# ETSI TS 129 522 V18.5.0 (2024-06)

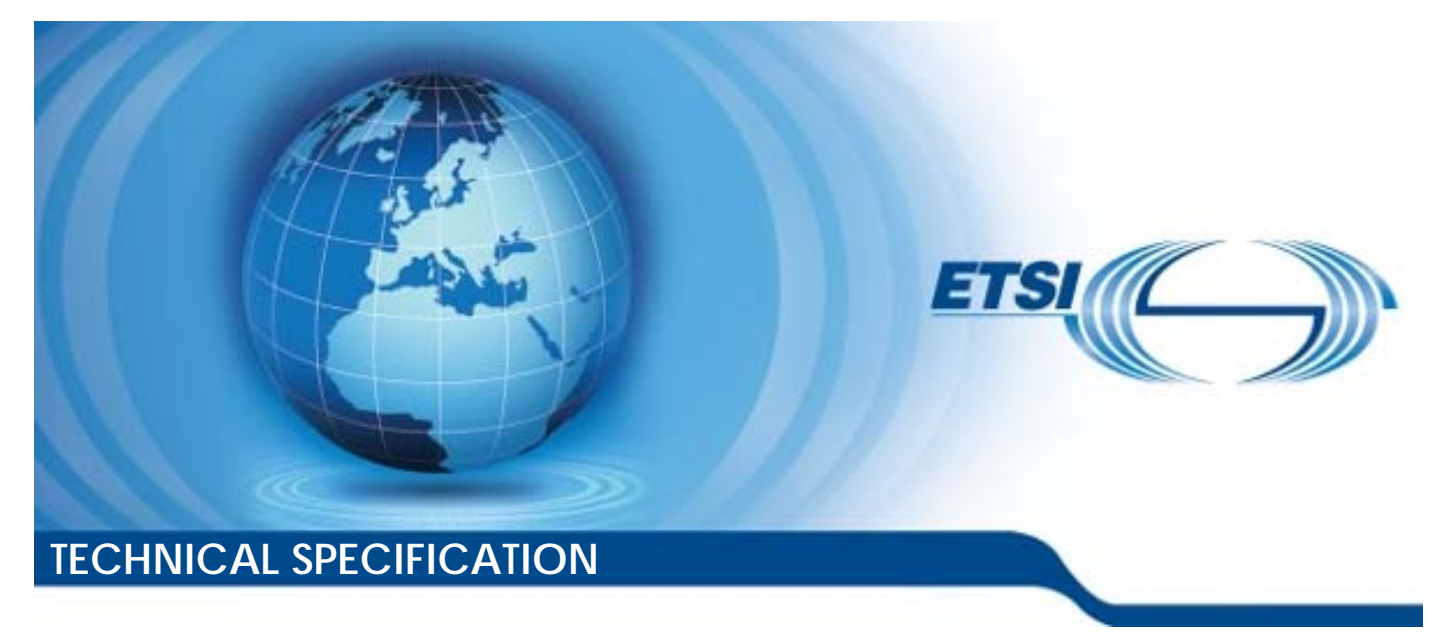

**5G; 5G System; Network Exposure Function Northbound APIs; Stage 3 (3GPP TS 29.522 version 18.5.0 Release 18)** 

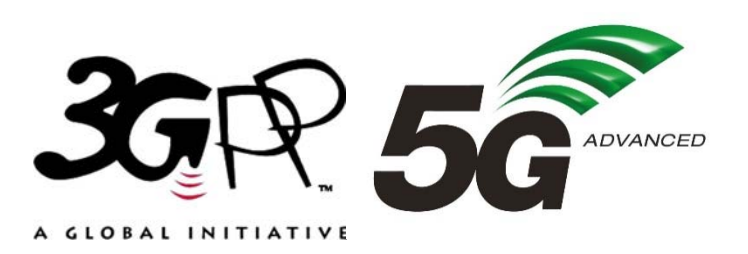

Reference RTS/TSGC-0329522vi50

Keywords

 $\overline{5G}$ 

#### *ETSI*

650 Route des Lucioles F-06921 Sophia Antipolis Cedex - FRANCE

Tel.: +33 4 92 94 42 00 Fax: +33 4 93 65 47 16

Siret N° 348 623 562 00017 - APE 7112B Association à but non lucratif enregistrée à la Sous-Préfecture de Grasse (06) N° w061004871

#### *Important notice*

The present document can be downloaded from: <https://www.etsi.org/standards-search>

The present document may be made available in electronic versions and/or in print. The content of any electronic and/or print versions of the present document shall not be modified without the prior written authorization of ETSI. In case of any existing or perceived difference in contents between such versions and/or in print, the prevailing version of an ETSI deliverable is the one made publicly available in PDF format at [www.etsi.org/deliver](http://www.etsi.org/deliver).

Users of the present document should be aware that the document may be subject to revision or change of status. Information on the current status of this and other ETSI documents is available at <https://portal.etsi.org/TB/ETSIDeliverableStatus.aspx>

If you find errors in the present document, please send your comment to one of the following services: <https://portal.etsi.org/People/CommiteeSupportStaff.aspx>

If you find a security vulnerability in the present document, please report it through our Coordinated Vulnerability Disclosure Program: <https://www.etsi.org/standards/coordinated-vulnerability-disclosure>

#### *Notice of disclaimer & limitation of liability*

The information provided in the present deliverable is directed solely to professionals who have the appropriate degree of experience to understand and interpret its content in accordance with generally accepted engineering or other professional standard and applicable regulations.

No recommendation as to products and services or vendors is made or should be implied.

No representation or warranty is made that this deliverable is technically accurate or sufficient or conforms to any law and/or governmental rule and/or regulation and further, no representation or warranty is made of merchantability or fitness for any particular purpose or against infringement of intellectual property rights.

In no event shall ETSI be held liable for loss of profits or any other incidental or consequential damages.

Any software contained in this deliverable is provided "AS IS" with no warranties, express or implied, including but not limited to, the warranties of merchantability, fitness for a particular purpose and non-infringement of intellectual property rights and ETSI shall not be held liable in any event for any damages whatsoever (including, without limitation, damages for loss of profits, business interruption, loss of information, or any other pecuniary loss) arising out of or related to the use of or inability to use the software.

#### *Copyright Notification*

No part may be reproduced or utilized in any form or by any means, electronic or mechanical, including photocopying and microfilm except as authorized by written permission of ETSI.

The content of the PDF version shall not be modified without the written authorization of ETSI.

The copyright and the foregoing restriction extend to reproduction in all media.

© ETSI 2024. All rights reserved.

# Intellectual Property Rights

#### Essential patents

IPRs essential or potentially essential to normative deliverables may have been declared to ETSI. The declarations pertaining to these essential IPRs, if any, are publicly available for **ETSI members and non-members**, and can be found in ETSI SR 000 314: *"Intellectual Property Rights (IPRs); Essential, or potentially Essential, IPRs notified to ETSI in respect of ETSI standards"*, which is available from the ETSI Secretariat. Latest updates are available on the ETSI Web server ([https://ipr.etsi.org/\)](https://ipr.etsi.org/).

Pursuant to the ETSI Directives including the ETSI IPR Policy, no investigation regarding the essentiality of IPRs, including IPR searches, has been carried out by ETSI. No guarantee can be given as to the existence of other IPRs not referenced in ETSI SR 000 314 (or the updates on the ETSI Web server) which are, or may be, or may become, essential to the present document.

#### **Trademarks**

The present document may include trademarks and/or tradenames which are asserted and/or registered by their owners. ETSI claims no ownership of these except for any which are indicated as being the property of ETSI, and conveys no right to use or reproduce any trademark and/or tradename. Mention of those trademarks in the present document does not constitute an endorsement by ETSI of products, services or organizations associated with those trademarks.

**DECT™**, **PLUGTESTS™**, **UMTS™** and the ETSI logo are trademarks of ETSI registered for the benefit of its Members. **3GPP™** and **LTE™** are trademarks of ETSI registered for the benefit of its Members and of the 3GPP Organizational Partners. **oneM2M™** logo is a trademark of ETSI registered for the benefit of its Members and of the oneM2M Partners. **GSM**® and the GSM logo are trademarks registered and owned by the GSM Association.

## Legal Notice

This Technical Specification (TS) has been produced by ETSI 3rd Generation Partnership Project (3GPP).

The present document may refer to technical specifications or reports using their 3GPP identities. These shall be interpreted as being references to the corresponding ETSI deliverables.

The cross reference between 3GPP and ETSI identities can be found under [https://webapp.etsi.org/key/queryform.asp.](https://webapp.etsi.org/key/queryform.asp)

### Modal verbs terminology

In the present document "**shall**", "**shall not**", "**should**", "**should not**", "**may**", "**need not**", "**will**", "**will not**", "**can**" and "**cannot**" are to be interpreted as described in clause 3.2 of the [ETSI Drafting Rules](https://portal.etsi.org/Services/editHelp!/Howtostart/ETSIDraftingRules.aspx) (Verbal forms for the expression of provisions).

"**must**" and "**must not**" are **NOT** allowed in ETSI deliverables except when used in direct citation.

 $\mathbf{3}$ 

# Contents

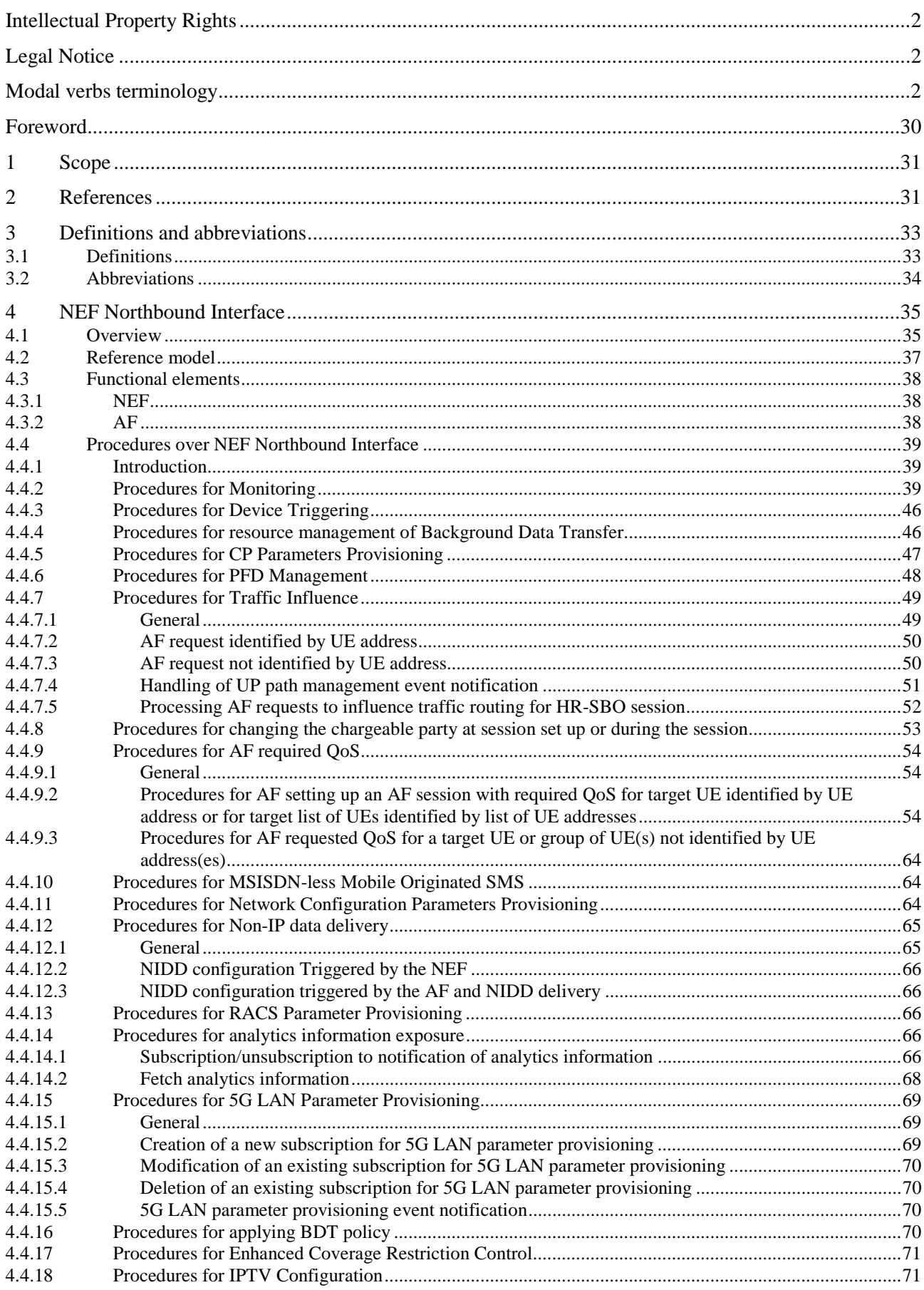

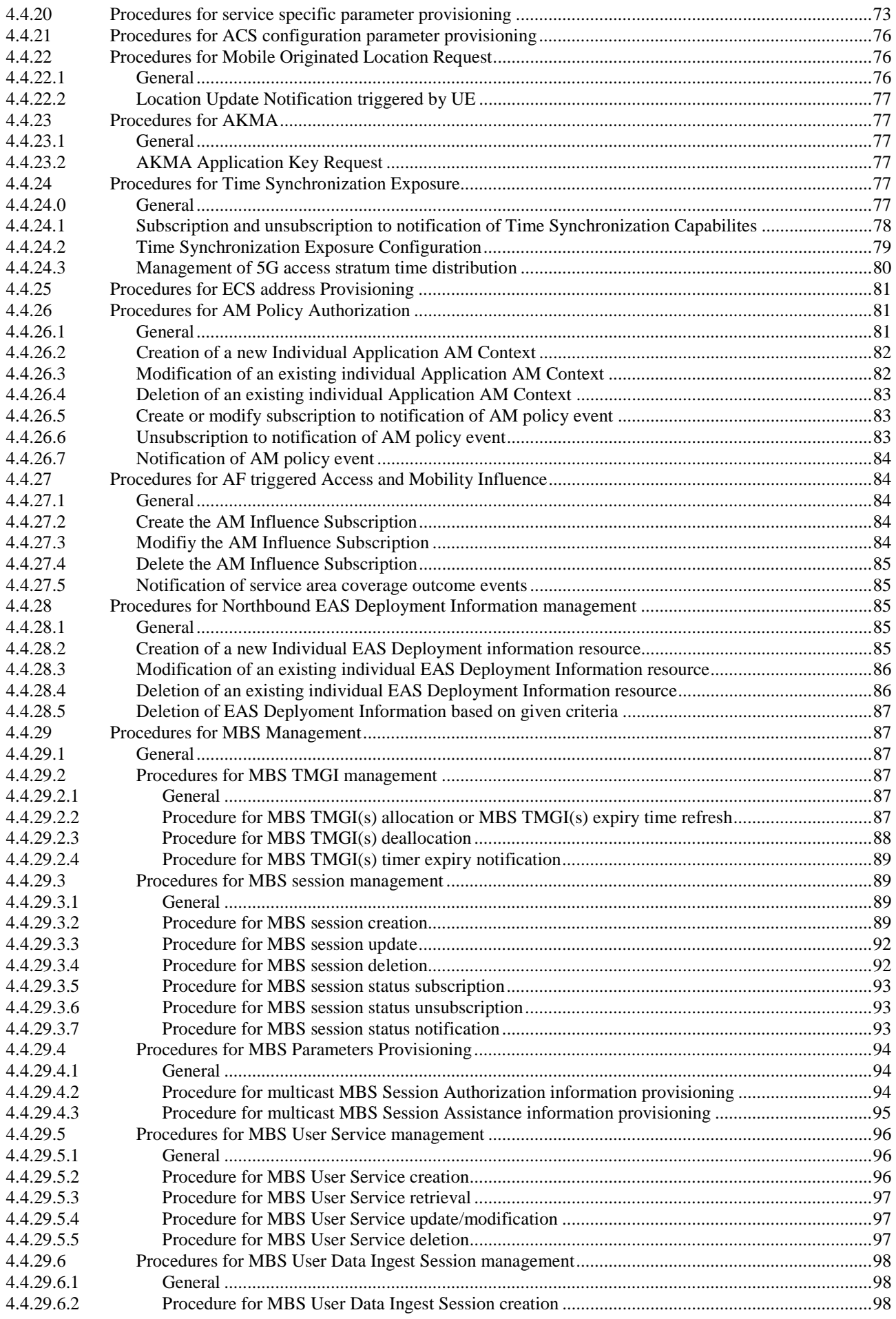

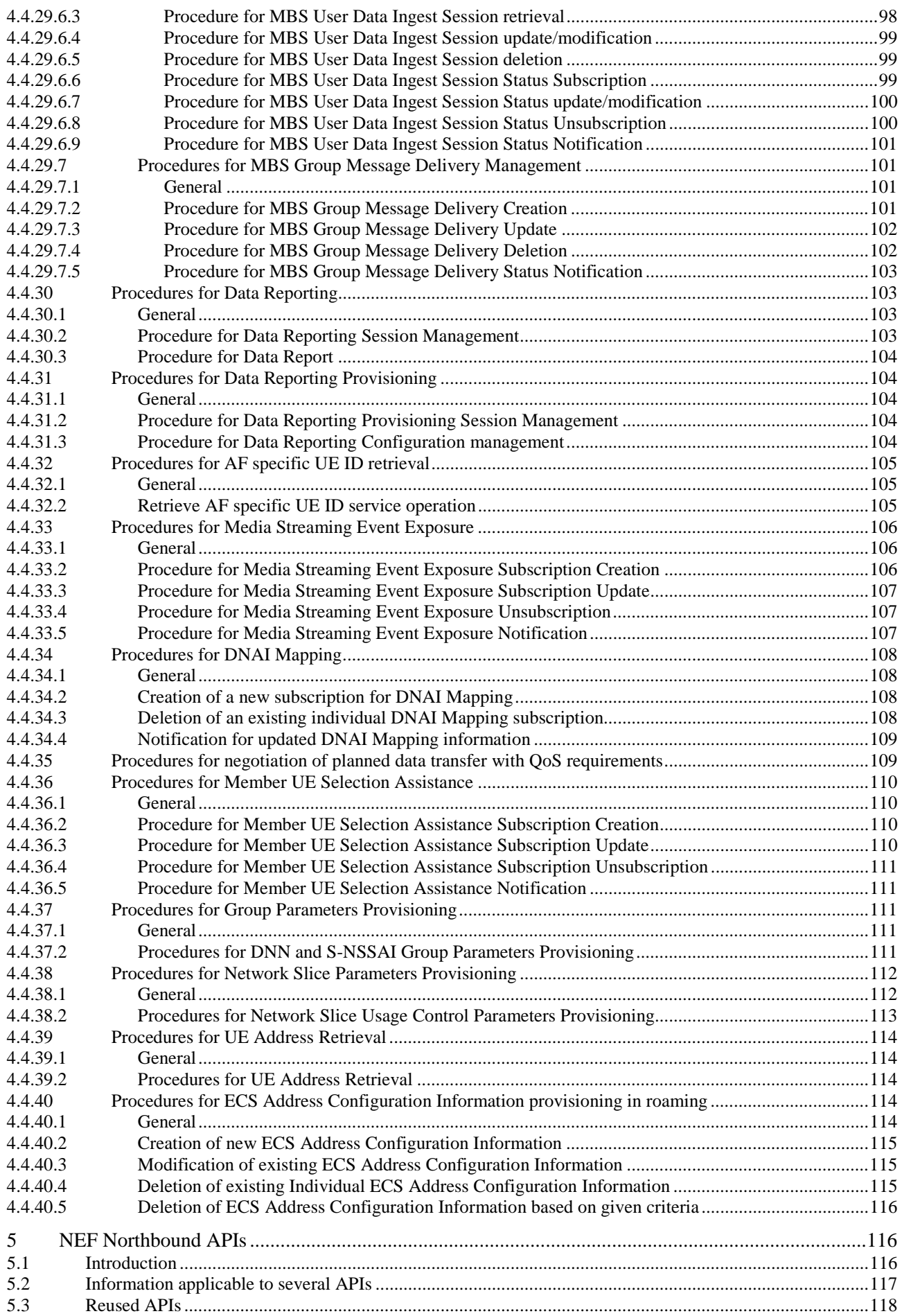

#### $\bf 6$

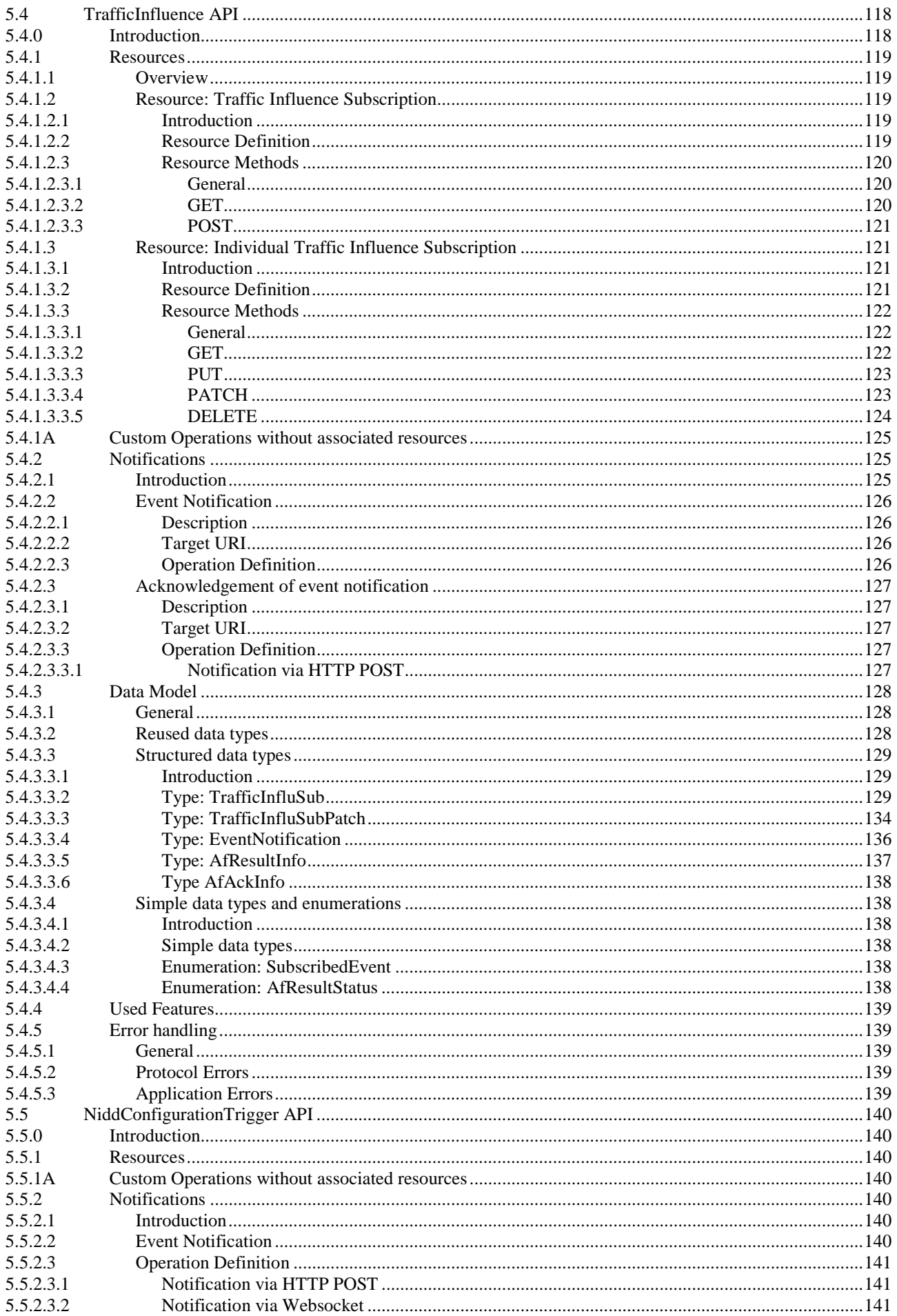

#### $\overline{7}$

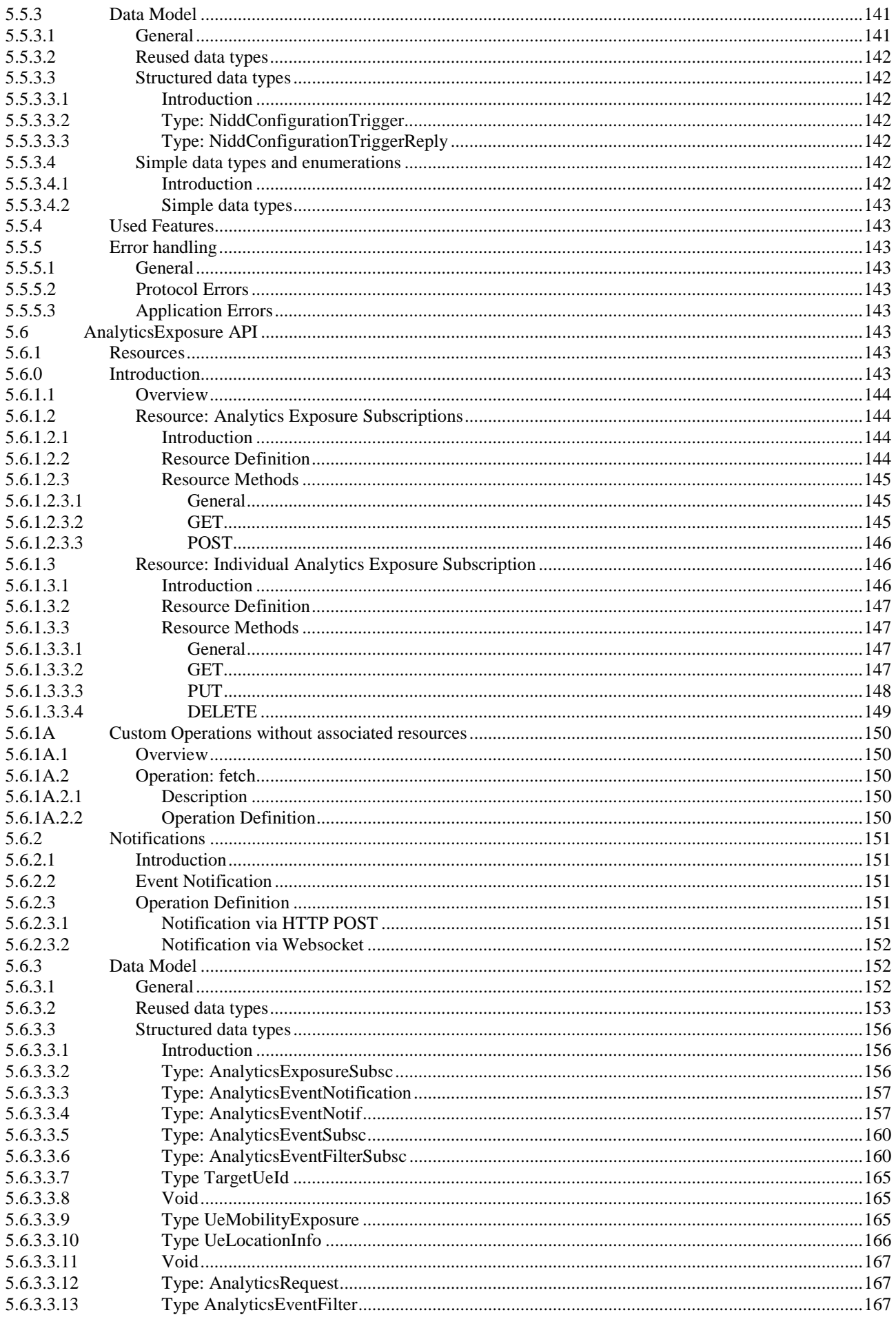

 $\bf8$ 

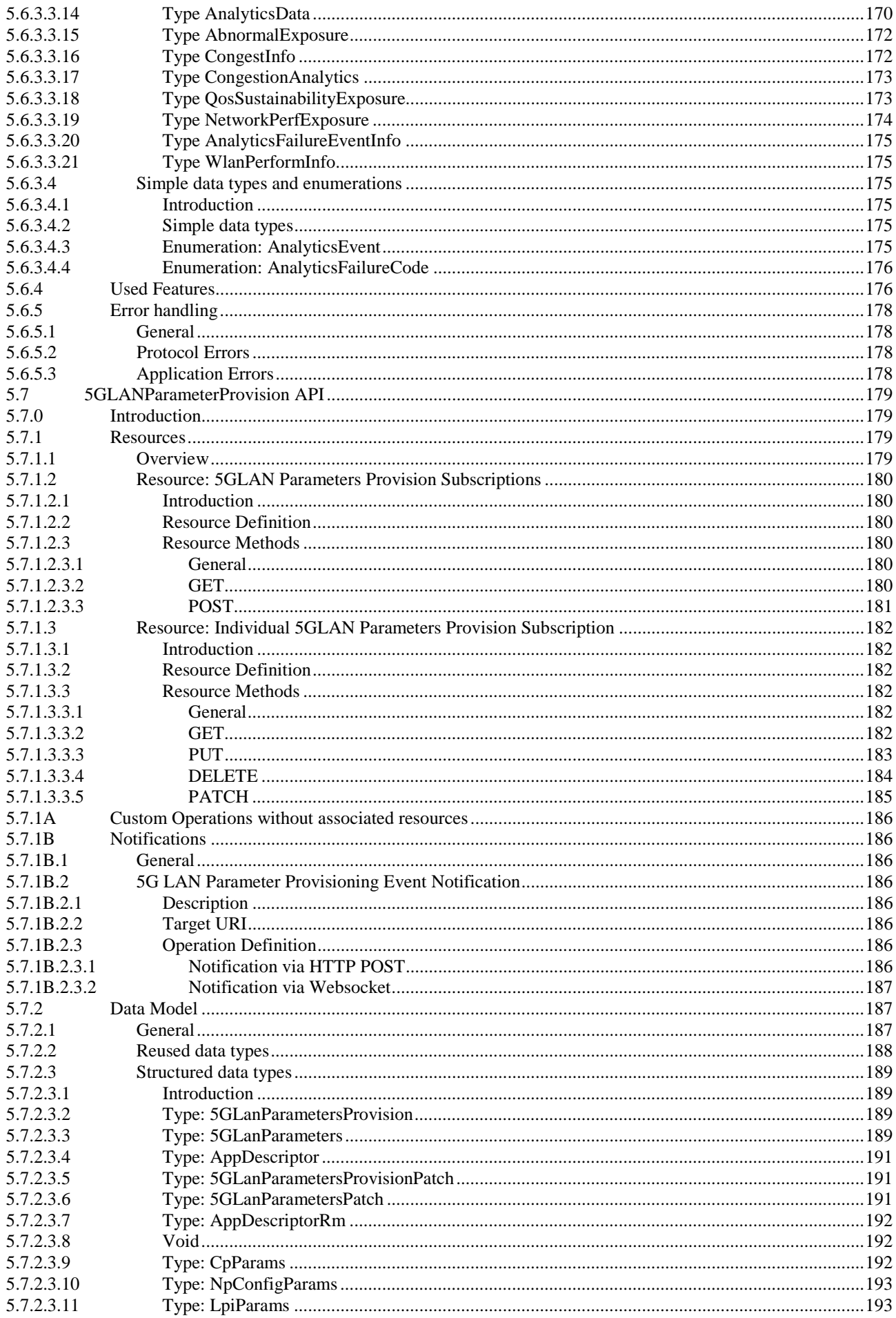

 $\boldsymbol{9}$ 

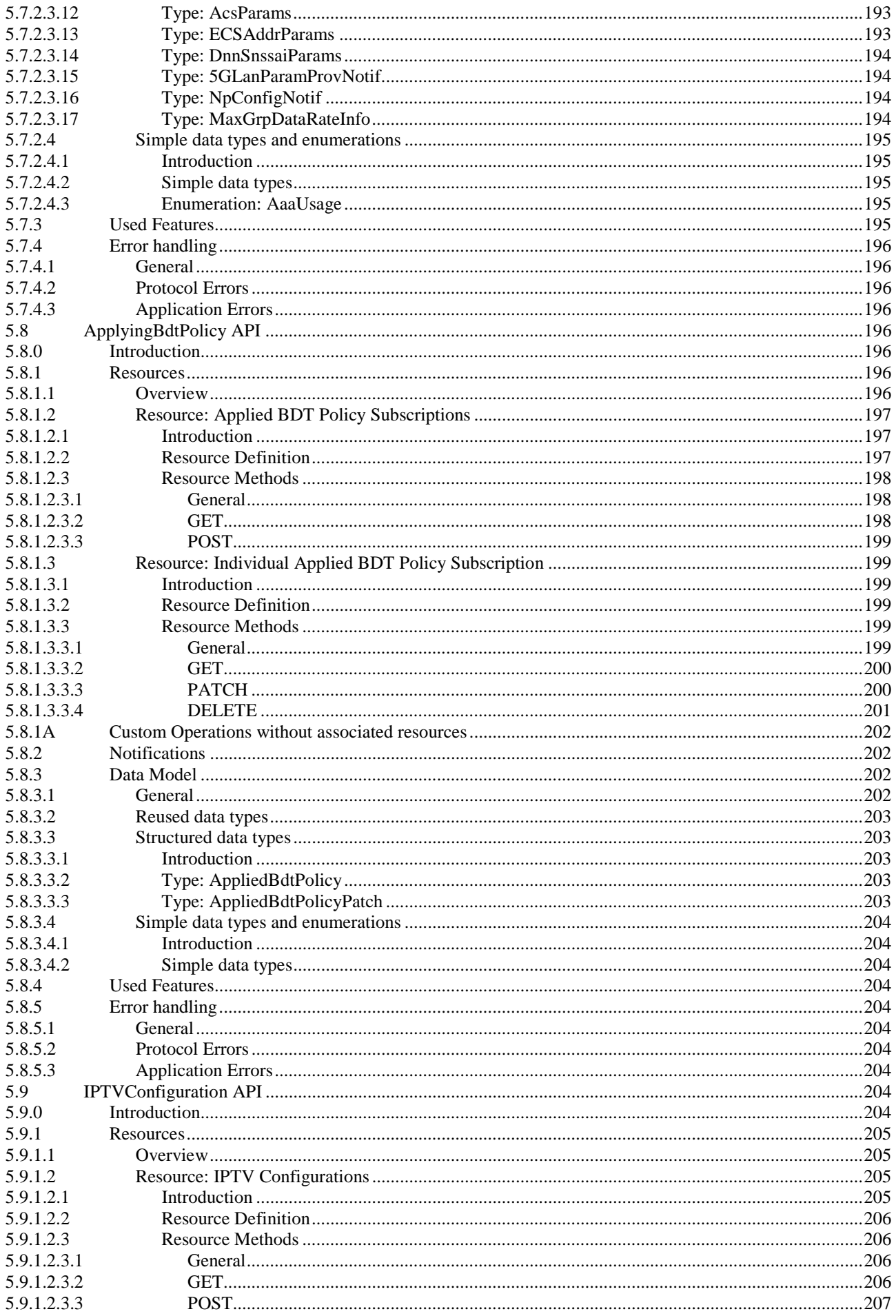

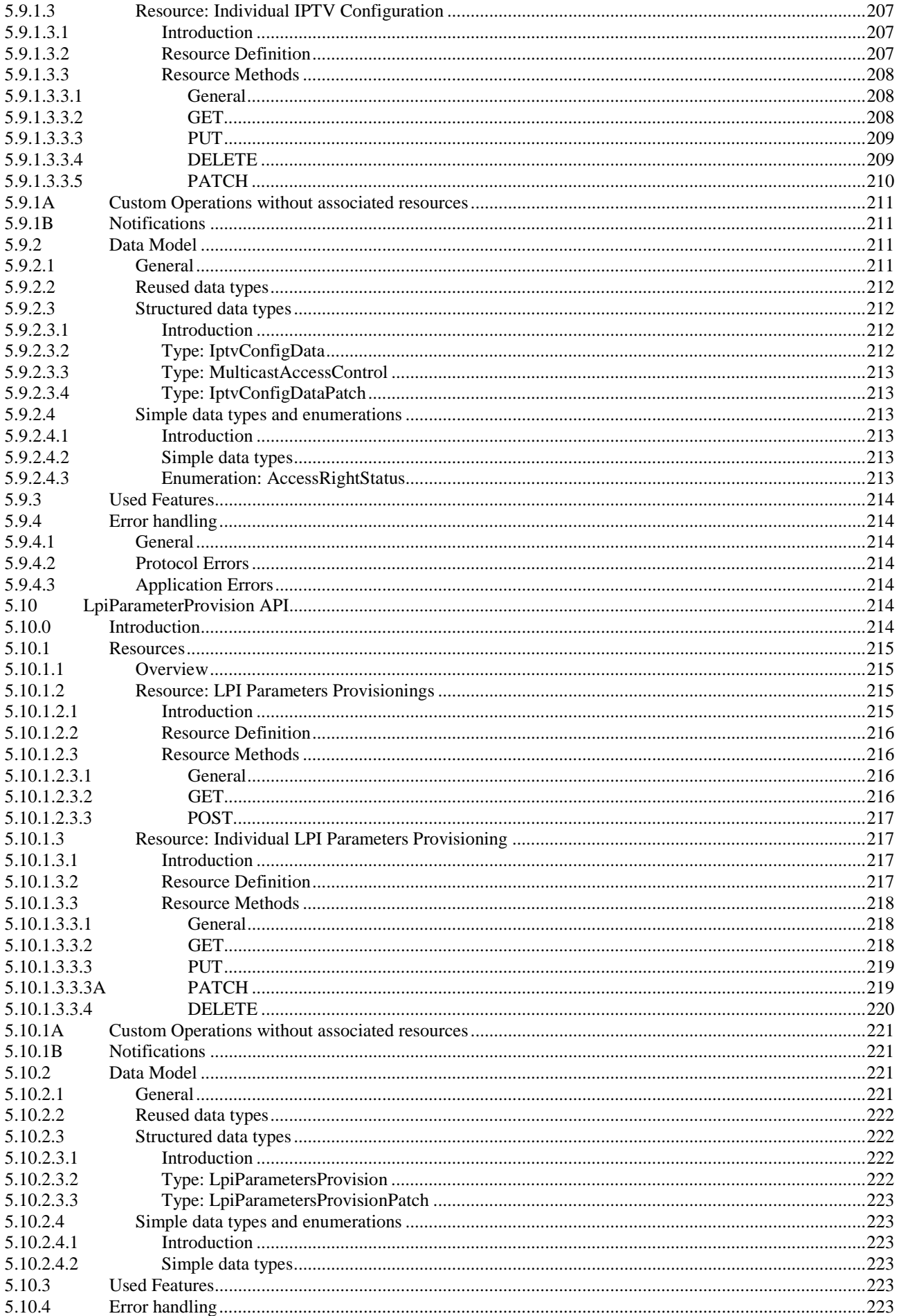

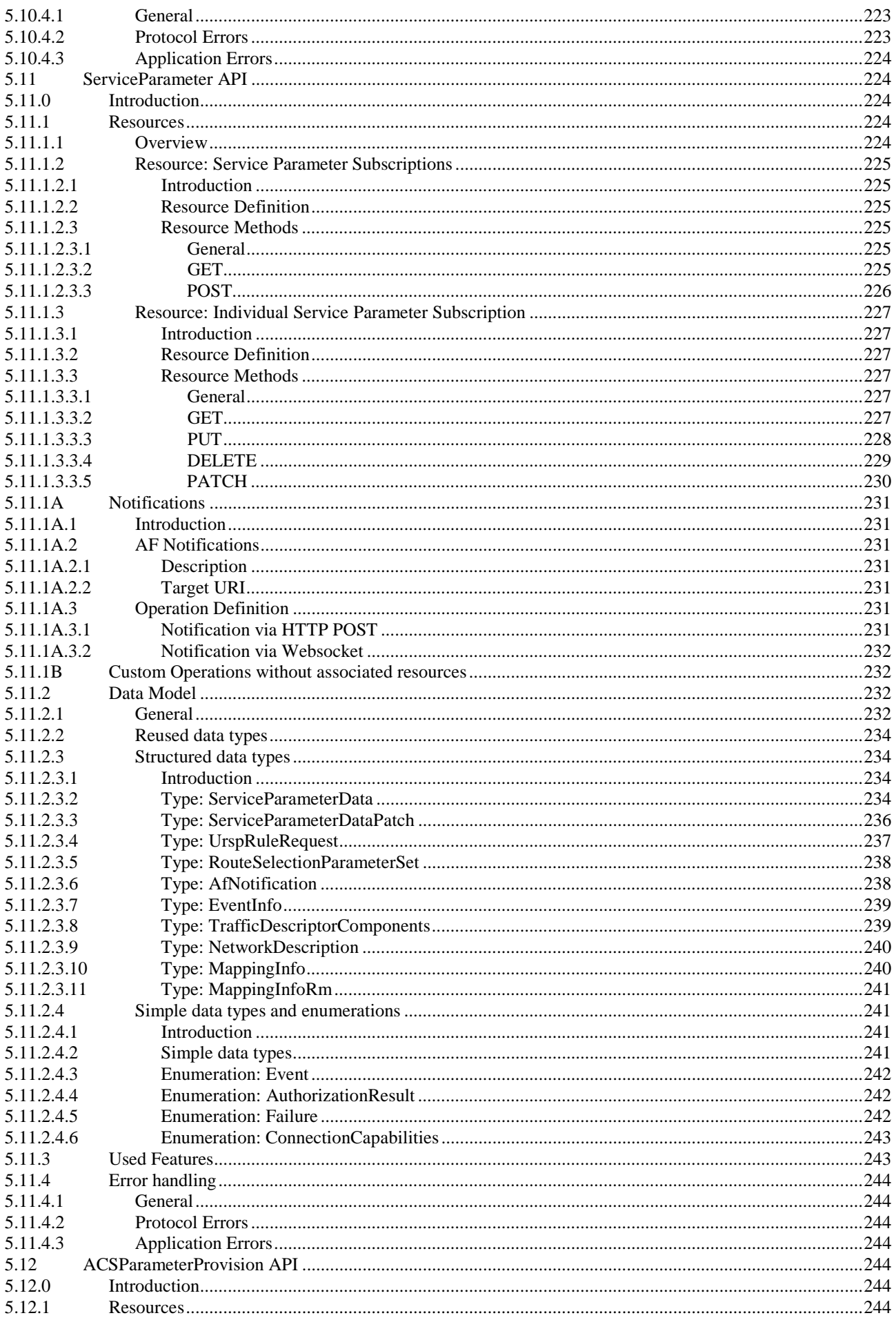

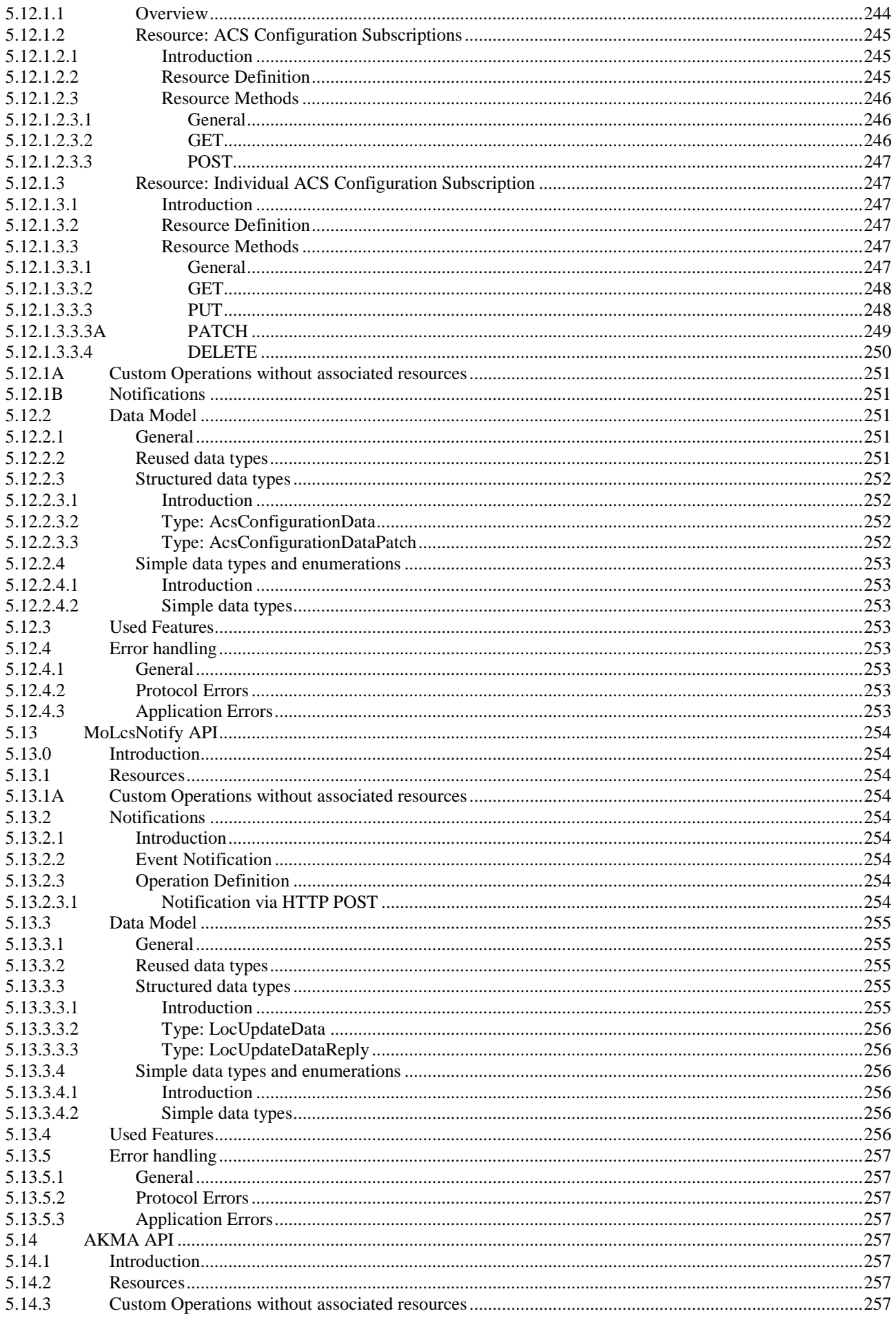

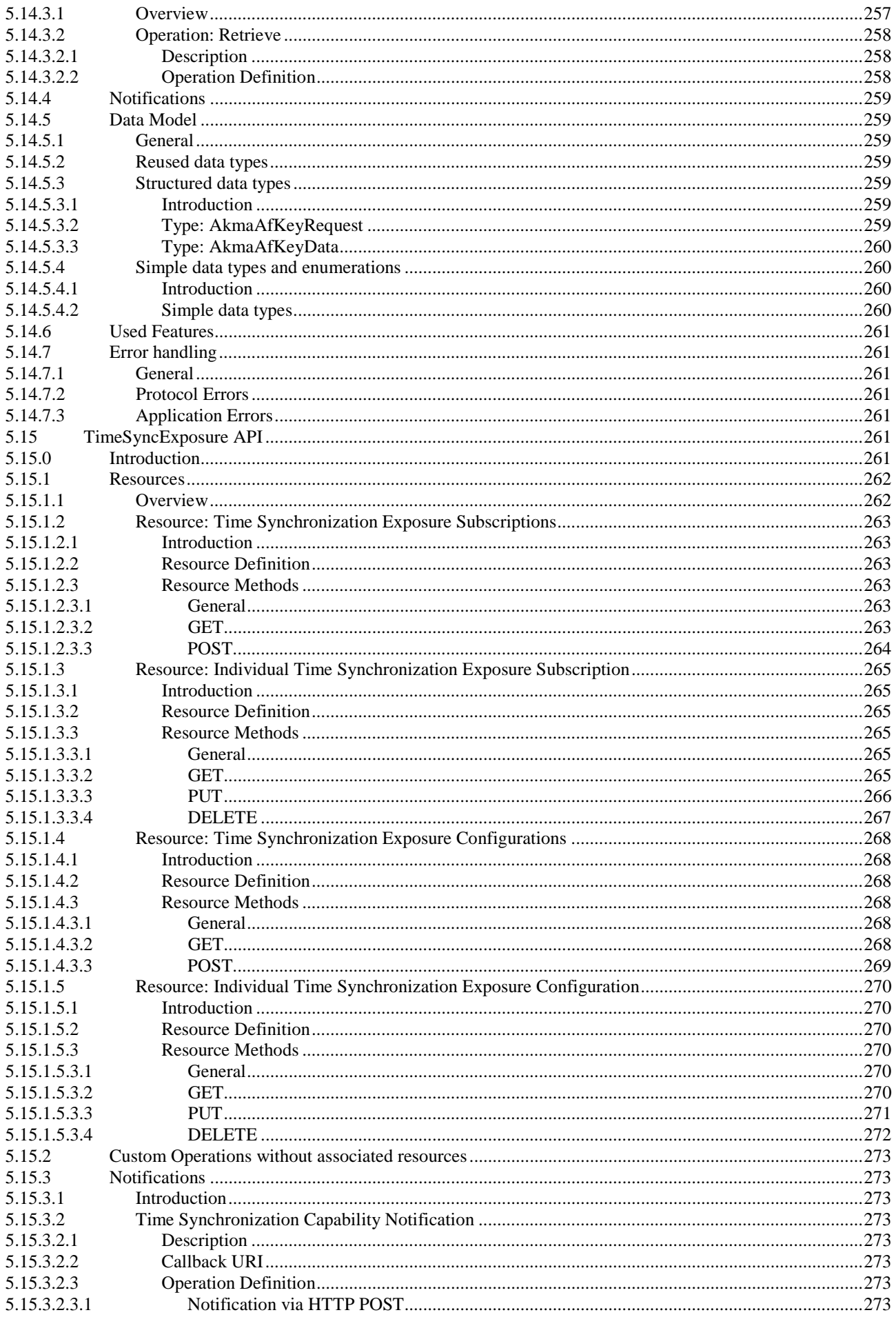

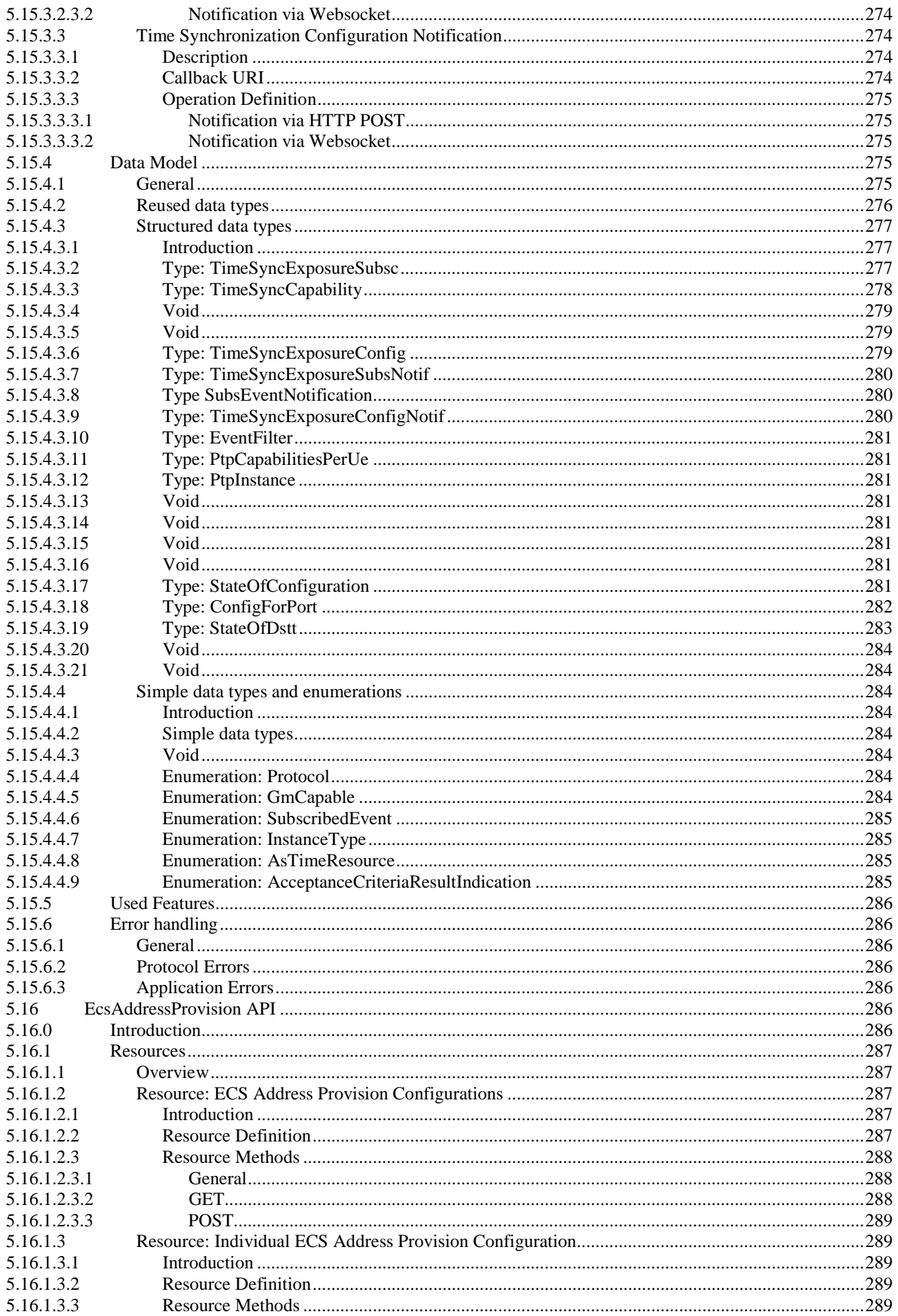

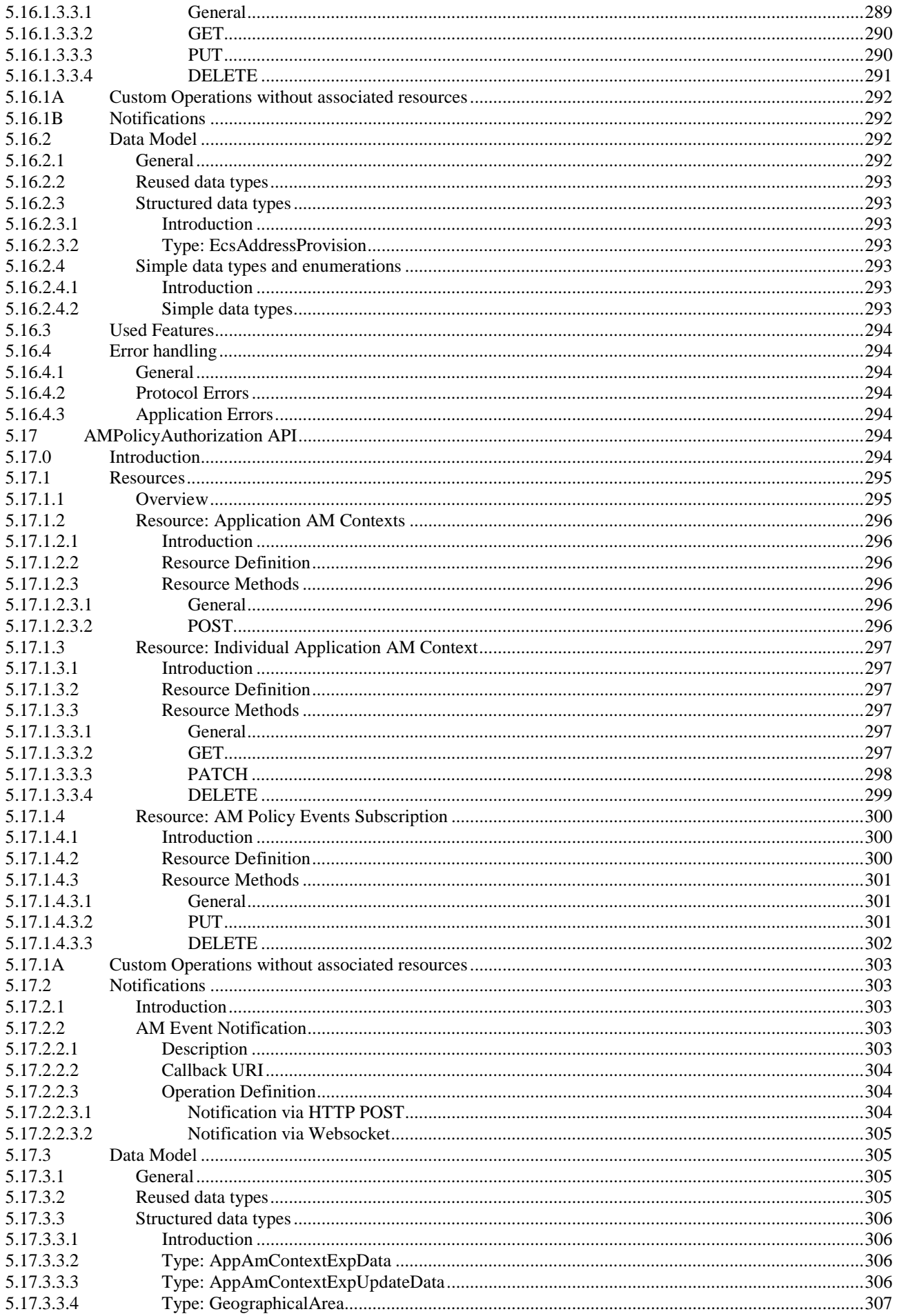

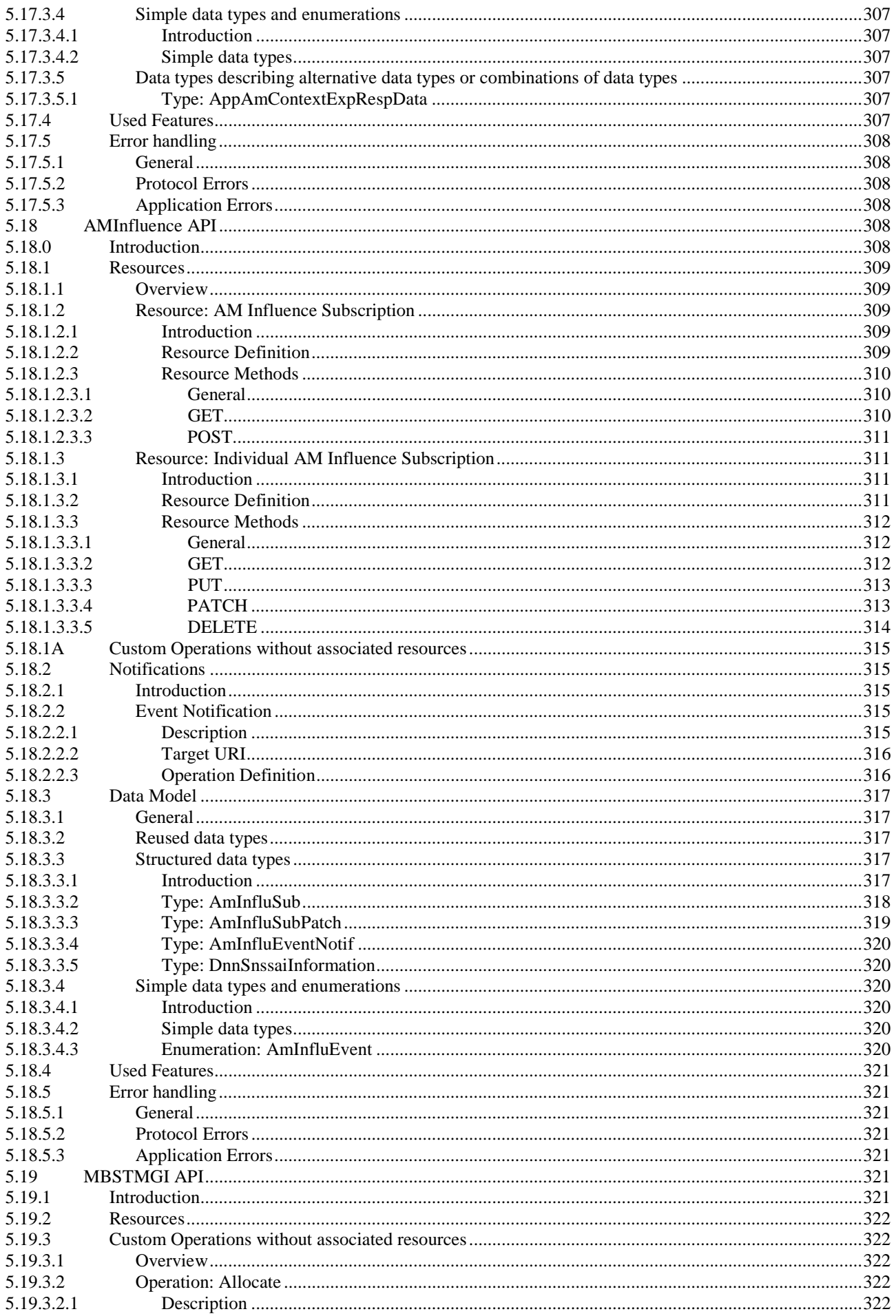

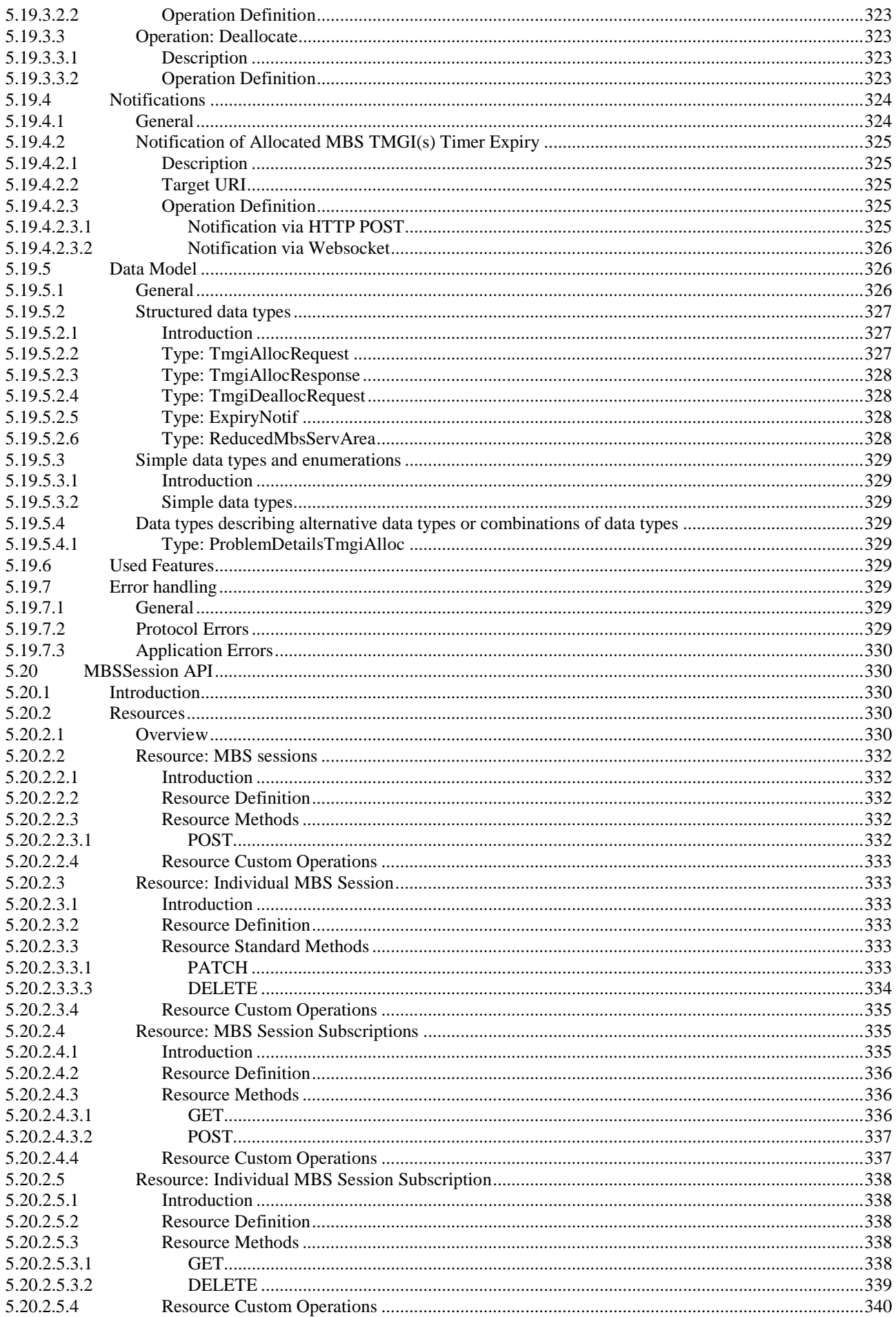

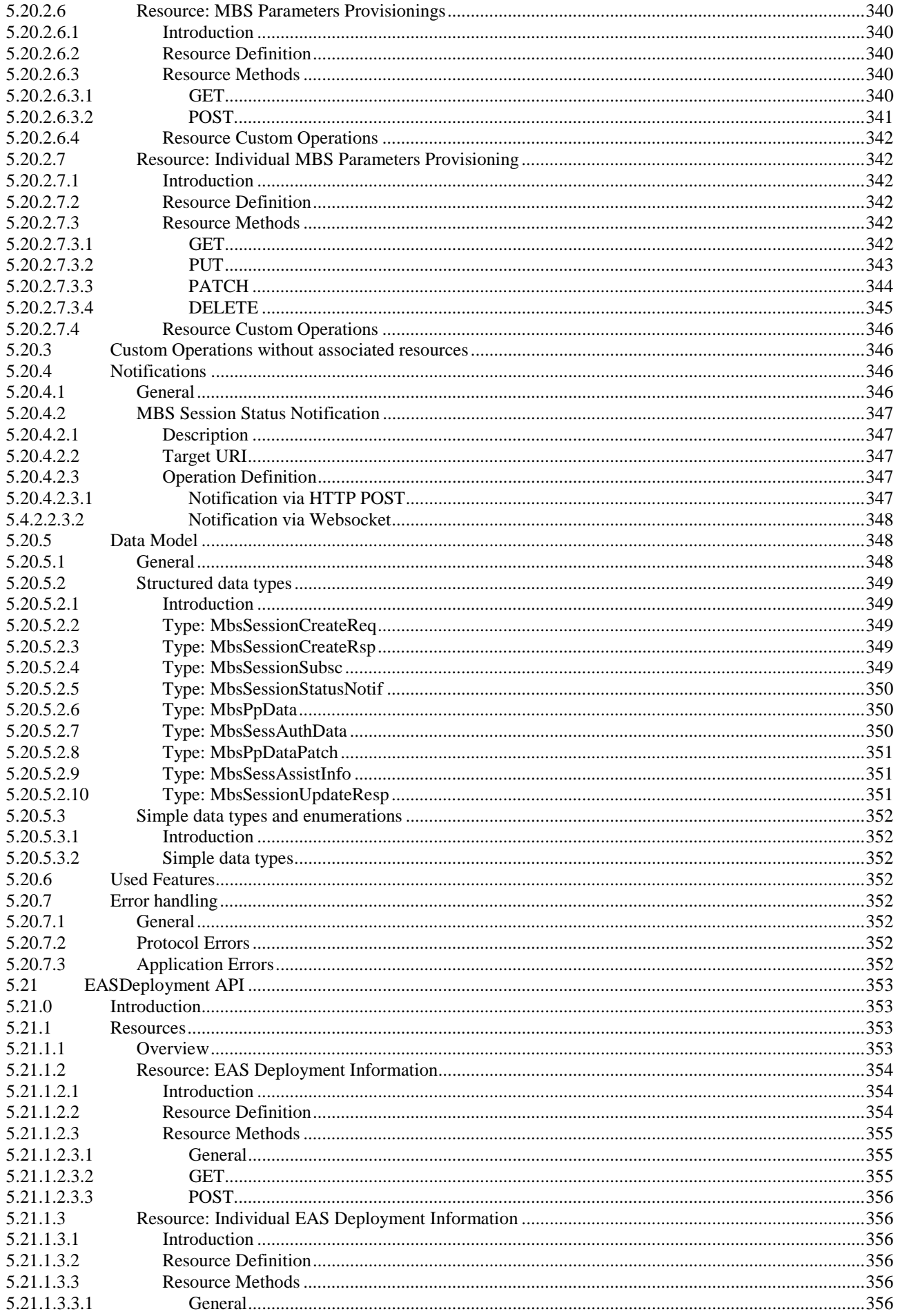

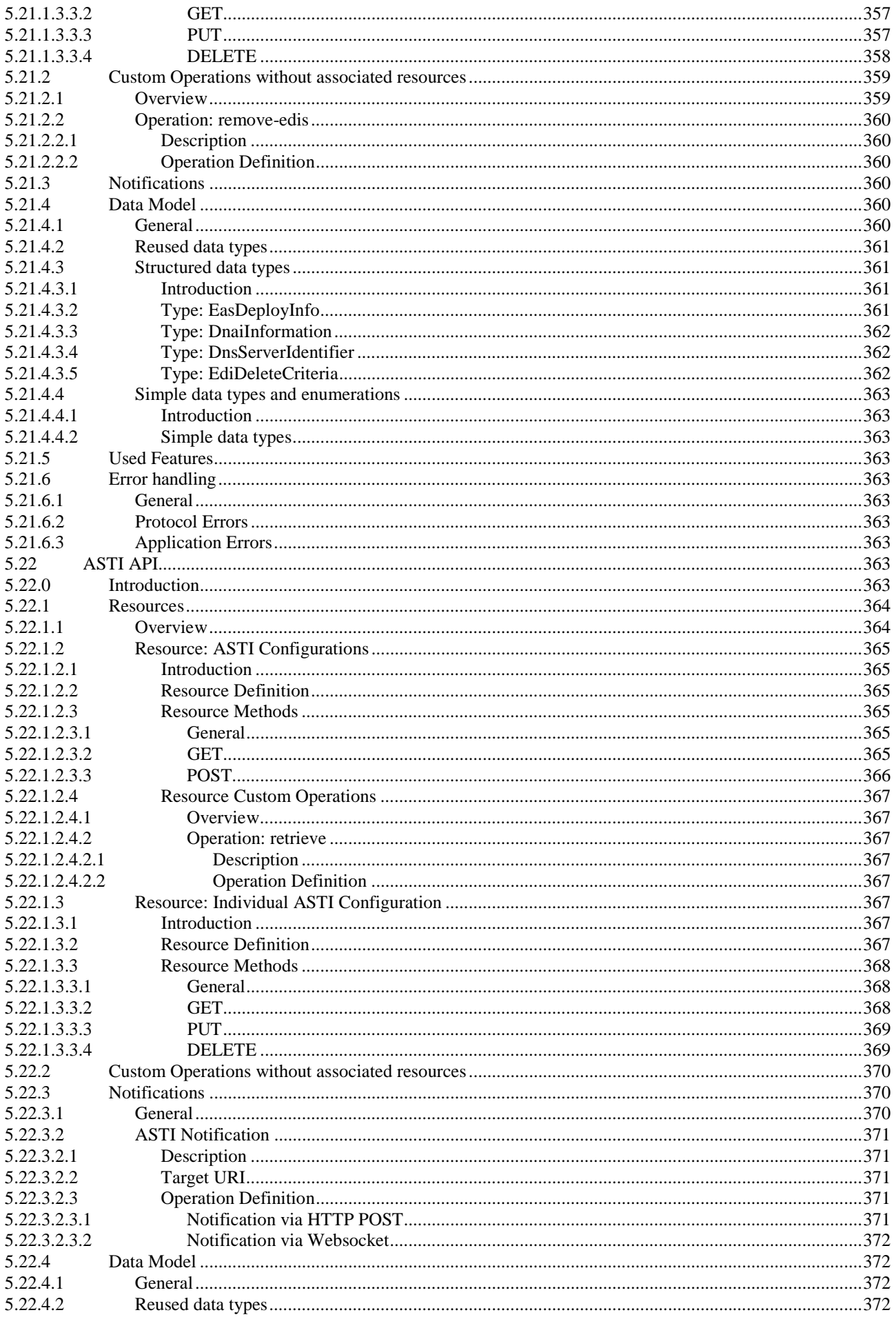

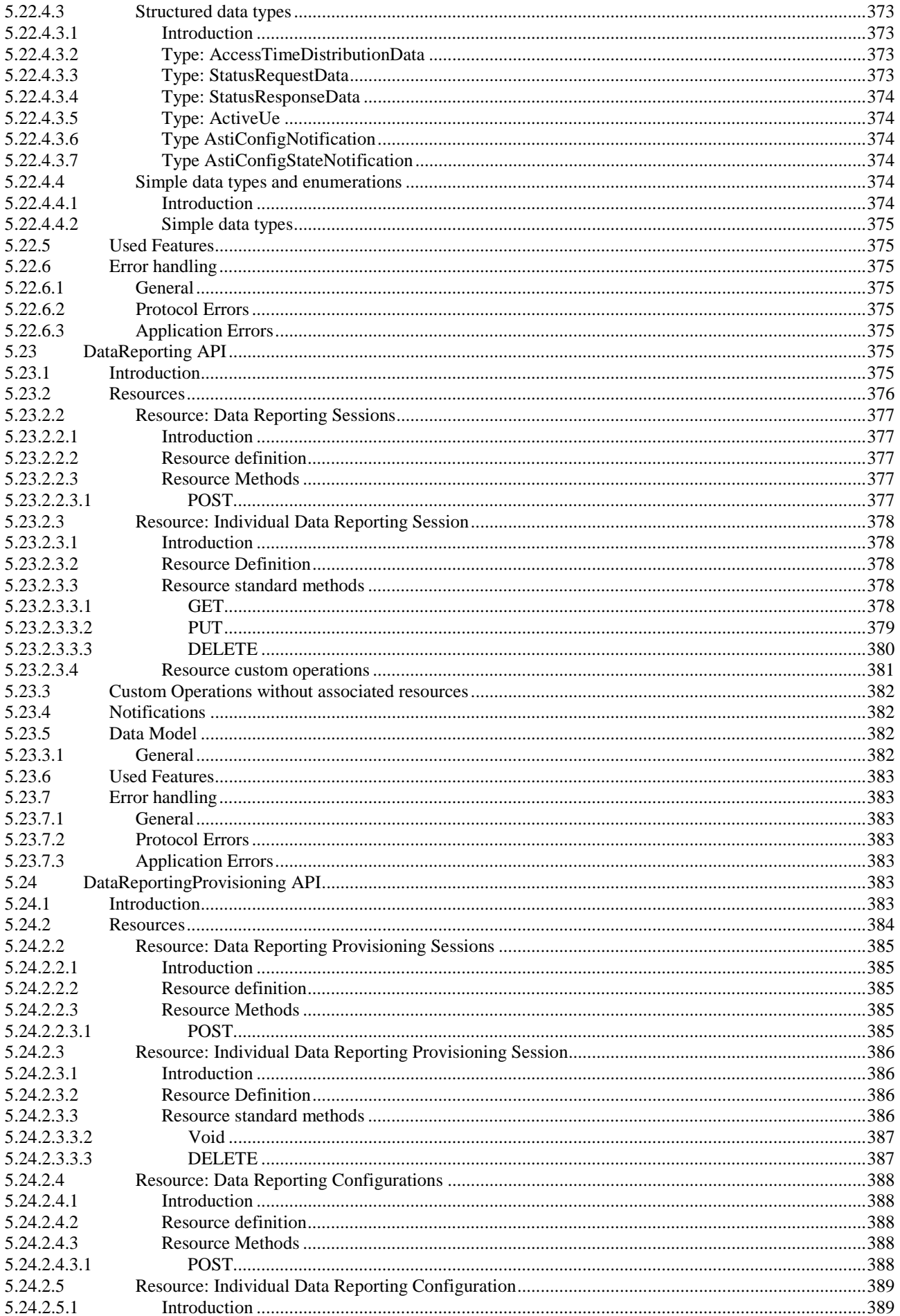

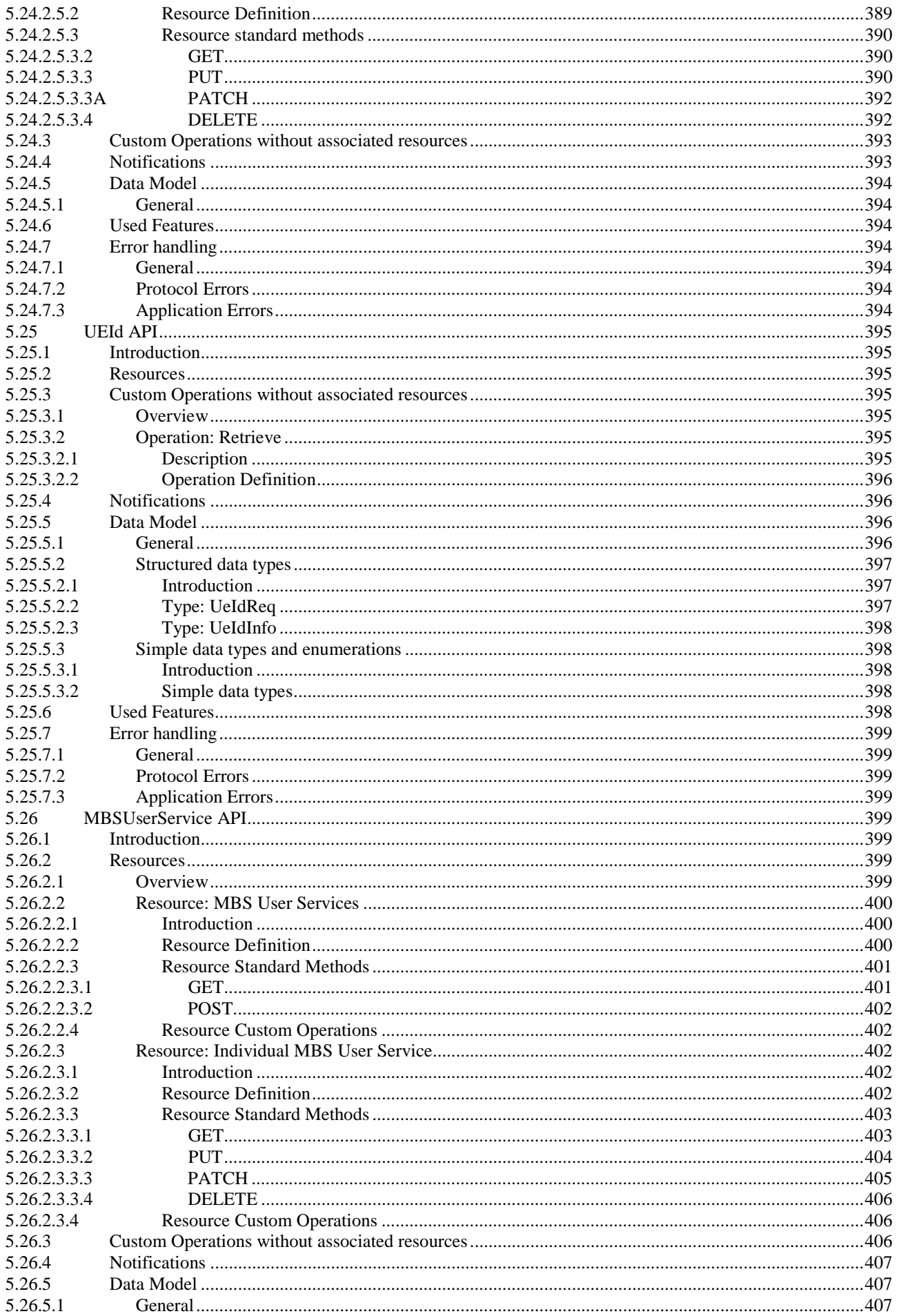

#### ${\bf 22}$

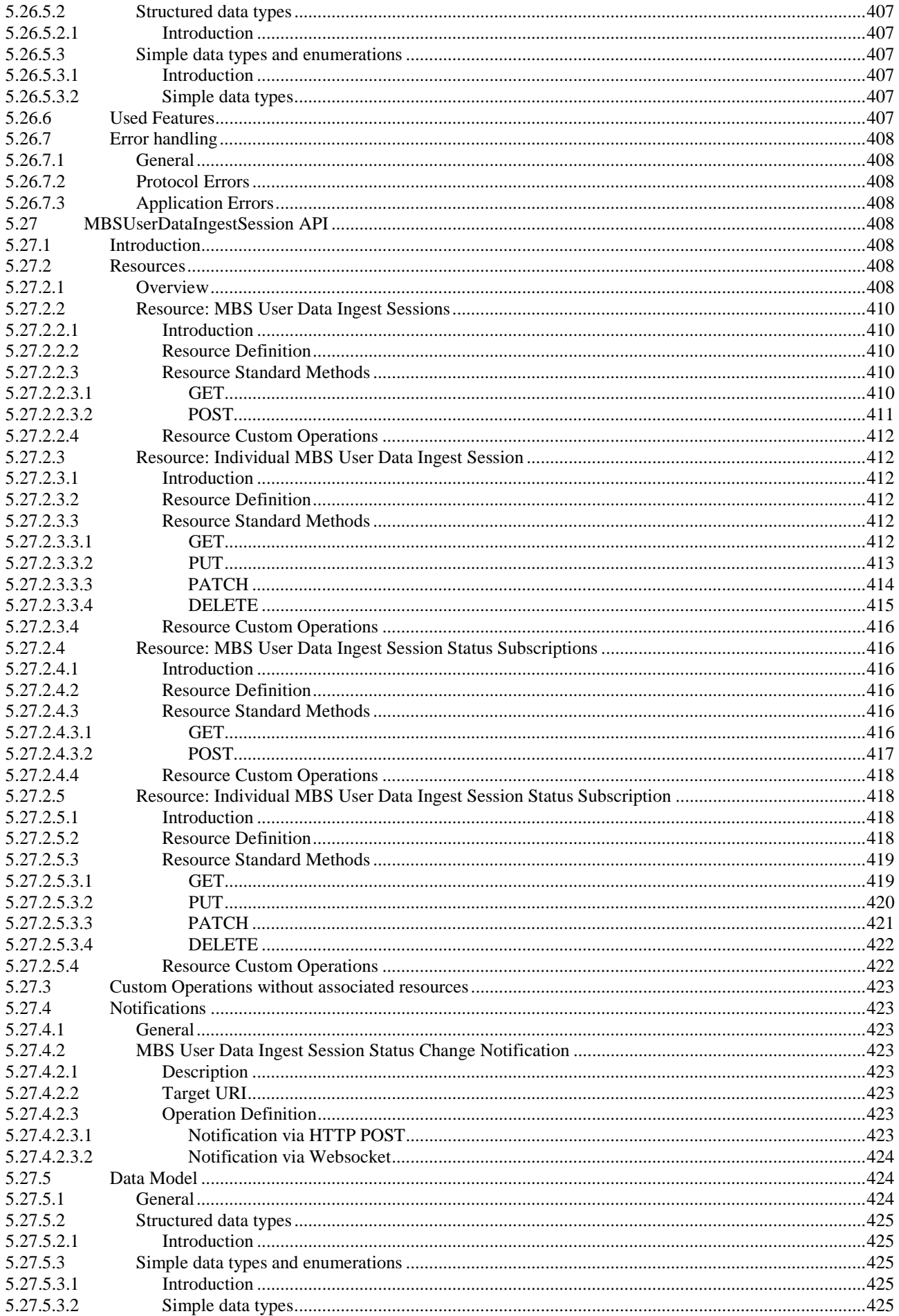

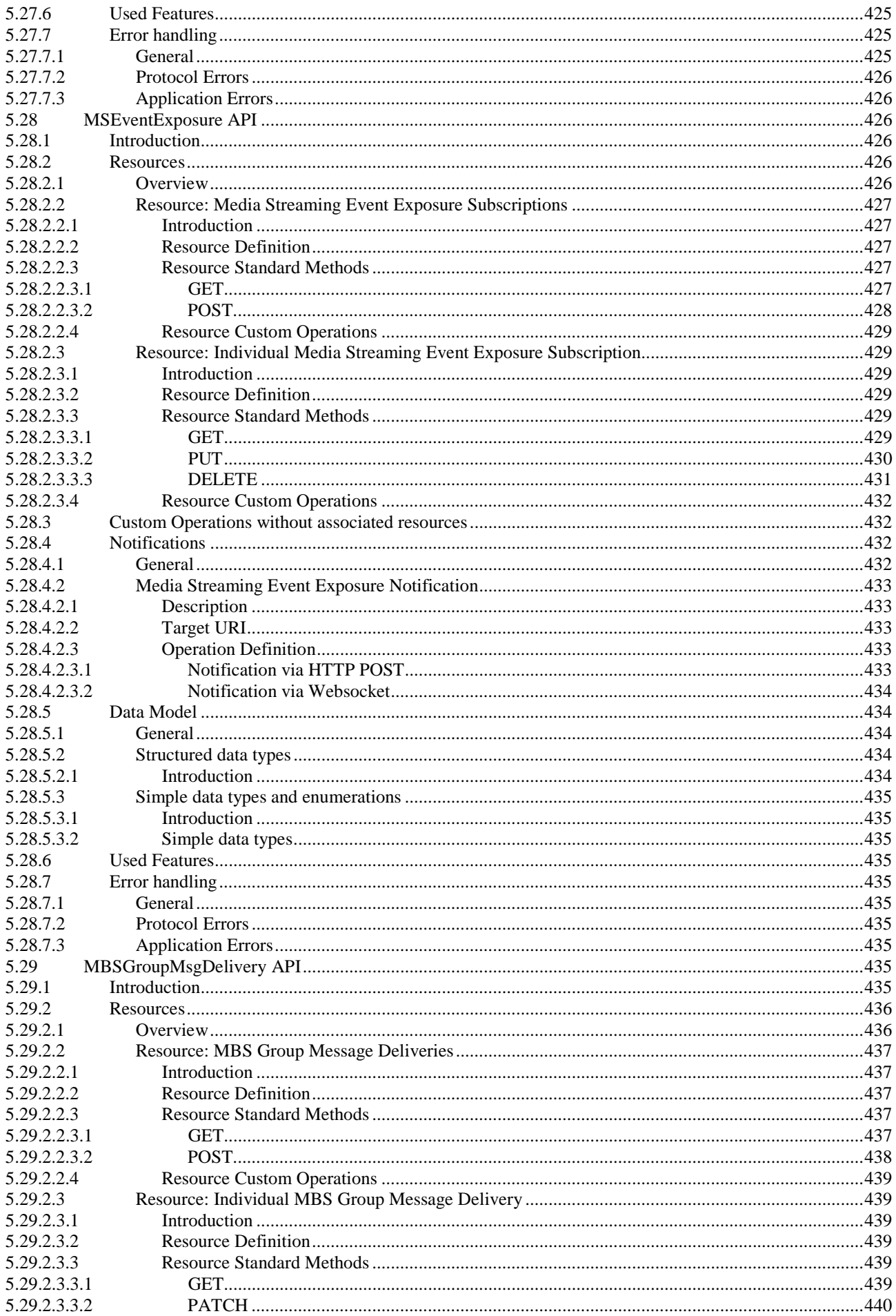

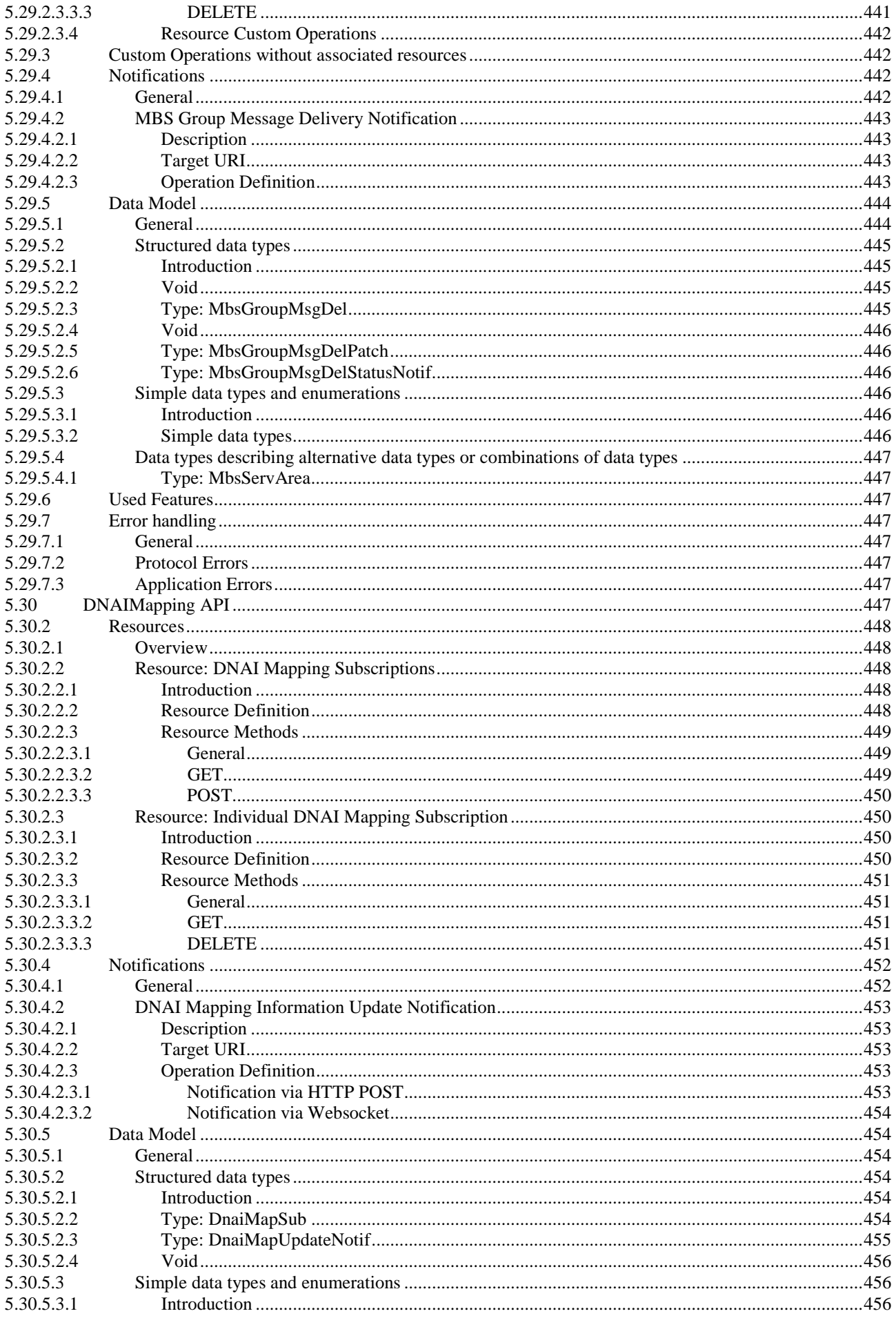

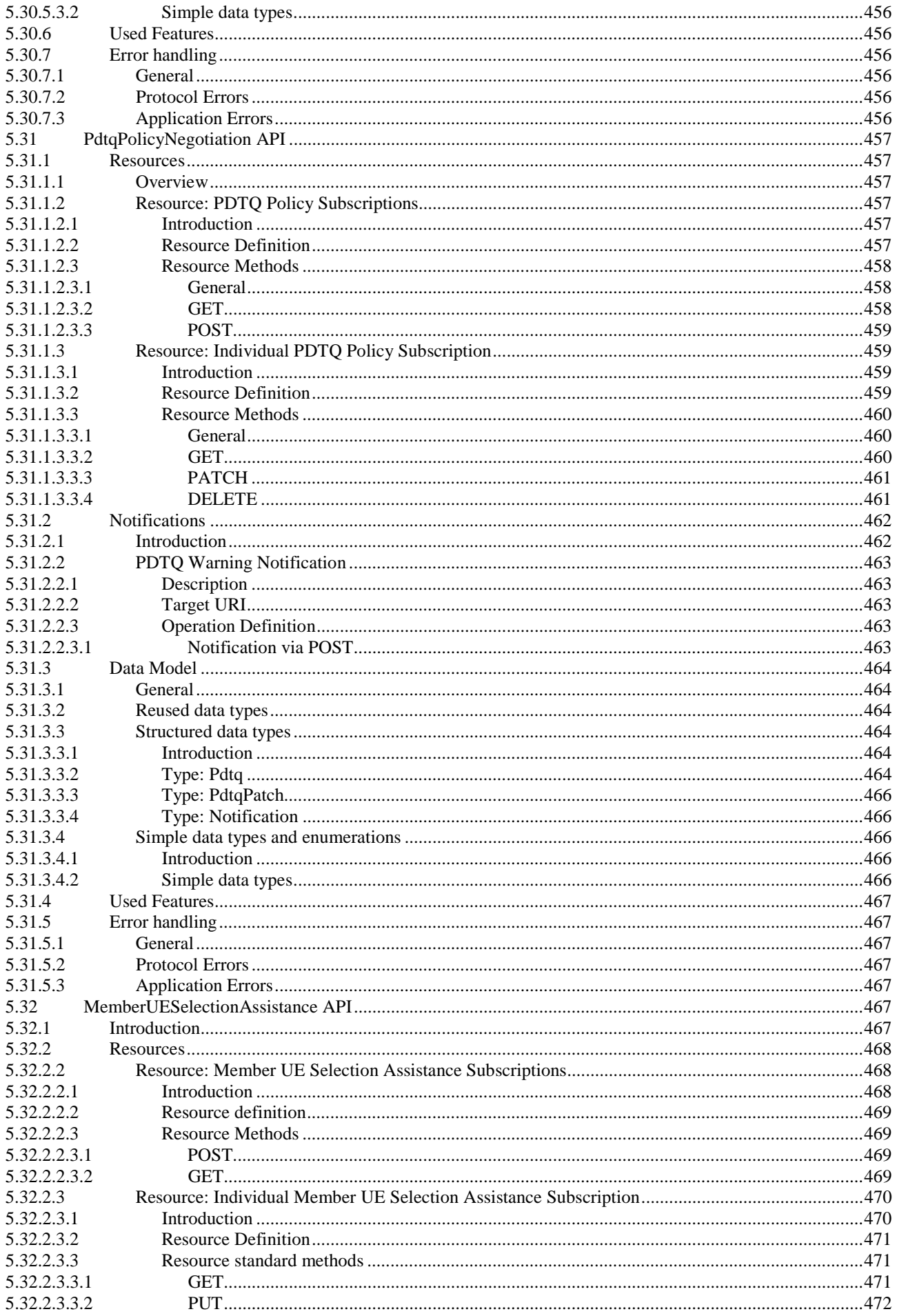

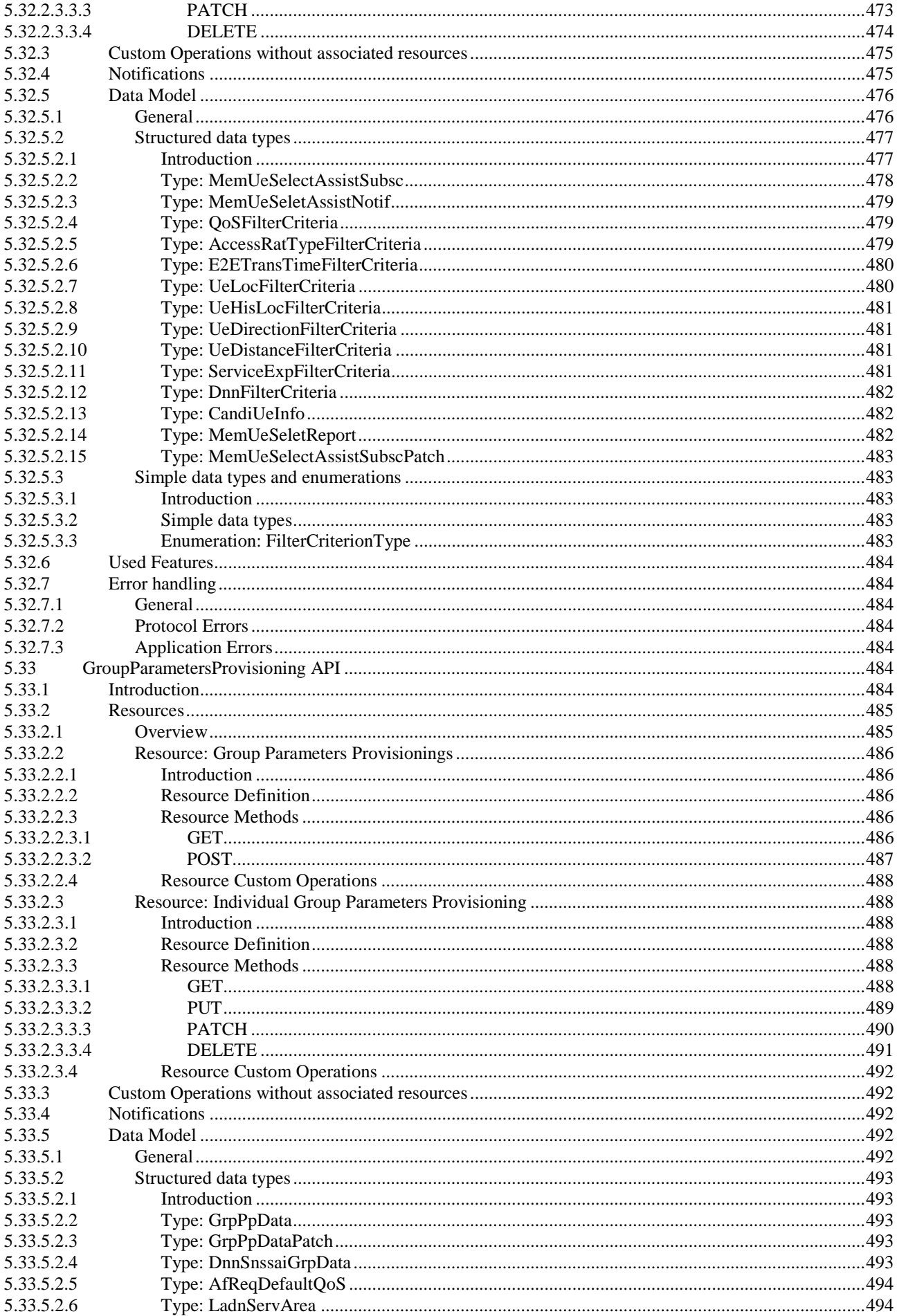

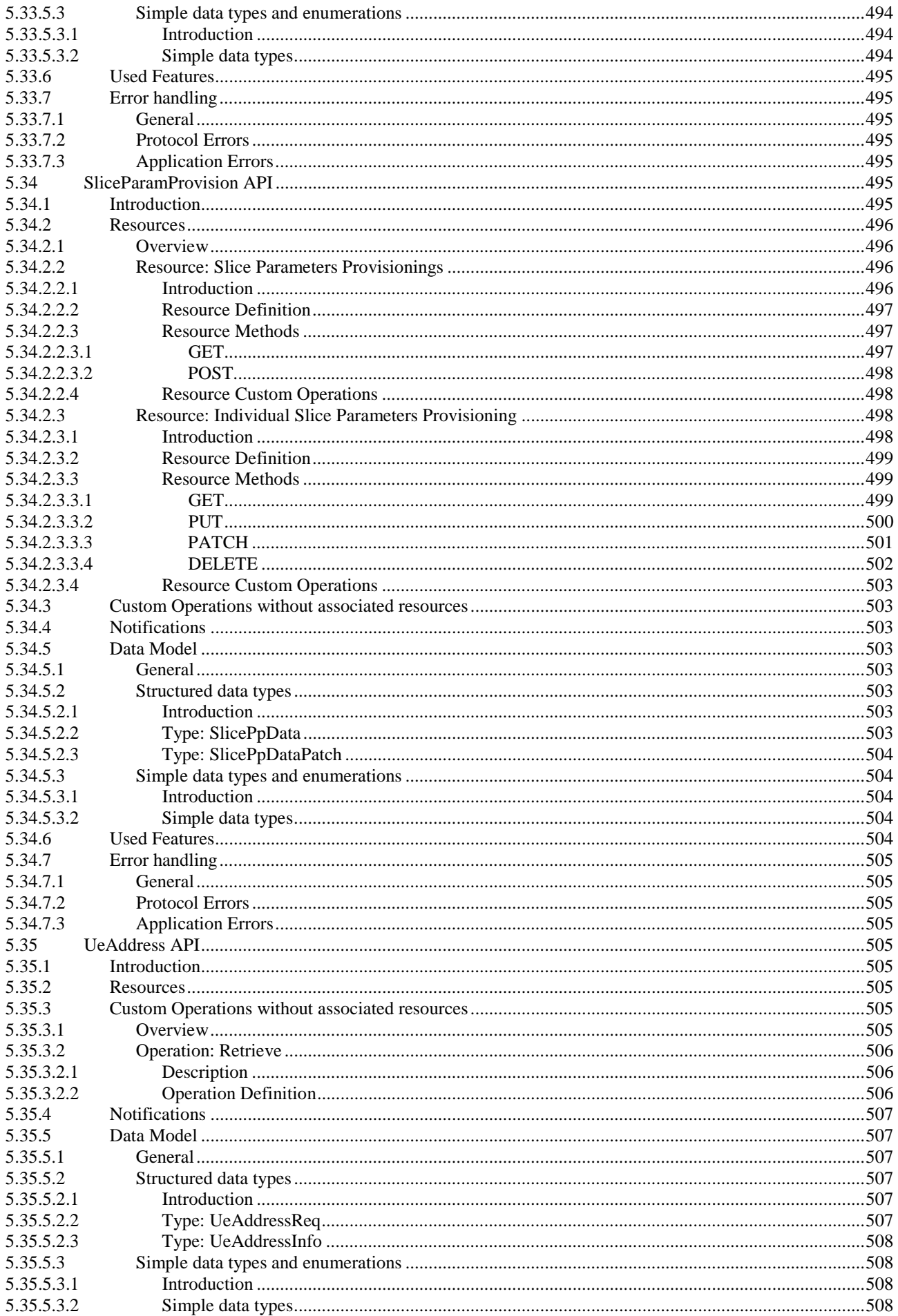

#### 3GPP TS 29.522 version 18.5.0 Release 18

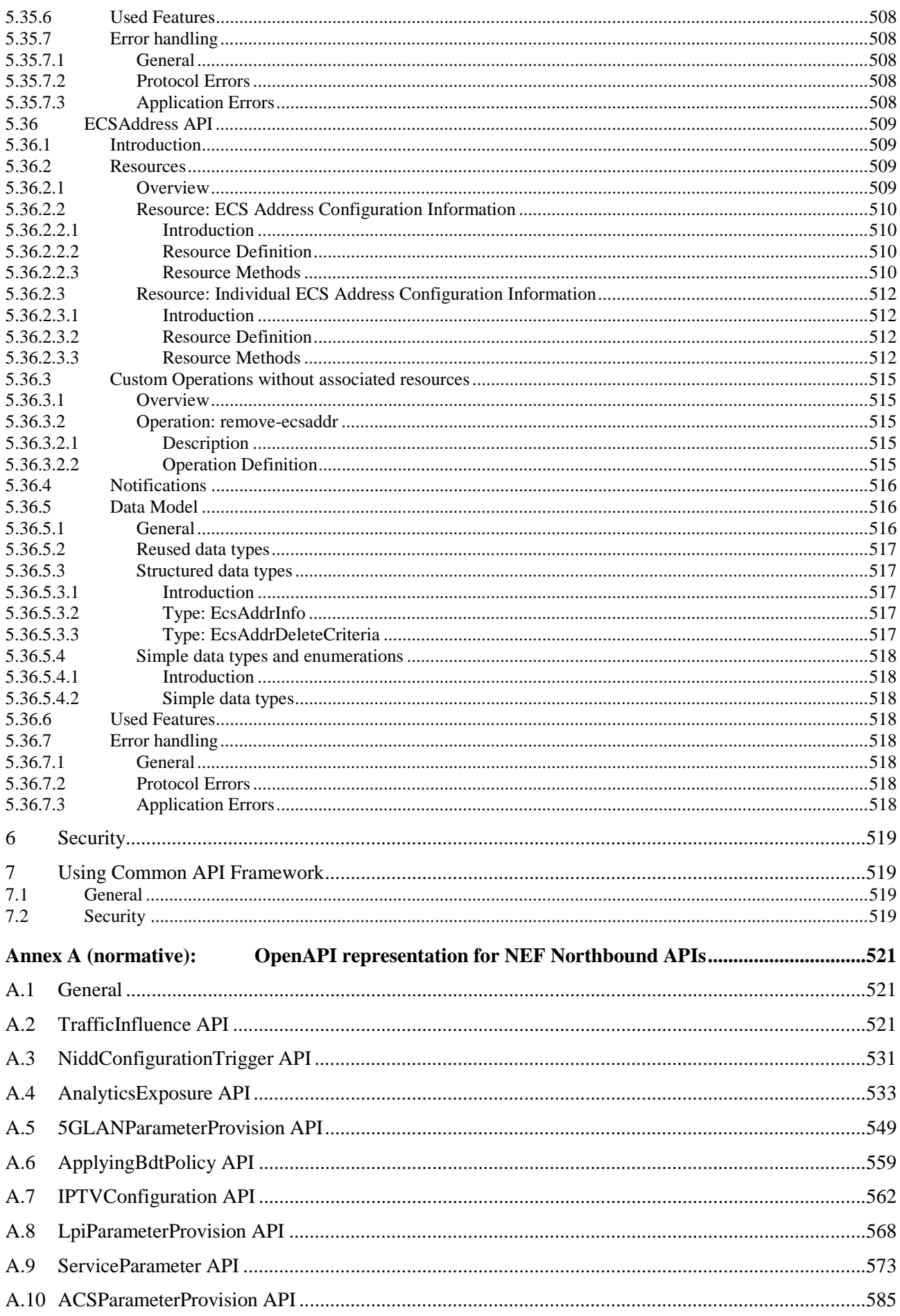

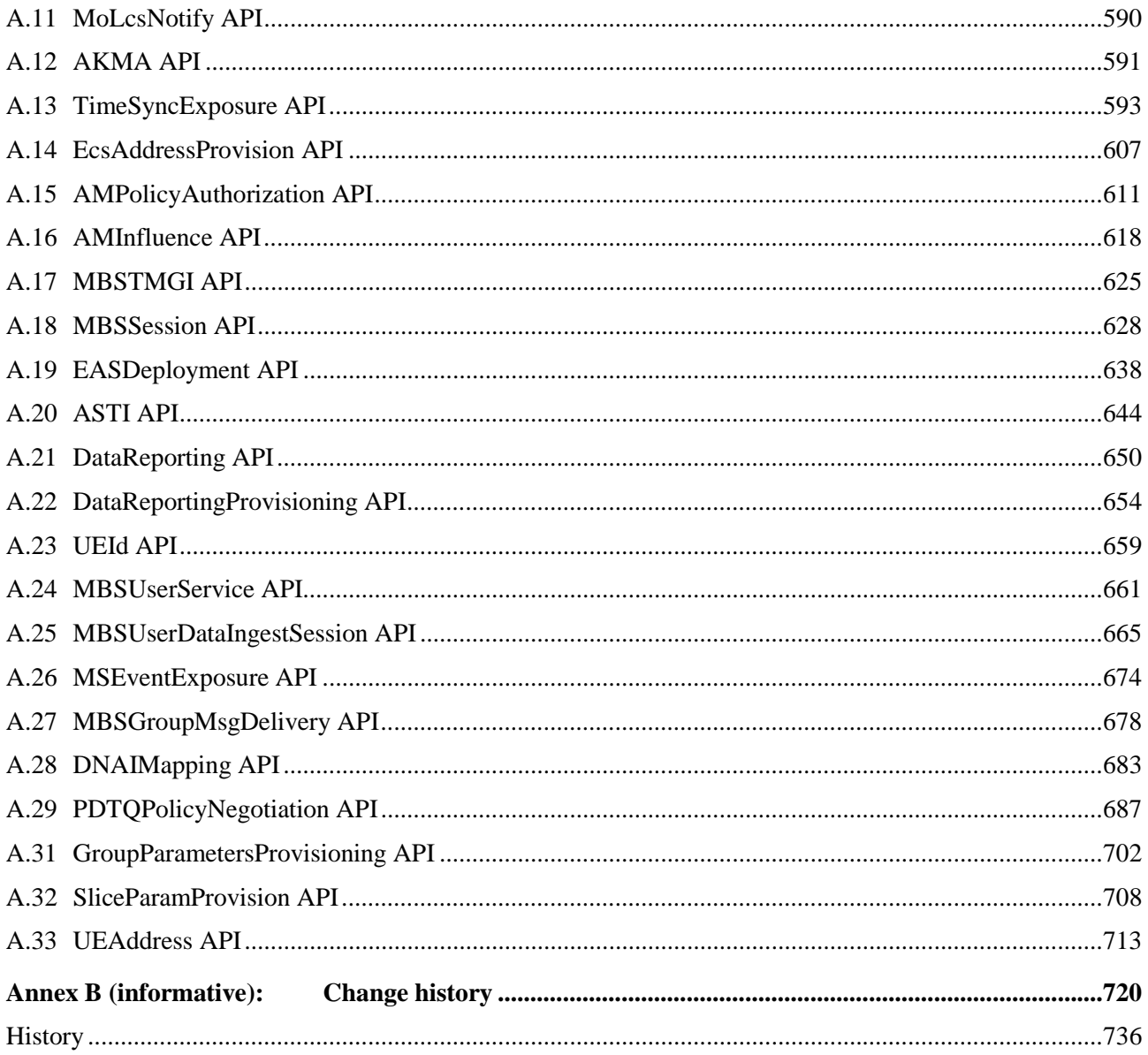

# Foreword

This Technical Specification has been produced by the 3<sup>rd</sup> Generation Partnership Project (3GPP).

The contents of the present document are subject to continuing work within the TSG and may change following formal TSG approval. Should the TSG modify the contents of the present document, it will be re-released by the TSG with an identifying change of release date and an increase in version number as follows:

Version x.y.z

where:

- x the first digit:
	- 1 presented to TSG for information;
	- 2 presented to TSG for approval;
	- 3 or greater indicates TSG approved document under change control.
- y the second digit is incremented for all changes of substance, i.e. technical enhancements, corrections, updates, etc.
- z the third digit is incremented when editorial only changes have been incorporated in the document.

### 1 Scope

The present specification describes the protocol for the NEF Northbound interface between the NEF and the AF. The NEF Northbound interface and the related stage 2 functional requirements are defined in 3GPP TS 23.501 [3], 3GPP TS 23.502 [2], 3GPP TS 23.316 [28], 3GPP TS 23.288 [29], 3GPP TS 23.273 [36], 3GPP TS 23.548 [42], 3GPP TS 23.247 [53], 3GPP TS 23.503 [70], 3GPP TS 33.501 [6], 3GPP TS 33.535 [37], 3GPP TS 33.558 [56], 3GPP TS 26.531 [59], 3GPP TS 26.532 [60] and 3GPP TS 26.502 [65].

# 2 References

The following documents contain provisions which, through reference in this text, constitute provisions of the present document.

- References are either specific (identified by date of publication, edition number, version number, etc.) or non-specific.
- For a specific reference, subsequent revisions do not apply.
- For a non-specific reference, the latest version applies. In the case of a reference to a 3GPP document (including a GSM document), a non-specific reference implicitly refers to the latest version of that document *in the same Release as the present document*.
- [1] 3GPP TR 21.905: "Vocabulary for 3GPP Specifications".
- [2] 3GPP TS 23.502: "Procedures for the 5G system".
- [3] 3GPP TS 23.501: "System Architecture for the 5G".
- [4] 3GPP TS 29.122: "T8 reference point for northbound Application Programming Interfaces (APIs)".
- [5] OpenAPI: "OpenAPI Specification Version 3.0.0", [https://spec.openapis.org/oas/v3.0.0.](https://spec.openapis.org/oas/v3.0.0)
- [6] 3GPP TS 33.501: "Security architecture and procedures for 5G System".
- [7] 3GPP TS 29.514: "5G System; Policy Authorization Service; Stage 3".
- [8] 3GPP TS 29.571: "5G System; Common Data Types for Service Based Interfaces; Stage 3".
- [9] 3GPP TS 29.521: "5G System; Binding Support Management Service; Stage 3".
- [10] Void.
- [11] 3GPP TS 23.222: "Common API Framework for 3GPP Northbound APIs; Stage 2".
- [12] 3GPP TS 29.222: "Common API Framework for 3GPP Northbound APIs; Stage 3".
- [13] IETF RFC 6749: "The OAuth 2.0 Authorization Framework".
- [14] 3GPP TS 33.122: "Security Aspects of Common API Framework for 3GPP Northbound APIs".
- [15] Void.
- [16] Void
- [17] 3GPP TS 29.503: "5G System; Unified Data Management Services; Stage 3".
- [18] 3GPP TS 29.518: "5G System; Access and Mobility Management Services; Stage 3".
- [19] 3GPP TS 29.554: "5G System; Background Data Transfer Policy Control Service; Stage 3".
- [20] 3GPP TS 29.504: "5G System; Unified Data Repository Services; Stage 3".
- [21] 3GPP TR 21.900: "Technical Specification Group working methods".

- [22] 3GPP TS 29.523: "5G System; Policy Control Event Exposure Service; Stage 3".
- [23] 3GPP TS 29.519: "5G System; Usage of the Unified Data Repository service for Policy Control Data, Application Data and Structured Data for Exposure; Stage 3".
- [24] 3GPP TS 29.541: "5G System; Network Exposure (NE) function services for Non-IP Data Delivery (NIDD) and Short Message Services (SMS); Stage 3".
- [25] 3GPP TS 29.542: "5G System, Session management services for Non-IP Data Delivery (NIDD); Stage 3".
- [26] 3GPP TS 29.508: "5G System; Session Management Event Exposure Service; Stage 3".
- [27] 3GPP TS 29.520: "5G System; Network Data Analytics Services; Stage 3".
- [28] 3GPP TS 23.316: "Wireless and wireline convergence access support for the 5G system (5GS)".
- [29] 3GPP TS 23.288: "Architecture enhancements for 5G System (5GS) to support network data analytics services".
- [30] 3GPP TS 23.032: "Universal Geographical Area Description (GAD)".
- [31] Void
- [32] 3GPP TS 29.501: "5G System; Principles and Guidelines for Services Definition; Stage 3".
- [33] 3GPP TS 24.588: "Vehicle-to-Everything (V2X) services in 5G System (5GS); User Equipment (UE) policies; Stage 3".
- [34] 3GPP TS 29.572: "5G System; Location Management Services; Stage 3".
- [35] 3GPP TS 29.515: "5G System; Gateway Mobile Location Services; Stage 3".
- [36] 3GPP TS 23.273: "5G System Location Services (LCS)".
- [37] 3GPP TS 33.535: "Authentication and Key Management for Applications (AKMA) based on 3GPP credentials in the 5G System (5GS)".
- [38] 3GPP TS 29.535: "5G System; AKMA Anchor Services; Stage 3".
- [39] 3GPP TS 33.220: "Generic Authentication Architecture (GAA); Generic Bootstrapping Architecture (GBA)".
- [40] IETF RFC 7542: "The Network Access Identifier".
- [41] 3GPP TS 29.512: "5G System; Session Management Policy Control Service; Stage 3".
- [42] 3GPP TS 23.548: "5G System Enhancements for Edge Computing; Stage 2".
- [43] 3GPP TS 29.534: "5G System; Access and Mobility Policy Authorization Service; Stage 3".
- [44] IETF RFC 3986: "Uniform Resource Identifier (URI): Generic Syntax".
- [45] IEEE Std 1588-2019: "IEEE Standard for a Precision Clock Synchronization Protocol for Networked Measurement and Control".
- [46] IEEE Std 802.1AS-2020: "IEEE Standard for Local and metropolitan area networks--Timing and Synchronization for Time-Sensitive Applications".
- [47] 3GPP TS 29.536: "5G System; Network Slice Admission Control Services; Stage 3".
- [48] 3GPP TS 24.526: "User Equipment (UE) policies for 5G System (5GS); Stage 3".
- [49] 3GPP TS 24.555: "Proximity based services (ProSe) in 5G system (5GS); User Equipment (UE) policies; Stage 3".
- [50] 3GPP TS 29.565: "5G System; Time Sensitive Communication and Time Synchronization Function Services; Stage 3".

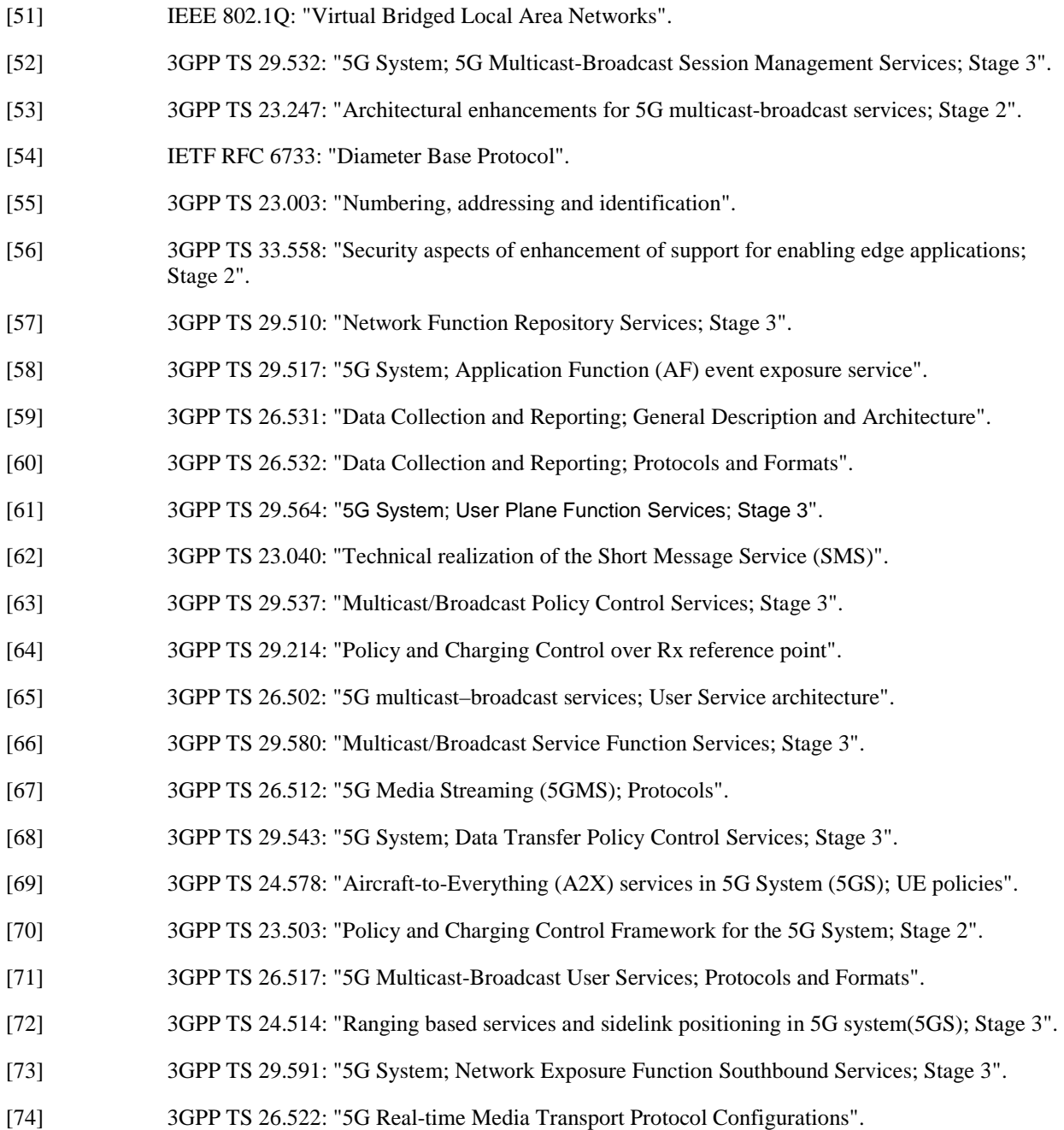

# 3 Definitions and abbreviations

### 3.1 Definitions

For the purposes of the present document, the terms and definitions given in 3GPP TR 21.905 [1] and the following apply. A term defined in the present document takes precedence over the definition of the same term, if any, in 3GPP TR 21.905 [1].

**Application AM context:** Information about the capabilities that an AF application requires from the access network for a registered UE. It is established by the AF before or during the use of the service that requires it.

For the purposes of the present document, the following terms and definitions given in 3GPP TS 23.503 [70], subclause 3.1 apply:

#### **VPLMN specific URSP rules**

### 3.2 Abbreviations

For the purposes of the present document, the abbreviations given in 3GPP TR 21.905 [1] and the following apply. An abbreviation defined in the present document takes precedence over the definition of the same abbreviation, if any, in 3GPP TR 21.905 [1].

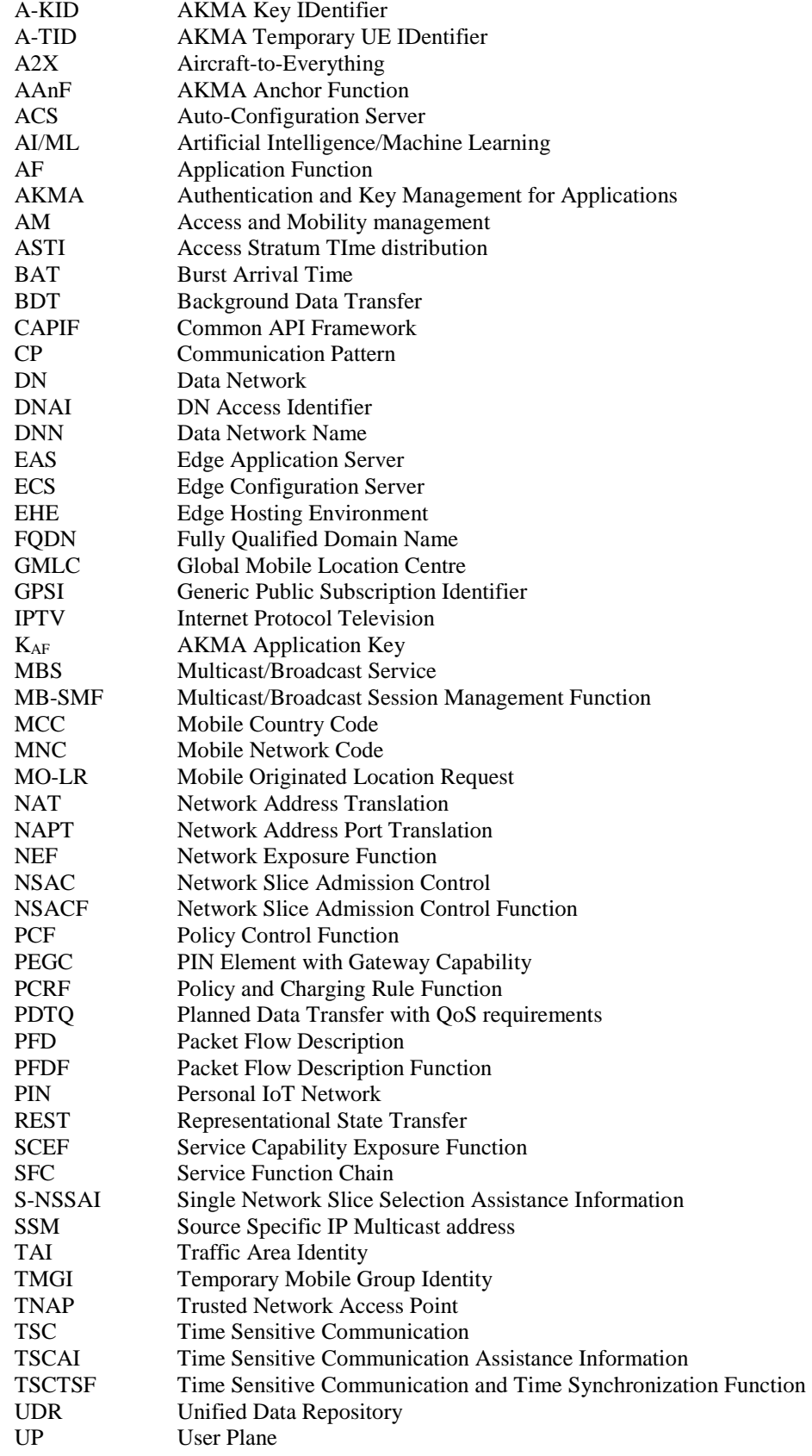

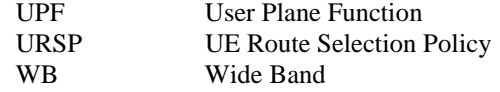

# 4 NEF Northbound Interface

### 4.1 Overview

The NEF Northbound interface is between the NEF and the AF. It specifies RESTful/RPC APIs that allow the AF to access the services and capabilities provided by 3GPP network entities and securely exposed by the NEF.

This document also specifies the procedures triggered at the NEF by API requests from the AF and by event notifications received from 3GPP network entities.

The stage 2 level requirements and signalling flows for the NEF Northbound interface are defined in 3GPP TS 23.502 [2], 3GPP TS 23.247 [53] for MBS specific aspects and 3GPP TS 26.531 [59] for data reporting provisioning and Media Streaming Event Exposure specific aspects.

The NEF Northbound interface supports the following procedures:

- 1) Procedures for Monitoring.
- 2) Procedures for Device Triggering.
- 3) Procedures for resource management of Background Data Transfer.
- 4) Procedures for CP Parameters, Network Configuration Parameters Provisioning, 5G LAN Parameters Provisioning, ACS Configuration Parameter Provisioning, Location Privacy Indication Parameters Provisioning, ECS address provisioning, Slice Parameters Provisioning and DNN and S-NSSAI specific Group Parameters provisioning.
- 5) Procedures for PFD Management.
- 6) Procedures for Traffic Influence.
- 7) Procedures for changing the chargeable party at session set up or during the session.
- 8) Procedures for AF required QoS.
- 9) Procedures for MSISDN-less Mobile Originated SMS.
- 10) Procedures for non-IP data delivery.
- 11) Procedures for analytics information exposure.
- 12) Procedure for applying BDT policy.
- 13) Procedures for Enhanced Coverage Restriction Control.
- 14) Procedures for IPTV Configuration.
- 15) Procedures for Service Parameter Provisioning.
- 16) Procedures for RACS Parameter Provisioning.
- 17) Procedures for Mobile Originated Location Request.
- 18) Procedures for AKMA.
- 19) Procedures for AF triggered Access and Mobility Influence.
- 20) Procedures for AF triggered Access and Mobility Policy Authorization.
- 21) Procedures for Time Synchronization Exposure.
- 22) Procedures for EAS Deployment information provisioning.
- 23) Procedures for TMGI allocation, deallocation, expiry timer refresh and timer expiry notification.
- 24) Procedures for MBS session management and parameters provisioning.
- 25) Procedures for Data Reporting.
- 26) Procedures for Data Reporting Provisioning.
- 27) Procedures for AF specific UE ID retrieval.
- 28) Procedures for Media Streaming Event Exposure.
- 29) Procedures for MBS User Service management.
- 30) Procedures for MBS User Data Ingest Session management.
- 31) Procedures for MBS Group Message Delivery management.
- 32) Procedures for DNAI mapping.
- 33) Procedures for negotiation of Planned Data Transfer with QoS requirements.
- 34) Procedures for Member UE Slection Assistance.
- 37) Procedures for UE Address retrieval.
- 38) Procedures for ECS Address configuration in roaming.

Which correspond to the following services respectively, supported by the NEF as defined in 3GPP TS 23.502 [2] or 3GPP TS 26.531 [59]:

- 1) Nnef EventExposure service and Nnef\_APISupportCapability service.
- 2) Nnef\_Trigger service.
- 3) Nnef\_BDTPNegotiation service.
- 4) Nnef ParameterProvision service.
- 5) Nnef\_PFDManagement service.
- 6) Nnef\_TrafficInfluence service.
- 7) Nnef\_ChargeableParty service.
- 8) Nnef\_AFsessionWithQoS service and Nnef\_AF\_Request\_for\_QoS service.
- 9) Nnef\_MSISDN-less\_MO\_SMS service.
- 10) Nnef\_NIDDConfiguration and Nnef\_NIDD services.
- 11) Nnef\_AnalyticsExposure service.
- 12) Nnef\_ApplyPolicy service.
- 13) Nnef\_ECRestriction service.
- 14) Nnef\_IPTVConfiguration service.
- 15) Nnef\_ServiceParameter service.
- 16) Nnef\_UCMFProvisioning service.
- 17) Nnef\_Location service.
- 18) Nnef\_AKMA service.
- 19) Nnef\_AMInfluence service.
- 20) Nnef\_AMPolicyAuthorization service.
- 21) Nnef\_TimeSynchronization and Nnef\_ASTI services.
- 22) Nnef\_EASDeployment service.
- 23) Nnef\_MBSTMGI service.
- 24) Nnef\_MBSSession service.
- 25) Nnef\_DataReporting service.
- 26) Nnef\_DataReportingProvisioning service.
- 27) Nnef\_UEId service.
- 28) Nnef\_MSEventExposure service.
- 29) Nnef\_MBSUserService service.
- 30) Nnef\_MBSUserDataIngestSession service.
- 31) Nnef\_MBSGroupMsgDelivery service.
- 32) Nnef\_DNAIMapping service.
- 33) Nnef\_PDTQPolicyNegotiation service.
- 34) Nnef\_MemberUESelectionAssistance service.
- 37) Nnef\_UEAddress service.
- 38) Nnef\_ECSAddress service.
- NOTE 1: For Nnef PFDManagement service, only the Nnef PFDManagement Create/Update/Delete service operations are applicable for the NEF Northbound interface.
- NOTE 2: For Nnef NIDD service, NF consumer other than the AF does not use the NEF Northbound interface.
- NOTE 3: For Nnef\_NIDDConfiguration service, the Nnef\_NIDDConfiguration\_Trigger service operation is only applicable for the NEF Northbound interface.
- NOTE 4: The Nnef\_APISupportCapability service is only applicable in the MonitoringEvent API when the monitoring type sets to "API\_SUPPORT\_CAPABILITY".
- NOTE 5: The Nnef\_MSEventExposure service maps to the Nnef\_EventExposure service and is applicable for the case where the event consumer AF in the Application Service Provider is deployed outside the trusted domain, as described in 3GPP TS 26.531 [59], and the subscribed event is set to "MS\_QOE\_METRICS", "MS\_CONSUMPTION", "MS\_NET\_ASSIST\_INVOCATION", "MS\_DYN\_POLICY\_INVOCATION", or "MS\_ACCESS\_ACTIVITY".
- NOTE 6: The stage 2 Nnef\_AF\_request\_for\_QoS API is defined by reusing the Nnef\_AFsessionWithQoS API with the "GMEC\_5G" feature.

# 4.2 Reference model

The NEF Northbound interface resides between the NEF and the AF as depicted in figure 4.2.1. The overall NEF architecture is depicted in 3GPP TS 23.502 [2]. An AF can get services from multiple NEFs, and an NEF can provide services to multiple AFs.

NOTE: The AF can be provided by a third party.

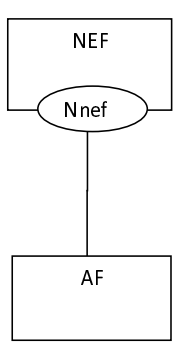

### **Figure 4.2-1: Reference Architecture for the Nnef Service; SBI representation**

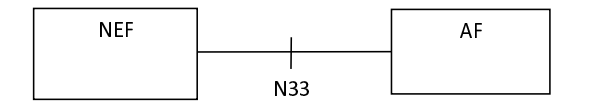

#### **Figure 4.2-2: Reference Architecture for the Nnef Service; reference point representation**

# 4.3 Functional elements

## 4.3.1 NEF

The Network Exposure Function (NEF) is a functional element that supports the related stage 2 functional requirements defined in the technical specifications listed in clause 1 and that are implemented via the procedures specified in clause 4.4. A specific NEF instance may support one or more of these functionalities, and consequently, an individual NEF may support one, several or all of the APIs specified for capability exposure.

In addition, the NEF shall also:

- securely expose network capabilities and events provided by 3GPP NFs to AF;
- provide means for the AF to securely provide information to 3GPP network and may authenticate, authorize and assist in throttling the AF;
- be able to translate the information received from the AF to the one sent to internal 3GPP NFs, and vice versa; and
- support to expose information (collected from other 3GPP NFs) to the AF.

NOTE: The NEF can access the UDR located in the same PLMN as the NEF.

## 4.3.2 AF

The Application Function (AF) may interact with the 3GPP Core Network via the NEF in order to access network capabilities.

# 4.4 Procedures over NEF Northbound Interface

# 4.4.1 Introduction

All procedures that operate across the NEF Northbound interface, as specified in 3GPP TS 23.502 [2], and in 3GPP TS 23.247 [53] for MBS specific aspects, are specified in the following clauses.

# 4.4.2 Procedures for Monitoring

The procedures and provisions for event monitoring defined in clause 4.4.2 of 3GPP TS 29.122 [4] shall be applicable in 5GS with the following differences:

- description of the SCS/AS applies to the AF;
- description of the SCEF applies to the NEF;
- description of the HSS applies to the UDM, and the NEF shall interact with the UDM by using Nudm EventExposure service as defined in 3GPP TS 29.503 [17];
- description of the MME/SGSN applies to the AMF, the NEF shall resolve a location area to the involved AMF(s) either by local configuration or via the NRF and the NEF shall interact with the AMF by using the Namf EventExposure service as defined in 3GPP TS 29.518 [18];
- description about the PCRF is not applicable;
- description about the change of IMSI-IMEI(SV) association monitoring event apply to the change of SUPI-PEI association monitoring event;
- when the "monitoringType" sets to "LOCATION\_REPORTING" within the MonitoringEventSubscription data type as defined in clause 5.3.2.1.2 of 3GPP TS 29.122 [4] during the monitoring event subscription, only "CGI\_ECGI", "TA\_RA", "GEO\_AREA" and "CIVIC\_ADDR" within the Accuracy data type, as defined in clause 5.3.2.4.7 of 3GPP TS 29.122 [4], are applicable for 5G event monitoring using the MonitoringEvent API;
- after validation of the AF request, the NEF may determine a monitoring expiry time, based on operator policy and take into account the monitoring expire time if included in the request; and the NEF may provide an expiry time (determined by the NEF, UDM or AMF) to the AF even the AF does not provided before;
- if the "Loss\_of\_connectivity\_notification" feature as defined in clause 5.3.4 of 3GPP TS 29.122 [4] is supported, values 0-5 are not applicable for the lossOfConnectReason attribute within MonitoringEventReport data type, the lossOfConnectReason attribute shall be set to 6 if the UE is deregistered, 7 if the maximum detection timer expires, 8 if the UE is purged or 9 if the UE's Unavailability Period Duration is available and the "Loss of connectivity notification 5G" feature as defined in clause 5.3.4 of 3GPP TS 29.122 [4] is supported;
- the AF may include a periodic reporting time indicated by the "repPeriod" attribute within MonitoringEventSubscription data type, which is only applicable for the "Location notification". "Number\_of\_UEs\_in\_an\_area\_notification\_5G" and "NSAC" features in the NEF;
- if the "locationType" attribute sets to "LAST\_KNOWN\_LOCATION", the "maximumNumberOfReports" attribute shall set to 1 as a One-time Monitoring Request;
- description about the PDN connectivity status event apply to the PDU session status event, the description of the MME/SGSN applies to the SMF during the reporting of monitoring event procedure, the NEF receives the event notification via Nsmf\_EventExposure service as defined in 3GPP TS 29.508 [26];
- if the "Session\_Management\_Enhancement" feature as defined in clause 5.3.4 of 3GPP TS 29.122 [4] is supported, the "dnn"and/or "snssai" may be provided in MonitoringEventSubscription data type for monitoring type provided "PDN\_CONNECTIVITY\_STATUS" or " DOWNLINK\_DATA\_DELIVERY\_STATUS";
- when sending the UDM/AMF/SMF event report to the AF, the NEF may store the event data in the report in the UDR as part of the data for exposure as specified in 3GPP TS 29.519 [23] by using Nudr\_DataRepository service as specified in 3GPP TS 29.504 [20];
- if the "Downlink\_data\_delivery\_status\_5G" feature as defined in clause 5.3.4 of 3GPP TS 29.122 [4] is supported, in order to support the downlink data delivery status notification;
	- 1) the AF shall send an HTTP POST message to the NEF to the resource "Monitoring Event Subscriptions" as defined in clause 5.3.3.2 of 3GPP TS 29.122 [4] for creating a subscription or send an HTTP PUT message to the NEF to the resource "Individual Monitoring Event Subscription" defined in clause 5.3.3.3 of 3GPP TS 29.122 [4] for updating the subscription as follows:
		- A) within the MonitoringEventSubscription data structure the AF may additionally include packet filter descriptor(s) within the "dddTraDescriptors" attribute and the list of monitoring downlink data delivery status event(s) within the "dddStati" attribute; and
		- B) the NEF shall subscribe the events to the appropriate UDM(s) within the network by invoking the Nudm\_EventExposure\_Subscribe service operation as defined in clause 5.5.2.2 of 3GPP TS 29.503 [17];
	- 2) if the "Partial group modification" feature as defined in clause 5.3.4 of 3GPP TS 29.122 [4] is supported, in order to support partial cancellation or addition of certain UE(s) within the active group event subscription, the NEF shall map the "excludedExternalIds" and/or "excludedMsisdns" attributes to the "excludeGpsiList" attribute for the partial group cancellation, or shall map the "addedExternalIds" and/or "addedMsisdns" attributes to the "includeGpsiList" attribute within the Nudm\_EventExposure service; and
	- 3) when the NEF receives the event notification as defined in clause 4.4.2 of 3GPP TS 29.508 [26], the NEF shall send an HTTP POST message to the AF as defined in clause 4.4.2.3 of 3GPP TS 29.122 [4] with the difference that within each MonitoringEventReport data structure, the NEF shall include:
		- A) the downlink data delivery status within the "dddStatus" attribute;
		- B) the downlink data descriptor impacted by the downlink data delivery status change within the "dddTraDescriptor" attribute;
		- C) the estimated buffering time within the "maxWaitTime" attribute if the downlink data delivery status is set to "BUFFERED"; and
		- D) if the "Availability after DDN failure notification enhancement" feature as defined in clause 5.3.4 of 3GPP TS 29.122 [4] is supported, the AF shall send an HTTP POST message to the NEF to the resource "Monitoring Event Subscriptions" as defined in clause 5.3.3.2 of 3GPP TS 29.122 [4] for creating an subscription or send an HTTP PUT message to the NEF to the resource "Individual Monitoring Event Subscription" as defined in clause 5.3.3.3 of 3GPP TS 29.122 [4] for updating the subscription with the difference that within the MonitoringEventSubscription data structure, the AF shall include packet filter descriptions within the "dddTraDescriptors" attribute;
- if the "eLCS" feature as defined in clause 5.3.4 of 3GPP TS 29.122 [4] is supported, the AF may send an HTTP POST message to the NEF to the resource "Monitoring Event Subscriptions" as defined in clause 5.3.3.2 of 3GPP TS 29.122 [4] for creating an subscription or send an HTTP PUT message to the NEF to the resource "Individual Monitoring Event Subscription" defined in clause 5.3.3.3 of 3GPP TS 29.122 [4] for updating the subscription as follows:
	- 1) within the MonitoringEventSubscription data structure, the AF may additionally include location QoS requirement within the "locQoS" attribute, the service identifier within the "svcId" attribute, Location deferred requested event type within the "ldrType" attribute, the validity start time and the validity end time within the "locTimeWindow" attribute, the maximum age of location estimate within the "maxAgeOfLocEst" attribute, the requesting target UE velocity within the "velocityRequested" attribute, the linear distance within the "linearDistance" attribute, the reporting target UE location estimate indication within the "reportingLocEstInd" attribute, the sampling interval within the "samplingInterval" attribute, the maximum reporting expire interval within the "maxRptExpireIntvl" attribute, the supported GAD shapes within the "supportedGADShapes" attribute, the Code word within the "codeword" attribute, and other attributes as defined in clause 5.3.2.3.2 of 3GPP TS 29.122 [4] for location information subscription; The MonitoringEventSubscription data structure may also include the "locationArea5G" attribute containing only the "geographicAreas" attribute and the "accuracy" attribute set to the value "GEO\_AREA". The "accuracy" attribute and "locQoS" attribute are mutually exclusive. If the "MULTIQOS" feature is also supported, Multiple QoS Class is supported in the "lcsQosClass" attribute within the "locQoS" attribute for deferred MT-LR. If the "eLCS en" feature is also supported, the AF may include the "upLocRepIndAf" attribute to indicate whether or not location reporting over user plane is required, and may also include the

"upLocRepAddrAf" attribute to convery the AF's addressing information for location reporting over user plane;

- 2) if the NEF identifies the location request precision higher than cell level location accuracy is required based on the "locQoS" attribute received, the NEF shall interact with the appropriate GMLC within the network by invoking the Ngmlc<sub>Location</sub> ProvideLocation service operation as defined in clause 6.1 of 3GPP TS 29.515 [35];
- 3) if the location request precision is lower than or equal to cell level, based on implementation, the NEF may interact with the GMLC by invoking the Ngmlc\_Location\_ProvideLocation service operation as defined in clause 6.1 of 3GPP TS 29.515 [35]; or retrieve the UE location privacy information from the UDM by using Nudm SDM service as described in clause 5.2 of 3GPP TS 29.503 [17] and if the privacy setting is verified, the NEF shall interact with the UDM for the serving AMF address by invoking the Nudm\_UECM service as described in clause 5.3 of 3GPP TS 29.503 [17]. After receiving the serving AMF address from the UDM, the NEF shall interact with the AMF by invoking the Namf\_EventExposure\_Subscribe service operation as defined in clause 5.3 of 3GPP TS 29.518 [18]; or may interact with UDM by using Nudm\_EventExposure service as defined in clause 5.5 of 3GPP TS 29.503 [17] and the NEF receives the location event notification from the AMF via Namf\_EventExposure service as defined in in clause 5.5 of 3GPP TS 29.518 [18]; and
- 4) based on the received AF information and local authorization policy, the NEF shall derive the LCS client type with a suitable enumeration value for the AF location request, to be provided as the "externalClientType" attribute when invoking the Ngmlc\_Location\_ProvideLocation service operation as defined in clause 6.1 of 3GPP TS 29.515 [35];
- 5) upon receipt of successful location response from the GMLC or the AMF or the UDM, the NEF shall create or update the "Individual Monitoring Event Subscription" resource and then send an HTTP POST or PUT response to the AF as defined in clause 4.4.2.2 of 3GPP TS 29.122 [4]. Upon receipt of the location Report from the GMLC or the AMF, the NEF shall determine the monitoring event subscription associated with the corresponding Monitoring Event Report as defined in clause 4.4.2.3 of 3GPP TS 29.122 [4]; and
- 6) in order to delete a previous active configured monitoring event subscription at the NEF, the AF shall send an HTTP DELETE message to the NEF to the resource "Individual Monitoring Event Subscription" which is received in the response to the request that has created the monitoring events subscription resource. The NEF shall interact with the GMLC or the AMF or the UDM to remove the request, upon receipt of the successful response from the GMLC or the AMF or the UDM, the NEF shall delete the active resource "Individual Monitoring Event Subscription" addressed by the URI and send an HTTP response to the AF with a "204 No Content" status code, or a "200 OK" status code including the monitoring event report if received;
- based on local regulations' requirements and operator policies, user consent management specified in Annex V of 3GPP TS 33.501 [6] may be required for EDGE applications to access the Nnef\_EventExposure API for UE's location retrieval. When it is the case and the NEF is used by the Edge Enabler Layer entities to access 3GPP 5GC services, the NEF acts as the consent enforcement entity, as specified in clause 5.1.3 of 3GPP TS 33.558 [56];
- when user consent management shall be carried out for EDGE applications, then:
	- 1) if the AF (e.g. Edge Enabler Server) does not support the "UserConsentRevocation" feature or does not indicate its support for this feature in the HTTP POST request to create a new "Individual Monitoring Event Subscription" resource with the "monitoringType" attribute set to "LOCATION\_REPORTING", the NEF shall reject the request and respond to the AF with an HTTP "403 Forbidden" status code with the response body including a ProblemDetails data structure containing the "CONSENT\_REVOCATION\_NOT\_SUPPORTED" application error within the "cause" attribute;
	- 2) if the AF indicates its support for the "UserConsentRevocation" feature in the HTTP POST request to create a new "Individual Monitoring Event Subscription" resource with the "monitoringType" attribute set to "LOCATION\_REPORTING", the NEF shall check user consent for the targeted UE(s) by retrieving the user consent subscription data via the Nudm\_SDM service API of the UDM as specified in clause 5.2.2.2.24 of 3GPP TS 29.503 [17], subscribe to user consent revocation notifications only for those UE(s) for which user consent is granted also using the Nudm\_SDM service API of the UDM and accept the request for the creation of the event monitoring subscription only for the UE(s) for which user consent is granted;
	- 3) if user consent is not granted for all the targeted UE(s), the NEF shall reject the request and respond to the AF with an HTTP "403 Forbidden" status code with the response body including a ProblemDetails data structure including the "USER\_CONSENT\_NOT\_GRANTED" application error within the "cause" attribute;
- 4) the AF shall provide within the HTTP POST request to create a new event monitoring subscription the URI via which it desires to receive user consent revocation notifications within the "revocationNotifUri" attribute. The AF may update this URI in subsequent HTTP PUT/PATCH requests to update/modify the corresponding "Individual Monitoring Event Subscription" resource;
- 5) when becoming aware of user consent revocation for one or several UE(s), the NEF shall:
	- A) stop processing the data related to the concerned UE(s);
	- B) send a user consent revocation notification to the AF by sending an HTTP POST request with the request body including the ConsentRevocNotif data structure that shall contain the user consent revocation information (e.g. UE(s) for which user consent was revoked, etc.); and
	- C) remove the concerned UE(s) from the corresponding "Individual Monitoring Event Subscription" resource and from the related subscriptions at the GMLC, if any; and
	- D) unsubscribe from user consent revocation notifications for the concerned UE(s) at the UDM;
- 6) at the reception of the user consent revocation notification from the NEF, the AF shall take the necessary actions to stop processing the data related to the UE(s) for which user consent was revoked; and
- 7) if user consent is revoked for all the UE(s), the AF shall delete the corresponding "Individual Monitoring Event Subscription" resource as specified above in this clause;
- if the "NSAC" feature defined in clause 5.3.4 of 3GPP TS 29.122 [4] is supported, in order to support network slice status reporting:
	- 1) the AF shall send an HTTP POST request to the NEF to the "Monitoring Event Subscriptions" resource to create a subscription, as defined in clause 5.3.3.2.3.4 of 3GPP TS 29.122 [4], or send an HTTP PUT message to the NEF to the "Individual Monitoring Event Subscription" resource to update an existing subscription defined in clause 5.3.3.3.3.2 of 3GPP TS 29.122 [4] as follows:
		- A) within the MonitoringEventSubscription data structure:
			- a) either the concerned network slice identified by the "snssai" attribute, in the case of a trusted AF, or the AF service identifier within the "afServiceId" attribute, in the case of an untrusted AF, shall be provided;
			- b) the value of the "monitoringType" attribute shall be set to either "NUM\_OF\_REGD\_UES" or "NUM\_OF\_ESTD\_PDU\_SESSIONS";
			- c) the "maximumNumberOfReports" attribute set to a value of 1 shall be provided, if one-time reporting of the current network slice status information is requested;
			- d) if one-time reporting is not requested, either a targeted reporting threshold within the "tgtNsThreshold" attribute (if threshold-based reporting is requested) or a reporting periodicity within the "repPeriod" attribute (if periodic reporting is requested) shall be provided;
			- e) if periodic reporting or one-time reporting is requested, the "nsRepFormat" attribute shall be provided to indicate the requested reporting format (i.e. numerical or percentage); and
			- f) the "immediateRep" attribute shall be set to "true", if immediate reporting of the current network slice status information is requested or one-time reporting of the current network slice status information is requested;
	- 2) the NEF shall then further interact with the concerned NSACF(s) to create or update the associated subscription(s) to notifications by invoking the Nnsacf\_SliceEventExposure\_Subscribe service operation as specified in 3GPP TS 29.536 [47];
	- 3) if an AF service identifier was provided by the AF (case of an untrusted AF), the NEF shall translate it into the corresponding S-NSSAI prior to sending the request(s) to the NSACF(s);
- NOTE 1: There can be a single or multiple NSACF(s) deployed in a network as specified in clause 5.15.11 of 3GPP TS 23.501 [3]. Whether the NEF needs to interact with one or multiple NSACF(s) to establish and manage network slice status reporting depends on the deployed NSAC architecture option (cf. clause 4.15.3.2.10 of 3GPP TS 23.502 [2] and clause 5.15.11 of 3GPP TS 23.501 [3]).
- NOTE 2: If multiple NSACFs need to be contacted by the NEF to establish and manage network slice status reporting for the requested S-NSSAI, the NEF can set the event reporting type to periodic in its request to these NSACFs, irrespective of the requested reporting type by the AF (i.e. threshold based reporting or periodic reporting).
	- 4) after receiving a successful response from the NSACF(s), the NEF shall:
		- A) for the HTTP POST request, respond to the AF as defined in clause 5.3.3.2.3.4 of 3GPP TS 29.122 [4] with either;
			- a) a "201 Created" status code and the response body containing the created "Individual Monitoring Event Subscription" resource within the MonitoringEventSubscription data structure. The NEF shall include the current network slice status information received from the NSACF within the "monitoringEventReport" attribute, if available and the "immediateRep" attribute was provided and set to "true" in the request; or
			- b) a "200 OK" status code and the response body containing the current network slice status information received from the NSACF within the "MonitoringEventReport" data structure, if it is a one-time reporting request with the "immediateRep" attribute set to "true";
		- B) for the HTTP PUT request, respond to the AF with a "200 OK" status code as defined in clause 5.3.3.3.3.2 of 3GPP TS 29.122 [4] and the response body including the MonitoringEventSubscription data structure containing a representation of the updated "Individual Monitoring Event Subscription" resource. The NEF shall include the current network slice status information received from the NSACF within the "monitoringEventReport" attribute, if available and the "immediateRep" attribute was provided and set to "true" in the request;
- NOTE 3: When the "maximumNumberOfReports" attribute is provided and set to a value of 1 and the "immediateRep" attribute is provided and set to "true", the "Individual Monitoring Event Subscription" is immediately terminated after returning the current network slice status information in the HTTP POST response body.
- NOTE 4: After sending a subscription creation request for network slice status reporting with a particular reporting format (e.g. percentage) for periodic reporting, an AF cannot send a subsequent subscription creation request for the same network slice with a different reporting format (e.g. numerical) for periodic reporting.
	- 5) when the NEF receives event report(s) from the NSACF(s) as defined in 3GPP TS 29.536 [47], the NEF shall notify the AF via an HTTP POST message defined in clause 5.3.3A.2.3 of 3GPP TS 29.122 [4] as follows:
		- A) within the MonitoringEventReport data type of the MonitoringNotification data type:
			- a) the value of the "monitoringType" attribute shall be set to "NUM\_OF\_REGD\_UES" or "NUM\_OF\_ESTD\_PDU\_SESSIONS" (i.e. the same value received during the HTTP POST or PUT request that created or modified the subscription);
			- b) the AF service identifier to which the notification is related, within the "afServiceId" attribute, if it was provided by the AF in the related subscription request; and
			- c) the current network slice status information as the "nSStatusInfo" attribute shall be provided, wherein:
				- i) if the event reporting is threshold based (i.e. the "tgtNsThreshold" was provided within the MonitoringEventSubscription data type), the "nSStatusInfo" attribute shall contain a confirmation for reaching the targeted threshold value, i.e. by sending the current number of registered UEs, or if "eNSAC" feature is also supported, the current number of UEs with at least one PDU session/PDN connection, or the current number of established PDU Sessions, for the network slice identified by the "snssai" attribute provided during the subscription creation/update; and
				- ii) if the event reporting is periodical (i.e. the "repPeriod" was provided within the MonitoringEventSubscription data type), the "nSStatusInfo" attribute shall provide the current network slice status information, i.e. the current number of registered UEs, or if "eNSAC" feature is also supported, the current number of UEs with at least one PDU session/PDN connection, or the current number of established PDU Sessions for the network slice identified by the "snssai" attribute provided during the subscription creation/update;

NOTE 5: The handling of threshold-based notifications is described in clause 4.15.3.2.10 of 3GPP TS 23.502 [2].

NOTE 6: If the NEF interacts with multiple NSACFs for the requested S-NSSAI, the NEF performs the aggregation of the received network slice status reports from all these NSACFs and determines based on that whether a notification towards the subscribing AF needs to be sent or not (i.e. the reporting conditions to trigger a notification towards the AF are fulfilled or not).

and

- 6) in order to unsubscribe from network slice status reporting, the AF shall send an HTTP DELETE message to the NEF to the resource "Individual Monitoring Event Subscription" as defined in clause 5.3.3.3.3.5 of 3GPP TS 29.122 [4] to delete an existing network slice reporting subscription. Then the NEF shall interact with the NSACF to delete the associated subscription to notifications by invoking the Nnsacf SliceEventExposure Unsubscribe service operation as specified in 3GPP TS 29.536 [47];
- if the "enNB1\_5G" feature as defined in clause 5.3.4 of 3GPP TS 29.122 [4] is supported, the AF may require immediate reporting of the subscribed event(s) current available information with the "immediateRep" attribute set to "true", then if the NEF receives the current subscribed available event(s), shall include the "monitoringEventReport" attribute and/or "addnMonEventReports" attribute, if the "enNB" feature is supported, within the MonitoringEventSubscription data type in the subscription response;
- if the "UEId retrieval" feature defined in clause 5.3.4 of 3GPP TS 29.122 [4] is supported, in order to support AF specific UE ID retrieval:
	- 1) the AF may request AF specific UE ID retrieval for an individual UE, by providing the UE's IP address in the "ueIpAddr" attribute or the UE's MAC address in the "ueMacAddr" attribute within the MonitoringEventSubscription data type;
	- 2) the AF may also provide the DNN, within the "dnn" attribute, and/or the S-NSSAI, within the "snssai" attribute, in the MonitoringEventSubscription data type;
	- 3) upon reception of the corresponding subscription request message from the AF, the NEF shall check whether the AF is authorized to perform this operation or not:
		- if the AF's request for AF specific UE ID retrieval is not authorized, the NEF shall respond to the AF with a "403 Forbidden" status code with the response body including the ProblemDetails data structure containing the "cause" attribute set to the "REQUEST\_NOT\_AUTHORIZED" application error indicating AF authorisation failure; and
		- if the AF request is for AF specific UE ID retrieval authorized by the NEF, then if the DNN and/or S-NSSAI information is not available in the request, the NEF shall determine the corresponding DNN and/or S-NSSAI information based on the received requesting AF Identifier, and if provided, the MTC Provider Information;
	- 4) the NEF shall then interact with the BSF using the UE address and IP domain (if the UE IPv4 address is provided), DNN and/or S-NSSAI to retrieve the session binding information of the UE by invoking the Nbsf Management Discovery service operation as described in 3GPP TS 29.521 [9];
	- 5) if the NEF receives an error response from the BSF, the NEF shall respond to the AF with a proper error status code. If the NEF received from the BSF an error response including a "ProblemDetails" data structure with the "cause" attribute indicating an application error, the NEF shall relay this error response to the AF with a corresponding application error. If no SUPI matching the provided UE information is returned by the BSF, the NEF shall respond to the AF with a "404 Not Found" status code with the response body including a ProblemDetails data structure containing the "cause" attribute set to the "UE\_NOT\_FOUND" application error to indicate that the requested UE address is not found;
	- 6) upon success and a SUPI is returned by the BSF, the NEF shall then interact with the UDM to retrieve the AF specific UE Identifier using the received SUPI and at least one of the Application Port ID, MTC Provider Information or AF Identifier information by invoking Nudm\_SDM\_Get service as described in clause 5.2.2.2 of 3GPP TS 29.503 [17];
	- 7) upon success, the UDM responds to the NEF with an AF specific UE Identifier represented as an External Identifier for the UE which is uniquely associated with the MTC provider Information and/or AF Identifier. The NEF shall then respond to the AF with the received information, i.e. the AF specific UE Identifier represented as an External Identifier that was received from the UDM;
- 8) if the NEF receives an error response from the UDM, the NEF shall respond to the AF with a proper error status code. If the NEF received from the UDM an error response including a "ProblemDetails" data structure with the "cause" attribute indicating an application error, the NEF shall relay this error response to the AF with a corresponding application error. If the UDM indicates that the requested UE Identifier is not available in the subscription data, the NEF shall respond to the AF with a "404 Not Found" error status code with the response body including a ProblemDetails data structure containing the "cause" attribute set to the "UE\_ID\_NOT\_AVAILABLE" application error to indicate that the AF specific UE ID is not available;
- NOTE 7: The case where the UE's IP address provided by the AF to the NEF corresponds to an IP address that has been NATed (Network and Port Address Translation) is not supported in this release of the specification.
- if the "GMEC" feature defined in clause 5.3.4 of 3GPP TS 29.122 [4] is supported, in order to support group status change reporting (e.g. the group member list is updated to add new group member(s) or remove existing group member(s)):
	- the AF shall send an HTTP POST request to the NEF targeting the "Monitoring Event Subscriptions" resource defined in clause 5.3.3.2.3.4 of 3GPP TS 29.122 [4] to request the creation of a subscription as follows:
		- within the MonitoringEventSubscription data structure:
			- the external group identifier shall be provided within the "externalGroupId" to identify the targeted group (e.g. 5G VN group); and
			- the value of the "monitoringType" attribute shall be set to "GROUP\_MEMBER\_LIST\_CHANGE" to indicate that the AF requests to be notified of the Group Members List changes event reporting;
	- the AF may also update/modify an existing subscription to add group status change reporting event(s) to the list of monitored event(s) or update/modify its properties by sending and an HTTP PUT/PATCH request to the NEF targeting the corresponding "Individual Monitoring Event Subscription" resource, as defined in clause 5.3.3.3.3.2/5.3.3.3.3.3.3 of 3GPP TS 29.122 [4], including the above mentioned attributes when relevant;
	- the NEF shall then further interact with the UDM to create or update the associated subscription(s) to notifications by invoking the relevant service operations of the Nudm\_EventExposure API as specified in 3GPP TS 29.503 [17];
	- upon reception of a successful response from the UDM, the NEF shall respond to the AF as defined in clause 5.3.3.2.3.4, 5.3.3.3.3.2 or 5.3.3.3.3.3 of 3GPP TS 29.122 [4];
	- when the NEF receives Group Members List changes event report(s) from the UDM as defined in 3GPP TS 29.503 [17], the NEF shall notify the AF by sending an HTTP POST request message as defined in clause 5.3.3A.2.3 of 3GPP TS 29.122 [4] as follows:
		- within an array element of the "monitoringEventReports" attribute (encoded via the MonitoringEventReport data structure) of the MonitoringNotification data type:
			- the "monitoringType" attribute shall be set to "GROUP\_MEMBER\_LIST\_CHANGE" (i.e. the same value received during the HTTP POST or PUT/PATCH request that created or updated/modified the subscription); and
			- the information on the change(s) to the group member list shall be provided within the "groupMembListChanges" attribute;

and

- in order to unsubscribe from group status events reporting:
	- if the AF subscribed to other monitoring event(s) in addition to group status change reporting event(s), the AF shall update/modify the corresponding subscription to remove the group status change reporting event(s) from the list of monitoring event(s);
	- if the AF subscribed only to group status change reporting event(s) or the AF desires to unsubscribe from all the monitoring event(s) that it has subscribed to via this monitoring event subscription, then:
- the AF shall send an HTTP DELETE request message to the NEF targeting the corresponding "Individual Monitoring Event Subscription" resource, as defined in clause 5.3.3.3.3.5 of 3GPP TS 29.122 [4], to request the deletion of the related existing subscription;
- for the group status change reporting event(s), the NEF shall then interact with the UDM to request the deletion of the associated subscription(s) by invoking the relevant service operation of the Nudm\_EventExposure API as specified in 3GPP TS 29.503 [17]; and
- upon reception of a successful response from the UDM, the NEF shall delete the targeted subscription and respond to the AF as defined in clause 5.3.3.3.3.5 of 3GPP TS 29.122 [4];

#### and

- if the "AppDetection 5G" feature defined in clause 5.3.4 of 3GPP TS 29.122 [4] is supported, in order to support AF request for Application traffic detection (Start/Stop) monitoring event notification, the AF shall send an HTTP POST request to the NEF targeting the "Monitoring Event Subscriptions" resource (defined in clause 5.3.3.2.3.4 of 3GPP TS 29.122 [4]) to request the creation of a subscription or send an HTTP PUT message to the NEF to the resource "Individual Monitoring Event Subscription" as defined in clause 5.3.3.3 of 3GPP TS 29.122 [4] for updating the subscription as follows:
	- 1) targeting any UE application traffic associated with the S-NSSAI indicated by the "snssai" attribute and the DNN indicated by the "dnn" attribute for the application(s) identified by the "appIds" attribute in the MonitoringEventSubscription data type setting the monitoring type as "APPLICATION START" and "APPLICATION\_STOP";
	- 2) upon reception of the corresponding subscription request message from the AF, the NEF shall check whether the AF is authorized to perform this operation or not:
		- if the AF's request for Application detection is not authorized, the NEF shall respond to the AF with a "403 Forbidden" status code with the response body including the ProblemDetails data structure containing the "cause" attribute set to the "REQUEST\_NOT\_AUTHORIZED" application error indicating AF authorisation failure;
	- 3) upon successful AF authorization, the NEF shall subscribe for the Application traffic detection (start/stop) event with the individual PCF(s) (locally configured at the NEF for the authorized DNN/S-NSSAI) using the Npcf\_EventExposure\_Subscribe service as described in clause 4.2.2.2 of 3GPP TS 29.523 [22]; and
	- 4) when the NEF receives an event notification from the PCF via Npcf\_EventExposure service as described in clause 4.2.4 of 3GPP TS 29.523 [22] indicating that the subscribed event has been detected, then the NEF shall provide a notification by sending an HTTP POST message to the AF.

## 4.4.3 Procedures for Device Triggering

The procedures for device triggering as described in clause 4.4.6 of 3GPP TS 29.122 [4] shall be applicable in 5G with the following differences:

- description of the SCS/AS applies to the AF;
- description of the SCEF applies to the NEF;
- description of the HSS applies to the UDM;
- the NEF shall interact with the UDM by using the Nudm SubscriberDataManagement service and the Nudm\_UEContextManagement service as defined in 3GPP TS 29.503 [17]; and
- the NEF acts as MTC-IWF.

### 4.4.4 Procedures for resource management of Background Data Transfer

The procedures for resource management of Background Data Transfer (BDT) in 5GS are described in clause 4.4.3 of 3GPP TS 29.122 [4] with the following differences:

- description of the SCS/AS applies to the AF;

- description of the SCEF applies to the NEF;
- If the feature Group\_Id is supported, an external group identifier may be included in the HTTP POST or PUT request message by the NEF. If the external group Id is sent from the AF to the NEF, the NEF shall interact with the UDM by using Nudm\_SubscriberDataManagement service as defined in 3GPP TS 29.503 [17] to translate the external group identifier into the corresponding internal group identifier;
- description of the PCRF applies to the PCF:
- the NEF shall interact with the PCF by using Npcf\_BDTPolicyControl service as defined in 3GPP TS 29.554 [19];
- NOTE: When the AF sends a PUT request to the NEF to update BDT negotiation data different from selecting a transfer policy and/or toggling BDT warning notifications, the NEF can delete the existing resource and create a new one with the required values at the PCF using the Npcf\_BDTPolicyControl service. When the AF contacts NEF to select a transfer policy and/or to enable/disable BDT warning notifications, the NEF will initiate a PATCH request for BDT negotiation data on Npcf\_BDTPolicyControl service.
- if the "BdtNotification\_5G" feature is supported, the AF may include a notification URI within the "notificationDestination" attribute in the Bdt data type during the background data transfer policy negotiation. In addition, the AF may request to enable the BDT warning notification by setting the "warnNotifEnabled" attribute to true. When the NEF receives the BDT warning notification from the PCF as defined in clause 4.2.4.2 of 3GPP TS 29.554 [19] and the "warnNotifEnabled" attribute was set to true, the NEF shall send an HTTP POST message including the ExNotification data structure to the AF identified by the notification destination URI received during the background data transfer policy negotiation. The AF shall respond with an HTTP response to confirm the received notification. The AF may select one policy from the candidate of BDT policies if provided in the notification by using the HTTP PATCH message as described in clause 5.4.3.3.3.3 of 3GPP TS 29.122 [4]. If the selected policy is set to value "0" within the "selectedPolicy" attribute in the HTTP PATCH message, it implies no transfer policy is selected by the AF. The AF may also request to disable/enable the BDT warning notification by including the "warnNotifEnabled" attribute in the HTTP PATCH message; and
- The AF may include a traffic descriptor of background data within the "trafficDes" attribute in the Bdt data type during the background data transfer policy negotiation.
- if the "AspId\_5G" feature is supported, the AF may include an ASP Identifier within the "aspId" attribute in the Bdt data type. If the "aspId" attribute is included, the NEF shall not map the AF Identifier to ASP Identifier.

## 4.4.5 Procedures for CP Parameters Provisioning

The procedures for CP parameters provisioning as described in clause 4.4.9 of 3GPP TS 29.122 [4] shall be applicable in 5G with the following differences:

- description of the SCS/AS applies to the AF;
- description of the SCEF applies to the NEF;
- description of the HSS applies to the UDM;
- the NEF shall interact with the UDM by using Nudm\_ParameterProvision service as defined in 3GPP TS 29.503 [17];
- if the ExpectedUMT 5G feature as defined in clause 5.10.4 of 3GPP TS 29.122 [4] is supported, the expected UE moving trajectory within the "expectedUmts" attribute shall also be included in the HTTP POST/PUT request. In addition, if the ExpectedUmtTime\_5G feature as defined in clause 5.10.4 of 3GPP TS 29.122 [4] is supported, the start time and duration may be provided in the "expectedUmts" attribute to indicate when the UE arrives at a location and how long the UE stays in the location and the periodicity in the "expectedUmtDays" attribute may be provided to indicate the effective days within a week;
- if the "AppExpUeBehaviour" feature as defined in clause 5.10.4 of 3GPP TS 29.122 [4] is supported, the Application-Specific Expected UE Behaviour parameters within the "appExpUeBehvs" attribute may also be included in the HTTP POST/PUT request; and
- if the "UEId retrieval" feature defined in clause 5.10.4 of 3GPP TS 29.122 [4] is supported, in order to support the AF specific UE ID retrieval:
- 1) the AF may request AF specific UE ID retrieval for an individual UE, by providing the UE's IP address in the "ueIpAddr" attribute or the UE's MAC address in the "ueMacAddr" attribute within the CpInfo data type;
- 2) the AF may also provide the DNN, within the "dnn" attribute, and/or the S-NSSAI, within the "snssai" attribute, within the CpInfo data type;
- 3) upon reception of the corresponding request message from the AF:
	- if the AF's request for AF specific UE ID retrieval is not authorized, the NEF shall respond to the AF with a "403 Forbidden" status code with the response body including the ProblemDetails data structure containing the "cause" attribute set to the "REQUEST\_NOT\_AUTHORIZED" application error indicating AF authorisation failure; and
	- if the AF's request for AF specific UE ID retrieval is authorized by the NEF, then if the DNN and/or S-NSSAI information is not available in the request, the NEF shall determine the corresponding DNN and/or S-NSSAI information based on the received requesting AF Identifier, and if provided, the MTC Provider Information;
- 4) the NEF shall interact using the the BSF with UE address and IP domain (if the UE IPv4 address is provided), DNN and/or S-NSSAI to retrieve the session binding information of the UE by invoking the Nbsf Management Discovery service operation as described in 3GPP TS 29.521 [9];
- 5) if the NEF receives an error response from the BSF, the NEF shall respond to the AF with a proper error status code. If the NEF received from the BSF an error response including a "ProblemDetails" data structure with the "cause" attribute indicating an application error, the NEF shall relay this error response to the AF with a corresponding application error. If no SUPI matching the provided UE information is returned by the BSF, the NEF shall respond to the AF with a "404 Not Found" status code with the response body including a ProblemDetails data structure containing the "cause" attribute set to the "UE\_NOT\_FOUND" application error to indicate that the requested UE address is not found;
- 6) upon success and a SUPI is returned by the BSF, the NEF shall interact with the UDM to retrieve the AF specific UE Identifier using the received SUPI and at least one of the Application Port ID, MTC Provider Information or AF Identifier information by invoking Nudm\_SDM\_Get service as described in clause 5.2.2.2 of 3GPP TS 29.503 [17];
- 7) upon success, the UDM responds to the NEF with the AF specific UE Identifier represented as an External Identifier for the UE which is uniquely associated with the MTC provider Information and/or AF Identifier. The NEF shall then respond to the AF with the received information, i.e. the AF specific UE Identifier represented as an External Identifier that was received from the UDM;
- 8) if the NEF receives an error response from the UDM, the NEF shall respond to the AF with a proper error status code. If the NEF received from the UDM an error response including a "ProblemDetails" data structure with the "cause" attribute indicating an application error, the NEF shall relay this error response to the AF with a corresponding application error. If the UDM indicates that the requested UE Identifier is not available in the subscription data, the NEF shall respond to the AF with a "404 Not Found" error status code with the response body including a ProblemDetails data structure containing the "cause" attribute set to the "UE\_ID\_NOT\_AVAILABLE" application error to indicate that the AF specific UE ID is not available.
- NOTE 1: The case where UE's IP address provided by the AF to the NEF corresponds to an IP address that has been NATed (Network and Port Address Translation) is not supported in this release of the specification.
- NOTE 2: When multiple AF parameter provisioning requests with different values of the same Expected UE Behavior parameters are recieved from different AFs, the network behavior is unspecified.

# 4.4.6 Procedures for PFD Management

The procedures for PFD management as described in clause 4.4.10 of 3GPP TS 29.122 [4] shall be applicable for 5GS with the following differences:

- description of the SCS/AS applies to the AF;
- description of the SCEF applies to the NEF; and
- the NEF (PFDF) shall interact with the UDR for PFD management by using Nudr\_DataRepository service as defined in 3GPP TS 29.504 [20]. The PFDF is functionality within the NEF.
- The NEF (PFDF) may interact with the NWDAF to retrieve the PFD Determination analytics to assist the determination of PFDs for known application identifiers by using Nnwdaf\_EventsSubscription service as defined in 3GPP TS 29.520 [27]. The PFD information for which the source NF type is equal to "NWDAF" shall not be exposed to the AF unless based on local configuration and with related SLA between the operator and the ASP.
- If the PFDs are provisioned to at least one of the subscribed SMFs (but not all) within the allowed delay, the NEF (PFDF) may notify the AF about the failed PFD provisioning with the HTTP POST message by including the PfdReport data structure in the body of the message. In addition, the NEF may include the location area(s) of the user plane(s) which are unable to enforce the provisioned PFD(s) within the "locationArea" attribute of the PFD report(s). If the PFDs are provisioned to none of the subscribed SMFs within the allowed delay, the NEF (PFDF) shall notify the AF about the failed PFD provisioning with the HTTP POST message using appropriate failure code as defined in Table 5.11.2.2.3-1 of 3GPP TS 29.122 [4].
- NOTE 1: Unsuccessful PFDs provisioning to the subscribed SMFs within the allowed delay means that the PFDs are not provisioned successfully to the UPFs served by the failed SMFs.
- NOTE 2: The NEF maps the 3GPP network area(s) to the geographic area(s), civic address(es) or DNAI(s) if the 3GPP network area(s) is not allowed to be exposed to the 3rd party according to the operator policy.

# 4.4.7 Procedures for Traffic Influence

## 4.4.7.1 General

In order to create a resource for the Traffic Influence to provide the information of application function influence on traffic routing and/or N6-LAN service function chaining(s), the AF shall send an HTTP POST message to the NEF to the resource "Traffic Influence Subscription", with the request body including the TrafficInfluSub data structure as specified in clause 5.4.3.3.2.

If the feature "CommonEASDNAI" is supported, the AF may include the "tfcCorreInfo" attribute within the "TrafficInfluSub" data type. Within the "TrafficCorrelationInfo" data type, AF may include the "COMMON\_DNAI" within the "corrType" attribute to indicate that the traffic of the set of UEs associated with the same traffic correlation Id accessing the application identified by an Application Identifier or traffic filtering information should target the EAS(es) corresponding to a common DNAI from the list of DNAI(s) or include the "COMMON\_EAS" within the "corrType" attribute to indicate that the traffic of the set of UEs associated with the same traffic correlation Id accessing the application identified by an Application Identifier or traffic filtering information should target a common EAS. In the case of common EAS within the "TrafficCorrelationInfo" data type, the AF shall additionally include the common EAS address(es) within the "comEasIpv4Addr" attribute and/or "comEasIpv6Addr" attribute and/or the FQDN range corresponding to the application within the "fqdnRange" attribute. When the NEF receives traffic correlation notification from the SMF, if the NEF determines that there is currently no common EAS IP address and/or common DNAI available for the set of UEs identified by the Traffic Correlation ID or it determines that the common EAS or common DNAI needs to be re-selected, it selects a common DNAI and/or common EAS using the list of DNAI(s), EAS IP address and number of PDU sessions each SMF is serving for the set of UEs received in traffic correlation notification from the SMF. Then the NEF shall update the traffic influence data in UDR with the 5GC determined common EAS/DNAI for the set of UEs by invoking the Nudr\_DataRepository service as described in 3GPP TS 29.504 [20] and 3GPP TS 29.519 [23] and then responds by acknowledging the notification to the SMF.

NOTE 1: Common EAS selection means the common DNAI is selected.

In order to update an existing traffic influence subscription, the AF shall send an HTTP PUT message to the resource "Individual Traffic Influence Subscription", with the request body including the TrafficInfluSub data structure as specified in clause 5.4.3.3.2 requesting to update the traffic influence parameters.

In order to modify an existing traffic influence subscription, the AF shall send an HTTP PATCH message to the resource "Individual Traffic Influence Subscription", with the request body including the TrafficInfluSubPatch data structure as specified in clause 5.4.3.3.3 requesting to modify the traffic influence parameters.

In order to delete an existing traffic influence subscription, the AF shall send an HTTP DELETE message to the NEF to the resource "Individual Traffic Influence Subscription".

Upon receipt of the HTTP request from the AF, if the AF is authorized, the NEF shall perform the mapping as described in 3GPP TS 23.501 [3], and then perform as described in clause 4.4.7.2 if the request is identified by UE address or perform as described in clause 4.4.7.3 if the request is not identified by UE address.

If the EDGEAPP feature is supported and the "subscribedEvents" attribute is provided in the received HTTP POST request, and immediate reporting was requested by the AF, then user plane path management report(s) shall be included in the HTTP POST response within the "eventReports" attribute, if available. They may also be included in the HTTP PUT/PATCH response, if available.

NOTE 2: The EAS IP Replacement information and the information indicating the EAS rediscovery are not provided simultaneously.

### 4.4.7.2 AF request identified by UE address

Upon receipt of the above AF request which is for an individual UE identified by IP or Ethernet address, if the NEF supports HR-SBO scenarios, it may determine whether the PDU session is in HR-SBO mode as described in clause 4.4.7.5.

If the NEF deduces that the PDU session is not working in HR-SBO mode, the procedure in this clause applies. Otherwise, the procedure described in clause 4.4.7.5 shall be performed instead.

The NEF may interact with the BSF to retrieve the related PCF information by invoking the Nbsf\_Management\_Discovery service operation as described in 3GPP TS 29.521 [9]. If the NEF receives an error response from the BSF, the NEF shall not create the resource and shall respond to the AF with a proper error status code. If the NEF received within an error response a "ProblemDetails" data structure with a "cause" attribute indicating an application error, the NEF shall relay this error response to the AF with a corresponding application error, when applicable.

After receiving a successful response from the BSF, the NEF shall interact with the PCF by invoking the Npcf. PolicyAuthorization service as described in 3GPP TS 29.514 [7]. After receiving a successful response from the PCF, the NEF shall:

- for the HTTP POST request, create a resource "Individual Traffic Influence Subscription" which represents the traffic influence subscription, addressed by a URI that contains the AF Identifier and an NEF-created subscription identifier, and shall respond to the AF with a "201 Created" status code, including a Location header field containing the URI for the created resource, with the response body including a representation of the created "Individual Traffic Influence Subscription" resource within the TrafficInfluSub data structure. The AF shall use the URI received in the Location header in subsequent requests to the NEF to refer to this traffic influence subscription:
- for the HTTP PUT or PATCH request, update a resource "Individual Traffic Influence Subscription" which represents the traffic influence subscription, and shall responds to the AF with a "200 OK" status code with the "TrafficInfluSub" data structure as response body containing the representation of the modified "Individual
- Traffic Influence Subscription", or an HTTP "204 No Content" response; and for the HTTP DELETE request, remove all properties of the resource and delete the corresponding active resource "Individual Traffic Influence Subscription" which represents the traffic influence subscription, then shall responds to the AF with a "204 No Content" status code. If the NEF received within an error response a "ProblemDetails" data structure with a "cause" attribute indicating an application error, the NEF shall relay this error response to the AF with a corresponding application error, when applicable.

If the NEF receives a response with an error code from the PCF, the NEF shall not create, update or delete the resource and shall respond to the AF with a proper error status code.

### 4.4.7.3 AF request not identified by UE address

For AF request not identified by UE address, it may target an individual UE, one or more groups of UEs or any UE.

If HR-SBO scenarios are supported by the NEF, it may determine whether the PDU session is in HR-SBO mode as described in clause 4.4.7.5.

If the NEF deduces that the PDU session is not working in HR-SBO mode, the procedure in this clause applies. Otherwise, the procedure described in clause 4.4.7.5 shall be performed instead.

For an individual UE identified by GPSI, or one or more groups of UEs identified by External Group Identifier, the NEF shall interact with the UDM by invoking the Nudm\_SubscriberDataManagement service as described in 3GPP TS 29.503 [17] to retrieve the SUPI or Internal Group Identifier.

When the feature FinerGranUEs is supported, the NEF may map the External Subscriber Category(ies) and any UE indicator, or External Subscriber Category(ies) and External Group Identifier(s) to Internal Group Identifier(s) or Internal Group Identifier(s) and Subscriber Category(ies).

NOTE: As a user can be associated with multiple Subscriber Category(ies), some values of Subscriber Category(ies) can correspond to an SLA between an application provider represented by an AF and the 5GC operator. The combination of application identifier and External Subscriber Category can also be used to refer to this SLA.

The NEF shall interact with the UDR to store the traffic influence parameters received from the AF, updated as required and mapped as applicable by invoking the Nudr\_DataRepository service as described in 3GPP TS 29.504 [20] and 3GPP TS 29.519 [23]. If the NEF receives an error response from the UDR, the NEF shall not create, update or delete the resource and shall respond to the AF with a proper error status code. If the NEF received within an error response a "ProblemDetails" data structure with a "cause" attribute indicating an application error, the NEF shall relay this error response to the AF with a corresponding application error, when applicable.

After receiving a successful response from the UDR, the NEF shall:

- for the HTTP POST request, create a resource "Individual Traffic Influence Subscription" which represents the traffic influence subscription, addressed by a URI that contains the AF Identifier and an NEF-created subscription identifier, and shall respond to the AF with a "201 Created" status code, including a Location header field containing the URI for the created resource with the response body including a representation of the created "Individual Traffic Influence Subscription" resource within the TrafficInfluSub data structure. The AF shall use the URI received in the Location header in subsequent requests to the NEF to refer to this traffic influence subscription;
- for the HTTP PUT or PATCH request, update a resource "Individual Traffic Influence Subscription" which represents the traffic influence subscription, and shall responds to the AF with a "200 OK" status code with the "TrafficInfluSub" data structure as response body containing the representation of the modified "Individual Traffic Influence Subscription", or an HTTP "204 No Content" response; and
- Traffic Influence Subscription", or an HTTP "204 No Content" response; and<br>for the HTTP DELETE request, delete the corresponding active resource "Individual Traffic Influence Subscription" which represents the traffic influence subscription, and shall responds to the AF with a "204 No Content" status code.

### 4.4.7.4 Handling of UP path management event notification

If the NEF receives a UP path management event notification from the SMF indicating that the subscribed event has been detected, then the NEF shall provide a notification by sending an HTTP POST message that shall include the EventNotification data type at least with the subscribed event (e.g. UP Path has changed) to the AF identified by the notification destination received during creation or modification of the Individual Traffic Influence Subscription resource and, optionally, by the AF Transaction Identifier received during the creation of the Individual Traffic Influence Subscription resource. If a URI for AF acknowledgement within the "ackUri" attribute is provided by the SMF in the event notification as defined in 3GPP TS 29.508 [26], the NEF shall also provide a URI for AF acknowledgement within the "afAckUri" attribute in the EventNotification data.

Upon receipt of the event notification, the AF shall respond with a "204 No Content" status code to confirm the received event notification.

Afterwards, if a URI for AF acknowledgement within the "afAckUri" attribute is received during the UP path management event notification, the AF may determine that an application layer relocation is needed, and may then send an HTTP POST request as acknowledgement for the UP path management event notification to inform the NEF about the result of application layer relocation. If the application layer is ready and/or the application relocation is completed, within the payload of the HTTP POST request, the AF shall include the AfAckInfo data type with the "afStatus" attribute set to "SUCCESS" and may provide within the AfResultInfo data the N6 traffic routing information associated to the target DNAI as "trafficRoute" attribute and, if the "ULBuffering" feature is supported, an indication that buffering of uplink traffic to the target DNAI is needed as "upBuffInd" attribute and, if the "EASIPreplacement" feature is supported, EAS IP replacement information as "easIpReplaceInfos" attribute; otherwise, the AF shall indicate the failure by including the AfAckInfo data type in the payload with the "afStatus" attribute sets to the corresponding

failure cause. The NEF Northbound interface transaction identifier generated by the AF shall also be provided as the "afTransId" attribute within the AfAckInfo data if the AF has previously provided it.

Upon receipt of the AF acknowledgement, the NEF shall respond with a "204 No Content" status code to confirm the received acknowledgement, and forward the AF acknowledgement to the SMF as described in 3GPP TS 29.508 [26].

### 4.4.7.5 Processing AF requests to influence traffic routing for HR-SBO session

If HR-SBO scenarios are supported by the NEF, upon receiving the AF request, it shall determine whether the PDU session is working in HR-SBO mode based on the availability of the information provided by the AF as follows:.

If the AF supports the "HR-SBO" feature and includes the "plmnId" attribute within the TrafficInfluSub data type, the NEF shall determine that the PDU session is working in HR-SBO mode when the PLMN of the UE is not the PLMN that the NEF belongs to.

If the NEF was not able to deduce the PLMN of the UE based on the "plmnId", the NEF shall deduce if the PDU session is working in HR-SBO mode based on the target UE information as follows:

- 1. If the "gpsi" attribute is received and the HPLMN of the UE is part of it, the NEF determines the HPLMN of the UE (and thus whether HR-SBO applies) from it, based on the received GPSI.
- 2. If the "anyUeInd" attribute is received, the NEF determines based on configuration if the PDU Session is working in HR-SBO mode.
- 3. If the UE address is received as part of "ipv6Addr" or "ipv4Addr" attribute and it corresponds to a private IP address, the NEF determines the HPLMN of the UE and thus whether HR-SBO applies based on configuration.
- 4. If the UE address is received as part of "ipv6Addr" or "ipv4Addr"attribute and it corresponds to a public IP address:
	- if this public address belongs to a range NOT owned by the PLMN of the NEF, then the NEF shall obtain the HPLMN of the UE (and thus whether HR-SBO applies) based on local configuration for that range;
	- otherwise, if the UE IP Address in the AF request is an IP address NATed by the PLMN that the NEF belongs to), the NEF shall deduce the PDU session is working in HR-SBO by interacting with the UPF.
- NOTE 1: In this release, the HPLMN allows HR-SBO for a PDU session only if the UE IP address of the PDU Session has not been allocated in a range that may overlap with other PDU sessions to the same DNN and S-NSSAI of that HPLMN.
- NOTE 2: It is assumed that the NEF is configured with the NATed IP range of its own PLMN. It is assumed that the NEF is configured based on HR-SBO roaming agreements for the DNN/S-NSSAI with the association of Public IP address ranges with an HPLMN ID, a DNN/S-NSSAI.
- NOTE 3 This procedure is not supported if the AF request targets includes "externalGroupId", "externalGroupIds" or "extSubscCats" attributes within the TrafficInfluSub data type.
- Editor's Note: The details on how to use the received target UE information, DNN/S-NSSAI, and port information, how to interact with the HPLMN and/or the UPF, how to deduce the valid IP address, DNN and S-NSSAI information, and how to use those in the procedures (e.g. interaction with the V-UDR) requires further stage 2 work.

The NEF shall derive the information to be stored in the UDR.

Editor's Note: It is FFS how the NEF derives the required UE identity information to be stored in the UDR.

After having performed the necessary mappings as described above, the NEF shall interact with the UDR to store the traffic influence parameters as described in 3GPP TS 29.504 [20] and 3GPP TS 29.519 [23].

If the NEF receives an error response from the UDR, the NEF shall not create, update or delete the resource and shall respond to the AF with a proper error status code. If the NEF received within an error response a "ProblemDetails" data structure with a "cause" attribute indicating an application error, the NEF shall relay this error response to the AF with a corresponding application error, when applicable.

After receiving a successful response from the UDR, the NEF shall:

- for the HTTP POST request, create a resource "Individual Traffic Influence Subscription" which represents the traffic influence subscription, addressed by a URI that contains the AF Identifier and an NEF-created subscription identifier, and shall respond to the AF with a 201 Created status code, including a Location header field containing the URI for the created resource. The AF shall use the URI received in the Location header in subsequent requests to the NEF to refer to this traffic influence subscription;
- for the HTTP PUT or PATCH request, update a resource "Individual Traffic Influence Subscription" which represents the traffic influence subscription, and shall responds to the AF with a 200 OK status code with the "TrafficInfluSub" data structure as response body containing the representation of the modified "Individual
- Traffic Influence Subscription", or an HTTP "204 No Content" response; and for the HTTP DELETE request, delete the corresponding active resource "Individual Traffic Influence" Subscription" which represents the traffic influence subscription, and shall responds to the AF with a 204 No Content status code.

## 4.4.8 Procedures for changing the chargeable party at session set up or during the session

The procedures for changing the chargeable party at session set up or during the session in 5GS shall reuse the procedures and provisions defined in clause 4.4.4 of 3GPP TS 29.122 [4] with the following differences:

- description of the SCS/AS applies to the AF;
- description of the SCEF applies to the NEF;
- description of the PCRF applies to the PCF;
- in the HTTP POST request, the AF may include the AF session subscribed "dnn" attribute and/or "snssai" attribute;
- if the EthChgParty\_5G feature defined in clause 5.5.4 of 3GPP TS 29.122 [4] is supported and the request is for an Ethernet UE:
	- in the HTTP POST request:
		- the AF shall include the UE MAC address within the "macAddr" attribute instead of the UE IP address; and
		- instead of the IP Flow description:
			- if the AppId feature defined in clause 5.5.4 of 3GPP TS 29.122 [4] is not supported, the AF shall include the Ethernet Flow description within the "ethFlowInfo" attribute;
			- otherwise, the AF shall include either the External Application Identifier, within the "exterAppId" attribute, or the Ethernet Flow description, within the "ethFlowInfo" attribute;

and

- in the HTTP PATCH request, the AF may update the Ethernet Flow description, within the "ethFlowInfo" attribute, or the External Application Identifier, within the "exterAppId" attribute;
- the NEF may interact with the BSF by using the Nbsf\_Management\_Discovery service (as defined in 3GPP TS 29.521 [9]) to retrieve the PCF addressing information;
- the NEF shall interact with the PCF by using the Npcf\_PolicyAuthorization service as defined in 3GPP TS 29.514 [7]; and
- if the ToSTC\_5G feature defined in clause 5.5.4 of 3GPP TS 29.122 [4] is supported:
	- in the HTTP POST request, the AF may include the "tosTC" attribute within the "flowInfo" attribute; and
	- in the HTTP PATCH request, the AF may include the "tosTC" attribute within the "flowInfo" attribute.

# 4.4.9 Procedures for AF required QoS

### 4.4.9.1 General

The following procedures are used for AF required QoS in 5GS:

- Setting up an AF session with required OoS in 5GS for target UE identified by UE address (i.e. IP address or Mac address) or setting up a Multi-member AF session with required QoS in 5GS for target list of UEs identified by the list of UE addresses as described in clause 4.4.9.2.
- AF required QoS in 5GS for target UE not identified by UE address as described in clause 4.4.9.3.

### 4.4.9.2 Procedures for AF setting up an AF session with required QoS for target UE identified by UE address or for target list of UEs identified by list of UE addresses

The provisions and procedures for setting up an AF session with required QoS in 5GS targeting a UE identified by its UE address (IP address or Mac address) or setting up a Multi-member AF session with required QoS in 5GS for target list of UEs identified by the list of UE addresses are described in clause 4.4.13 of 3GPP TS 29.122 [4] with the following differences:

- description of the SCS/AS applies to the AF;
- description of the SCEF applies to the NEF;
- description of the PCRF applies to the PCF;
- the NEF may interact with NRF to retrieve the BSF address of the serving UE IP address (es) as defined in 3GPP TS 29.510 [57];
- the NEF may interact with BSF by using Nbsf\_Management\_Discovery service as defined in 3GPP TS 29.521 [9] to retrieve the PCF address;
- the NEF shall interact with the PCF by using Npcf\_PolicyAuthorization service as defined in 3GPP TS 29.514 [7];
- when the "ListUE\_5G" feature is supported, in case the NEF receives a list of UE addresses, the NEF shall interact with the NRF/BSF/PCF with above procedures for each UE address individually.
- in the HTTP POST request, the AF may include a "dnn" attribute and/or a "snssai" attribute; and in the HTTP PUT request, the AF shall keep the same value(s) of the "dnn" attribute and/or the "snssai" attribute as set in the HTTP POST request if provided;
- description about the INDICATION\_OF\_SUCCESSFUL\_RESOURCES\_ALLOCATION event and INDICATION\_OF\_FAILED\_RESOURCES\_ALLOCATION event apply to the SUCCESSFUL\_RESOURCES\_ALLOCATION event and FAILED\_RESOURCES\_ALLOCATION event respectively; In addition, description about the INDICATION\_OF\_RELEASE\_OF\_BEARER, INDICATION\_OF\_LOSS\_OF\_BEARER and INDICATION\_OF\_RECOVERY\_OF\_BEARER events are not applicable in this specification.
- if the EthAsSessionQoS\_5G feature as defined in clause 5.14.4 of 3GPP TS 29.122 [4] is supported and the request is for Ethernet UE:
	- in the HTTP POST/PUT request, the AF shall include the UE MAC address within the "macAddr" attribute instead of the UE IP address. If the AppId feature is not supported, the AF shall include the Ethernet Flow description within the "ethFlowInfo" attribute instead of the IP Flow description; otherwise, the AF shall include either the External Application Identifier within the "exterAppId" attribute or the Ethernet Flow description within the "ethFlowInfo" attribute;
	- in the HTTP PATCH request, the AF may update the Ethernet Flow description within the "ethFlowInfo" attribute or the External Application Identifier within the "exterAppId" attribute;
- if the "ListUE\_5G" feature as defined in clause 5.14.4 of 3GPP TS 29.122 [4] is supported, in order to support the list of UEs from AF:
- in the HTTP POST/PUT request, the AF shall include:
	- a the list of UE address within the "listUeAddrs" attribute instead of the UE IP/MAC address.
	- b. the list of UE addresses subject for Consolidated Data Rate monitoring within the "listUeConsDtRt" attribute.
- in the HTTP PATCH request, the AF may update:
	- a the list of UE address within the "listUeAddrs" attribute;
	- b. the list of UE addresses subject for Consolidated Data Rate monitoring within the "listUeConsDtRt" attribute.
- if the NEF recognizes, based on configuration, that the IP address(es) received within the "listUeAddrs" attribute are different from the IP address(es) assigned by 5GC (i.e. the UE(s) are behind a NAT in UPFs), the NEF shall invoke the UEId API as defined in clause 4.4.32 for each UE IP address with port number in order to identify the corresponding IP address (and IP domain, if necessary) that has been assigned by the 5GC. The NEF then uses the respective corresponding IP address (and IP domain, if necessary) in the following steps instead of the UE IP address provided by the AF;
- if the "QoSMonitoring 5G" feature as defined in clause 5.14.4 of 3GPP TS 29.122 [4] is supported, in order to support the QoS Monitoring for packet delay, the AF shall include "qosMonInfo" attribute. The AF shall also include the "directNotifInd" attribute set to true if the "ExposureToEAS" feature is supported and the direct notification is required. Within the QosMonitoringInformation data structure, the AF shall include:
	- 1. one or more requested QoS Monitoring Parameter(s) (i.e., UL, DL and/or RTT delay) within the "reqQosMonParams"; and
	- 2. one or more report frequency within the "repFreqs" attribute; and
	- 3. when the "repFreqs" attribute includes the value "PERIODIC", the periodic time for reporting and, if the feature "PacketDelayFailureReport" is supported, the maximum period with no QoS measurement results reported within the "repPeriod" attribute; and
	- 4. when the "repFreqs" attribute includes the value "EVENT\_TRIGGERED":
		- a. delay threshold(s) as follows:
			- the delay threshold for downlink with the "repThreshDl" attribute;
			- the delay threshold for uplink with the "repThreshUl" attribute; and/or
			- the delay threshold for round trip with the "repThreshRp" attribute;
		- b. the minimum waiting time between subsequent reports within the "waitTime" attribute; and
		- c. if the feature "PacketDelayFailureReport", the maximum period with no QoS measurement results reported within the "repPeriod" attribute;
- if the "EnQoSMon" feature is supported and QoS monitoring control is for packet delay and/or congestion and/or data rate and if the "MultiMedia" feature is supported, the request is not for multiple flows (i.e., the "multiModDatFlows" attribute is not included), the AF shall include:
	- i. the "qosMonInfo" attribute to request QoS monitoring for packet delay as described for the "QoSMonitoring\_5G" feature, the "qosMonConReq" attribute to request QoS monitoring for congestion and/or the "qosMonDatRate" attribute to request QoS monitoring for data rate;
- NOTE 1: When the feature "MultiMedia" is supported and the request is for multiple flows (i.e., the "multiModDatFlows" attribute is included) the subscription for QoS monitoring can only be indicated within the corresponding "multiModDatFlows" entry.
	- ii. if direct notification is required for the QoS measurement(s) provided in the "qosMonInfo", "qosMonConReq" and "qosMonDatRate" attribute(s), the "directNotifInd" attribute set to true;
	- iii. within each of the provided QosMonitoringInformation data structure(s):
- 1. one or more requested QoS Monitoring Parameter(s) for the concerned QoS monitoring parameter within the "reqQosMonParams" attribute;
- 2. one or more report frequency within the "repFreqs" attribute, if applicable;
- NOTE 2: If the "reqQosMonParams" attribute indicates congestion measurement(s), the "repFreqs" attribute can only indicate "EVENT\_TRIGGERED".
	- 3. when the "repFreqs" attribute includes the value "PERIODIC", the periodic time for reporting and the maximum period with no QoS measurement results reported within the "repPeriod" attribute; and
	- 4. when the "repFreqs" attribute includes the value "EVENT\_TRIGGERED":
		- a. for QoS monitoring for data rate:
			- the data rate threshold for downlink within the "repThreshDatRateDl" attribute; and/or
			- the data rate threshold for uplink within the "repThreshDatRateUl" attribute;
		- b. for QoS monitoring for congestion information
			- the congestion threshold for downlink with the "conThreshDl" attribute; and/or
			- the congestion threshold for uplink with the "conThreshUl" attribute; and
		- c. the minimum waiting time between subsequent reports within the "waitTime" attribute; and
		- d. the maximum period with no QoS measurement results reported within the "repPeriod" attribute.
		- e. when the "ListUE\_5G" feature is supported, for QoS monitoring for consolidated data rate for list of UEs:
			- the consolidated data rate threshold for downlink within the "consDataRateThrDl" attribute; and/or
			- the consolidated data rate threshold for uplink within the "consDataRateThrUl" attribute; and
- NOTE 3: If the "consDataRateThrDl" and/or "consDataRateThrUl" attributes are provided, the QoS parameter(s) to be measured indicates the Guaranteed Bitrate shall be provided.

#### Editor's note: Whether the applicable reporting frequency for the Data Rate QoS monitoring can be event triggered and/or periodic is FFS.

 if the "EnQoSMon" feature is supported and QoS monitoring control is for data rate, the AF may include the averaging window within the "avrgWndw" attribute.

 If the NEF authorizes the AF request, the NEF may create a QoS monitoring notification correlation identifier for the AF transaction during the creation of the AF resource and may provision it together with the received QoS monitoring parameters to the PCF by invoking the Npcf\_PolicyAuthorization service as defined in 3GPP TS 29.514 [7] or, if the "TSC\_5G" feature is supported, to the TSCTSF by invoking the Ntsctsf QoSandTSCAssistance service as defined in 3GPP TS 29.565 [50];

- when the NEF receives the event notification for the AF transaction as defined in clause 4.2.2 of 3GPP TS 29.508 [26] or clause 4.2.5.14 of 3GPP TS 29.514 [7] or, if the "TSC\_5G" feature is supported, clause 5.3.2.5.7 of 3GPP TS 29.565 [50], or when the AF requested direct notification, as defined in clause 5.2.2.3 of 3GPP TS 29.564 [61], the NEF shall include one or more QoS monitoring reports with the delay measurement within the "qosMonReports", the data rate measurements within the "qosMonDatRateReps" and/or the congestion measurements within "qosMonCongReps" attribute. Within the QosMonitoringReport data structure, the NEF shall include the received monitored QoS information.
	- for packet delay measurements, within "qosMonReports":
		- a. the uplink packet delays within the "ulDelays" attribute; and/or
		- b. the downlink packet delays within the "dlDelays" attribute; and/or
		- c. the round trip packet delays within the "rtDelays" attribute;
- NOTE 4: The PCF, the SMF, the UPF or the TSCTSF report one UL, DL and/or round-trip packet delay measurement for each periodic and/or event-triggered report as described in 3GPP TS 29.514 [7], 3GPP TS 29.508 [26], 3GPP TS 29.564 [61] and 3GPP TS 29.565 [50], i.e, the NEF can include only one element within the "ulDelays", "dlDelays", and/or "rtDelays" array(s), each one with the received report from the PCF, SMF, UPF or the TSCTSF for the UL, DL and/or round trip delay(s).
	- when the feature "EnQoSMon" is supported, for congestion information measurements, within the "qosMonConInfoReps":
		- a. the uplink congestion information measurement(s) within the "ulConInfo" attribute; and/or
		- b. the downlink congestion information measurement(s) within the "dlConInfo" attribute;
	- when the feature "EnQoSMon" is supported, for data rate measurements, within "qosMonDatRateReports":
		- a. one data rate measurement for the UL within the "ulDataRate" attribute; and/or
		- b. one data rate measurement for the DL within the "dlDataRate" attribute; or
	- if the feature "PacketDelayFailureReport" is supported or the "EnQoSMon" feature is supported, the packet delay measurement failure indicator within the "pdmf" attribute;
	- when the "ListUE\_5G" feature is supported, for QoS monitoring for consolidated data rate for list of UEs, within "aggrDataRateRpts":
		- the consolidated data rate measurement for DL within the "dlAggrDataRate" attribute; and/or
		- the consolidated data rate measurement for UL within the "ulAggrDataRate" attribute;

#### Editor's Note: It is FFS whether new data type structure is needed for QoS monitoring control for multi-modal services.

- if the "MultiMedia" feature is supported, when the NEF receives the event notification for the AF transaction as defined in clause 4.2.2 of 3GPP TS 29.508 [26] or clause 4.2.5.14 of 3GPP TS 29.514 [7], or when the AF requested direct notification, as defined in clause 5.2.2.3 of 3GPP TS 29.564 [61], the NEF shall include the affected single-modal identification number and the corresponding flows within the "multiModFlows" attribute.
- if the "AlternativeQoS\_5G" feature is supported, the AF may include an ordered list of QoS references within the "altQosReferences" attribute and, if the "DisableUENotification\_5G" feature is also supported, an indication that the UE does not need to be informed about changes related to Alternative QoS Profiles within the "disUeNotif" attribute.
- When the NEF interfaces directly with the PCF, the NEF shall transfer them to the PCF in the Npcf\_PolicyAuthorization service and subscribe to PCF event "QOS\_NOTIF" in the Npcf\_PolicyAuthorization service. When the NEF receives the notification of PCF event "QOS\_NOTIF", it shall notify the AF with "QOS\_GUARANTEED" event or with "QOS\_NOT\_GUARANTEED" event and the currently applied QoS reference if received. When the NEF receives the notification of PCF event "SUCCESSFUL\_RESOURCES\_ALLOCATION", it shall notify the AF the event together with the currently applied QoS reference if received.
- If the "TSC\_5G" feature is supported, when the NEF interfaces with the TSCTSF, the NEF shall transfer the received alternative QoS references to the TSCTSF in the Ntsctsf\_QoSandTSCAssistance service and subscribe with TSCTSF to "QOS\_GUARANTEED" and "QOS\_NOT\_GUARANTEED" events. When the NEF receives the event notification from the TSCTSF, the NEF shall notify the AF with "QOS\_GUARANTEED" event or with "QOS\_NOT\_GUARANTEED" event and the currently applied QoS reference if received. When the NEF receives the notification of TSCTSF event "SUCCESSFUL\_RESOURCES\_ALLOCATION", it shall notify the AF the event together with the currently applied QoS reference if received.

 If the feature "AltQoSProfilesSupportReport" is supported, when the NEF receives the indication from the PCF or the TSCTSF about the support of alternative QoS profiles, the NEF shall notify the AF forwarding the received indication within the "altQosNotSuppInd" attribute.

- NOTE 5: Based on the operator configuration, the QoS reference identifiers received from the AF can be the same or different as the QoS reference identifiers known at the PCF. The NEF can perform a mapping for the QoS reference identifier.
- if the "TSC 5G" feature is supported, the AF may include:
	- the TSC QoS requirement within the "tscQosReq" attribute. Within the TscQosRequirement data structure, the AF may include:
		- the input information to construct the TSC Assistance Container within the "tscaiInputUl" attribute and/or "tscaiInputDl"attribute, and the (g)PTP domain that the AF is located in within the "tscaiTimeDom" attribute;
- NOTE 6: For the adjustment of burst sending time and adjustment of periodicity within the "periodicityRange" attribute in the UL direction within the "tscaiInputUl" attribute, it is expected that the AF interacts with the application in the UE or devices behind the UE based on application layer signaling.
	- the capability for BAT adaptation within the "capBatAdaptation" attribute, if the "EnTSCAC" feature is also supported. The capability for BAT adaptation and the burst arrival time window ("burstArrivalTimeWnd" attribute within the "tscaiInputUl" attribute and/or "tscaiInputDl" attribute of the "tscQosReq" attribute) are mutually exclusive; and
	- if individual QoS parameters instead of QoS reference is provided, may include:
		- requested GBR within the "reqGbrDl" attribute and/or "reqGbrUl" attribute;
		- requested MBR within the "reqMbrDl" attribute and/or "reqMbrUl" attribute;
		- the maximum burst size within the "maxTscBurstSize" attribute;
		- the priority within the "priority" attribute;
		- the requested 5GS delay within the "req5Gsdelay" attribute; and
		- the requested packet error rate within the "reqPer" attribute, if the "ExtQoS\_5G" feature is also supported.

 If the NEF authorizes the AF request, the NEF may provision the received QoS requirements to the TSCTSF by invoking the Ntsctsf\_QoSandTSCAssistance\_Create/Update request as defined in 3GPP TS 29.565 [50]. The NEF determines whether to invoke the TSCTSF or to directly contact the PCF based on operator configuration. This determination may consider the AF identifier, whether the "tscaiInputUl" and/or "tscaiInputDl" attributes within the "tscQosReq" attribute were received in the subscription request, whether the "qosReference" attribute or individual QoS parameters within the "tscQosReq" attribute were received in the subscription request, and SLA between operator and application provider. A TSCTSF address may be locally configured in the NEF or the NEF uses the DNN/S-NSSAI (which may be provided in the request or determined based on the AF identifier) to discover the TSCTSF from the NRF. If the NEF directly contacts the PCF while the NEF determined to invoke the TSCTSF when authorizing the update request, the NEF shall reject the request message by sending an HTTP response to the AF with a status code set to 403 Forbidden and may include the

"INVALID\_SESSION\_UPDATE" error in the "cause" attribute of the "ProblemDetails" structure and indicate which parameters can not be served in current session in the "invalidParams" attribute of the "ProblemDetails" structure.

NOTE 7: The NEF can determine whether the TSCTSF needs to be involved based on the DNN/S-NSSAI for the AF session according to the SLA.

 If the "EnTSCAC" feature is supported and the NEF receives the BAT offset information from the TSCTSF about the BAT offset and the optionally adjusted periodicity, the NEF shall send an Event Notification to the AF with the "event" attribute set to BAT\_OFFSET\_INFO and including the "ranBatOffsetNotif" attribute and optionally the "adjPeriod" attribute within the "batOffsetInfo" attribute.

- if the "AltQosWithIndParams\_5G" feature is supported, the AF may include:
	- an ordered list of alternative service requirements that include individual QoS parameter sets within the "altQosReqs" attribute and, if the "DisableUENotification\_5G" feature is also supported, an indication that

the UE does not need to be informed about changes related to Alternative QoS Profiles within the "disUeNotif" attribute. Within the AlternativeServiceRequirementsData data structure, the AF shall include:

- a reference to the alternative individual QoS related parameter(s) included in this set within the "altQosParamSetRef" attribute; and
- at least one of the following:
	- The guaranteed bandwidth in uplink within the "gbrUl" attribute and the guaranteed bandwidth in downlink within the "gbrDl" attribute;
	- The requested packet delay budget within the "pdb" attribute;
	- The requested packet error rate within the "per" attribute if the "ExtQoS 5G" feature is supported;

 If the NEF authorizes the AF request, and if the "TSC\_5G" feature is supported, the NEF may provision the received QoS requirements and subscribe with the TSCTSF to "QOS\_GUARANTEED" and "QOS\_NOT\_GUARANTEED" events by invoking the Ntsctsf\_QoSandTSCAssistance\_Create request as defined in 3GPP TS 29.565 [50]. The NEF determines whether to invoke the TSCTSF or to directly contact the PCF based on operator configuration. This determination may consider the AF identifier, whether the "tscaiInputUl" and/or "tscaiInputDl" attributes within the "tscQosReq" attribute were received in the subscription request, whether the "qosReference" attribute or individual QoS parameters within the "altQosReqs" attribute were received in the subscription request, and SLA between operator and application provider. A TSCTSF address may be locally configured in the NEF or the NEF uses the DNN/S-NSSAI (which may be provided in the request or determined based on the AF identifier) to discover the TSCTSF from the NRF. When the NEF receives the notification of TSCTSF "QOS\_GUARANTEED" event or "QOS\_NOT\_GUARANTEED" event, it shall notify the AF with "QOS\_GUARANTEED" event or "QOS\_NOT\_GUARANTEED" event with the currently applied individual QoS parameter set within the "appliedQosRef" attribute if received. When the NEF receives the notification of the TSCTSF event "SUCCESSFUL\_RESOURCES\_ALLOCATION", it shall notify the AF the event together with the currently applied individual QoS parameter set within the "appliedQosRef" attribute if received. If the NEF directly contacts the PCF while the NEF determined to invoke the TSCTSF when authorizing the update request, the NEF shall reject the request message by sending an HTTP response to the AF with a status code set to 403 Forbidden and may include the "INVALID\_SESSION\_UPDATE" error in the "cause" attribute of the "ProblemDetails" structure and indicate which parameters can not be served in current session in the "invalidParams" attribute of the "ProblemDetails" structure.

NOTE 8: The NEF can determine whether the TSCTSF needs to be involved based on the DNN/S-NSSAI for the AF session according to the SLA.

When the NEF interfaces directly with the PCF, the NEF shall transfer the received OoS requirements to the PCF in the Npcf\_PolicyAuthorization service and subscribe to PCF event "QOS\_NOTIF" in the Npcf\_PolicyAuthorization service. When the NEF receives the notification of PCF event "QOS\_NOTIF", it shall notify the AF with "QOS\_GUARANTEED" event or with the "QOS\_NOT\_GUARANTEED" event and the currently applied QoS reference if received. When the NEF receives the notification of PCF event "SUCCESSFUL\_RESOURCES\_ALLOCATION", it shall notify the AF the event together with the currently applied QoS reference if received.

If the feature "AltQoSProfilesSupportReport" is supported, when the NEF receives the indication from the PCF or the TSCTSF about the support of alternative QoS profiles, the NEF shall notify the AF forwarding the received indication within the "altQosNotSuppInd" attribute.

- If the "enNB\_5G" feature is supported, the AF may additionally subscribe the event(s) "ACCESS\_TYPE\_CHANGE" and/or "PLMN\_CHG". If the NEF authorizes the AF request, the NEF shall subscribe the event(s) at the PCF by invoking the Npcf\_PolicyAuthorization service operation.
- if the ToSTC  $5G$  feature as defined in clause  $5.14.4$  of 3GPP TS 29.122 [4] is supported:
	- in the HTTP POST request, the AF may include the "tosTC" attribute within the "flowInfo" attribute of the AsSessionWithQoSSubscription data type; and
	- in the HTTP PATCH request, the AF may include the "tosTC" attribute within the "flowInfo" attribute of the AsSessionWithQoSSubscriptionPatch data type;
- if the "PowerSaving" feature is supported, the AF may include:
- the Uplink and/or Downlink Periodicity information which indicates the time period between the start of the two data bursts in Uplink and/or Downlink direction within the "periodUl" and "periodDl" attributes respectively;
- if the "EnQoSMon" feature is supported, the AF may include:
	- in order to support the QoS Monitoring for packet delay variation, the AF shall include the required Packet Delay Variation monitoring information within "pdvMon" attribute. The subscribed event is "PACK\_DELAY\_VAR". The AF shall include within the "pdvMon" attribute:
		- a) the requested Packet Delay Variation parameter(s) to be measured (i.e. DL, UL and/or round trip packet delay variation) within the "reqQosMonParams" attribute;
		- b) one or more report frequency within the "repFreqs" attribute;
		- c) when the "repFreqs" attribute is set to the value "EVENT\_TRIGGERED":
			- the Packet Delay Variation threshold for downlink with the "repThreshDl" attribute;
			- the Packet Delay Variation threshold for uplink with the "repThreshUl" attribute; and/or
			- the Packet Delay Variation threshold for round trip with the "repThreshRp" attribute;
		- d) when the "repFreqs" attribute is set to the value "PERIODIC", the periodic time for reporting and the maximum period with no packet delay variance measurement within the "repPeriod" attribute; and
		- e) when the "repFreqs" attribute is set to the value "EVENT\_DETECTION", the minimum waiting time between subsequent reports within the "waitTime" attribute and the maximum period with no packet delay variation within the "repPeriod" attribute;
- NOTE 9: The direct notification "directNotifInd" attribute is not applicable for "pdvMon" attribute because the PDV monitoring calculation and notification is performed by the PCF. In case "directNotifInd" attribute is provided for packet delay, data rate, and/or congestion information along with PDV monitoring, the PDV monitoring follows the specified PCF notification mechanism and other QoS monitorings request follows the direct notification mechanism, if feasible.
	- when the NEF receives the notification about Packet Delay Variation event notification from the PCF as defined in clause 4.2.5.26 of 3GPP TS 29.514 [7], the NEF shall notify the AF with "PACK\_DELAY\_VAR" event and include the received monitored Packet Delay Variation information within the "pdvMonReports" attribute, it may include:
		- a) the uplink packet delay variation measurement(s) within the "ulPdv" attribute;
		- b) the downlink packet delay variation measurement(s) within the "dlPdv" attribute;
		- c) the round trip packet delay variation measurement(s) within the "rtPdv" attribute;
	- in order to support the QoS Monitoring for the required round-trip delay over two QoS flows (i.e. the UL traffic and DL traffic of the service data flow are separated into two QoS flows respectively), the AF shall provide the event "RT\_DELAY\_TWO\_QOS\_FLOWS" and shall include within the "rttMon" attribute:
		- a) the round trip packet delay value within the "reqQosMonParams" attribute;
		- b) one or more report frequency within the "repFreqs" attribute;
		- c) the requested threshold of round-trip delay measurements over two QoS flows within the "repThreshRp" attribute;
		- d) when the "repFreqs" attribute is set to the value "PERIODIC", the periodic time for reporting and the maximum period with no round-trip delay over two QoS flows within the "repPeriod" attribute; and
		- e) when the "repFreqs" attribute is set to the value "EVENT\_DETECTION", the minimum waiting time between subsequent reports within the "waitTime" attribute and the maximum period with no round-trip delay over two QoS flows within the "repPeriod" attribute;
- when the NEF receives the notification about round-trip delay over two QoS flows (i.e., the UL traffic and DL traffic of the service data flow are separated into two QoS flows respectively) event notification from the PCF as defined in clause 4.2.5.28 of 3GPP TS 29.514 [7], the NEF shall notify the AF with "RT\_DELAY\_TWO\_QOS\_FLOWS" event and include the received round-trip delay over two QoS flows information with:
	- a) the round-trip delay over two QoS flows within the "rtDelays" attribute;

Editor's note: It is FFS how to correlate the uplink and downlink service data flows for the measurement of roundtrip delay over two QoS flows.

- if the "MultiMedia" feature is supported, the AF may include:
	- the multi-modal Service ID within the "multiModalId" attribute; and/or
	- the multi-modal data flow(s) information of the multi-modal service in the "multiModDatFlows" attribute. The AF shall include for each single-modal data flow(s) of the multi-modal service:
		- 1. the single-modal data identification number within the "medCompN" attribute;
		- 2. the IP data flow(s) description for the single-modal data flow within the "flowInfos" attribute; and
		- 3. the parameters that describe the requested QoS for the single-modal data flow, as follows:
			- a. the single-modal data flow type within the "medType" attribute, if applicable;
			- b. either a reference to a pre-defined QoS information for the single-modal data flow within the "qosReference" attribute, or individual QoS parameters within the "tsnQos" attribute;
			- c. if individual QoS parameters are provided, an ordered list of alternative service requirements for the single-modal data flow within the "altSerReqsData" attribute, if applicable;
			- d. if a reference to pre-defined QoS information is provided, an ordered list of QoS references for the single-modal data flow within the "altSerReqs" attribute, if applicable;
			- e. QoS assistance information for the UL and/or DL for the single-modal data flow within the "tscaiInputUl" and/or "tscaiInputDl" attribute, if applicable;
			- f. an indication of whether UL-DL transmission adjustments to meet the RT Latency applies to the single-modal data flow within the "rTLatencyReq" attribute, if applicable;
			- g. if the "PDUSetHandling" feature is supported, PDU Set QoS related information for the single-modal data flow within the "pduSetQosDl" and/or "pduSetQosUl" attribute(s), if applicable, and the Protocol Description related information within the "protoDescDl" and/or "protoDescUl" attribute(s), if applicable;
- NOTE 10: For multi-modal communication services related to multiple UEs, multiple UE-specific AF requests are used, and the AF provided information to NEF is the same as single UE case. Multiple UE-specific AF requests can include the same multimodal Service ID within the "multiModalId" attribute. For the single UE case, the AF can provide the multiple single-modal data flows of the multi-modal communication service via single or multiple AF requests.
	- h. if the "EnQoSMon" feature is supported, the subscription information which is applicable to the QoS monitoring events within the "evSubsc" attribute;
	- i. if the "L4S" feature is supported, the Low Latency, Low Loss and Scalable Throughput (L4S) Support indication within the "l4sInd" attribute. In this case, the AF shall also subscribe to notifications of ECN marking for L4S support information not available in 5GS within the"evSubsc" attribute as specified in 3GPP TS 29.514 [7]; and
	- j. if the "PowerSaving" feature is supported, the time period between the start of the two data bursts in Uplink and/or Downlink direction within "periodUl" and "periodDl" attributes respectively;
- NOTE 11: When both, "EnQoSMon" and "L4S" features are supported, for each data flow of the multi-modal service, the AF can include either the indication of L4S support within the "l4sInd" attribute or the request for congestion measurements within the "evSubsc" attribute as specified in 3GPP TS 29.514 [7], but the request cannot include both attributes simultaneously. The Individual AS Session with Required QoS Subscription resource cannot contain for a single-modal data flow(s) simultaneously both, the indication of L4S support and the subscription to congestion monitoring.
	- if the NEF authorizes the AF request, the NEF shall provision the received multi-modal service information to the PCF by invoking the Npcf\_PolicyAuthorization service as defined in 3GPP TS 29.514 [7]. If the multimodal service information contains per flow subscription to events, the NEF, per flow, shall provide a notification URI and may provide a notification correlation identifer together with the received event(s) parameters by invoking the Npcf\_PolicyAuthorization service as defined in 3GPP TS 29.514 [7]; and
	- when the NEF receives the QoS monitoring event notification for the AF transaction as defined in clause 4.2.5.14 of 3GPP TS 29.514 [7] the NEF shall identify the affected AF flow identifiers based on the flow identifiers received from the PCF. When the NEF receives the QoS monitoring event notification for the AF transaction as defined in clause 4.2.2 of 3GPP TS 29.508 [26] or when the AF requested direct notification, as defined in clause 5.2.2.3 of 3GPP TS 29.564 [61], the NEF may identify the affected AF flow identifiers based on the notification correlation identifier and/or target notification URI of the received notification;
- NOTE 12: When the NEF receives QoS monitoring reports from the SMF or UPF, the NEF could determine the affected flows of a QoS monitoring report based on the per flow combination of notification URI and notification correlation ID value(s) provided to the PCF during per flow subscription with the PCF.
- if the "RTLatency" feature is supported, the AF may include:
	- the indication that the service data flow needs to meet the Round-Trip (RT) latency requirement within the "rTLatencyInd" attribute;
- NOTE 13: The single direction latency requirement between the UE and the PSA UPF can be either explicitly included within the "req5Gsdelay" attribute or can be derived from the "qosReference" attribute. The twice of the single direction latency is used as the Uplink-Downlink Round Trip latency of the indicated service.

 If the NEF authorizes the AF request, the NEF shall transfer the received multi-modal service ID and, if applicable, the single-modal data flow(s) information of the multi-modal communication service to the PCF via the Npcf\_PolicyAuthorization service.

- if the "L4S" feature is supported, the AF may include:
	- the Low Latency, Low Loss and Scalable Throughput (LAS) Support within the "l4sInd" attribute. In this case, the AF shall also subscribe to notifications of ECN marking for L4S support information not available in 5GS and available again by including the "L4S\_NOT\_AVAILABLE" and "L4S\_AVAILABLE" events in the "events" attribute. When the NEF receives the ECN marking for L4S availability event notification from the PCF as specified in 3GPP TS 29.514 [7], the NEF shall notify the AF with the corresponding "L4S\_NOT\_AVAILABLE" or "L4S\_AVAILABLE" event;
- NOTE 14: When both, the "L4S" and "EnQoSMon" features are supported, the AF request can include either the indication of L4S support within the "l4sInd" attribute or the request for congestion measurements within the "qosMonConReq" attribute, but the request cannot include both attributes simultaneously. The Individual AS Session with Required QoS Subscription resource cannot contain simultaneously both, the indication of L4S support and the subscription to congestion monitoring.
- if "PDUSetHandling" feature as defined in clause 5.14.4 of 3GPP TS 29.122 [4] is supported, the AF may include:
	- the protocol description within the "protoDescDl" and/or "protoDescUl" attribute(s) for the UPF to identify the PDU Set Information and or identify the last PDU of a data burst in the DL traffic and/or for the UE to identify PDU Set information. The protocol description indicates transport protocol (e.g. RTP, SRTP), transport protocol header extensions (e.g. RTP Header Extension for PDU Set Marking in the DL as defined in 3GPP TS 26.522 [74]), payload type and format (e.g. H.264, H.265), and format parameters (e.g. H.264 profile level and packetization mode) used by the service data flow for the DL and/or the UL. In case of the

multi-modal data flow(s), each flow may have the respective "protoDescDl" and/or "protoDescUl" attribute(s);

- Editor's Note: the list of IEs of a multimodal data flow to complete the QoS parameters developed for the media component in TS 29.514 and applicable to external AFs is FFS.
	- the PDU Set QoS parameters, "pduSetQosDl" and/or "pduSetQosUl" attribute(s);
	- if the NEF receives the AF request with PDU Set QoS parameters within the "pduSetQosDl" and/or "pduSetQosUl" attribute(s) and protocol description information within the "protoDescDl" and/or "protoDescUl" attribute(s), the NEF shall forward the attributes to PCF to support the PDU Set QoS configuration by invoking the Npcf\_PolicyAuthorization\_Create/Update service operation(s);
	- if the NEF receives from the PCF the indication that direct notification is not possible for the requested OoS monitoring parameters as specified in 3GPP TS 29.514 [7], the NEF shall include in the response to the AF request the "servAuthInfo" attribute with the value "DIRECT\_NOTIF\_NOT\_POSSIBLE";
- if the "PowerSaving" feature as defined in clause 5.14.4 of 3GPP TS 29.122 [4] is supported, the AF may include:
	- the protocol description within the "protoDescDl" attribute, to assist the UPF to identify the End of Burst. In case of the multi-modal data flow(s), each flow may have the respective "protoDescDl" attribute;
	- if the NEF receives the AF request with the "protoDescDl" attribute, the NEF shall forward the attribute to the PCF to support End of Burst detection;
- if the "QoSTiming\_5G" feature as defined in clause 5.14.4 of 3GPP TS 29.122 [4] is supported, NEF shall forward the following attributes to support the QoS Timing information:
	- "qosDuration" attribute to indicate the QoS duration to transfer data traffic (e.g., AI/ML traffic).
	- "qosInactInt" attribute for data traffic (e.g., AI/ML traffic) QoS inactivity interval.

 If the NEF authorizes the AF request, the NEF shall provision with the received QoS timing parameters to the PCF by invoking the Npcf\_PolicyAuthorization service as defined in 3GPP TS 29.514 [7].

- If the "ExtErrors" feature is supported, the NEF may send the following error responses based on failed request responses received from the 5GC (TSCTSF, as specified in 3GPP TS 29.565 [50], or PCF, as specified in 3GPP TS 29.514 [7]):
	- a. If the NEF receives the indication that the 5GC failed in executing session binding, the NEF shall reject the HTTP POST request with an HTTP "500 Internal Server Error" response including the "cause" attribute set to "PDU\_SESSION\_NOT\_AVAILABLE".
	- b. If the service information provided in the body of the HTTP POST/PUT/PATCH request is rejected by the 5GC (e.g. the subscribed guaranteed bandwidth for a particular user is exceeded or the authorized data rate in that slice for a UE is exceeded), the NEF shall indicate in an HTTP "403 Forbidden" response message the cause for the rejection including the "cause" attribute set to "REQUESTED\_SERVICE\_NOT\_AUTHORIZED".
	- c. If the service information provided in the body of the HTTP POST/PUT/PATCH request is rejected due to a temporary condition in the network, the NEF may include in the "403 Forbidden" response the "cause" attribute set to "REQUESTED\_SERVICE\_TEMPORARILY\_NOT\_AUTHORIZED", as received. The NEF may also provide a received retry interval within the "Retry-After" HTTP header field. When the NF service consumer receives the retry interval within the "Retry-After" HTTP header field, the NF service consumer shall not send the same service information to the NEF again (for the same application session context) until the retry interval has elapsed. The "Retry-After" HTTP header is described in 3GPP TS 29.122 [4].

 The NEF may additionally provide the acceptable bandwidth within the attribute "acceptableServInfo" included in the "ProblemDetailsAsSessionQos" data structure returned in the rejection response message.

d. When the request to provision sponsored data connectivity information provided in the body of the HTTP POST/PUT/PATCH request is rejected, the NEF shall reject the request with the received status and error cause, as follows:

- 1. HTTP "403 Forbidden" response message with the "cause" attribute set to "UNAUTHORIZED\_SPONSORED\_DATA\_CONNECTIVITY".
- 2. HTTP "403 Forbidden" response message with the "cause" attribute set to "REQUESTED\_SERVICE\_NOT\_AUTHORIZED".

### 4.4.9.3 Procedures for AF requested QoS for a target UE or group of UE(s) not identified by UE address(es)

When the "GMEC\_5G" feature is supported and the AF requested OoS for a UE or group of UE(s) not identified by UE address(es) as defined in clause 4.15.6.14 of 3GPP TS 23.502 [2], the provisions and procedures of clause 4.4.9.2 shall apply with the following differences:

- Either the "gpsi" attribute or the "extGroupId" attribute shall be used to identify the target UE or group of UE(s) within the "Individual AS Session with Required QoS Subscription" resource representation.
- After the successful authorization of the request at the NEF, the NEF may further support service specific authorization as defined in clause 4.15.6.10 of 3GPP TS 23.502 [2] and 3GPP TS 29.503 [63].
- At the reception of requests from the AF, the NEF shall either invoke the relevant TSCTSF service, as defined in 3GPP TS 29.565 [50], in order to fulfil the request, or when it determines to not invoke the TSCTSF, invoke the Nudr DataRepository service as described in 3GPP TS 29.504 [20] and 3GPP TS 29.519 [23] to store the received AF requested QoS information for the target UE or group of UE(s) identified by the SUPI or Internal Group ID (derived respectively from the received GPSI or External Group ID) as Application Data in the UDR.
- No direct interactions between the NEF and the PCF shall take place.
- The NEF may receive notification(s) on the subscribed event(s) from the TSCTSF (when the NEF decided to invoke the TSCTSF at the reception of the corresponding AF required QoS requests) or from the PCF (when the NEF decided to not invoke the TSCTSF but rather invoked the Nudr\_DataRepository service at the reception of the corresponding AF required QoS request). In the latter case, the PCF notifies the NEF on the subscribed event(s) using the Npcf PolicyAuthorization Notify service operation, as specified in 3GPP TS 29.514 [7].

## 4.4.10 Procedures for MSISDN-less Mobile Originated SMS

The procedures are used by the NEF to send the MSISDN-less MO-SMS to the AF in 5GS are described in clause 4.4.14 of 3GPP TS 29.122 [4] with the following differences:

- description of the SCS/AS applies to the AF;
- description of the SCEF applies to the NEF;
- the NEF shall interact with UDM by using Nudm\_SubscriberDataManagement service (as defined in 3GPP TS 29.503 [17]) to retrieve the external identifier; and
- the NEF may receive an MSISDN-less MO-SMS via SM11 including a destination SME address (long/short code of the AF) upon the SMS-SC invoking Nnef\_SMService.

## 4.4.11 Procedures for Network Configuration Parameters Provisioning

The procedures for network configuration parameters provisioning as described in clause 4.4.12 of 3GPP TS 29.122 [4] shall be applicable in 5GS with the following differences:

- description of the SCS/AS applies to the AF;
- description of the SCEF applies to the NEF;
- description of the HSS applies to the UDM;
- the NEF shall interact with the UDM by using Nudm\_ParameterProvision service as specified in 3GPP TS 29.503 [17]; and
- if the "UEId\_retrieval" feature defined in clause 5.13.4 of 3GPP TS 29.122 [4] is supported, in order to support the AF specific UE ID retrieval:
	- 1) the AF may request AF specific UE ID retrieval for an individual UE, by providing the UE's IP address in the "ueIpAddr" attribute or the UE's MAC address in the "ueMacAddr" attribute within the NpConfiguration data type;
	- 2) the AF may also provide the DNN, within the "dnn" attribute, and/or the S-NSSAI, within the "snssai" attribute, within the NpConfiguration data type;
	- 3) upon reception of the corresponding request message from the AF:
		- if the AF's request for AF specific UE ID retrieval is not authorized, the NEF shall respond to the AF with a "403 Forbidden" status code with the response body including the ProblemDetails data structure containing the "cause" attribute set to the "REQUEST\_NOT\_AUTHORIZED" application error indicating AF authorisation failure; and
		- if the AF's request for AF specific UE ID retrieval is authorized by the NEF, then if the DNN and/or S-NSSAI information is not available in the request, the NEF shall determine the corresponding DNN and/or S-NSSAI information based on the received requesting AF Identifier, and if provided, the MTC Provider Information;
	- 4) the NEF shall then interact with the BSF with the UE address and IP domain (if the UE IPv4 address is provided), DNN and/or S-NSSAI to retrieve the session binding information of the UE by invoking the Nbsf Management Discovery service operation as described in 3GPP TS 29.521 [9];
	- 5) if the NEF receives an error response from the BSF, the NEF shall respond to the AF with a proper error status code. If the NEF received from the BSF an error response including a "ProblemDetails" data structure with the "cause" attribute indicating an application error, the NEF shall relay this error response to the AF with a corresponding application error. If no SUPI matching the provided UE information is returned by the BSF, the NEF shall respond to the AF with a "404 Not Found" status code with the response body including a ProblemDetails data structure containing the "cause" attribute set to the "UE\_NOT\_FOUND" application error to indicate that the requested UE address is not found;
	- 6) upon success and a SUPI is returned by the BSF, the NEF shall interact with the UDM to retrieve the AF specific UE Identifier using the received SUPI and at least one of the Application Port ID, MTC Provider Information or AF Identifier information by invoking Nudm\_SDM\_Get service as described in clause 5.2.2.2 of 3GPP TS 29.503 [17];
	- 7) upon success, the UDM responds to the NEF with an AF specific UE Identifier represented as an External Identifier for the UE which is uniquely associated with the MTC provider Information and/or AF Identifier. The NEF shall then respond to the AF with the received information, i.e. the AF specific UE Identifier represented as an External Identifier that was received from the UDM;
	- 8) if the NEF receives an error response from the UDM, the NEF shall respond to the AF with a proper error status code. If the NEF received from the UDM an error response including a "ProblemDetails" data structure with the "cause" attribute indicating an application error, the NEF shall relay this error response to the AF with a corresponding application error. If the UDM indicates that the requested UE Identifier is not available in the subscription data, the NEF shall respond to the AF with a "404 Not Found" error status code with the response body including a ProblemDetails data structure containing the "cause" attribute set to the "UE\_ID\_NOT\_AVAILABLE" application error to indicate that the AF specific UE ID is not available.
- NOTE: The case where UE IP address provided by the AF to the NEF corresponds to an IP address that has been NATed (Network and Port Address Translation) is not supported in this release.

## 4.4.12 Procedures for Non-IP data delivery

## 4.4.12.1 General

The procedures are used by the NEF to send/receive the non-IP data to/from the AF. It comprises NIDD configuration and NIDD delivery.

The NIDD configuration may be triggered by the NEF or the AF. If it is triggered by the NEF, the NiddConfigurationTrigger API described in clause 5.5 is used and the procedure is described in clause 4.4.12.2.

### 4.4.12.2 NIDD configuration Triggered by the NEF

If the NEF receives a NIDD connection establishment request from the SMF and if there is no NIDD configuration for the UE, the NEF may send a NIDD configuration trigger to the AF. The NEF determines the destination URI by local configuration. The NEF shall send to the determined destination URL an HTTP POST request that shall include a NiddConfiguarationTrigger data type with:

- the NEF identifier.
- the AF identifier, and
- GPSI as UE identity.

The AF shall acknowledge the HTTP POST request with an HTTP 200 OK response. Then the AF may start NIDD configuration procedure as described in clause 4.4.12.3.

### 4.4.12.3 NIDD configuration triggered by the AF and NIDD delivery

The procedures for NIDD configuration triggered by the AF and NIDD delivery are described in clause 4.4.5 of 3GPP TS 29.122 [4] with the following differences:

- description of the SCS/AS applies to the AF;
- description of the SCEF applies to the NEF;
- description of the MME/SGSN applies to the SMF;
- for the connection establishment, the interaction between the NEF and the SMF shall use Nnef\_SMContext service as specified in 3GPP TS 29.541 [24];
- for MO NIDD, the interaction between the SMF and the NEF shall use Nnef\_SMContext service as specified in 3GPP TS 29.541 [24]; and
- for MT NIDD, the interaction between the SMF and the NEF shall use Nsmf\_NIDD service as specified in 3GPP TS 29.542 [25].

## 4.4.13 Procedures for RACS Parameter Provisioning

The procedures for RACS parameter provisioning as described in clause 4.4.15 of 3GPP TS 29.122 [4] shall be applicable in 5G with the following differences:

- description of the SCS/AS applies to the AF;
- description of the SCEF applies to the NEF.

## 4.4.14 Procedures for analytics information exposure

### 4.4.14.1 Subscription/unsubscription to notification of analytics information

The procedures are used by the AF to subscribe/unsubscribe to retrieve analytics information via NEF, and are used by the NEF to notify the AF about the requested analytics information as described in 3GPP TS 23.288 [29].

In order to subscribe to retrieve analytics information, the AF shall send an HTTP POST message to the NEF to the resource "Analytics Exposure Subscriptions", the HTTP POST request message body shall include the AnalyticsExposureSubsc data structure that shall include:

- the URI where to receive the requested notifications as "notifUri" attribute;
- the Notification Correlation Identifier assigned by the NF service consumer for the requested notifications as "notifId" attribute; and
- a description of the subscribed events as "analyEventsSubs" attribute that shall include for each event:
	- 1) an event identifier as "analyEvent" attribute.

The AnalyticsExposureSubsc data structure may include:

- event reporting requirement information as "analyRepInfo" attribute, which applies for all events in a subscription and may contain the following attributes:
	- 1) event notification method (periodic, one time, on event detection) as "notifMethod" attribute;
	- 2) maximum Number of Reports as "maxReportNbr" attribute;
	- 3) monitoring Duration as "monDur" attribute;
	- 4) repetition period for periodic reporting as "repPeriod" attribute;
	- 5) immediate reporting indication as "immRep" attribute;
	- 6) sampling ratio as "sampRatio" attribute;
	- 7) group reporting guard time as "grpRepTime" attribute;
	- 8) partitioning criteria for partitioning the impacted UEs before performing sampling as "partitionCriteria" attribute if the "EneNA" feature is supported; and
	- 9) a notification flag (used for muting and retrieving notifications) as "notifFlag" attribute if the "EneNA" feature is supported.

Each AnalyticsEventSubsc data structure may include:

- event specific filters via the "analyEventFilter" attribute; and
- the indication of the UEs to which the subscription applies via "tgtUe" attribute, which if provided shall include one of the following attributes:
	- 1) identification of an individual UE via a "gpsi" attribute;
	- 2) identification of a group of UE(s) via a "exterGroupId" attribute; or
	- 3) identification of any UE via the "anyUeInd" attribute.

Upon receipt of the HTTP POST request from the AF, if the AF is authorized, the NEF shall interact with the UDM by using Nudm\_SubscriberDataManagement service as defined in 3GPP TS 29.503 [17] to translate the GPSI or external group identifier into the corresponding SUPI or internal group identifier. If the NEF receives an error response from the UDM, the NEF shall not create the resource and shall respond to the AF with a proper error status code. If the NEF receives from the UDM an error response including a "ProblemDetails" data structure with the "cause" attribute indicating an application error, the NEF shall relay this error response to the AF with a corresponding application error, when applicable. After receiving a successful response from the UDM, the NEF may perform further mappings and translations (e.g. map application identifiers to DNN and S-NSSAI information, or translate attributes of data type NetworkAreaInfo to attributes of data type LocationArea5G) and it shall interact with the NWDAF to subscribe to the subscription to the analytics information by using the Nnwdaf\_EventsSubscription service as defined in 3GPP TS 29.520 [27]. If the NEF receives an error responsefrom the NWDAF, the NEF shall not create the resource and shall respond to the AF with a proper error status code. If the NEF received within an error response a "ProblemDetails" data structure with a "cause" attribute indicating an application error, the NEF shall relay this error response to the AF with a corresponding application error, when applicable.

In order to update an existing analytics exposure subscription, the AF shall send an HTTP PUT message to the NEF to the resource "Individual Analytics Exposure Subscription" requesting to change the subscription.

In order to delete an existing analytics exposure subscription, the AF shall send an HTTP DELETE message to the NEF to the resource "Individual Analytics Exposure Subscription".

Upon receipt of the HTTP PUT or DELETE request from the AF, if the AF is authorized, the NEF may perform further mappings and translations (e.g. map application identifiers to DNN and S-NSSAI information, or translate attributes of data type LocationArea5G to attributes of data type NetworkAreaInfo as required by the data model) and it shall

interact with the NWDAF to modify or cancel the subscription to the analytics information by using the Nnwdaf\_EventsSubscription service as defined in 3GPP TS 29.520 [27]. If the NEF receives an error responsefrom the NWDAF, the NEF shall not update or delete the resource and shall respond to the AF with a proper error status code. If the NEF received within an error response a "ProblemDetails" data structure with a "cause" attribute indicating an application error, the NEF shall relay this error response to the AF with a corresponding application error, when applicable.

After receiving a successful response from the NWDAF, the NEF shall:

- for the HTTP POST request, create a resource "Individual Analytics Exposure Subscription" which represents the analytics exposure subscription, addressed by a URI that contains the AF Identifier and an NEF-created subscription identifier, and shall respond to the AF with a 201 Created status code, including a Location header field containing the URI for the created resource. The AF shall use the URI received in the Location header in subsequent requests to the NEF to refer to this analytics exposure subscription. If not all the requested analytics events in the subscription are accepted, then the NEF may include the "failEventReports" attribute indicating the event(s) for which the subscription failed and the associated reason(s):
- for the HTTP PUT request, update a resource "Individual Analytics Exposure Subscription" which represents the analytics exposure subscription, and shall responds to the AF with a 200 OK or 204 No Content status code. When responding with a 200 OK status code, if not all the requested analytics events in the subscription are modified successfully, then the NEF may include the "failEventReports" attribute indicating the event(s) for which the modification failed and the associated reason(s); and
- for the HTTP DELETE request, remove all properties of the resource and delete the corresponding active resource "Individual Analytics Exposure Subscription" which represents the analytics exposure subscription, then shall responds to the AF with a 204 No Content status code.

If the immediate reporting indication in the "immRep" attribute within the "analyRepInfo" attribute sets to true during the HTTP POST or PUT request, the NEF shall also include the reports of the events subscribed, if available, in the HTTP POST or PUT response to the AF.

If the NEF receives an analytics information notification from the NWDAF indicating that the subscribed analytics event has been detected, the NEF may perform further mappings and translations (e.g. translate attributes of data type NetworkAreaInfo to attributes of data type LocationArea5G as required by the data model), it may determine based on local configuration to hide from the Untrusted AF network internal information (e.g. DNN, S-NSSAI) which was included in the NWDAF notification, and it shall provide a notification by sending HTTP POST message that include the AnalyticsEventNotification data structure at least with the detected analytics event to the AF identified by the notification URI together with the notification correlation identifier received during creation/modification of the Individual Analytics Exposure Subscription. Upon receipt of the analytics event notification, the AF shall respond with a "204 No Content" status code to confirm the received notification.

When the "notifFlag" attribute is included during the creation of a subscription (HTTP POST request) and set to "DEACTIVATE", the NEF shall mute the event notification and store the available events until the NF service consumer requests to retrieve them by setting the "notifFlag" attribute to "RETRIEVAL" or until a muting exception occurs (e.g. full buffer).

When the "notifFlag" attribute is included during the update of a subscription (HTTP PUT request) and set to "DEACTIVATE", the NEF shall mute the event notification and store the available events until the NF service consumer requests to retrieve them by setting the "notifFlag" attribute to "RETRIEVAL" or until a muting exception occurs (e.g. full buffer); if the "notifFlag" attribute is set to the value "RETRIEVAL", the NEF shall send the stored events to the NF service consumer, mute the event notification again and store available events; if the "notifFlag" attribute is set to the value "ACTIVATE" and the event notifications are muted (due to a previously received "DECATIVATE" value), the NWDAF shall unmute the event notification, i.e. start sending again notifications for available events.

Editor's Note: It is FFS to determine whether any further provisions or limitations with regard to the usage of the "notifFlag" attribute are needed.

### 4.4.14.2 Fetch analytics information

The procedures are used by the AF to fetch analytics information via NEF.

In order to fetch analytics information, the AF shall send an HTTP POST request message to the NEF targetingthe custom operation URI "{apiRoot}/3gpp-analyticsexposure/v1/{afId}/fetch", the HTTP POST request message body shall include the AnalyticsRequest data structure that shall include:

the identification of the analytics events, encoded within the "analyEvent" attribute;

and may include:

- the description of the analytics reporting information, encoded within the "analyRep" attribute;
- an event filter, encoded within the "analyEventFilter" attribute.
- the indication of the UEs to which the analytics request applies via either:
	- a) the identification of an individual UE via the "gpsi" attribute;
	- b) the identification of a group of UE(s) via the "exterGroupId" attribute; or
	- c) the identification of any UE via the "anyUeInd" attribute.

Upon the reception of an HTTP POST request, if the AF is authorized, the NEF shall interact with the UDM by using Nudm\_SubscriberDataManagement service as defined in 3GPP TS 29.503 [17] to translate the GPSI or external group identifier into the corresponding SUPI or internal group identifier. If the NEF receives an error response from the UDM, the NEF shall respond to the AF with a proper error status code. If the NEF receives from the UDM an error response including a "ProblemDetails" data structure with the "cause" attribute indicating an application error, the NEF shall relay this error response to the AF with a corresponding application error, when applicable. After receiving a successful response from the UDM, the NEF may perform further mappings and translations (e.g. map application identifiers to DNN and S-NSSAI information, or translate attributes of data type NetworkAreaInfo to attributes of data type LocationArea5G) and it shall interact with the NWDAF by using Nnwdaf\_AnalyticsInfo service as defined in 3GPP TS 29.520 [27]. If the NEF receives an error responsefrom the NWDAF, the NEF shall respond to the AF with a proper error status code. If the NEF received within an error response a "ProblemDetails" data structure with a "cause" attribute indicating an application error, the NEF shall relay this error response to the AF with a corresponding application error, when applicable. If a successful response including analytics information is received from the NWDAF, the NEF shall translate the network internal information to external information (e.g. SUPI to GPSI, Internal Group ID to External Group ID, attributes of data type NetworkAreaInfo to attributes of data type LocationArea5G), it may determine based on local configuration to hide from the Untrusted AF network internal information (e.g. DNN, S-NSSAI) which was included in the NWDAF response, and it shall send an HTTP POST response to the AF by including analytics information within the AnalyticsData data structure.

## 4.4.15 Procedures for 5G LAN Parameter Provisioning

#### 4.4.15.1 General

The procedures are used by the AF to provision 5G LAN type service related parameters to the NEF. The following procedures support:

- Management of 5G Virtual Network group membership;
- Management of 5G Virtual Network group data; and/or
- Management of 5G Virtual Network group parameters provisioning.

### 4.4.15.2 Creation of a new subscription for 5G LAN parameter provisioning

In order to create a new subscription to provision 5G LAN related parameters, the AF shall initiate an HTTP POST request to the NEF for the "5GLAN Parameters Provision Subscriptions" resource. The body of the HTTP POST message shall include the 5G LAN service related parameters within the "5gLanParams" attribute.

When the "GMEC" feature is supported, the AF may also provision the 5G VN group related parameters (e.g., LPI parameters, ECS Address information, Network Parameter Configuration).

Upon receipt of the corresponding HTTP POST message, if the AF is authorized by the NEF to provision the parameters, the NEF shall interact with the UDM to create a subscription at the UDM by using

Nudm\_ParameterProvision service as defined in 3GPP TS 29.503 [17]. If the request is accepted by the UDM and the UDM informs the NEF with a successful response, the NEF shall create a new subscription and assign a subscription identifier for the "Individual 5GLAN Parameters Provision Subscription" resource. Then the NEF shall send a HTTP "201 Created" response with 5GLanParametersProvision data structure as response body and a Location header field containing the URI of the created individual subscription resource.

### 4.4.15.3 Modification of an existing subscription for 5G LAN parameter provisioning

To modify an existing subscription to provision 5G LAN parameters, the AF shall initiate an HTTP PUT/PATCH request to the NEF for the "Individual 5GLAN Parameters Provision Subscription" resource. The body of the HTTP PUT message shall include the 5GLanParametersProvision data type as defined in clause 5.7.2.3.2. The External Group Identifier, DNN, S-NSSAI and PDU session type(s) shall remain unchanged from previous values. The body of the HTTP PATCH message shall include the 5GLanParametersProvisionPatch data as defined in clause 5.7.2.3.5.

When the "GMEC" feature is supported, the AF may also update/modify the 5G VN group related parameters (e.g., LPI parameters, ECS Address information, Network Parameter Configuration).

Upon receipt of the corresponding HTTP PUT/PATCH message, if the AF is authorized by the NEF to provision the parameters, the NEF shall interact with the UDM to modify an existing subscription at the UDM by using Nudm\_ParameterProvision service as defined in 3GPP TS 29.503 [17]. If the modification request is accepted by the UDM and the UDM informs the NEF with a successful response, the NEF shall update the existing subscription for the "Individual 5GLAN Parameters Provision Subscription" resource. Then the NEF shall send a HTTP response including "200 OK" status code with 5GLanParametersProvision data structure or "204 No Content" status code.

### 4.4.15.4 Deletion of an existing subscription for 5G LAN parameter provisioning

To delete an existing subscription to 5GLAN provision parameters, the AF shall initiate an HTTP DELETE request to the NEF for the "Individual 5GLAN Parameters Provision Subscription" resource.

Upon receipt of the corresponding HTTP DELETE message, if the AF is authorized, the NEF shall interact with the UDM to delete an existing parameters provision subscription at the UDM by using Nudm\_ParameterProvision service as defined in 3GPP TS 29.503 [17]. If the request is accepted by the UDM and informs the NEF with a successful response, the NEF shall delete the existing subscription for the "Individual 5GLAN Parameters Provision Subscription" resource. Then the NEF shall send a HTTP "204 No Content" response.

#### 4.4.15.5 5G LAN parameter provisioning event notification

If the "GMEC" feature is supported and a previously subscribed AF shall be notified on 5G LAN parameter provisioning events (e.g. when Network Parameters Configuration information was provisioned), the NEF shall initiate an HTTP POST request to the AF targeting the notification URI provided during the creation of the corresponding "Individual 5GLAN Parameters Provision Subscription" resource within the "notifUri" attribute.

Upon successful reception and processing of the HTTP POST request message, the AF acknowledge the reception of the notification by responding with an HTTP "204 No Content" status code.

On failure, the AF shall take proper error handling actions and respond to the AF with an appropriate error status code as specified in clause 5.7.4.

## 4.4.16 Procedures for applying BDT policy

In order to create a resource for the applying a previously negotiated Background Data Transfer Policy to a UE or a Group of UEs, the AF shall send an HTTP POST message to the NEF to the resource "Applied BDT Policy Subscriptions". The body of the HTTP POST message shall contain the external Group Identifier or external Identifier, and the Background Data Transfer Reference ID for a previously negotiated policy of a background data transfer.

Upon receipt of the HTTP POST request from the AF, if the AF is authorized, the NEF shall interact with the UDM by invoking the Nudm\_SubscriberDataManagement service as described in 3GPP TS 29.503 [17] to retrieve the SUPI or Internal Group Identifier.

In order to update an existing applied BDT policy subscription, the AF shall send an HTTP PATCH message to the resource "Individual Applied BDT Policy Subscription" requesting to change the applied BDT policy. The AF shall include in the body of the HTTP PATCH request the new Background Data Transfer Reference ID.

In order to delete an existing applied BDT policy subscription, the AF shall send an HTTP DELETE message to the NEF to the resource "Individual Applied BDT Policy Subscription".

The NEF shall interact with the UDR by invoking the Nudr\_DataRepository service as described in 3GPP TS 29.504 [20], if the NEF receives an error responsefrom the UDR, the NEF shall not create, update or delete the resource and shall respond to the AF with a proper error status code. If the NEF received within an error response a "ProblemDetails" data structure with a "cause" attribute indicating an application error, the NEF shall relay this error response to the AF with a corresponding application error, when applicable.

After receiving a successful response from the UDR, the NEF shall:

- for the HTTP POST request, create a resource "Individual Applied BDT Policy Subscription" addressed by a URI that contains the AF Identifier and an NEF-created subscription identifier, and shall respond to the AF with a "201 Created" status code, including a Location header field containing the URI of the created resource. The AF shall use the URI received in the Location header in subsequent requests to the NEF to refer to this resource;
- for the HTTP PATCH request, update a resource "Individual Applied BDT Policy Subscription" which represents the applied BDT policy subscription, and shall respond to the AF with a "200 OK" or "204 No Content" status code; and
- for the HTTP DELETE request, delete the corresponding active resource "Individual Applied BDT Policy Subscription", and shall respond to the AF with a "204 No Content" status code.

## 4.4.17 Procedures for Enhanced Coverage Restriction Control

The procedures for network configuration parameters provisioning as described in clause 4.4.11 of 3GPP TS 29.122 [4] shall be applicable in 5GS with the following differences:

- description of the SCS/AS applies to the AF;
- description of the SCEF applies to the NEF;
- description of the HSS applies to the UDM; and
- upon receipt of HTTP POST request from the AF to query the current status of enhanced coverage restriction, the NEF shall interact with the UDM by using the Nudm\_SubscriberDataManagement service as specified in 3GPP TS 29.503 [17].
- upon receipt of HTTP POST request from the AF to configure the enhanced converage restriction, the NEF shall interact with the UDM by using the Nudm\_ParameterProvision service as specified in 3GPP TS 29.503 [17].
- if the ECR\_WB\_5G feature is supported, in order to configure the enhanced coverage restriction for WB UE, the HTTP POST request message shall include the WB mode related enhanced coverage restriction information via the "ecrDataWbs" attribute for the WB UE.

## 4.4.18 Procedures for IPTV Configuration

The procedures are used by the AF to authorize the request and forward the request for IPTV configuration information via NEF.

In order to configure IPTV information, the AF shall send an HTTP POST message to the NEF to the resource "IPTV Configurations", the HTTP POST request message body shall include the IptvConfigData data structure that shall include:

- indication of the UEs to which the subscription applies via:
	- a) identification of an individual UE via a "gpsi" attribute; or
	- b) identification of a group of UE(s) via a "exterGroupId" attribute;
- an application identifier as "appId" attribute; and
- a list of Multicast Access Control as "multiAccCtrls" attribute;

and may include:
- an DNN as "dnn" attribute;
- an S-NSSAI as "snssai" attribute; and
- MTC Provider Information as "mtcProviderId" attribute.
- NOTE: The NEF can check the received MTC Provider Id information and reject the IPTV configuration request upon failure checking result.

In order to update an existing individual IPTV configuration, the AF shall send an HTTP PUT or HTTP PATCH message to the NEF to the resource "Individual IPTV Configuration" requesting to change the subscription. The External Group Identifier, GPSI, DNN, S-NSSAI and Application Identifier shall remain unchanged from previous values in the HTTP PUT message.

In order to delete an existing individual IPTV configuration, the AF shall send an HTTP DELETE message to the NEF to the resource "Individual IPTV Configuration".

Upon receipt of the HTTP request from the AF, if the AF is authorized, the NEF shall interact with the UDM by invoking the Nudm\_SubscriberDataManagement service as described in 3GPP TS 29.503 [17] to retrieve the SUPI or Internal Group Identifier. Then the NEF shall interact with the UDR to create, update or delete the IPTV configuration by using the Nudr\_DataRepository service as defined in 3GPP TS 29.519 [23]. If the NEF receives an error responsefrom the UDR, the NEF shall not create, update or delete the resource and shall respond to the AF with a proper error status code. If the NEF received within an error response a "ProblemDetails" data structure with a "cause" attribute indicating an application error, the NEF shall relay this error response to the AF with a corresponding application error, when applicable.

After receiving a successful response from the UDR, the NEF shall:

- for the HTTP POST request, create a resource "Individual IPTV Configuration" which represents the IPTV configuration request, addressed by a URI that contains the AF Identifier and an NEF-created configuration identifier, and shall respond to the AF with a 201 Created status code, including a Location header field containing the URI for the created resource. The AF shall use the URI received in the Location header in subsequent requests to the NEF to refer to this IPTV configuration.
- for the HTTP PUT or HTTP PATCH request, update a resource "Individual IPTV Configuration" which represents the IPTV configuration, and shall responds to the AF with a 200 OK or 204 No Content status code; and
- for the HTTP DELETE request, remove all properties of the resource and delete the corresponding active resource "Individual IPTV Configuration", then shall responds to the AF with a 204 No Content status code.

# 4.4.19 Procedures for Location Privacy Indication Parameters Provisioning

The procedures are used by the AF to provision Location Privacy Indication parameters to the NEF. The procedures are applicable for an individual UE or a group of UEs.

In order to provision Location Privacy Indication parameters, the AF shall initiate an HTTP POST request to the NEF for the "LPI Parameters Provisionings" resource. The body of the HTTP POST message shall include the Location Privacy Indication related parameters within the LpiParametersProvision data structure.

Upon receipt of the corresponding HTTP POST message, if the AF is authorized by the NEF to provision the parameters, the NEF shall interact with the UDM to create a resource at the UDM by using Nudm\_ParameterProvision service as defined in 3GPP TS 29.503 [17]. If the request is accepted by the UDM and the UDM informs the NEF with a successful response, the NEF shall create a new resource and assign an identifier for the "Individual LPI Parameters Provisioning" resource. Then the NEF shall send a HTTP "201 Created" response with LpiParametersProvision data structure as response body and a Location header field containing the URI of the created individual resource.

In order to update an existing individual LPI Parameters Provisioning, the AF may send an HTTP PUT message to the resource " Individual LPI Parameters Provisioning" requesting the NEF to change all properties in the existing resource. The body of the HTTP PUT request message shall include LpiParametersProvision data type as defined in clause 5.10.2.3.2. The External Group Identifier or GPSI shall remain unchanged from previous values.

If the "PatchUpdate" feature defined in clause 5.10.3 is supported, in order to partially modify an existing LPI Parameters Provisioning resource, the AF may send an HTTP PATCH request message to the NEF on the "Individual LPI Parameters Provisioning" resource, with the request body containing the LpiParametersProvisionPatch data structure including only the attributes that shall be updated.

Upon receipt of the corresponding HTTP PUT/PATCH request message, if the AF is authorized by the NEF to provision the parameters, the NEF shall interact with the UDM to modify an existing resource at the UDM by using Nudm ParameterProvision service as defined in 3GPP TS 29.503 [17]. If the modification request is accepted by the UDM and the UDM informs the NEF with a successful response, the NEF shall update the existing resource for the "Individual LPI Parameters Provisioning" resource. Then the NEF shall send a HTTP response including "200 OK" status code with LpiParametersProvision data structure or "204 No Content" status code.

To delete an existing individual LPI Parameters Provisioning, the AF shall initiate an HTTP DELETE request to the NEF for the "Individual LPI Parameters Provisioning" resource.

Upon receipt of the corresponding HTTP DELETE message, if the AF is authorized, the NEF shall interact with the UDM to delete an existing LPI Parameters Provisioning at the UDM by using Nudm\_ParameterProvision service as defined in 3GPP TS 29.503 [17]. If the request is accepted by the UDM, the NEF shall delete the existing resource for the "Individual LPI Parameters Provisioning" resource. Then the NEF shall send a HTTP "204 No Content" response.

# 4.4.20 Procedures for service specific parameter provisioning

These procedures are used by an AF to provide service specific parameters to the 5G system via the NEF.

In order to provision service specific parameters to the 5G system, the AF shall send an HTTP POST message to the NEF targetting the resource "Service Parameter Subscriptions", the HTTP POST request message body shall include the ServiceParameterData data structure that shall include:

- service description via one of the following:
	- a) a combination of DNN and S-NSSAI within the "dnn" attribute and the "snssai" attribute respectively;
	- b) an AF Service Identifier within the "afServiceId" attribute. In this case, the NEF may translate the received AF service identifier into a DNN and S-NSSAI combination; or
	- c) an application identifier within the "appId" attribute;
- NOTE 1: When the feature "AfGuideURSP" is supported, the DNN, S-NSSAI and/or Application Identifier information can be provided in the "urspGuidance" attribute, hence only the "afServiceId" attribute needs to be included for providing guidance for URSP determination. When the "AfGuideTNAPs" feature is supported, and the attribute "tnaps" is included, the "appId" attribute cannot be included.
- indication of the UEs to which the subscription applies via one of the following:
	- a) identification of an individual UE within the "gpsi" attribute;
	- b) an IPv4 address of the UE within the "ueIpv4" attribute;
	- c) an IPv6 address of the UE within the "ueIpv6" attribute;
	- d) a MAC address of the UE within the "ueMac" attribute;
	- e) an identification of a group of UE(s) within the "externalGroupId" attribute;
- NOTE 2: When the feature "PIN" is supported, AF can use "externalGroupId" attribute to indicate the external group identifier if more than one PEGC is present within the PIN. If external group identifier is not used for the PIN, then AF will indicate "gpsi" attribute in the individual request for each of the PEGC within the PIN.
	- f) an identification of any UE within the "anyUeInd" attribute; or
	- g) when the feature "VPLMNSpecificURSP" is supported, the AF is interacting with the VPLMN, and the request is to influence the determination of VPLMN-specific URSP rules for any inbound roamer from one or more PLMN(s), an identification of the PLMN IDs of the roaming UEs within the "roamUeNetDescs" attribute; and
- service parameters for at least one of the following:
- 1) V2X service parameters via:
	- a) configuration parameters for V2X communications over PC5 within the "paramOverPc5" attribute; and
	- b) configuration parameters for V2X communications over Uu within the "paramOverUu" attribute;
- 2) if the "ProSe" and/or "ProSe\_Ph2" feature(s) is/are supported, 5G ProSe service parameters via:
	- a) configuration parameters for 5G ProSe direct discovery within the "paramForProSeDd" attribute;
	- b) configuration parameters for 5G ProSe direct communication within the "paramForProSeDc" attribute; and
	- c) configuration parameters for 5G ProSe UE-to-network relay, including configuration parameters for 5G ProSe UE-to-network relay UE within the "paramForProSeU2NRelUe" attribute and configuration parameters for 5G ProSe remote UE within the "ParamForProSeRemUe" attribute;
	- d) configuration parameters for 5G ProSe UE-to-UE relay, including configuration parameters for 5G ProSe UE-to-UE relay UE within the "paramForProSeU2URelUe" attribute and configuration parameters for 5G ProSe end UE within the "ParamForProSeEndUe" attribute, only if the "ProSe\_Ph2" feature is supported;
- 3) if the "AfGuideURSP" feature is supported, URSP service parameters via:
	- a) contents for the AF guidance on URSP within the "urspGuidance" attribute, which shall include one or more URSP rule requests. Each URSP rule request may include:
		- 1. a traffic descriptor within the "trafficDesc" attribute;
			- if the "PIN" feature is supported and the provided URSP request applies to a PIN scenario, the traffic descriptor shall correspond to a PIN Identifier within the "pinId" attribute applicable for the PEGC;
		- 2. a relative precedence within the "relatPrecedence" attribute;
		- 3. when the feature "VPLMNSpecificURSP" is supported and the AF guidance is to influence the determination of VPLMN-specific URSP rules, the VPLMN description within the "visitedNetDescs" attribute; and/or
		- 4. one or more route selection parameter sets within the "routeSelParamSets" attribute. Each route selection parameter set may include a precedence value within the "precedence" attribute, a DNN within the "dnn" attribute, an S-NSSAI within the "snssai" attribute, a spatial validity condition within the "spatialValidity" attribute, and if the "PduSessTypeChange" feature is also supported and the PDU Session type needs to be changed, the requested PDU Session type within the "pduSessType" attribute. If the request contains only one route selection parameter set, each of the optional attributes "dnn", "snssai", "precedence", and "spatialValidity" that is missing from the request may be complemented by the NEF based on local configuration for the provided AF service identifier. It is up to the NEF to transform the information of the "spatialValidity" attribute into a list of TAIs;
		- NOTE 3: If the "PIN" feature is supported and the provided URSP request applies to a PIN scenario, the DNN and S-NSSAI need to be included.
- 4) if the "A2X" feature is supported, A2X service parameters via:
	- a) configuration parameters for A2X communications over PC5 within the "a2xParamsPc5" attribute;
- 5) if the "AfGuideTNAPs" feature is supported, TNAP ID(s) service parameters via:
	- a) a list of the TNAP ID(s) collocated with the 5G-RG(s) of a specific user within the "tnaps" attribute;
- NOTE 4: When the "AfGuideTNAPs" feature is supported and the AF provides the "tnaps" attribute, the service specific parameter provisioning procedure is used for the provisioning of UE location related information to be applied for SM Policy Control.

and

6) if the "Ranging\_SL" feature is supported:

- a) ranging and sidelink positioning service parameters via configuration parameters for ranging and sidelink positioning within the "paramForRangingSlPos" attribute; and
- b) the mapping between the Application Layer ID and the GPSI within the "mappingInfo" attribute;

and may include:

- if the "AfNotifications" feature is supported:
	- a) subscription to event notification of the outcome related to invocation of service parameter provisioning within the "subNotifEvents" attribute; and
	- b) notification URI within the "notificationDestination" attribute.

In order to update an existing service parameter subscription, the AF shall send an HTTP PUT or HTTP PATCH message to the NEF targetting the resource "Individual Service Parameter Subscription" and requesting to change the subscription. When the HTTP PUT method is used, the NF service consumer should not update attributes that do not exist in the ServiceParameterDataPatch data type, i.e. such attributes should remain unchanged compared to the initial values provided in the HTTP POST request message.

In order to delete an existing service parameter subscription, the AF shall send an HTTP DELETE message to the NEF targetting the resource "Individual Service Parameter Subscription".

In non-roaming scenarios or roaming scenarios when the AF interacts with the HPLMN, upon receipt of the HTTP request from the AF, and if the AF is authorized, the NEF shall interact with the UDM by invoking the Nudm\_SubscriberDataManagement service as described in 3GPP TS 29.503 [17] to retrieve the SUPI or Internal Group Identifier.

The NEF may, based on local configuration, complement missing service parameters. Additionally, based on operator's local policy, NEF may support service specific authorization as described in clause 4.15.6.10 in 3GPP TS 23.502 [2]. Then the NEF shall interact with the UDR to create, update or delete the associated service parameters by using the Nudr\_DataRepository service as defined in 3GPP TS 29.519 [23]. If information related to AfNotifications feature are received from the AF, the NEF shall also include the required information (e.g. "policDelivNotifUri" and "policDelivNotifCorreId" attributes in 3GPP TS 29.519 [23]) in UDR data creation if the NEF supports the DeliveryOutcome feature (as described in 3GPP TS 29.504 [4]). If the NEF receives an error response from the UDR, the NEF shall not create, update or delete the resource and shall respond to the AF with a proper error status code. If the NEF received within an error response a "ProblemDetails" data structure with a "cause" attribute indicating an application error, the NEF shall relay this error response to the AF with a corresponding application error, when applicable.

After receiving a successful response from the UDR, the NEF shall:

- for an HTTP POST request, create an "Individual Service Parameter Subscription" resource which represents the Service Parameter provisioning request, addressed by a URI that contains the AF Identifier and a NEF-created configuration identifier, and shall respond to the AF with a 201 Created status code, including a Location header field containing the URI for the created resource. The AF shall use the URI received in the Location header in subsequent requests to the NEF to refer to this Service Parameter Subscription;
- for an HTTP PUT or HTTP PATCH request, update the "Individual Service Parameter Subscription" resource which represents the service parameter provisioning request, and respond to the AF with a 200 OK or 204 No Content status code; and
- for an HTTP DELETE request, remove all properties of the resource and delete the corresponding active "Individual Service Parameter Subscription" resource, then respond to the AF with a 204 No Content status code.

When the NEF receives the Service Specific Authorization Update information from the UDM by Nudm\_ServiceSpecificAuthorization\_UpdateNotify service operation defined in 3GPP TS 29.503 [17], if the authorization is revoked, the NEF shall provide a notification to AF by sending HTTP POST message that include the one or more AfNotification data structure(s). Upon receipt of the notification, the AF shall respond with a "204 No Content" status code to confirm the received notification.

When the NEF receives the notification of the outcome of invocation related to AF provisioned service parameters from the PCF by Npcf\_EventExposure\_Notify service operation defined in 3GPP TS 29.523 [22], the NEF shall determine the corresponding service parameter subscription and provide a notification to AF by sending HTTP POST message

that include the AfNotification data structure. Upon receipt of the notification, the AF shall respond with a "204 No Content" status code to confirm the received notification.

In the roaming scenarios when the AF interacts with the VPLMN, the interaction of the V-NEF with the UDM does not apply. The V-NEF stores in the V-UDR the service parameter information provided by the AF and receives from the V-PCF the notification of the outcome of the provisioning of the AF requested service parameters.

# 4.4.21 Procedures for ACS configuration parameter provisioning

The procedures are used by the AF to provide ACS configuration information to 5G system via NEF.

In order to provision the ACS configuration information, the AF shall send an HTTP POST message to the NEF to the resource "ACS Configuration Subscriptions", the HTTP POST message shall include AcsConfigurationData data structure as request body. The AcsConfigurationData data structure shall include:

- the URL of the ACS or the address of the ACS within the "acsInfo" attribute; and
- indication of the UEs to which the subscription applies via:
	- a) identification of an individual UE via a "gpsi" attribute; or
	- b) identification of a group of UE(s) via a "exterGroupId" attribute.

In order to update an existing ACS configuration subscription, the AF shall send an HTTP PUT message to the NEF to the resource "Individual ACS Configuration Subscription" requesting to change the subscription. The body of the HTTP PUT request message shall include AcsConfigurationData data type. The External Group Identifier or GPSI shall remain unchanged from previous values.

If the "PatchUpdate" feature defined in clause 5.12.3 is supported, in order to partially modify an existing ACS Configuration subscription, the AF shall send an HTTP PATCH request message to the NEF on the "Individual ACS Configuration Subscription" resource, with the request body containing the AcsConfigurationDataPatch data structure including only the attributes that shall be modified.

In order to delete an existing ACS configuration subscription, the AF shall send an HTTP DELETE message to the NEF to the resource "Individual ACS configuration Subscription".

Upon receipt of the corresponding HTTP message, if the AF is authorized by the NEF to provision the parameters, the NEF shall interact with the UDM to create a subscription at the UDM by using Nudm\_ParameterProvision service as defined in 3GPP TS 29.503 [17].

After receiving a successful response from the UDM, the NEF shall,

- for the HTTP POST request, create a resource "Individual ACS Configuration Subscription" which represents the ACS configuration parameter provisioning request, addressed by a URI that contains the AF Identifier and an NEF-created configuration identifier, and shall respond to the AF with a 201 Created status code, including a Location header field containing the URI for the created resource. The AF shall use the URI received in the Location header in subsequent requests to the NEF to refer to this ACS Configuration Subscription.
- for the HTTP PUT/PATCH request, update/modify the concerned "Individual ACS Configuration Subscription" resource which represents the ACS configuration, and shall responds to the AF with an HTTP "200 OK" or an HTTP "204 No Content" status code.
- for the HTTP DELETE request, remove all properties of the resource and delete the corresponding active resource "Individual ACS Configuration Subscription", then shall responds to the AF with a 204 No Content status code.

# 4.4.22 Procedures for Mobile Originated Location Request

# 4.4.22.1 General

The procedure is used by NEF to transfer the updated UE location information to AF. The following procedure support:

- Notify the AF of the updated UE location information as described in clause 6.2 of 3GPP TS 23.273 [36];

# 4.4.22.2 Location Update Notification triggered by UE

In order to notify the AF of the updated UE location information received from GMLC, the NEF shall initiate an HTTP POST request to the AF. The body of the HTTP POST message shall include the location information related to UE MO-LR within the LocUpdateData data structure.

Upon receipt of the corresponding HTTP POST message, if the AF cannot handle the location estimate of the UE, e.g. the UE does not register to the AF, the AF shall respond to the NEF with an error code. Otherwise, the AF shall handle the location estimate according to the Service Identity if provided, and send a HTTP response including "200 OK" status code with LocUpdateDataReply data structure.

# 4.4.23 Procedures for AKMA

# 4.4.23.1 General

The procedures support:

request AKMA application key by the AF to the AAnF via the NEF as described in clause 6.3 of 3GPP TS 33.535 [37];

# 4.4.23.2 AKMA Application Key Request

In order to retrieve the AKMA application key, the AF shall send an HTTP POST request message to the resource URI "{apiRoot}/3gpp-akma/v1/retrieve". The HTTP POST request includes the identification of AF and an A-KID.

Upon receipt of the corresponding HTTP POST message from the AF, if the AF's request is authorized by the NEF, then the NEF shall interact with the AAnF to retrieve the AKMA application key by using Naanf\_AKMA service as defined in 3GPP TS 29.535 [38]. After receiving a successful response from the AAnF, the NEF shall respond to the AF with a 200 OK status code, including a  $K_{AF}$  and the expiration time of the  $K_{AF}$  and if "anonInd" attribute contained in AkmaAfKeyRequest data type is not set to "true" in the incoming request, optionally the GPSI (external ID) which may be translated from the SUPI received from the AAnF. The SUPI shall not be included in the response to the external AF. If the NEF receives an error responsefrom the AAnF, the NEF shall respond to the AF with a proper error status code.

If the NEF receives a response from the AAnF with an HTTP "403 Forbidden" status code and the response message body including a ProblemDetails data structure with the "cause" attribute set to the "K\_AKMA\_NOT\_PRESENT" application error, then the NEF shall relay this response to the AF.

# 4.4.24 Procedures for Time Synchronization Exposure

# 4.4.24.0 General

Time synchronization exposure allows an AF to configure time synchronization in 5GS. For (g)PTP operation, the Time synchronization service allows an AF to subscribe to the UE and 5GC capabilities and availability for time synchronization service (as described in clause 4.4.24.1), to configure the (g)PTP instance in 5GS and monitor time synchronization service status as described in clause 4.4.24.2. For 5G access stratum based time distribution, the AF can influence the 5G access stratum time distribution and monitor time synchronization service status as described in clause 4.4.24.3. The time synchronization exposure is provided by NEF that uses the service provided by TSCTSF. The AF that is part of operator's trust domain may invoke the services directly with TSCTSF.

NOTE: The AF can use either the procedure for configuring the (g)PTP instance in 5GS as described in clause 4.4.24.2 or the procedure for controlling the 5G access stratum time distribution as described in clause 4.4.24.3 for a particular UE. The procedures are not intended to be used in conjunction with each other by the AF. However, the (g)PTP instance activation, modification, and deactivation can influence the 5G access stratum time distribution for the UEs that are part of the impacted PTP instance.

# 4.4.24.1 Subscription and unsubscription to notification of Time Synchronization **Capabilites**

The procedures are used by the AF to subscribe to notifications and to explicitly cancel a previous subscription to notification of capabilities of the time synchronization service for a list of UE(s), a group of UEs or any UE using a DNN/S-NSSAI combination via the NEF.

In order to subscribe to the notification of capabilities of UE and 5GC, and availability for the time synchronization service, the AF shall send an HTTP POST rmessage to the NEF to the customized operation URI "{apiRoot}/3gpptime-sync/v1/{afId}/subscriptions". The HTTP POST request message body shall include the TimeSyncExposureSubsc data structure that shall include:

- one of the indication of the UEs to which the time synchronization capabilities is requested via:

1)identification of a list of individual UEs within a "gpsis" attribute;

2)indication of any UE within the "anyUeInd" attribute if DNN and S-NSSAI are provisioned; or

3)identification of a group of UE(s) via a "exterGroupId" attribute.

- subscription to event(s) notification as "subscribedEvents" attribute when the NF service consumer needs to subscribe to notifications;
- notification URI within the "subsNotifUri" attribute; and
- notification correlation Id within the "subsNotifId" attribute:

and may include:

- either the DNN within the "dnn" attribute and the "snssai" attribute or the AF Service Identifier within the "afServiceId" attribute;
- the requested event filter(s) within the "eventFilters" attribute;
- notification methods within the "notifMethod" attribute;
- maximum number of reports within the "maxReportNbr" attribute:
- expiry time within the "expiry" attribute; and
- report period within the "repPeriod" attribute.

Upon the reception of an HTTP POST request, if the AF is authorized, the NEF shall select a TSCTSF based on the local configuration or discover the TSCTSF via Nnrf\_NFDiscovery service as defined in 3GPP TS 29.510 [57] for a DNN/S-NSSAI combination, if not configured. If the DNN and the S-NSSAI is omitted in the AF request, prior the TSCTSF discovery the NEF shall determine the corresponding DNN and S-NSSAI based on the received AF Service Identifier. After the NEF obtains the TSCTSF, the NEF shall invoke the Ntsctsf\_TimeSynchronization\_CapsSubscribe request service operation as defined in clause 5.2.2.2.2 of 3GPP TS 29.565 [50] to the selected TSCTSF. If the NEF receives an error responsefrom the TSCTSF, the NEF shall not create the resource and shall respond to the AF with a proper error status code. If the NEF received within an error response a "ProblemDetails" data structure with a "cause" attribute indicating an application error, the NEF shall relay this error response to the AF with a corresponding application error, when applicable.

NOTE: It is assumed that there is only one TSCTSF set for a given DNN/S-NSSAI in this release of the specification.

After receiving a successful response from the TSCTSF, the NEF shall create an "Individual Time Synchronization Exposure Subscription" resource which represents the time synchronization exposure subscription request, addressed by a URI that contains the AF Identifier and a NEF-created configuration identifier, and shall respond to the AF with a 201 Created status code, including a Location header field containing the URI for the created resource. The AF shall use the URI received in the Location header in subsequent requests to the NEF to refer to this "Individual Time Synchronization Exposure Subscription".

In order to update an existing subscription, the AF shall send an HTTP PUT message to the NEF targeting the resource "Individual Time Synchronization Exposure Subscription". The body of the HTTP PUT request message shall include the TimeSyncExposureSubsc data type. Upon receipt of the corresponding HTTP PUT message, if the AF is authorized by the NEF, the NEF shall interact with the TSCTSF by invoking Ntsctsf\_TimeSynchronization\_CapsSubscribe request service operation as defined in clause 5.2.2.2.3 of 3GPP TS 29.565 [50]. After receiving a successful response from the TSCTSF, the NEF shall update a resource "Individual Time Synchronization Exposure Subscription" which represents the exposure subscription, and responds to the AF with a 200 OK with TimeSyncExposureSubsc data structure or 204 No Content status code.

When the NEF receives the notification of the capabilities of the time synchronization service from the TSCTSF as defined in clause 5.2.2.4.2 of 3GPP TS 29.565 [50], the NEF shall provide a notification to AF by sending HTTP POST message that includes the TimeSyncExposureSubsNotif data structure in the request body. Upon receipt of the notification, the AF shall respond with a "204 No Content" status code to confirm the received notification.

In order to delete an existing subscription, the AF shall send an HTTP DELETE message to the NEF targeting the resource "Individual Time Synchronization Exposure Subscription". The NEF shall interact with the TSCTSF by invoking the Ntsctsf. TimeSynchronization. CapsUnsubscribe service operation as defined in clause 5.2.2.3.2 of 3GPP TS 29.565 [50] and delete the corresponding active "Individual Time Synchronization Exposure Subscription" resource, then respond to the AF with a 204 No Content status code.

### 4.4.24.2 Time Synchronization Exposure Configuration

The procedures are used by the AF to activate, modify or deactivate the (g)PTP instances by performing the time synchronization configuration at the NEF.

In order to configure the time synchronization parameters, the AF shall initiate an HTTP POST request to the NEF for the "Time Synchronization Exposure Configurations" resource. The body of the HTTP POST message shall include the Time Synchronization related parameters within the TimeSyncExposureConfig data structure. To subscribe to time synchronization status reports, and if the feature "NetTimeSyncStatus" is supported, the TimeSyncExposureConfig data structure shall provide the clock quality acceptance criteria.

Upon receipt of the corresponding HTTP POST message and the request is authorized by the NEF, the NEF translates any potentially received Time Synchronization Coverage Area from an external representation (e.g. geographical area) to an internal representation (e.g. TAI list) if the "CoverageArea" feature is supported, and invokes the Ntsctsf\_TimeSynchronization\_ConfigCreate service operation with the corresponding TSCTSF as defined in 3GPP TS 29.565 [50]. After receiving a successful response from the TSCTSF, the NEF shall create a new resource and assign an identifier for the "Individual Time Synchronization Exposure Configuration" resource. Then the NEF shall send a HTTP "201 Created" response with TimeSyncExposureConfig data structure as response body and a Location header field containing the URI of the created individual resource.

In order to update an existing Individual Time Synchronization Exposure Configuration, the AF may send an HTTP PUT message to the resource "Individual Time Synchronization Exposure Configuration" requesting the NEF to change all properties in the existing resource. The body of the HTTP PUT request message shall include TimeSyncExposureConfig data type as defined in clause 5.15.4.3.6. The user plane node Id shall remain unchanged from previous values.

Upon receipt of the corresponding HTTP PUT message and the request is authorized by the NEF, the NEF shall interact with the TSCTSF to modify an existing resource at the TSCTSF by using Ntsctsf\_TimeSynchronization\_ConfigUpdate service operation as defined in 3GPP TS 29.565 [50]. If the modification request is accepted by the TSCTSF and the TSCTSF informs the NEF with a successful response, the NEF shall update the existing resource for the "Individual Time Synchronization Exposure Configuration" resource. Then the NEF shall send a HTTP response including "200 OK" status code with TimeSyncExposureConfig data structure or "204 No Content" status code.

When the NEF receives from the TSCTSF in the Ntsctsf\_TimeSynchronization\_ConfigUpdateNotify service operation defined in 3GPP TS 29.565 [50] the notification with the current state of time synchronization service configuration and/or, in case the feature "NetTimeSyncStatus" is supported, with the acceptable or not acceptable status of the time synchronization service, if applicable, the NEF shall provide a notification to the AF by sending HTTP POST message that include the TimeSyncExposureConfigNotif data structure in the request body. Upon receipt of the notification, the AF shall respond with a "204 No Content" status code to confirm the received notification.

To delete an existing "Individual Time Synchronization Exposure Configuration", the AF shall initiate an HTTP DELETE request to the NEF for the "Individual Time Synchronization Exposure Subscription" resource.

Upon receipt of the corresponding HTTP DELETE message, if the AF is authorized, the NEF shall interact with the TSCTSF to delete an existing Individual Time Synchronization Exposure Configuration at the TSCTSF by using Ntsctsf\_TimeSynchronization\_ConfigDelete service operation as defined in 3GPP TS 29.565 [50]. If the request is

accepted by the TSCTSF, the NEF shall delete the existing resource for the "Individual Time Synchronization Exposure Configuration" resource. Then the NEF shall send a HTTP "204 No Content" response.

### 4.4.24.3 Management of 5G access stratum time distribution

The procedures are used by the AF to activate, update or delete the 5G access stratum time distribution for one UE or group of UE(s). The AF may also use this procedure to indicate a coverage area to provide the service, clock quality detail level to provide to the UE or group of UE(s) and to subscribe for time synchronization status reports.

When the "ASTIConfigReport" feature is supported, to receive notifications about changes in the 5G access stratum time distribution configuration, the NF service consumer shall also provide the notification URI within the "astiNotifUri" attribute and the notification correlation Id within the "astiNotifId" attribute; and when the "NetTimeSyncStatus" feature is supported, the clock quality detail level in the "clkQltDetLvl" attribute and the clock quality acceptance criteria in the "clkQltAcptCri" attribute to indicate the subscription to notification of the status of the access stratum time distribution service.

In order to configure the 5G access stratum time distribution parameters, the AF shall initiate an HTTP POST request to the NEF for the "ASTI Configurations" resource. The body of the HTTP POST message shall include the 5G access stratum time distribution parameters, and may indicate, when the feature "NetTimeSyncStatus" is supported, the clock quality detail level and, if applicable, the clock quality acceptance criteria, and when the feature "CoverageArea" is supported the time synchronization service coverage area, within the AccessTimeDistributionData data structure as defined in clause 5.22.4.3.2.

Upon receipt of the corresponding HTTP POST message and the request is authorized by the NEF, the NEF shall select a TSCTSF based on the local configuration or discover the TSCTSF via Nnrf\_NFDiscovery service as defined in 3GPP TS 29.510 [57] for the GPSI or external group identifier, if not configured. After the NEF obtains the TSCTSF, the NEF translates any potentially received Time Synchronization Coverage Area from an external representation (e.g. geographical area) to an internal representation (e.g. TAI list) if the "CoverageArea" feature is supported, and invokes the Ntsctsf\_ASTI\_Create service operation with the corresponding TSCTSF, if available, as defined in 3GPP TS 29.565 [50]. After receiving a successful response from the TSCTSF, the NEF shall create a new resource and assign an identifier for the "Individual ASTI Configuration" resource. Then the NEF shall send a HTTP "201 Created" response with AccessTimeDistributionData data structure as response body and a Location header field containing the URI of the created individual resource. If the NEF receives an error response from the TSCTSF, the NEF shall not create the resource and shall respond to the AF with a proper error status code. If the NEF received within an error response a "ProblemDetails" data structure with a "cause" attribute indicating an application error, the NEF shall relay this error response to the AF with a corresponding application error, when applicable.

In order to update an existing Individual ASTI Configuration, the AF may send an HTTP PUT message to the resource "Individual ASTI Configuration" requesting the NEF to change all properties in the existing resource. The body of the HTTP PUT request message shall include the AccessTimeDistributionData data type.

Upon receipt of the corresponding HTTP PUT message and the request is authorized by the NEF, the NEF shall interact with the TSCTSF to modify an existing resource at the TSCTSF by using Ntsctsf\_ASTI\_Update service operation as defined in 3GPP TS 29.565 [50]. If the modification request is accepted by the TSCTSF and the TSCTSF informs the NEF with a successful response, the NEF shall update the existing resource for the "Individual ASTI Configuration" resource. Then the NEF shall send a HTTP response including "200 OK" status response with AccessTimeDistributionData data structure or "204 No Content" status code. If the NEF receives an error code from the TSCTSF, the NEF shall not update the resource and shall respond to the AF with a proper error status code. If the NEF

received within an error response a "ProblemDetails" data structure with a "cause" attribute indicating an application error, the NEF shall relay this error response to the AF with a corresponding application error, when applicable.

When the "ASTIConfigReport" feature is supported and the NEF receives the notification for the 5G access stratum time distribution status change from the TSCSF by Ntsctsf ASTI\_UpdateNotify service operation defined in 3GPP TS 29.565 [50], the NEF shall provide a notification to AF by sending HTTP POST message that include the AstiConfigNotification data structure in the request body. Upon receipt of the notification, the AF shall respond with a "204 No Content" status code to confirm the received notification.

To delete an existing Individual ASTI Configuration, the AF shall initiate an HTTP DELETE request to the NEF for the "Individual ASTI Configuration" resource.

Upon receipt of the corresponding HTTP DELETE message, if the AF is authorized, the NEF shall interact with the TSCTSF to delete an existing Individual ASTI Configuration at the TSCTSF by using Ntsctsf\_ASTI\_Delete service operation as defined in 3GPP TS 29.565 [50]. If the request is accepted by the TSCTSF, the NEF shall delete the

existing resource for the "Individual ASTI Configuration" resource. Then the NEF shall send a HTTP "204 No Content" response. If the NEF receives an error response from the TSCTSF, the NEF shall not delete the resource and shall respond to the AF with a proper error status code. If the NEF received within an error response a "ProblemDetails" data structure with a "cause" attribute indicating an application error, the NEF shall relay this error response to the AF with a corresponding application error, when applicable.

AF may request and query the status of the access stratum time distribution sending the HTTP POST request, "retrieve" custom operation, to the resource "ASTI Configurations". The body of the HTTP POST request message shall include the StatusRequestData data type as defined in clause 5.22.4.3.3.

Upon receipt of the corresponding HTTP POST message, if the AF is authorized, the NEF shall interact with the TSCTSF by using Ntsctsf\_ASTI\_Get service operation as defined in 3GPP TS 29.565 [50]. Upon receipt of response from the TSCTSF, the NEF shall send a HTTP "200 OK" response with the StatusResponseData data structure as defined in clause 5.22.4.3.4 in the payload. If the NEF receives an error response from the TSCTSF, the NEF shall respond to the AF with a proper error status code. If the NEF received within an error response a "ProblemDetails" data structure with a "cause" attribute indicating an application error, the NEF shall relay this error response to the AF with a corresponding application error, when applicable.

# 4.4.25 Procedures for ECS address Provisioning

The procedures are used by the AF to provision ECS address(es) to the NEF. The procedures are applicable for an individual UE, any UE or a group of UEs.

In order to create an Individual ECS Address Provision Configuration resource, the AF shall initiate an HTTP POST request to the NEF for the "ECS Address Provision Configurations" resource. The body of the HTTP POST message shall include within the EcsAddressProvision data structure the ECS address(es) via the "ecsServerAddr" attribute, may include the spatial validity condition via the "spatialValidityCond" attribute, the target UE information via the "tgtUe" attirbute, and if the "HR-SBO" feature is supported, the PLMN ID in which the provided information applies via the "plmnId" attribute. Upon receipt of the corresponding HTTP POST message, if the AF is authorized by the NEF to provision the ECS address(es), the NEF shall interact with the UDM to create a resource at the UDM by using Nudm\_ParameterProvision service as defined in 3GPP TS 29.503 [17]. If the request is accepted by the UDM and the UDM informs the NEF with a successful response, the NEF shall create a new resource and assign an identifier for the "Individual ECS Address Provision Configuration" resource. Then the NEF shall send a HTTP "201 Created" response with EcsAddressProvision data structure as response body and a Location header field containing the URI of the created individual resource.

In order to update an existing Individual ECS Address Provision Configuration, the AF shall send an HTTP PUT message to the resource "Individual ECS Address Provision Configuration" requesting the NEF to change all properties in the existing resource. The body of the HTTP PUT request message shall include the EcsAddressProvision data type. Upon receipt of the corresponding HTTP PUT message, if the AF is authorized by the NEF to provision the ECS address(es), the NEF shall interact with the UDM to modify an existing resource at the UDM by using Nudm ParameterProvision service as defined in 3GPP TS 29.503 [17]. If the modification request is accepted by the UDM and the UDM informs the NEF with a successful response, the NEF shall update the existing resource for the "Individual ECS Address Provision Configuration" resource. Then the NEF shall send a HTTP response including "200 OK" status code with EcsAddressProvision data structure or "204 No Content" status code.

To delete an existing Individual ECS Address Provision Configuration, the AF shall initiate an HTTP DELETE request to the NEF for the "Individual ECS Address Provision Configuration" resource. Upon receipt of the corresponding HTTP DELETE message, if the AF is authorized, the NEF shall interact with the UDM to delete the existing resource at the UDM by using Nudm\_ParameterProvision service as defined in 3GPP TS 29.503 [17]. If the request is accepted by the UDM, the NEF shall delete the existing resource for the "Individual ECS Address Provision Configuration" resource. Then the NEF shall send a HTTP "204 No Content" response.

# 4.4.26 Procedures for AM Policy Authorization

### 4.4.26.1 General

The procedures are used by AF to send request to NEF for AM Policy Authorization, and for NEF to authorize an AF triggered AM Policy Authorization request and trigger a respective Npcf\_AMPolicyAuthorization request. This service also allows the AF to subscribe/unsubscribe the notification of event(s) for the existing AF application AM context.

The following procedures support:

- Create/Modify/Delete of AF triggered application AM context; and
- Subscribe/Unsubscribe/Notify event(s) for the existing  $AF$  application AM context.

# 4.4.26.2 Creation of a new Individual Application AM Context

In order to create a new Individual application AM context resource for a given AF, the AF shall initiate an HTTP POST request to the NEF for the "Application AM Contexts" resource. The HTTP POST request message body shall include the AppAmContextExpData data structure that shall include:

identification of an individual UE via a "gpsi" attribute;

and may include:

- subscription to AM policy event(s) notification as "evSubscs" attribute. For each subscribed event, the AF may include the description of the event reporting mode, as e.g. whether immediate reporting is required;
- a high throughput requirement Indication as "highThruInd" attribute;
- service coverage requirements as "covReqs" attribute; and
- policy duration requirement as "policyDuration" attribute.

Upon receipt of the corresponding HTTP POST message, if the AF is authorized by the NEF to request the AM policy authorization, the NEF may interact with the BSF to retrieve the related PCF information by invoking the Nbsf\_Management\_Discovery service operation as described in 3GPP TS 29.521 [9]. If the NEF received within an error response a "ProblemDetails" data structure with a "cause" attribute indicating an application error, the NEF shall relay this error response to the AF with a corresponding application error, when applicable. After receiving a successful response from the BSF, the NEF shall trigger a respective Npcf\_AMPolicyAuthorization\_Create request as defined in 3GPP TS 29.534 [43]. If the request is accepted by the PCF and the PCF informs the NEF with a successful response, the NEF shall create a new "Individual application AM Context" and assign an application AM context identifier for the "Individual application AM Context" resource.

Then the NEF shall send a HTTP "201 Created" response with:

- AppAmContextExpRespData data structure as response body, including the created "Individual application AM Context" resource and, if immediate reporting was requested for the subscribed event(s), the currently available value(s), if received from the PCF; and
- a Location header field containing the URI of the created "Individual application AM Context" resource to the AF.

If the NEF receives an error responsefrom the PCF, the NEF shall not create the resource and shall respond to the AF with a proper error status code. If the NEF received within an error response a "ProblemDetails" data structure with a "cause" attribute indicating an application error, the NEF shall relay this error response to the AF with a corresponding application error, when applicable.

# 4.4.26.3 Modification of an existing individual Application AM Context

In order to modify an existing individual Application AM Context resource, the AF shall initiate an HTTP PATCH request to the NEF for the "Individual application AM Context" resource. The body of the HTTP PATCH message shall include the AppAmContextExpUpdateData data type as defined in clause 5.17.1.3.3.3.

Upon receipt of the corresponding HTTP PATCH message, if the AF is authorized by the NEF to modify the AM policy authorization request, the NEF shall interact with the PCF to modify an existing application AM context by using Npcf\_AMPolicyAuthorization\_Update request as defined in 3GPP TS 29.534 [43]. If the modification request is accepted by the PCF and the PCF informs the NEF with a successful response, the NEF shall update the existing application AM context for the "Individual application AM Context" resource. Then the NEF shall send a HTTP response including "200 OK" status code with AppAmContextExpRespData data structure (including the updated resource representation and, if immediate reporting was requested for the new subscribed event(s), the currently available value(s), if received from the PCF) or "204 No Content" status code to the AF.

If the NEF receives an error responsefrom the PCF, the NEF shall not modify the resource and shall respond to the AF with a proper error status code. If the NEF received within an error response a "ProblemDetails" data structure with a "cause" attribute indicating an application error, the NEF shall relay this error response to the AF with a corresponding application error, when applicable.

## 4.4.26.4 Deletion of an existing individual Application AM Context

To delete an existing application AM context, the AF shall initiate an HTTP DELETE request to the NEF for the "Individual application AM Context" resource.

Upon receipt of the corresponding HTTP DELETE message, if the AF is authorized to delete the application AM context, the NEF shall interact with the PCF to delete an existing application AM context at the PCF by using Npcf AMPolicyAuthorization Delete request as defined in 3GPP TS 29.534 [43]. If the request is accepted by the PCF and informs the NEF with a successful response, the NEF shall delete the existing application AM context for the "Individual application AM Context" resource. Then the NEF shall send a HTTP "204 No Content" response to the AF.

If the NEF receives an error responsefrom the PCF, the NEF shall take proper error handling action and shall respond to the AF with a proper error status code. If the NEF received within an error response a "ProblemDetails" data structure with a "cause" attribute indicating an application error, the NEF shall relay this error response to the AF with a corresponding application error, when applicable.

### 4.4.26.5 Create or modify subscription to notification of AM policy event

In order to create or modify the subscription to notification of AM policy event(s) for the application AM context, the AF shall send an HTTP PUT message to the NEF to the sub-resource "AM Policy Events Subscription", the HTTP PUT message shall include the AmEventsSubscData data structure as request body.

Upon receipt of the HTTP request from the AF, if the AF is authorized, the NEF shall interact with the PCF to subscribe to, or modify the subscription to the AM policy event notification by using Npcf\_AMPolicyAuthorization\_Subscribe request as defined in 3GPP TS 29.534 [43]. If the request is accepted by the PCF and the PCF informs the NEF with a successful response, the NEF shall create a new AM policy event subscription sub-resource in an existing application AM context or modify an existing AM policy event subscription to the "AM Policy Events Subscription" sub-resource. Then the NEF shall send:

- for a subscription creation request, an HTTP "201 Created" response with:
	- a. AmEventsSubscRespData data structure as response body, including the created "AM Policy Events Subscription" resource and, if immediate reporting was requested for the subscribed event(s), the currently available value(s), if received from the PCF; and
	- b. a Location header field containing the URI of the created individual subscription resource to the AF; or
- for a subscription update request, an HTTP "200 OK" response code with AmEventsSubscRespData data structure with the updated "AM Policy Events Subscription" resource or HTTP "204 No Content" response code and, if immediate reporting was requested for the subscribed event(s), the currently available value(s), if received from the PCF;

as response body to the AF.

If the NEF receives an error responsefrom the PCF, the NEF shall not create or modify the sub-resource and shall respond to the AF with a proper error status code. If the NEF received within an error response a "ProblemDetails" data structure with a "cause" attribute indicating an application error, the NEF shall relay this error response to the AF with a corresponding application error, when applicable.

## 4.4.26.6 Unsubscription to notification of AM policy event

In order to delete existing subscribed AM policy event(s) within the existing Individual application AM context, the AF shall initiate the HTTP DELETE request message to the NEF to the "AM Policy Events Subscription" sub-resource.

Upon receipt of the corresponding HTTP DELETE message, if the AF is authorized to delete the notification of AM policy event(s), the NEF shall interact with the PCF to delete an existing subscription of notification to AM policy event(s) within the existing application AM context at the PCF by using Npcf\_AMPolicyAuthorization\_Unsubscribe request as defined in 3GPP TS 29.534 [43]. If the request is accepted by the PCF and informs the NEF with a successful response, the NEF shall delete the existing subscription to notification of AM policy event(s) within the existing application AM context for the "AM Policy Events Subscription" resource. Then the NEF shall send a HTTP "204 No Content" response to the AF.

If the NEF receives an error responsefrom the PCF, the NEF shall take proper error handling action and shall respond to the AF with a proper error status code. If the NEF received within an error response a "ProblemDetails" data structure with a "cause" attribute indicating an application error, the NEF shall relay this error response to the AF with a corresponding application error, when applicable.

### 4.4.26.7 Notification of AM policy event

If the NEF receives an AM policy event notification from the PCF indicating that the subscribed AM policy event has been detected, the NEF shall provide a notification to AF by sending HTTP POST message that include the AmEventsNotification data structure in the request body. Upon receipt of the AM policy event notification, the AF shall respond with a "204 No Content" status code to confirm the received notification to the NEF.

# 4.4.27 Procedures for AF triggered Access and Mobility Influence

# 4.4.27.1 General

The procedures are used by the AF to provision the Access and Mobility(AM) policy related request via NEF to one or multiple UEs that may have already registered or not. This service also allows the NEF to send the notification of service area coverage outcome events to the AF.

# 4.4.27.2 Create the AM Influence Subscription

In order to create a resource for the AM Influence, the AF shall send an HTTP POST request message to the NEF for the "AM Influence Subscription" resource. The request message may include the AF Transaction Identifier, GPSI, DNN, S-NSSAI, External Group Identifier, list of External Application Identifier(s), and for LBO roaming scenarios, a list of PLMN ID(s) for inbound roaming UEs if the "DCAMP\_Roaming\_LBO" feature is supported, AF Service Identifier, throughput requirements, service area coverage requirements represented by list of geographical areas, policy duration, subscribed event(s) and the notification destination address.

The request may target one or multiple UEs that may have already registered or not. For an individual UE identified by GPSI, or a group of UEs identified by External Group Identifier, the NEF shall interact with the UDM by invoking the Nudm\_SubscriberDataManagement service as described in 3GPP TS 29.503 [17] to retrieve the SUPI or Internal Group Identifier. For all UEs, the NEF will not interact with the UDM.

The NEF shall interact with the UDR by invoking the Nudr\_DataRepository service as described in 3GPP TS 29.504 [20] to store the policy data in the UDR.

If the NEF receives an error response from the UDR, the NEF shall not create the resource and shall respond to the AF with a proper error status code. If the NEF received within an error response a "ProblemDetails" data structure with a "cause" attribute indicating an application error, the NEF shall relay this error response to the AF with a corresponding application error, when applicable.

After receiving a successful response from the UDR, the NEF shall create a resource "Individual AM Influence Subscription", which represents the AM influence subscription, addressed by a URI that contains the AF Identifier and an NEF-created subscription identifier. The NEF shall respond to the AF with a "201 Created" status code, including a Location header field containing the URI for the created resource. The AF shall use the URI received in the Location header when it subsequently sends requests to the NEF to reference this AM influence subscription.

# 4.4.27.3 Modifiy the AM Influence Subscription

In order to update an existing AM influence subscription, the AF shall send an HTTP PUT or HTTP PATCH request message to the NEF for the "Individual AM Influence Subscription" resource. The NEF shall interact with the UDR by invoking the Nudr\_DataRepository service as described in 3GPP TS 29.504 [20] to update the policy data in the UDR.

If the NEF receives an error responsefrom the UDR, the NEF shall not update the resource and shall respond to the AF with a proper error status code. If the NEF received within an error response a "ProblemDetails" data structure with a

"cause" attribute indicating an application error, the NEF shall relay this error response to the AF with a corresponding application error, when applicable.

After receiving a successful response from the UDR, the NEF shall update the "Individual AM Influence Subscription" resource which represents the AM influence subscription, and shall respond to the AF with an HTTP "200 OK" or "204<br>No Content" response message. No Content" response message.<br>
A A 27 A Delete the

# 4.4.27.4 Delete the AM Influence Subscription

In order to delete an existing AM influence subscription, the AF shall send an HTTP DELETE request message to the NEF for the "Individual AM Influence Subscription" resource. The NEF shall interact with the UDR by invoking the Nudr DataRepository service as described in 3GPP TS 29.504 [20] to delete the policy data in the UDR. If the NEF receives an error responsefrom the UDR, the NEF shall take proper error handling actions and shall respond to the AF with a proper error status code. If the NEF received within an error response a "ProblemDetails" data structure with a "cause" attribute indicating an application error, the NEF shall relay this error response to the AF with a corresponding application error, when applicable.

After receiving a successful response from the UDR, the NEF shall delete the "Individual AM Influence Subscription" resource which represents the AM influence subscription, and shall respond to the AF with an HTTP "204 No Content" response message.

## 4.4.27.5 Notification of service area coverage outcome events

When the NEF receives the notification of service area coverage outcome events from the PCF as defined in 3GPP TS 29.534 [43], the NEF shall provide a notification by sending an HTTP POST message to the AF. The HTTP POST message shall include the subscribed event (service area coverage outcome event) to the AF identified by the notification destination received during the creation/modification of the AM Influence resource.

Upon receipt of the event notification, the AF shall respond with a "204 No Content" status code to confirm the received event notification.

# 4.4.28 Procedures for Northbound EAS Deployment Information management

### 4.4.28.1 General

The procedures are used by AF to provide, update or delete EAS Deployment Information to NEF, and for NEF to authorize the AF provisioned EAS Deployment Information to be stored in the UDR.

The following procedures support:

- Create/Update/Delete the AF provisioned EAS Deployment information;

# 4.4.28.2 Creation of a new Individual EAS Deployment information resource

In order to create a new Individual EAS Deployment information resource for a given AF, the AF shall initiate an HTTP POST request to the NEF for the "EAS Deployment Information" resource. The HTTP POST request message body shall include the EasDeployInfo data structure that shall include:

- FQDN(s) of an application deployed in the Local part of the DN via an "fqdnPatternList" attribute;

and may include:

- an AF service identifier as the "afServiceId" attribute;
- an DNN as "dnn" attribute;
- an S-NSSAI as "snssai" attribute;
- an external Group Identifier as "exterGroupId" attribute;
- identification of an application as "appId" attribute;

#### **3GPP TS 29.522 version 18.5.0 Release 18 86 ETSI TS 129 522 V18.5.0 (2024-06)**

- list of DNS server identifier and/or IP address(s) of the EAS in the local DN for each DNAI as "dnaiInfos" attribute; and
- the identifier of the AF that is responsible for the EAS associated with this EAS deployment information as "targetAfId" attribute, if the "EasRelocationEnh" feature is supported.
- NOTE 1: The AF responsible for the EAS (indicated by the "targetAfId" attribute) can be different from the AF that creates the EAS Deployment information (indicated by the "afId" attribute in the URI of the resource).
- NOTE 2: When the "targetAfId" attribute is provided, then all DNAI(s) correspond to the same EHE provider. The "targetAfId" attribute can be used in case of AF(s) involving different EHE providers, and the source EHE is unaware of other/target EHE specific deployment details.

Upon receipt of the corresponding HTTP POST message, if the AF is authorized by the NEF to provide the EAS Deployment Information, the NEF shall interact with the UDM by using Nudm\_SubscriberDataManagement service as defined in 3GPP TS 29.503 [17] to translate the external group identifier into the corresponding internal group identifier and the NEF may derive DNN and S-NSSAI from the AF Service Identifier if not received explicitly. Then the NEF shall interact with the UDR to create the associated EAS Deployment information by using the Nudr\_DataRepository service as defined in 3GPP TS 29.504 [20]. If the request is accepted by the UDR and the UDR informs the NEF with a successful response, the NEF shall create a new "Individual EAS Deployment Information" resource. Then the NEF shall send a HTTP "201 Created" response with the EasDeployInfo data structure including the contents of the created EAS Deployment Information resource in theresponse body and a Location header field containing the URI of the created individual EAS Deployment Information resource. If the NEF receives an error responsefrom the UDR, the NEF shall not create the resource and shall respond to the AF with a proper error status code. If the NEF received within an error response a "ProblemDetails" data structure with a "cause" attribute indicating an application error, the NEF shall relay this error response to the AF with a corresponding application error, when applicable.

# 4.4.28.3 Modification of an existing individual EAS Deployment Information resource

In order to modify an existing individual EAS Deployment Information resource, the AF shall initiate an HTTP PUT request to the "Individual EAS Deployment Information" resource. The request body shall include the EasDeployInfo data structure. The "afServiceId" value shall remain unchanged from the previous value, if available in the HTTP PUT message.

Upon receipt of the corresponding HTTP PUT request message, if the AF is authorized by the NEF to modify the existing individual EAS Deployment Information resource, the NEF shall interact with the UDR by invoking the Nudr\_DataRepository service as described in 3GPP TS 29.504 [20] to modify the EAS Deployment Information in the UDR.

If the modification request is accepted by the UDR and the UDR informs the NEF with a successful response, the NEF shall update the existing individual EAS Deployment Information resource. Then the NEF shall send a HTTP response including "200 OK" status code with EasDeployInfo data structure or "204 No Content" status code.

If the NEF receives an error responsefrom the UDR, the NEF shall not update the "Individual EAS Deployment Information" resource and shall respond a proper error status code to the AF. If the NEF received within an error response a "ProblemDetails" data structure with a "cause" attribute indicating an application error, the NEF shall relay this error response to the AF with a corresponding application error, when applicable.

# 4.4.28.4 Deletion of an existing individual EAS Deployment Information resource

In order to delete an existing EAS Deployment Information, the AF shall send an HTTP DELETE request message to the NEF for the "Individual EAS Deployment Information" resource. The NEF shall interact with the UDR by invoking the Nudr DataRepository service as described in 3GPP TS 29.504 [20] to delete the EAS Deployment Information in the application data in the UDR.

After receiving a successful response from the UDR, the NEF shall delete the "Individual EAS Deployment Information" resource and shall respond to the AF with an HTTP "204 No Content" response message.

If the NEF receives an error responsefrom the UDR, the NEF shall take proper error handling actions and shall respond to the AF with a proper error status code. If the NEF received within an error response a "ProblemDetails" data structure with a "cause" attribute indicating an application error, the NEF shall relay this error response to the AF with a corresponding application error, when applicable.

# 4.4.28.5 Deletion of EAS Deplyoment Information based on given criteria

In order to delete existing EAS Deployment Information resource(s) which match given attributes, the NF service consumer shall send an HTTP POST request with "{apiRoot}/3gpp-eas-deployment/<apiVersion>/remove-edis" as URI. The POST request body shall contain an EdiDeleteCriteria data structure. The EdiDeleteCriteria data structure provided in the request body shall include at least one of the following:

- an AF identifier within the "afId" attribute:
- DNN and slice information within the "dnnSnssai" attribute;

Upon the reception of this HTTP POST request, if the NF service consumer is authorized by the NEF to delete the EAS Deployment Information, the NEF shall determine the EAS Deployment Information resources that match the provided criteria and interact with the UDR to delete the associated EAS Deployment Information by using the Nudr DataRepository service as defined in 3GPP TS 29.504 [20]. If the request is accepted by the UDR and the UDR informs the NEF with a successful response, the NEF shall send a HTTP "204 No Content" response. If the NEF receives an error code from the UDR, the NEF shall respond to the AF with a proper error status code.

# 4.4.29 Procedures for MBS Management

### 4.4.29.1 General

The procedures described in the clauses below are used by an AF to interact with the 5GC for MBS management as defined in 3GPP TS 23.247 [53] and 3GPP TS 26.502 [65], in order to carry out the following procedures:

- MBS TMGI management procedures.
- MBS Session management procedures.
- MBS User Service management procedures.
- MBS User Data Ingest Session management procedures.

### 4.4.29.2 Procedures for MBS TMGI management

#### 4.4.29.2.1 General

The procedures described in the clauses below are used by an AF to request and manage TMGI(s) for MBS session(s) as defined in clause 7.1 of 3GPP TS 23.247 [53].

### 4.4.29.2.2 Procedure for MBS TMGI(s) allocation or MBS TMGI(s) expiry time refresh

This procedure is used by an AF to request the allocation of TMGI(s) for new MBS session(s) or the refresh of the expiry time of already allocated MBS TMGI(s).

In order to request the allocation of TMGI(s) for new MBS session(s) or the refresh of the expiry time of already allocated MBS TMGI(s), an AF shall send a Nnef\_MBSTMGI\_Allocation request message to the NEF using the HTTP POST method with the request body including the TmgiAllocRequest data structure that shall contain:

NOTE: The Nnef\_MBSTMGI\_Allocation service operation corresponds to the stage 2 Nnef\_MBSTMGI\_Allocate service operation defined in 3GPP TS 23.247 [53].

- within the "afId" attribute, the identifier of the AF that is sending the request;
- within the "tmgiParams" attribute, the parameters (e.g. number of  $TMGI(s)$  to be allocated, etc.) to request the allocation of TMGI(s) for new MBS session(s) or the refresh of the expiry time of already allocated TMGI(s);
- within the "suppFeat" attribute, the features supported by the AF, if feature negotiation needs to take place;

and may contain:

within the "notificationUri" attribute, the notification URI via which the AF desires to receive notifications on timer expiry for TMGI(s);

- within the "requestTestNotification" attribute, an indication on whether the NEF should send a test notification, if the "Notification\_test\_event" feature is supported;
- within the "websockNotifConfig" attribute, the configuration parameters to set up notification delivery over Websocket protocol, if the "Notification\_websocket" feature is supported; and/or
- within the either "mbsServiceArea" attribute or the "extMbsServiceArea" attribute, the MBS service area for the TMGI(s) to be allocated, which may be needed for a local MBS service.

The NEF shall then check whether the AF is authorized to perform this operation or not as defined in clause 6.1.1 of 3GPP TS 23.247 [53]. If the AF is authorized, then:

- if the MBS Service Area information is provided via the "extMbsServiceArea" attribute, the NEF shall translate the received geographical area(s) or civic address(es) to a list of TAI(s) and/or cell ID(s);
- the NEF shall determine the target MB-SMF either by querying the NRF to discover and select an MB-SMF (service) instance that can handle this request, or based on local configuration; and
- if the received MBS Service Area information cannot be covered by the MB-SMF Service Area of a single MB-SMF, the NEF shall reject the request and respond to the AF with an HTTP "403 Forbidden" status code with the response body including the ProblemDetailsTmgiAlloc data structure containing:
	- the ProblemDetails data structure containing the "cause" attribute set to the "MBS\_SERVICE\_AREA\_TOO\_LARGE" application error; and optionally
	- the ReducedMbsServArea data structure containing the reduced MBS Service Area information, i.e., the MBS Service Area that can be supported by the network;
- the NEF shall convey this MBS TMGI(s) allocation request or expiry time refresh request to the selected MB-SMF using the Nmbsmf TMGI service API as defined in 3GPP TS 29.532 [52]; and
- if the received MBS Service Area is not supported (e.g., the received MBS Service Area cannot be covered by the service area(s) of any MB-SMF), the NEF shall skip the following steps below and respond to the AF with an HTTP "403 Forbidden" status code with the response body including the "MBS\_SERVICE\_AREA\_NOT\_SUPPORTED" application error.

Upon reception of a successful response from the MB-SMF as defined in 3GPP TS 29.532 [52], the NEF shall forward the received information (e.g. allocated MBS TMGI(s), expiry time or updated expiry time of existing MBS TMGI(s), etc.) to the AF in a Nnef\_MBSTMGI\_Allocation response message with an HTTP "200 OK" status code and the response body including the TmgiAllocResponse data structure that shall contain:

- within the "tmgiInfo" attribute, the MBS TMGI(s) allocation information or the refreshed expiry time for already allocated MBS TMGI(s); and
- within the "suppFeat" attribute, the features supported by both the AF and the NEF, if feature negotiation needs to take place and the AF provided the list of its supported features in the corresponding request body.

On failure or if the NEF receives an error response from the MB-SMF, the NEF shall take proper error handling actions, as specified in clause 5.19.7, and respond to the AF with an appropriate error status code. If the NEF received within an error response a "ProblemDetails" data structure with a "cause" attribute indicating an application error, the NEF shall relay this error response to the AF with a corresponding application error, when applicable.

# 4.4.29.2.3 Procedure for MBS TMGI(s) deallocation

This procedure is used by an AF to request the deallocation of previously allocated MBS TMGI(s).

In order to request the deallocation of previously allocated MBS TMGI(s), an AF shall send a Nnef MBSTMGI Deallocation request message to the NEF using the HTTP POST method with the request body including the TmgiDeallocRequest data structure that shall contain :

- NOTE: The Nnef\_MBSTMGI\_Deallocation service operation corresponds to the stage 2 Nnef MBSTMGI Deallocate service operation defined in 3GPP TS 23.247 [53].
- within the "afId" attribute, the identifier of the AF that is sending the request; and

within the "tmgis" attribute, the list of MBS TMGI(s) for which deallocation is requested.

The NEF shall then check whether the AF is authorized to perform this operation or not as defined in clause 6.1.1 of 3GPP TS 23.247 [53]. If the AF is authorized, the NEF shall convey this MBS TMGI(s) deallocation request to the MB-SMF using the Nmbsmf\_TMGI service API as defined in 3GPP TS 29.532 [52].

Upon reception of a successful response from the MB-SMF confirming the deallocation of the TMGI(s), the NEF shall forward this confirmation to the AF in a Nnef\_MBSTMGI\_Deallocation response message with an HTTP "204 No Content" status code.

On failure or if the NEF receives an error responsefrom the MB-SMF, the NEF shall take proper error handling actions, as specified in clause 5.19.7, and respond to the AF with an appropriate error status code. If the NEF received within an error response a "ProblemDetails" data structure with a "cause" attribute indicating an application error, the NEF shall relay this error response to the AF with a corresponding application error, when applicable.

#### 4.4.29.2.4 Procedure for MBS TMGI(s) timer expiry notification

This procedure is used by the NEF to notify an already subscribed AF of timer expiry for previously allocated MBS TMGI(s).

In order to notify an AF of timer expiry for previously allocated MBS TMGI(s), the NEF shall send a Nnef MBSTMGI\_ExpiryNotify request message to the AF using the HTTP POST method with the request body including the ExpiryNotif data structure that shall contain:

within the "tmgis" attribute, the list of MBS TMGI(s) for which the timer has expired.

Upon reception of this notification request, the AF shall acknowledge its successful reception by sending a Nnef\_MBSTMGI\_ExpiryNotify response message with an HTTP "204 No Content" status code.

On failure, the AF shall take proper error handling actions, as specified in clause 5.19.7, and respond to the NEF with an appropriate error status code.

# 4.4.29.3 Procedures for MBS session management

#### 4.4.29.3.1 General

The procedures described in the clauses below are used by an AF to create, update or delete MBS session(s) and to subscribe to / unsubscribe from MBS Session Status event(s) reporting at the NEF.

This service is applicable for both broadcast and multicast sessions or, for a location dependent MBS session, the part of an MBS Session within an MBS service area, as defined in 3GPP TS 23.247 [53].

## 4.4.29.3.2 Procedure for MBS session creation

This procedure is used by an AF to request the creation of a multicast or a broadcast MBS session or, for a location dependent MBS session, the part of an MBS Session within an MBS service area.

In order to request the creation of an MBS Session, an AF shall send a Nnef\_MBSSession\_Create request to the NEF using the HTTP POST method and targeting the "MBS Sessions" collection resource with the request message body including the MbsSessionCreateReq data structure that shall contain:

- within the "afId" attribute, the identifier of the AF that is sending the request; and
- within the "mbsSession" attribute, the characteristics of the MBS session that is to be created.

The "mbsSession" attribute shall be encoded using the MbsSession data structure that shall contain:

- within the "mbsSessionId" attribute, the identifier of the MBS Session (e.g. SSM, TMGI), if available;
- within the "tmgiAllocReq" attribute, the TMGI allocation request indication, if the "mbsSessionId" attribute is either absent or does not contain a TMGI; and
- within the "serviceType" attribute, the MBS service type (i.e. multicast or broadcast);

within the "locationDependent" attribute, the location dependent MBS session indication, if the request is related to a location dependent MBS;

and may further contain:

- for a multicast or a broadcast MBS session:
	- within the "ingressAddrReq" attribute, the ingress transport address request indication to indicate whether the allocation of an ingress transport address is requested or not;
	- within the "extMbsServiceArea" attribute, the MBS service area, for a location dependent MBS session or a local MBS session;
	- within the "activationTime" attribute, the MBS session activation time;
	- within the "terminationTime" attribute, the MBS session termination time;
	- within the "mbsServInfo" attribute, the MBS Service Information for the MBS session; and
	- within the "mbsSessionSubsc" attribute, the parameters to request the creation of a subscription to MBS session status event(s) reporting;
- for a multicast MBS session:
	- within the "activityStatus" attribute, the MBS session activity status (i.e. active or inactive); and
	- within the "anyUeInd" attribute, the indication of whether any UE may join the MBS session;
- for a broadcast MBS session:
	- within the " mbsFsaIdList" attribute, the list of MBS frequency selection area Identifiers (i.e. FSA IDs); and
	- when the 5MBS2 feature is supported:
		- within the "associatedSessionId" attribute, the Associated Session ID; and
		- within the "nrRedCapInfo" attribute, the indication of whether the broadcast MBS session is for NR RedCap UEs only, non-RedCap UEs only or both.

At the reception of this HTTP POST request for MBS session creation:

- the NEF may decide to interact with the PCF for MBS policy authorization of the received MBS Service Information;
- if the NEF decides to interact with the PCF, then:
	- if the NEF did not receive an MBS Session Identifier or received a TMGI allocation request within the "tmgiAllocReq" attribute, the NEF shall request TMGI allocation to the MB-SMF using the Nmbsmf\_TMGI service API, as specified in 3GPP TS 29.532 [52];
	- if the received MBS Session Creation request is for the creation of an MBS Session that is part of a location dependent MBS, i.e. the "locationDependent" attribute is present and set to "true", and there is a need to select the same PCF for all the MBS Sessions composing the location dependent MBS, the NEF shall interact with the BSF using the Nbsf\_Management service API to check whether there is already a PCF serving the MBS Sessions of the location dependent MBS based on the MBS Session Identifier, as specified in 3GPP TS 29.532 [52]. Then:
- NOTE 1: Interacting with the BSF to discover whether there is already a PCF serving the MBS Session is not necessary in a deployment with a single PCF.
	- if there is a PCF already serving the MBS Sessions of the location dependent MBS, the NEF shall use this PCF for MBS policy authorization of the received MBS Service Information;
	- if there is no PCF already serving the MBS Sessions of the location dependent MBS or the NEF did not interact with the BSF, the NEF shall interact with the NRF using the Nnrf\_NFDiscovery service API to discover a PCF (service) instance to serve the MBS Session possibly based on the MBS Session Identifier, as specified in 3GPP TS 29.510 [57];
- the NEF shall then interact with the selected PCF (service) instance using the Npcf\_MBSPolicyAuthorization service API for MBS policy authorization of the received MBS Service Information and the creation of a corresponding MBS Application Session Context at the PCF, as specified in 3GPP TS 29.537 [63]; and
- if MBS session authorization is successful or when the NEF decides to not interact with the PCF for MBS policy authorization, the NEF shall interact with the MB-SMF using the Nmbsmf\_MBSSession service API to request the creation of a corresponding MBS session at the MB-SMF as specified in 3GPP TS 29.532 [52];
- if the MBS Service Area information is provided within the "extMbsServiceArea" attribute, the NEF shall translate the received geographical area(s) or civic address(es) to a list of cell ID(s) and/or list of TAI(s) before relaying it to the MB-SMF;
- if the NEF discovers the target MB-SMF based on the MBS Service Area and the received MBS Service Area information cannot be covered by the MB-SMF Service Area of a single MB-SMF, the NEF shall reject the request and respond to the AF with an HTTP "403 Forbidden" status code with the response body including the ProblemDetailsTmgiAlloc data structure containing:
	- the ProblemDetails data structure containing the "cause" attribute set to the "MBS\_SERVICE\_AREA\_TOO\_LARGE" application error; and optionally
	- the ReducedMbsServArea data structure containing the reduced MBS Service Area information, i.e., the MBS Service Area that can be supported by the network;

#### and

if the received MBS Service Area is not supported (e.g., the received MBS Service Area cannot be covered by the service area(s) of any MB-SMF), the NEF shall skip the following steps below and respond to the AF with an HTTP "403 Forbidden" status code with the response body including the "MBS\_SERVICE\_AREA\_NOT\_SUPPORTED" application error.

Upon reception of a successful response from the MB-SMF and successful MBS session creation at the NEF, the NEF shall return a Nnef MBSSession Create response with an HTTP "201 Created" status code to theAF including a "Location" header that shall contain the URI of the created "Individual MBS Session" resource, and the response body including the MbsSessionCreateRsp data structure that shall contain:

- within the "mbsSession" attribute, a representation of the created Individual MBS Session resource encoded using the MbsSession data structure, including:
	- the area session ID assigned by the MB-SMF in the case of a location dependent MBS within the "areaSessionId" attribute of the MbsSession data structure;
	- the allocated TMGI for the MBS session, if the MBS session creation request included a "tmgiAllocReq" attribute requesting TMGI allocation for the MBS session, within the "tmgi" attribute;
	- if unicast transport is used over N6mb/Nmb9, the ingress MB-UPF tunnel information, within the "ingressTunAddr" attribute;
	- if the "serviceType" value is "BROADCAST" and any MBS FSA ID(s) received from the MB-SMF, the list of MBS FSA ID(s) within the "mbsFsaIdList" attribute; and
	- if the "ReducedMbsServArea" feature is supported and the MB-SMF reduced the MBS Service Area initially requested by the AF, the reduced MBS Service Area that can be supported by the network within the "reducedMbsServArea" attribute or the "reducedExtMbsServArea" attribute;

and

within the "eventList" attribute, a list of MBS Session Status Event(s) report(s), if available.

If the MBS session creation request contained a request to also create a subscription to MBS session status event(s) within the "mbsSessionSubsc" attribute, the the NEF shall also create a corresponding "Individual MBS Session Subscription" resource and return a representation of it in the HTTP POST response body within the "mbsSessionSubsc" attribute of the MbsSession data structure. The "mbsSessionSubsc" attribute shall contains the identifier of the created "Individual MBS Session Subscription" resource within the "subscriptionId" attribute. The AF shall construct the URI of the created "Individual MBS Session Subscription" resource by appending the path segments

"/subscriptions/{subscriptionId}", where the "subscriptionId" takes the value of the received "subscriptionId" attribute, to the URI of the created "Individual MBS Session" resource received within the HTTP Location header.

On failure or if the NEF receives an error code from the PCF, the NRF or the MB-SMF, the NEF shall take proper error handling actions, as specified in clause 5.20.7, and respond to the AF with an appropriate error status code. If the NEF received within an error response a "ProblemDetails" data structure with a "cause" attribute indicating an application error, the NEF shall relay this error response to the AF with a corresponding application error, when applicable.

## 4.4.29.3.3 Procedure for MBS session update

This procedure is used by an AF to request the modification of an existing multicast or a broadcast MBS session or, for a location dependent MBS session, the part of an MBS Session within an MBS service area.

In order to request the modification of an existing MBS Session, an AF shall send a Nnef\_MBSSession\_Update request using the HTTP PATCH method and targeting the URI of the corresponding "Individual MBS Session" resource and the request message body including an array of PatchItem data structure(s) containing the requested modifications. For a multicast or a broadcast MBS session, only the "mbsServiceArea" attribute, and/or the "mbsServInfo" attribute may be modified. For a multicast MBS session, the "activityStatus" attribute may also be modified. For a broadcast MBS session, the "mbsFsaIdList" attribute may also be modified.

At the reception of this HTTP PATCH request for MBS session modification:

- if updated MBS Service Information is provided and the NEF decided to interact with the PCF during MBS Session Creation as specified in clause 4.4.29.3.2, the NEF shall also interact with the PCF for MBS policy authorization of the received updated MBS Service Information and the update of the corresponding MBS Application Session Context, as specified in 3GPP TS 29.537 [63];
- if MBS session authorization is successful or when the NEF does not interact with the PCF, the NEF shall interact with the MB-SMF to request the modification of the corresponding MBS session at the MB-SMF as specified in 3GPP TS 29.532 [52];
	- if the NEF receives an "indication that the PCF shall be contacted" within the "contactPcfInd" attribute from the PCF as specified in 3GPP TS 29.537 [63], the NEF shall relay this indication to the MB-SMF;

and

- if updated MBS Service Area information is provided within the "extMbsServiceArea" attribute, the NEF shall translate the received geographical area(s) or civic address(es) to a list of cell ID(s) and/or list of TAI(s) before relaying it to the MB-SMF.

Upon reception of a successful response from the MB-SMF and successful MBS session modification, the NEF shall return a Nnef\_MBSSession\_Update response with an HTTP "204 No Content" status code, or when the "ReducedMbsServArea" feature is supported, with either:

- if no updated MBS Service Area was provided in the corresponding request or an updated MBS Service Area was provided in the corresponding request and was fully accepted by the MB-SMF, an HTTP "204 No Content" status code; or
- if an updated MBS Service Area was provided in the corresponding request but only partially accepted by the MB-SMF (i.e., the MB-SMF reduced the MBS Service Area), an HTTP "200 OK" status code with the response body including the reduced MBS Service Area information within the MbsSessionUpdateResp data structure.

On failure or if the NEF receives an error responsefrom the PCF or the MB-SMF, the NEF shall take proper error handling actions, as specified in clause 5.20.7, and respond to the AF with an appropriate error status code. If the NEF received within an error response a "ProblemDetails" data structure with a "cause" attribute indicating an application error, the NEF shall relay this error response to the AF with a corresponding application error, when applicable.

### 4.4.29.3.4 Procedure for MBS session deletion

This procedure is used by an AF to request the deletion of an existing multicast or a broadcast MBS session or, for a location dependent MBS session, the part of an MBS Session within an MBS service area.

In order to request the deletion of an existing MBS Session, an AF shall send a Nnef\_MBSSession\_Delete request using the HTTP DELETE method and targeting the URI of the corresponding "Individual MBS Session" resource.

At the reception of this HTTP DELETE request for MBS session deletion:

- if the NEF decided to interact with the PCF during MBS Session Creation as specified in clause 4.4.29.3.2, the NEF shall also interact with the PCF to request the deletion of the corresponding MBS Application Session Context, as specified in 3GPP TS 29.537 [63]; and
- the NEF shall interact with the MB-SMF to request the deletion of the corresponding MBS Session.

Upon success, the NEF shall return a Nnef\_MBSSession\_Delete response with an HTTP "204 No Content" status code.On failure or if the NEF receives an error responsefrom the PCF or the MB-SMF, the NEF shall take proper error handling actions, as specified in clause 5.20.7, and respond to the AF with an appropriate error status code. If the NEF received within an error response a "ProblemDetails" data structure with a "cause" attribute indicating an application error, the NEF shall relay this error response to the AF with a corresponding application error, when applicable.

# 4.4.29.3.5 Procedure for MBS session status subscription

This procedure is used by an AF to request to create a subscription to MBS session status event(s) reportingfor a multicast or a broadcast MBS session or, for a location dependent MBS session, the part of an MBS Session within an MBS service area.

In order to request the creation of a new subscription to MBS Session status event(s) reporting, an AF shall send a Nnef MBSSession StatusSubscribe request to the NEF using the HTTP POST method and targeting the "MBS Session" Subscriptions" collection resource, with the request body including the MbsSessionSubsc data structure.

On successful MBS session subscription creation, the NEF shall return a Nnef\_MBSSession\_StatusSubscribe response with an HTTP "201 Created" status code to the AF, including a "Location" header containing the URI of the created "Individual MBS Session Subscription" resource and the response body containing a representation of the created resource within the MbsSessionSubsc data structure.

On failure or if the NEF receives an error responsefrom the MB-SMF, the NEF shall take proper error handling actions, as specified in clause 5.20.7, and respond to the AF with an appropriate error status code. If the NEF received within an error response a "ProblemDetails" data structure with a "cause" attribute indicating an application error, the NEF shall relay this error response to the AF with a corresponding application error, when applicable.

# 4.4.29.3.6 Procedure for MBS session status unsubscription

This procedure is used by an AF to request the deletion of an existing subscription to MBS session status event(s) reportingfor a multicast or a broadcast MBS session or, for a location dependent MBS session, the part of an MBS Session within an MBS service area.

In order to request the deletion of an existing subscription to MBS Session status event(s) reporting, an AF shall send a Nnef\_MBSSession\_StatusUnsubscribe request to the NEF using the HTTP DELETE method and targeting the corresponding "Individual MBS Session Subscription" resource.

On successful deletion of the subscription, the NEF shall return a Nnef\_MBSSession\_StatusUnsubcribe response with an HTTP "204 No Content" status code.

On failure or if the NEF receives an error responsefrom the MB-SMF, the NEF shall take proper error handling actions, as specified in clause 5.20.7, and respond to the AF with an appropriate error status code. If the NEF received within an error response a "ProblemDetails" data structure with a "cause" attribute indicating an application error, the NEF shall relay this error response to the AF with a corresponding application error, when applicable.

# 4.4.29.3.7 Procedure for MBS session status notification

This procedure is used by the NEF to send MBS session status event(s) notifications to a previously subscribed AF.

In order to send an MBS Session status event(s) notification, the NEF shall send a Nnef\_MBSSession\_StatusNotify request to the AF using the HTTP POST method and targeting the notification URI provided by the AF during the corresponding MBS session subscription creation/modification, with the request body including the MbsSessionStatusNotif data structure that shall contain:

within the "eventList" attribute, the reported MBS session event(s)) and the related information, encoded via the MbsSessionEventReportList data structure that shall contain:

- within the "eventReportList" attribute, one or several MBS session event report(s), with each one of them encoded using the MbsSessionEventReport data structure that shall contain:
	- within the "eventType" attribute, the reported MBS session status event;
	- within the "timeStamp" attribute, the time at which the event is generated, if available;
	- within the "ingressTunAddrInfo" attribute, the ingress tunnel address to use to send MBS session data over N6mb/Nmb9 interface, if the "eventType" attribute is set to "INGRESS\_TUNNEL\_ADD\_CHANGE";

and

- within the "eventList" attribute, the list of MBS session events to be reported, encoded via the MbsSessionEventReportList data structure that shall contain;
	- within the "eventReportList" attribute, one or several individual MBS session event report(s), with each one of them encoded within the MbsSessionEventReport data structure that shall contain:
		- within the "broadcastDelStatus" attribute, the broadcast delivery status (e.g. whether the MBS session is STARTED or TERMINATED), if the "eventType" attribute is set to "BROADCAST\_DELIVERY\_STATUS".

Upon reception of this notification request, the AF shall acknowledge its successful reception by sending a Nnef\_MBSSession\_StatusNotify response with an HTTP "204 No Content" status code.

On failure, the AF shall take proper error handling actions, as specified in clause 5.20.7, and respond to the NEF with an appropriate error status code.

### 4.4.29.4 Procedures for MBS Parameters Provisioning

#### 4.4.29.4.1 General

The procedures described in the clauses below are used by an AF to perform MBS parameters provisioning, in order to carry out one or more of the following procedures:

- Multicast MBS Session Authorization information provisioning as defined in clause 7.2.9 of 3GPP TS 23.247 [53].
- Multicast MBS Session Assistance Information provisioning as defined in clause 7.2.9a of 3GPP TS 23.247[53].
- NOTE 1: The stage 2 Nnef\_ParameterProvisioning API for MBS Parameters Provisioning is implemented in stage 3 via the Nnef\_MBSSession API.
- NOTE 2: An AF can perform Multicast MBS Session Authorization information provisioning and Multicast MBS Session Assistance Information provisioning simultaneously, i.e., via the same MBS Parameters Provisioning.

#### 4.4.29.4.2 Procedure for multicast MBS Session Authorization information provisioning

This procedure is used by an AF to request the creation/update/deletion of an MBS Session Authorization information provisioning for a multicast MBS group.

In order to request the creation of an MBS Parameters Provisioning for the purpose of MBS Session Authorization information provisioning for a multicast MBS group, an AF shall trigger the Nnef\_MBSSession API by sending an HTTP POST request to the NEF targeting the "MBS Parameters Provisionings" collection resource, with the request body including the MbsPpData data structure that shall contain:

- within the "afId" attribute, the identifier of the AF that is sending the request;
- within the "mbsSessAuthData" attribute, the MBS Session Authorization information data to be provisioned, encoded via the MbsSessAuthData data structure that shall contain:
	- within the "extGroupId" attribute, the external group identifier of the targeted multicast MBS Group; and

#### **3GPP TS 29.522 version 18.5.0 Release 18 95 ETSI TS 129 522 V18.5.0 (2024-06)**

- within the "gpsisList" attribute, the list of the GPSI(s) of the member UE(s) constituting the multicast MBS group, if the multicast MBS group has not yet been created or the list of its member(s) needs to be updated; and
- within the "mbsSessionIdList" attribute, the identifier(s) of the multicast MBS Session(s) that the multicast MBS group is authorized to join;

and

within the "suppFeat" attribute, the features supported by the AF, if applicable (i.e. feature negociation needs to take place).

The NEF shall then check whether the AF is authorized to perform this operation or not as defined in clause 7.2.9 of 3GPP TS 23.247 [53]. If the AF is authorized, the NEF shall trigger the Nudm\_ParameterProvision service API of the UDM to request the provisioning of the received MBS Session Authorization information.

Upon success and reception of a successful response from the UDM as defined in 3GPP TS 29.503 [17], the NEF shall respond to the AF with an HTTP "201 Created" status code including a Location header field containing the URI of the created resource, and the response body containing the MbsPpData data structure containing a representation of the created "Individual MBS Parameters Provisioning" resource.

On failure or if the NEF receives an error response from the UDM, the NEF shall take proper error handling actions, as specified in clause 5.20.7, and respond to the AF with an appropriate error status code.

In order to request the update of an existing "Individual MBS Parameters Provisioning" resource for the purpose of MBS Session Authorization information provisioning for a multicast MBS group, an AF shall trigger the Nnef MBSSession API by sending to the NEF either:

- an HTTP PUT request targeting the concerned "Individual MBS Parameters Provisioning" resource with the request body including the MbsPpData data structure; or
- an HTTP PATCH request targeting the concerned "Individual MBS Parameters Provisioning" resource with the request body including the MbsPpDataPatch data structure.

After authorizing the request, the NEF shall interact with the UDM via the the Nudm\_ParameterProvision service API to request the provisioning of the received updated MBS Session Authorization information.

Upon success and reception of a successful response from the UDM as defined in 3GPP TS 29.503 [17], the NEF shall respond to the AF with an HTTP "200 OK" status code with the response body containing a representation of the updated Individual MBS Parameters Provisioning resource within the MbsPpData data structure, or an HTTP "204 No Content" status code.

On failure or if the NEF receives an error response from the UDM, the NEF shall take proper error handling actions, as specified in clause 5.20.7, and respond to the AF with an appropriate error status code.

In order to request the deletion of an existing "Individual MBS Parameters Provisioning" resource for the purpose of MBS Session Authorization information provisioning for a multicast MBS group, an AF shall trigger the Nnef\_MBSSession API by sending an HTTP DELETE request targeting the concerned "Individual MBS Parameters Provisioning" resource to the NEF. After authorizing the request, the NEF shall interact with the UDM via the the Nudm\_ParameterProvision service API to request to update accordingly the MBS Session Authorization information.

Upon success and reception of a successful response from the UDM as defined in 3GPP TS 29.503 [17], the NEF shall respond to the AF with an HTTP "204 No Content" status code.

On failure or if the NEF receives an error response from the UDM, the NEF shall take proper error handling actions, as specified in clause 5.20.7, and respond to the AF with an appropriate error status code.

#### 4.4.29.4.3 Procedure for multicast MBS Session Assistance information provisioning

When the "5MBS2" feature is supported, this procedure is used by an AF to request the creation/update/deletion of an MBS Session Assistance information provisioning for multicast MBS sessions.

In order to request the creation of an MBS Parameters Provisioning for the purpose of MBS Session Assistance information provisioning for multicast MBS sessions, an AF shall trigger the Nnef\_MBSSession API by sending an HTTP POST request to the NEF targeting the "MBS Parameters Provisionings" collection resource, with the request body including the MbsPpData data structure that shall contain:

- within the "afId" attribute, the identifier of the AF that is sending the request;
- within the "mbsSessAssistInfo" attribute, the MBS Session Assistance information to be provisioned; and
- within the "suppFeat" attribute, the features supported by the AF, which shall include the support of the "5MBS2" feature.

The NEF shall then check whether the AF is authorized to perform this operation or not, as defined in clause 7.2.9a of 3GPP TS 23.247 [53]. If the AF is authorized, the NEF shall trigger the Nudm\_ParameterProvision service API of the UDM to request the provisioning of the received MBS Session Assistance information.

Upon success and reception of a successful response from the UDM, as defined in 3GPP TS 29.503 [17], the NEF shall respond to the AF with an HTTP "201 Created" status code including an HTTP Location header field containing the URI of the created resource, and the response body containing the representation of the created "Individual MBS Parameters Provisioning" resource within the MbsPpData data structure.

On failure or if the NEF receives an error response from the UDM, the NEF shall take proper error handling actions, as specified in clause 5.20.7, and respond to the AF with an appropriate error status code.

In order to request the update or deletion of an existing "Individual MBS Parameters Provisioning" resource for the purpose of MBS Session Assistance information provisioning for multicast MBS sessions, an AF shall trigger the Nnef\_MBSSession API by reusing the same update/deletion procedures defined in clause 4.4.29.4.2.

### 4.4.29.5 Procedures for MBS User Service management

## 4.4.29.5.1 General

The procedures described in the clauses below are used by an external/untrusted AF (e.g. MBS Application Provider that lies outside the trusted DN) to manage MBS User Services via the NEF, i.e. create, retrieve, update and delete an MBS User Service, as defined in 3GPP TS 26.502 [65].

NOTE: The procedures defined in the clauses below are not applicable for the MBS group message delivery feature specified in clauses 6.15 and 7.5 of 3GPP TS 23.247 [53]. For MBS group message delivery, the NEF plays the role of an AF and is hence responsible for the establishment and management of the related MBS User Service based on the received MBS group message delivery request from the AF. The NEF interacts for this purpose directly with the MBSF using the Nmbsf\_MBSUserService API defined in 3GPP TS 29.580 [66]. The detailed procedures applicable for MBS group message delivery are defined in clause 4.4.29.7.

### 4.4.29.5.2 Procedure for MBS User Service creation

This procedure is used by an AF to request the creation of a new MBS User Service at the NEF.

In order to request the creation of an MBS User Service, an AF shall send a Nnef\_MBSUserService\_Create request to the NEF using the HTTP POST method and targeting the "MBS User Services" collection resource, with the request message body including the MBSUserService data structure, as specified in clause 5.26.2.2.3.2.

The NEF shall then check whether the AF is authorized to perform this operation or not. If the AF is authorized, the NEF shall then trigger the Nmbsf\_MBSUserService service API of the MBSF to request the creation of the corresponding MBS User Service at the MBSF, as specified in 3GPP TS 29.580 [66].

Upon reception of a successful response from the MBSF, as defined in 3GPP TS 29.580 [66], the NEF shall return a Nnef\_MBSUserService\_Create response with an HTTP "201 Created" status code including a "Location" header field that shall contain the URI of the created resource, and the response body containing a representation of the created "Individual MBS User Service" resource within the MBSUserService data structure, as specified in clause 5.26.2.2.3.2.

On failure or if the NEF receives an error response from the MBSF, the NEF shall take proper error handling actions, as specified in clause 5.26.7, and respond to the AF with an appropriate error status code.

### 4.4.29.5.3 Procedure for MBS User Service retrieval

This procedure is used by an AF to request the retrieval of an existing MBS User Service at the NEF.

In order to request the retrieval of an existing MBS User Service, an AF shall send a Nnef\_MBSUserService\_Retrieve request using the HTTP GET method and targeting the URI of the concerned "Individual MBS User Service" resource, as specified in clause 5.26.2.3.3.1.

The NEF shall then check whether the AF is authorized to perform this operation or not. If the AF is authorized, the NEF shall then trigger the Nmbsf\_MBSUserService service API of the MBSF to request the retrieval of the corresponding MBS User Service at the MBSF, as specified in 3GPP TS 29.580 [66].

Upon reception of a successful response from the MBSF, as defined in 3GPP TS 29.580 [66], the NEF shall return a Nnef\_MBSUserService\_Retrieve response with an HTTP "200 OK" status code and the response body containing a representation of the requested Individual MBS User Service resource within the MBSUserService data structure, as specified in clauses 5.26.2.3.3.1.

On failure or if the NEF receives an error code from the MBSF, the NEF shall take proper error handling actions, as specified in clause 5.26.7, and respond to the AF with an appropriate error status code.

#### 4.4.29.5.4 Procedure for MBS User Service update/modification

This procedure is used by an AF to request the update/modification of an existing MBS User Service at the NEF.

In order to request the update of an existing MBS User Service, an AF shall send a Nnef\_MBSUserService\_Update request using the HTTP PUT method and targeting the URI of the corresponding "Individual MBS User Service" resource, with the request body including the MBSUserService data structure, as specified in clause 5.26.2.3.3.2.

In order to request the modification of an existing MBS User Service, an AF shall send a Nnef\_MBSUserService\_Update request using the HTTP PATCH method and targeting the URI of the corresponding "Individual MBS User Service" resource, with the request body including the MBSUserServicePatch data structure, as specified in clause 5.26.2.3.3.3.

The NEF shall then check whether the AF is authorized to perform this operation or not. If the AF is authorized, the NEF shall then trigger the Nmbsf\_MBSUserService service API of the MBSF to request the update/modification of the corresponding MBS User Service at the MBSF, as specified in 3GPP TS 29.580 [66].

Upon reception of a successful response from the MBSF, as defined in 3GPP TS 29.580 [66], the NEF shall return a Nnef\_MBSUserService\_Update response with an HTTP "200 OK" status code with the response body containing a representation of the updated Individual MBS User Service resource within the MBSUserService data structure, or an HTTP "204 No Content" status code, as specified in clause 5.26.2.3.3.2 or clause 5.26.2.3.3.3.

On failure or if the NEF receives an error code from the MBSF, the NEF shall take proper error handling actions, as specified in clause 5.26.7, and respond to the AF with an appropriate error status code.

#### 4.4.29.5.5 Procedure for MBS User Service deletion

This procedure is used by an AF to request the deletion of an existing MBS User Service at the NEF.

In order to request the deletion of an existing MBS User Service, an AF shall send a Nnef\_MBSUserService\_Delete request using the HTTP DELETE method and targeting the URI of the concerned "Individual MBS User Service" resource, as specified in clause 5.26.2.3.3.4.

NOTE: The Nnef\_MBSUserService\_Delete service operation corresponds to the stage 2 Nnef\_MBSUserService\_Destroy service operation defined in 3GPP TS 26.502 [65].

The NEF shall then check whether the AF is authorized to perform this operation or not. If the AF is authorized, the NEF shall then trigger the Nmbsf\_MBSUserService service API of the MBSF to request the deletion of the corresponding MBS User Service at the MBSF, as specified in 3GPP TS 29.580 [66].

Upon reception of a successful response from the MBSF, as defined in 3GPP TS 29.580 [66], the NEF shall return a Nnef\_MBSUserService\_Delete response with an HTTP "204 No Content" status code, as specified in clause 5.26.2.3.3.4.

#### **3GPP TS 29.522 version 18.5.0 Release 18 98 ETSI TS 129 522 V18.5.0 (2024-06)**

On failure or if the NEF receives an error code from the MBSF, the NEF shall take proper error handling actions, as specified in clause 5.26.7, and respond to the AF with an appropriate error status code.

# 4.4.29.6 Procedures for MBS User Data Ingest Session management

### 4.4.29.6.1 General

The procedures described in the clauses below are used by an external/untrusted AF (e.g. MBS Application Provider that lies outside the trusted DN) to manage an MBS User Data Ingest Session along with its subordinate MBS Distribution Session(s) via the NEF, i.e. create, retrieve, update/modify and delete an MBS User Data Ingest Session, create, retrieve, update/modify and delete an MBS User Data Ingest Session Status subscription, and manage the related MBS User Data Ingest Session Status subscriptions/notifications, as defined in 3GPP TS 26.502 [65].

NOTE: The procedures defined in the clauses below are not applicable for the MBS group message delivery feature specified in clauses 6.15 and 7.5 of 3GPP TS 23.247 [53]. For MBS group message delivery, the NEF plays the role of an AF and is hence responsible for the establishment and management of the related MBS User Data Ingest Session based on the received MBS group message delivery request from the AF. The NEF interacts for this purpose directly with the MBSF using the Nmbsf\_MBSUserDataIngestSession API defined in 3GPP TS 29.580 [66]. The detailed procedures applicable for MBS group message delivery are defined in clause 4.4.29.7.

# 4.4.29.6.2 Procedure for MBS User Data Ingest Session creation

This procedure is used by an AF to request the creation of a new MBS User Data Ingest Session at the NEF.

In order to request the creation of an MBS User Data Ingest Session, including a set of subordinate MBS Distribution Session(s), an AF shall send a Nnef\_MBSUserDataIngestSession\_Create request message to the NEF using the HTTP POST method and targeting the "MBS User Data Ingest Sessions" collection resource, with the request message body including the MBSUserDataIngSession data structure, as specified in clause 5.27.2.2.3.2.

The NEF shall then check whether the AF is authorized to perform this operation or not. If the AF is authorized, the NEF shall then trigger the Nmbsf\_MBSUserDataIngestSession API of the MBSF to request the creation of the corresponding MBS User Data Ingest Session at the MBSF, as specified in 3GPP TS 29.580 [66].

Upon reception of a successful response from the MBSF, as defined in 3GPP TS 29.580 [66], the NEF shall return a Nnef\_MBSUserDataIngestSession\_Create response message with an HTTP "201 Created" status code including a "Location" header field that shall contain the URI of the created resource, and the response body containing a representation of the created "Individual MBS User Data Ingest Session" resource within the MBSUserDataIngSession data structure, as specified in clause 5.27.2.2.3.2.

On failure or if the NEF receives an error response from the MBSF, the NEF shall take proper error handling actions, as specified in clause 5.27.7, and respond to the AF with an appropriate error status code. If the NEF received within an error response a ProblemDetails data structure with a "cause" attribute indicating an application error, the NEF shall relay this error response to the AF with a corresponding application error, when applicable.

# 4.4.29.6.3 Procedure for MBS User Data Ingest Session retrieval

This procedure is used by an AF to request the retrieval of an existing MBS User Data Ingest Session at the NEF.

In order to request the retrieval of an existing MBS User Data Ingest Session, an AF shall send a Nnef\_MBSUserDataIngestSession\_Retrieve request message using the HTTP GET method and targeting the URI of the concerned "Individual MBS User Data Ingest Session" resource, as specified in clause 5.27.2.3.3.1.

The NEF shall then check whether the AF is authorized to perform this operation or not. If the AF is authorized, the NEF shall then trigger the Nmbsf\_MBSUserDataIngestSession service API of the MBSF to request the retrieval of the corresponding MBS User Data Ingest Session at the MBSF, as specified in 3GPP TS 29.580 [66].

Upon reception of a successful response from the MBSF, as defined in 3GPP TS 29.580 [66], the NEF shall return a Nnef\_MBSUserDataIngestSession\_Retrieve response message with an HTTP "200 OK" status code and the response body containing a representation of the requested Individual MBS User Data Ingest Session resource within the MBSUserDataIngSession data structure, as specified in clauses 5.27.2.3.3.1.

On failure or if the NEF receives an error code from the MBSF, the NEF shall take proper error handling actions, as specified in clause 5.27.7, and respond to the AF with an appropriate error status code. If the NEF received within an error response a ProblemDetails data structure with a "cause" attribute indicating an application error, the NEF shall relay this error response to the AF with a corresponding application error, when applicable.

#### 4.4.29.6.4 Procedure for MBS User Data Ingest Session update/modification

This procedure is used by an AF to request the update/modification of an existing MBS User Data Ingest Session at the NEF.

In order to request the update of an existing MBS User Data Ingest Session, an AF shall send a Nnef\_MBSUserDataIngestSession\_Update request message using the HTTP PUT method and targeting the URI of the corresponding "Individual MBS User Data Ingest Session" resource, with the request body including the MBSUserDataIngSession data structure, as specified in clause 5.27.2.3.3.2.

In order to request the modification of an existing MBS User Data Ingest Session, an AF shall send a Nnef MBSUserDataIngestSession Update request message using the HTTP PATCH method and targeting the URI of the corresponding "Individual MBS User Data Ingest Session" resource, with the request body including the MBSUserDataIngSessionPatch data structure, as specified in clause 5.27.2.3.3.3.

The NEF shall then check whether the AF is authorized to perform this operation or not. If the AF is authorized, the NEF shall then trigger the Nmbsf\_MBSUserDataIngestSession service API of the MBSF to request the update/modification of the corresponding MBS User Data Ingest Session at the MBSF, as specified in 3GPP TS 29.580 [66].

Upon reception of a successful response from the MBSF, as defined in 3GPP TS 29.580 [66], the NEF shall return a Nnef\_MBSUserDataIngestSession\_Update response message with an HTTP "200 OK" status code with the response body containing a representation of the updated Individual MBS User Data Ingest Session resource within the MBSUserDataIngSession data structure, or an HTTP "204 No Content" status code, as specified in clause 5.27.2.3.3.2 or clause 5.27.2.3.3.3.

On failure or if the NEF receives an error code from the MBSF, the NEF shall take proper error handling actions, as specified in clause 5.27.7, and respond to the AF with an appropriate error status code. If the NEF received within an error response a ProblemDetails data structure with a "cause" attribute indicating an application error, the NEF shall relay this error response to the AF with a corresponding application error, when applicable.

#### 4.4.29.6.5 Procedure for MBS User Data Ingest Session deletion

This procedure is used by an AF to request the deletion of an existing MBS User Data Ingest Session at the NEF.

In order to request the deletion of an existing MBS User Data Ingest Session, an AF shall send a Nnef\_MBSUserDataIngestSession\_Delete request message using the HTTP DELETE method and targeting the URI of the concerned "Individual MBS User Data Ingest Session" resource, as specified in clause 5.27.2.3.3.4.

NOTE: The Nnef MBSUserDataIngestSession Delete service operation corresponds to the stage 2 Nnef MBSUserDataIngestSession Destroy service operation defined in 3GPP TS 26.502 [65].

The NEF shall then check whether the AF is authorized to perform this operation or not. If the AF is authorized, the NEF shall then trigger the Nmbsf\_MBSUserDataIngestSession service API of the MBSF to request the deletion of the corresponding MBS User Data Ingest Session at the MBSF, as specified in 3GPP TS 29.580 [66].

Upon reception of a successful response from the MBSF, as defined in 3GPP TS 29.580 [66], the NEF shall return a Nnef\_MBSUserDataIngestSession\_Delete response message with an HTTP "204 No Content" status code, as specified in clause 5.27.2.3.3.4.

On failure or if the NEF receives an error code from the MBSF, the NEF shall take proper error handling actions, as specified in clause 5.27.7, and respond to the AF with an appropriate error status code. If the NEF received within an error response a ProblemDetails data structure with a "cause" attribute indicating an application error, the NEF shall relay this error response to the AF with a corresponding application error, when applicable.

#### 4.4.29.6.6 Procedure for MBS User Data Ingest Session Status Subscription

This procedure is used by an AF to subscribe to MBS User Data Ingest Session status event(s) reporting at the NEF.

In order to request the creation of an MBS User Data Ingest Session Status Subscription, an AF shall send a Nnef\_MBSUserDataIngestSession\_StatusSubscribe request message to the NEF using the HTTP POST method and targeting the "MBS User Data Ingest Session Status Subscriptions" collection resource, with the request message body including the MBSUserDataIngStatSubsc data structure, as specified in clause 5.27.2.4.3.2.

The NEF shall then check whether the AF is authorized to perform this operation or not. If the AF is authorized, the NEF shall then trigger the Nmbsf\_MBSUserDataIngestSession API of the MBSF to request the creation of the corresponding MBS User Data Ingest Session Status Subscription at the MBSF, as specified in 3GPP TS 29.580 [66].

Upon reception of a successful response from the MBSF, as defined in 3GPP TS 29.580 [66], the NEF shall return a Nnef\_MBSUserDataIngestSession\_StatusSubscribe response message with an HTTP "201 Created" status code including a "Location" header field that shall contain the URI of the created resource, and the response body containing a representation of the created "Individual MBS User Data Ingest Session Status Subscription" resource within the MBSUserDataIngStatSubsc data structure, as specified in clause 5.27.2.4.3.2.

On failure or if the NEF receives an error response from the MBSF, the NEF shall take proper error handling actions, as specified in clause 5.27.7, and respond to the AF with an appropriate error status code. If the NEF received within an error response a ProblemDetails data structure with a "cause" attribute indicating an application error, the NEF shall relay this error response to the AF with a corresponding application error, when applicable.

#### 4.4.29.6.7 Procedure for MBS User Data Ingest Session Status update/modification

This procedure is used by an AF to request the update/modification of an existing MBS User Data Ingest Session Status Subscription at the NEF.

In order to request the update of an existing MBS User Data Ingest Session Status Subscription, an AF shall send a Nnef\_MBSUserDataIngestSession\_StatusSubscribeMod request message using the HTTP PUT method and targeting the URI of the corresponding "Individual MBS User Data Ingest Session Status Subscription" resource, with the request body including the MBSUserDataIngStatSubsc data structure, as specified in clause 5.27.2.5.3.2.

In order to request the modification of an existing MBS User Data Ingest Session Status Subscription, an AF shall send a Nnef\_MBSUserDataIngestSession\_StatusSubscribeMod request message using the HTTP PATCH method and targeting the URI of the corresponding "Individual MBS User Data Ingest Session Status Subscription" resource, with the request body including the MBSUserDataIngStatSubscPatch data structure, as specified in clause 5.27.2.5.3.3.

The NEF shall then check whether the AF is authorized to perform this operation or not. If the AF is authorized, the NEF shall then trigger the Nmbsf\_MBSUserDataIngestSession service API of the MBSF to request the update/modification of the corresponding MBS User Data Ingest Session Status Subscription at the MBSF, as specified in 3GPP TS 29.580 [66].

Upon reception of a successful response from the MBSF, as defined in 3GPP TS 29.580 [66], the NEF shall return a Nnef\_MBSUserDataIngestSession\_StatusSubscribeMod response message with an HTTP "200 OK" status code with the response body containing a representation of the updated Individual MBS User Data Ingest Session resource within the MBSUserDataIngStatSubsc data structure, or an HTTP "204 No Content" status code, as specified in clause 5.27.2.5.3.2 or clause 5.27.2.5.3.3.

On failure or if the NEF receives an error code from the MBSF, the NEF shall take proper error handling actions, as specified in clause 5.27.7, and respond to the AF with an appropriate error status code. If the NEF received within an error response a ProblemDetails data structure with a "cause" attribute indicating an application error, the NEF shall relay this error response to the AF with a corresponding application error, when applicable.

#### 4.4.29.6.8 Procedure for MBS User Data Ingest Session Status Unsubscription

This procedure is used by an AF to request the deletion of an existing MBS User Data Ingest Session Status Subscription at the NEF.

In order to request the deletion of an existing MBS User Data Ingest Session Status Subscription, an AF shall send a Nnef\_MBSUserDataIngestSession\_StatusUnsubscribe request message using the HTTP DELETE method and targeting the URI of the concerned Individual MBS User Data Ingest Session Stats Subscription resource, as specified in clause 5.27.2.5.3.4.

The NEF shall then check whether the AF is authorized to perform this operation or not. If the AF is authorized, the NEF shall then trigger the Nmbsf\_MBSUserDataIngestSession service API of the MBSF to request the deletion of the corresponding MBS User Data Ingest Session Status Subscription at the MBSF, as specified in 3GPP TS 29.580 [66].

Upon reception of a successful response from the MBSF, as defined in 3GPP TS 29.580 [66], the NEF shall return a Nnef\_MBSUserDataIngestSession\_StatusUnsubscribe response message with an HTTP "204 No Content" status code, as specified in clause 5.27.2.5.3.4.

On failure or if the NEF receives an error code from the MBSF, the NEF shall take proper error handling actions, as specified in clause 5.27.7, and respond to the AF with an appropriate error status code. If the NEF received within an error response a ProblemDetails data structure with a "cause" attribute indicating an application error, the NEF shall relay this error response to the AF with a corresponding application error, when applicable.

#### 4.4.29.6.9 Procedure for MBS User Data Ingest Session Status Notification

This procedure is used by the NEF to send MBS User Data Ingest Session status change notifications to a previously subscribed AF.

Upon reception of an MBS User Data Ingest Session Status Notification from the MBSF, as specified in 3GPP TS 29.580 [66], the NEF shall relay this notification to the AF by sending a Nnef\_MBSUserDataIngestSession\_StatusNotify request message to the AF using the HTTP POST method and targeting the notification URI provided by the AF during the creation of the corresponding MBS User Data Ingest Session Status Subscription, with the request body including the MBSUserDataIngStatNotif data structure, as specified in clause 5.27.4.2.3.1.

Upon successful reception of this notification request, the AF shall acknowledge its successful reception by sending a Nnef\_MBSUserDataIngestSession\_StatusNotify response message with an HTTP "204 No Content" status code, as specified in clause 5.27.4.2.3.1.

On failure, the AF shall take proper error handling actions, as specified in clause 5.27.7, and respond to the NEF with an appropriate error status code.

#### 4.4.29.7 Procedures for MBS Group Message Delivery Management

#### 4.4.29.7.1 General

The procedures described in the clauses below are used by an AF to request and manage MBS Group Message Delivery as defined in clauses 6.15 and 7.5 of 3GPP TS 23.247 [53].

#### 4.4.29.7.2 Procedure for MBS Group Message Delivery Creation

This procedure is used by an AF to request the creation of an MBS Group Message Delivery at the NEF (see also clause 7.5.1 of 3GPP TS 23.247 [53]).

In order to request the creation of an MBS Group Message Delivery, an AF shall invoke the Nnef MBSGroupMsgDelivery Create service operation by sending an HTTP POST request message to the NEF, targeting the "MBS Group Message Deliveries" collection resource, with the request body including the MbsGroupMsgDel data structure.

The NEF shall then check whether the AF is authorized to perform this operation or not, as defined in clause 6.1.1 of 3GPP TS 23.247 [53]. If the AF is authorized, then:

- the NEF may trigger MBS User Service and MBS User Data Ingest Session provisioning towards the MBSF using the Object Distribution Method, as specified 3GPP TS 29.580 [66] (see also 3GPP TS 26.502 [65]); and
- if the AF provides the MBS Service Area in the form of geographical area(s) or civic address(es), the NEF shall translate this information into a list of TAI(s) and/or a list of cell ID(s) before sending the MBS Service Area information as part of MBS User Data Ingest Session provisioning towards the MBSF.

Upon success and/or reception of a successful response from the MBSF, the NEF shall send a Nnef\_MBSGroupMsgDelivery\_Create response to the AF with an HTTP "201 Created" status code and the response body including the representation of the created "Individual MBS Group Message Delivery" resource within the MbsGroupMsgDel data structure.

On failure or if the NEF receives an error response from the MBSF, the NEF shall take proper error handling actions, as specified in clause 5.29.7, and respond to the AF with an appropriate error status code. If the NEF received within an error response a ProblemDetails data structure with the "cause" attribute indicating an application error, the NEF shall relay this error response to the AF with a corresponding application error, when applicable.

#### 4.4.29.7.3 Procedure for MBS Group Message Delivery Update

This procedure is used by an AF to request the modification of an existing "Individual MBS Group Message Delivery" resource at the NEF (see also clause 7.5.2 of 3GPP TS 23.247 [53]).

In order to modify a previously submitted MBS Group Message Delivery, an AF shall invoke the Nnef\_MBSGroupMsgDelivery\_Update service operation by sending an HTTP PATCH request message to the NEF, targeting the corresponding "Individual MBS Group Message Delivery" resource, with the request body including the MbsGroupMsgDelPatch data structure.

The NEF shall then check whether the AF is authorized to perform this operation or not, as defined in clause 6.1.1 of 3GPP TS 23.247 [53]. If the AF is authorized, then:

- the NEF may further interact with the MBSF to request the modification of the associated MBS User Service and MBS User Data Ingest Session instances as specified in 3GPP TS 29.580 [66] (see also 3GPP TS 26.502 [65]); and
- if the AF provides an updated MBS Service Area and it is in the form of geographical area(s) or civic address(es), the NEF shall translate this information into a list of TAI(s) and/or a list of cell ID(s) before sending the updated MBS Service Area information as part of MBS User Data Ingest Session modification towards the MBSF.

Upon success and/or reception of a successful response from the MBSF confirming that the requested modifications were successfully performed, the NEF shall send a Nnef\_MBSGroupMsgDelivery\_Update response to the AF with either:

- an HTTP "200 OK" status code with the response body containing the updated representation of the "Individual MBS Group Message Delivery" resource within the MbsGroupMsgDel data structure; or
- an HTTP "204 No Content" status code.

On failure or if the NEF receives an error response from the MBSF, the NEF shall take proper error handling actions, as specified in clause 5.29.7, and respond to the AF with an appropriate error status code. If the NEF received within an error response a ProblemDetails data structure with the "cause" attribute indicating an application error, the NEF shall relay this error response to the AF with a corresponding application error, when applicable.

### 4.4.29.7.4 Procedure for MBS Group Message Delivery Deletion

This procedure is used by an AF to request the deletion of an existing "Individual MBS Group Message Delivery" resource at the NEF (see also clause 7.5.3 of 3GPP TS 23.247 [53]).

In order to delete a previously submitted MBS Group Message Delivery, an AF shall invoke the Nnef\_MBSGroupMsgDelivery\_Delete service operation by sending an HTTP DELETE request message to the NEF, targeting the corresponding "Individual MBS Group Message Delivery" resource.

The NEF shall then check whether the AF is authorized to perform this operation or not, as defined in clause 6.1.1 of 3GPP TS 23.247 [53]. If the AF is authorized, the NEF may further interact with the MBSF to request the deletion of the associated MBS User Service and MBS User Data Ingest Session instances as specified in 3GPP TS 29.580 [66] (see also 3GPP TS 26.502 [65]).

Upon success and/or reception of a successful response from the MBSF, the NEF shall send a Nnef MBSGroupMsgDelivery Delete response to the AF with an HTTP "204 No Content" status code.

On failure or if the NEF receives an error response from the MBSF, the NEF shall take proper error handling actions, as specified in clause 5.29.7, and respond to the AF with an appropriate error status code. If the NEF received within an error response a ProblemDetails data structure with the "cause" attribute indicating an application error, the NEF shall relay this error response to the AF with a corresponding application error, when applicable.

### 4.4.29.7.5 Procedure for MBS Group Message Delivery Status Notification

This procedure is used by the NEF to notify a previously subscribed AF of the status of the previously submitted MBS Group Message Delivery (see also clause 7.5.1 of 3GPP TS 23.247 [53]).

In order to notify an AF of the status of a previously submitted MBS Group Message Delivery, the NEF shall invoke the Nnef\_MBSGroupMsgDelivery\_StatusNotify service operation by sending an HTTP POST request message to the AF targeting the notification URI (i.e., "{notifUri}") received during the creation/update of the corresponding MBS Group Message Delivery, as defind in clauses 4.4.29.7.2 and 4.4.29.7.3, with the request body including the MbsGroupMsgDelStatusNotif data structure.

Upon reception of this notification request and its successful processing, the AF shall send a Nnef\_MBSGroupMsgDelivery\_StatusNotify response message with an HTTP "204 No Content" status code.

On failure, the AF shall take proper error handling actions, as specified in clause 5.29.7, and respond to the NEF with an appropriate error status code.

# 4.4.30 Procedures for Data Reporting

### 4.4.30.1 General

The procedures in this clause are used by an AF to obtain data collection and reporting information and provide Data Reports, as defined in clause 4.2 of 3GPP TS 26.531 [59] and 3GPP TS 26.532 [60].

### 4.4.30.2 Procedure for Data Reporting Session Management

This procedure is used by an AF to request the creation/update/delection of a Data Reporting Session in order to obtain data collection and reporting information.

In order to request the creation of a Data Reporting Session, an AF shall send a Nnef\_DataReporting\_Create request to the NEF using the HTTP POST method, targeting the "Data Reporting Sessions" collection resource with the request message body including the DataReportingSession data structure as defined in clause 5.23.2.2.3.1.

In order to read an existing Individual Data Reporting Session, an AF shall send a Nnef\_DataReporting\_Retrieve request to the NEF using the HTTP GET method, targeting the concerned "Individual Data Reporting Session" resource. If successful, the response message body contains the requested DataReportingSession data structure as defined in clause 5.23.2.3.3.1.

In order to request the update of an existing Data Reporting Session, an AF shall send a Nnef\_DataReporting\_Update request to the NEF using the HTTP PUT method, targeting the concerned "Individual Data Reporting Session" resource with the request message body including the updated resource representation within the DataReportingSession data structure as defined in clause 5.23.2.3.3.2.

In order to request the deletion of an existing Data Reporting Session, an AF shall send a Nnef\_DataReporting\_Delete request to the NEF using the HTTP DELETE method, targeting the concerned "Individual Data Reporting Session" resource as defined in clause 5.23.2.3.3.3.

At the reception of the HTTP POST GET/PUT/DELETE requests from the AF, the NEF shall trigger the necessary interaction with the DCAF as specified in 3GPP TS 26.532 [60] and:

- for an HTTP GET request, retrieve the requested "Individual Data Reporting Session" resource and respond to the AF with an HTTP "200 OK" status code;
- for an HTTP POST request, create a new "Individual Data Reporting Session" resource and respond to the AF with an HTTP "200 OK" status code including an HTTP Location header field containing the URI of the created resource and the response body including a representation of the created "Individual Data Reporting Session" resource within the DataReportingSession data structure;
- for an HTTP PUT request, update the concerned "Individual Data Reporting Session" resource and respond to the AF with an HTTP "200 OK" status code with the response body including a representation of the updated "Individual Data Reporting Session" resource within the DataReportingSession data structure; and

for an HTTP DELETE request, delete the corresponding "Individual Data Reporting Session" resource, and respond to the AF with an HTTP "204 No Content" status code.

# 4.4.30.3 Procedure for Data Report

This procedure is used by an AF to send collected UE Data Reports to the NEF.

In order to send a collected UE Data Report, an AF shall use the "Report" custom operation. The AF shall send for this purpose an HTTP POST request targeting the URI "{apiRoot}/3gpp-data-reporting/v1/sessions/{sessionId}/report", with the request message body including the DataReport data structure specified in 3GPP TS 26.532 [60]. Upon successful reception of the report, the NEF shall respond to the AF with an HTTP "200 OK" status code.

# 4.4.31 Procedures for Data Reporting Provisioning

## 4.4.31.1 General

The procedures in this clause are used by an AF to supply data collection and reporting provisioning information in the form of Data Reporting Provisioning resources, as defined in clause 4.2 of 3GPP TS 26.531 [59] and 3GPP TS 26.532 [60].

# 4.4.31.2 Procedure for Data Reporting Provisioning Session Management

This procedure is used by an AF to request the creation/deletion of a Data Reporting Provisioning Session in order to supply data collection and reporting provisioning information.

In order to request the creation of a Data Reporting Provisioning Session, an AF shall send a Nnef\_DataReportingProvisioning\_Create request to the NEF using the HTTP POST method and targeting the "Data Reporting Provisioning Sessions" collection resource, with the request message body including the DataReportingProvisioningSession data structure as defined in clause 5.24.2.2.3.1.

In order to read an existing "Individual Data Reporting Provisioning Session" resource, an AF shall send a Nnef DataReportingProvisioning Retrieve request to the NEF using the HTTP GET method and targeting the concerned "Individual Data Reporting Provisioning Session" resource, as defined in clause 5.24.2.3.3.1.

In order to request the deletion of an existing Data Reporting Provisioning Session, an AF shall send a Nnef\_DataReportingProvisioning\_Delete request to the NEF using the HTTP DELETE method and targeting the concerned "Individual Data Reporting Provisioning Session" resource as defined in clause 5.24.2.3.3.3.

At the reception of the HTTP POST/GET/DELETE request from the AF, the NEF shall trigger the necessary interactions with the DCAF as specified in 3GPP TS 26.532 [60] and:

- for an HTTP POST request, create a new "Individual Data Reporting Provisioning Session" resource and respond to the AF with an HTTP "200 OK" status code including an HTTP Location header field containing the URI of the created resource and the response body including a representation of the created "Individual Data Reporting Provisioning Session" resource within the DataReportingProvisioningSession data structure;
- for an HTTP GET request, respond to the AF with an HTTP "200 OK" status code with the response body including the representation of the requested "Individual Data Reporting Provisioning Session" resource within the DataReportingProvisioningSession data structure; and
- for an HTTP DELETE request, delete the corresponding "Individual Data Reporting Provisioning Session" resource and respond to the AF with an HTTP "204 No Content" status code.

# 4.4.31.3 Procedure for Data Reporting Configuration management

This procedure is used by an AF to manage Data Reporting Configuration.

In order to request the creation of a Data Reporting Configuration, an AF shall send a Nnef\_DataReportingProvisioning\_CreateConfiguration request to the NEF using the HTTP POST method and targeting the "Data Reporting Configurations" collection resource, with the request message body including the DataReportingConfiguration data structure as defined in clause 5.24.2.5.3.1.

In order to read an existing Data Reporting Configuration, an AF shall send a Nnef\_DataReportingProvisioning\_RetrieveConfiguration request to the NEF using the HTTP GET method and targeting the concerned "Individual Data Reporting Configuration" resource. , as defined in clause 5.24.2.4.3.1.

In order to request the update of an existing Data Reporting Configuration, an AF shall send a Nnef DataReportingProvisioning UpdateConfiguration request to the NEF using the HTTP PUT method, targeting the concerned "Individual Data Reporting Configuration" resource with the request message body including the updated resource representation within the DataReportingConfiguration data structure as defined in clause 5.24.2.5.3.3.

In order to request the modification of an existing Data Reporting Configuration, an AF shall send a Nnef DataReportingProvisioning UpdateConfiguration request to the NEF using the HTTP PATCH method and targeting the concerned "Individual Data Reporting Configuration" resource with the request message body containing the DataReportingConfigurationPatch data structure, as defined in clause 5.24.2.5.3.3A.

In order to request the deletion of an existing Data Reporting Configuration, an AF shall send a Nnef DataReportingProvisioning DeleteConfiguration request to the NEF using the HTTP DELETE method and targeting the concerned "Individual Data Reporting Configuration" resource as defined in clause 5.24.2.5.3.4.

At the reception of the HTTP POST/GET/PUT/PATCH/DELETE requests from the AF, the NEF shall trigger the necessary interactions with the DCAF as specified in 3GPP TS 26.532 [60] and:

- for an HTTP POST request, create a new "Individual Data Reporting Configuration" resource and respond to the AF with an HTTP "200 OK" status code including an HTTP Location header field containing the URI of the created resource and the response body including a representation of the created "Data Reporting Configuration" resource within the DataReportingConfiguration data structure;
- for an HTTP GET request, respond to the AF with an HTTP "200 OK" status code with the response body including the representation of the requested "Individual Data Reporting Configuration " resource within the DataReportingConfiguration data structure;
- for an HTTP PUT/PATCH request, update/modify the concerned "Individual Data Reporting Configuration" resource and respond to the AF with an HTTP "200 OK" status code with the response body including a representation of the updated/modified "Individual Data Reporting Configuration" resource within the DataReportingConfiguration data structure, or with an HTTP "204 No Content" status code; and
- for an HTTP DELETE request, delete the corresponding "Individual Data Reporting Configuration" resource and respond to the AF with an HTTP "204 No Content" status code.

# 4.4.32 Procedures for AF specific UE ID retrieval

# 4.4.32.1 General

The procedures described in the clauses below are used by an AF to request the NEF to provide an AF specific UE ID, as described in clause 4.15.10 of 3GPP TS 23.502 [2].

# 4.4.32.2 Retrieve AF specific UE ID service operation

In order to retrieve AF specific UE ID information, the AF shall send an HTTP POST request message to the NEF targeting the resource URI "{apiRoot}/3gpp-ueid/v1/retrieve", with the request body including the UeIdReq data structure. If the feature "PortNumber" is supported, the port number associated with the UE IP address may be also included in the UeIdReq data structure.

Upon reception of the HTTP POST request message from the AF, the NEF shall check whether the AF is authorized to perform this operation or not:

- if AF request for AF specific UE ID retrieval is not authorized, the NEF shall respond to the AF with a "403 Forbidden" status code with the response body including the ProblemDetails data structure containing the "cause" attribute set to the "REQUEST\_NOT\_AUTHORIZED" application error indicating the AF authorisation failure; or
- if the AF's request for AF specific UE ID retrieval is authorized, then if the DNN and/or S-NSSAI information is not available in the request, the NEF shall determine the corresponding DNN and/or S-NSSAI information based on the requesting AF Identifier, and if provided, the MTC Provider Information.

Upon success, if the port number associated with the UE IP address is received and based on configuration, the NEF may recognize the address received is an IP address which is different from the actual private UE IP address assigned by 5GC, i.e. the UE is behind a NAT in UPF. If so, the NEF shall discover the UPF implementing NAT functionality for the UE (public) IP address via Nnrf\_NFDiscovery service as defined in 3GPP TS 29.510 [57] and then the NEF shall request UE's (private) IP address and IP domain (if the UE IPv4 address is provided) from the UPF by invoking the Nupf GetUEPrivateIPaddrAndIdentifiers Get service operation as defined in 3GPP TS 29.564 [61]. If the UPF has the SUPI of the UE, the UPF may directly return the SUPI to the NEF then the NEF shall skip the interaction with the BSF. Otherwise the NEF shall then interact with the BSF using the UE address and IP domain (if the UE IPv4 address is provided), DNN and/or S-NSSAI to retrieve the session binding information of the UE by invoking the Nbsf\_Management\_Discovery service operation, as described in 3GPP TS 29.521 [9].

If the NEF receives an error response from the UPF or BSF, the NEF shall respond to the AF with a proper error status code. If the NEF received from the BSF an error response including a "ProblemDetails" data structure with the "cause" attribute indicating an application error, the NEF shall relay this error response to the AF with a corresponding application error. If no SUPI matching the provided UE information is returned by the BSF, the NEF shall respond to the AF with a "404 Not Found" status code with the response body including a ProblemDetails data structure containing the "cause" attribute set to the "UE\_NOT\_FOUND" application error to indicate that the requested UE address is not found.

Upon success and a SUPI is returned by the BSF or UPF, the NEF shall then interact with UDM to retrieve the AF specific UE Identifier using the received SUPI and at least one of the Application Port ID, MTC Provider Information or AF Identifier information by invoking Nudm\_SDM\_Get service, as described in clause 5.2.2.2 of 3GPP TS 29.503 [17]. Upon success, the UDM responds to the NEF with the AF specific UE Identifier represented as an External Identifier for the UE which is uniquely associated with the Application Port ID, MTC provider Information and/or AF Identifier. The NEF shall then respond to the AF with the received information, i.e. the AF specific UE Identifier represented as an External Identifier that was received from the UDM.

If the NEF receives an error response from the UDM, the NEF shall respond to the AF with a proper error status code. If the NEF received from the UDM an error response including a "ProblemDetails" data structure with the "cause" attribute indicating an application error, the NEF shall relay this error response to the AF with a corresponding application error. If the UDM indicates that the requested UE Identifier is not available in the subscription data, the NEF shall respond to the AF with a "404 Not Found" error status code with the response body including a ProblemDetails data structure containing the "cause" attribute set to the "UE\_ID\_NOT\_AVAILABLE" application error to indicate that the AF specific UE ID is not available.

NOTE: The combination of IP address and Port Number can be used by 5GC to derive the UE private IP address assigned by 5GC if the UE is behind a NAT deployed with NAPT within UPF.

# 4.4.33 Procedures for Media Streaming Event Exposure

### 4.4.33.1 General

The procedures described in the clauses below are used by an external/untrusted event consumer AF to subscribe, update and delete a subscription to Media Streaming Exposure event(s) reporting via the NEF, also for a data collection AF to notify the observed Media Streaming event(s) which has been subscribed, as defined in 3GPP TS 26.512 [67].

### 4.4.33.2 Procedure for Media Streaming Event Exposure Subscription Creation

This procedure is used by an event consumer AF to subscribe to at least one Media Streaming Exposure event at the NEF.

In order to subscribe to at least one Media Streaming Exposure event, an event consumer AF shall send a Nnef\_MSEventExposure\_Subscribe request message to the NEF using the HTTP POST method and targeting the "Media Streaming Event Exposure Subscriptions" collection resource, with the request message body including the AfEventExposureSubsc data structure, as specified in clause 5.28.2.2.3.2.

The NEF shall then check whether the event consumer AF is authorized to perform this operation or not. If the event consumer AF is authorized, the NEF shall then trigger the Naf\_EventExposure API of the data collection AF to request the creation of the corresponding Application Event Subscriptions at the AF, as specified in 3GPP TS 29.517 [58].

Upon reception of a successful response from the data collection AF, as defined in 3GPP TS 29.517 [58], the NEF shall return a Nnef\_MSEventExposure\_Subscribe response message with an HTTP "201 Created" status code including a

"Location" header field that shall contain the URI of the created resource, i.e. "{apiRoot}/3gpp-ms-eventexposure/v1/subscriptions/{subscriptionId}", and the response body containing a representation of the created "Individual Media Streaming Event Exposure Subscription" resource within the AfEventExposureSubsc data structure, as specified in clause 5.28.2.2.3.2.

On failure or if the NEF receives an error response from the data collection AF, the NEF shall take proper error handling actions, as specified in clause 5.28.7, and respond to the event consumer AF with an appropriate error status code. If the NEF received within an error response a "ProblemDetails" data structure with a "cause" attribute indicating an application error, the NEF shall relay this error response to the AF with a corresponding application error, when applicable.

### 4.4.33.3 Procedure for Media Streaming Event Exposure Subscription Update

This procedure is used by an event consumer AF to update an existing Media Streaming Event Exposure Subscription at the NEF.

In order to update an existing Media Streaming Event Exposure Subscription, the event consumer AF shall send a Nnef\_MSEventExposure\_Subscribe request message to the NEF using the HTTP PUT method and targeting the "Individual Media Streaming Event Exposure Subscription" resource, with the request message body including the AfEventExposureSubsc data structure, as specified in clause 5.28.2.3.3.2.

The NEF shall then check whether the event consumer AF is authorized to perform this operation or not. If the event consumer AF is authorized, the NEF shall then trigger the Naf\_EventExposure API of the data collection AF to request the update of the corresponding Individual Application Event Subscription at the AF, as specified in 3GPP TS 29.517 [58].

Upon reception of a successful response from the data collection AF, as defined in 3GPP TS 29.517 [58], the NEF shall return a Nnef\_MSEventExposure\_Subscribe response message with an HTTP "200 OK" status code with the AfEventExposureSubsc data structure or "204 No Content" status code, as specified in clause 5.28.2.3.3.2.

On failure or if the NEF receives an error response from the data collection AF, the NEF shall take proper error handling actions, as specified in clause 5.28.7, and respond to the event consumer AF with an appropriate error status code. If the NEF received within an error response a "ProblemDetails" data structure with a "cause" attribute indicating an application error, the NEF shall relay this error response to the AF with a corresponding application error, when applicable.

## 4.4.33.4 Procedure for Media Streaming Event Exposure Unsubscription

This procedure is used by an event consumer AF to request the deletion of an existing Media Streaming Event Exposure Subscription at the NEF.

In order to request the deletion of an existing Media Streaming Event Exposure Subscription, an event consumer AF shall send a Nnef\_MSEventExposure\_Unsubscribe request message using the HTTP DELETE method and targeting the URI of the concerned "Individual Media Streaming Event Exposure Subscription" resource.

The NEF shall then check whether the event consumer AF is authorized to perform this operation or not. If the AF is authorized, the NEF shall then trigger the Naf\_EventExposure service API of the data collection AF to request the deletion of the corresponding Application Event Subscription at the AF, as specified in 3GPP TS 29.517 [58].

Upon reception of a successful response from the data collection AF, as defined in 3GPP TS 29.517 [58], the NEF shall return a Nnef\_MSEventExposure\_Unsubscribe response message with an HTTP "204 No Content" status code.

On failure or if the NEF receives an error code from the data collection AF, the NEF shall take proper error handling actions, as specified in clause 5.28.7, and respond to the event consumer AF with an appropriate error status code. If the NEF received within an error response a "ProblemDetails" data structure with a "cause" attribute indicating an application error, the NEF shall relay this error response to the AF with a corresponding application error, when applicable.

# 4.4.33.5 Procedure for Media Streaming Event Exposure Notification

This procedure is used by the NEF to send a Media Streaming Event Exposure notification to a previously subscribed event consumer AF.
In order to send a Media Streaming Event Exposure notification, the NEF shall send a Nnef\_MSEventExposure\_Notify request message to the AF using the HTTP POST method and targeting the notification URI provided during the creation/update of the corresponding subscription, with the request body including the AfEventExposureNotif data structure as specified in clause 5.28.4.2.3.1.

Upon success, the event consumer AF shall send a Nnef\_MSEventExposure\_Notify response message with an HTTP "204 No Content" status code.

On failure, the event consumer AF shall take proper error handling actions, as specified in clause 5.28.7, and respond to the NEF with an appropriate error status code.

# 4.4.34 Procedures for DNAI Mapping

# 4.4.34.1 General

The procedures are used by AF to create or delete subscription(s) of DNAI Mapping information to NEF and also by NEF to notify NF consumer about the update of the DNAI Mapping information as defined in clause 5.2.6.34 of 3GPP TS 23.502 [2]

# 4.4.34.2 Creation of a new subscription for DNAI Mapping

In order to create a new subscription for DNAI Mapping for a given AF, the AF shall initiate an HTTP POST request to the NEF for the "DNAI Mapping Subscriptions" resource. The HTTP POST request message body shall include the DnaiMapSub data structure that shall include:

- a notification URI within the "notifUri" attribute and a notification correlation identifier within the "notifCorrId" attribute;
- either the FODN(s) of the EAS(s) in the Local part of the DN as the "fadns" attribute or the EAS(s) IP Address(es) in the Local part of the DN within the "easIpAddrs" attribute;

and may include:

- a DNN as "dnn" attribute:
- an S-NSSAI as "snssai" attribute;
- event reporting requirements as "eventReq" attribute.

Upon receipt of the corresponding HTTP POST message, if the AF is authorized by the NEF to obtain the DNAI mapping information, the NEF may interact with the UDR by invoking the Nudr\_DataRepository service as described in 3GPP TS 29.504 [20]. If the NEF receives an error response from the UDR, the NEF shall not create the resource and shall respond to the AF with a proper error status code. If the NEF received within an error response a "ProblemDetails" data structure with a "cause" attribute indicating an application error, the NEF shall relay this error response to the AF with a corresponding application error, when applicable.

On successful DNAI Mapping subscription creation, the NEF shall return an HTTP POST response with an HTTP "201 Created" status code to the AF, including a "Location" header containing the URI of the created "Individual DNAI Mapping Subscription" resource and the response body containing a representation of the created resource within the DnaiMapSub data structure. If one-time reporting is not requested and the subscription can be expired based on the operator's policy, an expiry time shall be included within the "monDur" attribute of the ReportingInformation in the DnaiMapSub data structure. If immediate reporting is requested, the currently available DNAI Mapping information shall be included within the "immReports" attribute of the DnaiMapSub data structure.

On failure, the NEF shall take proper error handling actions, as specified in clause 5.30.7, and respond to the AF with an appropriate error status code.

## 4.4.34.3 Deletion of an existing individual DNAI Mapping subscription

In order to delete an existing DNAI Mapping subscription, the AF shall send an HTTP DELETE request message and targeting the correponding "Individual DNAI Mapping Subscription" resource.

On successful deletion of the subscription, the NEF shall return an HTTP DELETE response with an HTTP "204 No Content" status code.

On failure, the NEF shall take proper error handling actions, as specified in clause 5.30.7, and respond to the AF with an appropriate error status code.

## 4.4.34.4 Notification for updated DNAI Mapping information

This procedure is used by the NEF to send DNAI Mapping information update notifications to a previously subscribed AF.

When the NEF receives the notification of the updated DNAI Mapping information from the UDR as described in 3GPP TS 29.504 [20], the NEF shall provide a notification by sending an HTTP POST request message to the AF with the request body including the DnaiMapUpdateNotif data structure and targeting the notification URI provided by the AF during the corresponding DNAI mapping subscription.

Upon reception of this notification request, the AF shall acknowledge its successful reception by sending a HTTP POST response message with an HTTP "204 No Content" status code.

On failure, the AF shall take proper error handling actions, as specified in clause 5.30.7, and respond to the NEF with an appropriate error status code.

# 4.4.35 Procedures for negotiation of planned data transfer with QoS **requirements**

These procedures are used by an AF to perform negotiation of a viable time window for the planned application data transfer via the support of the NEF.

In order to create a resource for the PDTQ policy, the AF shall send an HTTP POST message to the NEF for the "PDTQ Policy Subscriptions" resource to negotiate the PDTQ policy. The body of the HTTP POST message shall include the ASP Identifier, Number of UEs, the list of Desired Time Windows, QoS reference or individual QoS parameters and optionally network area information, application identifier and Alternative Service Requirements. The AF may also include a notification URI and a request to enable the PDTQ warning notification during the planned data transfer policy negotiation.

After receiving the HTTP POST message, if the AF is authorized, the NEF may map the information received from the AF (e.g. QoS reference and network area information) based on local policies and negotiate the PDTQ policy with the PCF as described in 3GPP TS 29.543 [68]. After receiving the response including the determined PDTQ policies from the PCF, the NEF shall create an "Individual PDTQ Policy Subscription" resource which represents the PDTQ subscription, addressed by an URI that contains the AF identifier and a NEF-created subscription identifier, and shall respond to the AF with a 201 Created message, including a Location header field containing the URI for the created resource and a message body, which shall also include a PDTQ Reference ID and a set of PDTQ policies. The AF shall use the URI received in the Location header in subsequent requests to the NEF to refer to this PDTQ subscription. If the NEF receives a response with an error code from the PCF, the NEF shall not create the resource and shall respond to the AF with a corresponding failure code as described in clause 5.31.5.

If more than one policy is included in the HTTP response, the AF shall send an HTTP PATCH message to inform the NEF for the "Individual PDTQ Subscription" resource of the PDTQ policy selected by the AF. The AF may also send an HTTP PATCH to request to disable/enable the PDTQ warning notification at any moment.

After receiving the HTTP PATCH message, the NEF shall send an HTTP response to the AF with a "200 OK" status code and shall include the Pdtq data type in the response body, or with a "204 No Content" status code, then the NEF shall interact with the PCF as defined in 3GPP TS 29.543 [68]. If the NEF identifies any error (e.g. selected policy is not within the set of PDTQ policies), the NEF shall not update the resource and shall respond to the AF with a corresponding failure code as described in clause 5.31.5.

When the NEF receives the PDTQ warning notification from the PCF as defined in clause 5.2.2.4.2 of 3GPP TS 29.543 [68] and the "warnNotifEnabled" attribute was set to true, the NEF shall send an HTTP POST message including the Notification data structure to the AF identified by the notification destination URI received during the planned data transfer policy negotiation. The AF shall respond with an HTTP response to confirm the received notification and even if only one candidate PDTQ policy was provided within the PDTQ warning notification, the AF shall send the HTTP PATCH message with the "selectedPolicy" attribute to the NEF. The "selectedPolicy"

attribute shall contain the identifier of the selected candidate PDTQ policy or, otherwise value "0" indicating no PDTQ policy is accepted by the AF. The AF may also request to disable/enable the PDTQ warning notification by including the "warnNotifEnabled" attribute in the HTTP PATCH message.

The AF may also send an HTTP DELETE message to the NEF for the "Individual PDTQ Policy Subscription" resource requesting to remove an individual resource identified by the URI received in the response to the request that has created resource a URI. After receiving such request, the NEF shall delete the resource and send an HTTP response to the AF with a corresponding status code.

NOTE: The NEF can also remove the resource when the last window end time in PDTQ policies expires.

# 4.4.36 Procedures for Member UE Selection Assistance

# 4.4.36.1 General

The procedures described in the clauses below are used by an AF to subscribe, update and delete a subscription to Member UE selection assistance information via the NEF, also for the NEF to notify the AF about the member UE selection assistance information which has been subscribed.

# 4.4.36.2 Procedure for Member UE Selection Assistance Subscription Creation

In order to subscribe to receive the Member UE selection assistance information, the AF shall send an HTTP POST request message to the NEF targeting the "Member UE Selection Assistance Subscriptions" collection resource, with the request message body including the MemUeSelectAssistSubsc data structure, as specified in clause 5.32.5.2.2.

The NEF shall then check whether the AF is authorized to perform this operation or not. If the AF is authorized and based on the Member UE filtering criteria(s) provided by the AF, the NEF shall then interact with the corresponding different 5GC NFs via the services offered by the 5GC NFs.

Upon reception of a successful response from the 5GC NF, the NEF shall respond to the AF with a "201 Created" status code including a "Location" header field that shall contain the URI of the created resource, i.e. "{apiRoot}/3gppmusa/v1/{afId}/subscriptions/{subscriptionId}", and the response body containing a representation of the created "Individual Member UE Selection Assistance Subscription" resource within the MemUeSelectAssistSubsc data structure.

On failure or if the NEF receives an error response from the 5GC NF, the NEF shall take proper error handling actions, as specified in clause 5.32.7, and respond to the AF with an appropriate error status code. If the NEF received within an error response a "ProblemDetails" data structure with a "cause" attribute indicating an application error, the NEF shall relay this error response to the AF with a corresponding application error, when applicable.

# 4.4.36.3 Procedure for Member UE Selection Assistance Subscription Update

In order to update an existing Individual Member UE Selection Assistance Subscription, the AF shall send an HTTP PUT or PATCH request message to the NEF targeting the "Individual Member UE Selection Assistance Subscription" resource, with the request message body including respectively the MemUeSelectAssistSubsc or MemUeSelectAssistSubscPatch data structure as specified in clauses 5.32.5.2.2 and 5.32.5.2.15.

The NEF shall then check whether the AF is authorized to perform this operation or not. If the AF is authorized and based on the Member UE filtering criteria(s) provided by the AF, the NEF shall then interact with the corresponding different 5GC NFs via the services offered by the 5GC NFs.

Upon reception of a successful response from the 5GC NF, the NEF shall respond to the AF with a "200 OK" status code with the MemUeSelectAssistSubsc data structure or "204 No Content" status code.

On failure or if the NEF receives an error response from the 5GC NF, the NEF shall take proper error handling actions, as specified in clause 5.32.7, and respond to the AF with an appropriate error status code. If the NEF received within an error response a "ProblemDetails" data structure with a "cause" attribute indicating an application error, the NEF shall relay this error response to the AF with a corresponding application error, when applicable.

# 4.4.36.4 Procedure for Member UE Selection Assistance Subscription Unsubscription

In order to request the deletion of an existing Individual Member UE Selection Assistance Subscription, the AF shall send an HTTP DELETE request message targeting the URI of the concerned "Individual Member UE Selection Assistance Subscription" resource.

The NEF shall then check whether the AF is authorized to perform this operation or not. If the AF is authorized, the the NEF shall then unsubscribe from the different 5GC NFs to stop collecting the UE list.

Upon reception of a successful response from the 5GC NF, the NEF shall respond to the AF with a HTTP "204 No Content" status code.

On failure or if the NEF receives an error code from the 5GC AF, the NEF shall take proper error handling actions, as specified in clause 5.32.7, and respond to the AF with an appropriate error status code. If the NEF received within an error response a "ProblemDetails" data structure with a "cause" attribute indicating an application error, the NEF shall relay this error response to the AF with a corresponding application error, when applicable.

# 4.4.36.5 Procedure for Member UE Selection Assistance Notification

In order to send a Member UE Selection Assistance notification, the NEF shall send the HTTP POST request message to the AF using and targeting the notification URI provided during the creation/update of the corresponding subscription, with the request body including the MemUeSeletAssistNotif data structure as specified in clause 5.32.5.2.3.

The NEF consolidates all the information collected from other 5GC NFs to derive one or more list(s) of candidate UEs based on the Member UE filtering criterias which were provided by the AF.

Upon success, the AF shall send a HTTP "204 No Content" status code.

On failure, the AF shall take proper error handling actions, as specified in clause 5.32.7, and respond to the NEF with an appropriate error status code.

# 4.4.37 Procedures for Group Parameters Provisioning

# 4.4.37.1 General

The procedures described in the clauses below are used by an AF to interact with the 5GC for Group Parameters Provisioning, in order to carry out the following procedures:

- DNN and S-NSSAI Group parameters provisioning procedures (see clause 4.15.6.3e of 3GPP TS 23.502 [2]).

# 4.4.37.2 Procedures for DNN and S-NSSAI Group Parameters Provisioning

This procedure is used by an AF to request the creation/update/deletion of a DNN and S-NSSAI Group parameters provisioning.

In order to request the creation of a DNN and S-NSSAI Group Parameters Provisioning:

- an AF shall trigger the Nnef\_GroupParametersProvisioning API by sending an HTTP POST request to the NEF targeting the "Group Parameters Provisionings" collection resource, with the request body including the GrpPpData data structure that shall contain:
	- within the "afId" attribute, the identifier of the AF that is sending the request;
	- within the "dnnSnssaiGrpData" attribute, the DNN and S-NSSAI specific Group parameters data that are to be provisioned; and
	- within the "suppFeat" attribute, the features supported by the AF, if applicable (i.e., feature negociation needs to take place);
- the NEF shall then check whether the AF is authorized to perform this operation or not;
- if the AF is authorized:
- if the LADN Service Area is provided by the AF within the "dnnSnssaiGrpData" attribute (via the "ladnServArea" attribute) and in the form of a list of geographic area(s) or a list of civic address(es), the NEF shall translate this information into a list of TAI(s); and
- the NEF shall then trigger the Nudm\_ParameterProvision service API of the UDM to request the provisioning of the received DNN and S-NSSAI Group parameters provisioning data as specified in 3GPP TS 29.503 [17];

and

upon reception of a successful response from the UDM as defined in 3GPP TS 29.503 [17] and successful processing of the request, the NEF shall respond to the AF with an HTTP "200 OK" status code including a Location header field containing the URI of the created resource, and the response body including a representation of the created "Individual Group Parameters Provisioning" resource within the GrpPpData data structure.

In order to request the update of an existing "Individual Group Parameters Provisioning" resource:

- an AF shall trigger the Nnef\_GroupParametersProvisioning API by sending to the NEF either:
	- an HTTP PUT request targeting the concerned "Individual Group Parameters Provisioning" resource with the request body including the GrpPpData data structure; or
	- an HTTP PATCH request targeting the concerned "Individual Group Parameters Provisioning" resource with the request body including the GrpPpDataPatch data structure;
- after authorizing the request, the NEF shall interact with the UDM via the the Nudm\_ParameterProvision service API to request the provisioning of the received updated DNN and S-NSSAI Group parameters provisioning data; and
- upon reception of a successful response from the UDM as defined in 3GPP TS 29.503 [17] and successful processing of the request, the NEF shall respond to the AF with either:
	- an HTTP "200 OK" status code with the response body containing a representation of the updated "Individual Group Parameters Provisioning" resource within the GrpPpData data structure; or
	- an HTTP "204 No Content" status code.

In order to request the deletion of an existing "Individual Parameters Provisioning" resource:

- an AF shall trigger the Nnef\_GroupParametersProvisioning API by sending an HTTP DELETE request targeting the concerned "Individual Group Parameters Provisioning" resource to the NEF; and
- upon success, the NEF shall respond to the AF with an HTTP "204 No Content" status code.

On failure or if the NEF receives an error code from the UDM, the NEF shall take proper error handling actions, as specified in clause 5.33.7, and respond to the AF with an appropriate error status code.

# 4.4.38 Procedures for Network Slice Parameters Provisioning

#### 4.4.38.1 General

The procedures described in the clauses below are used by an AF to interact with the 5GC for Network Slice Parameters Provisioning, in order to carry out one or more of the following procedures:

- Network Slice Usage Control parameters provisioning procedures (see clause 4.15.6.3g of 3GPP TS 23.502 [2]).

In order to request the creation of a Network Slice Parameters Provisioning:

- an AF shall trigger the Nnef\_SliceParamProvision API by sending an HTTP POST request to the NEF targeting the "Slice Parameters Provisionings" collection resource, with the request body including the SlicePpData data structure that shall include:
	- within the "afId" attribute, the identifier of the AF that is sending the request; and
- within the "suppFeat" attribute, the features supported by the AF, if applicable (i.e., feature negociation needs to take place);
- the NEF shall then check whether the AF is authorized to perform this operation or not;
- if the AF is authorized, the NEF shall trigger the Nudm\_ParameterProvision service API of the UDM to request the provisioning of the received Network Slice Parameters Provisioning data as specified in 3GPP TS 29.503 [17]; and
- upon reception of a successful response from the UDM as defined in 3GPP TS 29.503 [17] and successful processing of the request, the NEF shall respond to the AF with an HTTP "200 OK" status code including a Location header field containing the URI of the created resource, and the response body including a representation of the created "Individual Slice Parameters Provisioning" resource within the SlicePpData data structure.

In order to request the update of an existing "Individual Slice Parameters Provisioning" resource:

- an AF shall trigger the Nnef SliceParamProvision API by sending to the NEF either:
	- an HTTP PUT request targeting the concerned "Individual Slice Parameters Provisioning" resource with the request body including the updated representation of the resource within the SlicePpData data structure; or
	- an HTTP PATCH request targeting the concerned "Individual Slice Parameters Provisioning" resource with the request body including the requested modifications to the resource within the SlicePpDataPatch data structure;
- after authorizing the request, the NEF shall interact with the UDM via the the Nudm\_ParameterProvision service API to request the provisioning of the received updated Network Slice parameters provisioning data; and
- upon reception of a successful response from the UDM as defined in 3GPP TS 29.503 [17] and successful processing of the request, the NEF shall respond to the AF with either:
	- an HTTP "200 OK" status code with the response body containing a representation of the updated "Individual" Slice Parameters Provisioning" resource within the SlicePpData data structure; or
	- an HTTP "204 No Content" status code.

In order to request the deletion of an existing "Individual Slice Parameters Provisioning" resource:

- an AF shall trigger the Nnef\_SliceParamProvision API by sending an HTTP DELETE request targeting the concerned "Individual Slice Parameters Provisioning" resource to the NEF; and
- upon success, the NEF shall respond to the AF with an HTTP "204 No Content" status code.

On failure or if the NEF receives an error code from the UDM, the NEF shall take proper error handling actions, as specified in clause 5.34.7, and respond to the AF with an appropriate error status code.

# 4.4.38.2 Procedures for Network Slice Usage Control Parameters Provisioning

This procedure is used by an AF to request Network Slice Usage Control parameters provisioning by reusing the procedures defined in clause 4.4.38.1 with the following differences:

- during the creation of the Network Slice Parameters Provisioning or update of the Network Slice Parameters Provisioning using HTTP PUT, the SlicePpData data structure shall include:
	- within the "sliceUsgCtrlData" attribute, the Network Slice Usage Control parameters data that are to be provisioned;

and

- during the modification of the Network Slice Parameters Provisioning or update of the Network Slice Parameters Provisioning using HTTP PATCH, the SlicePpDataPatch data structure shall include:
	- within the "sliceUsgCtrlData" attribute, the requested modification to the Network Slice Usage Control parameters data.

# 4.4.39 Procedures for UE Address Retrieval

# 4.4.39.1 General

The procedures described in the clauses below are used by an AF to request the NEF to provide UE Address(es).

# 4.4.39.2 Procedures for UE Address Retrieval

This procedure is used by an AF to retrieve UE Address(es).

In order to retrieve the UE Address(es):

- an AF shall invoke the UEAddress API by sending an HTTP POST request to the NEF targeting the custom operation URI "{apiRoot}/3gpp-ue-address/v1/retrieve", with the request body including the UeAddressReq data structure that shall contain:
	- a) within the "afId" attribute, the identifier of the AF that is sending the request;
	- b) within the "gpsi" attribute, the GPSI of the UE; and
	- c) within the "suppFeat" attribute, the features supported by the AF, if applicable (i.e., feature negotiation needs to take place); and

Upon reception of the HTTP POST request message from the AF, the NEF shall check whether the AF is authorized to perform this operation or not:

- if the AF's request for UE Address retrieval is not authorized, the NEF shall respond to the AF with a "403 Forbidden" status code with the response body including the ProblemDetails data structure containing the "cause" attribute set to the "REQUEST\_NOT\_AUTHORIZED" application error indicating the AF authorisation failure; or
- if the AF's request for UE Address retrieval is authorized, the NEF shall:
	- a) determine the corresponding DNN(s) and/or S-NSSAI(s) information based on the local configuration for the requesting AF Identifier;
	- b) invoke the Nudm\_UECM\_Get service operation to find the SMF serving the PDU session(s) for the GPSI, DNN, S-NSSAI including type of requested information set to SMF Registration Info and the S-NSSAI and DNN, as defined in clause 5.3.2.5.7 of TS 29.503 [17];
	- c) invoke the Nsmf\_EventExposure\_Subscribe service operation to the identified SMF(s), including the identified PDU Session ID to find the SMF(s) allocated IPv4 address and/or IPv6 prefix, as defined in clause 4.2.2 and clause 4.2.3 of TS 29.508 [26];
- upon reception of a successful response from the SMF as defined in 3GPP TS 29.508 [26] and successful processing of the request, the NEF shall respond to the AF with an HTTP "200 OK" status code and the response body including the SMF allocated UE Address information within the UeAddressInfo data structure.

On failure or if the NEF receives an error code from the SMF, the NEF shall take proper error handling actions, as specified in clause 5.35.7, and respond to the AF with an appropriate error status code.

# 4.4.40 Procedures for ECS Address Configuration Information provisioning in roaming

# 4.4.40.1 General

The procedures are used by the AF to provide, create, update or delete ECS Address Configuration Information to the V-NEF, and for the V-NEF to authorize the AF provisioned ECS Address Configuration Information to be stored in the V-UDR.

The following procedures support:

- Create/Update/Delete the AF provisioned ECS Address Configuration Information.

# 4.4.40.2 Creation of new ECS Address Configuration Information

In order to create a new Individual ECS Address Configuration Information resource for a given AF, the AF shall initiate an HTTP POST request to the V-NEF for the "ECS Address Configuration Information" resource. The HTTP POST request message body shall include the EcsAddressInfo data structure that shall include:

the ECS Server Address information within the "ecsServerAddr" attribute;

and may include:

- the target  $UE(s)$  within the "tgtUe" attribute;
- the spatial validity condition within the "spatialValidityCond" attribute.

Upon receipt of the corresponding HTTP POST message, the V-NEF authorizes the request and, if an External Group Identifier is provided in the request, the V-NEF may determine the HPLMN of the UE(s) (e.g. based on the Realm in the identifier) and invoke the Nnef\_UEId\_Get service as described in 3GPP TS 29.591 [73] to retrieve the Internal Group Identifier from the NEF of the HPLMN. Then, if the AF was authorized by the V-NEF to provide the ECS Address Configuration Information, the V-NEF may interact with the V-UDR to create the associated ECS Address Roaming Information by using the Nudr\_DataRepository service as defined in 3GPP TS 29.519 [23]. If the request is accepted by the V-UDR and the V-UDR informs the V-NEF with a successful response or if no interaction with the UDR takes place and the V-NEF successfully handles the information locally, the V-NEF shall create a new "Individual ECS Address Configuration Information" resource and send an HTTP "201 Created" response with the EcsAddressInfo data structure including the contents of the created ECS Address Configuration Information resource in the response body and a Location header field containing the URI of the created individual ECS Address Configuration Information resource. If the V-NEF receives an error response from the V-UDR, the V-NEF shall not create the resource and shall respond to the AF with a proper error status code. If the V-NEF received within an error response a "ProblemDetails" data structure with a "cause" attribute indicating an application error, the V-NEF shall relay this error response to the AF with a corresponding application error, if applicable.

# 4.4.40.3 Modification of existing ECS Address Configuration Information

In order to modify an existing individual ECS Address Configuration Information resource, the AF shall initiate an HTTP PUT request to the "Individual ECS Address Configuration Information" resource. The request body shall include the EcsAddressInfo data structure, which shall include the same contents as described in clause 4.4.30.2.

Upon receipt of the corresponding HTTP PUT request message,the V-NEF authorizes the request and, if an External Group Identifier is provided in the request, the V-NEF may determine the HPLMN of the UE(s) (e.g. based on the Realm in the identifier) and invoke the Nnef\_UEId\_Get service as described in 3GPP TS 29.591 [73] to retrieve the Internal Group Identifier from the NEF of the HPLMN. Then, if the AF was authorized by the V-NEF to provide the ECS Address Configuration Information, the V-NEF may interact with the V-UDR to update the associated ECS Address Roaming Data by using the Nudr\_DataRepository service as defined in 3GPP TS 29.519 [23]. If the request is accepted by the V-UDR and the V-UDR informs the V-NEF with a successful response or if no interaction with the UDR takes place and the V-NEF successfully handles the information locally, the V-NEF shall update the "Individual ECS Address Configuration Information" resource and send an HTTP "200 OK" response with the EcsAddressInfo data structure including the contents of the created ECS Address Configuration Information resource in the response body or an HTTP "204 No Content" response. If the V-NEF receives an error response from the V-UDR, the V-NEF shall not update the resource and shall respond to the AF with a proper error status code. If the V-NEF received within an error response a "ProblemDetails" data structure with a "cause" attribute indicating an application error, the V-NEF shall relay this error response to the AF with a corresponding application error, if applicable.

# 4.4.40.4 Deletion of existing Individual ECS Address Configuration Information

In order to delete an existing ECS Address Configuration Information resource, the AF shall send an HTTP DELETE request message to the V-NEF targetting the URI of this "Individual ECS Address Configuration Information" resource. The V-NEF may interact with the V-UDR by invoking the Nudr\_DataRepository service as described in 3GPP TS 29.519 [23] to delete the ECS Address Roaming Data in the application data of the V-UDR.

After receiving a successful response from the V-UDR or after successful local handling, the V-NEF shall delete the "Individual ECS Address Configuration Information" resource and shall respond to the AF with an HTTP "204 No Content" response message.

If the V-NEF receives an error response from the V-UDR, the V-NEF shall take proper error handling actions and shall respond to the AF with a proper error status code. If the V-NEF received within an error response a "ProblemDetails" data structure with a "cause" attribute indicating an application error, the V-NEF shall relay this error response to the AF with a corresponding application error, when applicable.

# 4.4.40.5 Deletion of ECS Address Configuration Information based on given criteria

In order to delete existing ECS Address Configuration Information which match given attributes, the AF shall send an HTTP POST request with "{apiRoot}/3gpp-ecs-address/<apiVersion>/remove-ecsaddr" as URI. The POST request body shall contain an EcsAddrDeleteCriteria data structure. The EcsAddrDeleteCriteria data structure provided in the request body shall include at least one of the following:

- an AF identifier within the "afId" attribute;
- a DNN within the "dnn" attribute:
- an S-NSSAI within the "snssai" attribute; and
- ECS Address Configuration Information which, if matched, the matching entries shall be deleted, as "ecsAddrInfo".

Upon the reception of this HTTP POST request, if the NF service consumer is authorized by the V-NEF to delete the ECS Address Configuration Information, the V-NEF shall determine the ECS Address Configuration Information resources that match the provided criteria and may interact with the V-UDR to delete the associated ECS Address Roaming Data by using the Nudr\_DataRepository service as defined in 3GPP TS 29.519 [23]. If the request is accepted by the V-UDR and the V-UDR informs the V-NEF with a successful response of if the V-NEF can succesfully handle the deletion locally, the V-NEF shall send a HTTP "204 No Content" response. If the V-NEF receives an error code from the V-UDR, the V-NEF shall respond to the AF with a proper error status code.

# 5 NEF Northbound APIs

# 5.1 Introduction

The NEF Northbound APIs are a set of APIs defining the related procedures and resources for the interaction between the NEF and the AF.

Tables 5.1-1 summarizes the APIs defined in this specification.

| <b>Service Name</b>          | <b>Clause</b><br>defined | <b>Description</b>                                                                   | <b>OpenAPI Specification</b><br><b>File</b>                      | <b>API Name</b>                         | <b>Annex</b> |
|------------------------------|--------------------------|--------------------------------------------------------------------------------------|------------------------------------------------------------------|-----------------------------------------|--------------|
| TrafficInfluence             | 5.4                      | Traffic Influence API                                                                | TS29522_TrafficInfluenc<br>e.yaml                                | 3gpp-traffic-<br>influence              | A.2          |
| NiddConfigurationTr<br>igger | 5.5                      | NIDD (Non-IP Data<br>Delivery)<br>Configuration<br><b>Trigger API</b>                | TS29522_NiddConfigurat<br>ionTrigger.yaml                        | 3gpp-nidd-<br>configuration-<br>trigger | A.3          |
| AnalyticsExposure            | 5.6                      | <b>Analytics Exposure</b><br>TS29522 AnalyticsExpos<br>API<br>ure.yaml               |                                                                  | 3gpp-<br>analyticsexposure              | A.4          |
| 5GLANParameterPr<br>ovision  | 5.7                      | 5G LAN Parameter<br>TS29522_5GLANParame<br><b>Provision API</b><br>terProvision.yaml |                                                                  | 3gpp-5glan-pp                           | A.5          |
| ApplyingBdtPolicy            | 5.8                      | Applying BDT<br>TS29522_ApplyingBdtPol<br>Policy API<br>icy.yaml                     |                                                                  | 3gpp-applying-bdt-<br>policy            | A.6          |
| <b>IPTVConfiguration</b>     | 5.9                      | <b>IPTV Configuration</b><br>API                                                     | TS29522_IPTVConfigura<br>3gpp-<br>iptyconfiguration<br>tion.yaml |                                         | A.7          |
| LpiParameterProvisi<br>on    | 5.10                     | LPI (Location<br>Privacy Indicator)<br>Parameter<br><b>Provision API</b>             | TS29522_LpiParameterP<br>rovision.yaml                           | 3gpp-lpi-pp                             | A.8          |

**Table 5.1-1: API Descriptions** 

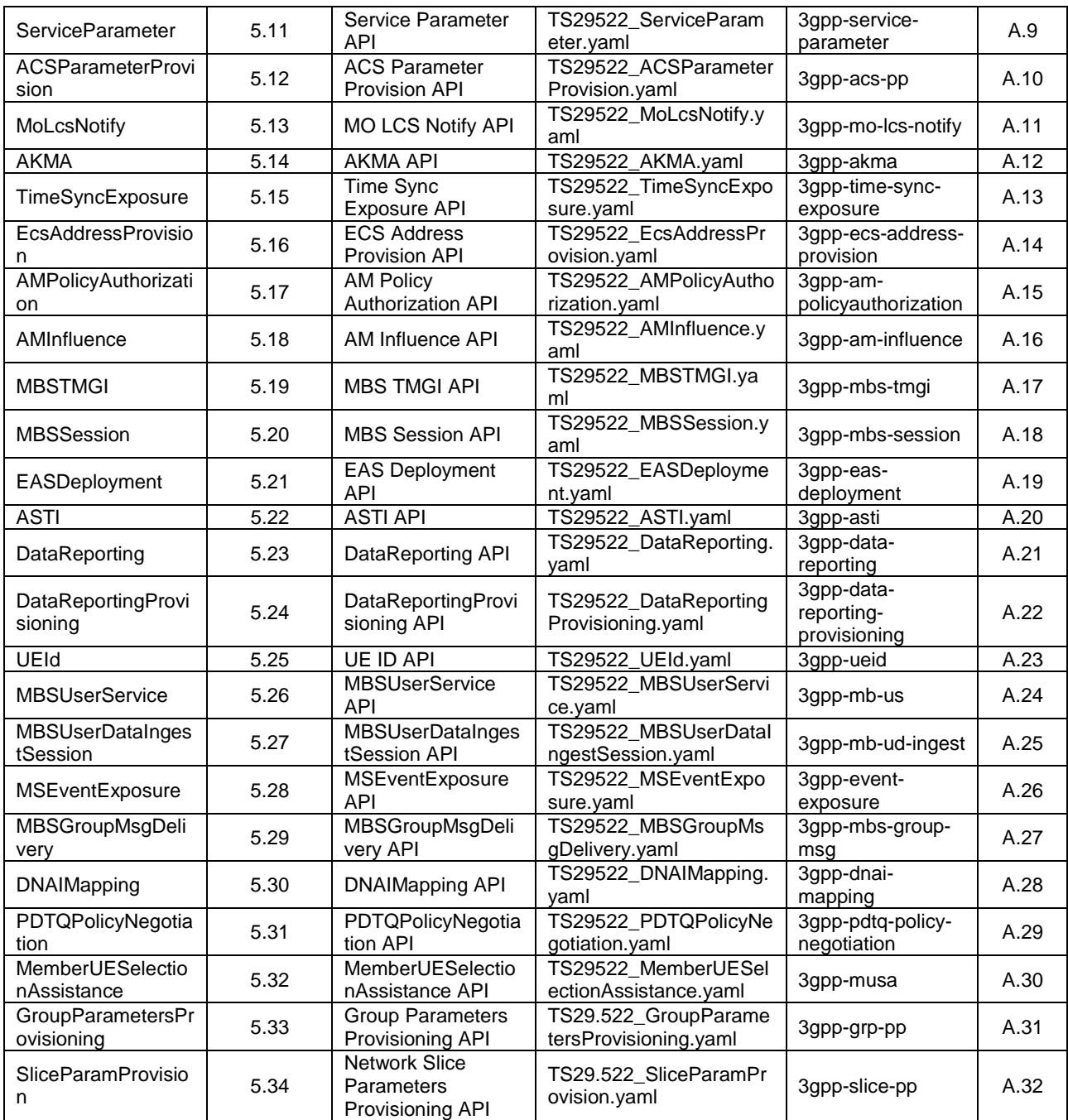

# 5.2 Information applicable to several APIs

The usage of HTTP, content type and URI structure definition, as specified in clauses 5.2.2, 5.2.3 and 5.2.4 of 3GPP TS 29.122 [4] respectively, shall be applicable for NEF Northbound APIs.

The notification, error handling, feature negotiation, HTTP custom headers as specified in clauses 5.2.5, 5.2.6, 5.2.7, 5.2.8 of 3GPP TS 29.122 [4] respectively, shall be applicable for NEF Northbound APIs except that the SCEF is replaced by the NEF and the SCS/AS is replaced by the AF.

The conventions for Open API specification files as specified in clause 5.2.9 of 3GPP TS 29.122 [4] shall be applicable for NEF Northbound APIs.

# 5.3 Reused APIs

This clause describes the northbound APIs which are applicable for both EPS and 5GS.

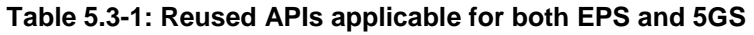

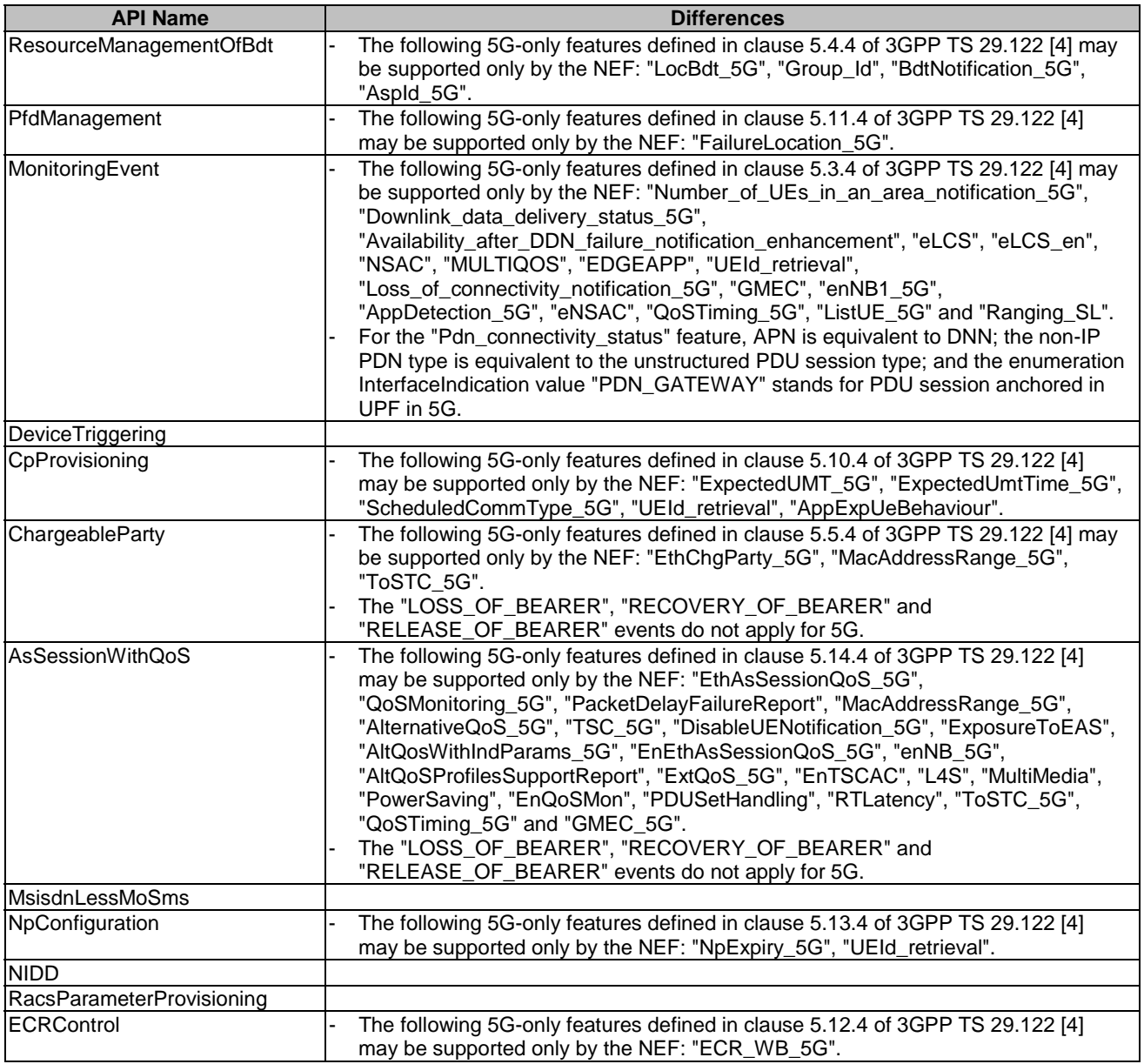

# 5.4 TrafficInfluence API

# 5.4.0 Introduction

The Nnef\_TrafficInfuence service shall use the TrafficInfluence API.

The API URI of TrafficInfluence API shall be:

# **{apiRoot}/3gpp-traffic-influence/v1**

with the following components:

- "apiRoot" is set as defined in clause 5.2.4 of 3GPP TS 29.122 [4].

- "apiName" shall be set to "3gpp-traffic-influence".
- "apiVersion" shall be set to "v1" for the current version defined in the present document.

All resource URIs in the clauses below are defined relative to the above API URI.

# 5.4.1 Resources

# 5.4.1.1 Overview

This clause describes the structure for the Resource URIs as shown in figure 5.4.1.1-1 and the resources and HTTP methods used for the TrafficInfluence API.

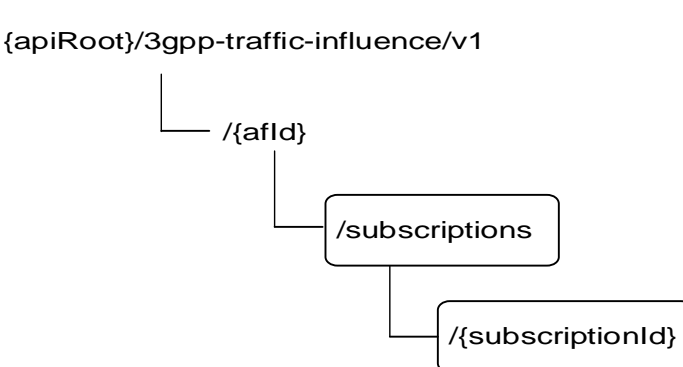

#### **Figure 5.4.1.1-1: Resource URI structure of the TrafficInfluence API**

Table 5.4.1.1-1 provides an overview of the resources and HTTP methods applicable for the TrafficInfluence API.

**Table 5.4.1.1-1: Resources and methods overview** 

| <b>Resource name</b>           | <b>Resource URI</b>                        | <b>HTTP</b> method | <b>Description</b>                                                                   |
|--------------------------------|--------------------------------------------|--------------------|--------------------------------------------------------------------------------------|
|                                |                                            | <b>GET</b>         | Read all subscriptions for a<br>given AF                                             |
| Traffic Influence Subscription | //afld}/subscriptions                      | <b>POST</b>        | Create a new subscription to<br><b>Itraffic influence</b>                            |
|                                | /{afld}/subscriptions/{subscriptionl<br>d} | <b>GET</b>         | Read a subscription to traffic<br>influence                                          |
| Individual Traffic Influence   |                                            | <b>PUT</b>         | Modify all of the properties of<br>an existing subscription to<br>Itraffic influence |
| Subscription                   |                                            | <b>PATCH</b>       | Modify part of the properties of<br>an existing subscription to<br>traffic influence |
|                                |                                            | <b>IDELETE</b>     | Delete a subscription to traffic<br>influence                                        |

# 5.4.1.2 Resource: Traffic Influence Subscription

# 5.4.1.2.1 Introduction

This resource allows a AF to read all active traffic influence subscribtions for the given AF.

# 5.4.1.2.2 Resource Definition

#### Resource URI: **{apiRoot}/3gpp-traffic-influence/v1/{afId}/subscriptions**

This resource shall support the resource URI variables defined in table 5.4.1.2.2-1.

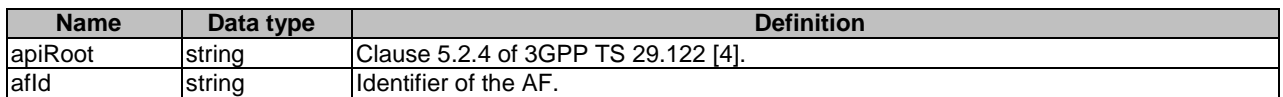

# **Table 5.4.1.2.2-1: Resource URI variables for this resource**

#### 5.4.1.2.3 Resource Methods

#### 5.4.1.2.3.1 General

The following clauses specify the resource methods supported by the resource as described in clause 5.4.1.2.2.

#### 5.4.1.2.3.2 GET

The GET method allows to read all active subscriptions for a given AF. The AF shall initiate the HTTP GET request message and the NEF shall respond to the message.

This method shall support the URI query parameters specified in table 5.4.1.2.3.2-1.

#### **Table 5.4.1.2.3.2-1: URI query parameters supported by the GET method on this resource**

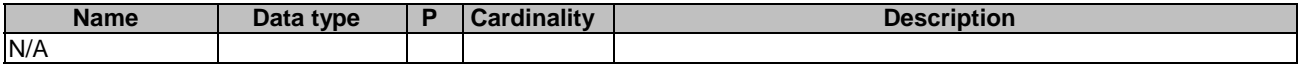

This method shall support the request data structures specified in table 5.4.1.2.3.2-2 and the response data structures and response codes specified in table 5.4.1.2.3.2-3.

#### **Table 5.4.1.2.3.2-2: Data structures supported by the GET Request Body on this resource**

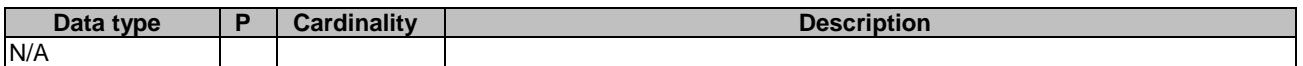

#### **Table 5.4.1.2.3.2-3: Data structures supported by the GET Response Body on this resource**

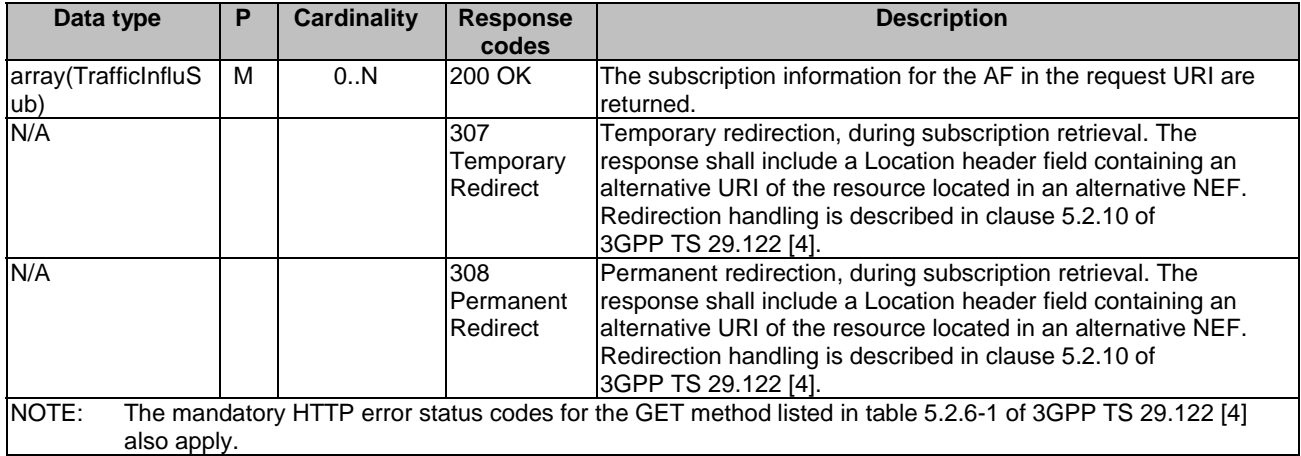

## **Table 5.4.1.2.3.2-4: Headers supported by the 307 Response Code on this resource**

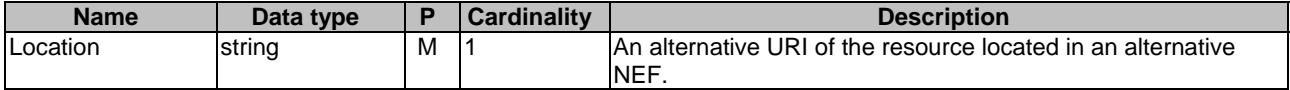

#### **Table 5.4.1.2.3.2-5: Headers supported by the 308 Response Code on this resource**

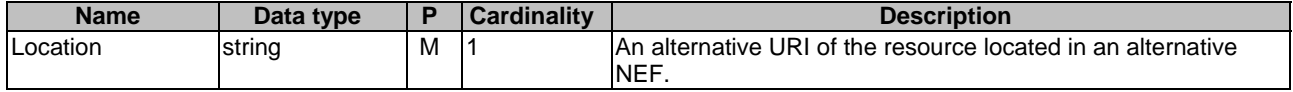

#### 5.4.1.2.3.3 POST

The POST method creates a new subscription resource to traffic influence subscription for a given AF. The AF shall initiate the HTTP POST request message and the NEF shall respond to the message. The NEF shall construct the URI of the created resource.

This method shall support the request data structures specified in table 5.4.1.2.3.3-1 and the response data structures and response codes specified in table 5.4.1.2.3.3-2.

#### **Table 5.4.1.2.3.3-1: Data structures supported by the POST Request Body on this resource**

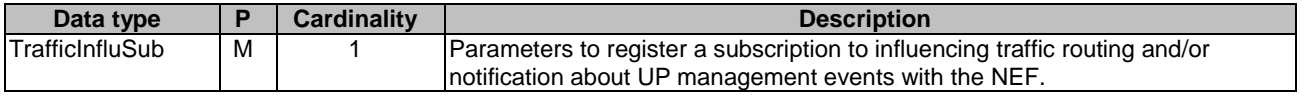

#### **Table 5.4.1.2.3.3-2: Data structures supported by the POST Response Body on this resource**

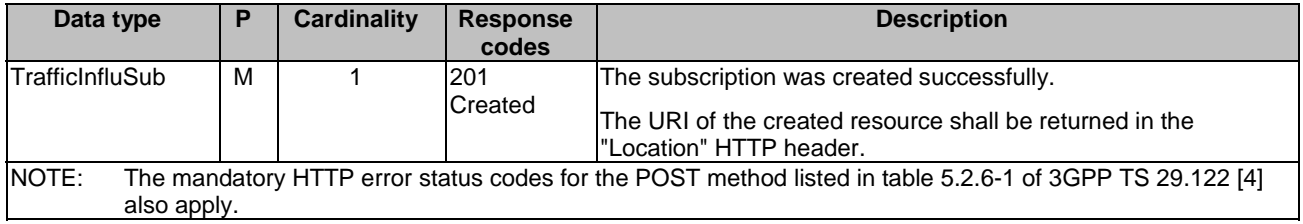

## **Table 5.4.1.2.3.3-3: Headers supported by the 201 Response Code on this resource**

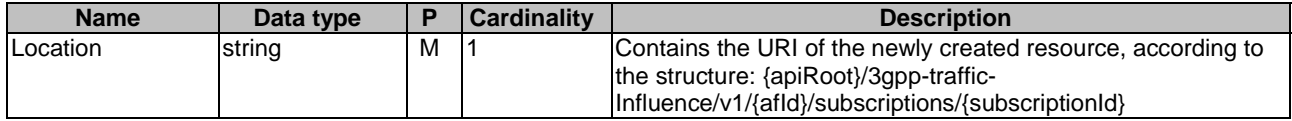

# 5.4.1.3 Resource: Individual Traffic Influence Subscription

# 5.4.1.3.1 Introduction

This resource allows a AF to register a subscription to influencing traffic routing and/or notification about UP management events with the NEF.

## 5.4.1.3.2 Resource Definition

#### Resource URI: **{apiRoot}/3gpp-traffic-influence/v1/{afId}/subscriptions/{subscriptionId}**

This resource shall support the resource URI variables defined in table 5.4.1.3.2-1.

#### **Table 5.4.1.3.2-1: Resource URI variables for this resource**

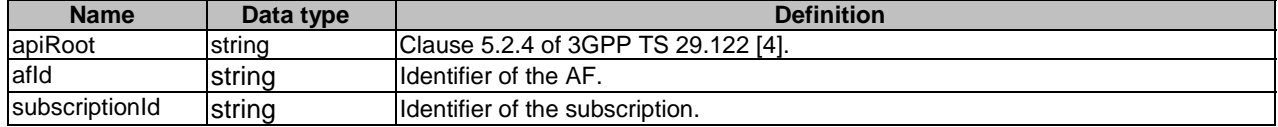

#### 5.4.1.3.3 Resource Methods

## 5.4.1.3.3.1 General

The following clauses specify the resource methods supported by the resource as described in clause 5.4.1.3.2.

#### 5.4.1.3.3.2 GET

The GET method allows to read the active subscription for a given AF and subscription Id. The AF shall initiate the HTTP GET request message and theNEF shall respond to the message.

This method shall support the URI query parameters specified in table 5.4.1.3.3.2-1.

#### **Table 5.4.1.3.3.2-1: URI query parameters supported by the GET method on this resource**

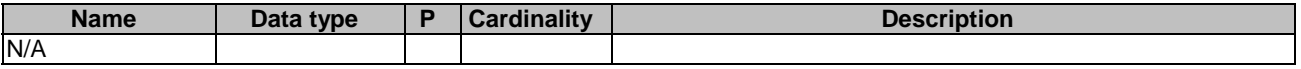

This method shall support the request data structures specified in table 5.4.1.3.3.2-2 and the response data structures and response codes specified in table 5.4.1.3.3.2-3.

#### **Table 5.4.1.3.3.2-2: Data structures supported by the GET Request Body on this resource**

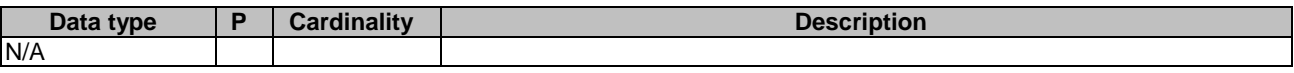

## **Table 5.4.1.3.3.2-3: Data structures supported by the GET Response Body on this resource**

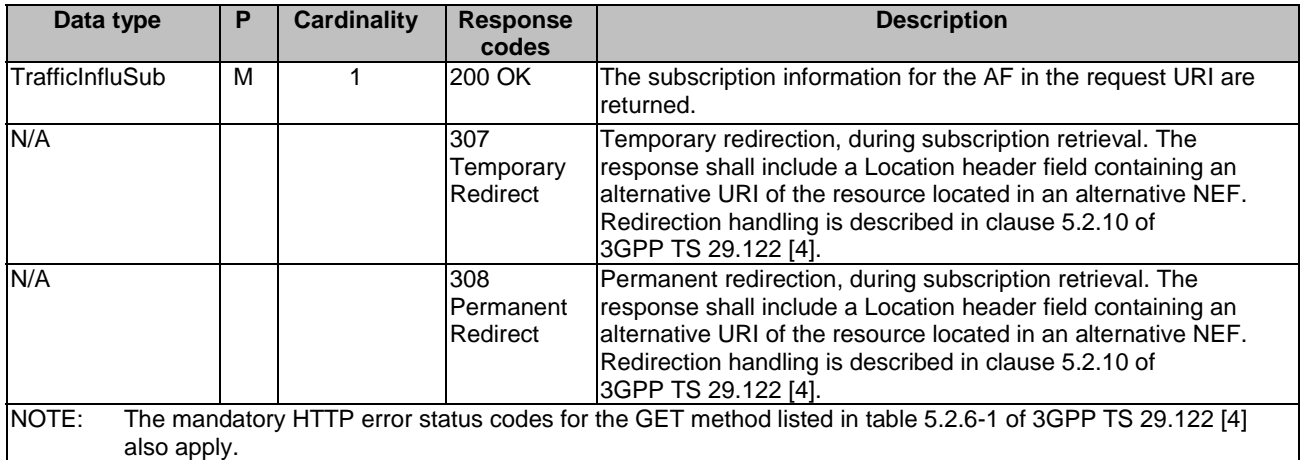

#### **Table 5.4.1.3.3.2-4: Headers supported by the 307 Response Code on this resource**

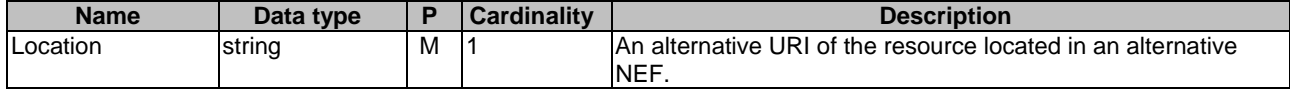

#### **Table 5.4.1.3.3.2-5: Headers supported by the 308 Response Code on this resource**

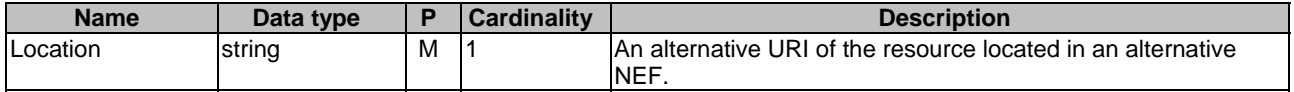

#### 5.4.1.3.3.3 PUT

The PUT method is used to replace an existing subscription resource to update a subscription. The AF shall initiate the HTTP PUT request message and the NEF shall respond to the message.

This method shall support the request data structures specified in table 5.4.1.3.3.3-1 and the response data structures and response codes specified in table 5.4.1.3.3.3-2.

#### **Table 5.4.1.3.3.3-1: Data structures supported by the PUT Request Body on this resource**

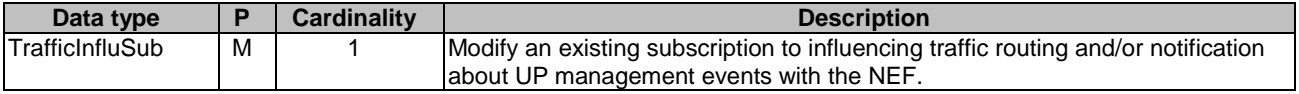

#### **Table 5.4.1.3.3.3-2: Data structures supported by the PUT Response Body on this resource**

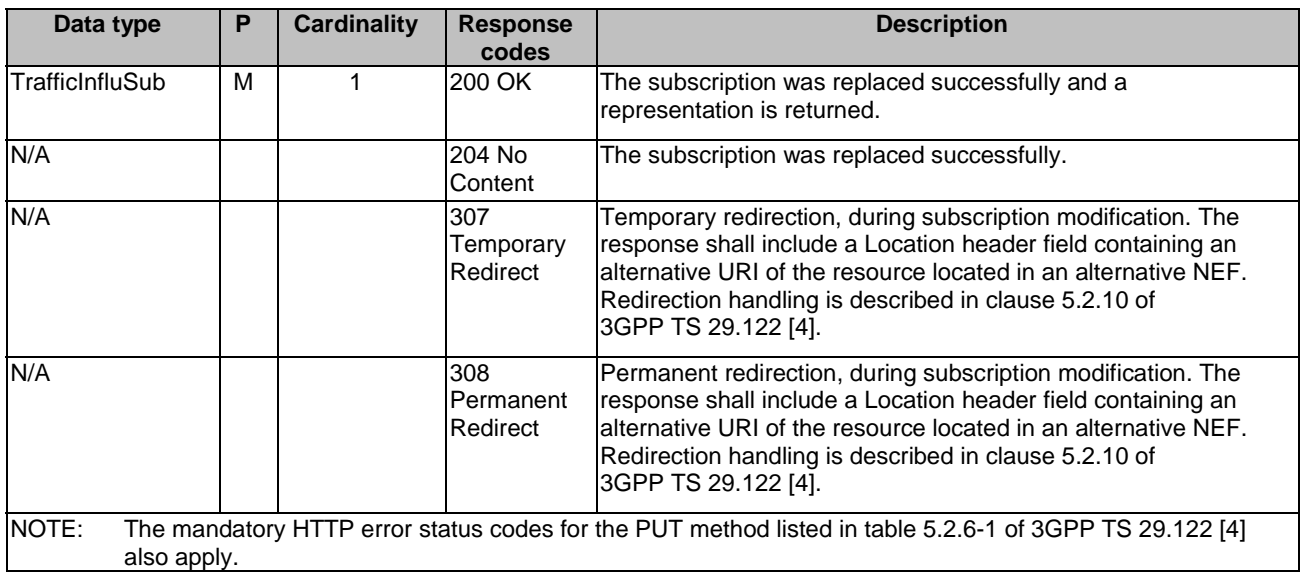

#### **Table 5.4.1.3.3.3-3: Headers supported by the 307 Response Code on this resource**

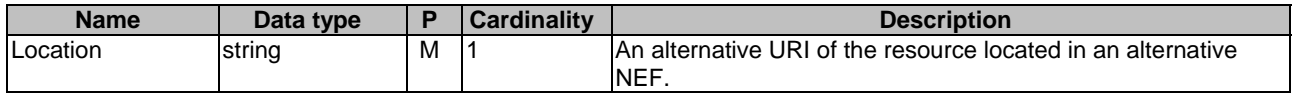

#### **Table 5.4.1.3.3.3-4: Headers supported by the 308 Response Code on this resource**

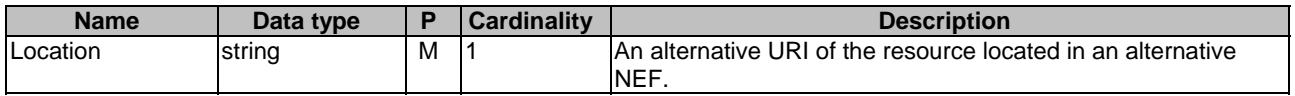

#### 5.4.1.3.3.4 PATCH

The PATCH method allows to change some properties of an existing traffic influence subscription. The AF shall initiate the HTTP PATCH request message and the NEF shall respond to the message.

This method shall support the request data structures specified in table 5.4.1.3.3.4-1 and the response data structures and response codes specified in table 5.4.1.3.3.4-2.

#### **Table 5.4.1.3.3.4-1: Data structures supported by the PATCH Request Body on this resource**

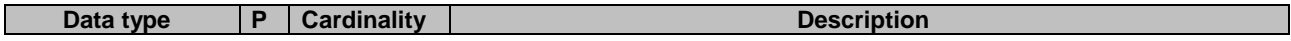

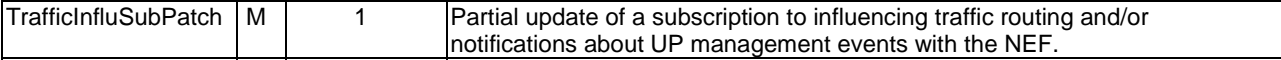

#### **Table 5.4.1.3.3.4-2: Data structures supported by the PATCH Response Body on this resource**

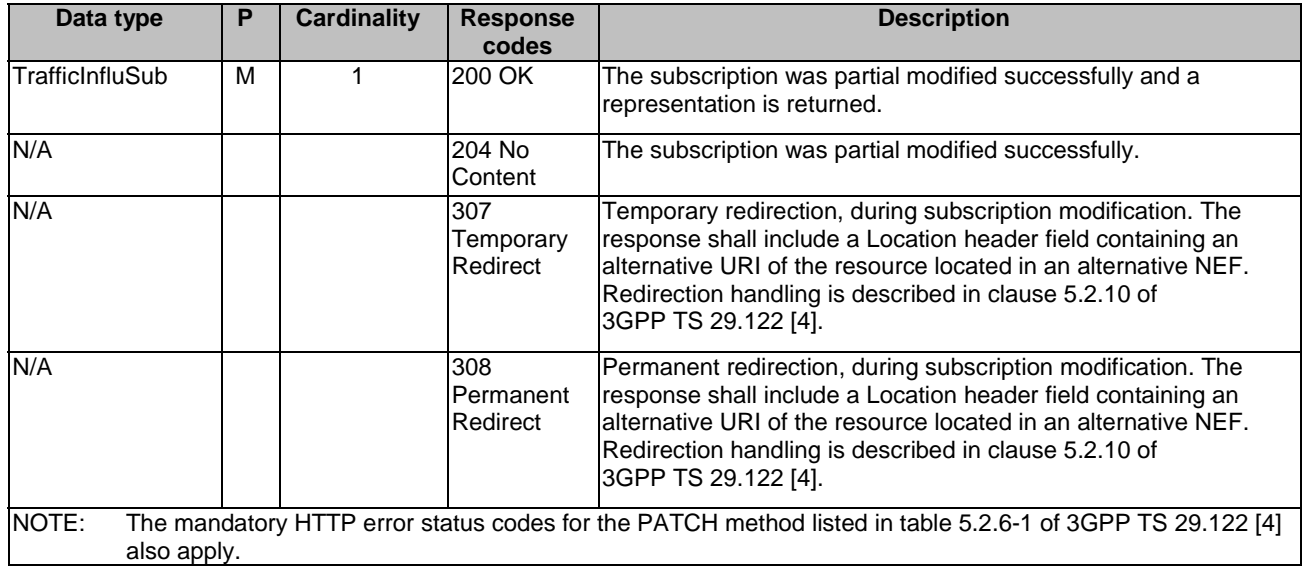

#### **Table 5.4.1.3.3.4-3: Headers supported by the 307 Response Code on this resource**

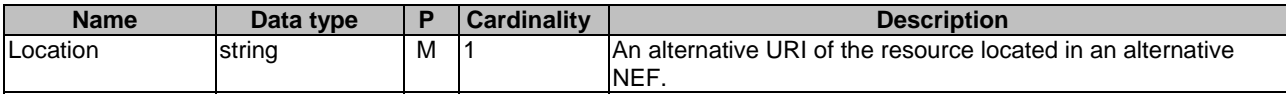

#### **Table 5.4.1.3.3.4-4: Headers supported by the 308 Response Code on this resource**

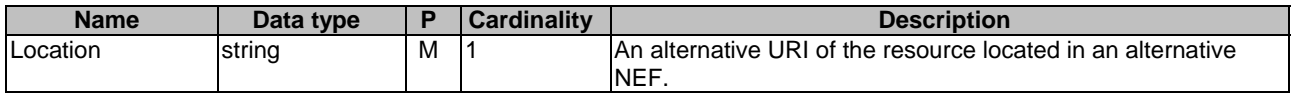

## 5.4.1.3.3.5 DELETE

The DELETE method deletes the traffic influence subscription for a given AF. The AF shall initiate the HTTP DELETE request message and the NEF shall respond to the message.

This method shall support the URI query parameters specified in table 5.4.1.3.3.5-1.

#### **Table 5.4.1.3.3.5-1: URI query parameters supported by the DELETE method on this resource**

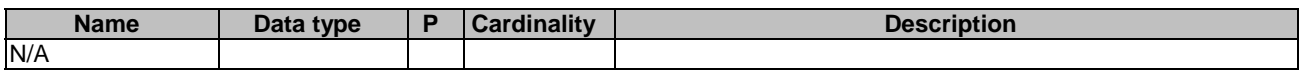

This method shall support the request data structures specified in table 5.4.1.3.3.5-2 and the response data structures and response codes specified in table 5.4.1.3.3.5-3.

#### **Table 5.4.1.3.3.5-2: Data structures supported by the DELETE Request Body on this resource**

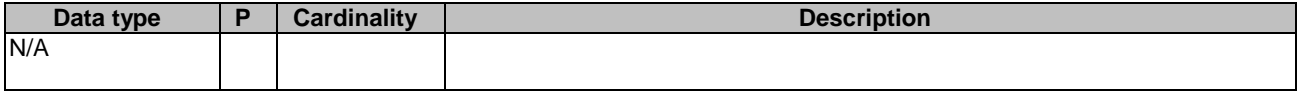

#### **Table 5.4.1.3.3.5-3: Data structures supported by the DELETE Response Body on this resource**

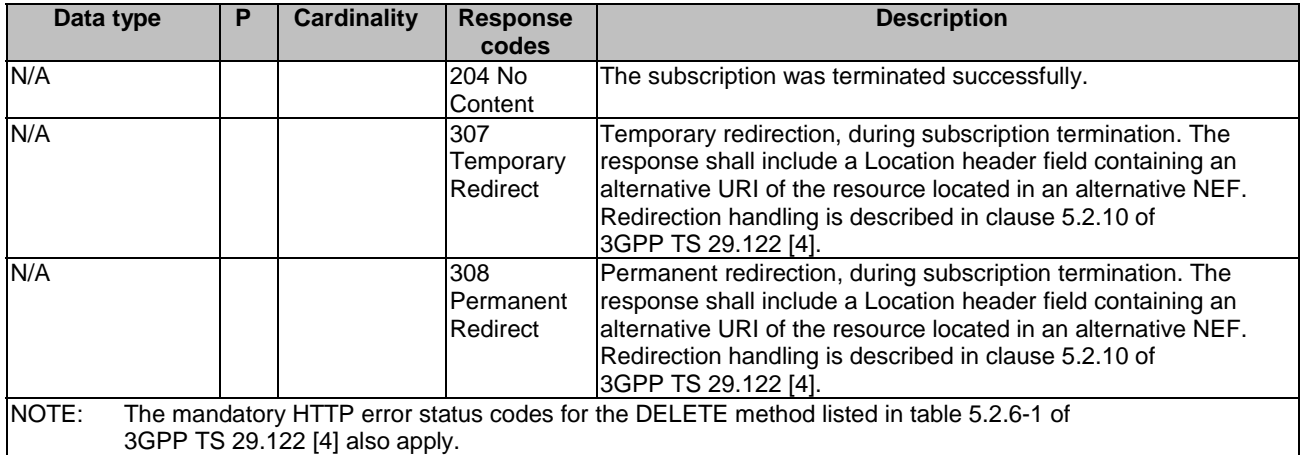

#### **Table 5.4.1.3.3.5-4: Headers supported by the 307 Response Code on this resource**

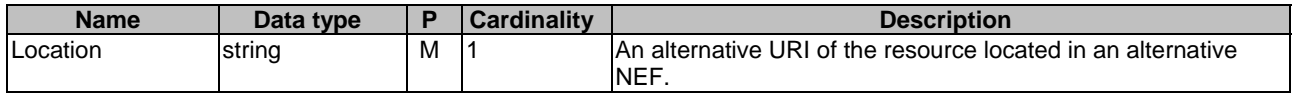

#### **Table 5.4.1.3.3.5-5: Headers supported by the 308 Response Code on this resource**

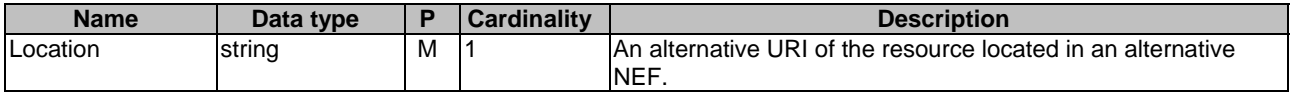

# 5.4.1A Custom Operations without associated resources

There are no custom operations without associated resources defined for this API in this release of the specification.

# 5.4.2 Notifications

# 5.4.2.1 Introduction

Upon receipt of a UP management event notification from the SMF indicating the subscribed event (e.g. a DNAI has changed) is detected, the NEF shall send an HTTP POST message including the notified event to the AF.

Upon receipt of the event notification, the AF may send an HTTP POST request as acknowledgement for the UP path management event notification to inform the NEF about the result of application layer relocation.

The NEF and the AF shall support the notification mechanism as described in clause 5.2.5 of 3GPP TS 29.122 [4].

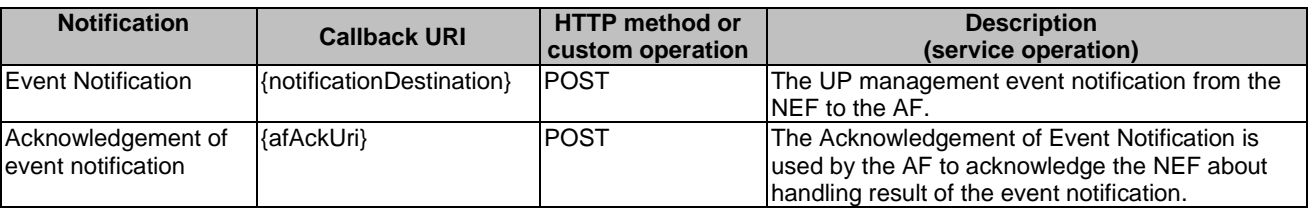

## **Table 5.4.2.1-1: Notifications overview**

# 5.4.2.2 Event Notification

# 5.4.2.2.1 Description

The Event Notification is used by the NEF to report the UP path management event notification from the SMF to the AF.

# 5.4.2.2.2 Target URI

The Callback URI **"{notificationDestination}"** shall be used with the callback URI variables defined in table 5.4.2.2.2- 1.

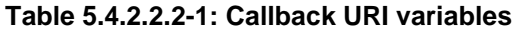

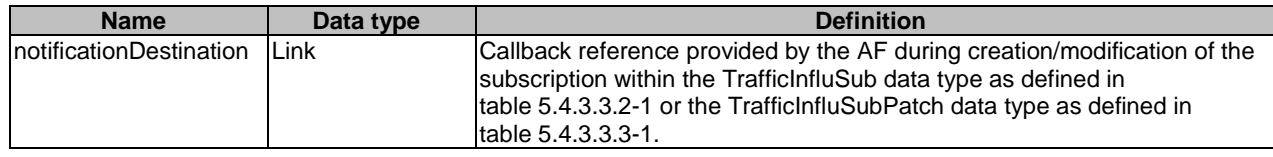

# 5.4.2.2.3 Operation Definition

#### 5.4.2.2.3.1 Notification via HTTP POST

This method shall support the request data structures specified in table 5.4.2.2.3.1-1 and the response data structures and response codes specified in table 5.4.2.2.3.1-2.

#### **Table 5.4.2.2.3.1-1: Data structures supported by the POST Request Body on this resource**

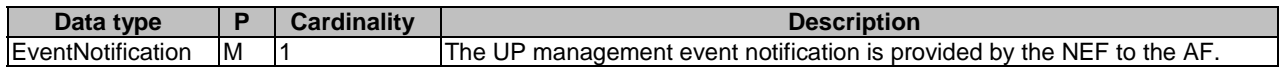

#### **Table 5.4.2.2.3.1-2: Data structures supported by the POST Response Body on this resource**

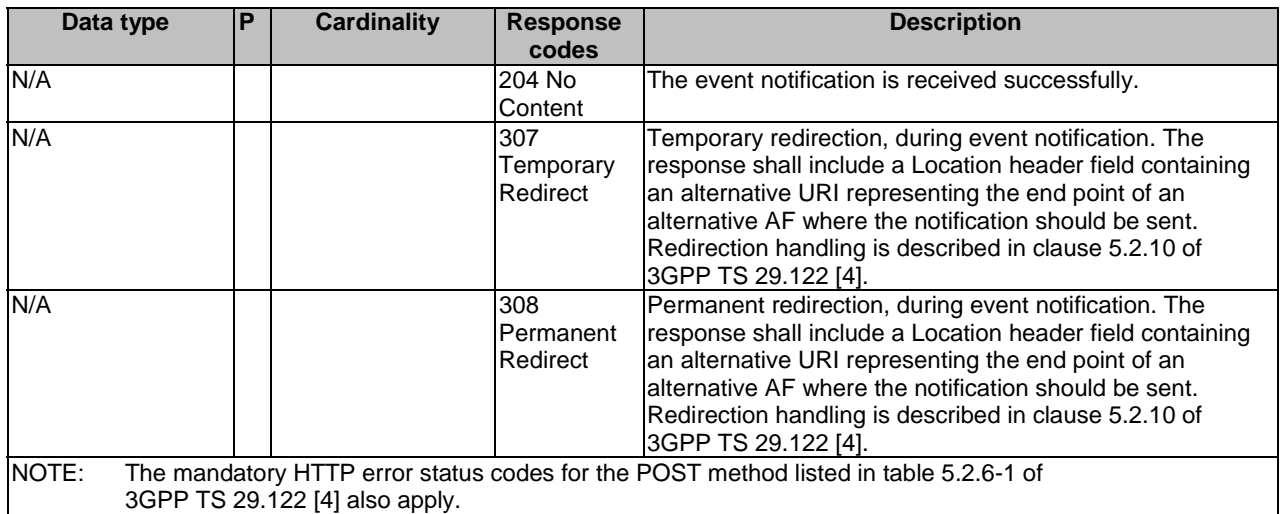

# **Table 5.4.2.2.3.1-3: Headers supported by the 307 Response Code on this resource**

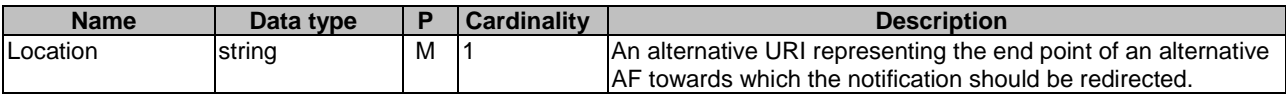

#### **Table 5.4.2.2.3.1-4: Headers supported by the 308 Response Code on this resource**

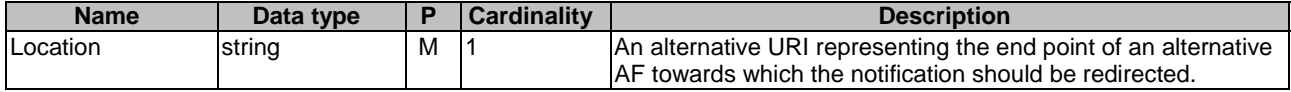

#### 5.4.2.2.3.2 Notification via Websocket

If supported by both AF and NEF and successfully negotiated, the EventNotification may alternatively be delivered through the Websocket mechanism as defined in clause 5.2.5.4 of 3GPP TS 29.122 [4].

# 5.4.2.3 Acknowledgement of event notification

#### 5.4.2.3.1 Description

The Acknowledgement of Event Notification is used by the AF to acknowledge the NEF about handling result of the event notification (e.g. UP path change).

# 5.4.2.3.2 Target URI

The Callback URI **"{afAckUri}"** shall be used with the callback URI variables defined in table 5.4.2.3.2-1.

## **Table 5.4.2.3.2-1: Callback URI variables**

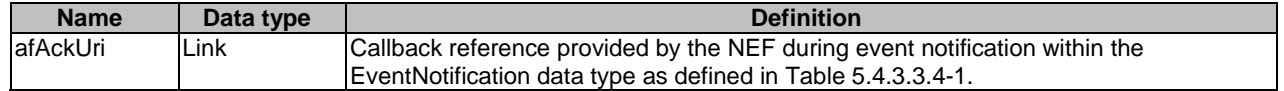

#### 5.4.2.3.3 Operation Definition

## 5.4.2.3.3.1 Notification via HTTP POST

This method shall support the request data structures specified in table 5.4.2.3.3.1-1 and the response data structures and response codes specified in table 5.4.2.3.3.1-2.

## **Table 5.4.2.3.3.1-1: Data structures supported by the POST Request Body on this resource**

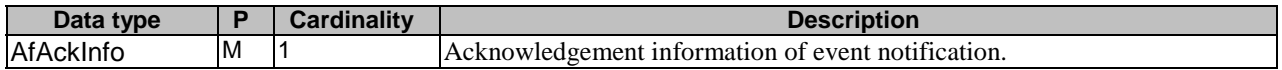

#### **Table 5.4.2.3.3.1-2: Data structures supported by the POST Response Body on this resource**

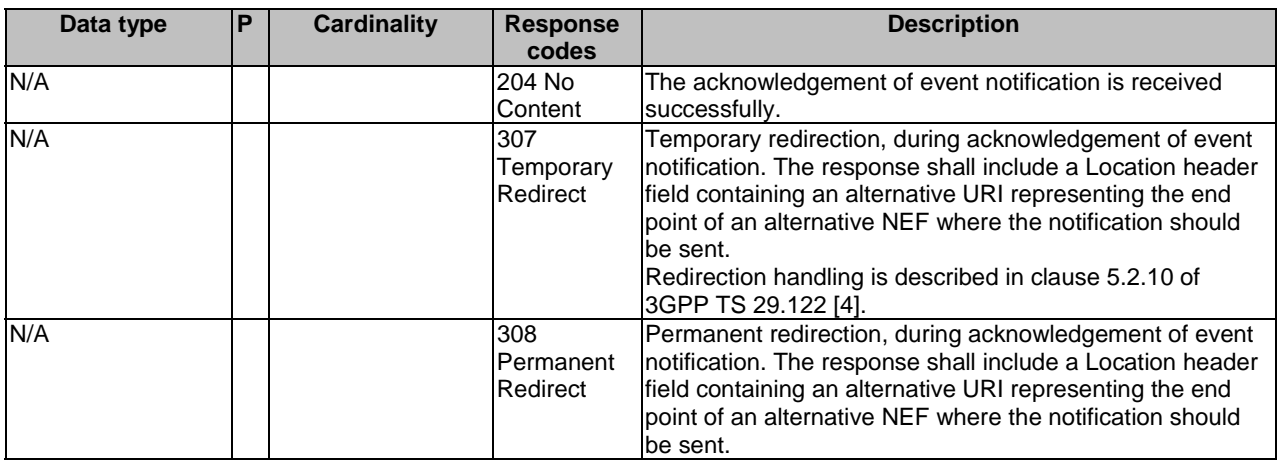

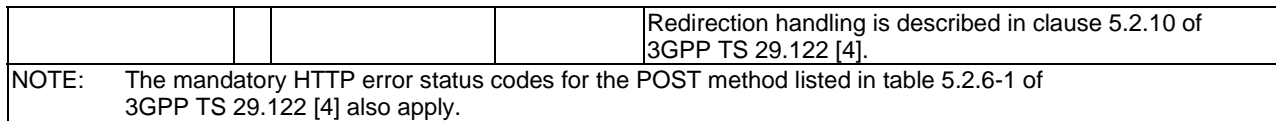

#### **Table 5.4.2.3.3.1-3: Headers supported by the 307 Response Code on this resource**

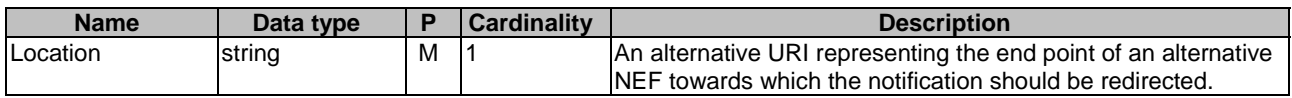

#### **Table 5.4.2.3.3.1-4: Headers supported by the 308 Response Code on this resource**

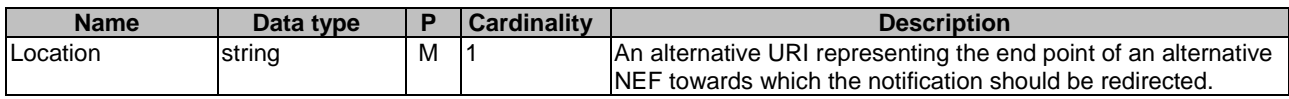

# 5.4.3 Data Model

# 5.4.3.1 General

This clause specifies the application data model supported by the TrafficInfluence API.

Table 5.4.3.1-1 specifies the data types defined for the TrafficInfluence API.

| Data type                   | <b>Clause</b><br>defined | <b>Description</b>                                                                                 | <b>Applicability</b> |
|-----------------------------|--------------------------|----------------------------------------------------------------------------------------------------|----------------------|
| AfAckInfo                   | 5.4.3.3.6                | Represents acknowledgement information of a traffic<br>influence event notification.               |                      |
| AfResultInfo                | 5.4.3.3.5                | Identifies the result of application layer handling.                                               |                      |
| <b>AfResultStatus</b>       | 5.4.3.4.4                | Represents the status of application handling result.                                              |                      |
| EventNotification           | 5.4.3.3.4                | Represents a traffic influence event notification.                                                 |                      |
| SubscribedEvent             | 5.4.3.4.3                | Represents the type of UP path management events for<br>which the AF requests to be notified.      |                      |
| TrafficInfluSub             | 5.4.3.3.2                | Represents a traffic influence subscription.                                                       |                      |
| <b>TrafficInfluSubPatch</b> | 5.4.3.3.3                | Represents parameters to request the modification of a<br>traffic influence subscription resource. |                      |

**Table 5.4.3.1-1: TrafficInfluence API specific Data Types** 

# 5.4.3.2 Reused data types

The data types reused by the TrafficInfluence API from other specifications are listed in table 5.4.3.2-1.

#### **Table 5.4.3.2-1: Re-used Data Types**

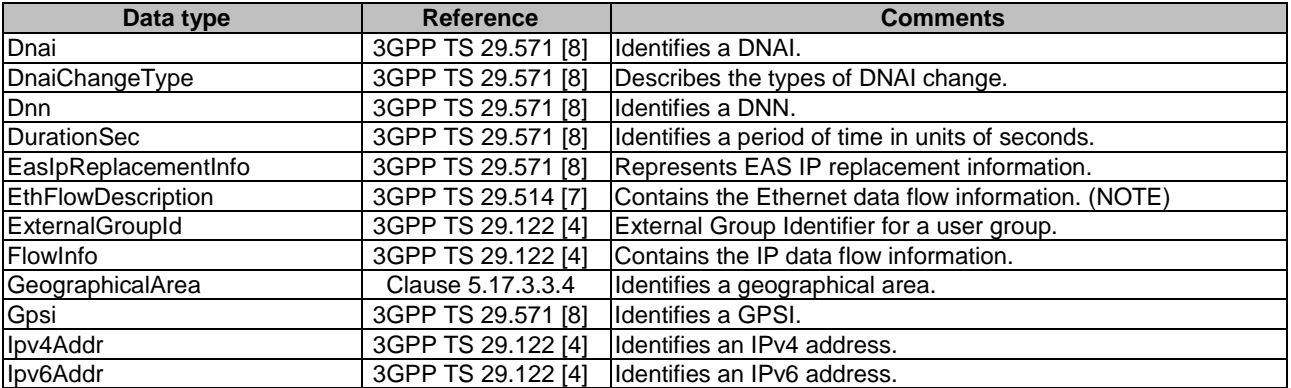

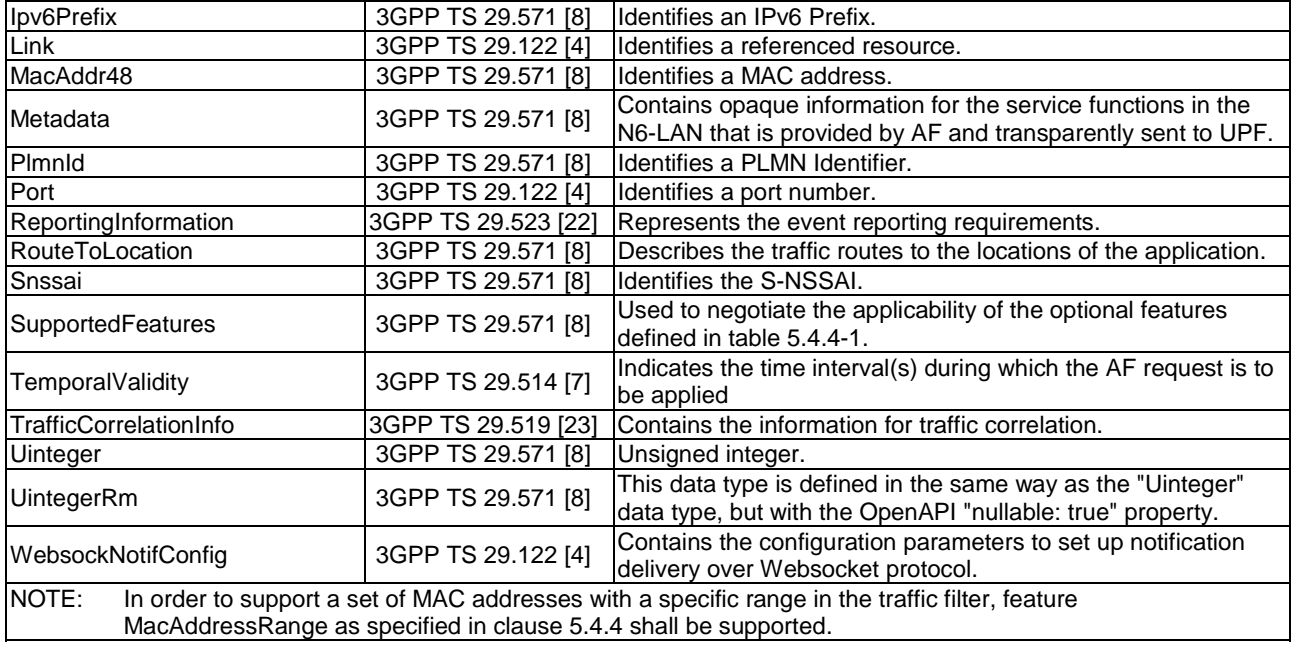

# 5.4.3.3 Structured data types

# 5.4.3.3.1 Introduction

This clause defines the structured data types to be used in resource representations.

# 5.4.3.3.2 Type: TrafficInfluSub

This type represents a traffic influence subscription. The same structure is used in the subscription request and subscription response.

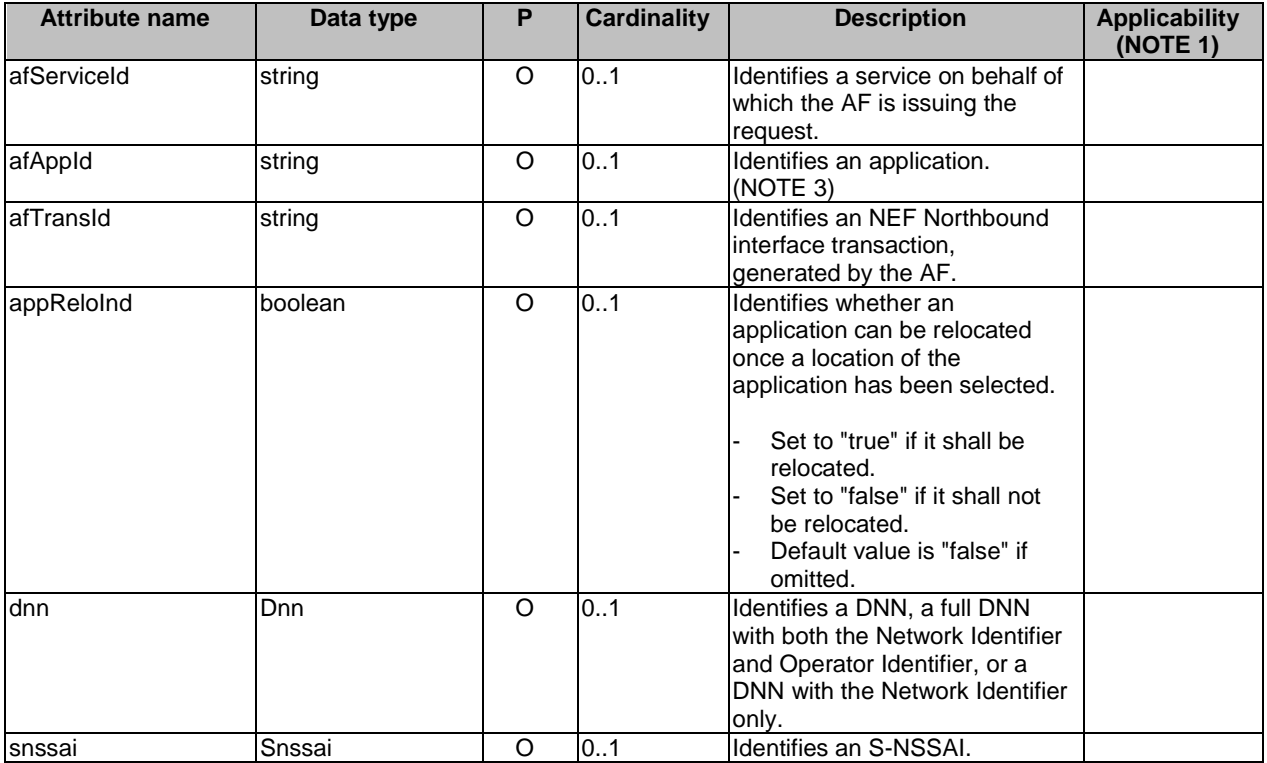

## **Table 5.4.3.3.2-1: Definition of type TrafficInfluSub**

# **3GPP TS 29.522 version 18.5.0 Release 18 130 ETSI TS 129 522 V18.5.0 (2024-06)**

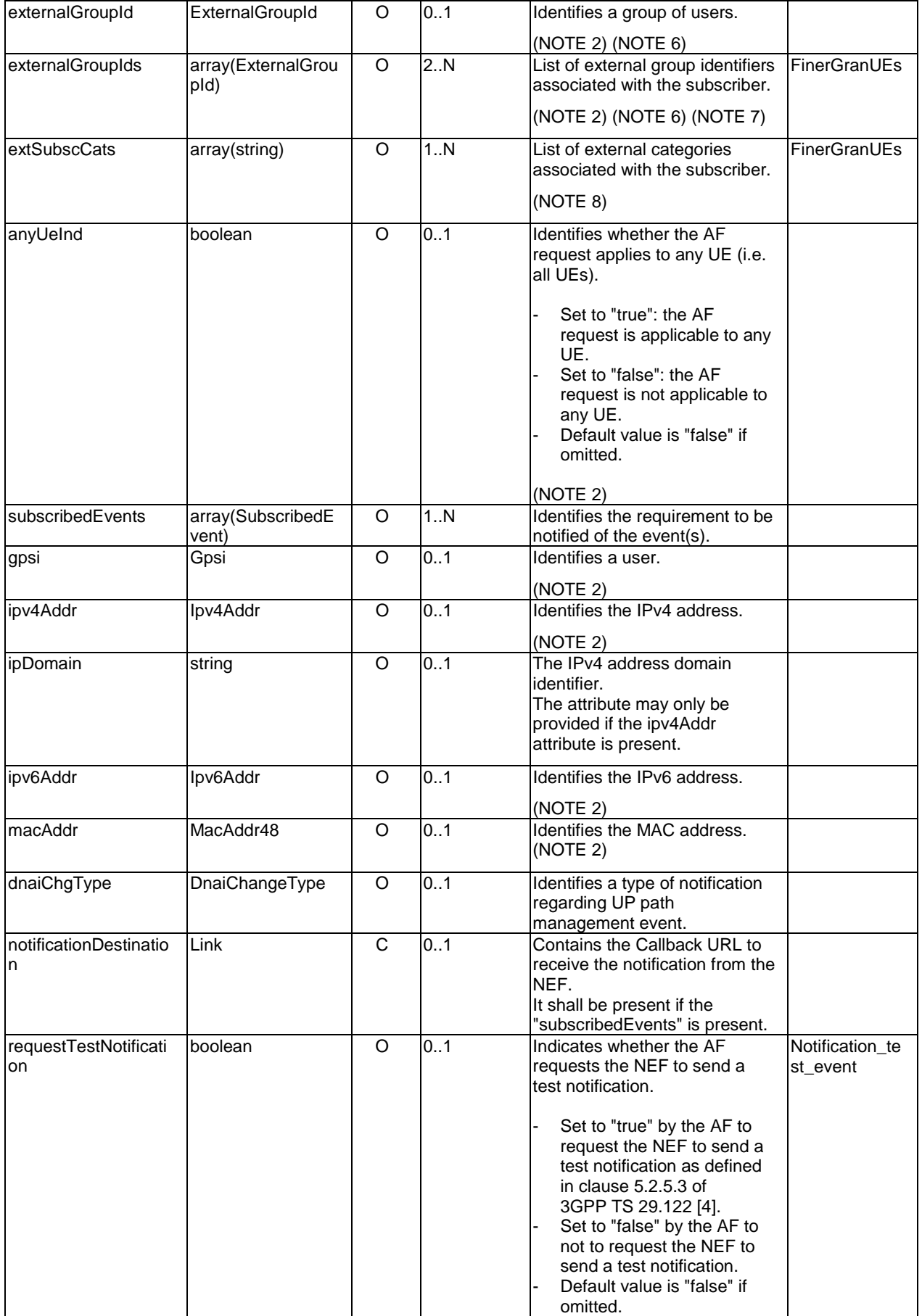

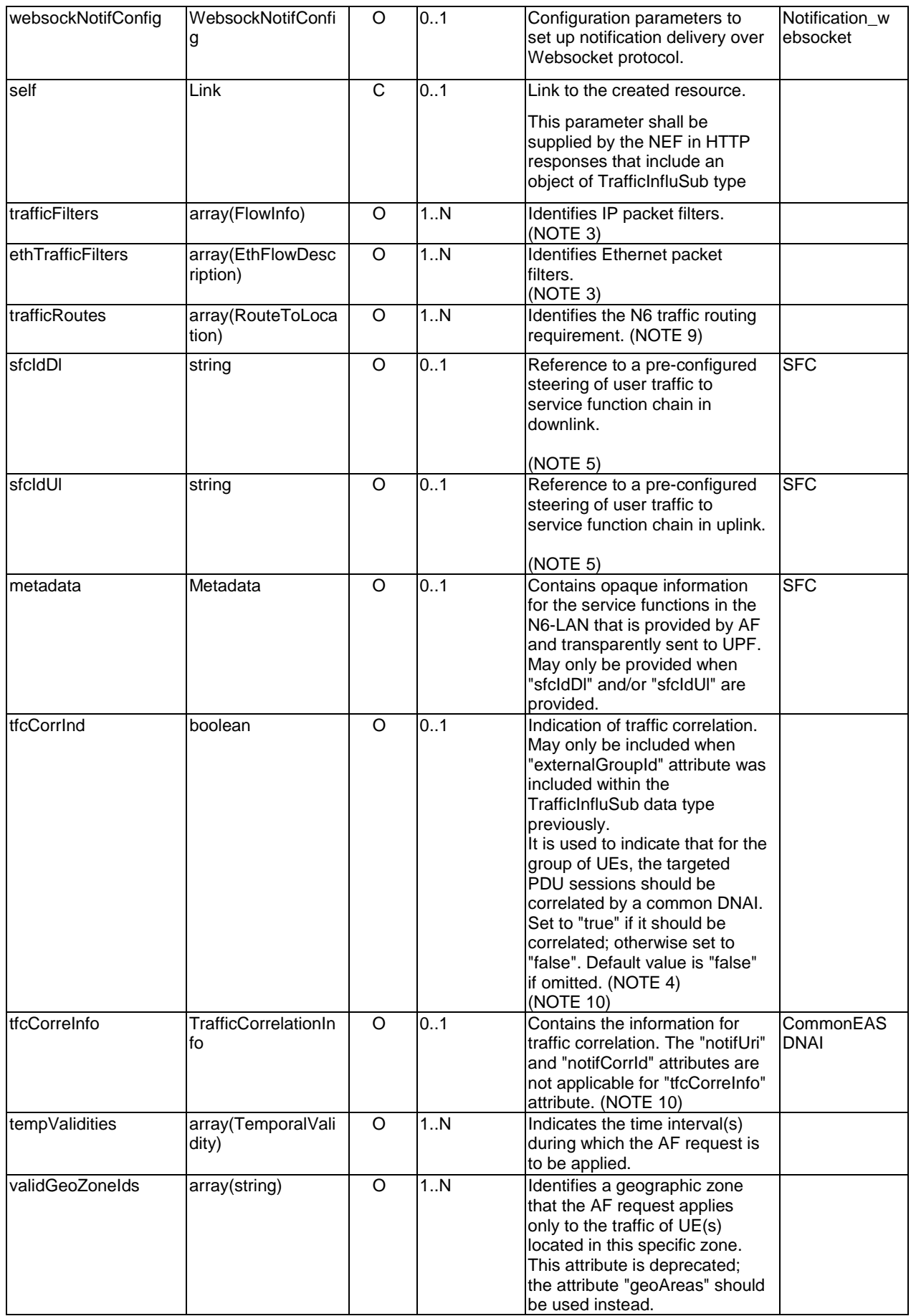

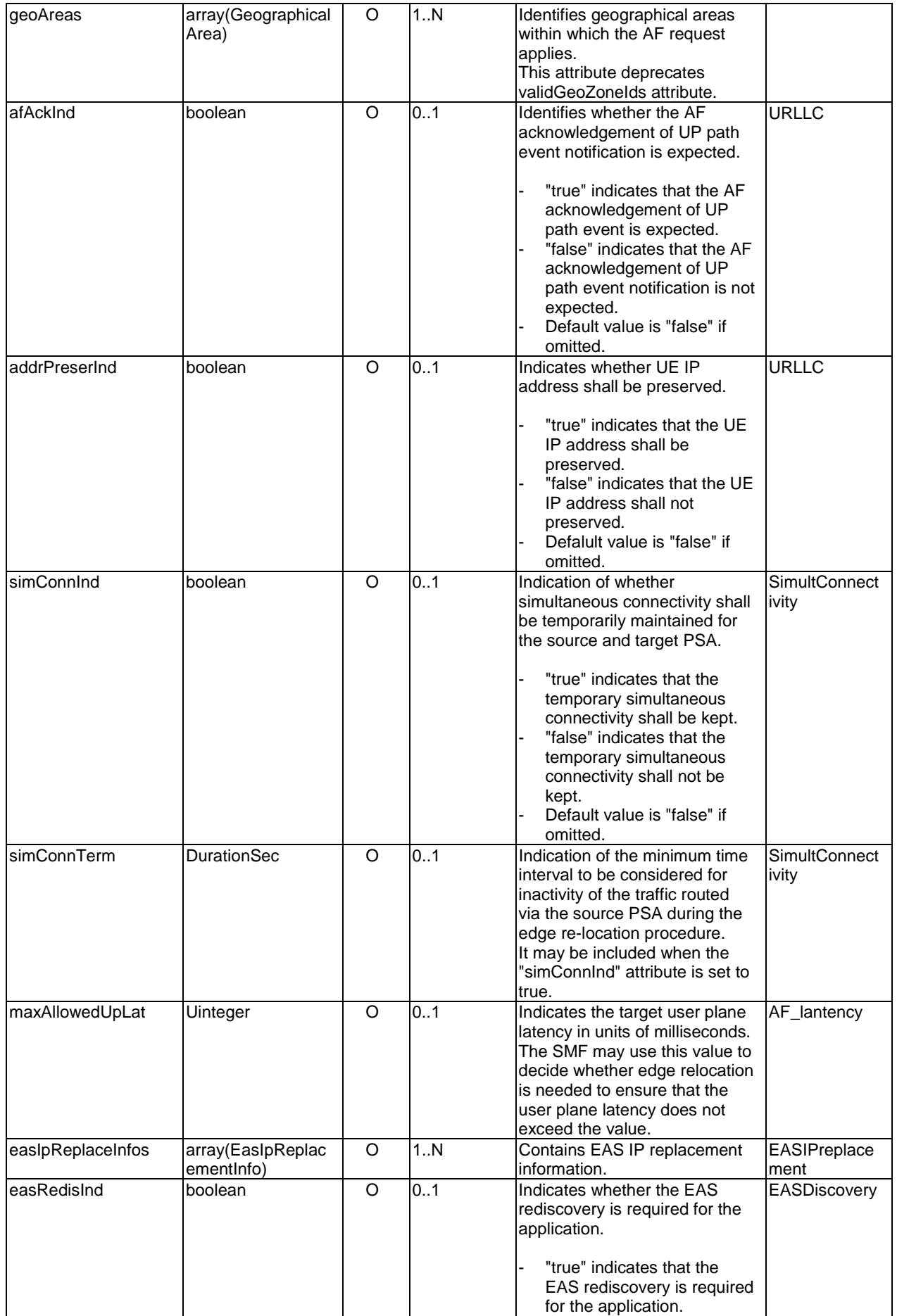

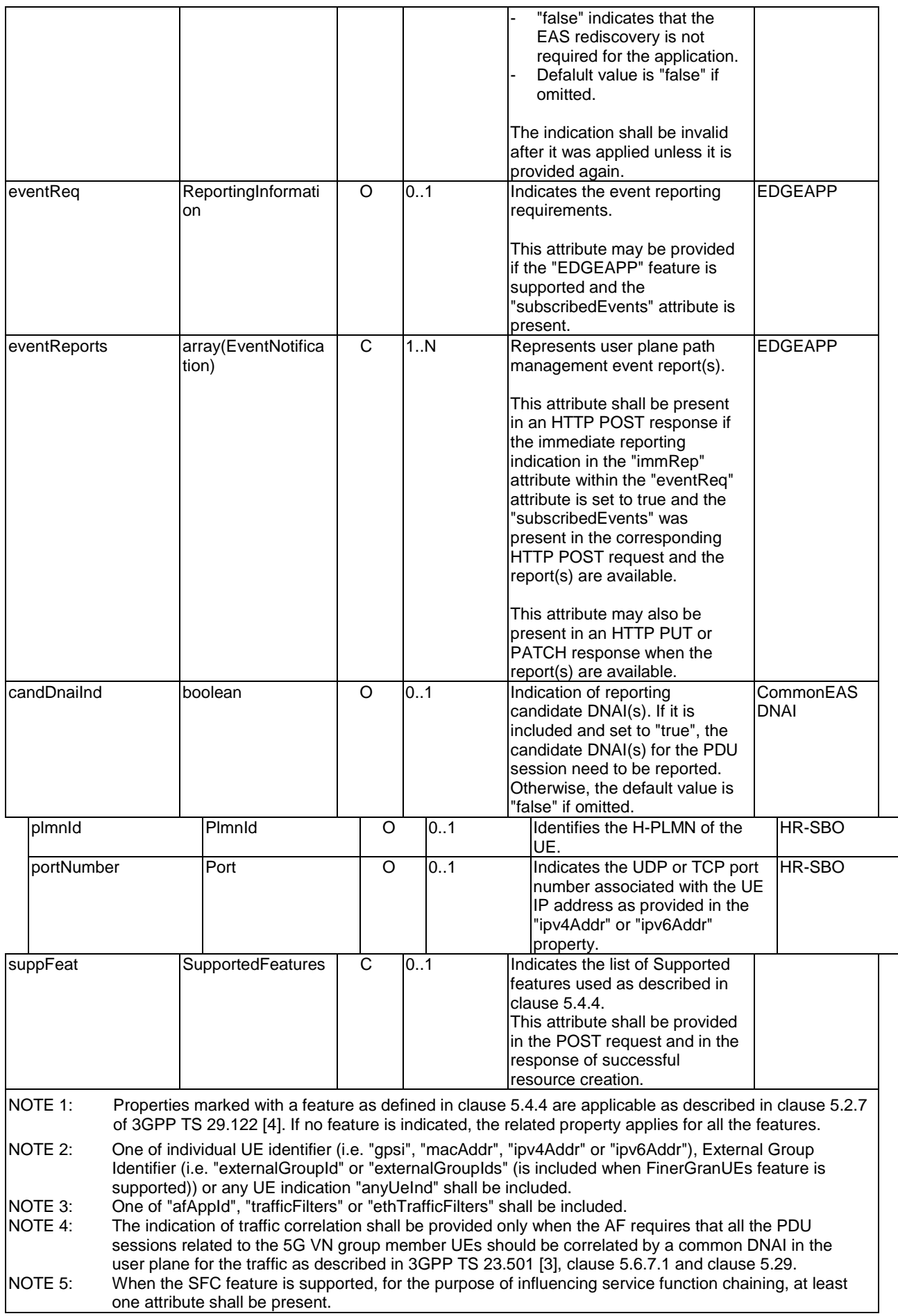

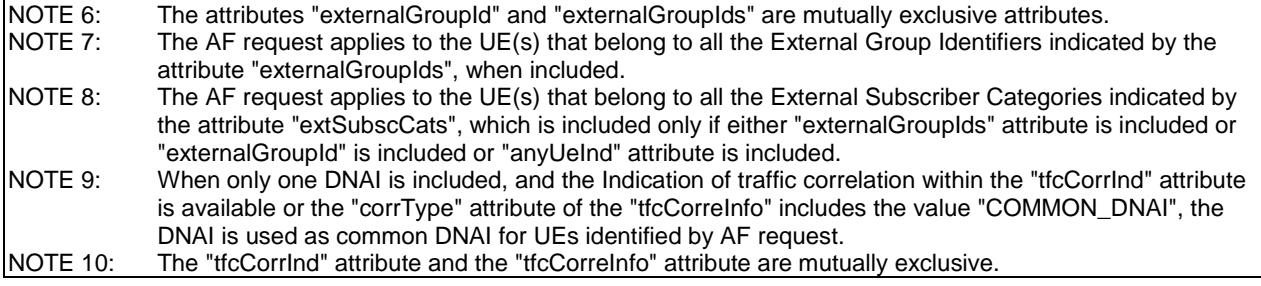

# 5.4.3.3.3 Type: TrafficInfluSubPatch

This type represents a subscription of traffic influence parameters provided by the AF to the NEF. The structure is used for HTTP PATCH request.

| Data type                     | P               | <b>Cardinality</b> | <b>Description</b>                                                                                                    | <b>Applicability</b>                                                                                                    |
|-------------------------------|-----------------|--------------------|----------------------------------------------------------------------------------------------------|----------------------------------------------------------------------------------------------------|
| boolean                       | $\Omega$        | 0.1                | Identifies whether an application<br>should be relocated once a location of<br>the application has been selected.<br>"true" indicates that an application<br>shall be relocated once a location<br>of the application has been<br>selected.                                                                                                    |                                                                                                    |
|                               |                 |                    | shall not be relocated once a<br>location of the application has<br>been selected.                                                                                                    |                                                                                                    |
|                               |                 |                    |                                                                                                    |                                                                                                    |
| array(EthFlowD<br>escription) | $\circ$         | 1N                 | Identifies Ethernet packet filters.                                                                                                    |                                                                                                    |
| array(RouteToL<br>ocation)    | O               | 1N                 | Identifies the N6 traffic routing<br>requirement.<br>(NOTE 1)                                                                                                    |                                                                                                    |
| string                        | O               | 0.1                | Reference to a pre-configured steering<br>of user traffic to service function chain<br>in downlink.                                                                                                    | <b>SFC</b>                                                                                                    |
| string                        | O               |                    | Reference to a pre-configured steering<br>of user traffic to service function chain<br>in uplink.                                                                                                    | <b>SFC</b>                                                                                                    |
| Metadata                      | O               |                    | service functions in the N6-LAN that is<br>provided by AF and transparently sent<br>to UPF.                                                                                                    | <b>SFC</b>                                                                                                    |
| boolean                       | O               | 0.1                | Indication of traffic correlation.<br>May only be included when<br>"externalGroupId" attribute was<br>included within the TrafficInfluSub data<br>type previously.<br>"true" indicates that for the group<br>of UEs, the targeted PDU sessions<br>should be correlated by a common<br>DNAI.<br>"false" indicates that for the group<br>of UEs, the targeted PDU sessions<br>should not be correlated by a<br>common DNAI. | CommonEASD<br>NAI                                                                                                    |
|                               | array(FlowInfo) | O                  | 1N<br>0.1<br>0.1                                                                                                    | "false" indicates that an application<br>(NOTE 1)<br>Identifies IP packet filters.<br>Contains opaque information for the<br>(NOTE 2) |

**Table 5.4.3.3.3-1: Definition of type TrafficInfluSubPatch** 

# **3GPP TS 29.522 version 18.5.0 Release 18 135 ETSI TS 129 522 V18.5.0 (2024-06)**

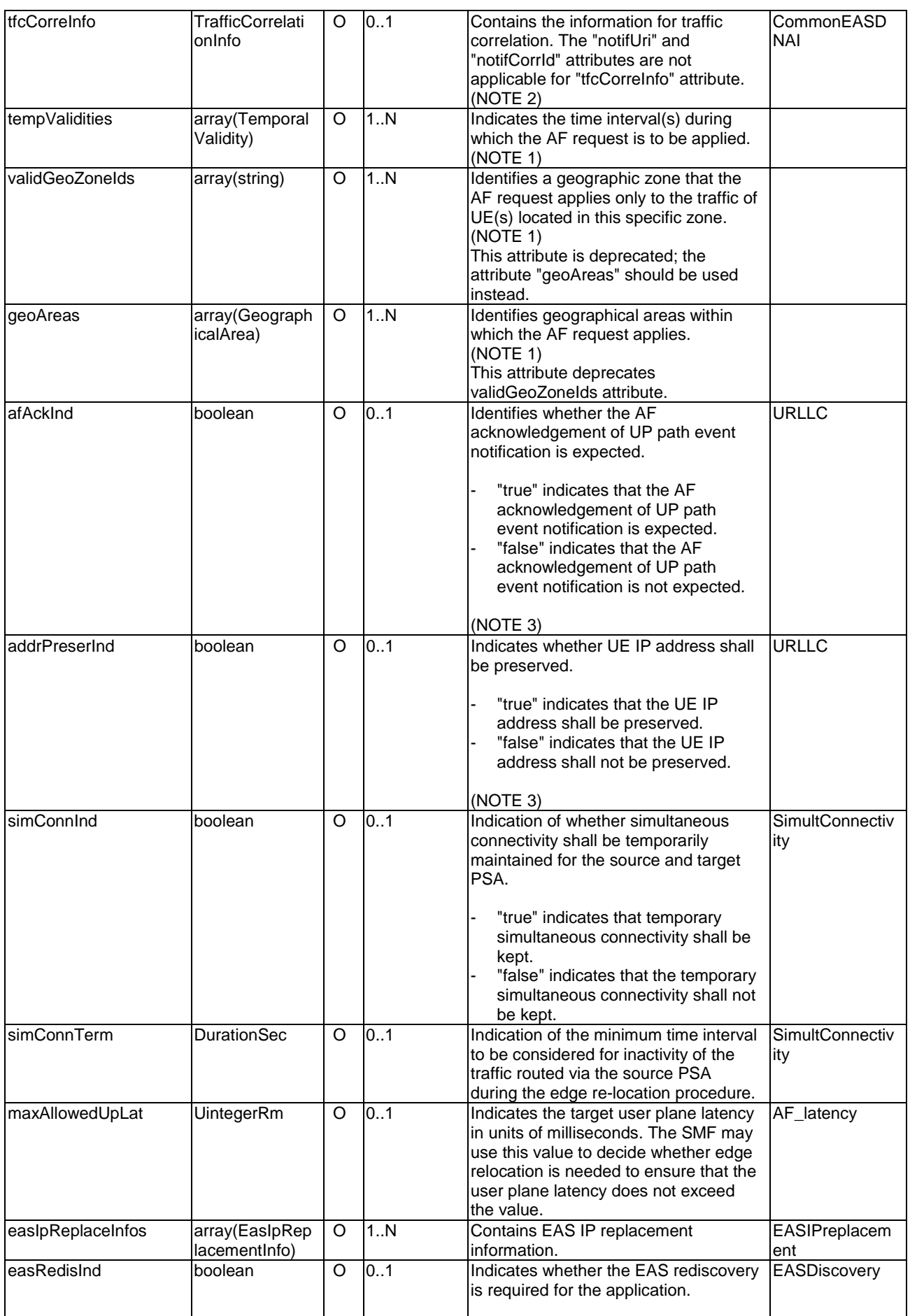

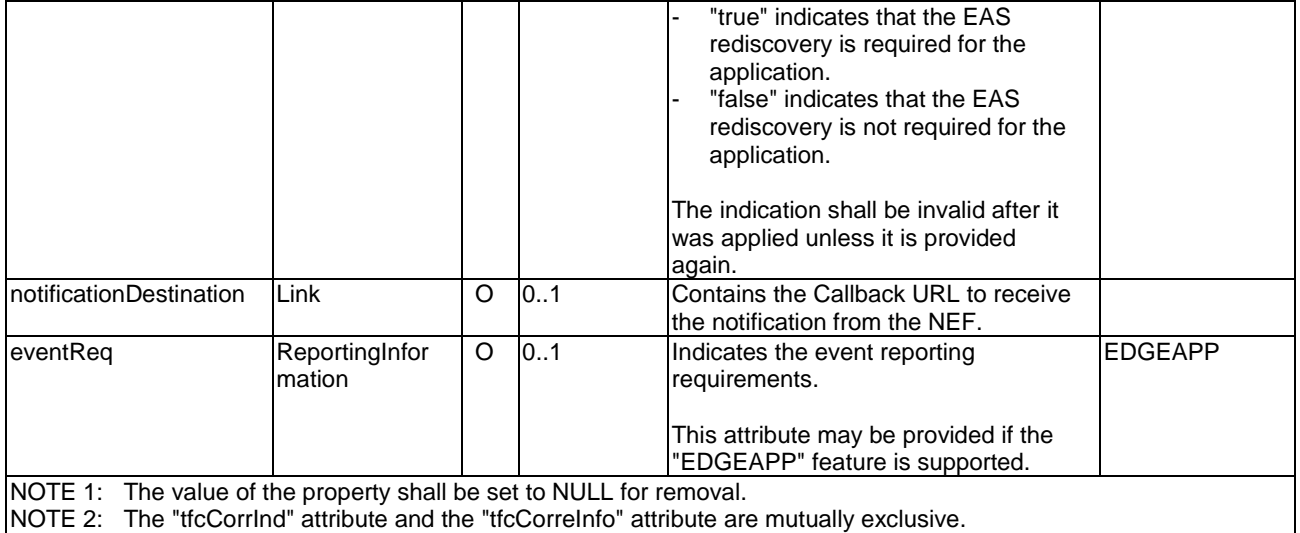

NOTE 3: The value of the property shall be set to NULL for removal, and in that case, the default value "false" applies.

# 5.4.3.3.4 Type: EventNotification

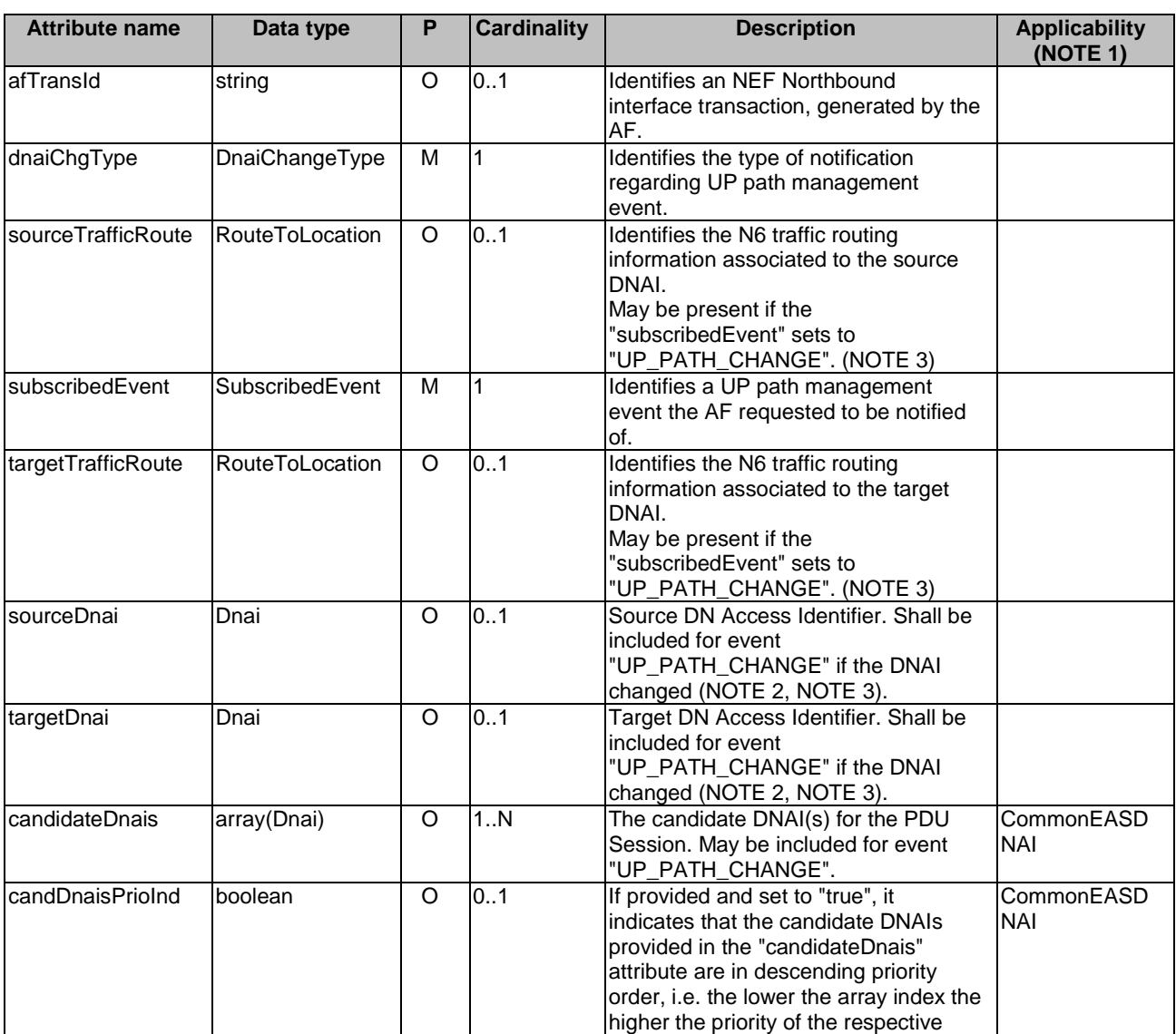

# **Table 5.4.3.3.4-1: Definition of type EventNotification**

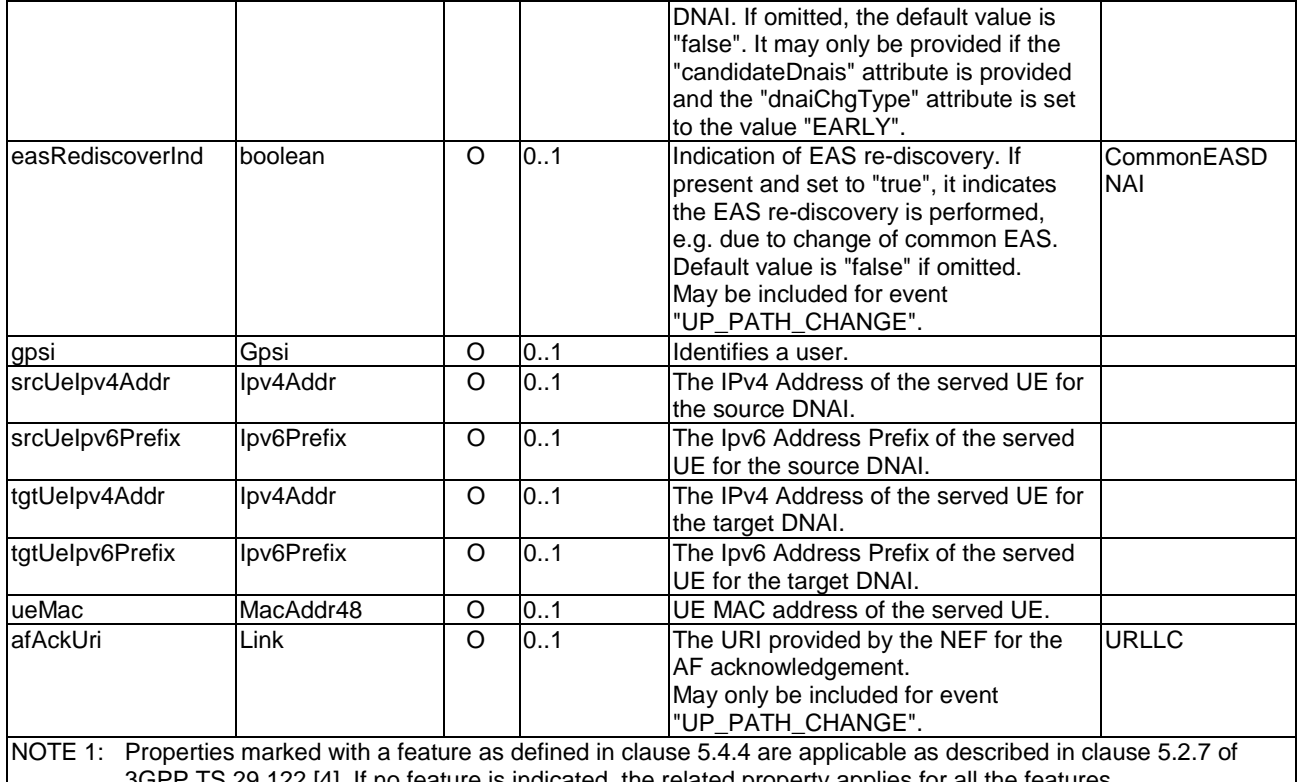

TS 29.122 [4]. If no feature is indicated, the related property applies for all the features. NOTE 2: If the DNAI is not changed while the N6 traffic routing information is changed, the "sourceDnai" attribute and "targetDnai" attribute shall not be provided.

NOTE 3: The change from the UP path status where no DNAI applies to a status where a DNAI applies indicates the activation of the related AF request and therefore only the target DNAI and N6 traffic routing information is provided in the event notification; the change from the UP path status where a DNAI applies to a status where no DNAI applies indicates the de-activation of the related AF request and therefore only the source DNAI and N6 traffic routing information is provided in the event notification.

# 5.4.3.3.5 Type: AfResultInfo

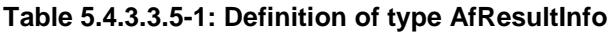

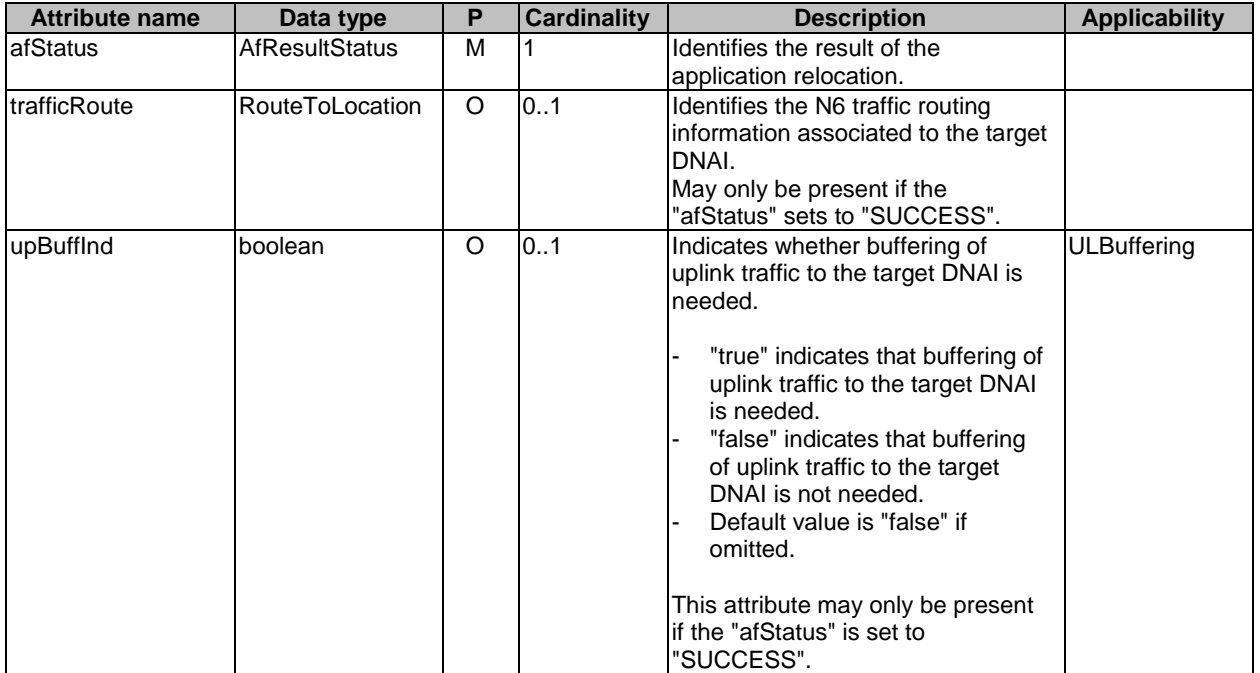

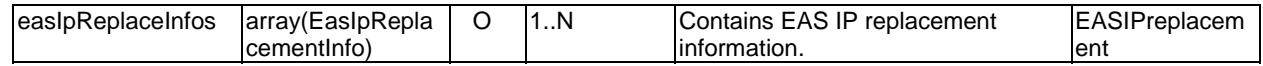

## 5.4.3.3.6 Type AfAckInfo

#### **Table 5.4.3.3.6-1: Definition of type AfAckInfo**

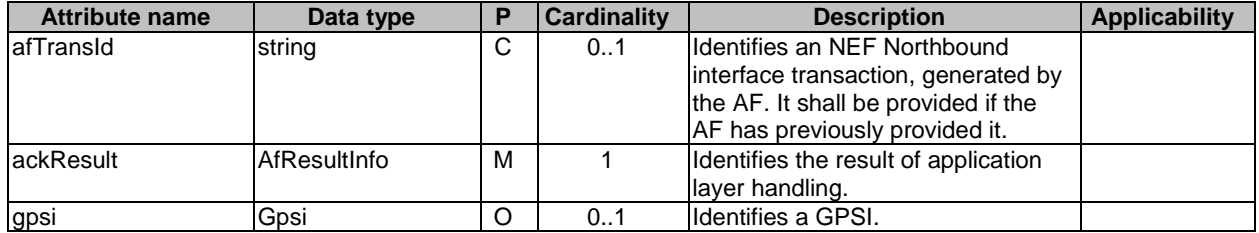

# 5.4.3.4 Simple data types and enumerations

## 5.4.3.4.1 Introduction

This clause defines simple data types and enumerations that can be referenced from data structures defined in the previous clauses.

#### 5.4.3.4.2 Simple data types

The simple data types defined in table 5.4.3.4.2-1 shall be supported.

#### **Table 5.4.3.4.2-1: Simple data types**

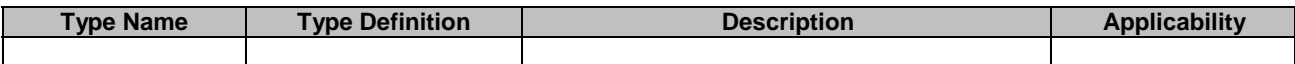

## 5.4.3.4.3 Enumeration: SubscribedEvent

The enumeration SubscribedEvent represents the type of UP path management events for which the AF requests to be notified. It shall comply with the provisions defined in table 5.4.3.4.3-1.

## **Table 5.4.3.4.3-1: Enumeration SubscribedEvent**

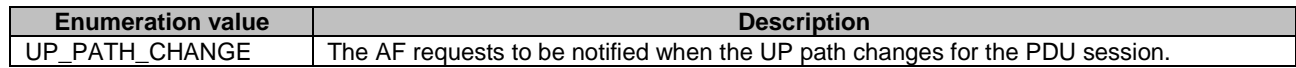

## 5.4.3.4.4 Enumeration: AfResultStatus

The enumeration AfResultStatus represents the status of application handling result. It shall comply with the provisions defined in table 5.4.3.4.4-1.

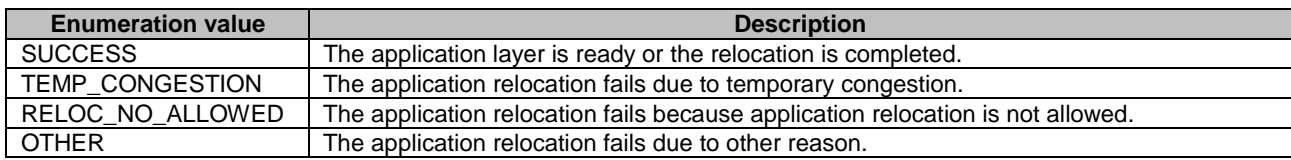

#### **Table 5.4.3.4.4-1: Enumeration AfResultStatus**

# 5.4.4 Used Features

The table below defines the features applicable to the TrafficInfluence API. Those features are negotiated as described in clause 5.2.7 of 3GPP TS 29.122 [4].

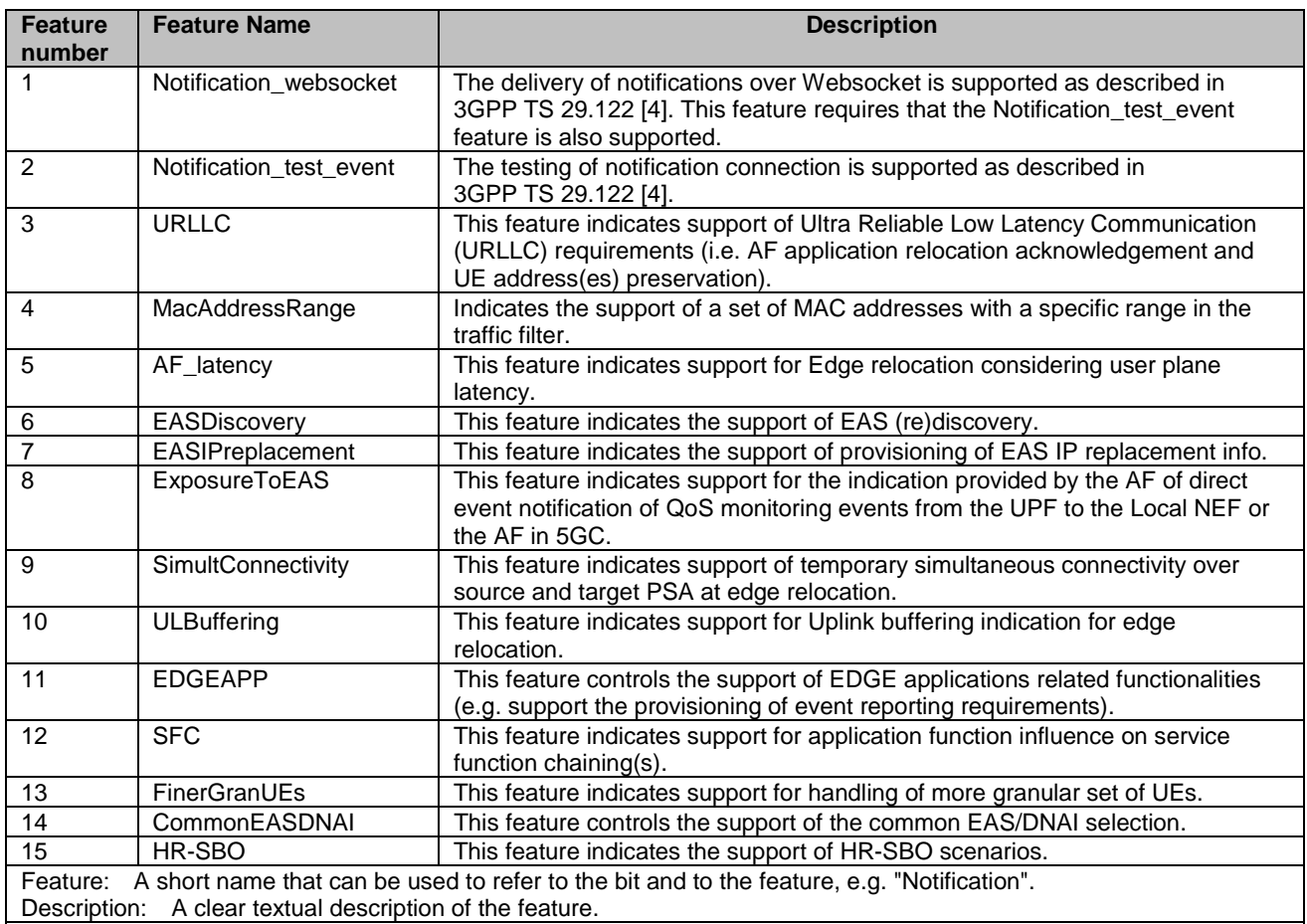

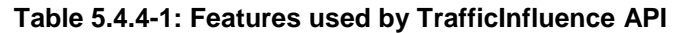

# 5.4.5 Error handling

# 5.4.5.1 General

HTTP error handling shall be supported as specified in clause 5.2.6 of 3GPP TS 29.122 [4].

In addition, the requirements in the following clauses shall apply.

# 5.4.5.2 Protocol Errors

In this Release of the specification, there are no additional protocol errors applicable for the TrafficInfluence API.

# 5.4.5.3 Application Errors

The application errors defined for TrafficInfluence API are listed in table 5.4.5.3-1.

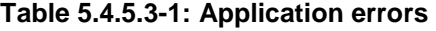

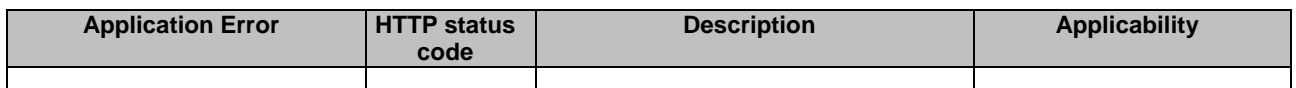

# 5.5 NiddConfigurationTrigger API

# 5.5.0 Introduction

The Nnef\_NiddConfigurationTrigger service shall use the NiddConfigurationTrigger API.

The API URI of NiddConfigurationTrigger API shall be:

#### **{apiRoot}/3gpp-nidd-configuration-trigger/v1**

with the following components:

- "apiRoot" is set as defined in clause 5.2.4 of 3GPP TS 29.122 [4].
- "apiName" shall be set to "3gpp-nidd-configuration-trigger".
- "apiVersion" shall be set to "v1" for the current version defined in the present document.

All resource URIs in the clauses below are defined relative to the above API URI.

# 5.5.1 Resources

There is no resource defined for this API in this release of the specification.

# 5.5.1A Custom Operations without associated resources

There are no custom operations without associated resources defined for this API in this release of the specification.

# 5.5.2 Notifications

# 5.5.2.1 Introduction

Upon receipt of a NIDD connection establishment request from the SMF and there is no NIDD configuration for the UE, the NEF may send an HTTP POST message in order to trigger the AF to start the NIDD configuration procedure as described in clause 5.6.3.2.3.4 of 3GPP TS 29.122 [4].

## **Table 5.5.2.1-1: Notifications overview**

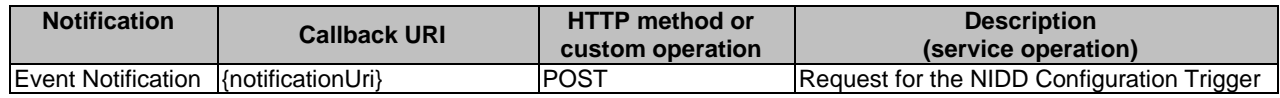

# 5.5.2.2 Event Notification

The Callback URI **"{notificationUri}"** shall be used with the callback URI variables defined in table 5.5.2.2-1.

# **Table 5.5.2.2-1: Callback URI variables**

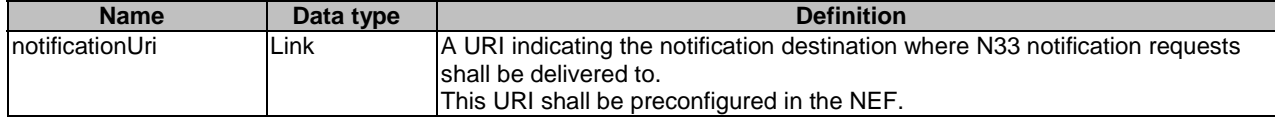

# 5.5.2.3 Operation Definition

# 5.5.2.3.1 Notification via HTTP POST

This method shall support the request data structures specified in table 5.5.2.3.1-1 and the response data structures and response codes specified in table 5.5.2.3.1-2.

## **Table 5.5.2.3.1-1: Data structures supported by the POST Request Body on this resource**

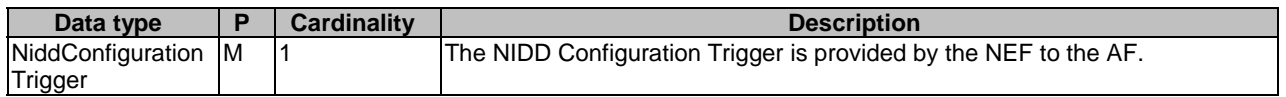

# **Table 5.5.2.3.1-2: Data structures supported by the POST Response Body on this resource**

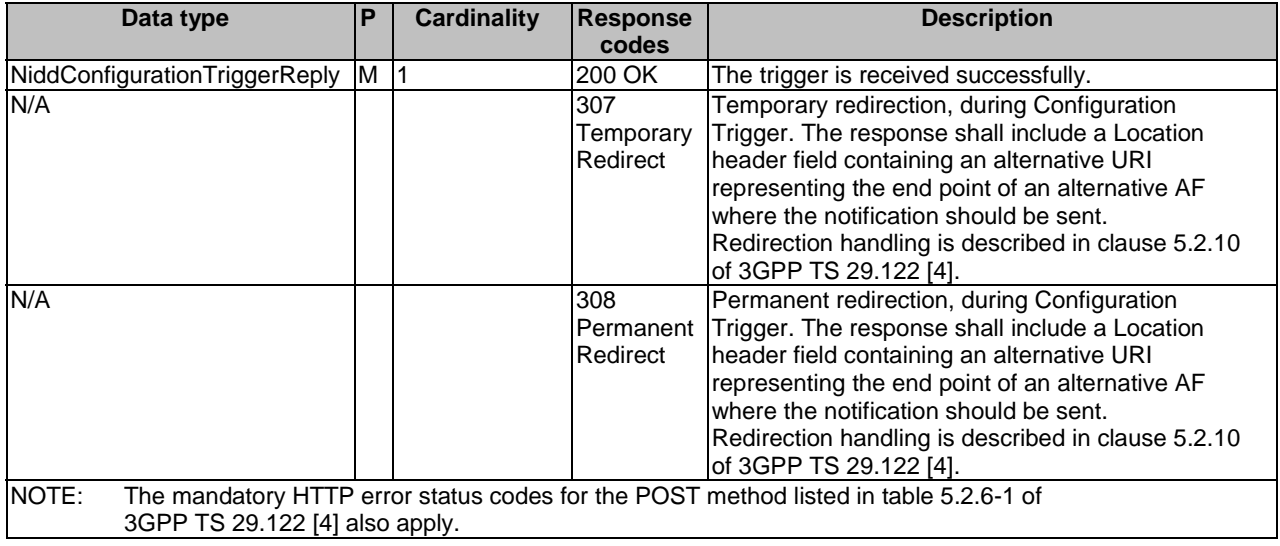

#### **Tabl 5.5.2.3.1-3: Headers supported by the 307 Response Code on this resource**

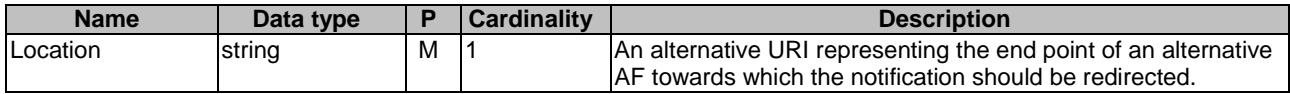

#### **Table 5.5.2.3.1-4: Headers supported by the 308 Response Code on this resource**

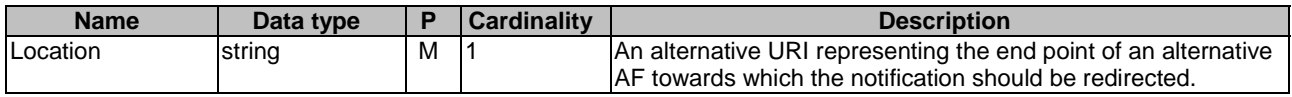

# 5.5.2.3.2 Notification via Websocket

Not specified in the present specification.

# 5.5.3 Data Model

# 5.5.3.1 General

This clause specifies the application data model supported by the NiddConfigurationTrigger API.

# 5.5.3.2 Reused data types

The data types reused by the NiddConfigurationTrigger API from other specifications are listed in table 5.5.3.2-1.

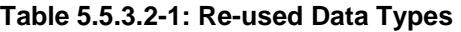

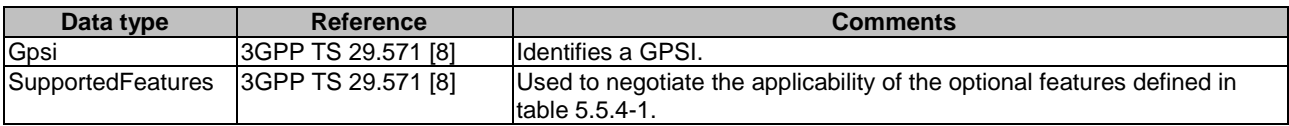

# 5.5.3.3 Structured data types

# 5.5.3.3.1 Introduction

This clause defines the structured data types to be used in resource representations.

# 5.5.3.3.2 Type: NiddConfigurationTrigger

This type represents a NIDD configuration trigger which is sent from the NEF to the AF.

# **Table 5.5.3.3.2-1: Definition of type NiddConfigurationTrigger**

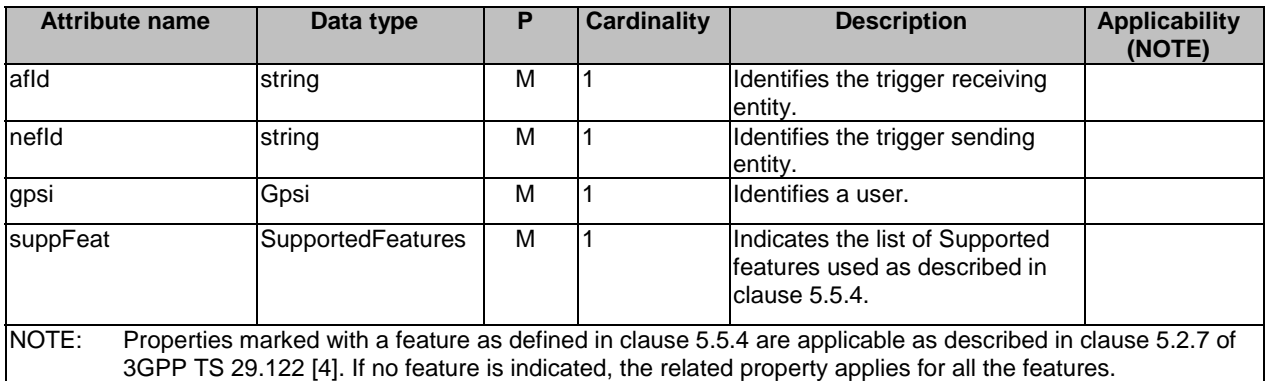

# 5.5.3.3.3 Type: NiddConfigurationTriggerReply

This data type represents a reply to a NIDD configuration trigger and is sent from the AF to the NEF.

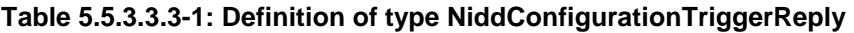

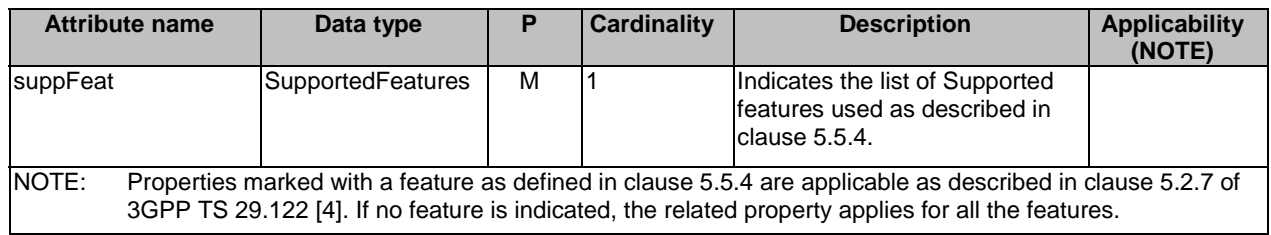

# 5.5.3.4 Simple data types and enumerations

# 5.5.3.4.1 Introduction

This clause defines simple data types and enumerations that can be referenced from data structures defined in the previous clauses.

#### 5.5.3.4.2 Simple data types

The simple data types defined in table 5.5.3.4.2-1 shall be supported.

#### **Table 5.5.3.4.2-1: Simple data types**

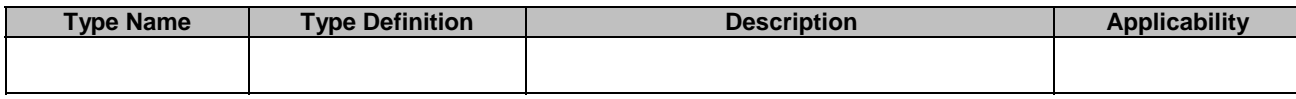

# 5.5.4 Used Features

The table below defines the features applicable to the NiddConfigurationTrigger API. Those features are negotiated as described in clause 5.2.7 of 3GPP TS 29.122 [4].

## **Table 5.5.4-1: Features used by NiddConfigurationTrigger API**

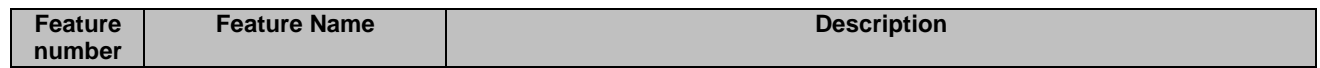

# 5.5.5 Error handling

# 5.5.5.1 General

HTTP error handling shall be supported as specified in clause 5.2.6 of 3GPP TS 29.122 [4].

In addition, the requirements in the following clauses shall apply.

# 5.5.5.2 Protocol Errors

In this Release of the specification, there are no additional protocol errors applicable for the NiddConfigurationTrigger API.

# 5.5.5.3 Application Errors

The application errors defined for NiddConfigurationTrigger API are listed in table 5.5.5.3-1.

# **Table 5.5.5.3-1: Application errors**

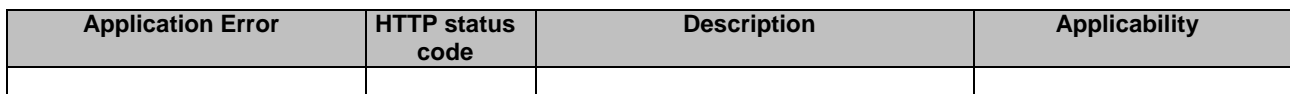

# 5.6 AnalyticsExposure API

# 5.6.1 Resources

# 5.6.0 Introduction

The Nnef\_AnalyticsExposure service shall use the AnalyticsExposure API.

The API URI of AnalyticsExposure API shall be:

#### **{apiRoot}/3gpp-analyticsexposure/v1**

with the following components:
- "apiRoot" is set as defined in clause 5.2.4 of 3GPP TS 29.122 [4].
- "apiName" shall be set to "3gpp-analyticsexposure".
- "apiVersion" shall be set to "v1" for the current version defined in the present document.

All resource URIs in the clauses below are defined relative to the above API URI.

### 5.6.1.1 Overview

This clause describes the structure for the Resource URIs as shown in figure 5.6.1.1-1 and the resources and HTTP methods used for the AnalyticsExposure API.

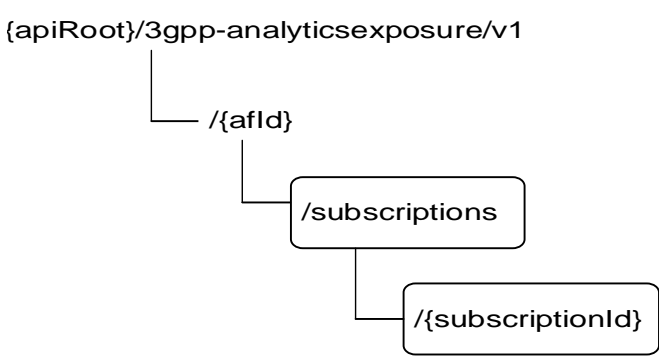

### **Figure 5.6.1.1-1: Resource URI structure of the AnalyticsExposure API**

Table 5.6.1.1-1 provides an overview of the resources and HTTP methods applicable for the AnalyticsExposure API.

**Table 5.6.1.1-1: Resources and methods overview** 

| Resource name                                 | <b>Resource URI</b>                        | <b>HTTP</b> method | <b>Description</b>                                                          |
|-----------------------------------------------|--------------------------------------------|--------------------|-----------------------------------------------------------------------------|
| Analytics Exposure<br><b>Subscriptions</b>    | /{afld}/subscriptions                      | <b>GET</b>         | Retrieve all the subscriptions to<br>analytics exposure for a given<br>IAF. |
|                                               |                                            | <b>POST</b>        | Create a new subscription to<br>analytics exposure.                         |
| Individual Analytics Exposure<br>Subscription | /{afld}/subscriptions<br>/{subscriptionId} | <b>GET</b>         | Retrieve an existing<br>subscription to analytics<br>exposure.              |
|                                               |                                            | IPUT               | Update an existing subscription<br>to analytics exposure.                   |
|                                               |                                            | <b>DELETE</b>      | Delete an existing subscription<br>to analytics exposure.                   |

## 5.6.1.2 Resource: Analytics Exposure Subscriptions

## 5.6.1.2.1 Introduction

This resource allows a AF to read all active analytics exposure subscribtions for the given AF, or allows a AF to create a new subscription to retrieve analytics information.

### 5.6.1.2.2 Resource Definition

### Resource URI: **{apiRoot}/3gpp-analyticsexposure/v1/{afId}/subscriptions**

This resource shall support the resource URI variables defined in table 5.6.1.2.2-1.

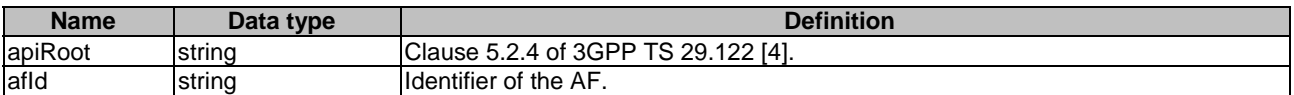

### **Table 5.6.1.2.2-1: Resource URI variables for this resource**

### 5.6.1.2.3 Resource Methods

### 5.6.1.2.3.1 General

The following clauses specify the resource methods supported by the resource as described in clause 5.6.1.2.2.

#### 5.6.1.2.3.2 GET

The GET method allows to read all active subscriptions for a given AF. The AF shall initiate the HTTP GET request message and the NEF shall respond to the message.

This method shall support the URI query parameters specified in table 5.6.1.2.3.2-1.

#### **Table 5.6.1.2.3.2-1: URI query parameters supported by the GET method on this resource**

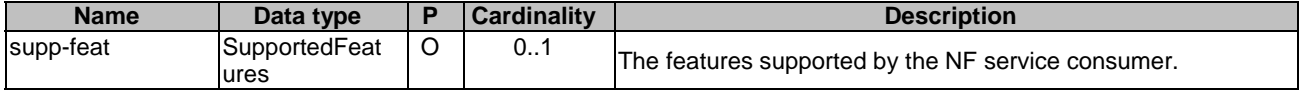

This method shall support the request data structures specified in table 5.6.1.2.3.2-2 and the response data structures and response codes specified in table 5.6.1.2.3.2-3.

### **Table 5.6.1.2.3.2-2: Data structures supported by the GET Request Body on this resource**

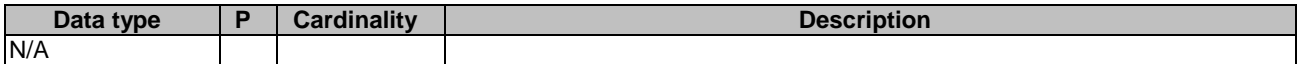

### **Table 5.6.1.2.3.2-3: Data structures supported by the GET Response Body on this resource**

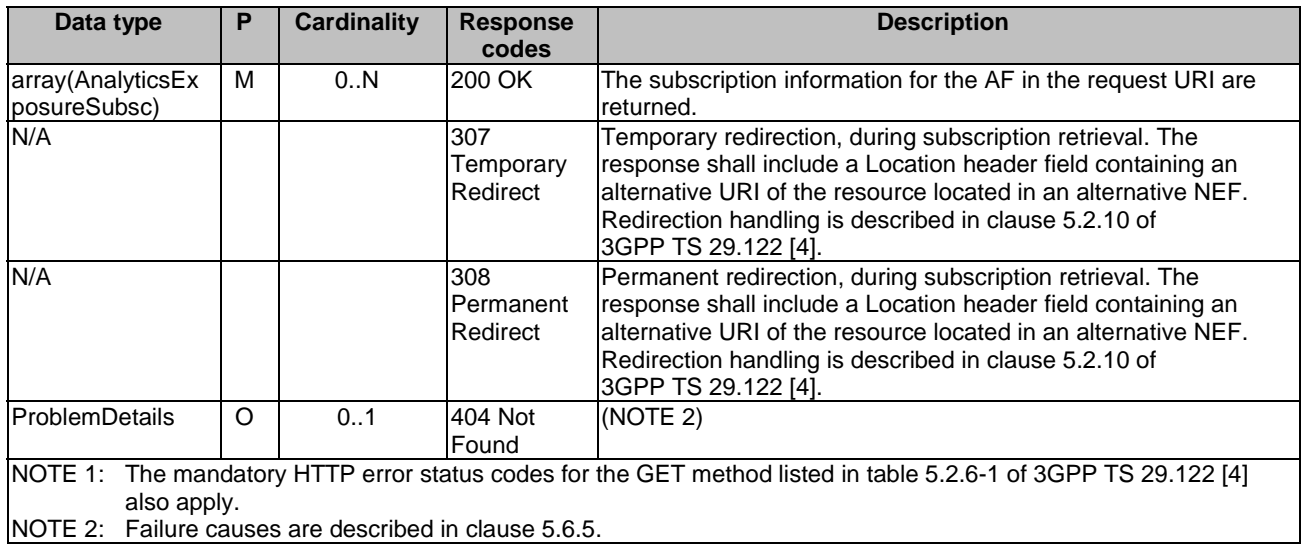

### **Table 5.6.1.2.3.2-4: Headers supported by the 307 Response Code on this resource**

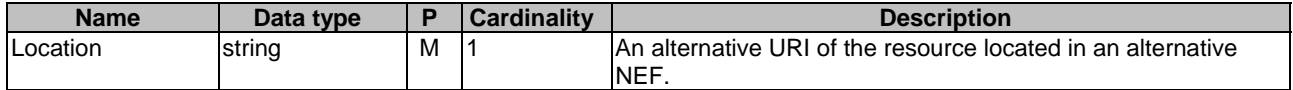

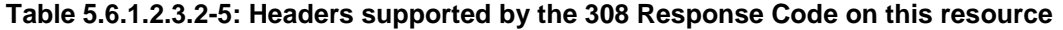

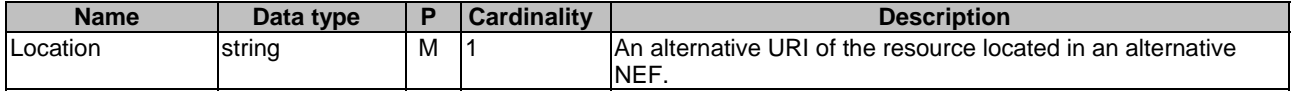

### 5.6.1.2.3.3 POST

The POST method creates a new subscription resource to analytics exposure subscription for a given AF. The AF shall initiate the HTTP POST request message and the NEF shall respond to the message. The NEF shall construct the URI of the created resource.

This method shall support the request data structures specified in table 5.6.1.2.3.3-1 and the response data structures and response codes specified in table 5.6.1.2.3.3-2.

### **Table 5.6.1.2.3.3-1: Data structures supported by the POST Request Body on this resource**

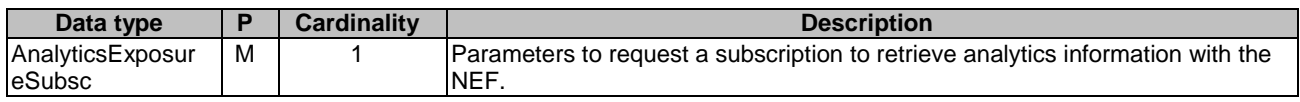

#### **Table 5.6.1.2.3.3-2: Data structures supported by the POST Response Body on this resource**

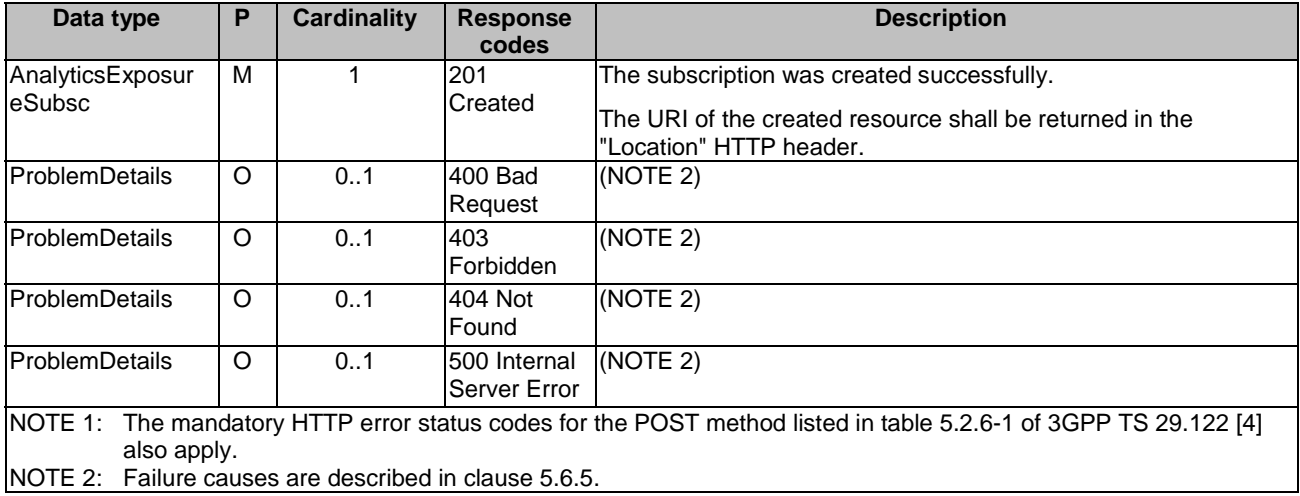

### **Table 5.6.1.2.3.3-3: Headers supported by the 201 Response Code on this resource**

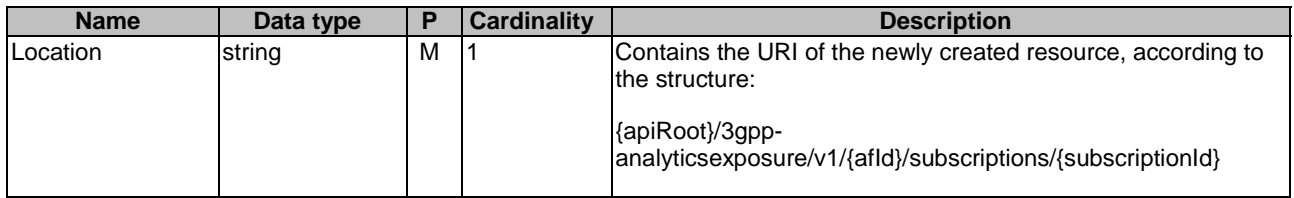

## 5.6.1.3 Resource: Individual Analytics Exposure Subscription

### 5.6.1.3.1 Introduction

This resource allows a AF to read/modify/cancel a subscription to retrieve analytics information with the NEF.

## 5.6.1.3.2 Resource Definition

### Resource URI: **{apiRoot}/3gpp-analyticsexposure/v1/{afId}/subscriptions/{subscriptionId}**

This resource shall support the resource URI variables defined in table 5.6.1.3.2-1.

## **Table 5.6.1.3.2-1: Resource URI variables for this resource**

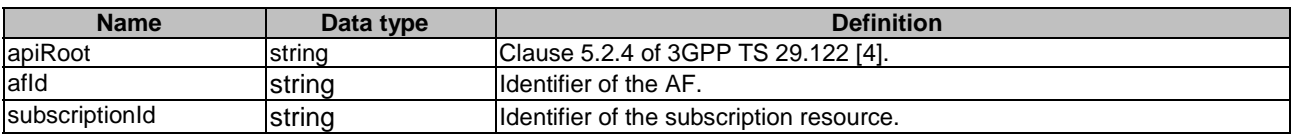

## 5.6.1.3.3 Resource Methods

## 5.6.1.3.3.1 General

The following clauses specify the resource methods supported by the resource as described in clause 5.6.1.3.2.

## 5.6.1.3.3.2 GET

The GET method allows to read the active subscription for a given AF and subscription Id. The AF shall initiate the HTTP GET request message and theNEF shall respond to the message.

This method shall support the URI query parameters specified in table 5.6.1.3.3.2-1.

## **Table 5.6.1.3.3.2-1: URI query parameters supported by the GET method on this resource**

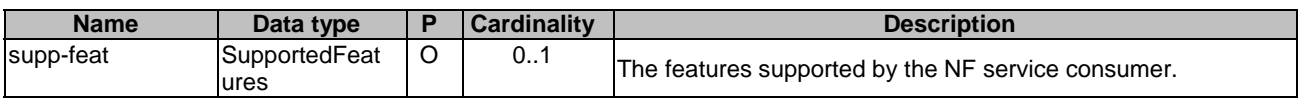

This method shall support the request data structures specified in table 5.6.1.3.3.2-2 and the response data structures and response codes specified in table 5.6.1.3.3.2-3.

### **Table 5.6.1.3.3.2-2: Data structures supported by the GET Request Body on this resource**

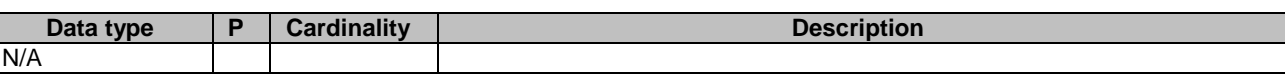

### **Table 5.6.1.3.3.2-3: Data structures supported by the GET Response Body on this resource**

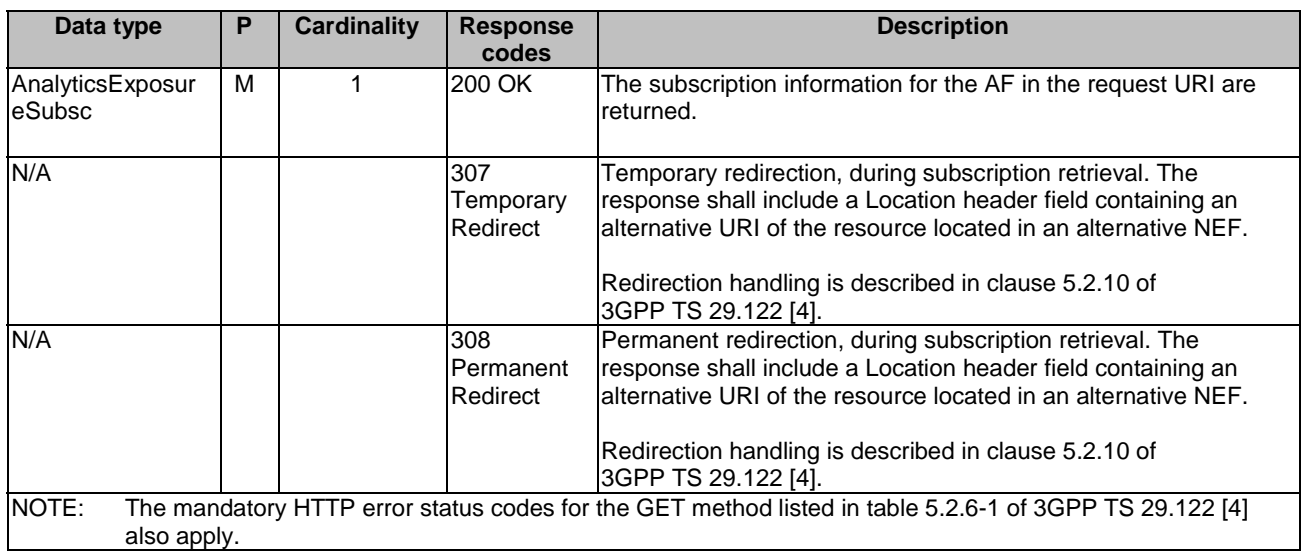

### **Table 5.6.1.3.3.2-4: Headers supported by the 307 Response Code on this resource**

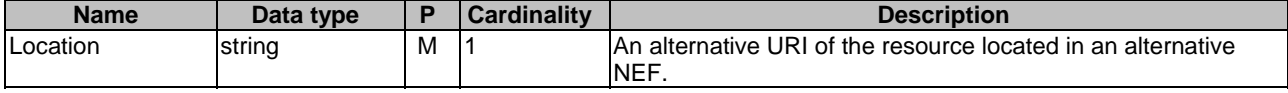

### **Table 5.6.1.3.3.2-5: Headers supported by the 308 Response Code on this resource**

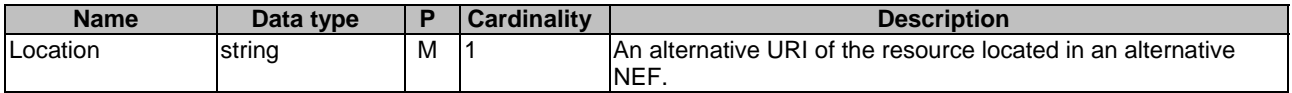

## 5.6.1.3.3.3 PUT

The PUT method modifies an existing subscription resource to update a subscription. The AF shall initiate the HTTP PUT request message and the NEF shall respond to the message.

This method shall support the request data structures specified in table 5.6.1.3.3.3-1 and the response data structures and response codes specified in table 5.6.1.3.3.3-2.

### **Table 5.6.1.3.3.3-1: Data structures supported by the PUT Request Body on this resource**

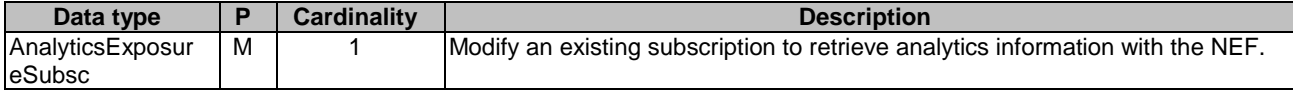

### **Table 5.6.1.3.3.3-2: Data structures supported by the PUT Response Body on this resource**

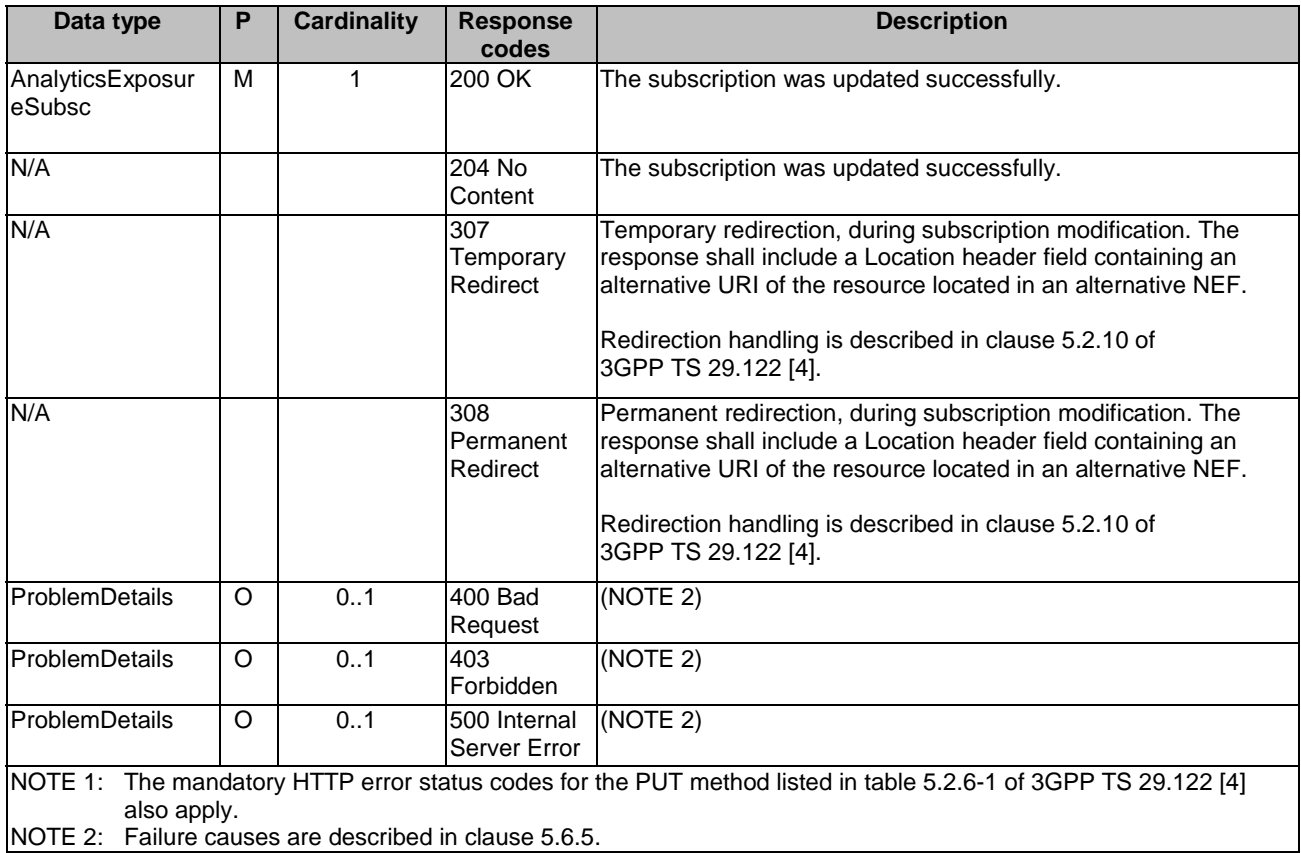

#### **Table 5.6.1.3.3.3-3: Headers supported by the 307 Response Code on this resource**

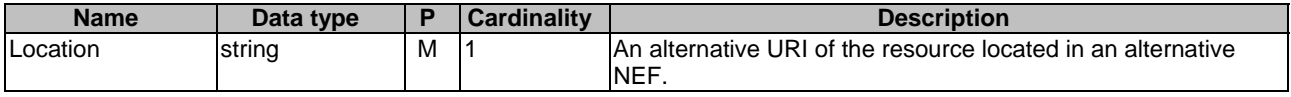

#### **Table 5.6.1.3.3.3-4: Headers supported by the 308 Response Code on this resource**

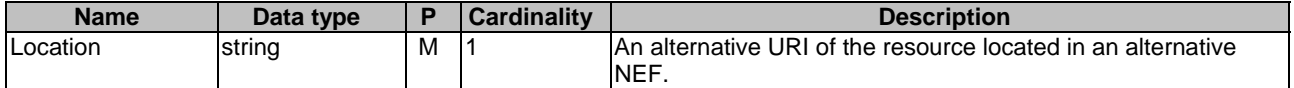

### 5.6.1.3.3.4 DELETE

The DELETE method deletes the analytics exposure subscription for a given AF. The AF shall initiate the HTTP DELETE request message and the NEF shall respond to the message.

This method shall support the URI query parameters specified in table 5.6.1.3.3.4-1.

#### **Table 5.6.1.3.3.4-1: URI query parameters supported by the DELETE method on this resource**

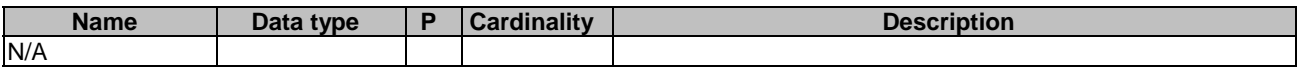

This method shall support the request data structures specified in table 5.6.1.3.3.4-2 and the response data structures and response codes specified in table 5.6.1.3.3.4-3.

#### **Table 5.6.1.3.3.4-2: Data structures supported by the DELETE Request Body on this resource**

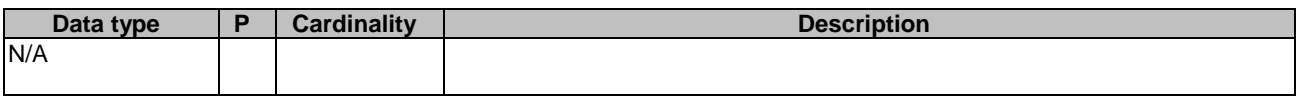

### **Table 5.6.1.3.3.4-3: Data structures supported by the DELETE Response Body on this resource**

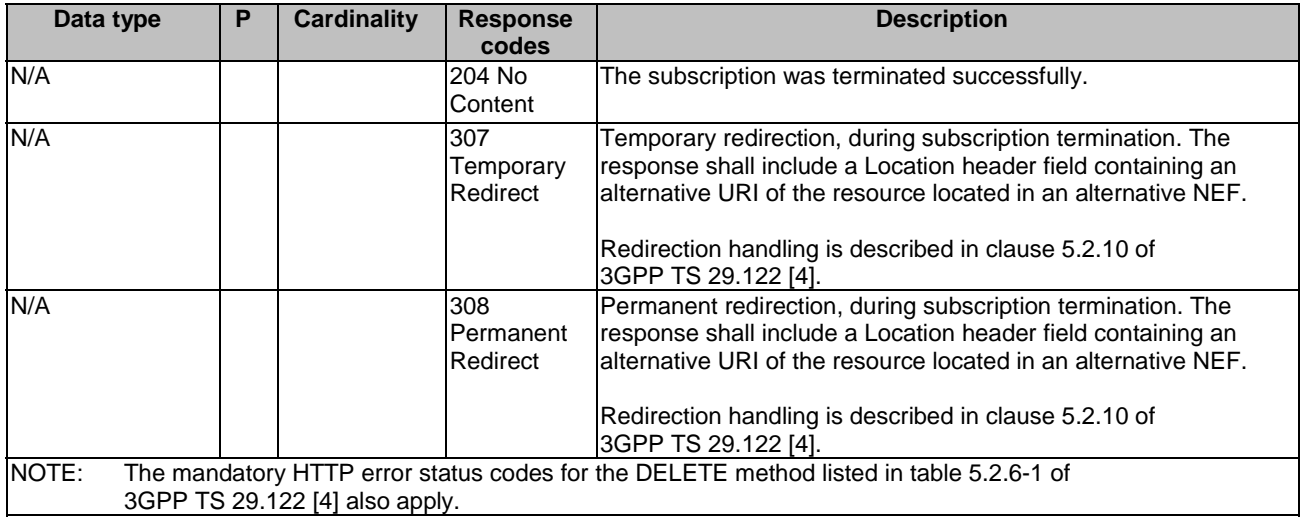

### **Table 5.6.1.3.3.4-4: Headers supported by the 307 Response Code on this resource**

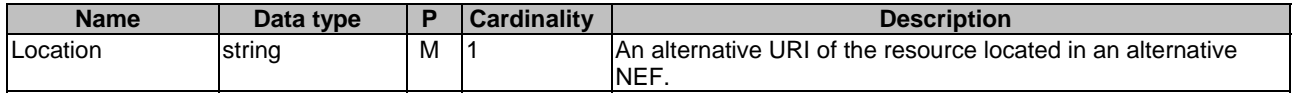

### **Table 5.6.1.3.3.4-5: Headers supported by the 308 Response Code on this resource**

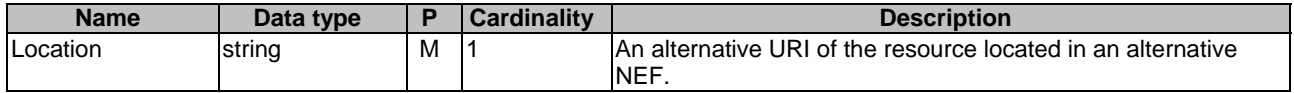

## 5.6.1A Custom Operations without associated resources

## 5.6.1A.1 Overview

Custom operations used for this API are summarized in table 5.6.1A.1-1. "apiRoot" is set as described in clause 5.2.4 of 3GPP TS 29.122 [4].

**Table 5.6.1A.1-1: Custom operations without associated resources** 

| <b>Operation name</b> | <b>Custom operation URI</b>                          | <b>Mapped HTTP</b><br>method | <b>Description</b>                         |
|-----------------------|------------------------------------------------------|------------------------------|--------------------------------------------|
| fetch                 | {apiRoot}/3gpp-<br>analyticsexposure/v1/{afld}/fetch | <b>POST</b>                  | Request to fetch analytics<br>linformation |

## 5.6.1A.2 Operation: fetch

### 5.6.1A.2.1 Description

The custom operation allows a service consumer to fetch analytics information via the NEF.

### 5.6.1A.2.2 Operation Definition

This operation shall support the response data structures and response codes specified in tables 5.6.1A.2.2-1 and 5.6.1A.2.2-2.

#### **Table 5.6.1A.2.2-1: Data structures supported by the POST Request Body on this resource**

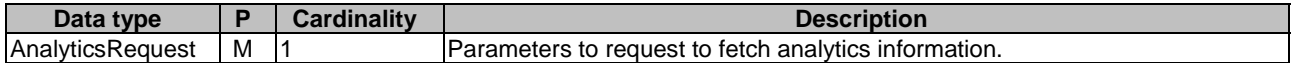

#### **Table 5.6.1A.2.2-2: Data structures supported by the POST Response Body on this resource**

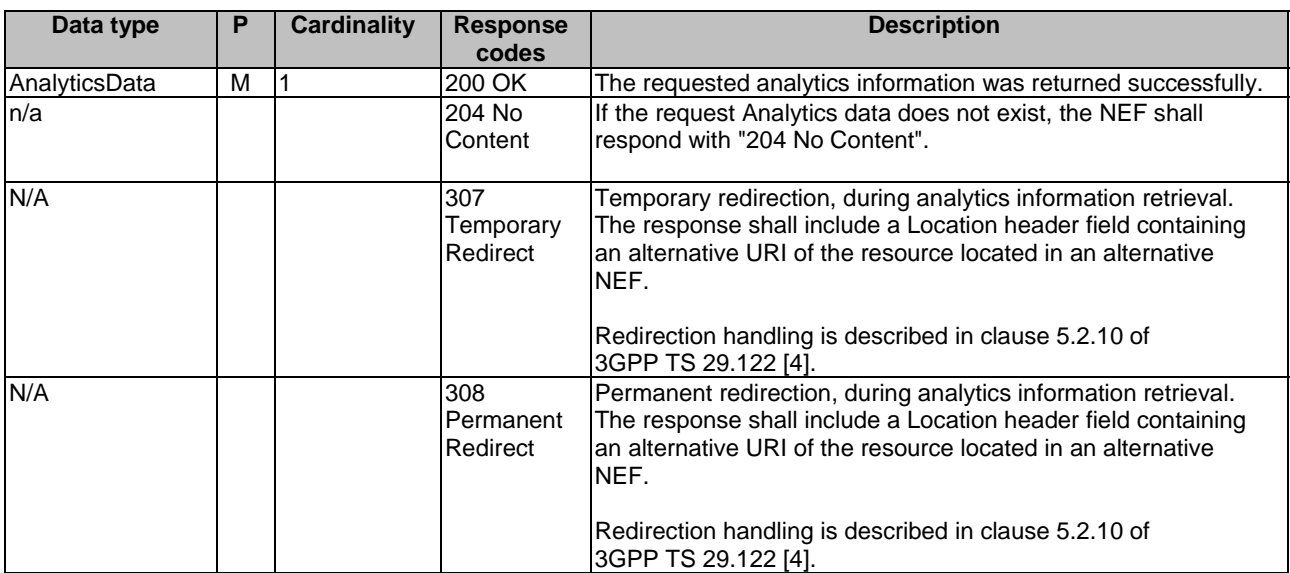

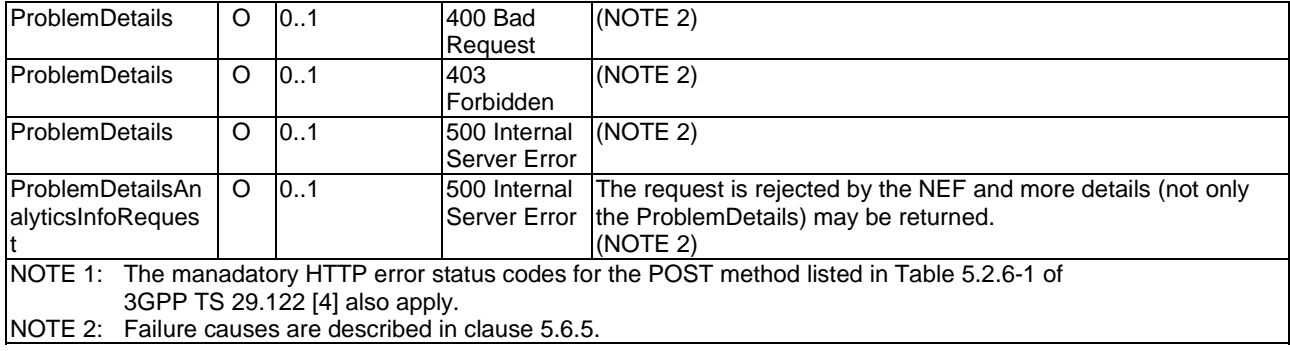

#### **Table 5.6.1A.2.2-3: Headers supported by the 307 Response Code on this resource**

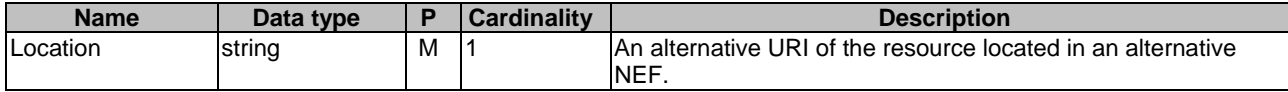

#### **Table 5.6.1A.2.2-4: Headers supported by the 308 Response Code on this resource**

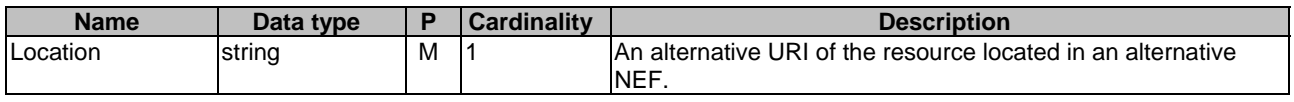

## 5.6.2 Notifications

### 5.6.2.1 Introduction

Upon receipt of analytics information notification from the NWDAF indicating the subscribed analytics event is detected, the NEF shall send an HTTP POST message including the notified analytics event to the AF. The NEF and the AF shall support the notification mechanism as described in clause 5.2.5 of 3GPP TS 29.122 [4].

### **Table 5.6.2.1-1: Notifications overview**

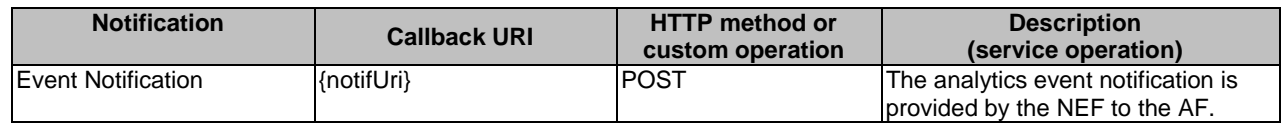

## 5.6.2.2 Event Notification

The Callback URI **"{notifUri}"** shall be used with the callback URI variables defined in table 5.6.2.2-1.

### **Table 5.6.2.2-1: Callback URI variables**

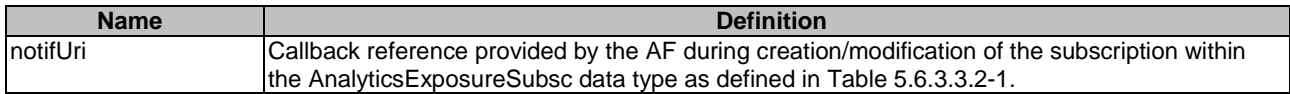

## 5.6.2.3 Operation Definition

### 5.6.2.3.1 Notification via HTTP POST

This method shall support the request data structures specified in table 5.6.2.3.1-1 and the response data structures and response codes specified in table 5.6.2.3.1-2.

### **Table 5.6.2.3.1-1: Data structures supported by the POST Request Body on this resource**

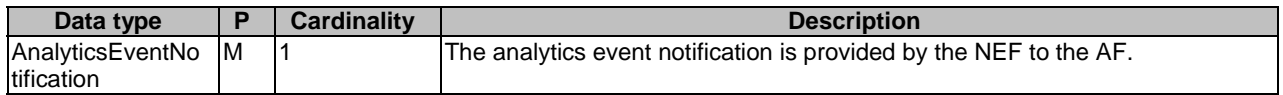

#### **Table 5.6.2.3.1-2: Data structures supported by the POST Response Body on this resource**

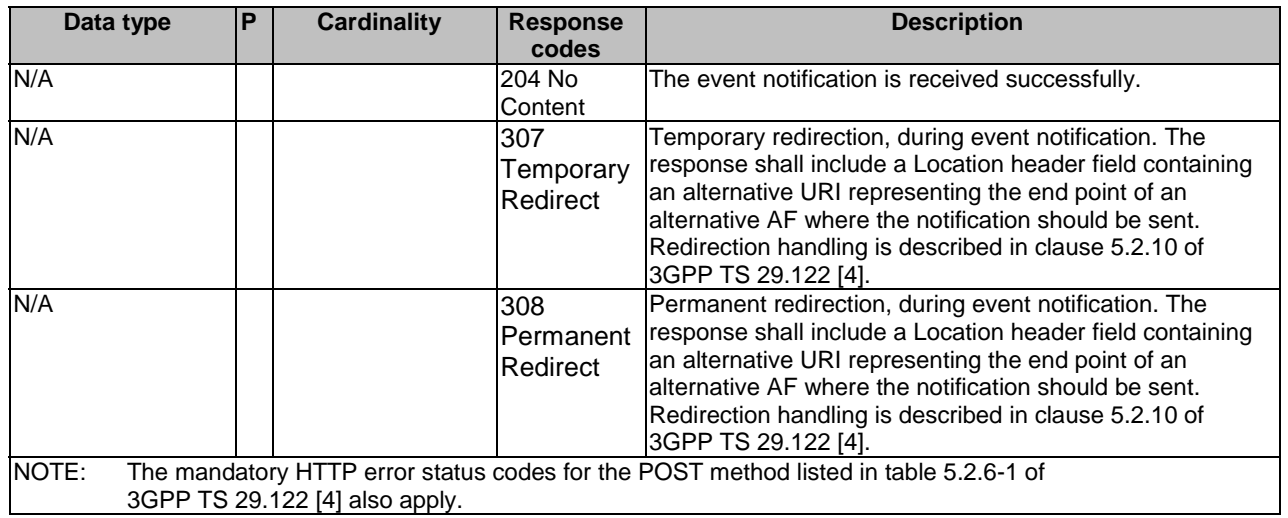

### **Table 5.6.2.3.1-3: Headers supported by the 307 Response Code on this resource**

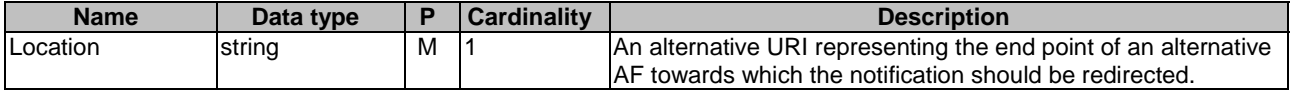

### **Table 5.6.2.3.1-4: Headers supported by the 308 Response Code on this resource**

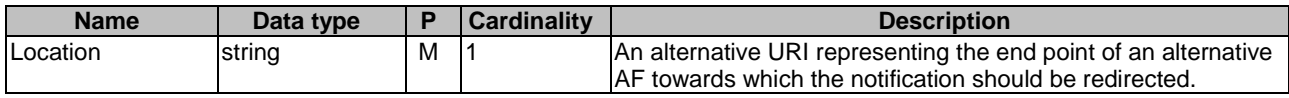

### 5.6.2.3.2 Notification via Websocket

If supported by both AF and NEF and successfully negotiated, the AnalyticsEventNotification may alternatively be delivered through the Websocket mechanism as defined in clause 5.2.5.4 of 3GPP TS 29.122 [4].

## 5.6.3 Data Model

### 5.6.3.1 General

This clause specifies the application data model supported by the AnalyticsExposure API.

Table 5.6.3.1-1 specifies the data types defined for the AnalyticsExposure API.

### **Table 5.6.3.1-1: AnalyticsExposure API specific Data Types**

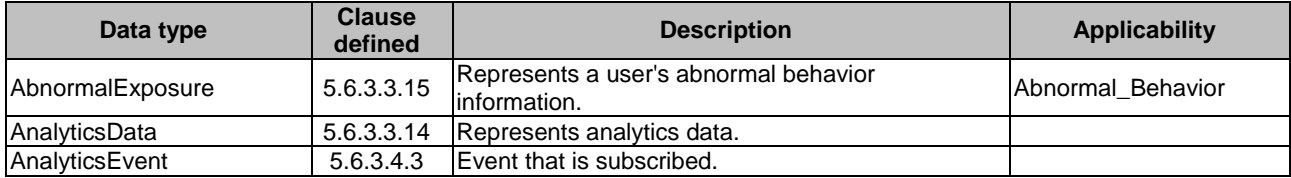

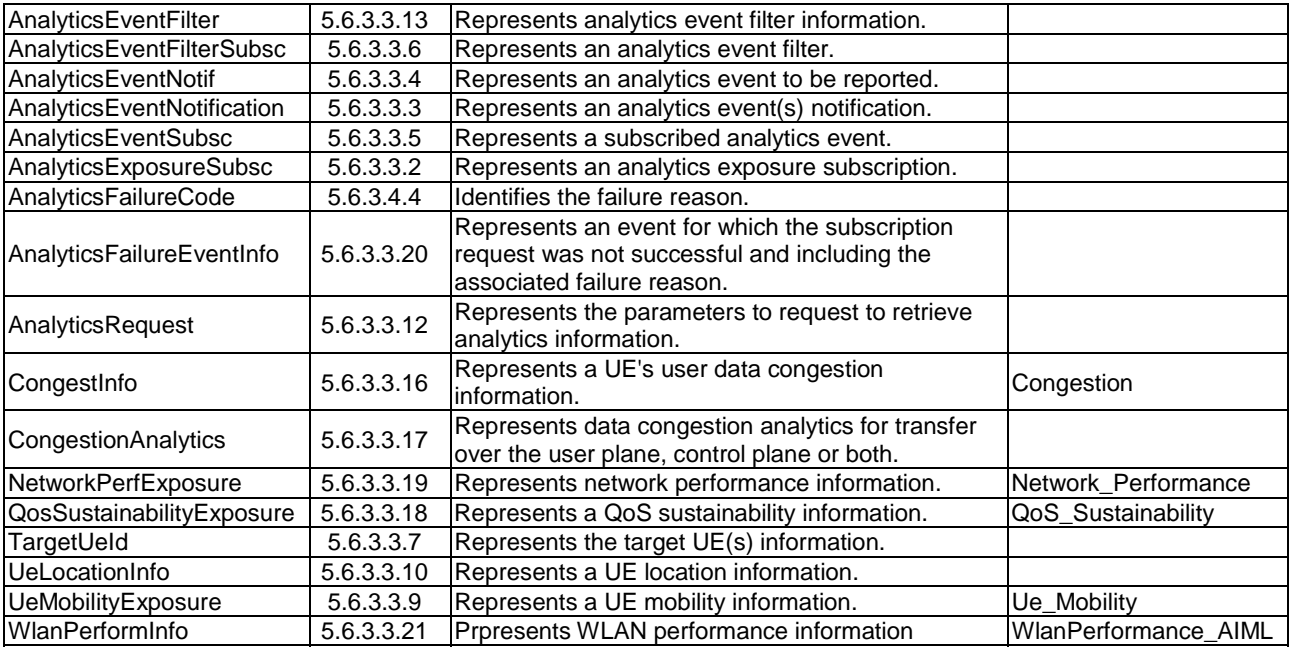

## 5.6.3.2 Reused data types

The data types reused by the AnalyticsExposure API from other specifications are listed in table 5.6.3.2-1.

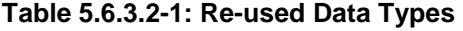

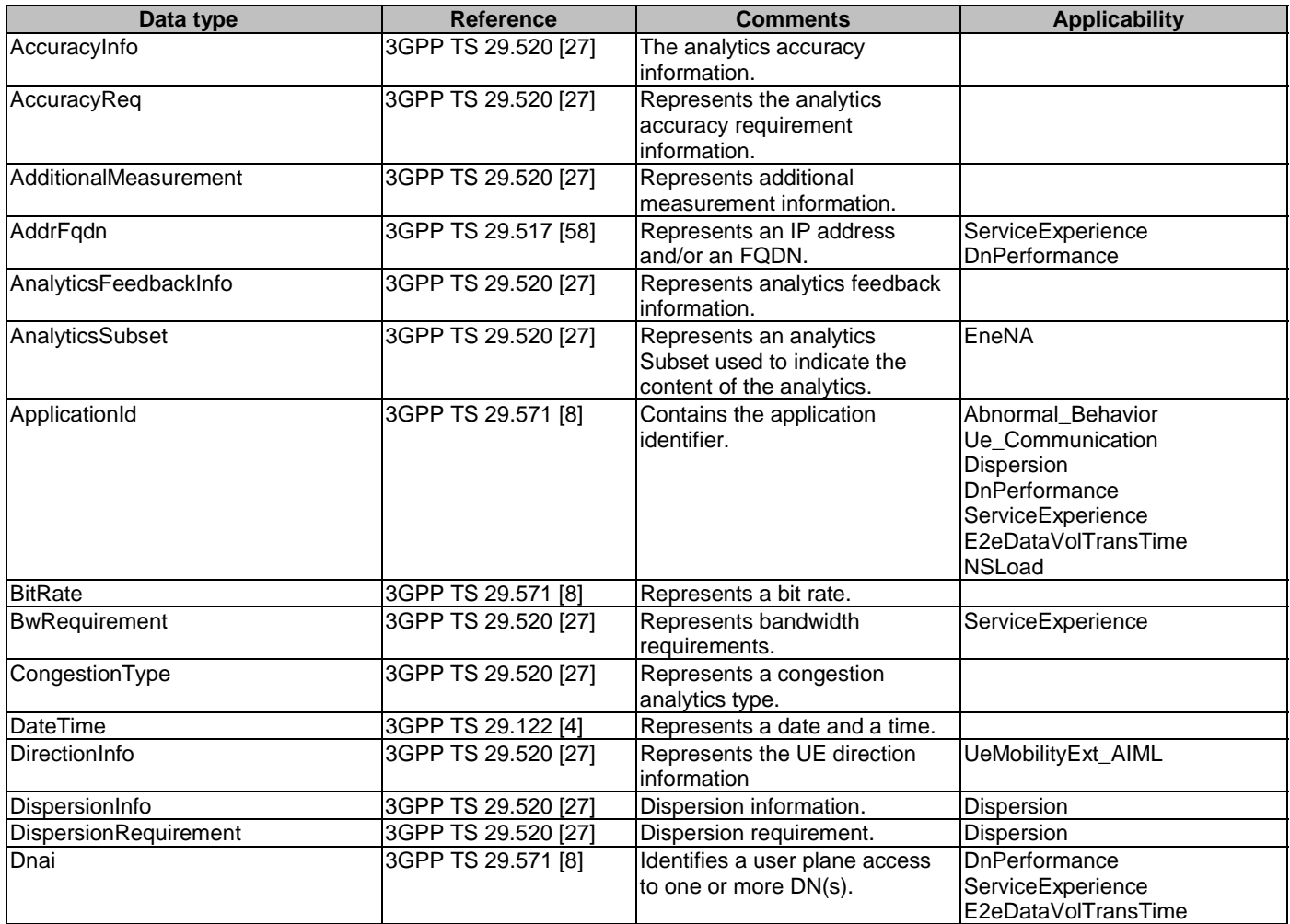

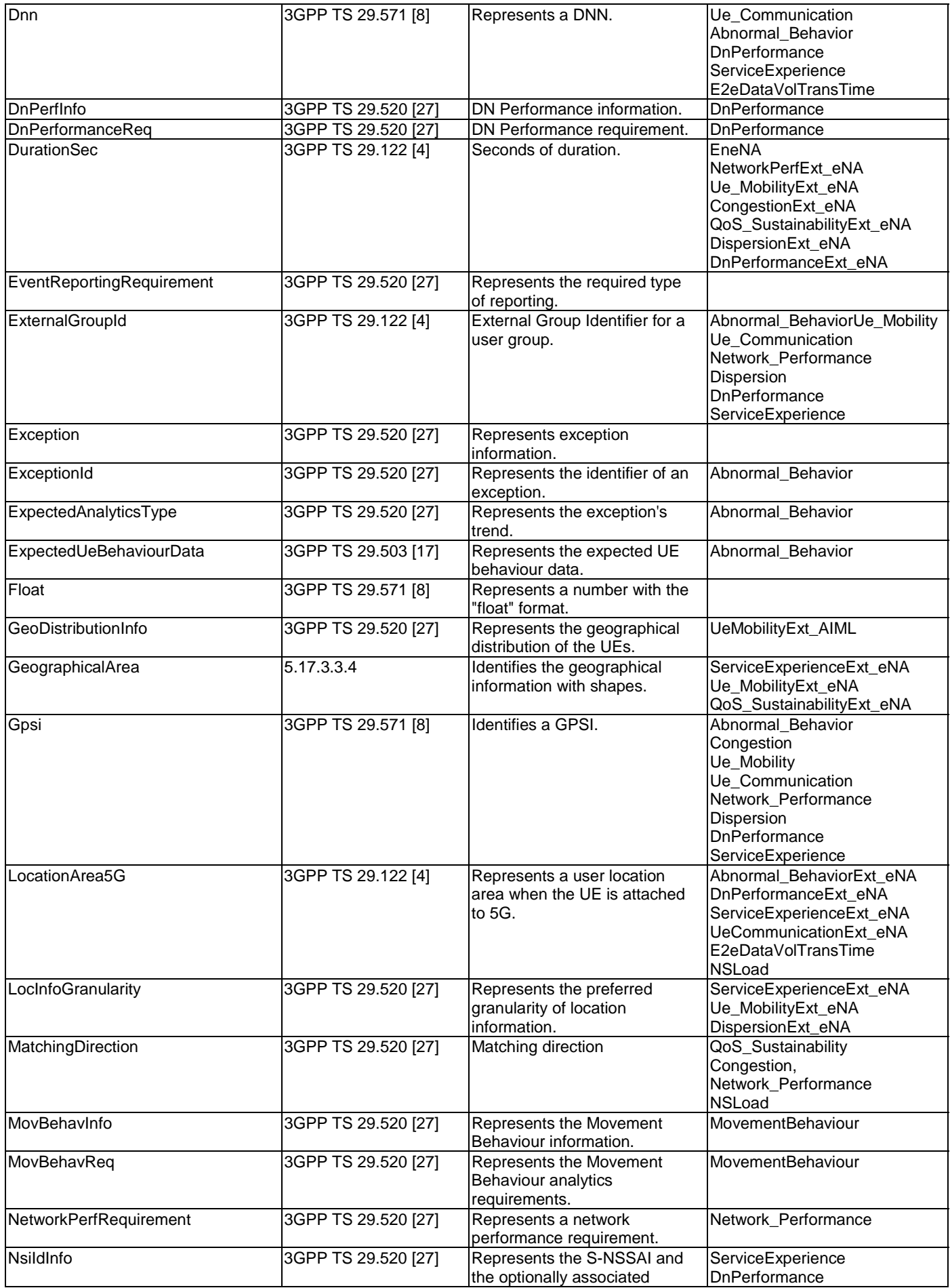

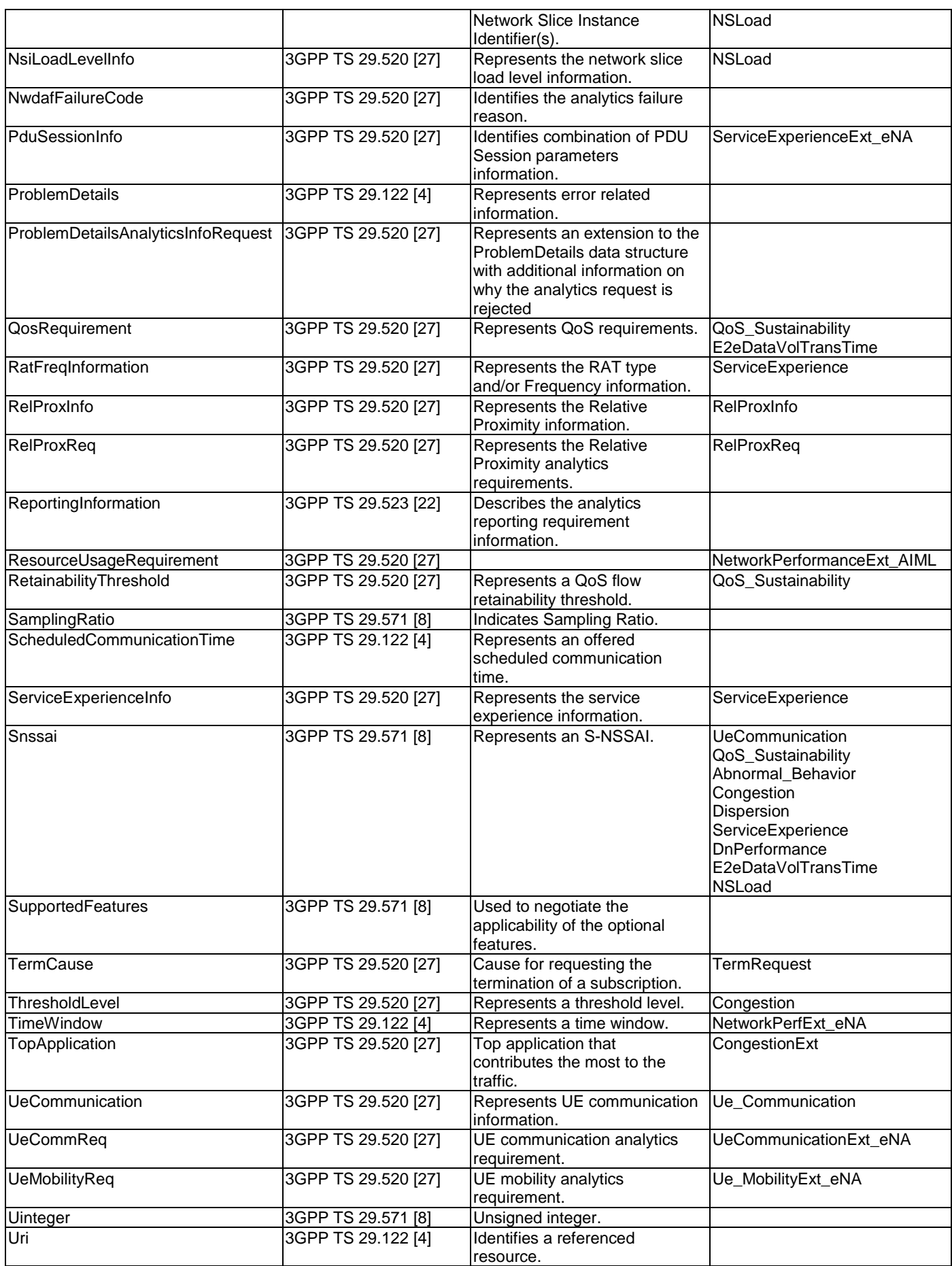

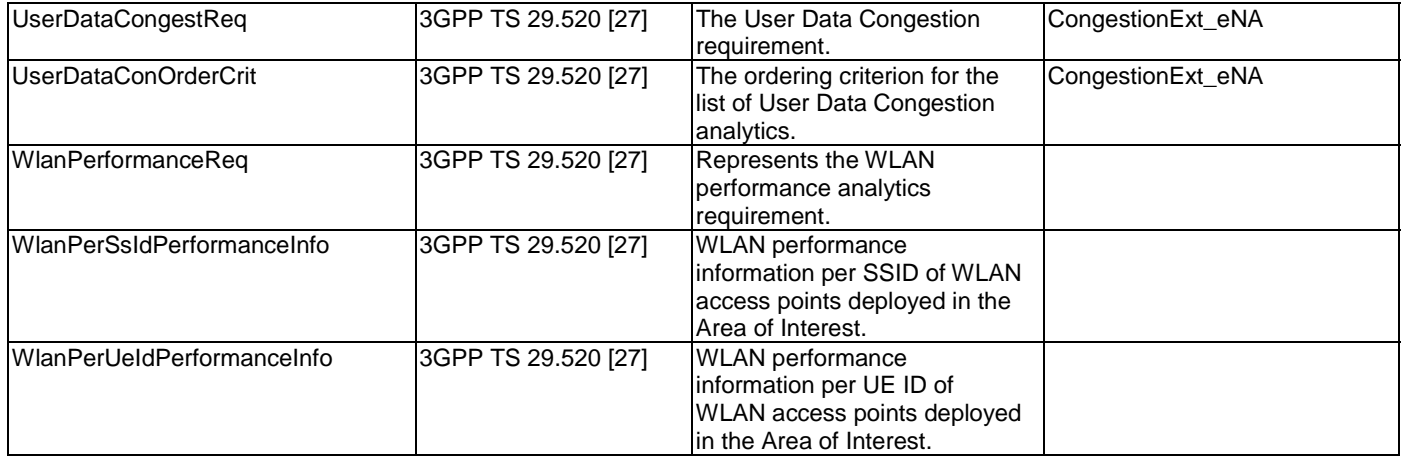

## 5.6.3.3 Structured data types

### 5.6.3.3.1 Introduction

This clause defines the structured data types to be used in resource representations.

### 5.6.3.3.2 Type: AnalyticsExposureSubsc

This type represents an analytics exposure subscription. The same structure is used in the subscription request and subscription response.

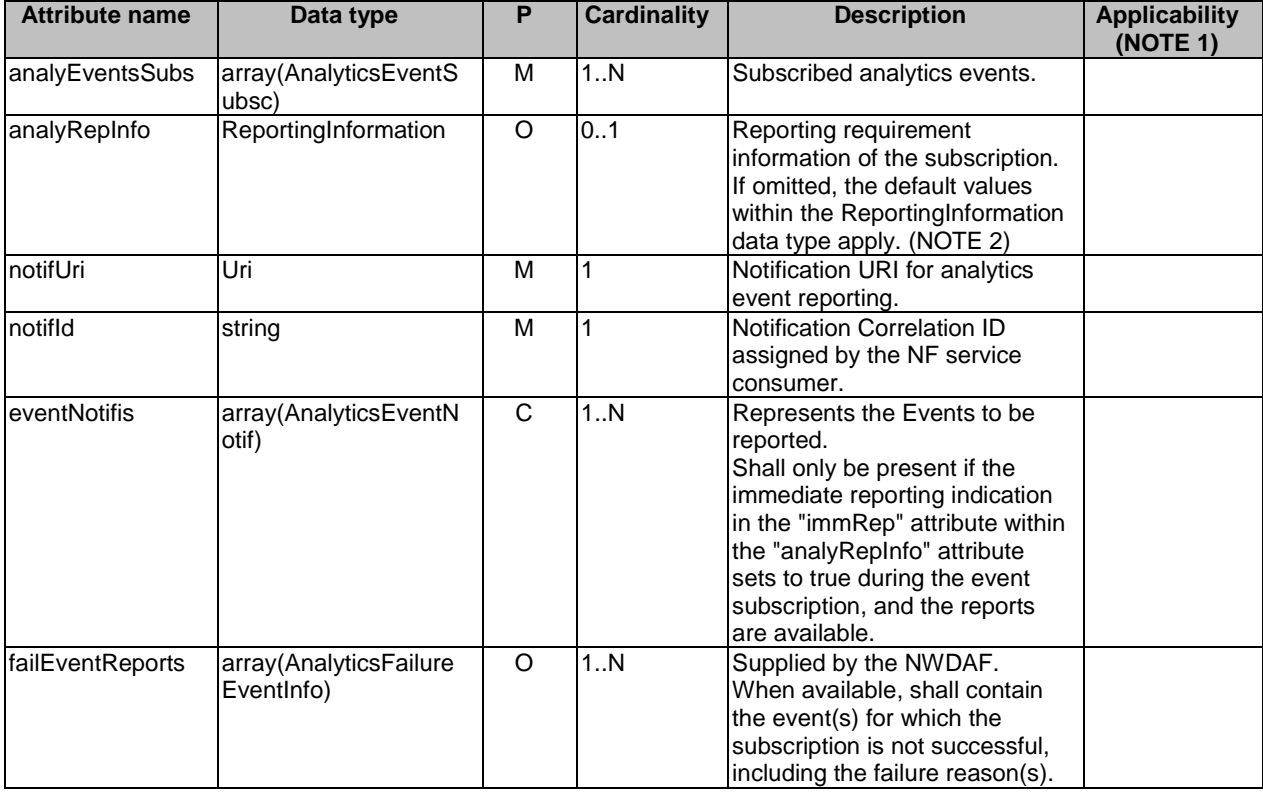

### **Table 5.6.3.3.2-1: Definition of type AnalyticsExposureSubsc**

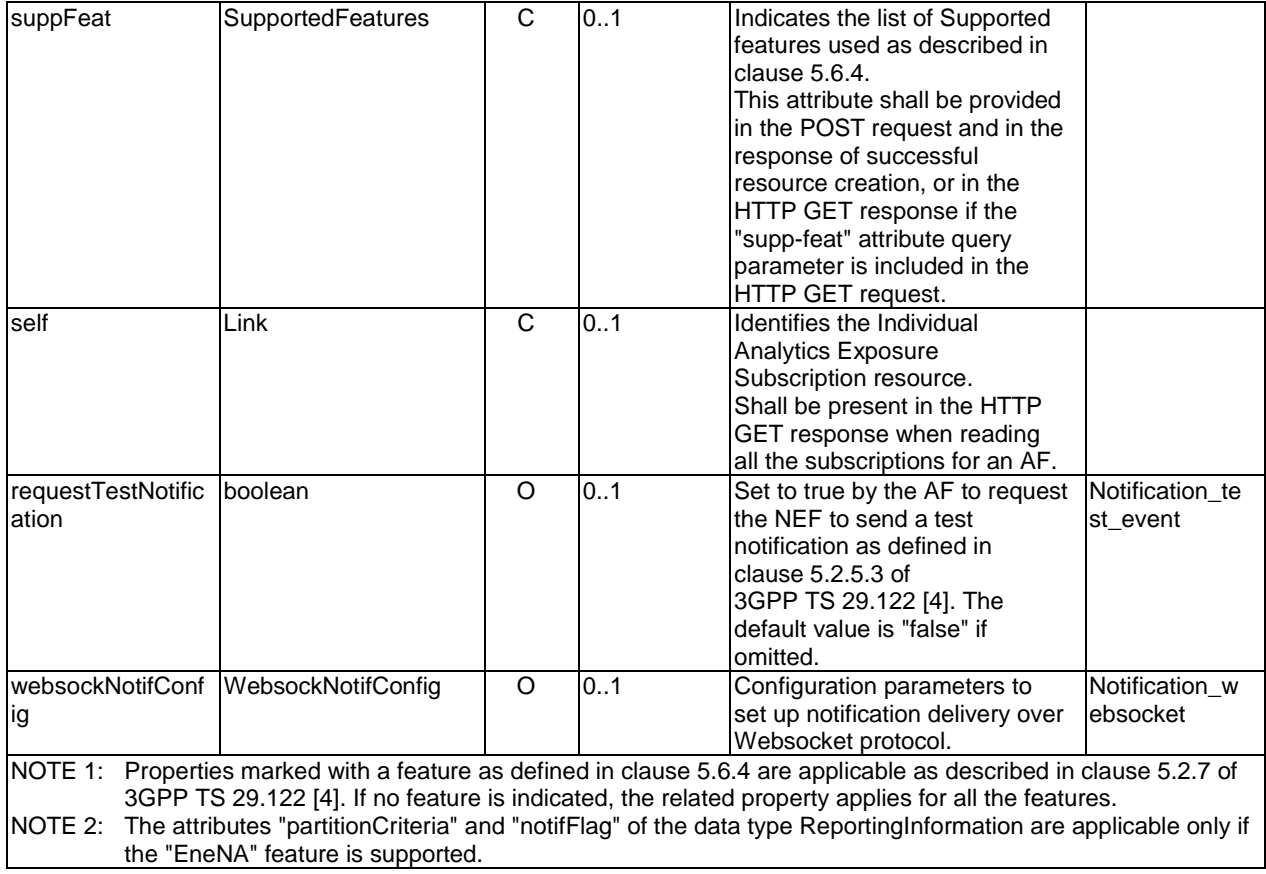

## 5.6.3.3.3 Type: AnalyticsEventNotification

### **Table 5.6.3.3.3-1: Definition of type AnalyticsEventNotification**

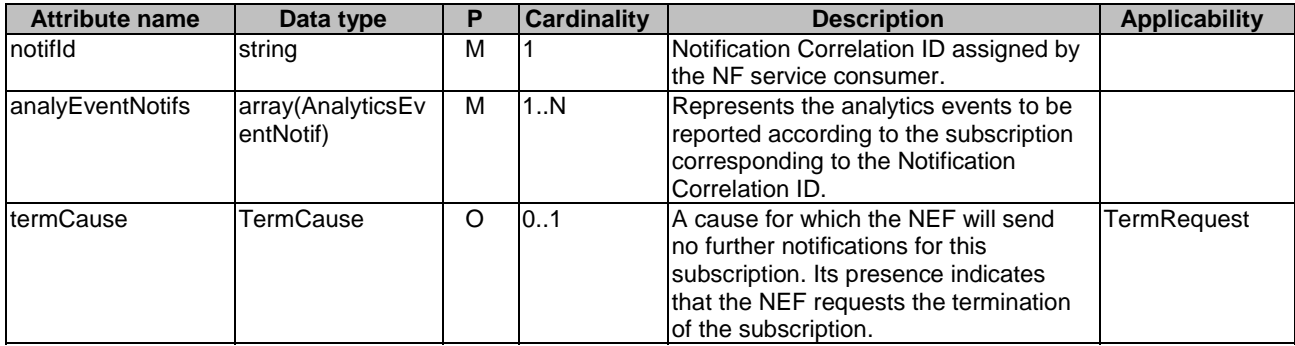

## 5.6.3.3.4 Type: AnalyticsEventNotif

## **Table 5.6.3.3.4-1: Definition of type AnalyticsEventNotif**

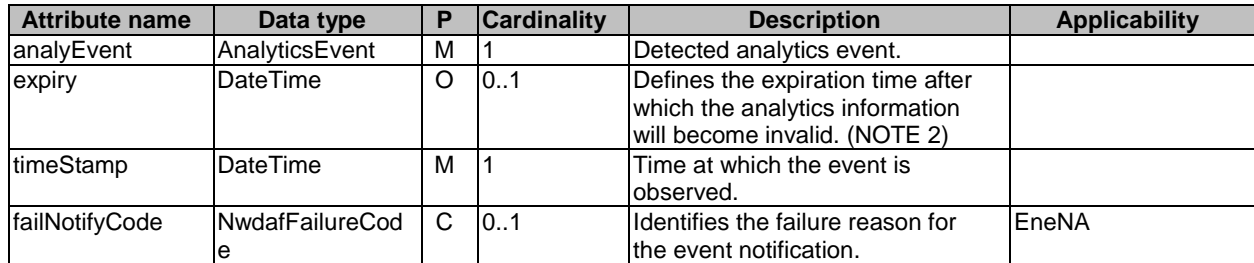

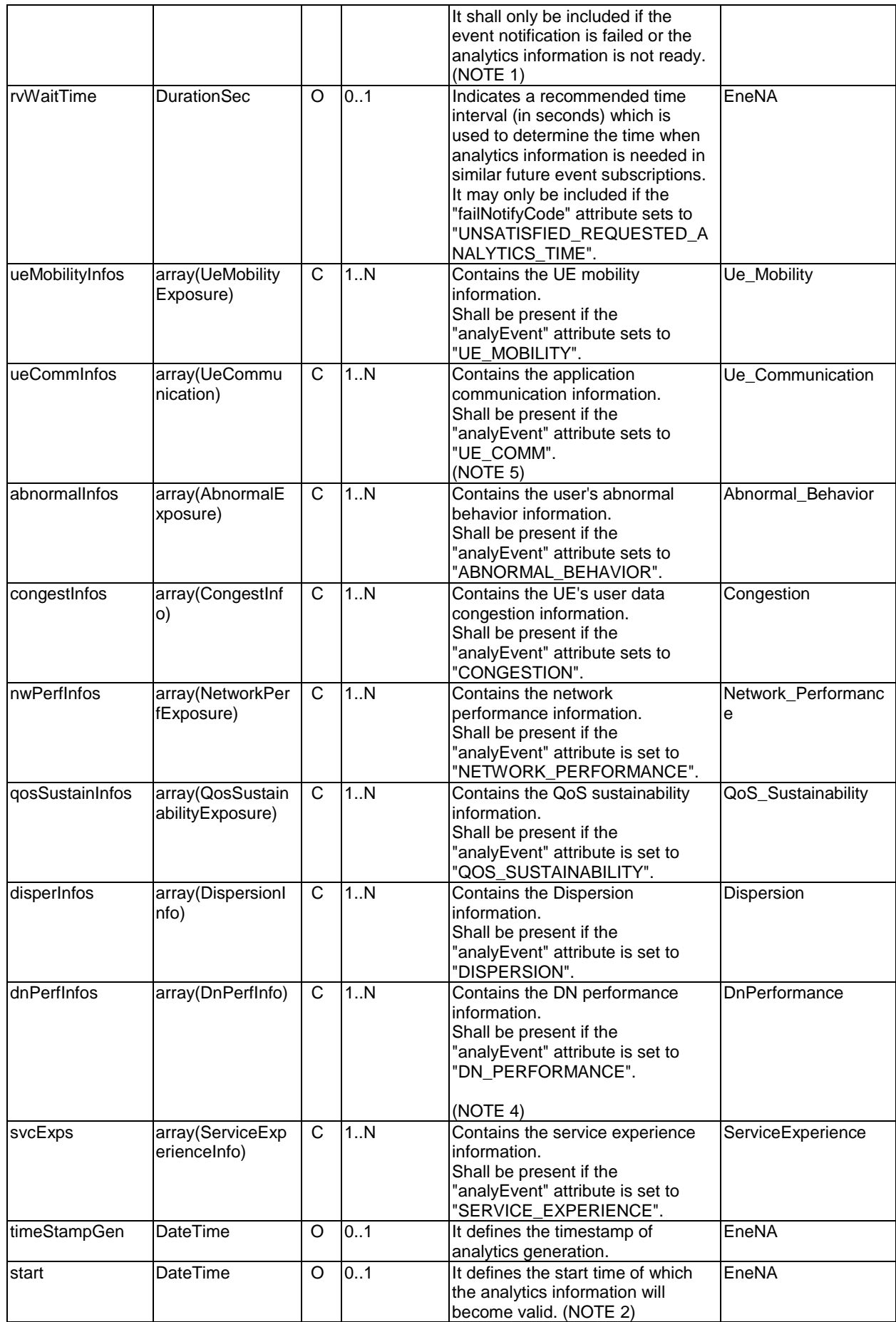

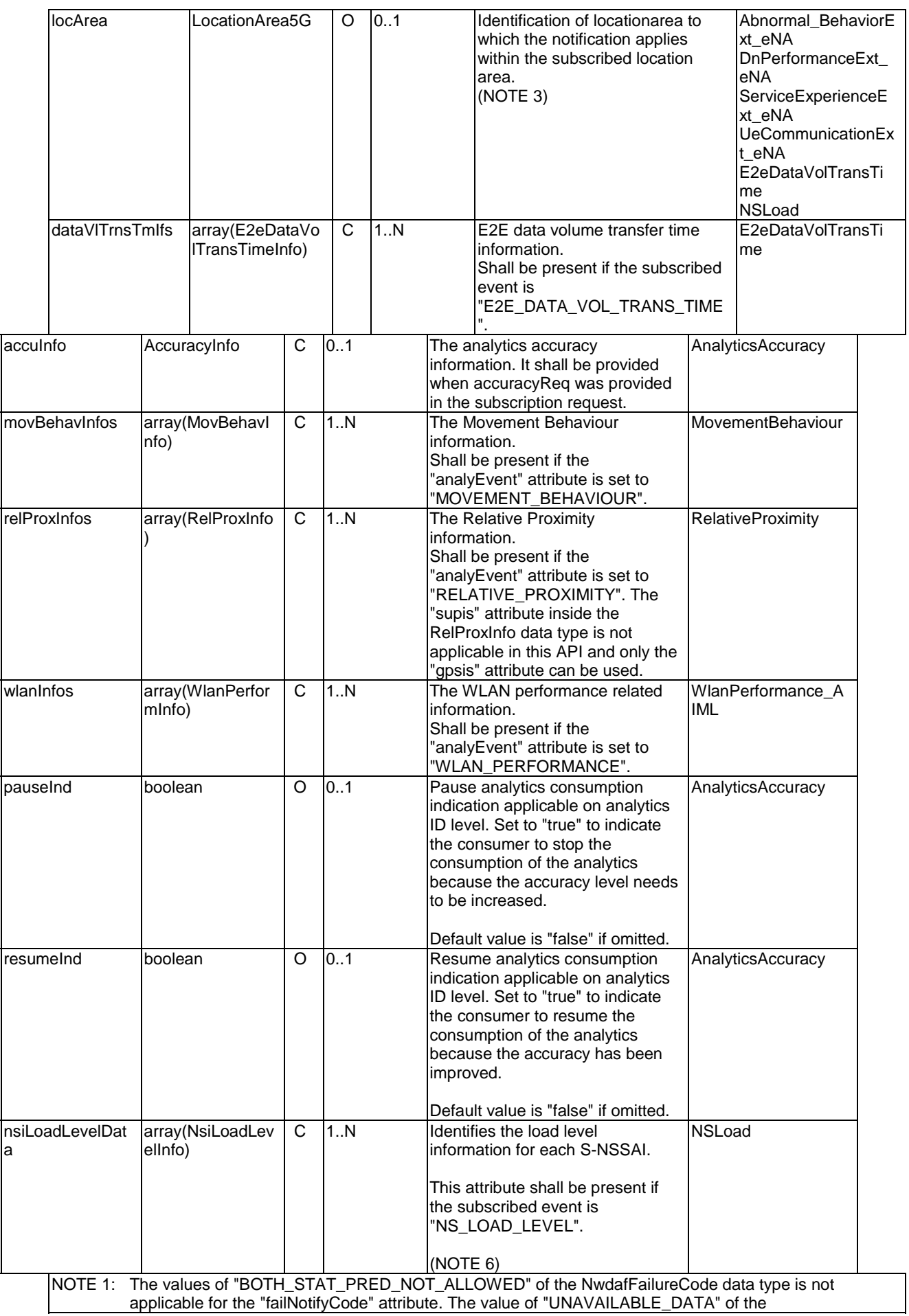

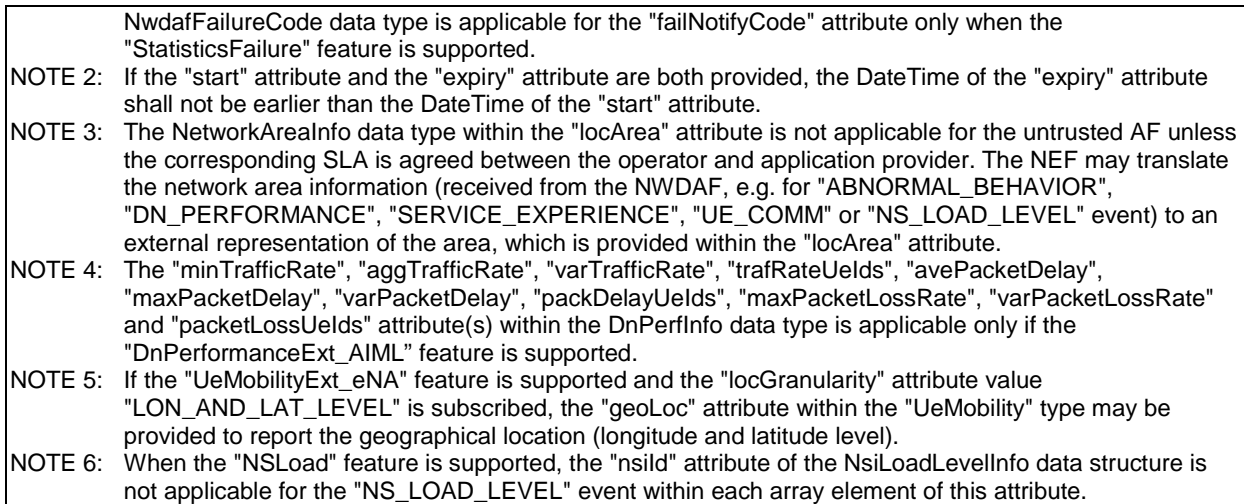

Editor´s note: The encoding of the nsiLoadLevelInfos attribute is FFS.

## 5.6.3.3.5 Type: AnalyticsEventSubsc

## **Table 5.6.3.3.5-1: Definition of type AnalyticsEventSubsc**

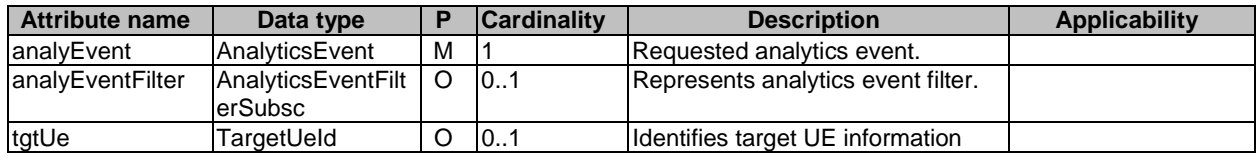

## 5.6.3.3.6 Type: AnalyticsEventFilterSubsc

## **Table 5.6.3.3.6-1: Definition of type AnalyticsEventFilterSubsc**

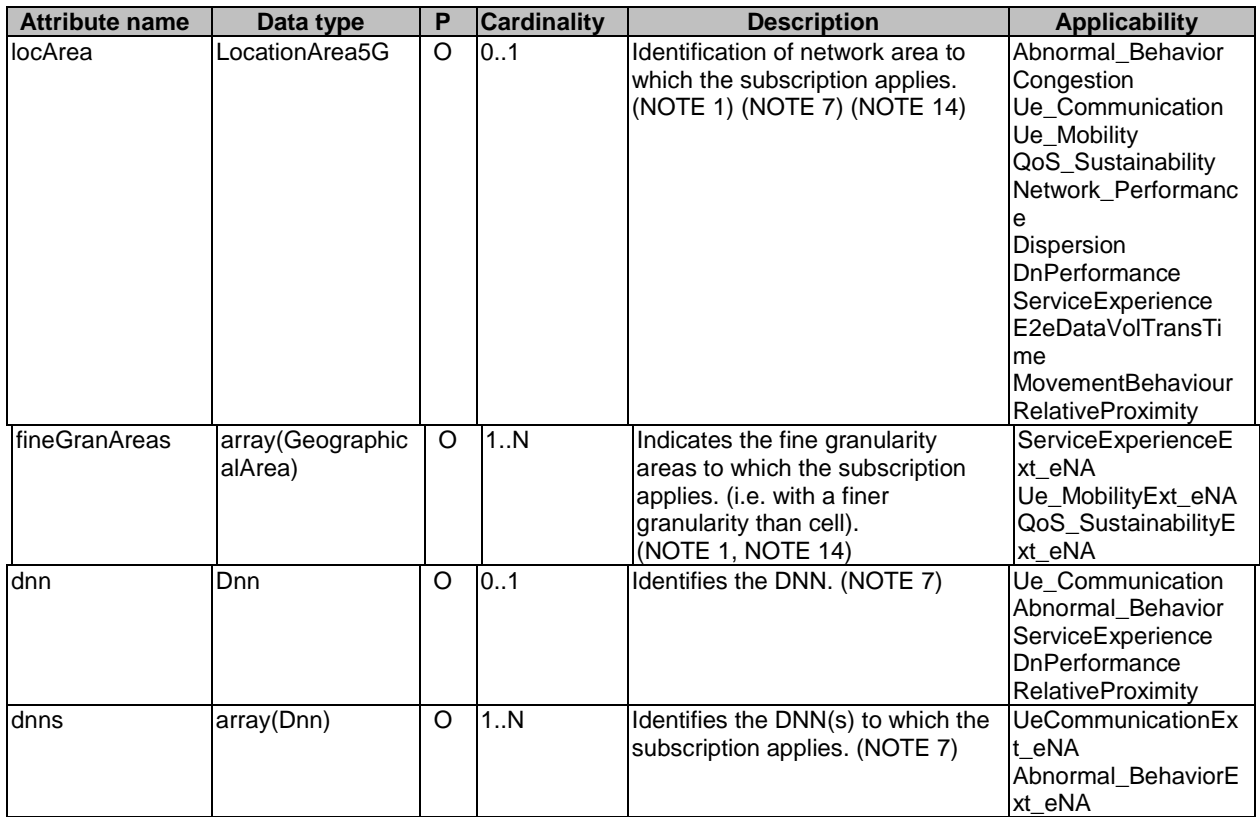

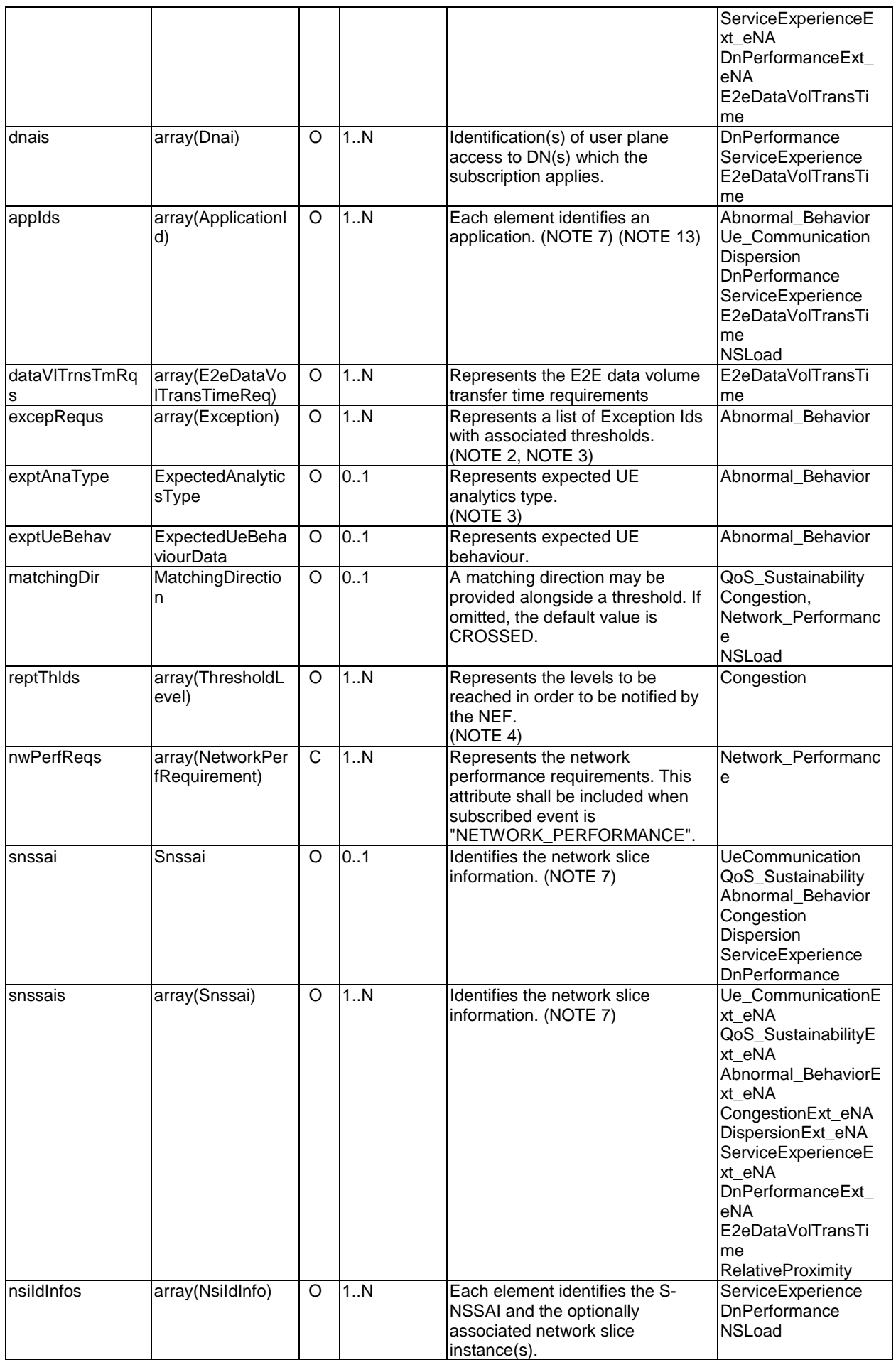

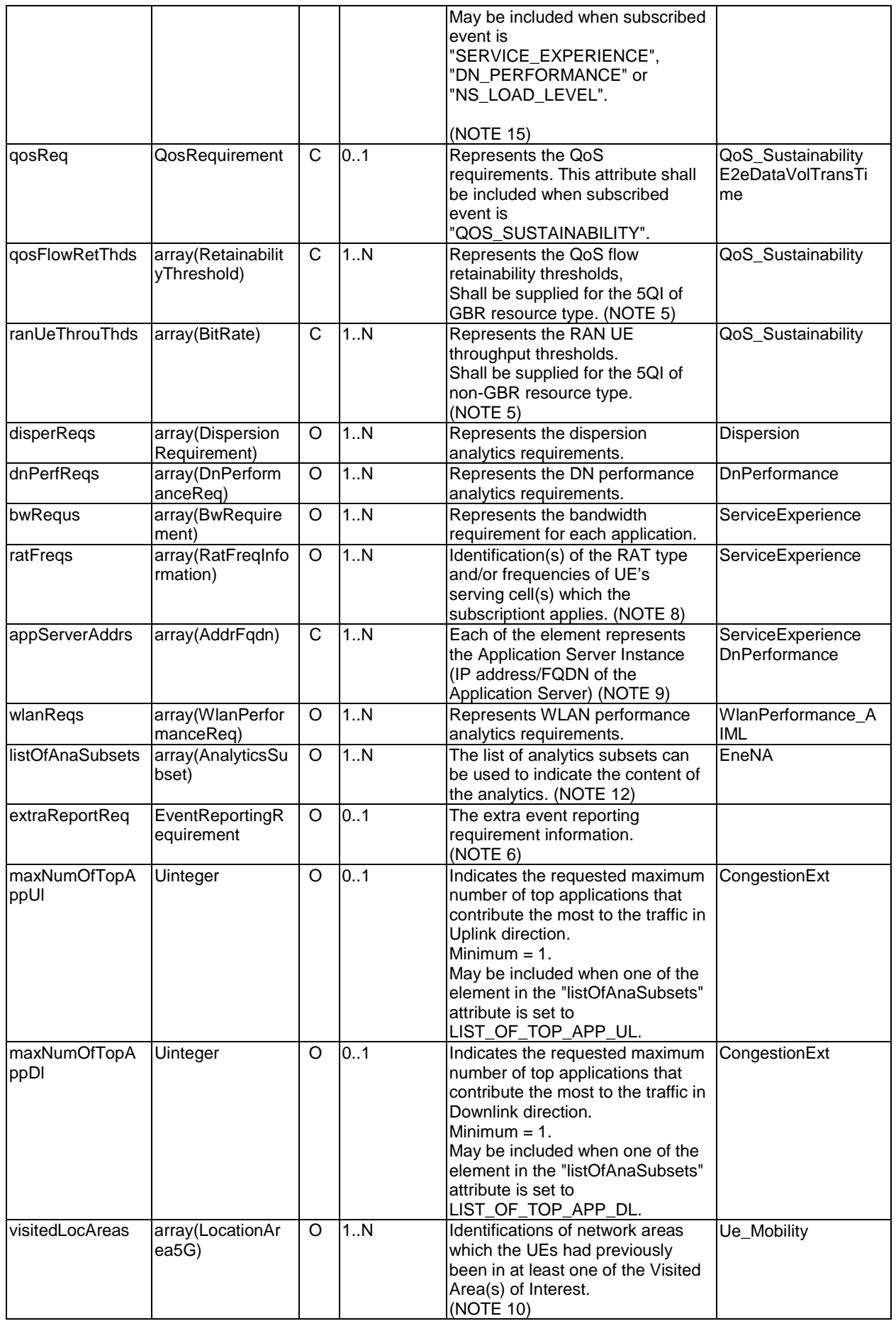

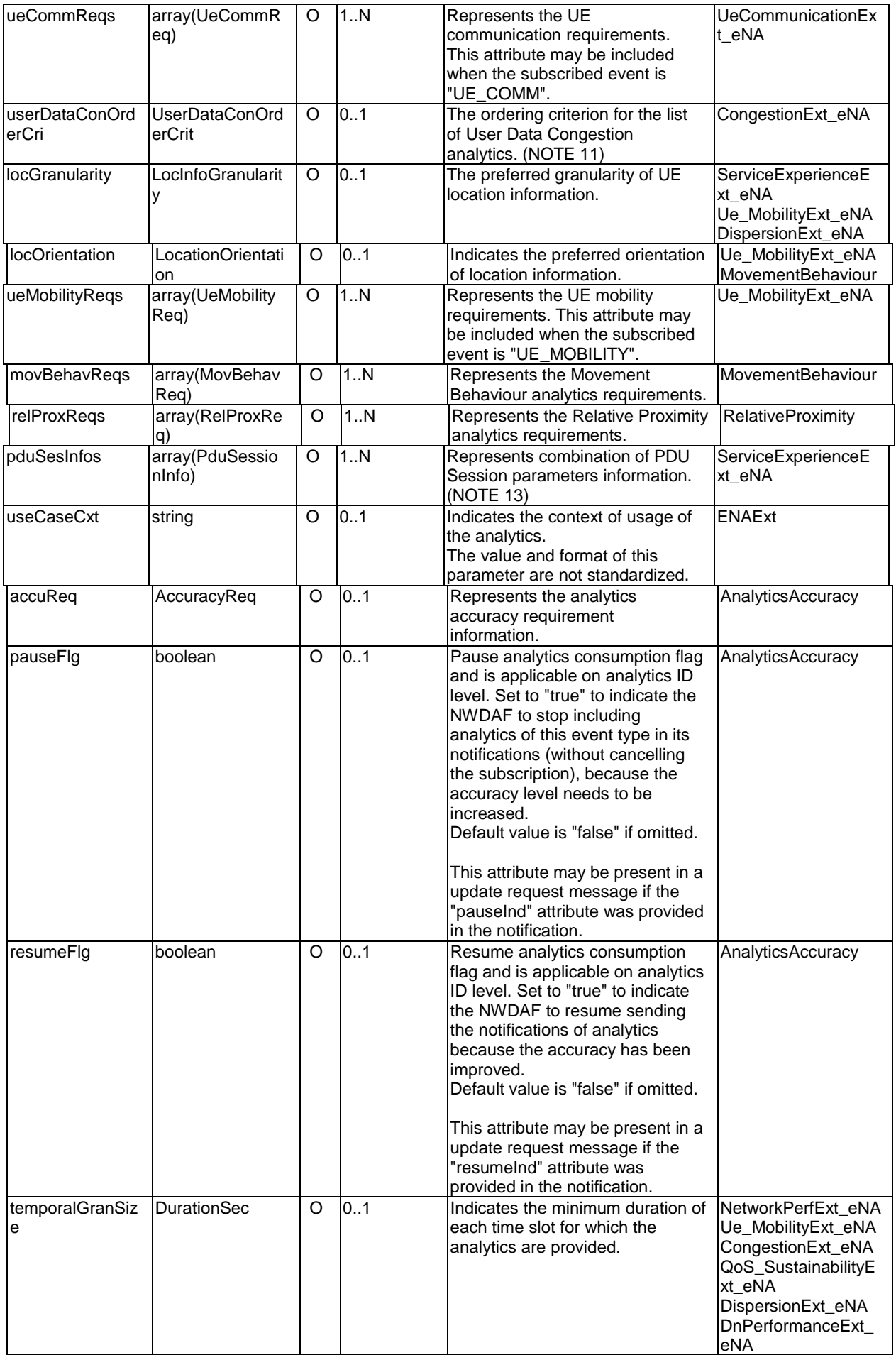

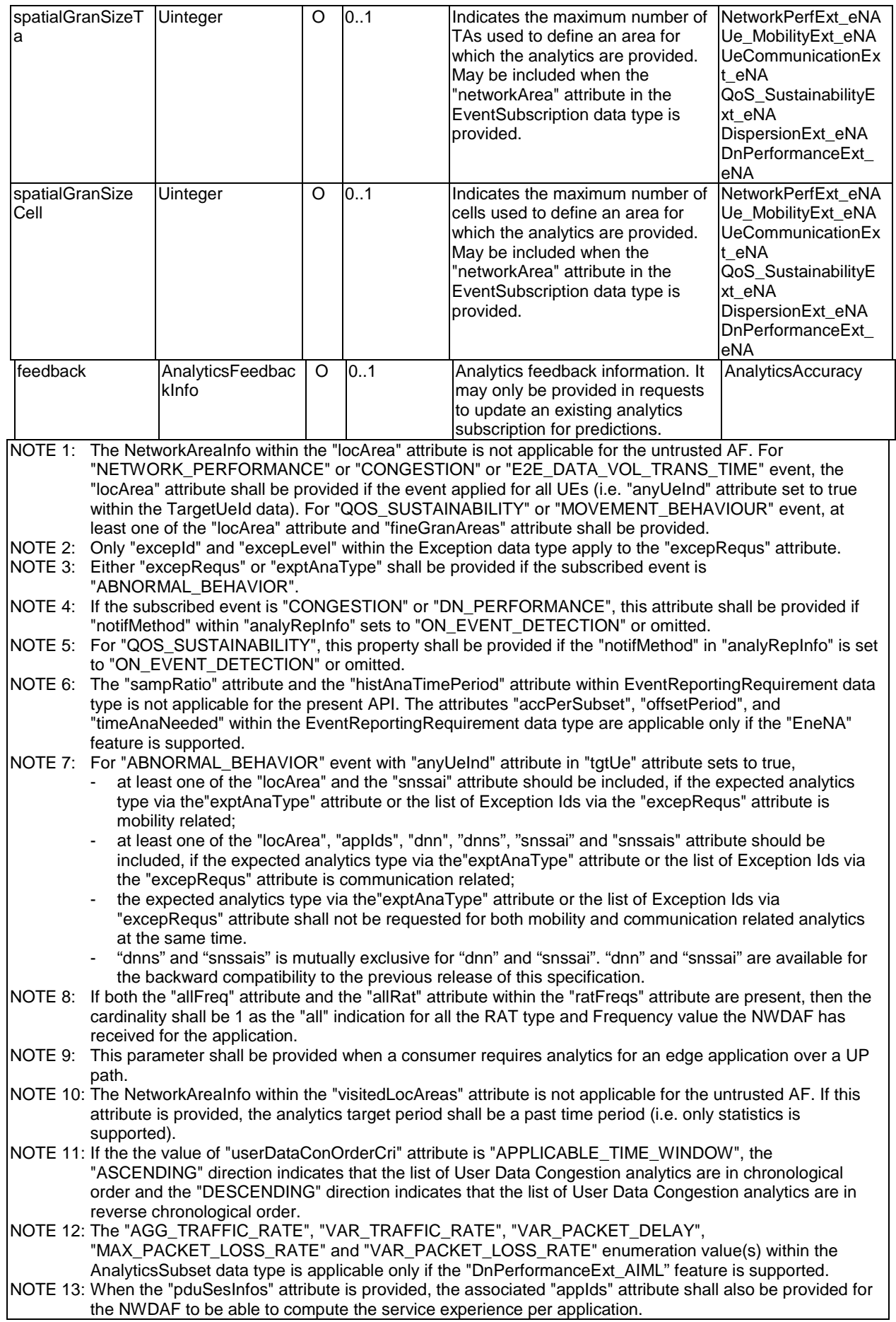

NOTE 14: If both "locArea" and "fineGranAreas" attributes are provided, the Area of Interest is interpreted as the intersection area indicated by these two attributes. NOTE 15: When the "NSLoad" feature is supported, only the "snssai" attribute of the NsiIdInfo data structure is applicable for the "NS\_LOAD\_LEVEL" event within each array element of this attribute.

## 5.6.3.3.7 Type TargetUeId

## **Table 5.6.3.3.7-1: Definition of type TargetUeId**

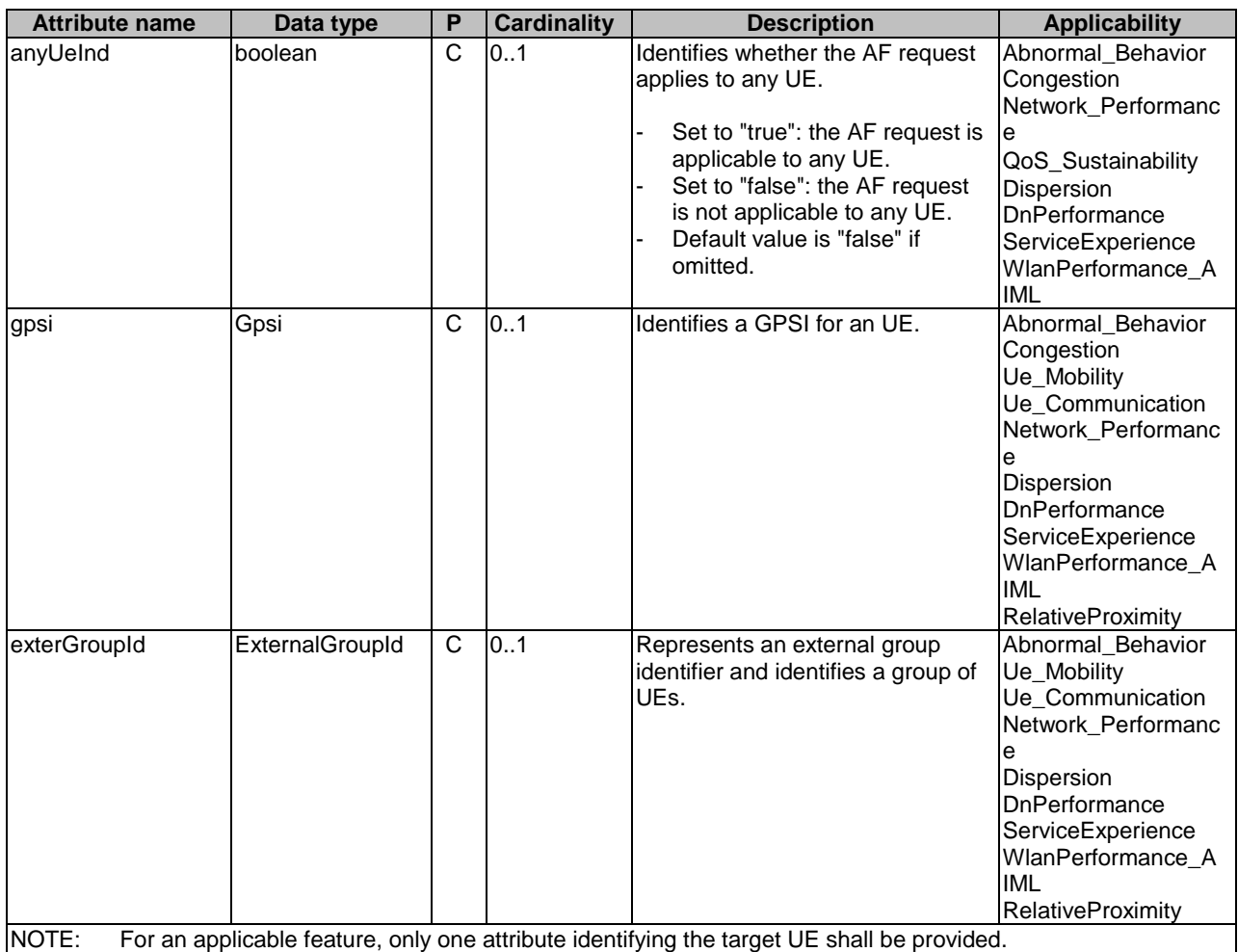

5.6.3.3.8 Void

5.6.3.3.9 Type UeMobilityExposure

### **Table 5.6.3.3.9-1: Definition of type UeMobilityExposure**

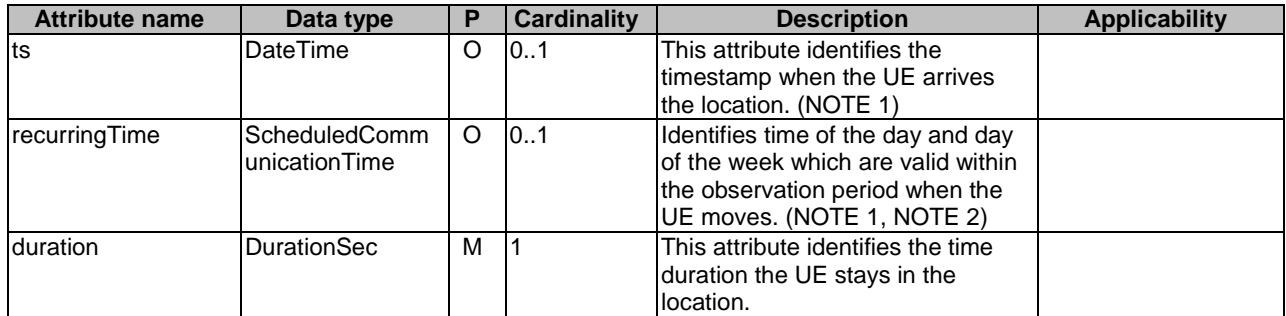

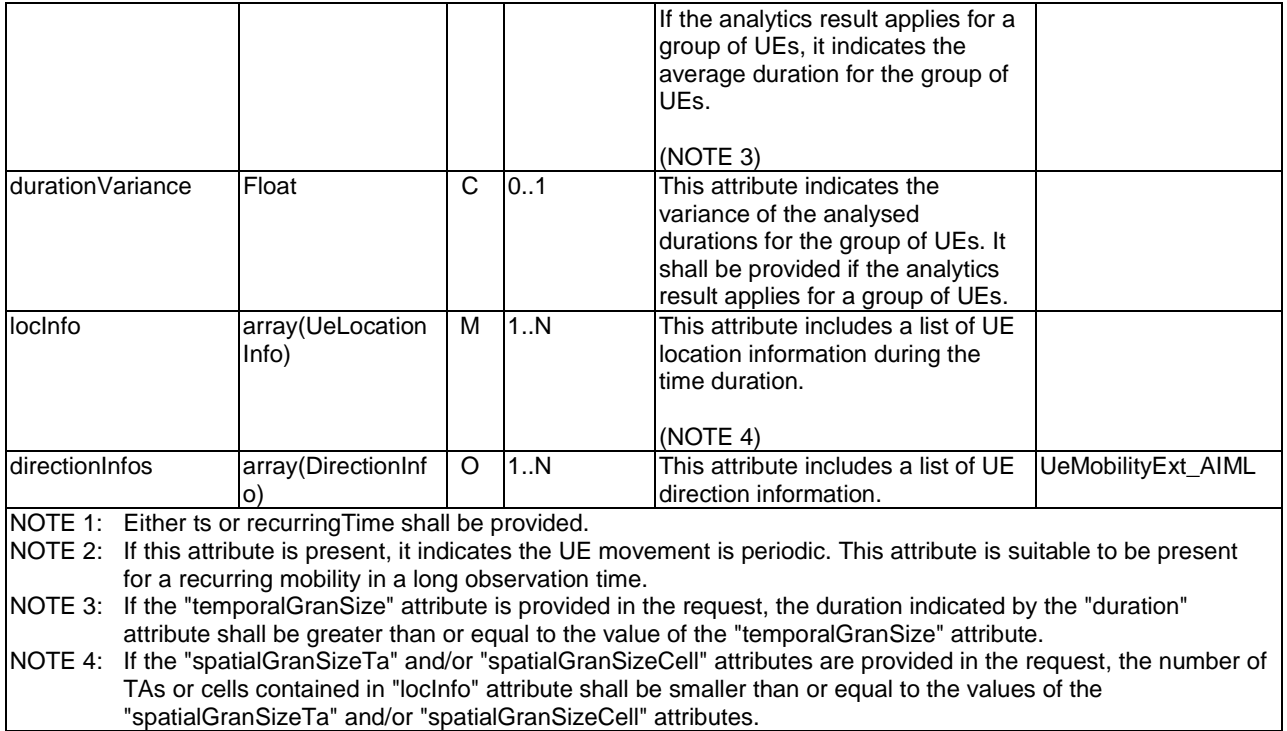

## 5.6.3.3.10 Type UeLocationInfo

## **Table 5.6.3.3.10-1: Definition of type UeLocationInfo**

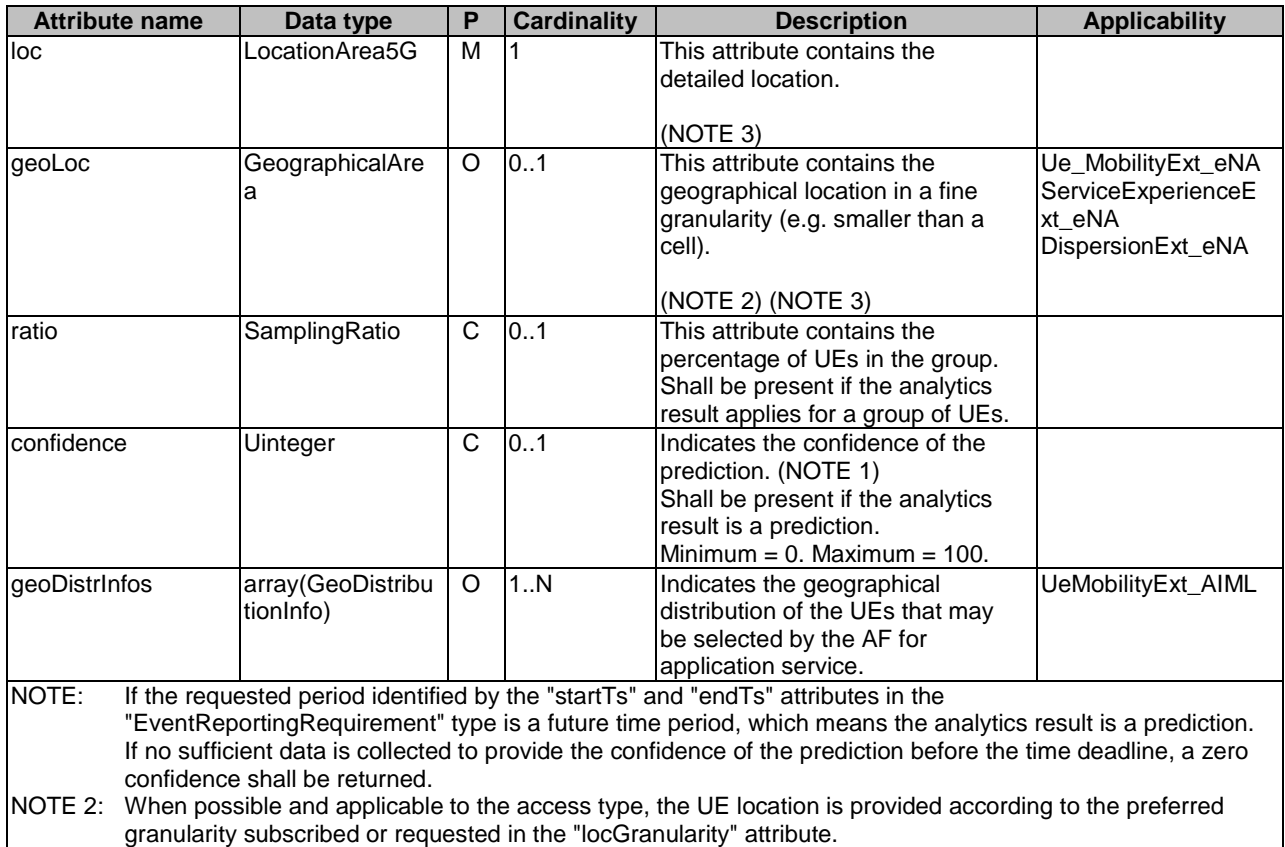

NOTE 3: When the "geoLoc" attribute is present, the "loc" attribute shall be ignored.

### 5.6.3.3.11 Void

## 5.6.3.3.12 Type: AnalyticsRequest

## **Table 5.6.3.3.12-1: Definition of type AnalyticsRequest**

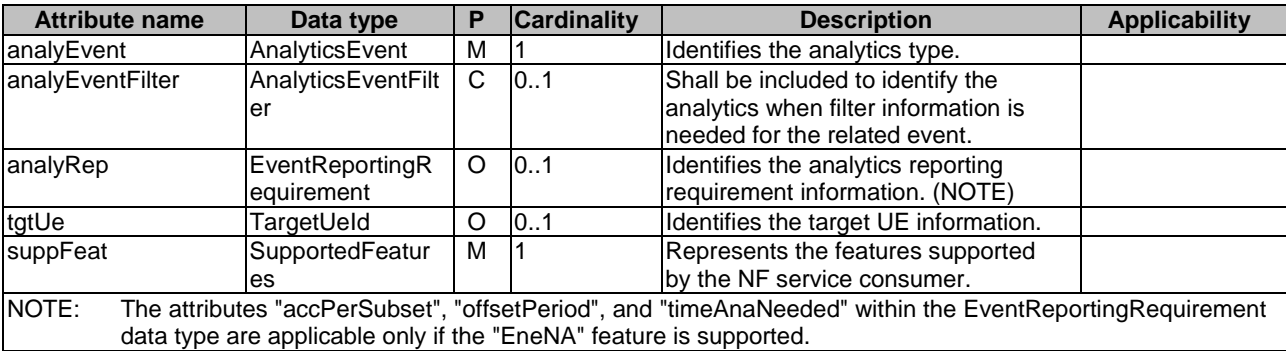

## 5.6.3.3.13 Type AnalyticsEventFilter

## **Table 5.6.3.3.13-1: Definition of type AnalyticsEventFilter**

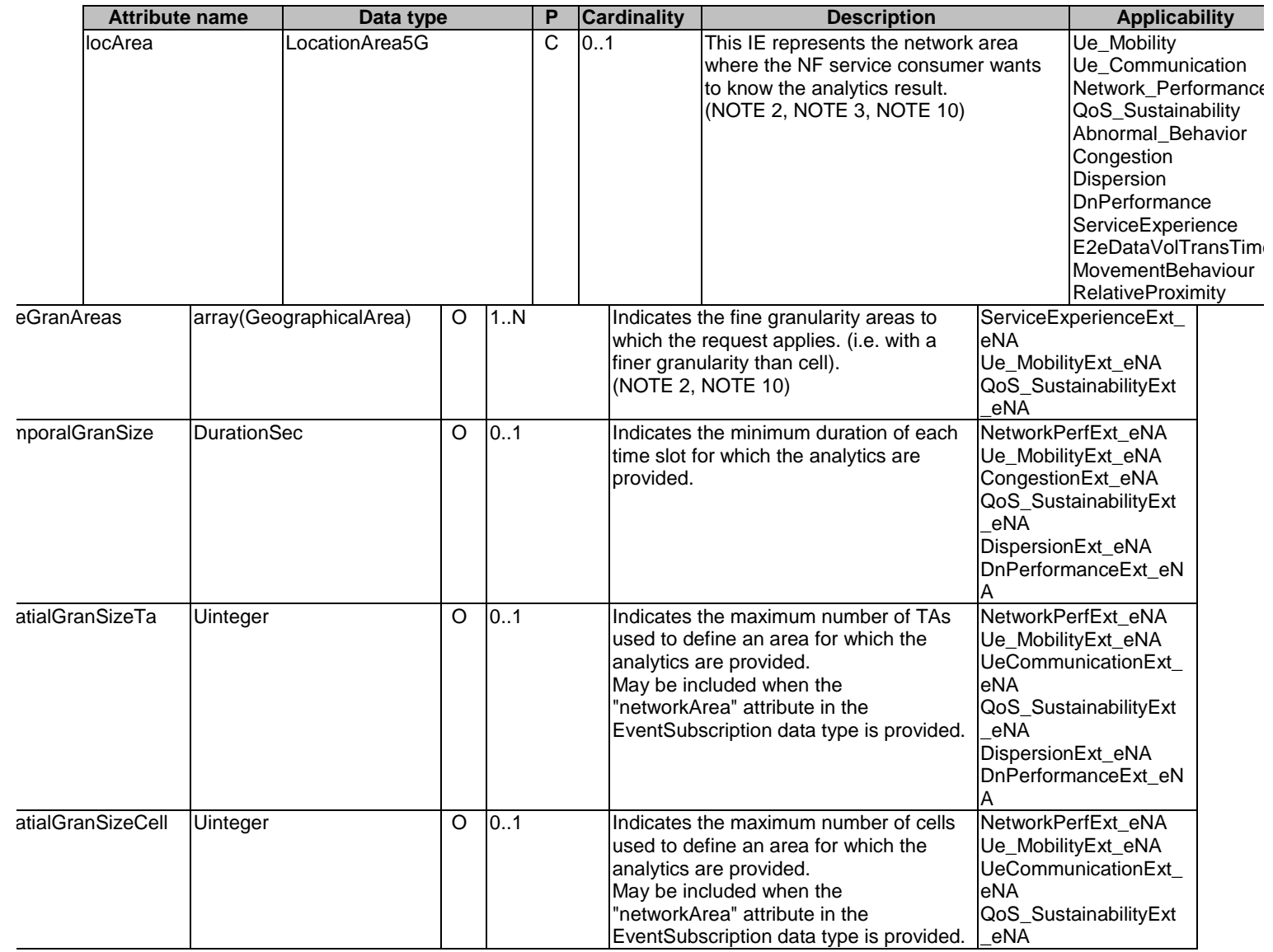

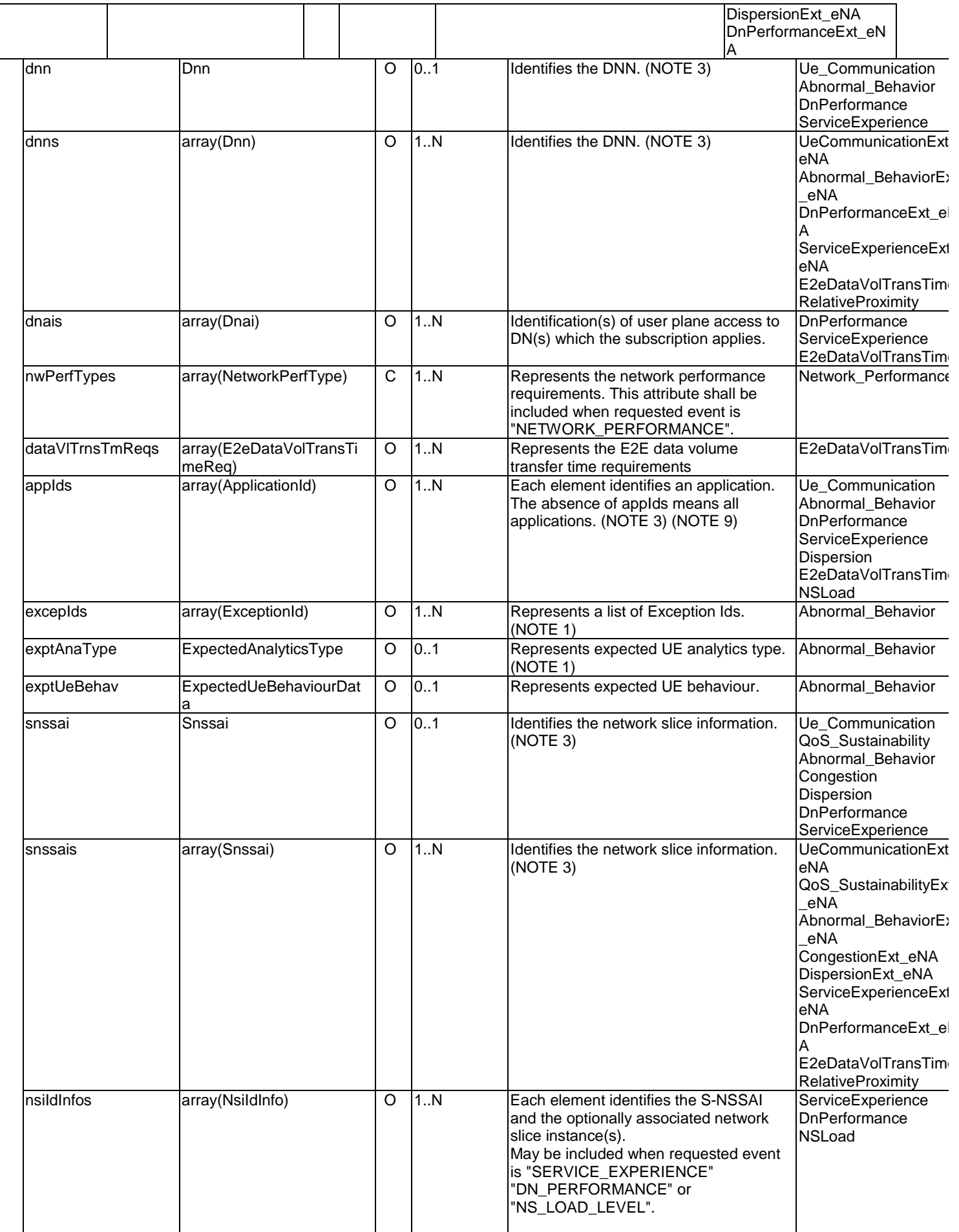

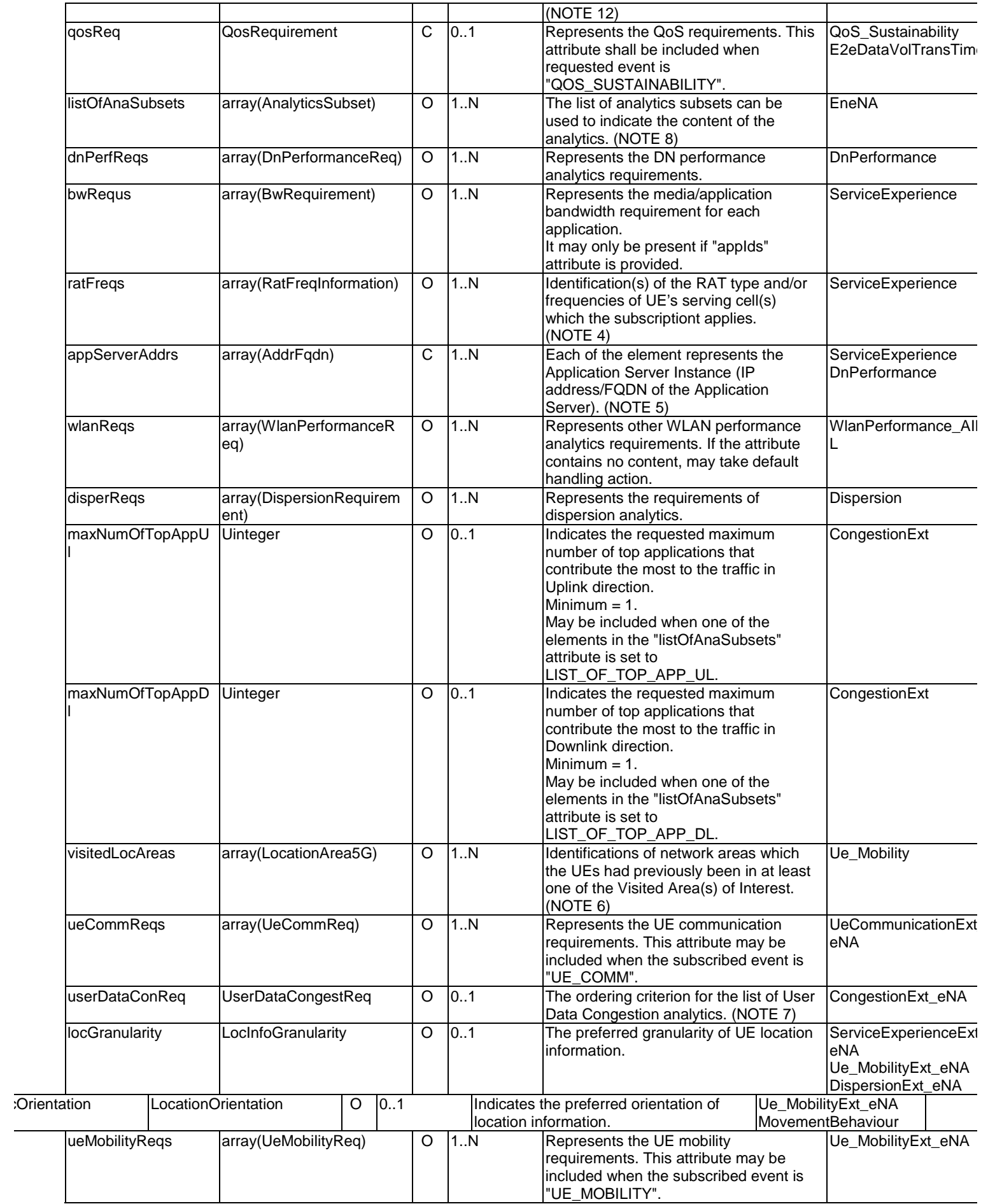

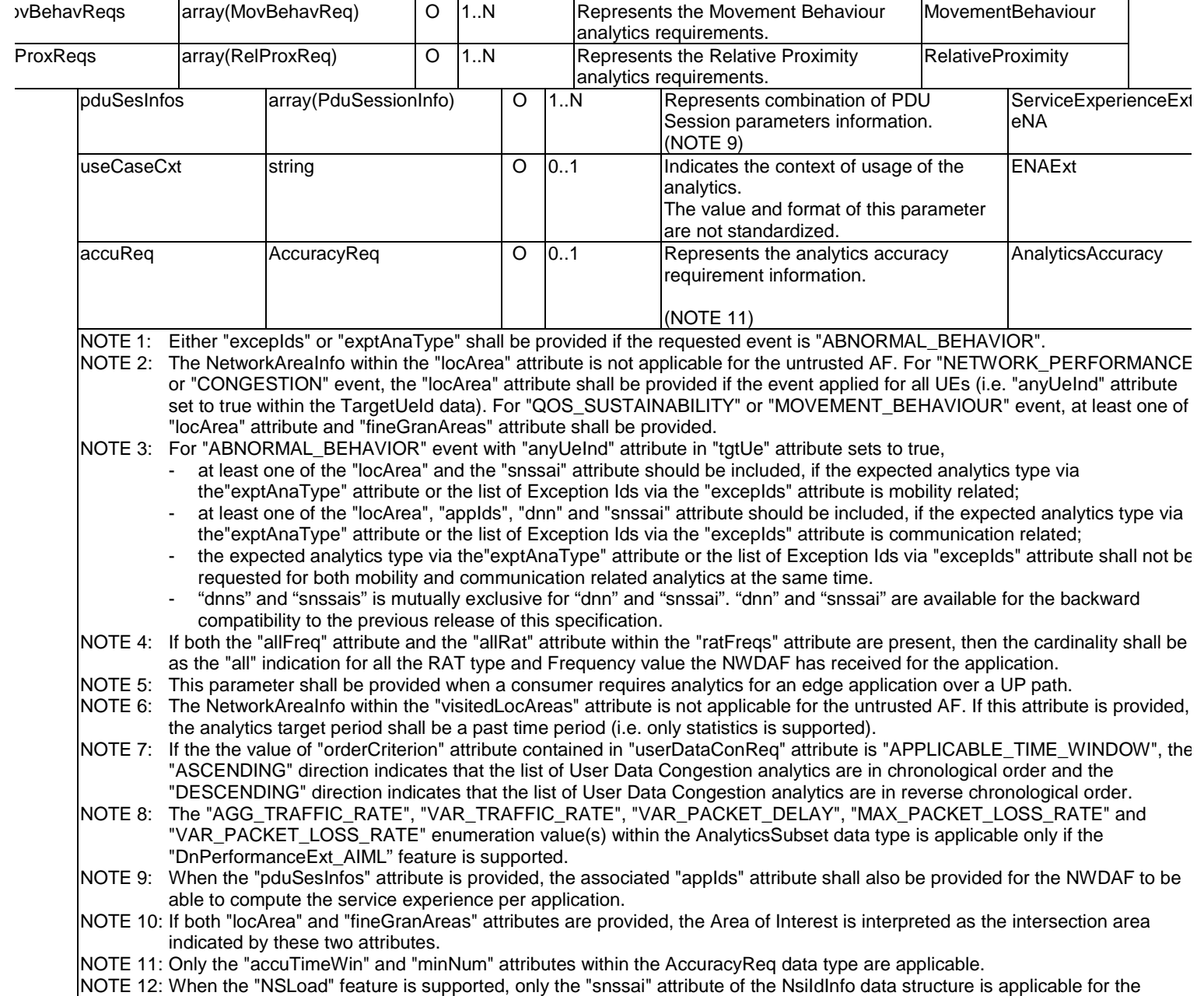

5.6.3.3.14 Type AnalyticsData

"NS\_LOAD\_LEVEL" event within each array element of this attribute.

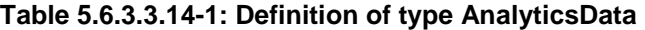

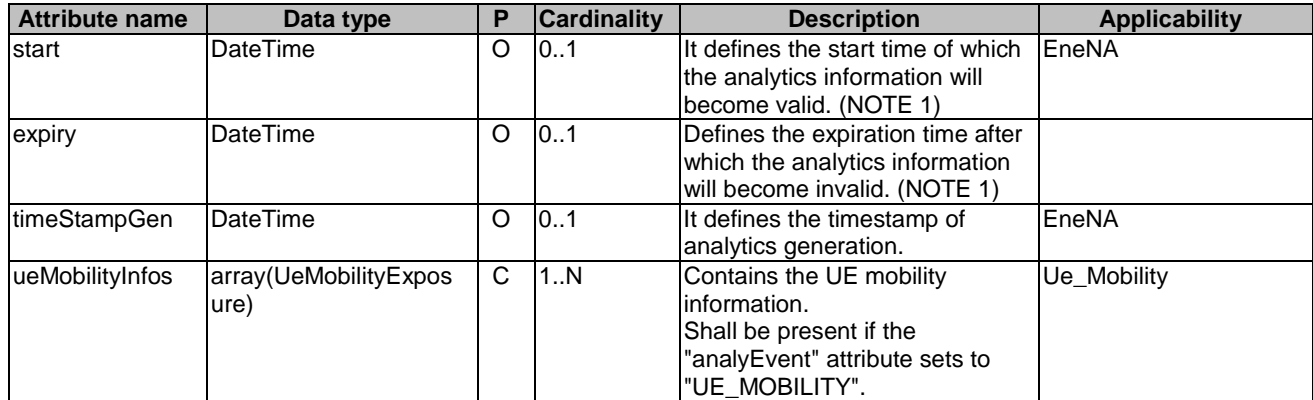

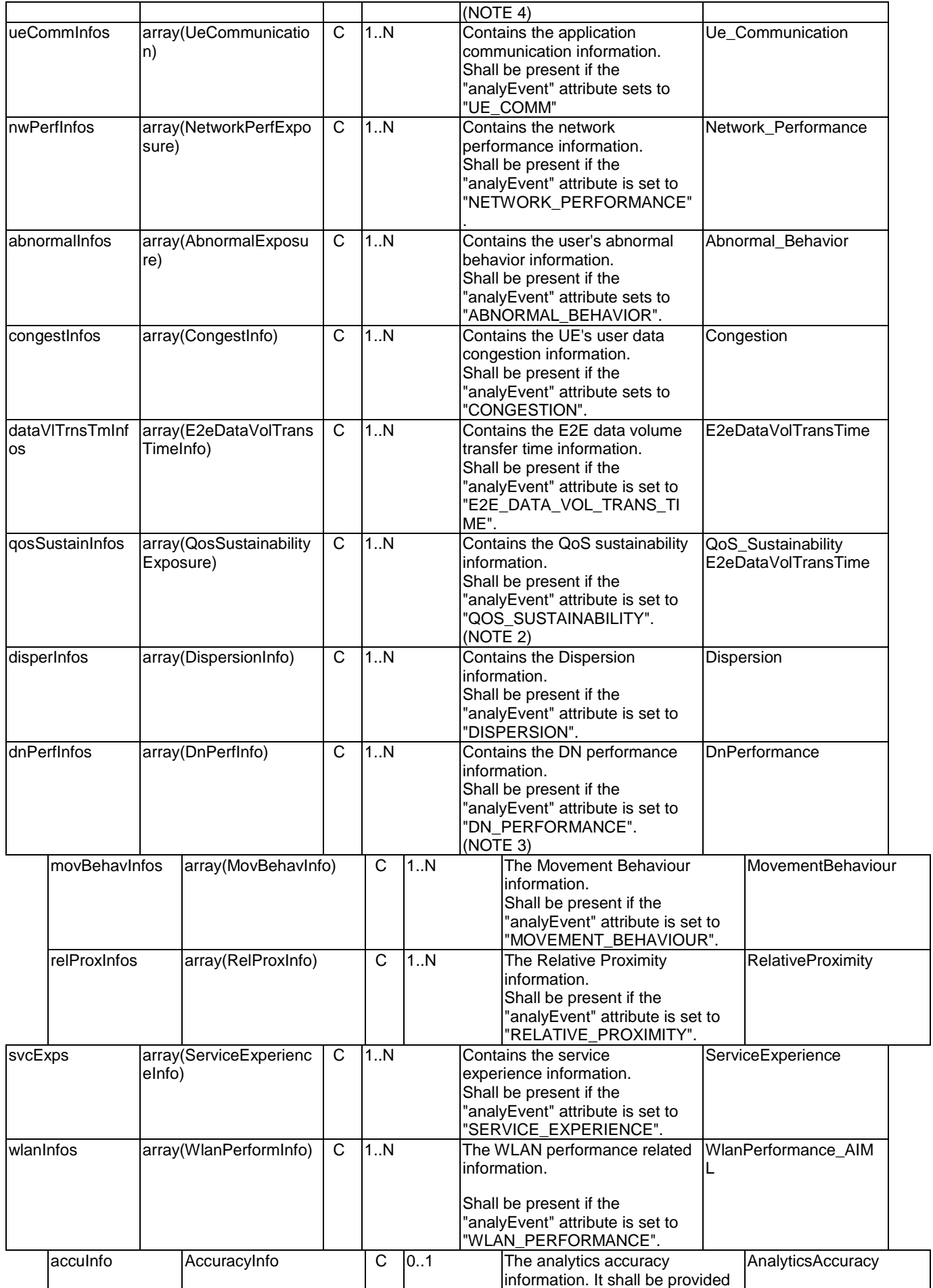

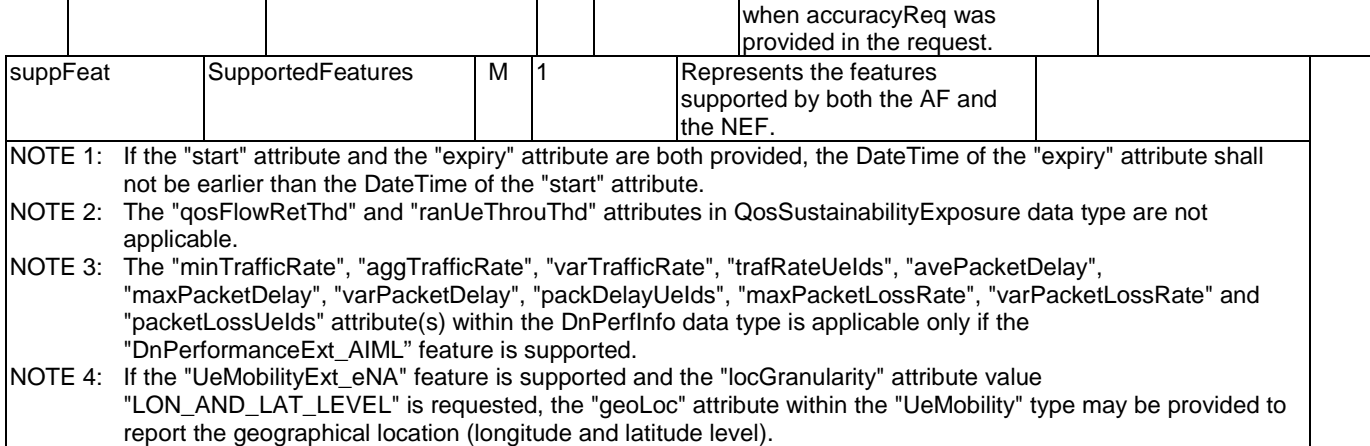

## 5.6.3.3.15 Type AbnormalExposure

## **Table 5.6.3.3.15-1: Definition of type AbnormalExposure**

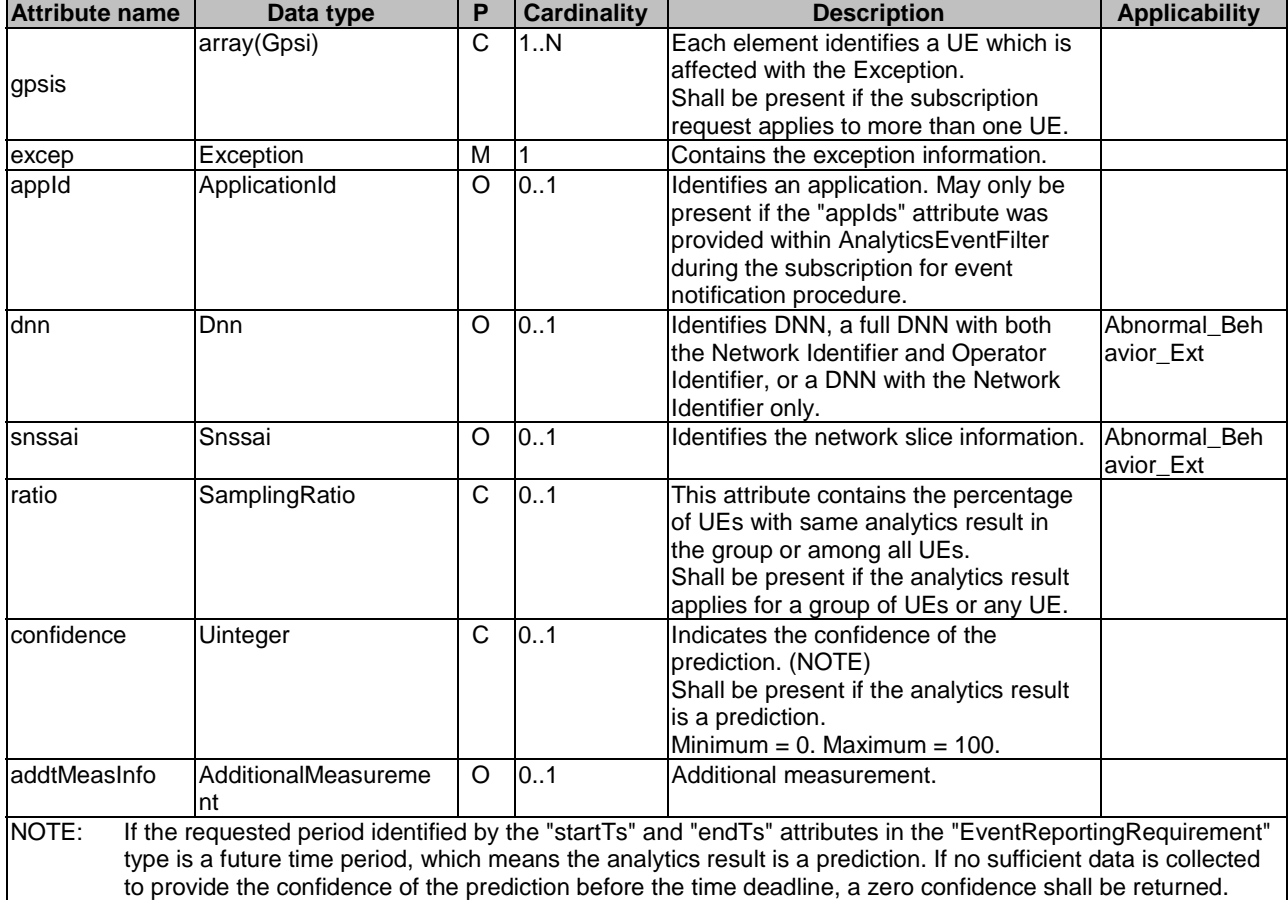

# 5.6.3.3.16 Type CongestInfo

## **Table 5.6.3.3.16-1: Definition of type CongestInfo**

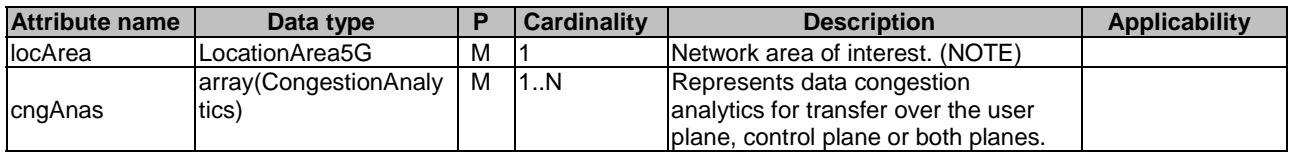

### NOTE: The NetworkAreaInfo data within the LocationArea5G data is not applicable.

## 5.6.3.3.17 Type CongestionAnalytics

## **Table 5.6.3.3.17-1: Definition of type CongestionAnalytics**

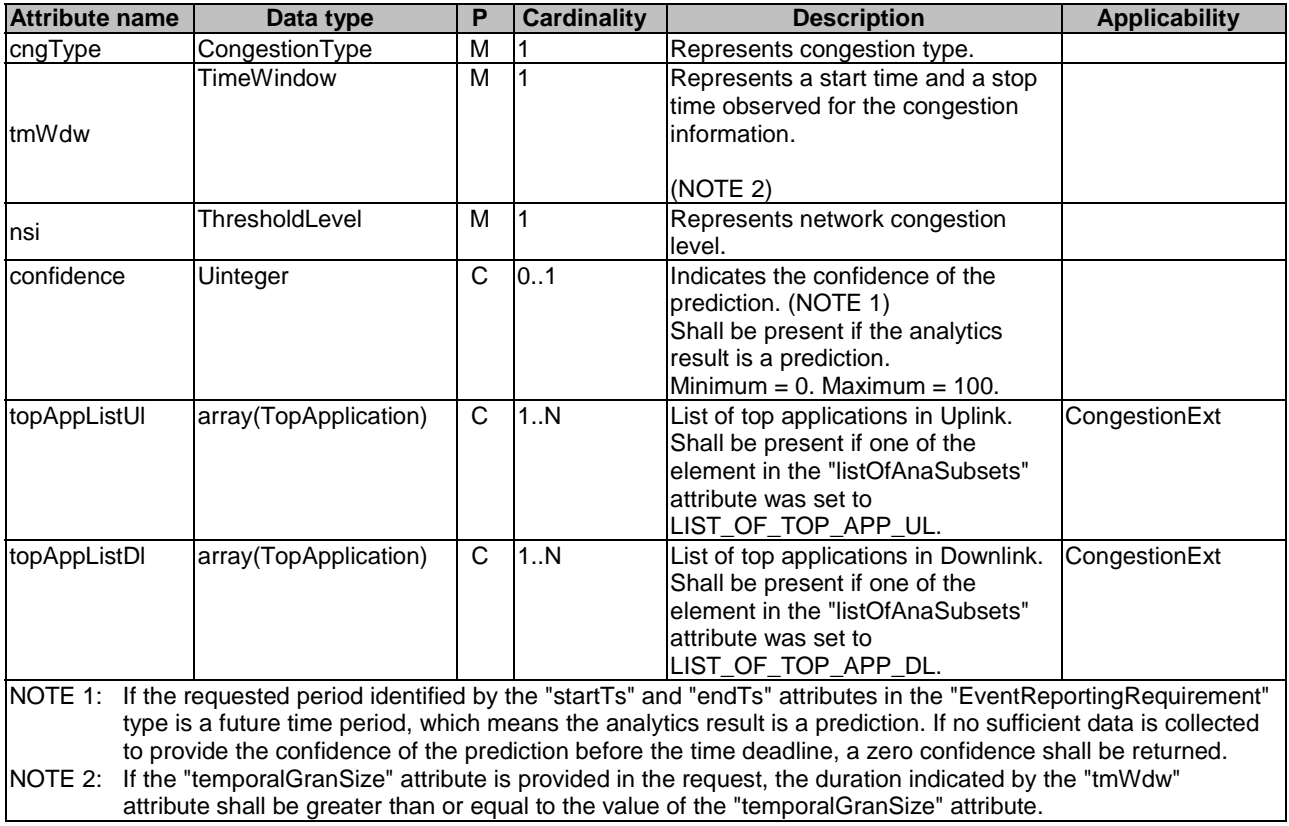

# 5.6.3.3.18 Type QosSustainabilityExposure

## **Table 5.6.3.3.18-1: Definition of type QosSustainabilityExposure**

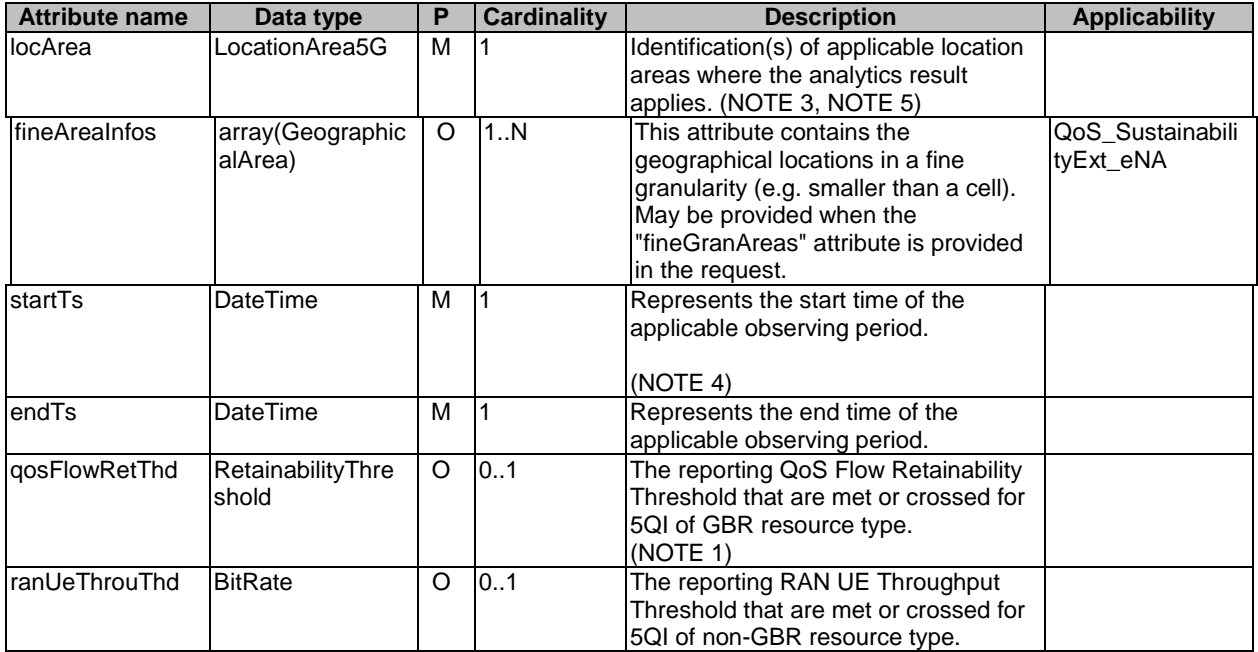

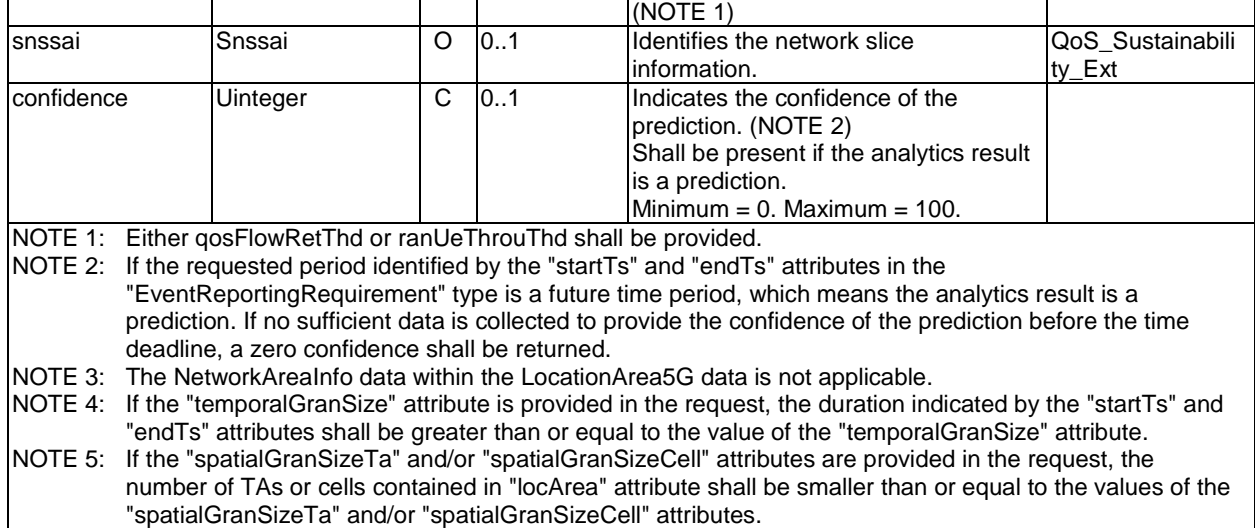

## 5.6.3.3.19 Type NetworkPerfExposure

"spatialGranSizeTa" and/or "spatialGranSizeCell" attributes.

## **Table 5.6.3.3.19-1: Definition of type NetworkPerfExposure**

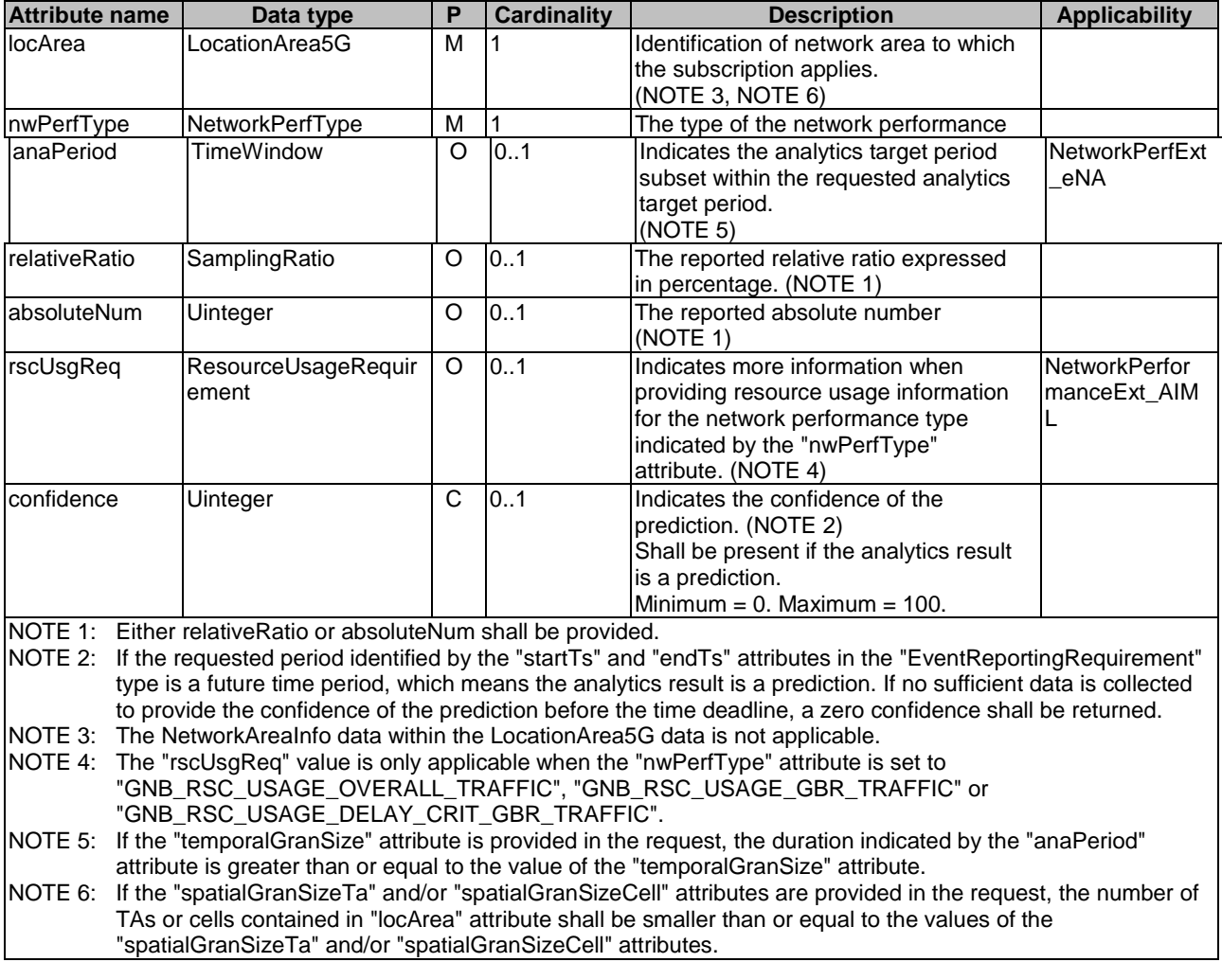

### 5.6.3.3.20 Type AnalyticsFailureEventInfo

### **Table 5.6.3.3.20-1: Definition of type AnalyticsFailureEventInfo**

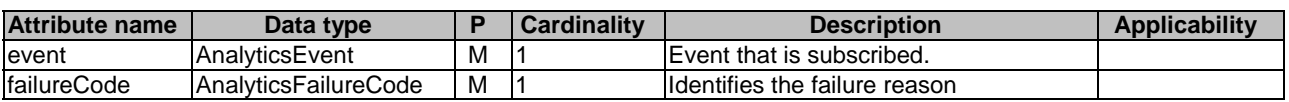

### 5.6.3.3.21 Type WlanPerformInfo

#### **Table 5.6.3.3.21-1: Definition of type WlanPerformInfo**

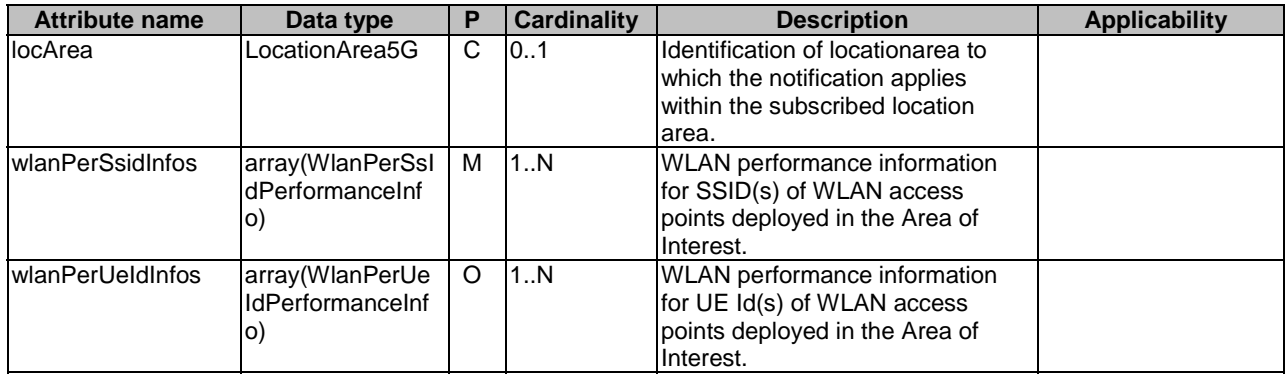

## 5.6.3.4 Simple data types and enumerations

### 5.6.3.4.1 Introduction

This clause defines simple data types and enumerations that can be referenced from data structures defined in the previous clauses.

### 5.6.3.4.2 Simple data types

The simple data types defined in table 5.6.3.4.2-1 shall be supported.

## **Table 5.6.3.4.2-1: Simple data types**

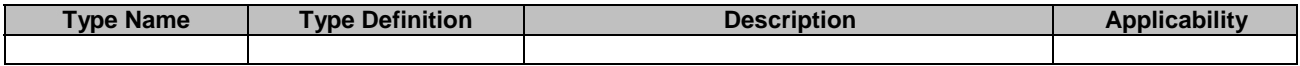

### 5.6.3.4.3 Enumeration: AnalyticsEvent

The enumeration represents the type of analytics events of which the AF requests to be notified. It shall comply with the provisions defined in table 5.6.3.4.3-1.

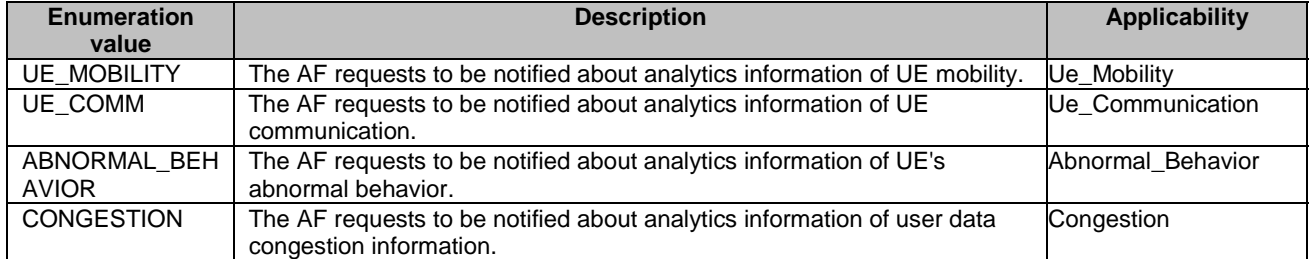

### **Table 5.6.3.4.3-1: Enumeration AnalyticsEvent**

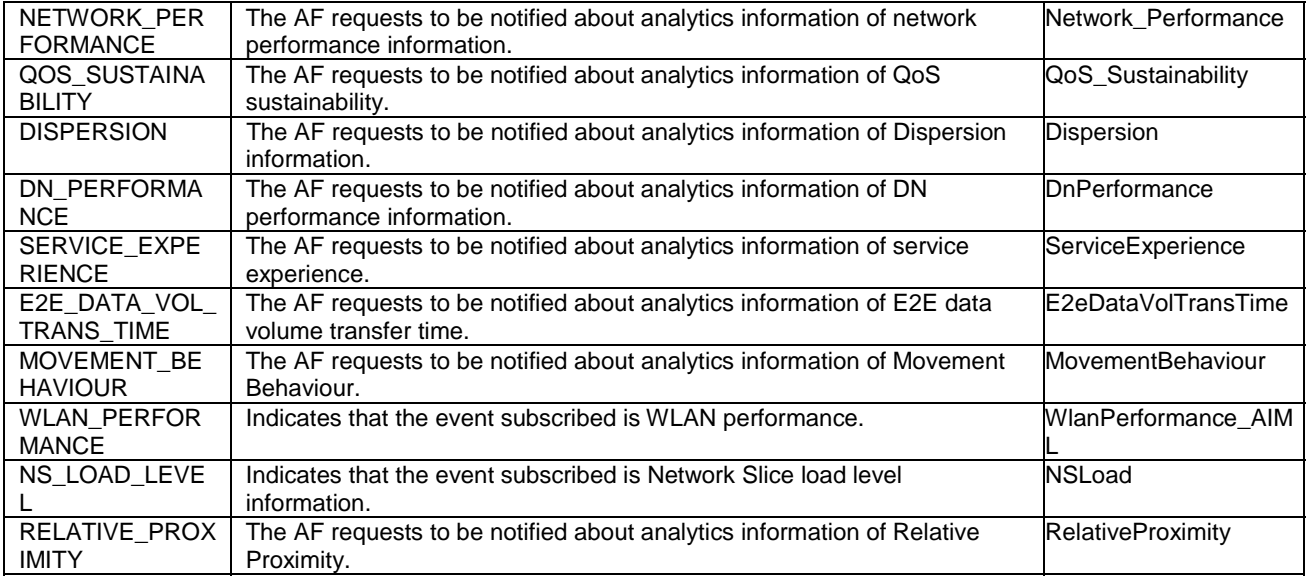

## 5.6.3.4.4 Enumeration: AnalyticsFailureCode

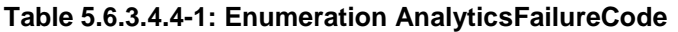

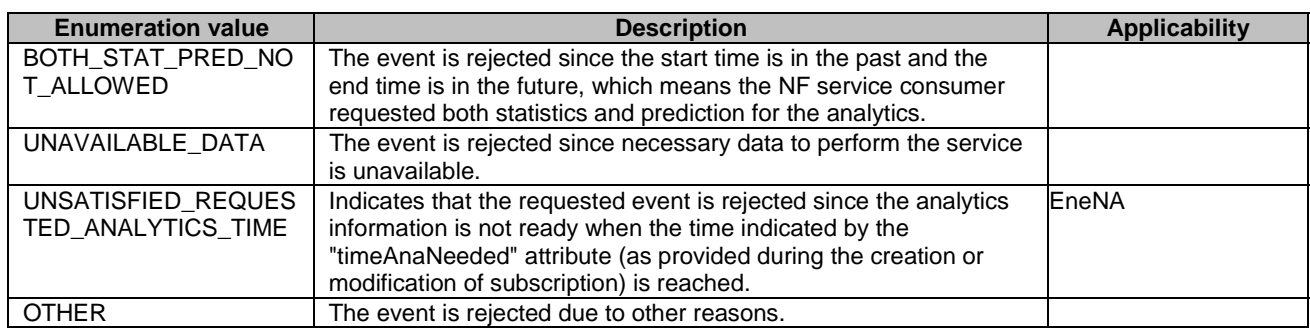

# 5.6.4 Used Features

The table below defines the features applicable to the AnalyticsExposure API. Those features are negotiated as described in clause 5.2.7 of 3GPP TS 29.122 [4].

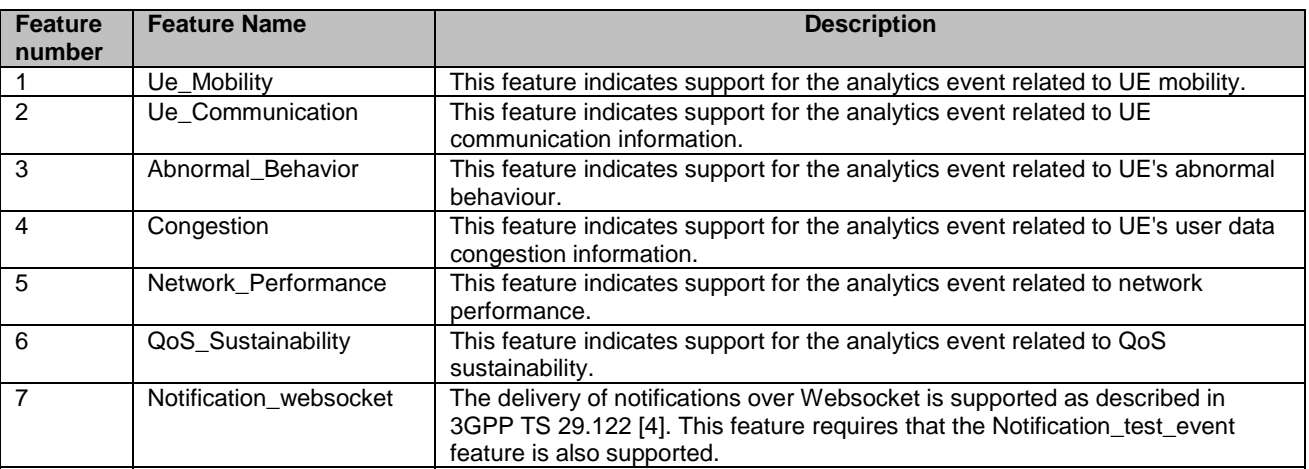

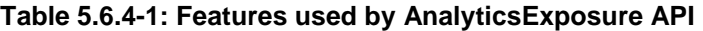

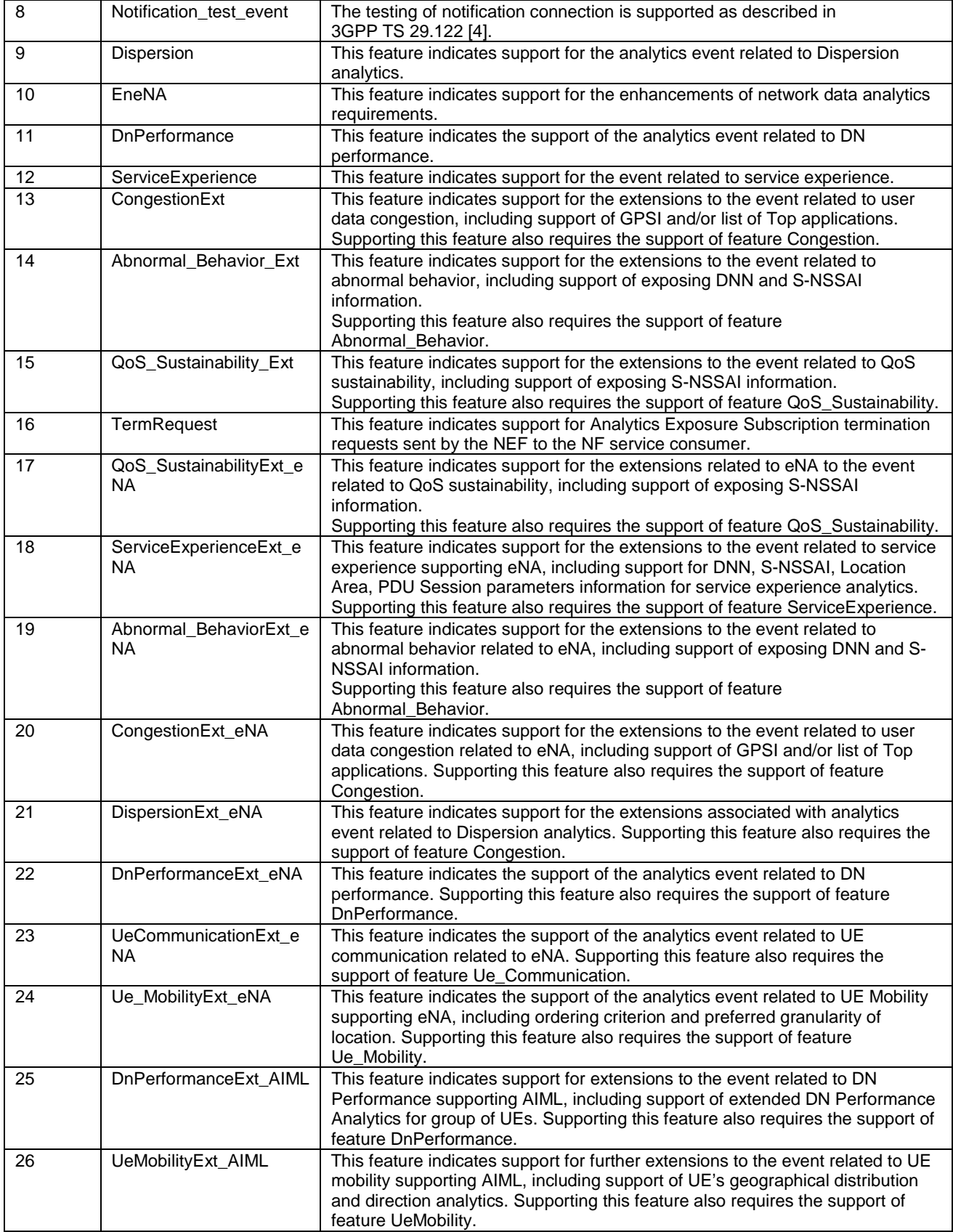

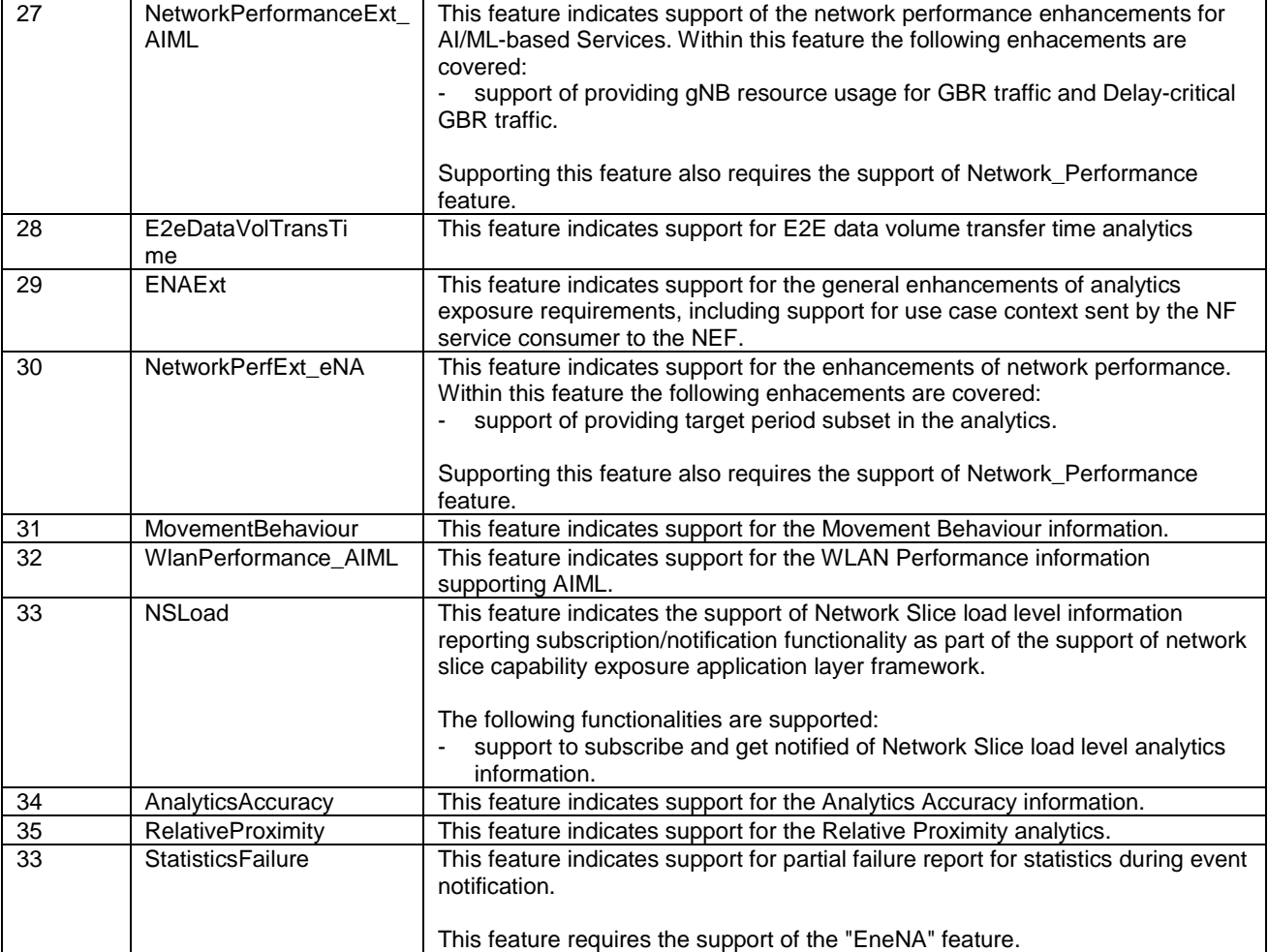

# 5.6.5 Error handling

## 5.6.5.1 General

HTTP error handling shall be supported as specified in clause 5.2.6 of 3GPP TS 29.122 [4].

In addition, the requirements in the following clauses shall apply.

## 5.6.5.2 Protocol Errors

In this Release of the specification, there are no additional protocol errors applicable for the AnalyticsExposure API.

## 5.6.5.3 Application Errors

The application errors defined for the AnalyticsExposure API are listed in table 5.6.5.3-1.

### **Table 5.6.5.3-1: Application errors**

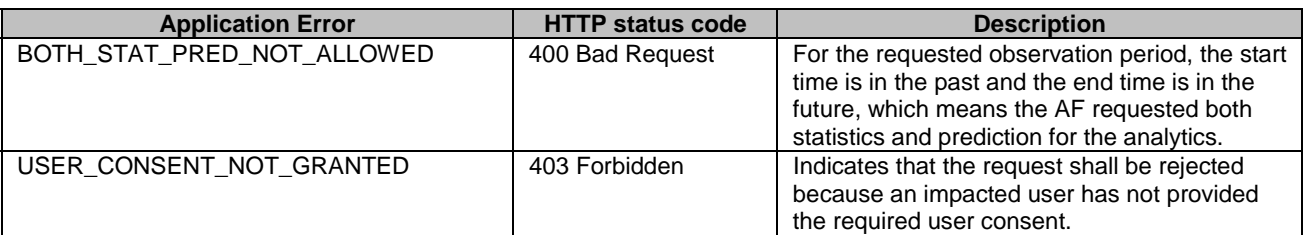

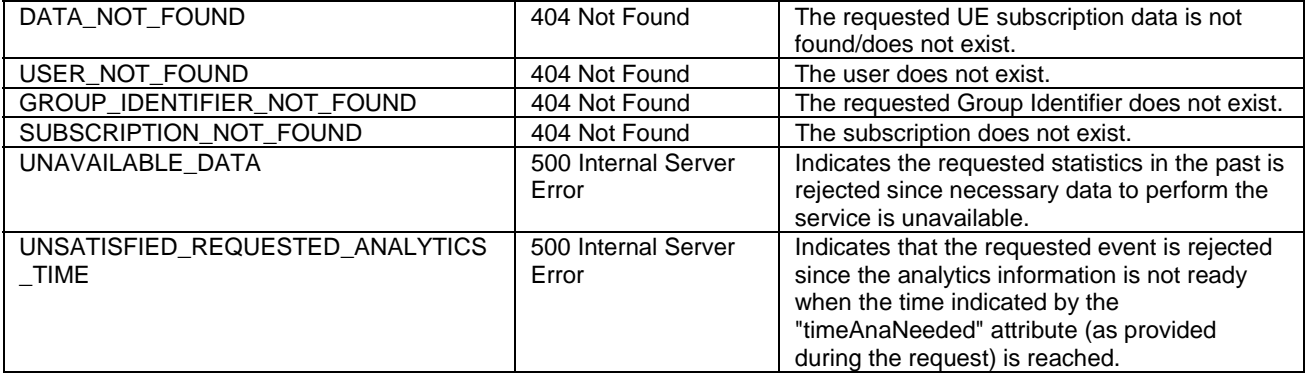

# 5.7 5GLANParameterProvision API

## 5.7.0 Introduction

The Nnef ParameterProvision service shall use the 5GLANParameterProvision API for 5G LAN parameters provisioning.

The API URI of 5GLANParameterProvision API shall be:

#### **{apiRoot}/3gpp-5glan-pp/v1**

with the following components:

- "apiRoot" is set as defined in clause 5.2.4 of 3GPP TS 29.122 [4].
- "apiName" shall be set to "3gpp-5glan-pp".
- "apiVersion" shall be set to "v1" for the current version defined in the present document.

All resource URIs in the clauses below are defined relative to the above API URI.

## 5.7.1 Resources

### 5.7.1.1 Overview

This clause describes the structure for the Resource URIs as shown in figure 5.7.1.1-1 and the resources and HTTP methods used for the 5GLANParameterProvision API.

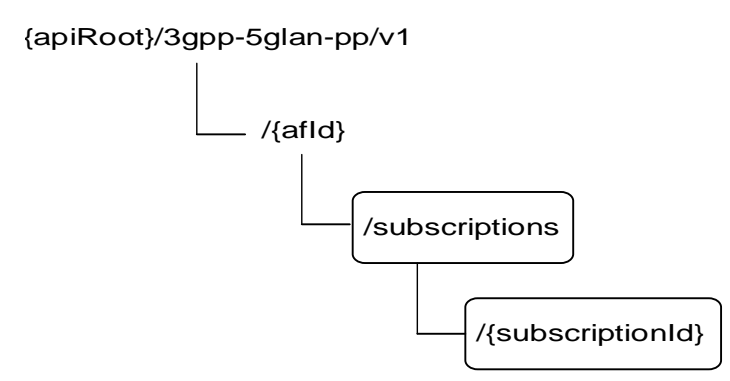

**Figure 5.7.1.1-1: Resource URI structure of the 5GLANParameterProvision API** 

Table 5.7.1.1-1 provides an overview of the resources and HTTP methods applicable for the 5GLANParameterProvision API.
| Resource name                                                | <b>Resource URI</b>                    | <b>HTTP</b><br>method | <b>Description</b>                                                 |
|--------------------------------------------------------------|----------------------------------------|-----------------------|--------------------------------------------------------------------|
| <b>5GLAN Parameters Provision</b><br>Subscriptions           | /{afld}/subscriptions                  | <b>GET</b>            | Read all subscriptions for a<br>given AF.                          |
|                                                              |                                        | <b>POST</b>           | Create a new subscription to<br>provision parameters.              |
| Individual 5GLAN Parameters<br><b>Provision Subscription</b> | /{afld}/subscriptions/{subscriptionId} | <b>GET</b>            | Read an existing subscription<br>identified by {subscriptionId}.   |
|                                                              |                                        | <b>PUT</b>            | Update an existing subscription<br>identified by {subscriptionId}. |
|                                                              |                                        | <b>PATCH</b>          | Modify an existing subscription<br>identified by {subscriptionId}. |
|                                                              |                                        | <b>DELETE</b>         | Delete a subscription identified<br>by {subscriptionId}.           |

**Table 5.7.1.1-1: Resources and methods overview** 

## 5.7.1.2 Resource: 5GLAN Parameters Provision Subscriptions

#### 5.7.1.2.1 Introduction

This resource allows a AF to read all active 5GLAN parameters provision subscribtions for the given AF, or create an new individual 5GLAN parameters provision subscription to provision parameters to the NEF.

## 5.7.1.2.2 Resource Definition

#### Resource URI: **{apiRoot}/3gpp-5glan-pp/v1/{afId}/subscriptions**

This resource shall support the resource URI variables defined in table 5.7.1.2.2-1.

## **Table 5.7.1.2.2-1: Resource URI variables for this resource**

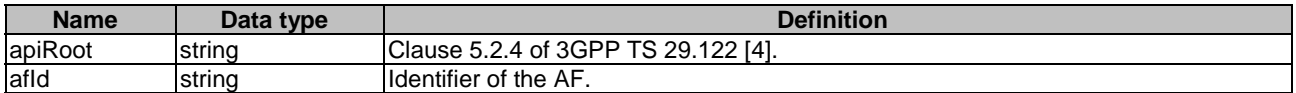

## 5.7.1.2.3 Resource Methods

#### 5.7.1.2.3.1 General

The following clauses specify the resource methods supported by the resource as described in clause 5.7.1.2.2.

## 5.7.1.2.3.2 GET

The GET method allows to read all active subscriptions for a given AF. The AF shall initiate the HTTP GET request message and the NEF shall respond to the message.

This method shall support the URI query parameters specified in table 5.7.1.2.3.2-1.

## **Table 5.7.1.2.3.2-1: URI query parameters supported by the GET method on this resource**

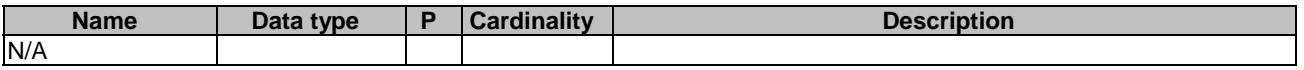

This method shall support the request data structures specified in table 5.7.1.2.3.2-2 and the response data structures and response codes specified in table 5.7.1.2.3.2-3.

#### **Table 5.7.1.2.3.2-2: Data structures supported by the GET Request Body on this resource**

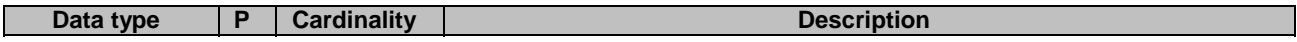

N/A

#### **Data type P Cardinality Response codes Description** array(5GLanPara metersProvision) M 0..N 200 OK All the subscription information for the AF in the request URI are returned.  $N/A$  307 **Temporary** Redirect Temporary redirection, during subscription retrieval. The response shall include a Location header field containing an alternative URI of the resource located in an alternative NEF. Redirection handling is described in clause 5.2.10 of 3GPP TS 29.122 [4]. N/A 308 Permanent Redirect Permanent redirection, during subscription retrieval. The response shall include a Location header field containing an alternative URI of the resource located in an alternative NEF. Redirection handling is described in clause 5.2.10 of 3GPP TS 29.122 [4]. NOTE: The mandatory HTTP error status codes for the GET method listed in table 5.2.6-1 of 3GPP TS 29.122 [4] also apply.

## **Table 5.7.1.2.3.2-3: Data structures supported by the GET Response Body on this resource**

#### **Table 5.7.1.2.3.2-4: Headers supported by the 307 Response Code on this resource**

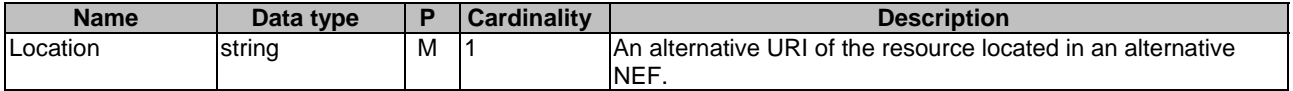

#### **Table 5.7.1.2.3.2-5: Headers supported by the 308 Response Code on this resource**

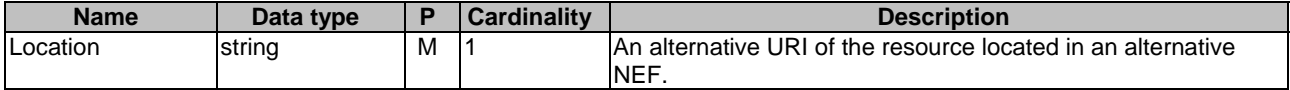

## 5.7.1.2.3.3 POST

The POST method creates a new resource to individual 5GLAN parameters provision subscription for a given AF. The AF shall initiate the HTTP POST request message and the NEF shall respond to the message. The NEF shall construct the URI of the created resource.

This method shall support the request data structures specified in table 5.7.1.2.3.3-1 and the response data structures and response codes specified in table 5.7.1.2.3.3-2.

#### **Table 5.7.1.2.3.3-1: Data structures supported by the POST Request Body on this resource**

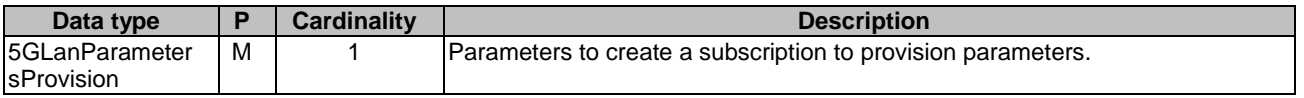

## **Table 5.7.1.2.3.3-2: Data structures supported by the POST Response Body on this resource**

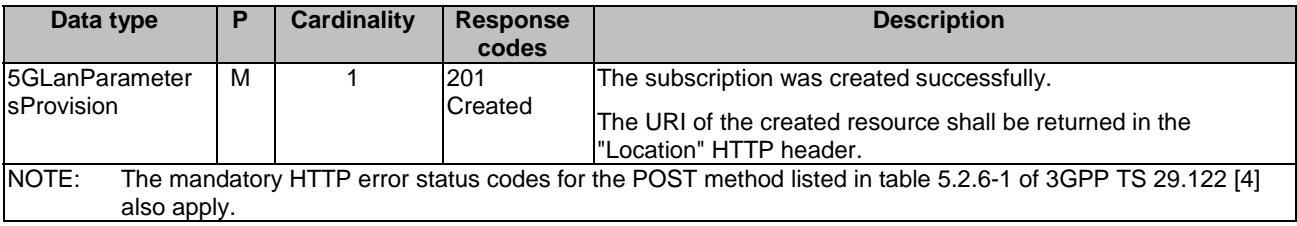

#### **Table 5.7.1.2.3.3-3: Headers supported by the 201 Response Code on this resource**

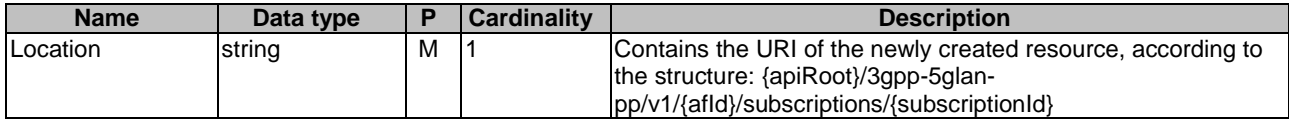

## 5.7.1.3 Resource: Individual 5GLAN Parameters Provision Subscription

#### 5.7.1.3.1 Introduction

This resource allows a AF to read, update or delete an existing subscription to provision 5GLAN parameters.

#### 5.7.1.3.2 Resource Definition

#### Resource URI: **{apiRoot}/3gpp-5glan-pp/v1/{afId}/subscriptions/{subscriptionId}**

This resource shall support the resource URI variables defined in table 5.7.1.3.2-1.

#### **Table 5.7.1.3.2-1: Resource URI variables for this resource**

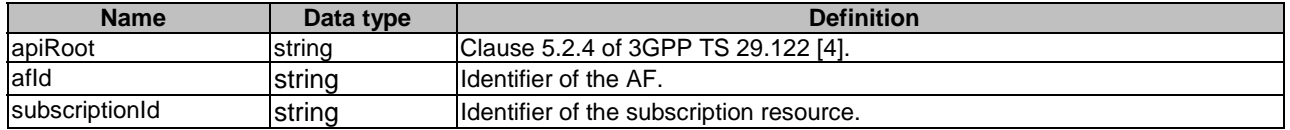

## 5.7.1.3.3 Resource Methods

## 5.7.1.3.3.1 General

The following clauses specify the resource methods supported by the resource as described in clause 5.7.1.3.2.

#### 5.7.1.3.3.2 GET

The GET method allows to read the active subscription for a given AF and subscription Id. The AF shall initiate the HTTP GET request message and the NEF shall respond to the message.

This method shall support the URI query parameters specified in table 5.7.1.3.3.2-1.

#### **Table 5.7.1.3.3.2-1: URI query parameters supported by the GET method on this resource**

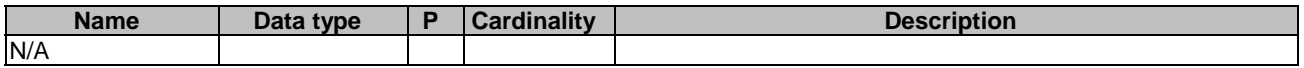

This method shall support the request data structures specified in table 5.7.1.3.3.2-2 and the response data structures and response codes specified in table 5.7.1.3.3.2-3.

#### **Table 5.7.1.3.3.2-2: Data structures supported by the GET Request Body on this resource**

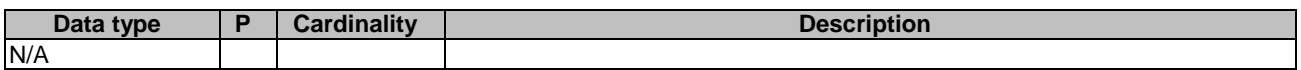

#### **Table 5.7.1.3.3.2-3: Data structures supported by the GET Response Body on this resource**

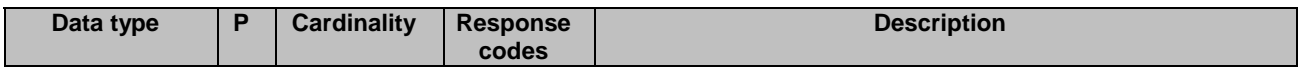

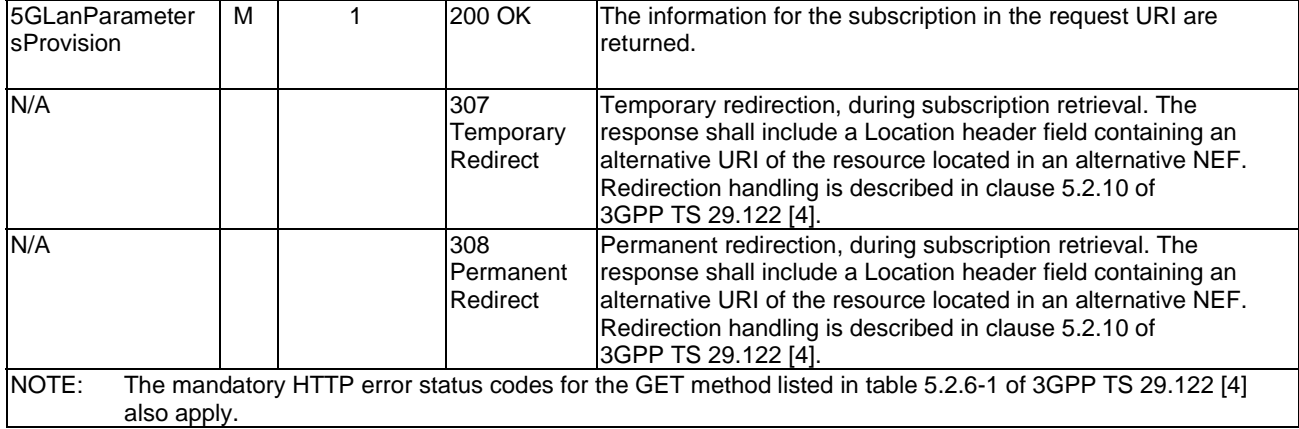

## **Table 5.7.1.3.3.2-4: Headers supported by the 307 Response Code on this resource**

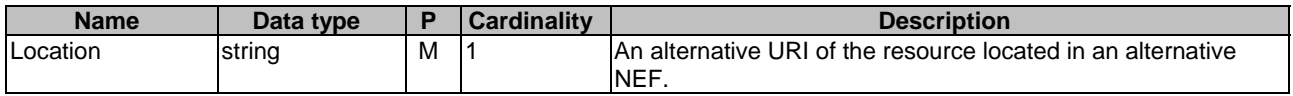

## **Table 5.7.1.3.3.2-5: Headers supported by the 308 Response Code on this resource**

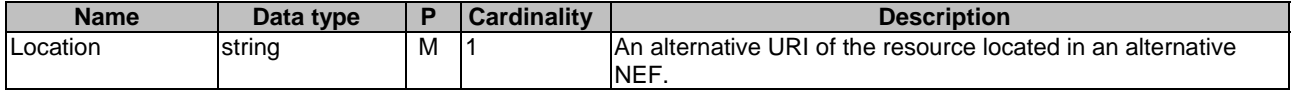

#### 5.7.1.3.3.3 PUT

The PUT method modifies an existing resource to update a subscription. The AF shall initiate the HTTP PUT request message and the NEF shall respond to the message.

This method shall support the request data structures specified in table 5.7.1.3.3.3-1 and the response data structures and response codes specified in table 5.7.1.3.3.3-2.

#### **Table 5.7.1.3.3.3-1: Data structures supported by the PUT Request Body on this resource**

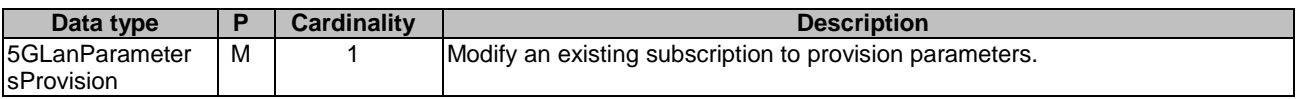

#### **Table 5.7.1.3.3.3-2: Data structures supported by the PUT Response Body on this resource**

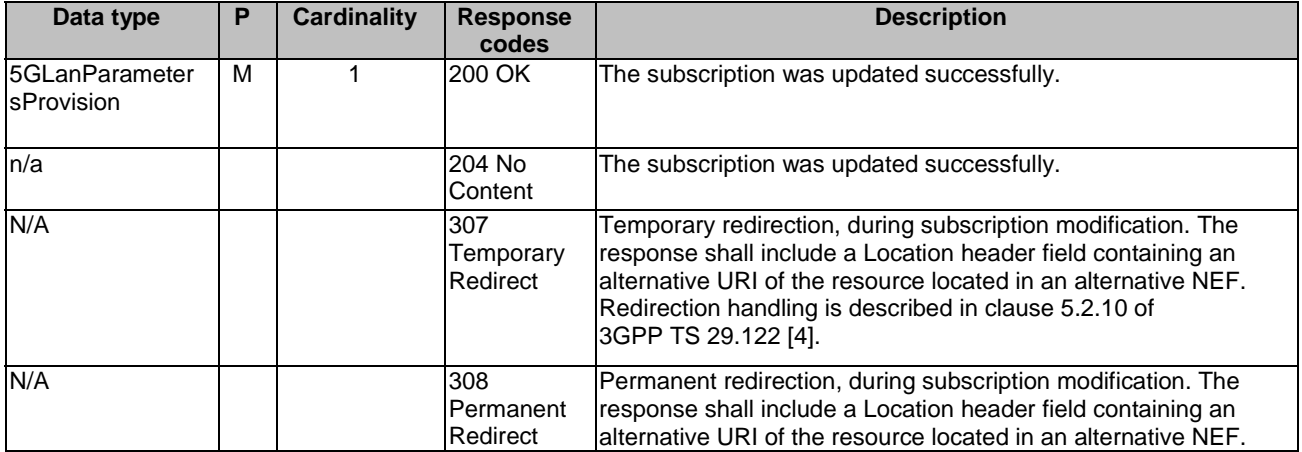

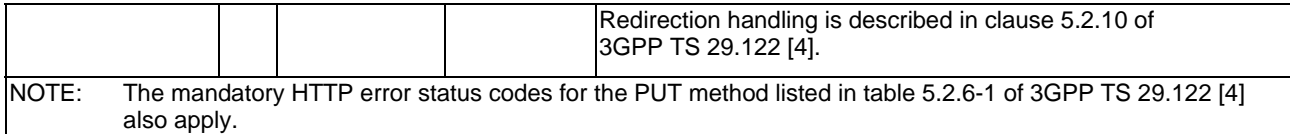

#### **Table 5.7.1.3.3.3-3: Headers supported by the 307 Response Code on this resource**

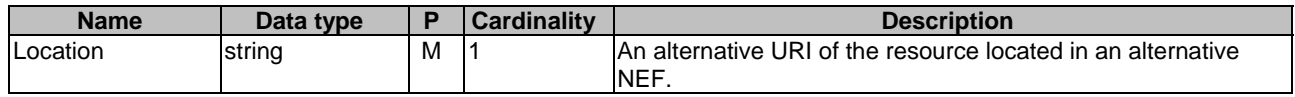

#### **Table 5.7.1.3.3.3-4: Headers supported by the 308 Response Code on this resource**

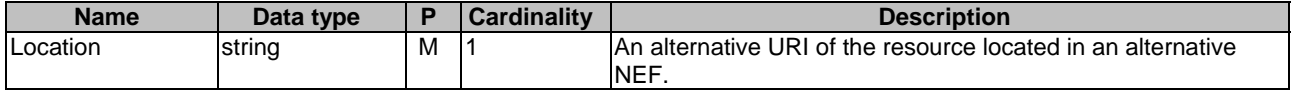

#### 5.7.1.3.3.4 DELETE

The DELETE method deletes an existing individual 5GLAN parameters provision subscription for a given AF. The AF shall initiate the HTTP DELETE request message and the NEF shall respond to the message.

This method shall support the URI query parameters specified in table 5.7.1.3.3.4-1.

#### **Table 5.7.1.3.3.4-1: URI query parameters supported by the DELETE method on this resource**

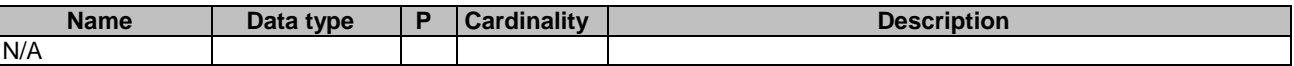

This method shall support the request data structures specified in table 5.7.1.3.3.4-2 and the response data structures and response codes specified in table 5.7.1.3.3.4-3.

#### **Table 5.7.1.3.3.4-2: Data structures supported by the DELETE Request Body on this resource**

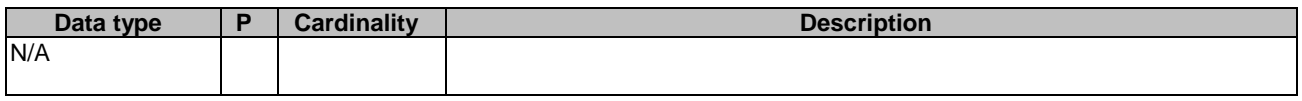

## **Table 5.7.1.3.3.4-3: Data structures supported by the DELETE Response Body on this resource**

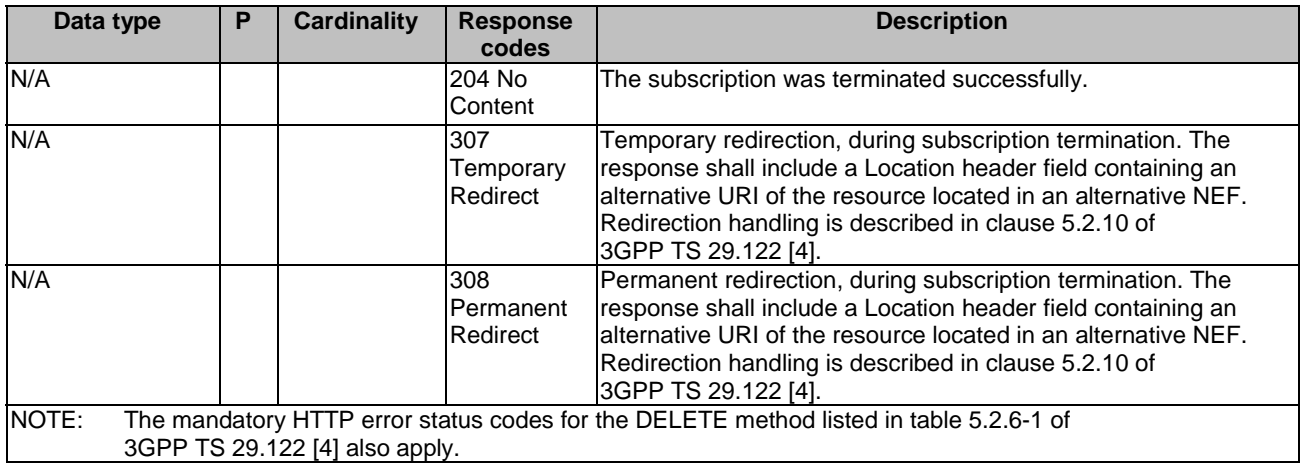

#### **Table 5.7.1.3.3.4-4: Headers supported by the 307 Response Code on this resource**

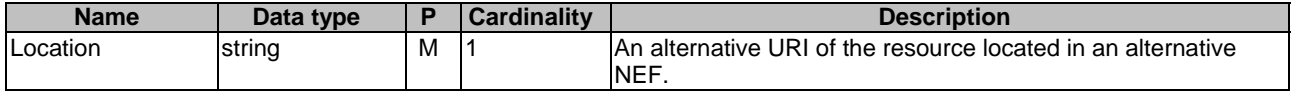

#### **Table 5.7.1.3.3.4-5: Headers supported by the 308 Response Code on this resource**

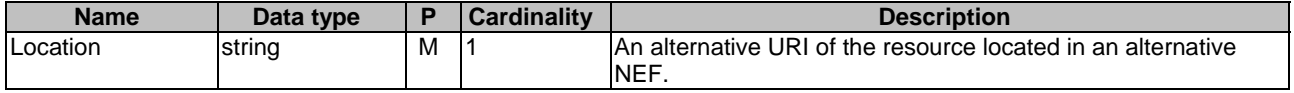

#### 5.7.1.3.3.5 PATCH

The PATCH method allows to change some properties of an existing resource to update a subscription. The AF shall initiate the HTTP PATCH request message and the NEF shall respond to the message.

This method shall support the request data structures specified in table 5.7.1.3.3.5-1 and the response data structures and response codes specified in table 5.7.1.3.3.5-2.

#### **Table 5.7.1.3.3.5-1: Data structures supported by the PATCH Request Body on this resource**

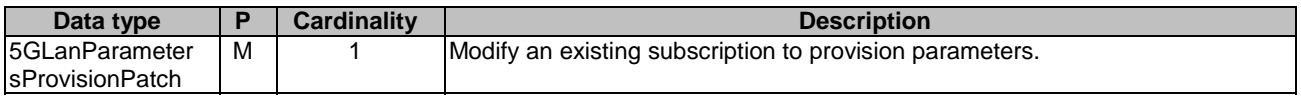

## **Table 5.7.1.3.3.5-2: Data structures supported by the PATCH Response Body on this resource**

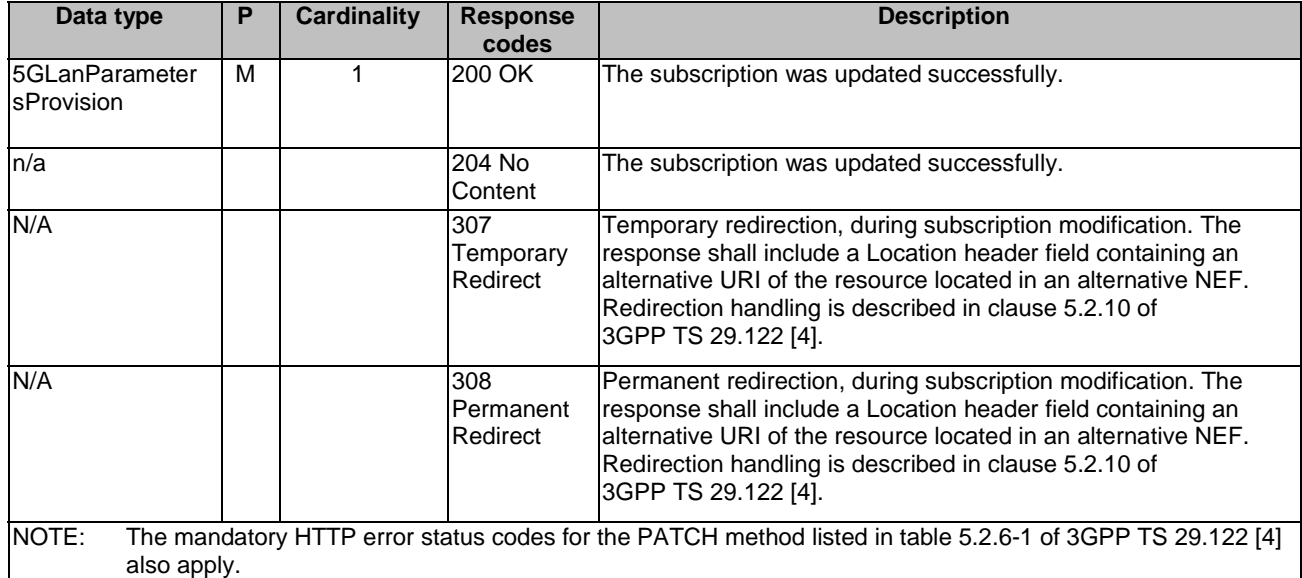

## **Table 5.7.1.3.3.5-3: Headers supported by the 307 Response Code on this resource**

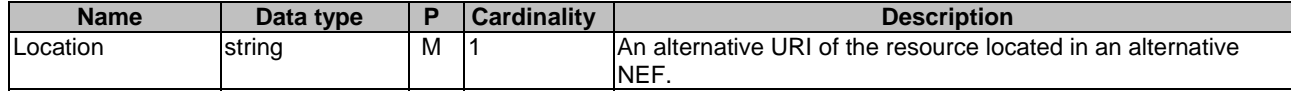

## **Table 5.7.1.3.3.5-4: Headers supported by the 308 Response Code on this resource**

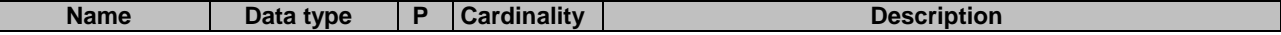

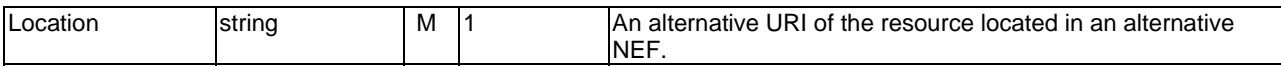

# 5.7.1A Custom Operations without associated resources

There are no custom operations without associated resources defined for this API in this release of the specification.

# 5.7.1B Notifications

## 5.7.1B.1 General

Notifications shall comply to clause 5.2.5 of 3GPP TS 29.122 [4].

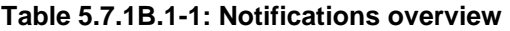

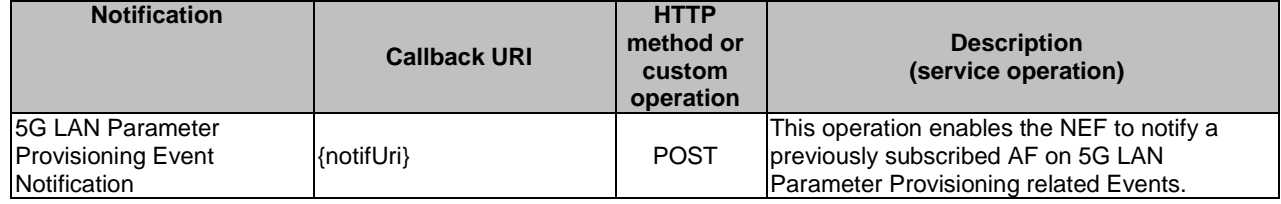

## 5.7.1B.2 5G LAN Parameter Provisioning Event Notification

## 5.7.1B.2.1 Description

The 5G LAN Parameter Provisioning Event Notification is used by the NEF to report 5G LAN Parameter Provisioning related Events to a previously subscribed AF.

## 5.7.1B.2.2 Target URI

The Callback URI **"{notifUri}"** shall be used with the callback URI variables defined in table 5.7.1B.2.2-1.

## **Table 5.7.1B.2.2-1: Callback URI variables**

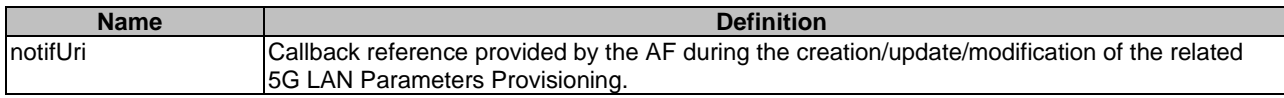

## 5.7.1B.2.3 Operation Definition

## 5.7.1B.2.3.1 Notification via HTTP POST

This method shall support the request data structures specified in table 5.7.1B.2.3.1-1 and the response data structures and response codes specified in table 5.7.1B.2.3.1-2.

## **Table 5.7.1B.2.3.1-1: Data structures supported by the POST Request Body on this resource**

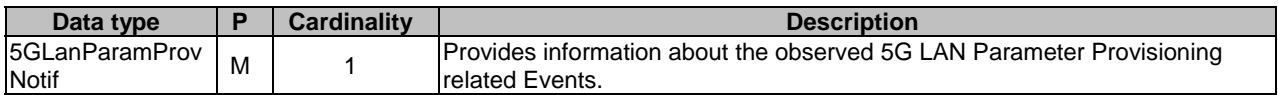

#### **Table 5.7.1B.2.3.1-2: Data structures supported by the POST Response Body on this resource**

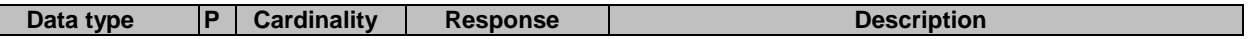

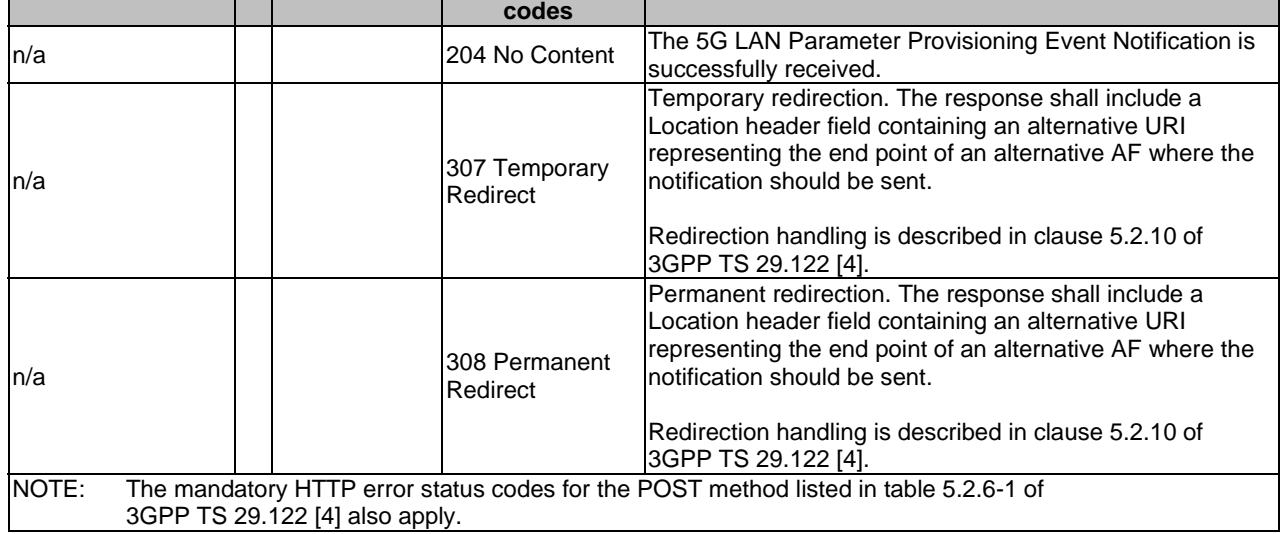

## **Table 5.7.1B.2.3.1-3: Headers supported by the 307 Response Code on this resource**

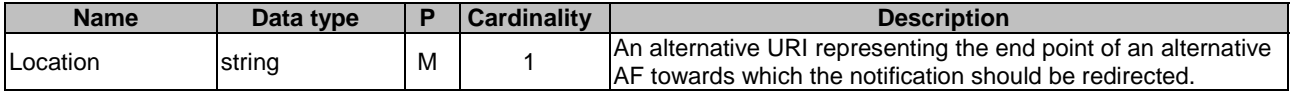

#### **Table 5.7.1B.2.3.1-4: Headers supported by the 308 Response Code on this resource**

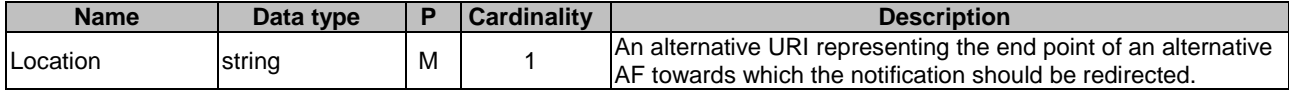

#### 5.7.1B.2.3.2 Notification via Websocket

If supported by both AF and NEF and successfully negotiated, the 5G LAN Parameter Provisioning Event Notification may alternatively be delivered through the Websocket mechanism as defined in clause 5.2.5.4 of 3GPP TS 29.122 [4].

# 5.7.2 Data Model

## 5.7.2.1 General

This clause specifies the application data model supported by the 5GLANParameterProvision API.

Table 5.7.2.1-1 specifies the data types defined for the 5GLANParameterProvision API.

#### **Table 5.7.2.1-1: 5GLANParameterProvision API specific Data Types**

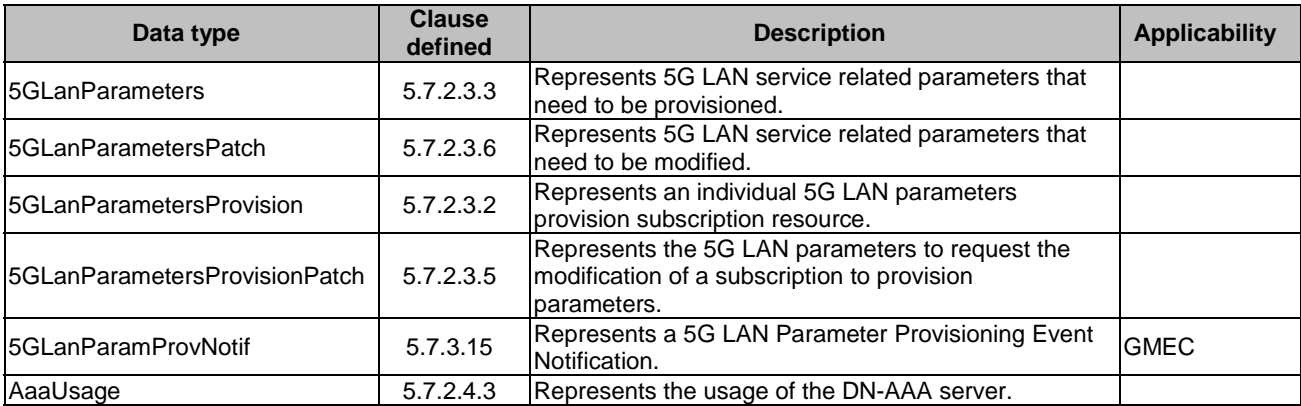

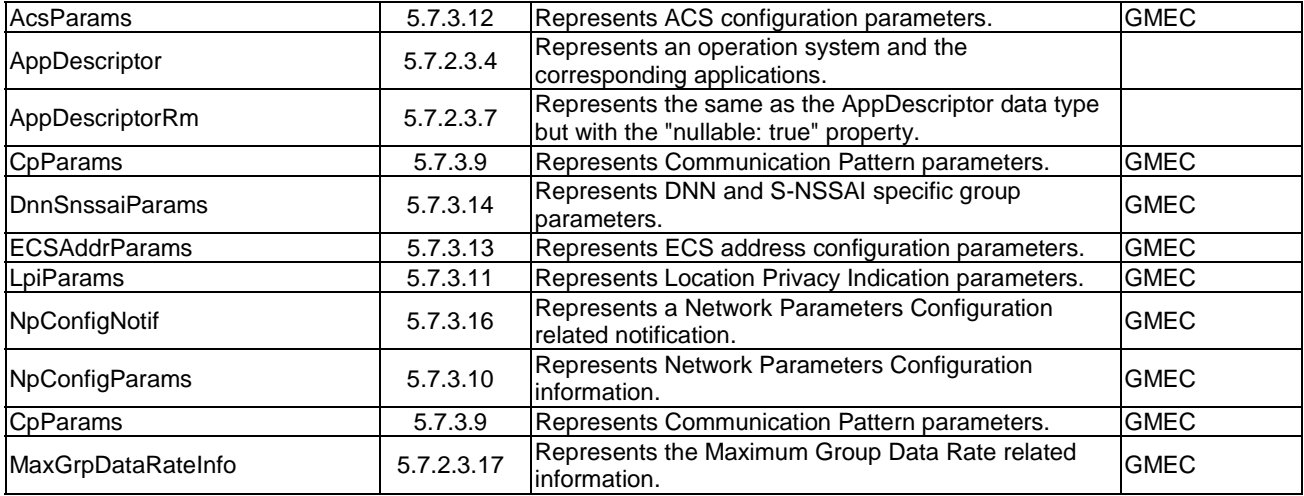

# 5.7.2.2 Reused data types

The data types reused by the 5GLANParameterProvision API from other specifications are listed in table 5.7.2.2-1.

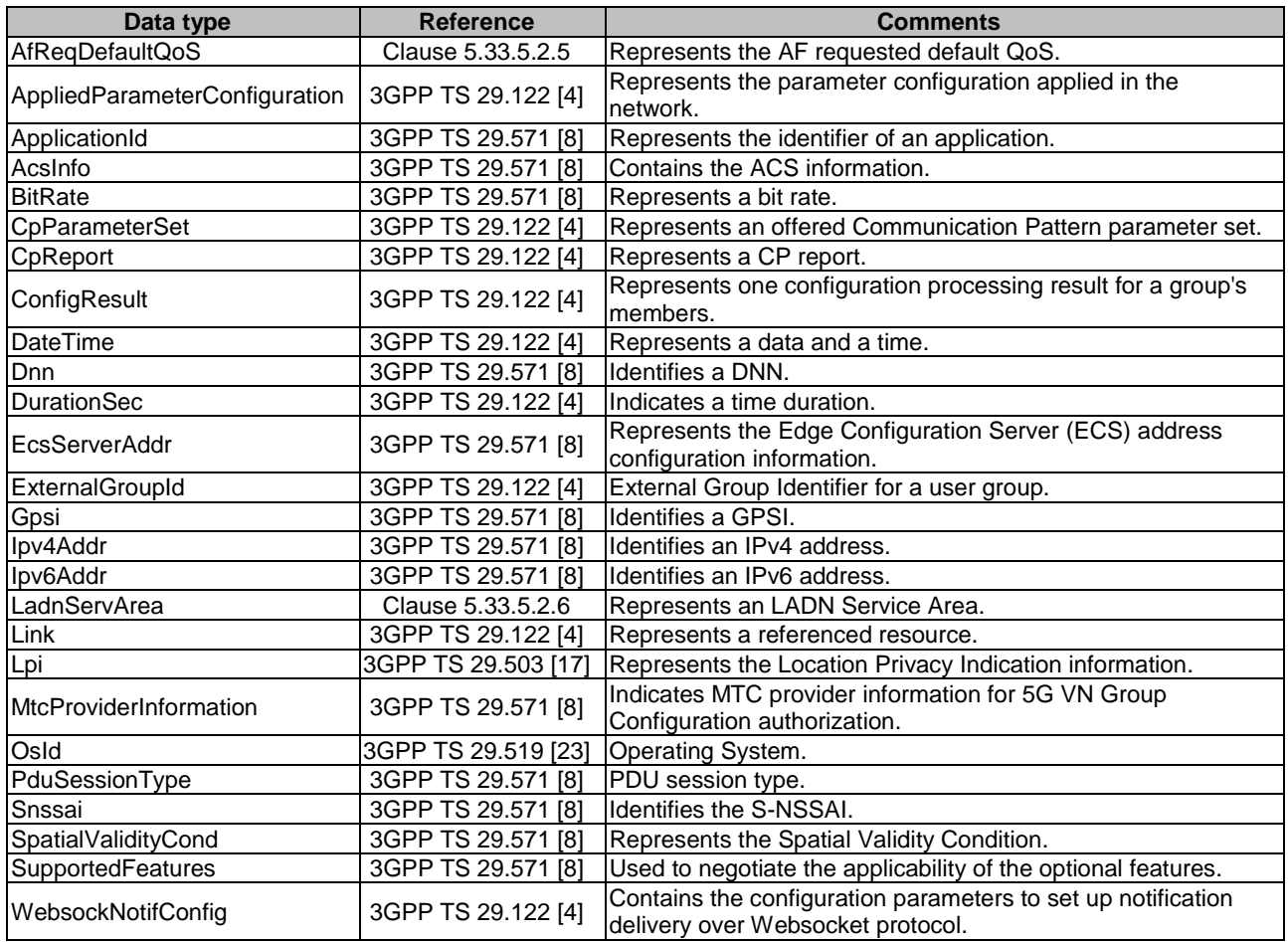

## **Table 5.7.2.2-1: Re-used Data Types**

## 5.7.2.3 Structured data types

## 5.7.2.3.1 Introduction

This clause defines the structured data types to be used in resource representations.

## 5.7.2.3.2 Type: 5GLanParametersProvision

## **Table 5.7.2.3.2-1: Definition of type 5GLanParametersProvision**

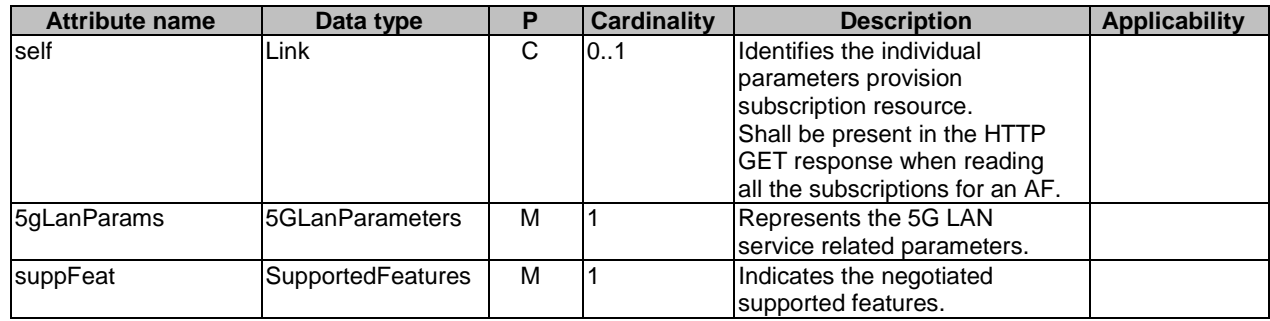

## 5.7.2.3.3 Type: 5GLanParameters

This type represents the 5G LAN service related parameters need to be provisioned.

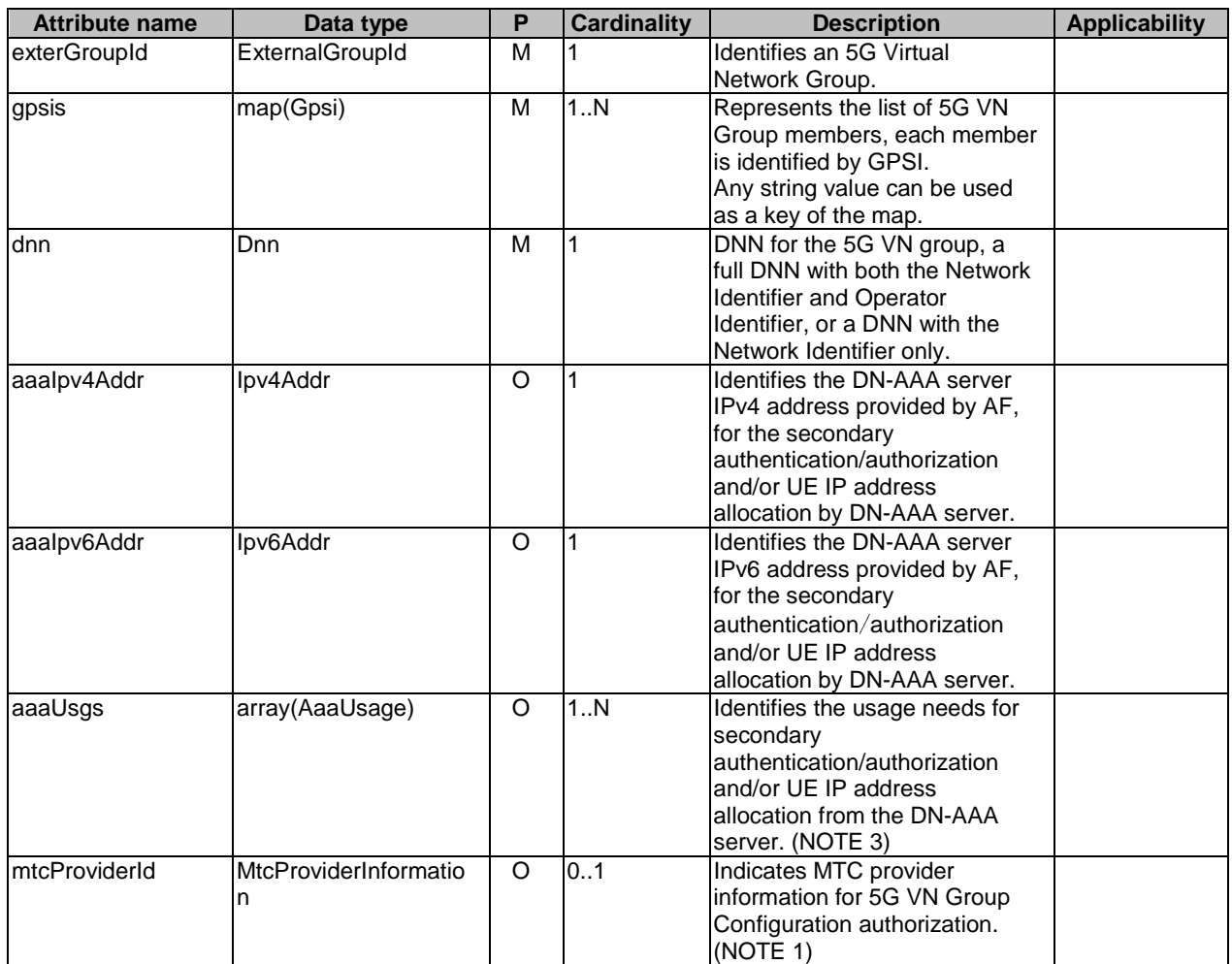

## **Table 5.7.2.3.3-1: Definition of type 5GLanParameters**

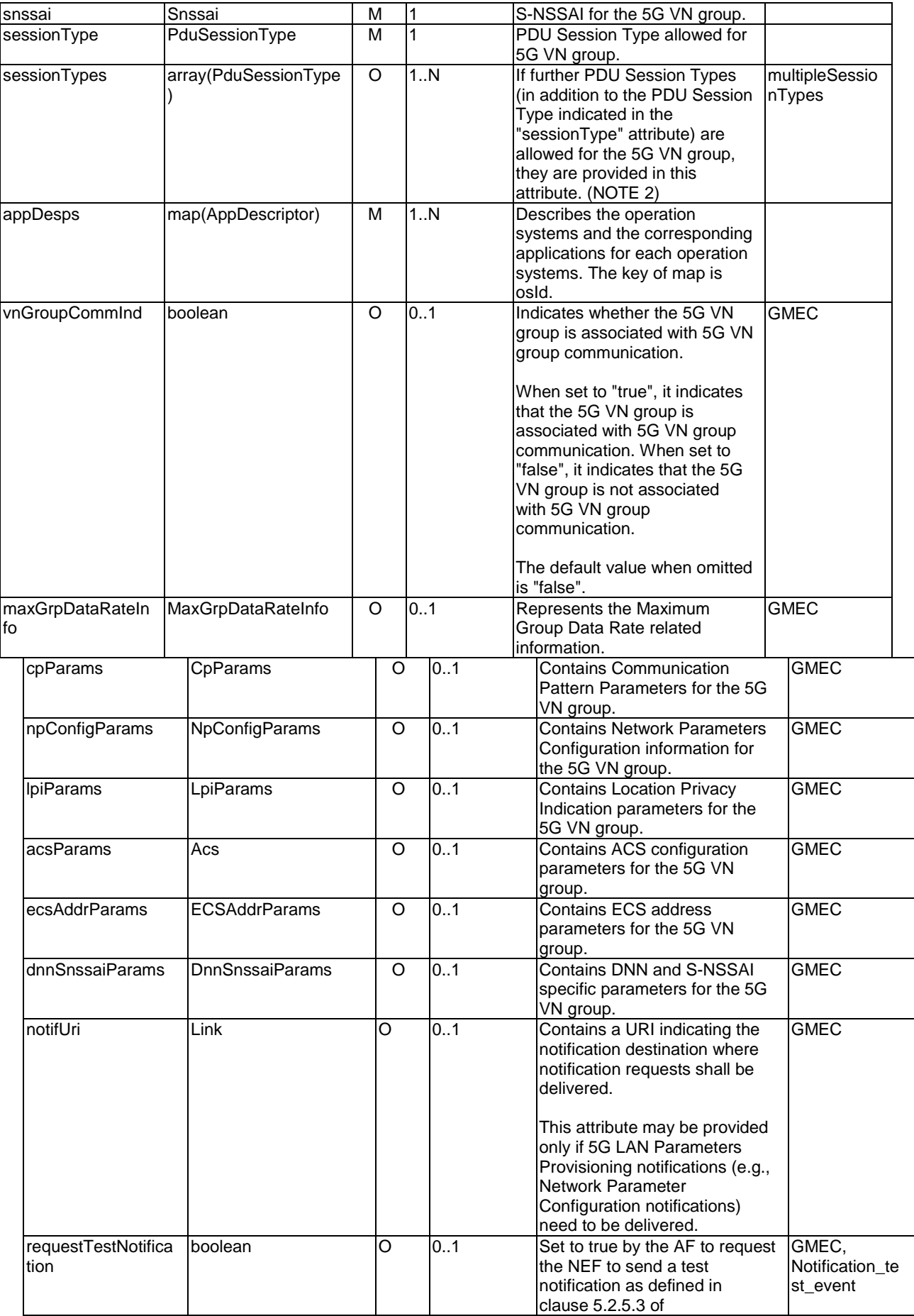

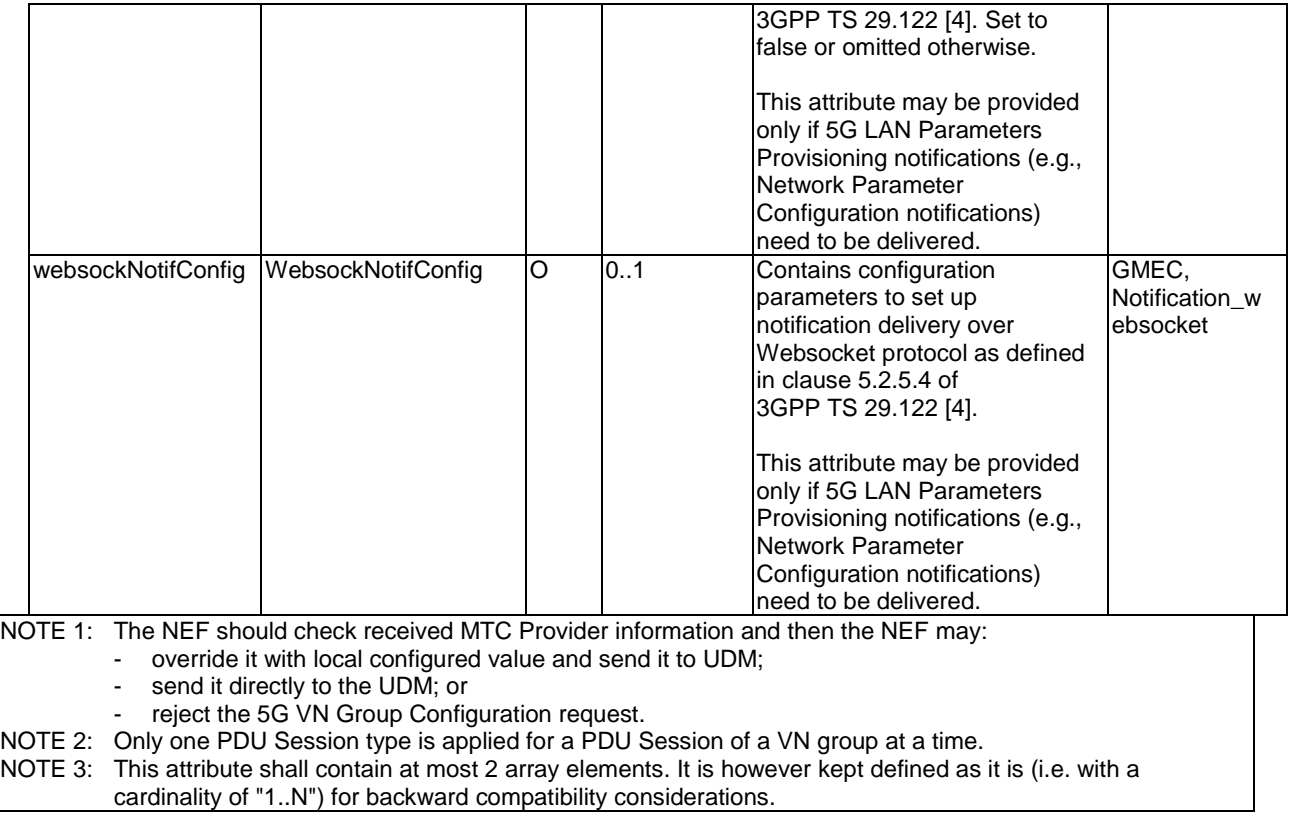

# 5.7.2.3.4 Type: AppDescriptor

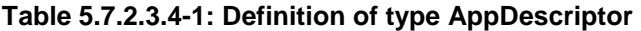

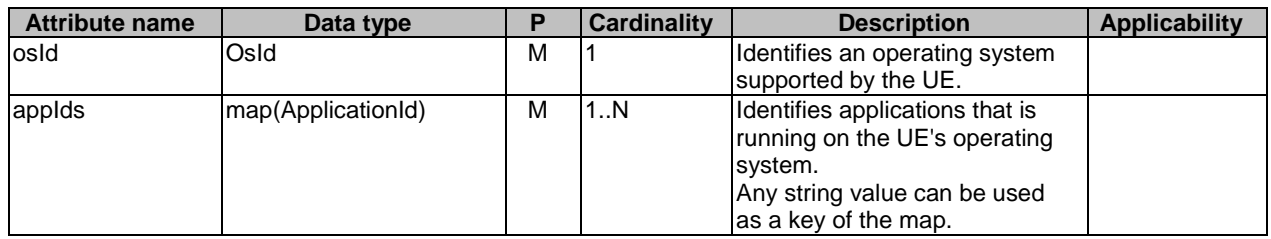

## 5.7.2.3.5 Type: 5GLanParametersProvisionPatch

## **Table 5.7.2.3.5-1: Definition of type 5GLanParametersProvisionPatch**

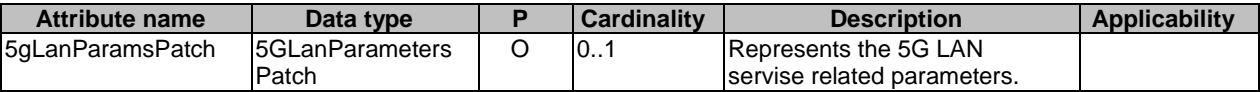

# 5.7.2.3.6 Type: 5GLanParametersPatch

## **Table 5.7.2.3.6-1: Definition of type 5GLanParametersPatch**

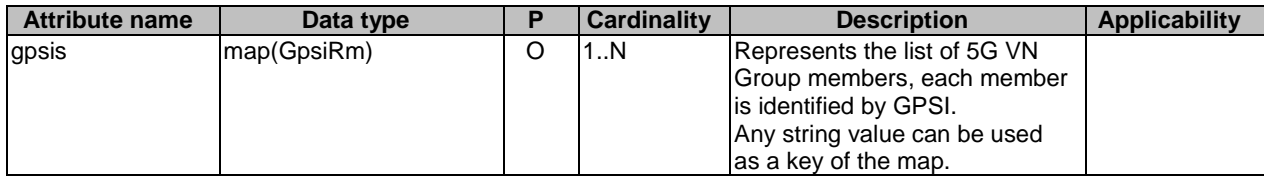

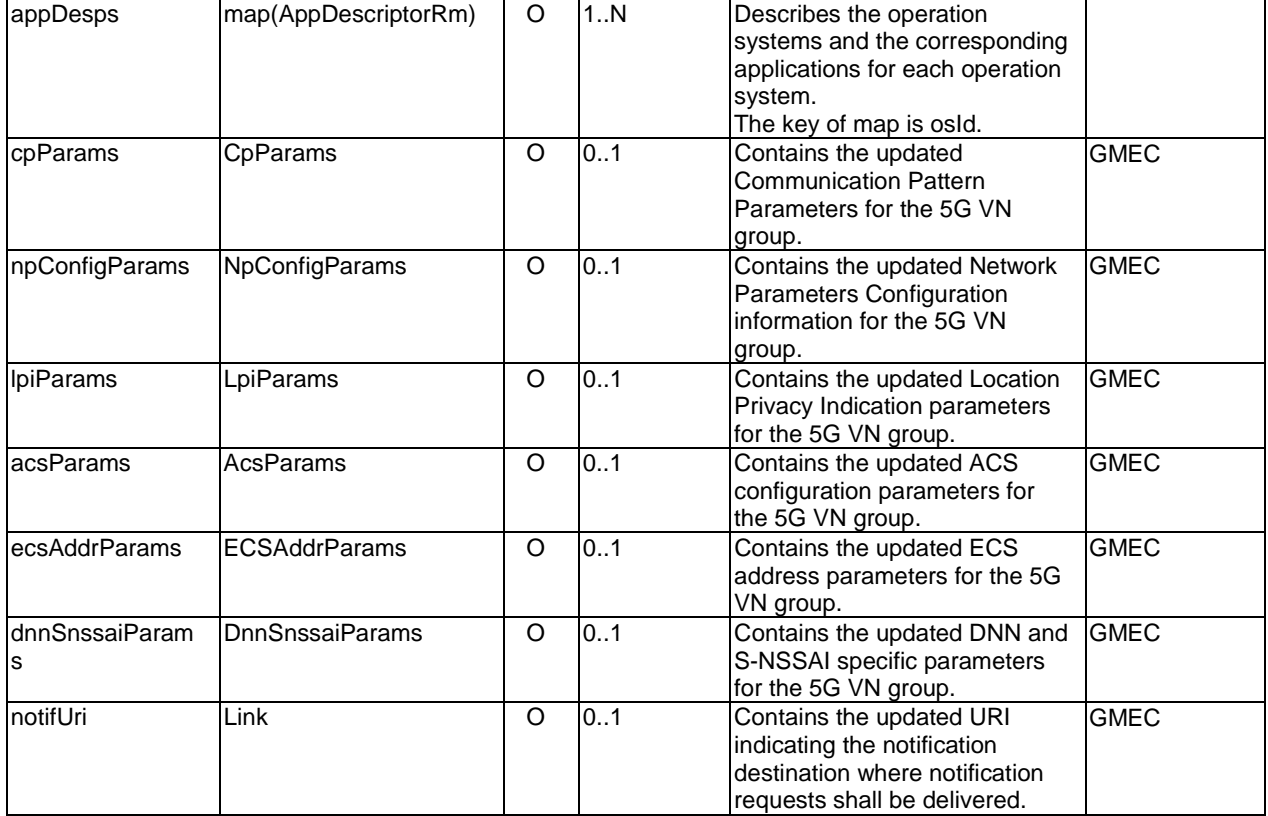

# 5.7.2.3.7 Type: AppDescriptorRm

# **Table 5.7.2.3.7-1: Definition of type AppDescriptorRm**

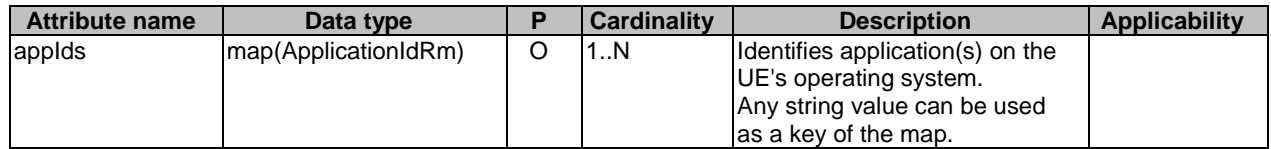

5.7.2.3.8 Void

# 5.7.2.3.9 Type: CpParams

## **Table 5.7.2.3.9-1: Definition of type CpParams**

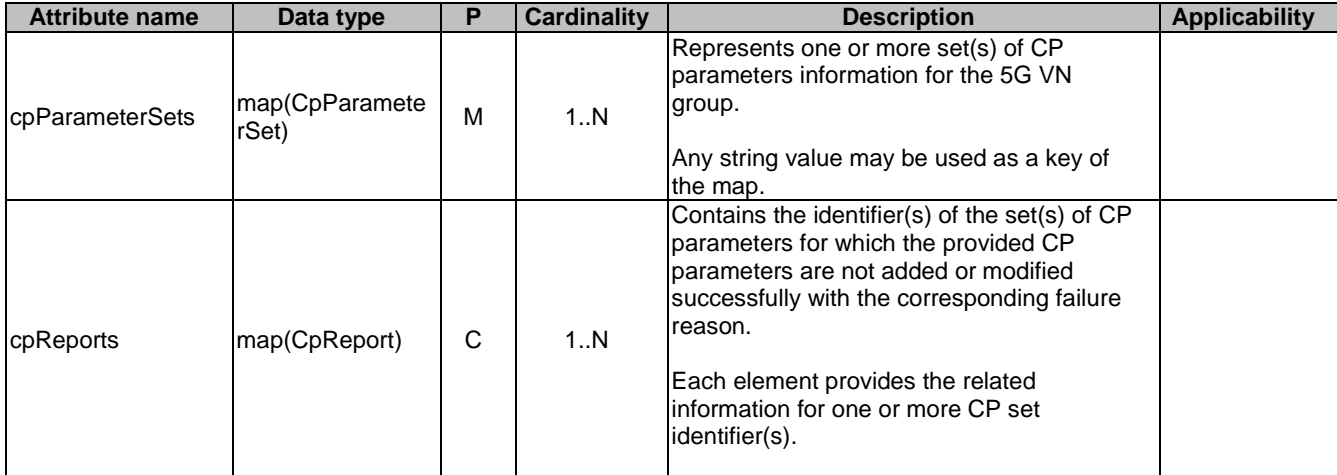

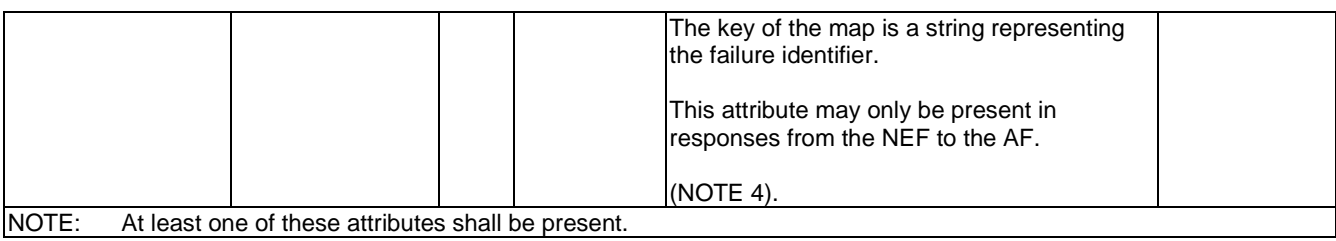

# 5.7.2.3.10 Type: NpConfigParams

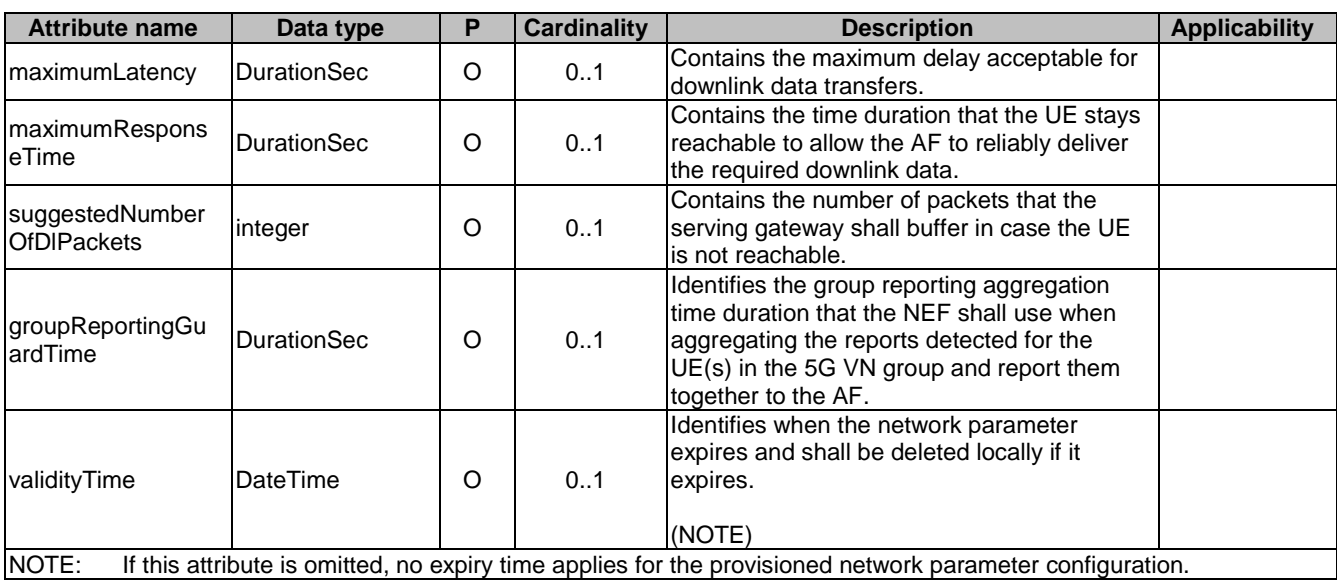

## **Table 5.7.2.3.10-1: Definition of type NpConfigParams**

# 5.7.2.3.11 Type: LpiParams

## **Table 5.7.2.3.11-1: Definition of type LpiParams**

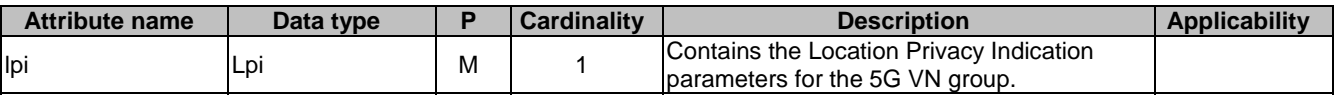

# 5.7.2.3.12 Type: AcsParams

## **Table 5.7.2.3.12-1: Definition of type AcsParams**

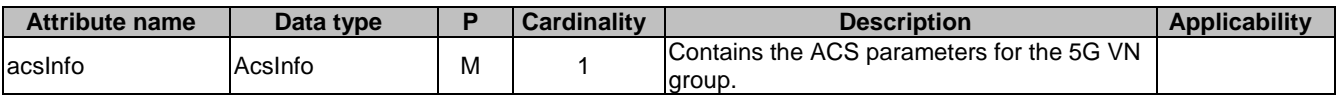

## 5.7.2.3.13 Type: ECSAddrParams

## **Table 5.7.2.3.13-1: Definition of type ECSAddrParams**

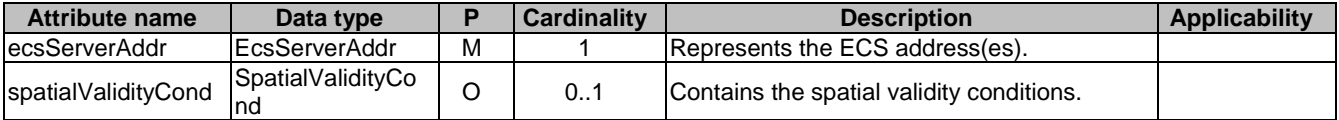

## 5.7.2.3.14 Type: DnnSnssaiParams

## **Table 5.7.2.3.14-1: Definition of type DnnSnssaiParams**

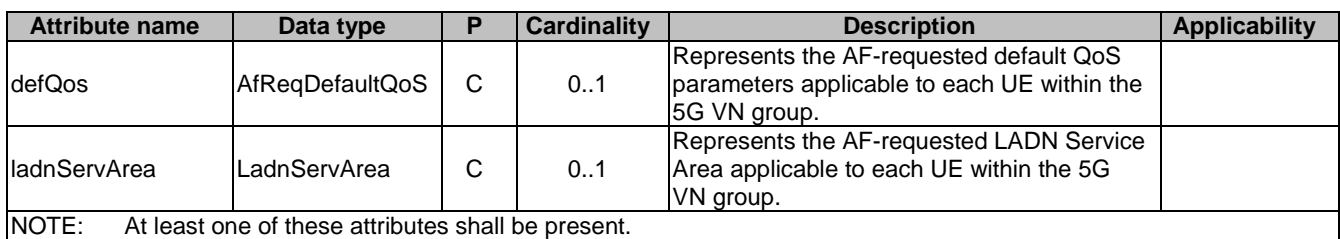

## 5.7.2.3.15 Type: 5GLanParamProvNotif

## **Table 5.7.2.3.15-1: Definition of type 5GLanParamProvNotif**

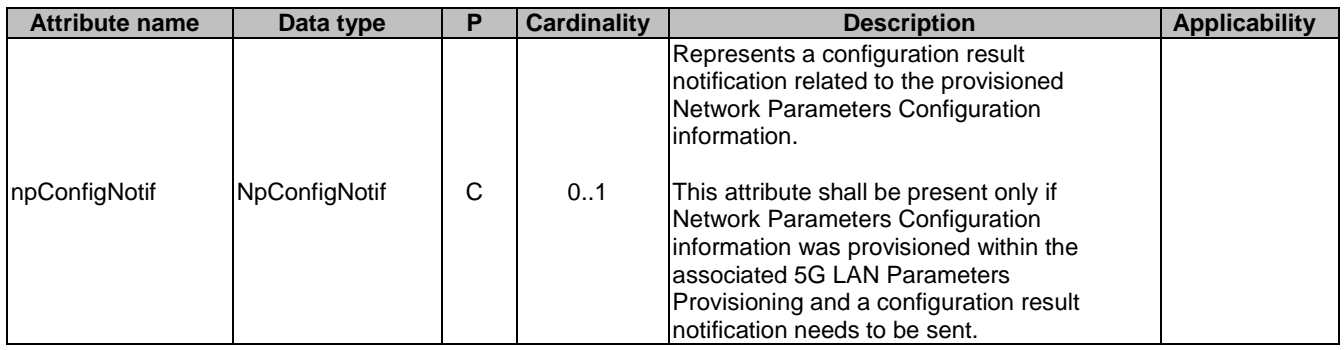

# 5.7.2.3.16 Type: NpConfigNotif

## **Table 5.7.2.3.16-1: Definition of type NpConfigNotif**

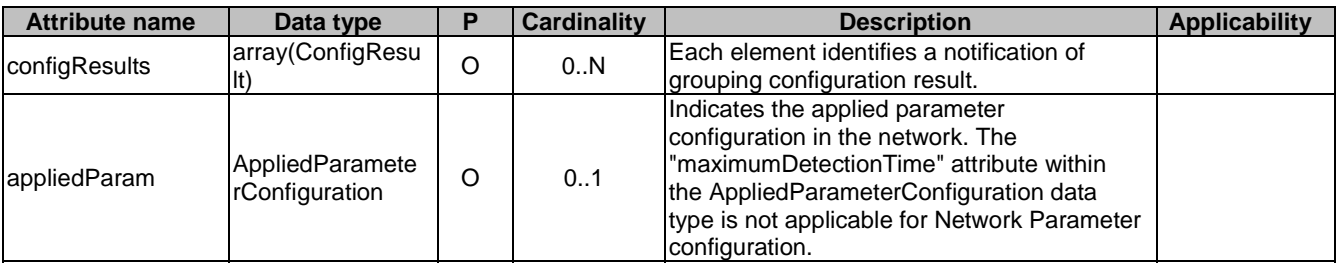

## 5.7.2.3.17 Type: MaxGrpDataRateInfo

## **Table 5.7.2.3.17-1: Definition of type MaxGrpDataRateInfo**

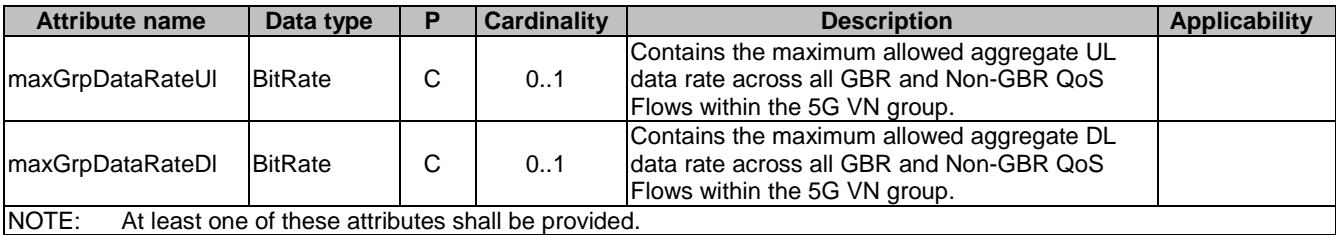

## 5.7.2.4 Simple data types and enumerations

## 5.7.2.4.1 Introduction

This clause defines simple data types and enumerations that can be referenced from data structures defined in the previous clauses.

## 5.7.2.4.2 Simple data types

The simple data types defined in table 5.7.2.4.2-1 shall be supported.

#### **Table 5.7.2.4.2-1: Simple data types**

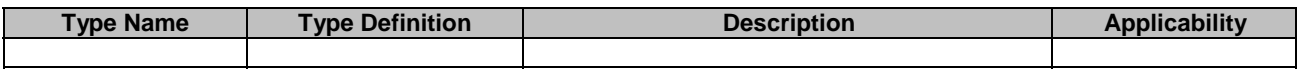

## 5.7.2.4.3 Enumeration: AaaUsage

#### **Table 5.7.2.4.3-1: Enumeration AaaUsage**

The enumeration AaaUsage represents the usage of the DN-AAA server.

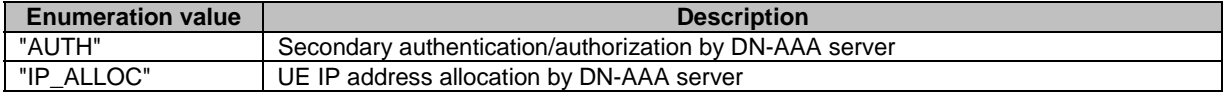

# 5.7.3 Used Features

The table below defines the features applicable to the 5GLANParameterProvision API. Those features are negotiated as described in clause 5.2.7 of 3GPP TS 29.122 [4].

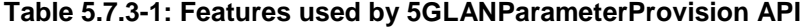

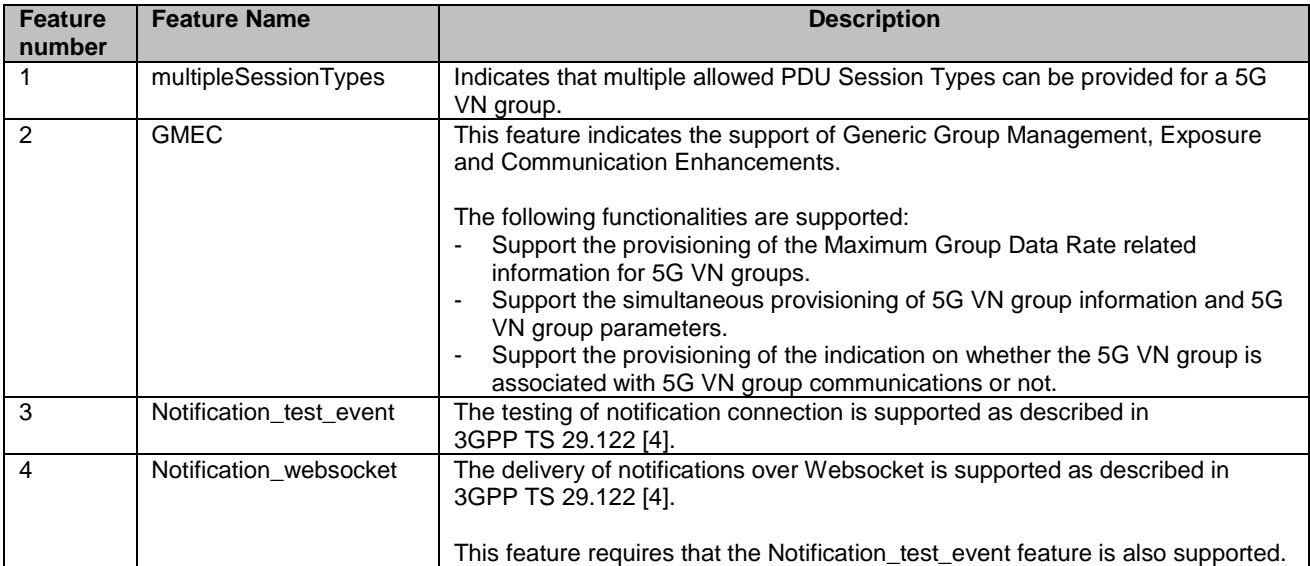

# 5.7.4 Error handling

## 5.7.4.1 General

HTTP error handling shall be supported as specified in clause 5.2.6 of 3GPP TS 29.122 [4].

In addition, the requirements in the following clauses shall apply.

# 5.7.4.2 Protocol Errors

In this Release of the specification, there are no additional protocol errors applicable for the 5GLANParameterProvision API.

# 5.7.4.3 Application Errors

The application errors defined for 5GLANParameterProvision API are listed in table 5.7.4.3-1.

## **Table 5.7.4.3-1: Application errors**

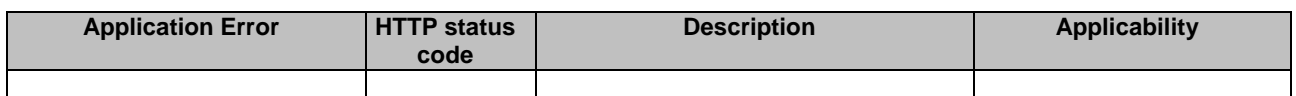

# 5.8 ApplyingBdtPolicy API

# 5.8.0 Introduction

The Nnef\_ApplyingBdtPolicy service shall use the ApplyingBdtPolicy API.

The API URI of ApplyingBdtPolicy API shall be:

## **{apiRoot}/3gpp-applying-bdt-policy/v1**

with the following components:

- "apiRoot" is set as defined in clause 5.2.4 of 3GPP TS 29.122 [4].
- "apiName" shall be set to "3gpp-applying-bdt-policy".
- "apiVersion" shall be set to "v1" for the current version defined in the present document.

All resource URIs in the clauses below are defined relative to the above API URI.

# 5.8.1 Resources

## 5.8.1.1 Overview

This clause describes the structure for the Resource URIs as shown in figure 5.8.1.1-1 and the resources and HTTP methods used for the ApplyingBdtPolicy API.

# /subscriptions /{subscriptionId} {apiRoot}/3gpp-applying-bdt-policy/v1  $-$  /{afld}

## **Figure 5.8.1.1-1: Resource URI structure of the ApplyingBdtPolicy API**

Table 5.8.1.1-1 provides an overview of the resources and HTTP methods applicable for the ApplyingBdtPolicy API.

| Resource name                                 | <b>Resource URI</b>                        | <b>HTTP</b> method | <b>Description</b>                                                                  |
|-----------------------------------------------|--------------------------------------------|--------------------|-------------------------------------------------------------------------------------|
| Applied BDT Policy<br><b>Subscriptions</b>    | /{afld}/subscriptions                      | <b>GET</b>         | Read all applied BDT policy<br>subscriptions for a given AF.                        |
|                                               |                                            | <b>POST</b>        | Create a new applied BDT<br>policy subscription.                                    |
| Individual Applied BDT Policy<br>Subscription | /{afld}/subscriptions/{subscriptionl<br>d} | <b>GET</b>         | Read an applied BDT policy<br>subscription.                                         |
|                                               |                                            | <b>PATCH</b>       | Modify BDT Reference ID of an<br>existing subscription to an<br>applied BDT policy. |
|                                               |                                            | DELETE             | Delete an applied BDT policy<br>subscription                                        |

**Table 5.8.1.1-1: Resources and methods overview** 

## 5.8.1.2 Resource: Applied BDT Policy Subscriptions

## 5.8.1.2.1 Introduction

This resource allows a AF to read all applied BDT policy subscriptions for the given AF.

## 5.8.1.2.2 Resource Definition

#### Resource URI: **{apiRoot}/3gpp-applying-bdt-policy/v1/{afId}/subscriptions**

This resource shall support the resource URI variables defined in table 5.8.1.2.2-1.

## **Table 5.8.1.2.2-1: Resource URI variables for this resource**

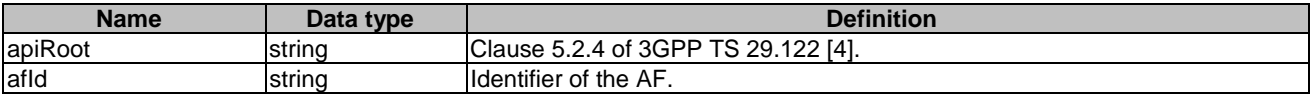

## 5.8.1.2.3 Resource Methods

#### 5.8.1.2.3.1 General

The following clauses specify the resource methods supported by the resource as described in clause 5.8.1.2.2.

#### 5.8.1.2.3.2 GET

The GET method allows to read all active applied BDT policy subscriptions for a given AF. The AF shall initiate the HTTP GET request message and the NEF shall respond to the message.

This method shall support the URI query parameters specified in table 5.8.1.2.3.2-1.

## **Table 5.8.1.2.3.2-1: URI query parameters supported by the GET method on this resource**

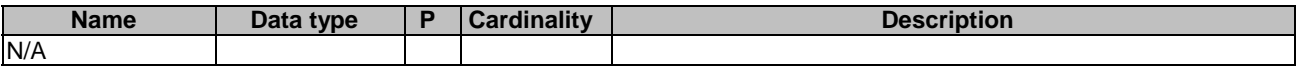

This method shall support the request data structures specified in table 5.8.1.2.3.2-2 and the response data structures and response codes specified in table 5.8.1.2.3.2-3.

#### **Table 5.8.1.2.3.2-2: Data structures supported by the GET Request Body on this resource**

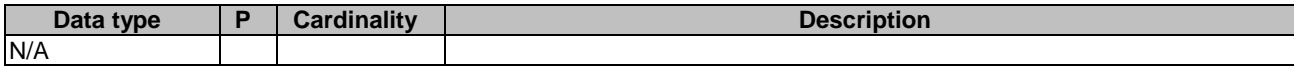

#### **Table 5.8.1.2.3.2-3: Data structures supported by the GET Response Body on this resource**

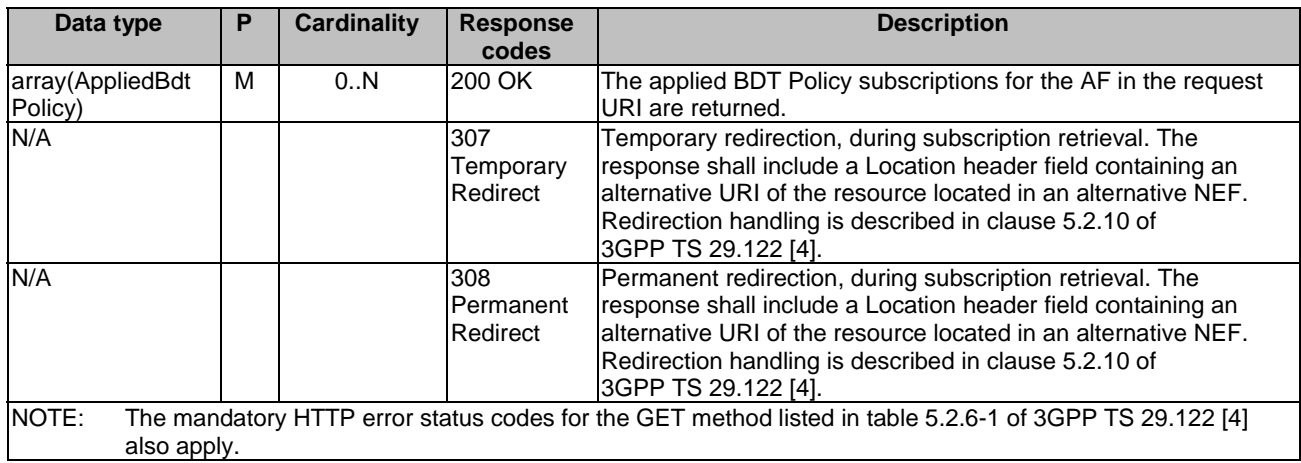

## **Table 5.8.1.2.3.2-4: Headers supported by the 307 Response Code on this resource**

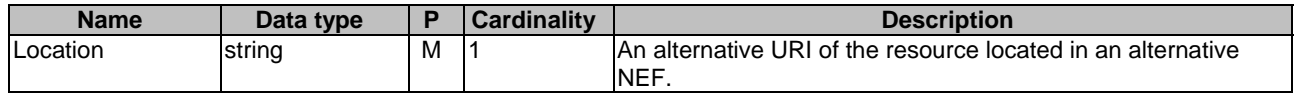

## **Table 5.8.1.2.3.2-5: Headers supported by the 308 Response Code on this resource**

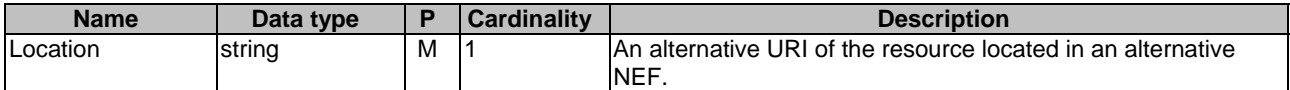

#### 5.8.1.2.3.3 POST

The POST method creates an applied BDT policy subscription for a given AF. The AF shall initiate the HTTP POST request message and the NEF shall respond to the message. The NEF shall construct the URI of the created resource.

This method shall support the request data structures specified in table 5.8.1.2.3.3-1 and the response data structures and response codes specified in table 5.8.1.2.3.3-2.

#### **Table 5.8.1.2.3.3-1: Data structures supported by the POST Request Body on this resource**

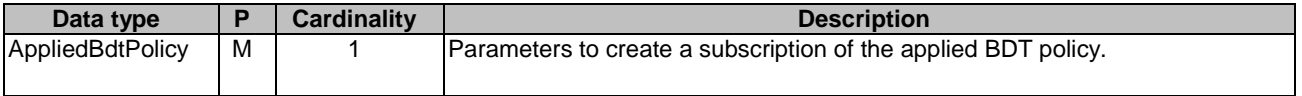

#### **Table 5.8.1.2.3.3-2: Data structures supported by the POST Response Body on this resource**

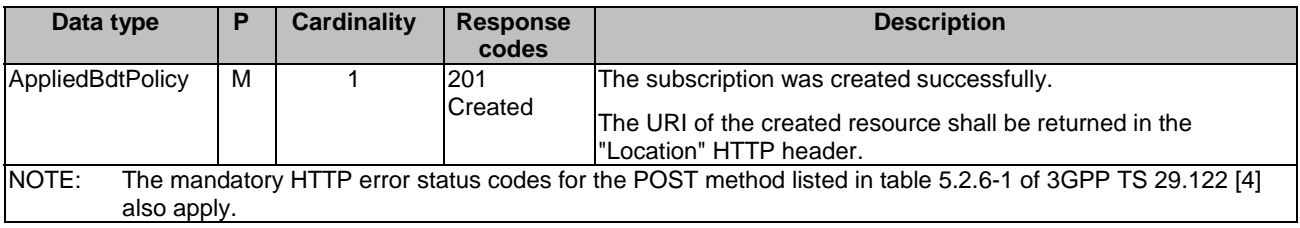

#### **Table 5.8.1.2.3.3-3: Headers supported by the 201 Response Code on this resource**

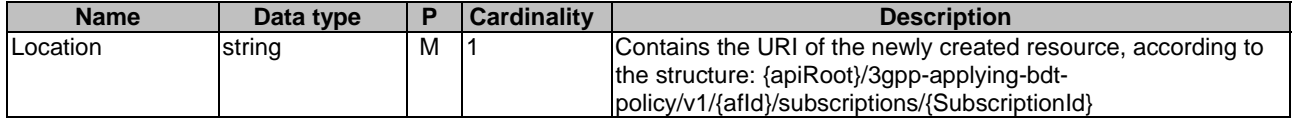

## 5.8.1.3 Resource: Individual Applied BDT Policy Subscription

## 5.8.1.3.1 Introduction

This resource allows a AF to read or delete an active subscription of applied BDT policy.

## 5.8.1.3.2 Resource Definition

#### Resource URI: **{apiRoot}/3gpp-applying-bdt-policy/v1/{afId}/subscriptions/{subscriptionId}**

This resource shall support the resource URI variables defined in table 5.8.1.3.2-1.

## **Table 5.8.1.3.2-1: Resource URI variables for this resource**

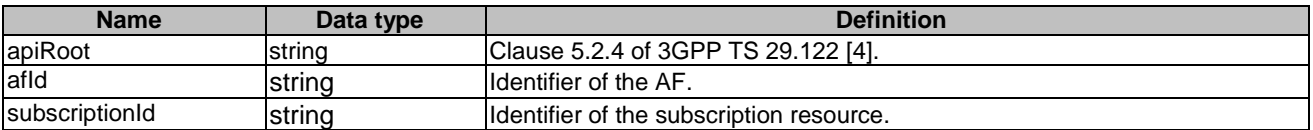

## 5.8.1.3.3 Resource Methods

#### 5.8.1.3.3.1 General

The following clauses specify the resource methods supported by the resource as described in clause 5.8.1.3.2.

#### 5.8.1.3.3.2 GET

The GET method allows to read the active applied BDT policy for a given AF and subscription Id. The AF shall initiate the HTTP GET request message and the NEF shall respond to the message.

This method shall support the URI query parameters specified in table 5.8.1.3.3.2-1.

#### **Table 5.8.1.3.3.2-1: URI query parameters supported by the GET method on this resource**

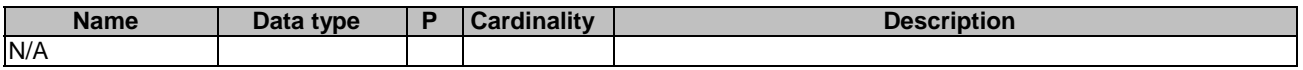

This method shall support the request data structures specified in table 5.8.1.3.3.2-2 and the response data structures and response codes specified in table 5.8.1.3.3.2-3.

#### **Table 5.8.1.3.3.2-2: Data structures supported by the GET Request Body on this resource**

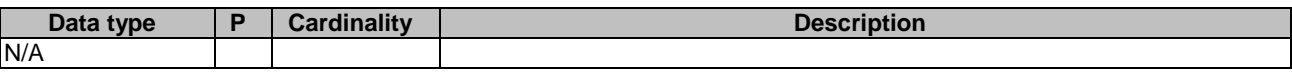

#### **Table 5.8.1.3.3.2-3: Data structures supported by the GET Response Body on this resource**

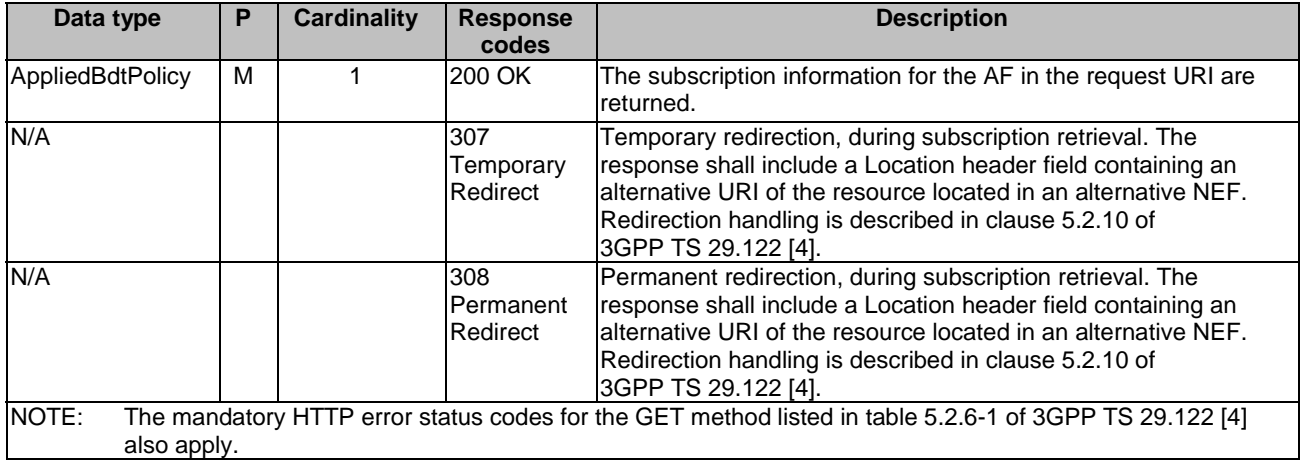

## **Table 5.8.1.3.3.2-4: Headers supported by the 307 Response Code on this resource**

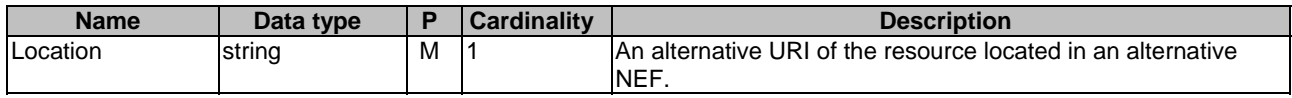

#### **Table 5.8.1.3.3.2-5: Headers supported by the 308 Response Code on this resource**

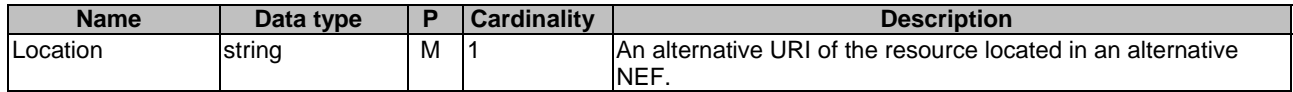

#### 5.8.1.3.3.3 PATCH

The PATCH method allows to change some properties of an existing applied BDT policy subscription. The AF shall initiate the HTTP PATCH request message and the NEF shall respond to the message.

This method shall support the request data structures specified in table 5.8.1.3.3.3-1 and the response data structures and response codes specified in table 5.8.1.3.3.3-2.

#### **Table 5.8.1.3.3.3-1: Data structures supported by the PATCH Request Body on this resource**

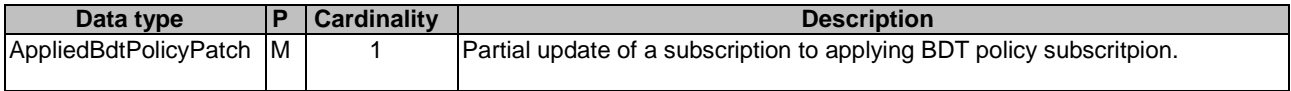

## **Table 5.8.1.3.3.3-2: Data structures supported by the PATCH Response Body on this resource**

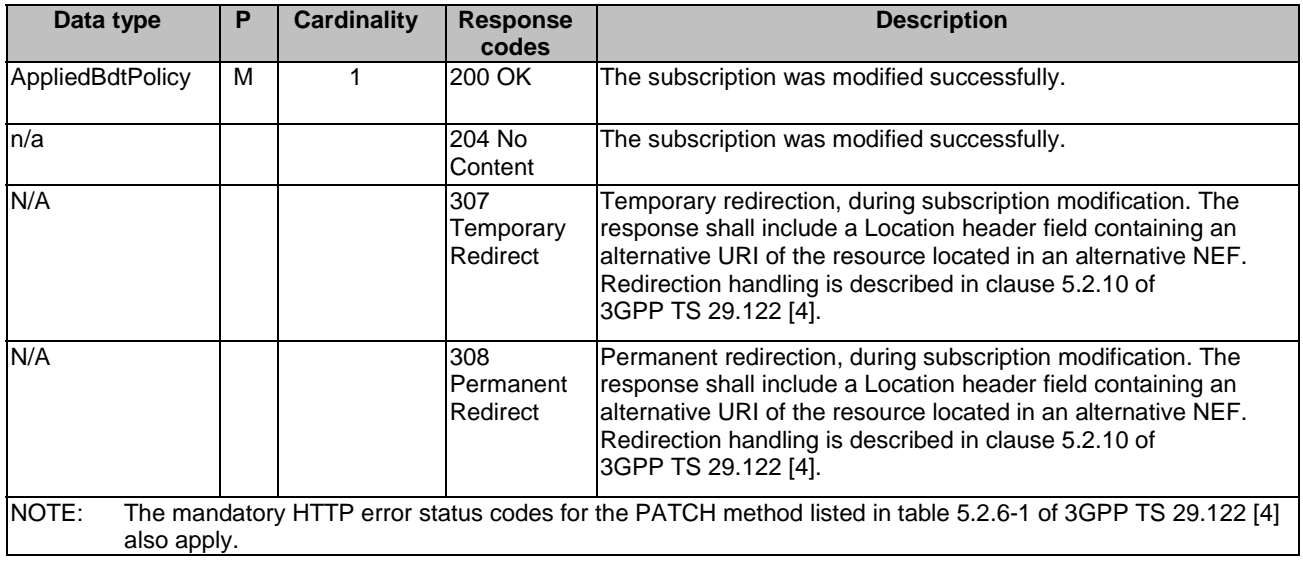

#### **Table 5.8.1.3.3.3-3: Headers supported by the 307 Response Code on this resource**

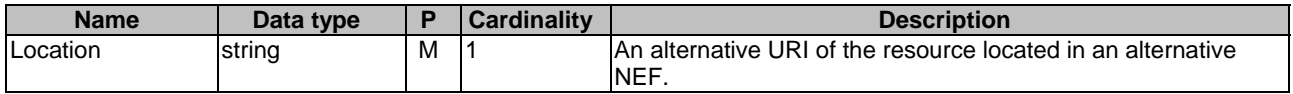

#### **Table 5.8.1.3.3.3-4: Headers supported by the 308 Response Code on this resource**

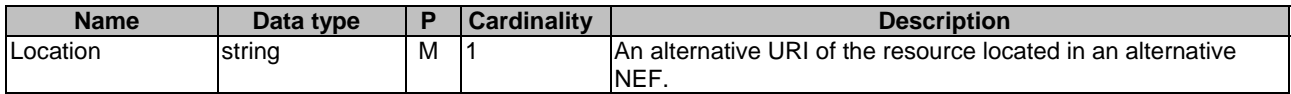

## 5.8.1.3.3.4 DELETE

The DELETE method deletes an existing applied BDT policy subscription for a given AF. The AF shall initiate the HTTP DELETE request message and the NEF shall respond to the message.

This method shall support the URI query parameters specified in table 5.8.1.3.3.4-1.

#### **Table 5.8.1.3.3.4-1: URI query parameters supported by the DELETE method on this resource**

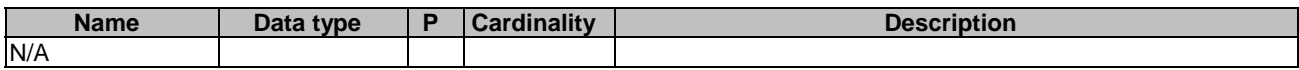

This method shall support the request data structures specified in table 5.8.1.3.3.4-2 and the response data structures and response codes specified in table 5.8.1.3.3.4-3.

#### **Table 5.8.1.3.3.4-2: Data structures supported by the DELETE Request Body on this resource**

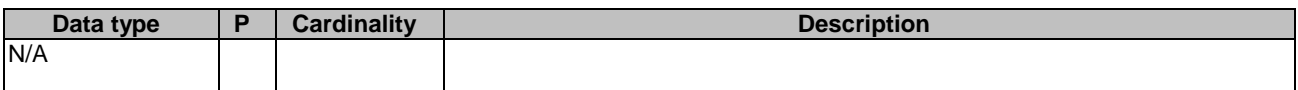

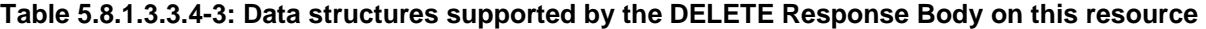

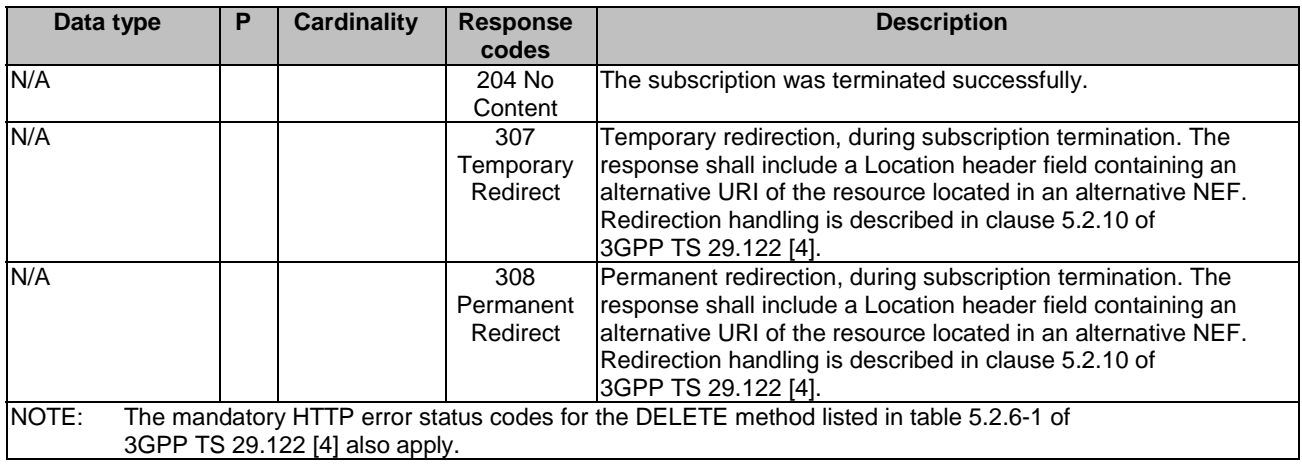

#### **Table 5.8.1.3.3.4-4: Headers supported by the 307 Response Code on this resource**

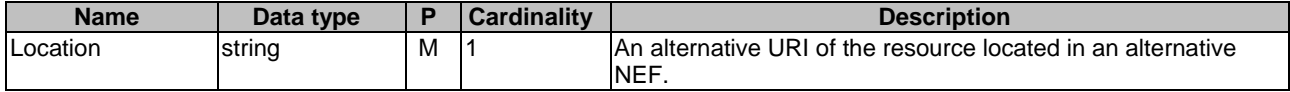

#### **Table 5.8.1.3.3.4-5: Headers supported by the 308 Response Code on this resource**

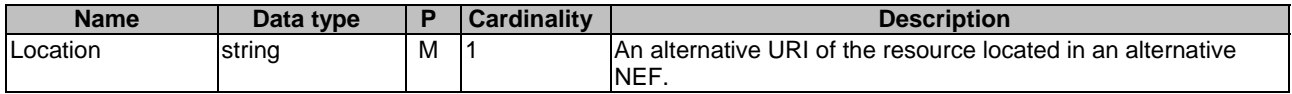

# 5.8.1A Custom Operations without associated resources

There are no custom operations without associated resources defined for this API in this release of the specification.

# 5.8.2 Notifications

Notifications are not applicable to this API.

# 5.8.3 Data Model

## 5.8.3.1 General

This clause specifies the application data model supported by the ApplyingBdtPolicy API.

Table 5.8.3.1-1 specifies the data types defined for the ApplyingBdtPolicy API.

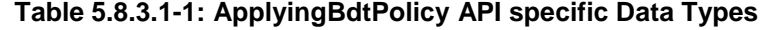

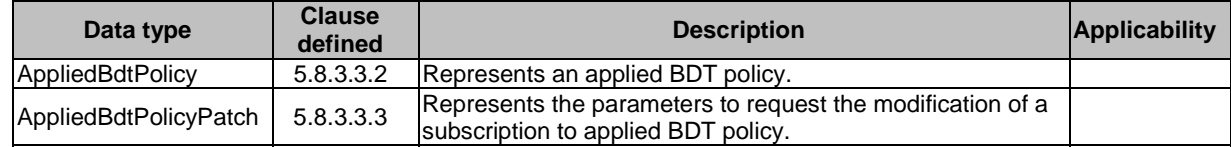

# 5.8.3.2 Reused data types

The data types reused by the ApplyingBdtPolicy API from other specifications are listed in table 5.8.3.2-1.

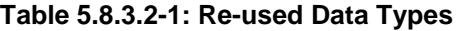

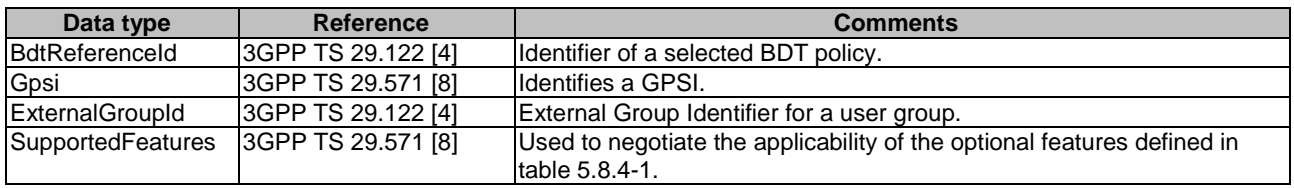

## 5.8.3.3 Structured data types

## 5.8.3.3.1 Introduction

This clause defines the structured data types to be used in resource representations.

## 5.8.3.3.2 Type: AppliedBdtPolicy

This type represents an applied BDT policy which is sent from the AF to the NEF.

#### **Table 5.8.3.3.2-1: Definition of type AppliedBdtPolicy**

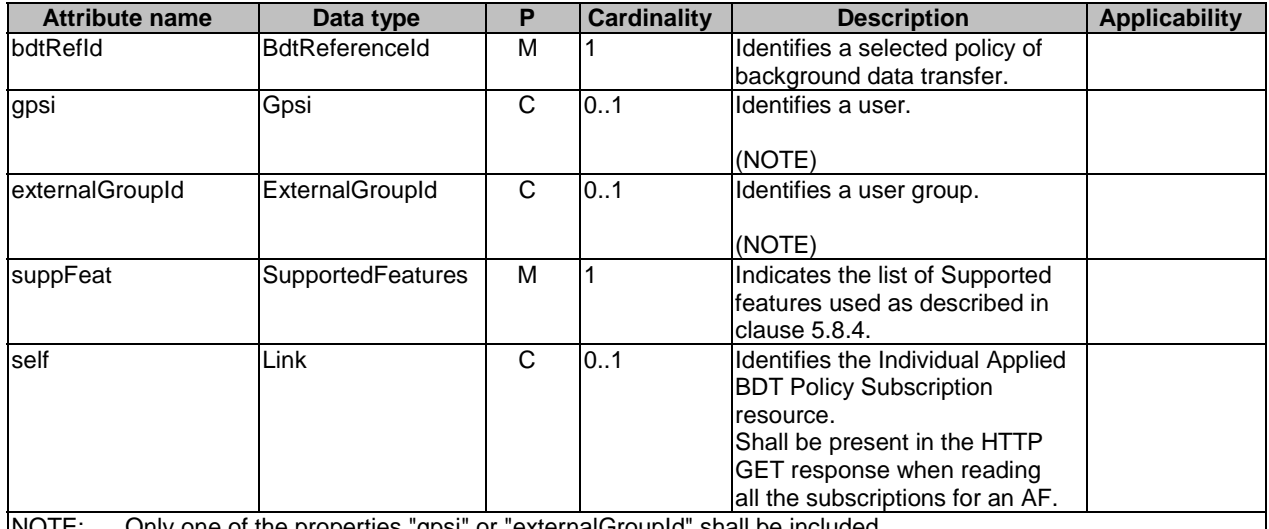

NOTE: Only one of the properties "gpsi" or "externalGroupId" shall be included.

## 5.8.3.3.3 Type: AppliedBdtPolicyPatch

This type represents a subscription of applied BDT policy parameters provided by the AF to the NEF. The structure is used for HTTP PATCH request.

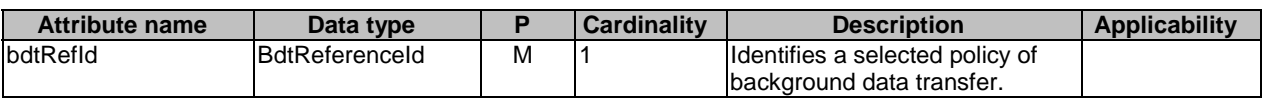

#### **Table 5.8.3.3.2-1: Definition of type AppliedBdtPolicyPatch**

## 5.8.3.4 Simple data types and enumerations

## 5.8.3.4.1 Introduction

This clause defines simple data types and enumerations that can be referenced from data structures defined in the previous clauses.

#### 5.8.3.4.2 Simple data types

The simple data types defined in table 5.8.3.4.2-1 shall be supported.

#### **Table 5.8.3.4.2-1: Simple data types**

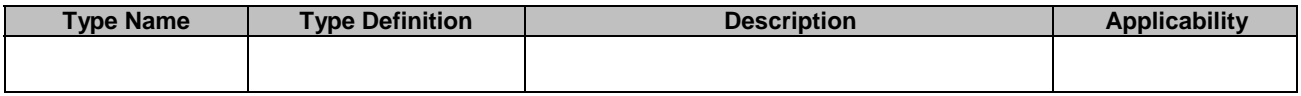

# 5.8.4 Used Features

The table below defines the features applicable to the ApplyingBdtPolicy API. Those features are negotiated as described in clause 5.2.7 of 3GPP TS 29.122 [4].

#### **Table 5.8.4-1: Features used by ApplyingBdtPolicy API**

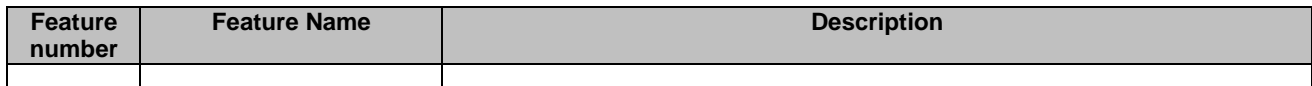

## 5.8.5 Error handling

## 5.8.5.1 General

HTTP error handling shall be supported as specified in clause 5.2.6 of 3GPP TS 29.122 [4].

In addition, the requirements in the following clauses shall apply.

#### 5.8.5.2 Protocol Errors

In this Release of the specification, there are no additional protocol errors applicable for the ApplyingBdtPolicy API.

## 5.8.5.3 Application Errors

The application errors defined for ApplyingBdtPolicy API are listed in table 5.8.5.3-1.

#### **Table 5.8.5.3-1: Application errors**

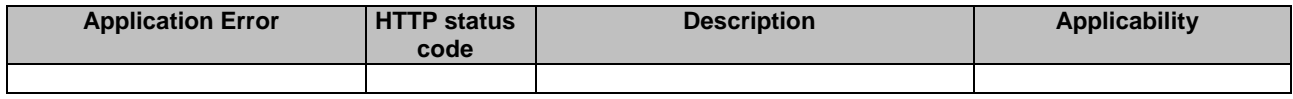

# 5.9 IPTVConfiguration API

## 5.9.0 Introduction

The Nnef\_IPTVConfiguration service shall use the IPTVConfiguration API.

The API URI of IPTVConfiguration API shall be:

#### **{apiRoot}/3gpp-iptvconfiguration/v1**

with the following components:

- "apiRoot" is set as defined in clause 5.2.4 of 3GPP TS 29.122 [4].
- "apiName" shall be set to "3gpp-iptvconfiguration".
- "apiVersion" shall be set to "v1" for the current version defined in the present document.

All resource URIs in the clauses below are defined relative to the above API URI.

# 5.9.1 Resources

## 5.9.1.1 Overview

This clause describes the structure for the Resource URIs as shown in figure 5.9.1.1-1 and the resources and HTTP methods used for the IPTVConfiguration API.

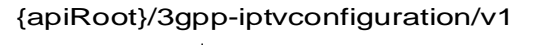

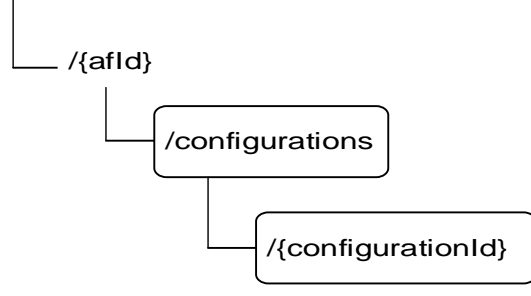

#### **Figure 5.9.1.1-1: Resource URI structure of the IPTVConfiguration API**

Table 5.9.1.1-1 provides an overview of the resources and HTTP methods applicable for the IPTVConfiguration API.

**Table 5.9.1.1-1: Resources and methods overview** 

| <b>Resource name</b>          | <b>Resource URI</b>                                  | <b>HTTP</b> method | <b>Description</b>                                                      |
|-------------------------------|------------------------------------------------------|--------------------|-------------------------------------------------------------------------|
| <b>IPTV Configurations</b>    | /{afld}/configurations                               | <b>IGET</b>        | Read all configurations for a<br>given AF.                              |
|                               |                                                      | <b>POST</b>        | lCreate a new IPTV<br>configuration.                                    |
| Individual IPTV Configuration | /{afld}/configurations/{configuratio<br>$n d\rangle$ | <b>IGET</b>        | Read an existing configuration<br>identified by {configurationId}.      |
|                               |                                                      | IPUT               | Update an existing<br>configuration identified by<br>{configurationId}. |
|                               |                                                      | <b>PATCH</b>       | Modify an existing configuration<br>identified by {configurationId}.    |
|                               |                                                      | DELETE             | Delete a configuration identified<br>by {configurationId}.              |

## 5.9.1.2 Resource: IPTV Configurations

## 5.9.1.2.1 Introduction

This resource allows a AF to read all active IPTV configurations for the given AF, or create an new individual IPTV configuration in the NEF.

#### 5.9.1.2.2 Resource Definition

#### Resource URI: **{apiRoot}/3gpp-iptvconfiguration/v1/{afId}/configurations**

This resource shall support the resource URI variables defined in table 5.9.1.2.2-1.

#### **Table 5.9.1.2.2-1: Resource URI variables for this resource**

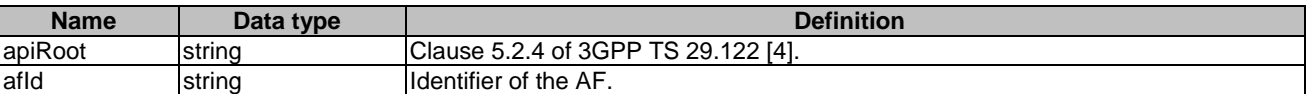

#### 5.9.1.2.3 Resource Methods

#### 5.9.1.2.3.1 General

The following clauses specify the resource methods supported by the resource as described in clause 5.9.1.2.2.

#### 5.9.1.2.3.2 GET

The GET method allows to read all active configurations for a given AF. The AF shall initiate the HTTP GET request message and the NEF shall respond to the message.

This method shall support the URI query parameters specified in table 5.9.1.2.3.2-1.

#### **Table 5.9.1.2.3.2-1: URI query parameters supported by the GET method on this resource**

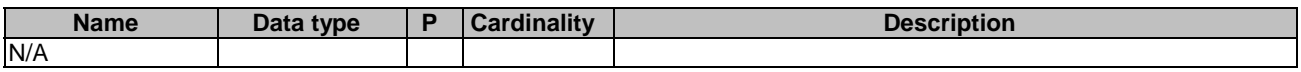

This method shall support the request data structures specified in table 5.9.1.2.3.2-2 and the response data structures and response codes specified in table 5.9.1.2.3.2-3.

#### **Table 5.9.1.2.3.2-2: Data structures supported by the GET Request Body on this resource**

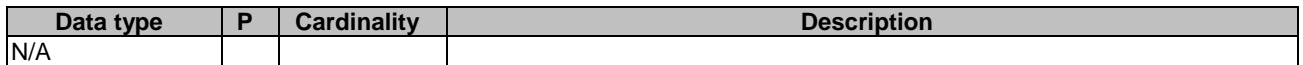

#### **Table 5.9.1.2.3.2-3: Data structures supported by the GET Response Body on this resource**

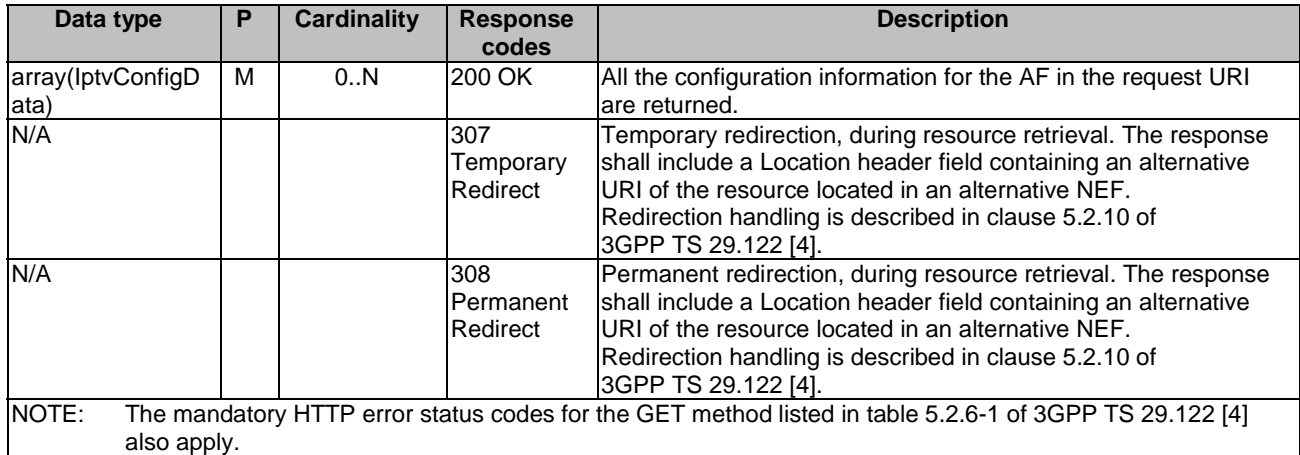

#### **Table 5.9.1.2.3.2-4: Headers supported by the 307 Response Code on this resource**

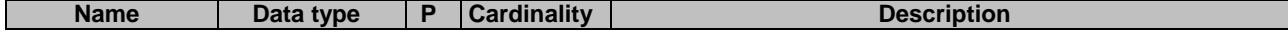

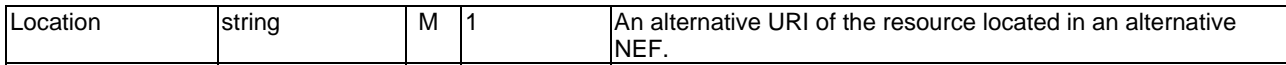

#### **Table 5.9.1.2.3.2-5: Headers supported by the 308 Response Code on this resource**

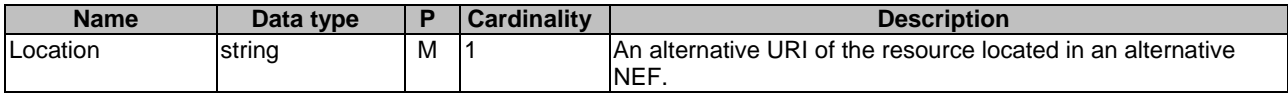

#### 5.9.1.2.3.3 POST

The POST method creates a new resource to individual IPTV configuration for a given AF. The AF shall initiate the HTTP POST request message and the NEF shall respond to the message. The NEF shall construct the URI of the created resource.

This method shall support the request data structures specified in table 5.9.1.2.3.3-1 and the response data structures and response codes specified in table 5.9.1.2.3.3-2.

#### **Table 5.9.1.2.3.3-1: Data structures supported by the POST Request Body on this resource**

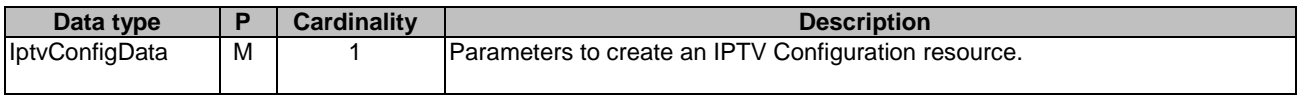

#### **Table 5.9.1.2.3.3-2: Data structures supported by the POST Response Body on this resource**

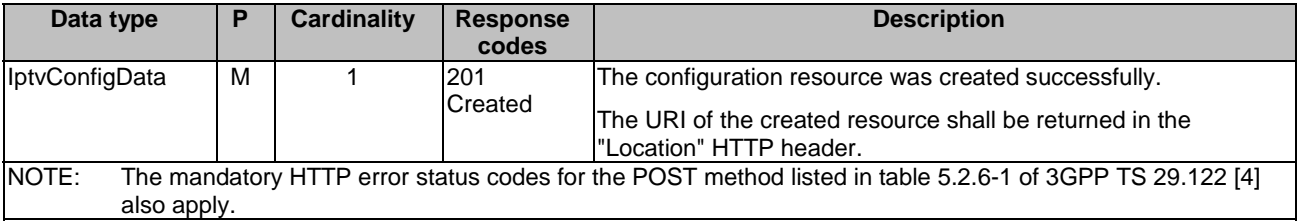

#### **Table 5.9.1.2.3.3-3: Headers supported by the 201 Response Code on this resource**

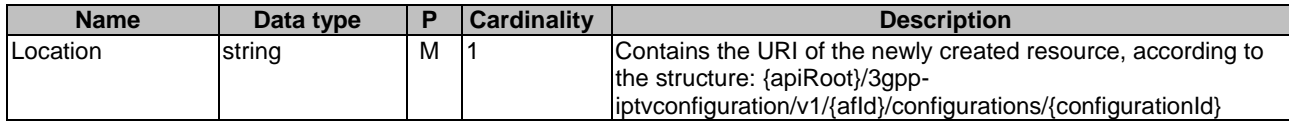

## 5.9.1.3 Resource: Individual IPTV Configuration

## 5.9.1.3.1 Introduction

This resource allows a AF to read, update or delete an existing IPTV Configuration.

#### 5.9.1.3.2 Resource Definition

#### Resource URI: **{apiRoot}/3gpp-iptvconfiguration/v1/{afId}/configurations/{configurationId}**

This resource shall support the resource URI variables defined in table 5.9.1.3.2-1.

## **Table 5.9.1.3.2-1: Resource URI variables for this resource**

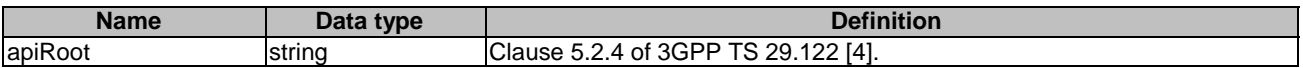

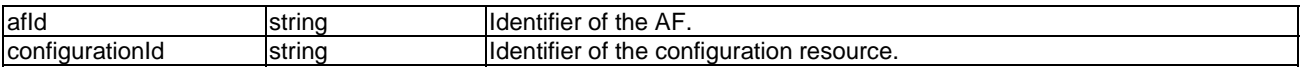

## 5.9.1.3.3 Resource Methods

5.9.1.3.3.1 General

The following clauses specify the resource methods supported by the resource as described in clause 5.9.1.3.2.

#### 5.9.1.3.3.2 GET

The GET method allows to read the active configuration for a given AF and subscription Id. The AF shall initiate the HTTP GET request message and theNEF shall respond to the message.

This method shall support the URI query parameters specified in table 5.9.1.3.3.2-1.

#### **Table 5.9.1.3.3.2-1: URI query parameters supported by the GET method on this resource**

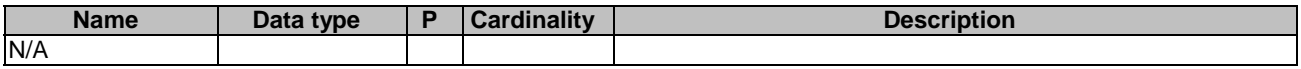

This method shall support the request data structures specified in table 5.9.1.3.3.2-2 and the response data structures and response codes specified in table 5.9.1.3.3.2-3.

#### **Table 5.9.1.3.3.2-2: Data structures supported by the GET Request Body on this resource**

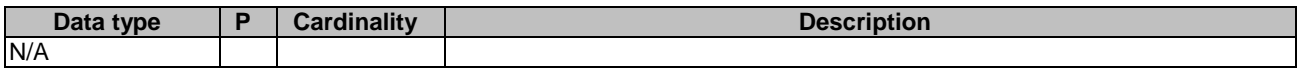

#### **Table 5.9.1.3.3.2-3: Data structures supported by the GET Response Body on this resource**

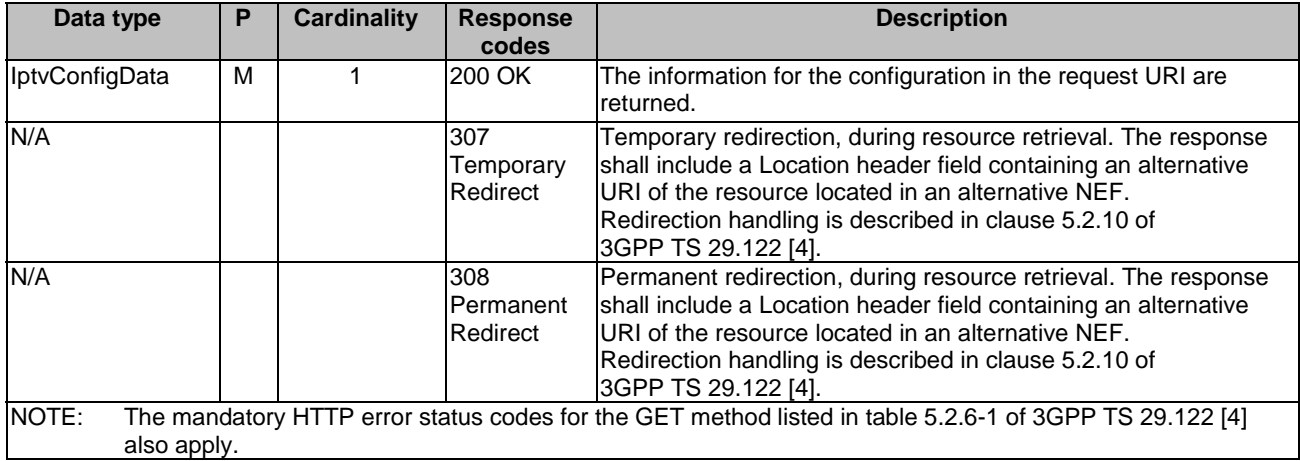

#### **Table 5.9.1.3.3.2-4: Headers supported by the 307 Response Code on this resource**

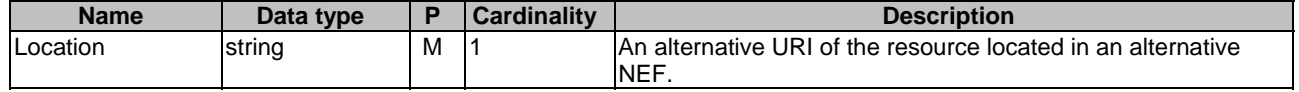

#### **Table 5.9.1.3.3.2-5: Headers supported by the 308 Response Code on this resource**

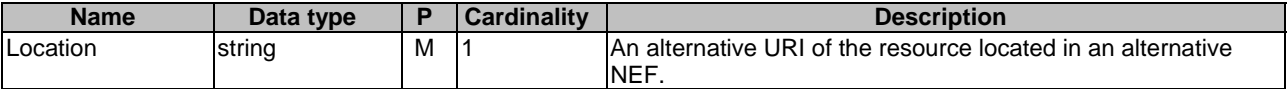

#### 5.9.1.3.3.3 PUT

The PUT method modifies an existing resource to update a configuration. The AF shall initiate the HTTP PUT request message and the NEF shall respond to the message.

This method shall support the request data structures specified in table 5.9.1.3.3.3-1 and the response data structures and response codes specified in table 5.9.1.3.3.3-2.

**Table 5.9.1.3.3.3-1: Data structures supported by the PUT Request Body on this resource** 

| Data type             |   | <b>Cardinality</b> | <b>Description</b>                |
|-----------------------|---|--------------------|-----------------------------------|
| <b>IptvConfigData</b> | M |                    | Modify an existing configuration. |
|                       |   |                    |                                   |

#### **Table 5.9.1.3.3.3-2: Data structures supported by the PUT Response Body on this resource**

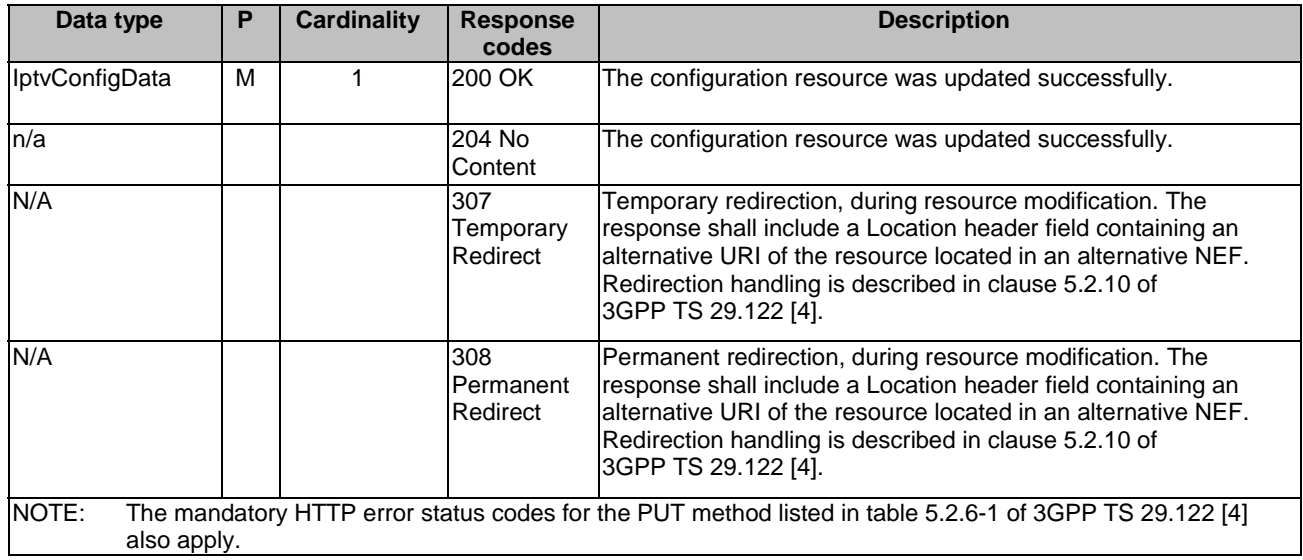

#### **Table 5.9.1.3.3.3-3: Headers supported by the 307 Response Code on this resource**

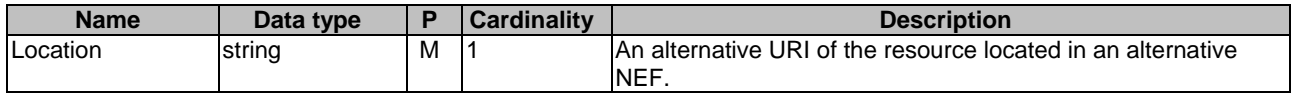

#### **Table 5.9.1.3.3.3-4: Headers supported by the 308 Response Code on this resource**

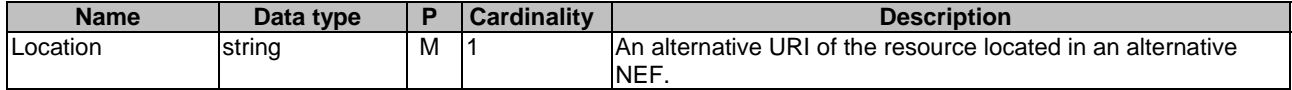

## 5.9.1.3.3.4 DELETE

The DELETE method deletes an existing individual configuration for a given AF. The AF shall initiate the HTTP DELETE request message and the NEF shall respond to the message.

This method shall support the URI query parameters specified in table 5.9.1.3.3.4-1.

#### **Table 5.9.1.3.3.4-1: URI query parameters supported by the DELETE method on this resource**

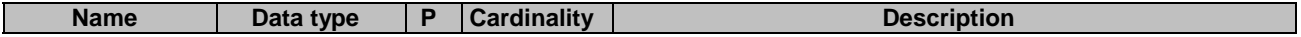

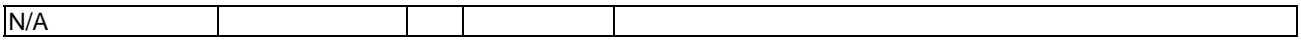

This method shall support the request data structures specified in table 5.9.1.3.3.4-2 and the response data structures and response codes specified in table 5.9.1.3.3.4-3.

#### **Table 5.9.1.3.3.4-2: Data structures supported by the DELETE Request Body on this resource**

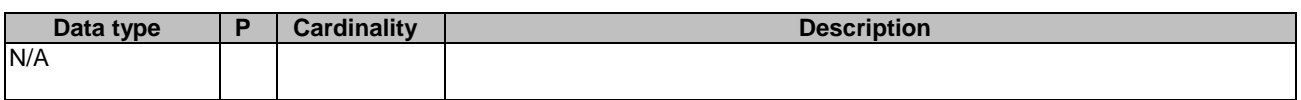

## **Table 5.9.1.3.3.4-3: Data structures supported by the DELETE Response Body on this resource**

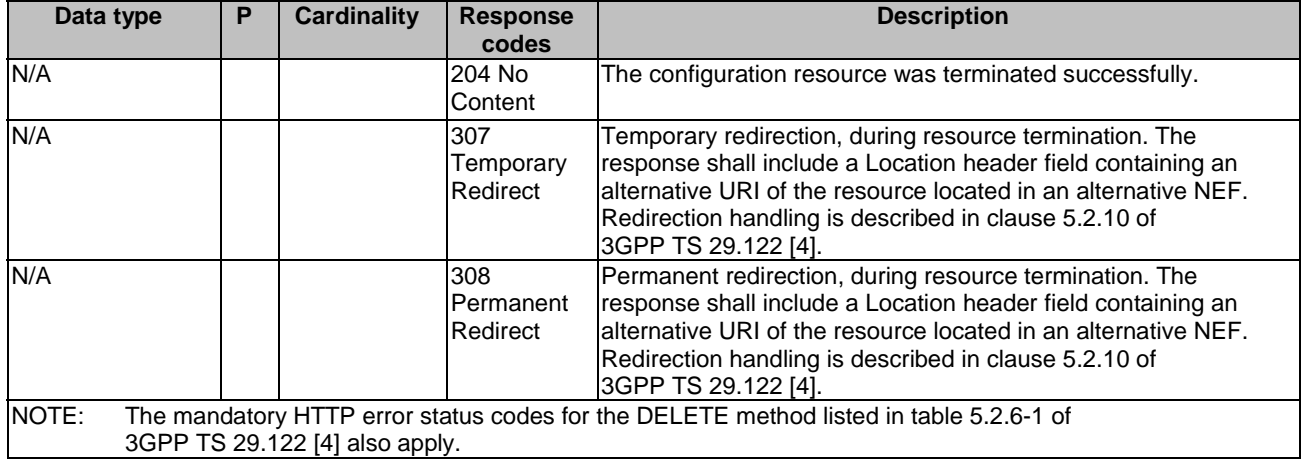

#### **Table 5.9.1.3.3.4-4: Headers supported by the 307 Response Code on this resource**

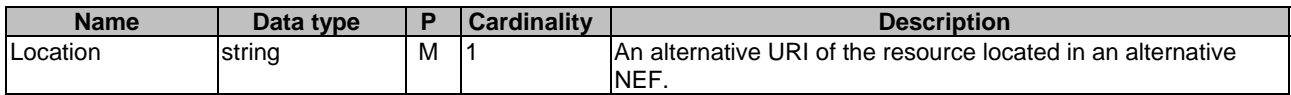

#### **Table 5.9.1.3.3.4-5: Headers supported by the 308 Response Code on this resource**

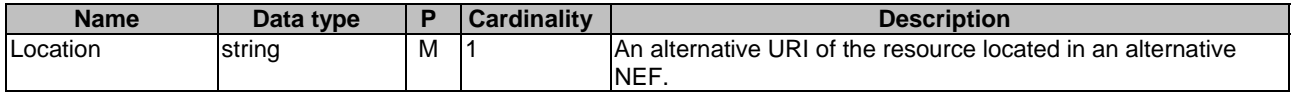

#### 5.9.1.3.3.5 PATCH

The PATCH method allows to change some properties of an existing resource to update a configuration. The AF shall initiate the HTTP PATCH request message and the NEF shall respond to the message.

This method shall support the request data structures specified in table 5.9.1.3.3.5-1 and the response data structures and response codes specified in table 5.9.1.3.3.5-2.

#### **Table 5.9.1.3.3.5-1: Data structures supported by the PATCH Request Body on this resource**

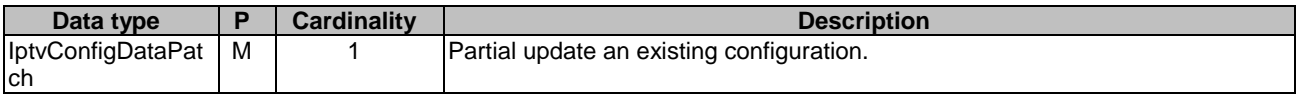

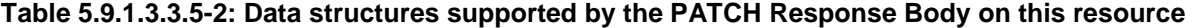

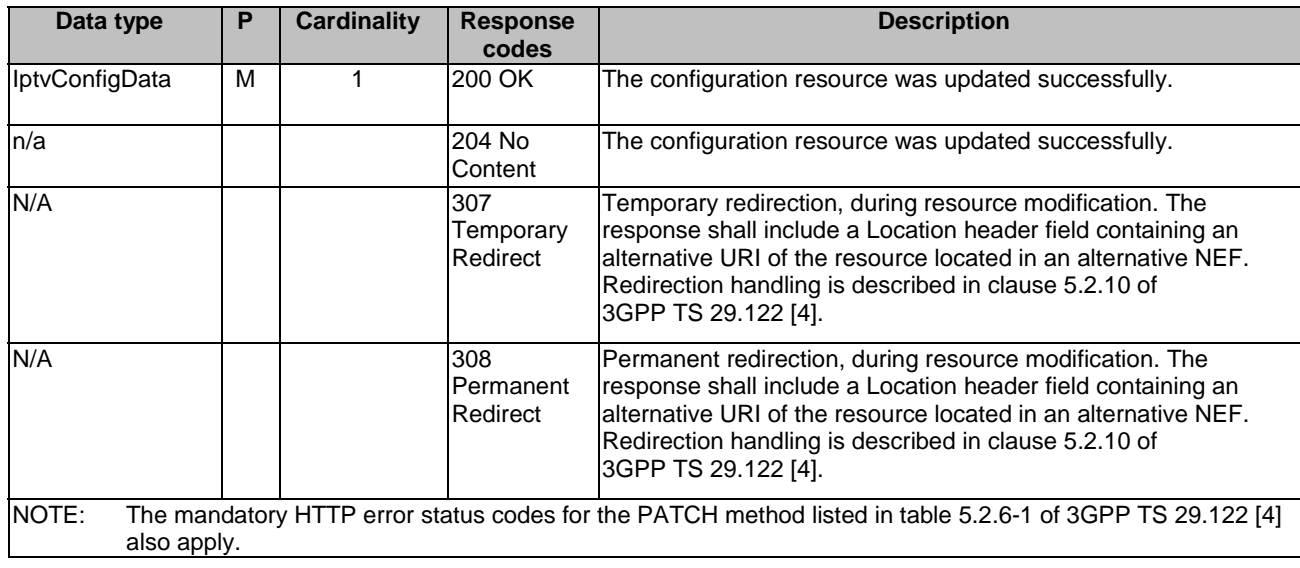

## **Table 5.9.1.3.3.5-3: Headers supported by the 307 Response Code on this resource**

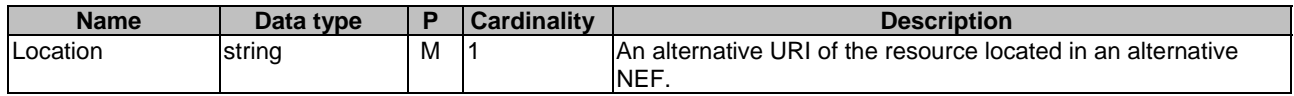

## **Table 5.9.1.3.3.5-4: Headers supported by the 308 Response Code on this resource**

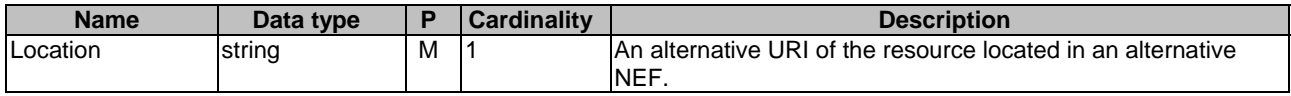

# 5.9.1A Custom Operations without associated resources

There are no custom operations without associated resources defined for this API in this release of the specification.

# 5.9.1B Notifications

There are no notifications defined for this API in this release of the specification.

# 5.9.2 Data Model

## 5.9.2.1 General

This clause specifies the application data model supported by the IPTVConfiguration API.

Table 5.9.2.1-1 specifies the data types defined for the IPTVConfiguration API.

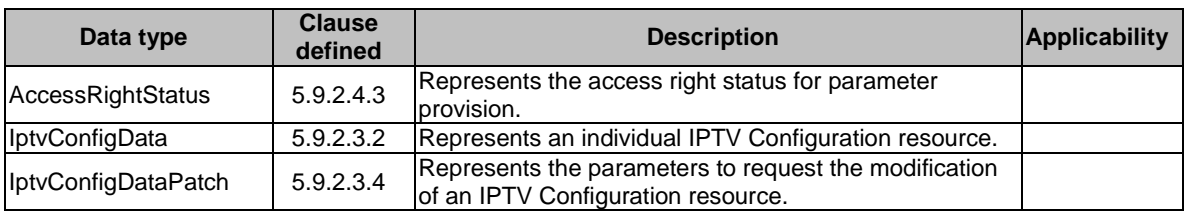

## **Table 5.9.2.1-1: IPTVConfiguration API specific Data Types**

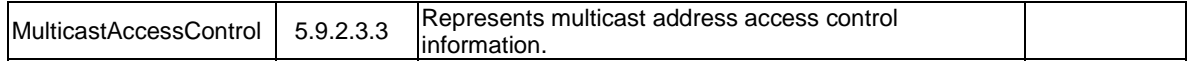

## 5.9.2.2 Reused data types

The data types reused by the IPTVConfiguration API from other specifications are listed in table 5.9.2.2-1.

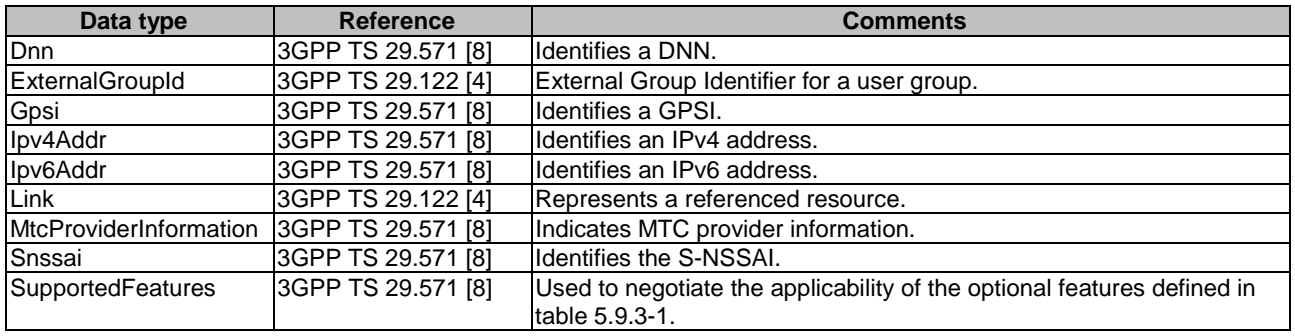

## **Table 5.9.2.2-1: Re-used Data Types**

# 5.9.2.3 Structured data types

## 5.9.2.3.1 Introduction

This clause defines the structured data types to be used in resource representations.

## 5.9.2.3.2 Type: IptvConfigData

## **Table 5.9.2.3.2-1: Definition of type IptvConfigData**

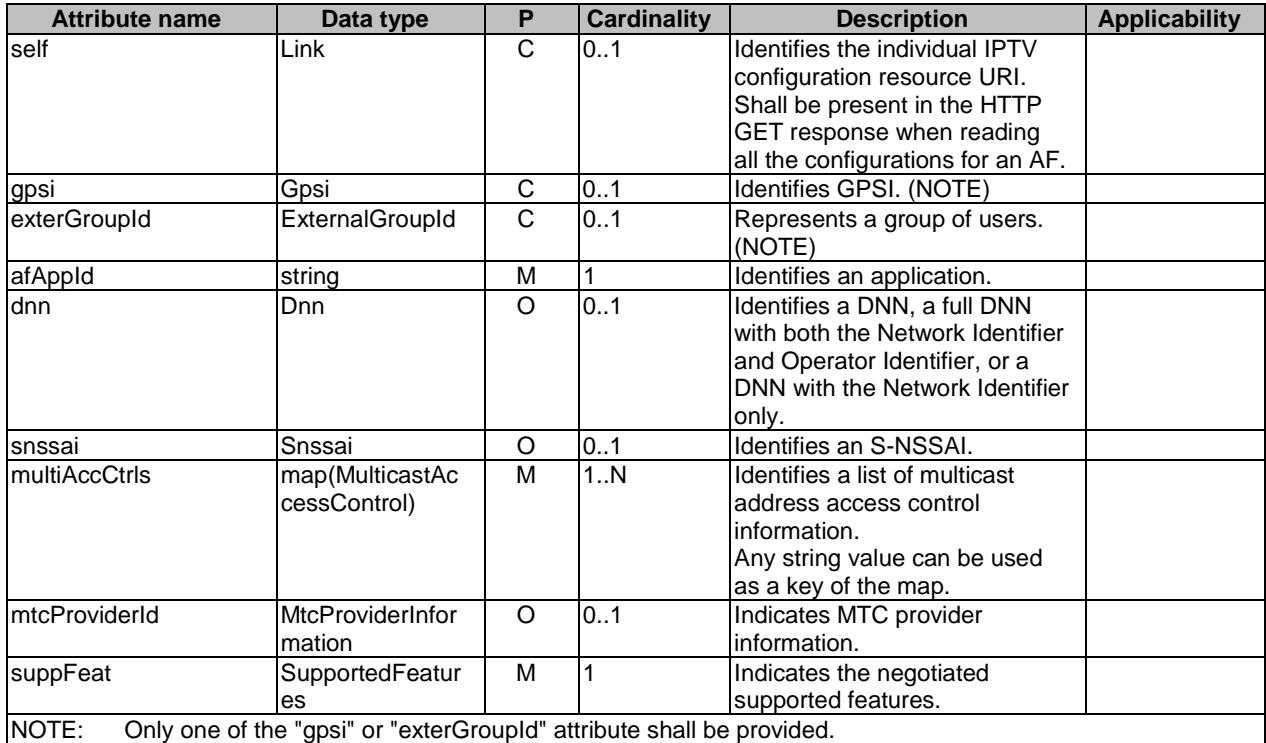

## 5.9.2.3.3 Type: MulticastAccessControl

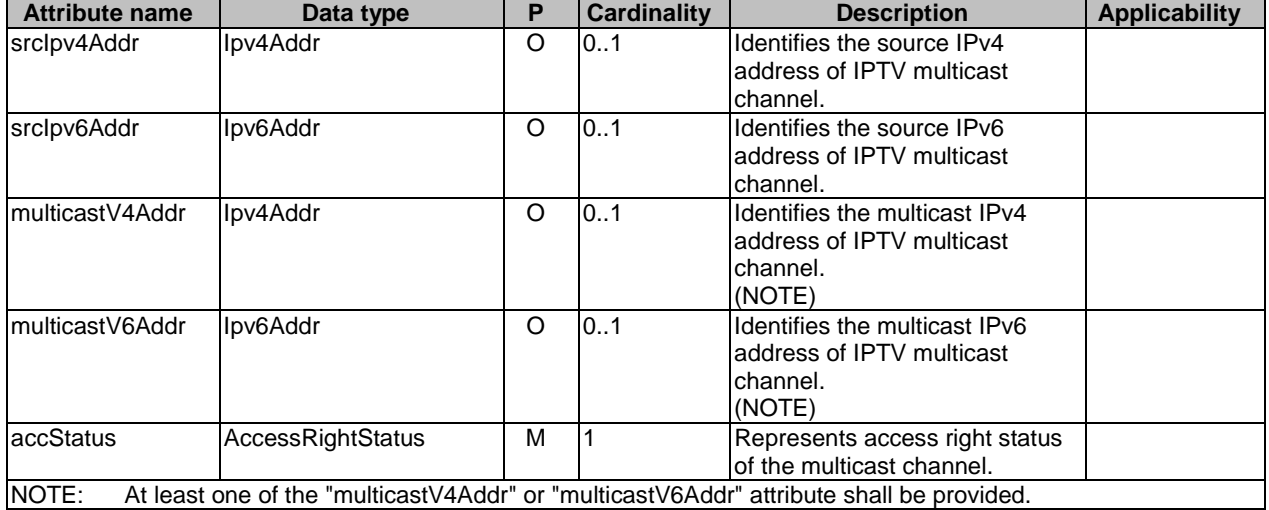

## **Table 5.9.2.3.3-1: Definition of type MulticastAccessControl**

## 5.9.2.3.4 Type: IptvConfigDataPatch

#### **Table 5.9.2.3.4-1: Definition of type IptvConfigDataPatch**

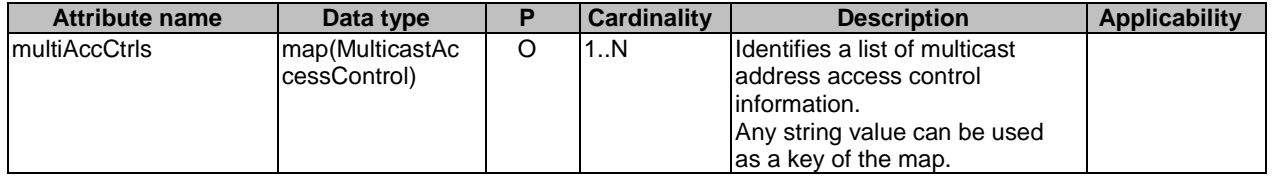

## 5.9.2.4 Simple data types and enumerations

#### 5.9.2.4.1 Introduction

This clause defines simple data types and enumerations that can be referenced from data structures defined in the previous clauses.

## 5.9.2.4.2 Simple data types

The simple data types defined in table 5.9.2.4.2-1 shall be supported.

## **Table 5.9.2.4.2-1: Simple data types**

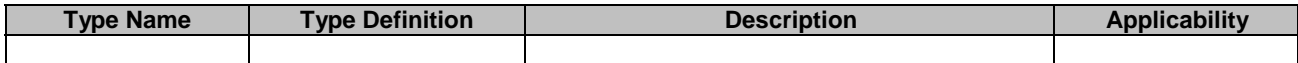

## 5.9.2.4.3 Enumeration: AccessRightStatus

The enumeration AccessRightStatus represents the parameters provision type of which the AF requests to provision. It shall comply with the provisions defined in table 5.9.2.4.3-1.

#### **Table 5.9.2.4.3-1: Enumeration AccessRightStatus**

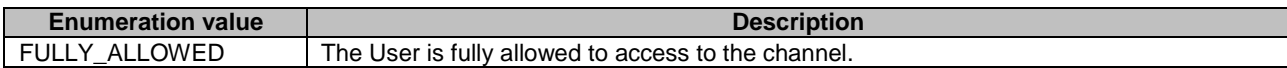

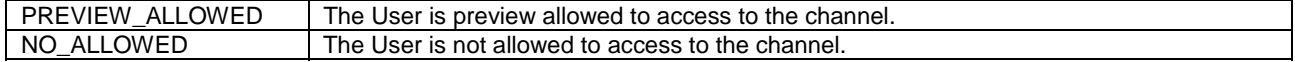

# 5.9.3 Used Features

The table below defines the features applicable to the IPTVConfiguration API. Those features are negotiated as described in clause 5.2.7 of 3GPP TS 29.122 [4].

#### **Table 5.9.3-1: Features used by IPTVConfiguration API**

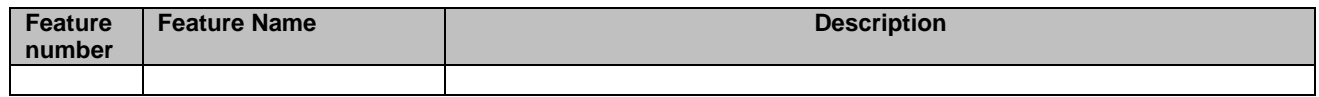

# 5.9.4 Error handling

## 5.9.4.1 General

HTTP error handling shall be supported as specified in clause 5.2.6 of 3GPP TS 29.122 [4].

In addition, the requirements in the following clauses shall apply.

## 5.9.4.2 Protocol Errors

In this Release of the specification, there are no additional protocol errors applicable for the IPTVConfiguration API.

## 5.9.4.3 Application Errors

The application errors defined for IPTVConfiguration API are listed in table 5.9.4.3-1.

#### **Table 5.9.4.3-1: Application errors**

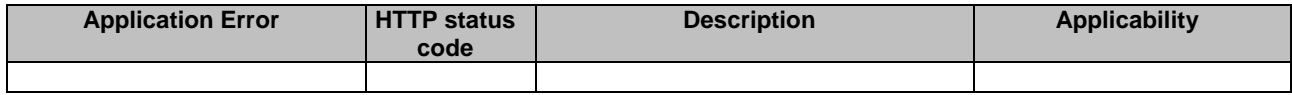

# 5.10 LpiParameterProvision API

# 5.10.0 Introduction

The Nnef\_ParameterProvision service shall use the LpiParameterProvision API for LPI parameters provisioning.

The API URI of LpiParameterProvision API shall be:

#### **{apiRoot}/3gpp-lpi-pp/v1**

with the following components:

- "apiRoot" is set as defined in clause 5.2.4 of 3GPP TS 29.122 [4].
- "apiName" shall be set to "3gpp-lpi-pp".
- "apiVersion" shall be set to "v1" for the current version defined in the present document.

All resource URIs in the clauses below are defined relative to the above API URI.

# 5.10.1 Resources

## 5.10.1.1 Overview

This clause describes the structure for the Resource URIs as shown in figure 5.10.1.1-1 and the resources and HTTP methods used for the LpiParameterProvision API.

## {apiRoot}/3gpp-lpi-pp/v1

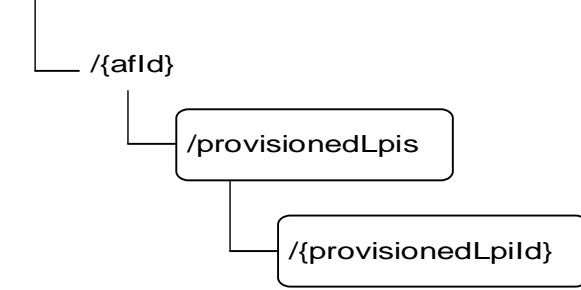

## **Figure 5.10.1.1-1: Resource URI structure of the LpiParameterProvision API**

Table 5.10.1.1-1 provides an overview of the resources and HTTP methods applicable for the LpiParameterProvision API.

| <b>Resource name</b>                                                                                                    | <b>Resource URI</b>                                      | <b>HTTP method</b> | <b>Description</b>                                                                                                   |  |
|----------------------------------------------------------------------------------------------------|----------------------------------------------------------|--------------------|----------------------------------------------------------------------------------------------------|--|
| <b>LPI Parameters Provisionings</b>                                                                                                    | /{afld}/provisionedLpis<br>(NOTE)                        | <b>GET</b>         | Read all LPI Parameters<br>Provisioning resources for a<br>given AF.                                                 |  |
|                                                                                                    |                                                          | <b>POST</b>        | Create a new Individual LPI<br>Parameters Provisioning<br>resource.                                                  |  |
| Individual LPI Parameters<br>Provisioning                                                                                                    | /{afld}/provisionedLpis/{provisi<br>onedLpild}<br>(NOTE) | <b>GET</b>         | Read an existing Individual LPI<br>Parameters Provisioning<br>resource identified by<br>{provisionedLpild}.          |  |
|                                                                                                    |                                                          | <b>PUT</b>         | Update an existing Individual<br><b>LPI Parameters Provisioning</b><br>resource identified by<br>{provisionedLpild}. |  |
|                                                                                                    |                                                          | <b>PATCH</b>       | Modify an existing Individual<br><b>LPI Parameters Provisioning</b><br>resource identified by<br>{provisionedLpild}. |  |
|                                                                                                    |                                                          | <b>DELETE</b>      | Delete an existing Individual<br><b>LPI Parameters Provisioning</b><br>resource identified by<br>{provisionedLpild}. |  |
| NOTE:<br>The path segment "provisionedLpis" does not follow the related naming convention defined in clause 5.2.<br>The path segment is however kept as currently defined in this specification for backward compatibility<br>considerations. |                                                          |                    |                                                                                                    |  |

**Table 5.10.1.1-1: Resources and methods overview** 

# 5.10.1.2 Resource: LPI Parameters Provisionings

## 5.10.1.2.1 Introduction

This resource allows a AF to read all active LPI Parameters Provisionings for the given AF, or create an new individual LPI Parameters Provisioning resource to provision parameters to the NEF.
### 5.10.1.2.2 Resource Definition

#### Resource URI: **{apiRoot}/3gpp-lpi-pp/v1/{afId}/provisionedLpis**

This resource shall support the resource URI variables defined in table 5.10.1.2.2-1.

#### **Table 5.10.1.2.2-1: Resource URI variables for this resource**

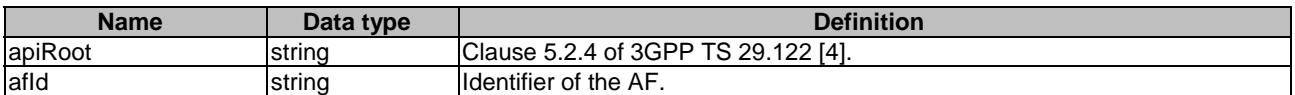

### 5.10.1.2.3 Resource Methods

5.10.1.2.3.1 General

The following clauses specify the resource methods supported by the resource as described in clause 5.10.1.2.3.

5.10.1.2.3.2 GET

The GET method allows to read all active LPI Parameters Provisioning resources for a given AF. The AF shall initiate the HTTP GET request message and the NEF shall respond to the message.

This method shall support the URI query parameters specified in table 5.10.1.2.3.2-1.

#### **Table 5.10.1.2.3.2-1: URI query parameters supported by the GET method on this resource**

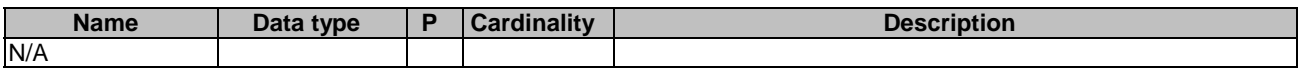

This method shall support the request data structures specified in table 5.10.1.2.3.2-2 and the response data structures and response codes specified in table 5.10.1.2.3.2-3.

#### **Table 5.10.1.2.3.2-2: Data structures supported by the GET Request Body on this resource**

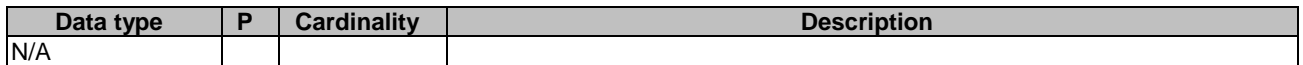

### **Table 5.10.1.2.3.2-3: Data structures supported by the GET Response Body on this resource**

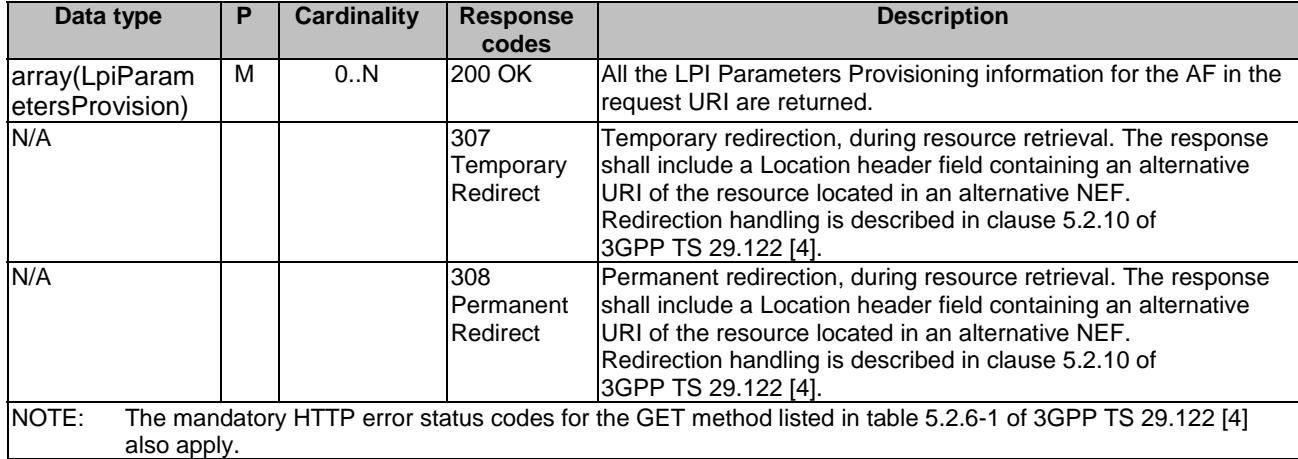

### **Table 5.10.1.2.3.2-4: Headers supported by the 307 Response Code on this resource**

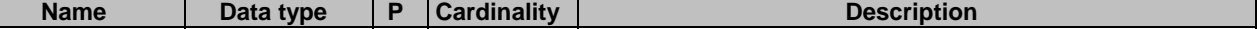

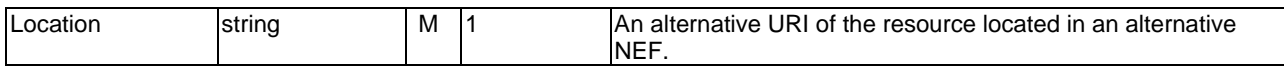

### **Table 5.10.1.2.3.2-5: Headers supported by the 308 Response Code on this resource**

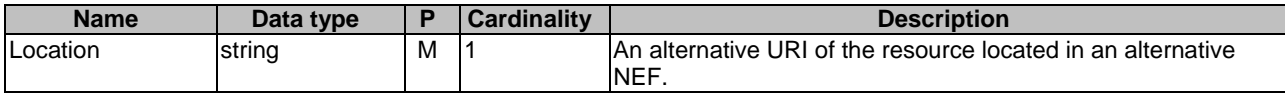

### 5.10.1.2.3.3 POST

The POST method creates a new resource to LPI Parameters Provisionings for a given AF. The AF shall initiate the HTTP POST request message and the NEF shall respond to the message. The NEF shall construct the URI of the created resource.

This method shall support the request data structures specified in table 5.10.1.2.3.3-1 and the response data structures and response codes specified in table 5.10.1.2.3.3-2.

### **Table 5.10.1.2.3.3-1: Data structures supported by the POST Request Body on this resource**

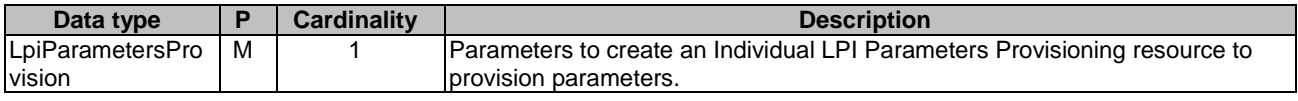

### **Table 5.10.1.2.3.3-2: Data structures supported by the POST Response Body on this resource**

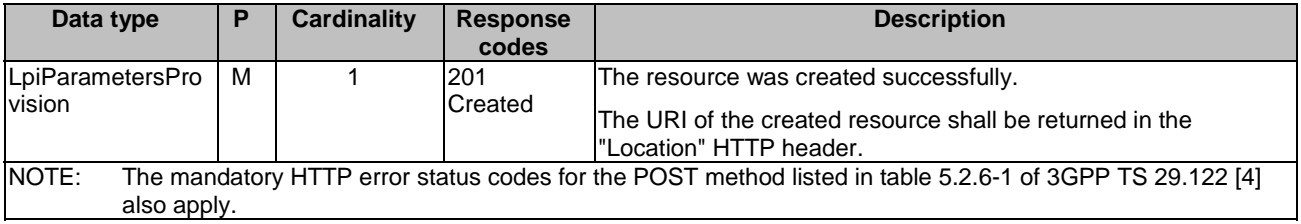

#### **Table 5.10.1.2.3.3-3: Headers supported by the 201 Response Code on this resource**

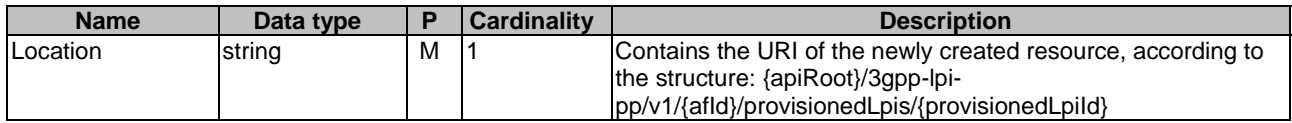

# 5.10.1.3 Resource: Individual LPI Parameters Provisioning

### 5.10.1.3.1 Introduction

This resource allows a AF to read, update or delete an existing Individual LPI Parameters Provisioning resource.

### 5.10.1.3.2 Resource Definition

### Resource URI: **{apiRoot}/3gpp-lpi-pp/v1/{afId}/provisionedLpis/{provisionedLpiId}**

This resource shall support the resource URI variables defined in table 5.10.1.3.2-1.

### **Table 5.10.1.3.2-1: Resource URI variables for this resource**

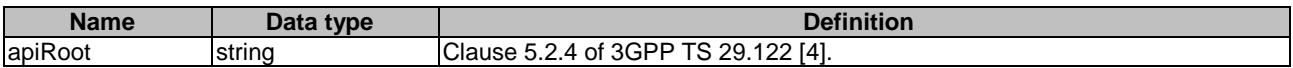

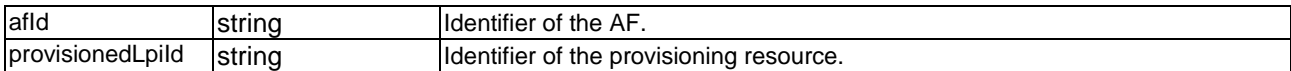

### 5.10.1.3.3 Resource Methods

5.10.1.3.3.1 General

The following clauses specify the resource methods supported by the resource as described in clause 5.10.1.3.3.

### 5.10.1.3.3.2 GET

The GET method allows to read an active Individual LPI Parameters Provisioning resource for a given AF and provisionedLpiId. The AF shall initiate the HTTP GET request message and the NEF shall respond to the message.

This method shall support the URI query parameters specified in table 5.10.1.3.3.2-1.

### **Table 5.10.1.3.3.2-1: URI query parameters supported by the GET method on this resource**

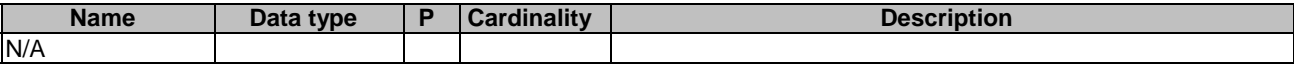

This method shall support the request data structures specified in table 5.10.1.3.3.2-2 and the response data structures and response codes specified in table 5.10.1.3.3.2-3.

#### **Table 5.10.1.3.3.2-2: Data structures supported by the GET Request Body on this resource**

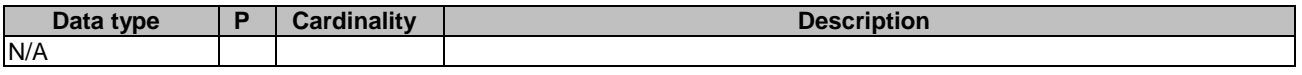

#### **Table 5.10.1.3.3.2-3: Data structures supported by the GET Response Body on this resource**

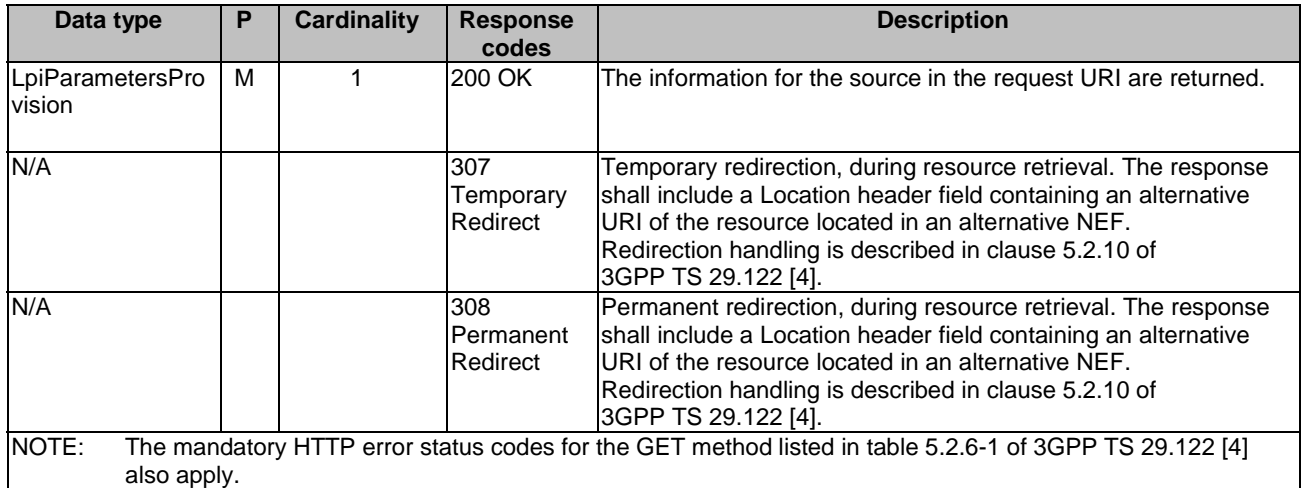

### **Table 5.10.1.3.3.2-4: Headers supported by the 307 Response Code on this resource**

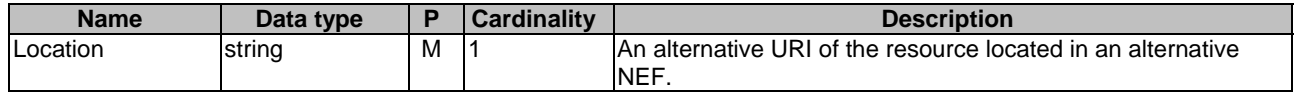

### **Table 5.10.1.3.3.2-5: Headers supported by the 308 Response Code on this resource**

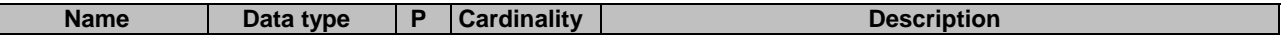

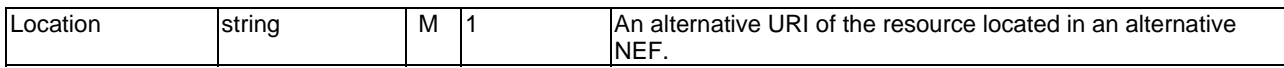

### 5.10.1.3.3.3 PUT

The PUT method updates an existing resource to update an existing Individual LPI Parameters Provisioning resource. The AF shall initiate the HTTP PUT request message and the NEF shall respond to the message.

This method shall support the request data structures specified in table 5.10.1.3.3.3-1 and the response data structures and response codes specified in table 5.10.1.3.3.3-2.

#### **Table 5.10.1.3.3.3-1: Data structures supported by the PUT Request Body on this resource**

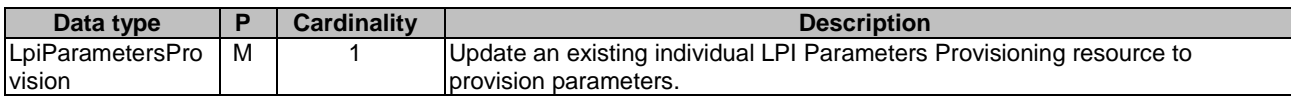

### **Table 5.10.1.3.3.3-2: Data structures supported by the PUT Response Body on this resource**

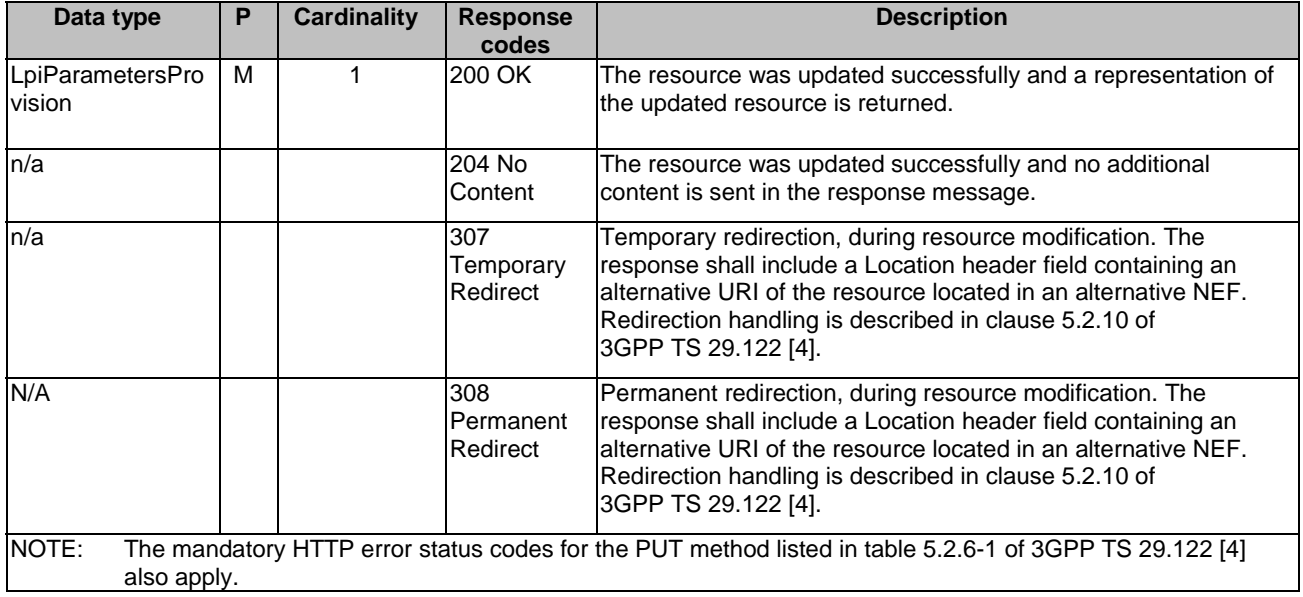

### **Table 5.10.1.3.3.3-3: Headers supported by the 307 Response Code on this resource**

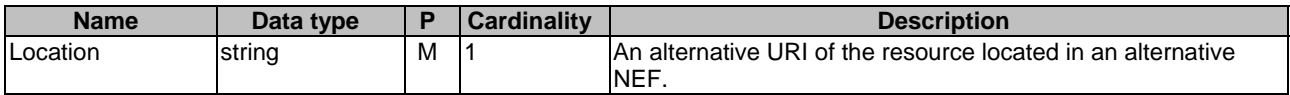

### **Table 5.10.1.3.3.3-4: Headers supported by the 308 Response Code on this resource**

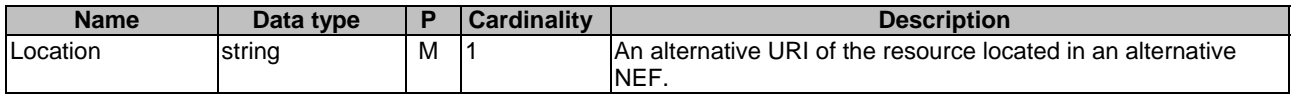

### 5.10.1.3.3.3A PATCH

The PATCH method modifies an existing resource to update an existing individual LPI Parameters Provisioning resource. The AF shall initiate the HTTP PATCH request message and the NEF shall respond to the message.

This method shall support the request data structures specified in table 5.10.1.3.3.3A-1 and the response data structures and response codes specified in table 5.10.1.3.3.3A-2.

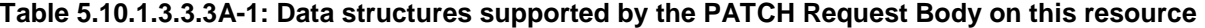

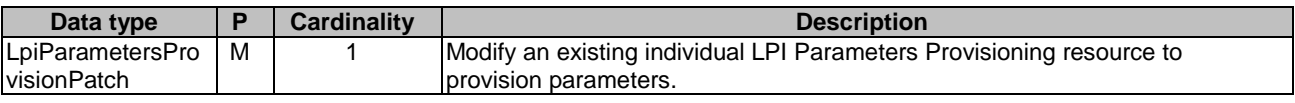

### **Table 5.10.1.3.3.3A-2: Data structures supported by the PATCH Response Body on this resource**

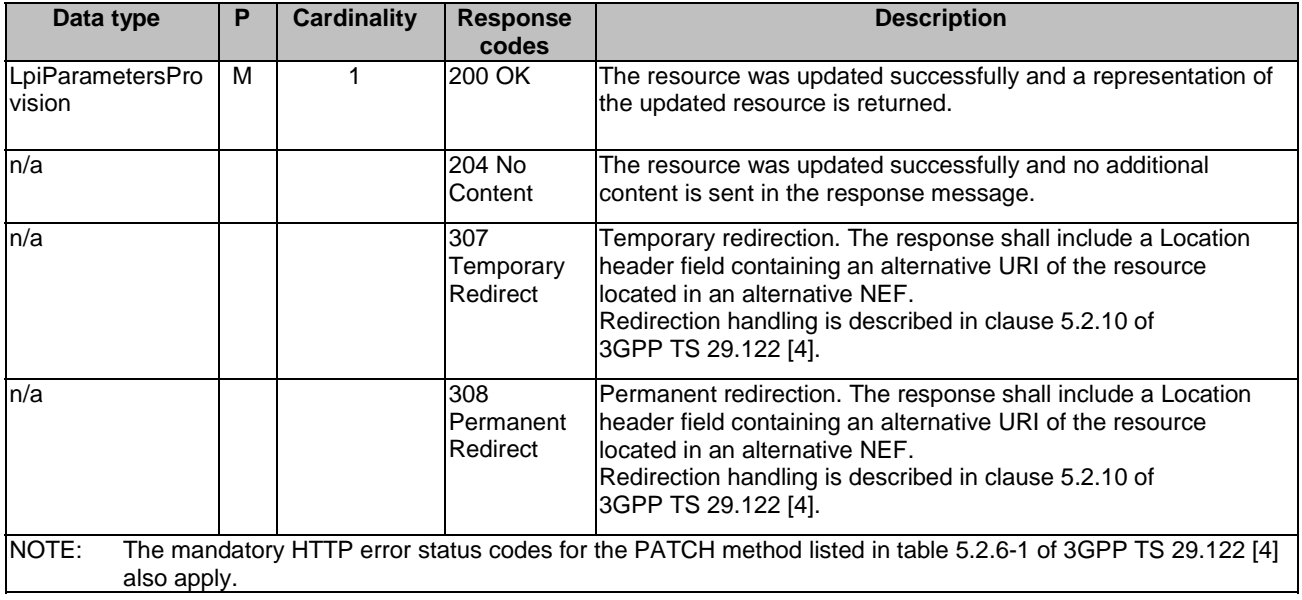

### **Table 5.10.1.3.3.3A-3: Headers supported by the 307 Response Code on this resource**

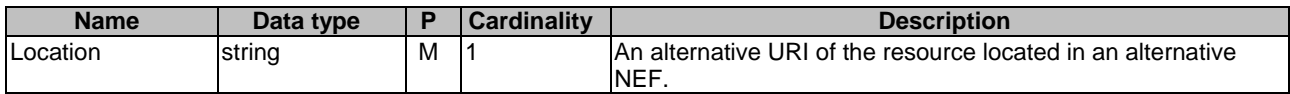

### **Table 5.10.1.3.3.3A-4: Headers supported by the 308 Response Code on this resource**

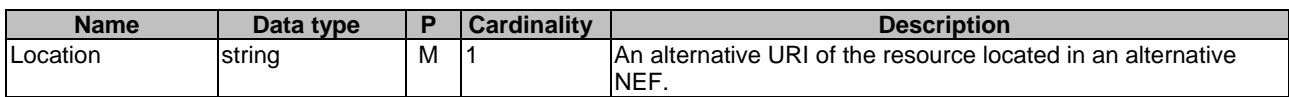

#### 5.10.1.3.3.4 DELETE

The DELETE method deletes an existing individual LPI Parameters Provisioning resource for a given AF. The AF shall initiate the HTTP DELETE request message and the NEF shall respond to the message.

This method shall support the URI query parameters specified in table 5.10.1.3.3.4-1.

#### **Table 5.10.1.3.3.4-1: URI query parameters supported by the DELETE method on this resource**

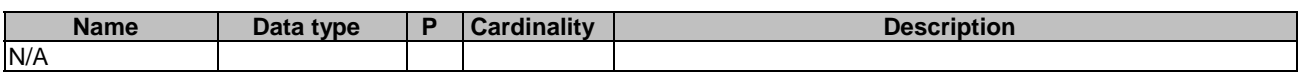

This method shall support the request data structures specified in table 5.10.1.3.3.4-2 and the response data structures and response codes specified in table 5.10.1.3.3.4-3.

### **Table 5.10.1.3.3.4-2: Data structures supported by the DELETE Request Body on this resource**

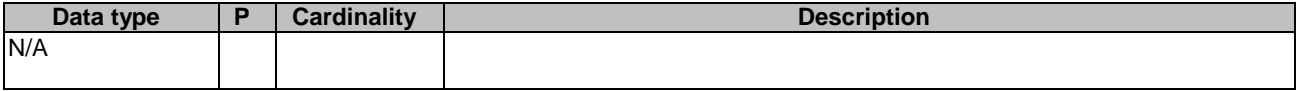

### **Table 5.10.1.3.3.4-3: Data structures supported by the DELETE Response Body on this resource**

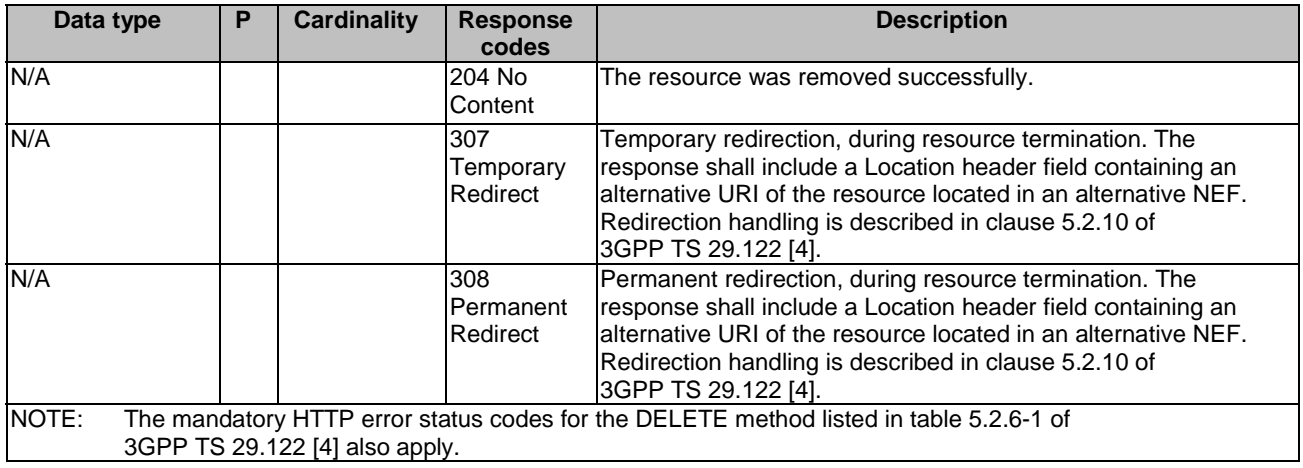

### **Table 5.10.1.3.3.4-4: Headers supported by the 307 Response Code on this resource**

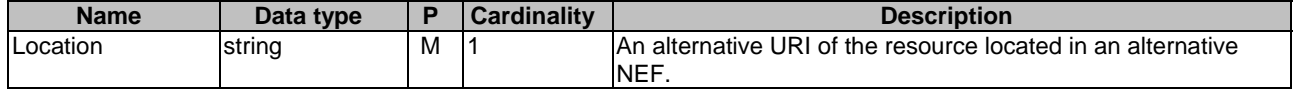

### **Table 5.10.1.3.3.4-5: Headers supported by the 308 Response Code on this resource**

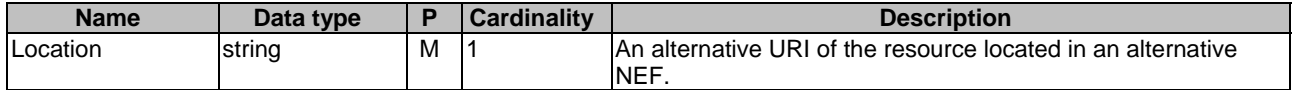

# 5.10.1A Custom Operations without associated resources

There are no custom operations without associated resources defined for this API in this release of the specification.

# 5.10.1B Notifications

There are no notifications defined for this API in this release of the specification.

# 5.10.2 Data Model

# 5.10.2.1 General

This clause specifies the application data model supported by the LpiParameterProvision API.

Table 5.10.2.1-1 specifies the data types defined for the LpiParameterProvision API.

| Data type                   | <b>Clause</b><br>defined | <b>Description</b>                                                           | <b>Applicability</b> |
|-----------------------------|--------------------------|------------------------------------------------------------------------------|----------------------|
| LpiParametersProvision      | 5.10.2.3.2               | Represents an individual LPI Parameters Provisioning<br>resource.            |                      |
| LpiParametersProvisionPatch | 5.10.2.3.3               | Represents the requested modifications to an LPI<br>Parameters Provisioning. | PatchUpdate          |

**Table 5.10.2.1-1: LpiParameterProvision API specific Data Types** 

# 5.10.2.2 Reused data types

The data types reused by the LpiParameterProvision API from other specifications are listed in table 5.10.2.2-1.

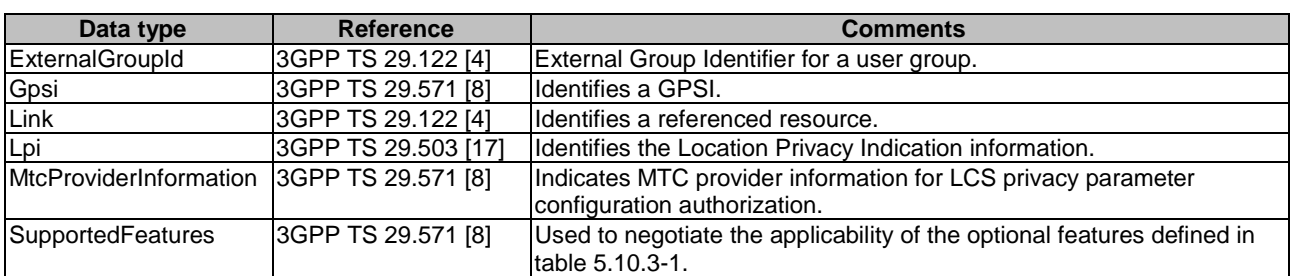

# **Table 5.10.2.2-1: Re-used Data Types**

# 5.10.2.3 Structured data types

# 5.10.2.3.1 Introduction

This clause defines the structured data types to be used in resource representations.

# 5.10.2.3.2 Type: LpiParametersProvision

### **Table 5.10.2.3.2-1: Definition of type LpiParametersProvision**

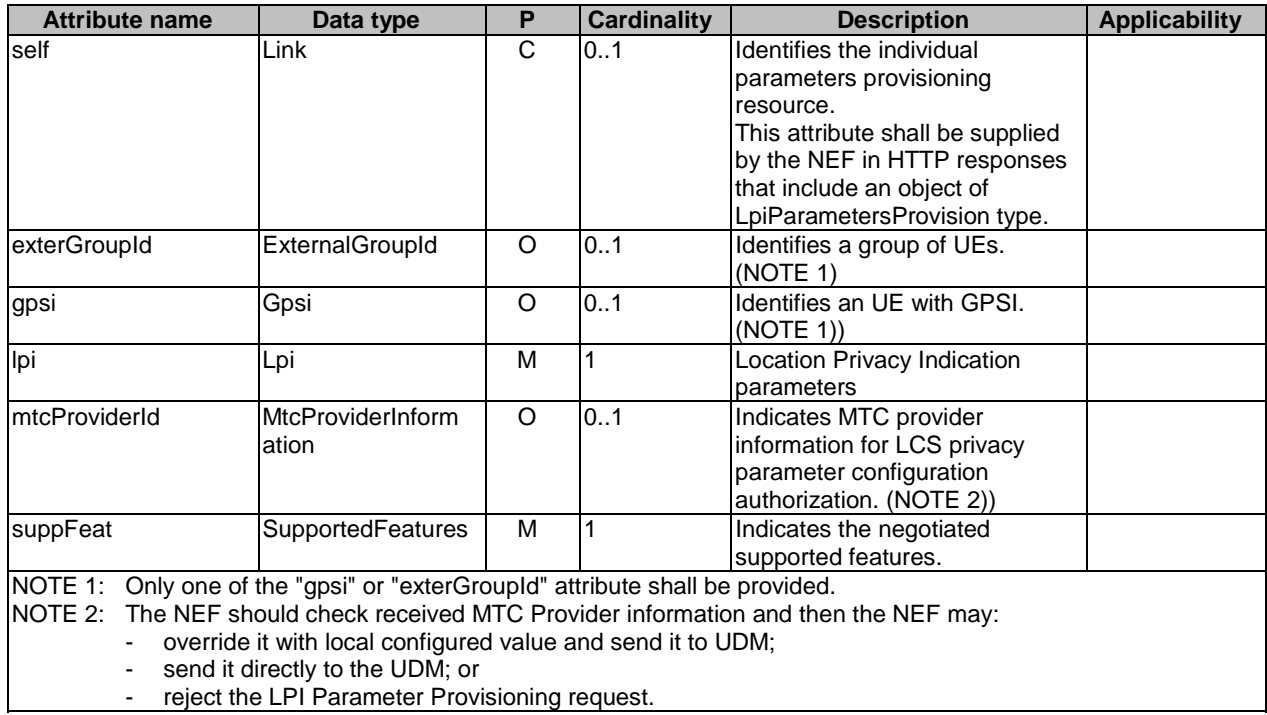

### 5.10.2.3.3 Type: LpiParametersProvisionPatch

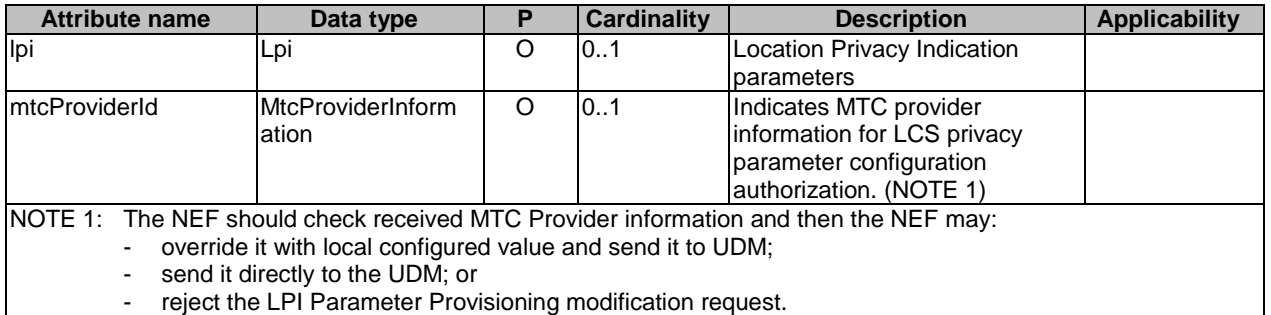

### **Table 5.10.2.3.3-1: Definition of type LpiParametersProvisionPatch**

# 5.10.2.4 Simple data types and enumerations

### 5.10.2.4.1 Introduction

This clause defines simple data types and enumerations that can be referenced from data structures defined in the previous clauses.

### 5.10.2.4.2 Simple data types

The simple data types defined in table 5.10.2.4.2-1 shall be supported.

### **Table 5.10.2.4.2-1: Simple data types**

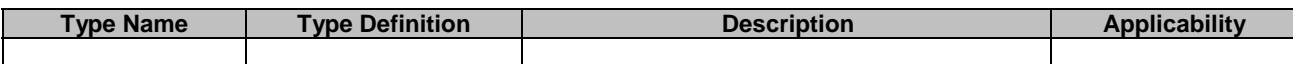

# 5.10.3 Used Features

The table below defines the features applicable to the LpiParameterProvision API. Those features are negotiated as described in clause 5.2.7 of 3GPP TS 29.122 [4].

### **Table 5.10.3-1: Features used by LpiParameterProvision API**

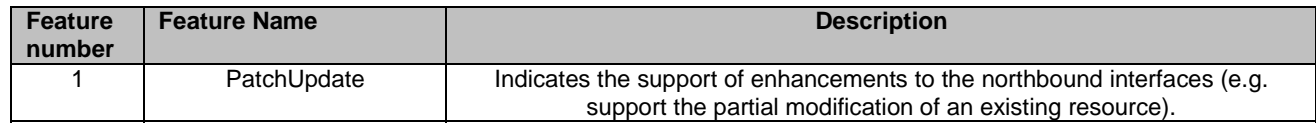

# 5.10.4 Error handling

### 5.10.4.1 General

HTTP error handling shall be supported as specified in clause 5.2.6 of 3GPP TS 29.122 [4].

In addition, the requirements in the following clauses shall apply.

# 5.10.4.2 Protocol Errors

In this Release of the specification, there are no additional protocol errors applicable for the LpiParameterProvision API.

### 5.10.4.3 Application Errors

The application errors defined for LpiParameterProvision API are listed in table 5.10.4.3-1.

**Table 5.10.4.3-1: Application errors** 

| <b>Application Error</b> | <b>HTTP status</b><br>code | <b>Description</b> | <b>Applicability</b> |
|--------------------------|----------------------------|--------------------|----------------------|
|                          |                            |                    |                      |

# 5.11 ServiceParameter API

# 5.11.0 Introduction

The Nnef\_ServiceParameter service shall use the ServiceParameter API.

The API URI of ServiceParameter API shall be:

#### **{apiRoot}/3gpp-service-parameter/v1**

with the following components:

- "apiRoot" is set as defined in clause 5.2.4 of 3GPP TS 29.122 [4].
- "apiName" shall be set to "3gpp-service-parameter".
- "apiVersion" shall be set to "v1" for the current version defined in the present document.

All resource URIs in the clauses below are defined relative to the above API URI.

# 5.11.1 Resources

### 5.11.1.1 Overview

This clause describes the structure for the Resource URIs as shown in figure 5.11.1.1-1 and the resources and HTTP methods used for the ServiceParameter API.

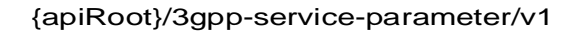

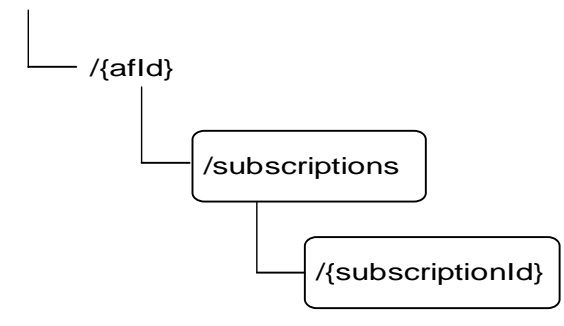

**Figure 5.11.1.1-1: Resource URI structure of the ServiceParameter API** 

Table 5.11.1.1-1 provides an overview of the resources and HTTP methods applicable for the ServiceParameter API.

**Table 5.11.1.1-1: Resources and methods overview** 

| Resource name                     | <b>Resource URI</b>   | <b>HTTP</b> method | <b>Description</b>                         |
|-----------------------------------|-----------------------|--------------------|--------------------------------------------|
| Service Parameter<br>Subscripions | /{afld}/subscriptions | $IGE^+$            | Read all subscriptions for a<br>Igiven AF. |

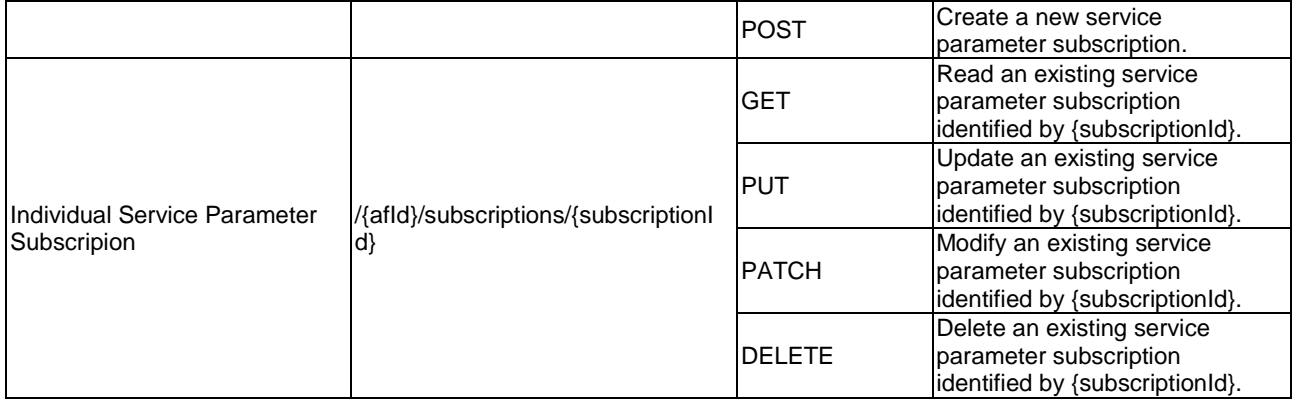

# 5.11.1.2 Resource: Service Parameter Subscriptions

# 5.11.1.2.1 Introduction

This resource allows a AF to read all active Service Parameter Subscriptions for the given AF, or create an new individual service parameter subscription in the NEF.

### 5.11.1.2.2 Resource Definition

### Resource URI: **{apiRoot}/3gpp-service-parameter/v1/{afId}/subscriptions**

This resource shall support the resource URI variables defined in table 5.11.1.2.2-1.

### **Table 5.11.1.2.2-1: Resource URI variables for this resource**

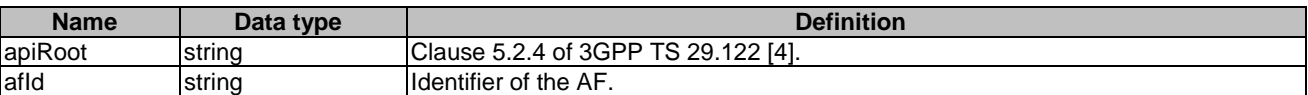

# 5.11.1.2.3 Resource Methods

### 5.11.1.2.3.1 General

The following clauses specify the resource methods supported by the resource as described in clause 5.11.1.2.3.

### 5.11.1.2.3.2 GET

The GET method allows to read all active subscriptions for a given AF. The AF shall initiate the HTTP GET request message and the NEF shall respond to the message.

This method shall support the URI query parameters specified in table 5.11.1.2.3.2-1.

### **Table 5.11.1.2.3.2-1: URI query parameters supported by the GET method on this resource**

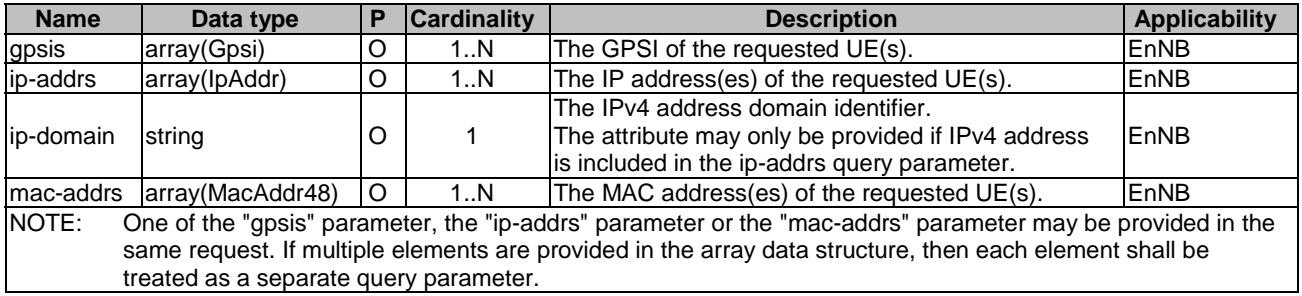

This method shall support the request data structures specified in table 5.11.1.2.3.2-2 and the response data structures and response codes specified in table 5.11.1.2.3.2-3.

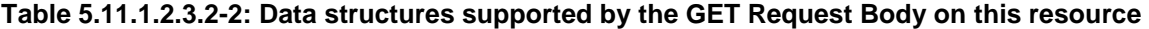

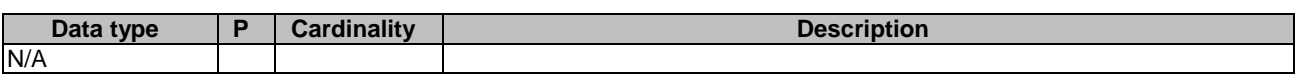

### **Table 5.11.1.2.3.2-3: Data structures supported by the GET Response Body on this resource**

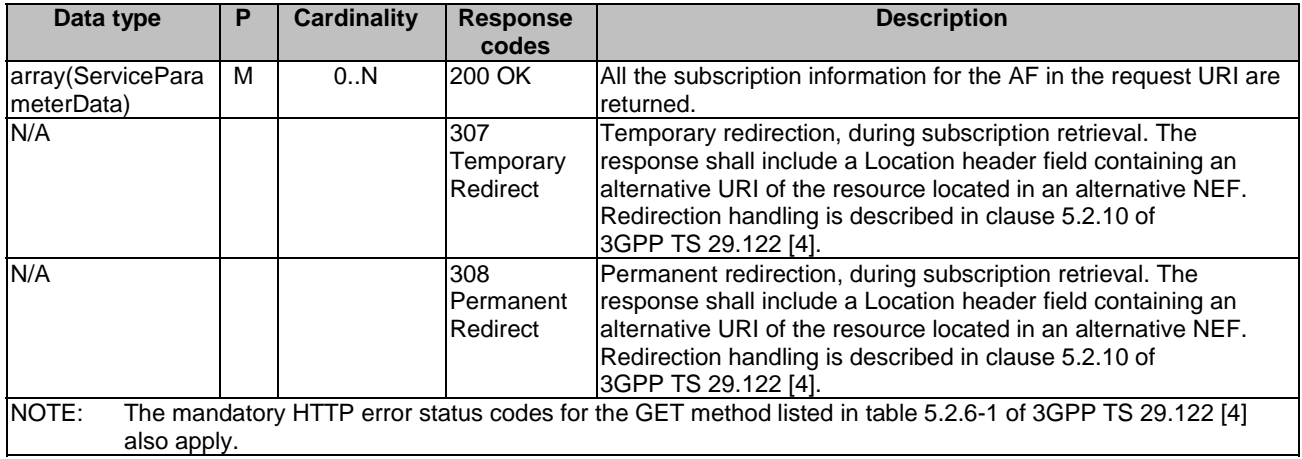

### **Table 5.11.1.2.3.2-4: Headers supported by the 307 Response Code on this resource**

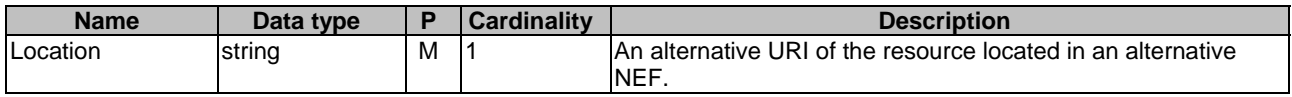

#### **Table 5.11.1.2.3.2-5: Headers supported by the 308 Response Code on this resource**

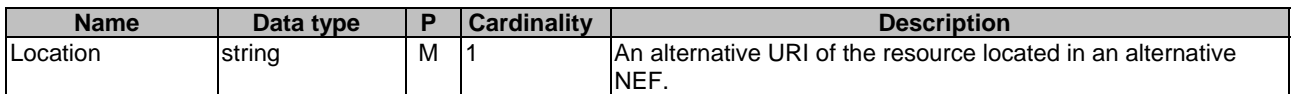

### 5.11.1.2.3.3 POST

The POST method creates a new resource to individual service parameter subscription for a given AF. The AF shall initiate the HTTP POST request message and the NEF shall respond to the message. The NEF shall construct the URI of the created resource.

This method shall support the request data structures specified in table 5.11.1.2.3.3-1 and the response data structures and response codes specified in table 5.11.1.2.3.3-2.

### **Table 5.11.1.2.3.3-1: Data structures supported by the POST Request Body on this resource**

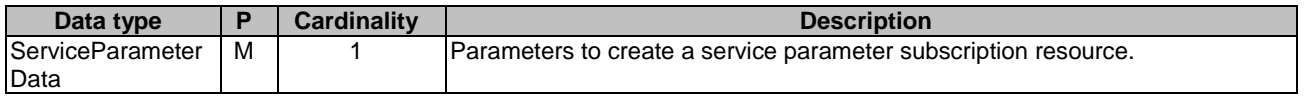

#### **Table 5.11.1.2.3.3-2: Data structures supported by the POST Response Body on this resource**

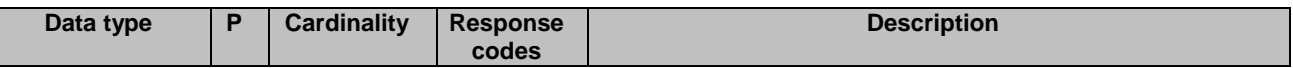

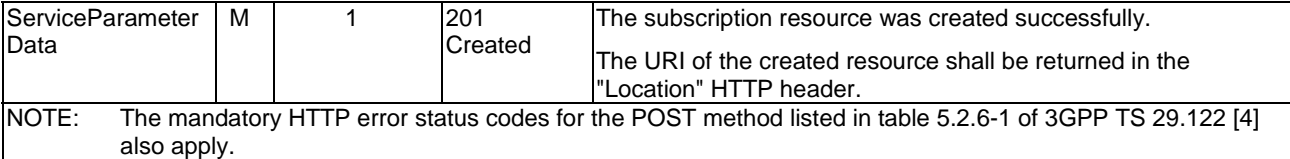

#### **Table 5.11.1.2.3.3-3: Headers supported by the 201 Response Code on this resource**

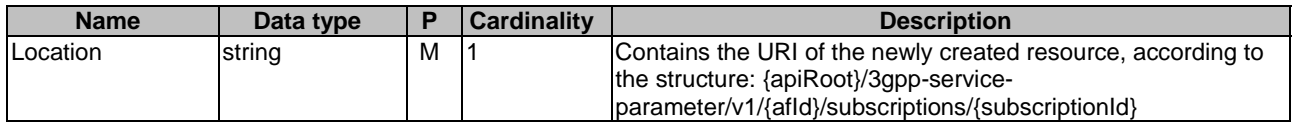

# 5.11.1.3 Resource: Individual Service Parameter Subscription

### 5.11.1.3.1 Introduction

This resource allows a AF to read, update or delete an existing service parameter subscription.

### 5.11.1.3.2 Resource Definition

### Resource URI: **{apiRoot}/3gpp-service-parameter/v1/{afId}/subscriptions/{subscriptionId}**

This resource shall support the resource URI variables defined in table 5.9.1.3.2-1.

### **Table 5.11.1.3.2-1: Resource URI variables for this resource**

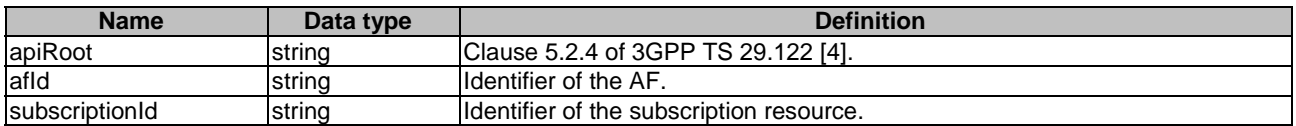

# 5.11.1.3.3 Resource Methods

### 5.11.1.3.3.1 General

The following clauses specify the resource methods supported by the resource as described in clause 5.11.1.3.3.

#### 5.11.1.3.3.2 GET

The GET method allows to read the active subscription for a given AF and subscription Id. The AF shall initiate the HTTP GET request message and theNEF shall respond to the message.

This method shall support the URI query parameters specified in table 5.11.1.3.3.2-1.

#### **Table 5.11.1.3.3.2-1: URI query parameters supported by the GET method on this resource**

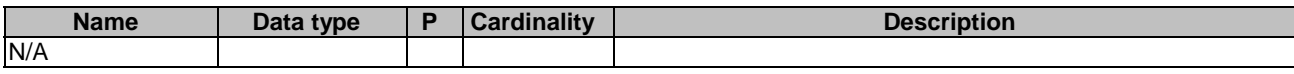

This method shall support the request data structures specified in table 5.11.1.3.3.2-2 and the response data structures and response codes specified in table 5.11.1.3.3.2-3.

### **Table 5.11.1.3.3.2-2: Data structures supported by the GET Request Body on this resource**

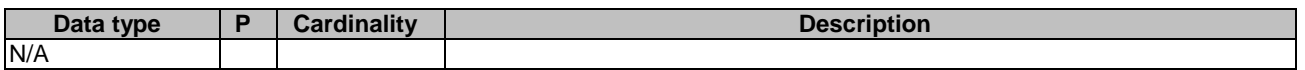

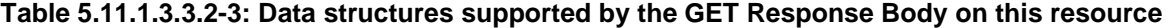

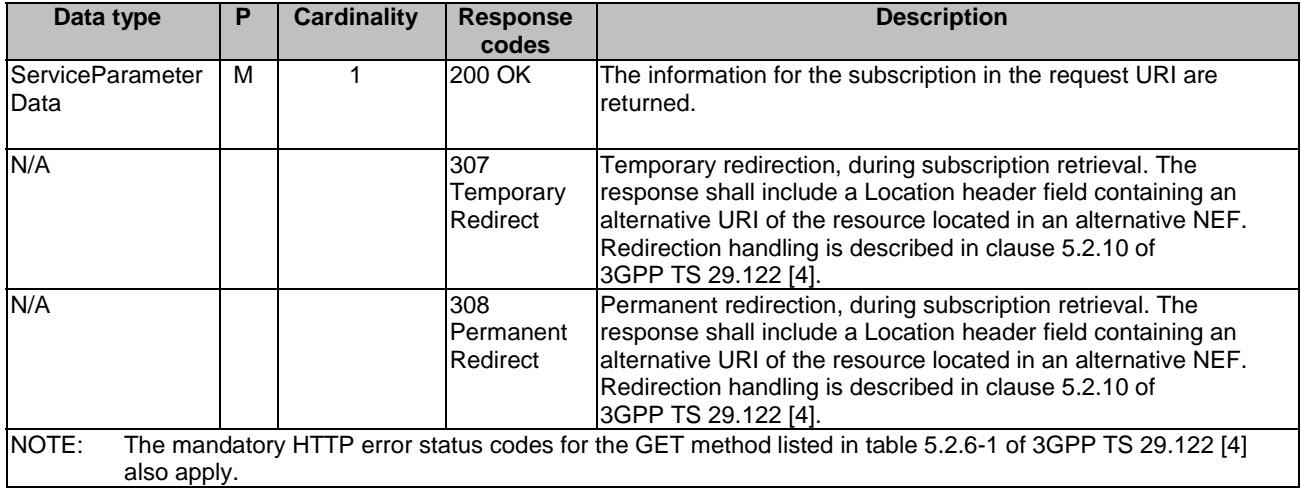

### **Table 5.11.1.3.3.2-4: Headers supported by the 307 Response Code on this resource**

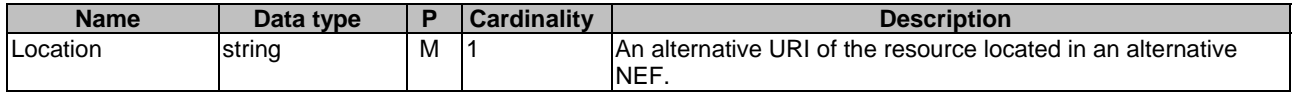

### **Table 5.11.1.3.3.2-5: Headers supported by the 308 Response Code on this resource**

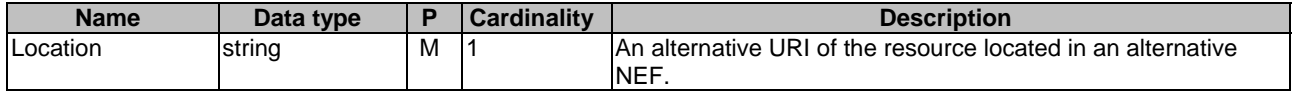

### 5.11.1.3.3.3 PUT

The PUT method modifies an existing resource to update a configuration. The AF shall initiate the HTTP PUT request message and the NEF shall respond to the message.

This method shall support the request data structures specified in table 5.9.1.3.3.3-1 and the response data structures and response codes specified in table 5.9.1.3.3.3-2.

### **Table 5.11.1.3.3.3-1: Data structures supported by the PUT Request Body on this resource**

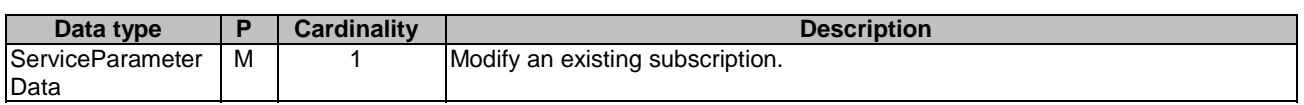

### **Table 5.11.1.3.3.3-2: Data structures supported by the PUT Response Body on this resource**

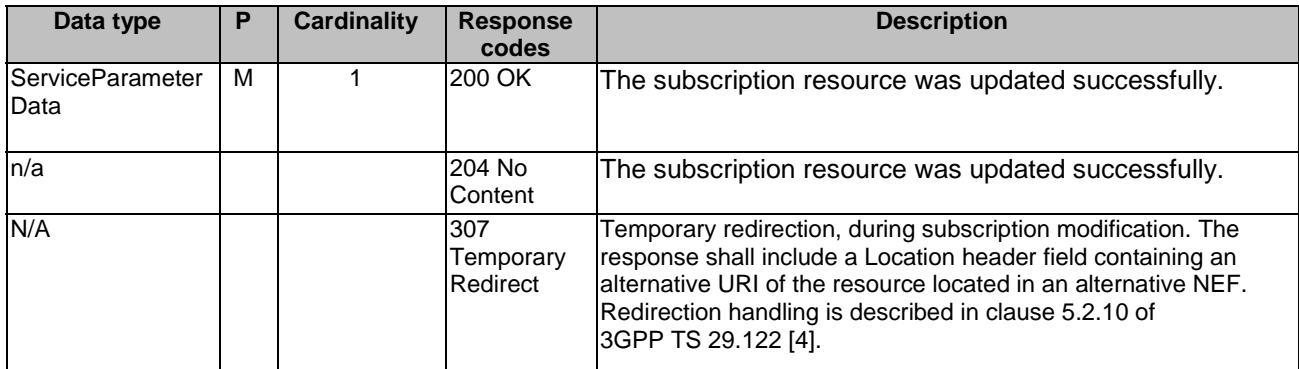

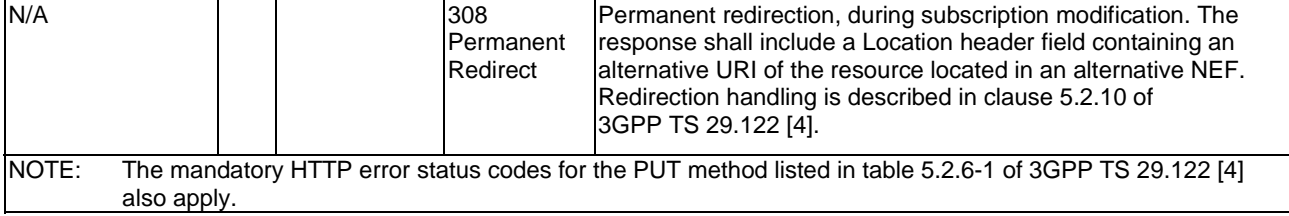

### **Table 5.11.1.3.3.3-3: Headers supported by the 307 Response Code on this resource**

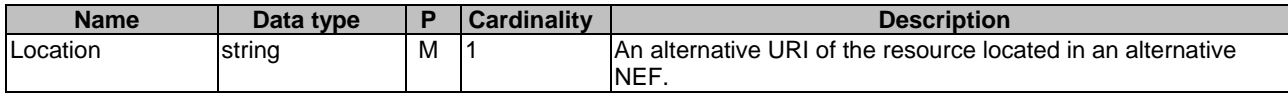

### **Table 5.11.1.3.3.3-4: Headers supported by the 308 Response Code on this resource**

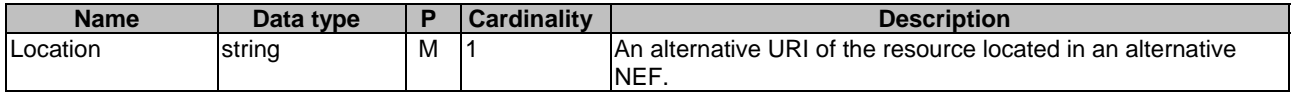

### 5.11.1.3.3.4 DELETE

The DELETE method deletes an existing individual subscription for a given AF. The AF shall initiate the HTTP DELETE request message and the NEF shall respond to the message.

This method shall support the URI query parameters specified in table 5.11.1.3.3.4-1.

### **Table 5.11.1.3.3.4-1: URI query parameters supported by the DELETE method on this resource**

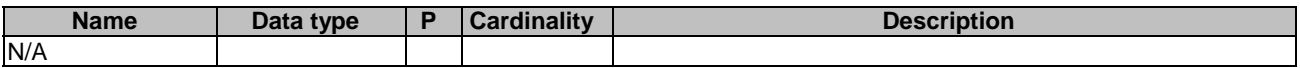

This method shall support the request data structures specified in table 5.11.1.3.3.4-2 and the response data structures and response codes specified in table 5.11.1.3.3.4-3.

### **Table 5.11.1.3.3.4-2: Data structures supported by the DELETE Request Body on this resource**

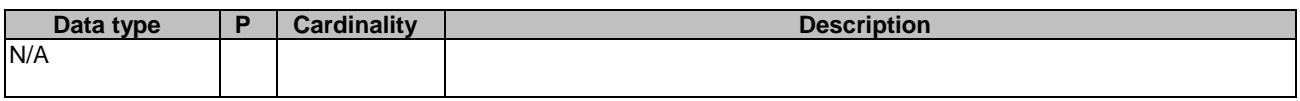

### **Table 5.11.1.3.3.4-3: Data structures supported by the DELETE Response Body on this resource**

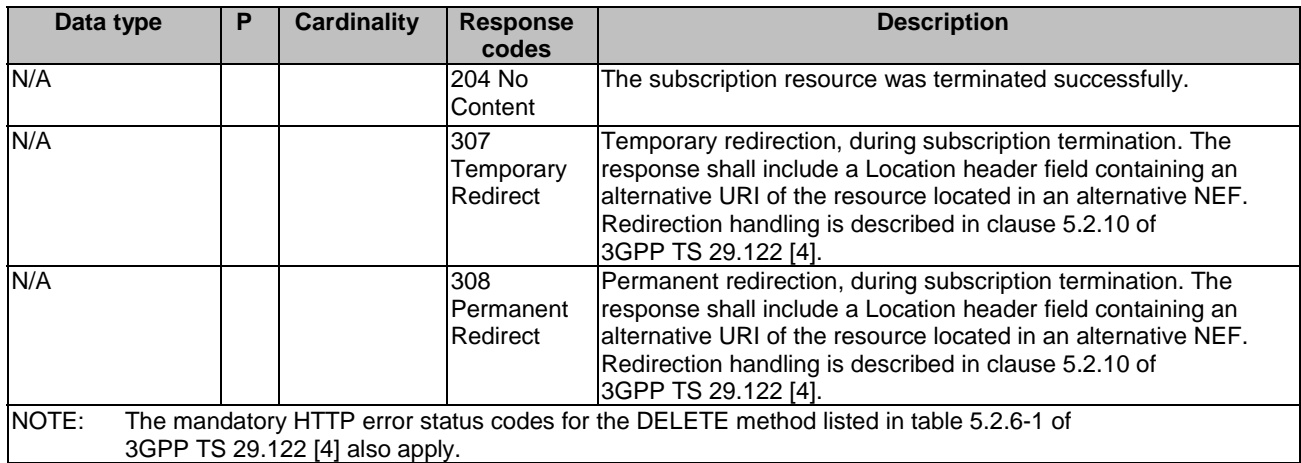

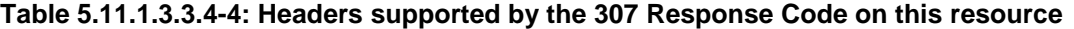

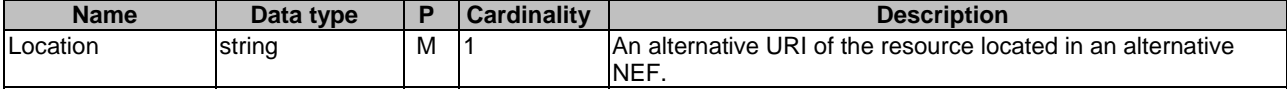

### **Table 5.11.1.3.3.4-5: Headers supported by the 308 Response Code on this resource**

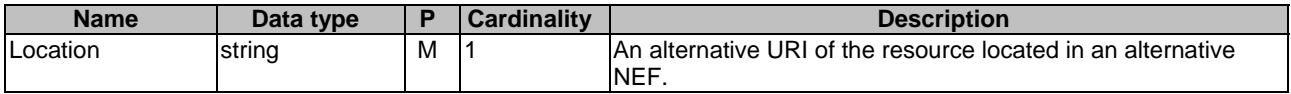

# 5.11.1.3.3.5 PATCH

The PATCH method allows to change some properties of an existing resource to update a subscription. The AF shall initiate the HTTP PATCH request message and the NEF shall respond to the message.

This method shall support the request data structures specified in table 5.11.1.3.3.5-1 and the response data structures and response codes specified in table 5.11.1.3.3.5-2.

### **Table 5.11.1.3.3.5-1: Data structures supported by the PATCH Request Body on this resource**

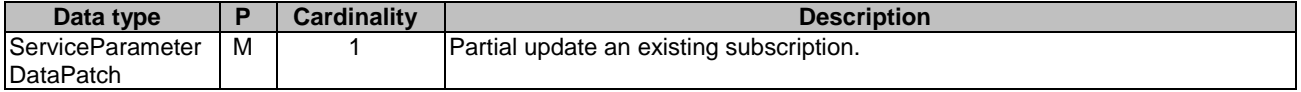

### **Table 5.11.1.3.3.5-2: Data structures supported by the PATCH Response Body on this resource**

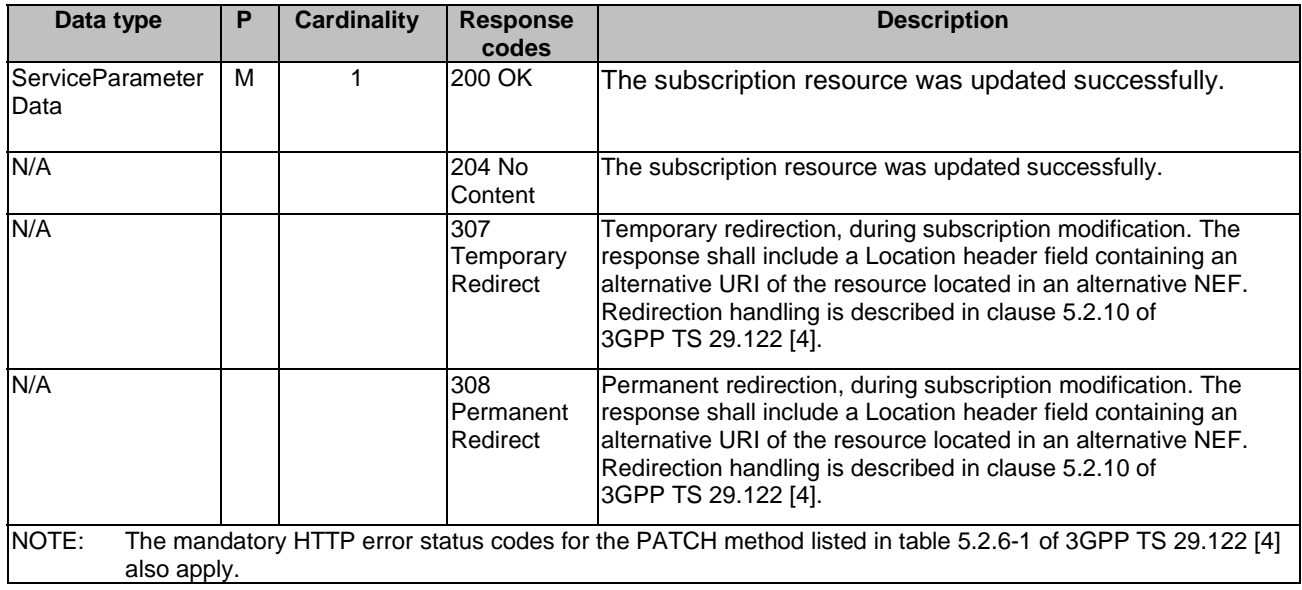

### **Table 5.11.1.3.3.5-3: Headers supported by the 307 Response Code on this resource**

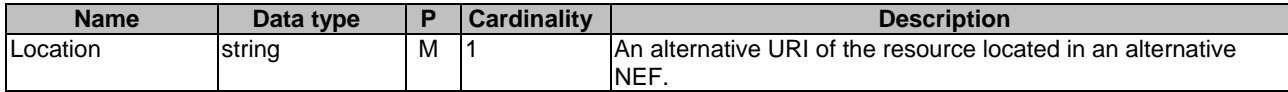

### **Table 5.11.1.3.3.5-4: Headers supported by the 308 Response Code on this resource**

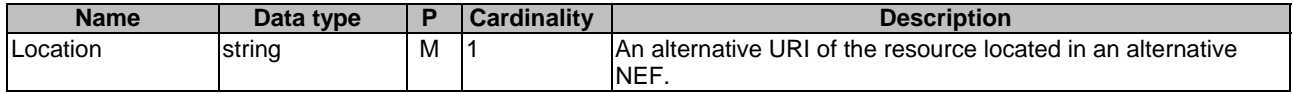

# 5.11.1A Notifications

### 5.11.1A.1 Introduction

Upon NEF notify a Service Parameter Authorization Update (e.g. to revoke an authorization) to AF, or forward a notification event related to invocation of service parameter provisioning, e.g. the notification of outcome of UE Policies Delivery to AF, the NEF shall send an HTTP POST message including the notified event to the AF. The NEF and the AF shall support the notification mechanism as described in clause 5.2.5 of 3GPP TS 29.122 [4].

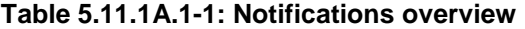

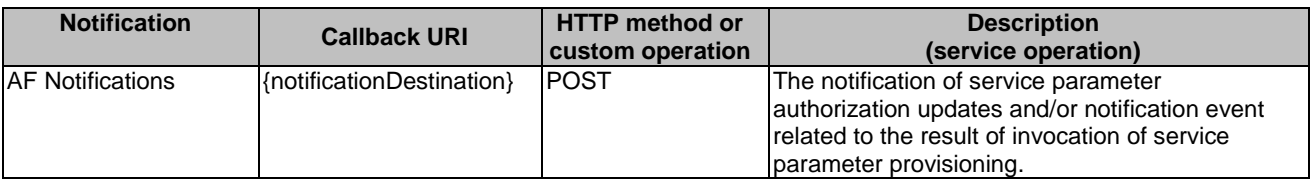

# 5.11.1A.2 AF Notifications

### 5.11.1A.2.1 Description

The AF Notifications are used by the NEF to send the Service Parameter Authorization Update (e.g. to revoke an authorization) to the AF, and/or to send AF subscribed event notification of the outcome related to the invocation of service parameter provisioning to the AF.

### 5.11.1A.2.2 Target URI

The Callback URI **"{notificationDestination}"** shall be used with the callback URI variables defined in table 5.11.1A.2.2-1.

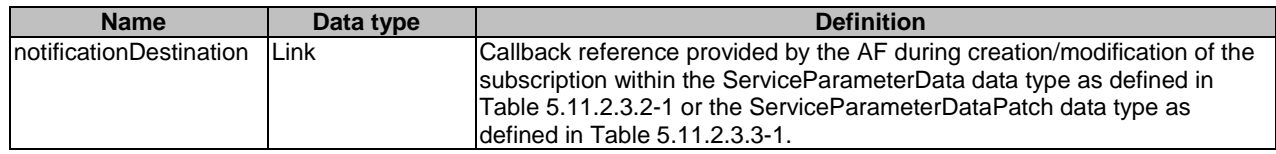

### **Table 5.11.1A.2.2-1: Callback URI variables**

# 5.11.1A.3 Operation Definition

# 5.11.1A.3.1 Notification via HTTP POST

This method shall support the request data structures specified in table 5.11.1A.3.1-1 and the response data structure with response codes specified in table 5.11.1A.3.1-2.

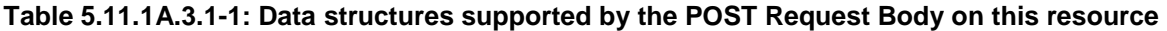

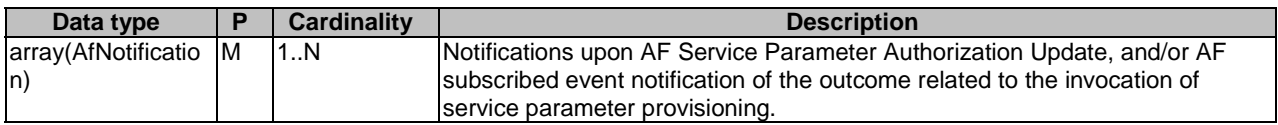

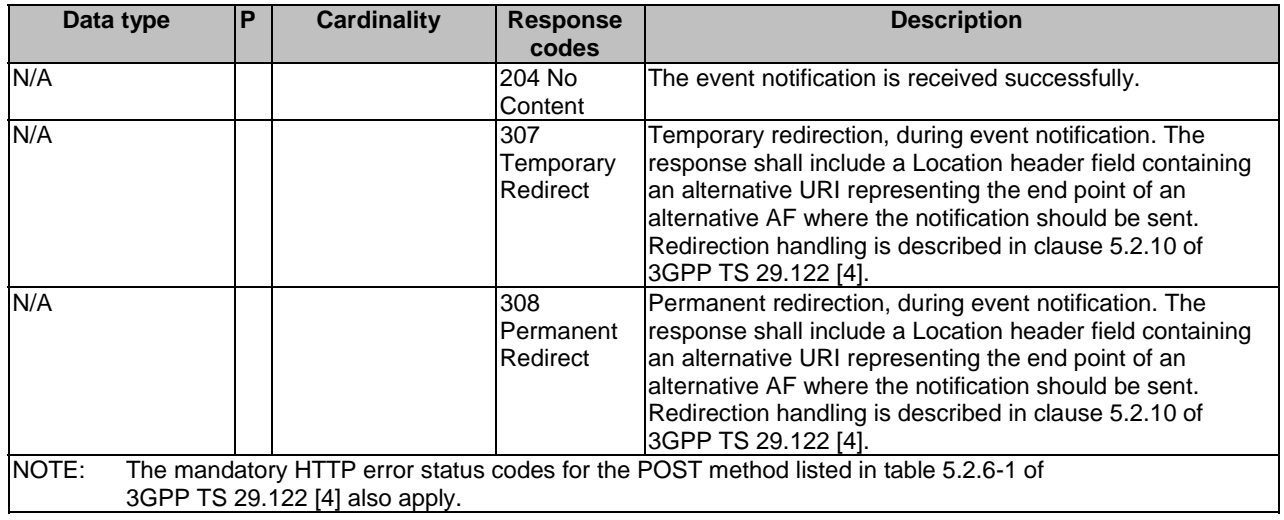

### **Table 5.11.1A.3.1-2: Data structures supported by the POST Response Body on this resource**

### **Table 5.11.1A.3.1-3: Headers supported by the 307 Response Code on this resource**

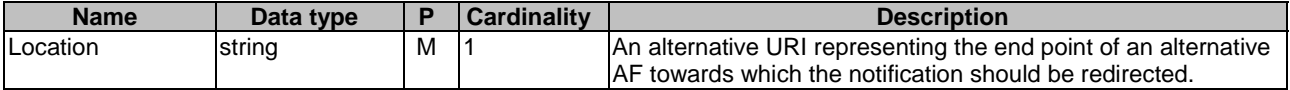

### **Table 5.11.1A.3.1-4: Headers supported by the 308 Response Code on this resource**

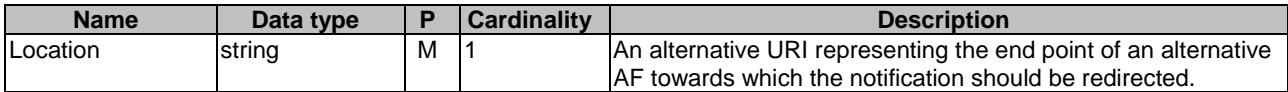

### 5.11.1A.3.2 Notification via Websocket

If supported by both AF and NEF and successfully negotiated, the AF subscribed outcome event notification related to the invocation of service parameter provisioning may alternatively be delivered through the Websocket mechanism as defined in clause 5.2.5.4 of 3GPP TS 29.122 [4].

# 5.11.1B Custom Operations without associated resources

There are no custom operations without associated resources defined for this API in this release of the specification.

# 5.11.2 Data Model

# 5.11.2.1 General

This clause specifies the application data model supported by the ServiceParameter API.

Table 5.11.2.1-1 specifies the data types defined for the ServiceParameter API.

### **Table 5.11.2.1-1: ServiceParameter API specific Data Types**

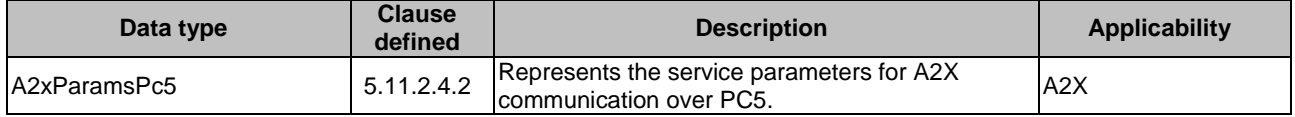

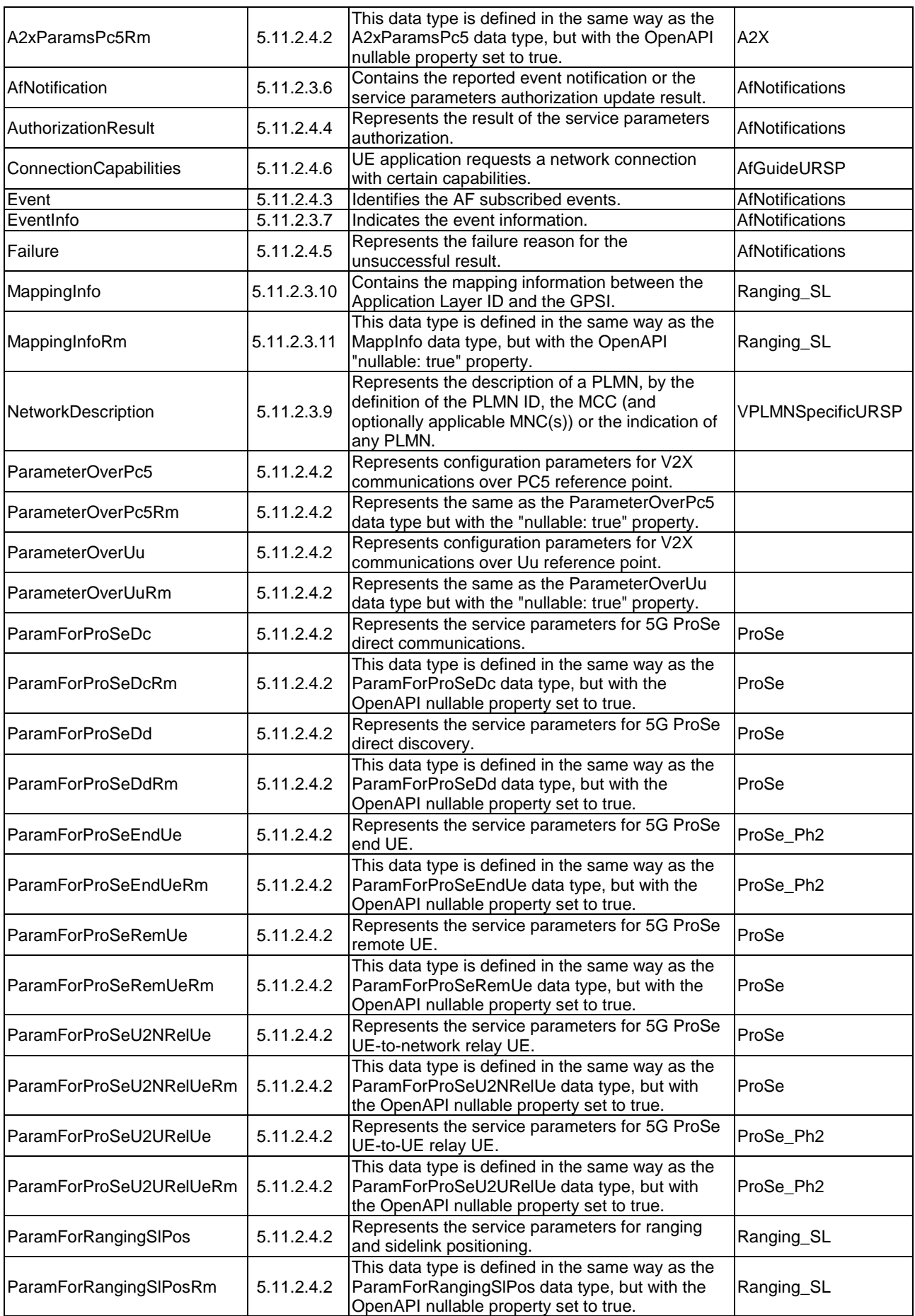

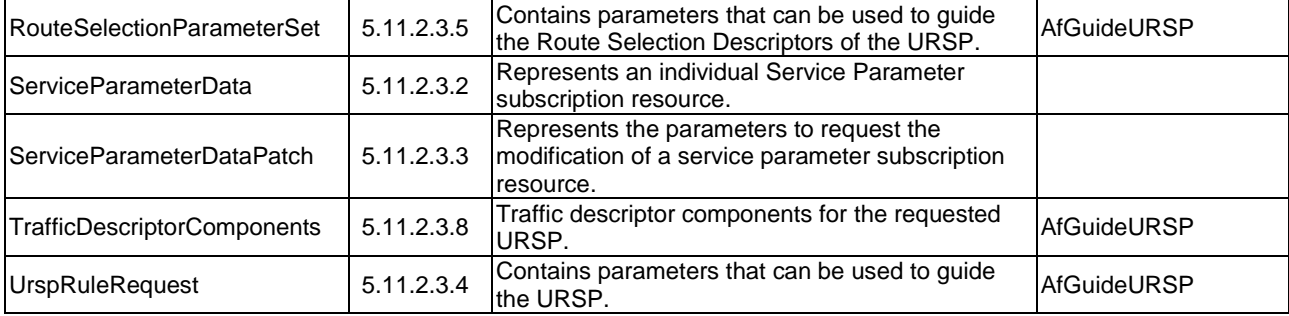

# 5.11.2.2 Reused data types

The data types reused by the ServiceParameter API from other specifications are listed in table 5.9.2.2-1.

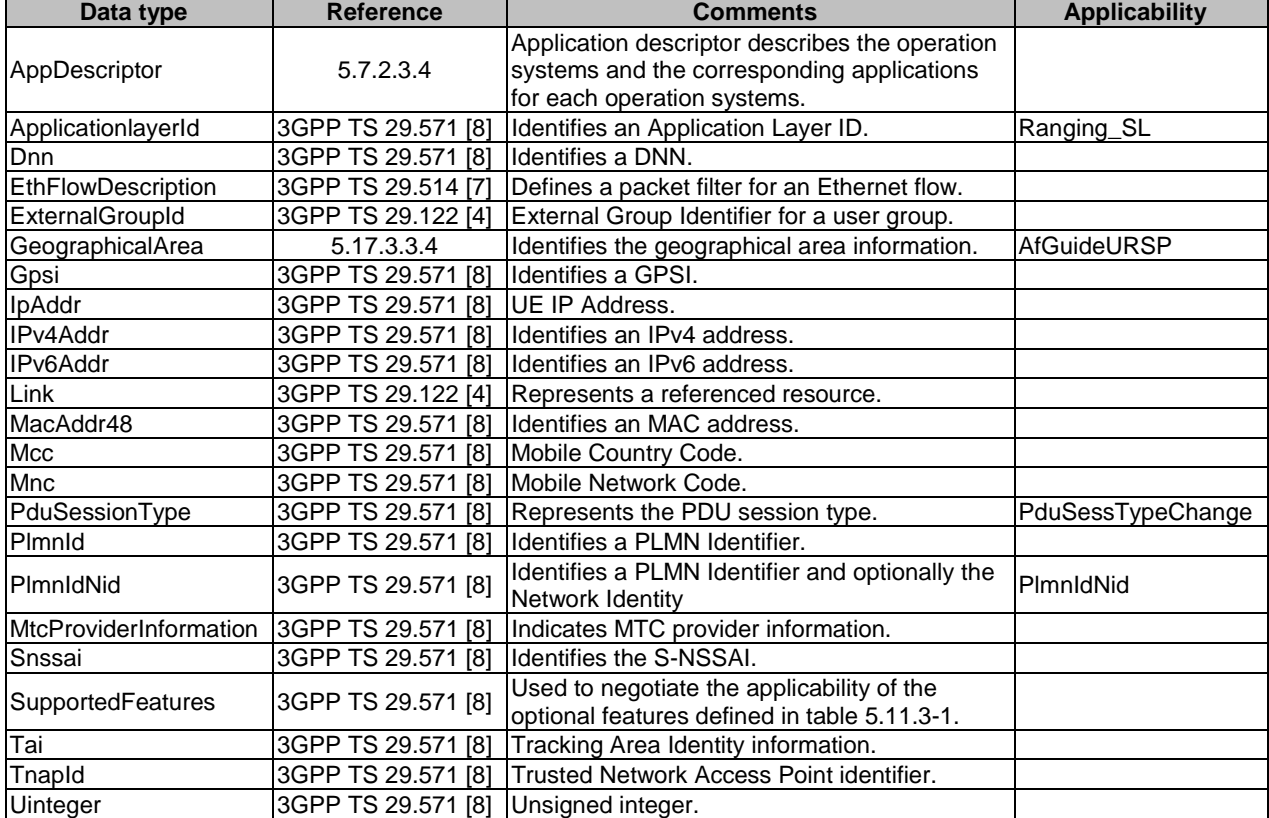

# **Table 5.11.2.2-1: Re-used Data Types**

# 5.11.2.3 Structured data types

# 5.11.2.3.1 Introduction

This clause defines the structured data types to be used in resource representations.

# 5.11.2.3.2 Type: ServiceParameterData

# **Table 5.11.2.3.2-1: Definition of type ServiceParameterData**

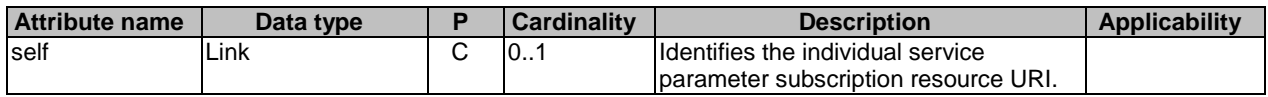

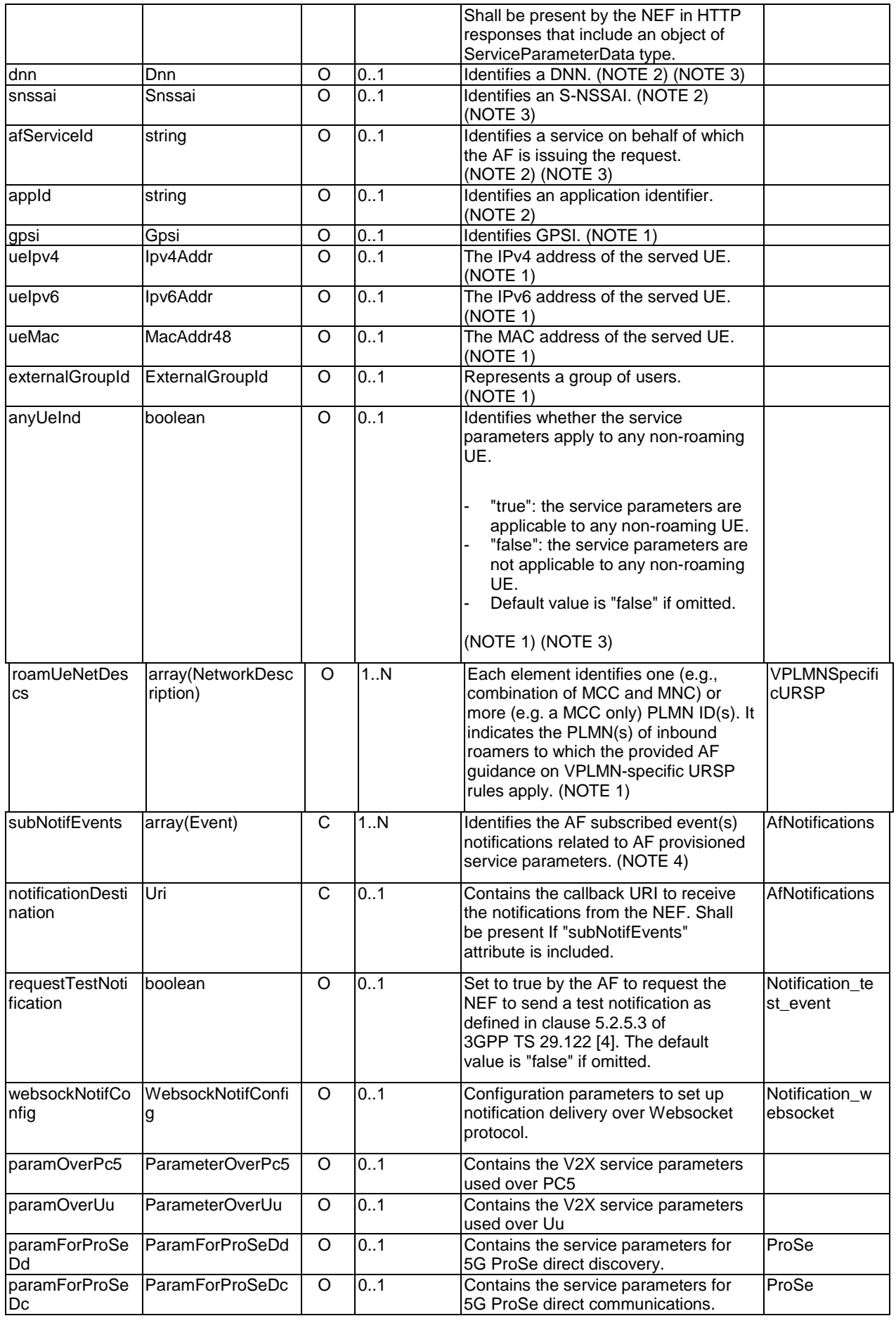

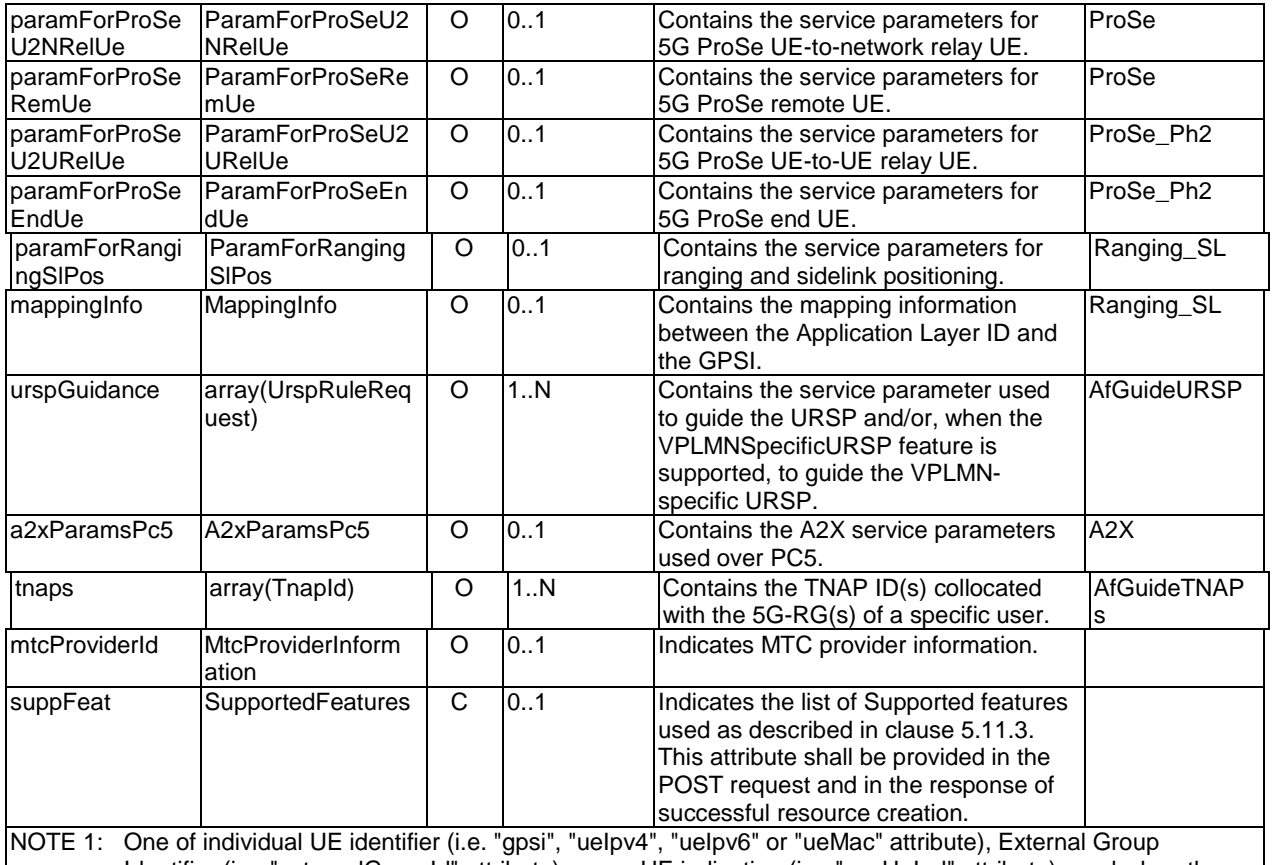

Identifier (i.e. "externalGroupId" attribute) or any UE indication (i.e. "anyUeInd" attribute) , and when the feature "VPLMNSpecificURSP" is supported, or any inbound roaming UE from the indicated PLMN(s) (i.e., "roamUeNetDescs" attribute) shall be included. For V2X, Prose (when the "ProSe" and/or "ProSe\_Ph2" feature is supported), A2X (when the "A2X" feature is supported) and URSP service parameter provisioning (see clause 4.4.20), only "anyUeInd", "gpsi" and "externalGroupId" attributes are applicable. When the "VPLMNSpecificURSP" feature is supported, the "roamUeNetDescs" attribute only applies to URSP service parameter provisioning and shall be included when the "urspGuidance" attribute contains VPLMN(s) description. When the "AfGuideTNAPs" feature is supported, when TNAP ID(s) is provisioned within the "tnaps" attribute, only "gpsi" shall be provided.

NOTE 2: Either the "afServiceId" attribute, "appId" attribute or the combination of "snssai" and "dnn" attributes shall be provided. When the feature "AfGuideURSP" is supported, only the "afServiceId" attribute shall be provided for providing guidance for URSP determination. When the feature "AfGuideTNAPs" is supported, when TNAP ID(s) is provisioned within the "tnaps" attribute, only the "afServiceId" attribute shall be provided.

NOTE 3: When "anyUeInd" attribute is present, "appId" attribute, "afServiceId" attribute or the combination of "snssai" attribute and "dnn" attribute shall be provided. When the feature "AfGuideURSP" is supported, only the "afServiceId" attribute shall be provided for providing guidance for URSP determination.

NOTE 4: The attribute may be present when the individual UE identifier (i.e. "gpsi", "ueIpv4", "ueIpv6" or "ueMac" attribute) is present.

# 5.11.2.3.3 Type: ServiceParameterDataPatch

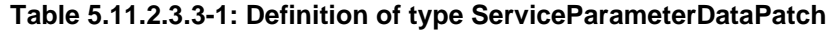

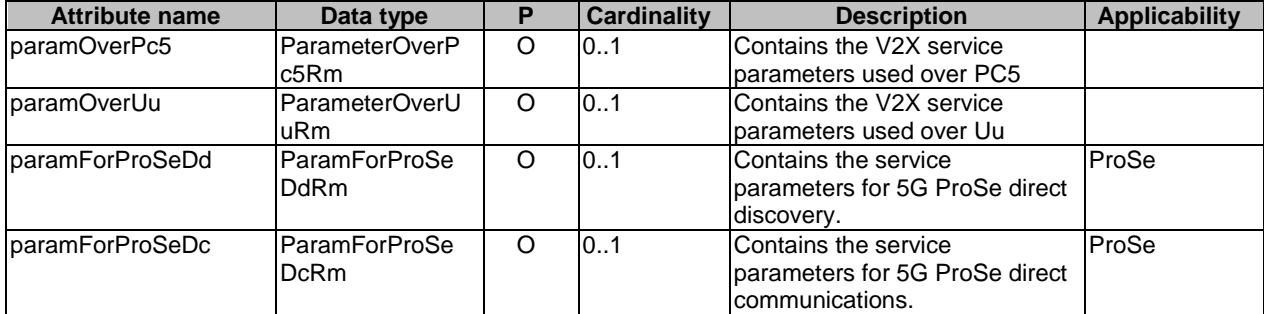

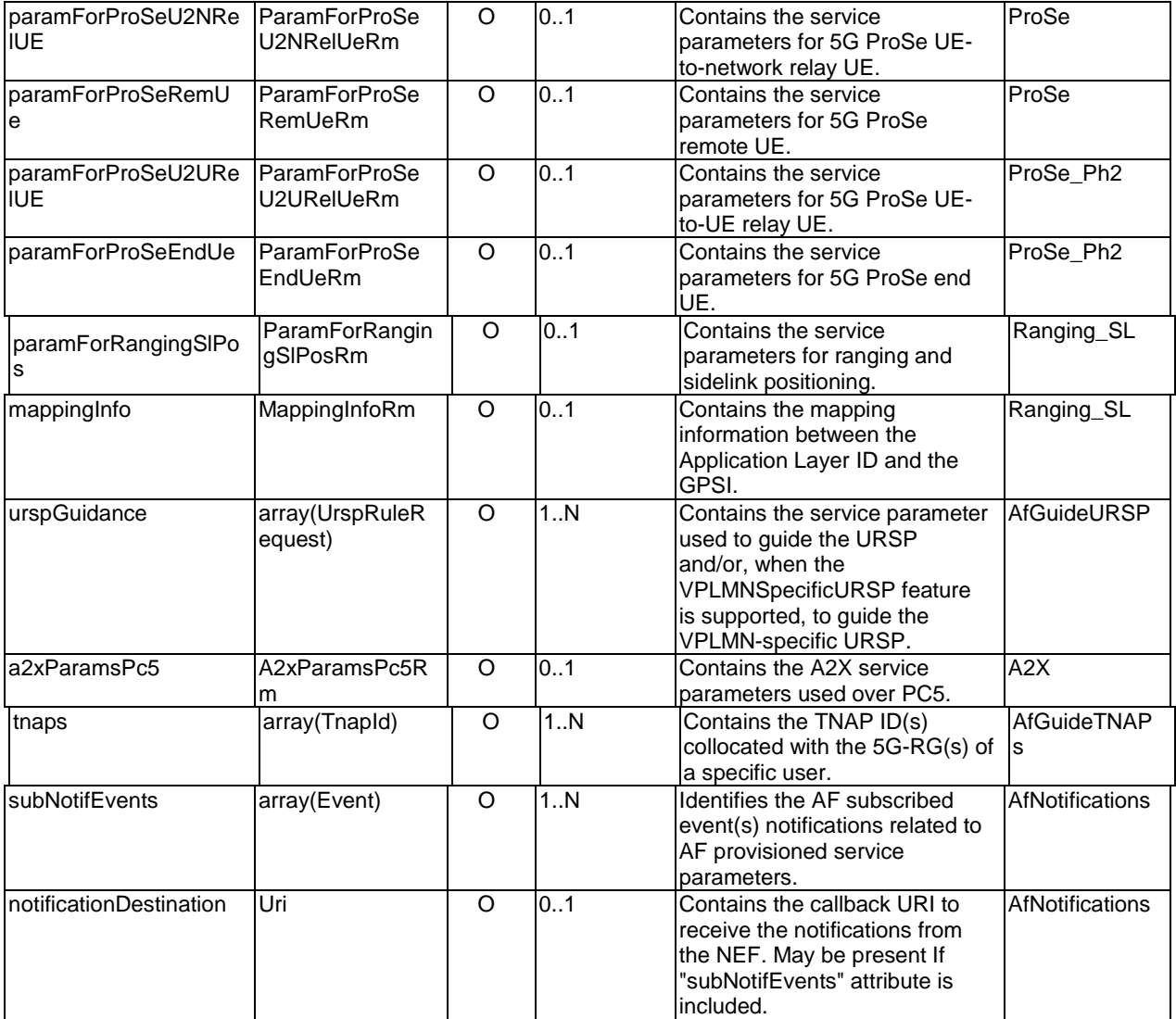

# 5.11.2.3.4 Type: UrspRuleRequest

# **Table 5.11.2.3.4-1: Definition of type UrspRuleRequest**

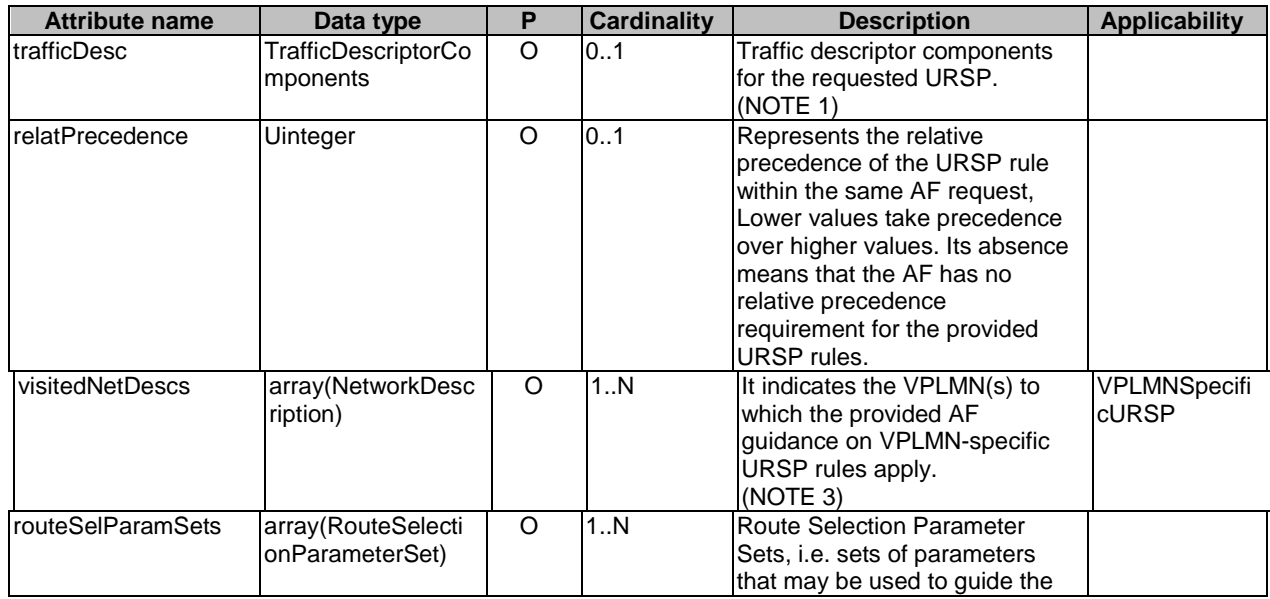

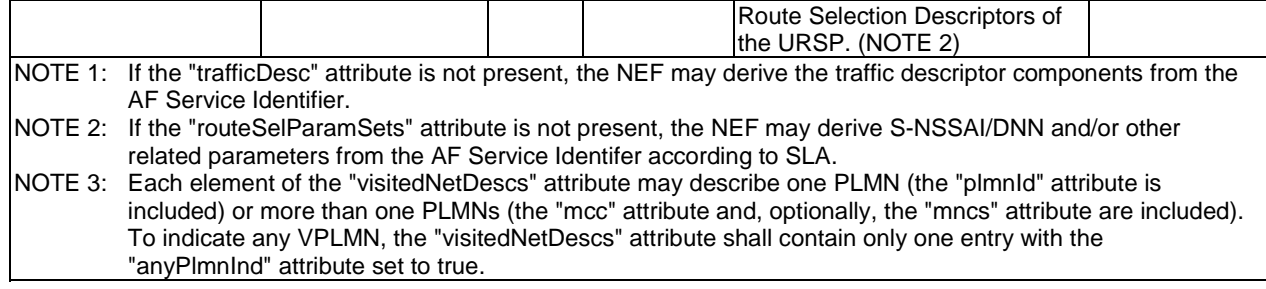

# 5.11.2.3.5 Type: RouteSelectionParameterSet

# **Table 5.11.2.3.5-1: Definition of type RouteSelectionParameterSet**

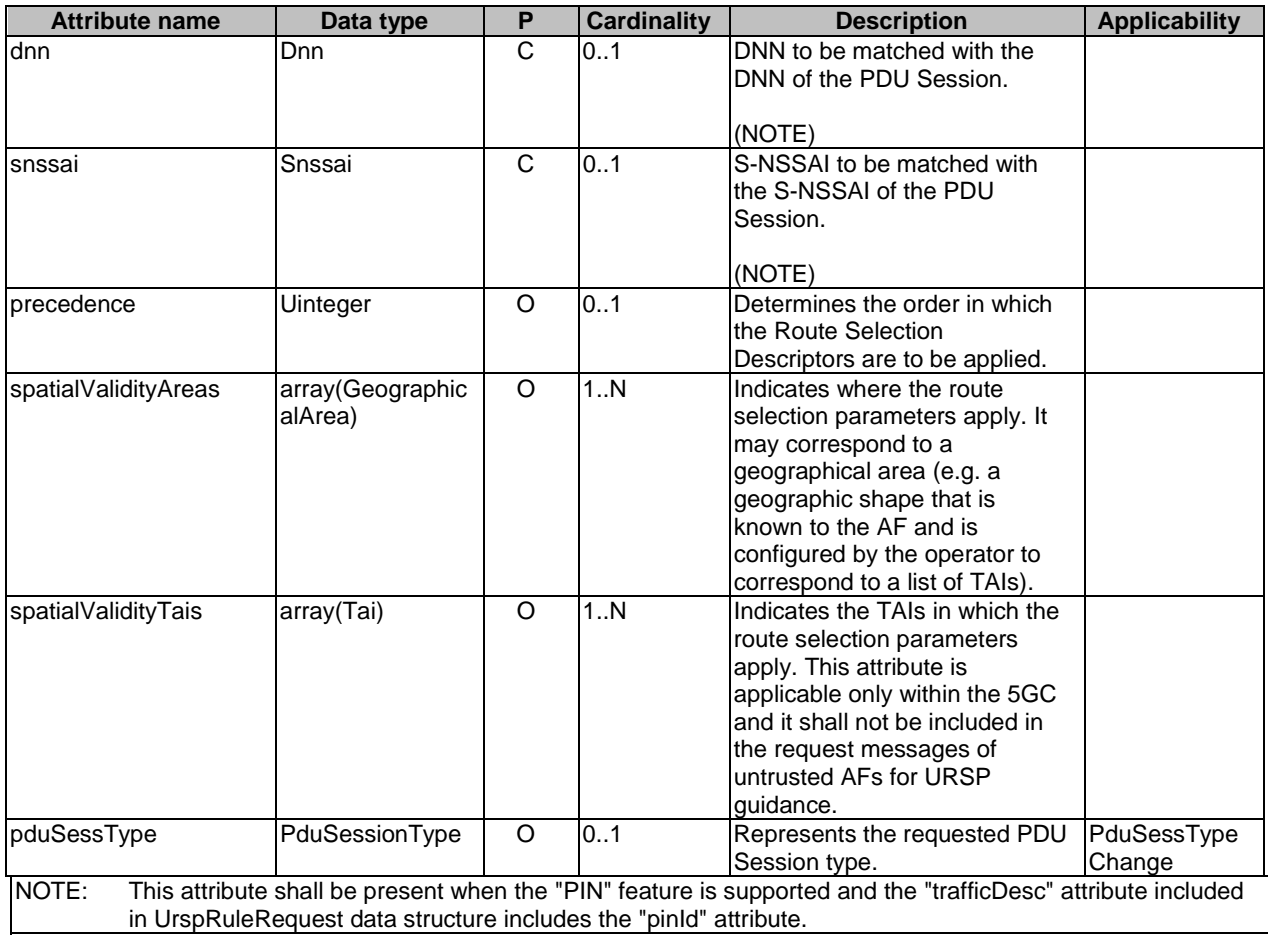

# 5.11.2.3.6 Type: AfNotification

# **Table 5.11.2.3.6-1: Definition of type AfNotification**

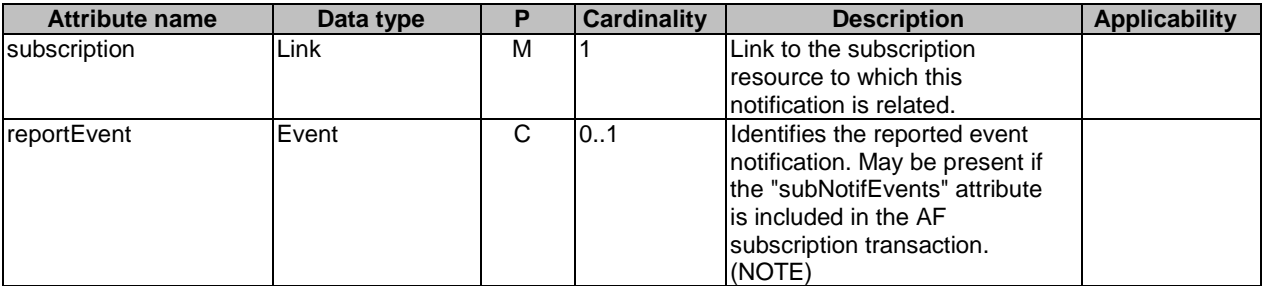

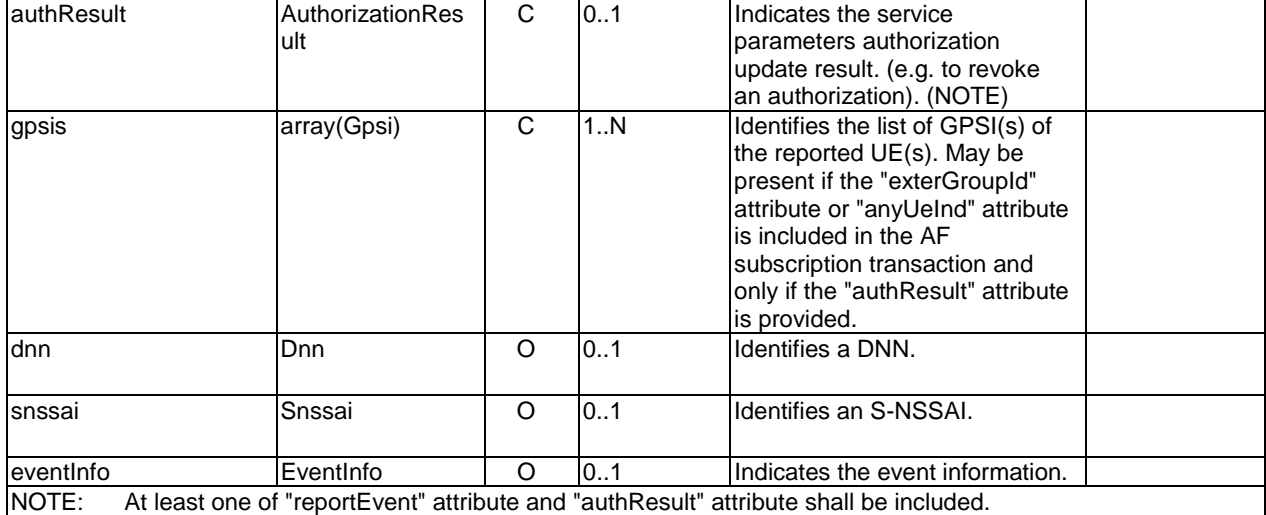

# 5.11.2.3.7 Type: EventInfo

# **Table 5.11.2.3.7-1: Definition of type EventInfo**

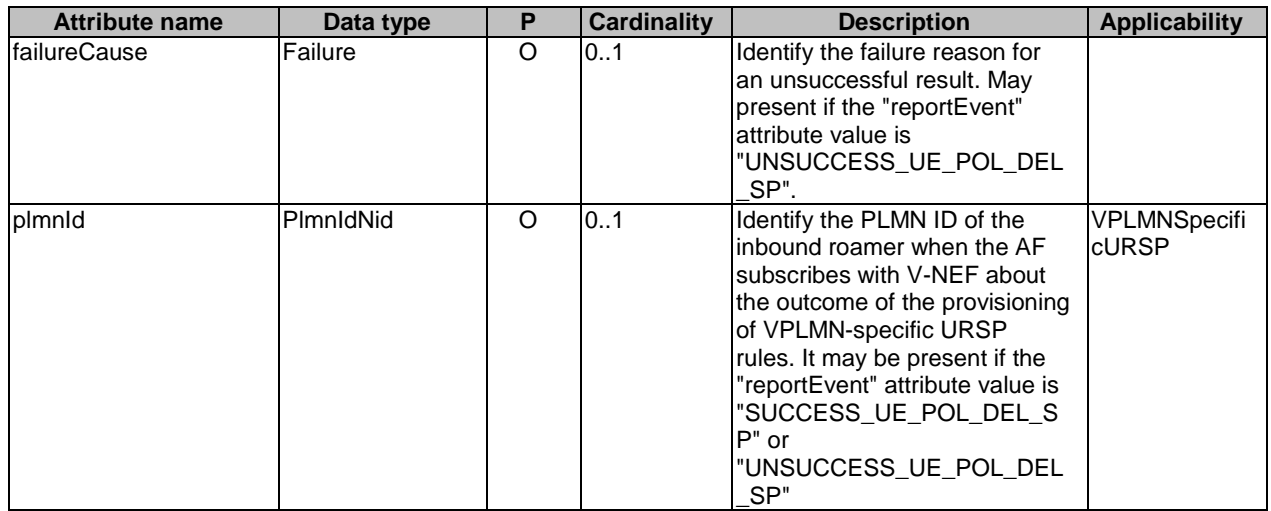

# 5.11.2.3.8 Type: TrafficDescriptorComponents

# **Table 5.11.2.3.8-1: Definition of type TrafficDescriptorComponents**

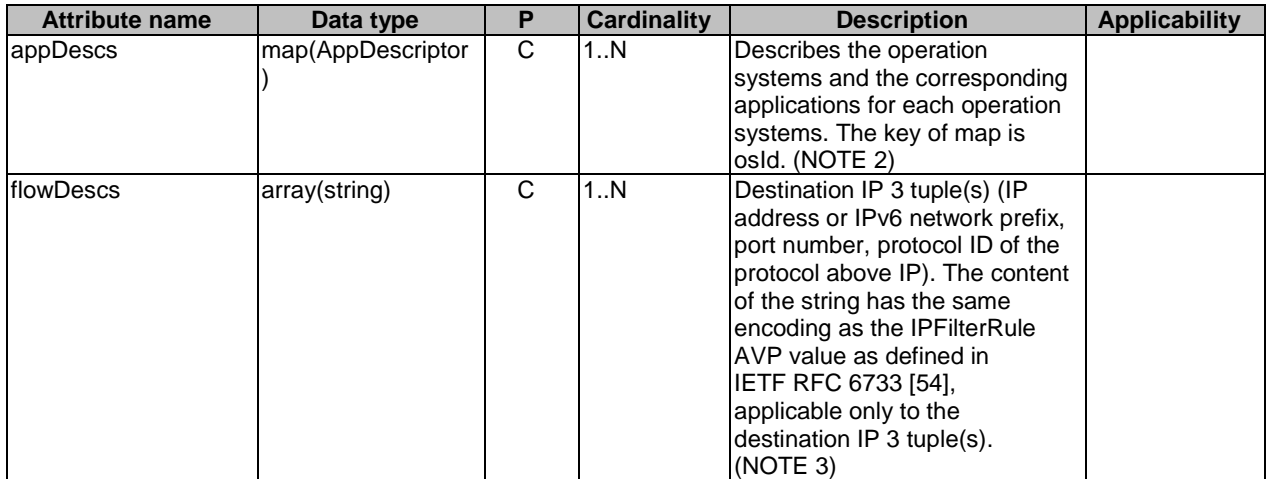

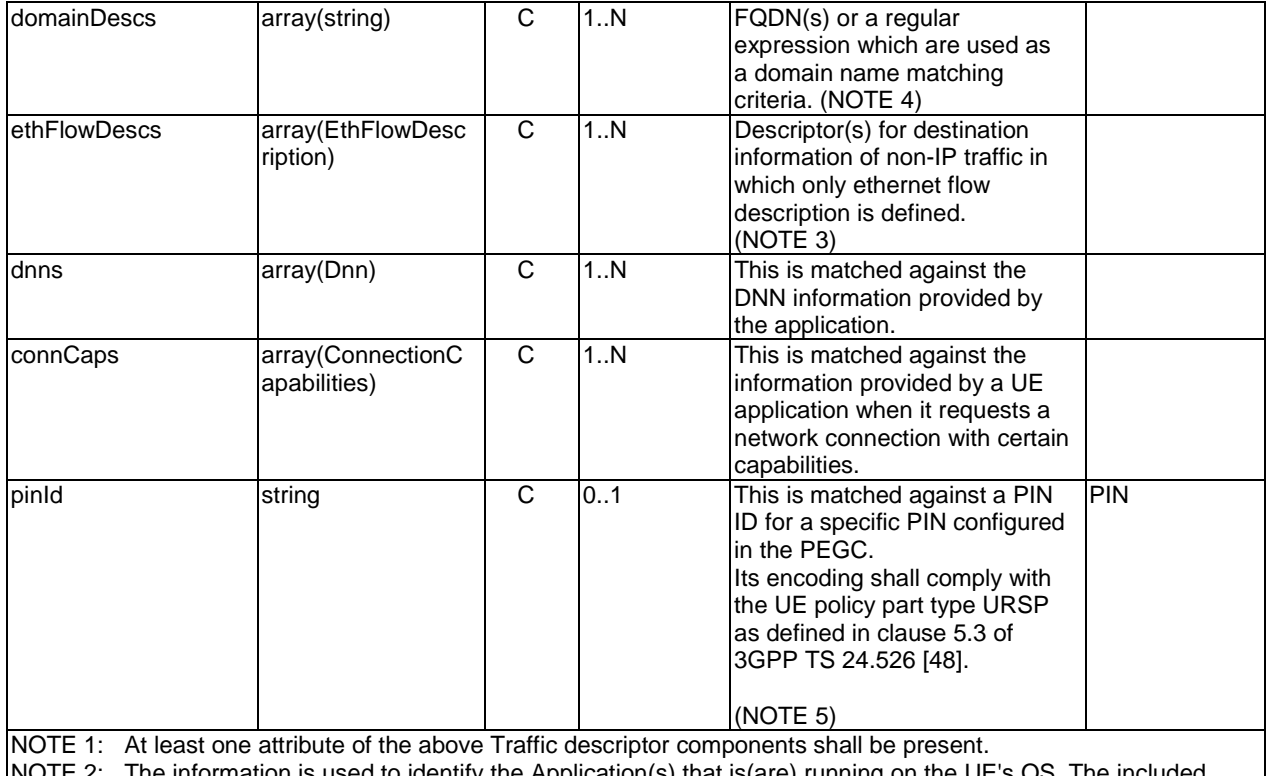

d to identify the Application(s) that is(are) running on the "osId" attribute does not include an OS version number. The included "appIds" attribute does not include a version number for the application.

NOTE 3: "flowDescs" attribute and "ethFlowDescs" attribute are mutually exclusive.

NOTE 4: The match of this traffic descriptor component does not require successful DNS resolution of the FQDN provided by the UE Application.

NOTE 5: The "pinId" attribute and other attributes are mutually exclusive.

### 5.11.2.3.9 Type: NetworkDescription

### **Table 5.11.2.3.9-1: Definition of type NetworkDescription**

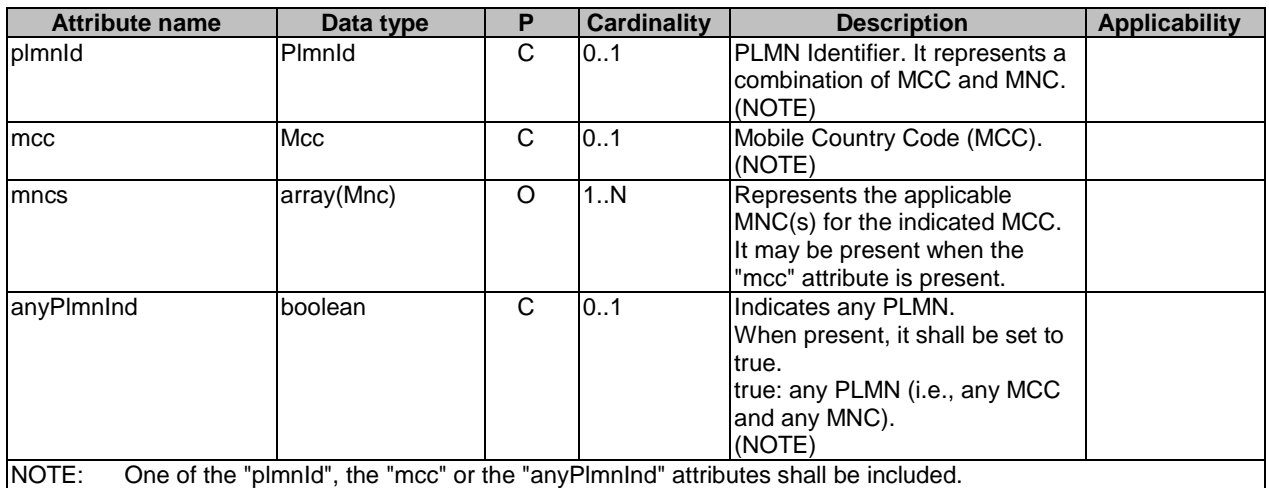

### 5.11.2.3.10 Type: MappingInfo

### **Table 5.11.2.3.10-1: Definition of type MappingInfo**

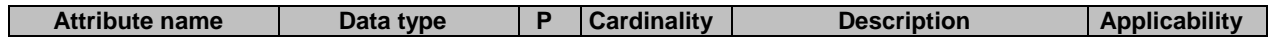

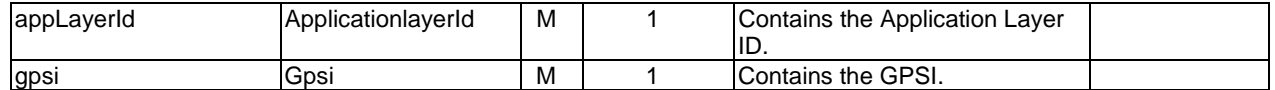

# 5.11.2.3.11 Type: MappingInfoRm

This data type is defined in the same way as the MappingInfo data type, but with the OpenAPI "nullable: true" property.

# 5.11.2.4 Simple data types and enumerations

# 5.11.2.4.1 Introduction

This clause defines simple data types and enumerations that can be referenced from data structures defined in the previous clauses.

# 5.11.2.4.2 Simple data types

The simple data types defined in table 5.11.2.4.2-1 shall be supported.

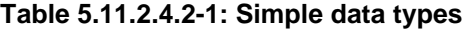

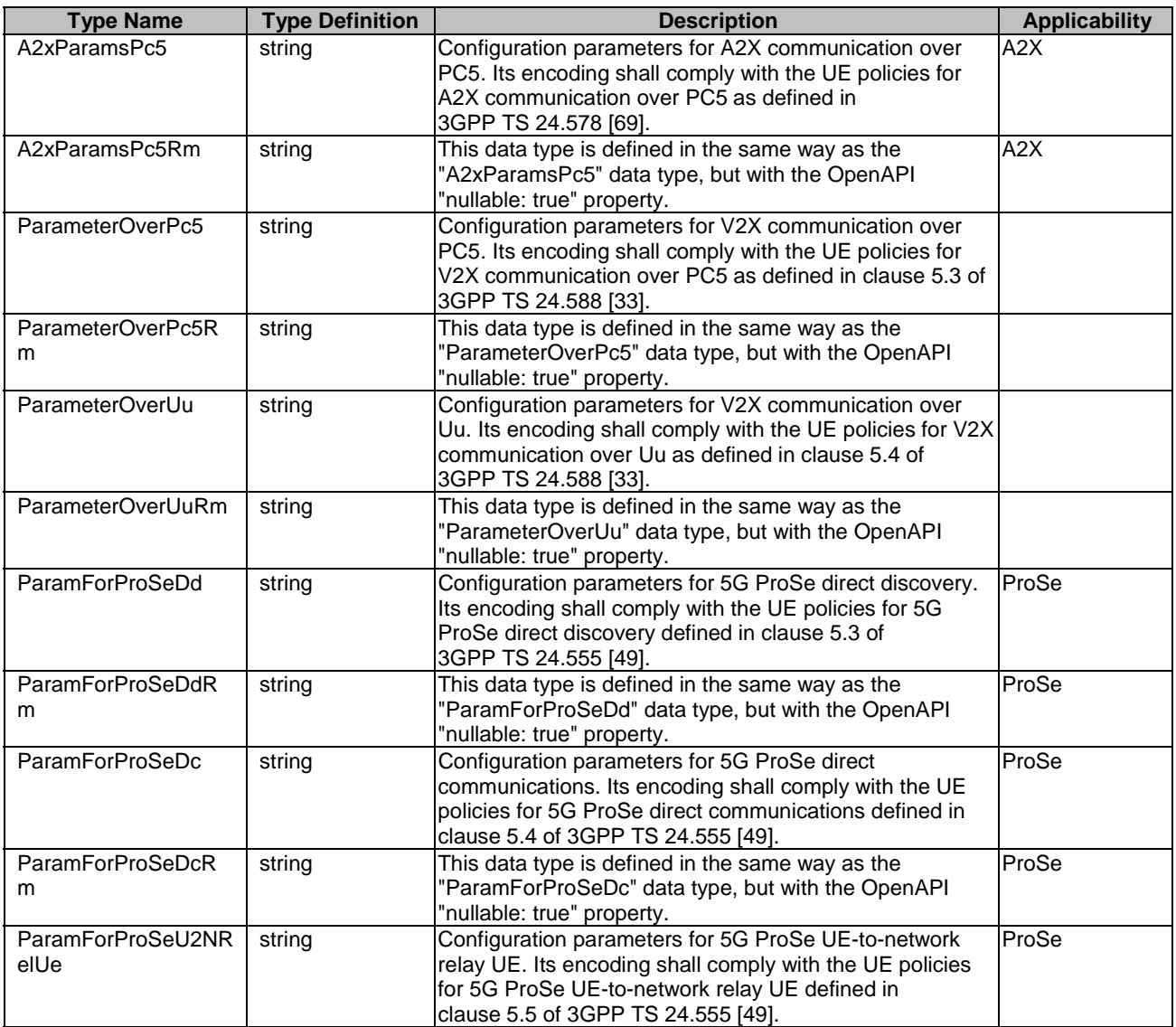

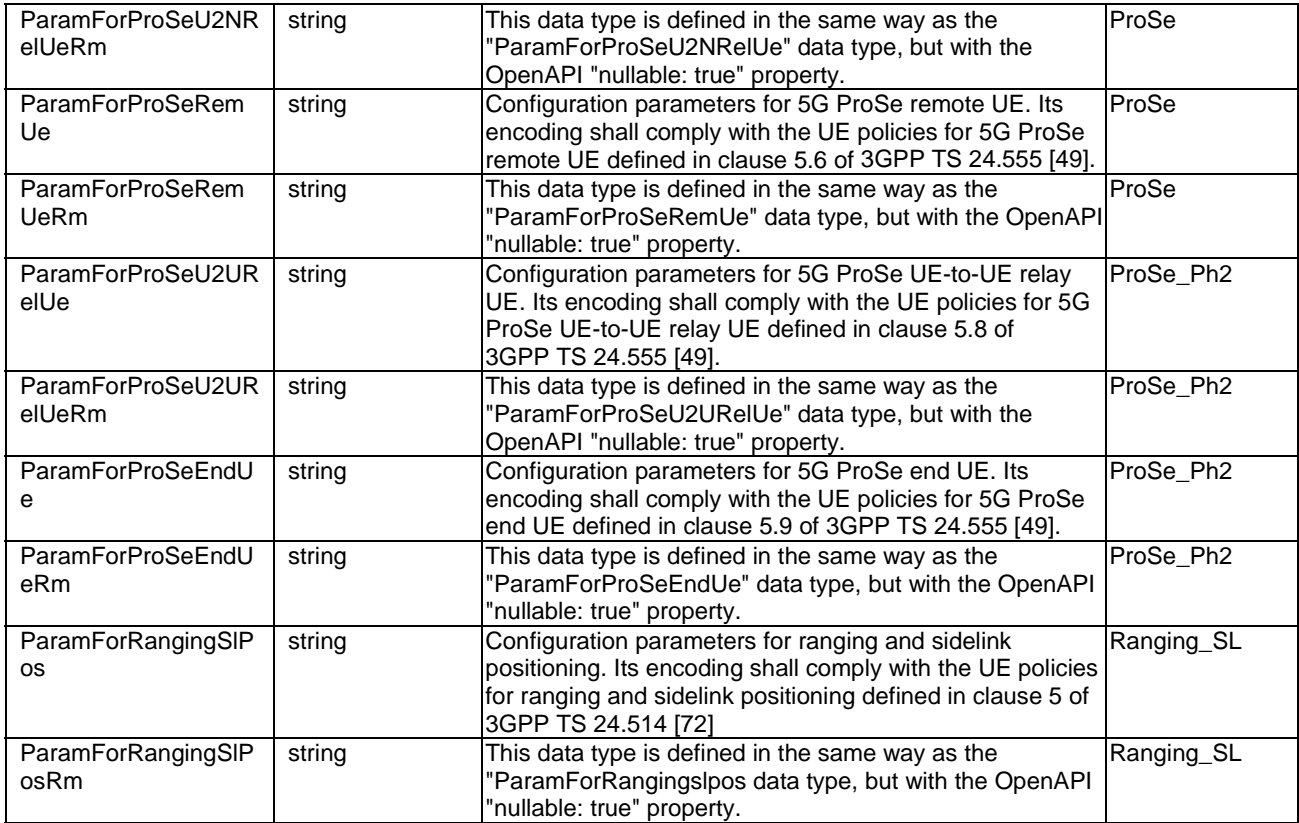

# 5.11.2.4.3 Enumeration: Event

### **Table 5.11.2.4.3-1: Enumeration Event**

The enumeration Event represents the AF subscribe to event notification of the outcome related to the invocation of AF provisioned service parameters.

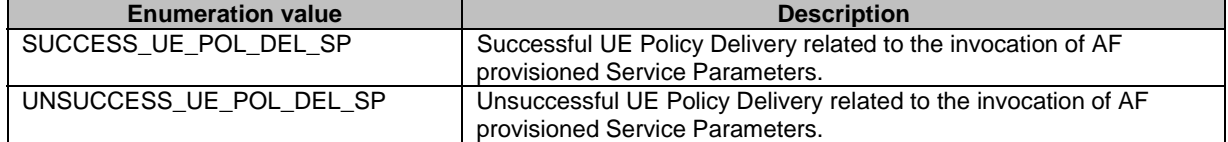

### 5.11.2.4.4 Enumeration: AuthorizationResult

The enumeration AuthorizationResult represents the NEF notify the AF about the service parameters authorization updates result, e.g. to revoke an authorization.

# **Table 5.11.2.4.4-1: Enumeration AuthorizationResult**

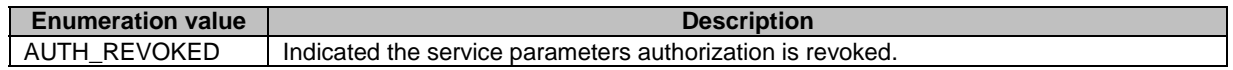

# 5.11.2.4.5 Enumeration: Failure

The enumeration Failure represents the failure reason for the unsuccessful result.

### **Table 5.11.2.4.5-1: Enumeration Failure**

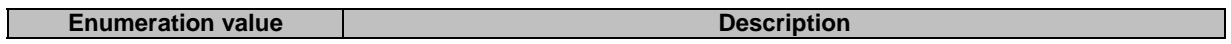

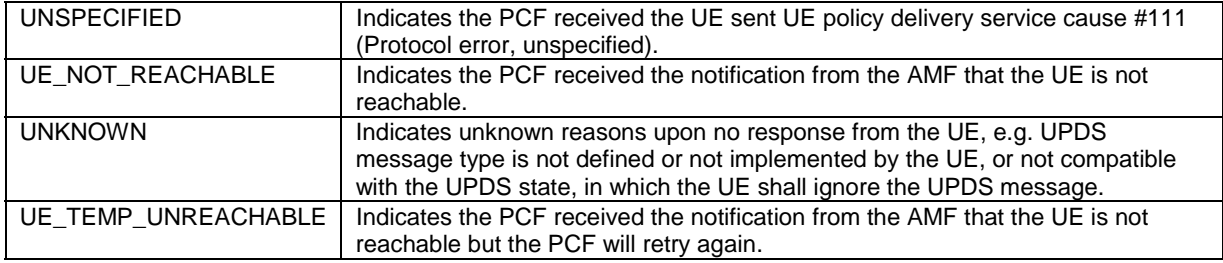

### 5.11.2.4.6 Enumeration: ConnectionCapabilities

The enumeration ConnectionCapabilities represents the information provided by a UE application when it requests a network connection with certain capabilities.

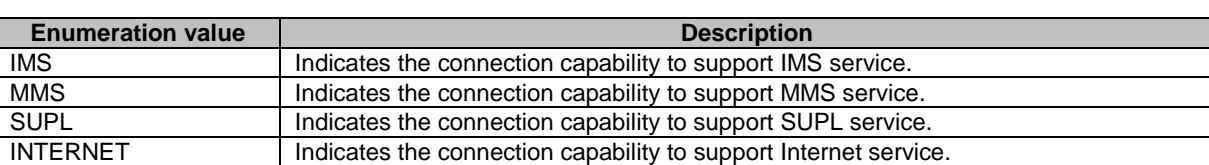

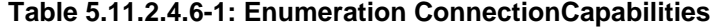

# 5.11.3 Used Features

The table below defines the features applicable to the ServiceParameter API. Those features are negotiated as described in clause 5.2.7 of 3GPP TS 29.122 [4].

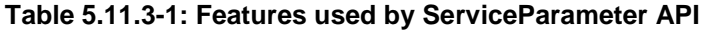

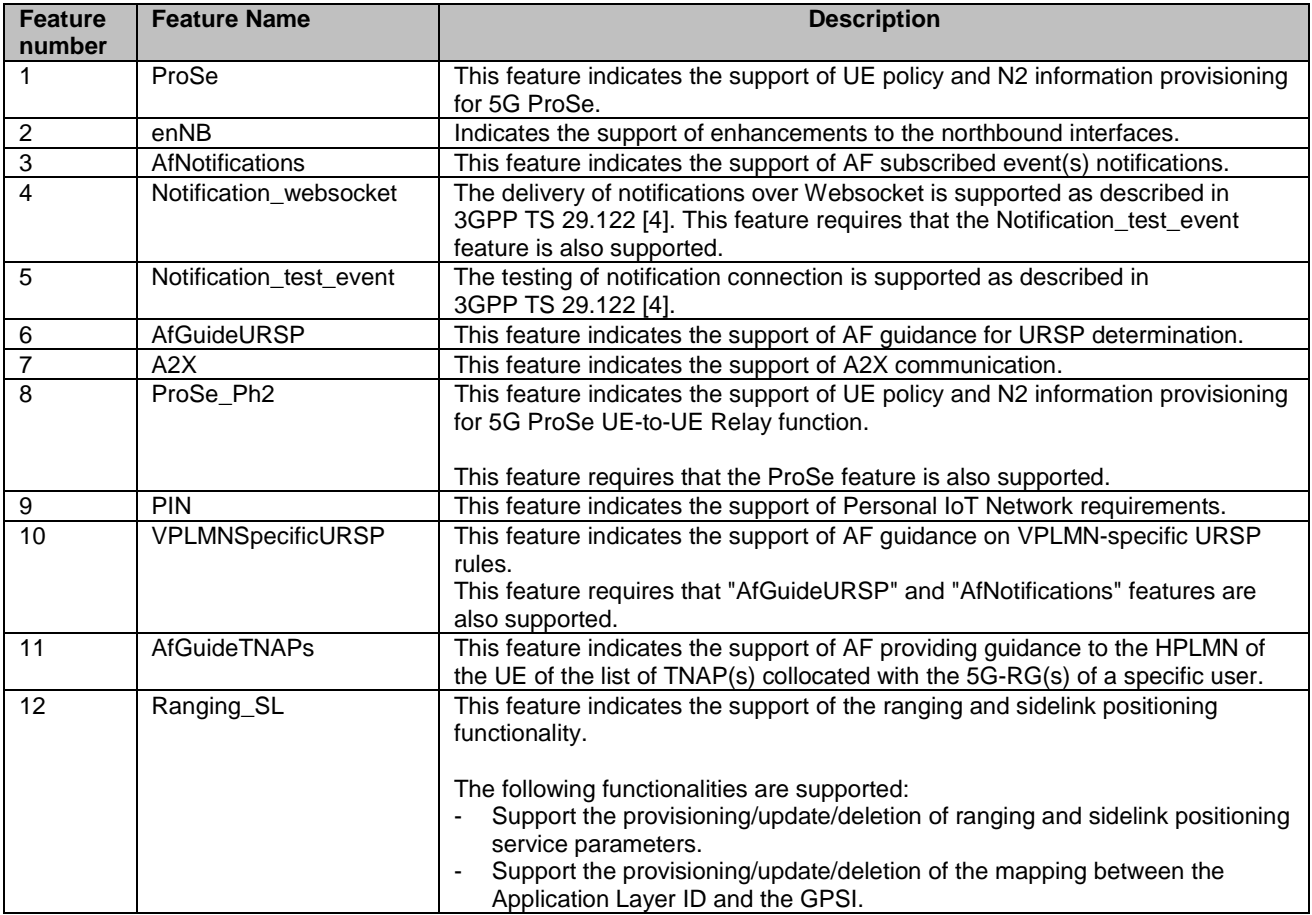

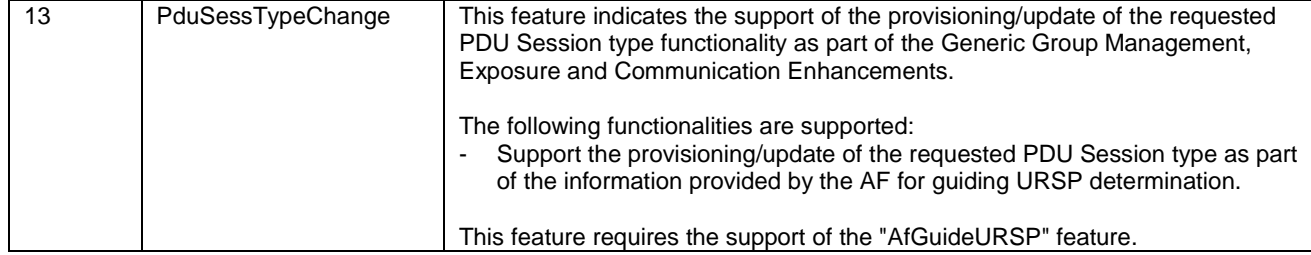

# 5.11.4 Error handling

# 5.11.4.1 General

HTTP error handling shall be supported as specified in clause 5.2.6 of 3GPP TS 29.122 [4].

In addition, the requirements in the following clauses shall apply.

# 5.11.4.2 Protocol Errors

In this Release of the specification, there are no additional protocol errors applicable for the ServiceParameter API.

### 5.11.4.3 Application Errors

The application errors defined for ServiceParameter API are listed in table 5.11.4.3-1.

### **Table 5.11.4.3-1: Application errors**

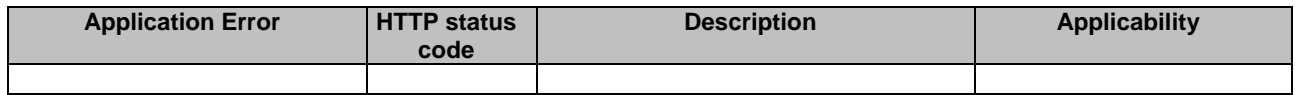

# 5.12 ACSParameterProvision API

# 5.12.0 Introduction

The Nnef\_ParameterProvision service shall use the ACSParameterProvision API for ACS parameters provisioning.

The API URI of ACSParameterProvision API shall be:

### **{apiRoot}/3gpp-acs-pp/v1**

with the following components:

- "apiRoot" is set as defined in clause 5.2.4 of 3GPP TS 29.122 [4].
- "apiName" shall be set to "3gpp-acs-pp".
- "apiVersion" shall be set to "v1" for the current version defined in the present document.

All resource URIs in the clauses below are defined relative to the above API URI.

# 5.12.1 Resources

# 5.12.1.1 Overview

This clause describes the structure for the Resource URIs as shown in figure 5.12.1.1-1 and the resources and HTTP methods used for the ACSParameterProvision API.

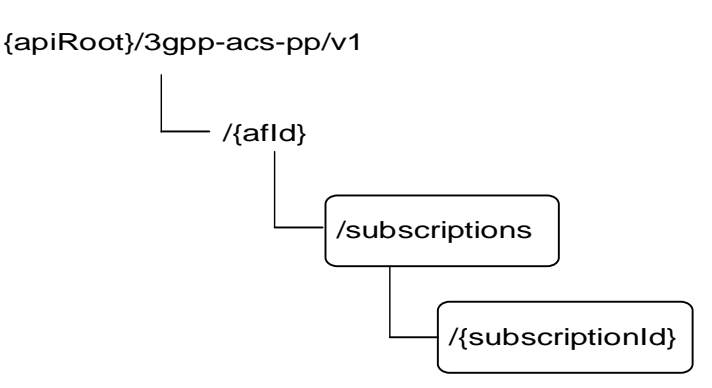

### **Figure 5.12.1.1-1: Resource URI structure of the ACSParameterProvision API**

Table 5.12.1.1-1 provides an overview of the resources and HTTP methods applicable for the ACSParameterProvision API.

| Resource name                               | <b>Resource URI</b>                                       | <b>HTTP</b> method | <b>Description</b>                                                                      |
|---------------------------------------------|-----------------------------------------------------------|--------------------|-----------------------------------------------------------------------------------------|
| <b>ACS Configuration</b><br>Subscripions    |                                                           | <b>GET</b>         | Read all subscriptions for a<br>aiven AF.                                               |
|                                             | /{afld}/subscriptions                                     | <b>POST</b>        | Create a new ACS<br>configuration subscription.                                         |
| Individual ACS Configuration<br>Subscripion | //afld\/subscriptions/{subscription]<br>$\vert d \rangle$ | <b>GET</b>         | Read an existing ACS<br>configuration subscription<br>identified by {subscriptionId}.   |
|                                             |                                                           | <b>PUT</b>         | Update an existing ACS<br>configuration subscription<br>identified by {subscriptionId}. |
|                                             |                                                           | <b>PATCH</b>       | Modify an existing ACS<br>configuration subscription<br>identified by {subscriptionId}. |
|                                             |                                                           | <b>DELETE</b>      | Delete an existing ACS<br>configuration subscription<br>identified by {subscriptionId}. |

**Table 5.12.1.1-1: Resources and methods overview** 

# 5.12.1.2 Resource: ACS Configuration Subscriptions

### 5.12.1.2.1 Introduction

This resource allows a AF to read all active ACS Configuration Subscriptions for the given AF, or create an new individual ACS Configuration subscription in the NEF.

### 5.12.1.2.2 Resource Definition

#### Resource URI: **{apiRoot}/3gpp-acs-pp/v1/{afId}/subscriptions**

This resource shall support the resource URI variables defined in table 5.12.1.2.2-1.

#### **Table 5.12.1.2.2-1: Resource URI variables for this resource**

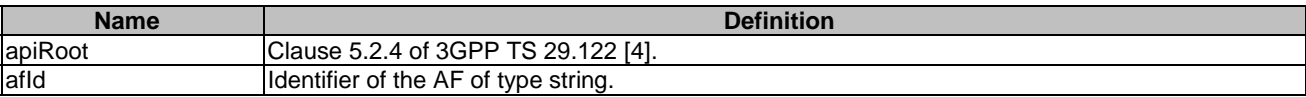

### 5.12.1.2.3 Resource Methods

### 5.12.1.2.3.1 General

The following clauses specify the resource methods supported by the resource as described in clause 5.12.1.2.3.

### 5.12.1.2.3.2 GET

The GET method allows to read all active subscriptions for a given AF. The AF shall initiate the HTTP GET request message and the NEF shall respond to the message.

This method shall support the URI query parameters specified in table 5.12.1.2.3.2-1.

# **Table 5.12.1.2.3.2-1: URI query parameters supported by the GET method on this resource**

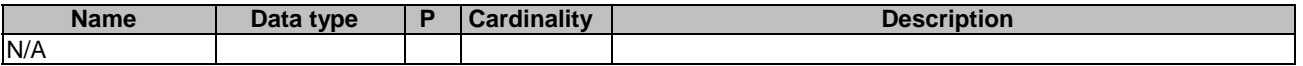

This method shall support the request data structures specified in table 5.12.1.2.3.2-2 and the response data structures and response codes specified in table 5.12.1.2.3.2-3.

### **Table 5.12.1.2.3.2-2: Data structures supported by the GET Request Body on this resource**

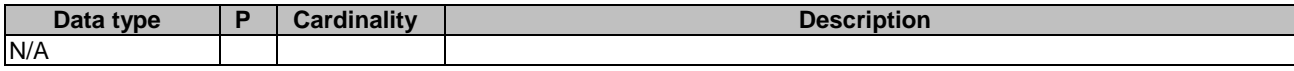

### **Table 5.12.1.2.3.2-3: Data structures supported by the GET Response Body on this resource**

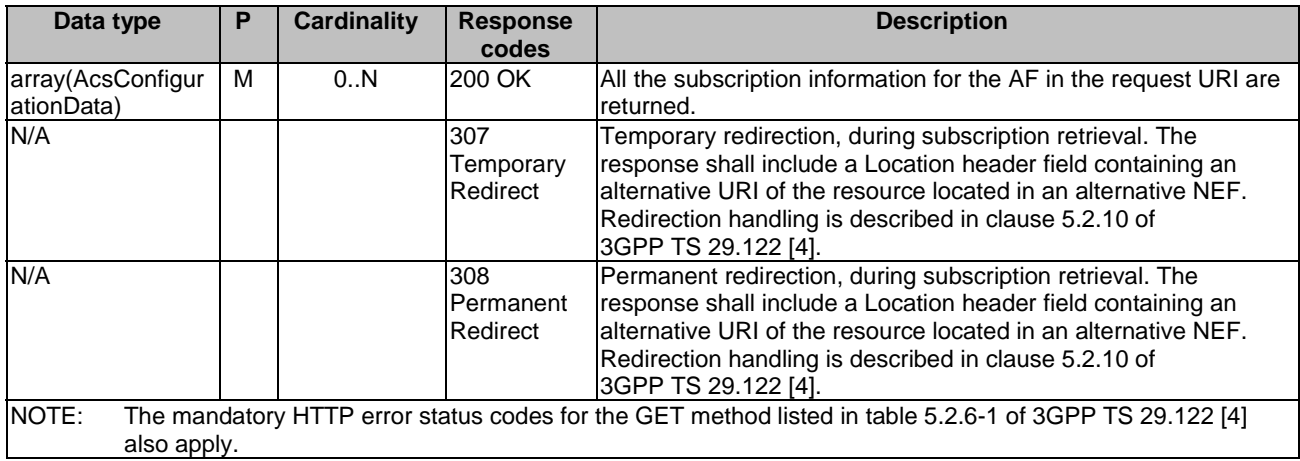

### **Table 5.12.1.2.3.2-4: Headers supported by the 307 Response Code on this resource**

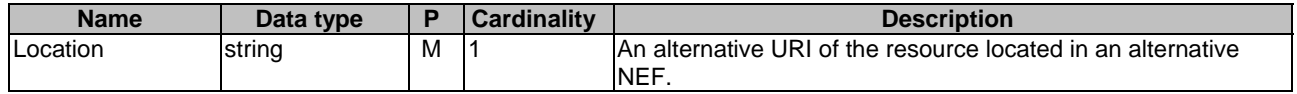

### **Table 5.12.1.2.3.2-5: Headers supported by the 308 Response Code on this resource**

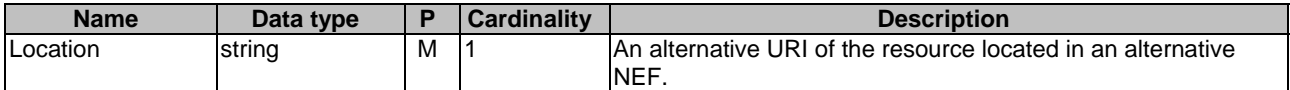

### 5.12.1.2.3.3 POST

The POST method creates a new resource to individual ACS Configuration subscription for a given AF. The AF shall initiate the HTTP POST request message and the NEF shall respond to the message. The NEF shall construct the URI of the created resource.

This method shall support the request data structures specified in table 5.12.1.2.3.3-1 and the response data structures and response codes specified in table 5.12.1.2.3.3-2.

### **Table 5.12.1.2.3.3-1: Data structures supported by the POST Request Body on this resource**

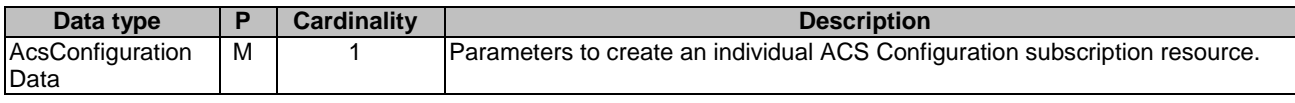

### **Table 5.12.1.2.3.3-2: Data structures supported by the POST Response Body on this resource**

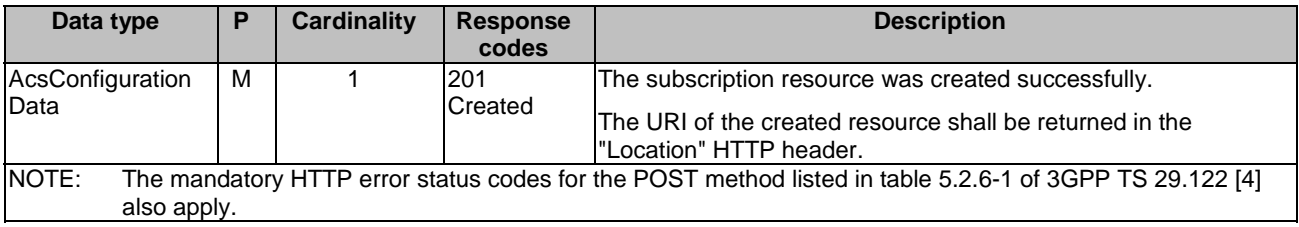

### **Table 5.12.1.2.3.3-3: Headers supported by the 201 Response Code on this resource**

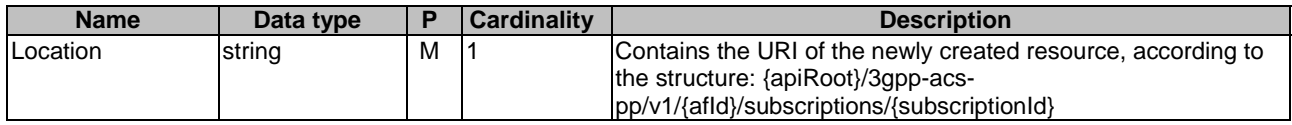

# 5.12.1.3 Resource: Individual ACS Configuration Subscription

### 5.12.1.3.1 Introduction

This resource allows a AF to read, update or delete an existing ACS Configuration subscription.

### 5.12.1.3.2 Resource Definition

### Resource URI: **{apiRoot}/3gpp-acs-pp/v1/{afId}/subscriptions/{subscriptionId}**

This resource shall support the resource URI variables defined in table 5.9.1.3.2-1.

### **Table 5.12.1.3.2-1: Resource URI variables for this resource**

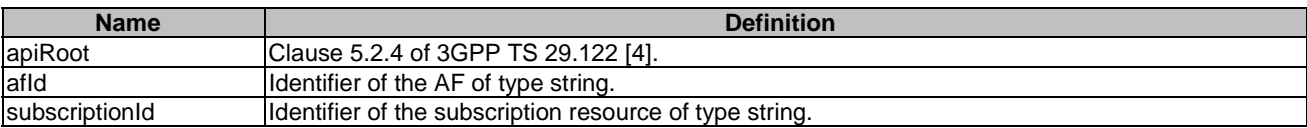

### 5.12.1.3.3 Resource Methods

### 5.12.1.3.3.1 General

The following clauses specify the resource methods supported by the resource as described in clause 5.12.1.3.3.

### 5.12.1.3.3.2 GET

The GET method allows to read the active subscription for a given AF and subscription Id. The AF shall initiate the HTTP GET request message and theNEF shall respond to the message.

This method shall support the URI query parameters specified in table 5.12.1.3.3.2-1.

### **Table 5.12.1.3.3.2-1: URI query parameters supported by the GET method on this resource**

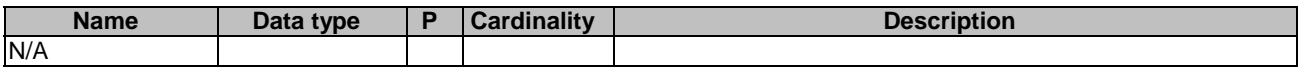

This method shall support the request data structures specified in table 5.12.1.3.3.2-2 and the response data structures and response codes specified in table 5.12.1.3.3.2-3.

### **Table 5.12.1.3.3.2-2: Data structures supported by the GET Request Body on this resource**

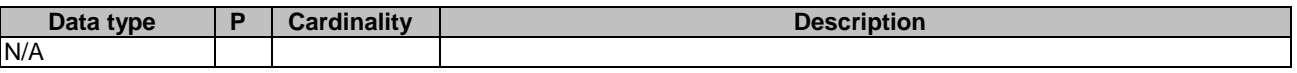

#### **Table 5.12.1.3.3.2-3: Data structures supported by the GET Response Body on this resource**

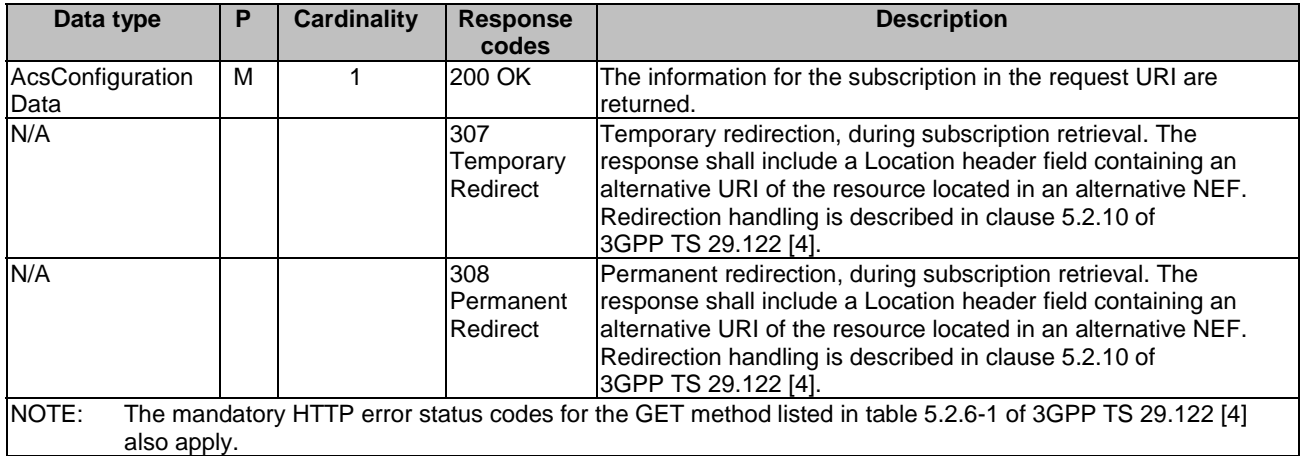

#### **Table 5.12.1.3.3.2-4: Headers supported by the 307 Response Code on this resource**

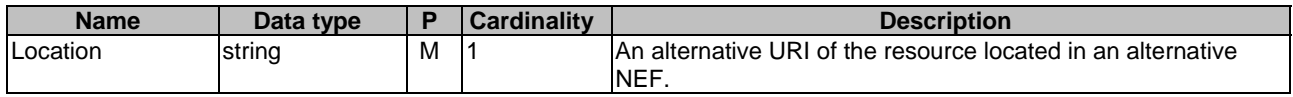

### **Table 5.12.1.3.3.2-5: Headers supported by the 308 Response Code on this resource**

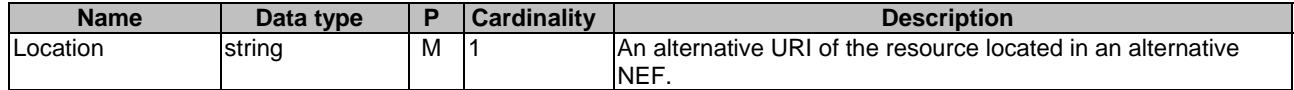

### 5.12.1.3.3.3 PUT

The PUT method updates an existing resource to update a configuration. The AF shall initiate the HTTP PUT request message and the NEF shall respond to the message.

This method shall support the request data structures specified in table 5.9.1.3.3.3-1 and the response data structures and response codes specified in table 5.9.1.3.3.3-2.

### **Table 5.12.1.3.3.3-1: Data structures supported by the PUT Request Body on this resource**

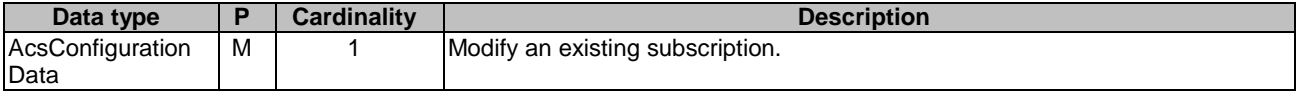

### **Table 5.12.1.3.3.3-2: Data structures supported by the PUT Response Body on this resource**

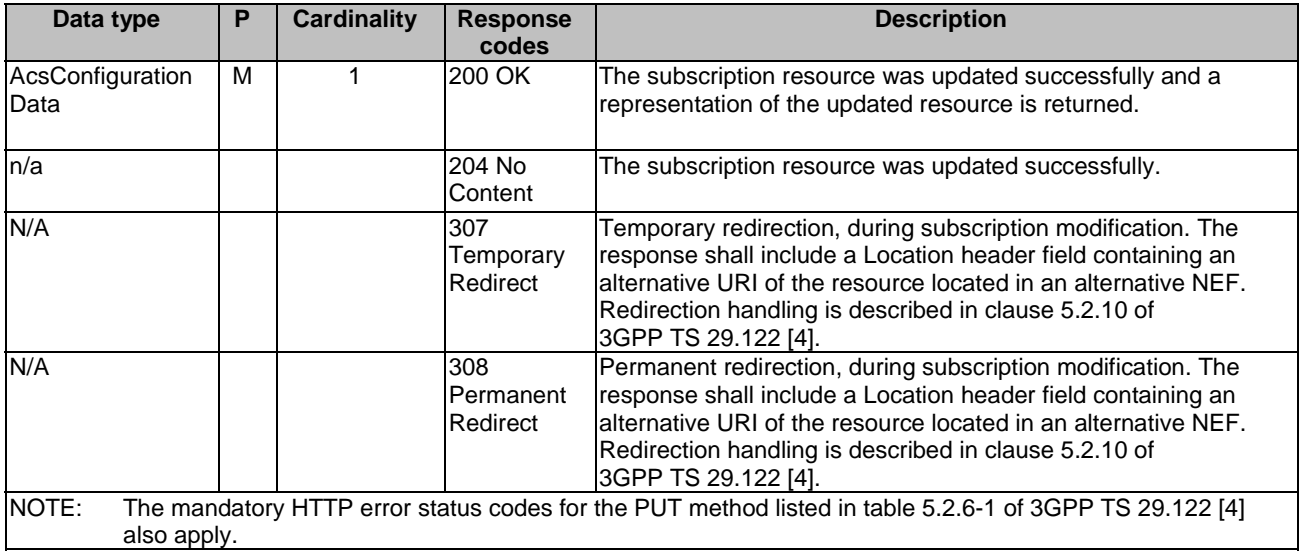

#### **Table 5.12.1.3.3.3-3: Headers supported by the 307 Response Code on this resource**

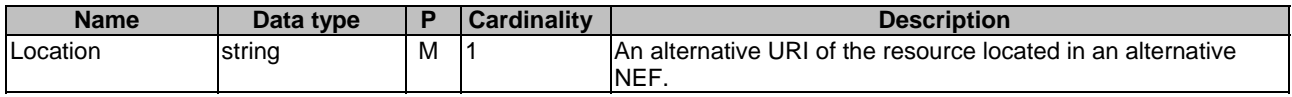

#### **Table 5.12.1.3.3.3-4: Headers supported by the 308 Response Code on this resource**

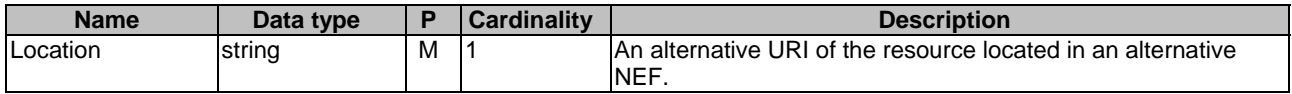

### 5.12.1.3.3.3A PATCH

The PATCH method modifies an existing resource to update an existing ACS Configuration Subscripion. The AF shall initiate the HTTP PATCH request message and the NEF shall respond to the message.

This method shall support the request data structures specified in table 5.9.1.3.3.3A-1 and the response data structures and response codes specified in table 5.9.1.3.3.3A-2.

### **Table 5.12.1.3.3.3A-1: Data structures supported by the PATCH Request Body on this resource**

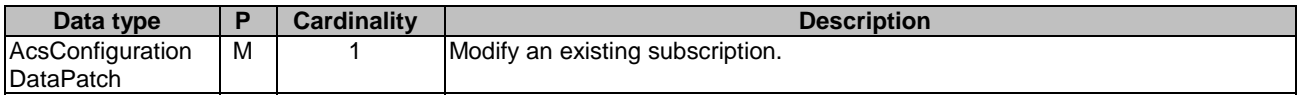

### **Table 5.12.1.3.3.3A-2: Data structures supported by the PATCH Response Body on this resource**

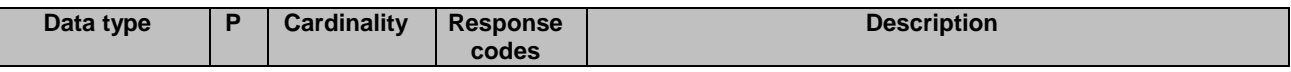

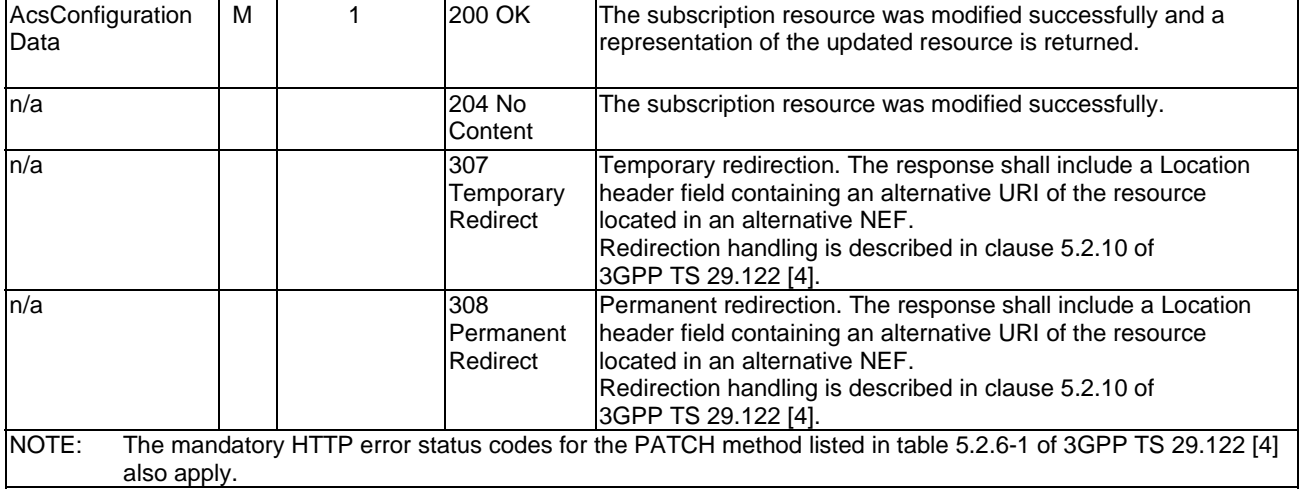

### **Table 5.12.1.3.3.3A-3: Headers supported by the 307 Response Code on this resource**

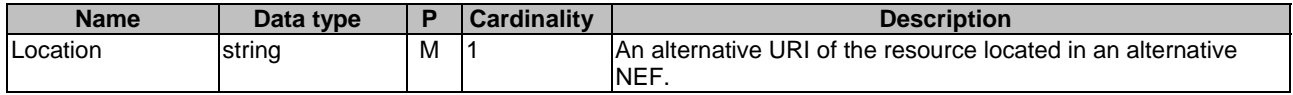

### **Table 5.12.1.3.3.3A-4: Headers supported by the 308 Response Code on this resource**

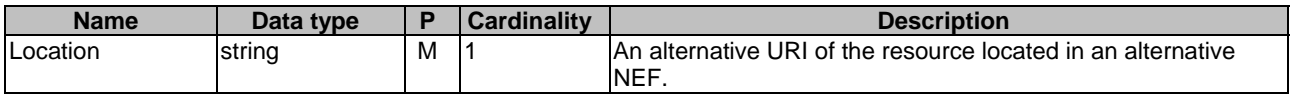

### 5.12.1.3.3.4 DELETE

The DELETE method deletes an existing individual subscription for a given AF. The AF shall initiate the HTTP DELETE request message and the NEF shall respond to the message.

This method shall support the URI query parameters specified in table 5.12.1.3.3.4-1.

### **Table 5.12.1.3.3.4-1: URI query parameters supported by the DELETE method on this resource**

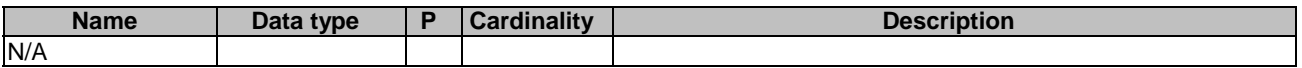

This method shall support the request data structures specified in table 5.12.1.3.3.4-2 and the response data structures and response codes specified in table 5.12.1.3.3.4-3.

#### **Table 5.12.1.3.3.4-2: Data structures supported by the DELETE Request Body on this resource**

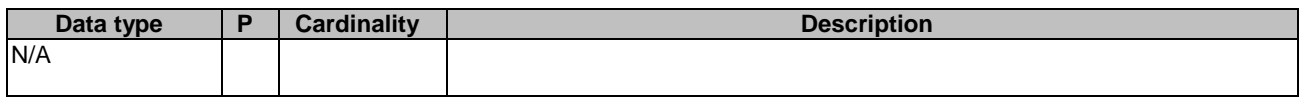

### **Table 5.12.1.3.3.4-3: Data structures supported by the DELETE Response Body on this resource**

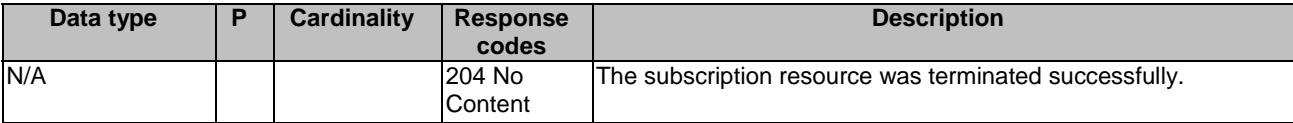

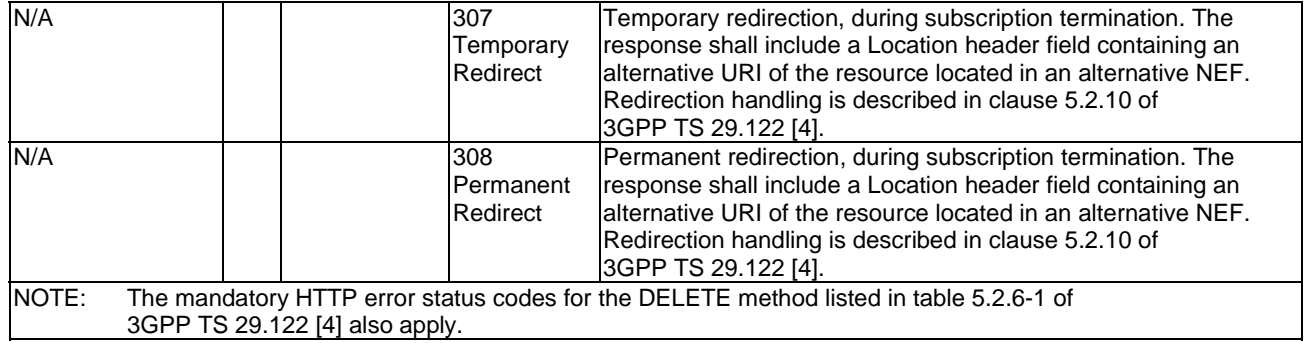

### **Table 5.12.1.3.3.4-4: Headers supported by the 307 Response Code on this resource**

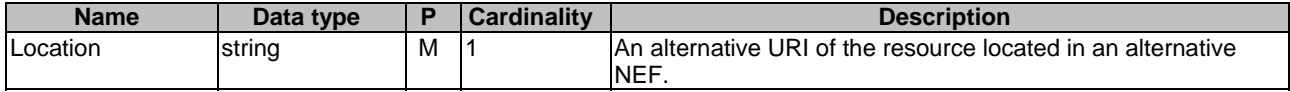

### **Table 5.12.1.3.3.4-5: Headers supported by the 308 Response Code on this resource**

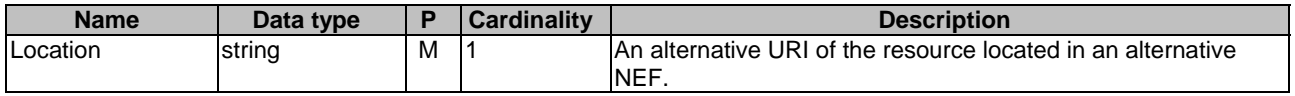

# 5.12.1A Custom Operations without associated resources

There are no custom operations without associated resources defined for this API in this release of the specification.

# 5.12.1B Notifications

There are no notifications defined for this API in this release of the specification.

# 5.12.2 Data Model

# 5.12.2.1 General

This clause specifies the application data model supported by the ACSParameterProvision API.

Table 5.12.2.1-1 specifies the data types defined for the ACSParameterProvision API.

### **Table 5.12.2.1-1: ACSParameterProvision API specific Data Types**

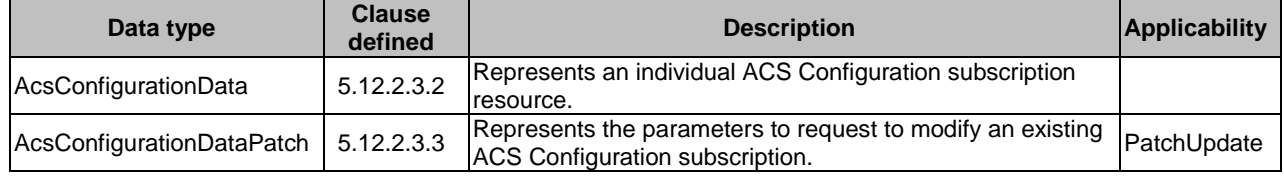

# 5.12.2.2 Reused data types

The data types reused by the ACSParameterProvision API from other specifications are listed in table 5.12.2.2-1.

### **Table 5.12.2.2-1: Re-used Data Types**

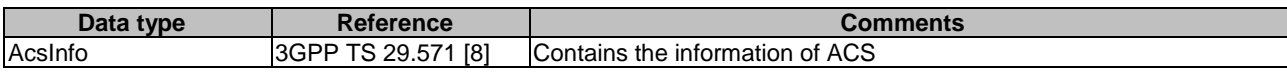
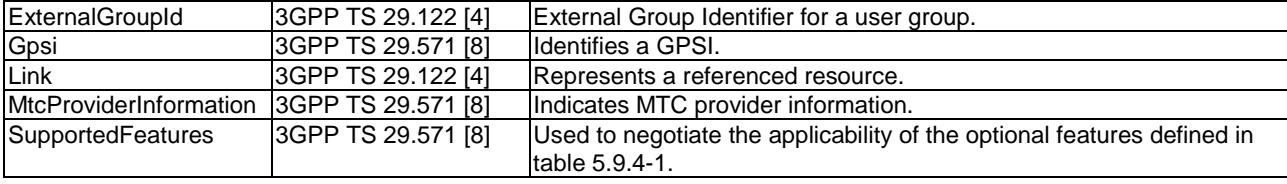

# 5.12.2.3 Structured data types

#### 5.12.2.3.1 Introduction

This clause defines the structured data types to be used in resource representations.

# 5.12.2.3.2 Type: AcsConfigurationData

#### **Table 5.12.2.3.2-1: Definition of type AcsConfigurationData**

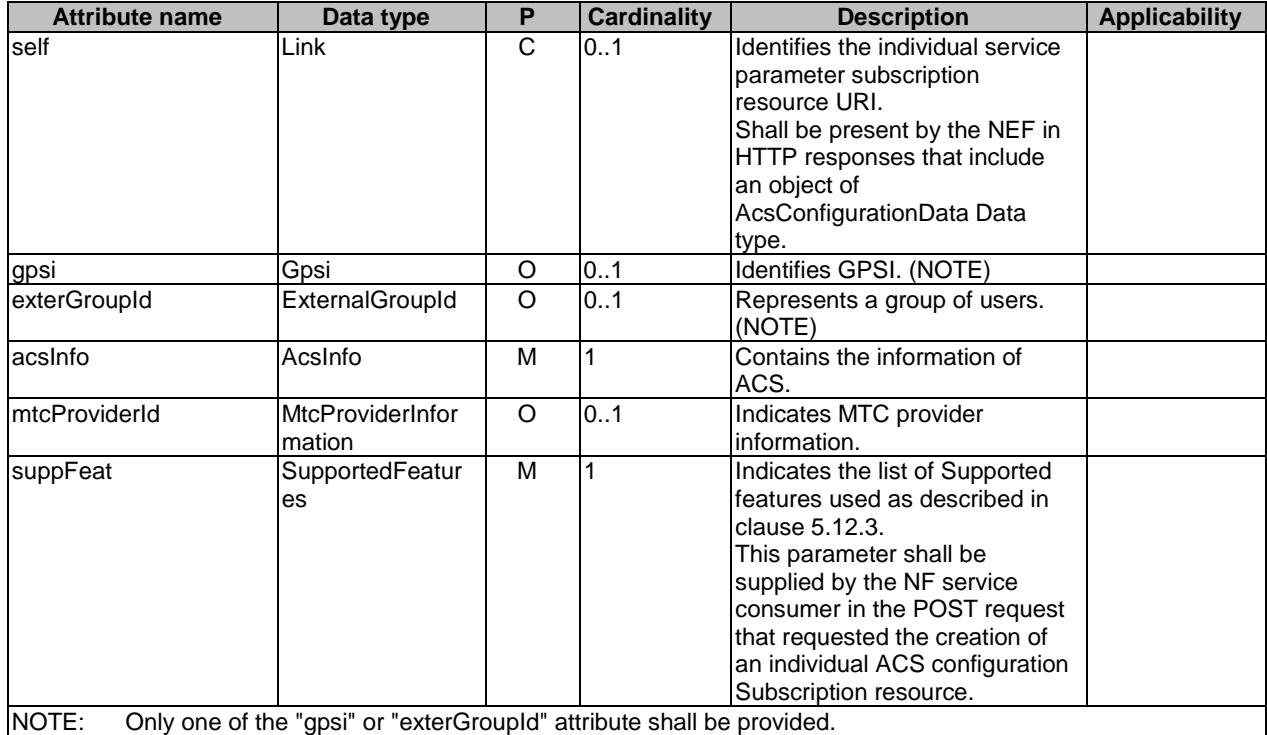

# 5.12.2.3.3 Type: AcsConfigurationDataPatch

# **Table 5.12.2.3.3-1: Definition of type AcsConfigurationDataPatch**

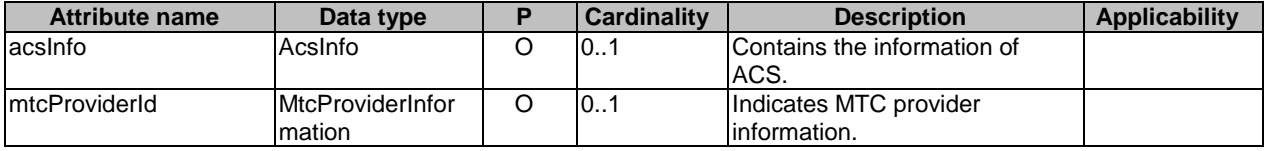

# 5.12.2.4 Simple data types and enumerations

## 5.12.2.4.1 Introduction

This clause defines simple data types and enumerations that can be referenced from data structures defined in the previous clauses.

## 5.12.2.4.2 Simple data types

The simple data types defined in table 5.12.2.4.2-1 shall be supported.

#### **Table 5.12.2.4.2-1: Simple data types**

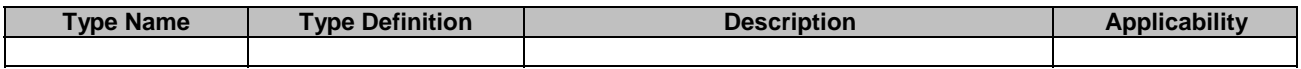

# 5.12.3 Used Features

The table below defines the features applicable to the ACSParameterProvision API. Those features are negotiated as described in clause 5.2.7 of 3GPP TS 29.122 [4].

#### **Table 5.12.3-1: Features used by ACSParameterProvision API**

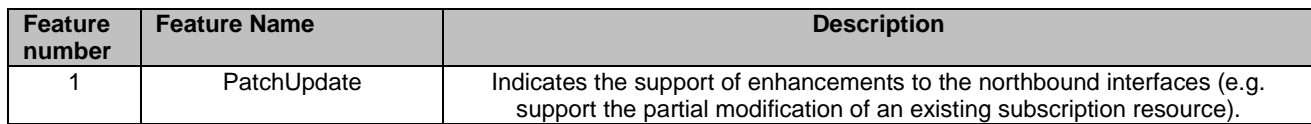

# 5.12.4 Error handling

## 5.12.4.1 General

HTTP error handling shall be supported as specified in clause 5.2.6 of 3GPP TS 29.122 [4].

In addition, the requirements in the following clauses shall apply.

## 5.12.4.2 Protocol Errors

In this Release of the specification, there are no additional protocol errors applicable for the ACSParameterProvision API.

# 5.12.4.3 Application Errors

The application errors defined for ACSParameterProvision API are listed in table 5.12.4.3-1.

#### **Table 5.12.4.3-1: Application errors**

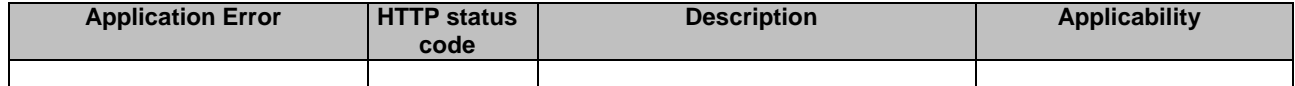

# 5.13 MoLcsNotify API

# 5.13.0 Introduction

The Nnef\_MoLcsNotify service shall use the MoLcsNotify API.

The API URI of MoLcsNotify API shall be:

## **{apiRoot}/3gpp-mo-lcs-notify/v1**

with the following components:

- "apiRoot" is set as defined in clause 5.2.4 of 3GPP TS 29.122 [4].
- "apiName" shall be set to "3gpp-mo-lcs-notify".
- "apiVersion" shall be set to "v1" for the current version defined in the present document.

All resource URIs in the clauses below are defined relative to the above API URI.

# 5.13.1 Resources

There are no resources defined for this API in this release of the specification.

# 5.13.1A Custom Operations without associated resources

There are no custom operations without associated resources defined for this API in this release of the specification.

# 5.13.2 Notifications

# 5.13.2.1 Introduction

Upon receipt of a UE location information update notification from the GMLC, the NEF shall send an HTTP POST message in order to notify the AF of the updated UE location information.

# 5.13.2.2 Event Notification

Callback URI: **{notificationDestination}** shall be used with the callback URI variables defined in table 5.13.2.2-1.

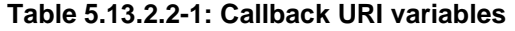

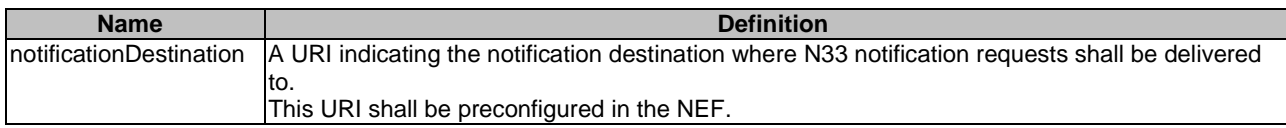

# 5.13.2.3 Operation Definition

## 5.13.2.3.1 Notification via HTTP POST

This method shall support the request data structures specified in table 5.13.2.3.1-1 and the response data structures and response codes specified in table 5.13.2.3.1-2.

#### **Table 5.13.2.3.1-1: Data structures supported by the POST Request Body on this resource**

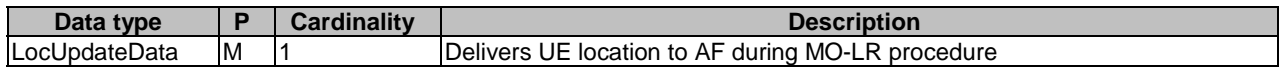

#### **Table 5.13.2.3.1-2: Data structures supported by the POST Response Body on this resource**

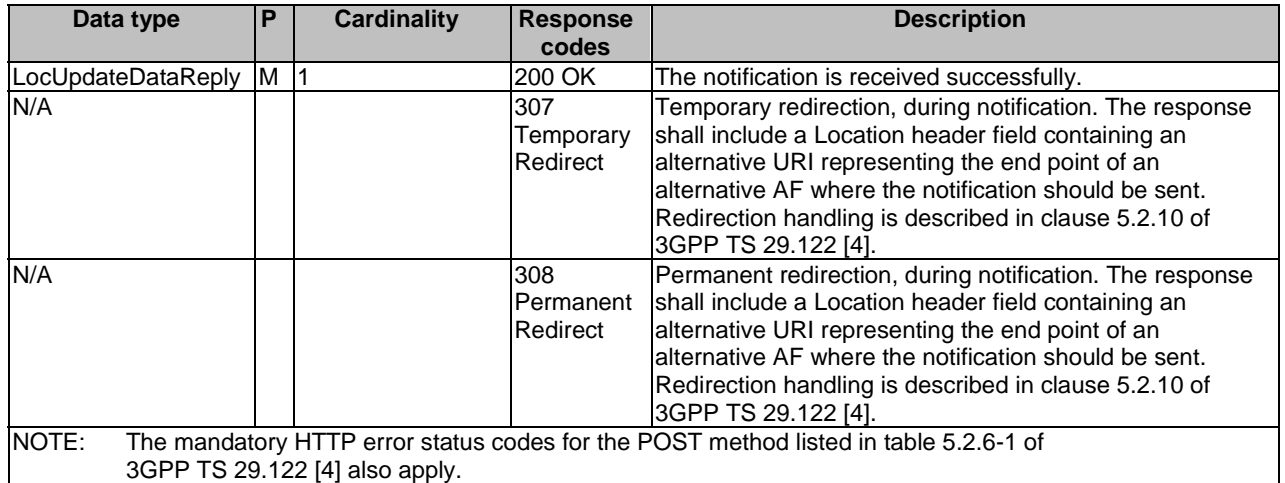

## **Table 5.13.2.3.1-3: Headers supported by the 307 Response Code on this resource**

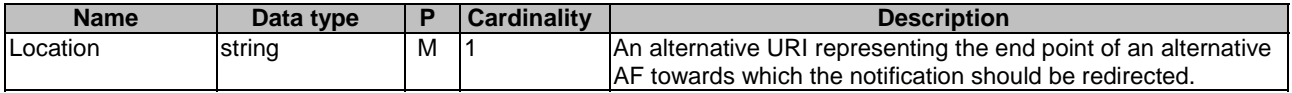

#### **Table 5.13.2.3.1-4: Headers supported by the 308 Response Code on this resource**

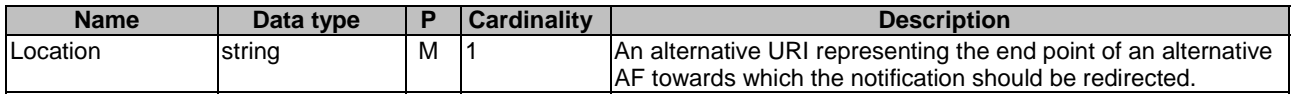

# 5.13.3 Data Model

# 5.13.3.1 General

This clause specifies the application data model supported by the MoLcsNotify API.

## 5.13.3.2 Reused data types

The data types reused by the MoLcsNotify API from other specifications are listed in table 5.13.3.2-1.

#### **Table 5.13.3.2-1: Re-used Data Types**

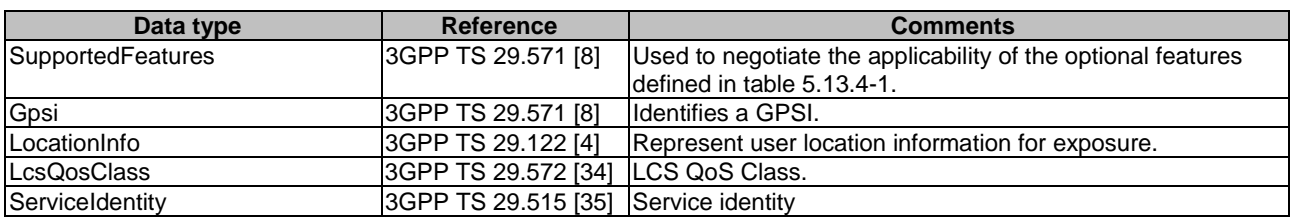

# 5.13.3.3 Structured data types

# 5.13.3.3.1 Introduction

This clause defines the structured data types to be used by the MoLcsNotify API.

# 5.13.3.3.2 Type: LocUpdateData

This type represents a UE updated location information from the NEF to the AF.

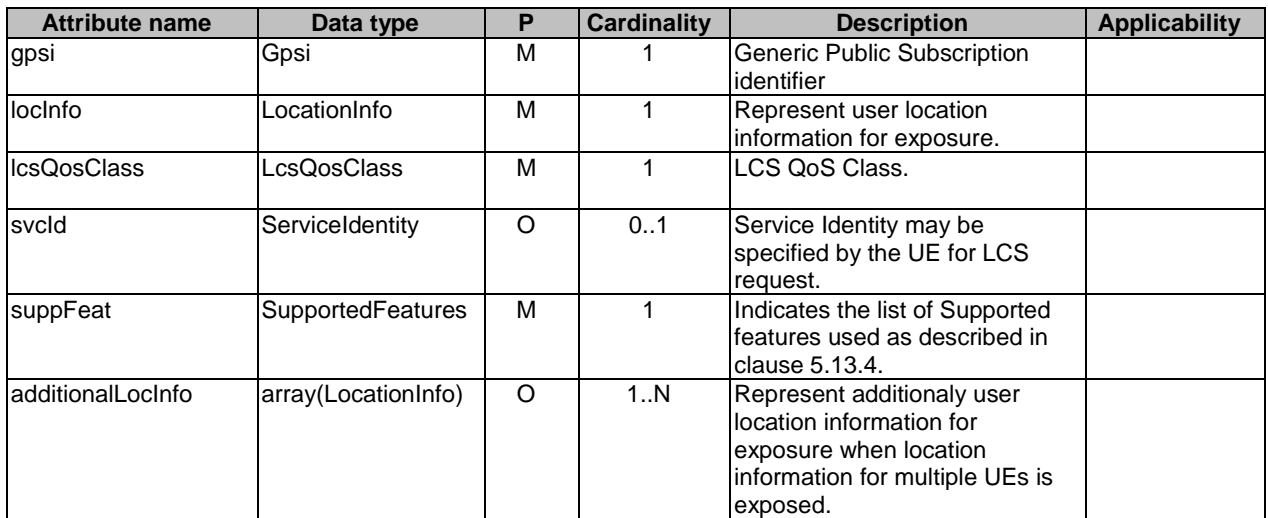

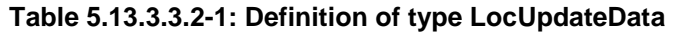

# 5.13.3.3.3 Type: LocUpdateDataReply

This data type represents a reply to a MO LCS notification and is sent from the AF to the NEF.

#### **Table 5.13.3.3.3-1: Definition of type LocUpdateDataReply**

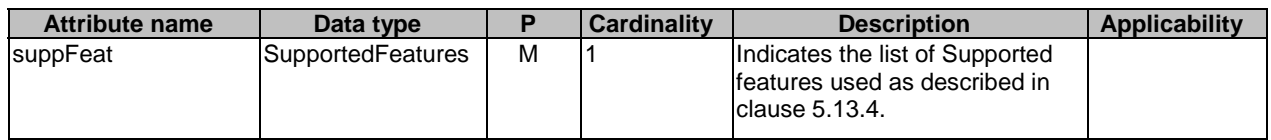

# 5.13.3.4 Simple data types and enumerations

# 5.13.3.4.1 Introduction

This clause defines simple data types and enumerations that can be referenced from data structures defined in the previous clauses.

## 5.13.3.4.2 Simple data types

The simple data types defined in table 5.13.3.4.2-1 shall be supported.

# **Table 5.13.3.4.2-1: Simple data types**

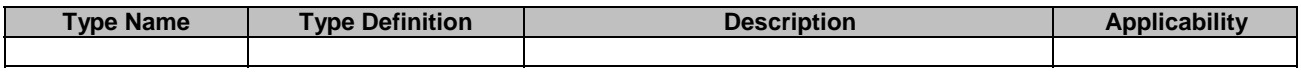

# 5.13.4 Used Features

The table below defines the features applicable to the MoLcsNotify API. Those features are negotiated as described in clause 5.2.7 of 3GPP TS 29.122 [4].

#### **Table 5.13.4-1: Features used by MoLcsNotify API**

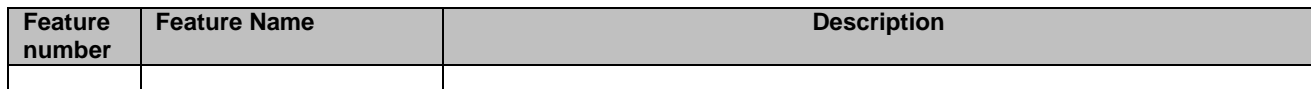

# 5.13.5 Error handling

# 5.13.5.1 General

HTTP error handling shall be supported as specified in clause 5.2.6 of 3GPP TS 29.122 [4].

In addition, the requirements in the following clauses shall apply.

## 5.13.5.2 Protocol Errors

In this Release of the specification, there are no additional protocol errors applicable for the MoLcsNotify API.

## 5.13.5.3 Application Errors

The application errors defined for MoLcsNotify API are listed in table 5.13.5.3-1.

#### **Table 5.13.5.3-1: Application errors**

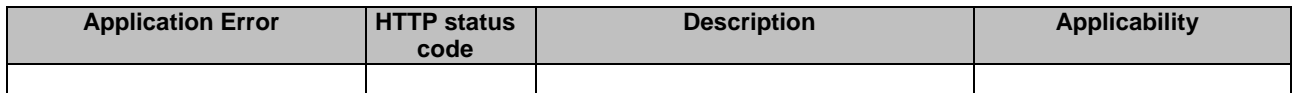

# 5.14 AKMA API

# 5.14.1 Introduction

The Nnef\_AKMA service shall use the AKMA API.

The API URI of AKMA API shall be:

#### **{apiRoot}/3gpp-akma/v1**

with the following components:

- "apiRoot" is set as defined in clause 5.2.4 of 3GPP TS 29.122 [4].
- "apiName" shall be set to "3gpp-akma".
- "apiVersion" shall be set to "v1" for the current version defined in the present document.

All resource URIs in the clauses below are defined relative to the above API URI.

# 5.14.2 Resources

There are no resources defined for this API in this release of the specification.

# 5.14.3 Custom Operations without associated resources

# 5.14.3.1 Overview

The structure of the custom operation URIs of the AKMA API is shown in Figure 5.14.3.1-1.

## {apiRoot}/3gpp-akma/v1

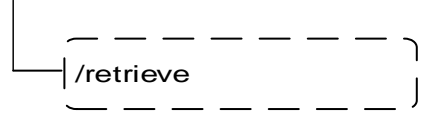

# **Figure 5.14.3.1-1: Custom operation URI structure of the AKMA API**

Table 5.14.3.1-1 provides an overview of the custom operations and applicable HTTP methods.

#### **Table 5.14.3.1-1: Custom operations without associated resources**

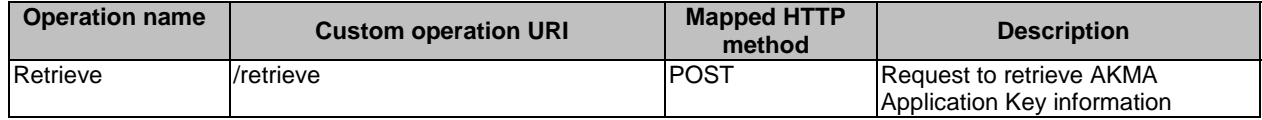

## 5.14.3.2 Operation: Retrieve

#### 5.14.3.2.1 Description

The custom operation allows a service consumer to retrieve AKMA application key information via the NEF.

#### 5.14.3.2.2 Operation Definition

This operation shall support the request and response data structures and response codes specified in tables 5.14.3.2.2-1 and 5.14.3.2.2-2.

#### **Table 5.14.3.2.2-1: Data structures supported by the POST Request Body on this resource**

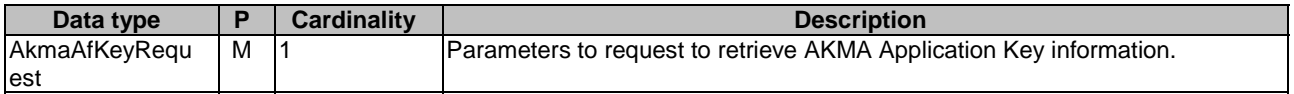

#### **Table 5.14.3.2.2-2: Data structures supported by the POST Response Body on this resource**

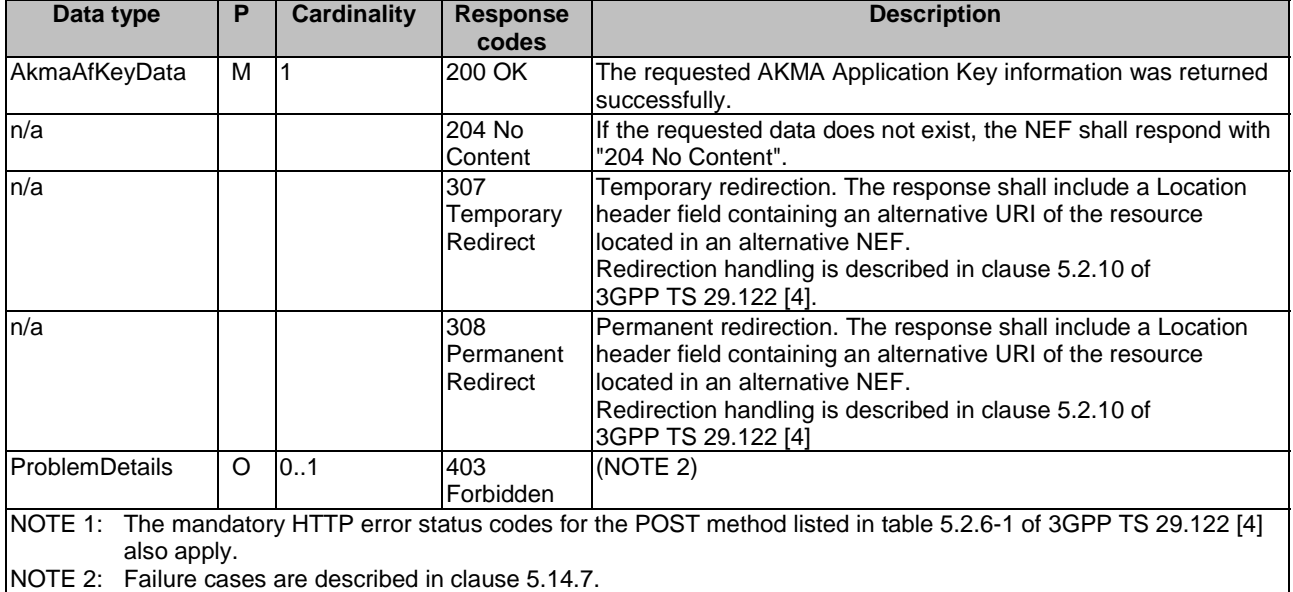

#### **Table 5.14.3.2.2-3: Headers supported by the 307 Response Code on this resource**

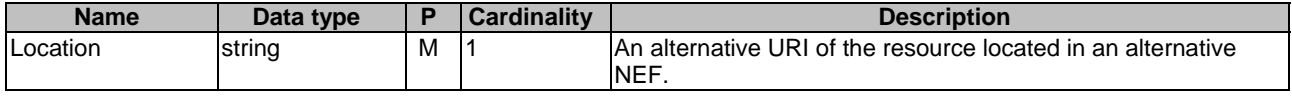

#### **Table 5.14.3.2.2-4: Headers supported by the 308 Response Code on this resource**

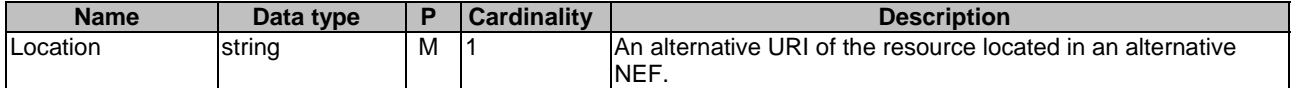

# 5.14.4 Notifications

There are no notifications defined for this API in this release of the specification.

# 5.14.5 Data Model

# 5.14.5.1 General

This clause specifies the application data model supported by the AKMA API.

# 5.14.5.2 Reused data types

The data types reused by the AKMA API from other specifications are listed in table 514.5.2-1.

#### **Table 5.14.5.2-1: Re-used Data Types**

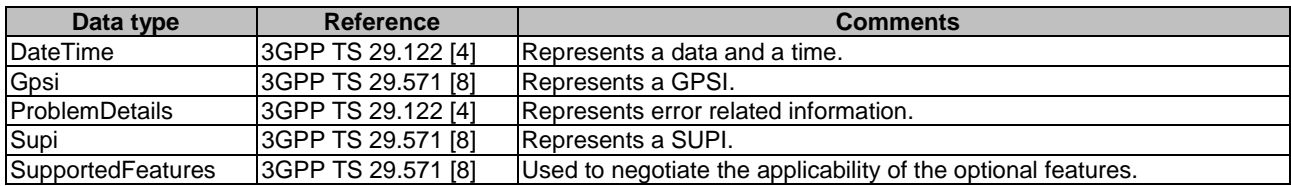

## 5.14.5.3 Structured data types

#### 5.14.5.3.1 Introduction

This clause defines the structured data types to be used in resource representations.

# 5.14.5.3.2 Type: AkmaAfKeyRequest

#### **Table 5.14.5.3.2-1: Definition of type AkmaAfKeyRequest**

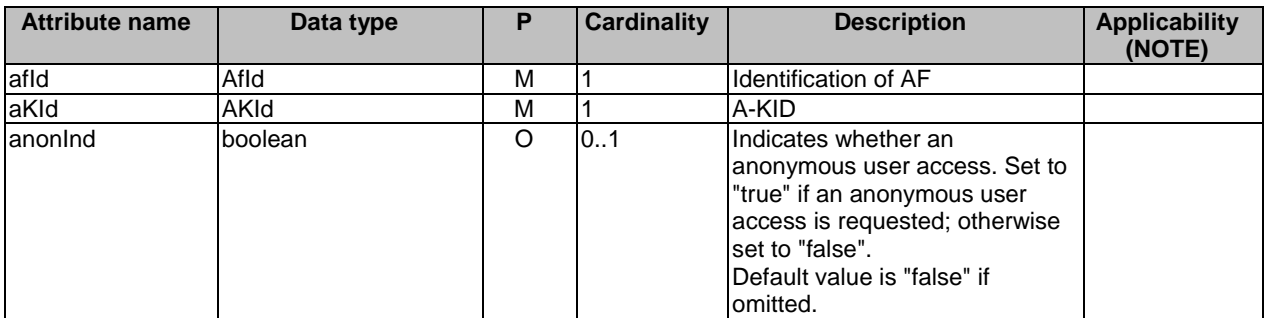

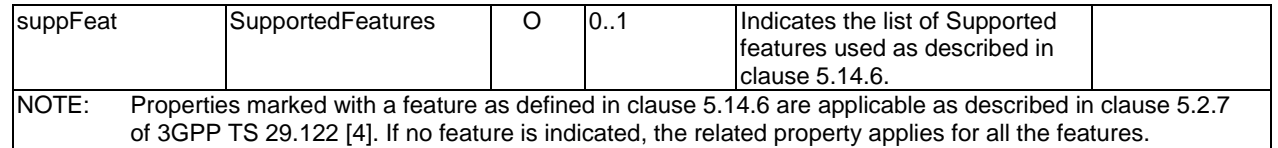

# 5.14.5.3.3 Type: AkmaAfKeyData

## **Table 5.14.5.3.3-1: Definition of type AkmaAfKeyData**

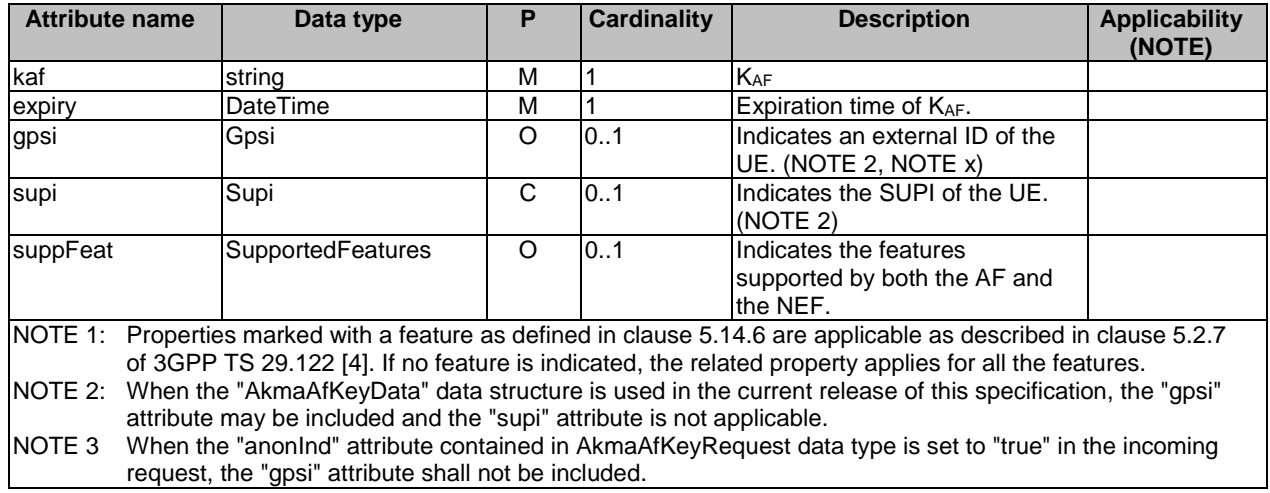

# 5.14.5.4 Simple data types and enumerations

# 5.14.5.4.1 Introduction

This clause defines simple data types and enumerations that can be referenced from data structures defined in the previous clauses.

# 5.14.5.4.2 Simple data types

The simple data types defined in table 5.14.5.4.2-1 shall be supported.

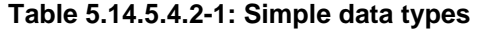

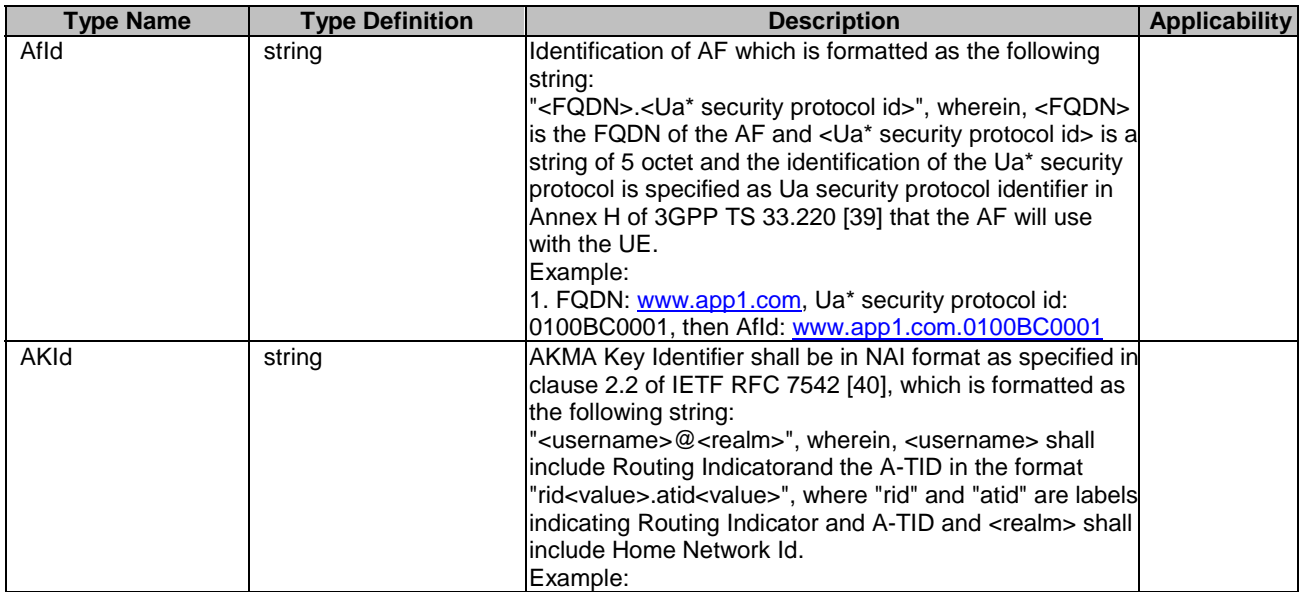

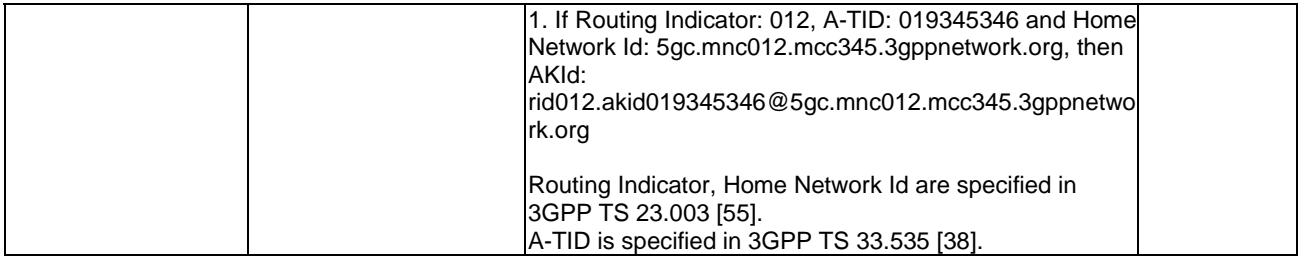

# 5.14.6 Used Features

The table below defines the features applicable to the AKMA API. Those features are negotiated as described in clause 5.2.7 of 3GPP TS 29.122 [4].

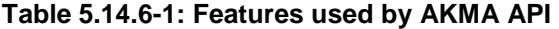

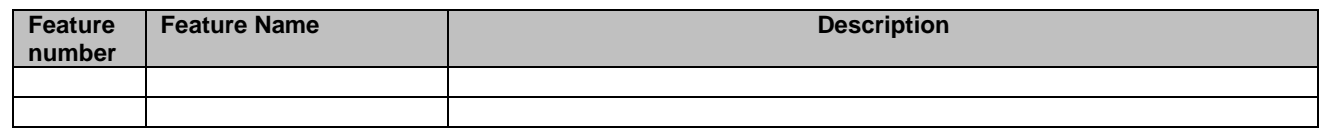

# 5.14.7 Error handling

## 5.14.7.1 General

HTTP error handling shall be supported as specified in clause 5.2.6 of 3GPP TS 29.122 [4].

In addition, the requirements in the following clauses shall apply.

# 5.14.7.2 Protocol Errors

In this Release of the specification, there are no additional protocol errors applicable for the AKMA API.

# 5.14.7.3 Application Errors

The application errors defined for the AKMA API are listed in table 5.14.7.3-1.

#### **Table 5.14.7.3-1: Application errors**

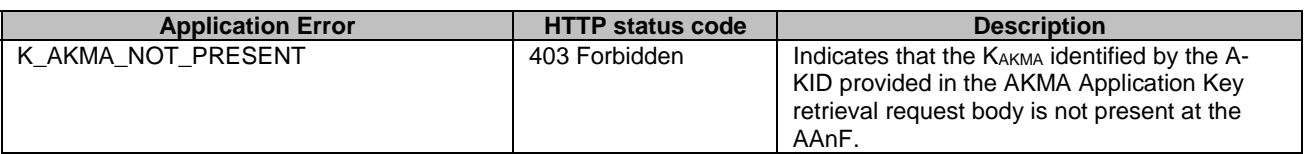

# 5.15 TimeSyncExposure API

# 5.15.0 Introduction

The Nnef\_TimeSyncExposure service shall use the TimeSyncExposure API.

The API URI of TimeSyncExposure API shall be:

#### **{apiRoot}/3gpp-time-sync/v1**

with the following components:

- "apiRoot" is set as defined in clause 5.2.4 of 3GPP TS 29.122 [4].
- "apiName" shall be set to "3gpp-time-sync".
- "apiVersion" shall be set to "v1" for the current version defined in the present document.

All resource URIs in the clauses below are defined relative to the above API URI.

# 5.15.1 Resources

# 5.15.1.1 Overview

This clause describes the structure for the Resource URIs as shown in figure 5.15.1.1-1 and the resources and HTTP methods used for the TimeSyncExposure API.

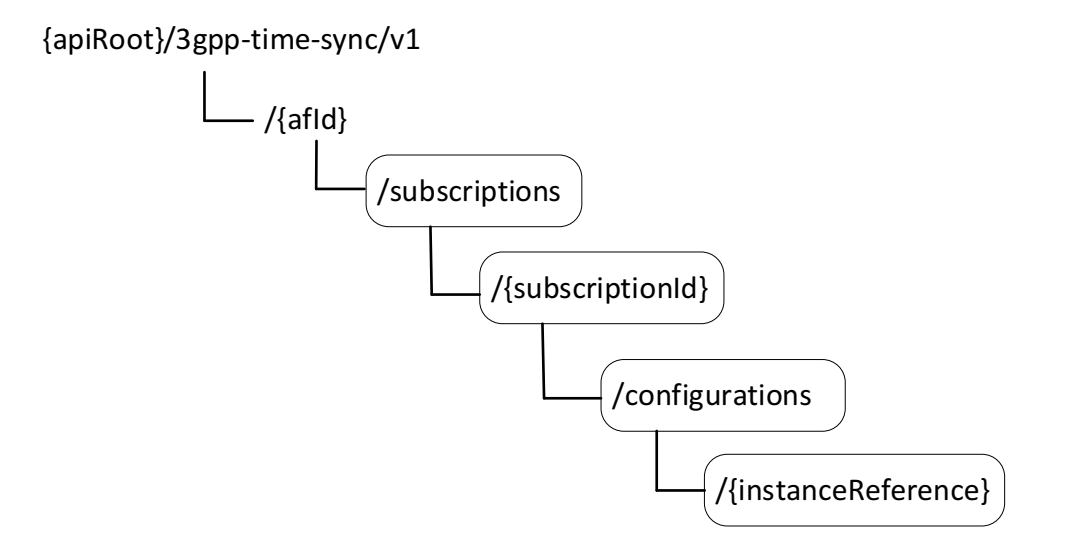

#### **Figure 5.15.1.1-1: Resource URI structure of the TimeSyncExposure API**

Table 5.15.1.1-1 provides an overview of the resources and HTTP methods applicable for the TimeSyncExposure API.

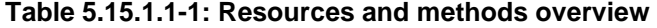

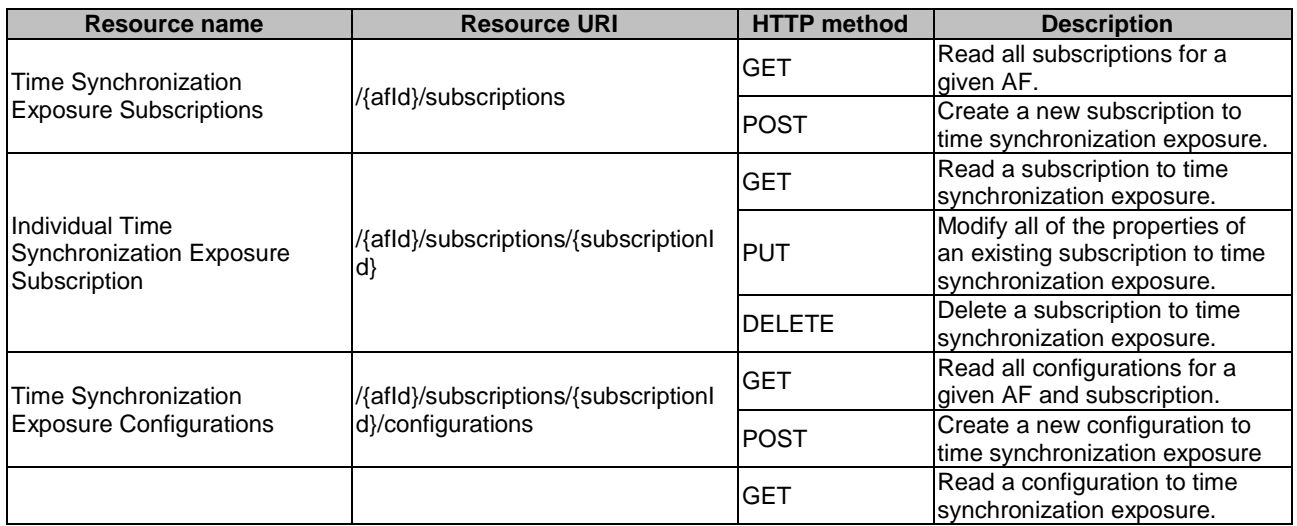

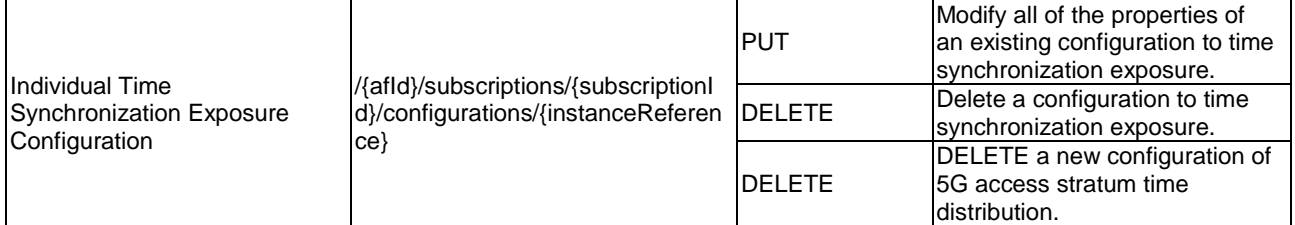

# 5.15.1.2 Resource: Time Synchronization Exposure Subscriptions

## 5.15.1.2.1 Introduction

This resource allows an AF to read all active time synchronization exposure subscribtions for the given AF, or allows an AF to create a new Individual Time Synchronization Exposure Subscription in the NEF.

#### 5.15.1.2.2 Resource Definition

#### Resource URI: **{apiRoot}/3gpp-time-sync/v1/{afId}/subscriptions**

This resource shall support the resource URI variables defined in table 5.15.1.2.2-1.

#### **Table 5.15.1.2.2-1: Resource URI variables for this resource**

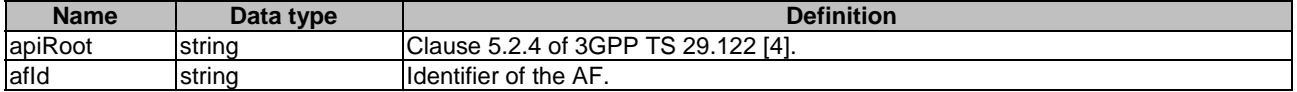

### 5.15.1.2.3 Resource Methods

5.15.1.2.3.1 General

The following clauses specify the resource methods supported by the resource as described in clause 5.15.1.2.2.

#### 5.15.1.2.3.2 GET

The GET method allows to read all active subscriptions for a given AF. The AF shall initiate the HTTP GET request message and the NEF shall respond to the message.

This method shall support the URI query parameters specified in table 5.15.1.2.3.2-1.

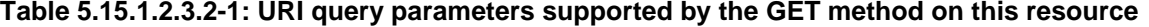

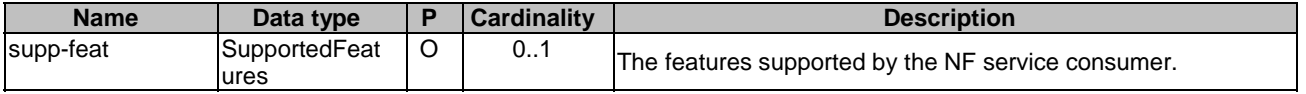

This method shall support the request data structures specified in table 5.15.1.2.3.2-2 and the response data structures and response codes specified in table 5.15.1.2.3.2-3.

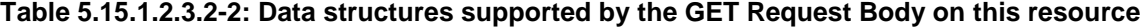

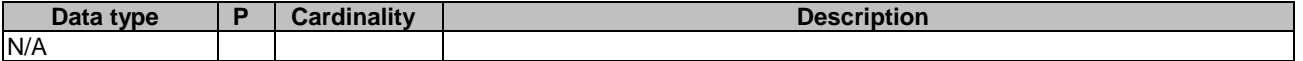

#### **Table 5.15.1.2.3.2-3: Data structures supported by the GET Response Body on this resource**

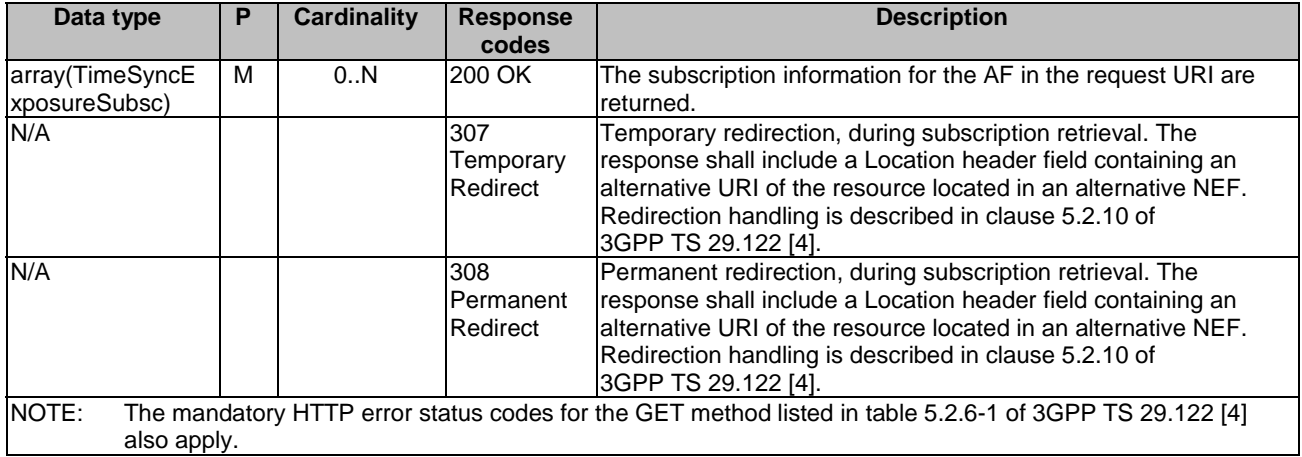

#### **Table 5.15.1.2.3.2-4: Headers supported by the 307 Response Code on this resource**

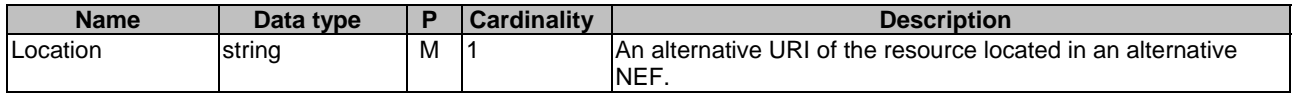

#### **Table 5.15.1.2.3.2-5: Headers supported by the 308 Response Code on this resource**

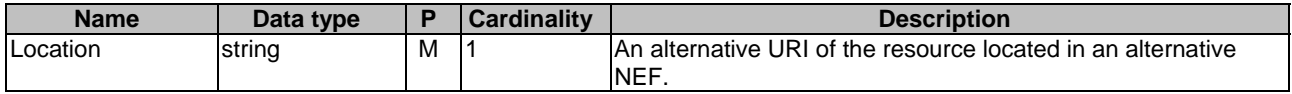

# 5.15.1.2.3.3 POST

The POST method creates a new subscription resource to time synchronization exposure subscription for a given AF. The AF shall initiate the HTTP POST request message and the NEF shall respond to the message. The NEF shall construct the URI of the created resource.

This method shall support the request data structures specified in table 5.15.1.2.3.3-1 and the response data structures and response codes specified in table 5.15.1.2.3.3-2.

#### **Table 5.15.1.2.3.3-1: Data structures supported by the POST Request Body on this resource**

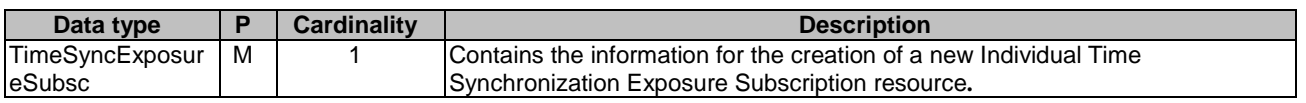

#### **Table 5.15.1.2.3.3-2: Data structures supported by the POST Response Body on this resource**

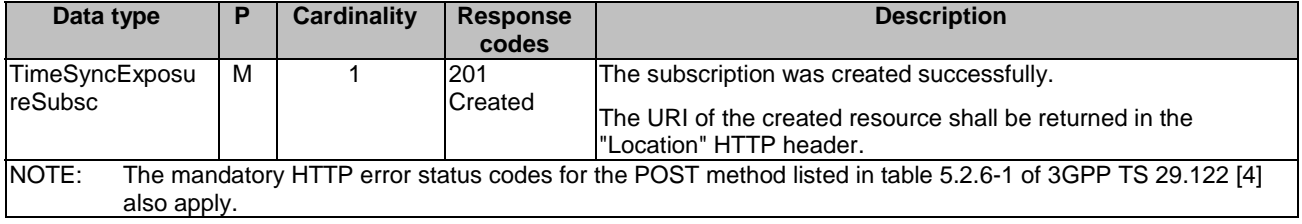

#### **Table 5.15.1.2.3.3-3: Headers supported by the 201 Response Code on this resource**

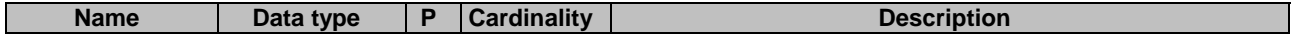

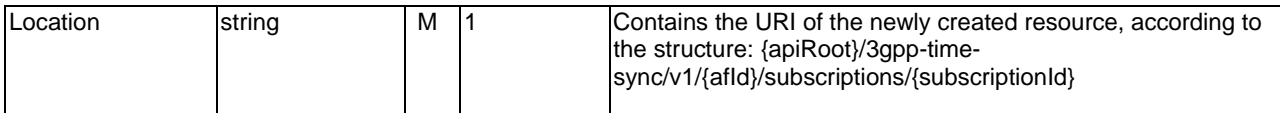

# 5.15.1.3 Resource: Individual Time Synchronization Exposure Subscription

#### 5.15.1.3.1 Introduction

This resource allows an AF to read, update or delete an existing Individual Time Synchronization Exposure Subscription.

#### 5.15.1.3.2 Resource Definition

#### Resource URI: **{apiRoot}/3gpp-time-sync/v1/{afId}/subscriptions/{subscriptionId}**

This resource shall support the resource URI variables defined in table 5.15.1.3.2-1.

#### **Table 5.15.1.3.2-1: Resource URI variables for this resource**

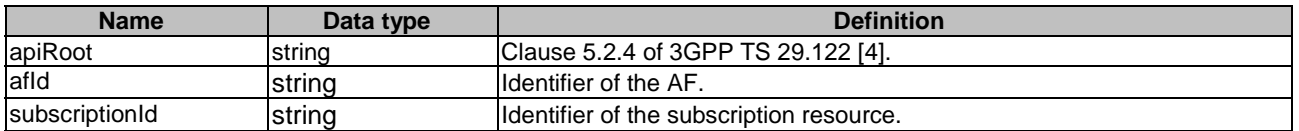

#### 5.15.1.3.3 Resource Methods

#### 5.15.1.3.3.1 General

The following clauses specify the resource methods supported by the resource as described in clause 5.15.1.3.2.

#### 5.15.1.3.3.2 GET

The GET method allows to read the active subscription for a given AF and subscription Id. The AF shall initiate the HTTP GET request message and theNEF shall respond to the message.

This method shall support the URI query parameters specified in table 5.15.1.3.3.2-1.

#### **Table 5.15.1.3.3.2-1: URI query parameters supported by the GET method on this resource**

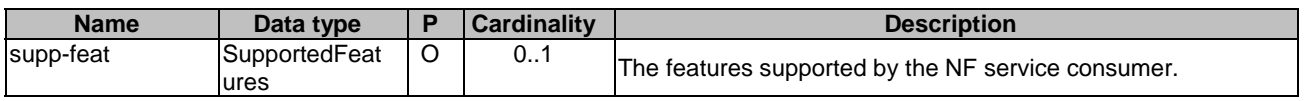

This method shall support the request data structures specified in table 5.15.1.3.3.2-2 and the response data structures and response codes specified in table 5.15.1.3.3.2-3.

#### **Table 5.15.1.3.3.2-2: Data structures supported by the GET Request Body on this resource**

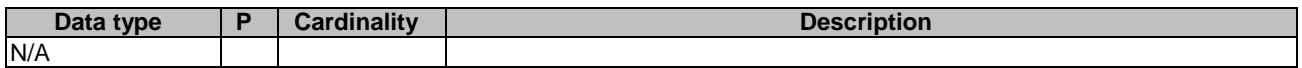

#### **Table 5.15.1.3.3.2-3: Data structures supported by the GET Response Body on this resource**

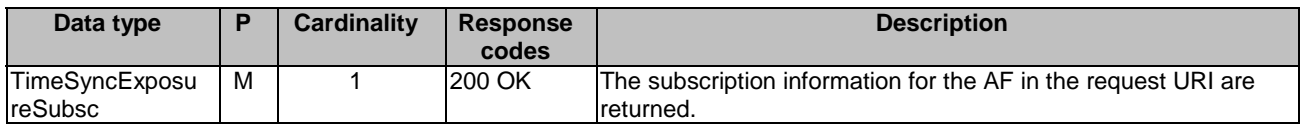

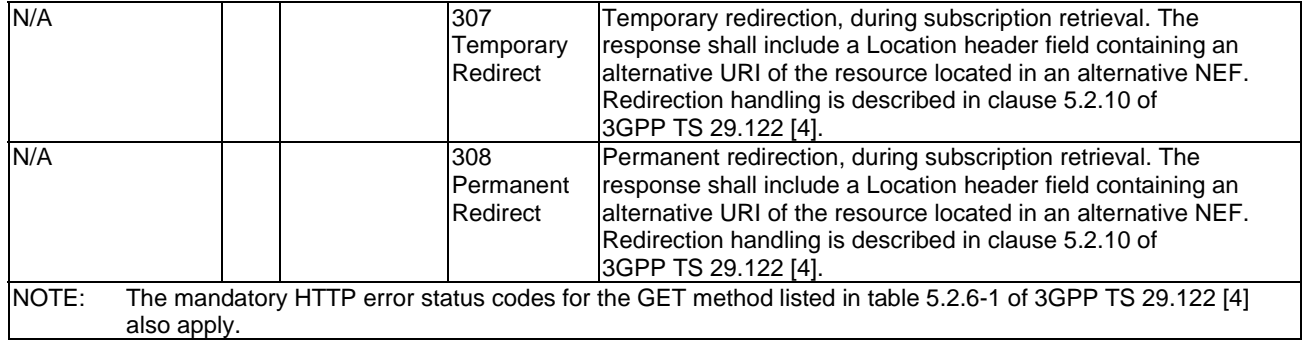

#### **Table 5.15.1.3.3.2-4: Headers supported by the 307 Response Code on this resource**

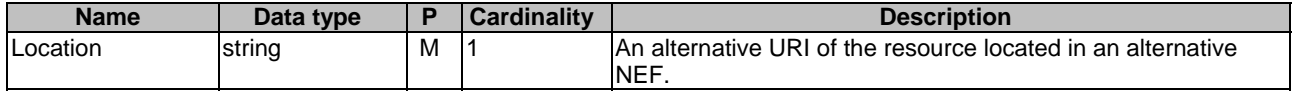

#### **Table 5.15.1.3.3.2-5: Headers supported by the 308 Response Code on this resource**

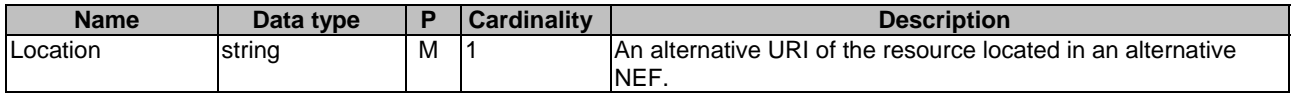

#### 5.15.1.3.3.3 PUT

The PUT method modifies an existing subscription resource to update a subscription. The AF shall initiate the HTTP PUT request message and the NEF shall respond to the message.

This method shall support the request data structures specified in table 5.15.1.3.3.3-1 and the response data structures and response codes specified in table 5.15.1.3.3.3-2.

#### **Table 5.15.1.3.3.3-1: Data structures supported by the PUT Request Body on this resource**

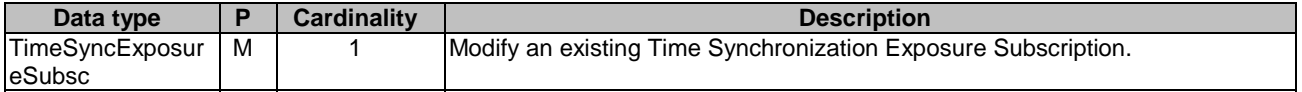

#### **Table 5.15.1.3.3.3-2: Data structures supported by the PUT Response Body on this resource**

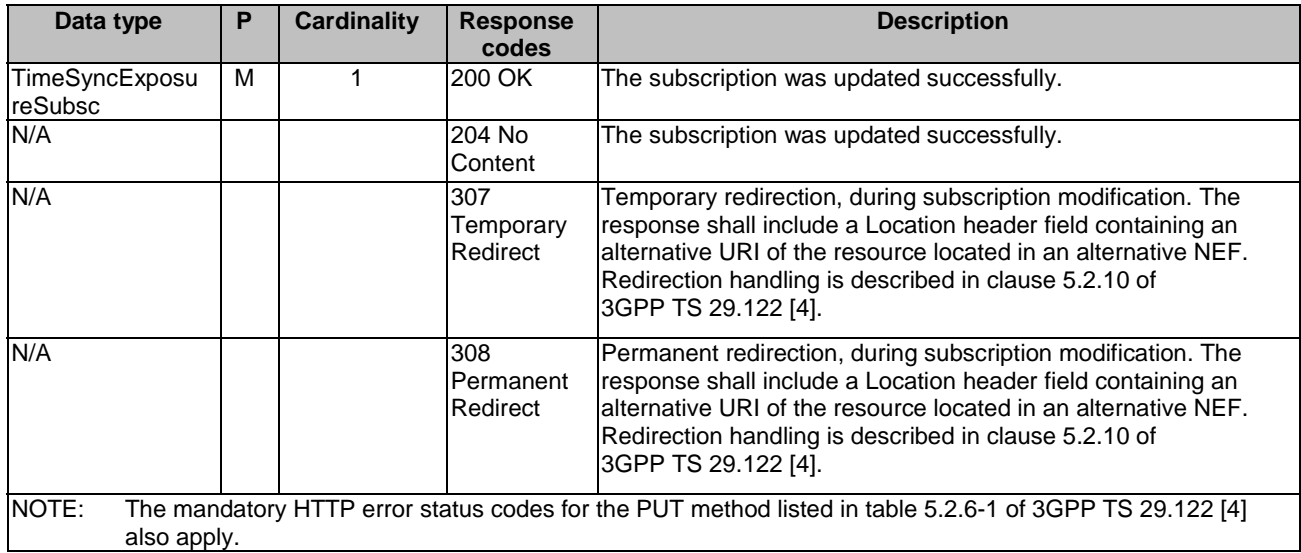

#### **Table 5.15.1.3.3.3-3: Headers supported by the 307 Response Code on this resource**

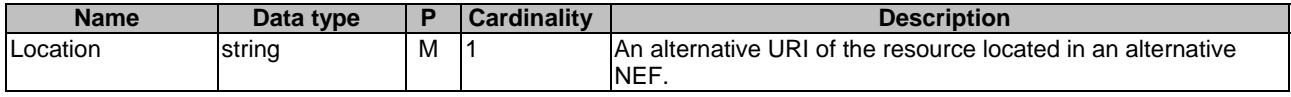

#### **Table 5.15.1.3.3.3-4: Headers supported by the 308 Response Code on this resource**

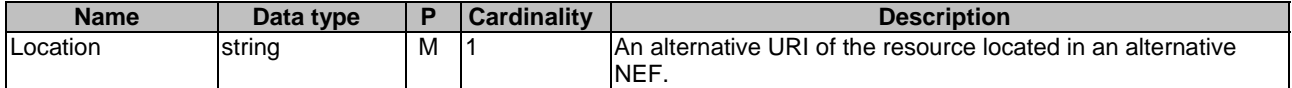

#### 5.15.1.3.3.4 DELETE

The DELETE method deletes the time synchronization exposure subscription for a given AF. The AF shall initiate the HTTP DELETE request message and the NEF shall respond to the message.

This method shall support the URI query parameters specified in table 5.15.1.3.3.4-1.

#### **Table 5.15.1.3.3.4-1: URI query parameters supported by the DELETE method on this resource**

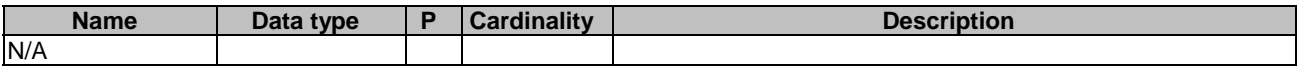

This method shall support the request data structures specified in table 5.15.1.3.3.4-2 and the response data structures and response codes specified in table 5.15.1.3.3.4-3.

#### **Table 5.15.1.3.3.4-2: Data structures supported by the DELETE Request Body on this resource**

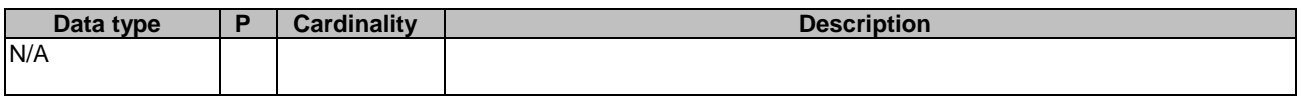

#### **Table 5.15.1.3.3.4-3: Data structures supported by the DELETE Response Body on this resource**

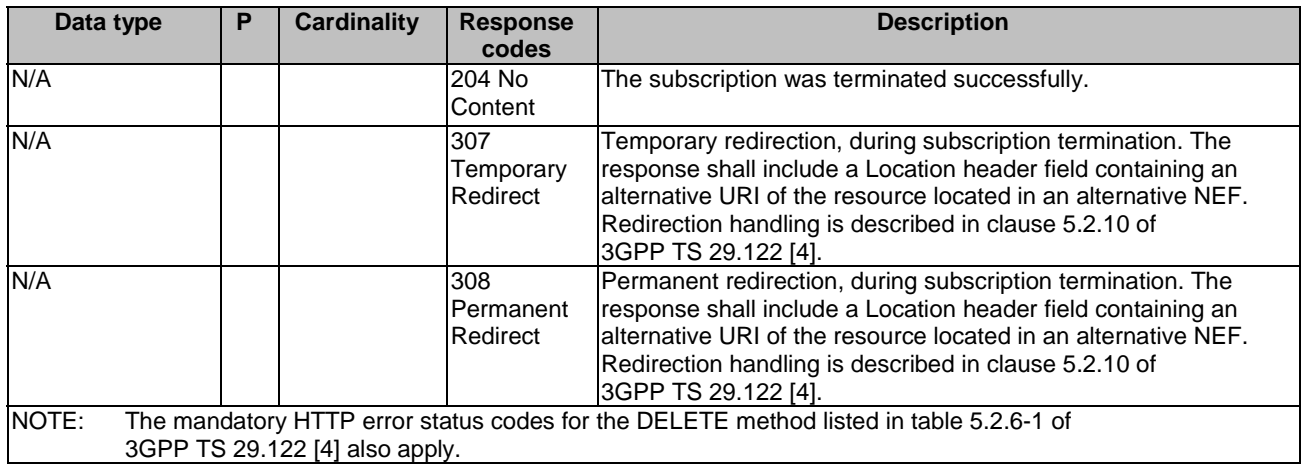

#### **Table 5.15.1.3.3.4-4: Headers supported by the 307 Response Code on this resource**

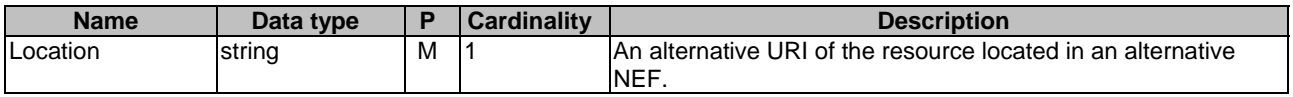

#### **Table 5.15.1.3.3.4-5: Headers supported by the 308 Response Code on this resource**

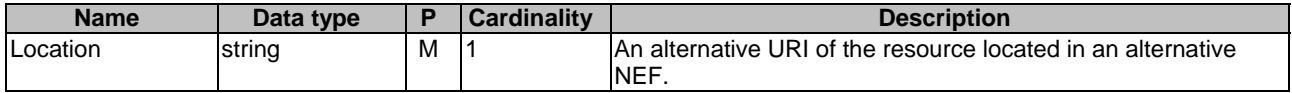

# 5.15.1.4 Resource: Time Synchronization Exposure Configurations

#### 5.15.1.4.1 Introduction

This resource allows an AF to read all active time synchronization exposure configuration for the given AF and subscription, or allows an AF to create a new time synchronization configuration and activate the time synchronization service with the configuration.

## 5.15.1.4.2 Resource Definition

#### Resource URI: **{apiRoot}/3gpp-time-sync/v1/{afId}/subscriptions/{subscriptionId}/configurations**

This resource shall support the resource URI variables defined in table 5.15.1.4.2-1.

#### **Table 5.15.1.4.2-1: Resource URI variables for this resource**

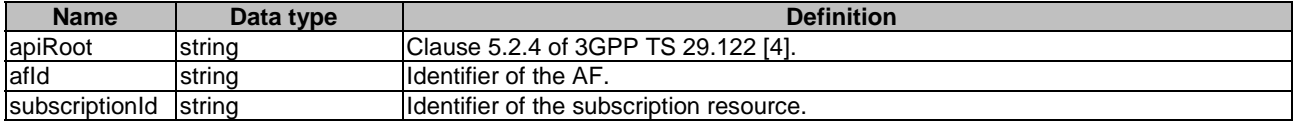

#### 5.15.1.4.3 Resource Methods

5.15.1.4.3.1 General

The following clauses specify the resource methods supported by the resource as described in clause 5.15.1.4.3.

#### 5.15.1.4.3.2 GET

The GET method allows to read all active configurations for a given AF and subscription. The AF shall initiate the HTTP GET request message and the NEF shall respond to the message.

This method shall support the URI query parameters specified in table 5.15.1.4.3.2-1.

#### **Table 5.15.1.4.3.2-1: URI query parameters supported by the GET method on this resource**

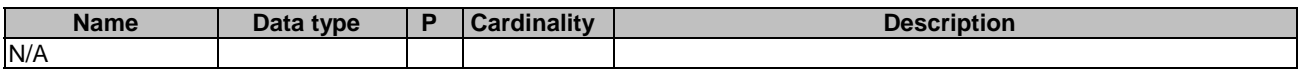

This method shall support the request data structures specified in table 5.15.1.4.3.2-2 and the response data structures and response codes specified in table 5.15.1.4.3.2-3.

#### **Table 5.15.1.4.3.2-2: Data structures supported by the GET Request Body on this resource**

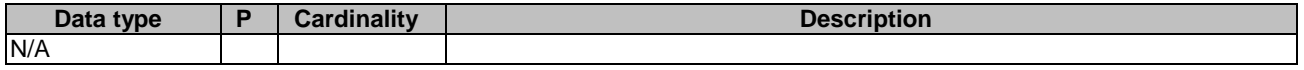

#### **Table 5.15.1.4.3.2-3: Data structures supported by the GET Response Body on this resource**

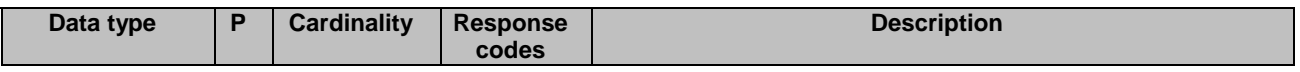

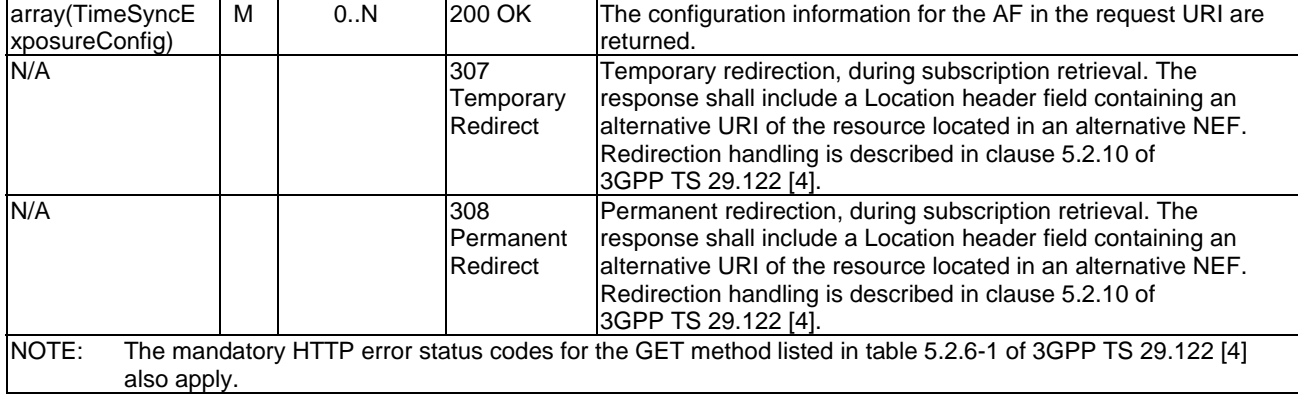

#### **Table 5.15.1.4.3.2-4: Headers supported by the 307 Response Code on this resource**

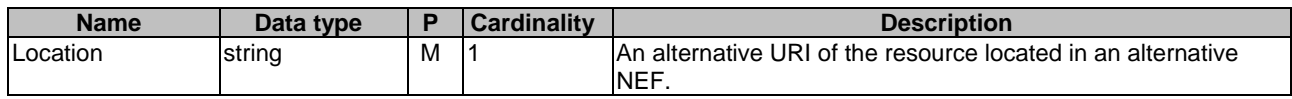

#### **Table 5.15.1.4.3.2-5: Headers supported by the 308 Response Code on this resource**

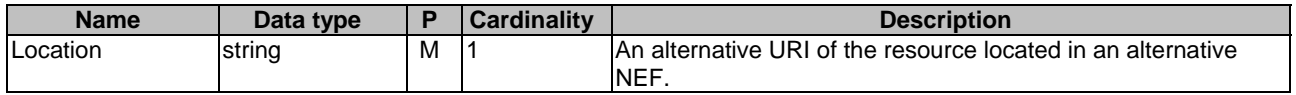

#### 5.15.1.4.3.3 POST

The POST method creates a new configuration resource to activate time synchronization service for a given AF. The AF shall initiate the HTTP POST request message and the NEF shall respond to the message. The NEF shall construct the URI of the created resource.

This method shall support the request data structures specified in table 5.15.1.4.3.3-1 and the response data structures and response codes specified in table 5.15.1.4.3.3-2.

#### **Table 5.15.1.4.3.3-1: Data structures supported by the POST Request Body on this resource**

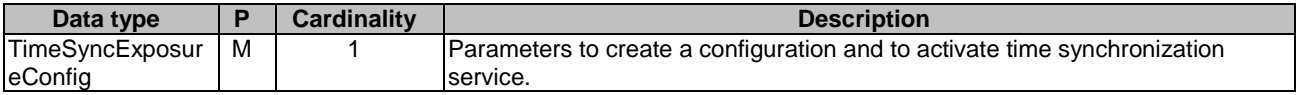

#### **Table 5.15.1.2.4.3-2: Data structures supported by the POST Response Body on this resource**

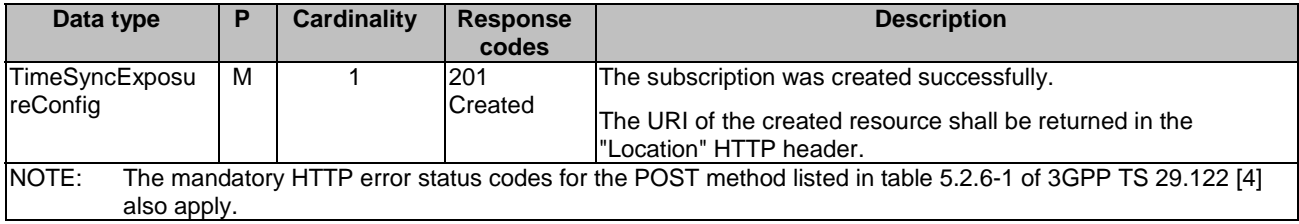

## **Table 5.15.1.4.3.3-3: Headers supported by the 201 Response Code on this resource**

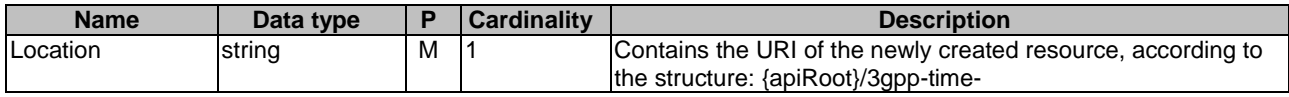

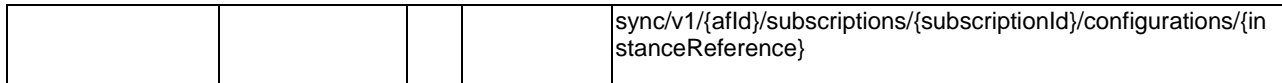

# 5.15.1.5 Resource: Individual Time Synchronization Exposure Configuration

### 5.15.1.5.1 Introduction

This resource allows an AF to read/modify/cancel a configuration to active/modify/deactivate Time Synchronization service with the NEF.

#### 5.15.1.5.2 Resource Definition

#### Resource URI: **{apiRoot}/3gpp-timesync/v1/{afId}/subscriptions/{subscriptionId}/configuration/{instanceReference}**

This resource shall support the resource URI variables defined in table 5.15.1.5.2-1.

#### **Table 5.15.1.5.2-1: Resource URI variables for this resource**

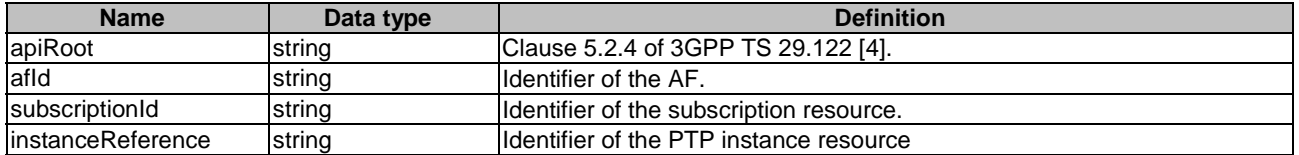

#### 5.15.1.5.3 Resource Methods

#### 5.15.1.5.3.1 General

The following clauses specify the resource methods supported by the resource as described in clause 5.15.1.5.2.

#### 5.15.1.5.3.2 GET

The GET method allows to read the active configuration for a given AF, subscription Id and configuration Id. The AF shall initiate the HTTP GET request message and the NEF shall respond to the message.

This method shall support the URI query parameters specified in table 5.15.1.5.3.2-1.

#### **Table 5.15.1.5.3.2-1: URI query parameters supported by the GET method on this resource**

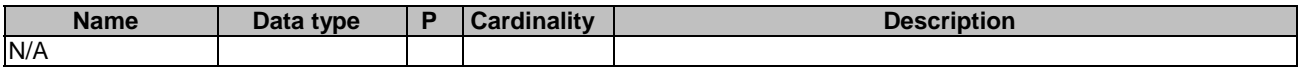

This method shall support the request data structures specified in table 5.15.1.5.3.2-2 and the response data structures and response codes specified in table 5.15.1.5.3.2-3.

#### **Table 5.15.1.5.3.2-2: Data structures supported by the GET Request Body on this resource**

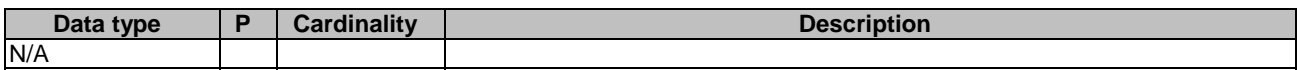

#### **Table 5.15.1.5.3.2-3: Data structures supported by the GET Response Body on this resource**

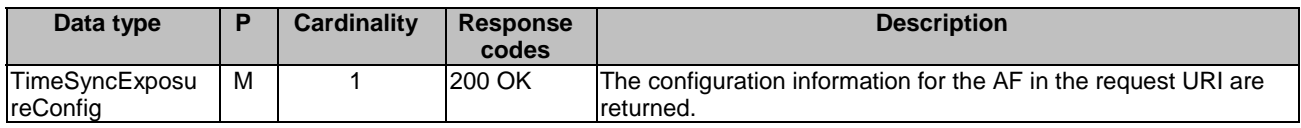

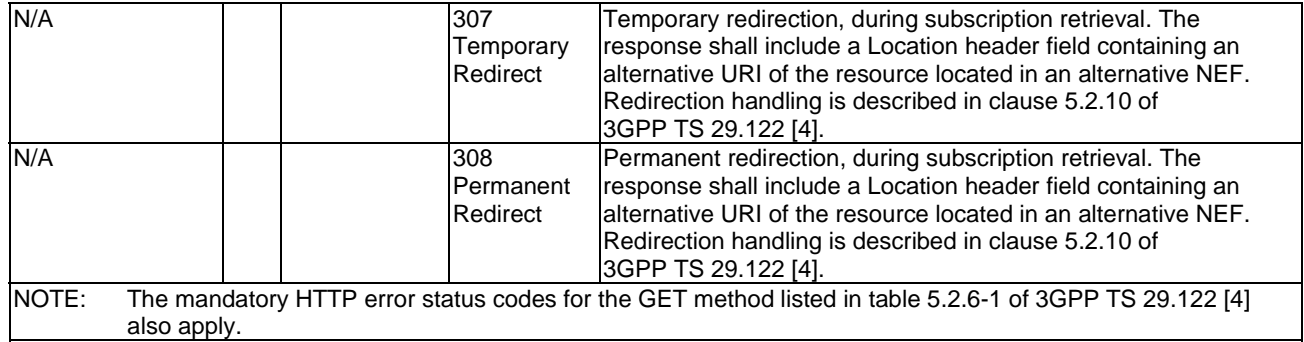

#### **Table 5.15.1.5.3.2-4: Headers supported by the 307 Response Code on this resource**

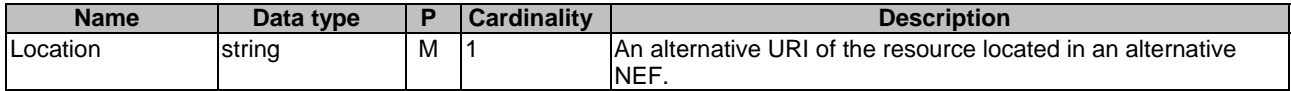

#### **Table 5.15.1.5.3.2-5: Headers supported by the 308 Response Code on this resource**

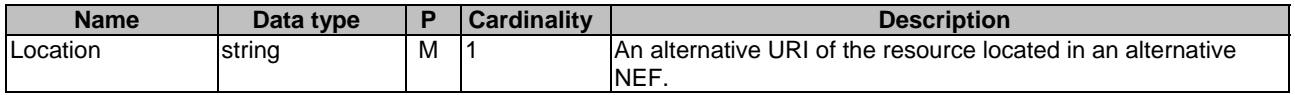

#### 5.15.1.5.3.3 PUT

The PUT method modifies an existing configuration resource to update a configuration. The AF shall initiate the HTTP PUT request message and the NEF shall respond to the message.

This method shall support the request data structures specified in table 5.15.1.5.3.3-1 and the response data structures and response codes specified in table 5.15.1.5.3.3-2.

#### **Table 5.15.1.5.3.3-1: Data structures supported by the PUT Request Body on this resource**

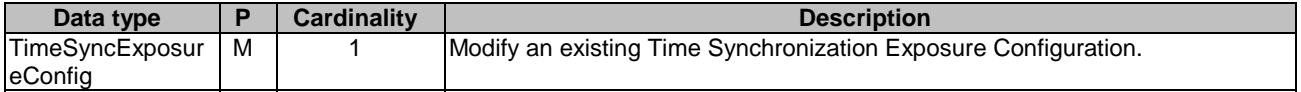

#### **Table 5.15.1.5.3.3-2: Data structures supported by the PUT Response Body on this resource**

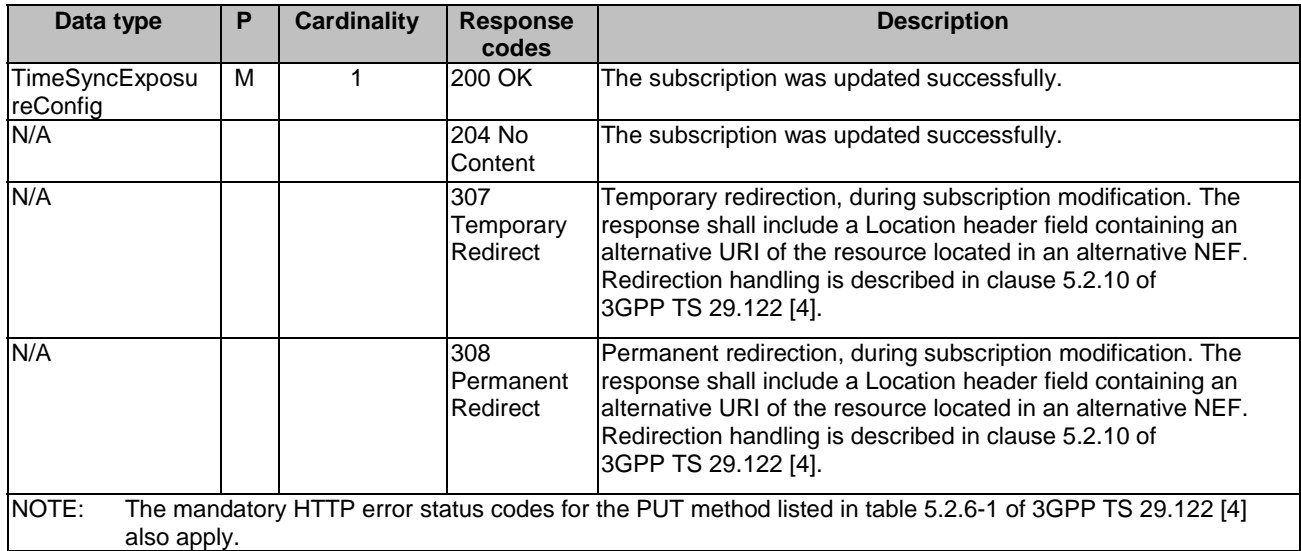

#### **Table 5.15.1.5.3.3-3: Headers supported by the 307 Response Code on this resource**

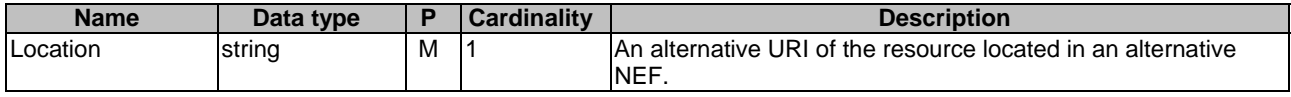

#### **Table 5.15.1.5.3.3-4: Headers supported by the 308 Response Code on this resource**

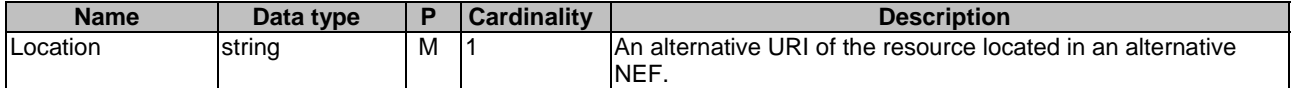

#### 5.15.1.5.3.4 DELETE

The DELETE method deletes the time synchronization exposure subscription for a given AF. The AF shall initiate the HTTP DELETE request message and the NEF shall respond to the message.

This method shall support the URI query parameters specified in table 5.15.1.5.3.4-1.

#### **Table 5.15.1.5.3.4-1: URI query parameters supported by the DELETE method on this resource**

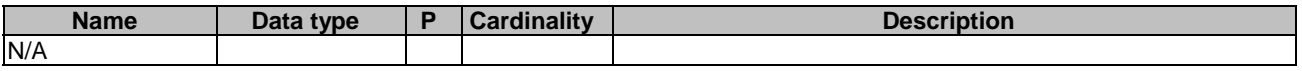

This method shall support the request data structures specified in table 5.15.1.5.3.4-2 and the response data structures and response codes specified in table 5.15.1.5.3.4-3.

#### **Table 5.15.1.5.3.4-2: Data structures supported by the DELETE Request Body on this resource**

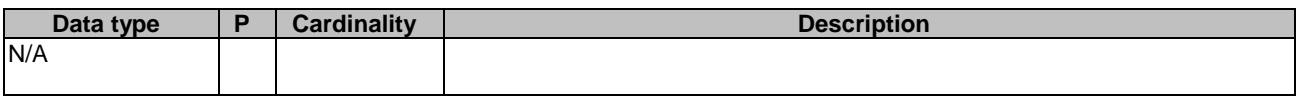

#### **Table 5.15.1.5.3.4-3: Data structures supported by the DELETE Response Body on this resource**

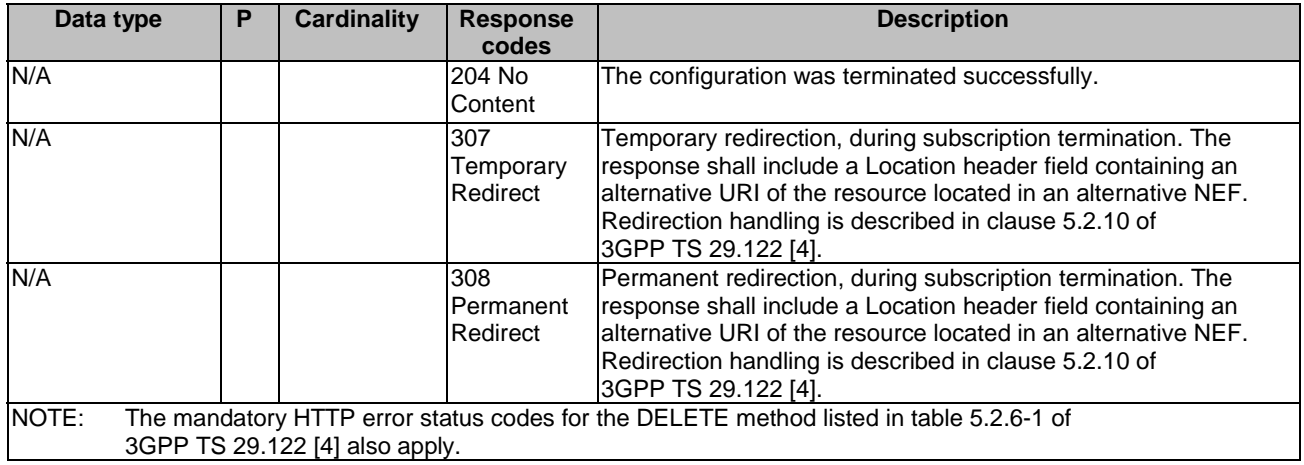

#### **Table 5.15.1.5.3.4-4: Headers supported by the 307 Response Code on this resource**

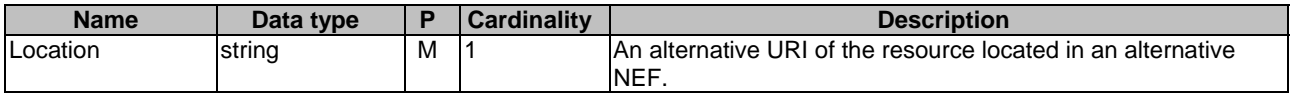

Synchronization configuration

Notification.

#### **Table 5.15.1.5.3.4-5: Headers supported by the 308 Response Code on this resource**

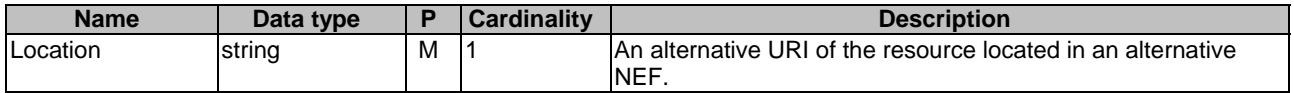

# 5.15.2 Custom Operations without associated resources

There are no custom operations without associated resources defined for this API in this release of the specification.

# 5.15.3 Notifications

## 5.15.3.1 Introduction

.

Time Synchronization

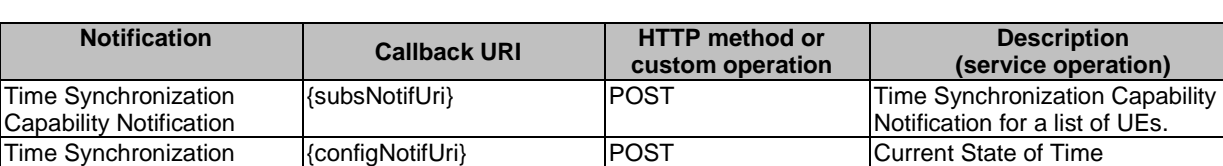

**Table 5.15.3.1-1: Notifications overview** 

# 5.15.3.2 Time Synchronization Capability Notification

#### 5.15.3.2.1 Description

Configuration Notification

The Notification is used by the NEF to report the Time Synchronization Capability to the AF.

#### 5.15.3.2.2 Callback URI

The Callback URI **"{subsNotifUri}"** shall be used with the callback URI variables defined in table 5.15.3.2.2-1.

## **Table 5.15.3.2.2-1: Callback URI variables**

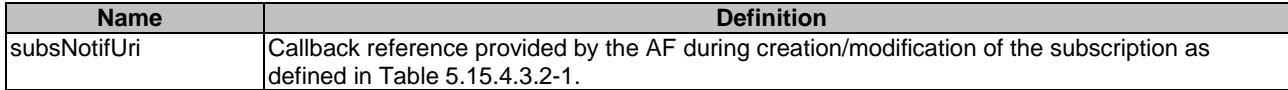

#### 5.15.3.2.3 Operation Definition

#### 5.15.3.2.3.1 Notification via HTTP POST

This method shall support the request data structures specified in table 5.15.3.2.3.1-1 and the response data structures and response codes specified in table 5.15.3.2.3.1-2 and the Location Headers specified in table 5.15.3.2.3.1-3 and table 5.15.3.2.3.1-4.

## **Table 5.15.3.2.3.1-1: Data structures supported by the POST Request Body on this resource**

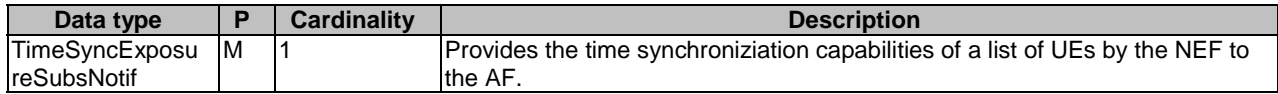

#### **Table 5.15.3.2.3.1-2: Data structures supported by the POST Response Body on this resource**

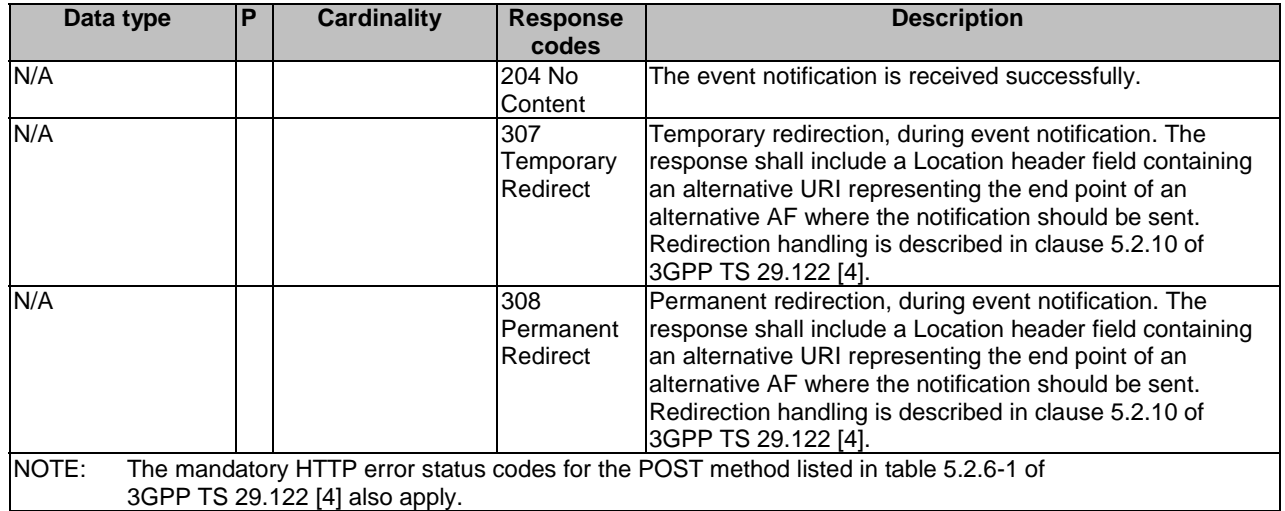

#### **Table 5.15.3.2.3.1-3: Headers supported by the 307 Response Code on this resource**

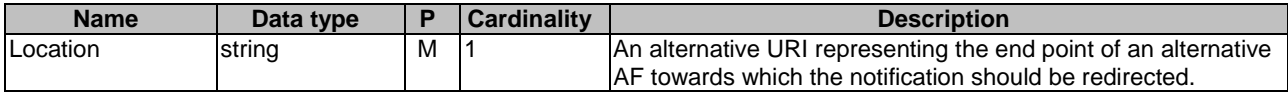

#### **Table 5.15.3.2.3.1-4: Headers supported by the 308 Response Code on this resource**

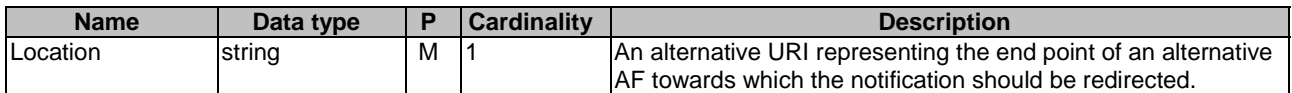

#### 5.15.3.2.3.2 Notification via Websocket

If supported by both AF and NEF and successfully negotiated, the Time Synchroniaition Capability Notification may alternatively be delivered through the Websocket mechanism as defined in clause 5.2.5.4 of 3GPP TS 29.122 [4].

# 5.15.3.3 Time Synchronization Configuration Notification

#### 5.15.3.3.1 Description

The Notification is used by the NEF to report the state of Time Synchronization service configuration to the AF.

#### 5.15.3.3.2 Callback URI

The Callback URI **"{configNotifUri}"** shall be used with the callback URI variables defined in table 5.15.3.3.2-1.

### **Table 5.15.3.3.2-1: Callback URI variables**

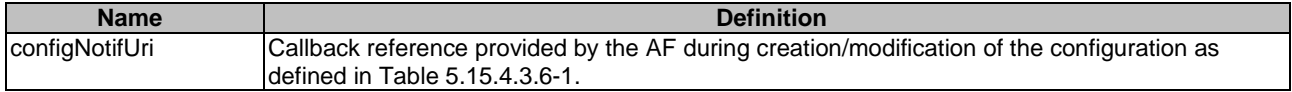

#### 5.15.3.3.3 Operation Definition

#### 5.15.3.3.3.1 Notification via HTTP POST

This method shall support the request data structures specified in table 5.15.3.3.3.1-1 and the response data structures and response codes specified in table 5.15.3.3.3.1-2 and the Location Headers specified in table 5.15.3.3.3.1-3 and table 5.15.3.3.3.1-4.

#### **Table 5.15.3.3.3.1-1: Data structures supported by the POST Request Body on this resource**

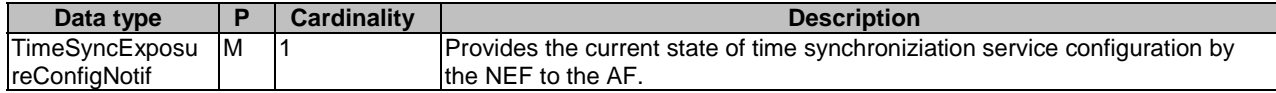

## **Table 5.15.5.3.3.1-2: Data structures supported by the POST Response Body on this resource**

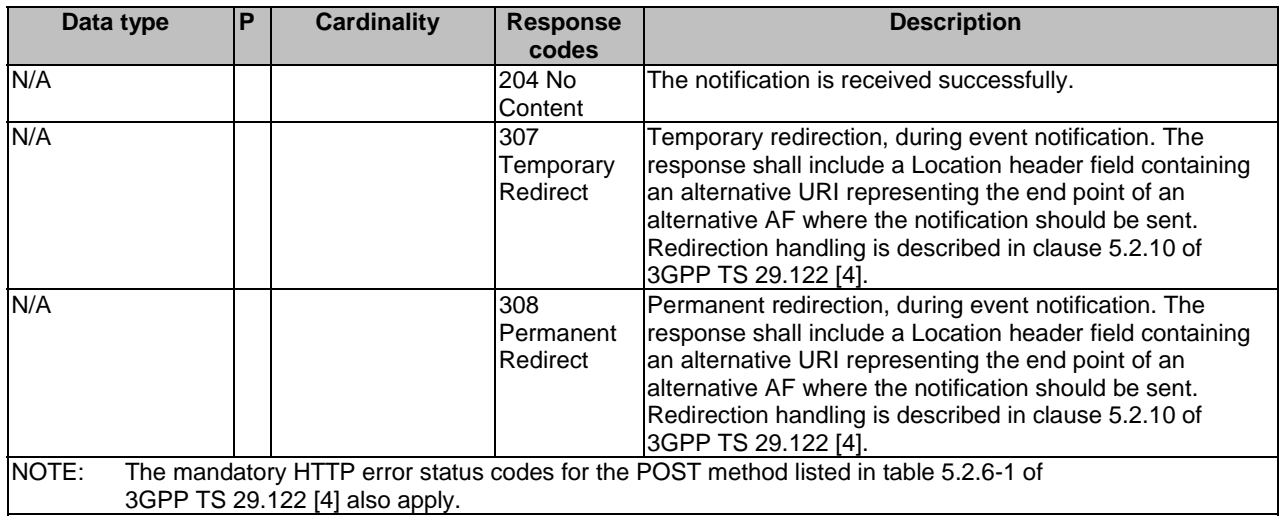

#### **Table 5.15.3.3.3.1-3: Headers supported by the 307 Response Code on this resource**

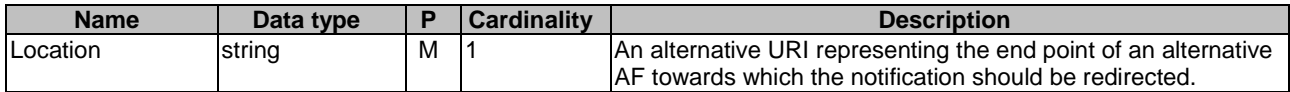

#### **Table 5.15.2.2.3.1-4: Headers supported by the 308 Response Code on this resource**

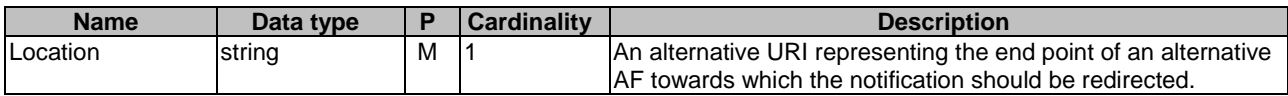

#### 5.15.3.3.3.2 Notification via Websocket

If supported by both AF and NEF and successfully negotiated, the state of Time Synchroniaition Service Configuration Notification may alternatively be delivered through the Websocket mechanism as defined in clause 5.2.5.4 of 3GPP TS 29.122 [4].

# 5.15.4 Data Model

## 5.15.4.1 General

This clause specifies the application data model supported by the TimeSyncExposure API.

Table 5.15.4.1-1 specifies the data types defined for the TimeSyncExposure API.

| Data type                              | <b>Clause</b><br>defined | <b>Description</b>                                                                                                   | <b>Applicability</b>  |
|----------------------------------------|--------------------------|----------------------------------------------------------------------------------------------------|-----------------------|
| AsTimeResource                         | 5.15.4.4.8               | Identifies the supported 5G clock quality.                                                                           |                       |
| AcceptanceCriteriaResultIndicatio<br>n | 5.15.4.4.9               | Contains the acceptable/not acceptable indication<br>of the clock quality acceptance criteria result<br>information. | NetTimeSyncSt<br>atus |
| ConfigForPort                          | 5.15.4.3.18              | Contains configuration information for each port.                                                                    |                       |
| EventFilter                            | 5.15.4.3.10              | Contains the filter conditions to match for notifying<br>the event(s) of time synchronization capabilities.          |                       |
| GmCapable                              | 5.15.4.4.5               | Indicates separately whether 5GS supports acting<br>as a gPTP or PTP grandmaster.                                    |                       |
| InstanceType                           | 5.15.4.4.7               | Identifies supported PTP instance type.                                                                              |                       |
| Protocol                               | 5.15.4.4.4               | Identifies the supported protocol.                                                                                   |                       |
| PtpCapabilitiesPerUe                   | 5.15.4.3.11              | Contains the supported PTP capabilities per UE.                                                                      |                       |
| PtpInstance                            | 5.15.4.3.12              | Contains PTP instance configuration and activation<br>information requested by the AF.                               |                       |
| StateOfConfiguration                   | 5.15.4.3.17              | Contains the PTP port state of the time<br>synchronization configuration.                                            |                       |
| <b>StateOfDstt</b>                     | 5.15.4.3.19              | Contains the PTP port state of a DS-TT                                                                               |                       |
| SubscribedEvent                        | 5.15.4.4.6               | Identifies the subscribed event.                                                                                     |                       |
| SubsEventNotification                  | 5.15.4.3.8               | Represents the notification about a subscribed<br>Individual Event.                                                  |                       |
| TimeSyncCapability                     | 5.15.4.3.3               | Contains the time synchronization capability.                                                                        |                       |
| TimeSyncExposureConfig                 | 5.15.4.3.6               | Contains the Time Synchronization Configuration<br>parameters.                                                       |                       |
| TimeSyncExposureConfigNotif            | 5.15.4.3.9               | Contains the notification of time synchronization<br>service state.                                                  |                       |
| TimeSyncExposureSubsc                  | 5.15.4.3.2               | Contains the requested parameters for the<br>subscription to time synchronization capability<br>notifications.       |                       |
| TimeSyncExposureSubsNotif              | 5.15.4.3.7               | Contains the notification of time synchronization<br>capability.                                                     |                       |

**Table 5.15.4.1-1: TimeSyncExposure API specific Data Types** 

# 5.15.4.2 Reused data types

The data types reused by the TimeSyncExposure API from other specifications are listed in table 5.15.4.2-1.

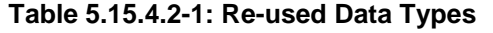

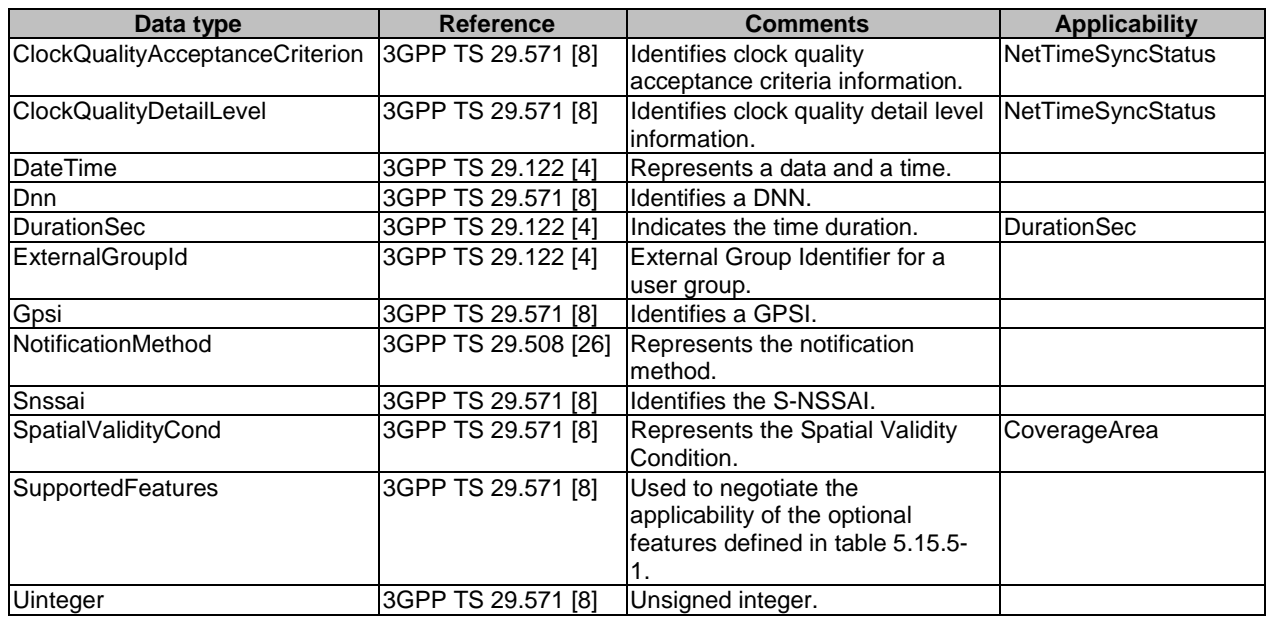

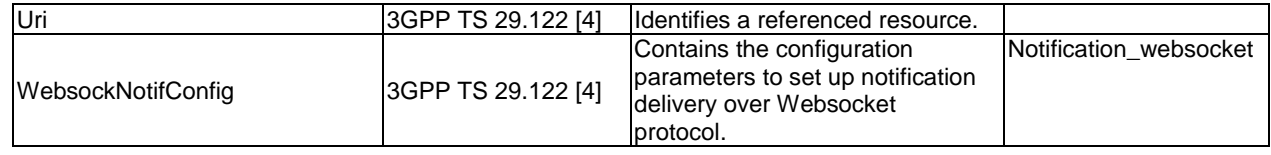

# 5.15.4.3 Structured data types

## 5.15.4.3.1 Introduction

This clause defines the structured data types to be used in resource representations.

# 5.15.4.3.2 Type: TimeSyncExposureSubsc

# **Table 5.15.4.3.2-1: Definition of type TimeSyncExposureSubsc**

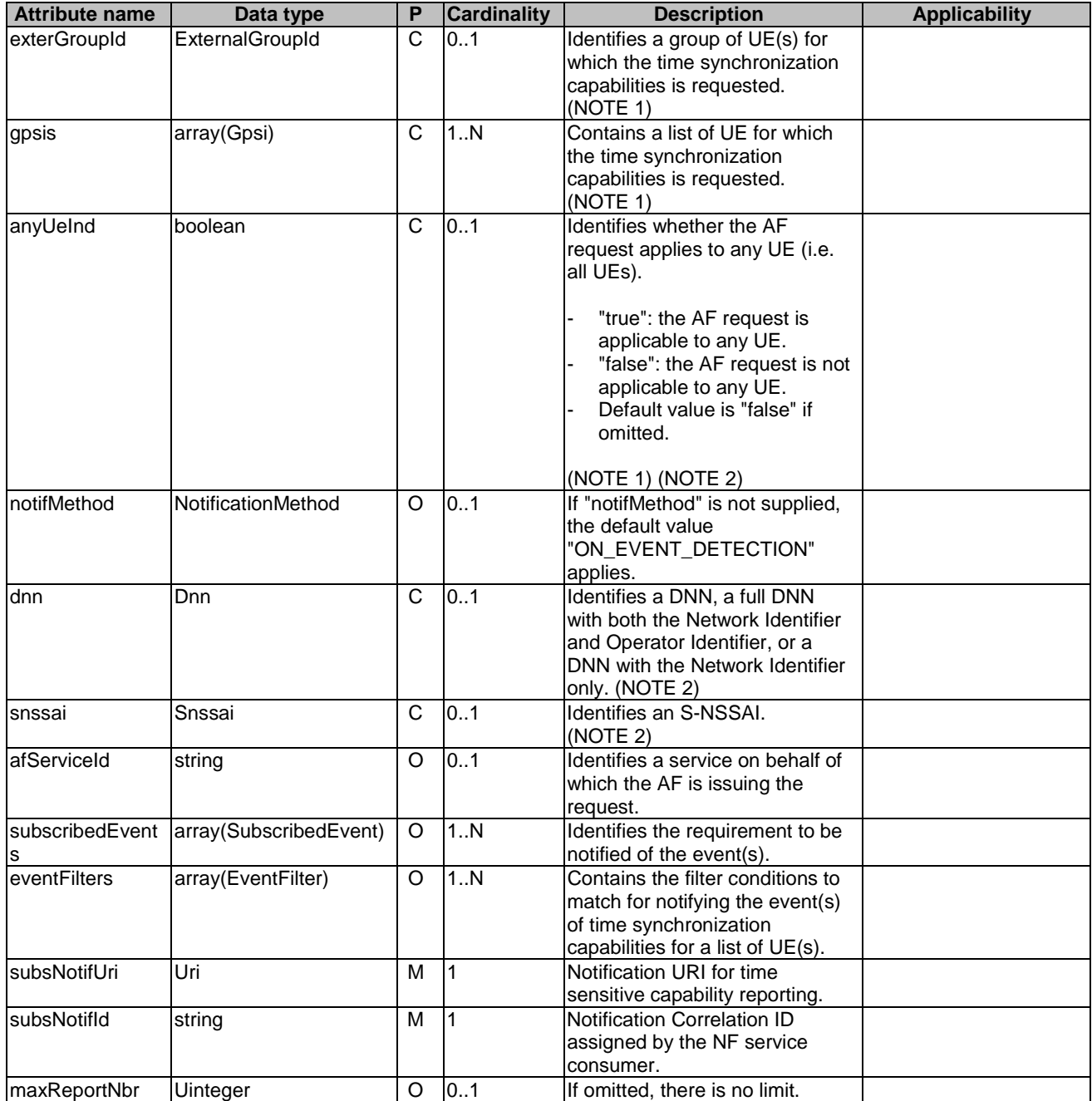

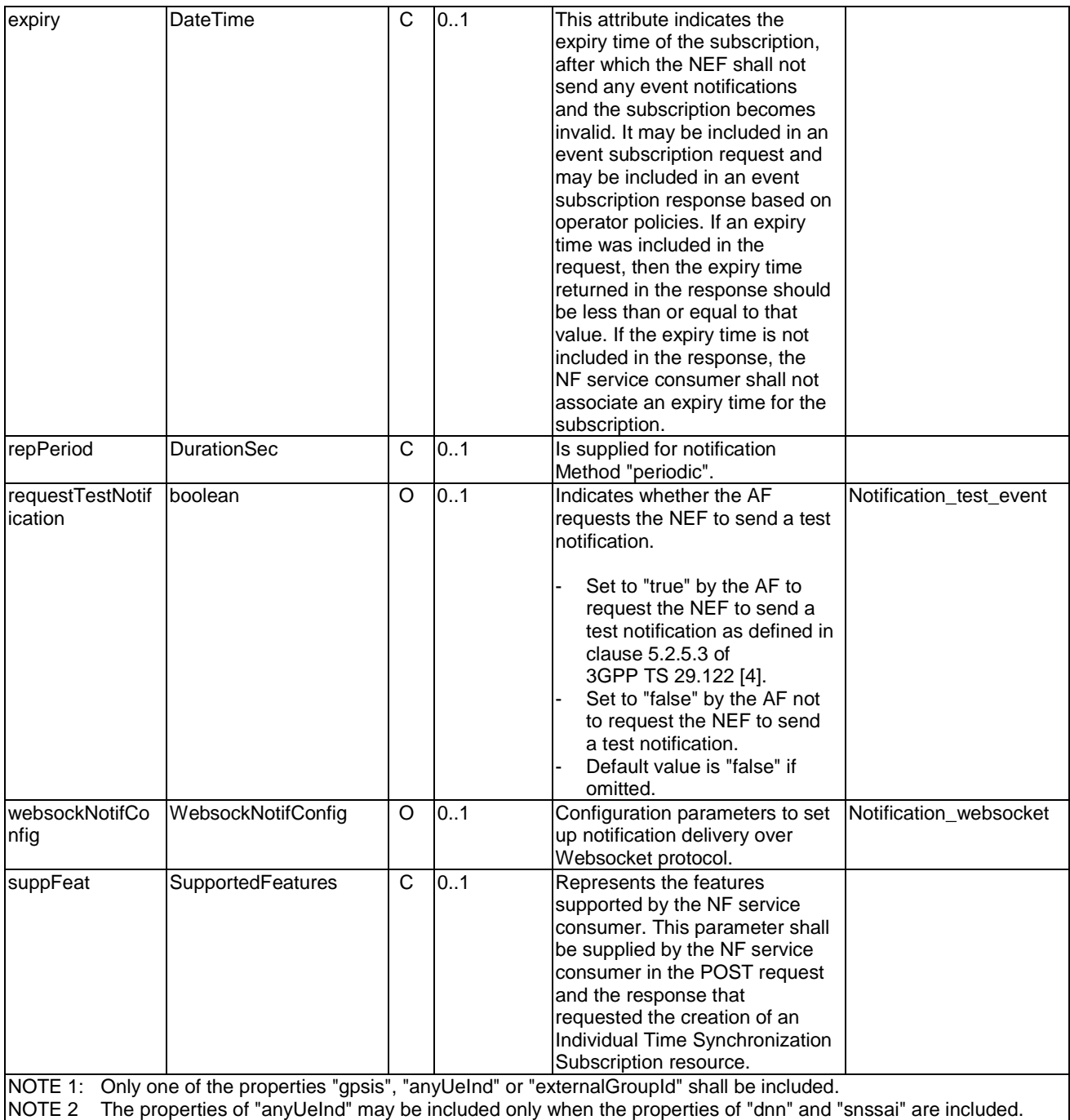

# 5.15.4.3.3 Type: TimeSyncCapability

# **Table 5.15.4.3.3-1: Definition of type TimeSyncCapability**

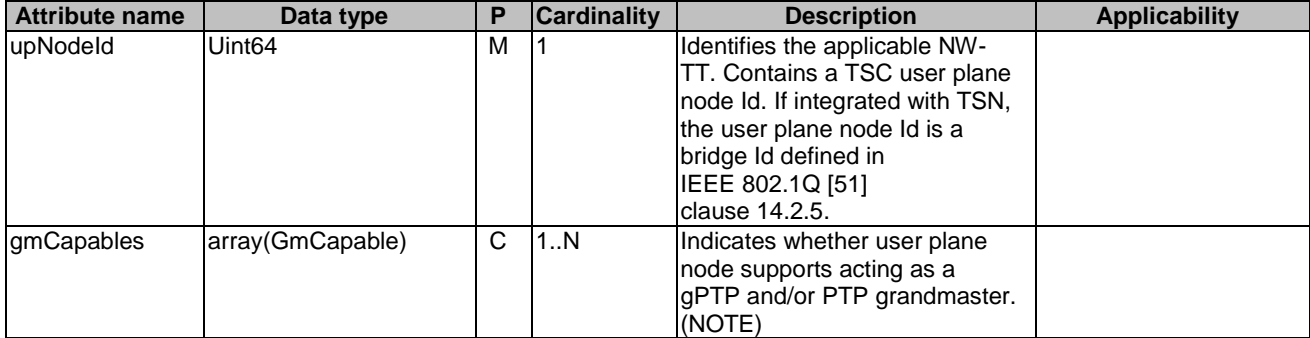

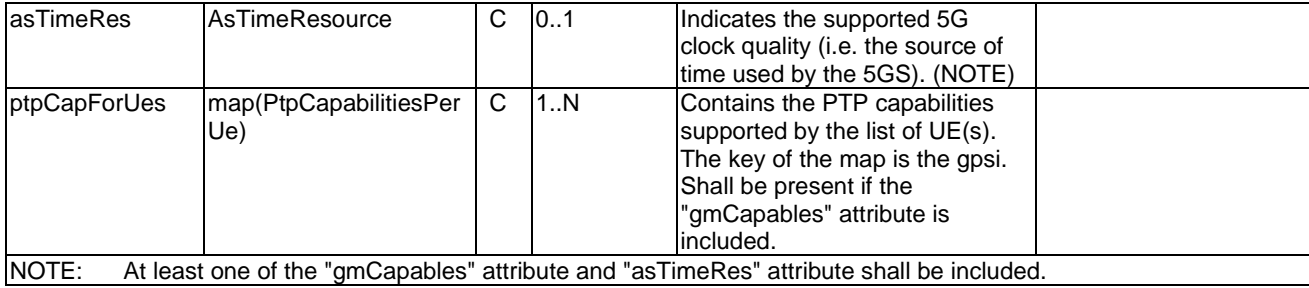

- 5.15.4.3.4 Void
- 5.15.4.3.5 Void
- 5.15.4.3.6 Type: TimeSyncExposureConfig

# **Table 5.15.4.3.6-1: Definition of type TimeSyncExposureConfig**

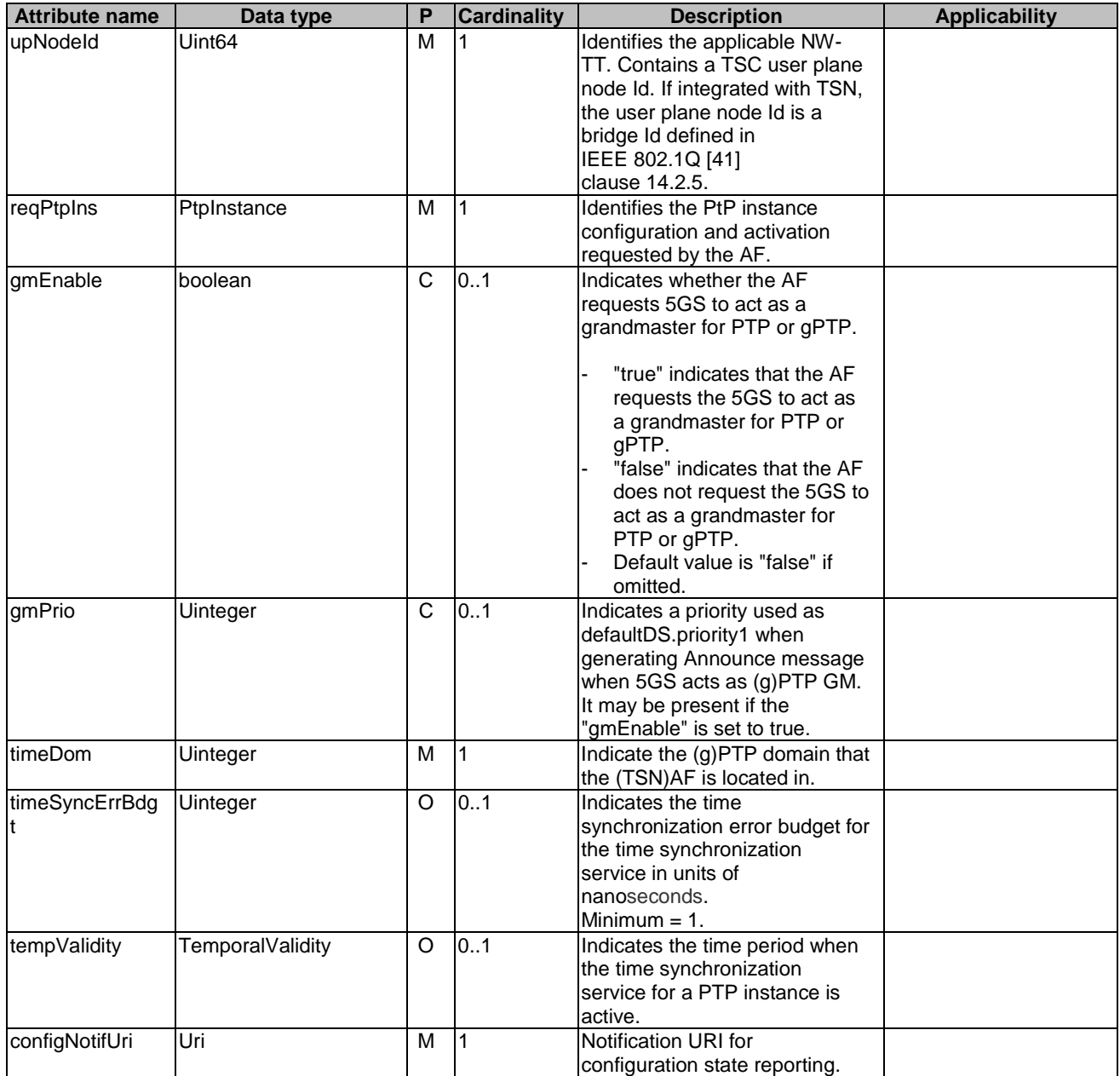

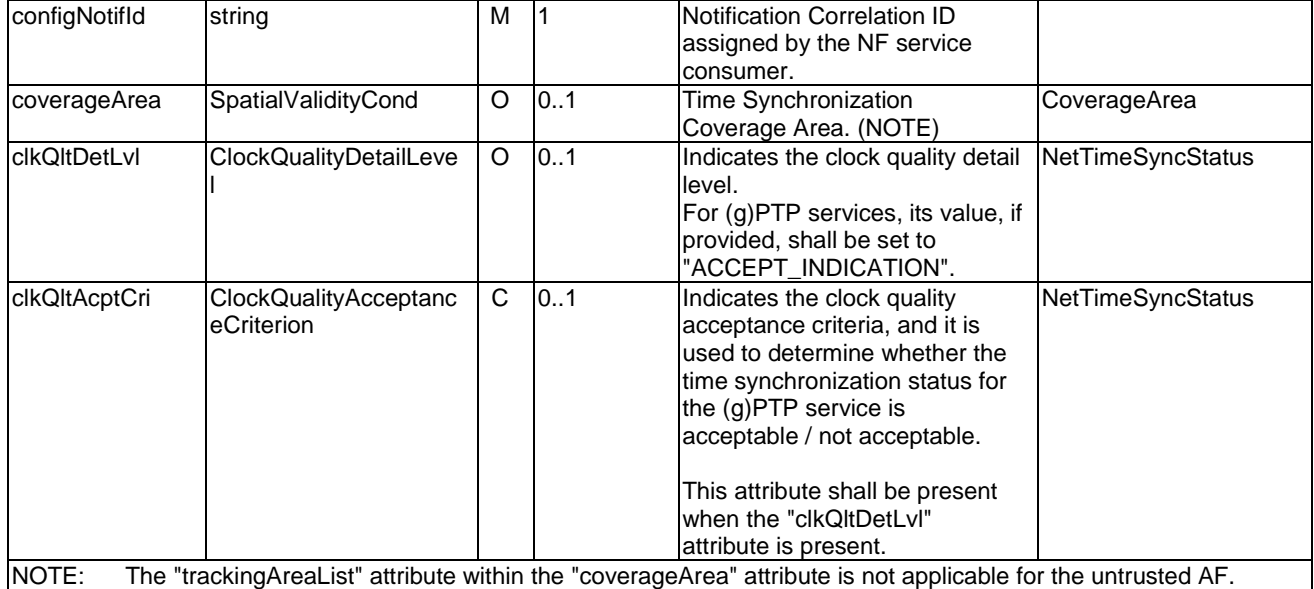

# 5.15.4.3.7 Type: TimeSyncExposureSubsNotif

#### **Table 5.15.4.3.7-1: Definition of type TimeSyncExposureSubsNotif**

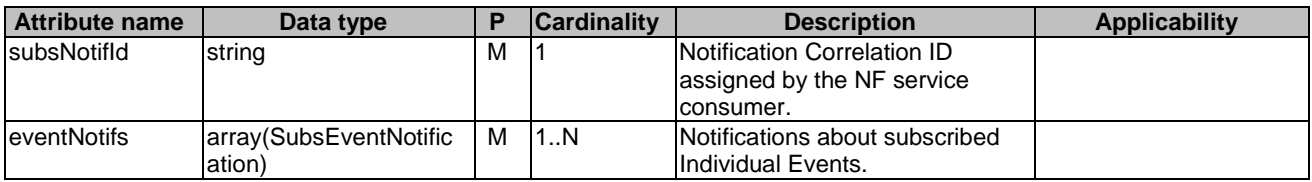

# 5.15.4.3.8 Type SubsEventNotification

# **Table 5.15.4.3.8-1: Definition of type SubsEventNotification**

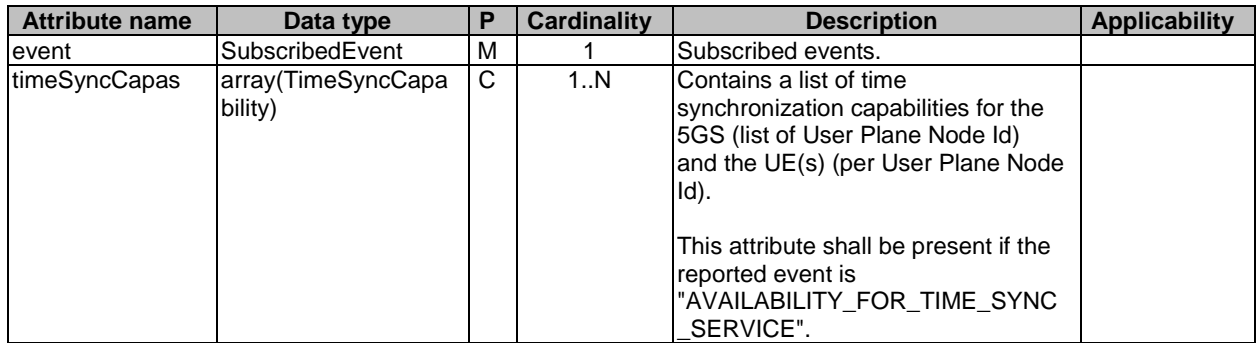

# 5.15.4.3.9 Type: TimeSyncExposureConfigNotif

# **Table 5.15.4.3.9-1: Definition of type TimeSyncExposureConfigNotif**

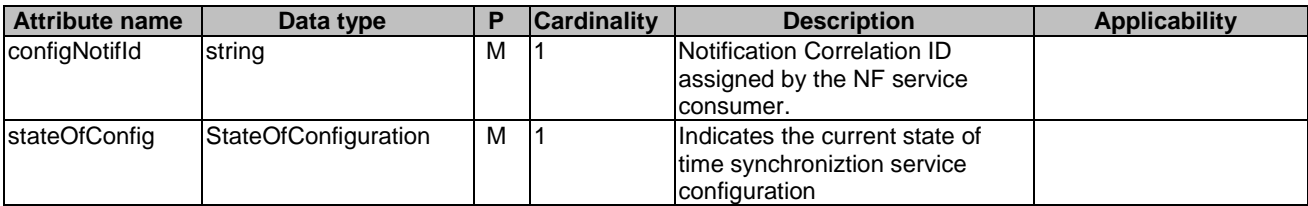

# 5.15.4.3.10 Type: EventFilter

# **Table 5.15.4.3.10-1: Definition of type EventFilter**

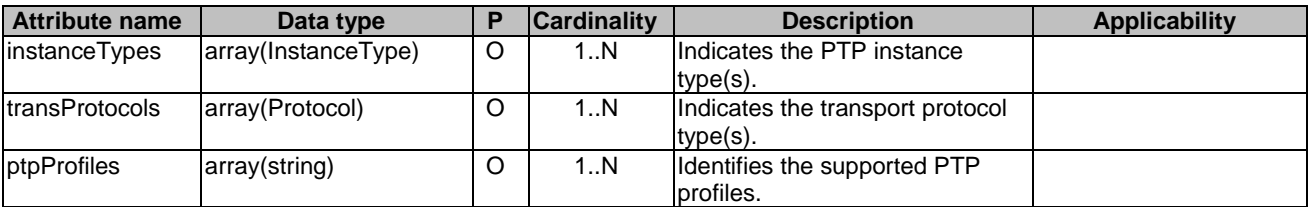

# 5.15.4.3.11 Type: PtpCapabilitiesPerUe

### **Table 5.15.4.3.11-1: Definition of type PtpCapabilitiesPerUe**

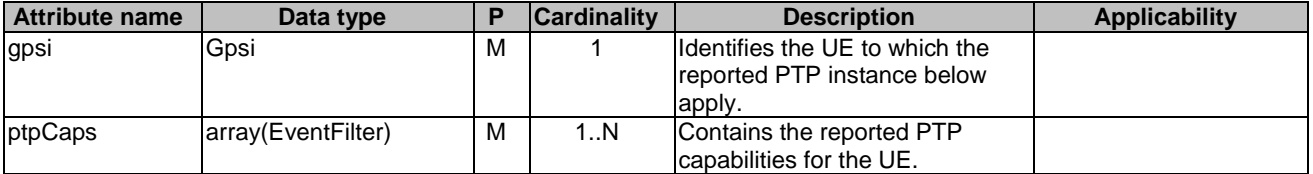

# 5.15.4.3.12 Type: PtpInstance

#### **Table 5.15.4.3.12-1: Definition of type PtpInstance**

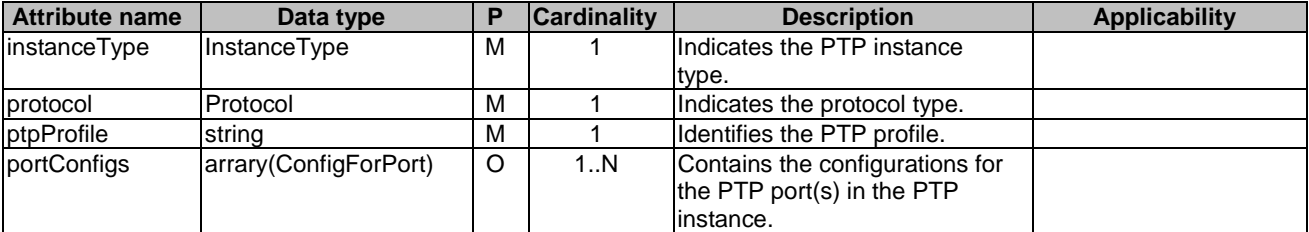

- 5.15.4.3.13 Void
- 5.15.4.3.14 Void
- 5.15.4.3.15 Void
- 5.15.4.3.16 Void
- 5.15.4.3.17 Type: StateOfConfiguration

#### **Table 5.15.4.3.17-1: Definition of type StateOfConfiguration**

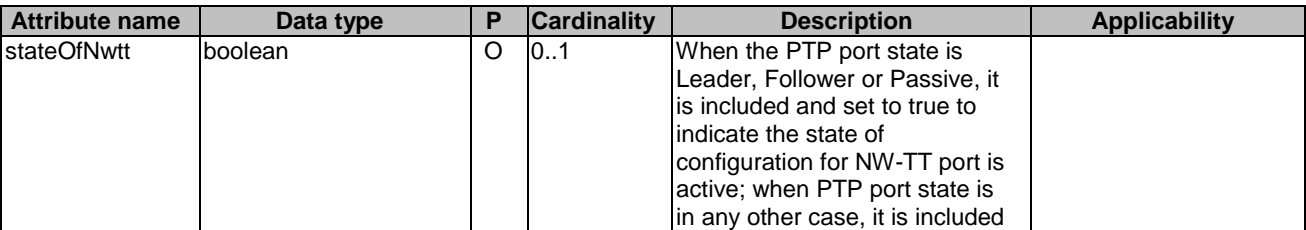

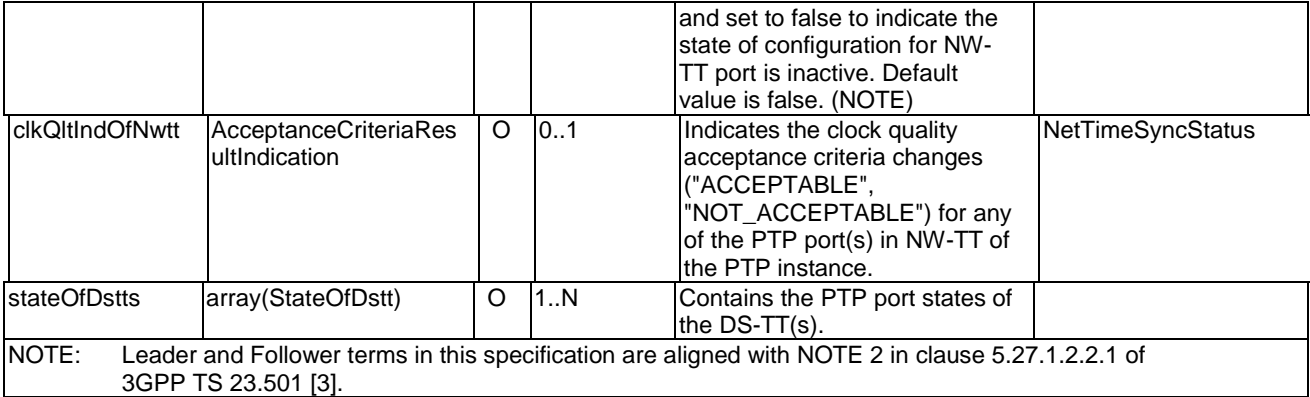

# 5.15.4.3.18 Type: ConfigForPort

# **Table 5.15.4.3.18-1: Definition of type ConfigForPort**

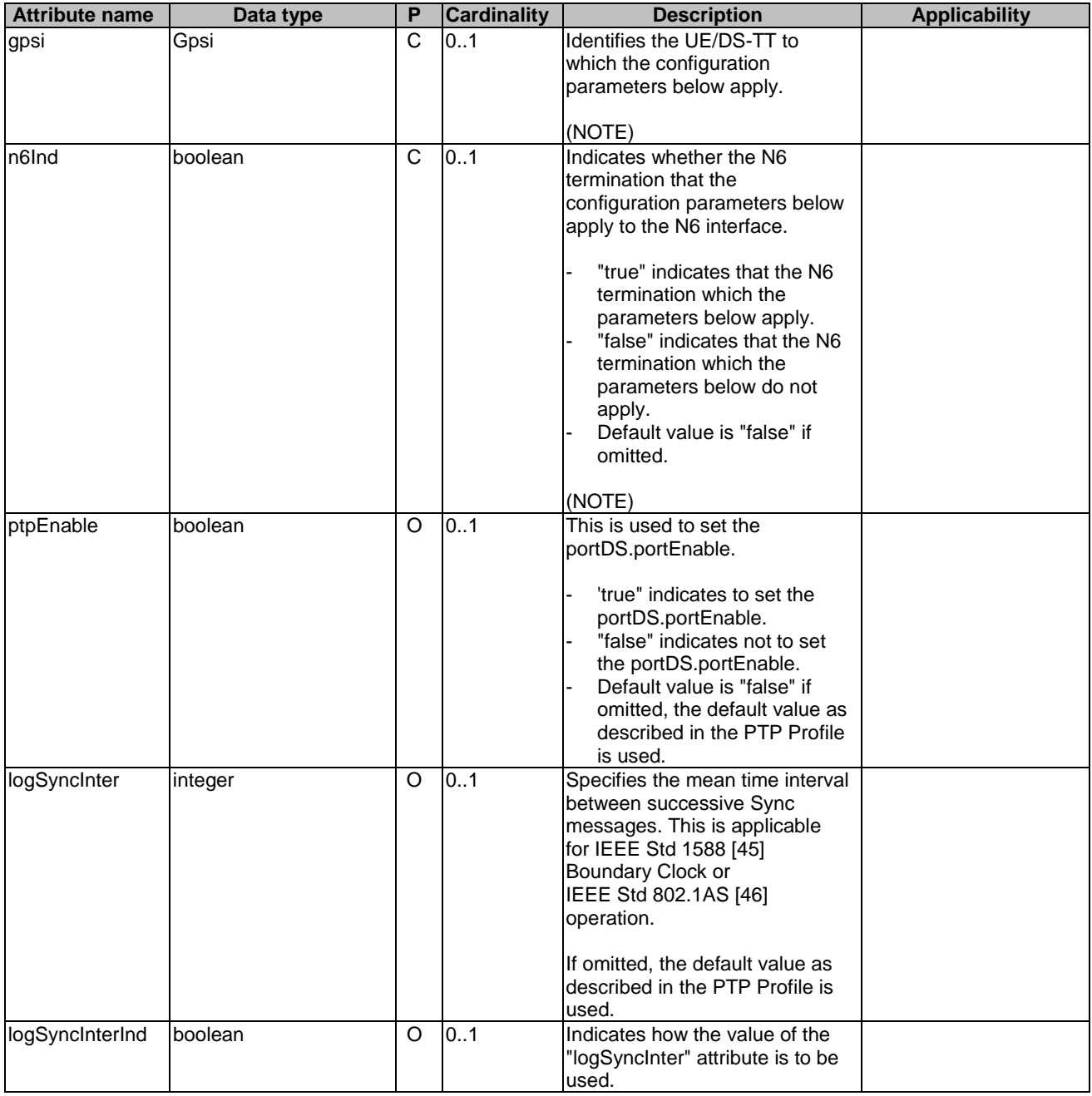

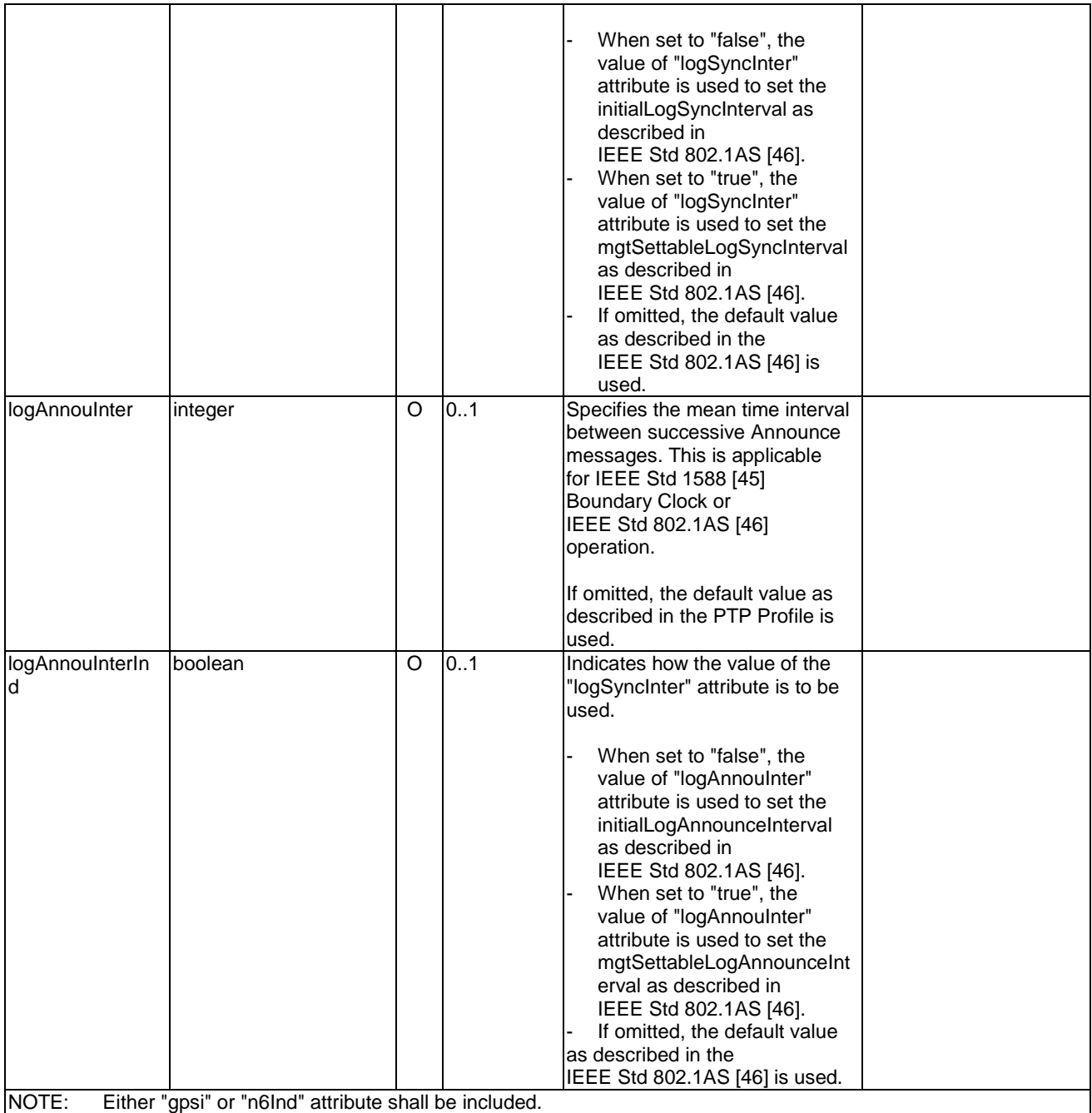

# 5.15.4.3.19 Type: StateOfDstt

# **Table 5.15.4.3.19-1: Definition of type StateOfDstt**

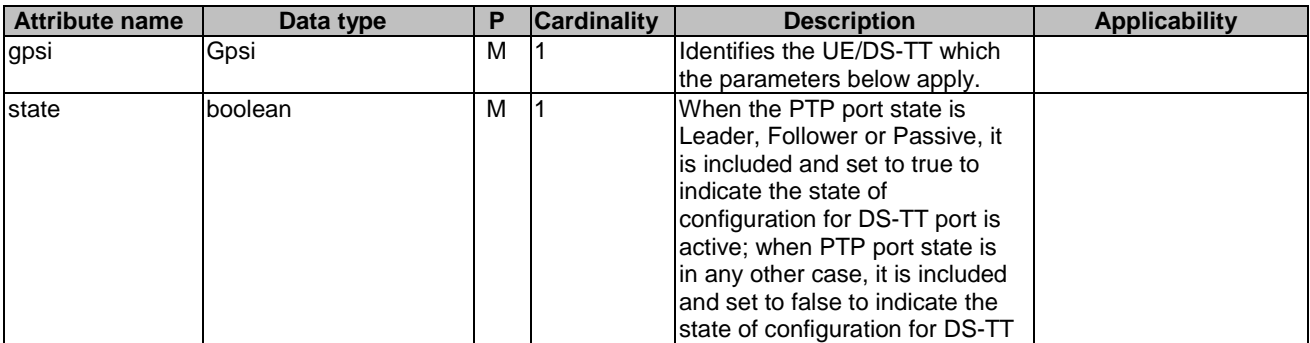

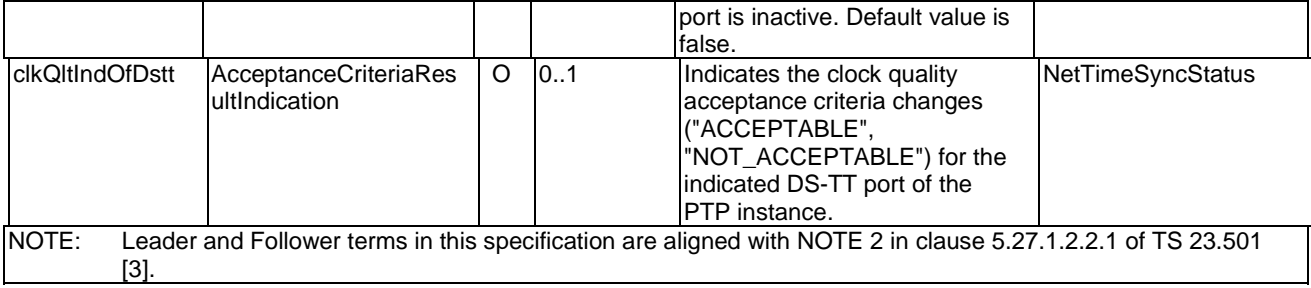

## 5.15.4.3.20 Void

5.15.4.3.21 Void

# 5.15.4.4 Simple data types and enumerations

#### 5.15.4.4.1 Introduction

This clause defines simple data types and enumerations that can be referenced from data structures defined in the previous clauses.

#### 5.15.4.4.2 Simple data types

The simple data types defined in table 5.15.4.4.2-1 shall be supported.

#### **Table 5.15.4.4.2-1: Simple data types**

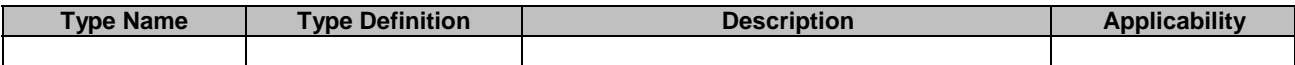

### 5.15.4.4.3 Void

## 5.15.4.4.4 Enumeration: Protocol

#### **Table 5.15.4.4.4-1: Enumeration Protocol**

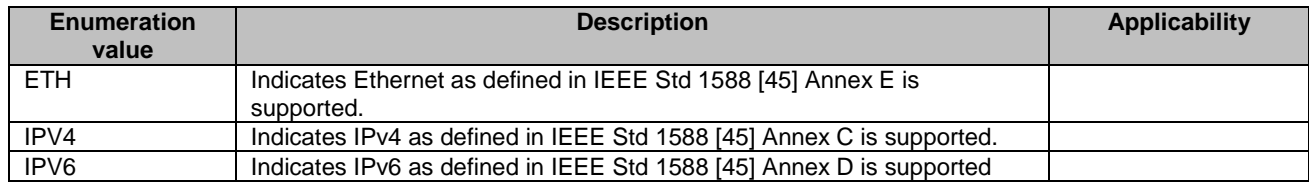

# 5.15.4.4.5 Enumeration: GmCapable

#### **Table 5.15.4.4.5-1: Enumeration GmCapable**

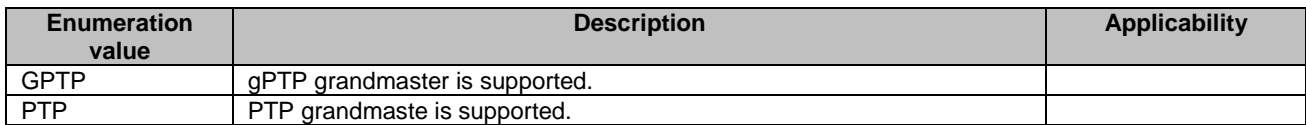

# 5.15.4.4.6 Enumeration: SubscribedEvent

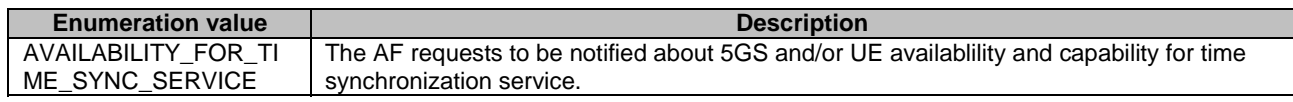

## **Table 5.15.4.4.6-1: Enumeration SubscribedEvent**

# 5.15.4.4.7 Enumeration: InstanceType

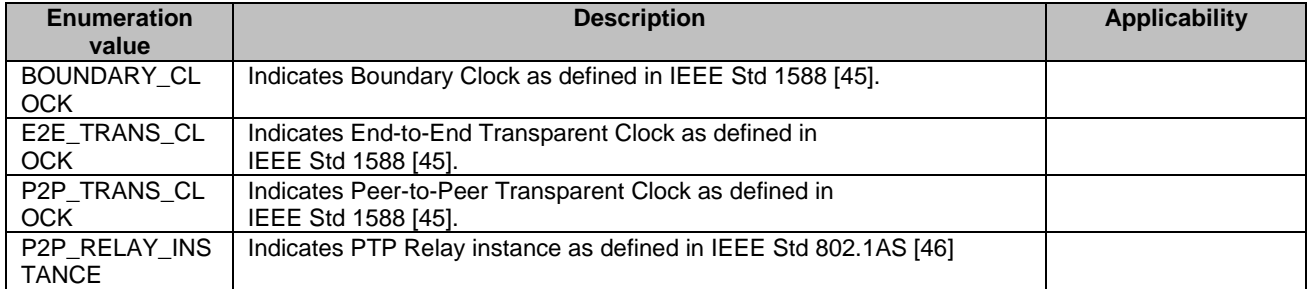

# **Table 5.15.4.4.7-1: Enumeration InstanceType**

# 5.15.4.4.8 Enumeration: AsTimeResource

The enumeration AsTimeResource represents the supported 5G clock quality (i.e. the source of time used by the 5GS). It shall comply with the provisions defined in table 5.15.4.4.8-1.

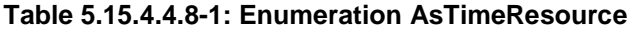

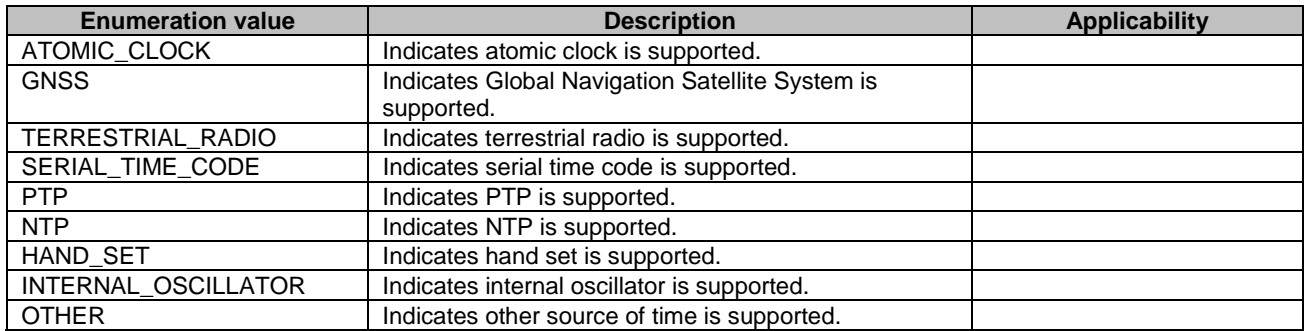

5.15.4.4.9 Enumeration: AcceptanceCriteriaResultIndication

# **Table 5.15.4.4.9-1: Enumeration AcceptanceCriteriaResultIndication**

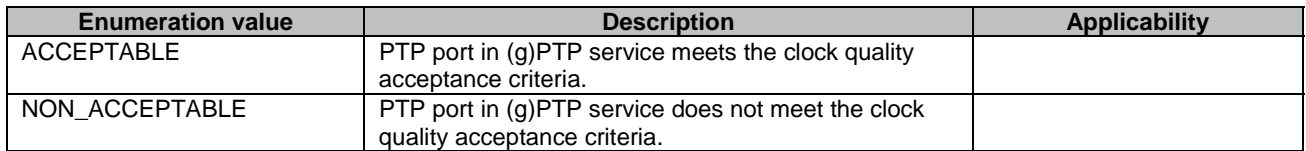

# 5.15.5 Used Features

The table below defines the features applicable to the TimeSyncExposure API. Those features are negotiated as described in clause 5.2.7 of 3GPP TS 29.122 [4].

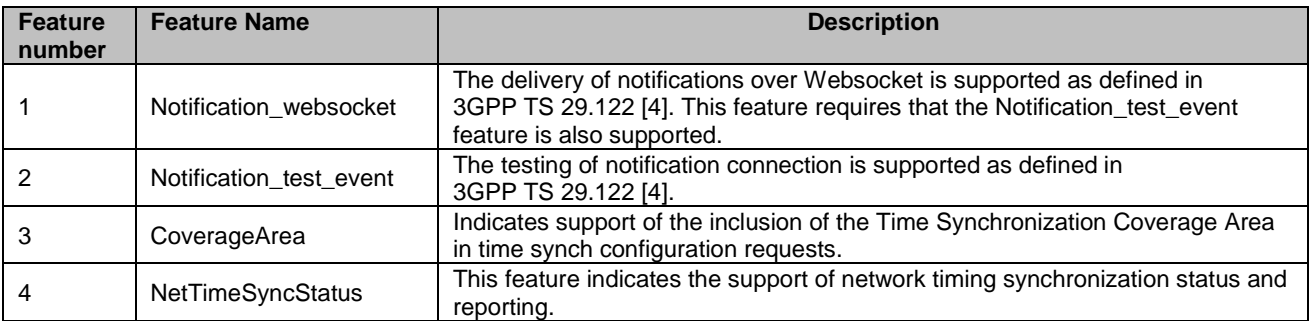

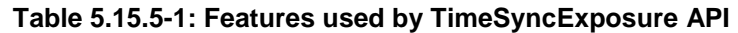

# 5.15.6 Error handling

# 5.15.6.1 General

HTTP error handling shall be supported as specified in clause 5.2.6 of 3GPP TS 29.122 [4].

In addition, the requirements in the following clauses shall apply.

# 5.15.6.2 Protocol Errors

In this Release of the specification, there are no additional protocol errors applicable for the TimeSyncExposure API.

# 5.15.6.3 Application Errors

The application errors defined for the TimeSyncExposure API are listed in table 5.15.6.3-1.

#### **Table 5.15.6.3-1: Application errors**

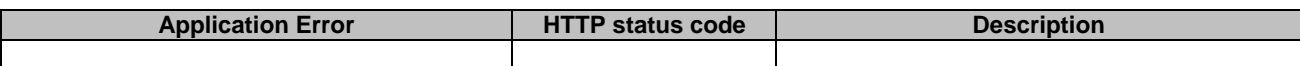

# 5.16 EcsAddressProvision API

# 5.16.0 Introduction

The Nnef\_EcsAddressProvision service shall use the EcsAddressProvision API.

The API URI of EcsAddressProvision API shall be:

#### **{apiRoot}/3gpp-ecs-address-provision/v1**

with the following components:

- "apiRoot" is set as defined in clause 5.2.4 of 3GPP TS 29.122 [4].
- "apiName" shall be set to "3gpp-ecs-address-provision".
- "apiVersion" shall be set to "v1" for the current version defined in the present document.

All resource URIs in the clauses below are defined relative to the above API URI.

# 5.16.1 Resources

# 5.16.1.1 Overview

This clause describes the structure for the Resource URIs as shown in figure 5.16.1.1-1 and the resources and HTTP methods used for the EcsAddressProvision API.

#### {apiRoot}/3gpp-ecs-address-provision/v1

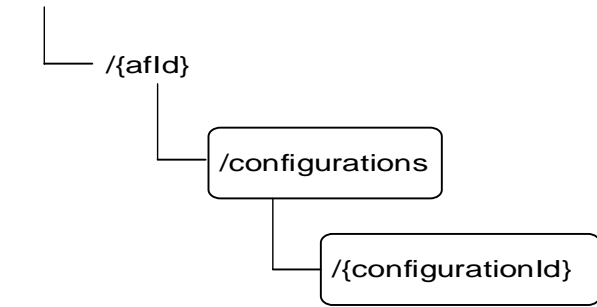

## **Figure 5.16.1.1-1: Resource URI structure of the EcsAddressProvision API**

Table 5.16.1.1-1 provides an overview of the resources and HTTP methods applicable for the EcsAddressProvision API.

| Resource name                                      | <b>Resource URI</b>                                      | <b>HTTP</b> method | <b>Description</b>                                                                               |
|----------------------------------------------------|----------------------------------------------------------|--------------------|--------------------------------------------------------------------------------------------------|
| <b>IECS Address Provision</b><br>Configurations    |                                                          | <b>GET</b>         | Read all configurations for a<br>given AF identified by {afld}.                                  |
|                                                    | /{afld}/configurations                                   | <b>POST</b>        | Create a new configuration to<br>provision ECS address(es).                                      |
| IIndividual ECS Address<br>Provision Configuration | /{afld}/configurations/{configuratio<br>$n \,  d\rangle$ | <b>GET</b>         | Read an existing configuration<br>identified by {configurationId}.                               |
|                                                    |                                                          | <b>PUT</b>         | Modify all of the properties of<br>an existing configuration<br>identified by {configurationId}. |
|                                                    |                                                          | <b>DELETE</b>      | Delete a configuration identified<br>by {configurationId}.                                       |

**Table 5.16.1.1-1: Resources and methods overview** 

# 5.16.1.2 Resource: ECS Address Provision Configurations

## 5.16.1.2.1 Introduction

This resource allows a AF to read all active ECS Address Provision Configurations for a given AF, or create an new Individual ECS Address Provision Configuration to the NEF.

## 5.16.1.2.2 Resource Definition

#### Resource URI: **{apiRoot}/3gpp-ecs-address-provision/v1/{afId}/configurations**

This resource shall support the resource URI variables defined in table 5.16.1.2.2-1.

### **Table 5.16.1.2.2-1: Resource URI variables for this resource**

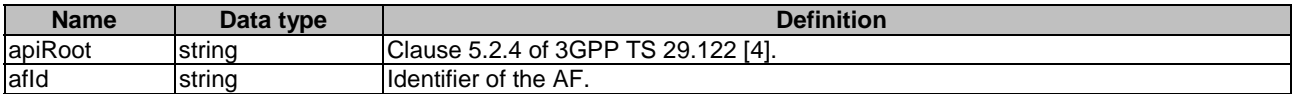
## 5.16.1.2.3 Resource Methods

### 5.16.1.2.3.1 General

The following clauses specify the resource methods supported by the resource as described in clause 5.16.1.2.2.

### 5.16.1.2.3.2 GET

The GET method allows to read all active configurations for a given AF. The AF shall initiate the HTTP GET request message and the NEF shall respond to the message.

This method shall support the URI query parameters specified in table 5.16.1.2.3.2-1.

### **Table 5.16.1.2.3.2-1: URI query parameters supported by the GET method on this resource**

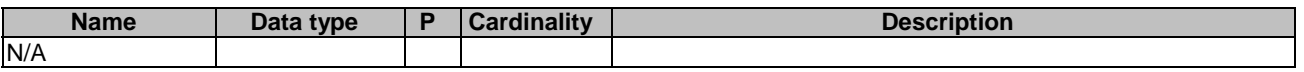

This method shall support the request data structures specified in table 5.16.1.2.3.2-2 and the response data structures and response codes specified in table 5.16.1.2.3.2-3.

### **Table 5.16.1.2.3.2-2: Data structures supported by the GET Request Body on this resource**

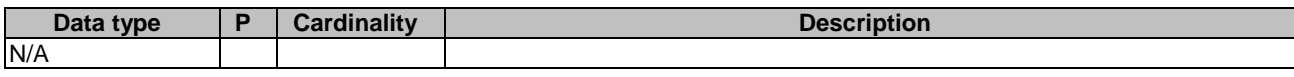

### **Table 5.16.1.2.3.2-3: Data structures supported by the GET Response Body on this resource**

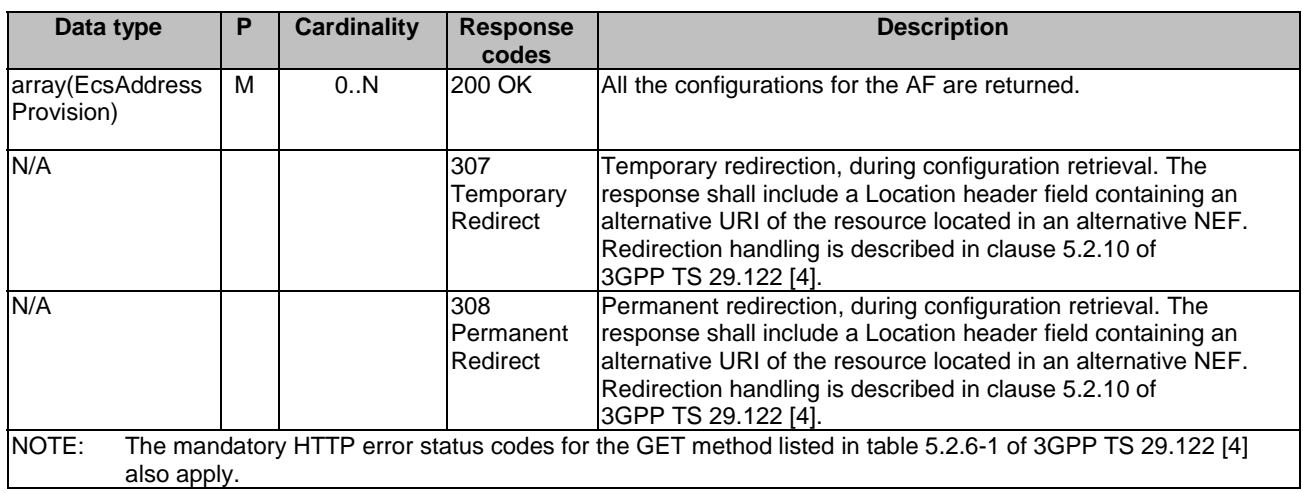

### **Table 5.16.1.2.3.2-4: Headers supported by the 307 Response Code on this resource**

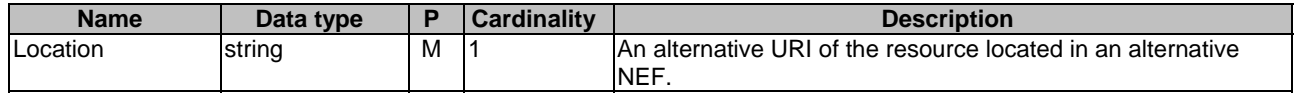

# **Table 5.16.1.2.3.2-5: Headers supported by the 308 Response Code on this resource**

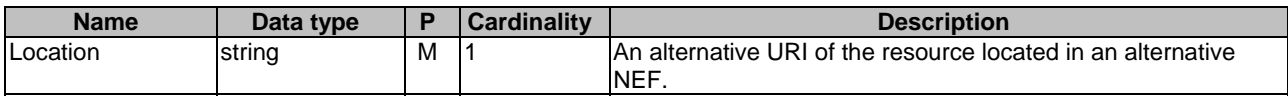

### 5.16.1.2.3.3 POST

The POST method creates a new resource to Individual ECS Address Provision Configuration for a given AF. The AF shall initiate the HTTP POST request message and the NEF shall respond to the message. The NEF shall construct the URI of the created resource.

This method shall support the request data structures specified in table 5.16.1.2.3.3-1 and the response data structures and response codes specified in table 5.16.1.2.3.3-2.

#### **Table 5.16.1.2.3.3-1: Data structures supported by the POST Request Body on this resource**

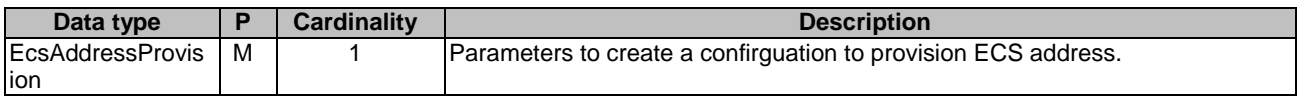

### **Table 5.16.1.2.3.3-2: Data structures supported by the POST Response Body on this resource**

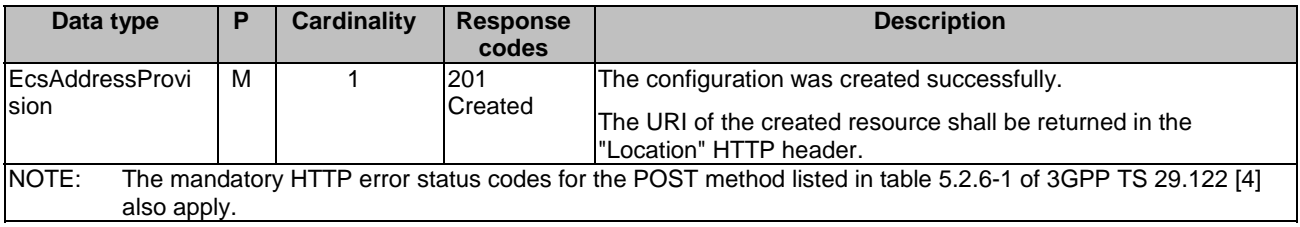

#### **Table 5.16.1.2.3.3-3: Headers supported by the 201 Response Code on this resource**

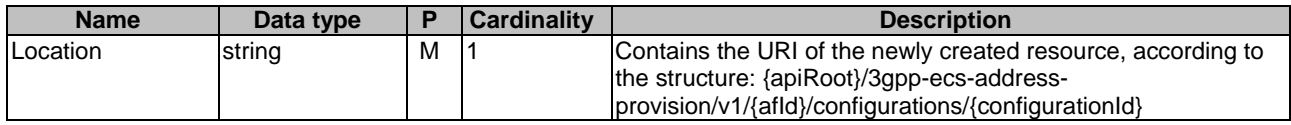

### 5.16.1.3 Resource: Individual ECS Address Provision Configuration

### 5.16.1.3.1 Introduction

This resource allows a AF to read, update or delete an existing Individual ECS Address Provision Configuration.

### 5.16.1.3.2 Resource Definition

#### Resource URI: **{apiRoot}/3gpp-ecs-address-provision/v1/{afId}/configurations/{configurationId}**

This resource shall support the resource URI variables defined in table 5.16.1.3.2-1.

### **Table 5.16.1.3.2-1: Resource URI variables for this resource**

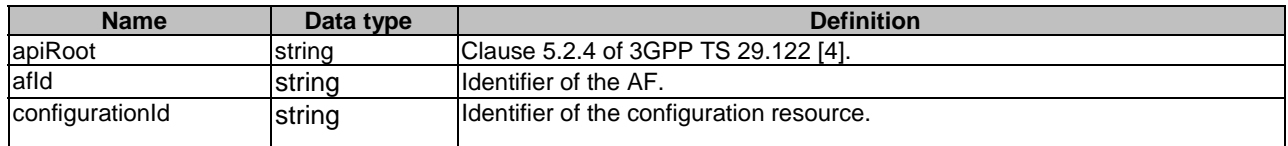

### 5.16.1.3.3 Resource Methods

5.16.1.3.3.1 General

The following clauses specify the resource methods supported by the resource as described in clause 5.16.1.3.2.

#### 5.16.1.3.3.2 GET

The GET method allows to read the active configuration for a given AF and a given configuration Id. The AF shall initiate the HTTP GET request message and the NEF shall respond to the message.

This method shall support the URI query parameters specified in table 5.16.1.3.3.2-1.

#### **Table 5.16.1.3.3.2-1: URI query parameters supported by the GET method on this resource**

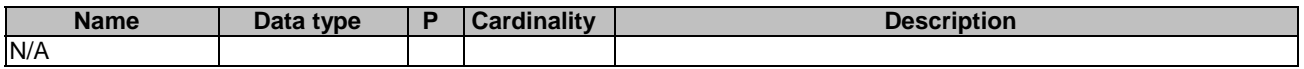

This method shall support the request data structures specified in table 5.16.1.3.3.2-2 and the response data structures and response codes specified in table 5.16.1.3.3.2-3.

#### **Table 5.16.1.3.3.2-2: Data structures supported by the GET Request Body on this resource**

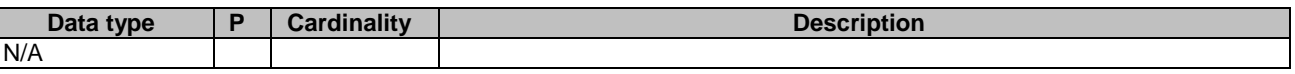

#### **Table 5.16.1.3.3.2-3: Data structures supported by the GET Response Body on this resource**

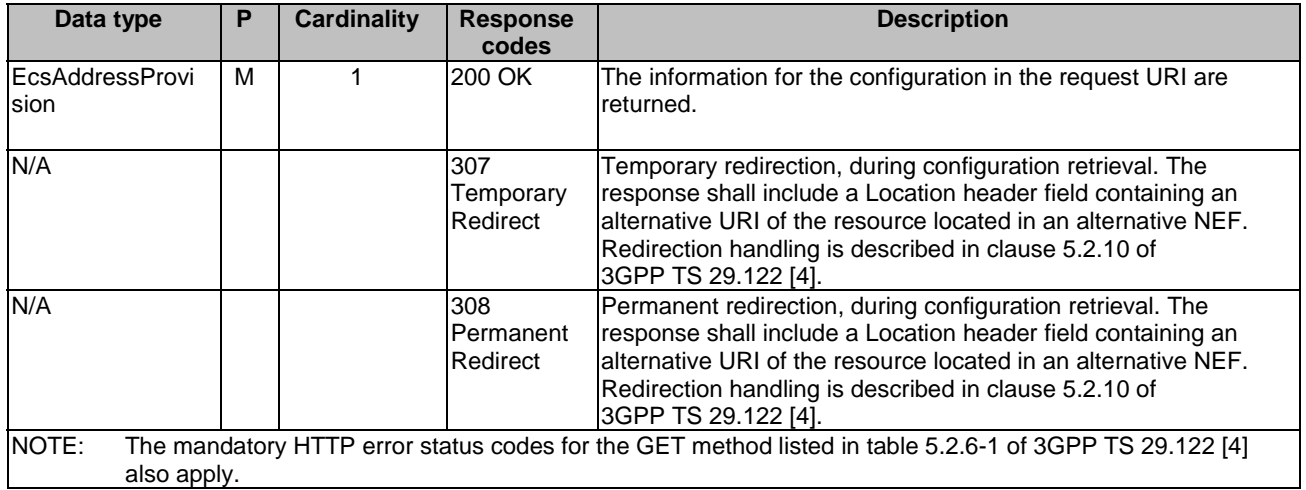

#### **Table 5.16.1.3.3.2-4: Headers supported by the 307 Response Code on this resource**

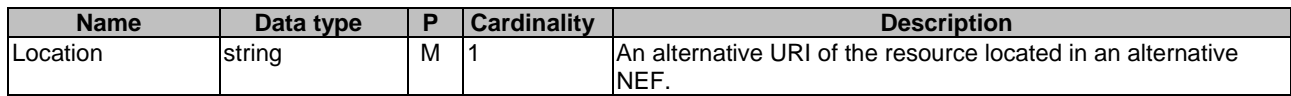

#### **Table 5.16.1.3.3.2-5: Headers supported by the 308 Response Code on this resource**

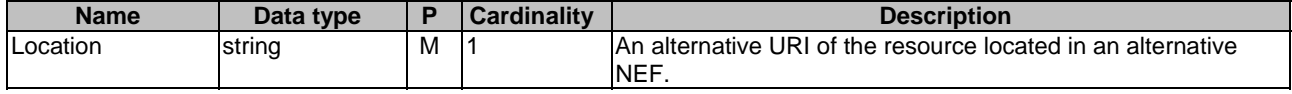

#### 5.16.1.3.3.3 PUT

The PUT method is used to replace an existing Individual ECS Address Provision Configuration. The AF shall initiate the HTTP PUT request message and the NEF shall respond to the message.

This method shall support the request data structures specified in table 5.16.1.3.3.3-1 and the response data structures and response codes specified in table 5.16.1.3.3.3-2.

#### **Table 5.16.1.3.3.3-1: Data structures supported by the PUT Request Body on this resource**

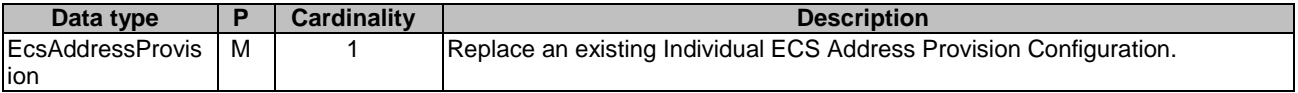

### **Table 5.16.1.3.3.3-2: Data structures supported by the PUT Response Body on this resource**

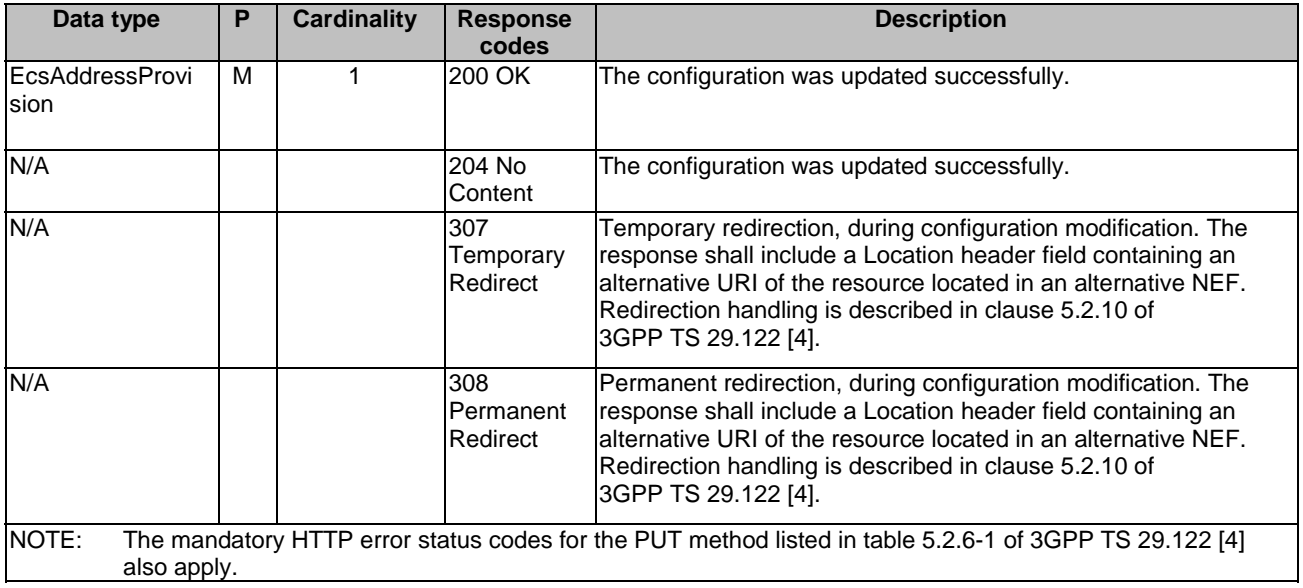

#### **Table 5.16.1.3.3.3-3: Headers supported by the 307 Response Code on this resource**

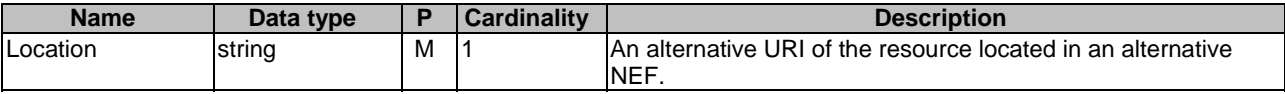

#### **Table 5.16.1.3.3.3-4: Headers supported by the 308 Response Code on this resource**

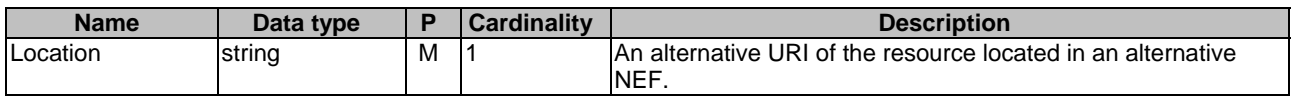

### 5.16.1.3.3.4 DELETE

The DELETE method deletes an existing Individual ECS Address Provision Configuration. The AF shall initiate the HTTP DELETE request message and the NEF shall respond to the message.

This method shall support the URI query parameters specified in table 5.7.1.3.3.4-1.

### **Table 5.7.1.3.3.4-1: URI query parameters supported by the DELETE method on this resource**

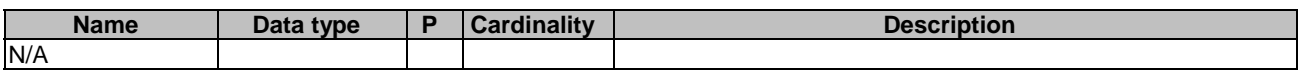

This method shall support the request data structures specified in table 5.7.1.3.3.4-2 and the response data structures and response codes specified in table 5.7.1.3.3.4-3.

#### **Table 5.7.1.3.3.4-2: Data structures supported by the DELETE Request Body on this resource**

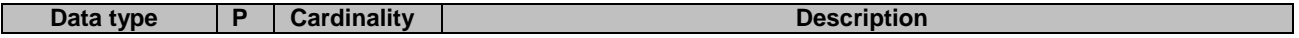

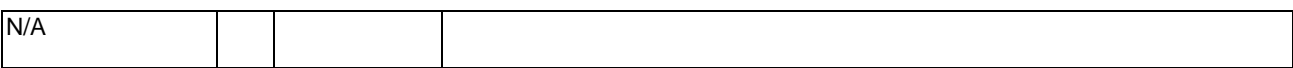

#### **Table 5.7.1.3.3.4-3: Data structures supported by the DELETE Response Body on this resource**

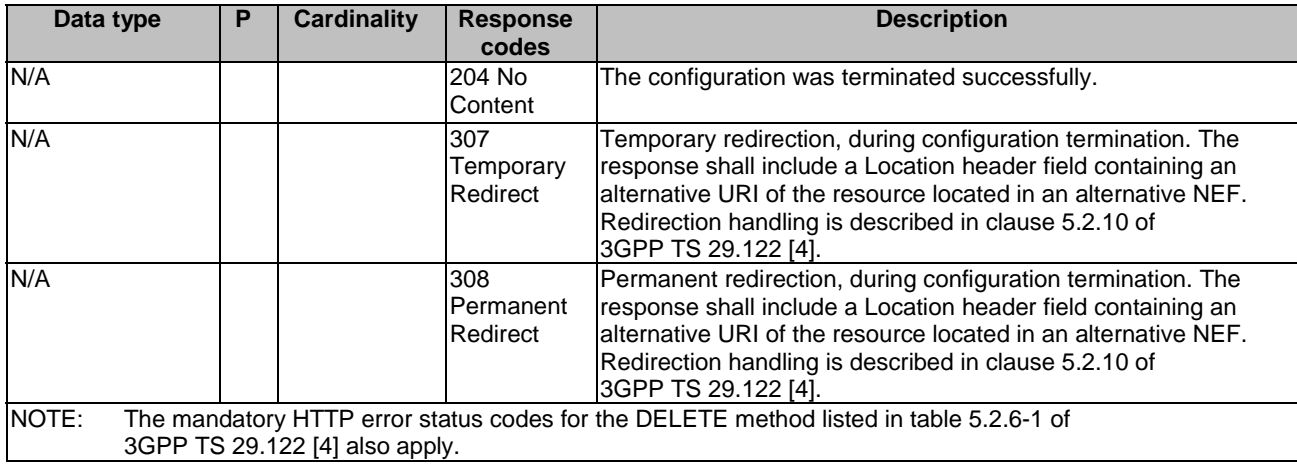

### **Table 5.7.1.3.3.4-4: Headers supported by the 307 Response Code on this resource**

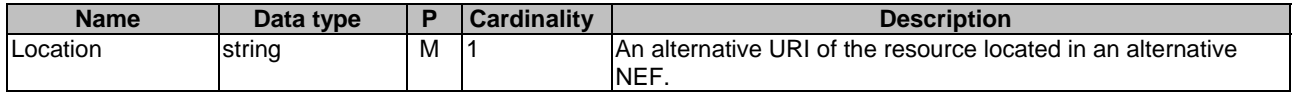

### **Table 5.7.1.3.3.4-5: Headers supported by the 308 Response Code on this resource**

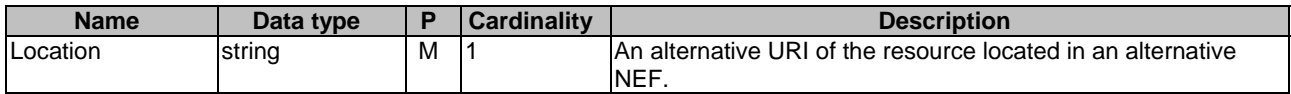

# 5.16.1A Custom Operations without associated resources

There are no custom operations without associated resources defined for this API in this release of the specification.

# 5.16.1B Notifications

There are no notifications defined for this API in this release of the specification.

# 5.16.2 Data Model

### 5.16.2.1 General

This clause specifies the application data model supported by the EcsAddressProvision API.

Table 5.16.2.1-1 specifies the data types defined for the EcsAddressProvision API.

### **Table 5.16.2.1-1: EcsAddressProvision API specific Data Types**

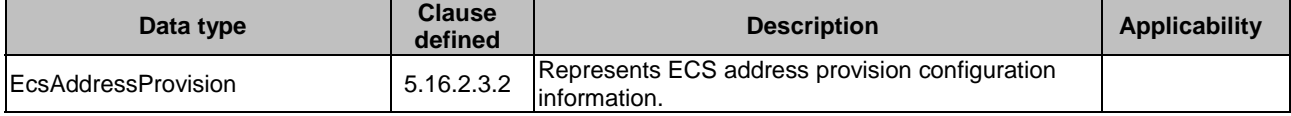

### 5.16.2.2 Reused data types

The data types reused by the EcsAddressProvision API from other specifications are listed in table 5.16.2.2-1.

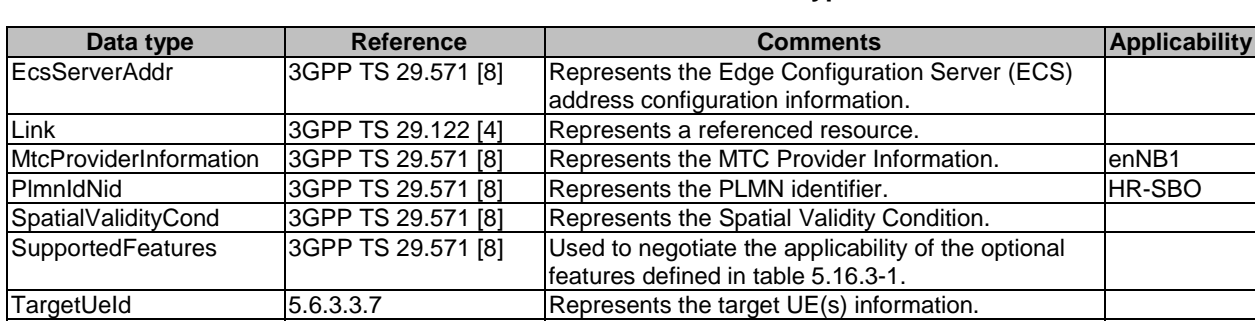

### **Table 5.16.2.2-1: Re-used Data Types**

### 5.16.2.3 Structured data types

### 5.16.2.3.1 Introduction

This clause defines the structured data types to be used in resource representations.

### 5.16.2.3.2 Type: EcsAddressProvision

#### **Table 5.16.2.3.2-1: Definition of type EcsAddressProvision**

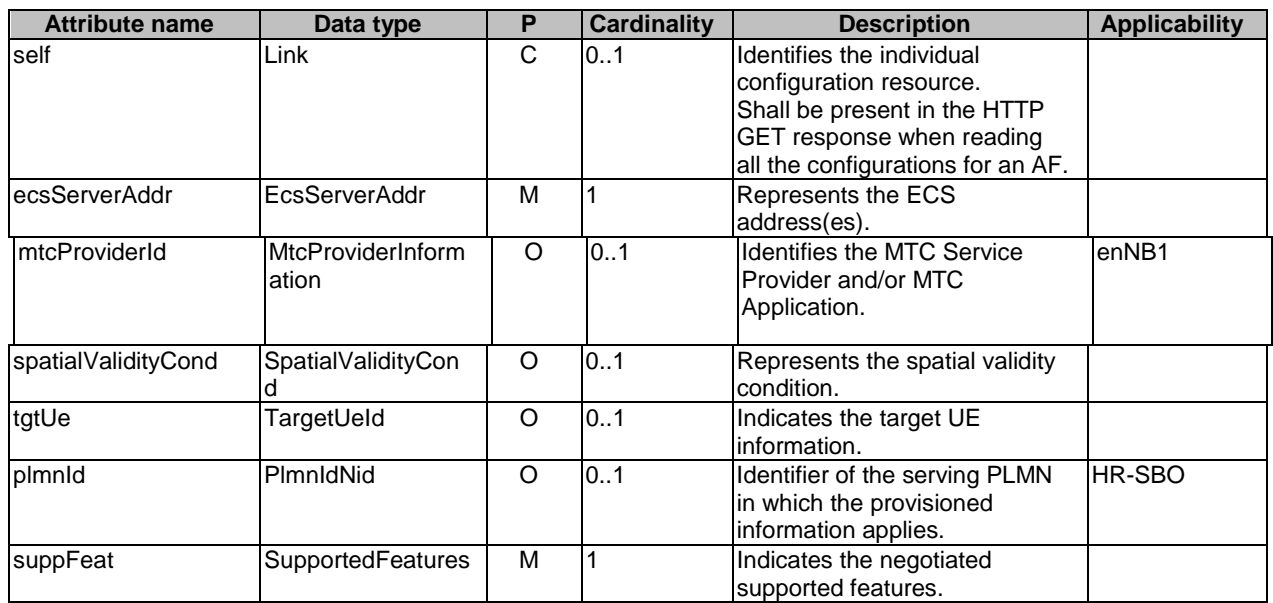

# 5.16.2.4 Simple data types and enumerations

### 5.16.2.4.1 Introduction

This clause defines simple data types and enumerations that can be referenced from data structures defined in the previous clauses.

### 5.16.2.4.2 Simple data types

The simple data types defined in table 5.16.2.4.2-1 shall be supported.

#### **Table 5.16.2.4.2-1: Simple data types**

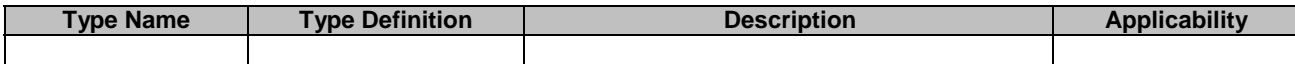

# 5.16.3 Used Features

The table below defines the features applicable to the EcsAddressProvision API. Those features are negotiated as described in clause 5.2.7 of 3GPP TS 29.122 [4].

#### **Table 5.16.3-1: Features used by EcsAddressProvision API**

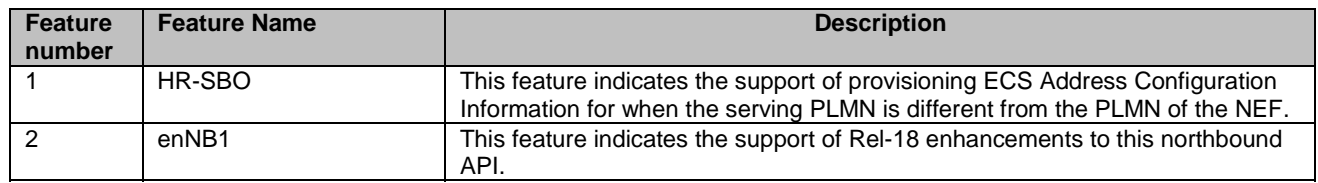

# 5.16.4 Error handling

### 5.16.4.1 General

HTTP error handling shall be supported as specified in clause 5.2.6 of 3GPP TS 29.122 [4].

In addition, the requirements in the following clauses shall apply.

### 5.16.4.2 Protocol Errors

In this Release of the specification, there are no additional protocol errors applicable for the EcsAddressProvision API.

### 5.16.4.3 Application Errors

The application errors defined for EcsAddressProvision API are listed in table 5.16.4.3-1.

### **Table 5.16.4.3-1: Application errors**

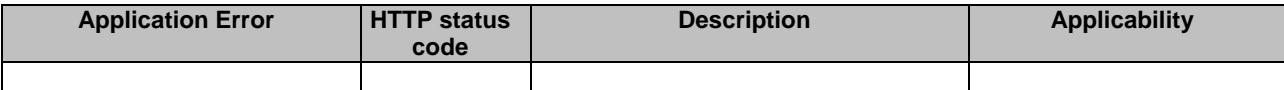

# 5.17 AMPolicyAuthorization API

# 5.17.0 Introduction

The Nnef\_AMPolicyAuthorization service shall use the AMPolicyAuthorization API.

The API URI of AMPolicyAuthorization API shall be:

### **{apiRoot}/3gpp-am-policyauthorization/v1**

with the following components:

- "apiRoot" is set as defined in clause 5.2.4 of 3GPP TS 29.122 [4].
- "apiName" shall be set to "3gpp-am-policyauthorization".

- "apiVersion" shall be set to "v1" for the current version defined in the present document.

All resource URIs in the clauses below are defined relative to the above API URI.

# 5.17.1 Resources

### 5.17.1.1 Overview

This clause describes the structure for the Resource URIs as shown in figure 5.17.1.1-1 and the resources and HTTP methods used for the AMPolicyAuthorization API.

# {apiRoot}/3gpp-am-policyauthorization/v1

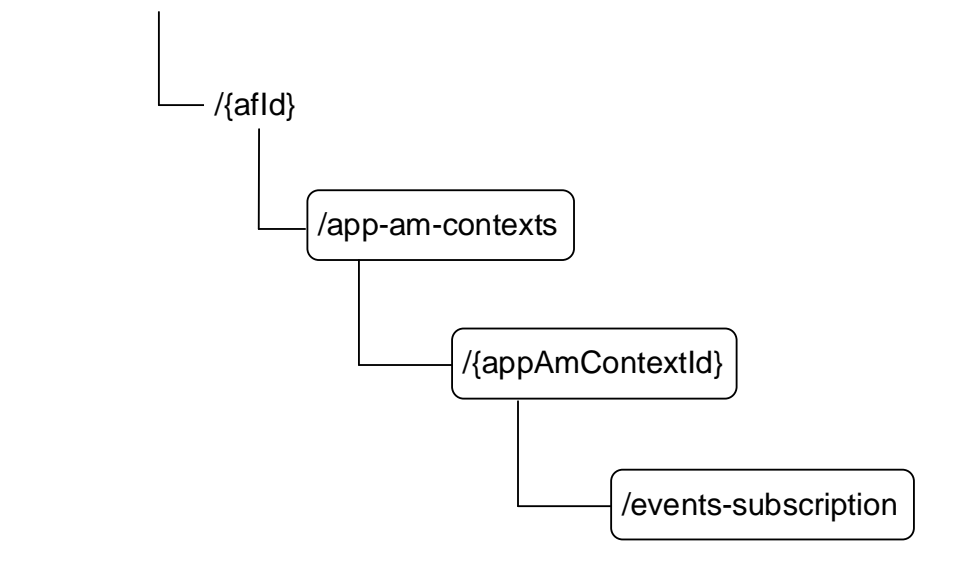

### **Figure 5.17.1.1-1: Resource URI structure of the AMPolicyAuthorization API**

Table 5.17.1.1-1 provides an overview of the resources and HTTP methods applicable for the AMPolicyAuthorization API.

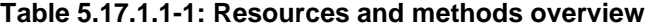

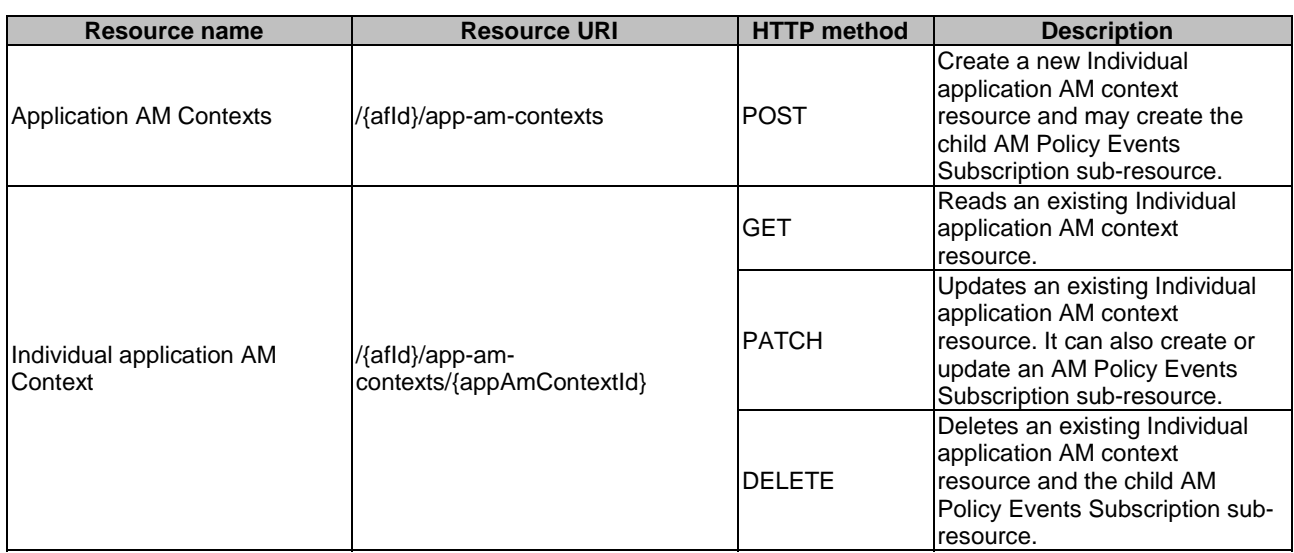

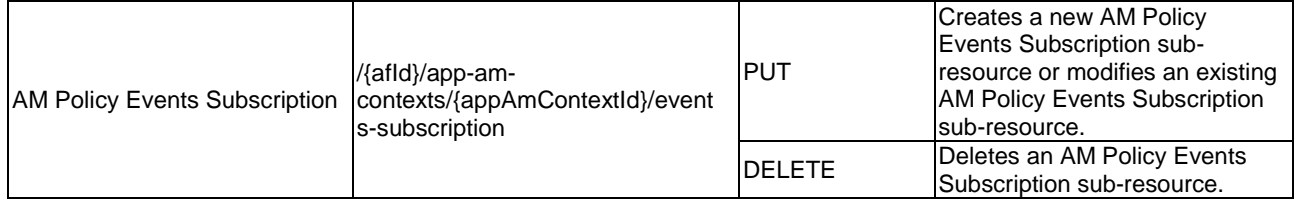

### 5.17.1.2 Resource: Application AM Contexts

### 5.17.1.2.1 Introduction

This resource allows an AF to request the creation of a new Individual application AM context resource.

#### 5.17.1.2.2 Resource Definition

#### Resource URI: **{apiRoot}/3gpp-am-policyauthorization/v1/{afId}/app-am-contexts**

This resource shall support the resource URI variables defined in table 5.17.1.2.2-1.

#### **Table 5.17.1.2.2-1: Resource URI variables for this resource**

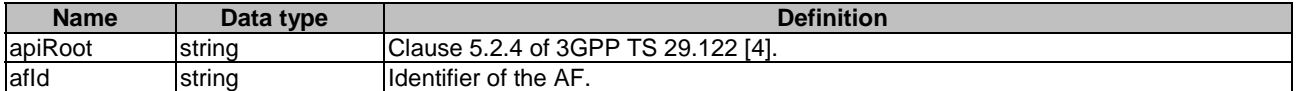

### 5.17.1.2.3 Resource Methods

5.17.1.2.3.1 General

The following clauses specify the resource methods supported by the resource as described in clause 5.17.1.2.2.

5.17.1.2.3.2 POST

The POST method creates a new resource to Individual application AM context for a given AF. The AF shall initiate the HTTP POST request message and the NEF shall respond to the message. The NEF shall construct the URI of the created resource.

This method shall support the request data structures specified in table 5.17.1.2.3.2-1 and shall support the response data structures and response codes specified in table 5.17.1.2.3.2-2.

#### **Table 5.17.1.2.3.2-1: Data structures supported by the POST Request Body on this resource**

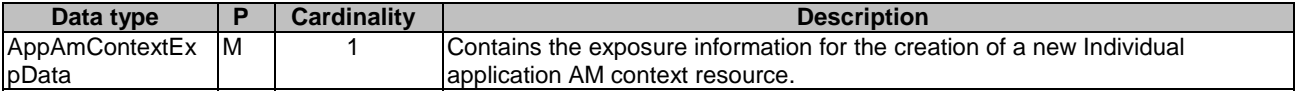

#### **Table 5.17.1.2.3.2-2: Data structures supported by the POST Response Body on this resource**

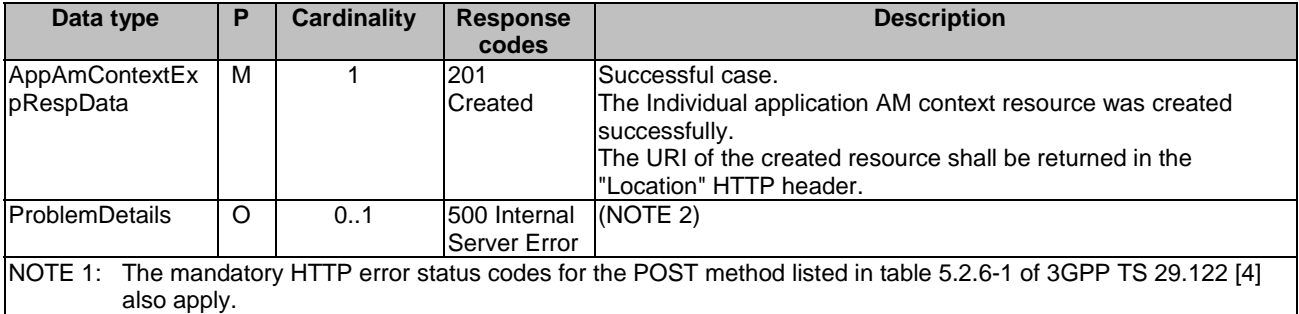

NOTE 2: Failure causes are described in clause 5.17.5.

#### **Table 5.17.1.2.3.2-3: Headers supported by the 201 Response Code on this resource**

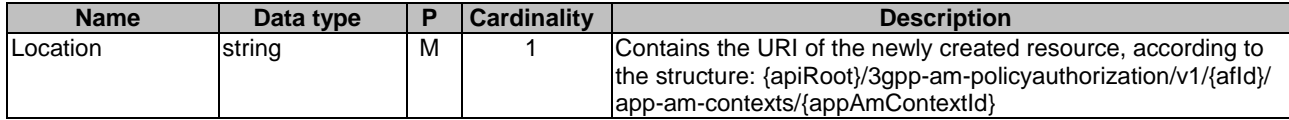

### 5.17.1.3 Resource: Individual Application AM Context

### 5.17.1.3.1 Introduction

This resource allows an AF to read, update or delete an existing Individual application AM context.

### 5.17.1.3.2 Resource Definition

#### Resource URI: **{apiRoot}/3gpp-am-policyauthorization/v1/{afId}/app-am-contexts/{appAmContextId}**

This resource shall support the resource URI variables defined in table 5.17.1.3.2-1.

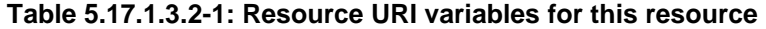

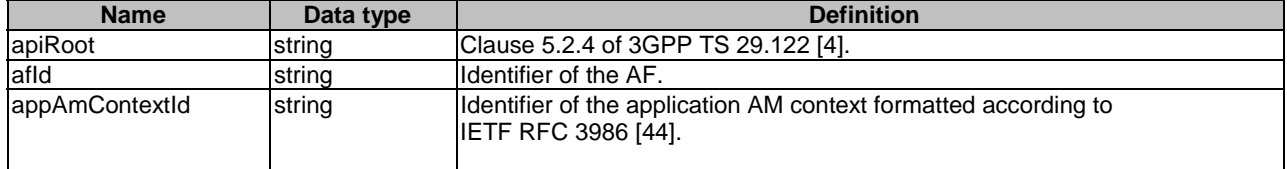

### 5.17.1.3.3 Resource Methods

#### 5.17.1.3.3.1 General

The following clauses specify the resource methods supported by the resource as described in clause 5.17.1.3.2.

### 5.17.1.3.3.2 GET

The GET method allows to read the existing application AM context for a given AF and a given application AM context Id. The AF shall initiate the HTTP GET request message and the NEF shall respond to the message.

This method shall support the URI query parameters specified in table 5.17.1.3.3.2-1.

### **Table 5.17.1.3.3.2-1: URI query parameters supported by the GET method on this resource**

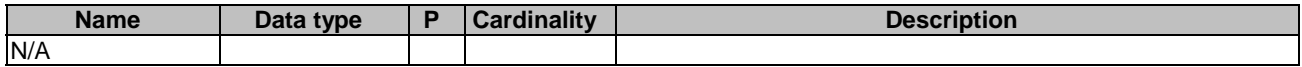

This method shall support the request data structures specified in table 5.17.1.3.3.2-2, the response data structures and response codes specified in table 5.17.1.3.3.2-3 and the Location Headers specified in table 5.17.1.3.3.2-4 and table 5.17.1.3.3.2-5.

#### **Table 5.17.1.3.3.2-2: Data structures supported by the GET Request Body on this resource**

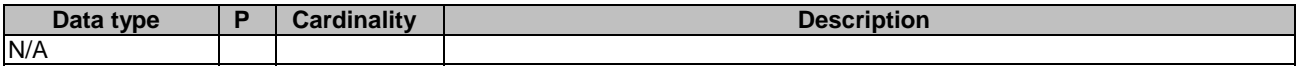

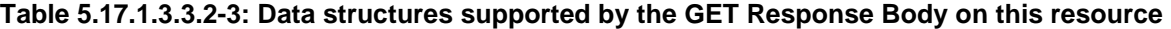

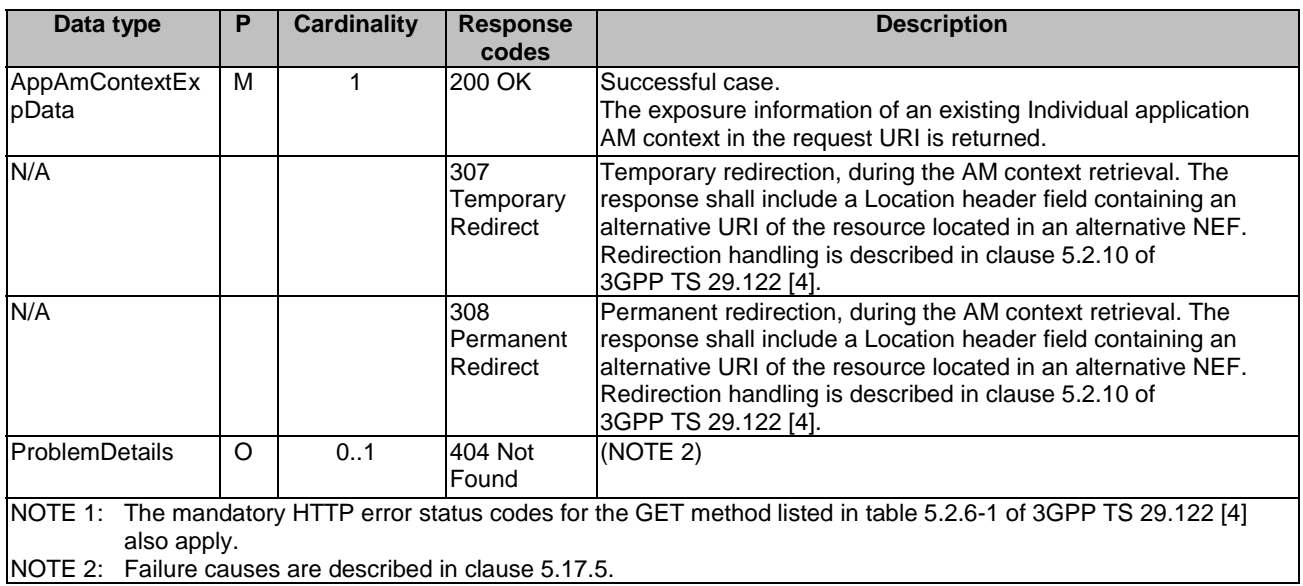

### **Table 5.17.1.3.3.2-4: Headers supported by the 307 Response Code on this resource**

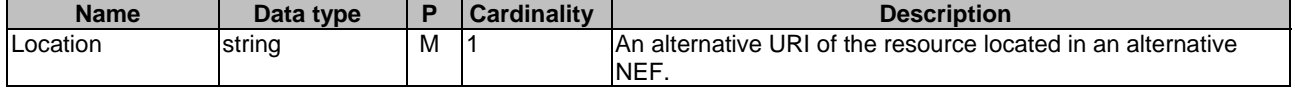

### **Table 5.17.1.3.3.2-5: Headers supported by the 308 Response Code on this resource**

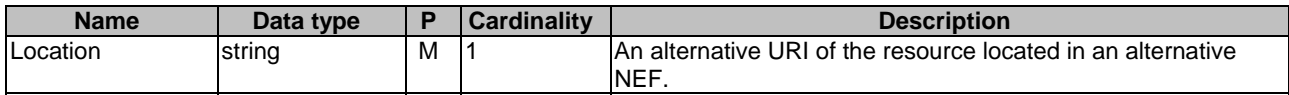

#### 5.17.1.3.3.3 PATCH

The PATCH method is used to modify an existing Individual application AM context. The AF shall initiate the HTTP PATCH request message and the NEF shall respond to the message.

This method shall support the URI query parameters specified in table 5.17.1.3.3.3-1.

#### **Table 5.17.1.3.3.3-1: URI query parameters supported by the PATCH method on this resource**

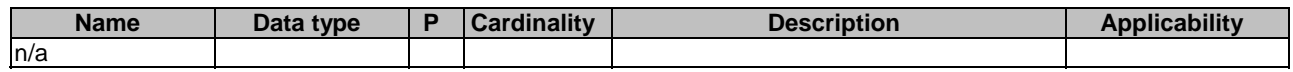

This method shall support the request data structures specified in table 5.17.1.3.3.3-2, the response data structures and response codes specified in table 5.17.1.3.3.3-3 and the Location Headers specified in table 5.17.1.3.3.3-4 and table 5.17.1.3.3.3-5.

#### **Table 5.17.1.3.3.3-2: Data structures supported by the PATCH Request Body on this resource**

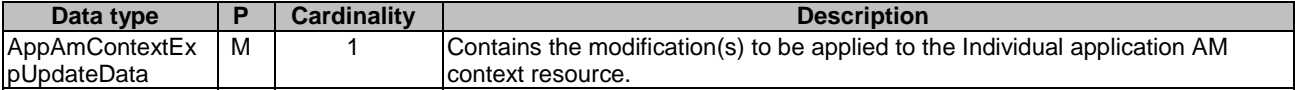

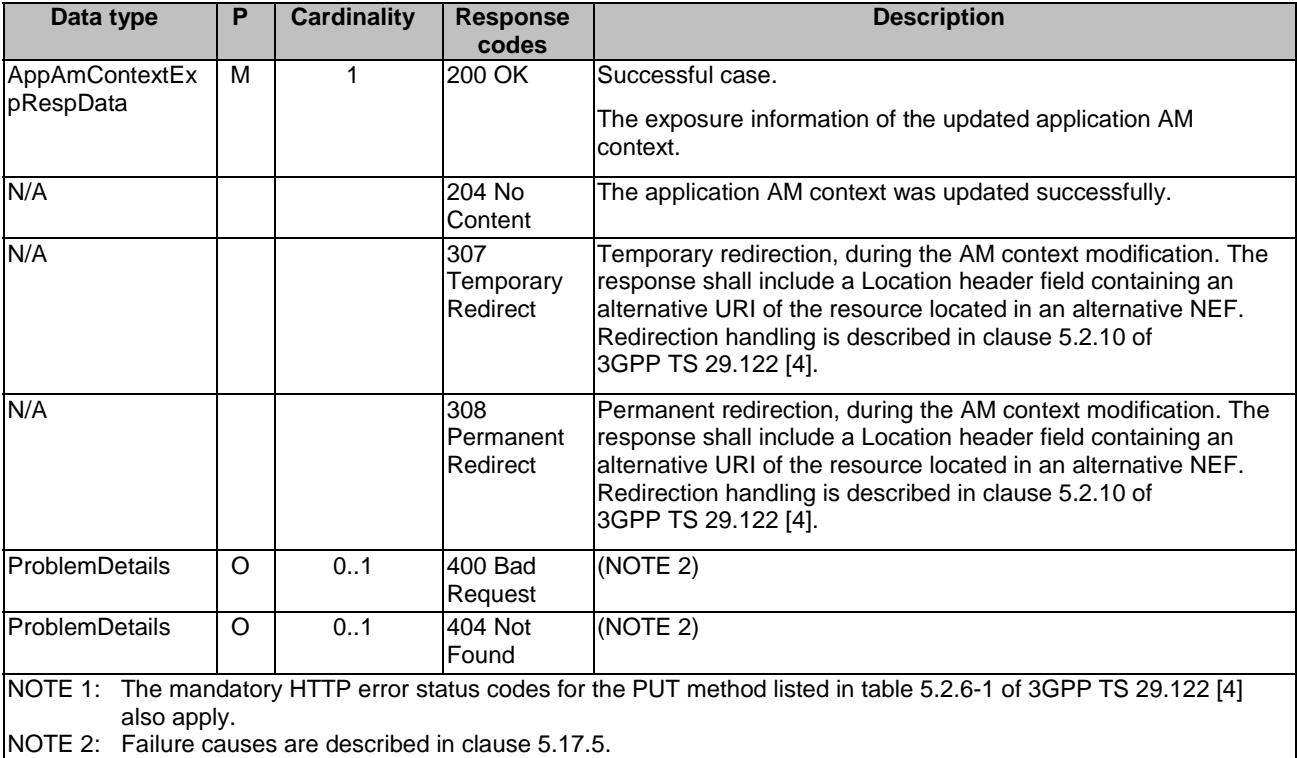

### **Table 5.17.1.3.3.3-3: Data structures supported by the PATCH Response Body on this resource**

### **Table 5.17.1.3.3.3-4: Headers supported by the 307 Response Code on this resource**

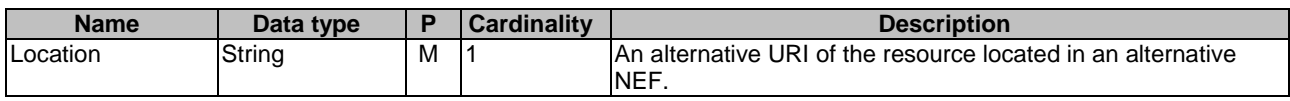

#### **Table 5.17.1.3.3.3-5: Headers supported by the 308 Response Code on this resource**

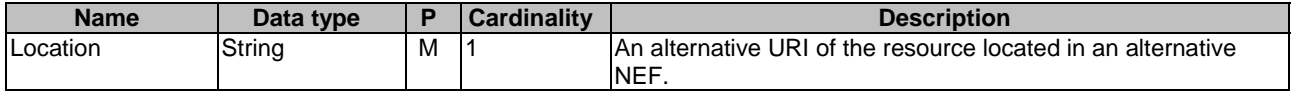

### 5.17.1.3.3.4 DELETE

The DELETE method deletes an existing Individual application AM context. The AF shall initiate the HTTP DELETE request message and the NEF shall respond to the message.

This method shall support the URI query parameters specified in table 5.17.1.3.3.4-1.

#### **Table 5.17.1.3.3.4-1: URI query parameters supported by the DELETE method on this resource**

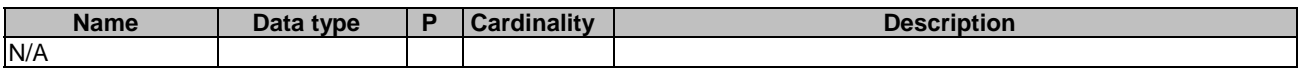

This method shall support the request data structures specified in table 5.17.1.3.3.4-2 and the response data structures and response codes specified in table 5.17.1.3.3.4-3, and the Location Headers specified in table 5.17.1.3.3.4-4 and table 5.17.1.3.3.4-5.

### **Table 5.17.1.3.3.4-2: Data structures supported by the DELETE Request Body on this resource**

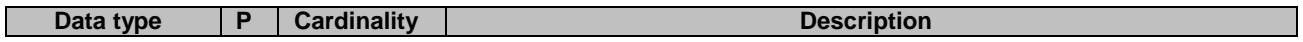

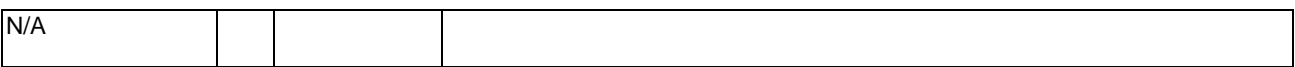

#### **Table 5.17.1.3.3.4-3: Data structures supported by the DELETE Response Body on this resource**

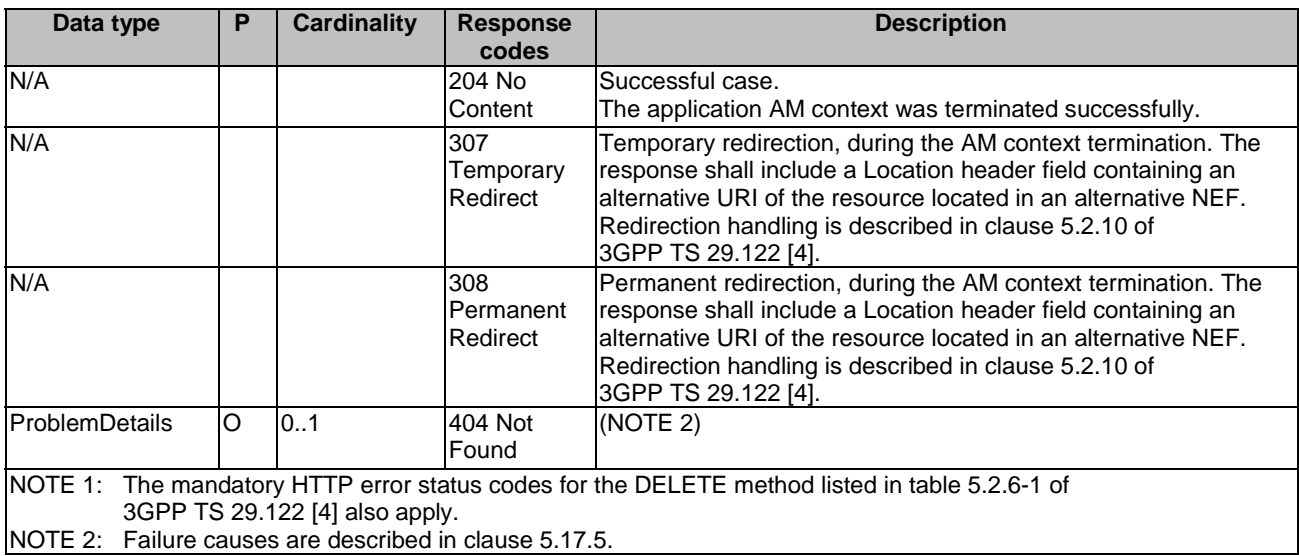

### **Table 5.17.1.3.3.4-4: Headers supported by the 307 Response Code on this resource**

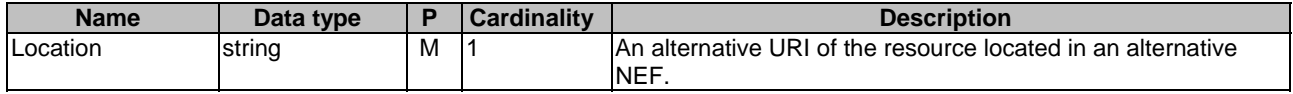

### **Table 5.17.1.3.3.4-5: Headers supported by the 308 Response Code on this resource**

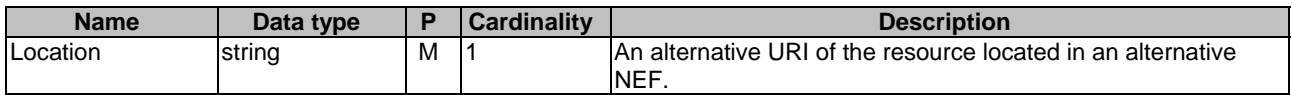

### 5.17.1.4 Resource: AM Policy Events Subscription

### 5.17.1.4.1 Introduction

This resource allows an AF to create a new AM policy events subscription sub-resource or modifies an existing AM policy events subscription sub-resource.

### 5.17.1.4.2 Resource Definition

### Resource URI: **{apiRoot}/3gpp-am-policyauthorization/v1/{afId}/app-am-contexts/{appAmContextId}/eventssubscription**

This sub-resource shall support the resource URI variables defined in table 5.17.1.4.2-1.

### **Table 5.17.1.4.2-1: Resource URI variables for this resource**

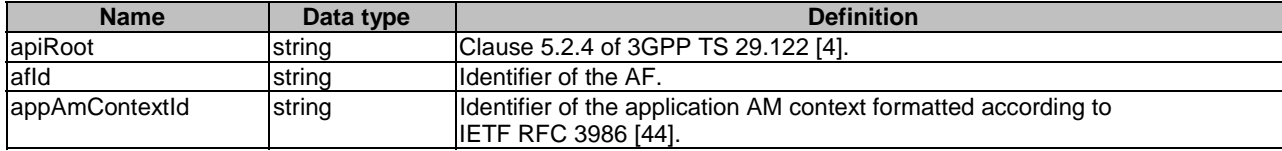

### 5.17.1.4.3 Resource Methods

#### 5.17.1.4.3.1 General

The following clauses specify the resource methods supported by the sub-resource as described in clause 5.17.1.4.2.

### 5.17.1.4.3.2 PUT

The PUT method allows to create a new AM policy events subscription sub-resource in an existing application AM context or modifies an existing AM policy events subscription sub-resource. The AF shall initiate the HTTP PUT request message and the NEF shall respond to the message.

This method shall support the URI query parameters specified in table 5.17.1.4.3.2-1.

#### **Table 5.17.1.4.3.2-1: URI query parameters supported by the PUT method on this resource**

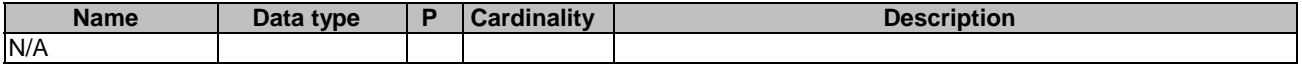

This method shall support the request data structures specified in table 5.17.1.4.3.2-2, the response data structures and response codes specified in table 5.17.1.4.3.2-3 and the Location Headers specified in table 5.17.1.4.3.2-4, table 5.17.1.4.3.2-5 and table 5.17.1.4.3.2-6.

### **Table 5.17.1.4.3.2-2: Data structures supported by the PUT Request Body on this resource**

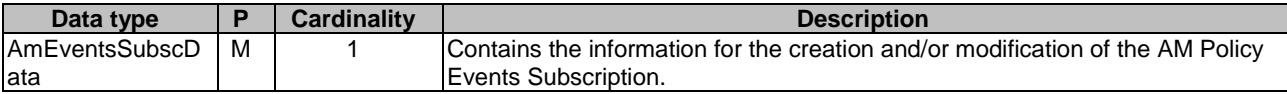

#### **Table 5.17.1.4.3.2-3: Data structures supported by the PUT Response Body on this resource**

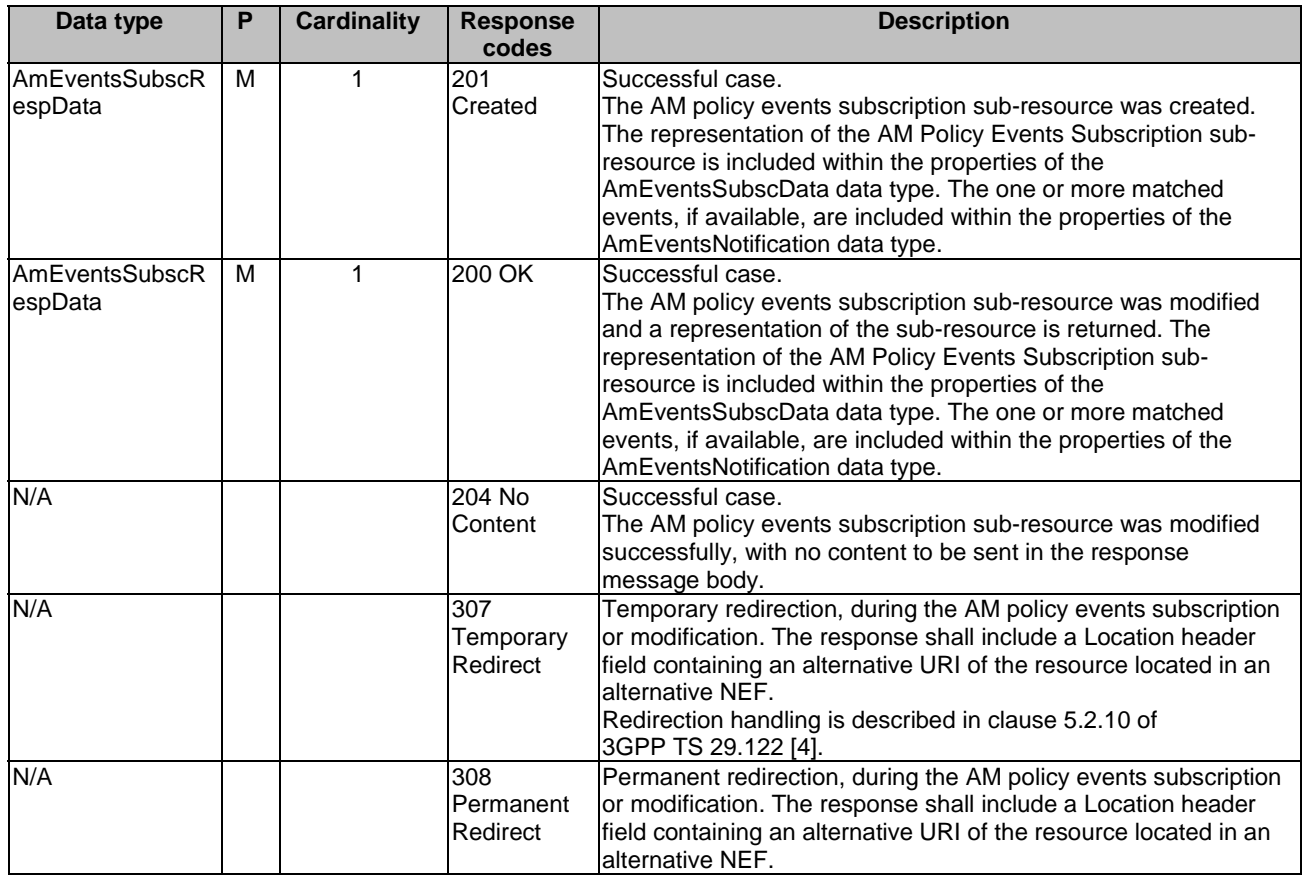

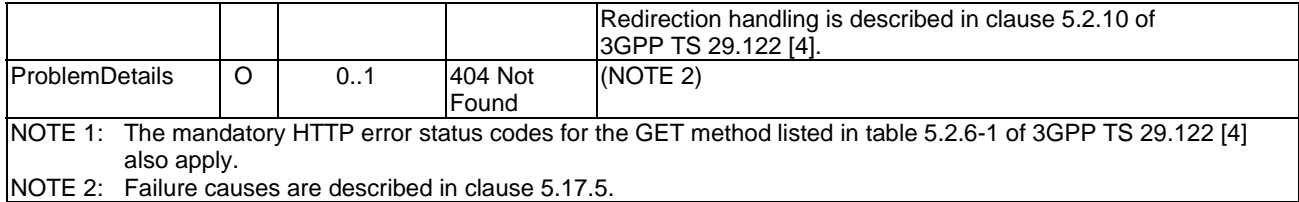

#### **Table 5.17.1.4.3.2-4: Headers supported by the 201 Response Code on this resource**

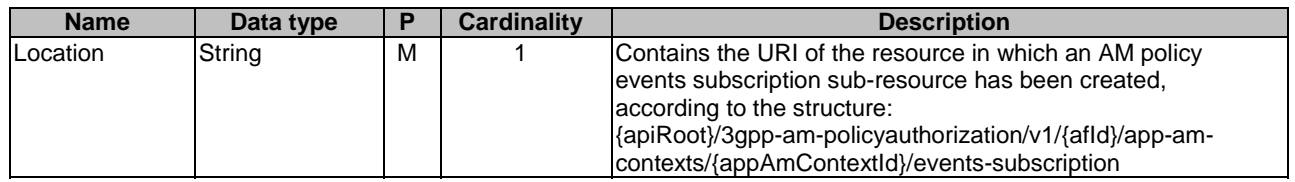

#### **Table 5.17.1.4.3.2-5: Headers supported by the 307 Response Code on this resource**

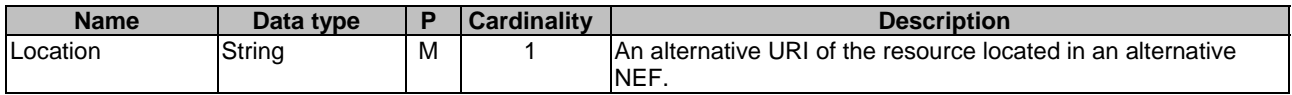

#### **Table 5.17.1.4.3.2-6: Headers supported by the 308 Response Code on this resource**

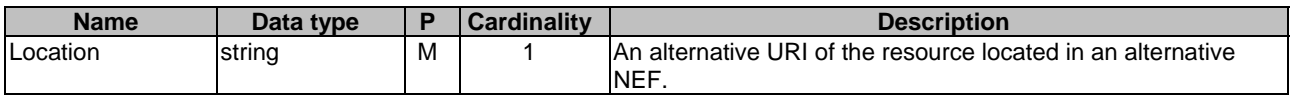

#### 5.17.1.4.3.3 DELETE

The DELETE method deletes existing subscribed AM policy event(s) within the existing Individual application AM context. The AF shall initiate the HTTP DELETE request message and the NEF shall respond to the message.

This method shall support the URI query parameters specified in table 5.17.1.4.3.3-1.

#### **Table 5.17.1.4.3.3-1: URI query parameters supported by the DELETE method on this resource**

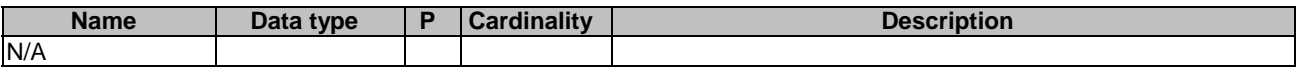

This method shall support the request data structures specified in table 5.17.1.4.3.3-2 and the response data structures and response codes specified in table 5.17.1.4.3.3-3 and the Location Headers specified in table 5.17.1.4.3.3-4 and table 5.17.1.4.3.3-5.

#### **Table 5.17.1.4.3.3-2: Data structures supported by the DELETE Request Body on this resource**

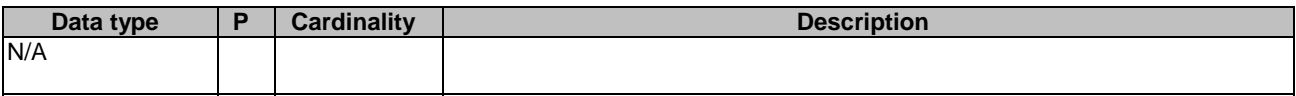

### **Table 5.17.1.4.3.3-3: Data structures supported by the DELETE Response Body on this resource**

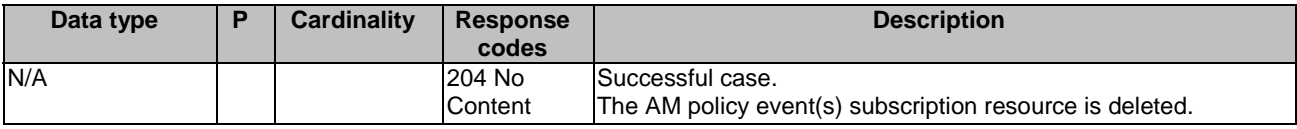

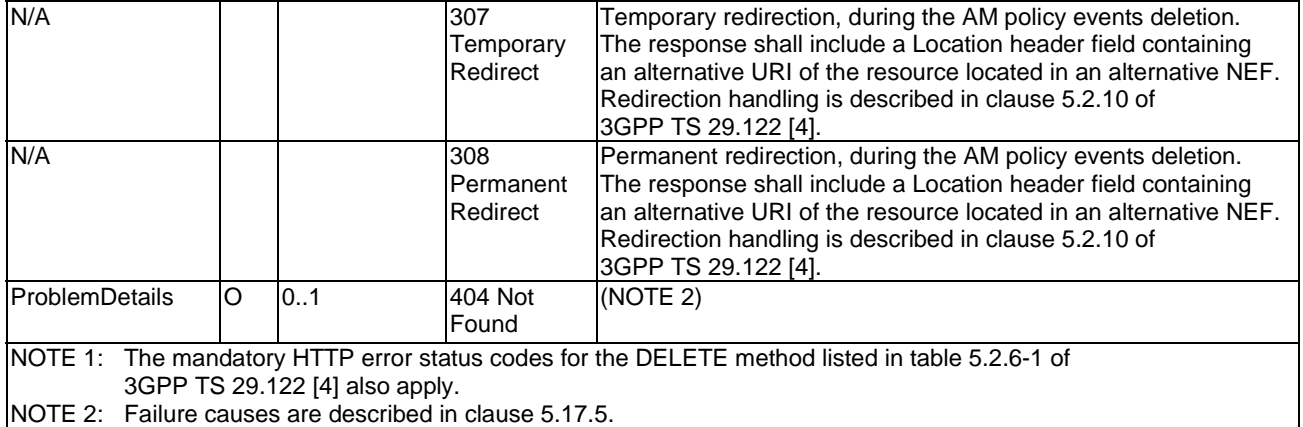

### **Table 5.17.1.4.3.3-4: Headers supported by the 307 Response Code on this resource**

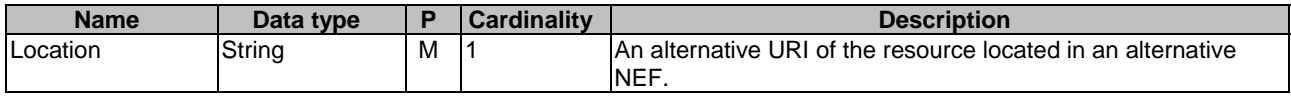

#### **Table 5.17.1.4.3.3-5: Headers supported by the 308 Response Code on this resource**

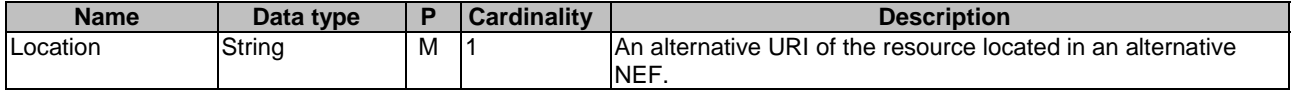

# 5.17.1A Custom Operations without associated resources

There are no custom operations without associated resources defined for this API in this release of the specification.

# 5.17.2 Notifications

### 5.17.2.1 Introduction

Upon receipt of AM Event Notification from the PCF indicating the subscribed AM policy event is detected, the NEF shall send an HTTP POST message including the notified AM policy event to the AF. The NEF and the AF shall support the notification mechanism as described in clause 5.2.5 of 3GPP TS 29.122 [4].

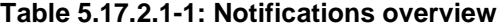

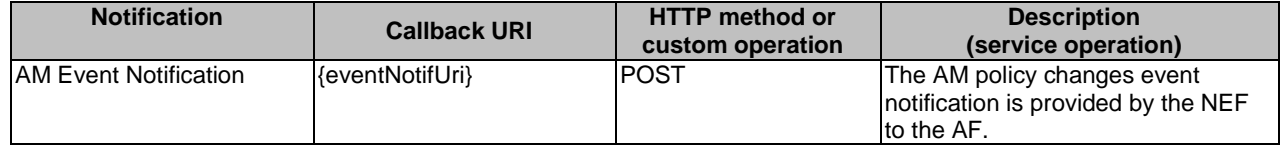

### 5.17.2.2 AM Event Notification

### 5.17.2.2.1 Description

The AM Event Notification is used by the NEF to report one or several observed AM policy change events to AF that has subscribed to such Notifications via the AM policy events subscription sub-resource.

### 5.17.2.2.2 Callback URI

The Callback URI **"{eventNotifUri}"** shall be used with the callback URI variables defined in table 5.17.2.2.2-1.

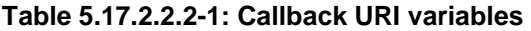

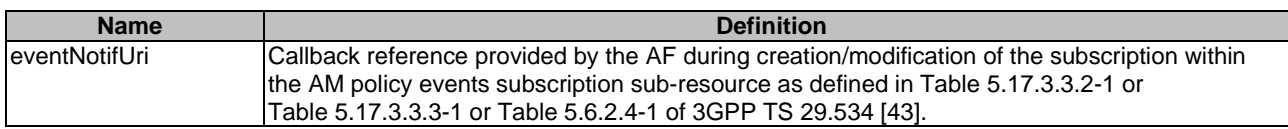

### 5.17.2.2.3 Operation Definition

#### 5.17.2.2.3.1 Notification via HTTP POST

This method shall support the request data structures specified in table 5.17.2.2.3.1-1 and the response data structures and response codes specified in table 5.17.2.2.3.1-2 and the Location Headers specified in table 5.17.2.2.3.1-3 and table 5.17.2.2.3.1-4.

#### **Table 5.17.2.2.3.1-1: Data structures supported by the POST Request Body on this resource**

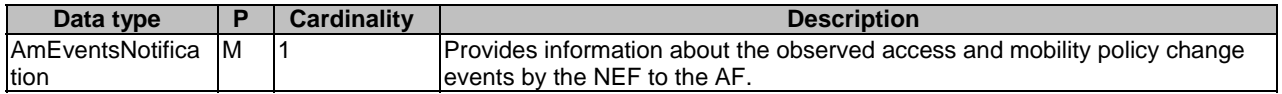

#### **Table 5.17.2.2.3.1-2: Data structures supported by the POST Response Body on this resource**

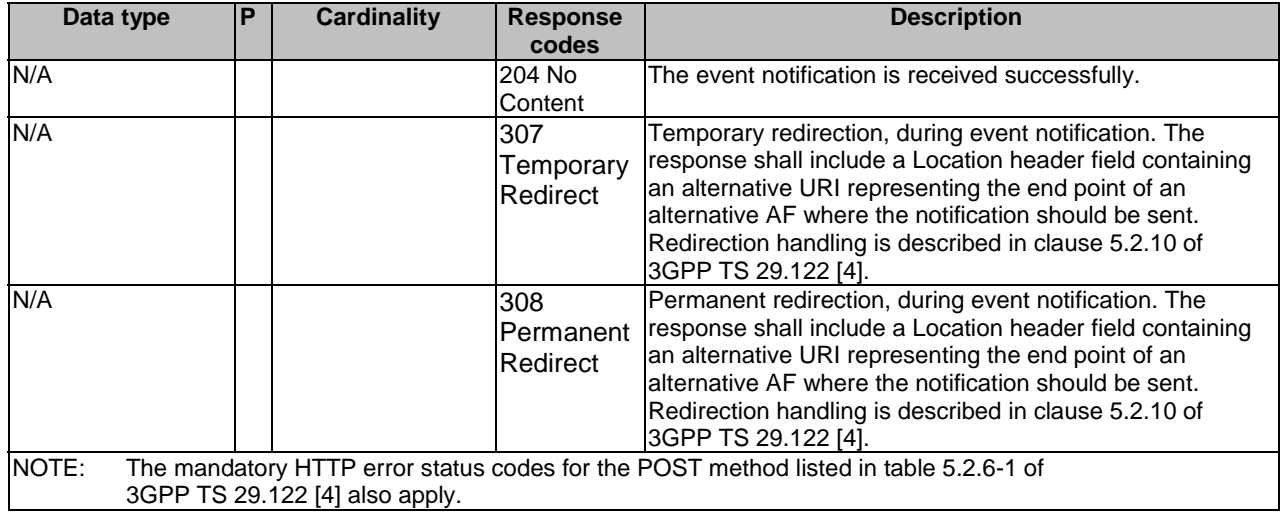

### **Table 5.17.2.2.3.1-3: Headers supported by the 307 Response Code on this resource**

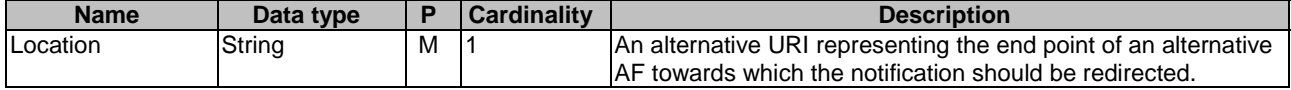

### **Table 5.17.2.2.3.1-4: Headers supported by the 308 Response Code on this resource**

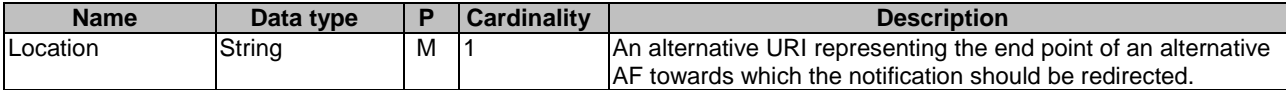

#### 5.17.2.2.3.2 Notification via Websocket

If supported by both AF and NEF and successfully negotiated, the AM Event Notification may alternatively be delivered through the Websocket mechanism as defined in clause 5.2.5.4 of 3GPP TS 29.122 [4].

# 5.17.3 Data Model

### 5.17.3.1 General

This clause specifies the application data model supported by the AMPolicyAuthorization API.

Table 5.17.3.1-1 specifies the data types defined for the AMPolicyAuthorization API.

| Data type                 | <b>Clause</b><br>defined | <b>Description</b>                                                                                                    | <b>Applicability</b> |
|---------------------------|--------------------------|----------------------------------------------------------------------------------------------------|----------------------|
| AppAmContextExpData       | 5.17.3.3.2               | Represents an Individual application AM context<br>exposure resource.                                                                                                    |                      |
| AppAmContextExpRespData   | 5.17.3.5.1               | Represents a response to a modification or<br>creation request of an Individual Application AM<br>context resource. It may contain the notification of<br>the already met events. |                      |
| AppAmContextExpUpdateData | 5.17.3.3.3               | Contains the modification(s) to be applied to the<br>Individual application AM context exposure<br>resource.                                                                      |                      |
| GeographicalArea          | 5.17.3.3.4               | Contains geographical area information (e.g. a civic<br>address or shapes).                                                                                                    |                      |

**Table 5.17.3.1-1: AMPolicyAuthorization API specific Data Types** 

### 5.17.3.2 Reused data types

The data types reused by the AMPolicyAuthorization API from other specifications are listed in table 5.17.3.2-1.

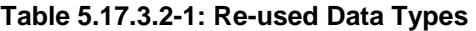

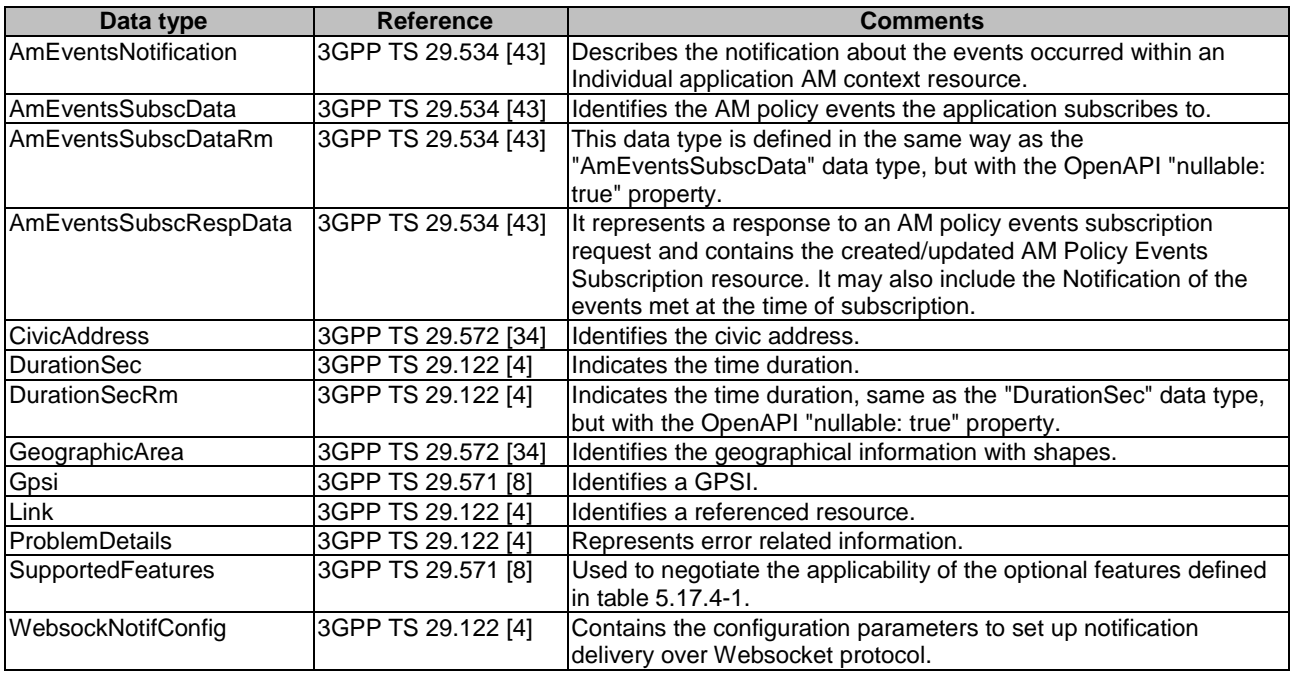

# 5.17.3.3 Structured data types

### 5.17.3.3.1 Introduction

This clause defines the structured data types to be used in resource representations.

### 5.17.3.3.2 Type: AppAmContextExpData

### **Table 5.17.3.3.2-1: Definition of type AppAmContextExpData**

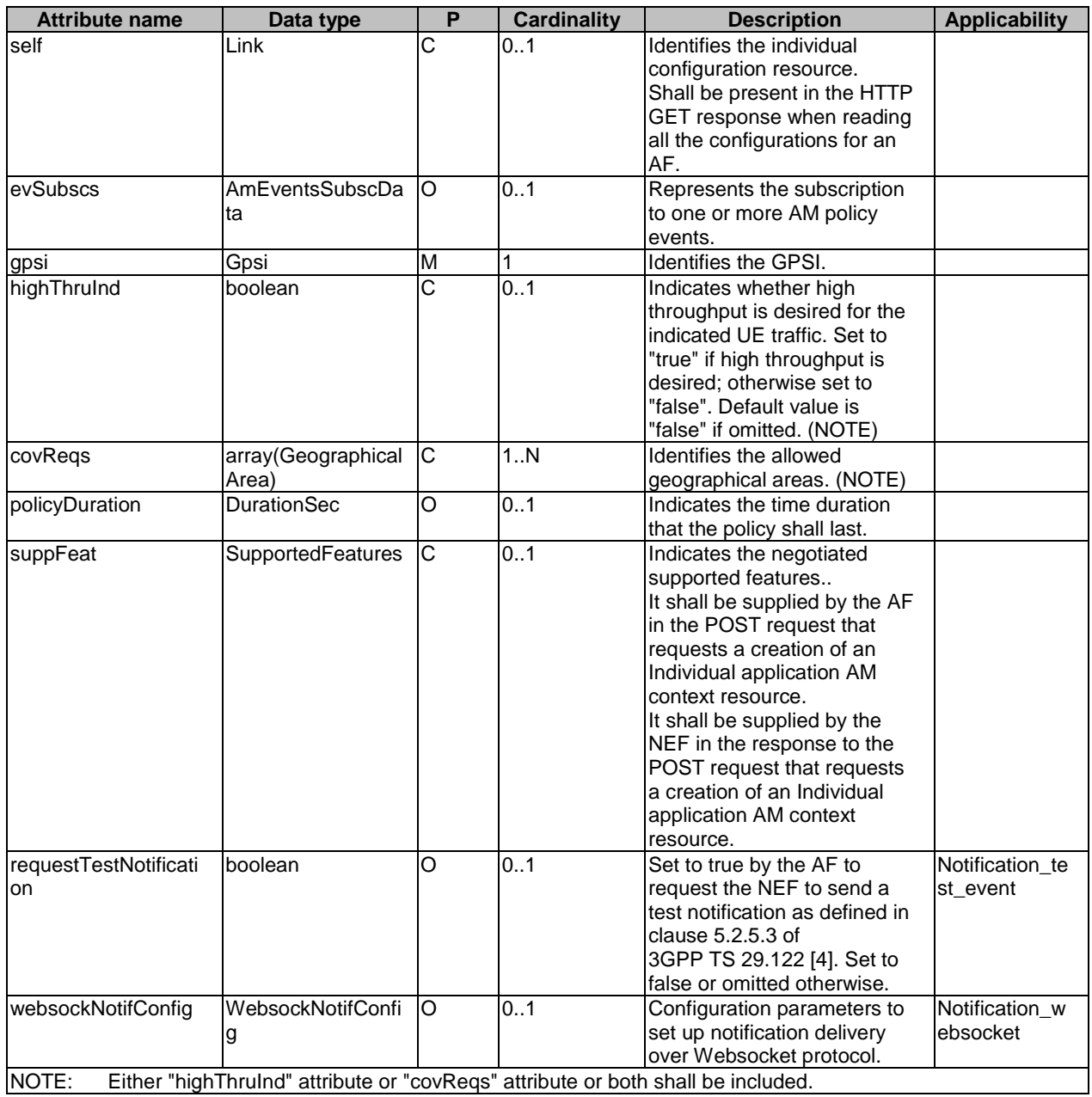

### 5.17.3.3.3 Type: AppAmContextExpUpdateData

### **Table 5.17.3.3.3-1: Definition of type AppAmContextExpUpdateData**

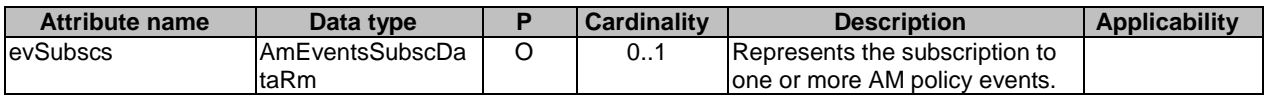

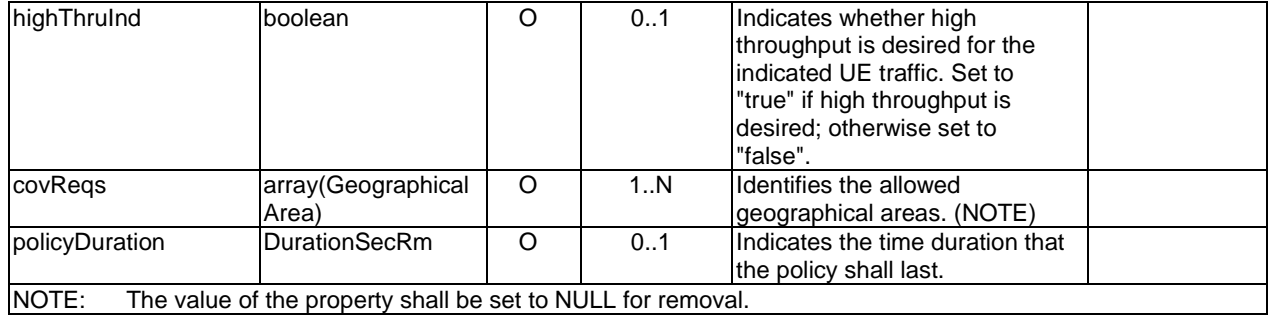

### 5.17.3.3.4 Type: GeographicalArea

### **Table 5.17.3.3.4-1: Definition of type GeographicalArea**

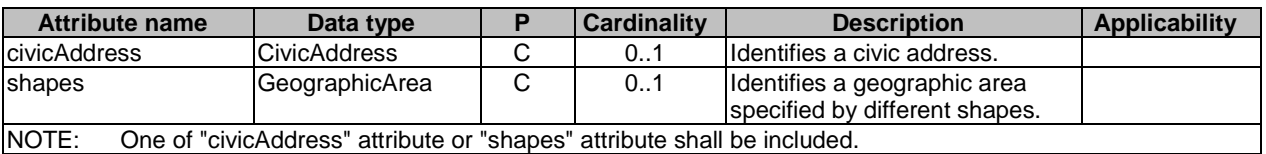

### 5.17.3.4 Simple data types and enumerations

### 5.17.3.4.1 Introduction

This clause defines simple data types and enumerations that can be referenced from data structures defined in the previous clauses.

### 5.17.3.4.2 Simple data types

The simple data types defined in table 5.17.3.4.2-1 shall be supported.

### **Table 5.17.3.4.2-1: Simple data types**

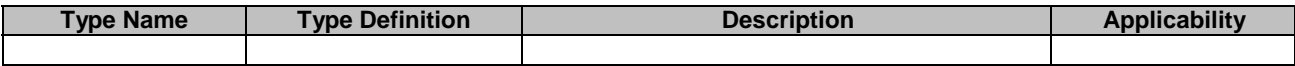

### 5.17.3.5 Data types describing alternative data types or combinations of data types

### 5.17.3.5.1 Type: AppAmContextExpRespData

### **Table 5.17.3.5.1-1: Definition of type AppAmContextExpRespData as a list of non-exclusive alternatives**

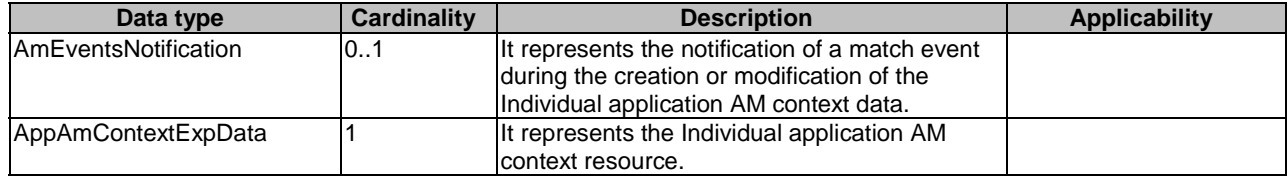

# 5.17.4 Used Features

The table below defines the features applicable to the AMPolicyControl API. Those features are negotiated as described in clause 5.2.7 of 3GPP TS 29.122 [4].

| <b>Feature</b><br>number | <b>Feature Name</b>     | <b>Description</b>                                                                                                    |
|--------------------------|-------------------------|----------------------------------------------------------------------------------------------------|
|                          | Notification websocket  | The delivery of notifications over Websocket is supported as described in<br>3GPP TS 29.122 [4]. This feature requires that the Notification_test_event<br>feature is also supported. |
|                          | Notification test event | The testing of notification connection is supported as described in<br>3GPP TS 29.122 [4].                                                                                            |

**Table 5.17.4-1: Features used by AMPolicyAuthorization API** 

# 5.17.5 Error handling

### 5.17.5.1 General

HTTP error handling shall be supported as specified in clause 5.2.6 of 3GPP TS 29.122 [4].

In addition, the requirements in the following clauses shall apply.

### 5.17.5.2 Protocol Errors

In this Release of the specification, there are no additional protocol errors applicable for the AMPolicyAuthorization API.

### 5.17.5.3 Application Errors

The application errors defined for the AMPolicyAuthorization API are listed in table 5.17.5.3-1.

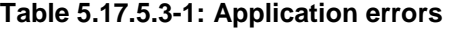

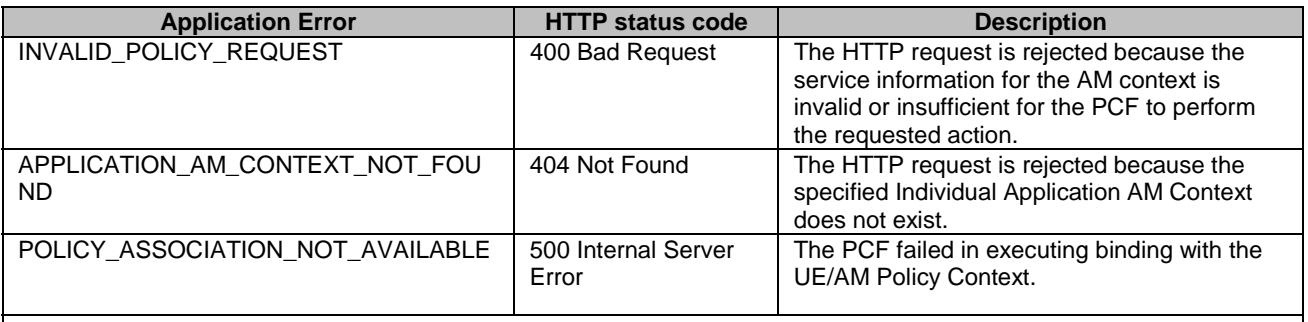

# 5.18 AMInfluence API

# 5.18.0 Introduction

The Nnef\_AMInfluence service shall use the AMInfluence API.

The API URI of AMInfluence API shall be:

### **{apiRoot}/3gpp-am-influence/v1**

with the following components:

- "apiRoot" is set as defined in clause 5.2.4 of 3GPP TS 29.122 [4].
- "apiName" shall be set to "3gpp-am-influence".

"apiVersion" shall be set to "v1" for the current version defined in the present document.

All resource URIs in the clauses below are defined relative to the above API URI.

# 5.18.1 Resources

### 5.18.1.1 Overview

This clause describes the structure for the Resource URIs as shown in figure 5.18.1.1-1 and the resources and HTTP methods used for the AMInfluence API.

{apiRoot}/3gpp-am-influence/v1

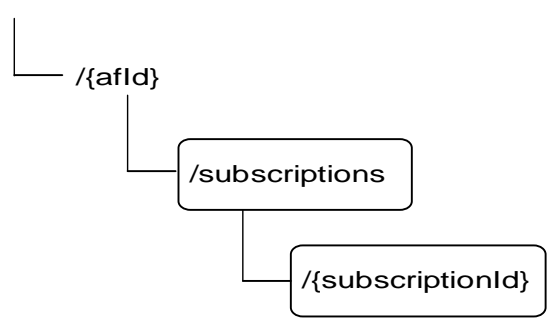

### **Figure 5.18.1.1-1: Resource URI structure of the AMInfluence API**

Table 5.18.1.1-1 provides an overview of the resources and HTTP methods applicable for the AMInfluence API.

**Table 5.18.1.1-1: Resources and methods overview** 

| Resource name                                                                                                    | <b>Resource URI</b>                  | <b>HTTP</b> method | <b>Description</b>                                  |  |  |  |
|----------------------------------------------------------------------------------------------------|--------------------------------------|--------------------|-----------------------------------------------------|--|--|--|
| AM Influence Subscription                                                                                                    | /{afld}/subscriptions                | <b>GET</b>         | Read all subscriptions for a<br>given AF.           |  |  |  |
| (NOTE)                                                                                                    |                                      | <b>POST</b>        | Create a new subscription to<br>AM influence.       |  |  |  |
|                                                                                                    |                                      | <b>GET</b>         | Read an existing subscription<br>lto AM influence.  |  |  |  |
| Individual AM Influence<br>Subscription                                                                                                    | /{afld}/subscriptions/{subscriptionl | <b>PUT</b>         | Update an existing subscription<br>to AM influence. |  |  |  |
|                                                                                                    | ld}                                  | <b>PATCH</b>       | Modify an existing subscription<br>to AM influence. |  |  |  |
|                                                                                                    |                                      | <b>DELETE</b>      | Delete an existing subscription<br>to AM influence. |  |  |  |
| NOTE:<br>The "AM Influence Subscription" resource is a collection resource and corresponds to the collection of AM<br>Influence Subscriptions managed by the NEF. |                                      |                    |                                                     |  |  |  |

### 5.18.1.2 Resource: AM Influence Subscription

### 5.18.1.2.1 Introduction

This resource allows an AF to read all active AM influence subscribtions and create a new subscription resource for a given AF.

### 5.18.1.2.2 Resource Definition

### Resource URI: **{apiRoot}/3gpp-am-influence/v1/{afId}/subscriptions**

This resource shall support the resource URI variables defined in table 5.18.1.2.2-1.

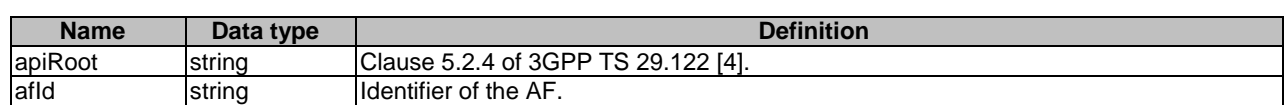

### **Table 5.18.1.2.2-1: Resource URI variables for this resource**

### 5.18.1.2.3 Resource Methods

#### 5.18.1.2.3.1 General

The following clauses specify the resource methods supported by the resource as described in clause 5.18.1.2.2.

#### 5.18.1.2.3.2 GET

The GET method allows to read all active subscriptions for a given AF. The AF shall initiate the HTTP GET request message and the NEF shall respond to the message.

This method shall support the URI query parameters specified in table 5.18.1.2.3.2-1.

#### **Table 5.18.1.2.3.2-1: URI query parameters supported by the GET method on this resource**

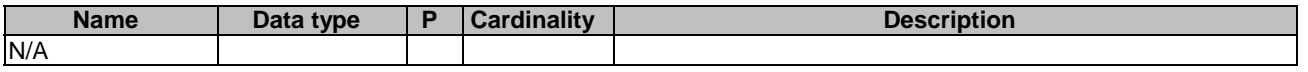

This method shall support the request data structures specified in table 5.18.1.2.3.2-2 and the response data structures and response codes specified in table 5.18.1.2.3.2-3.

#### **Table 5.18.1.2.3.2-2: Data structures supported by the GET Request Body on this resource**

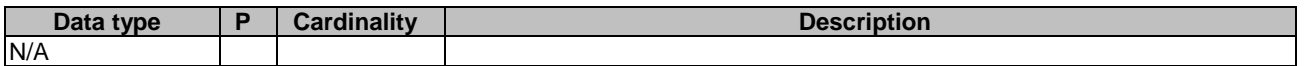

### **Table 5.18.1.2.3.2-3: Data structures supported by the GET Response Body on this resource**

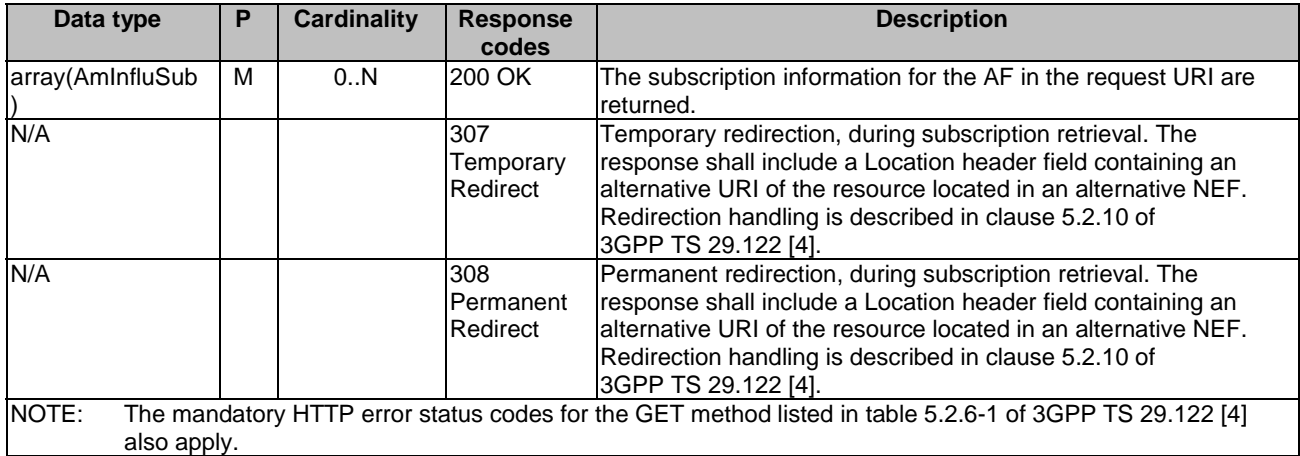

### **Table 5.18.1.2.3.2-4: Headers supported by the 307 Response Code on this resource**

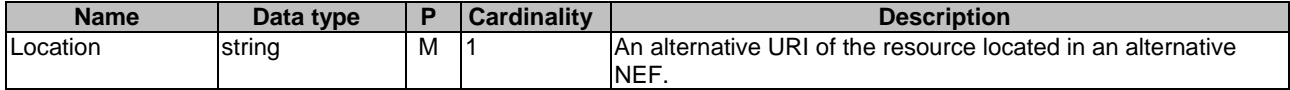

### **Table 5.18.1.2.3.2-5: Headers supported by the 308 Response Code on this resource**

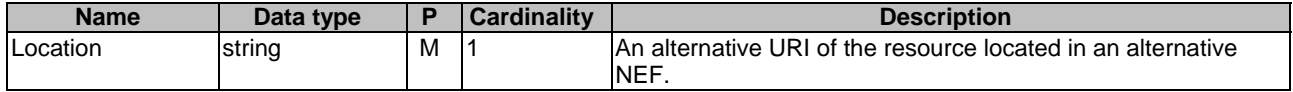

#### 5.18.1.2.3.3 POST

The POST method creates a new subscription resource to AM influence subscription for a given AF. The AF shall initiate the HTTP POST request message and the NEF shall respond to the message. The NEF shall construct the URI of the created resource.

This method shall support the request data structures specified in table 5.18.1.2.3.3-1 and the response data structures and response codes specified in table 5.18.1.2.3.3-2.

#### **Table 5.18.1.2.3.3-1: Data structures supported by the POST Request Body on this resource**

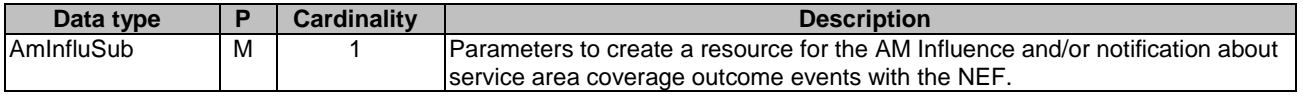

#### **Table 5.18.1.2.3.3-2: Data structures supported by the POST Response Body on this resource**

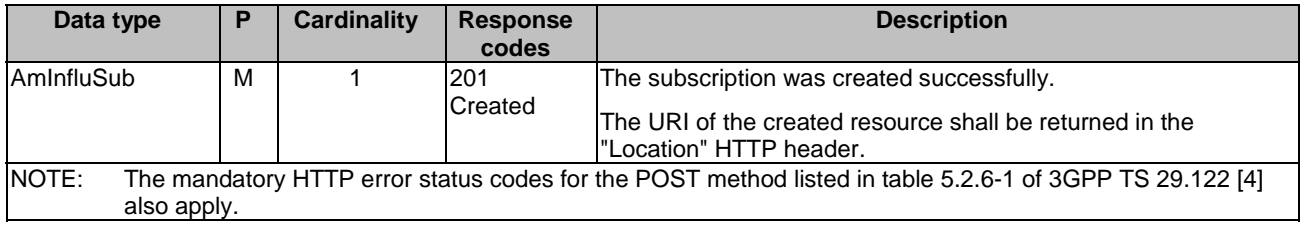

### **Table 5.18.1.2.3.3-3: Headers supported by the 201 Response Code on this resource**

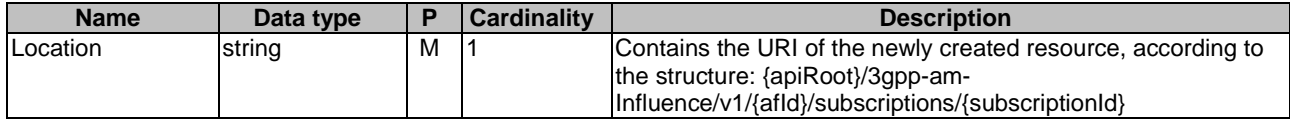

### 5.18.1.3 Resource: Individual AM Influence Subscription

### 5.18.1.3.1 Introduction

This resource allows an AF to read, update or delete an existing AM Influence subscription.

### 5.18.1.3.2 Resource Definition

### Resource URI: **{apiRoot}/3gpp-am-influence/v1/{afId}/subscriptions/{subscriptionId}**

This resource shall support the resource URI variables defined in table 5.18.1.3.2-1.

### **Table 5.18.1.3.2-1: Resource URI variables for this resource**

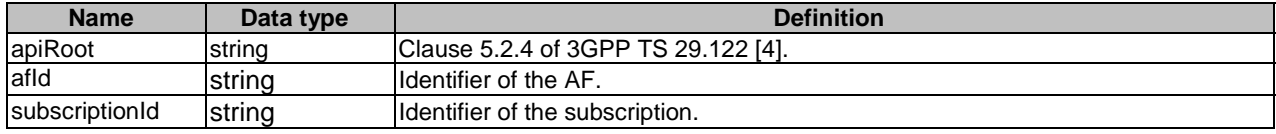

### 5.18.1.3.3 Resource Methods

### 5.18.1.3.3.1 General

The following clauses specify the resource methods supported by the resource as described in clause 5.18.1.3.2.

### 5.18.1.3.3.2 GET

The GET method allows to read the active subscription for a given AF and subscription Id. The AF shall initiate the HTTP GET request message and the NEF shall respond to the message.

This method shall support the URI query parameters specified in table 5.18.1.3.3.2-1.

### **Table 5.18.1.3.3.2-1: URI query parameters supported by the GET method on this resource**

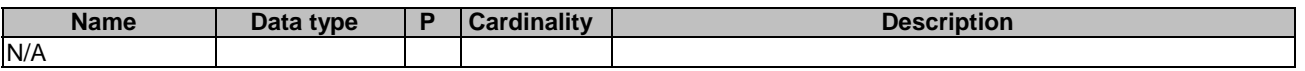

This method shall support the request data structures specified in table 5.18.1.3.3.2-2 and the response data structures and response codes specified in table 5.18.1.3.3.2-3.

### **Table 5.18.1.3.3.2-2: Data structures supported by the GET Request Body on this resource**

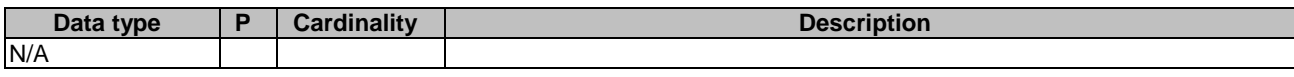

### **Table 5.18.1.3.3.2-3: Data structures supported by the GET Response Body on this resource**

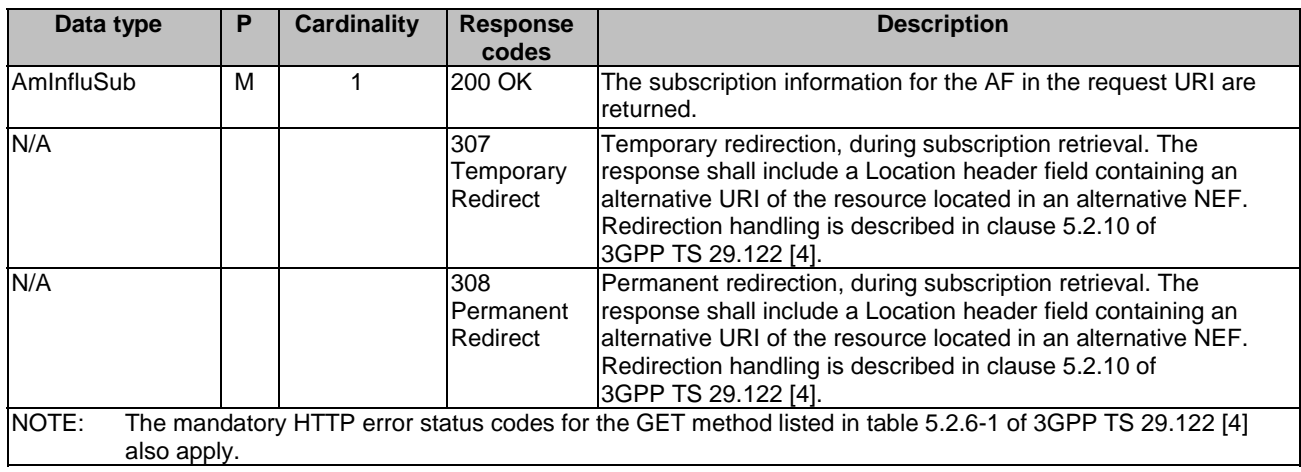

### **Table 5.18.1.3.3.2-4: Headers supported by the 307 Response Code on this resource**

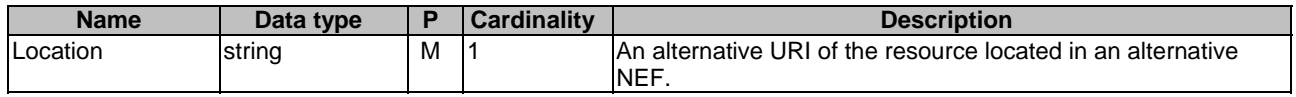

### **Table 5.18.1.3.3.2-5: Headers supported by the 308 Response Code on this resource**

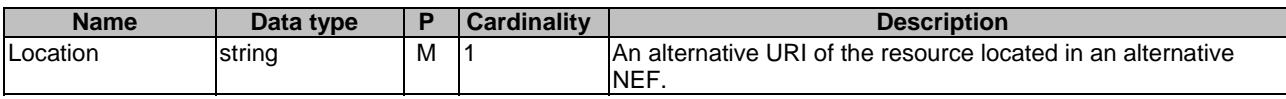

#### 5.18.1.3.3.3 PUT

The PUT method is used to replace an existing subscription resource to update a subscription. The AF shall initiate the HTTP PUT request message and the NEF shall respond to the message.

This method shall support the request data structures specified in table 5.18.1.3.3.3-1 and the response data structures and response codes specified in table 5.18.1.3.3.3-2.

#### **Table 5.18.1.3.3.3-1: Data structures supported by the PUT Request Body on this resource**

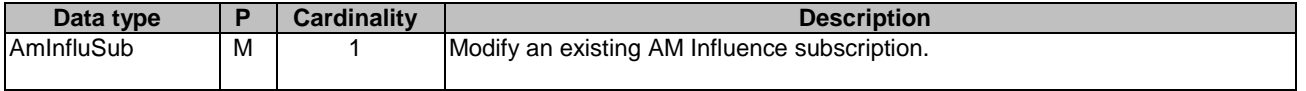

### **Table 5.18.1.3.3.3-2: Data structures supported by the PUT Response Body on this resource**

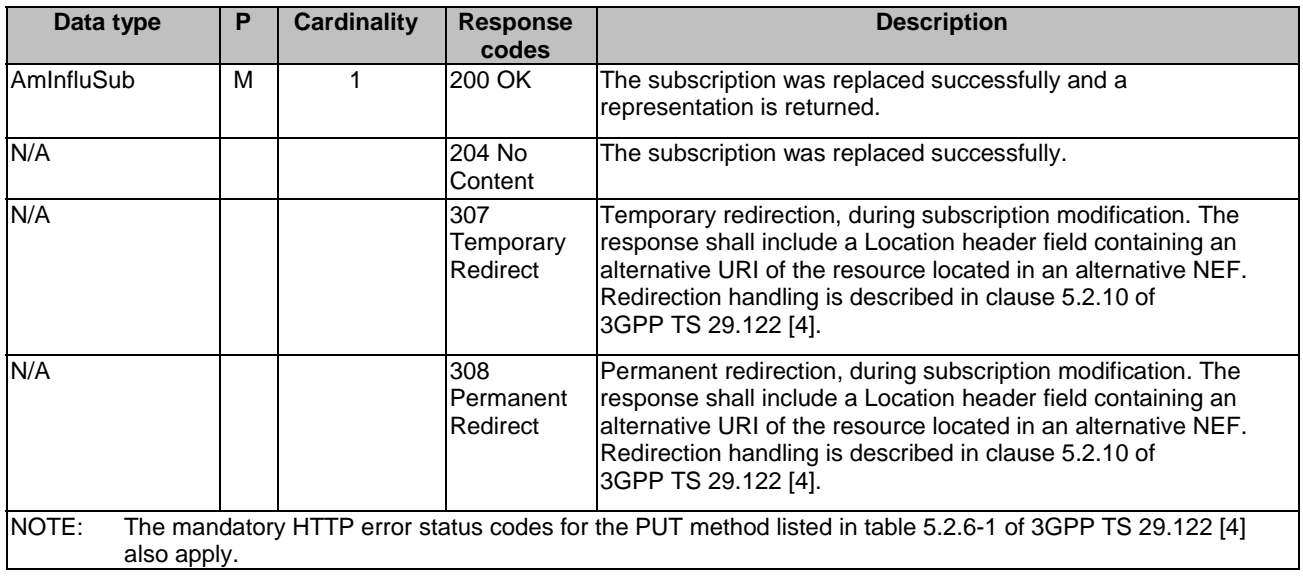

#### **Table 5.18.1.3.3.3-3: Headers supported by the 307 Response Code on this resource**

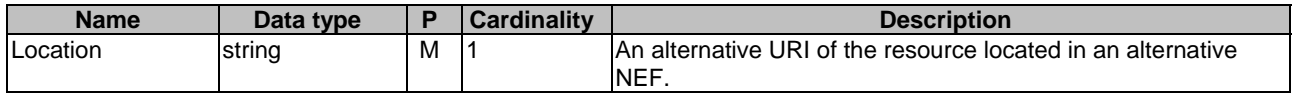

#### **Table 5.18.1.3.3.3-4: Headers supported by the 308 Response Code on this resource**

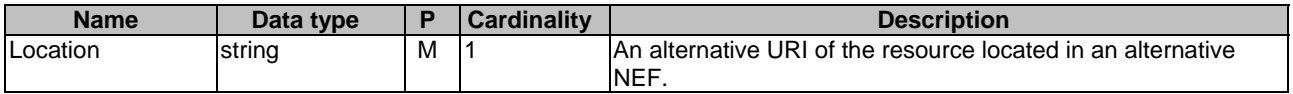

#### 5.18.1.3.3.4 PATCH

The PATCH method allows to change some properties of an existing AM influence subscription. The AF shall initiate the HTTP PATCH request message and the NEF shall respond to the message.

This method shall support the request data structures specified in table 5.18.1.3.3.4-1 and the response data structures and response codes specified in table 5.18.1.3.3.4-2.

#### **Table 5.18.1.3.3.4-1: Data structures supported by the PATCH Request Body on this resource**

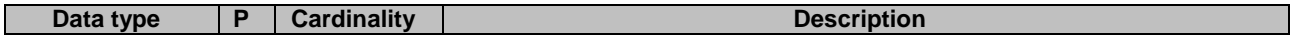

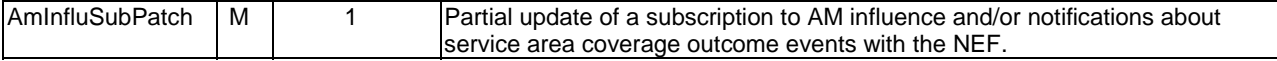

#### **Table 5.18.1.3.3.4-2: Data structures supported by the PATCH Response Body on this resource**

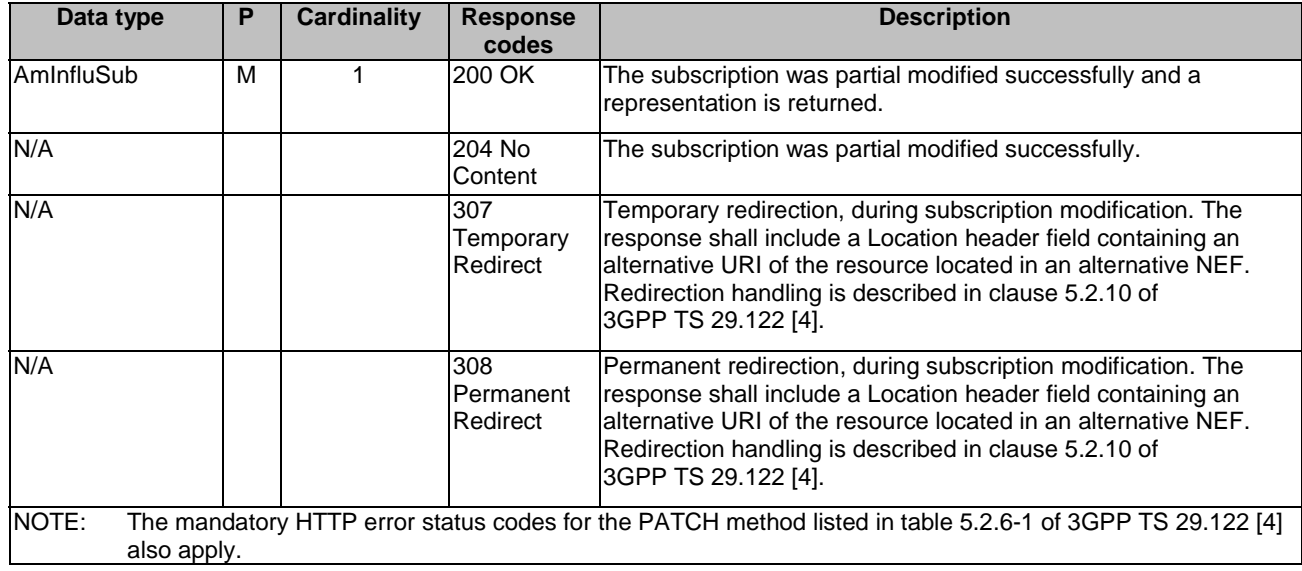

#### **Table 5.18.1.3.3.4-3: Headers supported by the 307 Response Code on this resource**

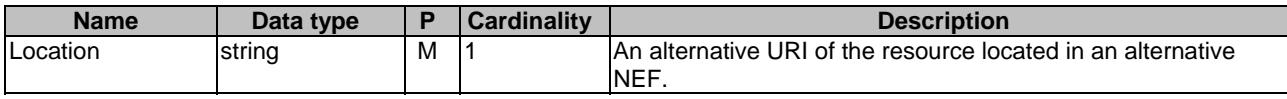

#### **Table 5.18.1.3.3.4-4: Headers supported by the 308 Response Code on this resource**

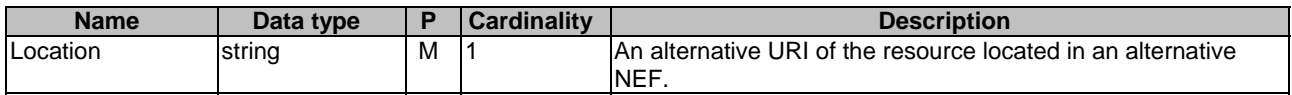

### 5.18.1.3.3.5 DELETE

The DELETE method deletes an existing individual AM influence subscription for a given AF. The AF shall initiate the HTTP DELETE request message and the NEF shall respond to the message.

This method shall support the URI query parameters specified in table 5.18.1.3.3.5-1.

#### **Table 5.18.1.3.3.5-1: URI query parameters supported by the DELETE method on this resource**

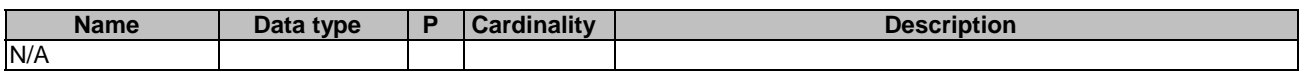

This method shall support the request data structures specified in table 5.18.1.3.3.5-2 and the response data structures and response codes specified in table 5.18.1.3.3.5-3.

### **Table 5.18.1.3.3.5-2: Data structures supported by the DELETE Request Body on this resource**

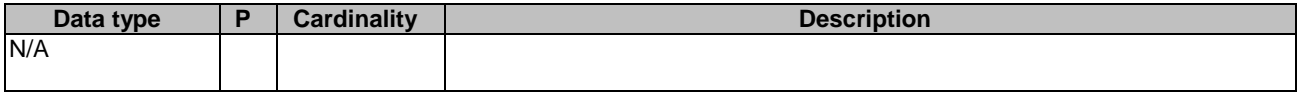

### **Table 5.18.1.3.3.5-3: Data structures supported by the DELETE Response Body on this resource**

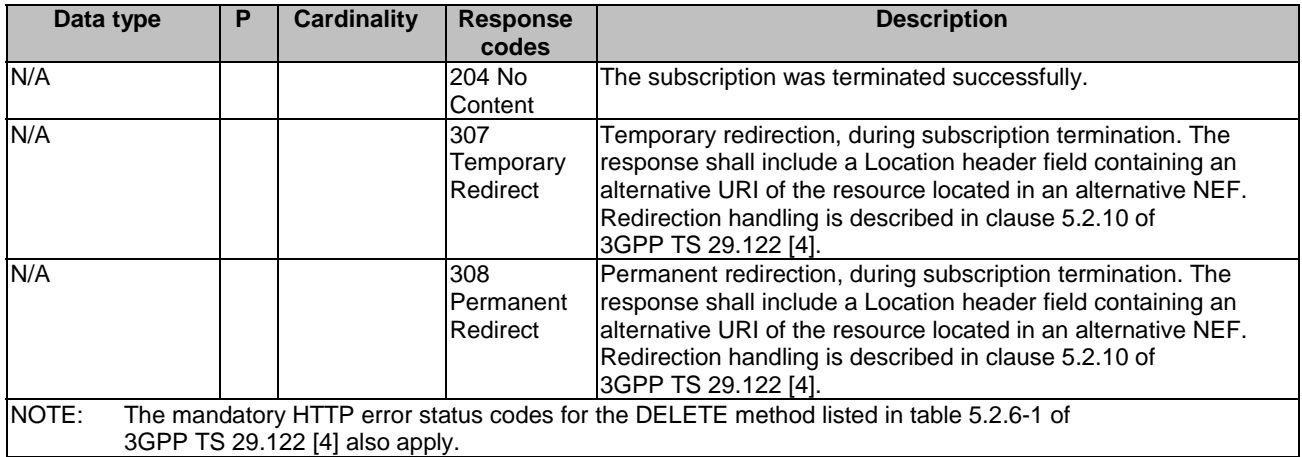

### **Table 5.18.1.3.3.5-4: Headers supported by the 307 Response Code on this resource**

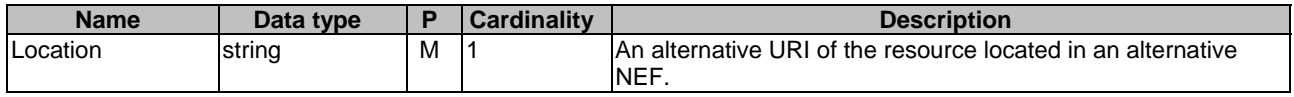

#### **Table 5.18.1.3.3.5-5: Headers supported by the 308 Response Code on this resource**

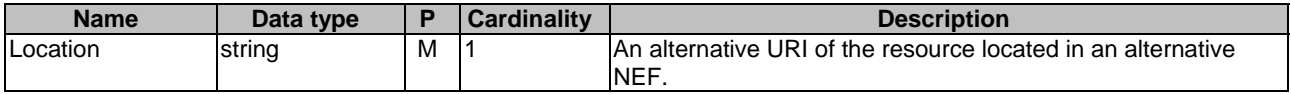

# 5.18.1A Custom Operations without associated resources

There are no custom operations without associated resources defined for this API in this release of the specification.

# 5.18.2 Notifications

### 5.18.2.1 Introduction

Upon receipt of a service area coverage outcome event from the PCF, the NEF shall send an HTTP POST message including the notified event to the AF.The NEF and the AF shall support the notification mechanism as described in clause 5.2.5 of 3GPP TS 29.122 [4].

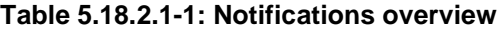

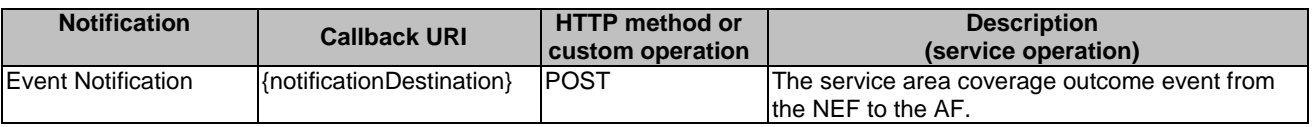

# 5.18.2.2 Event Notification

### 5.18.2.2.1 Description

The Event Notification is used by the NEF to report notification of the service area coverage outcome event from the PCF to the AF.

### 5.18.2.2.2 Target URI

The Callback URI **"{notificationDestination}"** shall be used with the callback URI variables defined in table 5.18.2.2.2-1.

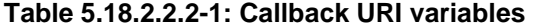

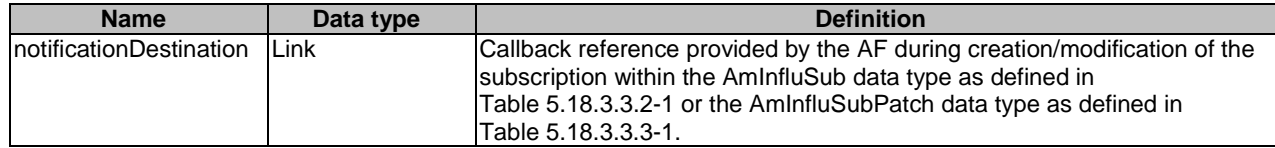

### 5.18.2.2.3 Operation Definition

#### 5.18.2.2.3.1 Notification via HTTP POST

This method shall support the request data structures specified in table 5.18.2.2.3.1-1 and the response data structures and response codes specified in table 5.18.2.2.3.1-2.

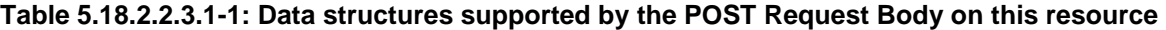

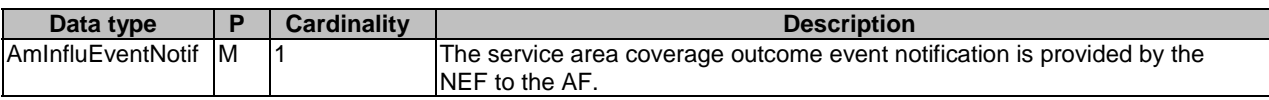

#### **Table 5.18.2.2.3.1-2: Data structures supported by the POST Response Body on this resource**

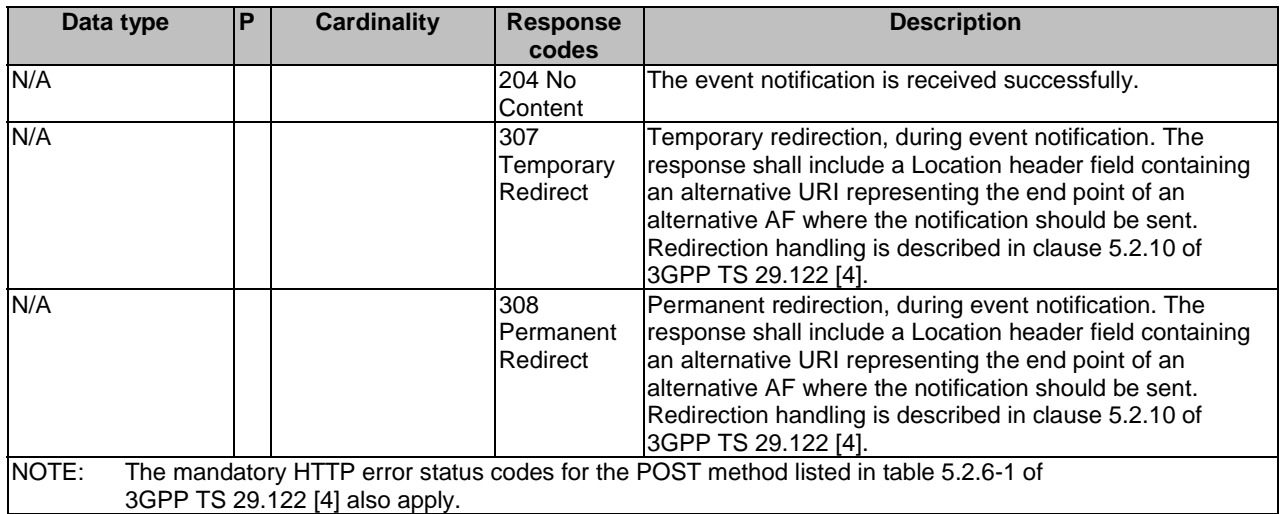

### **Table 5.18.2.2.3.1-3: Headers supported by the 307 Response Code on this resource**

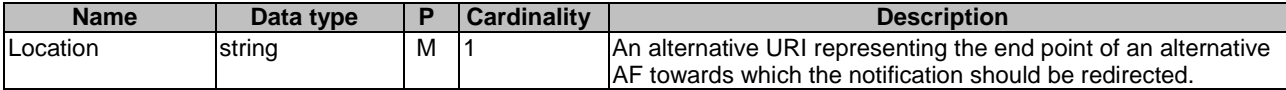

### **Table 5.18.2.2.3.1-4: Headers supported by the 308 Response Code on this resource**

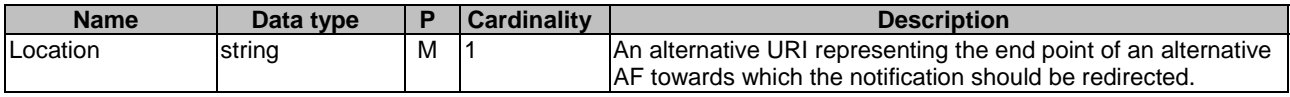

#### **3GPP TS 29.522 version 18.5.0 Release 18 317 ETSI TS 129 522 V18.5.0 (2024-06)**

### 5.18.2.2.3.2 Notification via Websocket

If supported by both AF and NEF and successfully negotiated, the AmInfluEventNotif may alternatively be delivered through the Websocket mechanism as defined in clause 5.2.5.4 of 3GPP TS 29.122 [4].

# 5.18.3 Data Model

# 5.18.3.1 General

This clause specifies the application data model supported by the AMInfluence API.

Table 5.18.3.1-1 specifies the data types defined for the AMInfluence API.

| Data type                | <b>Clause</b><br>defined | <b>Description</b>                                                                             | <b>Applicability</b> |
|--------------------------|--------------------------|------------------------------------------------------------------------------------------------|----------------------|
| <b>AminfluEvent</b>      | 5.18.3.4.3               | Represents the service area coverage outcome<br>event.                                         |                      |
| <b>AmInfluEventNotif</b> | 5.18.3.3.4               | Represents an AM influence event notification.                                                 |                      |
| <b>AminfluSub</b>        | 5.18.3.3.2               | Represents an AM influence subscription.                                                       |                      |
| <b>AminfluSubPatch</b>   | 5.18.3.3.3               | Represents parameters to request the modification<br>of an AM influence subscription resource. |                      |
| DnnSnssaiInformation     | 5.18.3.3.5               | Represents a (DNN, SNSSAI) combination.                                                        |                      |

**Table 5.18.3.1-1: AMInfluence API specific Data Types** 

### 5.18.3.2 Reused data types

The data types reused by the AMInfluence API from other specifications are listed in table 5.18.3.2-1.

**Table 5.18.3.2-1: Re-used Data Types** 

| Data type            | <b>Reference</b>   | <b>Comments</b>                                                                                                    |
|----------------------|--------------------|----------------------------------------------------------------------------------------------------|
| <b>D</b> nn          | 3GPP TS 29.571 [8] | Identifies a DNN.                                                                                                    |
| <b>DurationSec</b>   | 3GPP TS 29.122 [4] | Indicates the time duration.                                                                                            |
| <b>DurationSecRm</b> | 3GPP TS 29.122 [4] | Indicates the time duration, same as the<br>"DurationSec" data type, but with the OpenAPI<br>"nullable: true" property. |
| ExternalGroupId      | 3GPP TS 29.122 [4] | External Group Identifier for a user group.                                                                             |
| GeographicalArea     | 5.17.3.3.4         | Identifies the geographical area information.                                                                           |
| Gpsi                 | 3GPP TS 29.571 [8] | Identifies a GPSI.                                                                                                    |
| LinkRm               | 3GPP TS 29.122 [4] | Indicates a referenced resource, same as the "Link"<br>data type, but with the OpenAPI "nullable: true"<br>property.    |
| Link                 | 3GPP TS 29.122 [4] | Identifies a referenced resource.                                                                                       |
| Pimnid               | 3GPP TS 29.571 [8] | Identifies a PLMN.                                                                                                    |
| Snssai               | 3GPP TS 29.571 [8] | Identifies the S-NSSAI.                                                                                                 |
| SupportedFeatures    | 3GPP TS 29.571 [8] | Used to negotiate the applicability of the optional<br>features defined in table 5.18.4-1.                              |
| WebsockNotifConfig   | 3GPP TS 29.122 [4] | Contains the configuration parameters to set up<br>notification delivery over Websocket protocol.                       |

### 5.18.3.3 Structured data types

### 5.18.3.3.1 Introduction

This clause defines the structured data types to be used in resource representations.

# 5.18.3.3.2 Type: AmInfluSub

This type represents an AM influence subscription. The same structure is used in the subscription request and subscription response.

| <b>Attribute name</b>       | Data type                       | P              | <b>Cardinality</b> | <b>Description</b>                                                                                                    | <b>Applicability</b><br>(NOTE 1) |
|-----------------------------|---------------------------------|----------------|--------------------|----------------------------------------------------------------------------------------------------|----------------------------------|
| afTransId                   | string                          | M              | 1                  | Identifies an NEF Northbound<br>interface transaction request,<br>generated by the AF.                                                                                                    |                                  |
| gpsi                        | Gpsi                            | $\circ$        | 0.1                | Identifies a user with GPSI.<br>(NOTE 3)                                                                                                    |                                  |
| externalGroupId             | ExternalGroupId                 | $\circ$        | 0.1                | Identifies a group of users.<br>(NOTE 3)                                                                                                    |                                  |
| anyUeInd                    | boolean                         | O              | 0.1                | Identifies whether the AF<br>request applies to any UE (i.e.<br>all non-roaming UEs).<br>Set to "true": the AF<br>request is applicable to any<br>UE (i.e. all non-roaming<br>UEs).<br>Set to "false": the AF<br>request is not applicable to<br>any UE (i.e. all non-roaming<br>UEs).<br>Default value is "false" if<br>omitted. |                                  |
| roamUePlmnlds               | array(Plmnld)                   | O              | 1N                 | (NOTE 2) (NOTE 3)<br>Indicates a list of PLMNs<br>representing the home PLMN<br>for the inbound roaming UEs in<br>LBO roaming scenarios.<br>(NOTE 3) (NOTE 5)                                                                                                    | DCAMP_Roa<br>ming_LBO            |
| dnnSnssaiInfos              | array(DnnSnssaiInf<br>ormation) | $\circ$        | 1N                 | Each of the element identifies a<br>combination of (DNN, S-<br>NSSAI).                                                                                                    |                                  |
| afAppIds                    | array(string)                   | O              | 1N                 | Identifies application(s).                                                                                                    |                                  |
| highThruInd                 | boolean                         | $\overline{C}$ | 0.1                | Indicates whether high<br>throughput is desired for UE<br>traffic. Set to "true" if high<br>throughput is desired;<br>otherwise set to "false". Default<br>value is "false" if omitted.<br>(NOTE 4)                                                                                                    |                                  |
| geoAreas                    | array(Geographical<br>Area)     | $\overline{C}$ | 1N                 | Identifies geographical areas of<br>the user where the request is<br>applicable. (NOTE 4)                                                                                                    |                                  |
| policyDuration              | <b>DurationSec</b>              | O              | 0.1                | Indicates the time duration that<br>the policy shall last.                                                                                                    |                                  |
| self                        | Link                            | $\mathsf C$    | 0.1                | Link to the created resource.<br>This parameter shall be<br>supplied by the NEF in HTTP<br>responses that include an<br>object of AmInfluSub type.                                                                                                    |                                  |
| subscribedEvents            | array(AmInfluEvent              | O              | 1N                 | Identifies the requirement to be<br>notified of the event(s).                                                                                                    |                                  |
| notificationDestinatio<br>n | Link                            | $\overline{C}$ | 0.1                | Contains the Callback URL to<br>receive the notification from the<br>NEF.                                                                                                    |                                  |

**Table 5.18.3.3.2-1: Definition of type AMInfluSub** 

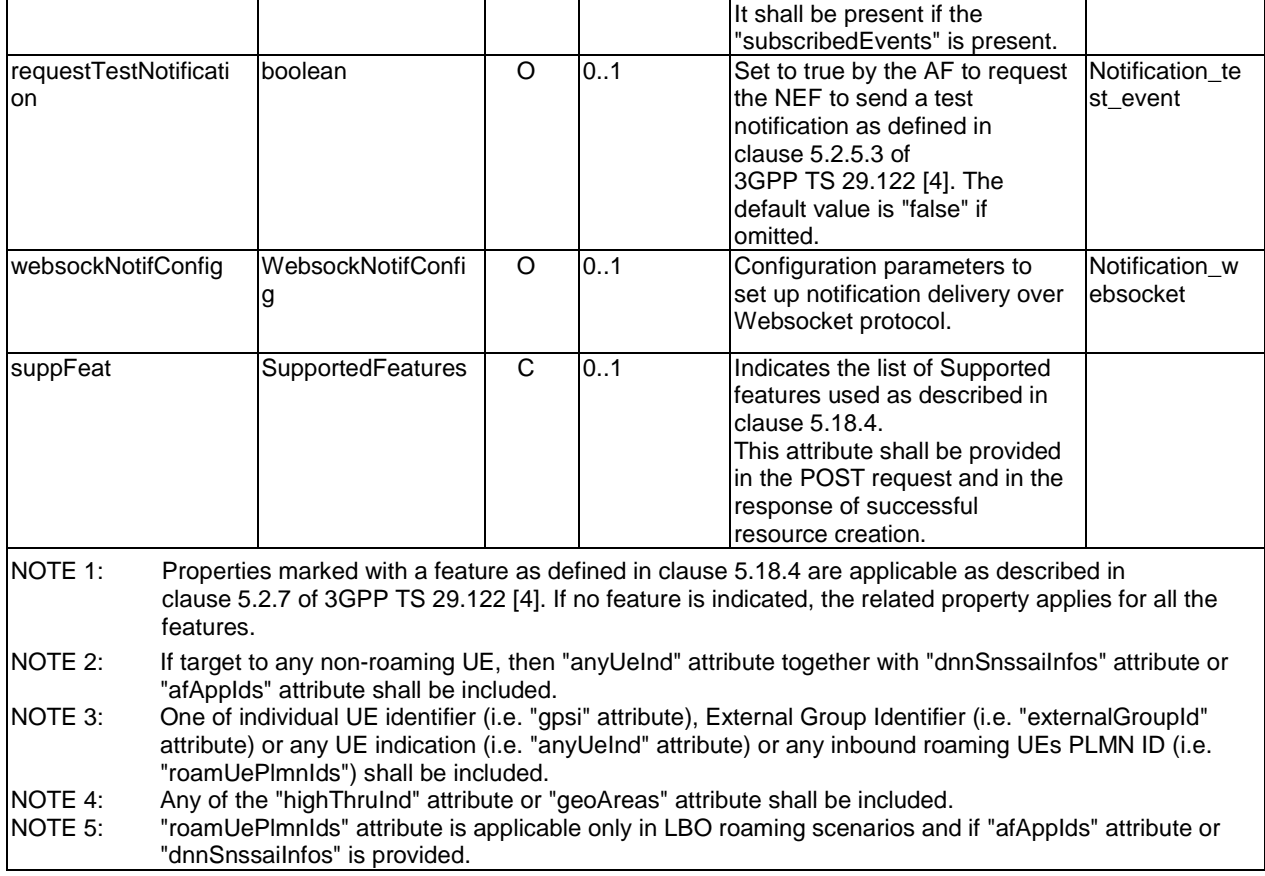

# 5.18.3.3.3 Type: AmInfluSubPatch

This type represents AM influence subscription parameters provided by the AF to the NEF. The structure is used for HTTP PATCH request.

| <b>Attribute name</b> | Data type                       | P       | <b>Cardinality</b> | <b>Description</b>                                                                                                    | <b>Applicability</b> |
|-----------------------|---------------------------------|---------|--------------------|----------------------------------------------------------------------------------------------------|----------------------|
| highThruInd           | boolean                         | O       | 0.1                | Indicates whether high<br>throughput is desired for UE<br>traffic. Set to "true" if high<br>throughput is desired; Set to<br>"false" if low throughput is<br>desired; Otherwise, set to<br>"false". |                      |
| geoAreas              | array(Geographical<br>Area)     | $\circ$ | 1N                 | Identifies geographical areas of<br>the user where the UE is<br>located.<br>(NOTE 1)                                                                                                    |                      |
| policyDuration        | <b>DurationSecRm</b>            | $\circ$ | 01                 | Indicates the time duration that<br>the policy shall last. (NOTE 1)                                                                                                    |                      |
| dnnSnssailnfos        | array(DnnSnssaiInf<br>ormation) | $\circ$ | 1N                 | Each of the element identifies a<br>combination of (DNN, S-<br>NSSAI).<br>(NOTE 1)                                                                                                    |                      |
| subscribedEvents      | array(AmInfluEvent              | $\circ$ | 1N                 | Identifies the requirement to be<br>notified of the event(s).<br>(NOTE 1)                                                                                                    |                      |

**Table 5.18.3.3.3-1: Definition of type AmInfluSubPatch** 

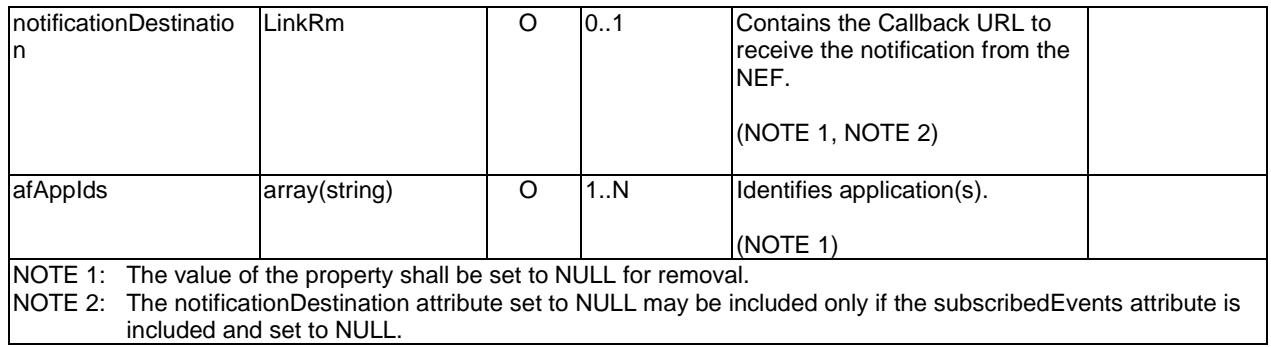

### 5.18.3.3.4 Type: AmInfluEventNotif

### **Table 5.18.3.3.4-1: Definition of type AmInfluEventNotif**

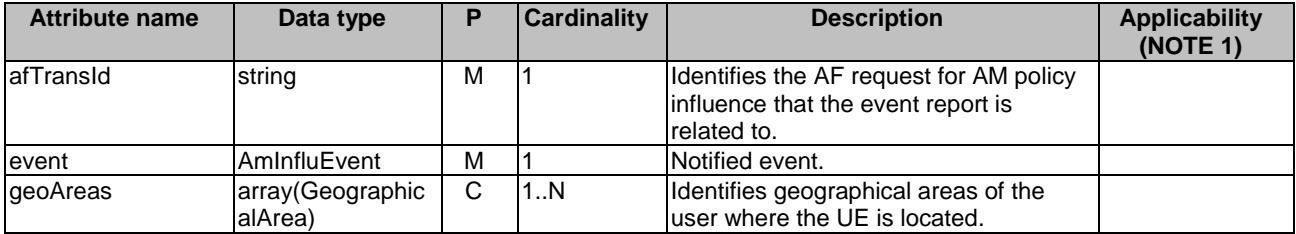

### 5.18.3.3.5 Type: DnnSnssaiInformation

### **Table 5.18.3.3.5-1: Definition of type DnnSnssaiInformation**

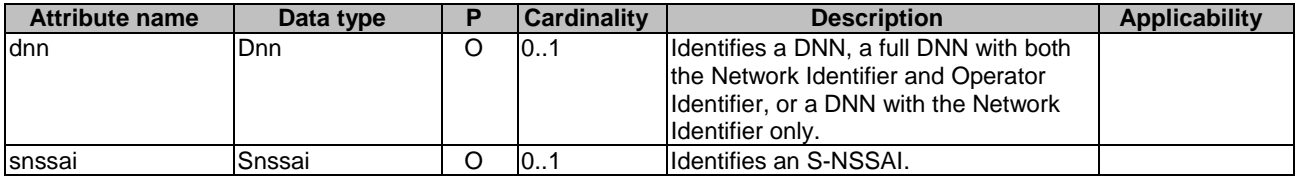

### 5.18.3.4 Simple data types and enumerations

### 5.18.3.4.1 Introduction

This clause defines simple data types and enumerations that can be referenced from data structures defined in the previous clauses.

### 5.18.3.4.2 Simple data types

The simple data types defined in table 5.18.3.4.2-1 shall be supported.

### **Table 5.18.3.4.2-1: Simple data types**

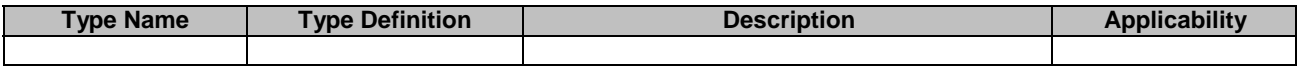

### 5.18.3.4.3 Enumeration: AmInfluEvent

The enumeration AmInfluEvent represents the service area coverage outcome event. It shall comply with the provisions defined in table 5.18.3.4.3-1.

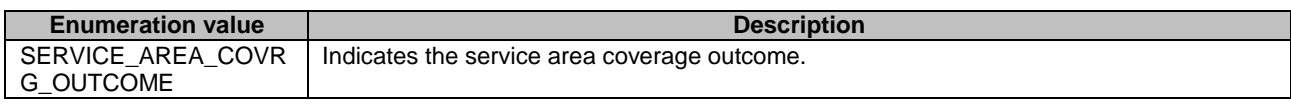

### **Table 5.18.3.4.3-1: Enumeration AmInfluEvent**

# 5.18.4 Used Features

The table below defines the features applicable to the AMInfluence API. Those features are negotiated as described in clause 5.2.7 of 3GPP TS 29.122 [4].

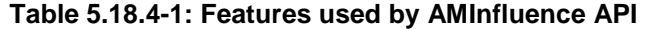

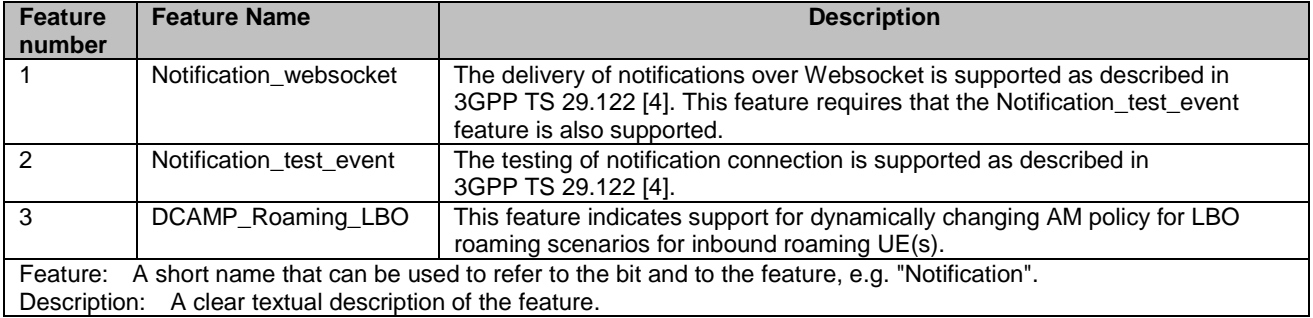

# 5.18.5 Error handling

### 5.18.5.1 General

HTTP error handling shall be supported as specified in clause 5.2.6 of 3GPP TS 29.122 [4].

In addition, the requirements in the following clauses shall apply.

### 5.18.5.2 Protocol Errors

In this Release of the specification, there are no additional protocol errors applicable for the AMInfluence API.

### 5.18.5.3 Application Errors

The application errors defined for AMInfluence API are listed in table 5.18.5.3-1.

### **Table 5.18.5.3-1: Application errors**

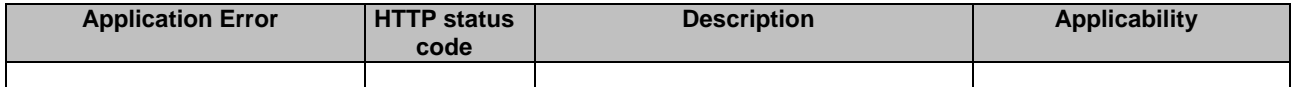

# 5.19 MBSTMGI API

### 5.19.1 Introduction

The Nnef\_MBSTMGI service shall use the MBSTMGI API.

The API URI of MBSTMGI API shall be:

### **{apiRoot}/3gpp-mbs-tmgi/v1**

with the following components:

- "apiRoot" is set as defined in clause 5.2.4 of 3GPP TS 29.122 [4].
- "apiName" shall be set to "3gpp-mbs-tmgi".
- "apiVersion" shall be set to "v1" for the current version defined in the present document.

All resource URIs in the clauses below are defined relative to the above API URI.

# 5.19.2 Resources

There are no resources defined for this API in this release of the specification.

# 5.19.3 Custom Operations without associated resources

### 5.19.3.1 Overview

The structure of the custom operation URIs of the MBSTMGI API is shown in Figure 5.19.3.1-1.

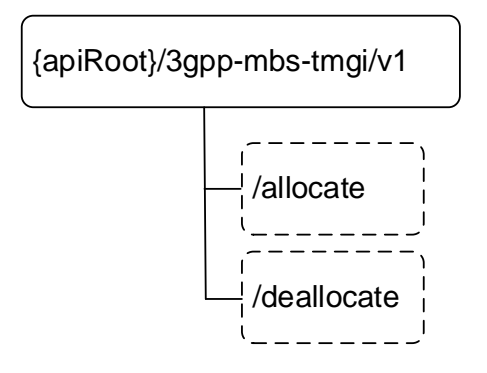

### **Figure 5.19.3.1-1: Custom operation URI structure of the MBSTMGI API**

Table 5.19.3.1-1 provides an overview of the custom operations and applicable HTTP methods.

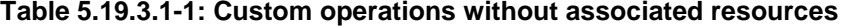

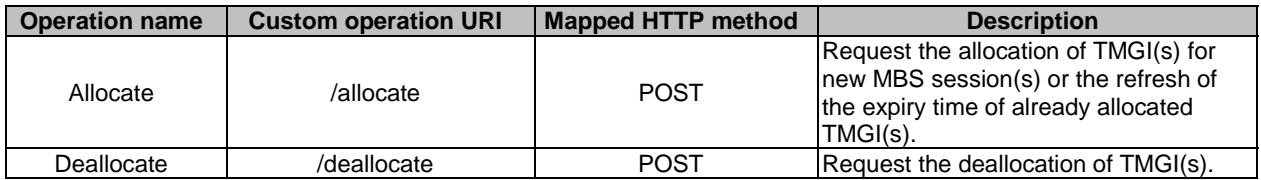

### 5.19.3.2 Operation: Allocate

### 5.19.3.2.1 Description

The custom operation enables an AF to request the allocation of TMGI(s) for new MBS session(s) or the refresh of the expiry time of already allocated TMGI(s).

#### **3GPP TS 29.522 version 18.5.0 Release 18 323 ETSI TS 129 522 V18.5.0 (2024-06)**

### 5.19.3.2.2 Operation Definition

This operation shall support the request and response data structures and response codes specified in table 5.19.3.2.2-1 and table 5.19.3.2.2-2.

### **Table 5.19.3.2.2-1: Data structures supported by the POST Request Body on this resource**

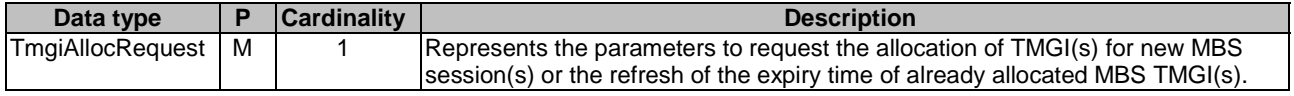

#### **Table 5.19.3.2.2-2: Data structures supported by the POST Response Body on this resource**

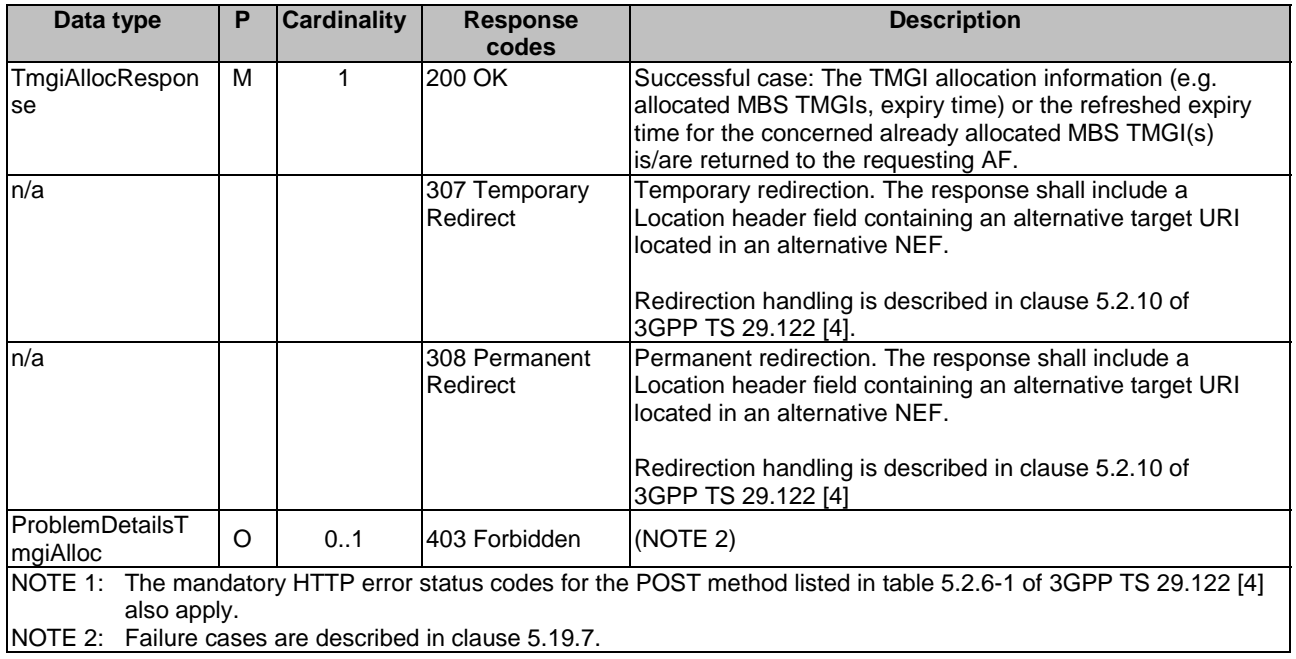

#### **Table 5.19.3.2.2-3: Headers supported by the 307 Response Code on this resource**

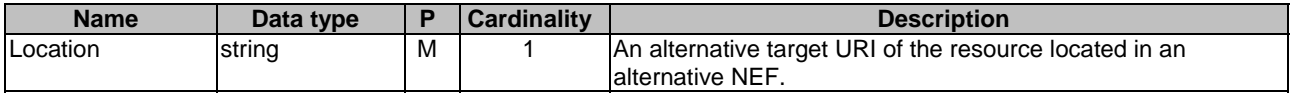

### **Table 5.19.3.2.2-4: Headers supported by the 308 Response Code on this resource**

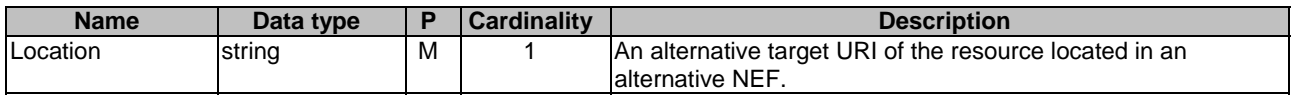

### 5.19.3.3 Operation: Deallocate

### 5.19.3.3.1 Description

The custom operation enables an AF to request the deallocation of TMGI(s).

### 5.19.3.3.2 Operation Definition

This operation shall support the request and response data structures and response codes specified in table 5.19.3.3.2-1 and table 5.19.3.3.2-2.
## **Table 5.19.3.3.2-1: Data structures supported by the POST Request Body on this resource**

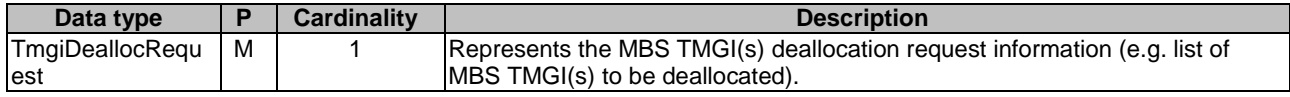

## **Table 5.19.3.3.2-2: Data structures supported by the POST Response Body on this resource**

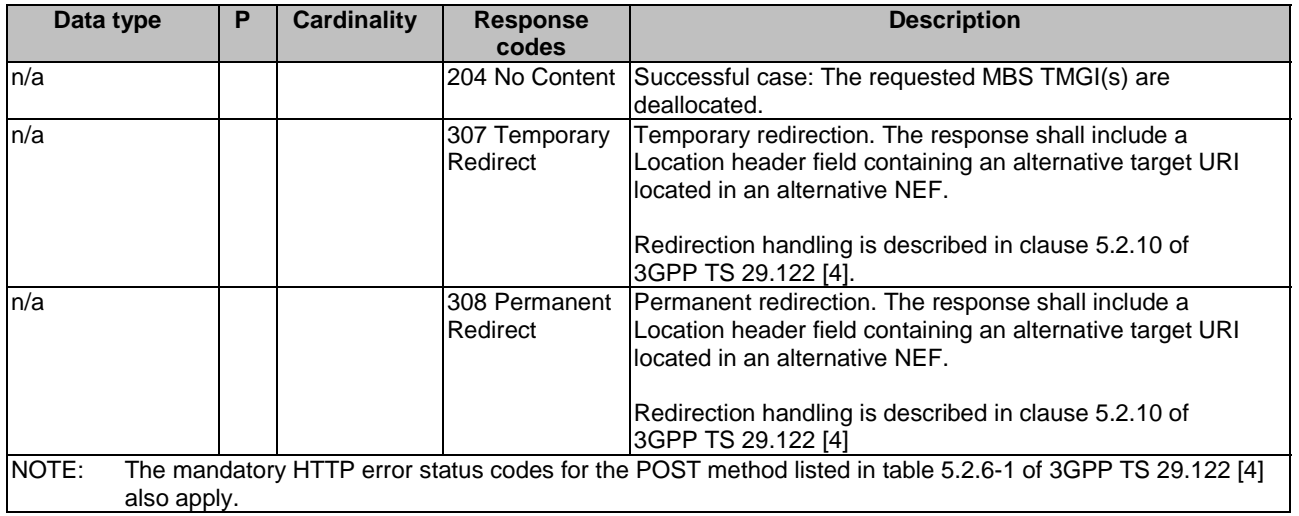

## **Table 5.19.3.3.2-3: Headers supported by the 307 Response Code on this resource**

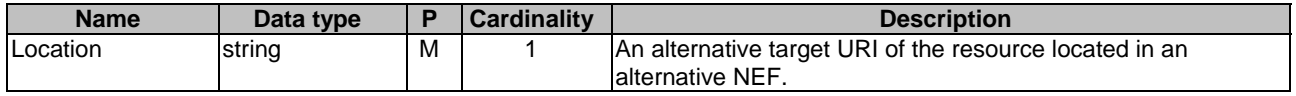

### **Table 5.19.3.3.2-4: Headers supported by the 308 Response Code on this resource**

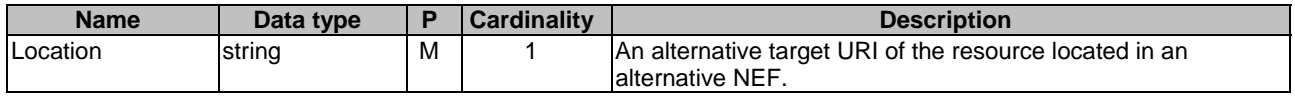

# 5.19.4 Notifications

# 5.19.4.1 General

Notifications shall comply to clause 5.2.5 of 3GPP TS 29.122 [4].

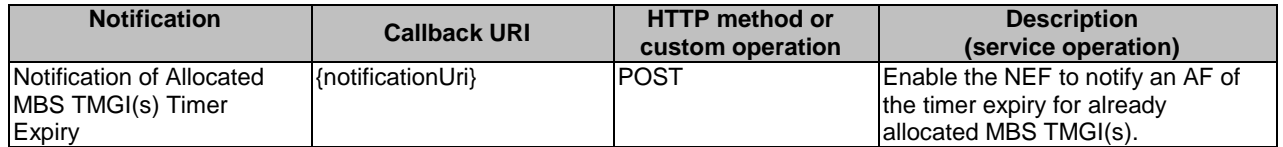

# **Table 5.19.4.1-1: Notifications overview**

# 5.19.4.2 Notification of Allocated MBS TMGI(s) Timer Expiry

# 5.19.4.2.1 Description

The Notification is used by the NEF to report timer expiry of already allocated TMGI(s) to the AF.

# 5.19.4.2.2 Target URI

The Callback URI **"{notificationUri}"** shall be used with the callback URI variables defined in table 5.19.4.2.2-1.

## **Table 5.19.4.2.2-1: Callback URI variables**

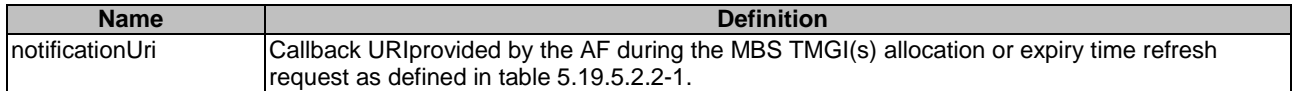

## 5.19.4.2.3 Operation Definition

## 5.19.4.2.3.1 Notification via HTTP POST

This method shall support the request data structures specified in table 5.19.4.2.3.1-1 and the response data structures and response codes specified in table 5.19.4.2.3.1-2.

#### **Table 5.19.4.2.3.1-1: Data structures supported by the POST Request Body on this resource**

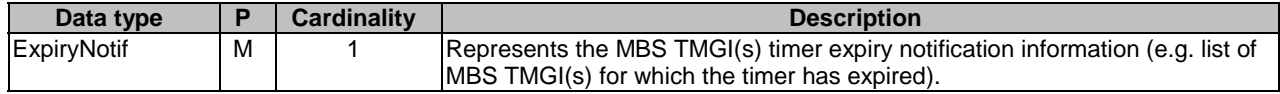

## **Table 5.19.4.2.3.1-2: Data structures supported by the POST Response Body on this resource**

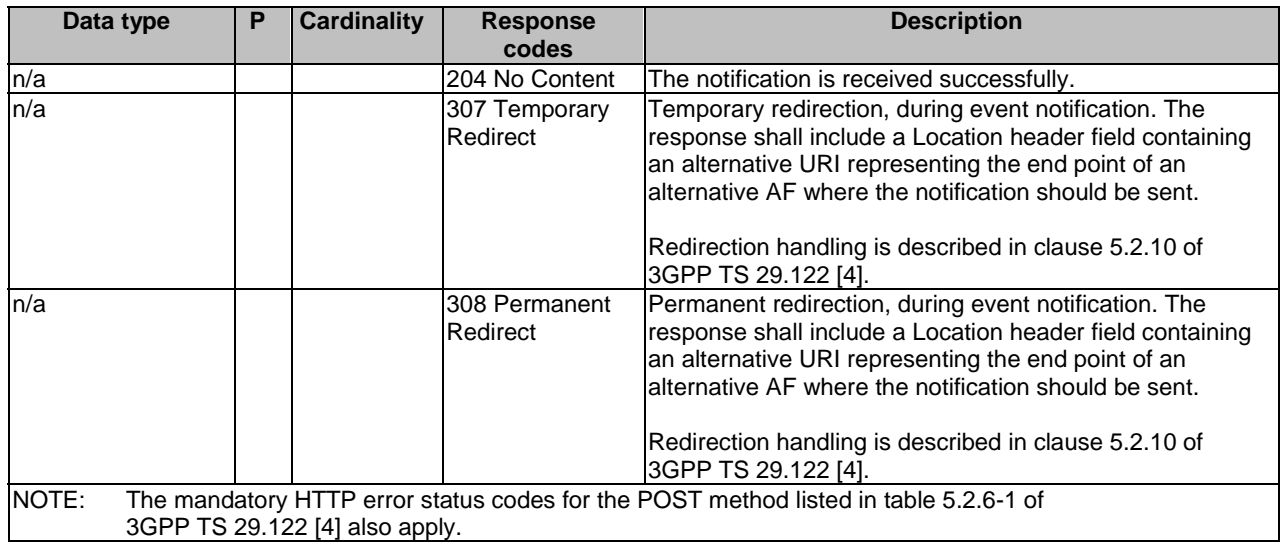

## **Table 5.19.4.2.3.1-3: Headers supported by the 307 Response Code on this resource**

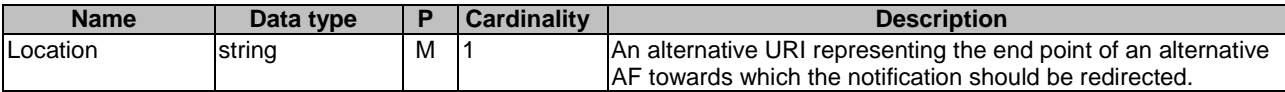

### **Table 5.19.4.2.3.1-4: Headers supported by the 308 Response Code on this resource**

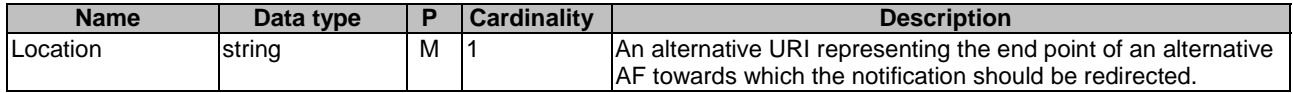

#### 5.19.4.2.3.2 Notification via Websocket

If supported by both AF and NEF and successfully negotiated, the Notification of Allocated MBS TMGI(s) Timer Expiry may alternatively be delivered through the Websocket mechanism as defined in clause 5.2.5.4 of 3GPP TS 29.122 [4].

# 5.19.5 Data Model

# 5.19.5.1 General

This clause specifies the application data model supported by the MBSTMGI API. Table 5.19.5.1-1 specifies the data types defined for the MBSTMGI API.

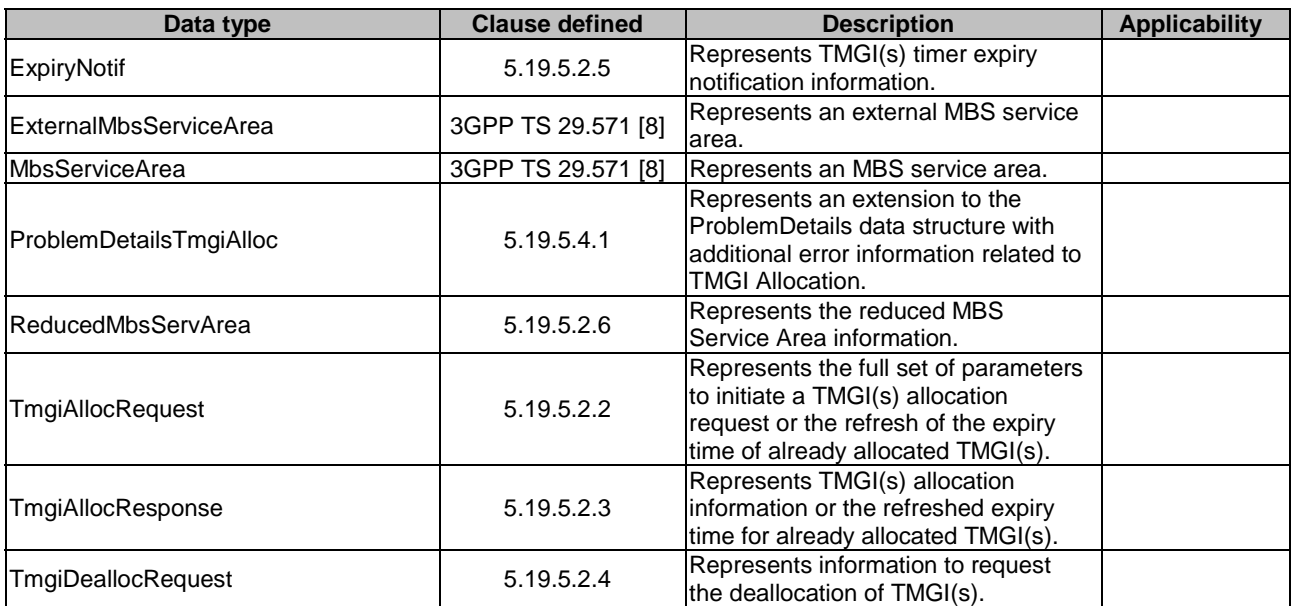

## **Table 5.19.5.1-1: MBSTMGI specific Data Types**

Table 5.19.5.1-2 specifies data types re-used by the MBSTMGI API from other specifications, including a reference to their respective specifications and when needed, a short description of their use within the MBSTMGI API.

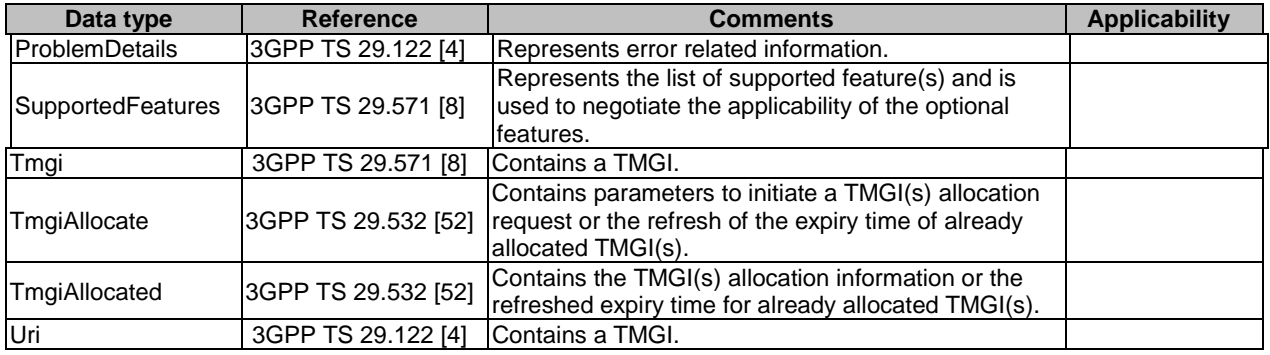

## **Table 5.19.5.1-2: MBSTMGI API re-used Data Types**

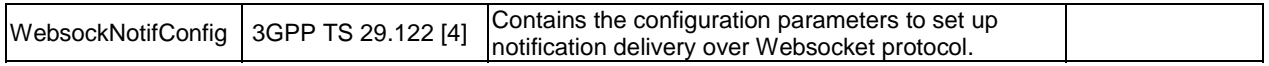

# 5.19.5.2 Structured data types

#### 5.19.5.2.1 Introduction

This clause defines the structured data types to be used in resource representations.

# 5.19.5.2.2 Type: TmgiAllocRequest

# **Table 5.19.5.2.2-1: Definition of type TmgiAllocRequest**

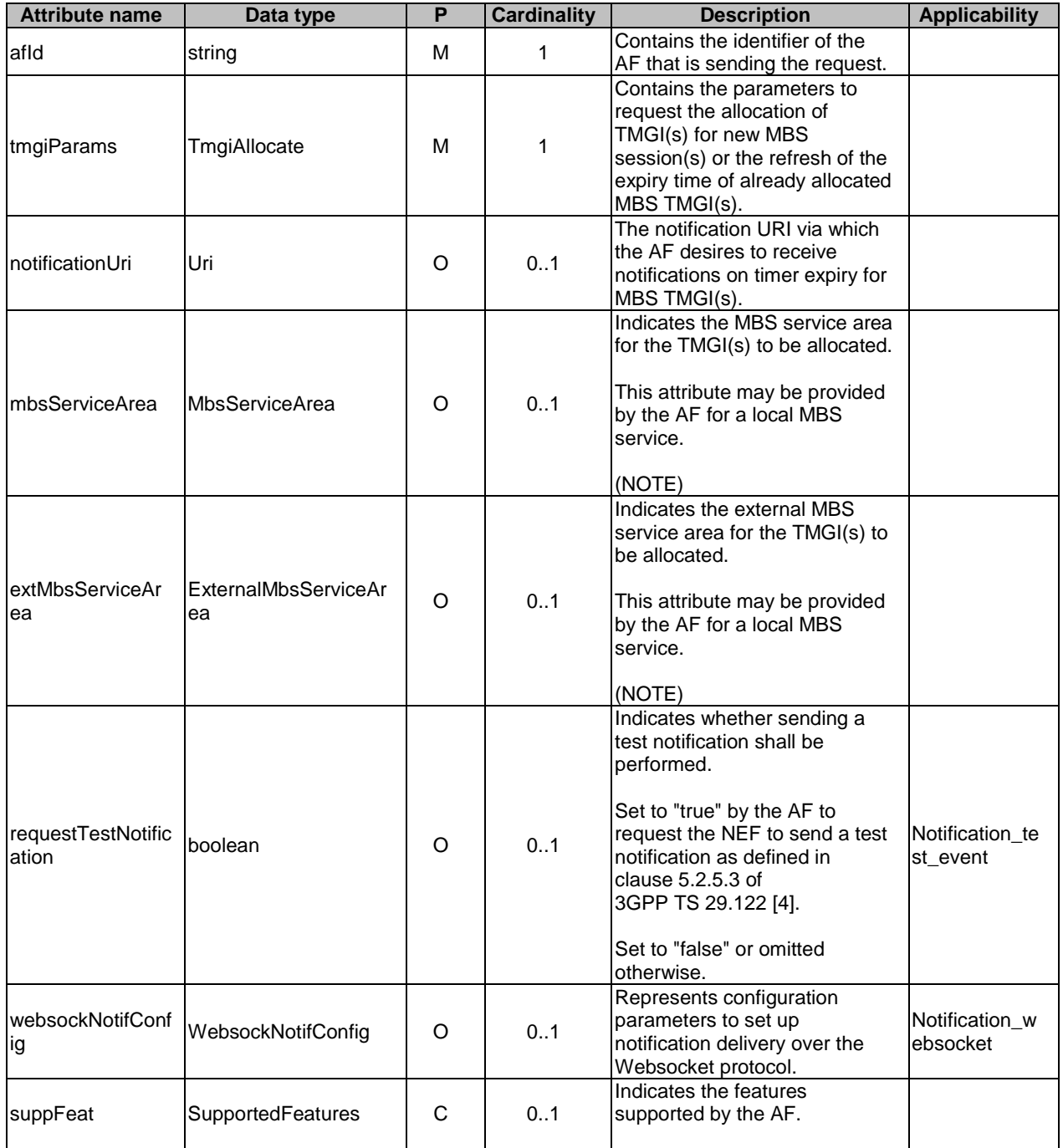

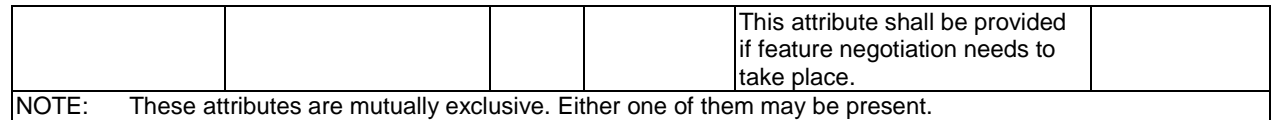

# 5.19.5.2.3 Type: TmgiAllocResponse

#### **Table 5.19.5.2.3-1: Definition of type TmgiAllocResponse**

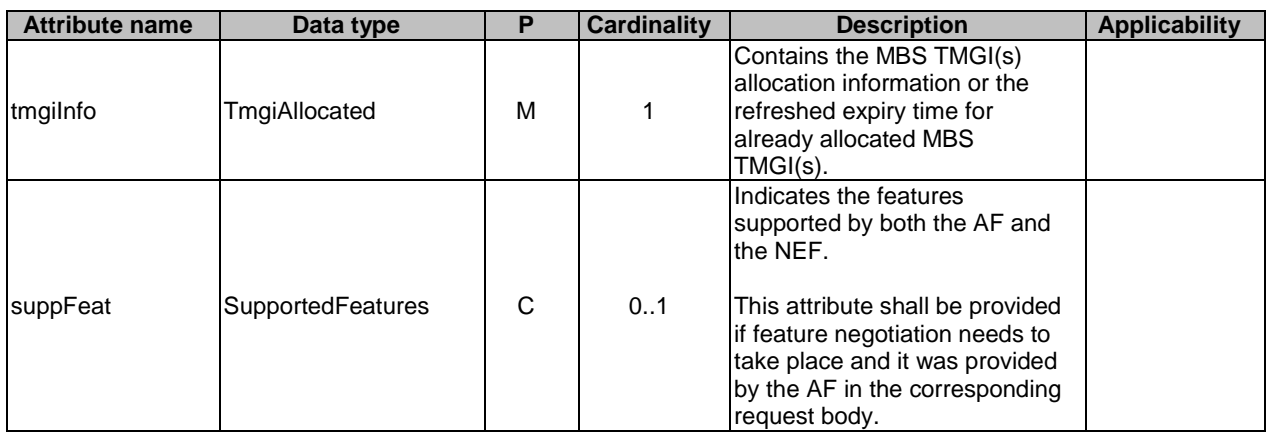

# 5.19.5.2.4 Type: TmgiDeallocRequest

# **Table 5.19.5.2.4-1: Definition of type TmgiDeallocRequest**

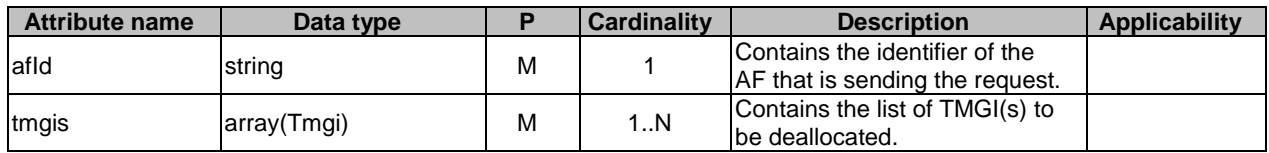

# 5.19.5.2.5 Type: ExpiryNotif

## **Table 5.19.5.2.5-1: Definition of type ExpiryNotif**

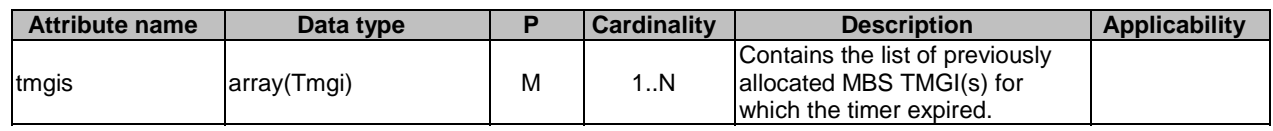

# 5.19.5.2.6 Type: ReducedMbsServArea

## **Table 5.19.5.2.6-1: Definition of type ReducedMbsServArea**

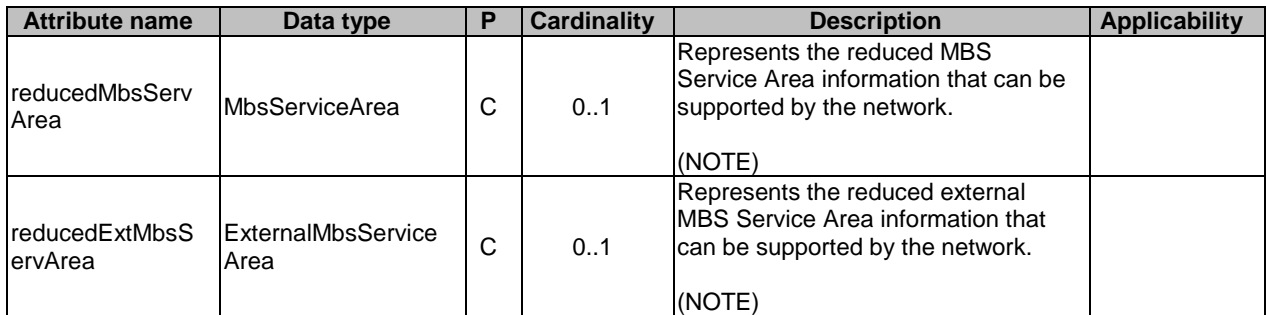

NOTE: These attributes are mutually exclusive. Either one of them shall be present.

## 5.19.5.3 Simple data types and enumerations

#### 5.19.5.3.1 Introduction

This clause defines simple data types and enumerations that can be referenced from data structures defined in the previous clauses.

## 5.19.5.3.2 Simple data types

The simple data types defined in Table 5.19.5.3.2-1 shall be supported.

#### **Table 5.19.5.3.2-1: Simple data types**

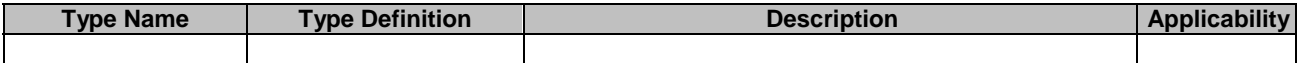

#### 5.19.5.4 Data types describing alternative data types or combinations of data types

## 5.19.5.4.1 Type: ProblemDetailsTmgiAlloc

#### **Table 5.19.5.4.1-1: Definition of type ProblemDetailsTmgiAlloc as a list of to be combined data types**

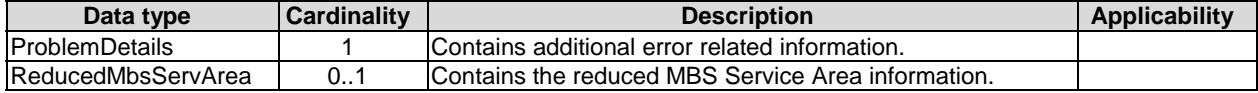

# 5.19.6 Used Features

The table below defines the features applicable to the MBSTMGI API. Those features are negotiated as described in clause 5.2.7 of 3GPP TS 29.122 [4].

| <b>Feature number</b> | <b>Feature Name</b>         | <b>Description</b>                                                                                                    |
|-----------------------|-----------------------------|----------------------------------------------------------------------------------------------------|
|                       | Notification_websoc<br>ket  | The delivery of notifications over Websocket is supported as described in<br>3GPP TS 29.122 [4]. This feature requires that the Notification test event<br>feature is also supported. |
| 2                     | Notification test ev<br>ent | The testing of notification connection is supported as described in<br>3GPP TS 29.122 [4].                                                                                            |

**Table 5.19.6-1: Features used by MBSTMGI API** 

# 5.19.7 Error handling

# 5.19.7.1 General

HTTP error handling shall be supported as specified in clause 5.2.6 of 3GPP TS 29.122 [4].

In addition, the requirements in the following clauses shall apply.

## 5.19.7.2 Protocol Errors

In this Release of the specification, there are no additional protocol errors applicable for the MBSTMGI API.

# 5.19.7.3 Application Errors

The application errors defined for the MBSTMGI API are listed in table 5.19.7.3-1.

**Table 5.19.7.3-1: Application errors** 

| <b>Application Error</b>       | <b>HTTP status</b><br>code | <b>Description</b>                                                                                                    |
|--------------------------------|----------------------------|----------------------------------------------------------------------------------------------------|
| MBS SERVICE AREA TOO LARGE     | 403 Forbidden              | Indicates that the TMGI allocation request is rejected<br>because the provided MBS Service Area cannot be<br>supported by the network as it is too large to be<br>served by a single MB-SMF.                                         |
| MBS_SERVICE_AREA_NOT_SUPPORTED | 403 Forbidden              | Indicates that the TMGI allocation request is rejected<br>because the requested MBS Service Area is not<br>supported (e.g., the MBS Service Area received<br>from the AF cannot be covered by the service<br>area(s) of any MB-SMF). |

# 5.20 MBSSession API

# 5.20.1 Introduction

The Nnef\_MBSSession service shall use the MBSSession API.

The API URI of MBSSession API shall be:

#### **{apiRoot}/3gpp-mbs-session/v1**

with the following components:

- "apiRoot" is set as defined in clause 5.2.4 of 3GPP TS 29.122 [4].
- "apiName" shall be set to "3gpp-mbs-session".
- "apiVersion" shall be set to "v1" for the current version defined in the present document.

All resource URIs in the clauses below are defined relative to the above API URI.

# 5.20.2 Resources

## 5.20.2.1 Overview

This clause describes the structure for the Resource URIs as shown in figure 5.20.2.1-1 and the resources and HTTP methods used for the MBSSession API.

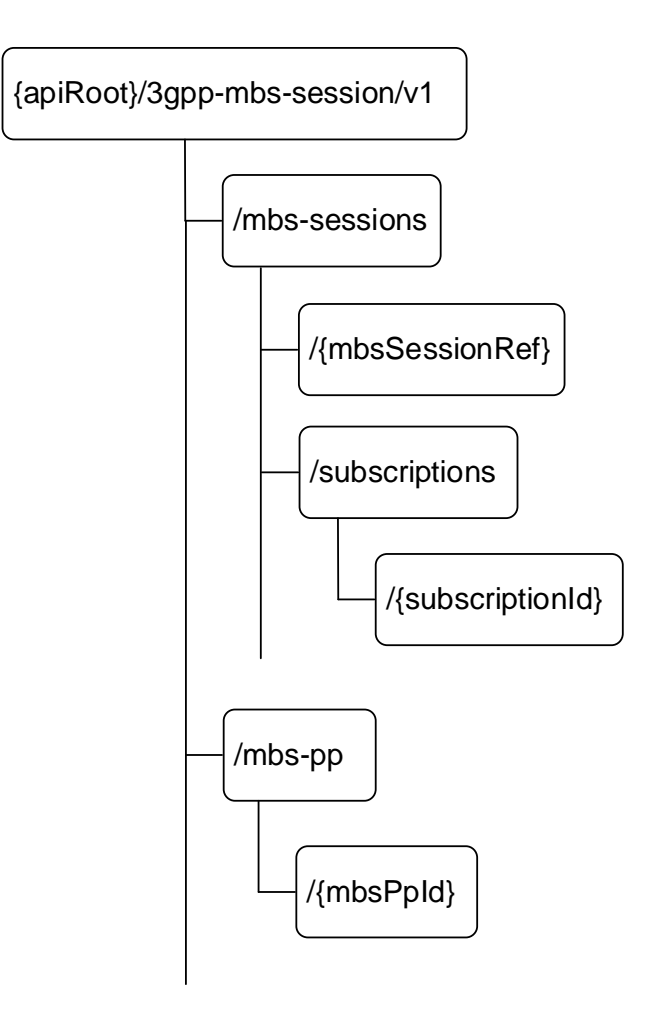

## **Figure 5.20.2.1-1: Resource URI structure of the MBSSession API**

Table 5.20.2.1-1 provides an overview of the resources and applicable HTTP methods.

| <b>Resource name</b>             | Resource URI (relative path under API)<br>URI) | <b>HTTP</b><br>method or<br>custom<br>operation | <b>Description</b><br>(service operation)                                       |
|----------------------------------|------------------------------------------------|-------------------------------------------------|---------------------------------------------------------------------------------|
| <b>MBS Sessions</b>              | /mbs-sessions                                  | POST                                            | Create an MBS Session.                                                          |
| Individual MBS Session           |                                                | <b>PATCH</b>                                    | Modify an existing<br>Individual MBS Session<br>resource.                       |
|                                  | /mbs-sessions/{mbsSessionRef}                  | DELETE.                                         | Delete an existing<br>Individual MBS Session<br>resource.                       |
|                                  |                                                | <b>GET</b>                                      | Retrieve all the MBS<br><b>Session Subscriptions</b>                            |
| <b>MBS Session Subscriptions</b> | /mbs-sessions/subscriptions                    | <b>POST</b>                                     | Create an MBS Session<br>Subscription.                                          |
| Individual MBS Session           |                                                | <b>GET</b>                                      | Retrieve an existing<br><b>Individual MBS Session</b><br>Subscription resource. |
| Subscription                     | /mbs-sessions/subscriptions/{subscriptionId}   | <b>DELETE</b>                                   | Delete an existing<br>Individual MBS Session<br>Subscription resource.          |

**Table 5.20.2.1-1: Resources and methods overview** 

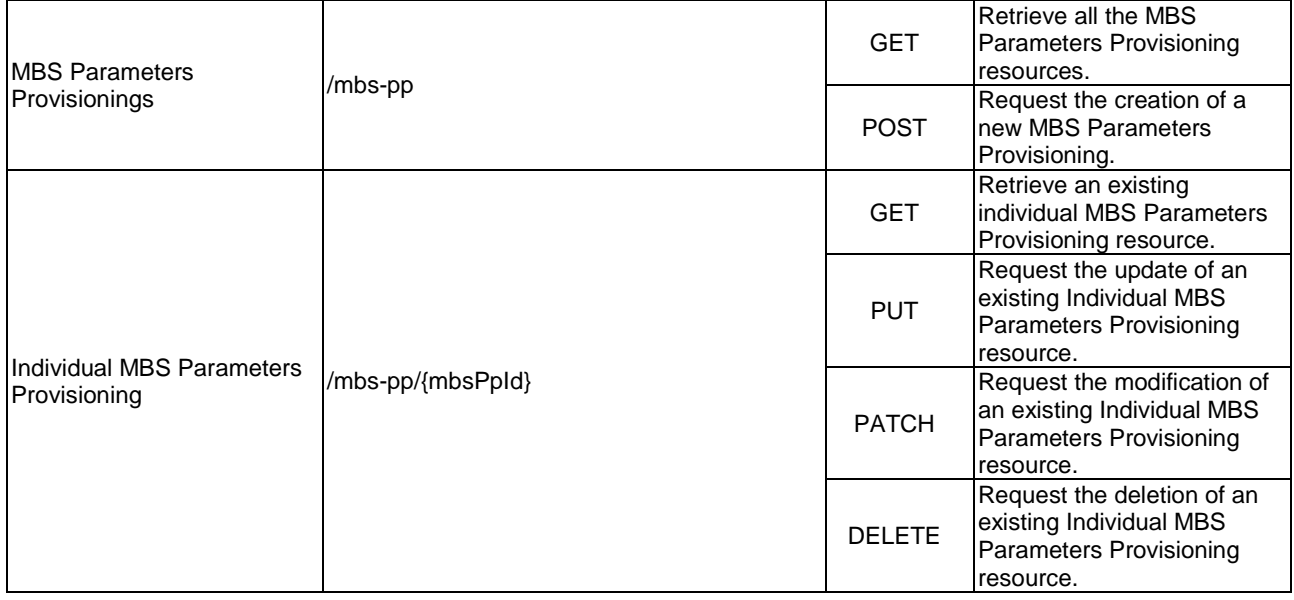

# 5.20.2.2 Resource: MBS sessions

## 5.20.2.2.1 Introduction

This resource represents the collection of MBS sessions managed by the NEF.

This resource is modelled with the Collection resource archetype (see clause C.2 of 3GPP TS 29.501 [3]).

### 5.20.2.2.2 Resource Definition

#### Resource URI: **{apiRoot}/3gpp-mbs-session/v1/mbs-sessions**

This resource shall support the resource URI variables defined in table 5.20.2.2.2-1.

## **Table 5.20.2.2.2-1: Resource URI variables for this resource**

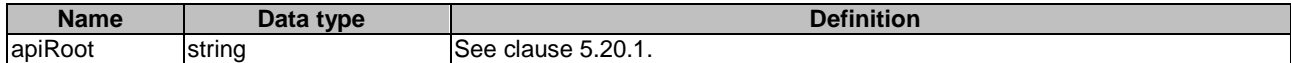

### 5.20.2.2.3 Resource Methods

5.20.2.2.3.1 POST

This method enables an AF to request the creation of an MBS session resource at the NEF.

This method shall support the URI query parameters specified in table 5.20.2.2.3.1-1.

#### **Table 5.20.2.2.3.1-1: URI query parameters supported by the POST method on this resource**

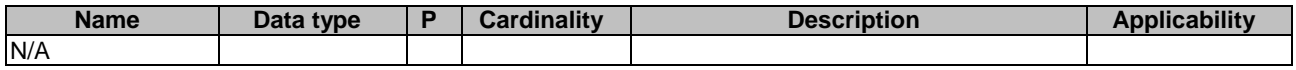

This method shall support the request data structures specified in table 5.20.2.2.3.1-2 and the response data structures and response codes specified in table 5.20.2.2.3.1-3.

#### **Table 5.20.2.2.3.1-2: Data structures supported by the POST Request Body on this resource**

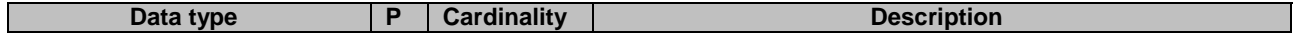

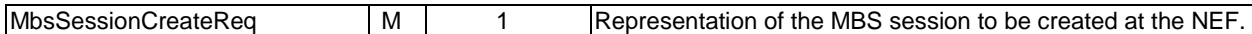

#### **Table 5.20.2.2.3.1-3: Data structures supported by the POST Response Body on this resource**

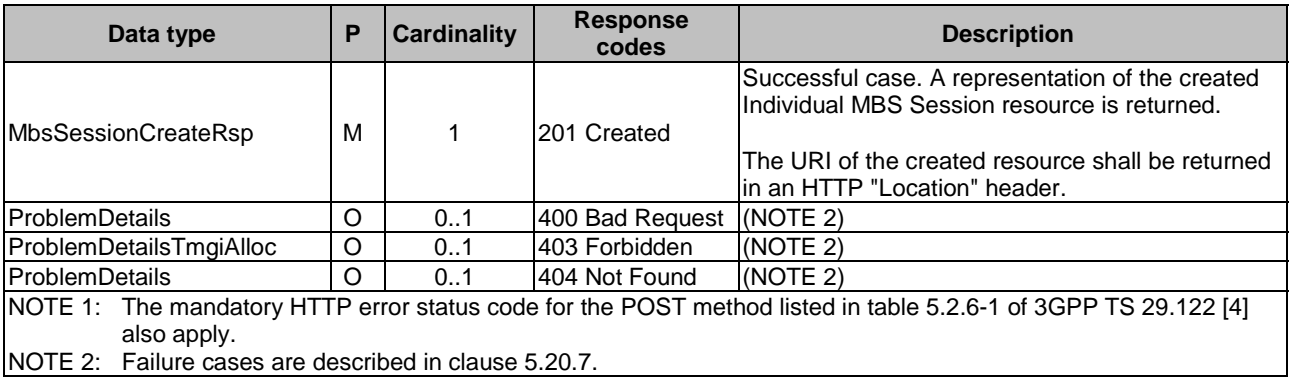

#### **Table 5.20.2.2.3.1-4: Headers supported by the 201 response code on this resource**

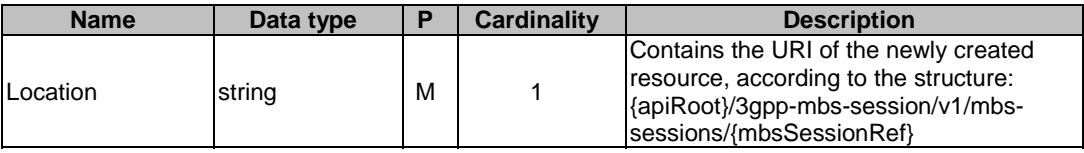

# 5.20.2.2.4 Resource Custom Operations

There are no resource custom operations defined for this resource in this release of the specification.

## 5.20.2.3 Resource: Individual MBS Session

## 5.20.2.3.1 Introduction

This resource represents an Individual MBS Session managed by the NEF.

This resource is modelled with the Document resource archetype (see clause C.1 of 3GPP TS 29.501 [3]).

#### 5.20.2.3.2 Resource Definition

#### Resource URI: **{apiRoot}/3gpp-mbs-session/v1/mbs-sessions/{mbsSessionRef}**

This resource shall support the resource URI variables defined in table 5.20.2.3.2-1.

## **Table 5.20.2.3.2-1: Resource URI variables for this resource**

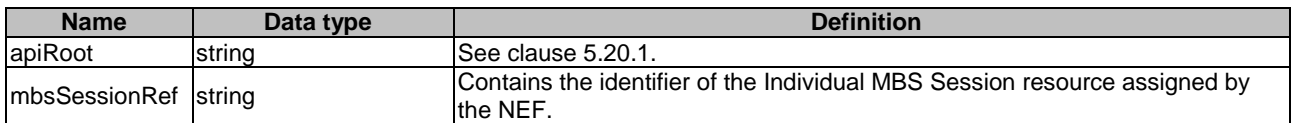

# 5.20.2.3.3 Resource Standard Methods

5.20.2.3.3.1 PATCH

The HTTP PATCH method enables an AF to request the modification of an existing Individual MBS Session resource at the NEF.

This method shall support the URI query parameters specified in table 5.20.2.3.3.1-1.

## **Table 5.20.2.3.3.1-1: URI query parameters supported by the PATCH method on this resource**

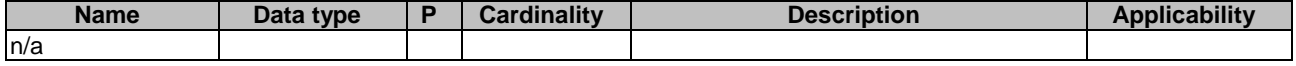

This method shall support the request data structures specified in table 5.20.2.3.3.1-2 and the response data structures and response codes specified in table 5.20.2.3.3.1-3.

#### **Table 5.20.2.3.3.1-2: Data structures supported by the PATCH Request Body on this resource**

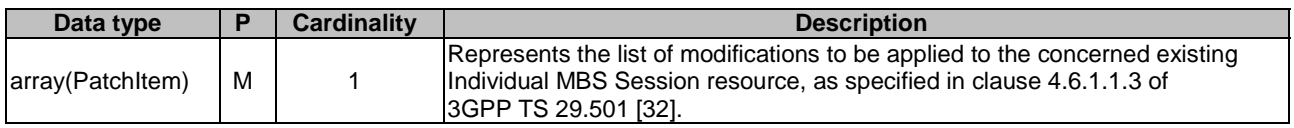

#### **Table 5.20.2.3.3.1-3: Data structures supported by the PATCH Response Body on this resource**

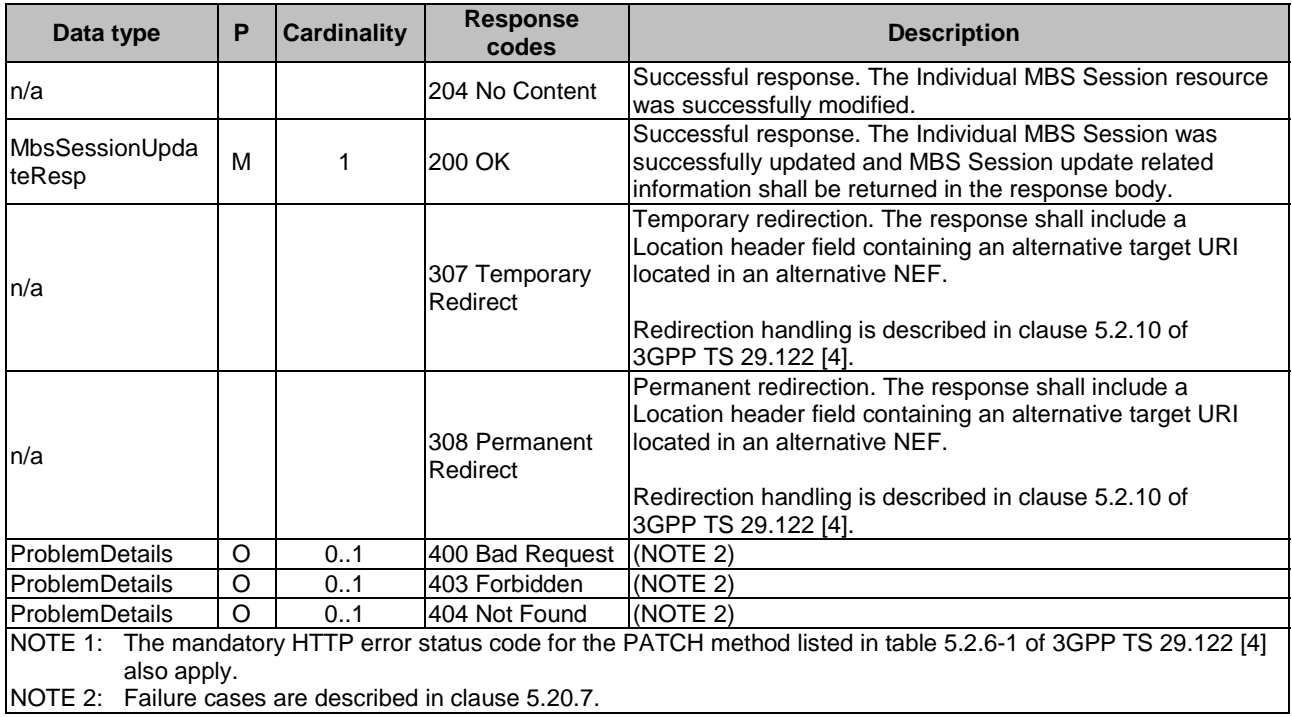

## **Table 5.20.2.3.3.1-4: Headers supported by the 307 Response Code on this resource**

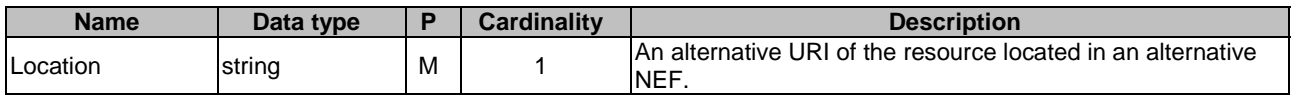

## **Table 5.20.2.3.3.1-5: Headers supported by the 308 Response Code on this resource**

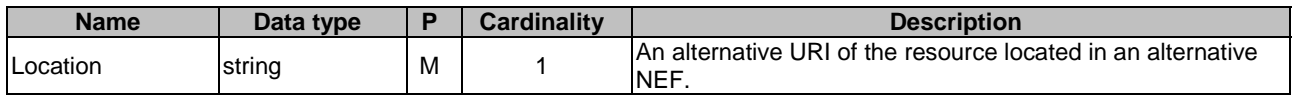

# 5.20.2.3.3.3 DELETE

This method enables an AF to request the deletion of an Individual MBS Session resource at the NEF.

This method shall support the URI query parameters specified in table 5.20.2.3.3.3-1.

#### **Table 5.20.2.3.3.3-1: URI query parameters supported by the DELETE method on this resource**

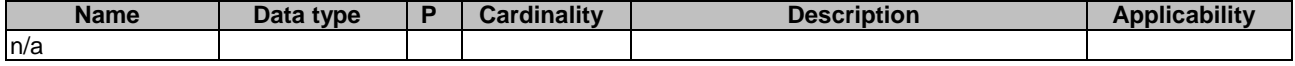

This method shall support the request data structures specified in table 5.20.2.3.3.3-2 and the response data structures and response codes specified in table 5.20.2.3.3.3-3.

#### **Table 5.20.2.3.3.3-2: Data structures supported by the DELETE Request Body on this resource**

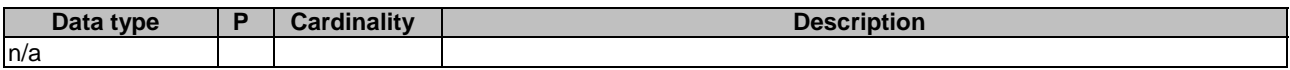

#### **Table 5.20.2.3.3.3-3: Data structures supported by the DELETE Response Body on this resource**

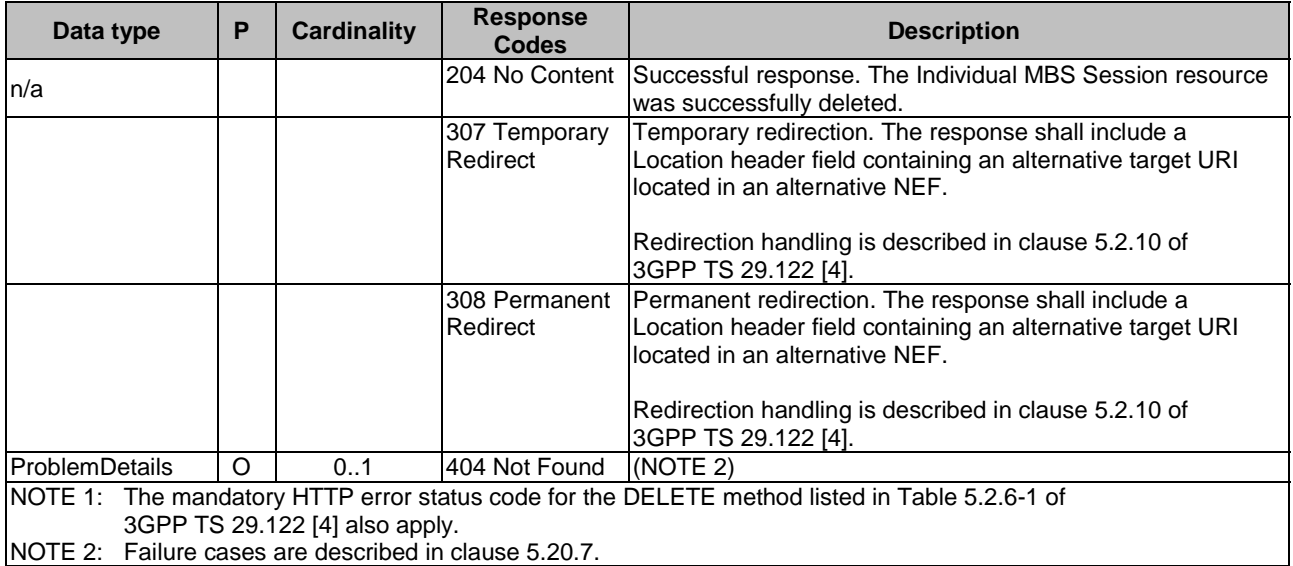

#### **Table 5.20.2.3.3.3-4: Headers supported by the 307 Response Code on this resource**

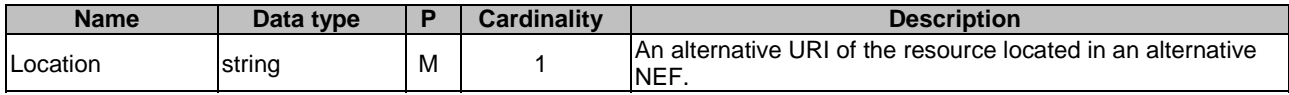

#### **Table 5.20.2.3.3.3-5: Headers supported by the 308 Response Code on this resource**

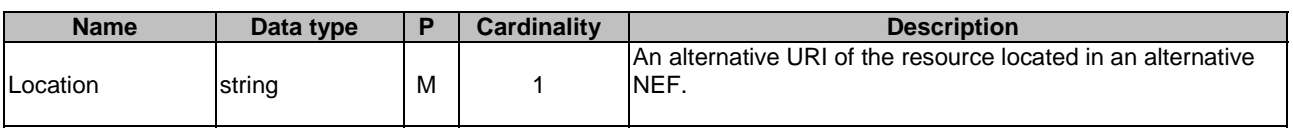

## 5.20.2.3.4 Resource Custom Operations

There are no resource custom operations defined for this resource in this release of the specification.

# 5.20.2.4 Resource: MBS Session Subscriptions

## 5.20.2.4.1 Introduction

This resource represents the collection of MBS Session Subscriptions managed by the NEF.

This resource is modelled with the Collection resource archetype (see clause C.2 of 3GPP TS 29.501 [3]).

#### 5.20.2.4.2 Resource Definition

#### Resource URI: **{apiRoot}/3gpp-mbs-session/v1/mbs-sessions/subscriptions**

This resource shall support the resource URI variables defined in table 5.20.2.4.2-1.

### **Table 5.20.2.4.2-1: Resource URI variables for this resource**

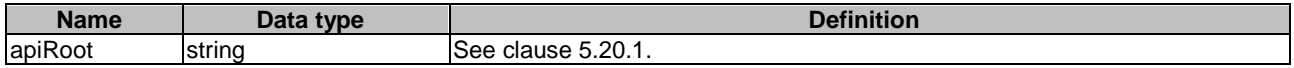

## 5.20.2.4.3 Resource Methods

5.20.2.4.3.1 GET

This method enables an AF to request to retrieve all the MBS Session Subscription resources managed by the NEF.

This method shall support the URI query parameters specified in table 5.20.2.4.3.1-1.

#### **Table 5.20.2.4.3.1-1: URI query parameters supported by the GET method on this resource**

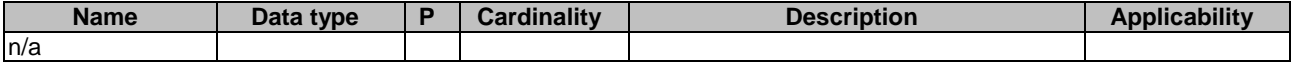

This method shall support the request data structures specified in table 5.20.2.4.3.1-2 and the response data structures and response codes specified in table 5.20.2.4.3.1-3.

#### **Table 5.20.2.4.3.1-2: Data structures supported by the GET Request Body on this resource**

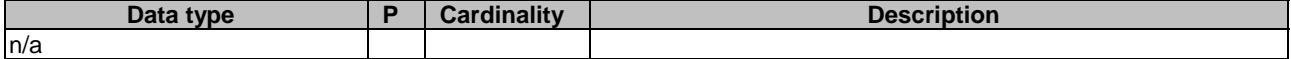

#### **Table 5.20.2.4.3.1-3: Data structures supported by the GET Response Body on this resource**

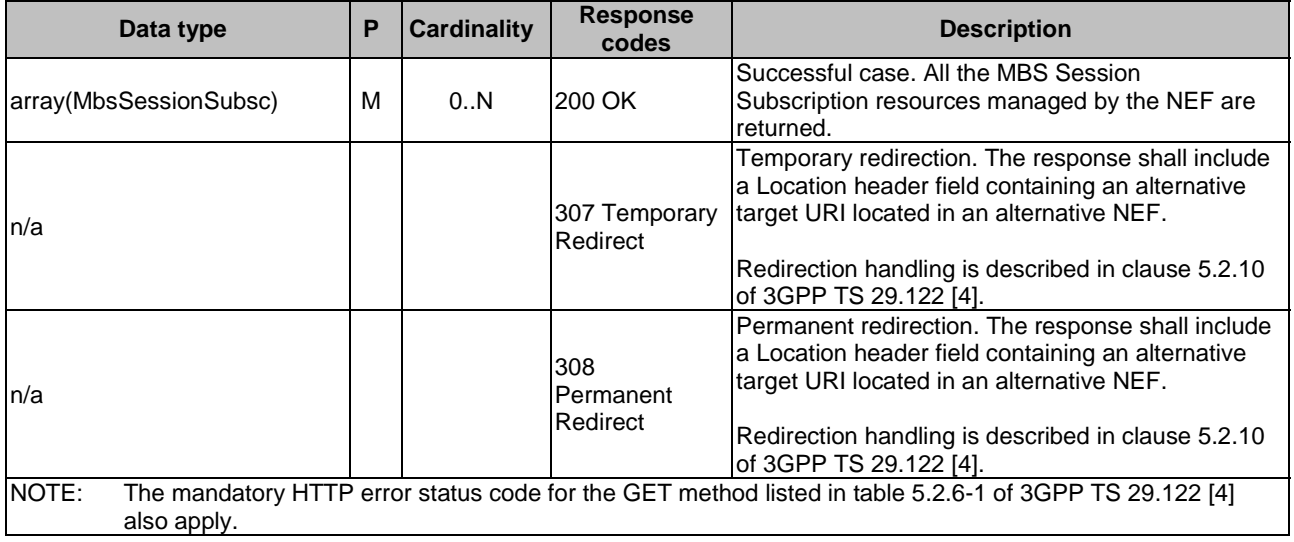

## **Table 5.20.2.4.3.1-4: Headers supported by the 307 Response Code on this resource**

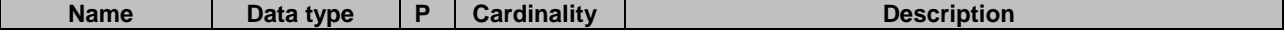

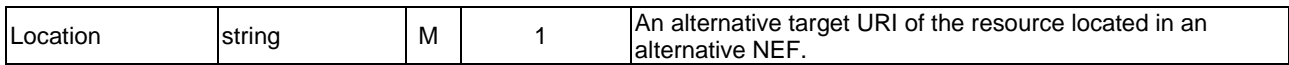

#### **Table 5.20.2.4.3.1-5: Headers supported by the 308 Response Code on this resource**

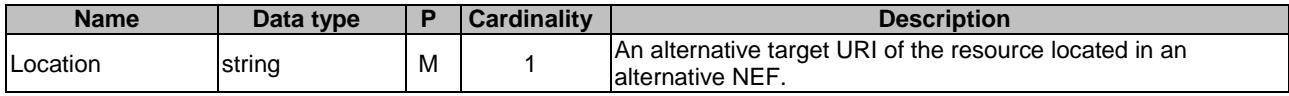

## 5.20.2.4.3.2 POST

This method enables an AF to request the creation of an MBS Session Subscription resource at the NEF.

This method shall support the URI query parameters specified in table 5.20.2.4.3.2-1.

## **Table 5.20.2.4.3.2-1: URI query parameters supported by the POST method on this resource**

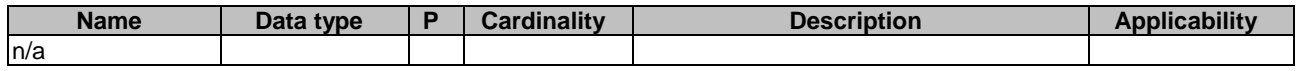

This method shall support the request data structures specified in table 5.20.2.4.3.2-2 and the response data structures and response codes specified in table 5.20.2.4.3.2-3.

## **Table 5.20.2.4.3.2-2: Data structures supported by the POST Request Body on this resource**

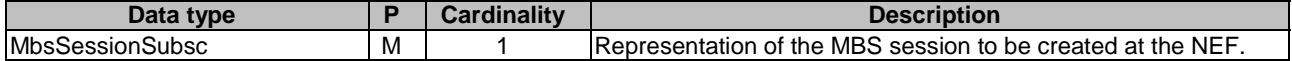

### **Table 5.20.2.4.3.2-3: Data structures supported by the POST Response Body on this resource**

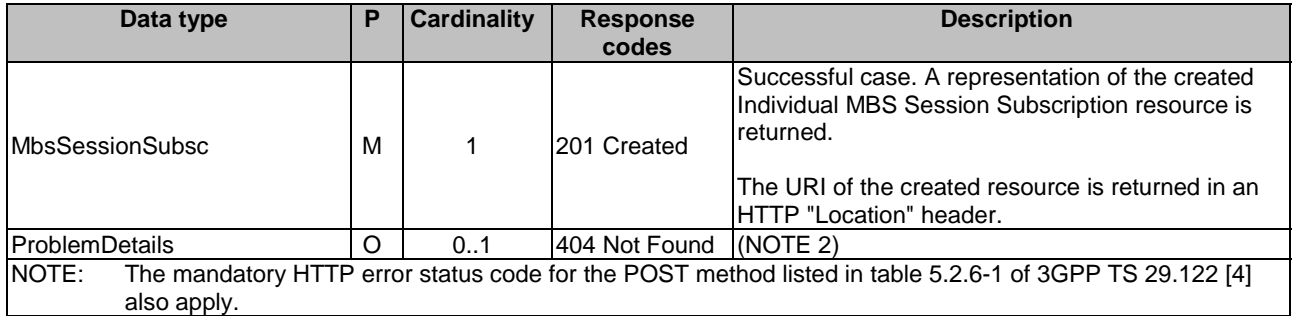

#### **Table 5.20.2.4.3.2-4: Headers supported by the 201 response code on this resource**

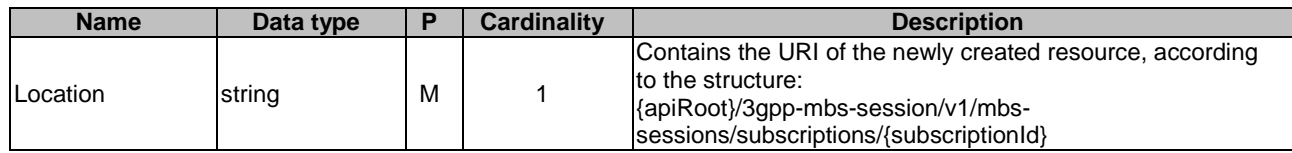

## 5.20.2.4.4 Resource Custom Operations

There are no resource custom operations defined for this resource in this release of the specification.

# 5.20.2.5 Resource: Individual MBS Session Subscription

## 5.20.2.5.1 Introduction

This resource represents an Individual MBS Session Subscription managed by the NEF.

This resource is modelled with the Document resource archetype (see clause C.2 of 3GPP TS 29.501 [3]).

## 5.20.2.5.2 Resource Definition

#### Resource URI: **{apiRoot}/3gpp-mbs-session/v1/mbs-sessions/subscriptions/{subscriptionId}**

This resource shall support the resource URI variables defined in table 5.20.2.5.2-1.

## **Table 5.20.2.5.2-1: Resource URI variables for this resource**

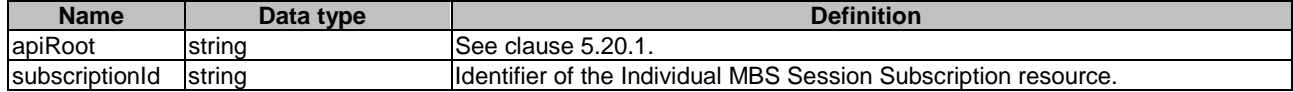

## 5.20.2.5.3 Resource Methods

## 5.20.2.5.3.1 GET

This method enables an AF to request to retrieve an existing Individual MBS Session Subscription resource at the NEF.

This method shall support the URI query parameters specified in table 5.20.2.5.3.1-1.

#### **Table 5.20.2.5.3.1-1: URI query parameters supported by the GET method on this resource**

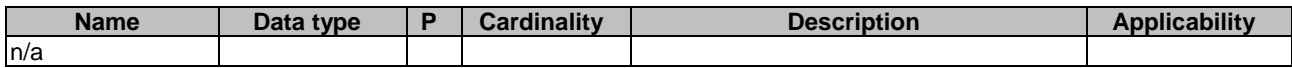

This method shall support the request data structures specified in table 5.20.2.5.3.1-2 and the response data structures and response codes specified in table 5.20.2.5.3.1-3.

## **Table 5.20.2.5.3.1-2: Data structures supported by the GET Request Body on this resource**

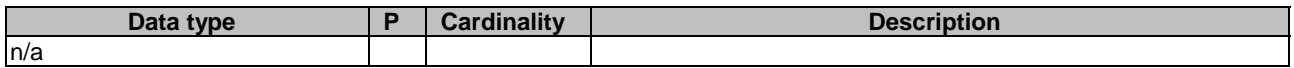

#### **Table 5.20.2.5.3.1-3: Data structures supported by the GET Response Body on this resource**

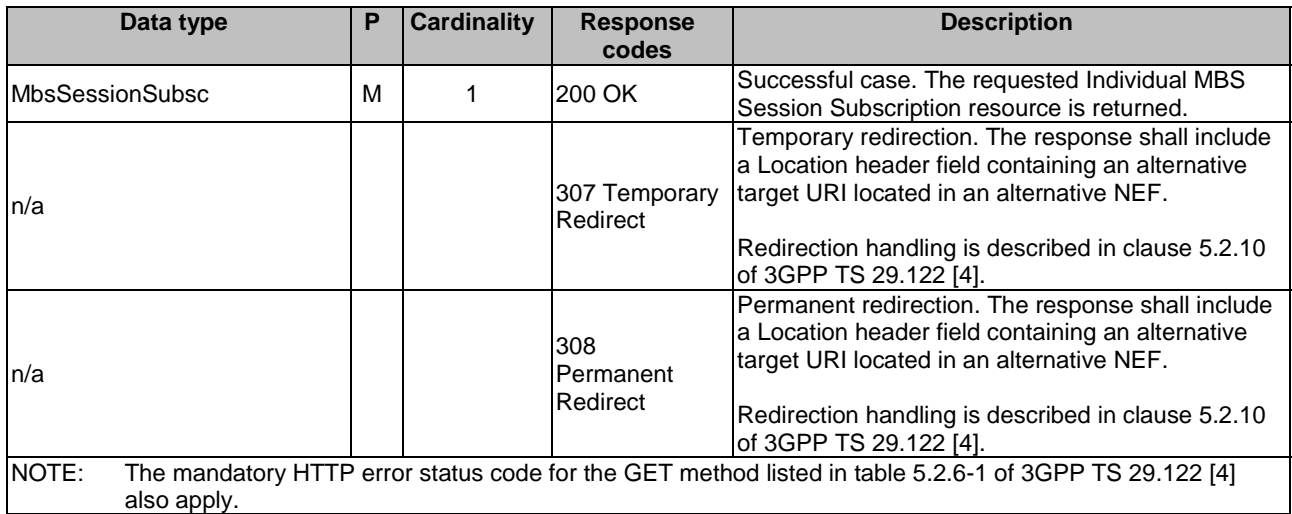

#### **Table 5.20.2.5.3.1-4: Headers supported by the 307 Response Code on this resource**

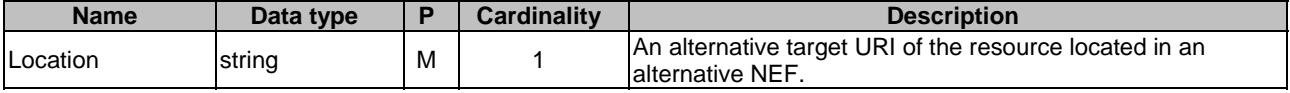

#### **Table 5.20.2.5.3.1-5: Headers supported by the 308 Response Code on this resource**

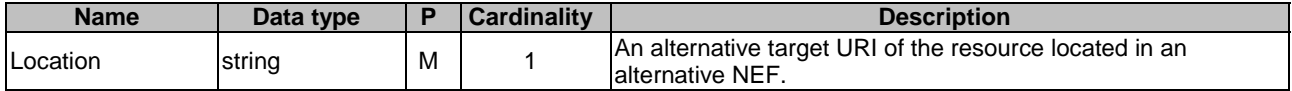

# 5.20.2.5.3.2 DELETE

This method enables an AF to request the deletion of an existing Individual MBS Session Subscription resource at the NEF.

This method shall support the URI query parameters specified in table 5.20.2.5.3.2-1.

#### **Table 5.20.2.5.3.2-1: URI query parameters supported by the DELETE method on this resource**

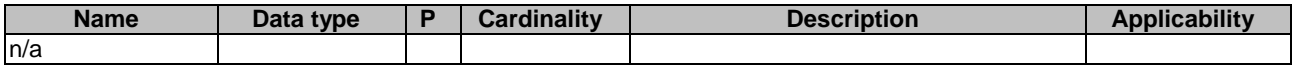

This method shall support the request data structures specified in table 5.20.2.5.3.2-2 and the response data structures and response codes specified in table 5.20.2.5.3.2-3.

### **Table 5.20.2.5.3.2-2: Data structures supported by the DELETE Request Body on this resource**

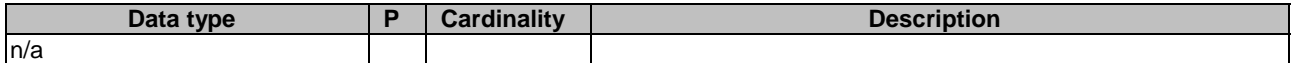

#### **Table 5.20.2.5.3.2-3: Data structures supported by the DELETE Response Body on this resource**

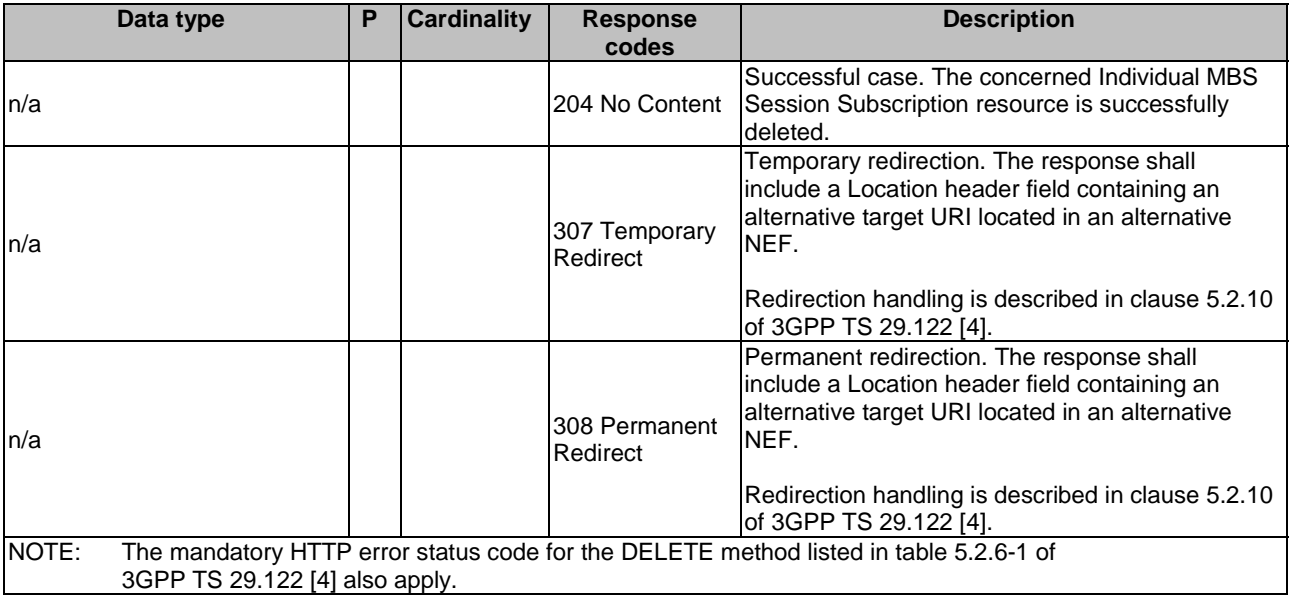

#### **Table 5.20.2.5.3.2-4: Headers supported by the 307 Response Code on this resource**

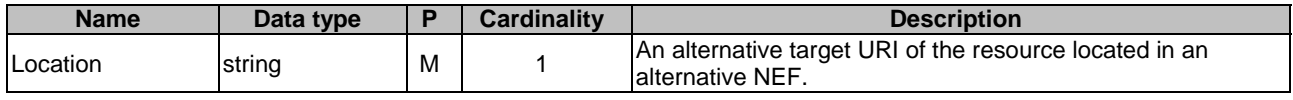

#### **Table 5.20.2.5.3.2-5: Headers supported by the 308 Response Code on this resource**

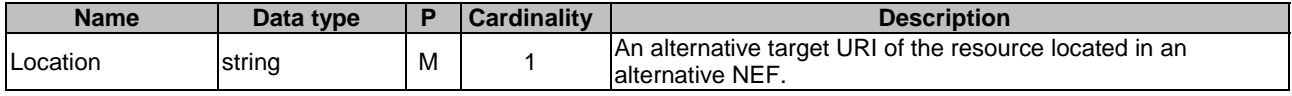

### 5.20.2.5.4 Resource Custom Operations

There are no resource custom operations defined for this resource in this release of the specification.

# 5.20.2.6 Resource: MBS Parameters Provisionings

## 5.20.2.6.1 Introduction

This resource represents the collection of MBS Parameters Provisionings managed by the NEF.

This resource is modelled with the Collection resource archetype (see clause C.2 of 3GPP TS 29.501 [3]).

# 5.20.2.6.2 Resource Definition

## Resource URI: **{apiRoot}/3gpp-mbs-session/v1/mbs-pp**

This resource shall support the resource URI variables defined in table 5.20.2.6.2-1.

### **Table 5.20.2.6.2-1: Resource URI variables for this resource**

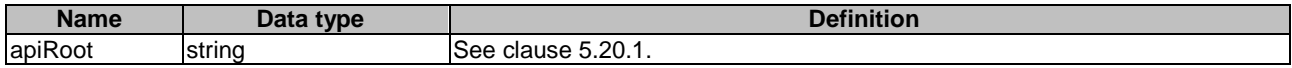

## 5.20.2.6.3 Resource Methods

5.20.2.6.3.1 GET

This method enables an AF to request to retrieve all the MBS Parameters Provisionings resources managed by the NEF.

This method shall support the URI query parameters specified in table 5.20.2.6.3.1-1.

### **Table 5.20.2.6.3.1-1: URI query parameters supported by the GET method on this resource**

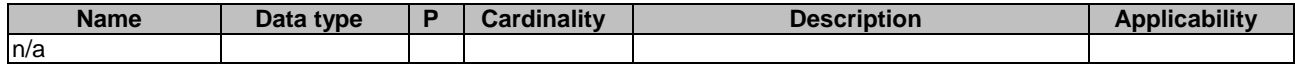

This method shall support the request data structures specified in table 5.20.2.6.3.1-2 and the response data structures and response codes specified in table 5.20.2.6.3.1-3.

## **Table 5.20.2.6.3.1-2: Data structures supported by the GET Request Body on this resource**

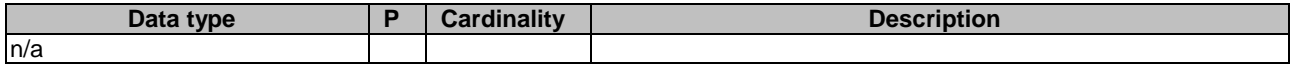

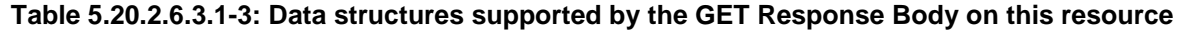

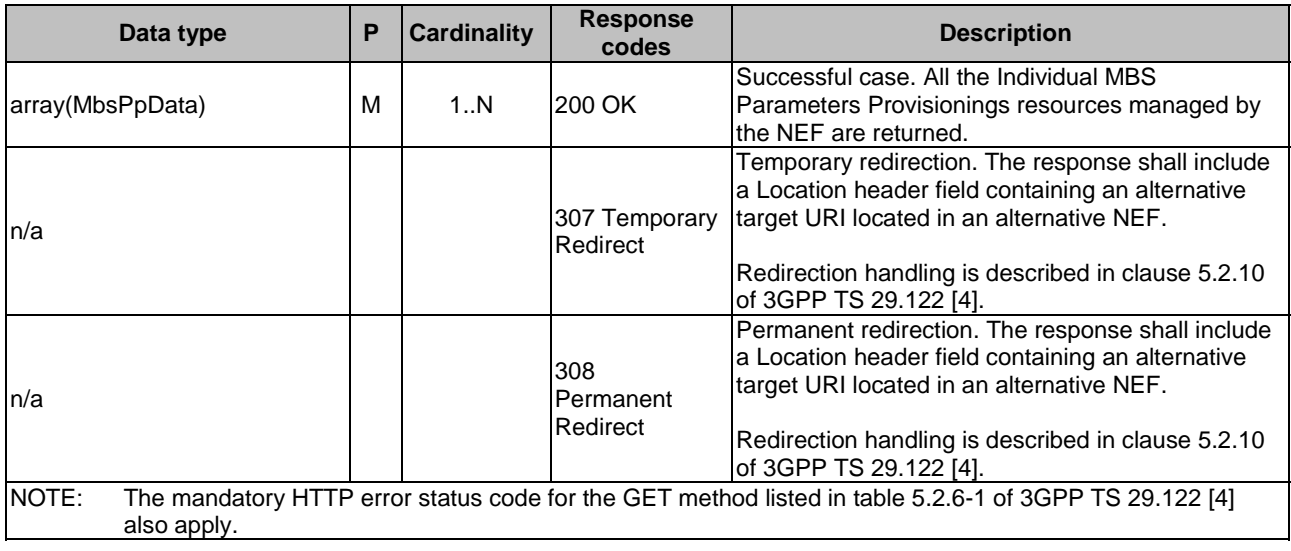

# **Table 5.20.2.6.3.1-4: Headers supported by the 307 Response Code on this resource**

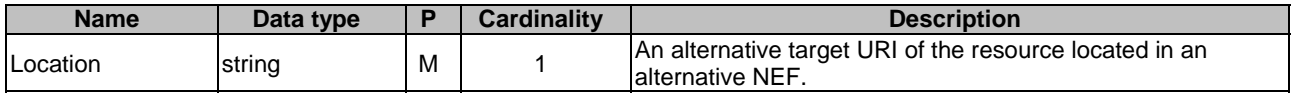

### **Table 5.20.2.6.3.1-5: Headers supported by the 308 Response Code on this resource**

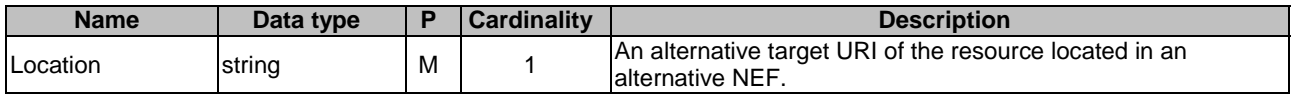

# 5.20.2.6.3.2 POST

This method enables an AF to request the creation of a new MBS Parameters Provisioning at the NEF.

This method shall support the URI query parameters specified in table 5.20.2.6.3.2-1.

#### **Table 5.20.2.6.3.2-1: URI query parameters supported by the POST method on this resource**

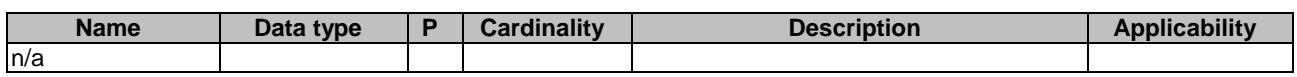

This method shall support the request data structures specified in table 5.20.2.6.3.2-2 and the response data structures and response codes specified in table 5.20.2.6.3.2-3.

#### **Table 5.20.2.6.3.2-2: Data structures supported by the POST Request Body on this resource**

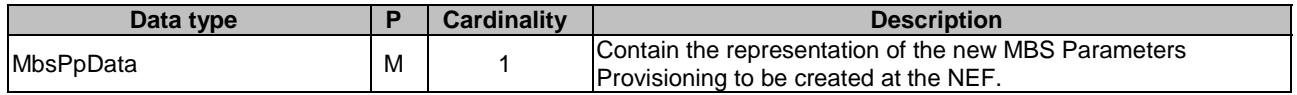

## **Table 5.20.2.6.3.2-3: Data structures supported by the POST Response Body on this resource**

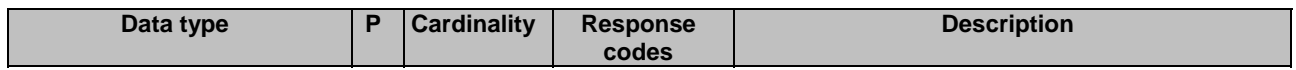

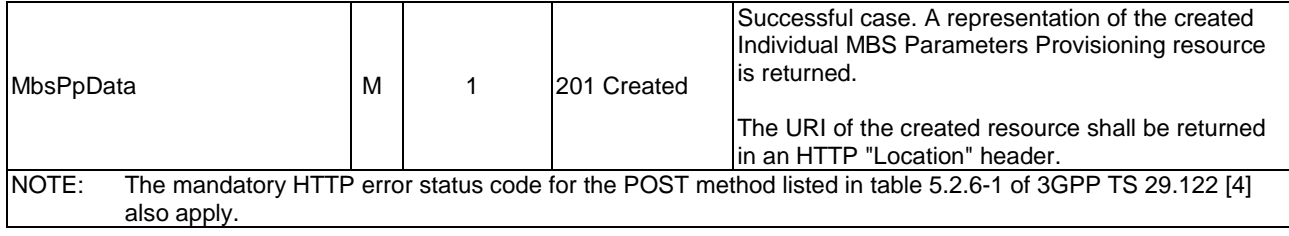

#### **Table 5.20.2.6.3.2-4: Headers supported by the 201 response code on this resource**

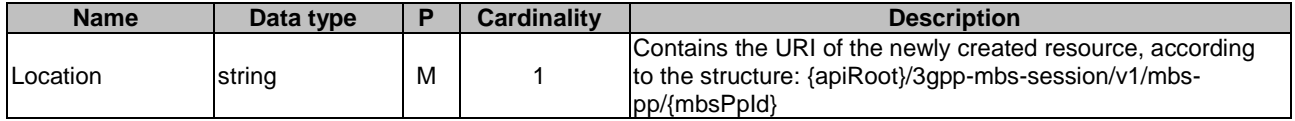

## 5.20.2.6.4 Resource Custom Operations

There are no resource custom operations defined for this resource in this release of the specification.

## 5.20.2.7 Resource: Individual MBS Parameters Provisioning

#### 5.20.2.7.1 Introduction

This resource represents an Individual MBS Parameters Provisioning resource managed by the NEF.

This resource is modelled with the Document resource archetype (see clause C.2 of 3GPP TS 29.501 [3]).

#### 5.20.2.7.2 Resource Definition

#### Resource URI: **{apiRoot}/3gpp-mbs-session/v1/mbs-pp/{mbsPpId}**

This resource shall support the resource URI variables defined in table 5.20.2.7.2-1.

#### **Table 5.20.2.7.2-1: Resource URI variables for this resource**

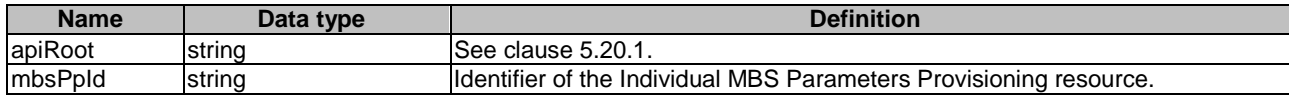

## 5.20.2.7.3 Resource Methods

5.20.2.7.3.1 GET

This method enables an AF to request to retrieve an existing Individual MBS Parameters Provisioning resource managed by the NEF.

This method shall support the URI query parameters specified in table 5.20.2.7.3.1-1.

## **Table 5.20.2.7.3.1-1: URI query parameters supported by the GET method on this resource**

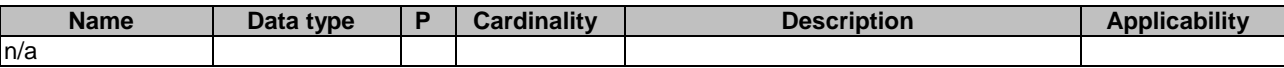

This method shall support the request data structures specified in table 5.20.2.7.3.1-2 and the response data structures and response codes specified in table 5.20.2.7.3.1-3.

#### **Table 5.20.2.7.3.1-2: Data structures supported by the GET Request Body on this resource**

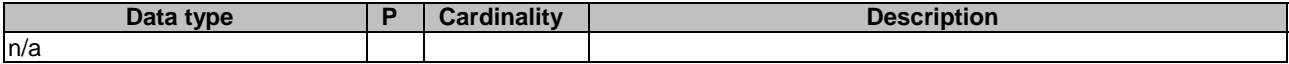

#### **Table 5.20.2.7.3.1-3: Data structures supported by the GET Response Body on this resource**

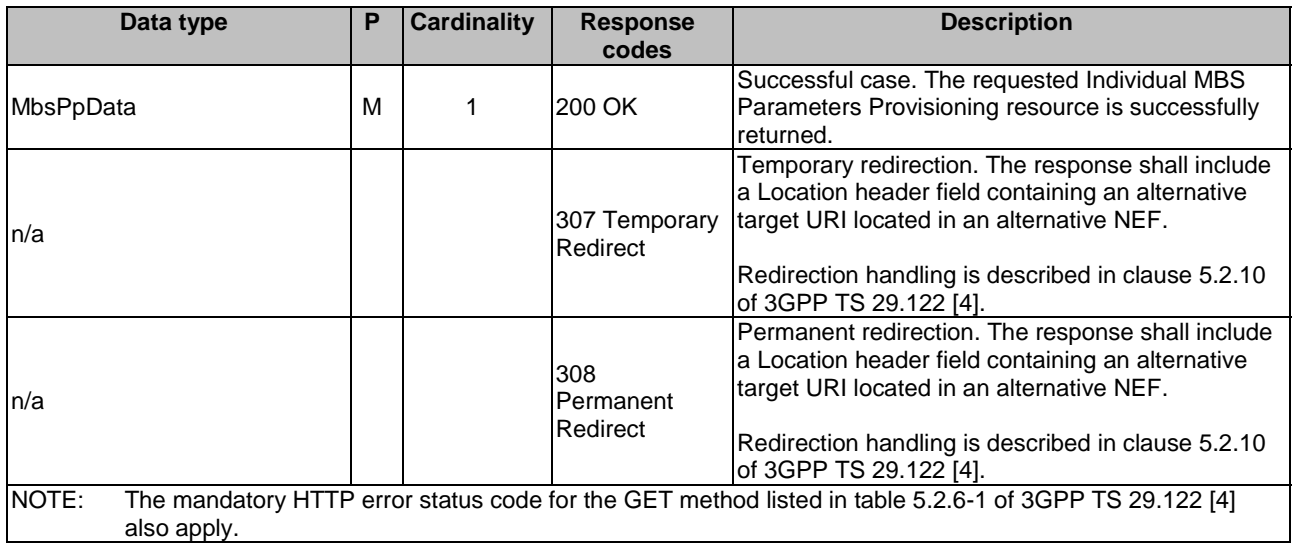

## **Table 5.20.2.7.3.1-4: Headers supported by the 307 Response Code on this resource**

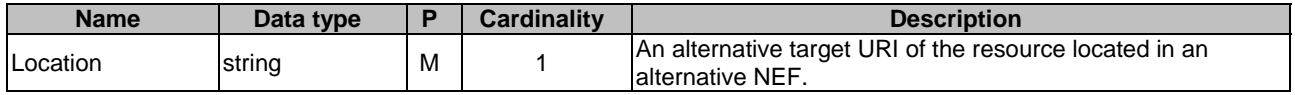

### **Table 5.20.2.7.3.1-5: Headers supported by the 308 Response Code on this resource**

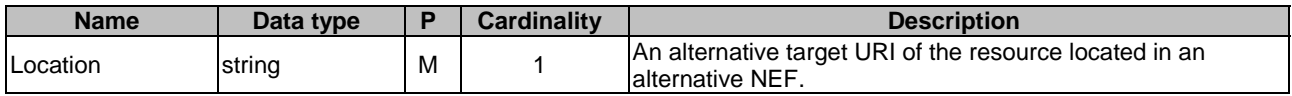

## 5.20.2.7.3.2 PUT

This method enables an AF to request the update of an existing Individual MBS Parameters Provisioning resource at the NEF.

This method shall support the URI query parameters specified in table 5.20.2.7.3.2-1.

#### **Table 5.20.2.7.3.2-1: URI query parameters supported by the PUT method on this resource**

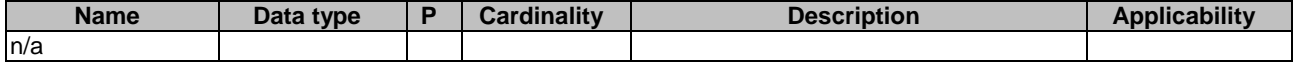

This method shall support the request data structures specified in table 5.20.2.7.3.2-2 and the response data structures and response codes specified in table 5.20.2.7.3.2-3.

#### **Table 5.20.2.7.3.2-2: Data structures supported by the PUT Request Body on this resource**

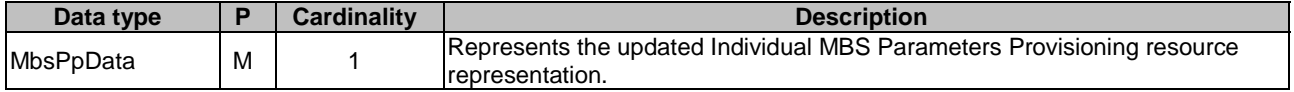

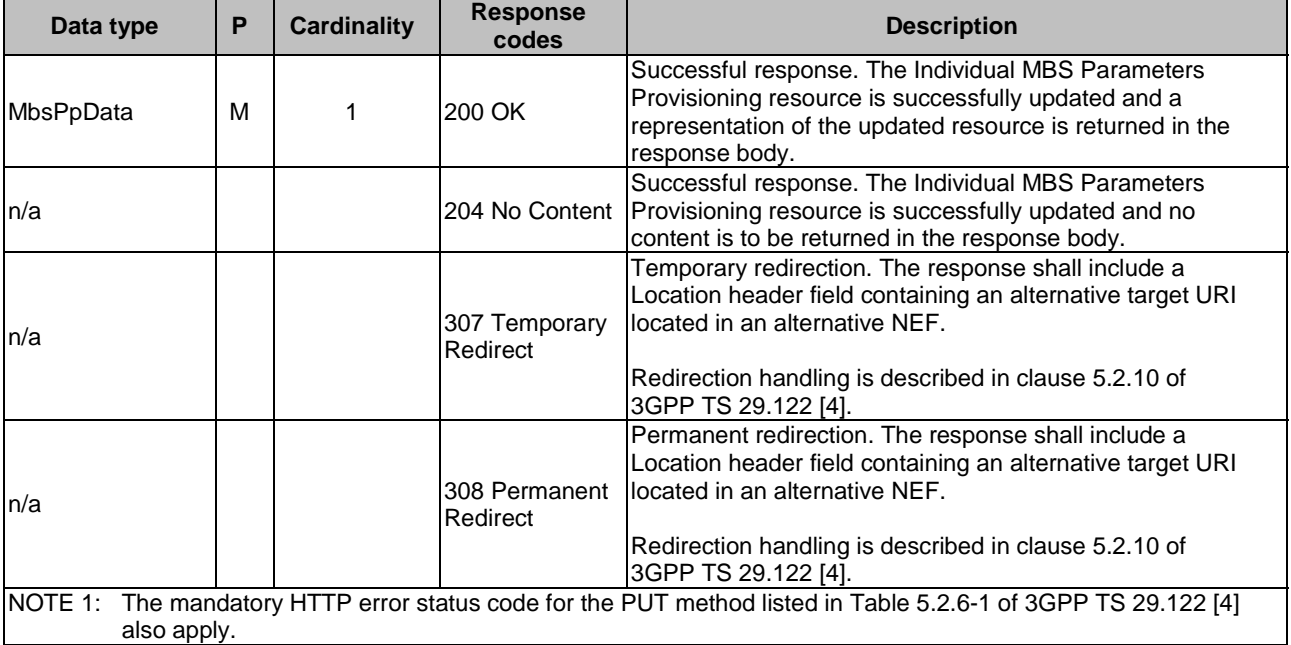

#### **Table 5.20.2.7.3.2-3: Data structures supported by the PUT Response Body on this resource**

#### **Table 5.20.2.7.3.2-4: Headers supported by the 307 Response Code on this resource**

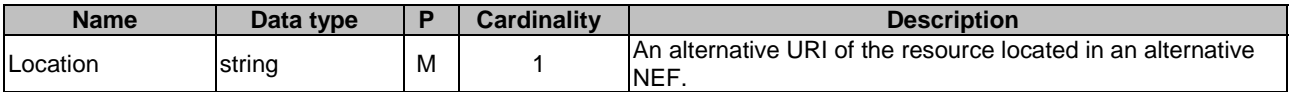

#### **Table 5.20.2.7.3.2-5: Headers supported by the 308 Response Code on this resource**

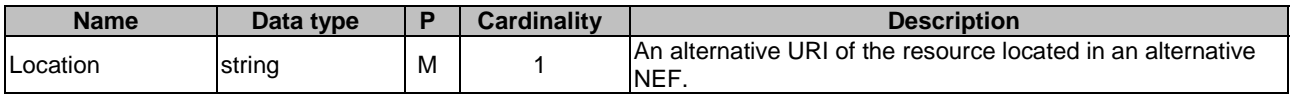

# 5.20.2.7.3.3 PATCH

This method enables an AF to request the modification of an existing Individual MBS Parameters Provisioning resource at the NEF.

This method shall support the URI query parameters specified in table 5.20.2.7.3.3-1.

### **Table 5.20.2.7.3.3-1: URI query parameters supported by the PATCH method on this resource**

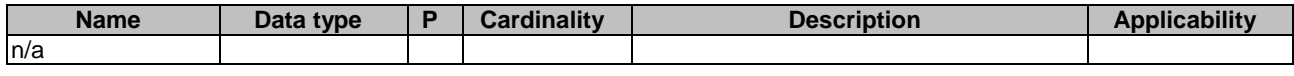

This method shall support the request data structures specified in table 5.20.2.7.3.3-2 and the response data structures and response codes specified in table 5.20.2.7.3.3-3.

## **Table 5.20.2.7.3.3-2: Data structures supported by the PATCH Request Body on this resource**

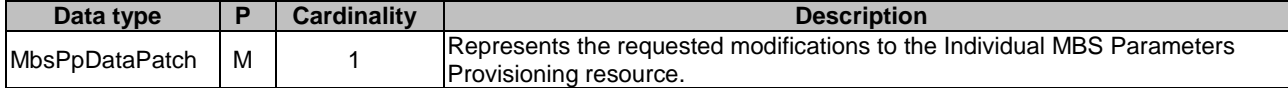

3GPP TS 29.122 [4] also apply.

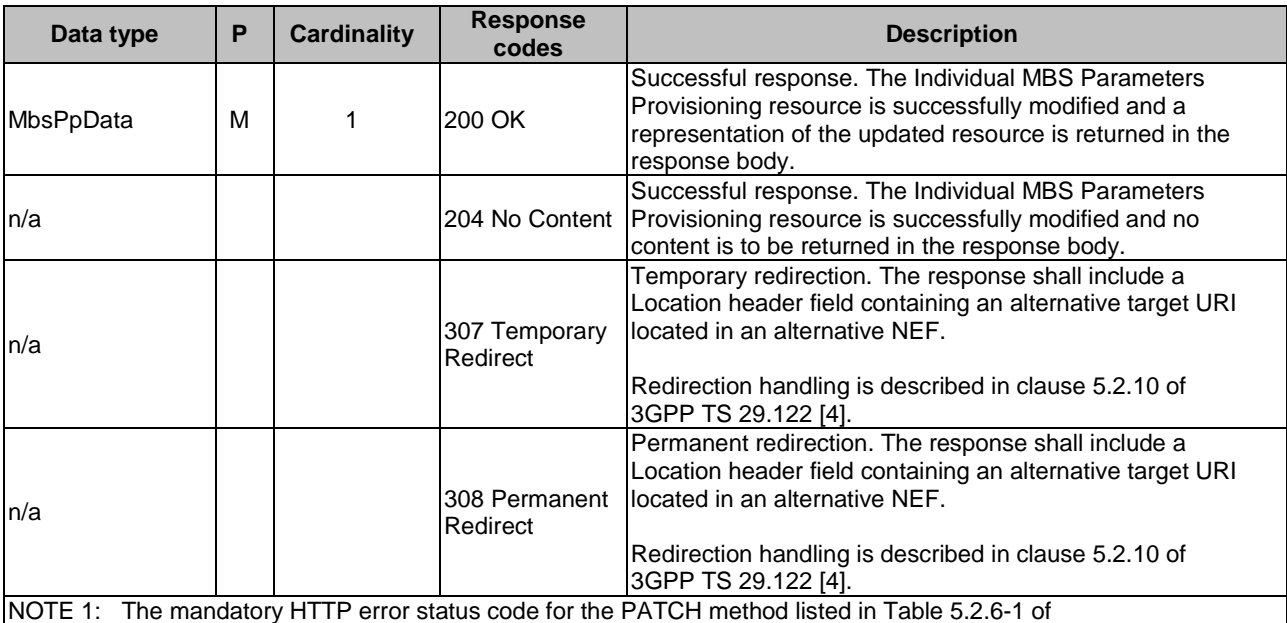

## **Table 5.20.2.7.3.3-3: Data structures supported by the PATCH Response Body on this resource**

#### **Table 5.20.2.7.3.3-4: Headers supported by the 307 Response Code on this resource**

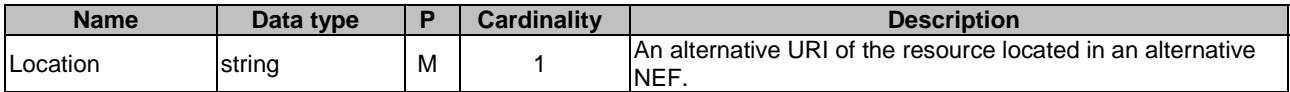

#### **Table 5.20.2.7.3.3-5: Headers supported by the 308 Response Code on this resource**

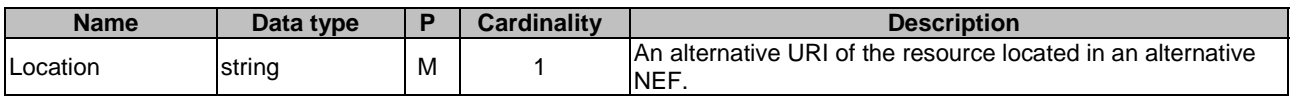

# 5.20.2.7.3.4 DELETE

This method enables an AF to request the deletion of an existing Individual MBS Parameters Provisioning resource at the NEF.

This method shall support the URI query parameters specified in table 5.20.2.7.3.4-1.

# **Table 5.20.2.7.3.4-1: URI query parameters supported by the DELETE method on this resource**

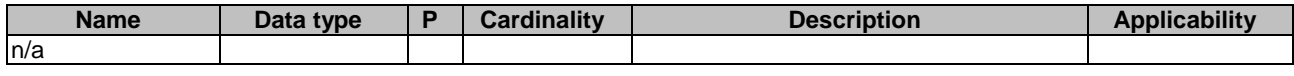

This method shall support the request data structures specified in table 5.20.2.7.3.4-2 and the response data structures and response codes specified in table 5.20.2.7.3.4-3.

### **Table 5.20.2.7.3.4-2: Data structures supported by the DELETE Request Body on this resource**

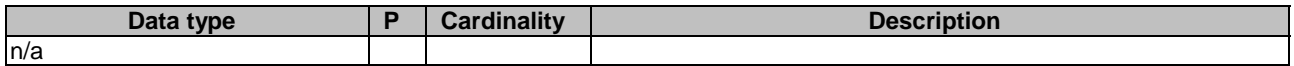

### **Table 5.20.2.7.3.4-3: Data structures supported by the DELETE Response Body on this resource**

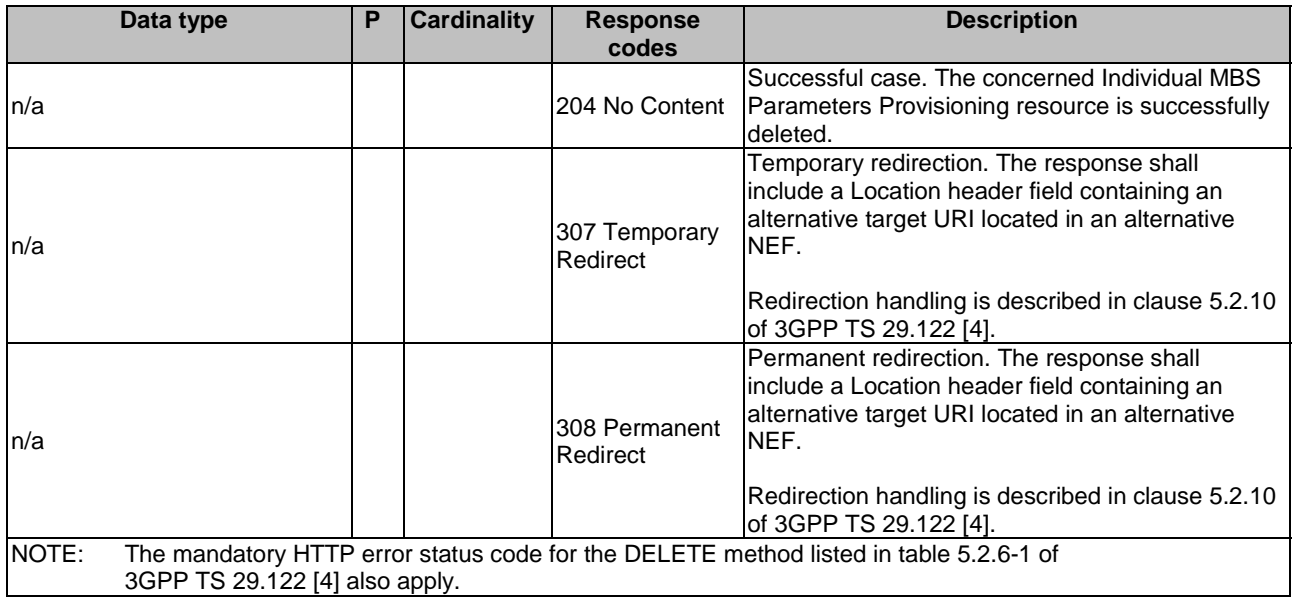

#### **Table 5.20.2.7.3.4-4: Headers supported by the 307 Response Code on this resource**

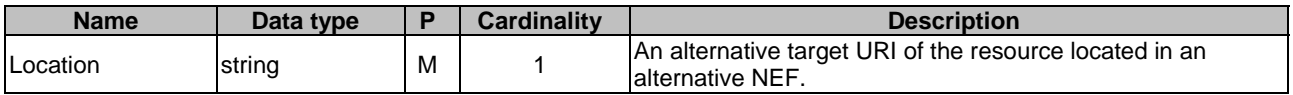

## **Table 5.20.2.7.3.4-5: Headers supported by the 308 Response Code on this resource**

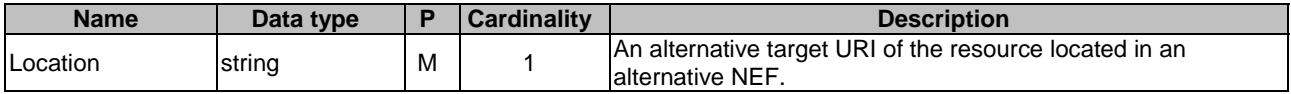

# 5.20.2.7.4 Resource Custom Operations

There are no resource custom operations defined for this resource in this release of the specification.

# 5.20.3 Custom Operations without associated resources

There are no customoperations without associated resources defined for this API in this release of the specification.

# 5.20.4 Notifications

## 5.20.4.1 General

Notifications shall comply to clause 5.2.5 of 3GPP TS 29.122 [4].

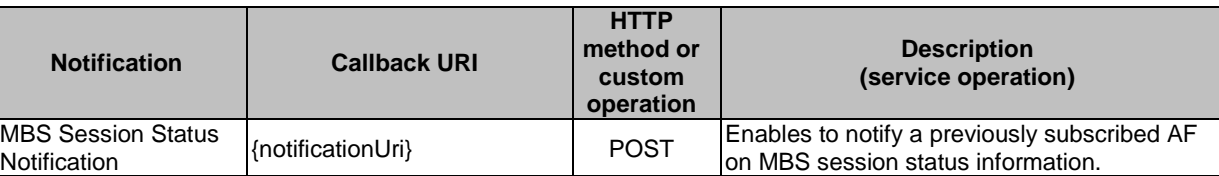

#### **Table 5.20.4.1-1: Notifications overview**

## 5.20.4.2 MBS Session Status Notification

## 5.20.4.2.1 Description

The MBS Session Status Notification is used by the NEF to report MBS session status information to a subscribed AF.

## 5.20.4.2.2 Target URI

The Callback URI **"{notificationUri}"** shall be used with the callback URI variables defined in table 5.20.4.2.2-1.

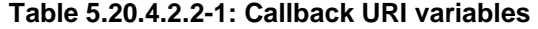

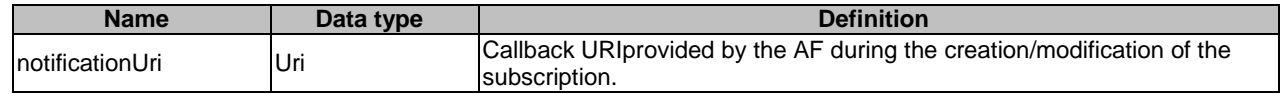

## 5.20.4.2.3 Operation Definition

#### 5.20.4.2.3.1 Notification via HTTP POST

This method shall support the request data structures specified in table 5.20.4.2.3.1-1 and the response data structures and response codes specified in table 5.20.4.2.3.1-2.

#### **Table 5.20.4.2.3.1-1: Data structures supported by the POST Request Body on this resource**

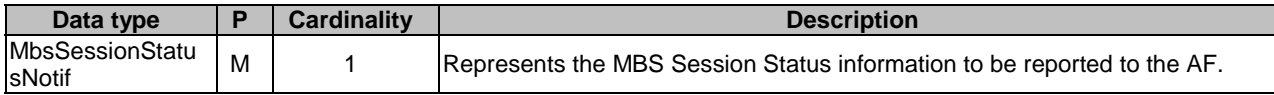

#### **Table 5.20.4.2.3.1-2: Data structures supported by the POST Response Body on this resource**

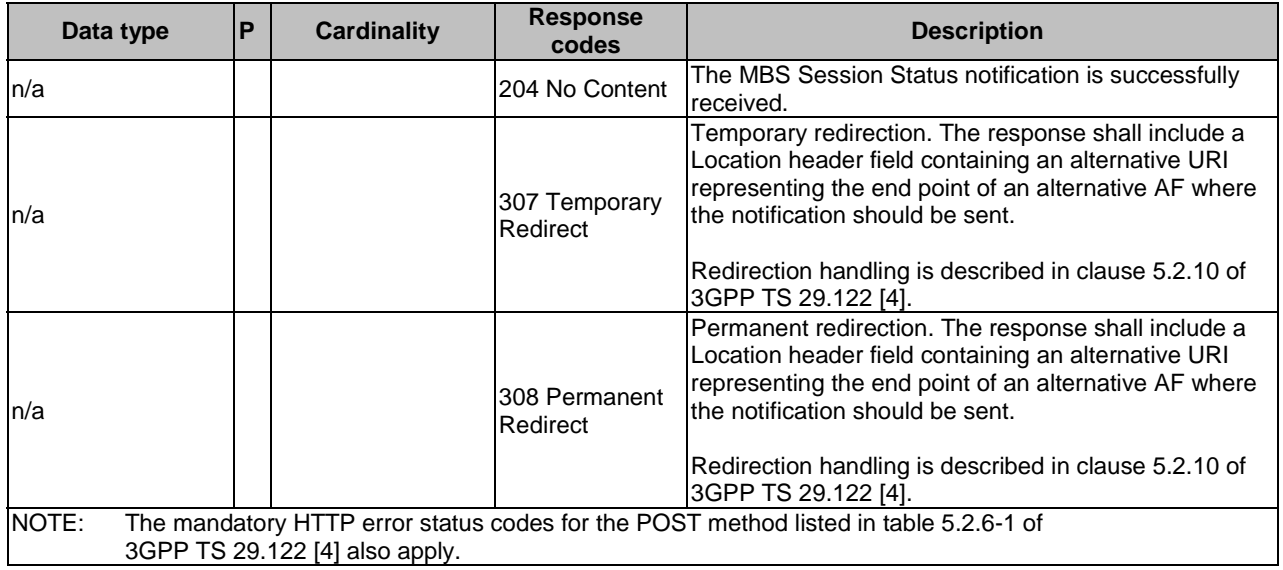

## **Table 5.20.4.2.3.1-3: Headers supported by the 307 Response Code on this resource**

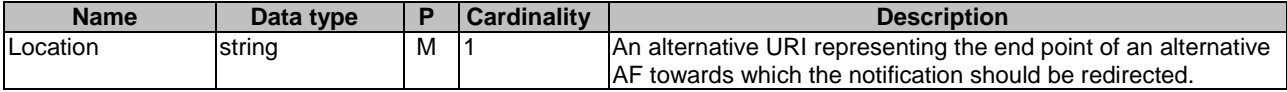

### **Table 5.20.4.2.3.1-4: Headers supported by the 308 Response Code on this resource**

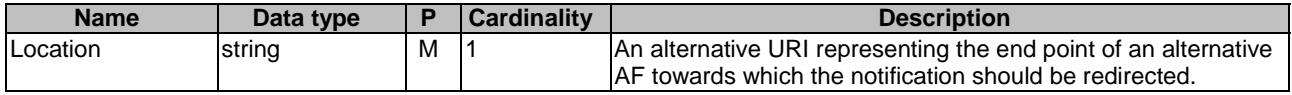

#### 5.4.2.2.3.2 Notification via Websocket

If supported by both AF and NEF and successfully negotiated, the MBS Session Status Notification may alternatively be delivered through the Websocket mechanism as defined in clause 5.2.5.4 of 3GPP TS 29.122 [4].

# 5.20.5 Data Model

# 5.20.5.1 General

This clause specifies the application data model supported by the MBSSession API. Table 5.20.5.1-1 specifies the data types defined for the MBSSession API.

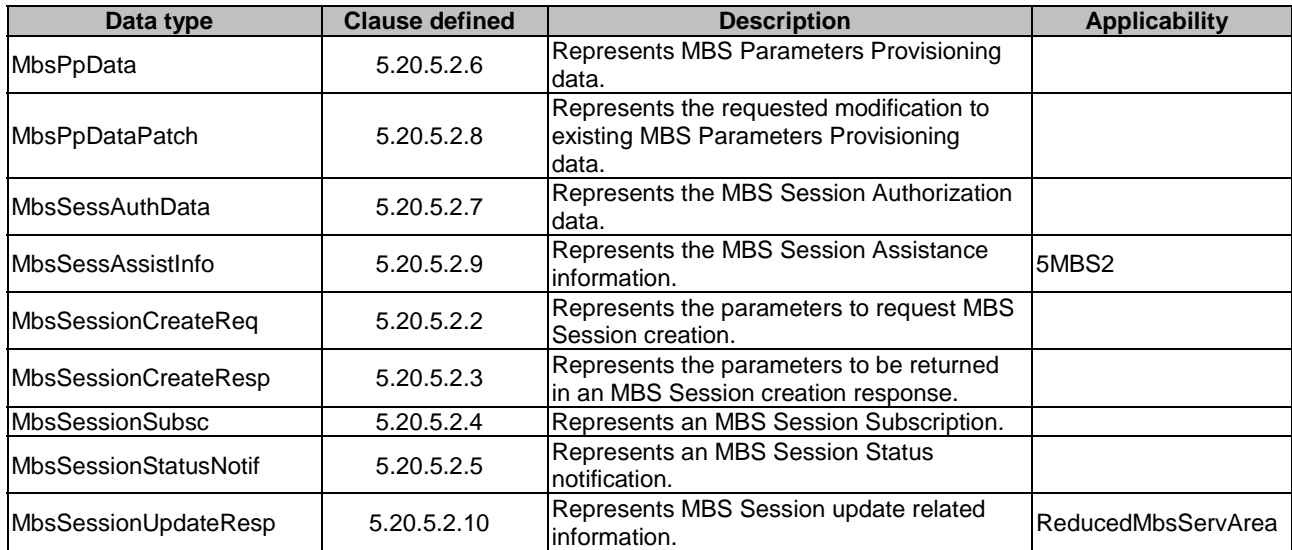

### **Table 5.20.5.1-1: MBSSession specific Data Types**

Table 5.20.5.1-2 specifies data types re-used by the MBSSession API from other specifications, including a reference to their respective specifications, and when needed, a short description of their use within the MBSSession API.

## **Table 5.20.5.1-2: Re-used Data Types**

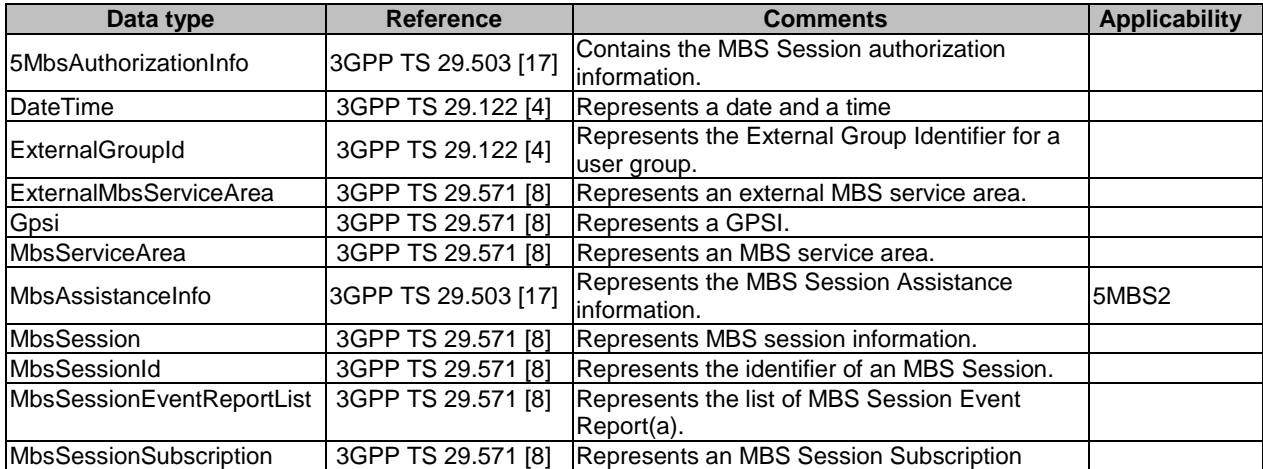

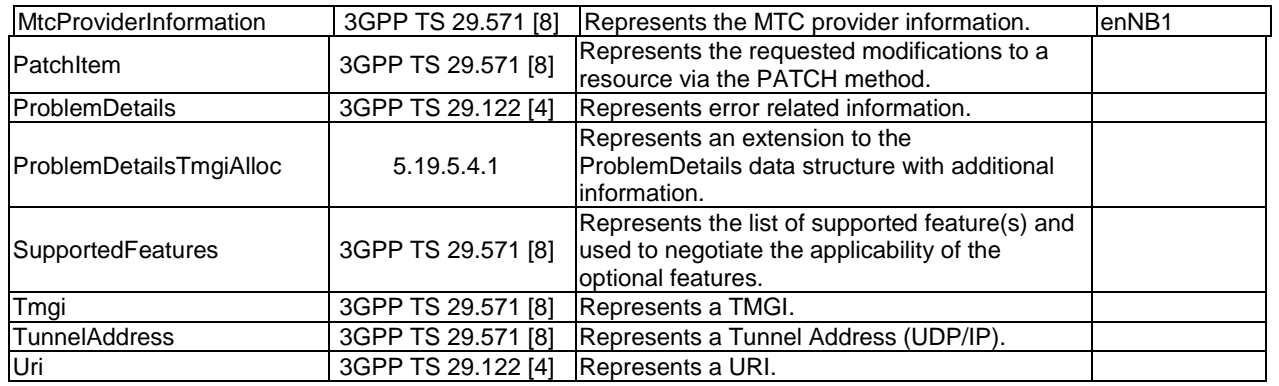

# 5.20.5.2 Structured data types

## 5.20.5.2.1 Introduction

This clause defines the structures to be used in resource representations.

# 5.20.5.2.2 Type: MbsSessionCreateReq

# **Table 5.20.5.2.2-1: Definition of type MbsSessionCreateReq**

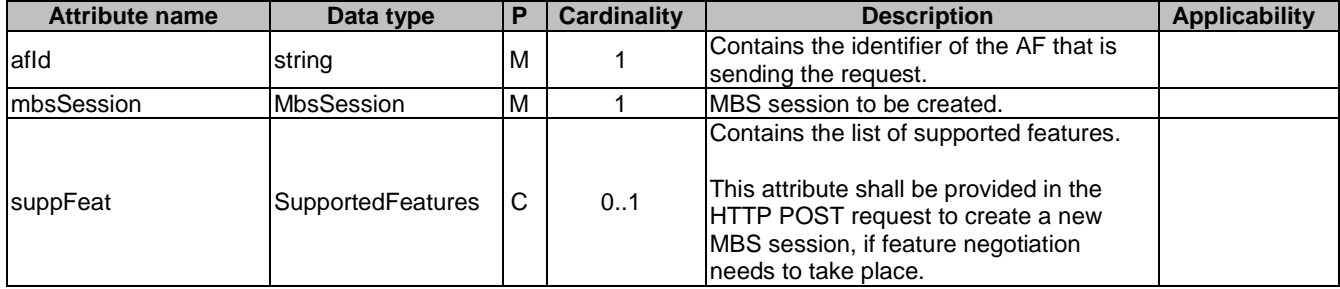

# 5.20.5.2.3 Type: MbsSessionCreateRsp

## **Table 5.20.5.2.3-1: Definition of type MbsSessionCreateRsp**

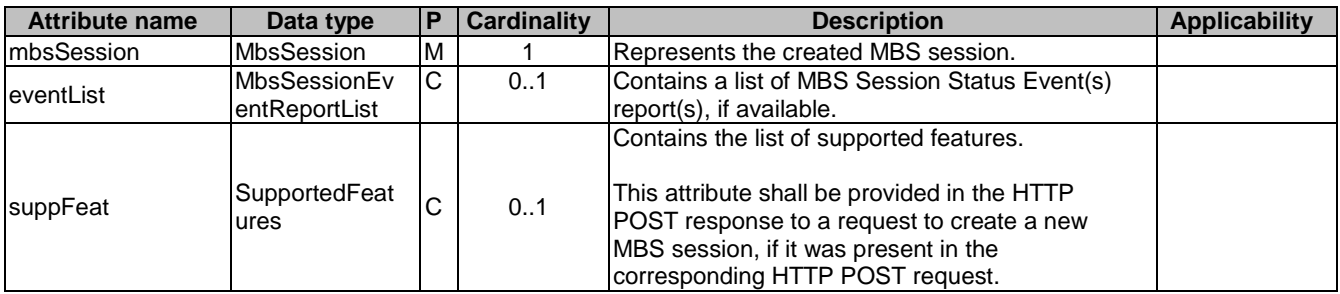

## 5.20.5.2.4 Type: MbsSessionSubsc

## **Table 5.20.5.2.4-1: Definition of type MbsSessionSubsc**

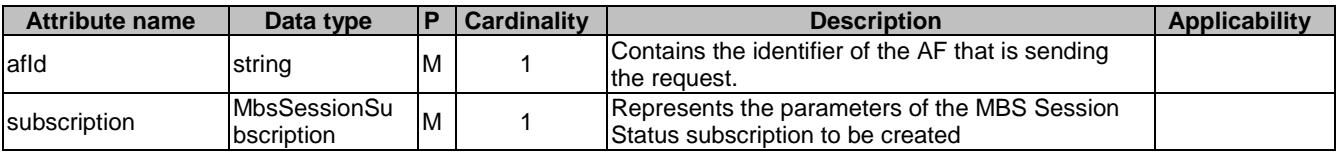

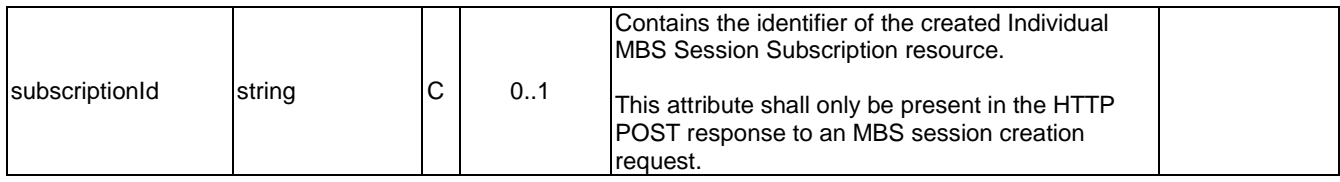

# 5.20.5.2.5 Type: MbsSessionStatusNotif

# **Table 5.20.5.2.5-1: Definition of type MbsSessionStatusNotif**

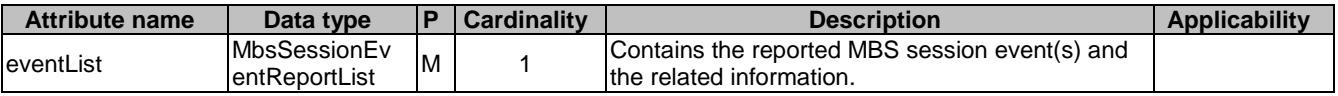

# 5.20.5.2.6 Type: MbsPpData

## **Table 5.20.5.2.6-1: Definition of type MbsPpData**

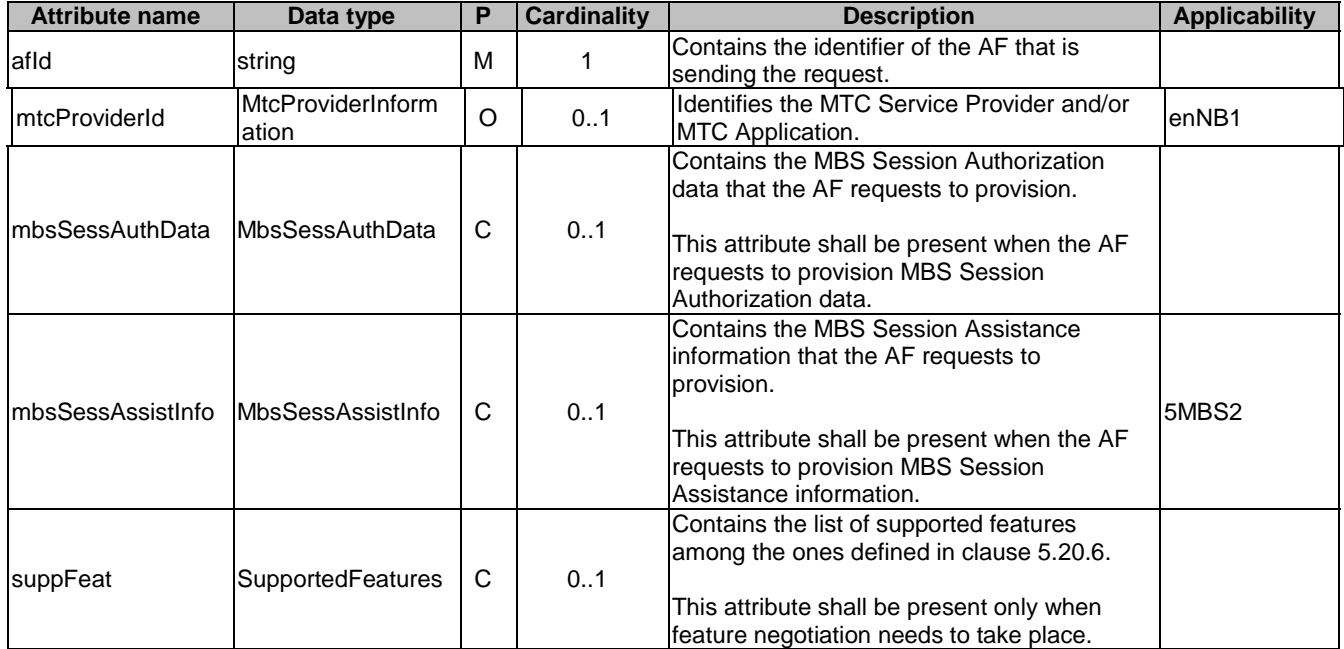

# 5.20.5.2.7 Type: MbsSessAuthData

# **Table 5.20.5.2.7-1: Definition of type MbsSessAuthData**

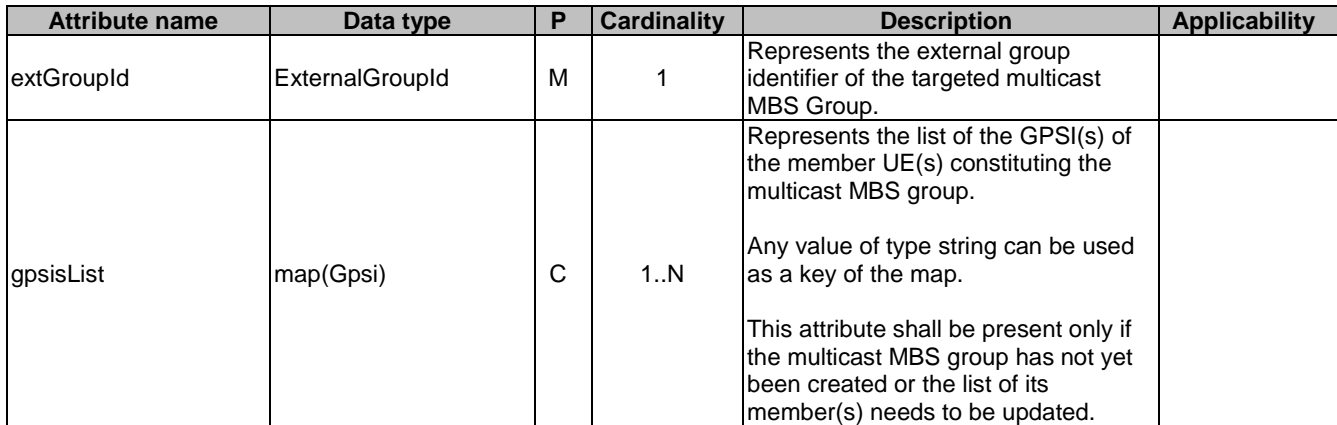

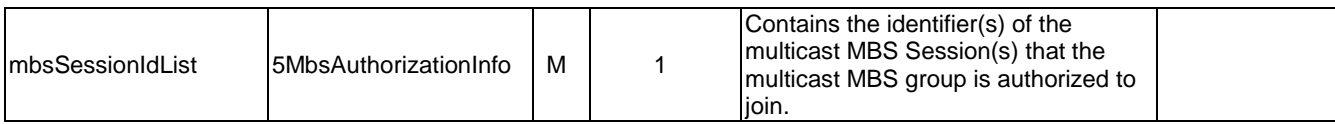

## 5.20.5.2.8 Type: MbsPpDataPatch

## **Table 5.20.5.2.8-1: Definition of type MbsPpDataPatch**

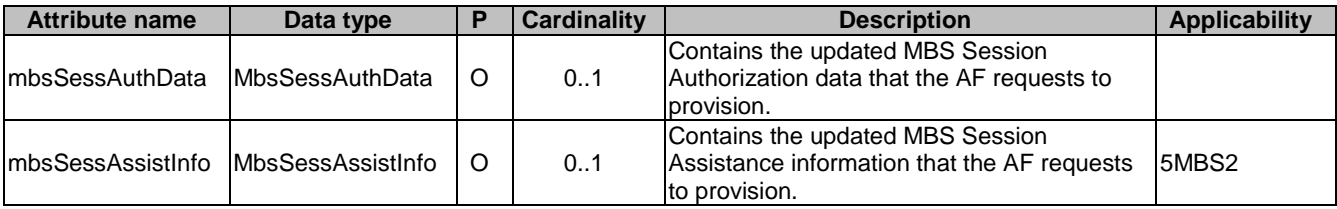

# 5.20.5.2.9 Type: MbsSessAssistInfo

## **Table 5.20.5.2.9-1: Definition of type MbsSessAssistInfo**

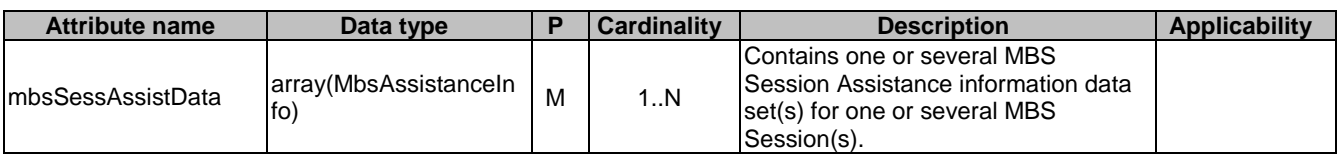

# 5.20.5.2.10 Type: MbsSessionUpdateResp

## **Table 5.20.5.2.10-1: Definition of type MbsSessionUpdateResp**

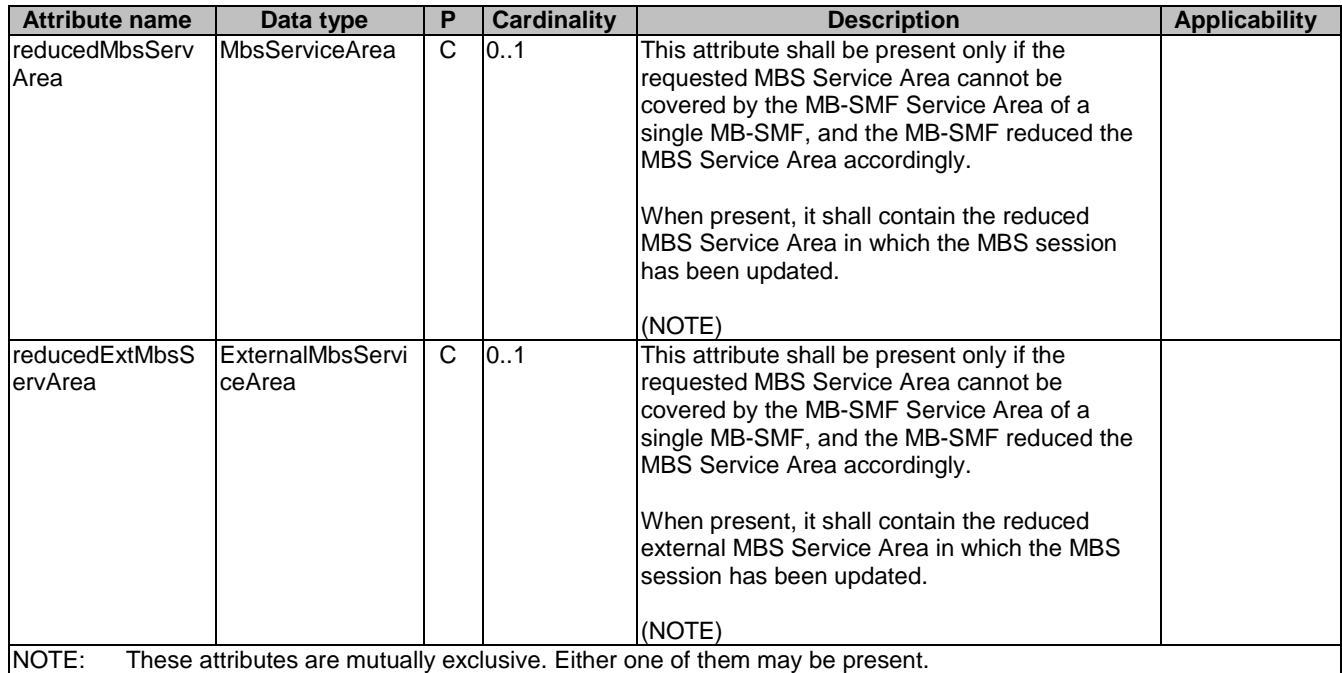

## 5.20.5.3 Simple data types and enumerations

## 5.20.5.3.1 Introduction

This clause defines simple data types and enumerations that can be referenced from data structures defined in the previous clauses.

#### 5.20.5.3.2 Simple data types

The simple data types defined in table 5.20.5.3.2-1 shall be supported.

#### **Table 5.20.5.3.2-1: Simple data types**

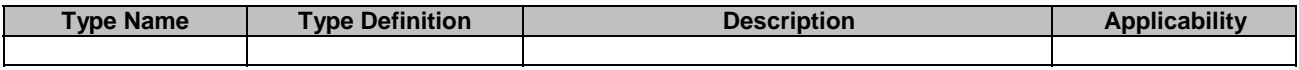

# 5.20.6 Used Features

The table below defines the features applicable to the MBSSession API. Those features are negotiated as described in clause 5.2.7 of 3GPP TS 29.122 [4].

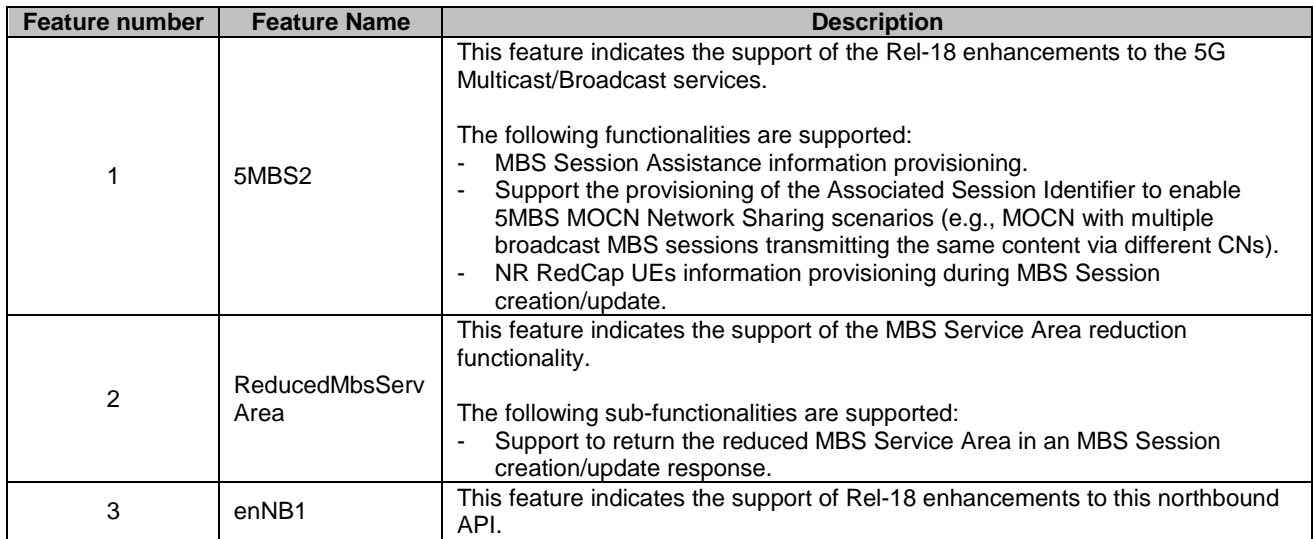

## **Table 5.20.6-1: Supported Features**

# 5.20.7 Error handling

# 5.20.7.1 General

HTTP error handling shall be supported as specified in clause 5.2.6 of 3GPP TS 29.122 [4].

In addition, the requirements in the following clauses shall apply.

## 5.20.7.2 Protocol Errors

In this Release of the specification, there are no additional protocol errors applicable for the MBSSession API.

# 5.20.7.3 Application Errors

The application errors defined for the MBSSession API are listed in table 5.20.7.3-1.

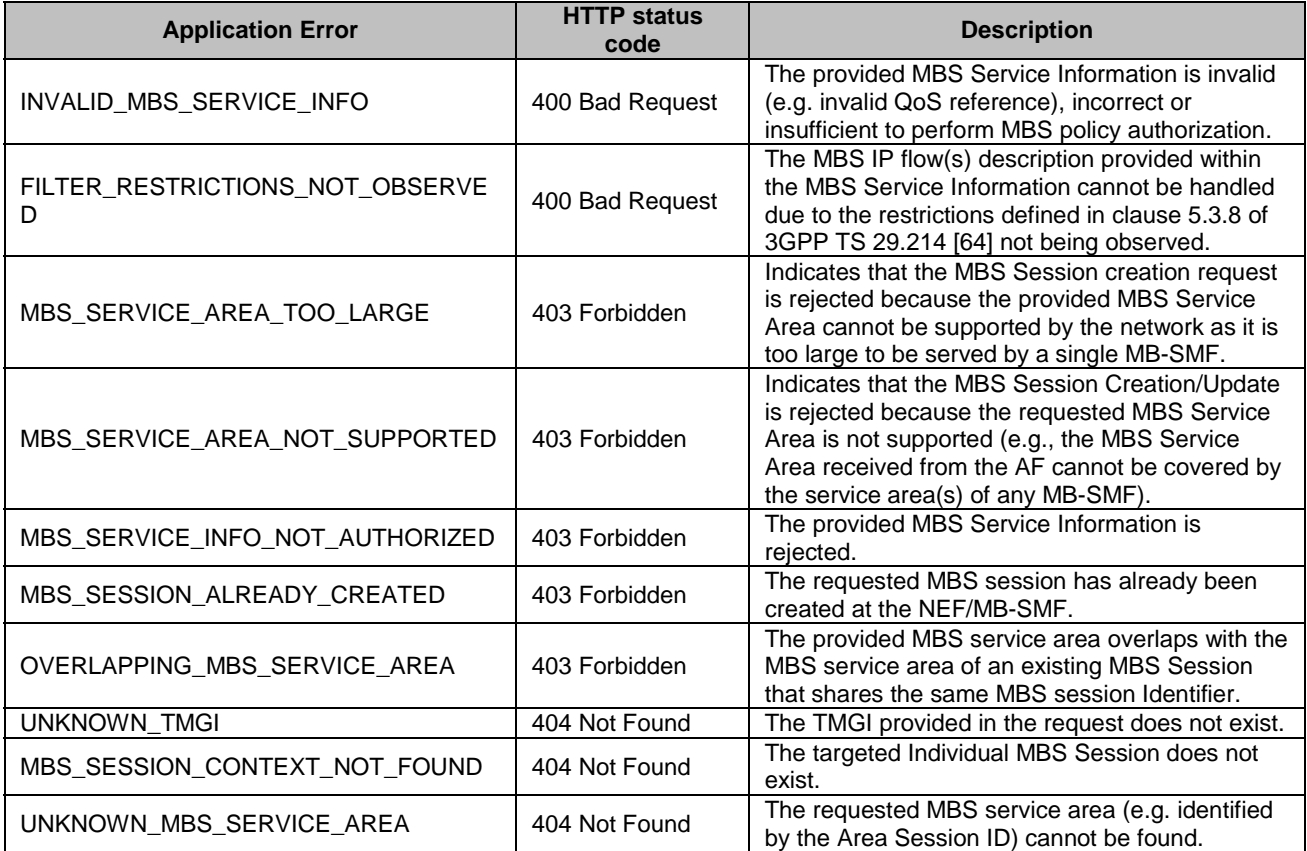

## **Table 5.20.7.3-1: Application errors**

# 5.21 EASDeployment API

# 5.21.0 Introduction

The Nnef\_EASDeployment service shall use the EASDeployment API.

The API URI of EASDeployment API shall be:

#### **{apiRoot}/3gpp-eas-deployment/v1**

with the following components:

- "apiRoot" is set as defined in clause 5.2.4 of 3GPP TS 29.122 [4].
- "apiName" shall be set to "3gpp-eas-deployment".
- "apiVersion" shall be set to "v1" for the current version defined in the present document.

All resource URIs in the clauses below are defined relative to the above API URI.

# 5.21.1 Resources

# 5.21.1.1 Overview

This clause describes the structure for the Resource URIs as shown in figure 5.21.1.1-1 and the resources and HTTP methods used for AF provisioned EAS Deployment information management in the northbound EASDeployment API.

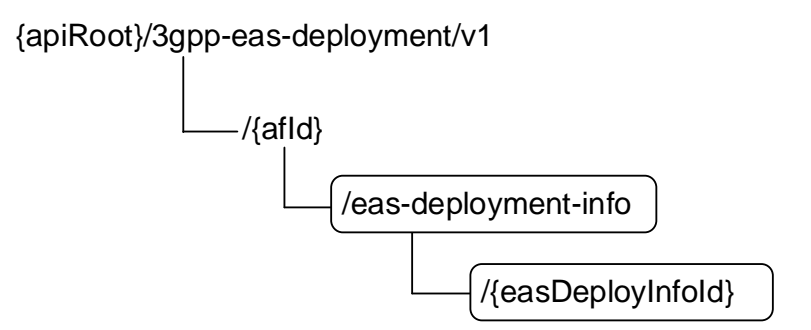

## **Figure 5.21.1.1-1: Resource URI structure of the northbound EASDeployment API**

Table 5.21.1.1-1 provides an overview of the resources and HTTP methods applicable for the northbound EASDeployment API.

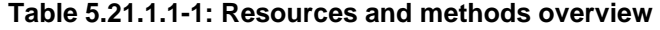

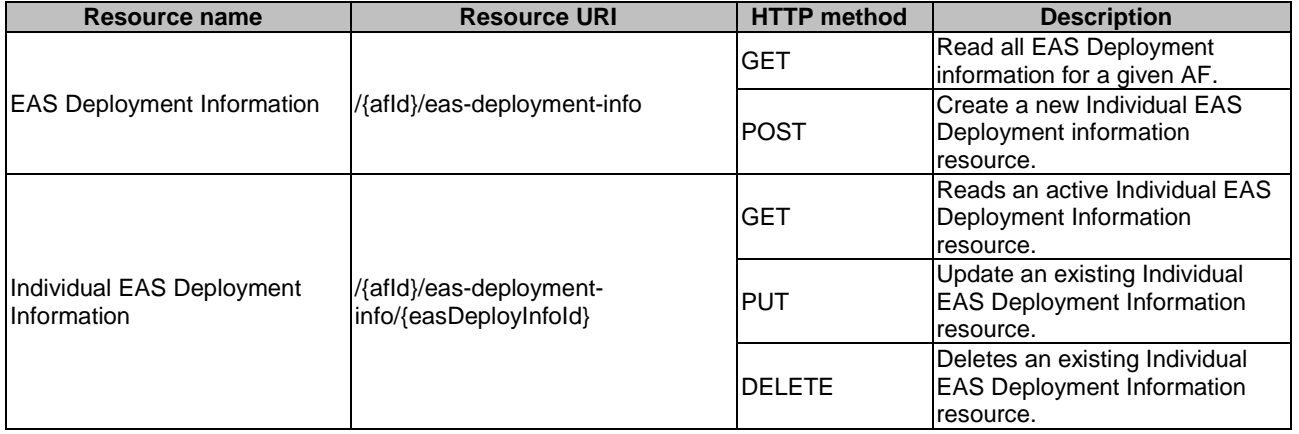

# 5.21.1.2 Resource: EAS Deployment Information

# 5.21.1.2.1 Introduction

This resource allows an AF to request the creation of a new Individual EAS Deployment Information resource.

# 5.21.1.2.2 Resource Definition

## Resource URI: **{apiRoot}/3gpp-eas-deployment/v1/{afId}/eas-deployment-info**

This resource shall support the resource URI variables defined in table 5.21.1.2.2-1.

## **Table 5.21.1.2.2-1: Resource URI variables for this resource**

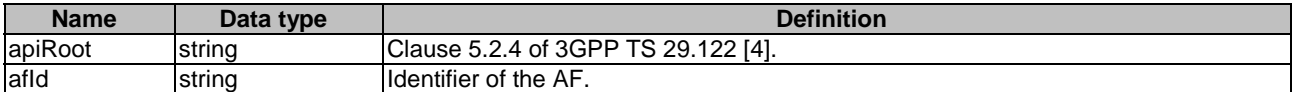

## 5.21.1.2.3 Resource Methods

#### 5.21.1.2.3.1 General

The following clauses specify the resource methods supported by the resource as described in clause 5.21.1.2.2.

#### 5.21.1.2.3.2 GET

The GET method allows to read all active EAS Deployment information for a given AF and subscription. The AF shall initiate the HTTP GET request message and the NEF shall respond to the message.

This method shall support the URI query parameters specified in table 5.21.1.2.3.2-1.

#### **Table 5.21.1.2.3.2-1: URI query parameters supported by the GET method on this resource**

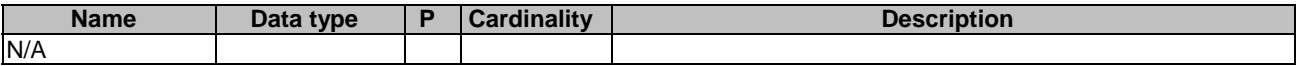

This method shall support the request data structures specified in table 5.21.1.2.3.2-2, the response data structures and response codes specified in table 5.21.1.2.3.2-3, and the location headers specified in table 5.21.1.2.3.2-4 and table 5.21.1.2.3.2-5.

#### **Table 5.21.1.2.3.2-2: Data structures supported by the GET Request Body on this resource**

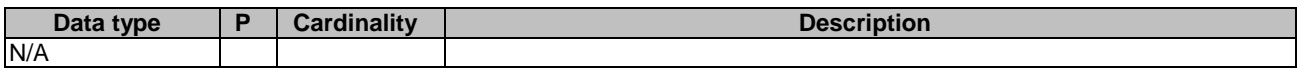

#### **Table 5.21.1.2.3.2-3: Data structures supported by the GET Response Body on this resource**

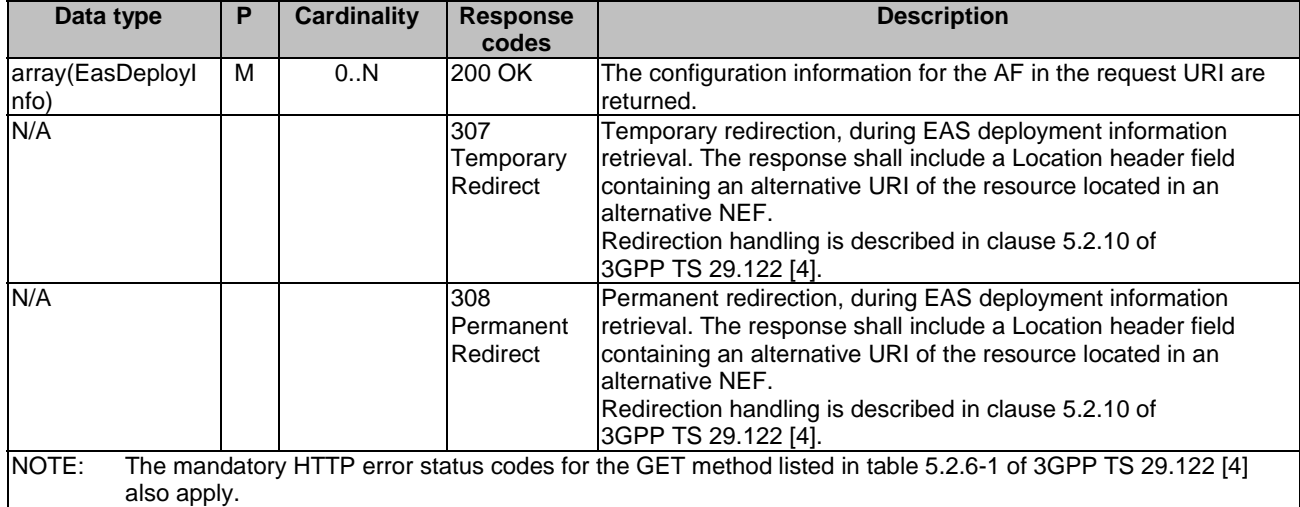

#### **Table 5.21.1.2.3.2-4: Headers supported by the 307 Response Code on this resource**

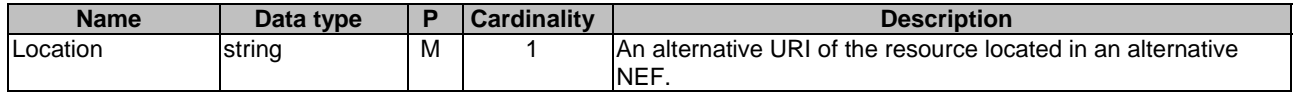

### **Table 5.21.1.2.3.2-5: Headers supported by the 308 Response Code on this resource**

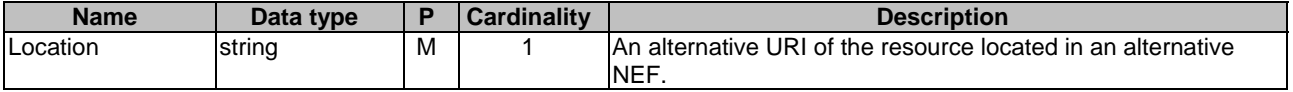

## 5.21.1.2.3.3 POST

The POST method creates a new resource of Individual EAS Deployment Information for a given AF. The AF shall initiate the HTTP POST request message and the NEF shall respond to the message. The NEF shall construct the URI of the created resource.

This method shall support the request data structures specified in table 5.21.1.2.3.3-1, the response data structures and response codes specified in table 5.21.1.2.3.3-2, and the Location Headers specified in table 5.21.1.2.3.3-3.

#### **Table 5.21.1.2.3.3-1: Data structures supported by the POST Request Body on this resource**

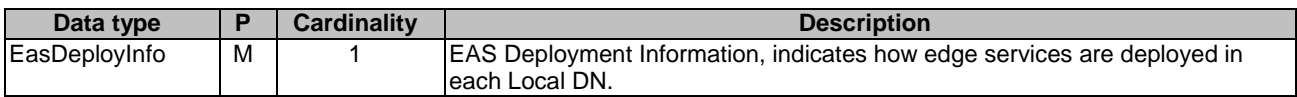

#### **Table 5.21.1.2.3.3-2: Data structures supported by the POST Response Body on this resource**

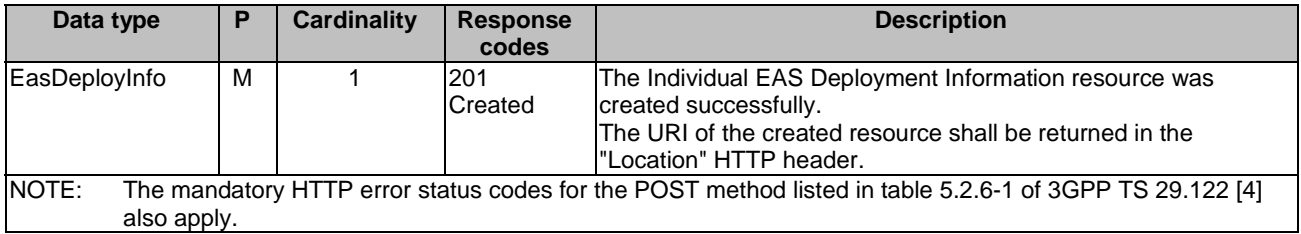

#### **Table 5.21.1.2.3.3-3: Headers supported by the 201 Response Code on this resource**

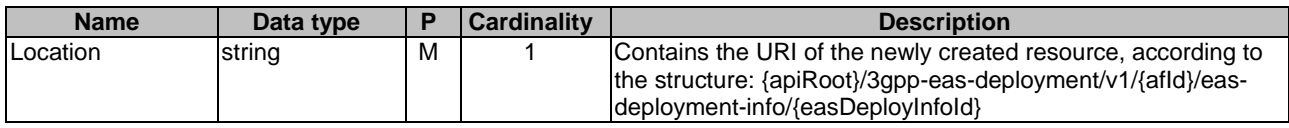

## 5.21.1.3 Resource: Individual EAS Deployment Information

#### 5.21.1.3.1 Introduction

This resource allows an AF to read, update or delete an existing Individual EAS Deployment Information.

### 5.21.1.3.2 Resource Definition

#### Resource URI: **{apiRoot}/3gpp-eas-deployment/v1/{afId}/eas-deployment-info/{easDeployInfoId}**

This resource shall support the resource URI variables defined in table 5.21.1.3.2-1.

## **Table 5.21.1.3.2-1: Resource URI variables for this resource**

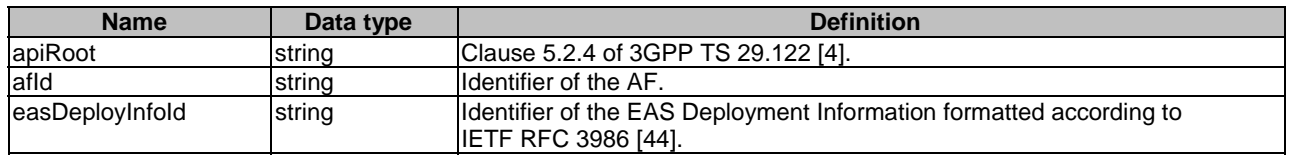

## 5.21.1.3.3 Resource Methods

#### 5.21.1.3.3.1 General

The following clauses specify the resource methods supported by the resource as described in clause 5.21.1.3.2.

#### 5.21.1.3.3.2 GET

The GET method allows to read the existing EAS Deployment Information for a given AF and a given EAS Deployment Information Id. The AF shall initiate the HTTP GET request message and the NEF shall respond to the message.

This method shall support the URI query parameters specified in table 5.21.1.3.3.2-1.

#### **Table 5.21.1.3.3.2-1: URI query parameters supported by the GET method on this resource**

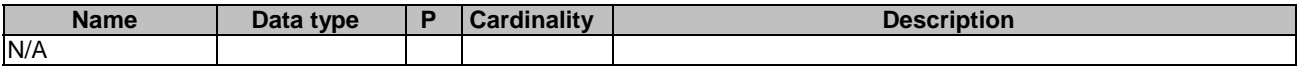

This method shall support the request data structures specified in table 5.21.1.3.3.2-2, the response data structures and response codes specified in table 5.21.1.3.3.2-3, and the Location Headers specified in table 5.21.1.3.3.2-4 and table 5.21.1.3.3.2-5.

#### **Table 5.21.1.3.3.2-2: Data structures supported by the GET Request Body on this resource**

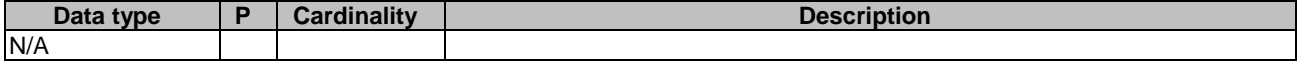

#### **Table 5.21.1.3.3.2-3: Data structures supported by the GET Response Body on this resource**

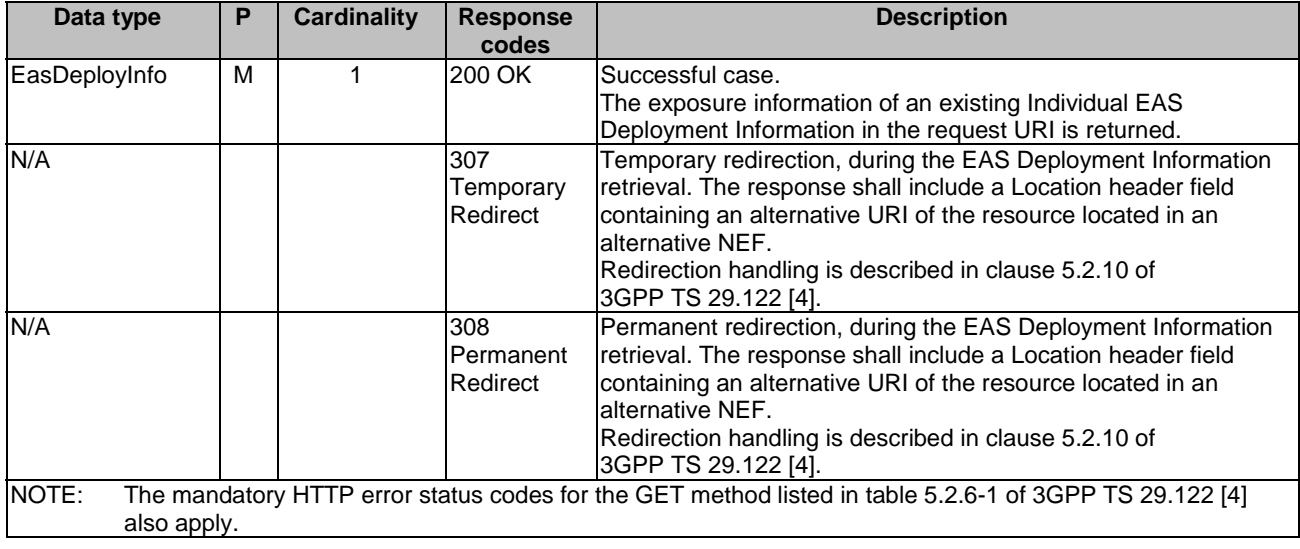

#### **Table 5.21.1.3.3.2-4: Headers supported by the 307 Response Code on this resource**

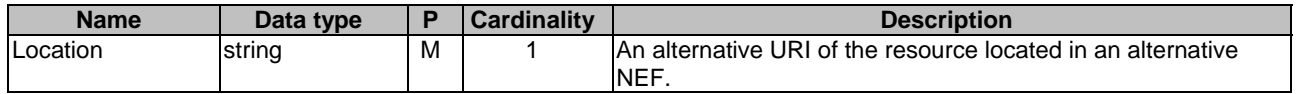

#### **Table 5.21.1.3.3.2-5: Headers supported by the 308 Response Code on this resource**

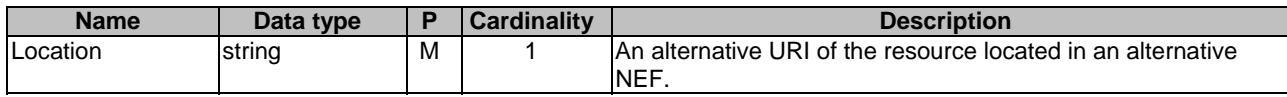

5.21.1.3.3.3 PUT

The PUT method is used to modify an existing Individual EAS Deployment Information resource. The AF shall initiate the HTTP PUT request message and the NEF shall respond to the message.

This method shall support the URI query parameters specified in table 5.21.1.3.3.3-1.

#### **Table 5.21.1.3.3.3-1: URI query parameters supported by the PUT method on this resource**

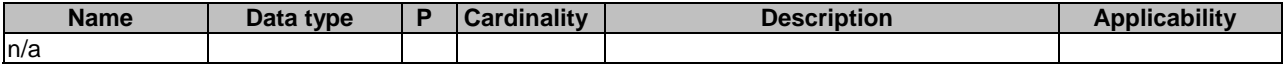

This method shall support the request data structures specified in table 5.21.1.3.3.3-2, the response data structures and response codes specified in table 5.21.1.3.3.3-3, and the Location Headers specified in table 5.21.1.3.3.3-4 and table 5.21.1.3.3.3-5.

#### **Table 5.21.1.3.3.3-2: Data structures supported by the PUT Request Body on this resource**

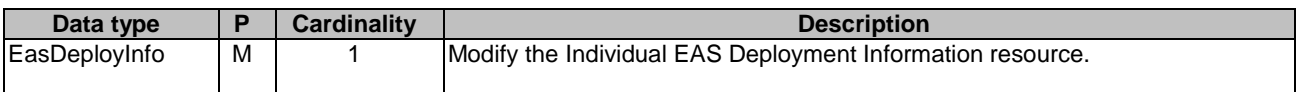

#### **Table 5.21.1.3.3.3-3: Data structures supported by the PUT Response Body on this resource**

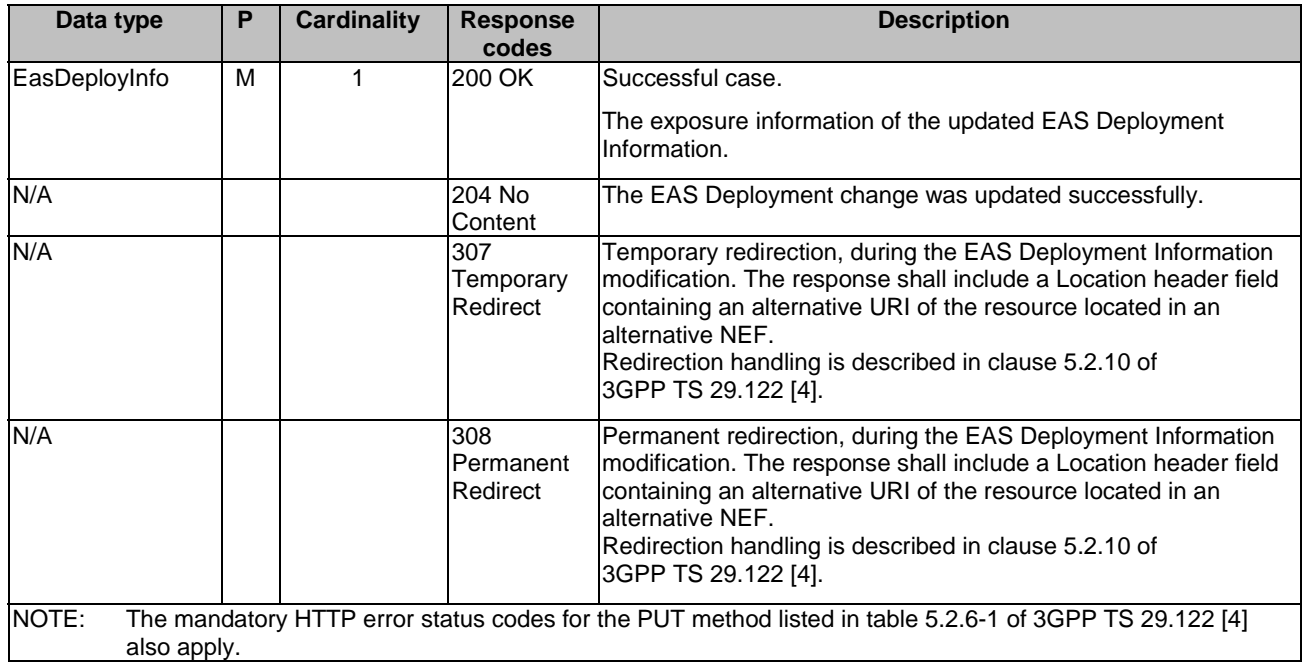

#### **Table 5.21.1.3.3.3-4: Headers supported by the 307 Response Code on this resource**

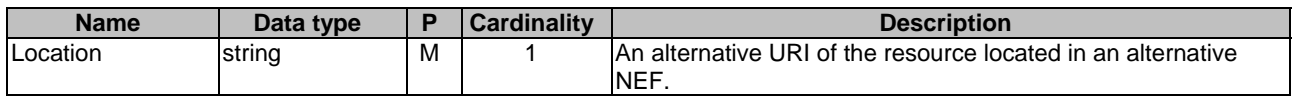

#### **Table 5.21.1.3.3.3-5: Headers supported by the 308 Response Code on this resource**

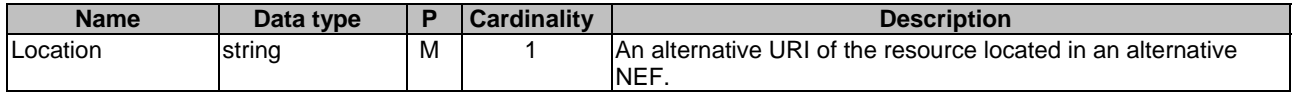

5.21.1.3.3.4 DELETE

The DELETE method deletes an existing Individual EAS Deployment Information resource. The AF shall initiate the HTTP DELETE request message and the NEF shall respond to the message.

This method shall support the URI query parameters specified in table 5.21.1.3.3.4-1.

#### **Table 5.21.1.3.3.4-1: URI query parameters supported by the DELETE method on this resource**

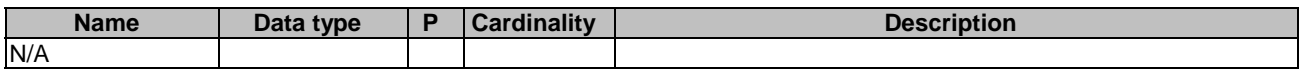

This method shall support the request data structures specified in table 5.21.1.3.3.4-2, the response data structures and response codes specified in table 5.21.1.3.3.4-3, and the Location Headers specified in table 5.21.1.3.3.4-4 and table 5.21.1.3.3.4-5.

### **Table 5.21.1.3.3.4-2: Data structures supported by the DELETE Request Body on this resource**

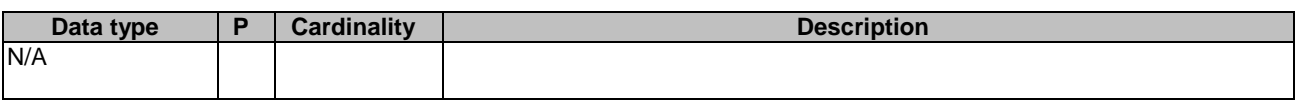

#### **Table 5.21.1.3.3.4-3: Data structures supported by the DELETE Response Body on this resource**

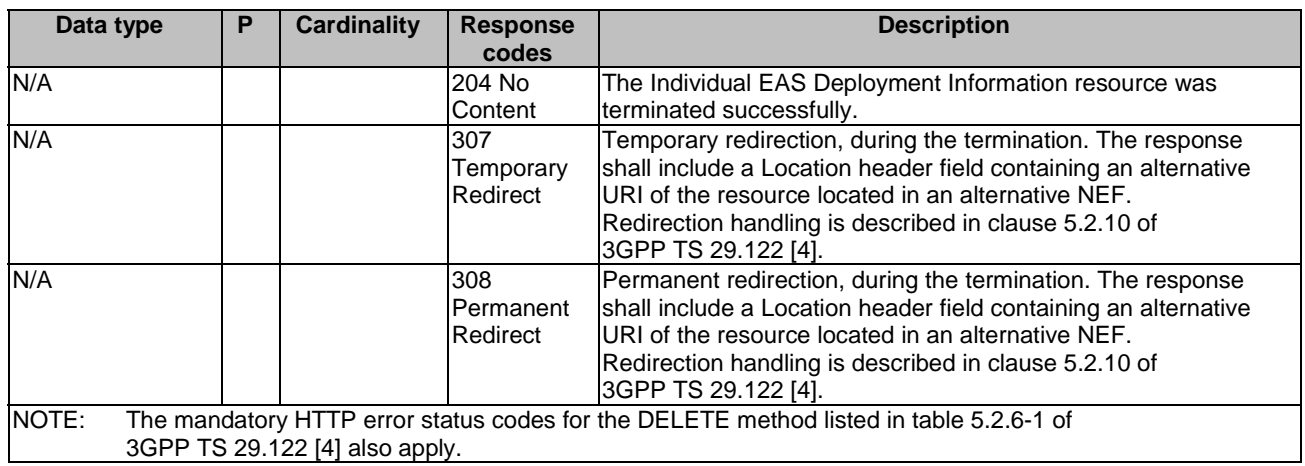

#### **Table 5.21.1.3.3.4-4: Headers supported by the 307 Response Code on this resource**

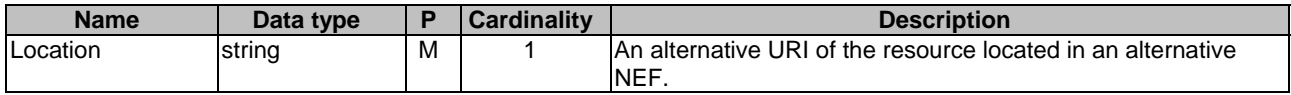

## **Table 5.21.1.3.3.4-5: Headers supported by the 308 Response Code on this resource**

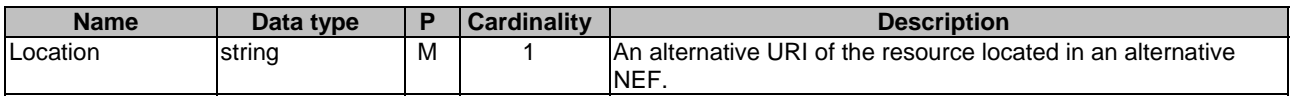

# 5.21.2 Custom Operations without associated resources

# 5.21.2.1 Overview

The structure of the custom operation URIs of the Nnef\_EASDeployment service is shown in Figure 5.21.2.1-1.
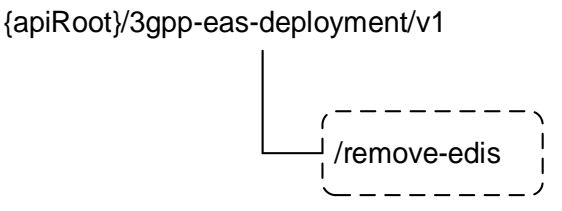

#### **Figure 5.21.2.1-1: Custom operation URI structure of the Nnef\_EASDeployment API**

Table 5.21.2.1-1 provides an overview of the custom operations and applicable HTTP methods.

#### **Table 5.21.2.1-1: Custom operations without associated resources**

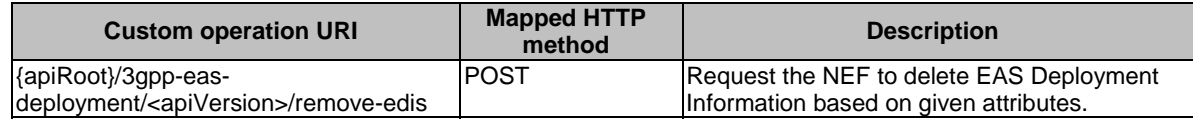

## 5.21.2.2 Operation: remove-edis

## 5.21.2.2.1 Description

The operation is used by the NF service consumer to delete EAS Deployment Information based on given attributes.

#### 5.21.2.2.2 Operation Definition

This operation shall support the request data structures shown in Table 5.21.2.2.2-1 and the response data structures and error codes specified in Table 5.21.2.2.2-2.

#### **Table 5.21.2.2.2-1: Data structures supported by the POST Request Body on this resource**

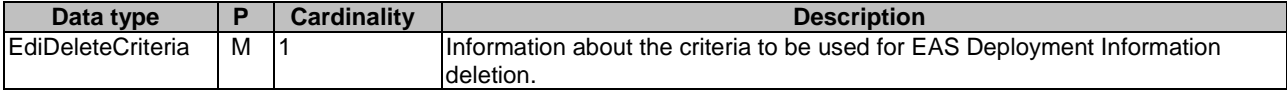

#### **Table 5.21.2.2.2-2: Data structures supported by the POST Response Body on this resource**

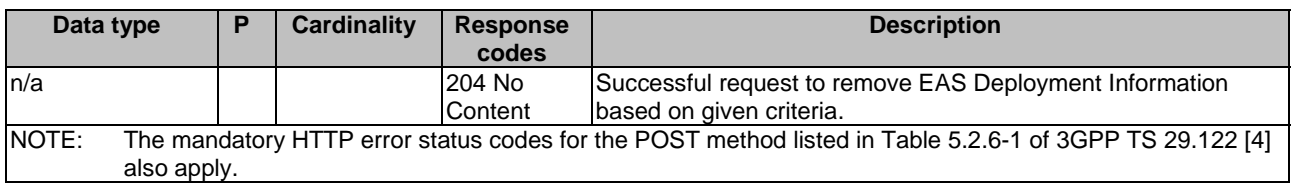

## 5.21.3 Notifications

There are no notifications defined for this API in this release of the specification.

## 5.21.4 Data Model

### 5.21.4.1 General

This clause specifies the application data model supported by the EASDeployment API. Table 5.21.4.1-1 specifies the data types defined for the EASDeployment API.

| Data type                   | <b>Clause defined</b> | <b>Description</b>                                                                                   | <b>Applicability</b> |
|-----------------------------|-----------------------|----------------------------------------------------------------------------------------------------|----------------------|
| EasDeployInfo               | 5.21.4.3.2            | <b>EAS Deployment Information, indicates</b><br>how edge services are deployed in<br>leach Local DN. |                      |
| <b>IEdiDeleteCriteria</b>   | 5.21.4.3.5            | Contains criteria for deleting EAS<br>Deployment Information.                                        |                      |
| Dnailnformation             | 5.21.4.3.3            | list of DNS server identifier and/or IP<br>address(s) of the EAS in the local DN<br>for the DNAI.    |                      |
| <b>IDnsServerIdentifier</b> | 5.21.4.3.4            | DNS server identifier (consisting of IP<br>address and port).                                        |                      |

**Table 5.21.4.1-1: EASDeployment API specific Data Types** 

## 5.21.4.2 Reused data types

The data types reused by the EASDeployment API from other specifications are listed in table 5.21.4.2-1.

**Table 5.21.4.2-1: Re-used Data Types** 

| Data type                | <b>Reference</b>   | <b>Comments</b>                                                   |
|--------------------------|--------------------|-------------------------------------------------------------------|
| Afld                     | 5.14.5.4.2         | Represents an AF identifier.                                      |
| Dnai                     | 3GPP TS 29.571 [8] | Identifies a DNAI.                                                |
| <b>D</b> nn              | 3GPP TS 29.571 [8] | Ildentifies a DNN.                                                |
| DnnSnssaiInformation     | 5.18.3.3.5         | Contains DNN and S-NSSAI information.                             |
| <b>ExternalGroupId</b>   | 3GPP TS 29.122 [4] | External Group Identifier for a user group.                       |
| FqdnPatternMatchingRule  | 3GPP TS 29.571 [8] | Identifies the FQDN pattern matching rule.                        |
| IpAddr                   | 3GPP TS 29.571 [8] | <b>IP Address.</b>                                                |
| Snssai                   | 3GPP TS 29.571 [8] | Identifies the S-NSSAI.                                           |
| <b>SupportedFeatures</b> | 3GPP TS 29.571 [8] | Represents the list of supported feature(s) and used to negotiate |
|                          |                    | the applicability of the optional features.                       |
| <b>Uinteger</b>          | 3GPP TS 29.571 [8] | Unsigned integer.                                                 |
| Link                     | 3GPP TS 29.122 [4] | Identifies a referenced resource.                                 |

## 5.21.4.3 Structured data types

## 5.21.4.3.1 Introduction

This clause defines the structured data types to be used in resource representations.

## 5.21.4.3.2 Type: EasDeployInfo

### **Table 5.21.4.3.2-1: Definition of type EasDeployInfo**

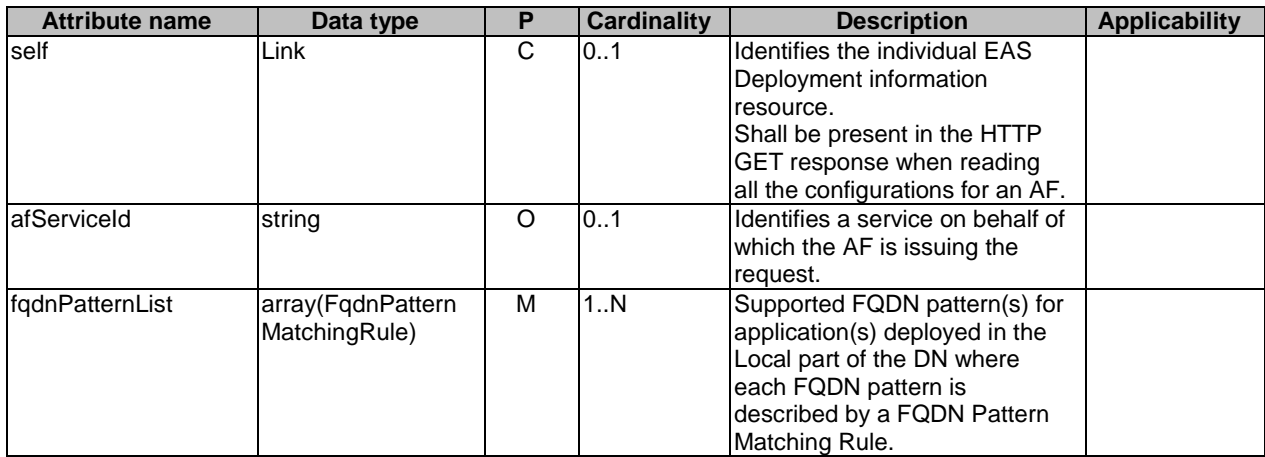

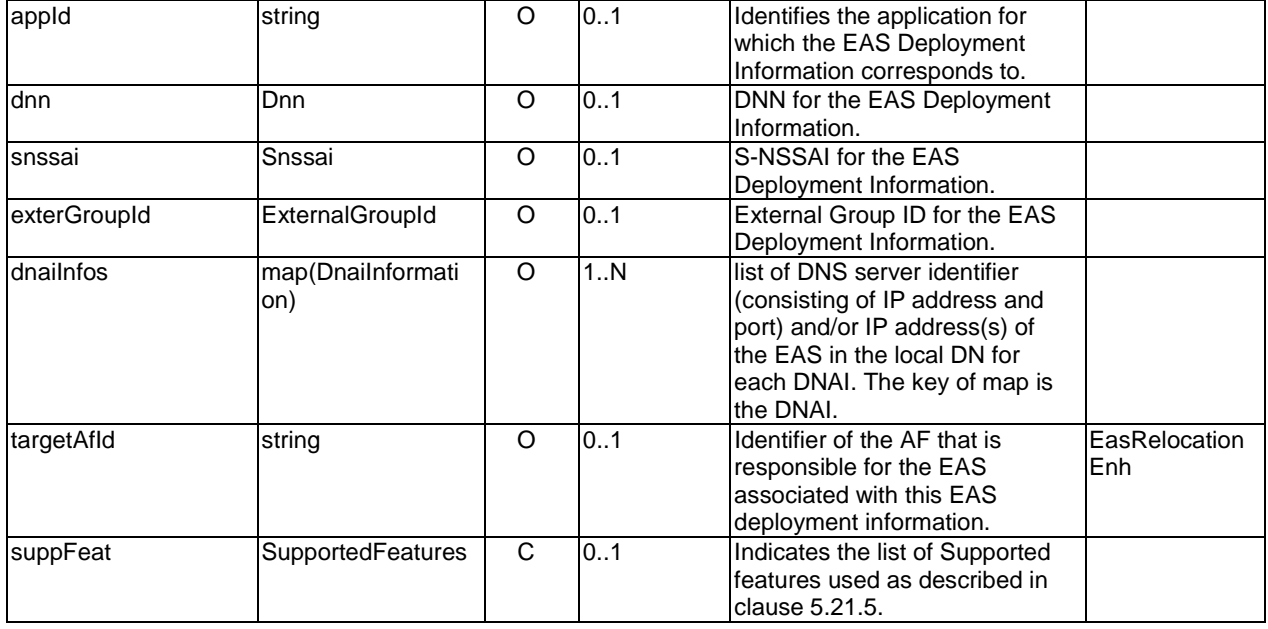

Editor's note: The description of "suppFeat" attribute is FFS.

## 5.21.4.3.3 Type: DnaiInformation

### **Table 5.21.4.3.3-1: Definition of type DnaiInformation**

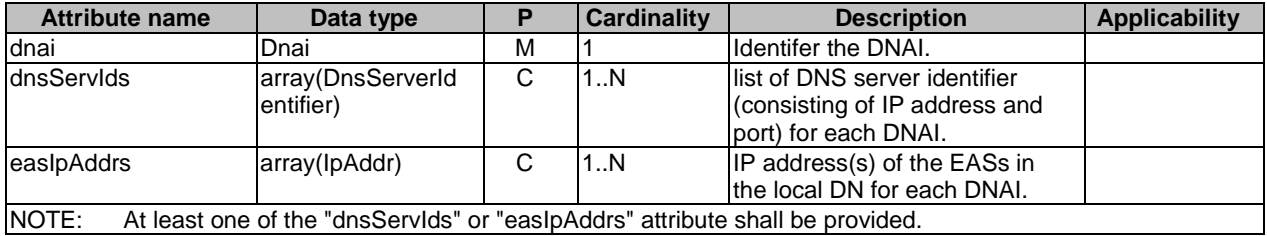

## 5.21.4.3.4 Type: DnsServerIdentifier

## **Table 5.21.4.3.4-1: Definition of type DnsServerIdentifier**

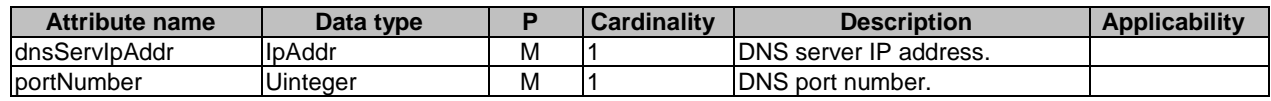

## 5.21.4.3.5 Type: EdiDeleteCriteria

### **Table 5.21.4.3.5-1: Definition of type EdiDeleteCriteria**

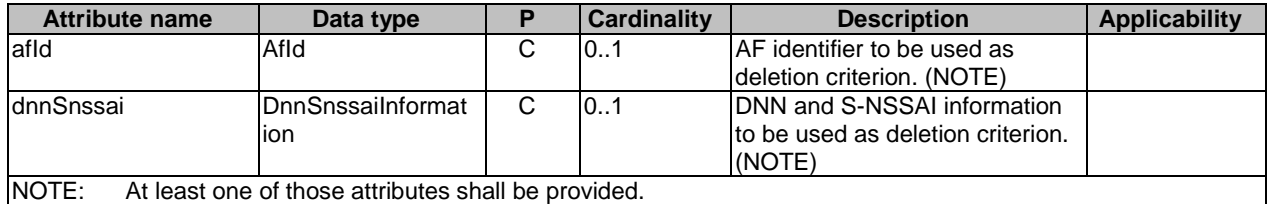

## 5.21.4.4 Simple data types and enumerations

## 5.21.4.4.1 Introduction

This clause defines simple data types and enumerations that can be referenced from data structures defined in the previous clauses.

#### 5.21.4.4.2 Simple data types

The simple data types defined in table 5.21.4.4.2-1 shall be supported.

#### **Table 5.21.4.4.2-1: Simple data types**

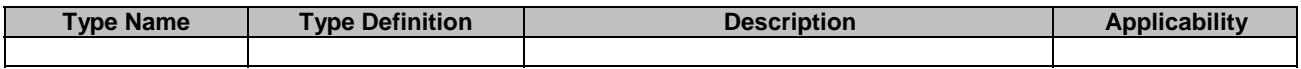

## 5.21.5 Used Features

The table below defines the features applicable to the EASDeployment API. Those features are negotiated as described in clause 5.2.7 of 3GPP TS 29.122 [4].

### **Table 5.21.5-1: Features used by EASDeployment API**

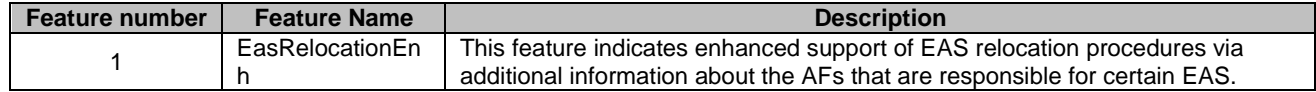

# 5.21.6 Error handling

## 5.21.6.1 General

HTTP error handling shall be supported as specified in clause 5.2.6 of 3GPP TS 29.122 [4].

In addition, the requirements in the following clauses shall apply.

## 5.21.6.2 Protocol Errors

In this Release of the specification, there are no additional protocol errors applicable for the EASDeployment API.

## 5.21.6.3 Application Errors

The application errors defined for EASDeployment API are listed in table 5.21.6.3-1.

### **Table 5.21.6.3-1: Application errors**

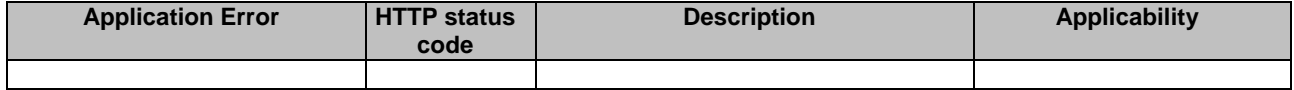

# 5.22 ASTI API

## 5.22.0 Introduction

The Nnef\_ASTI service shall use the ASTI API.

The API URI of ASTI API shall be:

#### **{apiRoot}/3gpp-asti/v1**

with the following components:

- "apiRoot" is set as defined in clause 5.2.4 of 3GPP TS 29.122 [4].
- "apiName" shall be set to "3gpp-asti".
- "apiVersion" shall be set to "v1" for the current version defined in the present document.

All resource URIs in the clauses below are defined relative to the above API URI.

## 5.22.1 Resources

## 5.22.1.1 Overview

This clause describes the structure for the Resource URIs as shown in figure 5.22.1.1-1 and the resources and HTTP methods used for the ASTI API.

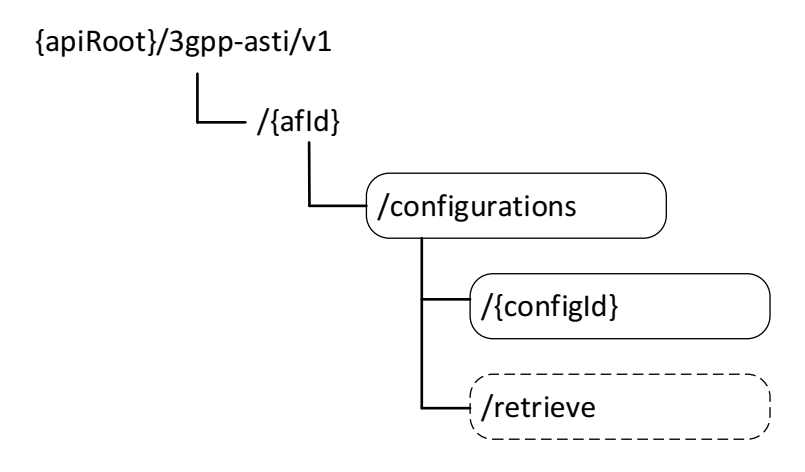

#### **Figure 5.22.1.1-1: Resource URI structure of the ASTI API**

Table 5.22.1.1-1 provides an overview of the resources and HTTP methods applicable for the ASTI API.

**Table 5.22.1.1-1: Resources and methods overview** 

| <b>Resource name</b>          | <b>Resource URI</b>               | <b>HTTP</b> method | <b>Description</b>                                                                                    |
|-------------------------------|-----------------------------------|--------------------|----------------------------------------------------------------------------------------------------|
| <b>ASTI Configurations</b>    |                                   | <b>GET</b>         | Read all configurations of 5G<br>access stratum time distribution<br>for a given AF and subscription. |
|                               | /{afld}/configurations            | IPOST              | Create a new configuration of<br><b>I5G access stratum time</b><br>ldistribution.                     |
|                               | /{afld}/configurations/retrieve   | retrieve<br>(POST) | Retrieval of the status of<br>laccess stratum time<br>distribution.                                   |
| Individual ASTI Configuration | /{afld}/configurations/{configld} | <b>PUT</b>         | Modify a configuration<br>configuration of 5G access<br>stratum time distribution.                    |
|                               |                                   | <b>IDELETE</b>     | Delete a configuration of 5G<br>laccess stratum time<br>distribution.                                 |

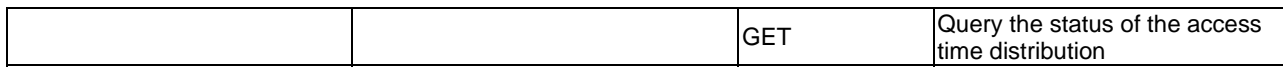

## 5.22.1.2 Resource: ASTI Configurations

#### 5.22.1.2.1 Introduction

This resource allows an AF to read all active configurations of 5G access stratum time distribution for a given AF, or allows an AF to create a new new configuration of 5G access stratum time distribution.

### 5.22.1.2.2 Resource Definition

#### Resource URI: **{apiRoot}/3gpp-asti/v1/{afId}/configurations**

This resource shall support the resource URI variables defined in table 5.22.1.2.2-1.

## **Table 5.22.1.2.2-1: Resource URI variables for this resource**

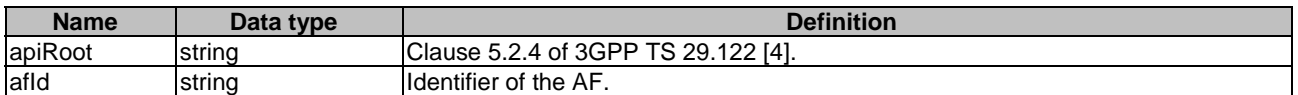

### 5.22.1.2.3 Resource Methods

#### 5.22.1.2.3.1 General

The following clauses specify the resource methods supported by the resource as described in clause 5.22.1.2.2.

### 5.22.1.2.3.2 GET

The GET method allows to read all active configurations of 5G access stratum time distribution for a given AF and subscription. The AF shall initiate the HTTP GET request message and the NEF shall respond to the message.

This method shall support the URI query parameters specified in table 5.22.1.2.3.2-1.

#### **Table 5.22.1.2.3.2-1: URI query parameters supported by the GET method on this resource**

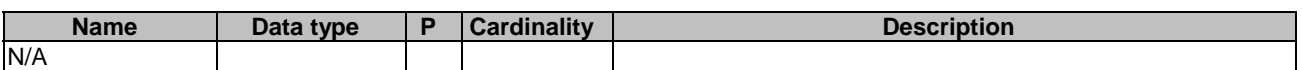

This method shall support the request data structures specified in table 5.22.1.2.3.2-2 and the response data structures and response codes specified in table 5.22.1.2.3.2-3.

#### **Table 5.22.1.2.3.2-2: Data structures supported by the GET Request Body on this resource**

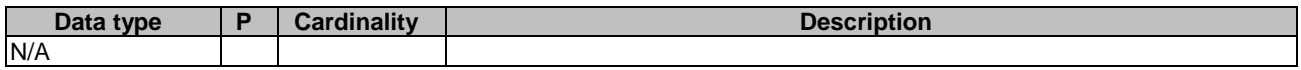

#### **Table 5.22.1.2.3.2-3: Data structures supported by the GET Response Body on this resource**

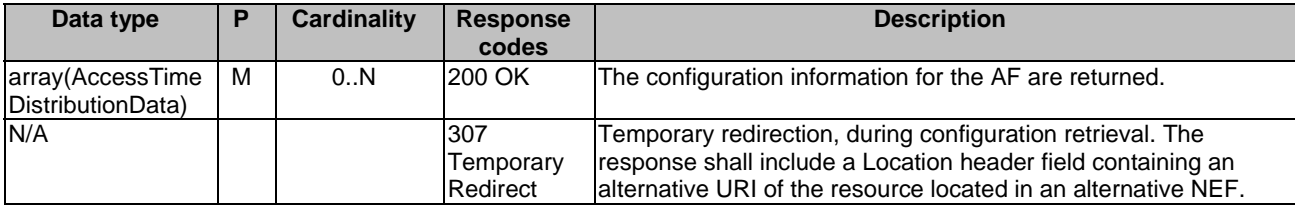

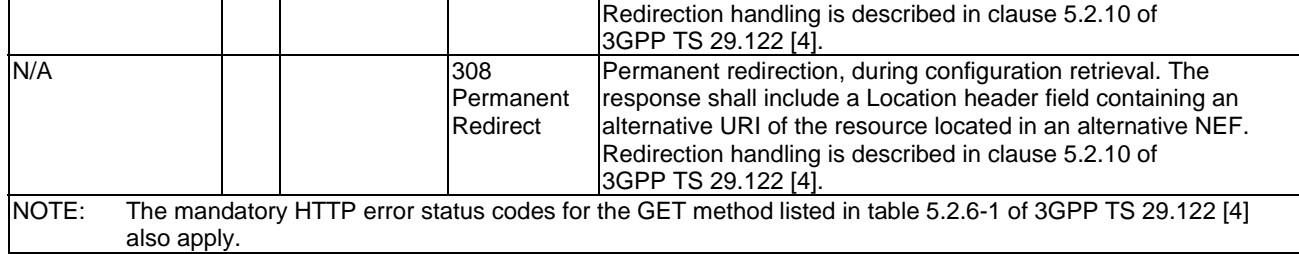

#### **Table 5.22.1.2.3.2-4: Headers supported by the 307 Response Code on this resource**

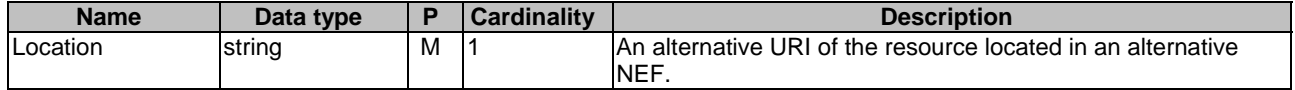

### **Table 5.22.1.2.3.2-5: Headers supported by the 308 Response Code on this resource**

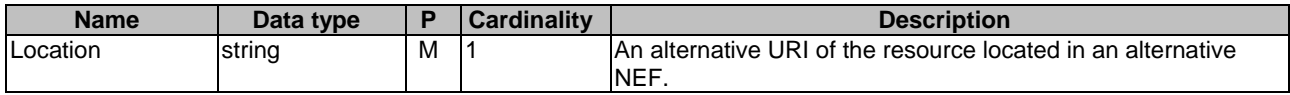

#### 5.22.1.2.3.3 POST

The POST method creates a new configuration of 5G access stratum time distribution for a given AF. The AF shall initiate the HTTP POST request message and the NEF shall respond to the message. The NEF shall construct the URI of the created resource.

This method shall support the request data structures specified in table 5.22.1.2.3.3-1 and the response data structures and response codes specified in table 5.22.1.2.3.3-2.

### **Table 5.22.1.2.3.3-1: Data structures supported by the POST Request Body on this resource**

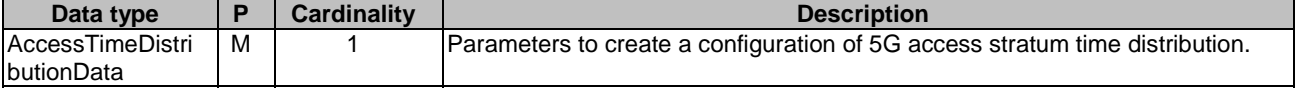

#### **Table 5.22.1.2.3.3-2: Data structures supported by the POST Response Body on this resource**

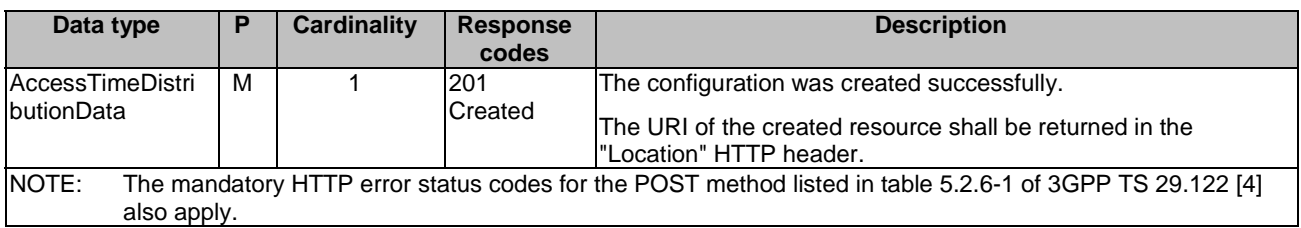

#### **Table 5.22.1.2.3.3-3: Headers supported by the 201 Response Code on this resource**

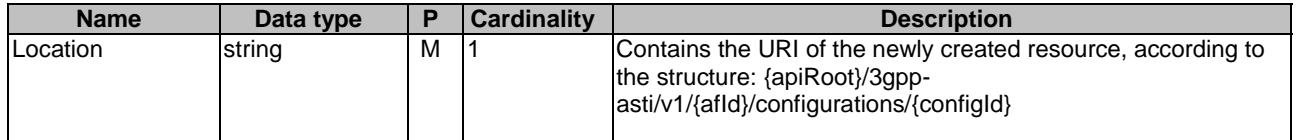

## 5.22.1.2.4 Resource Custom Operations

## 5.22.1.2.4.1 Overview

## **Table 5.22.1.2.4.1-1: Custom operations**

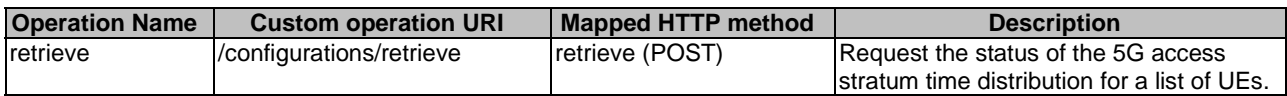

## 5.22.1.2.4.2 Operation: retrieve

## 5.22.1.2.4.2.1 Description

This custom operation retrieves the status of the access stratum time distribution for a list of UEs.

## 5.22.1.2.4.2.2 Operation Definition

This operation shall support the request data structures specified in table 5.22.1.2.4.2.2-1 and the response data structure and response codes specified in table 5.22.1.2.4.2.2-2.

## **Table 5.22.1.2.4.2.2-1: Data structures supported by the POST Request Body on this resource**

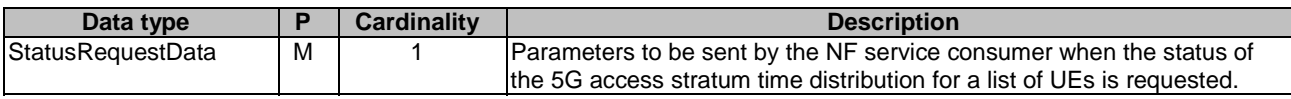

## **Table 5.22.1.2.4.2.2-2: Data structures supported by the POST Response Body on this resource**

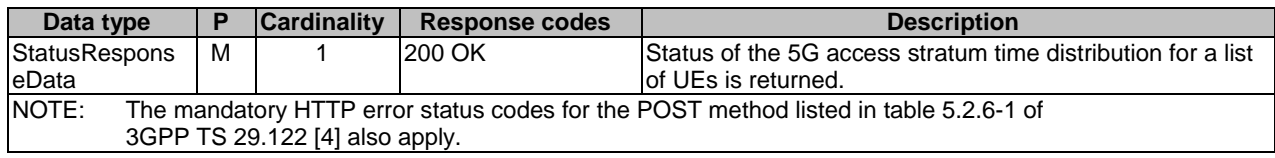

## 5.22.1.3 Resource: Individual ASTI Configuration

## 5.22.1.3.1 Introduction

This resource allows an AF to read/modify/cancel a configuration of 5G access stratum time distribution with the NEF.

## 5.22.1.3.2 Resource Definition

## Resource URI: **{apiRoot}/3gpp-asti/v1/{afId}/configurations/{configId}**

This resource shall support the resource URI variables defined in table 5.22.1.3.2-1.

## **Table 5.22.1.3.2-1: Resource URI variables for this resource**

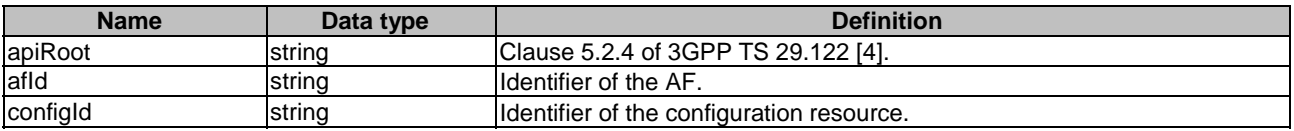

### 5.22.1.3.3 Resource Methods

#### 5.22.1.3.3.1 General

The following clauses specify the resource methods supported by the resource as described in clause 5.22.1.3.2.

#### 5.22.1.3.3.2 GET

The GET method allows to read the active configuration for a given AF and configuration Id. The AF shall initiate the HTTP GET request message and the NEF shall respond to the message.

This method shall support the URI query parameters specified in table 5.22.1.3.3.2-1.

## **Table 5.22.1.3.3.2-1: URI query parameters supported by the GET method on this resource**

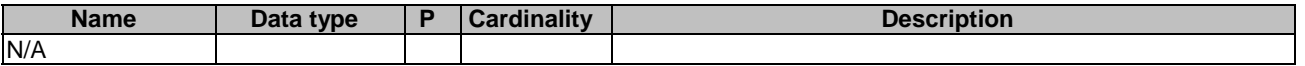

This method shall support the request data structures specified in table 5.22.1.3.3.2-2 and the response data structures and response codes specified in table 5.22.1.3.3.2-3.

#### **Table 5.22.1.3.3.2-2: Data structures supported by the GET Request Body on this resource**

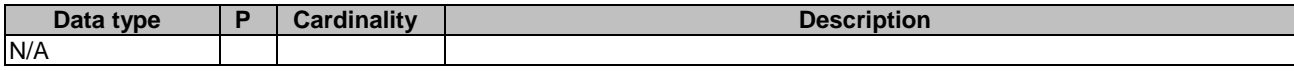

#### **Table 5.22.1.3.3.2-3: Data structures supported by the GET Response Body on this resource**

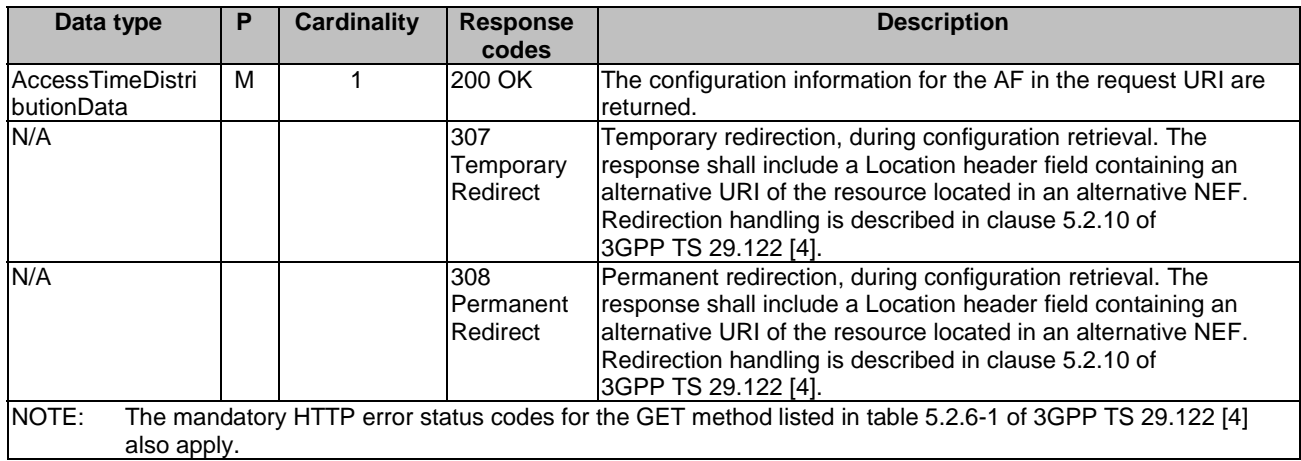

#### **Table 5.22.1.3.3.2-4: Headers supported by the 307 Response Code on this resource**

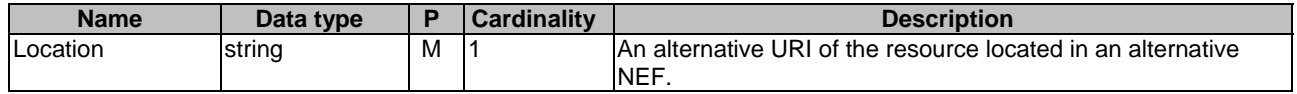

#### **Table 5.22.1.3.3.2-5: Headers supported by the 308 Response Code on this resource**

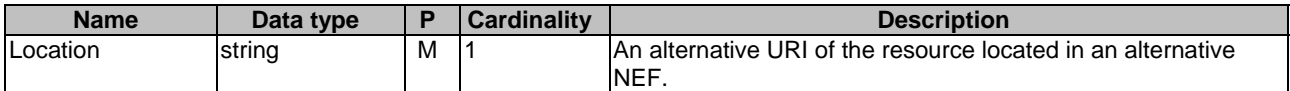

#### 5.22.1.3.3.3 PUT

The PUT method modifies an existing configuration resource to update a configuration. The AF shall initiate the HTTP PUT request message and the NEF shall respond to the message.

This method shall support the request data structures specified in table 5.22.1.3.3.3-1 and the response data structures and response codes specified in table 5.22.1.3.3.3-2.

#### **Table 5.22.1.3.3.3-1: Data structures supported by the PUT Request Body on this resource**

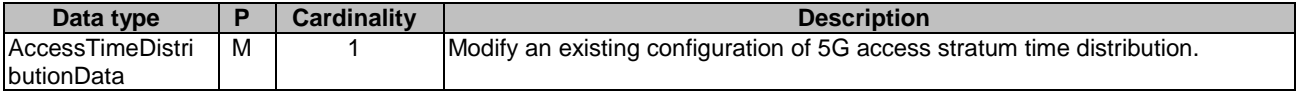

#### **Table 5.22.1.3.3.3-2: Data structures supported by the PUT Response Body on this resource**

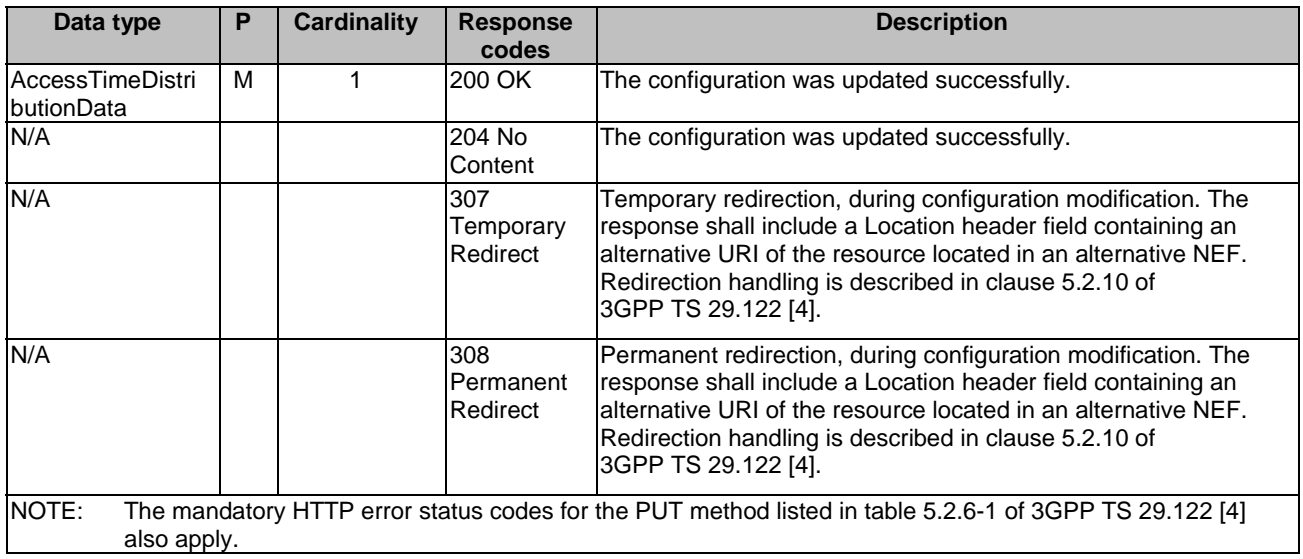

#### **Table 5.22.1.3.3.3-3: Headers supported by the 307 Response Code on this resource**

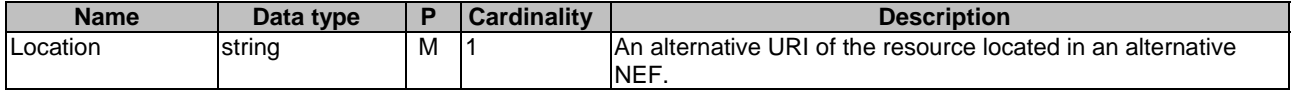

#### **Table 5.22.1.3.3.3-4: Headers supported by the 308 Response Code on this resource**

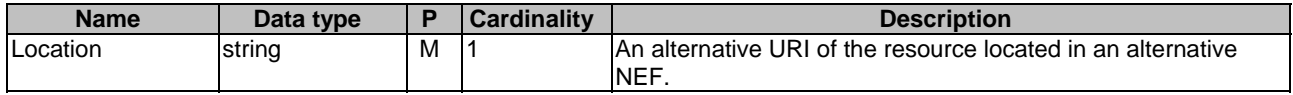

#### 5.22.1.3.3.4 DELETE

The DELETE method deletes the configuration of 5G access stratum time distribution for a given AF. The AF shall initiate the HTTP DELETE request message and the NEF shall respond to the message.

This method shall support the URI query parameters specified in table 5.22.1.3.3.4-1.

## **Table 5.22.1.3.3.4-1: URI query parameters supported by the DELETE method on this resource**

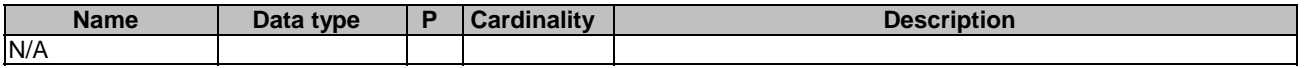

This method shall support the request data structures specified in table 5.22.1.3.3.4-2 and the response data structures and response codes specified in table 5.22.1.3.3.4-3.

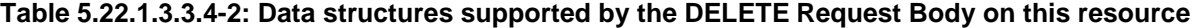

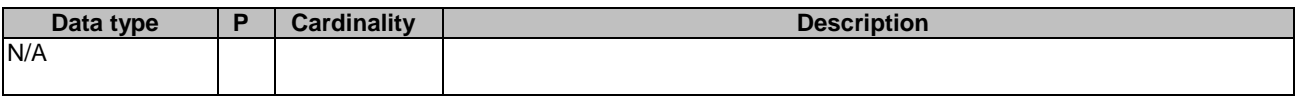

#### **Table 5.22.1.3.3.4-3: Data structures supported by the DELETE Response Body on this resource**

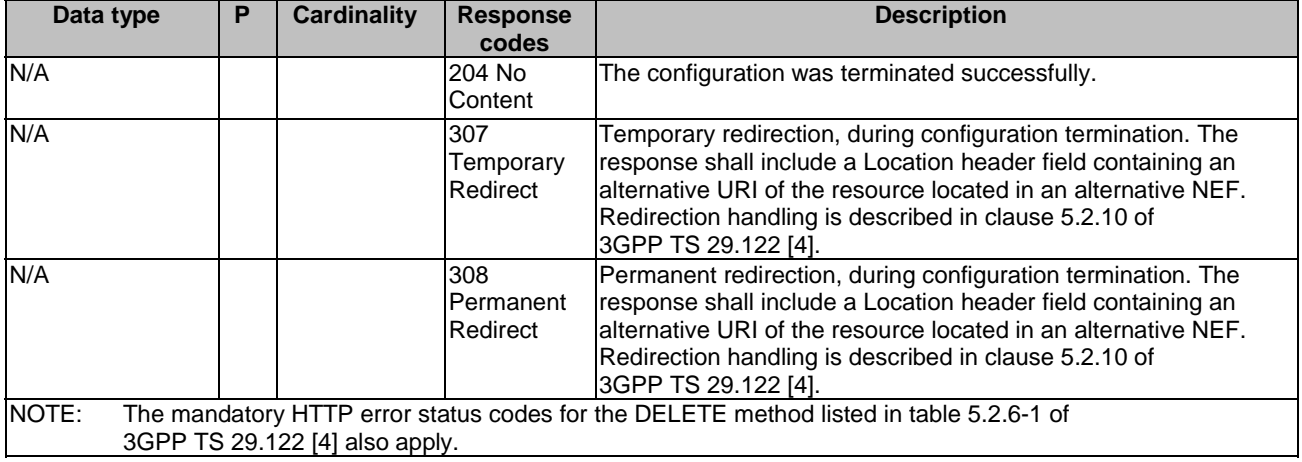

#### **Table 5.22.1.3.3.4-4: Headers supported by the 307 Response Code on this resource**

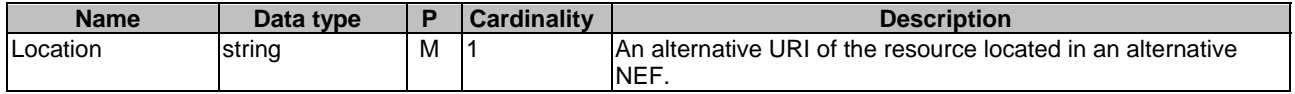

#### **Table 5.22.1.3.3.4-5: Headers supported by the 308 Response Code on this resource**

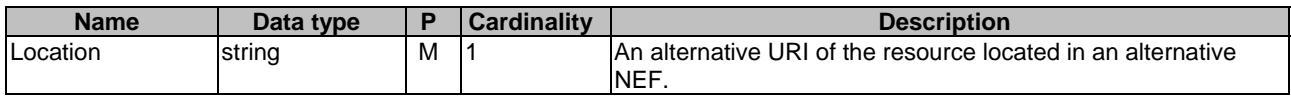

# 5.22.2 Custom Operations without associated resources

There are no custom operations without associated resources defined for this API in this release of the specification.

# 5.22.3 Notifications

## 5.22.3.1 General

Notifications shall comply to clause 5.2.5 of 3GPP TS 29.122 [4].

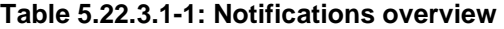

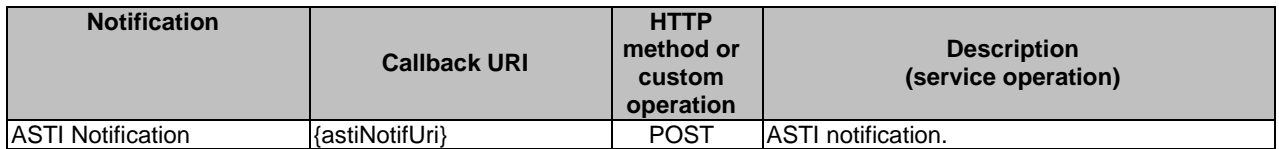

## 5.22.3.2 ASTI Notification

## 5.22.3.2.1 Description

The ASTI Notification is used by the NEF to report the changes on the ASTI service to a previously subscribed AF.

## 5.22.3.2.2 Target URI

The Callback URI **"{**astiNotifUri**}"** shall be used with the callback URI variables defined in table 5.22.3.2.2-1.

#### **Table 5.22.3.2.2-1: Callback URI variables**

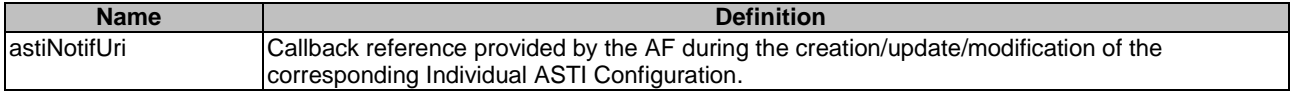

## 5.22.3.2.3 Operation Definition

#### 5.22.3.2.3.1 Notification via HTTP POST

This method shall support the request data structures specified in table 5.22.3.2.3.1-1 and the response data structures and response codes specified in table 5.22.3.2.3.1-2.

#### **Table 5.22.3.2.3.1-1: Data structures supported by the POST Request Body on this resource**

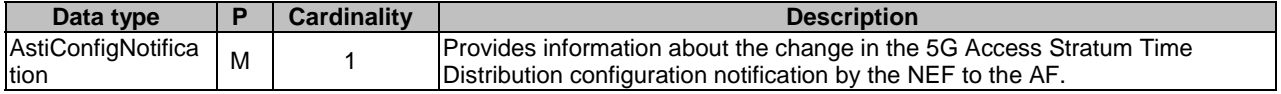

#### **Table 5.22.3.2.3.1-2: Data structures supported by the POST Response Body on this resource**

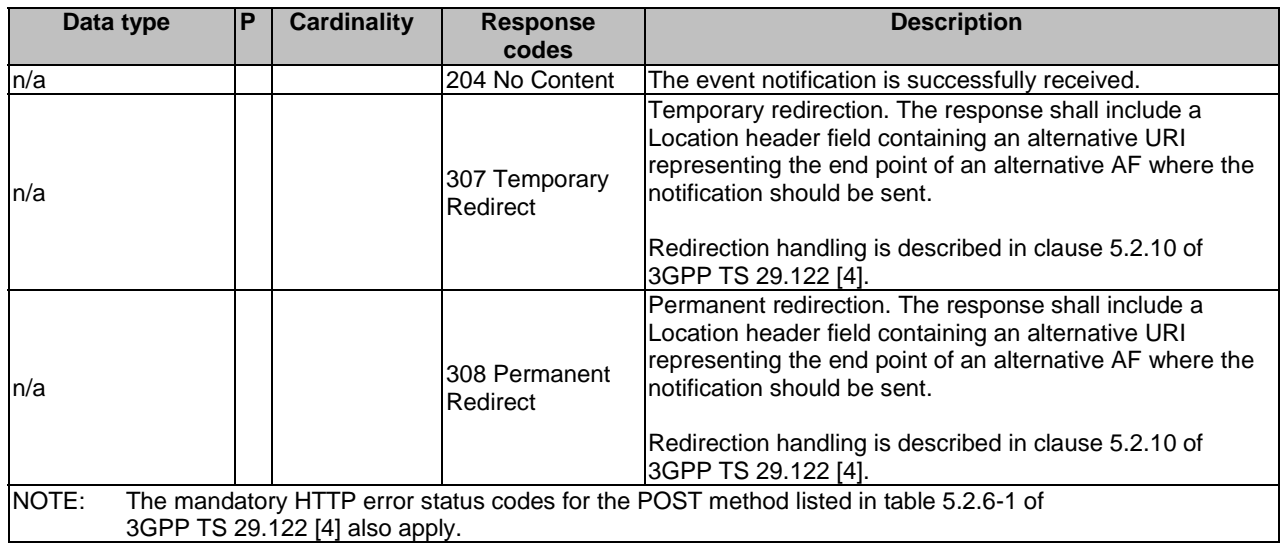

## **Table 5.22.3.2.3.1-3: Headers supported by the 307 Response Code on this resource**

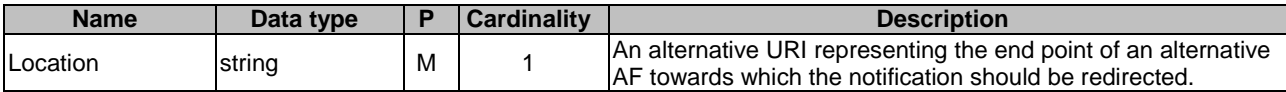

#### **Table 5.22.3.2.3.1-4: Headers supported by the 308 Response Code on this resource**

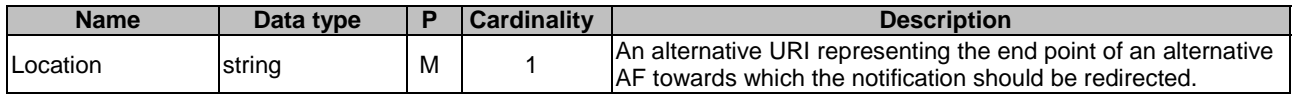

#### 5.22.3.2.3.2 Notification via Websocket

If supported by both AF and NEF and successfully negotiated, the ASTI Notification may alternatively be delivered through the Websocket mechanism as defined in clause 5.2.5.4 of 3GPP TS 29.122 [4].

## 5.22.4 Data Model

## 5.22.4.1 General

This clause specifies the application data model supported by the ASTI API.

Table 5.22.4.1-1 specifies the data types defined for the ASTI API.

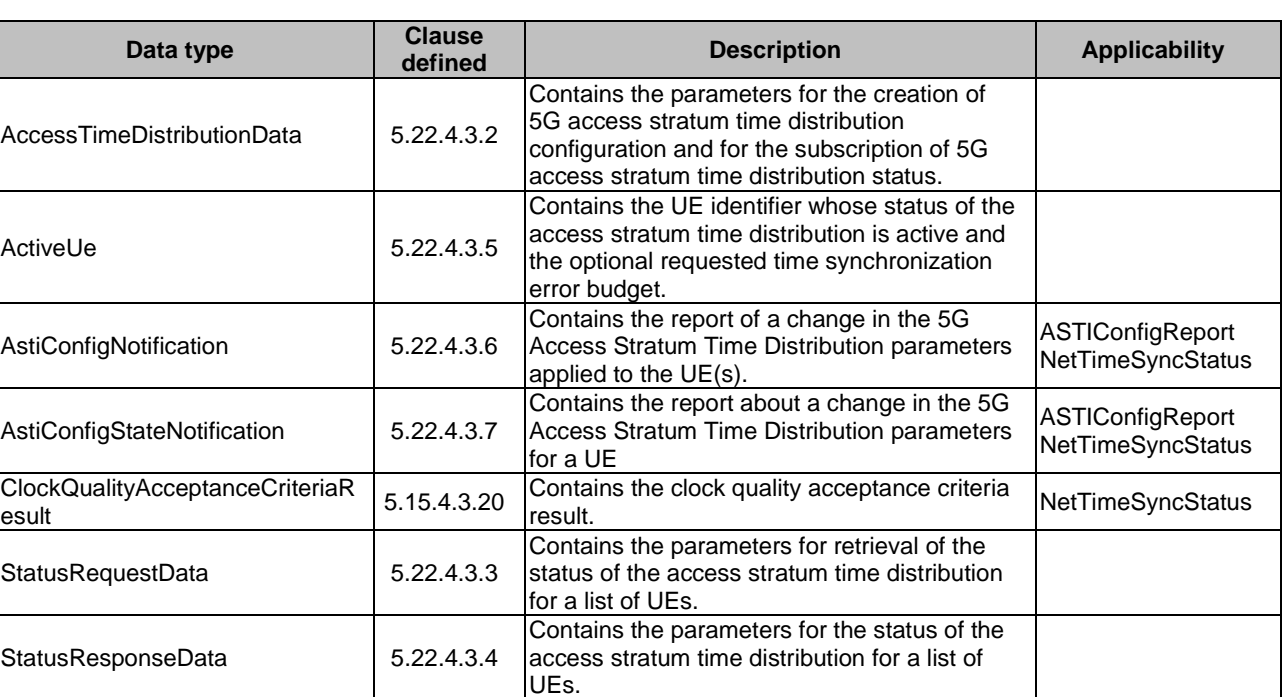

#### **Table 5.22.4.1-1: ASTI API specific Data Types**

## 5.22.4.2 Reused data types

The data types reused by the ASTI API from other specifications are listed in table 5.22.4.2-1.

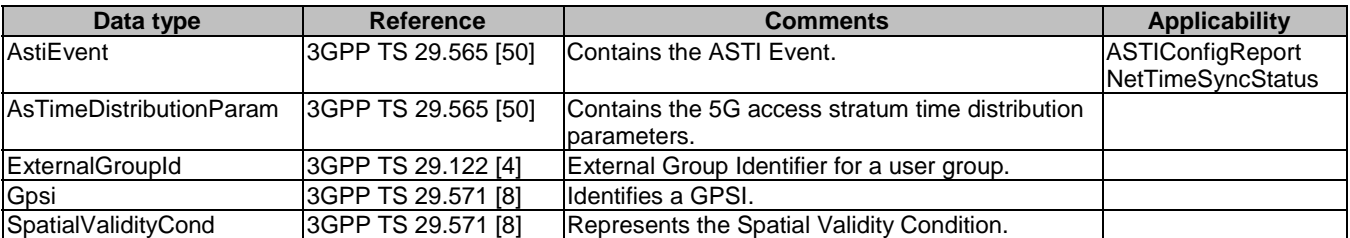

#### **Table 5.22.4.2-1: Re-used Data Types**

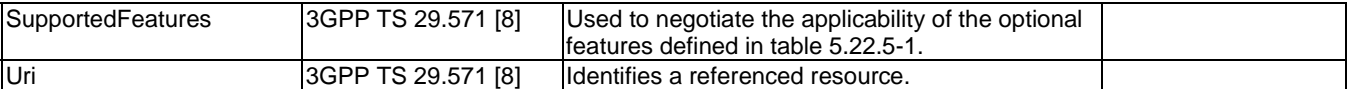

## 5.22.4.3 Structured data types

#### 5.22.4.3.1 Introduction

This clause defines the structured data types to be used in resource representations.

## 5.22.4.3.2 Type: AccessTimeDistributionData

## **Table 5.22.4.3.2-1: Definition of type AccessTimeDistributionData**

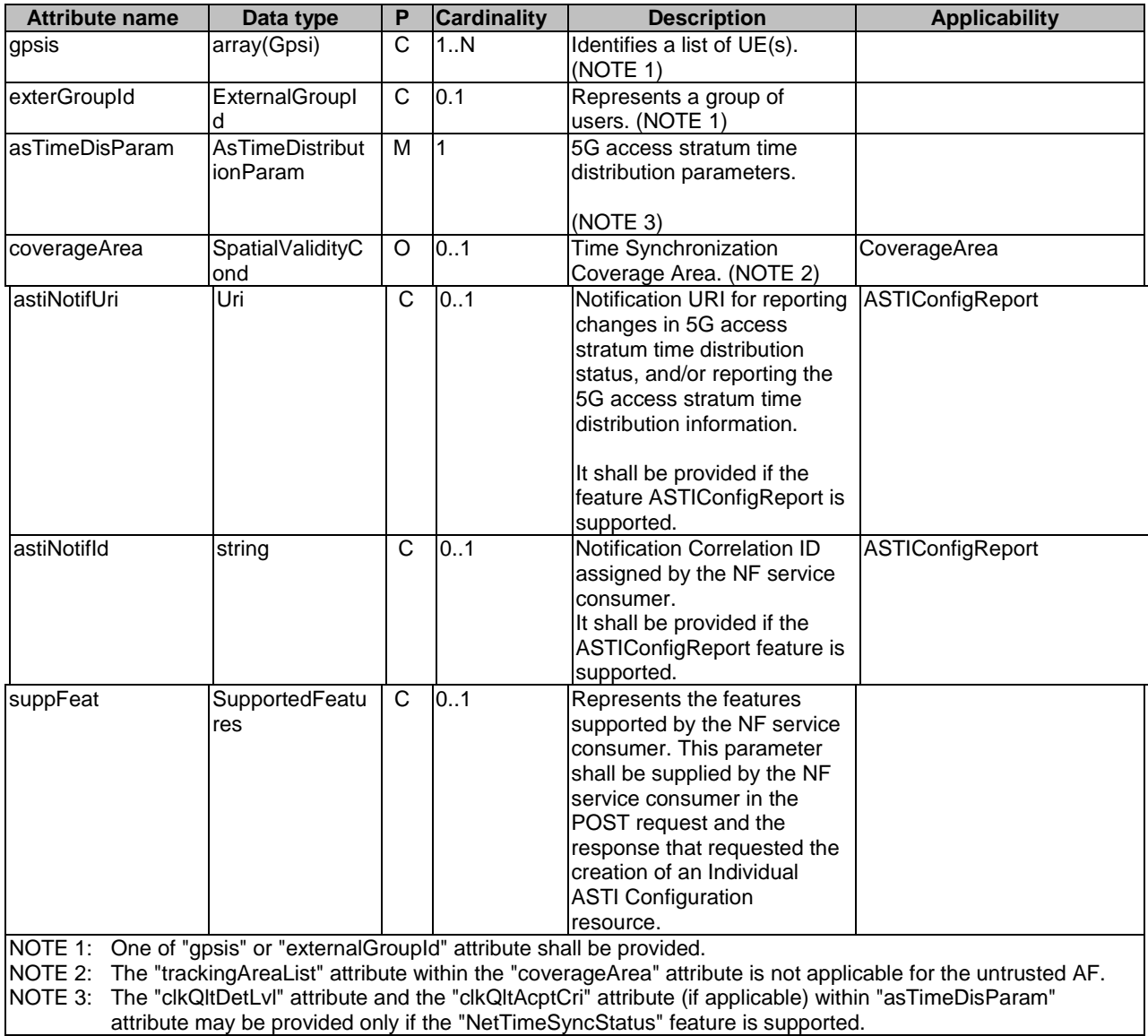

## 5.22.4.3.3 Type: StatusRequestData

## **Table 5.22.4.3.3-1: Definition of type StatusRequestData**

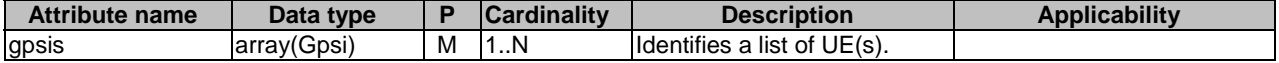

#### 5.22.4.3.4 Type: StatusResponseData

## **Table 5.22.4.3.4-1: Definition of type StatusResponseData**

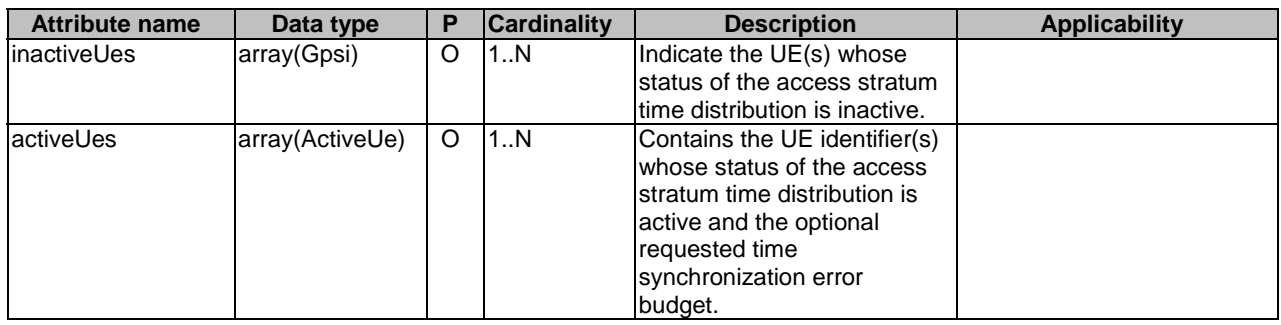

## 5.22.4.3.5 Type: ActiveUe

#### **Table 5.22.4.3.5-1: Definition of type ActiveUe**

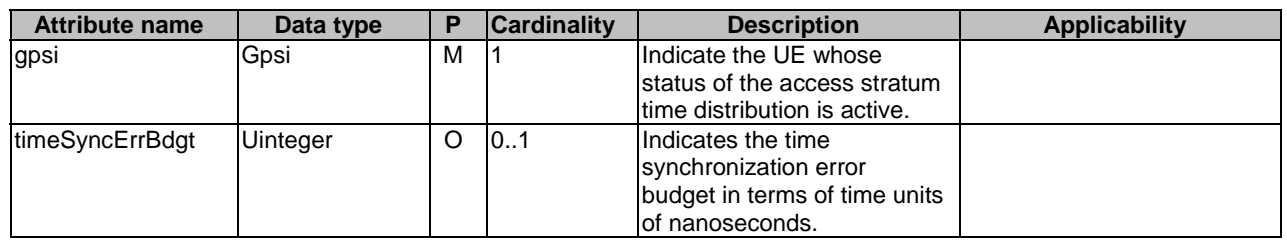

## 5.22.4.3.6 Type AstiConfigNotification

### **Table 5.22.4.3.6-1: Definition of type AstiConfigNotification**

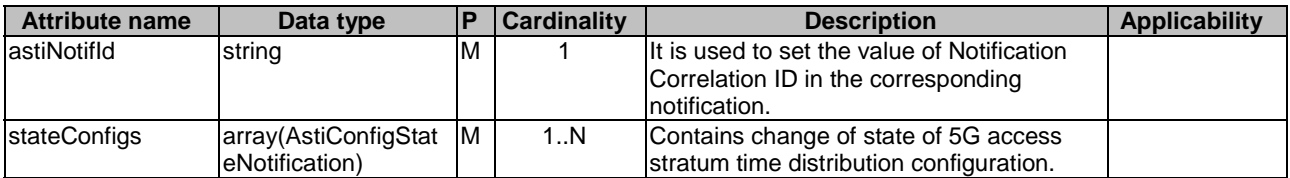

## 5.22.4.3.7 Type AstiConfigStateNotification

#### **Table 5.22.4.3.7-1: Definition of type AstiConfigStateNotification**

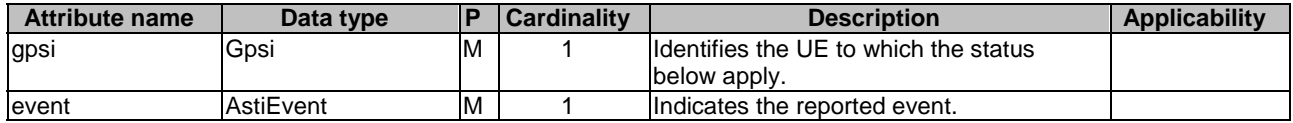

## 5.22.4.4 Simple data types and enumerations

## 5.22.4.4.1 Introduction

This clause defines simple data types and enumerations that can be referenced from data structures defined in the previous clauses.

## 5.22.4.4.2 Simple data types

The simple data types defined in table 5.22.4.4.2-1 shall be supported.

## **Table 5.22.4.4.2-1: Simple data types**

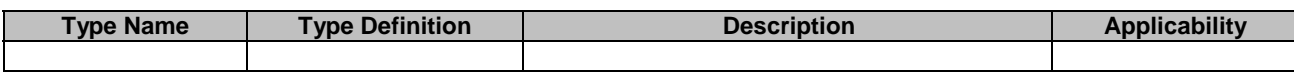

# 5.22.5 Used Features

The table below defines the features applicable to the ASTI API. Those features are negotiated as described in clause 5.2.7 of 3GPP TS 29.122 [4].

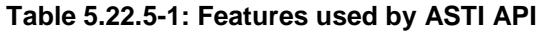

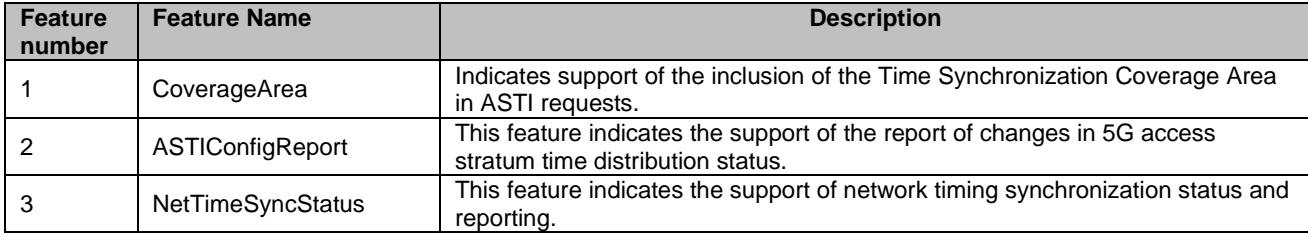

## 5.22.6 Error handling

## 5.22.6.1 General

HTTP error handling shall be supported as specified in clause 5.2.6 of 3GPP TS 29.122 [4].

In addition, the requirements in the following clauses shall apply.

## 5.22.6.2 Protocol Errors

In this Release of the specification, there are no additional protocol errors applicable for the ASTI API.

## 5.22.6.3 Application Errors

The application errors defined for the ASTI API are listed in table 5.22.6.3-1.

#### **Table 5.22.6.3-1: Application errors**

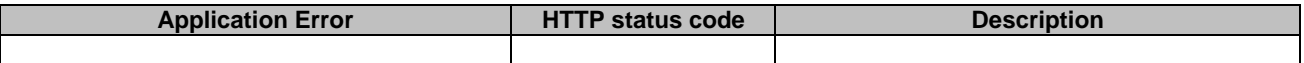

# 5.23 DataReporting API

## 5.23.1 Introduction

The Nnef\_DataReporting service shall use the DataReporting API.

The API URI of DataReporting API shall be:

{apiRoot}/<apiName>/<apiVersion>

The request URIs used in HTTP requests shall have the Resource URI structure defined in clause 5.2.4 of 3GPP TS 29.122 [2], i.e.:

{apiRoot}/<apiName>/<apiVersion>/<apiSpecificSuffixes>

with the following components:

- "apiRoot" is set as defined in clause 5.2.4 of 3GPP TS 29.122 [4].
- "apiName" shall be set to "3gpp-data-reporting".
- "apiVersion" shall be set to "v1" for the current version defined in the present document.

All resource URIs in the clauses below are defined relative to the above API URI.

# 5.23.2 Resources

This clause describes the structure for the Resource URIs as shown in Figure 5.23.2-1 and the resources and HTTP methods used for the DataReporting API.

## {apiRoot}/3gpp-data-reporting/v1

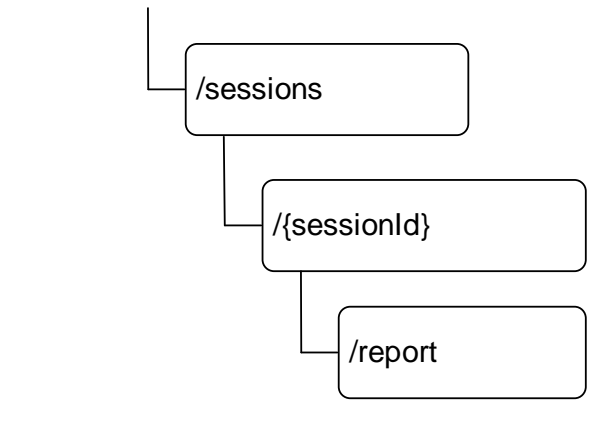

#### **Figure 5.23.2-1: Resource URI structure of the DataReporting API**

Table 5.23.2-1 provides an overview of the resources and applicable HTTP methods.

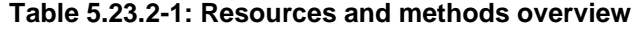

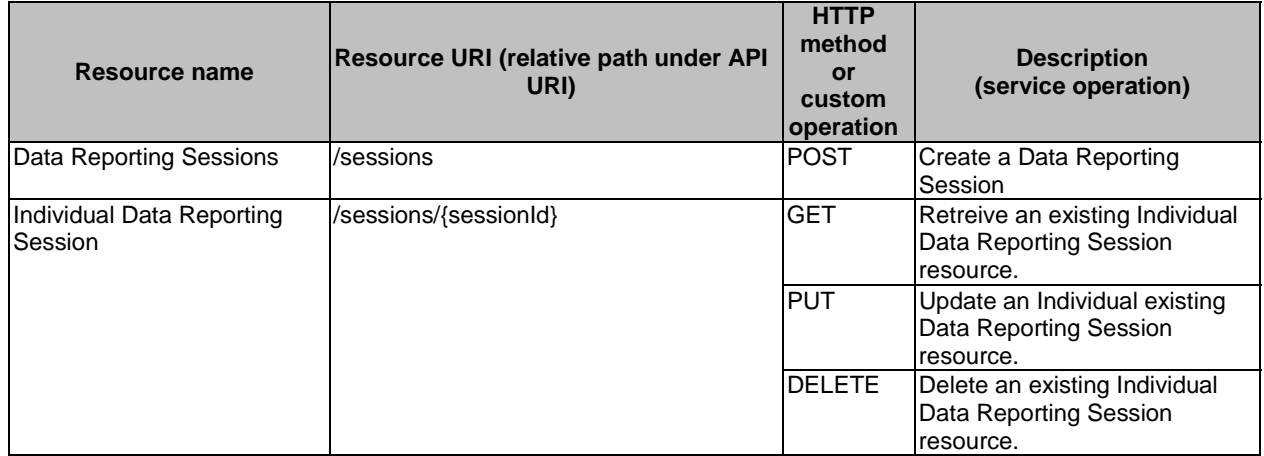

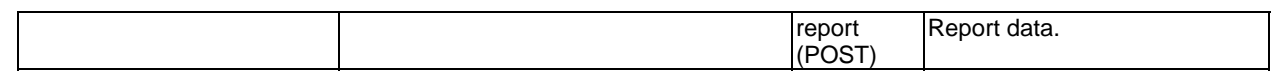

## 5.23.2.2 Resource: Data Reporting Sessions

#### 5.23.2.2.1 Introduction

This resource represents the collection of Data Reporting Sessions managed by the NEF.

This resource is modelled with the Collection resource archetype (see clause C.2 of 3GPP TS 29.501 [3]).

#### 5.23.2.2.2 Resource definition

#### Resource URL: **{apiRoot}/3gpp-data-reporting/v1/sessions**

This resource shall support the resource URL variables defined in table 5.23.2.2.2-1.

## **Table 5.23.2.2.2-1: Resource URL variables for this resource**

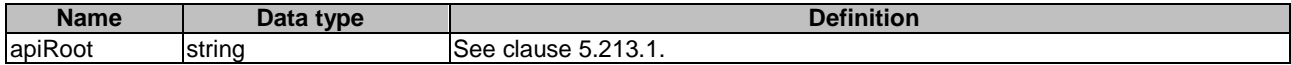

### 5.23.2.2.3 Resource Methods

#### 5.23.2.2.3.1 POST

This method enables an AF to request the creation of a Data Reporting Session at the NEF.

This method shall support the URI query parameters specified in table 5.23.2.2.3.1-1.

#### **Table 5.23.2.2.3.1-1: URI query parameters supported by the POST method on this resource**

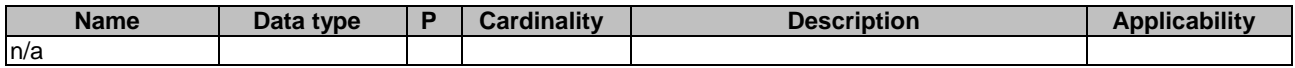

This method shall support the request data structures specified in table 5.23.2.2.3.1-2 and the response data structures and response codes specified in table 5.23.2.2.3.1-4.

#### **Table 5.23.2.2.3.1-2: Data structures supported by the POST request body on this resource**

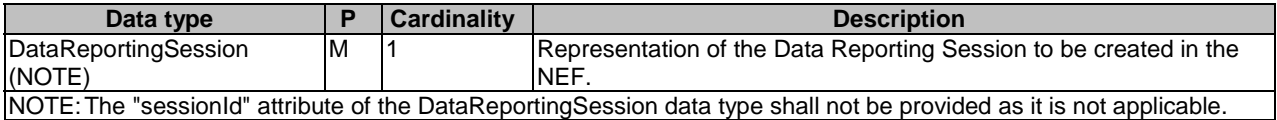

#### **Table 5.23.2.2.3.1-3: Data structures supported by the POST response body on this resource**

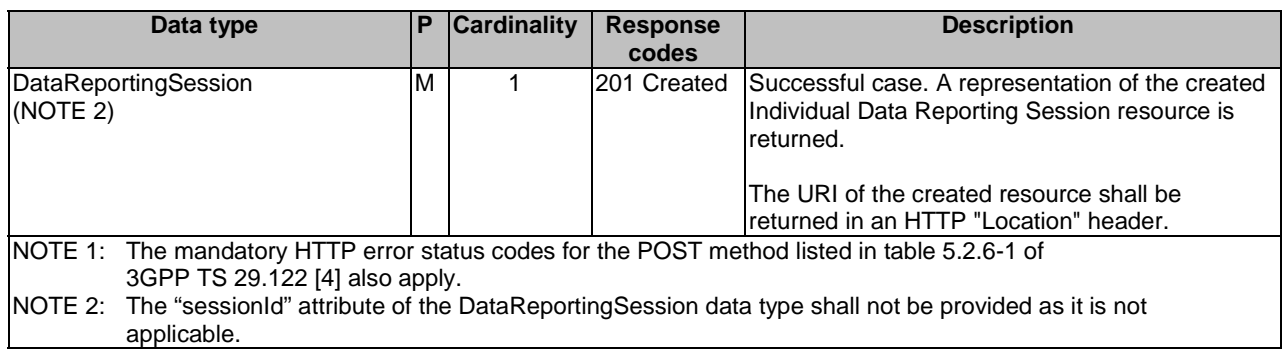

#### **Table 5.23.2.2.3.1-4: Headers supported by the 201 response code on this resource**

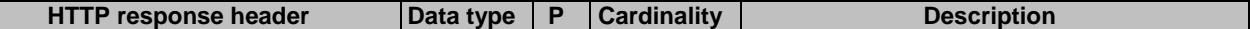

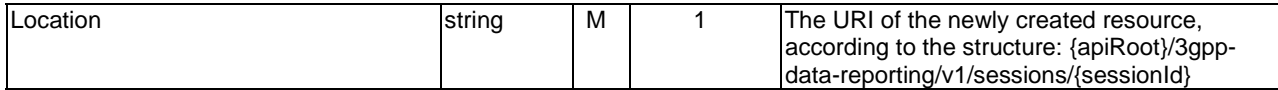

## 5.23.2.3 Resource: Individual Data Reporting Session

#### 5.23.2.3.1 Introduction

This resource represents an Individual Data Reporting Session managed bythe NEF.

This resource is modelled with the Document resource archetype (see clause C.1 of 3GPP TS 29.501 [3]).

#### 5.23.2.3.2 Resource Definition

#### Resource URL: **{apiRoot}/3gpp-data-reporting/v1/sessions/{sessionId}**

This resource shall support the resource URI variables defined in table 5.23.2.3.2-1.

#### **Table 5.23.2.3.2-1: Resource URL variables for this resource**

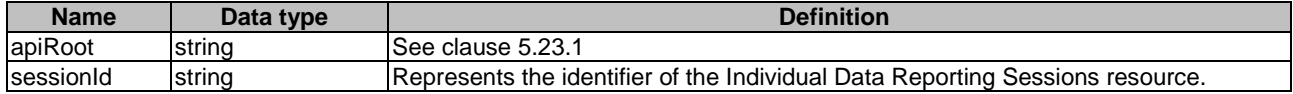

## 5.23.2.3.3 Resource standard methods

5.23.2.3.3.1 GET

This method enables an AF to retrieve an existing Individual Data Reporting Session resource at the NEF.

This method shall support the URI query parameters specified in table 5.23.2.3.3.1-1.

#### **Table 5.23.2.3.3.1-1: URI query parameters supported by the GET method on this resource**

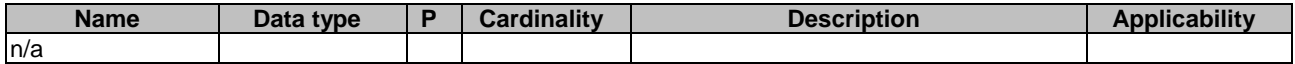

This method shall support the request data structures specified in table 5.23.2.3.3.1-2 and the response data structures and response codes specified in table 5.23.2.3.3.1-3.

#### **Table 5.23.2.3.3.1-2: Data structures supported by the GET Request Body on this resource**

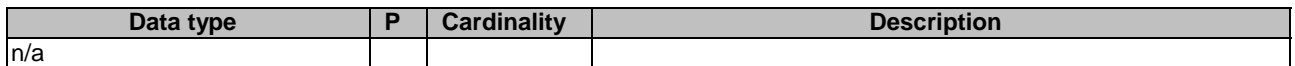

#### **Table 5.23.2.3.3.1-3: Data structures supported by the GET Response Body on this resource**

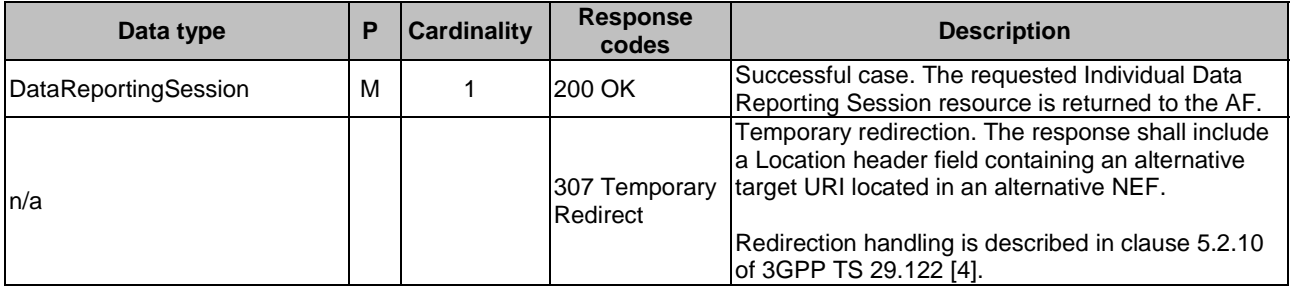

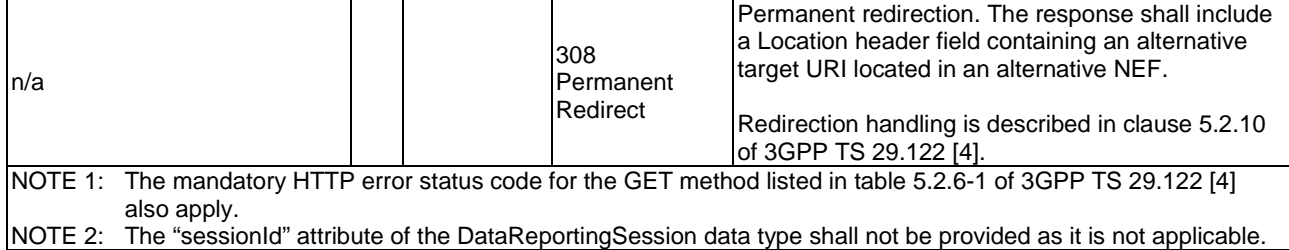

#### **Table 5.23.2.3.3.1-4: Headers supported by the 307 Response Code on this resource**

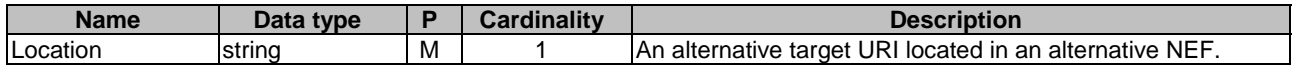

#### **Table 5.23.2.3.3.1-5: Headers supported by the 308 Response Code on this resource**

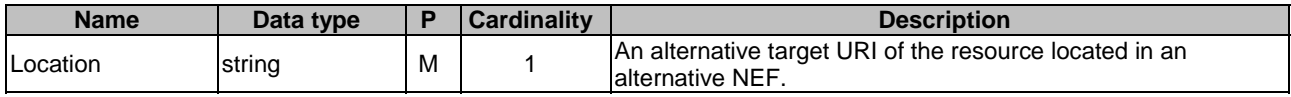

#### 5.23.2.3.3.2 PUT

This method enables an AF to update an existing Individual Data Reporting Session resource at the NEF.

This method shall support the URI query parameters specified in table 5.23.2.3.3.2-1.

### **Table 5.23.2.3.3.2-1: URI query parameters supported by the PUT method on this resource**

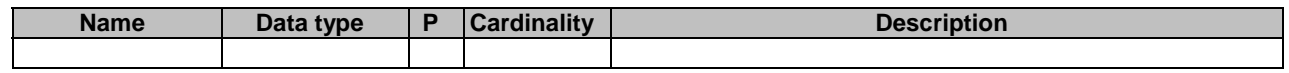

This method shall support the request data structures specified in table 5.23.2.3.3.2-2 and the response data structures and response codes specified in table 5.23.2.3.3.2-4.

### **Table 5.23.2.3.3.2-2: Data structures supported by the PUT request body on this resource**

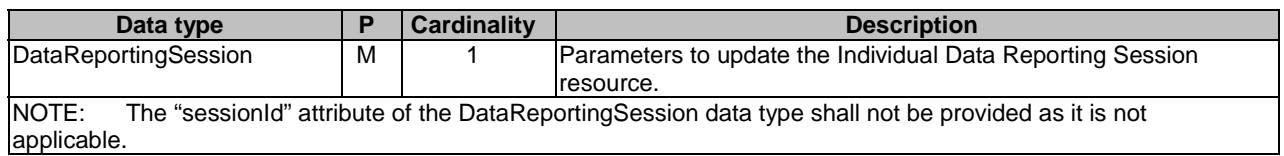

#### **Table 5.23.2.3.3.2-3: Data structures supported by the PUT response body on this resource**

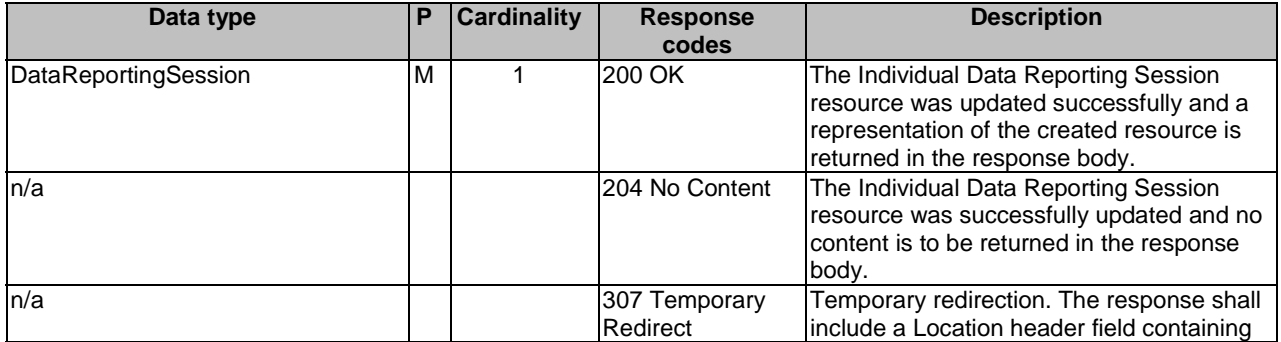

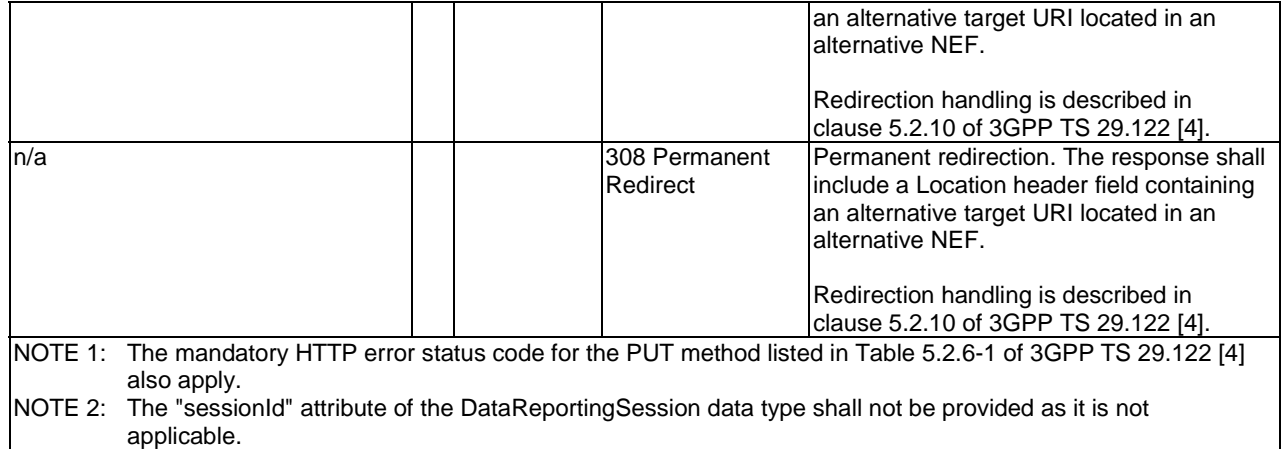

### **Table 5.23.2.3.3.2-4: Headers supported by the 307 Response Code on this resource**

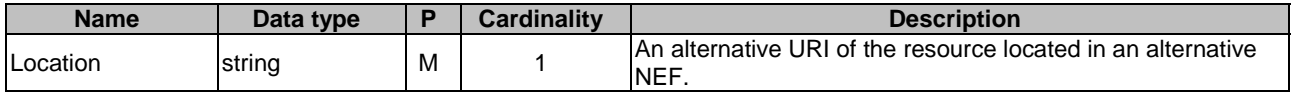

#### **Table 5.23.2.3.3.2-5: Headers supported by the 308 Response Code on this resource**

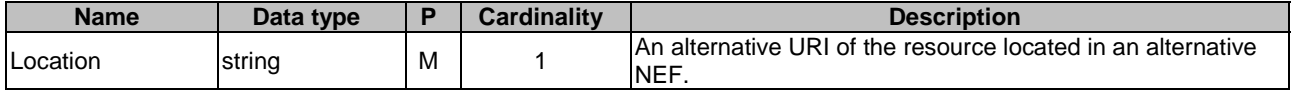

### 5.23.2.3.3.3 DELETE

This method enables an AF to request the deletion of an Individual Data Reporting Session resource at the NEF.

This method shall support the URI query parameters specified in table 5.23.2.3.3.3-1.

#### **Table 5.23.2.3.3.3-1: URI query parameters supported by the DELETE method on this resource**

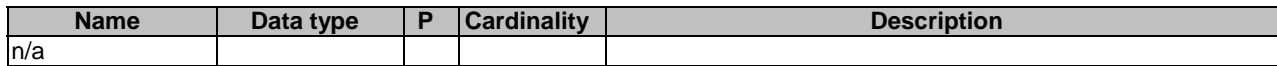

This method shall support the request data structures specified in table 5.23.2.3.3.3-2 and the response data structures and response codes specified in table 5.23.2.3.3.3-3.

#### **Table 5.23.2.3.3.3-2: Data structures supported by the DELETE request body on this resource**

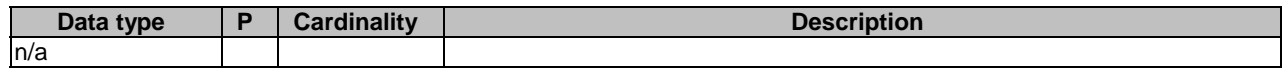

## **Table 5.23.2.3.3.3-3: Data structures supported by the DELETE response body on this resource**

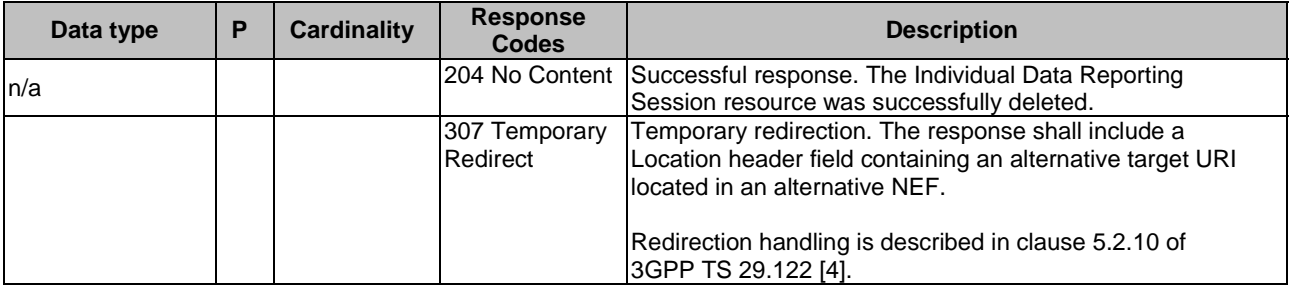

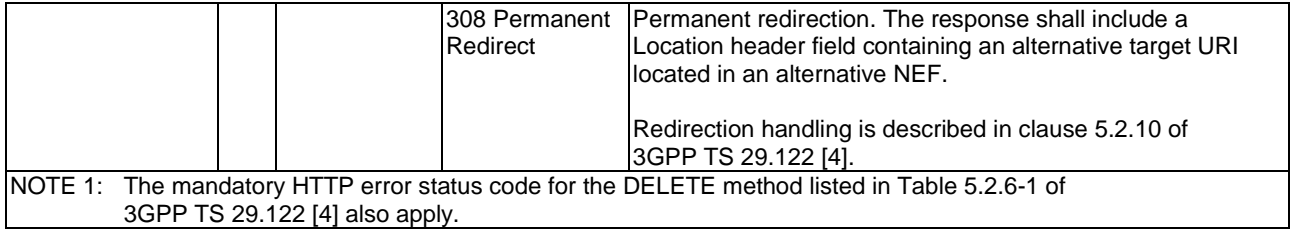

### **Table 5.23.2.3.3.3-4: Headers supported by the 307 Response Code on this resource**

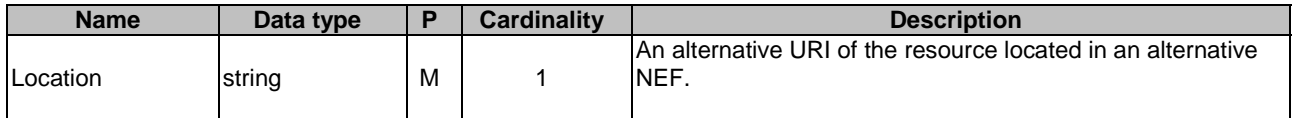

#### **Table 5.23.2.3.3.3-5: Headers supported by the 308 Response Code on this resource**

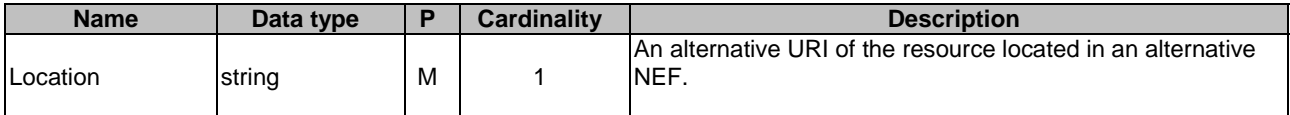

#### 5.23.2.3.4 Resource custom operations

#### 5.23.2.3.4.1 Overview

#### **Table 5.23.2.3.4.1-1: Custom operations**

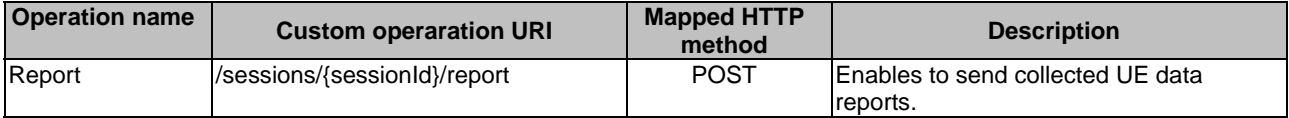

#### 5.23.2.3.4.2 Operation: Report

## 5.23.2.3.4.2.1 Description

The custom operation enables an AF to send collected UE data reports to the NEF.

#### 5.23.2.3.4.2.2 Operation Definition

This operation shall support the request data structures specified in table 5.23.2.3.4.2.2-1 and the response data structures and response codes specified in table 5.23.2.3.4.2.2-2.

#### **Table 5.23.2.3.4.2.2-1: Data structures supported by the POST request body on this resource**

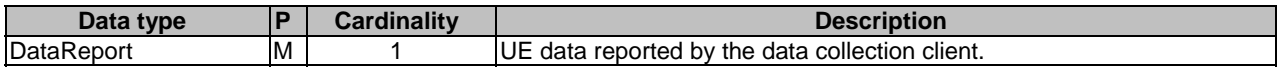

#### **Table 5.23.2.3.4.2.2-2: Data structures supported by the POST response body on this resource**

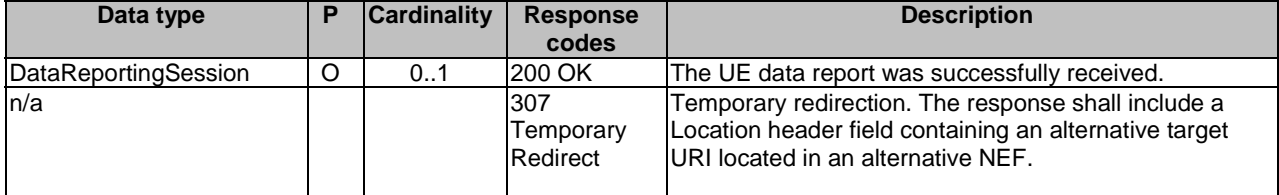

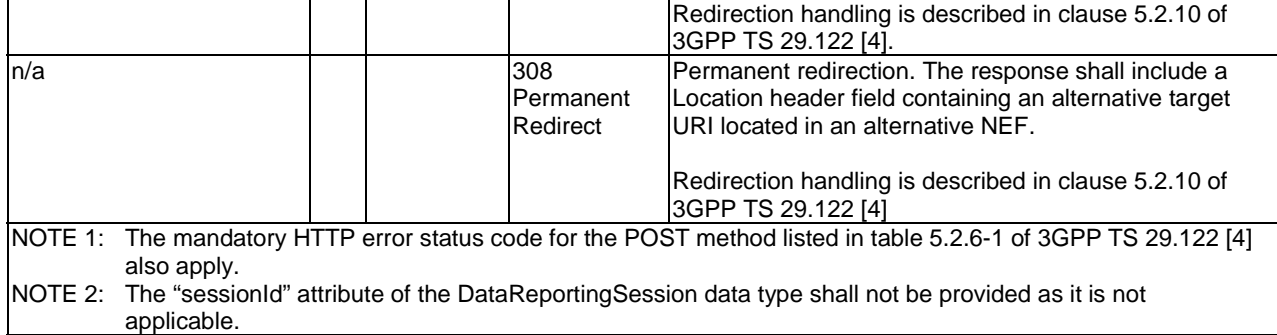

#### **Table 5.23.2.3.4.2.2-3: Headers supported by the 307 Response Code on this resource**

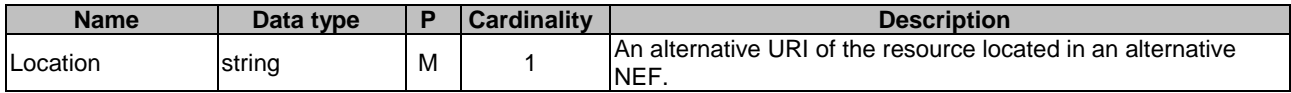

### **Table 5.23.2.3.4.2.2-4: Headers supported by the 308 Response Code on this resource**

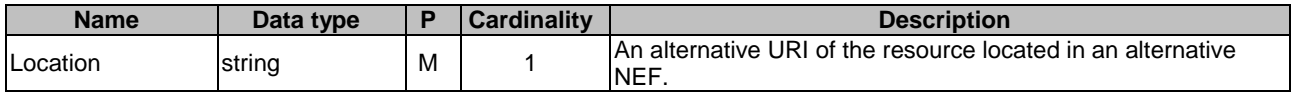

## 5.23.3 Custom Operations without associated resources

There are no custom operations without associated resources defined for this API in this release of the specification.

## 5.23.4 Notifications

There are no notifications defined for this API in this release of the specification.

## 5.23.5 Data Model

### 5.23.3.1 General

This clause specifies the application data model supported by the DataReporting API. Table 5.23.5.1-1 specifies the data types defined for the DataReporting API.

## **Table 5.23.5.1-1: DataReporting specific Data Types**

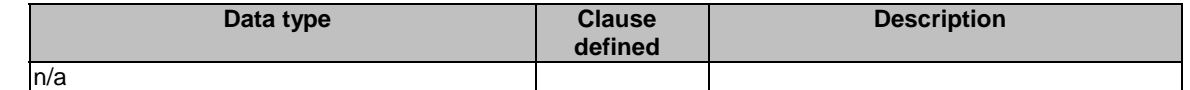

Table 5.23.5.1-2 specifies data types re-used by the DataReporting API from other specifications, including a reference to their respective specifications, and when needed, a short description of their use within the DataReporting API.

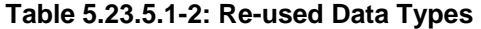

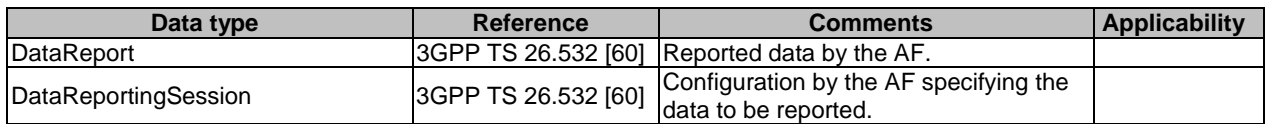

## 5.23.6 Used Features

The table below defines the features applicable to the DataReporting API. Those features are negotiated as described in clause 5.2.7 of 3GPP TS 29.122 [4].

#### **Table 5.23.6-1: Features used by DataReporting API**

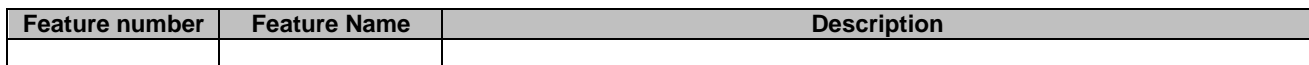

## 5.23.7 Error handling

## 5.23.7.1 General

HTTP error handling shall be supported as specified in clause 5.2.6 of 3GPP TS 29.122 [4].

In addition, the requirements in the following clauses shall apply.

## 5.23.7.2 Protocol Errors

In this Release of the specification, there are no additional protocol errors applicable for the DataReporting API.

## 5.23.7.3 Application Errors

The application errors defined for the DataReporting API are listed in table 5.23.7.3-1.

#### **Table 5.23.7.3-1: Application errors**

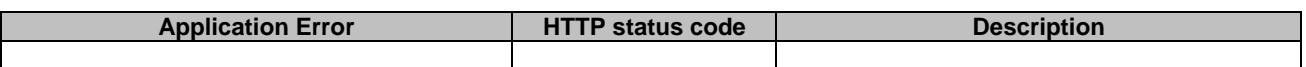

# 5.24 DataReportingProvisioning API

## 5.24.1 Introduction

The Nnef\_DataReportingProvisioning service shall use the DataReportingProvisioning API.

The API URI of the DataReportingProvisioning API shall be:

{apiRoot}/<apiName>/<apiVersion>

The request URIs used in HTTP requests shall have the Resource URI structure defined in clause 5.2.4 of 3GPP TS 29.122 [4], i.e.:

{apiRoot}/<apiName>/<apiVersion>/<apiSpecificSuffixes>

with the following components:

- "apiRoot" is set as defined in clause 5.2.4 of 3GPP TS 29.122 [4].
- "apiName" shall be set to "3gpp-data-reporting-provisioning".
- "apiVersion" shall be set to "v1" for the current version defined in the present document.

All resource URIs in the clauses below are defined relative to the above API URI.

# 5.24.2 Resources

This clause describes the structure for the Resource URIs as shown in Figure 5.24.2-1 and the resources and HTTP methods used for the DataReportingProvisioning API.

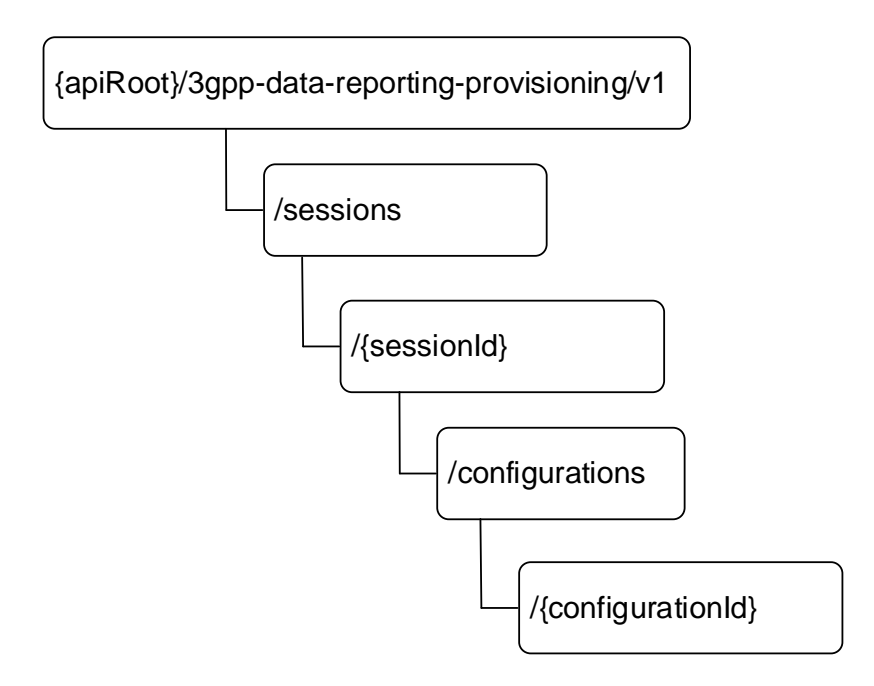

## **Figure 5.24.2-1: Resource URI structure of the DataReportingProvisioning API**

Table 5.24.2-1 provides an overview of the resources and applicable HTTP methods.

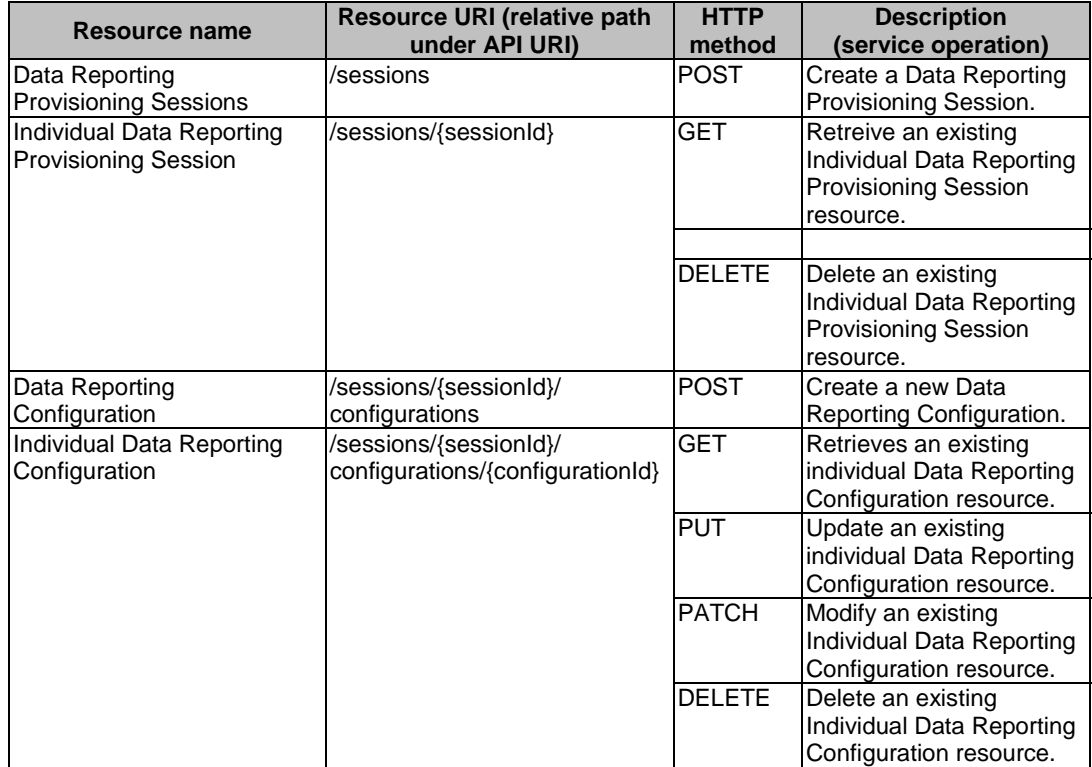

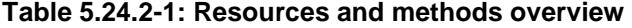

## 5.24.2.2 Resource: Data Reporting Provisioning Sessions

#### 5.24.2.2.1 Introduction

This resource represents the collection of Data Reporting Provisioning Sessions managed by the NEF.

This resource is modelled with the Collection resource archetype (see clause C.2 of 3GPP TS 29.501 [3]).

#### 5.24.2.2.2 Resource definition

#### Resource URL: **{apiRoot}/3gpp-data-reporting-provisioning/v1/sessions**

This resource shall support the resource URI variables defined in table 5.24.2.2.2-1.

#### **Table 5.24.2.2.2-1: Resource URL variables for this resource**

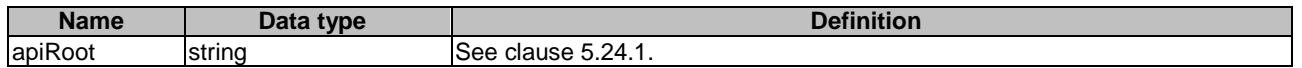

#### 5.24.2.2.3 Resource Methods

#### 5.24.2.2.3.1 POST

This method enables an AF to request the creation of a Data Reporting Provisioning Session at the NEF.

This method shall support the URI query parameters specified in table 5.24.2.2.3.1-1.

#### **Table 5.24.2.2.3.1-1: URI query parameters supported by the POST method on this resource**

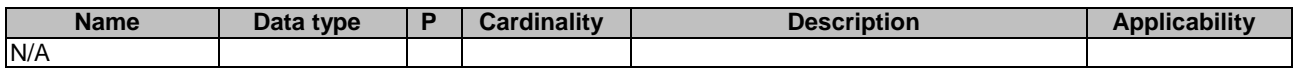

This method shall support the request data structures specified in table 5.24.2.2.3.1-2 and the response data structures and response codes specified in table 5.24.2.2.3.1-4.

#### **Table 5.24.2.2.3.1-2: Data structures supported by the POST request body on this resource**

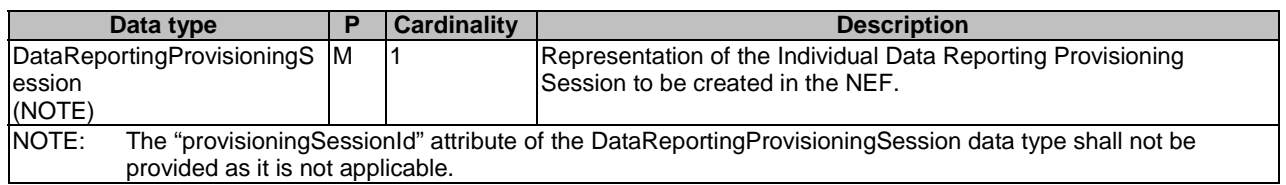

## **Table 5.24.2.2.3.1-3: Data structures supported by the POST response body on this resource**

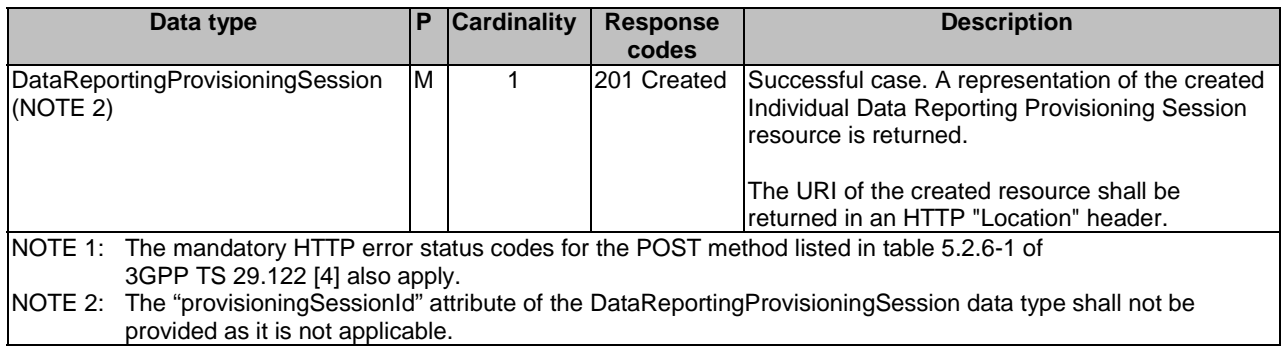

#### **Table 5.24.2.2.3.1-4: Headers supported by the 201 response code on this resource**

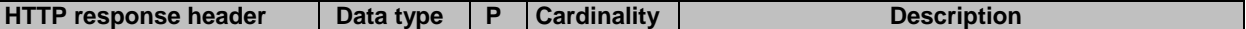

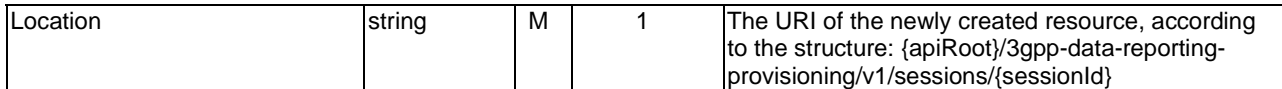

## 5.24.2.3 Resource: Individual Data Reporting Provisioning Session

### 5.24.2.3.1 Introduction

This resource represents an Individual Data Reporting Provisioning Session managed by the NEF.

This resource is modelled with the Document resource archetype (see clause C.1 of 3GPP TS 29.501 [3]).

### 5.24.2.3.2 Resource Definition

#### Resource URL: **{apiRoot}/3gpp-data-reporting-provisioning/v1/sessions/{sessionId}**

This resource shall support the resource URI variables defined in table 5.24.2.3.2-1.

#### **Table 5.24.2.3.2-1: Resource URL variables for this resource**

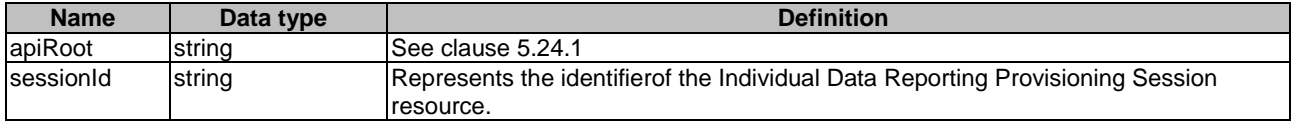

### 5.24.2.3.3 Resource standard methods

5.24.2.3.3.1 GETThis method enables an AF to retrieve an existing Individual Data Reporting Provisioning Session resource at the NEF.

This method shall support the URI query parameters specified in table 5.24.2.3.3.1-1.

#### **Table 5.24.2.3.3.1-1: URI query parameters supported by the GET method on this resource**

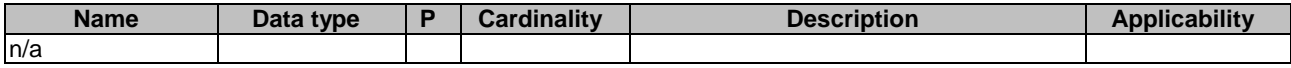

This method shall support the request data structures specified in table 5.24.2.3.3.1-2 and the response data structures and response codes specified in table 5.24.2.3.3.1-3.

#### **Table 5.24.2.3.3.1-2: Data structures supported by the GET Request Body on this resource**

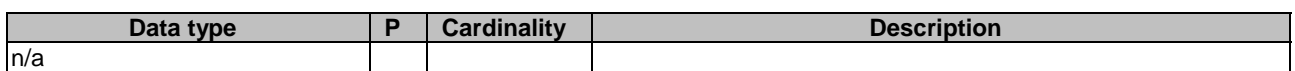

#### **Table 5.24.2.3.3.1-3: Data structures supported by the GET Response Body on this resource**

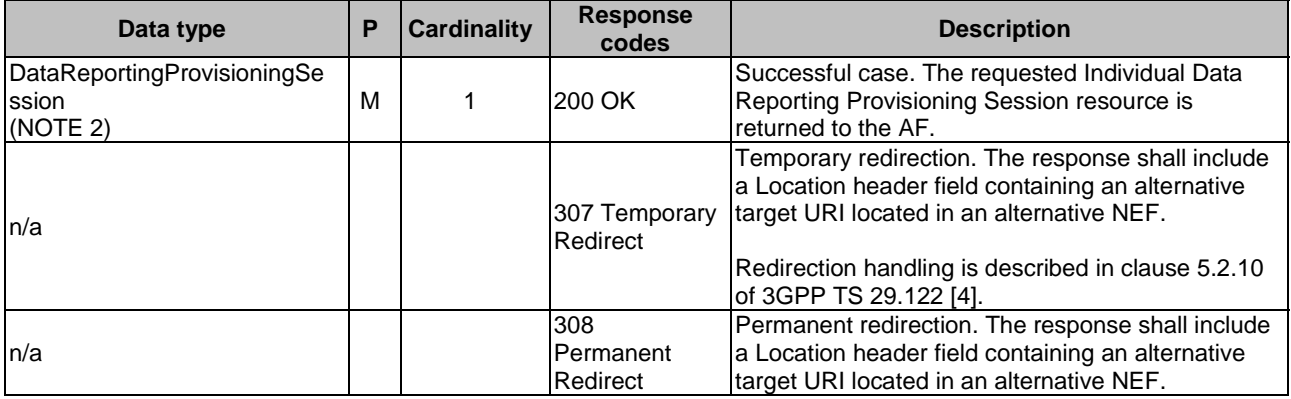

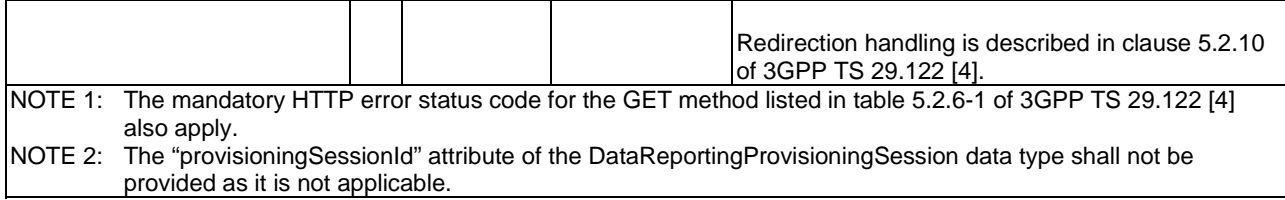

#### **Table 5.24.2.3.3.1-4: Headers supported by the 307 Response Code on this resource**

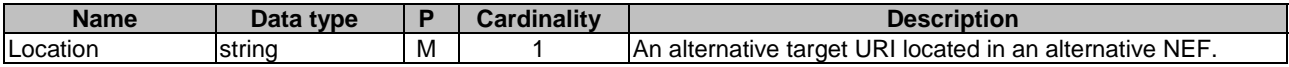

#### **Table 5.24.2.3.3.1-5: Headers supported by the 308 Response Code on this resource**

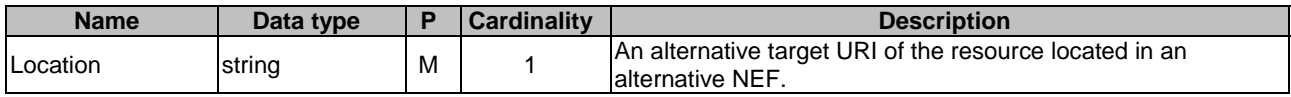

5.24.2.3.3.2 Void

5.24.2.3.3.3 DELETE

This method enables an AF to request the deletion of an existing Individual Data Reporting Provisioning Session resource at the NEF.

This method shall support the URI query parameters specified in table 5.24.2.3.3.3-1.

## **Table 5.24.2.3.3.3-1: URI query parameters supported by the DELETE method on this resource**

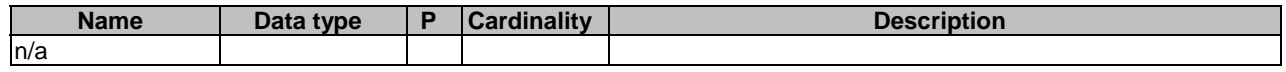

This method shall support the request data structures specified in table 5.24.2.3.3.3-2 and the response data structures and response codes specified in table 5.24.2.3.3.3-3.

#### **Table 5.24.2.3.3.3-2: Data structures supported by the DELETE request body on this resource**

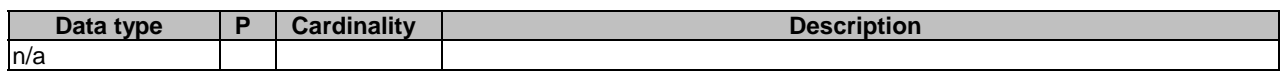

#### **Table 5.24.2.3.3.3-3: Data structures supported by the DELETE response body on this resource**

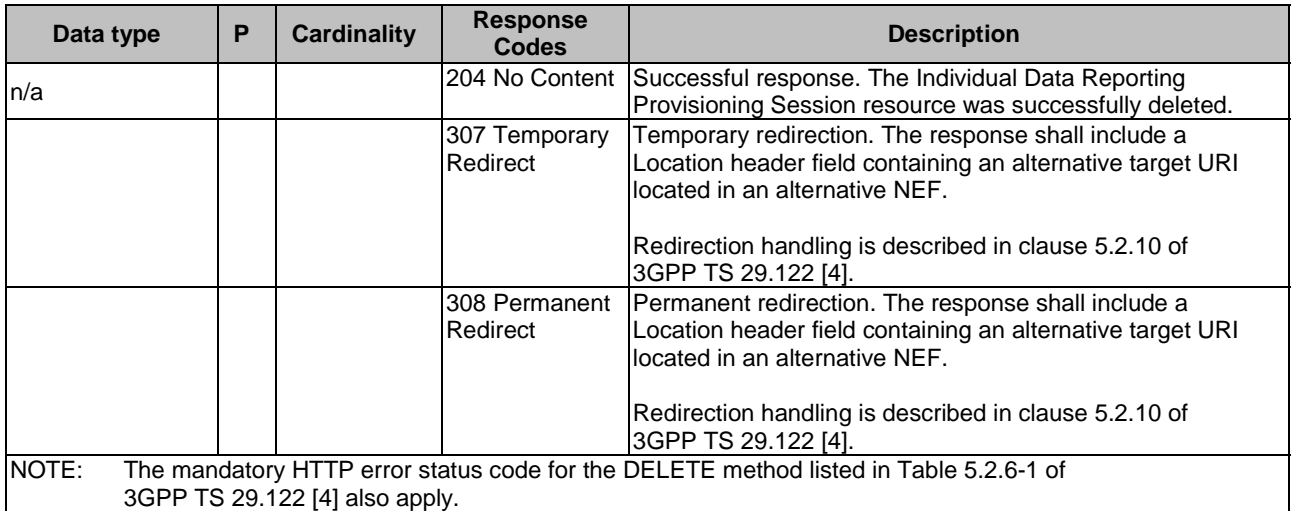

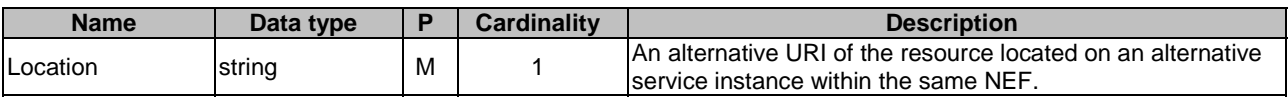

#### **Table 5.24.2.3.3.3-4: Headers supported by the 307 Response Code on this resource**

#### **Table 5.24.2.3.3.3-5: Headers supported by the 308 Response Code on this resource**

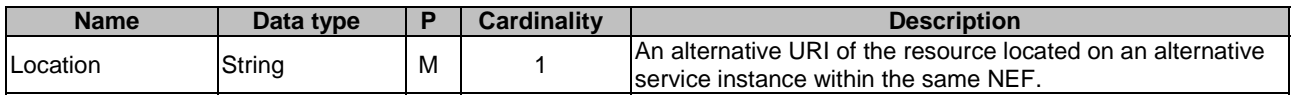

## 5.24.2.4 Resource: Data Reporting Configurations

#### 5.24.2.4.1 Introduction

This resource represents the collection of Data Reporting Configurations managed by the NEF.

This resource is modelled with the Collection resource archetype (see clause C.2 of 3GPP TS 29.501 [3]).

#### 5.24.2.4.2 Resource definition

#### Resource URL: **{apiRoot}/3gpp-data-reporting-provisioning/v1/sessions/{sessionId}/configurations**

This resource shall support the resource URI variables defined in table 5.24.2.4.2-1.

#### **Table 5.24.2.4.2-1: Resource URL variables for this resource**

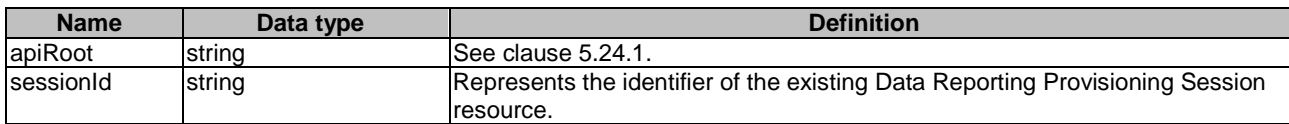

#### 5.24.2.4.3 Resource Methods

#### 5.24.2.4.3.1 POST

This method enables an AF to request the creation of a Data Reporting Configuration at the NEF.

This method shall support the URI query parameters specified in table 5.24.2.4.3.1-1.

#### **Table 5.24.2.4.3.1-1: URI query parameters supported by the POST method on this resource**

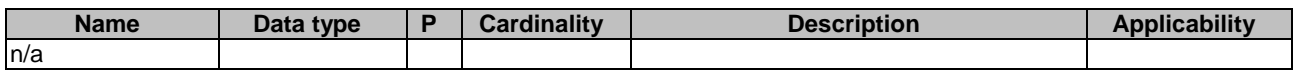

This method shall support the request data structures specified in table 5.24.2.4.3.1-2 and the response data structures and response codes specified in table 5.24.2.4.3.1-4.

#### **Table 5.24.2.4.3.1-2: Data structures supported by the POST request body on this resource**

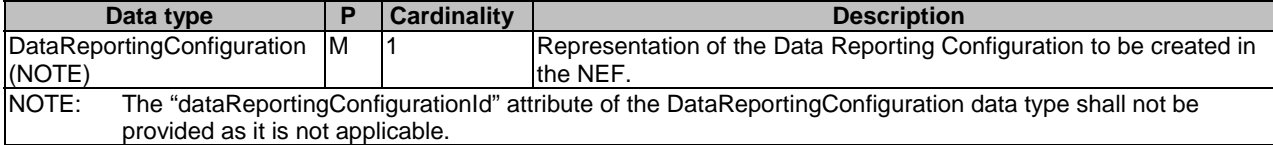

## **Table 5.24.2.4.3.1-3: Data structures supported by the POST response body on this resource**

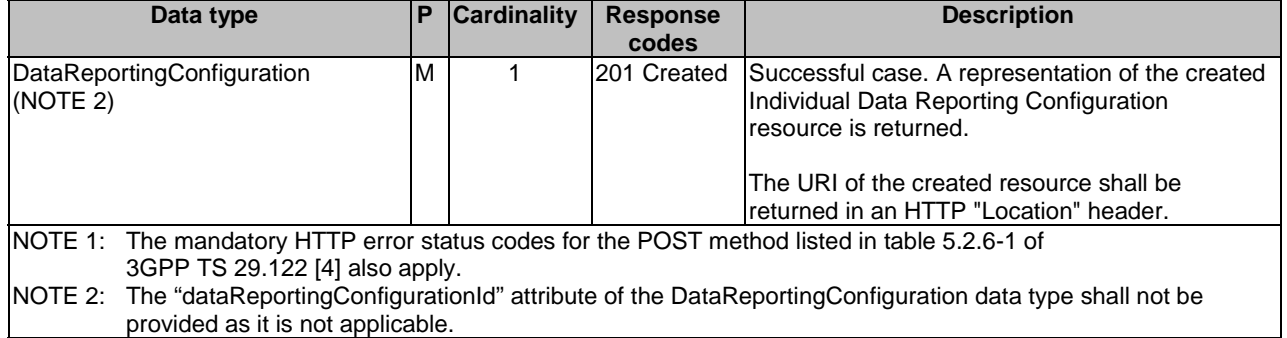

#### **Table 5.24.2.4.3.1-4: Headers supported by the 201 response code on this resource**

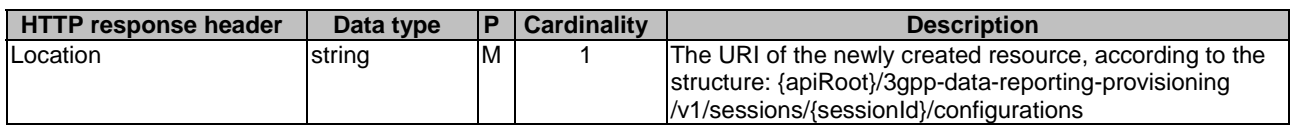

#### **Table 5.24.2.4.3.1-5: Headers supported by the 307 Response Code on this resource**

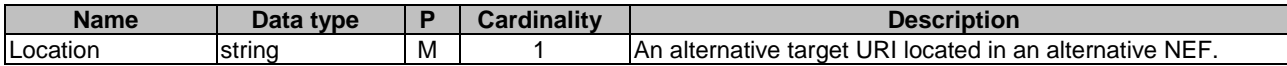

#### **Table 5.24.2.4.3.1-6: Headers supported by the 308 Response Code on this resource**

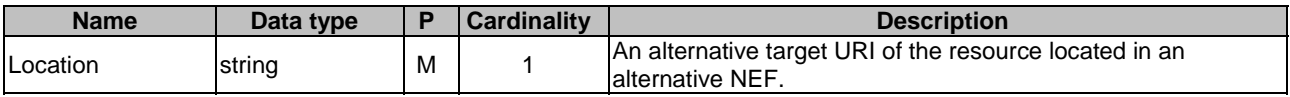

## 5.24.2.5 Resource: Individual Data Reporting Configuration

### 5.24.2.5.1 Introduction

This resource represents an Individual Data Reporting Configuration resource managed by the NEF.

This resource is modelled with the Document resource archetype (see clause C.1 of 3GPP TS 29.501 [3]).

## 5.24.2.5.2 Resource Definition

#### Resource URL: **{apiRoot}/3gpp-data-reportingprovisioning/v1/sessions/{sessionId}/configurations/{configurationId}**

This resource shall support the resource URI variables defined in table 5.24.2.5.2-1.

## **Table 5.24.2.5.2-1: Resource URL variables for this resource**

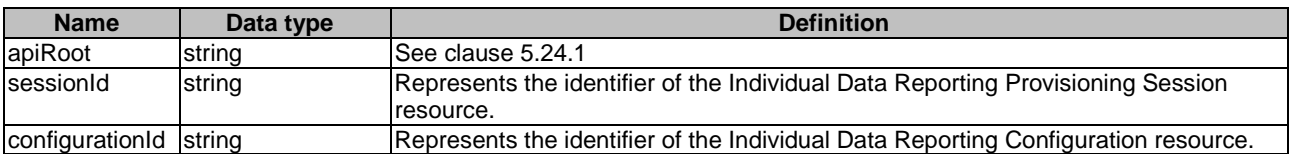

### 5.24.2.5.3 Resource standard methods

#### 5.24.2.5.3.2 GET

This method enables an AF to retrieve an existing Individual Data Reporting Configuration resource at the NEF.

This method shall support the URI query parameters specified in table 5.24.2.5.3.2-1.

### **Table 5.24.2.5.3.2-1: URI query parameters supported by the GET method on this resource**

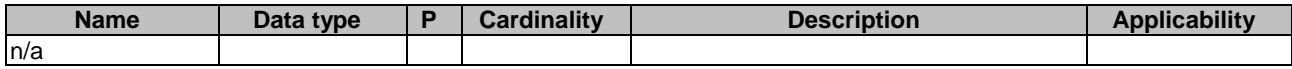

This method shall support the request data structures specified in table 5.24.2.5.3.2-2 and the response data structures and response codes specified in table 5.24.2.5.3.2-3.

#### **Table 5.24.2.5.3.2-2: Data structures supported by the GET Request Body on this resource**

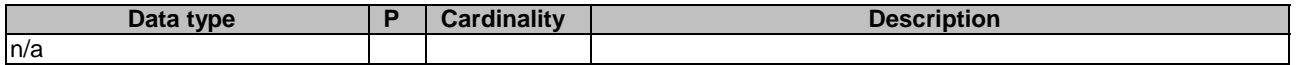

#### **Table 5.24.2.5.3.2-3: Data structures supported by the GET Response Body on this resource**

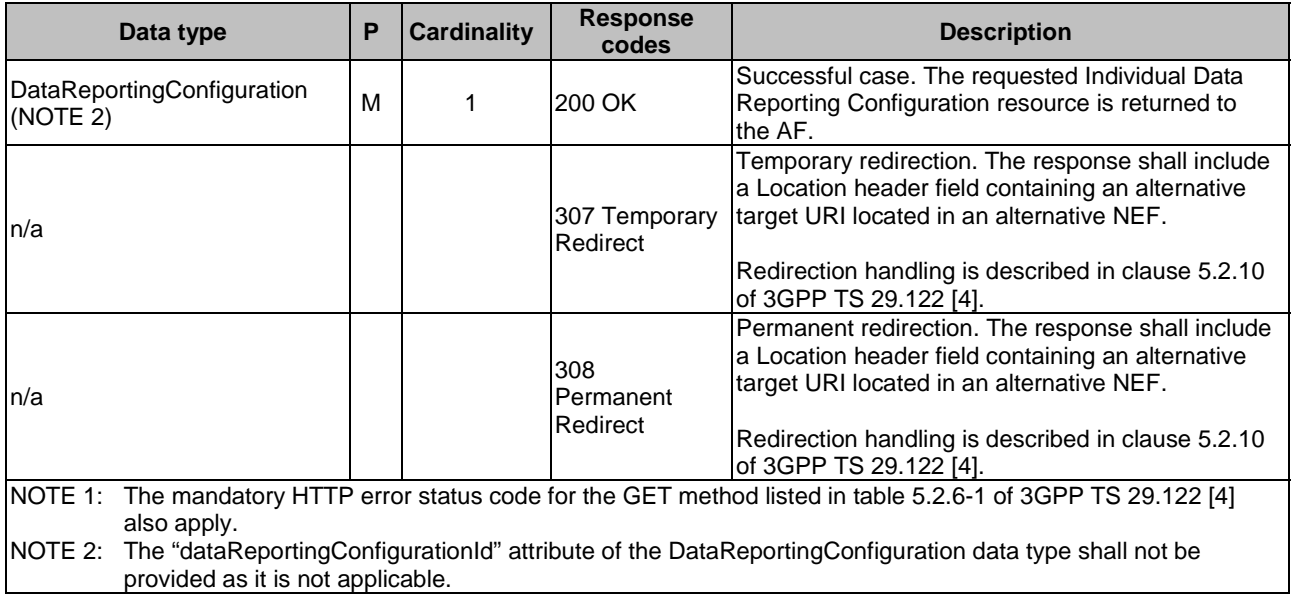

#### **Table 5.24.2.5.3.2-4: Headers supported by the 307 Response Code on this resource**

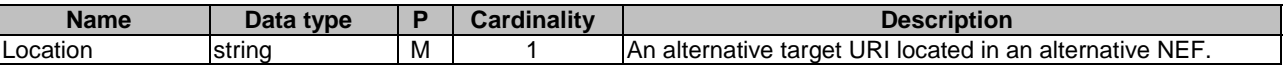

#### **Table 5.24.2.5.3.2-5: Headers supported by the 308 Response Code on this resource**

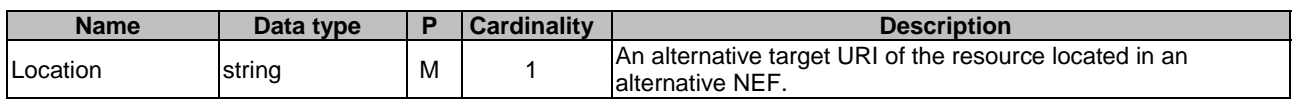

## 5.24.2.5.3.3 PUT

This method enables an AF to update an existing Individual Data Reporting Configuration resource at the NEF.

This method shall support the URI query parameters specified in table 5.24.2.5.3.3-1.

#### **Table 5.24.2.5.3.3-1: URI query parameters supported by the PUT method on this resource**

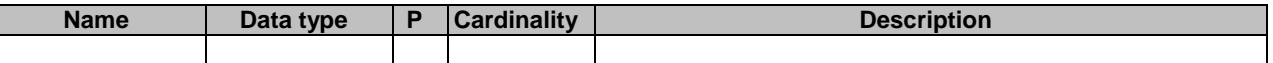

This method shall support the request data structures specified in table 5.24.2.5.3.3-2 and the response data structures and response codes specified in table 5.24.2.5.3.3-3.

### **Table 5.24.2.5.3.3-2: Data structures supported by the PUT request body on this resource**

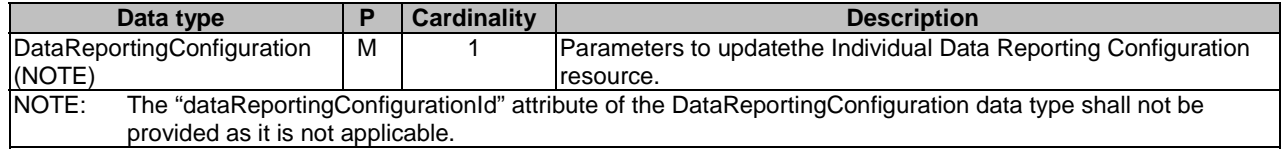

#### **Table 5.24.2.5.3.3-3: Data structures supported by the PUT response body on this resource**

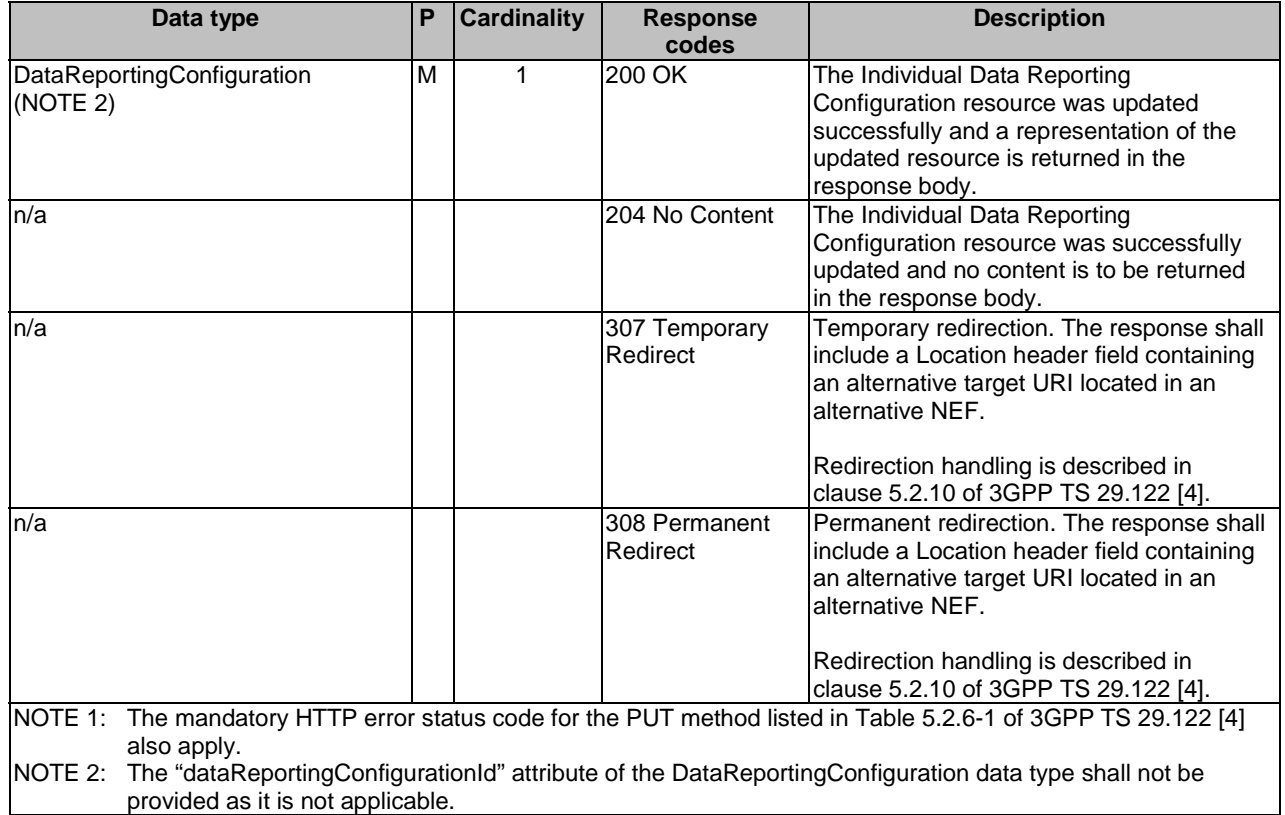

#### **Table 5.24.2.5.3.3-4: Headers supported by the 307 Response Code on this resource**

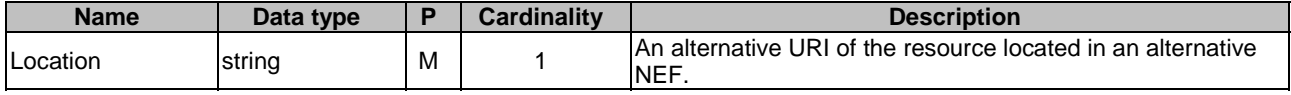

## **Table 5.24.2.5.3.3-5: Headers supported by the 308 Response Code on this resource**

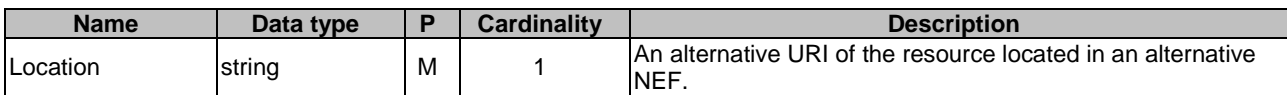

#### 5.24.2.5.3.3A PATCH

The PATCH method is used to modify an existing Individual Data Reporting Configuration resource.

This method shall support the request data structures specified in table 5.24.2.5.3.3A-1, and the response data structures and response codes specified in table 5.24.2.5.3.3A-2.

#### **Table 5.24.2.5.3.3A-1: Data structures supported by the PATCH request body on this resource**

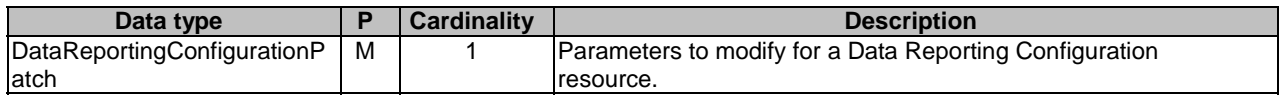

#### **Table 5.24.2.5.3.3A-2: Data structures supported by the PATCH response body on this resource**

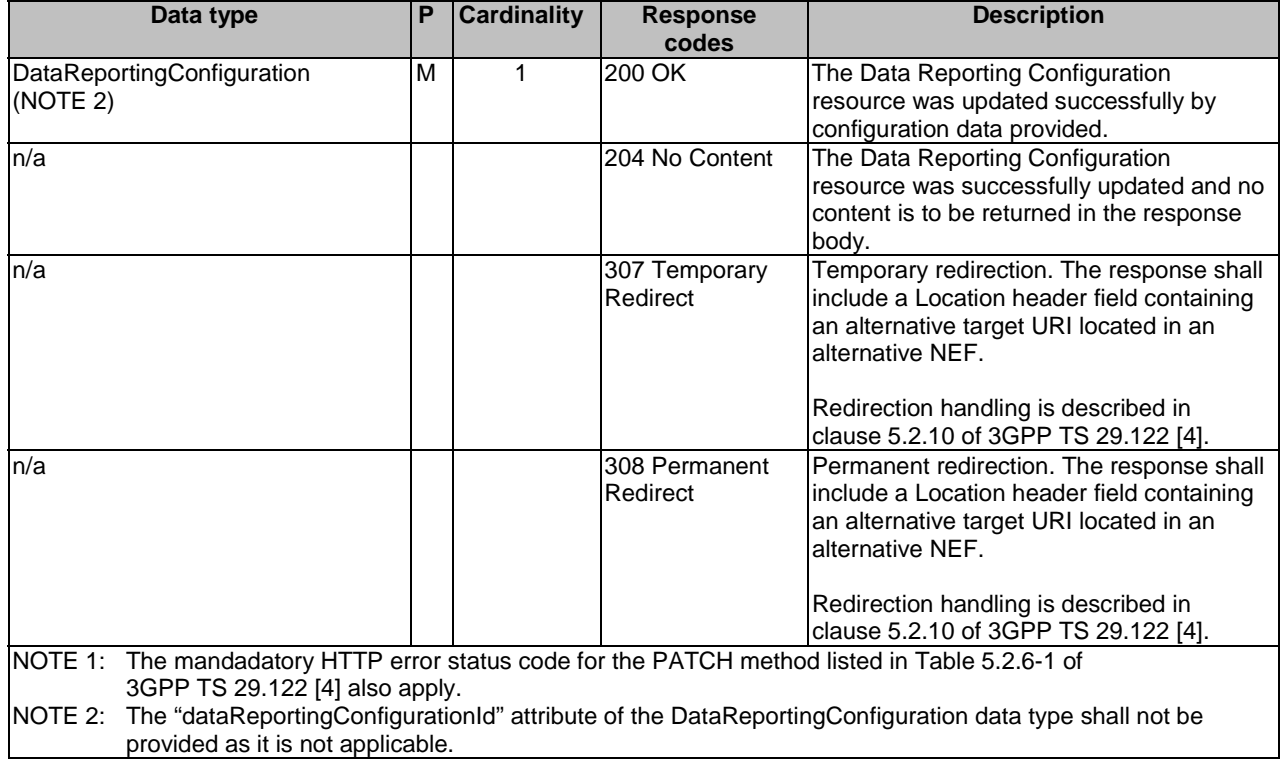

#### **Table 5.24.2.5.3.3A-3: Headers supported by the 307 Response Code on this resource**

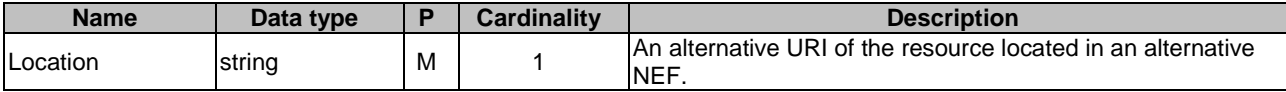

#### **Table 5.24.2.5.3.3A-4: Headers supported by the 308 Response Code on this resource**

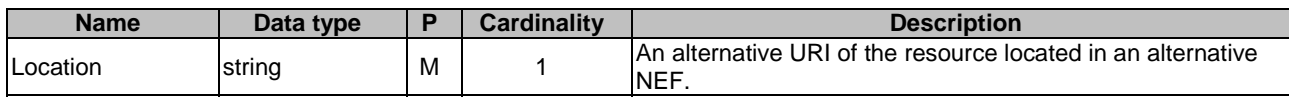

#### 5.24.2.5.3.4 DELETE

This method enables an AF to request the deletion of an existing Individual Data Reporting Configuration resource at the NEF.

This method shall support the URI query parameters specified in table 5.24.2.5.3.4-1.

#### **Table 5.24.2.5.3.4-1: URI query parameters supported by the DELETE method on this resource**

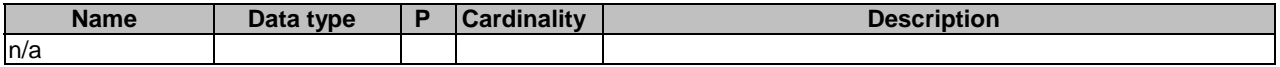

This method shall support the request data structures specified in table 5.24.2.5.3.4-2 and the response data structures and response codes specified in table 5.24.2.5.3.4-3.

#### **Table 5.24.2.5.3.4-2: Data structures supported by the DELETE request body on this resource**

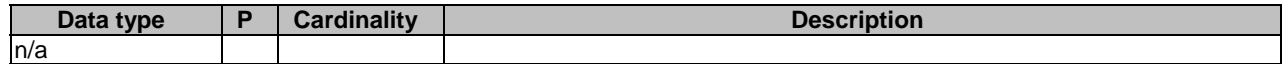

## **Table 5.24.2.5.3.4-3: Data structures supported by the DELETE response body on this resource**

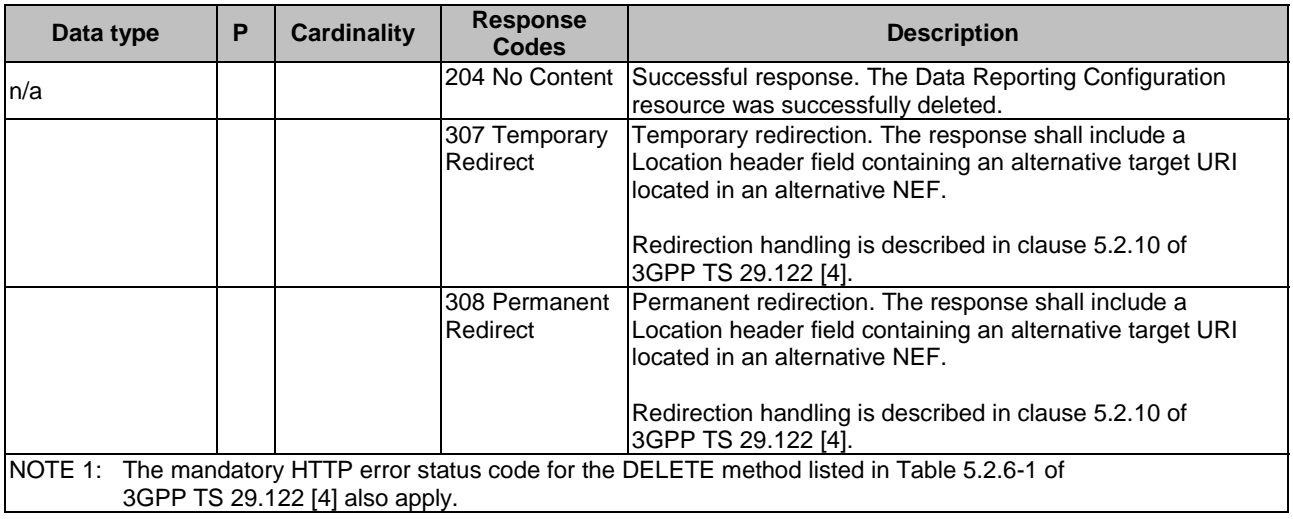

#### **Table 5.24.2.5.3.4-4: Headers supported by the 307 Response Code on this resource**

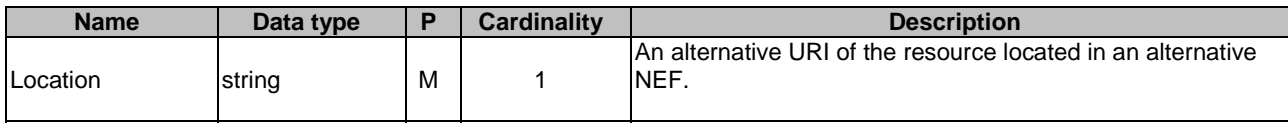

#### **Table 5.24.2.5.3.4-5: Headers supported by the 308 Response Code on this resource**

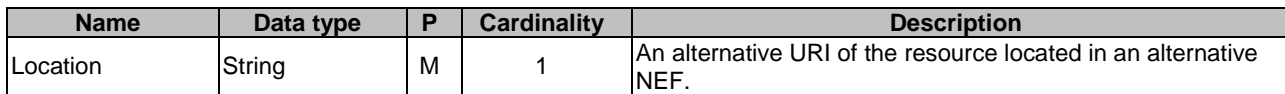

# 5.24.3 Custom Operations without associated resources

There are no custom operations without associated resources defined for this API in this release of the specification.

## 5.24.4 Notifications

There are no notifications defined for this API in this release of the specification.

# 5.24.5 Data Model

## 5.24.5.1 General

This clause specifies the application data model supported by the DataReportingProvisioning API. Table 5.24.5.1-1 specifies the data types defined for the DataReportingProvisioning API.

#### **Table 5.24.5.1-1: DataReportingProvisioning specific Data Types**

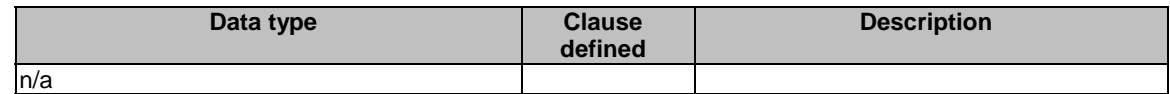

Table 5.24.5.1-2 specifies data types re-used by the DataReportingProvisioning API from other specifications, including a reference to their respective specifications, and when needed, a short description of their use within the DataReportingProvisioning API.

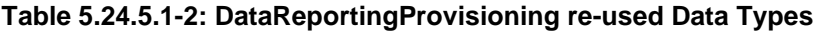

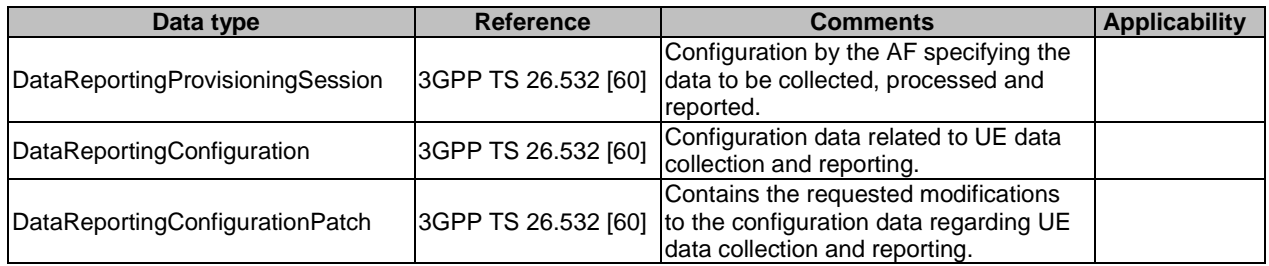

## 5.24.6 Used Features

The table below defines the features applicable to the DataReportingProvisioning API. Those features are negotiated as described in clause 5.2.7 of 3GPP TS 29.122 [4].

#### **Table 5.24.6-1: Features used by DataReportingProvisioning API**

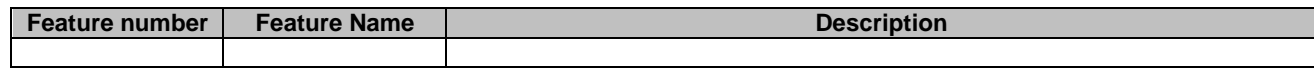

## 5.24.7 Error handling

## 5.24.7.1 General

HTTP error handling shall be supported as specified in clause 5.2.6 of 3GPP TS 29.122 [4].

In addition, the requirements in the following clauses shall apply.

## 5.24.7.2 Protocol Errors

In this Release of the specification, there are no additional protocol errors applicable for the DataReportingProvisioning API.

## 5.24.7.3 Application Errors

The application errors defined for the DataReportingProvisioning API are listed in table 5.24.7.3-1.

#### **Table 5.24.7.3-1: Application errors**

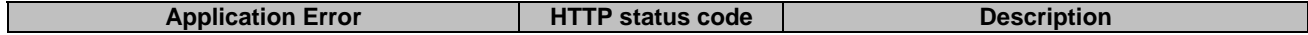

# 5.25 UEId API

## 5.25.1 Introduction

The Nnef\_UEId service shall use the UEId API.

The API URI of UEId API shall be:

#### **{apiRoot}/3gpp-ueid/v1**

with the following components:

"apiRoot" is set as described in clause 5.2.4 in 3GPP TS 29.122 [4].

"apiName" shall be set to "3gpp-ueid".

"apiVersion" shall be set to "v1" for the current version defined in the present document.

All resource URIs in the clauses below are defined relative to the above API URI.

# 5.25.2 Resources

There are no resources defined for this API in this release of the specification.

# 5.25.3 Custom Operations without associated resources

### 5.25.3.1 Overview

The structure of the custom operation URIs of the UEId API is shown in Figure 5.25.3.1-1.

{apiRoot}/3gpp-ueid/v1

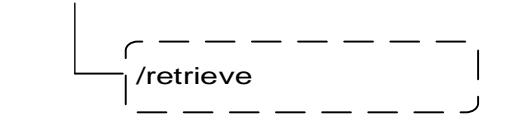

#### **Figure 5.25.3.1-1: Custom operation URI structure of the UEId API**

Table 5.25.3.1-1 provides an overview of the custom operations and applicable HTTP methods.

## **Table 5.25.3.1-1: Custom operations without associated resources**

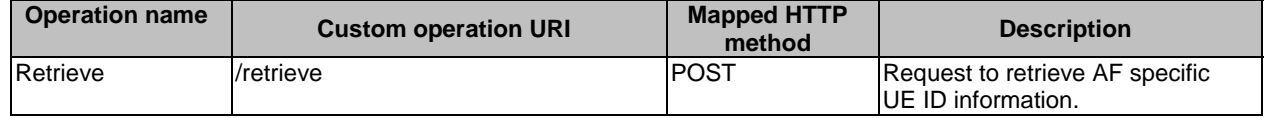

## 5.25.3.2 Operation: Retrieve

### 5.25.3.2.1 Description

The custom operation allows a service consumer to retrieve AF specific UE ID information via the NEF.
#### **3GPP TS 29.522 version 18.5.0 Release 18 396 ETSI TS 129 522 V18.5.0 (2024-06)**

# 5.25.3.2.2 Operation Definition

This operation shall support the request and response data structures and response codes specified in table 5.25.3.2.2-1 and table 5.25.3.2.2-2.

### **Table 5.25.3.2.2-1: Data structures supported by the POST Request Body on this resource**

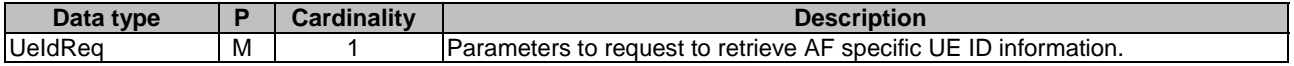

### **Table 5.25.3.2.2-2: Data structures supported by the POST Response Body on this resource**

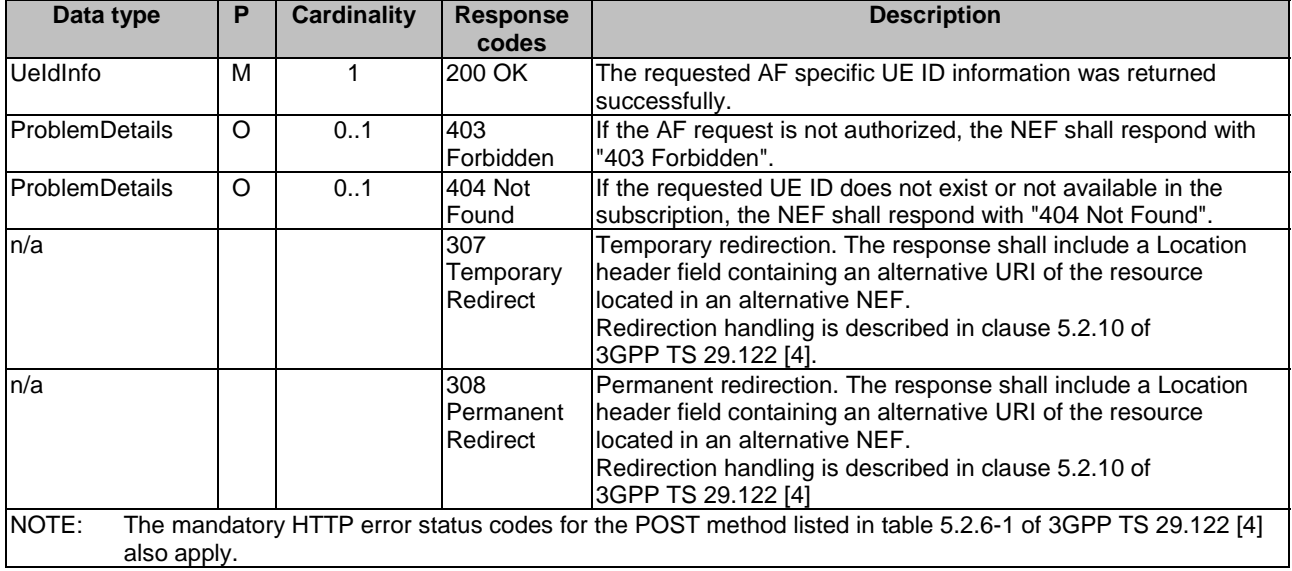

### **Table 5.25.3.2.2-3: Headers supported by the 307 Response Code on this resource**

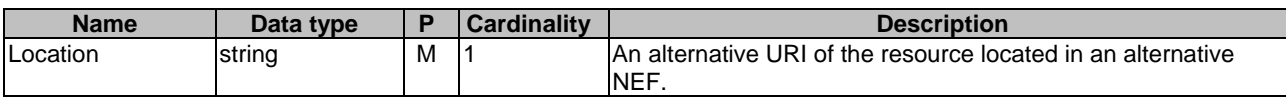

#### **Table 5.25.3.2.2-4: Headers supported by the 308 Response Code on this resource**

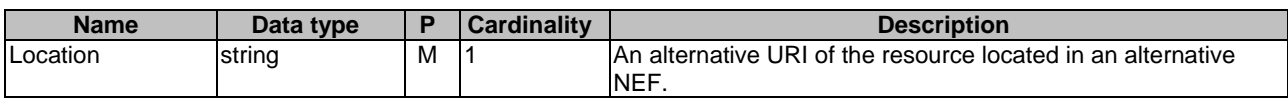

# 5.25.4 Notifications

There are no Notifications defined for this API in this release of the specification.

# 5.25.5 Data Model

# 5.25.5.1 General

This clause specifies the application data model supported by the UEId API. Table 5.25.5.1-1 specifies the data types defined for the UEId API.

### **Table 5.25.5.1-1: UEId service specific Data Types**

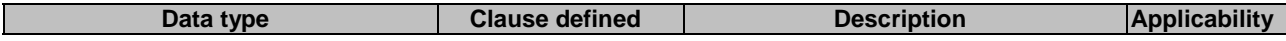

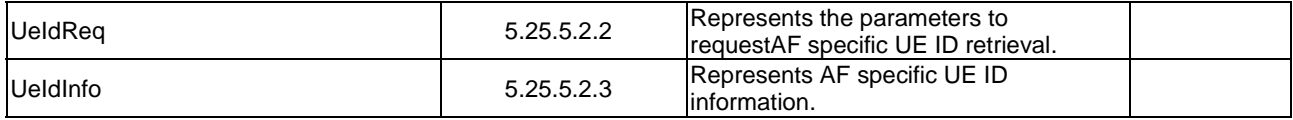

Table 5.25.5.1-2 specifies data types re-used by the UEId API from other specifications, including a reference to their respective specifications, and when needed, a short description of their use within the UEId API.

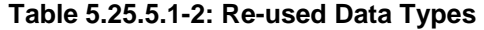

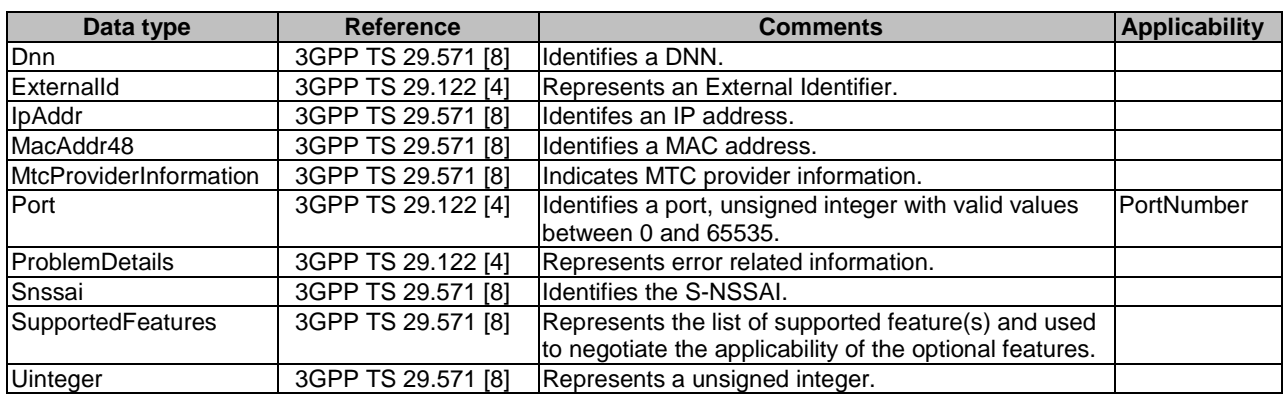

# 5.25.5.2 Structured data types

## 5.25.5.2.1 Introduction

This clause defines the structured data types to be used in resource representations.

# 5.25.5.2.2 Type: UeIdReq

# **Table 5.25.5.2.2-1: Definition of type UeIdReq**

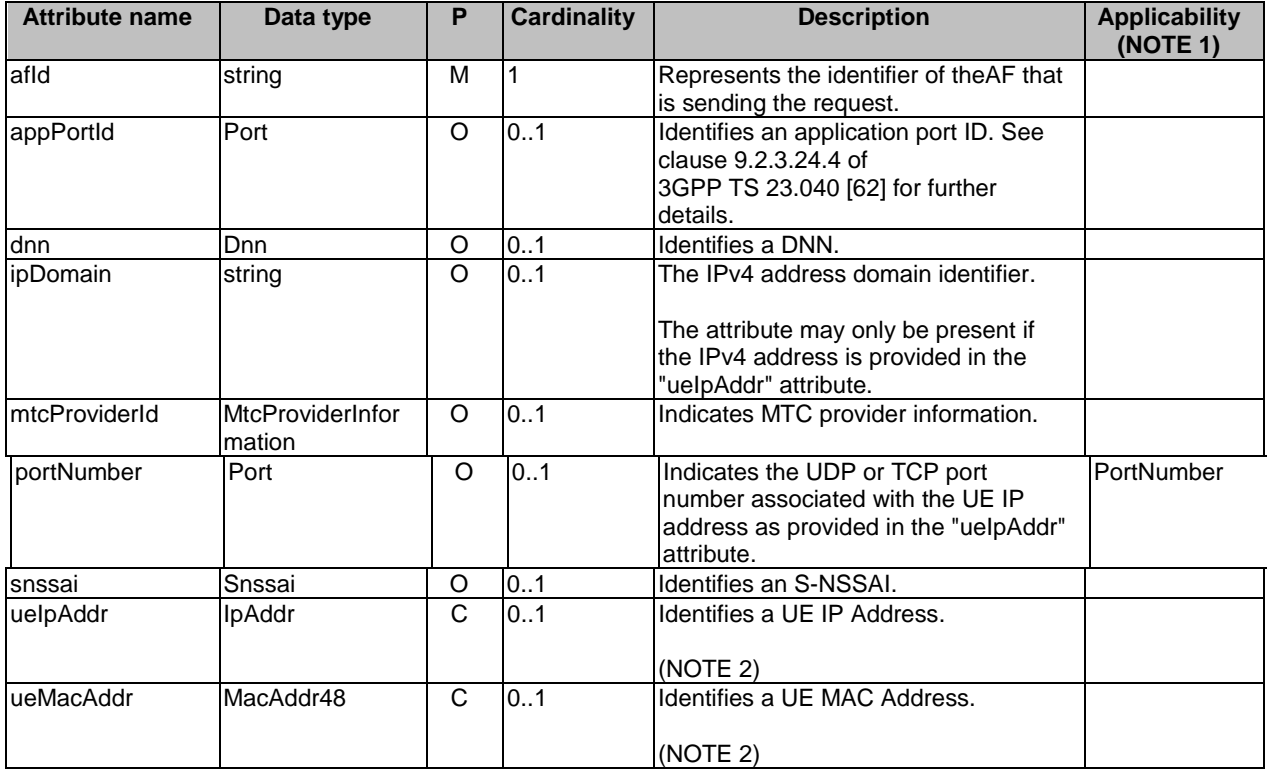

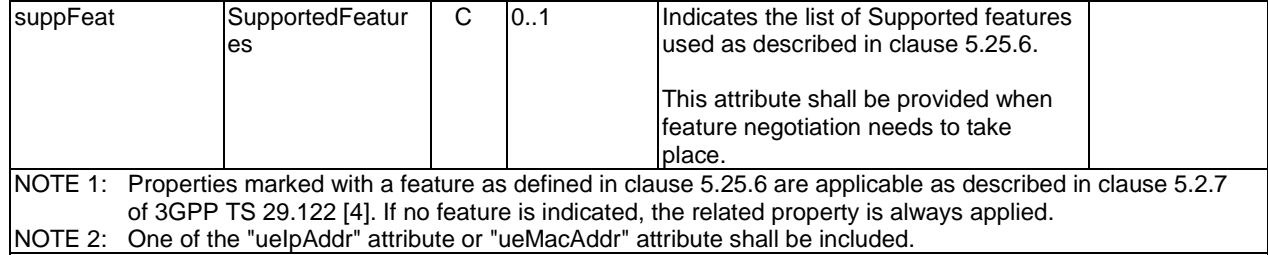

# 5.25.5.2.3 Type: UeIdInfo

### **Table 5.25.5.2.3-1: Definition of type UeIdInfo**

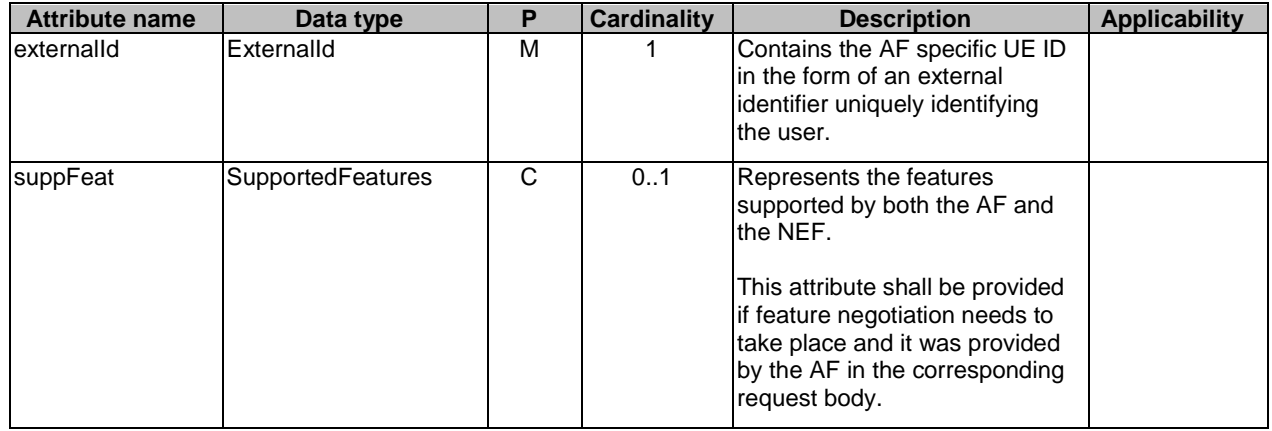

# 5.25.5.3 Simple data types and enumerations

# 5.25.5.3.1 Introduction

This clause defines simple data types and enumerations that can be referenced from data structures defined in the previous clauses.

# 5.25.5.3.2 Simple data types

The simple data types defined in table 5.25.5.3.2-1 shall be supported.

### **Table 5.25.5.3.2-1: Simple data types**

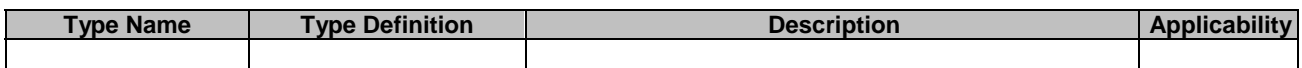

# 5.25.6 Used Features

The table below defines the features applicable to the UEId API. Those features are negotiated as described in clause 5.2.7 of 3GPP TS 29.122 [4].

# **Table 5.25.6-1: Features used by UEId API**

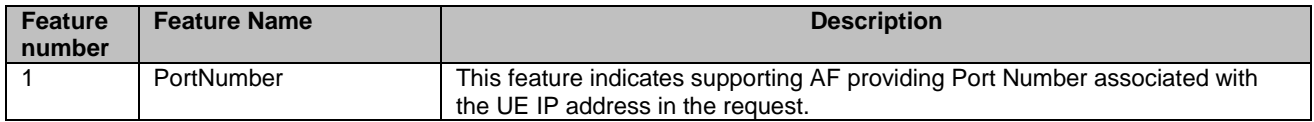

# 5.25.7 Error handling

# 5.25.7.1 General

HTTP error handling shall be supported as specified in clause 5.2.6 of 3GPP TS 29.122 [4].

In addition, the requirements in the following clauses shall apply.

# 5.25.7.2 Protocol Errors

In this Release of the specification, there are no additional protocol errors applicable for the UEId API.

# 5.25.7.3 Application Errors

The application errors defined for the UEId API are listed in table 5.25.7.3-1.

### **Table 5.25.7.3-1: Application errors**

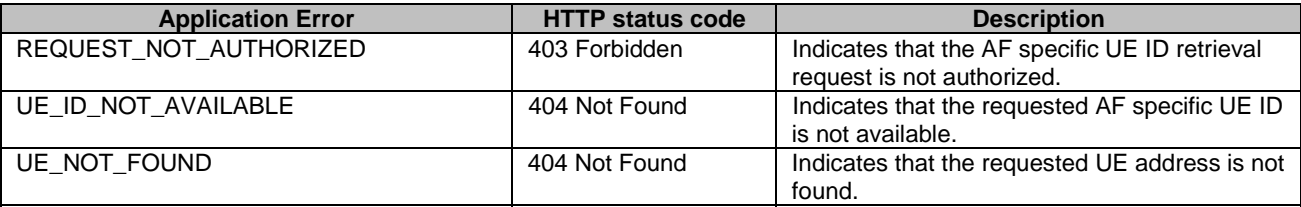

# 5.26 MBSUserService API

# 5.26.1 Introduction

The Nnef\_MBSUserService service shall use the MBSUserService API.

The API URI of MBSUserService API shall be:

#### **{apiRoot}/3gpp-mbs-us/v1**

with the following components:

- "apiRoot" is set as defined in clause 5.2.4 of 3GPP TS 29.122 [4].
- "apiName" shall be set to "3gpp-mbs-us".
- "apiVersion" shall be set to "v1" for the current version defined in the present document.

All resource URIs in the clauses below are defined relative to the above API URI.

# 5.26.2 Resources

# 5.26.2.1 Overview

This clause describes the structure for the Resource URIs as shown in figure 5.26.2.1-1 and the resources and HTTP methods used for the MBSUserService API.

{apiRoot}/3gpp-mbs-us/v1

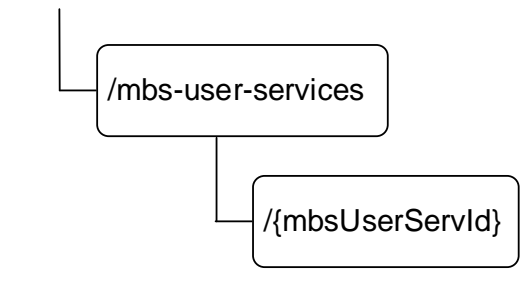

# **Figure 5.26.2.1-1: Resource URI structure of the MBSUserService API**

Table 5.26.2.1-1 provides an overview of the resources and applicable HTTP methods.

| Resource name                  | Resource URI (relative path under API<br>URI) | <b>HTTP</b><br>method or<br>custom<br>operation | <b>Description</b><br>(service operation)                           |
|--------------------------------|-----------------------------------------------|-------------------------------------------------|---------------------------------------------------------------------|
| IMBS User Services             | /mbs-user-services                            | <b>GET</b>                                      | Retrieve all the active MBS<br>User Services managed by<br>the NEF. |
|                                |                                               | <b>POST</b>                                     | Request the creation of a<br>new MBS User Service.                  |
| Individual MBS User<br>Service | /mbs-user-services/{mbsUserServId}            | <b>GET</b>                                      | Retrieve an existng MBS<br>User Service managed by<br>the NEF.      |
|                                |                                               | <b>PUT</b>                                      | Update an existng MBS<br>User Service managed by<br>the NEF.        |
|                                |                                               | <b>PATCH</b>                                    | Modify an existng MBS<br>User Service managed by<br>the NEF.        |
|                                |                                               | <b>DELETE</b>                                   | Delete an existng MBS<br>User Service managed by<br>the NEF.        |

**Table 5.26.2.1-1: Resources and methods overview** 

# 5.26.2.2 Resource: MBS User Services

# 5.26.2.2.1 Introduction

This resource represents the collection of MBS User Services managed by the NEF.

This resource is modelled with the Collection resource archetype (see clause C.2 of 3GPP TS 29.501 [3]).

# 5.26.2.2.2 Resource Definition

### Resource URI: **{apiRoot}/3gpp-mbs-us/v1/mbs-user-services**

This resource shall support the resource URI variables defined in table 5.26.2.2.2-1.

# **Table 5.26.2.2.2-1: Resource URI variables for this resource**

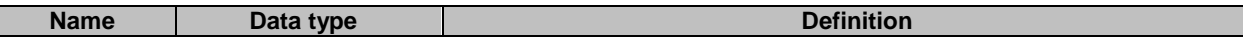

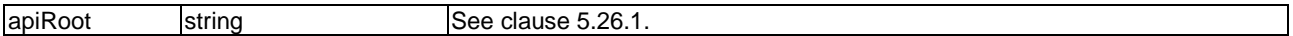

# 5.26.2.2.3 Resource Standard Methods

5.26.2.2.3.1 GET

This method allows an AF to retrieve all the active MBS User Service resources at the NEF.

This method shall support the URI query parameters specified in table 5.26.2.2.3.1-1.

#### **Table 5.26.2.2.3.1-1: URI query parameters supported by the GET method on this resource**

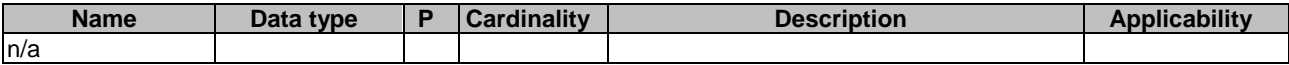

This method shall support the request data structures specified in table 5.26.2.2.3.1-2 and the response data structures and response codes specified in table 5.26.2.2.3.1-3.

#### **Table 5.26.2.2.3.1-2: Data structures supported by the GET Request Body on this resource**

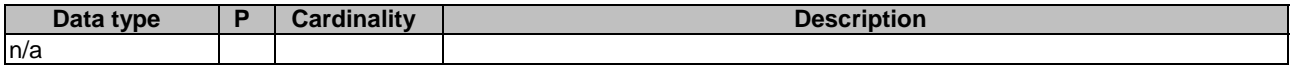

#### **Table 5.26.2.2.3.1-3: Data structures supported by the GET Response Body on this resource**

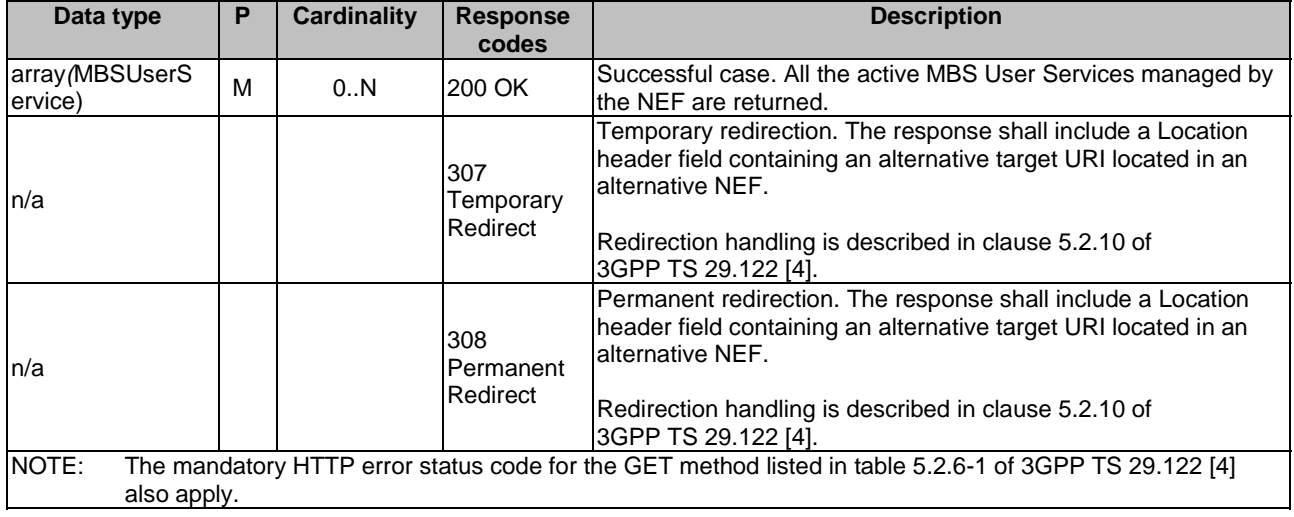

# **Table 5.26.2.2.3.1-4: Headers supported by the 307 Response Code on this resource**

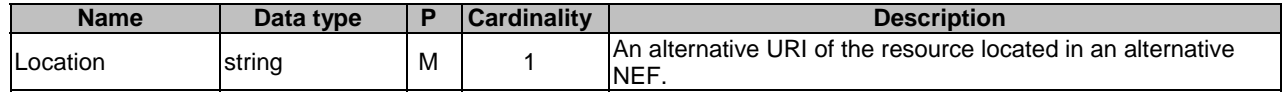

# **Table 5.26.2.2.3.1-5: Headers supported by the 308 Response Code on this resource**

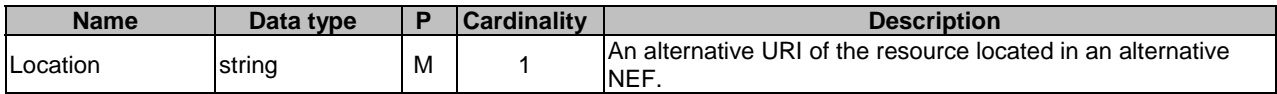

### 5.26.2.2.3.2 POST

This method enables an AF to request the creation of an MBS User Service resource at the NEF.

This method shall support the URI query parameters specified in table 5.26.2.2.3.2-1.

#### **Table 5.26.2.2.3.2-1: URI query parameters supported by the POST method on this resource**

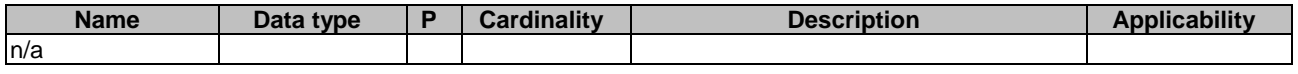

This method shall support the request data structures specified in table 5.26.2.2.3.2-2 and the response data structures and response codes specified in table 5.26.2.2.3.2-3.

#### **Table 5.26.2.2.3.2-2: Data structures supported by the POST Request Body on this resource**

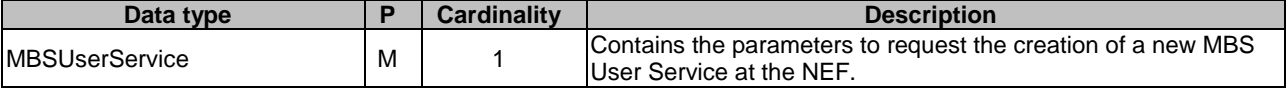

#### **Table 5.26.2.2.3.2-3: Data structures supported by the POST Response Body on this resource**

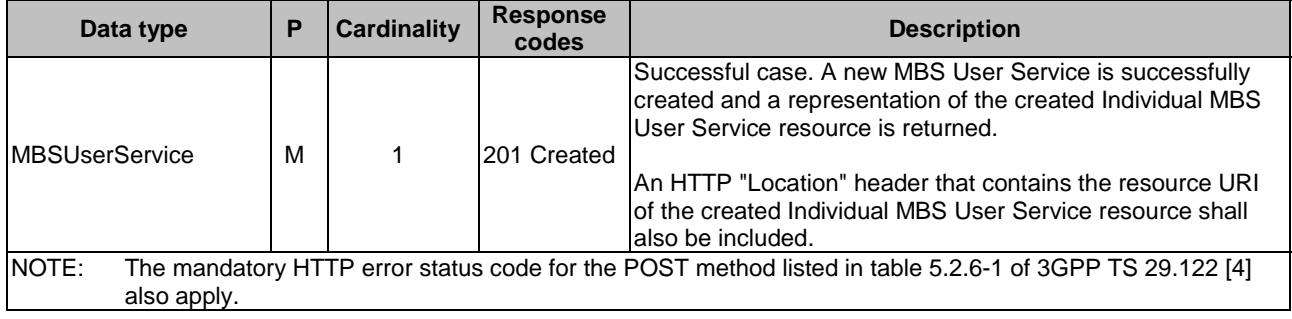

# **Table 5.26.2.2.3.2-4: Headers supported by the 201 response code on this resource**

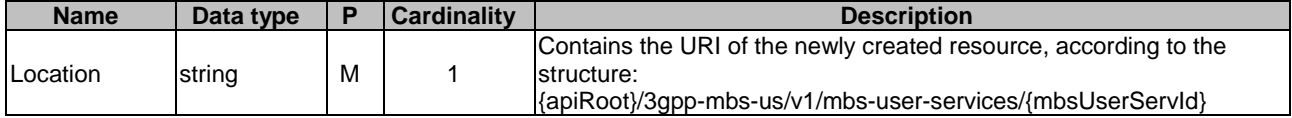

### 5.26.2.2.4 Resource Custom Operations

There are no resource custom operations defined for this resource in this release of the specification.

# 5.26.2.3 Resource: Individual MBS User Service

## 5.26.2.3.1 Introduction

This resource represents an Individual MBS User Service managed by the NEF.

This resource is modelled with the Document resource archetype (see clause C.1 of 3GPP TS 29.501 [3]).

# 5.26.2.3.2 Resource Definition

#### Resource URI: **{apiRoot}/3gpp-mbs-us/v1/mbs-user-services/{mbsUserServId}**

This resource shall support the resource URI variables defined in table 5.26.2.3.2-1.

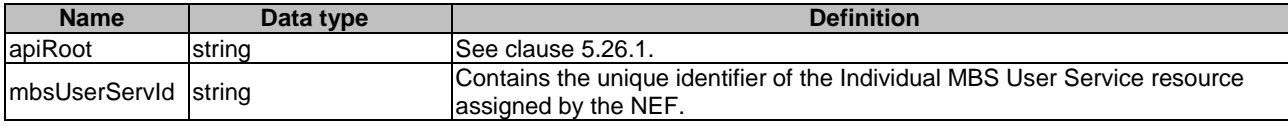

## **Table 5.26.2.3.2-1: Resource URI variables for this resource**

# 5.26.2.3.3 Resource Standard Methods

### 5.26.2.3.3.1 GET

This method allows an AF to retrieve an existing Individual MBS User Service resource at the NEF.

This method shall support the URI query parameters specified in table 5.26.2.3.3.1-1.

### **Table 5.26.2.3.3.1-1: URI query parameters supported by the GET method on this resource**

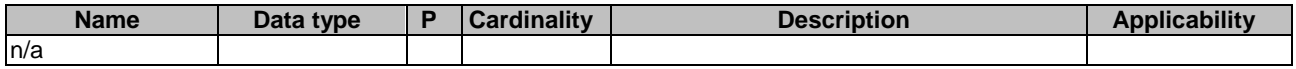

This method shall support the request data structures specified in table 5.26.2.3.3.1-2 and the response data structures and response codes specified in table 5.26.2.3.3.1-3.

#### **Table 5.26.2.3.3.1-2: Data structures supported by the GET Request Body on this resource**

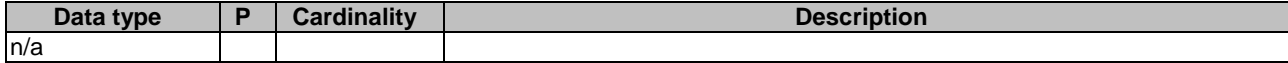

### **Table 5.26.2.3.3.1-3: Data structures supported by the GET Response Body on this resource**

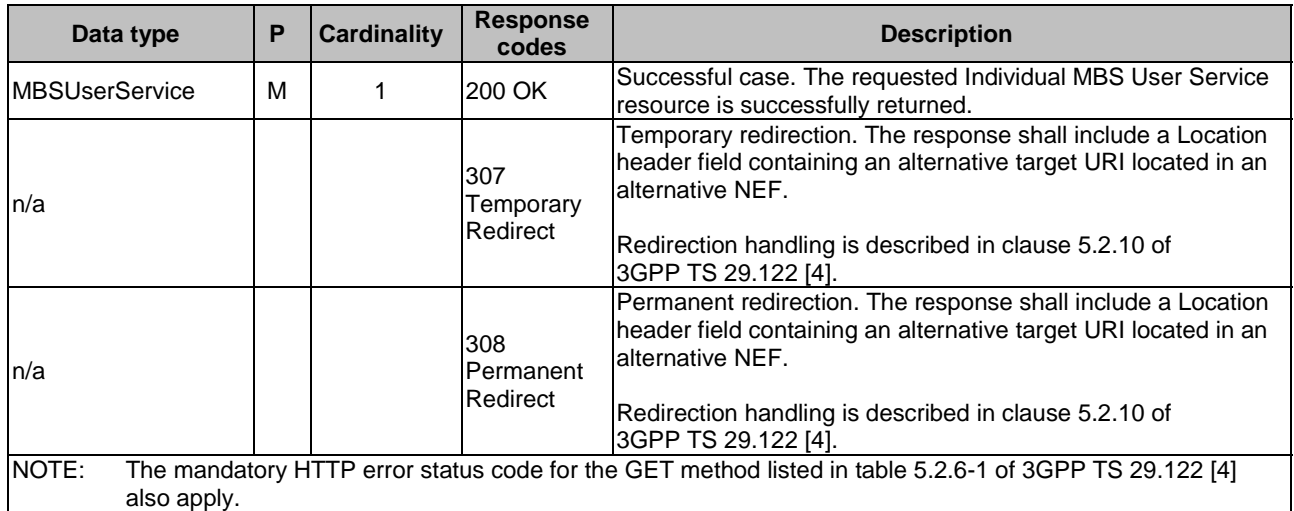

### **Table 5.26.2.3.3.1-4: Headers supported by the 307 Response Code on this resource**

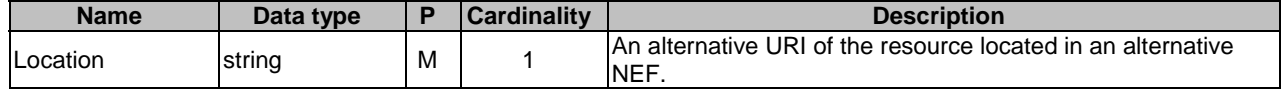

# **Table 5.26.2.3.3.1-5: Headers supported by the 308 Response Code on this resource**

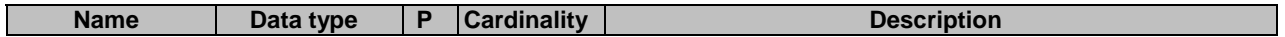

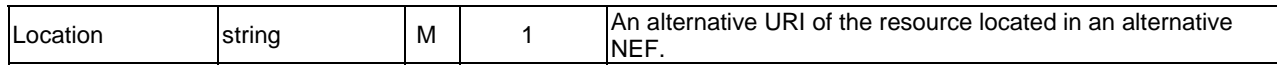

## 5.26.2.3.3.2 PUT

This method enables an AF to request the update of an existing Individual MBS User Service resource at the NEF.

This method shall support the URI query parameters specified in table 5.26.2.3.3.2-1.

### **Table 5.26.2.3.3.2-1: URI query parameters supported by the PUT method on this resource**

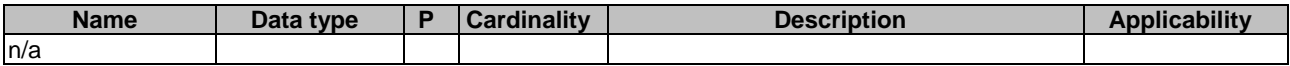

This method shall support the request data structures specified in table 5.26.2.3.3.2-2 and the response data structures and response codes specified in table 5.26.2.3.3.2-3.

# **Table 5.26.2.3.3.2-2: Data structures supported by the PUT Request Body on this resource**

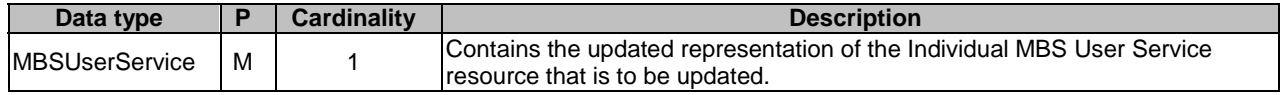

### **Table 5.26.2.3.3.2-3: Data structures supported by the PUT Response Body on this resource**

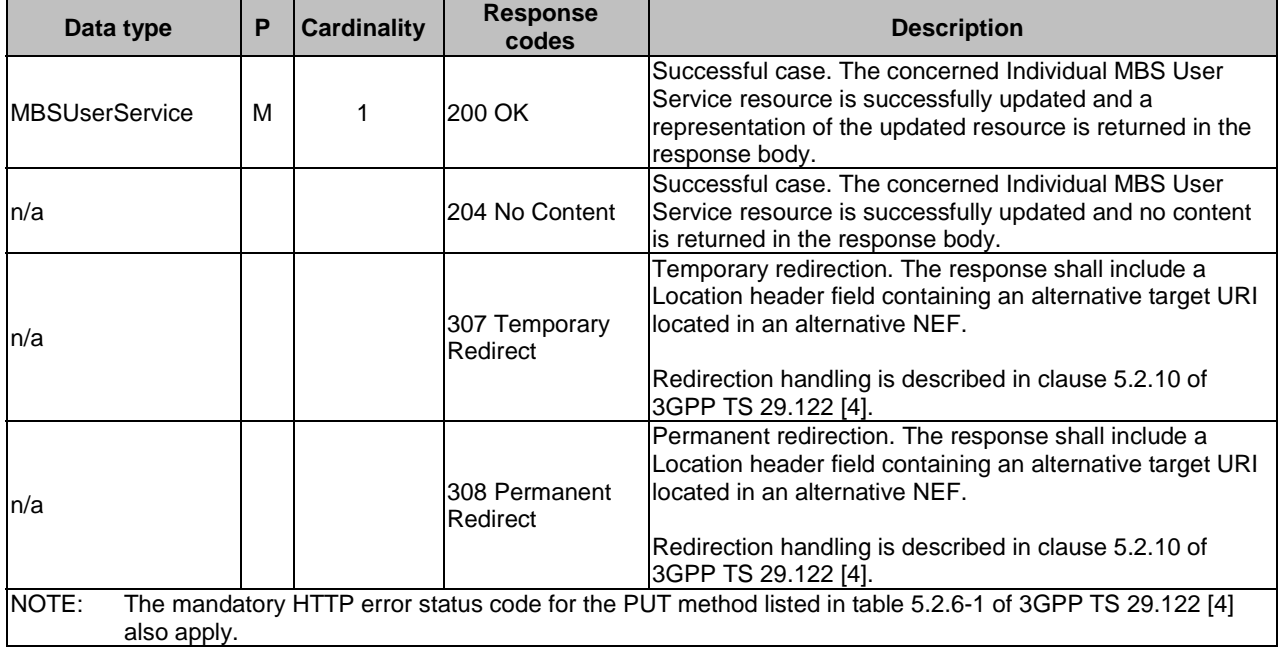

#### **Table 5.26.2.3.3.2-4: Headers supported by the 307 Response Code on this resource**

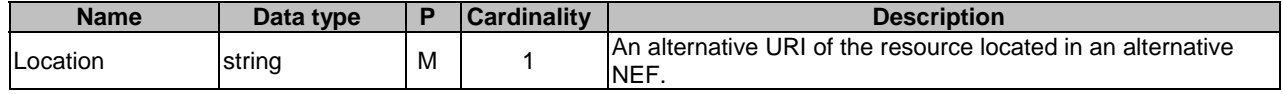

# **Table 5.26.2.3.3.2-5: Headers supported by the 308 Response Code on this resource**

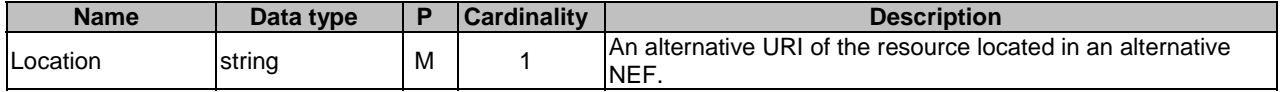

#### 5.26.2.3.3.3 PATCH

This method enables an AF to request the modification of an existing Individual MBS User Service resource at the NEF.

This method shall support the URI query parameters specified in table 5.26.2.3.3.3-1.

#### **Table 5.26.2.3.3.3-1: URI query parameters supported by the PATCH method on this resource**

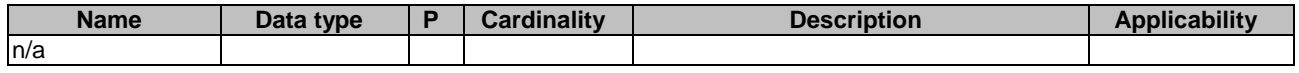

This method shall support the request data structures specified in table 5.26.2.3.3.3-2 and the response data structures and response codes specified in table 5.26.2.3.3.3-3.

# **Table 5.26.2.3.3.3-2: Data structures supported by the PATCH Request Body on this resource**

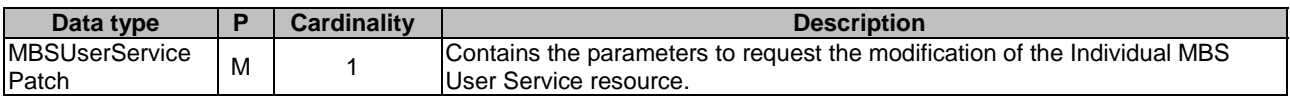

# **Table 5.26.2.3.3.3-3: Data structures supported by the PATCH Response Body on this resource**

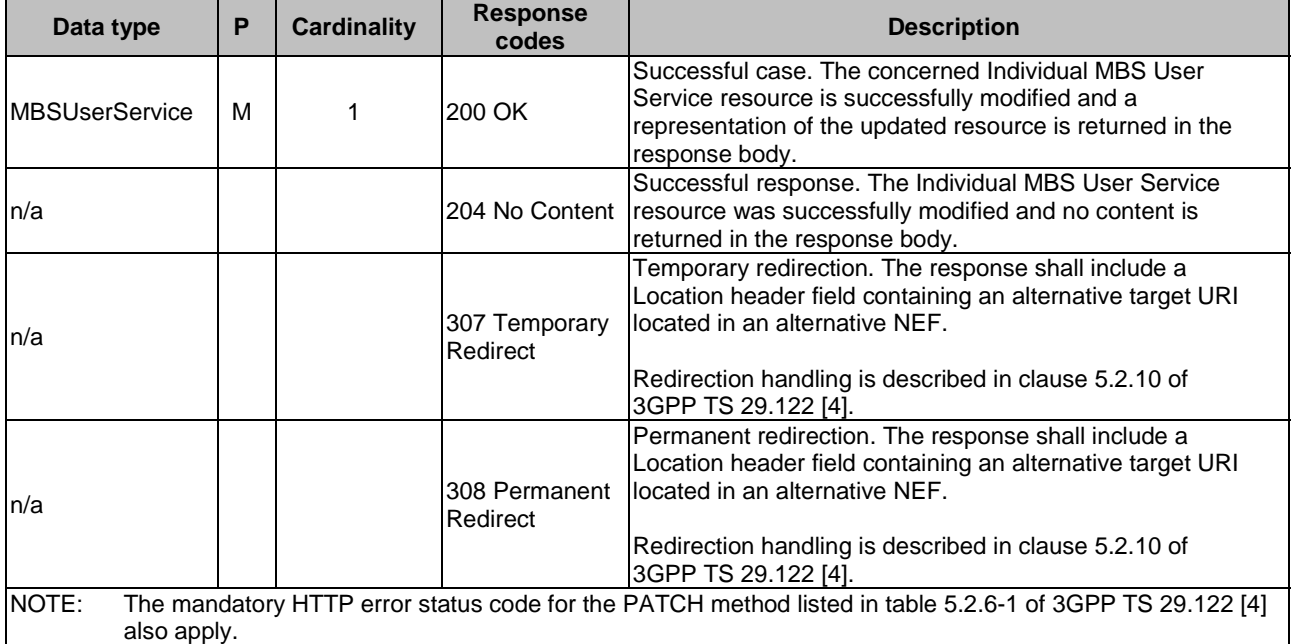

#### **Table 5.26.2.3.3.3-4: Headers supported by the 307 Response Code on this resource**

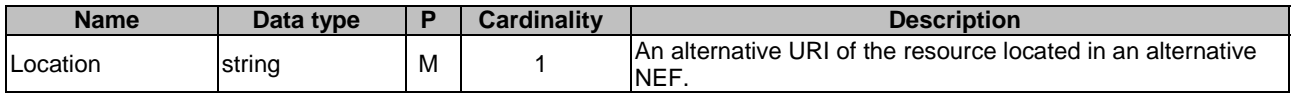

# **Table 5.26.2.3.3.3-5: Headers supported by the 308 Response Code on this resource**

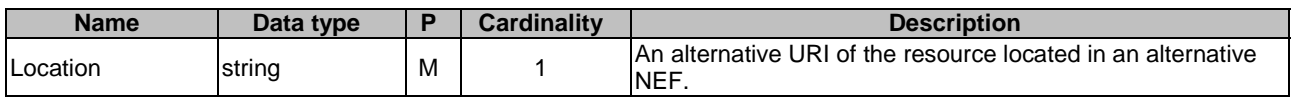

### 5.26.2.3.3.4 DELETE

This method enables an AF to request the deletion of an existing Individual MBS User Service resource at the NEF.

This method shall support the URI query parameters specified in table 5.26.2.3.3.4-1.

#### **Table 5.26.2.3.3.4-1: URI query parameters supported by the DELETE method on this resource**

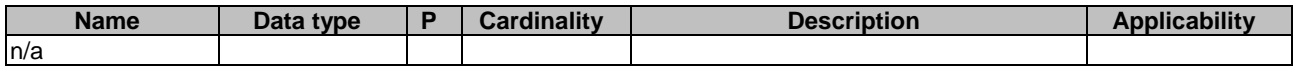

This method shall support the request data structures specified in table 5.26.2.3.3.4-2 and the response data structures and response codes specified in table 5.26.2.3.3.4-3.

#### **Table 5.26.2.3.3.4-2: Data structures supported by the DELETE Request Body on this resource**

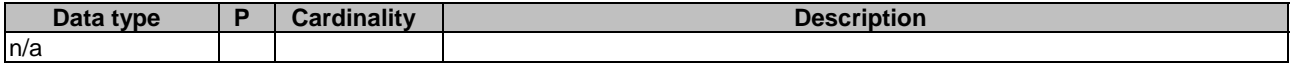

#### **Table 5.26.2.3.3.4-3: Data structures supported by the DELETE Response Body on this resource**

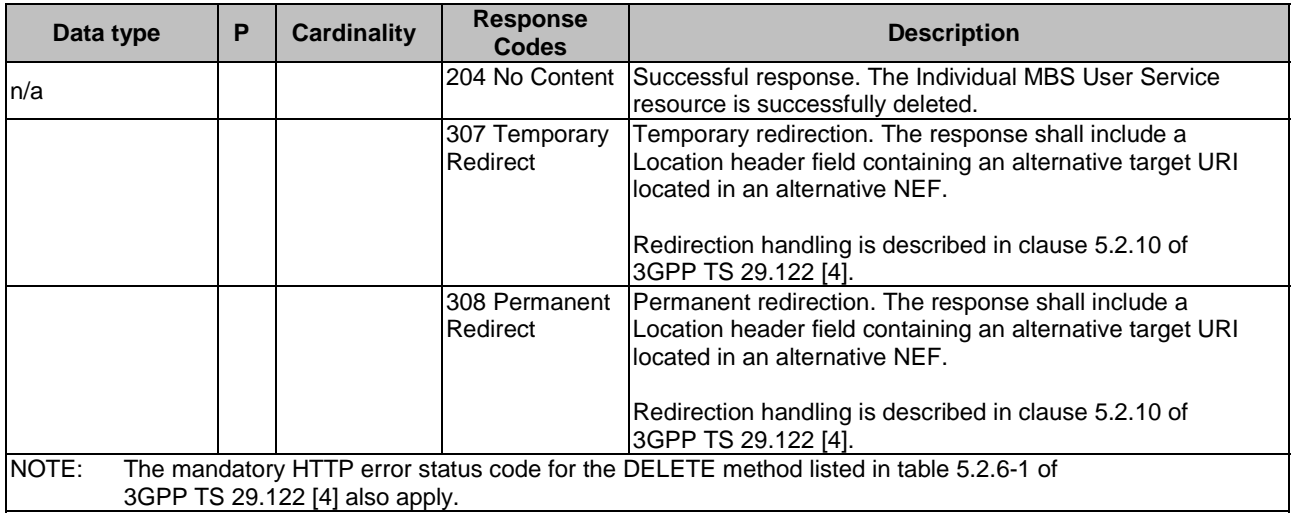

#### **Table 5.26.2.3.3.4-4: Headers supported by the 307 Response Code on this resource**

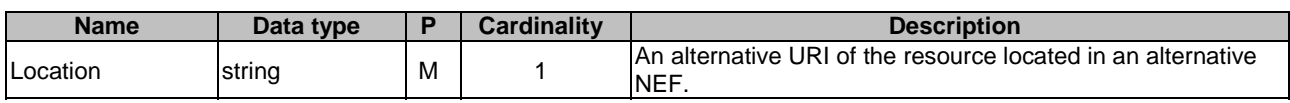

# **Table 5.26.2.3.3.4-5: Headers supported by the 308 Response Code on this resource**

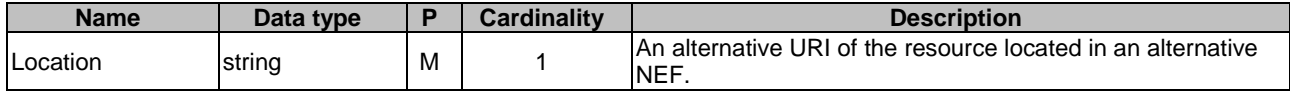

# 5.26.2.3.4 Resource Custom Operations

There are no resource custom operations defined for this resource in this release of the specification.

# 5.26.3 Custom Operations without associated resources

There are no custom operations without associated resources defined for this API in this release of the specification.

# 5.26.4 Notifications

There are no notifications defined for this API in this release of the specification.

# 5.26.5 Data Model

# 5.26.5.1 General

This clause specifies the application data model supported by the MBSUserService API. Table 5.26.5.1-1 specifies the data types defined for the MBSUserService API.

#### **Table 5.26.5.1-1: MBSUserService specific Data Types**

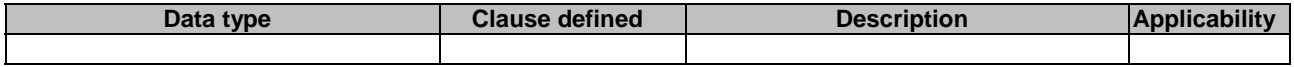

Table 5.26.5.1-2 specifies data types re-used by the MBSUserService API from other specifications, including a reference to their respective specifications, and when needed, a short description of their use within the MBSUserService API.

#### **Table 5.26.5.1-2: Re-used Data Types**

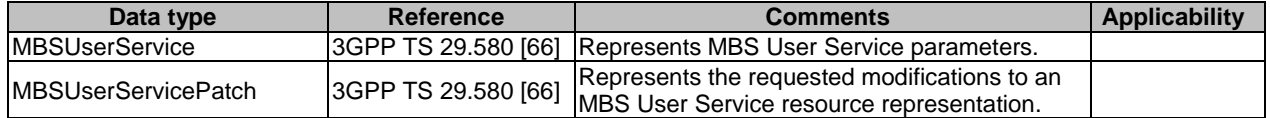

# 5.26.5.2 Structured data types

# 5.26.5.2.1 Introduction

This clause defines the structures to be used in resource representations.

There are no structured data types defined for this API in this release of the specification.

## 5.26.5.3 Simple data types and enumerations

# 5.26.5.3.1 Introduction

This clause defines simple data types and enumerations that can be referenced from data structures defined in the previous clauses.

#### 5.26.5.3.2 Simple data types

The simple data types defined in table 5.26.5.3.2-1 shall be supported.

### **Table 5.26.5.3.2-1: Simple data types**

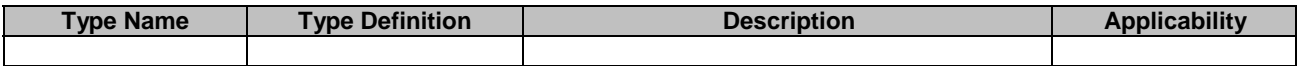

# 5.26.6 Used Features

The table below defines the features applicable to the MBSUserService API. Those features are negotiated as described in clause 5.2.7 of 3GPP TS 29.122 [4].

#### **Table 5.26.6-1: Features used by MBSUserService API**

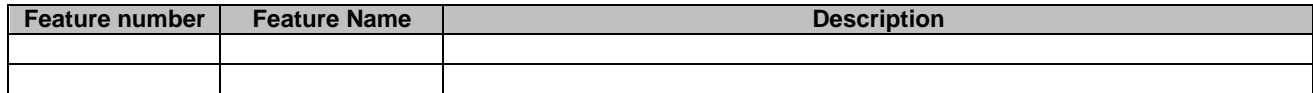

# 5.26.7 Error handling

# 5.26.7.1 General

HTTP error handling shall be supported as specified in clause 5.2.6 of 3GPP TS 29.122 [4].

In addition, the requirements in the following clauses shall apply.

# 5.26.7.2 Protocol Errors

In this Release of the specification, there are no additional protocol errors applicable for the MBSUserService API.

# 5.26.7.3 Application Errors

The application errors defined for the MBSUserService API are listed in table 5.26.7.3-1.

### **Table 5.26.7.3-1: Application errors**

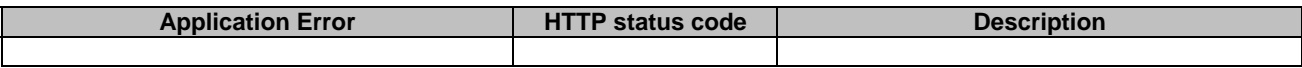

# 5.27 MBSUserDataIngestSession API

# 5.27.1 Introduction

The Nnef\_MBSUserDataIngestSession service shall use the MBSUserDataIngestSession API.

The API URI of MBSUserDataIngestSession API shall be:

#### **{apiRoot}/3gpp-mbs-ud-ingest/v1**

with the following components:

- "apiRoot" is set as defined in clause 5.2.4 of 3GPP TS 29.122 [4].
- "apiName" shall be set to "3gpp-mbs-ud-ingest".
- "apiVersion" shall be set to "v1" for the current version defined in the present document.

All resource URIs in the clauses below are defined relative to the above API URI.

# 5.27.2 Resources

# 5.27.2.1 Overview

This clause describes the structure for the Resource URIs as shown in figure 5.27.2.1-1 and the resources and HTTP methods used for the MBSUserDataIngestSession API.

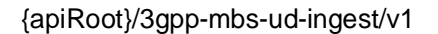

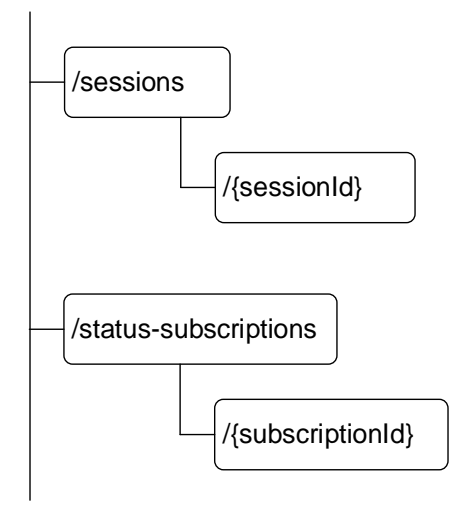

# **Figure 5.27.2.1-1: Resource URI structure of the MBSUserDataIngestSession API**

Table 5.27.2.1-1 provides an overview of the resources and applicable HTTP methods.

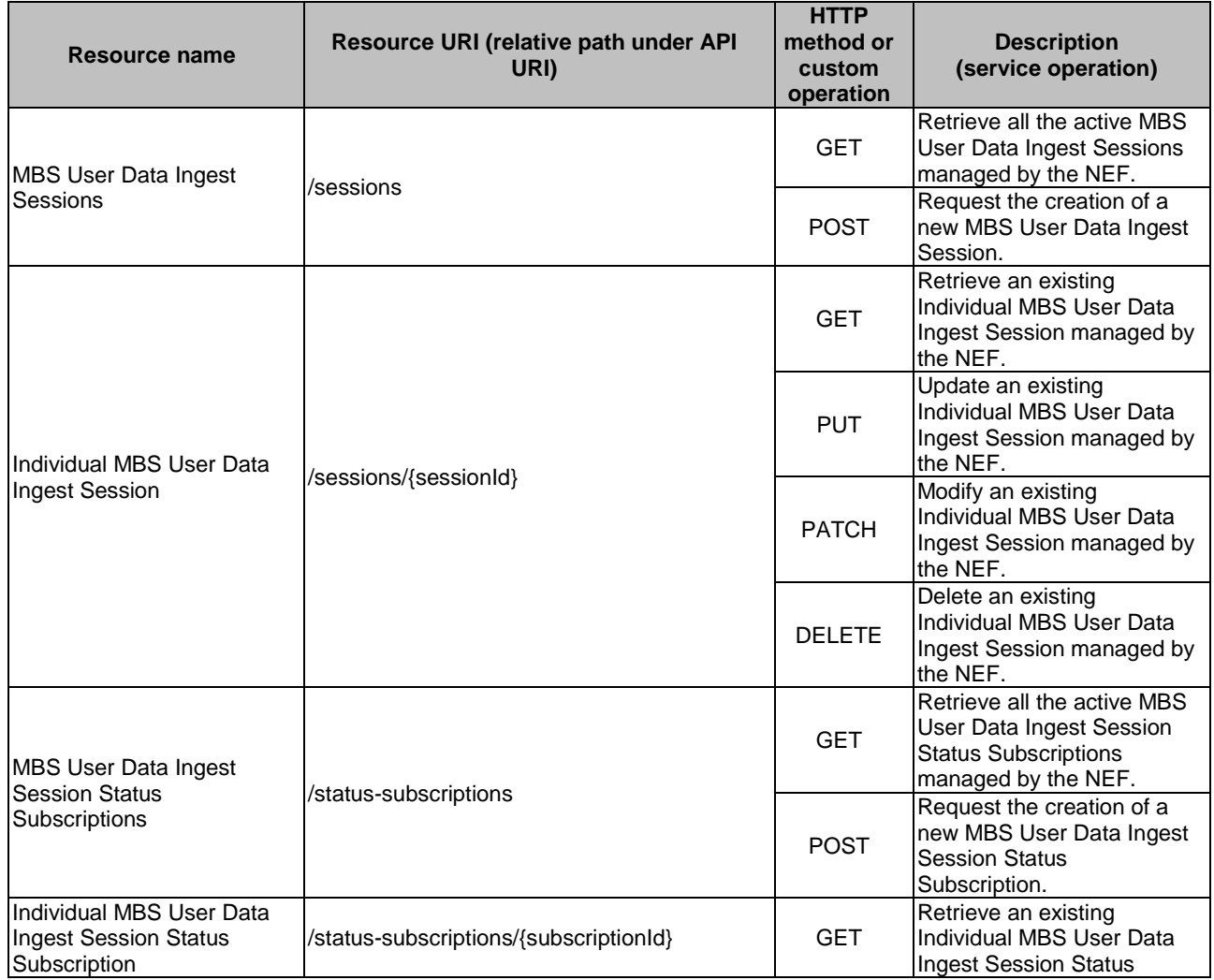

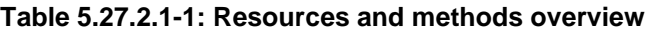

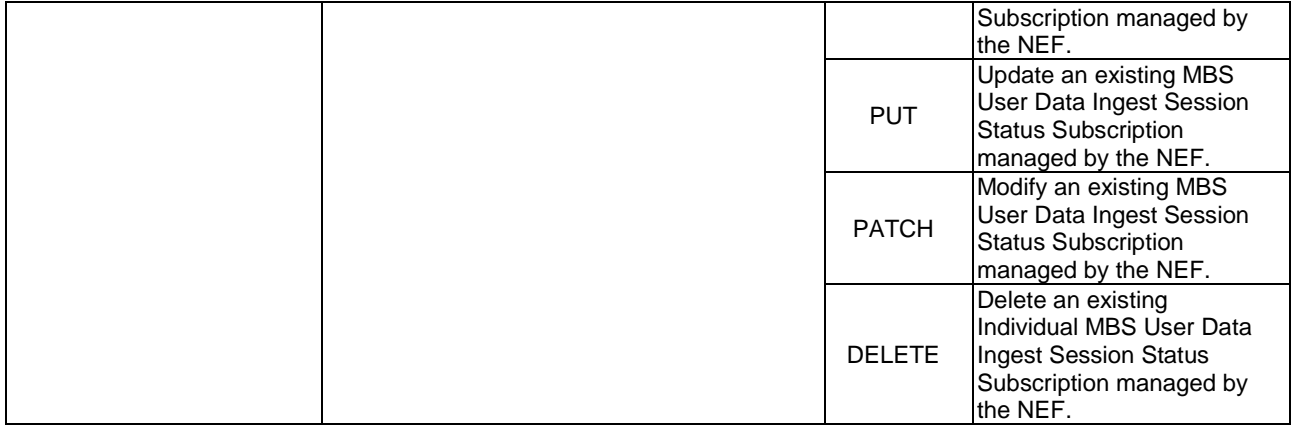

# 5.27.2.2 Resource: MBS User Data Ingest Sessions

# 5.27.2.2.1 Introduction

This resource represents the collection of MBS User Data Ingest Sessions managed by the NEF.

This resource is modelled with the Collection resource archetype (see clause C.2 of 3GPP TS 29.501 [3]).

## 5.27.2.2.2 Resource Definition

#### Resource URI: **{apiRoot}/3gpp-mbs-ud-ingest/v1/sessions**

This resource shall support the resource URI variables defined in table 5.27.2.2.2-1.

# **Table 5.27.2.2.2-1: Resource URI variables for this resource**

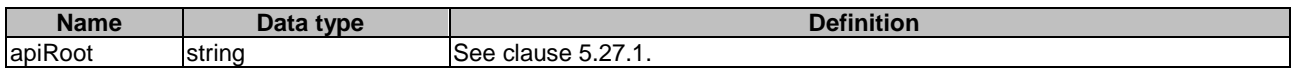

# 5.27.2.2.3 Resource Standard Methods

## 5.27.2.2.3.1 GET

This method allows an AF to retrieve all the active MBS User Data Ingest Sessions managed by the NEF.

This method shall support the URI query parameters specified in table 5.27.2.2.3.1-1.

### **Table 5.27.2.2.3.1-1: URI query parameters supported by the GET method on this resource**

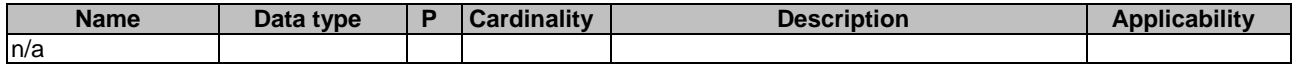

This method shall support the request data structures specified in table 5.27.2.2.3.1-2 and the response data structures and response codes specified in table 5.27.2.2.3.1-3.

#### **Table 5.27.2.2.3.1-2: Data structures supported by the GET Request Body on this resource**

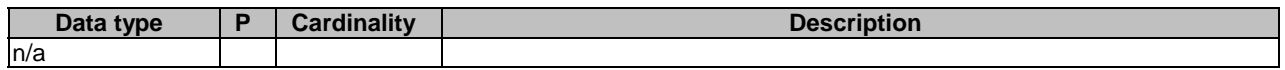

# **Table 5.27.2.2.3.1-3: Data structures supported by the GET Response Body on this resource**

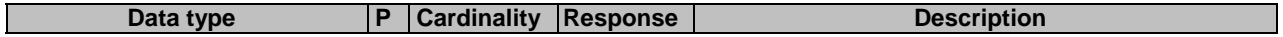

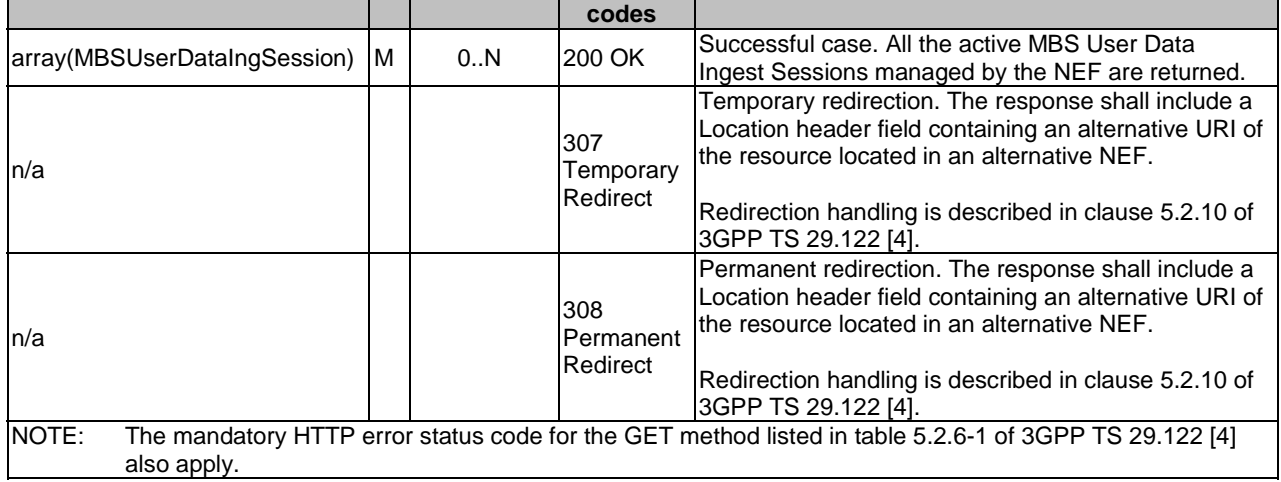

# **Table 5.27.2.2.3.1-4: Headers supported by the 307 Response Code on this resource**

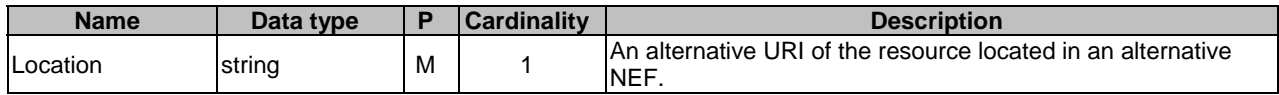

# **Table 5.27.2.2.3.1-5: Headers supported by the 308 Response Code on this resource**

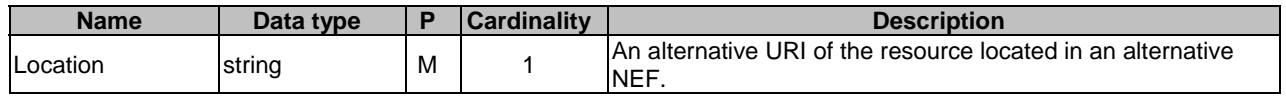

### 5.27.2.2.3.2 POST

This method enables an AF to request the creation of an MBS User Data Ingest Session at the NEF.

This method shall support the URI query parameters specified in table 5.27.2.2.3.2-1.

### **Table 5.27.2.2.3.2-1: URI query parameters supported by the POST method on this resource**

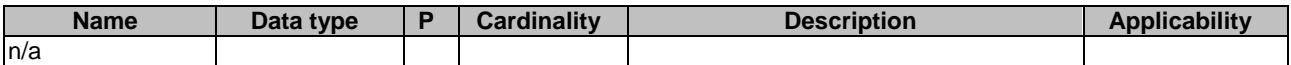

This method shall support the request data structures specified in table 5.27.2.2.3.2-2 and the response data structures and response codes specified in table 5.27.2.2.3.2-3.

### **Table 5.27.2.2.3.2-2: Data structures supported by the POST Request Body on this resource**

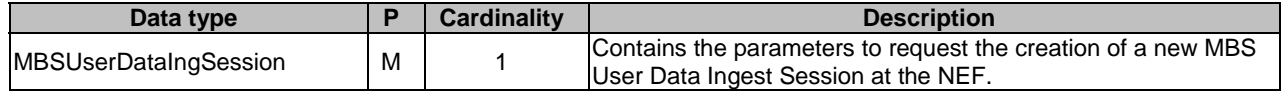

#### **Table 5.27.2.2.3.2-3: Data structures supported by the POST Response Body on this resource**

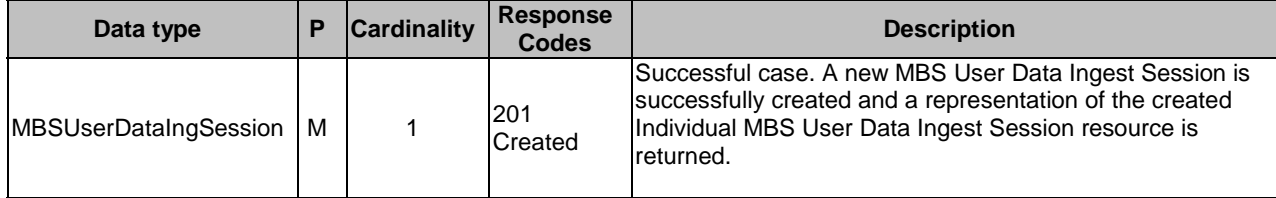

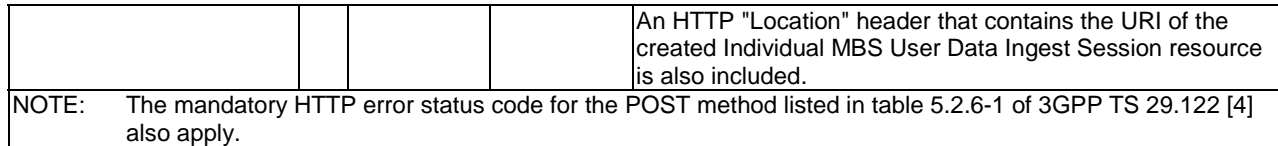

### **Table 5.27.2.2.3.2-4: Headers supported by the 201 response code on this resource**

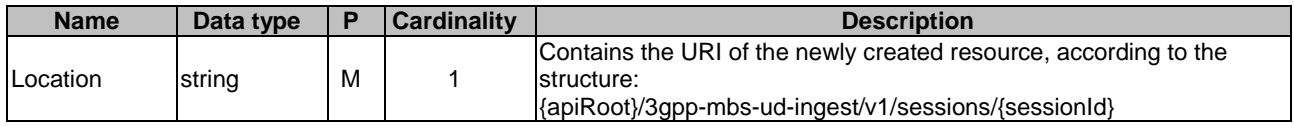

# 5.27.2.2.4 Resource Custom Operations

There are no resource custom operations defined for this resource in this release of the specification.

# 5.27.2.3 Resource: Individual MBS User Data Ingest Session

# 5.27.2.3.1 Introduction

This resource represents an Individual MBS User Data Ingest Session resource managed by the NEF.

This resource is modelled with the Document resource archetype (see clause C.1 of 3GPP TS 29.501 [3]).

# 5.27.2.3.2 Resource Definition

#### Resource URI: **{apiRoot}/3gpp-mbs-ud-ingest/v1/sessions/{sessionId}**

This resource shall support the resource URI variables defined in table 5.27.2.3.2-1.

# **Table 5.27.2.3.2-1: Resource URI variables for this resource**

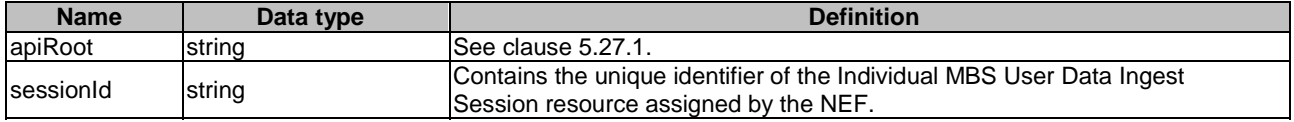

## 5.27.2.3.3 Resource Standard Methods

### 5.27.2.3.3.1 GET

This method allows an AF to retrieve an existing "Individual MBS User Data Ingest Session" resource at the NEF.

This method shall support the URI query parameters specified in table 5.27.2.3.3.1-1.

#### **Table 5.27.2.3.3.1-1: URI query parameters supported by the GET method on this resource**

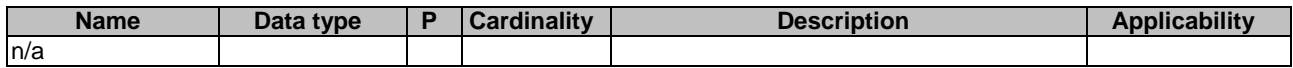

This method shall support the request data structures specified in table 5.27.2.3.3.1-2 and the response data structures and response codes specified in table 5.27.2.3.3.1-3.

# **Table 5.27.2.3.3.1-2: Data structures supported by the GET Request Body on this resource**

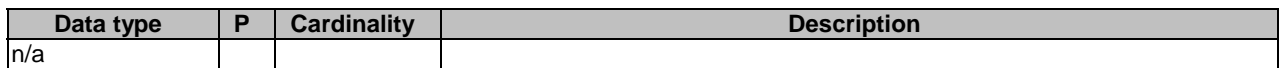

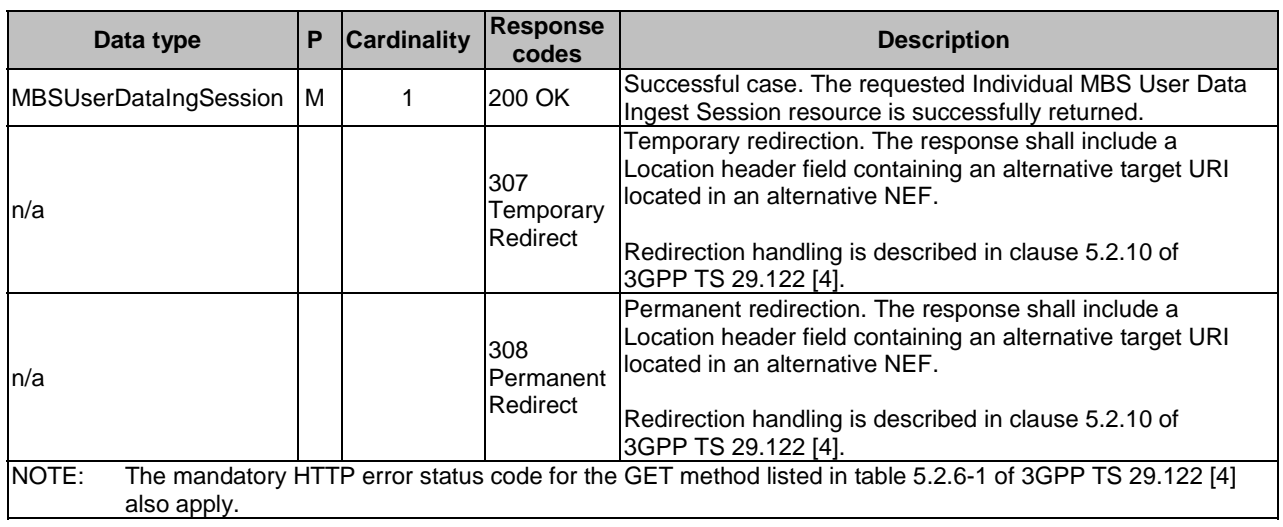

## **Table 5.27.2.3.3.1-3: Data structures supported by the GET Response Body on this resource**

### **Table 5.27.2.3.3.1-4: Headers supported by the 307 Response Code on this resource**

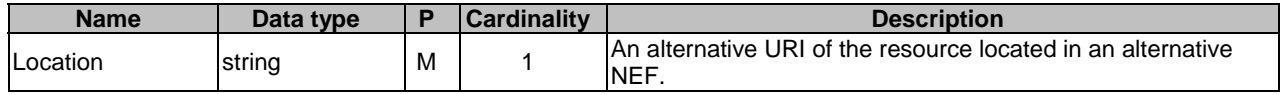

#### **Table 5.27.2.3.3.1-5: Headers supported by the 308 Response Code on this resource**

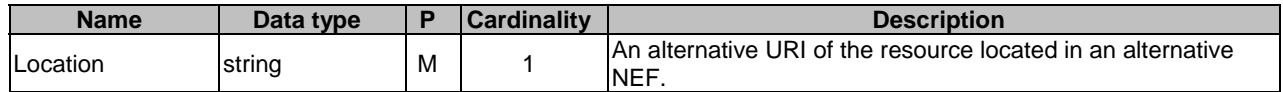

## 5.27.2.3.3.2 PUT

This method enables an AF to request the update of an existing "Individual MBS User Data Ingest Session" resource at the NEF.

This method shall support the URI query parameters specified in table 5.27.2.3.3.2-1.

#### **Table 5.27.2.3.3.2-1: URI query parameters supported by the PUT method on this resource**

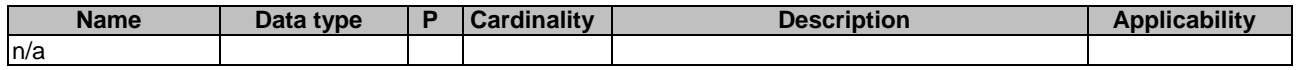

This method shall support the request data structures specified in table 5.27.2.3.3.2-2 and the response data structures and response codes specified in table 5.27.2.3.3.2-3.

### **Table 5.27.2.3.3.2-2: Data structures supported by the PUT Request Body on this resource**

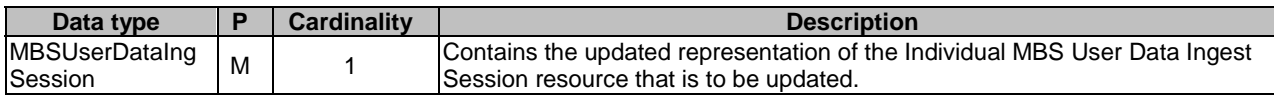

### **Table 5.27.2.3.3.2-3: Data structures supported by the PUT Response Body on this resource**

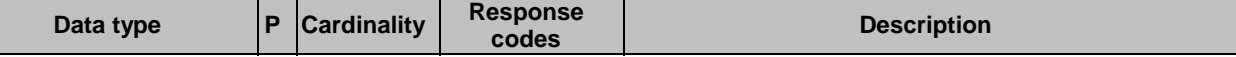

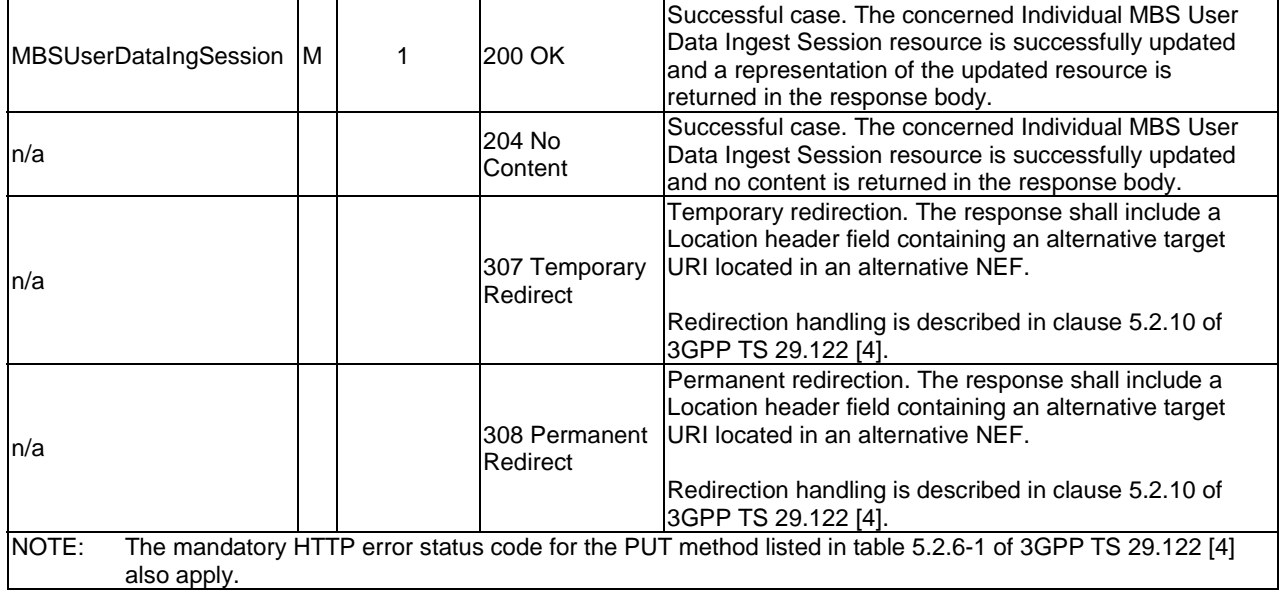

# **Table 5.27.2.3.3.2-4: Headers supported by the 307 Response Code on this resource**

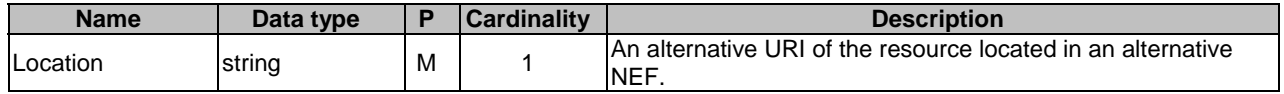

## **Table 5.27.2.3.3.2-5: Headers supported by the 308 Response Code on this resource**

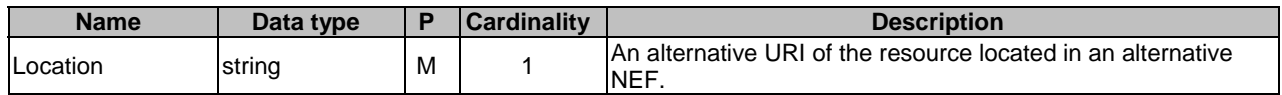

# 5.27.2.3.3.3 PATCH

This method enables an AF to request the modification of an existing "Individual MBS User Data Ingest Session" resource at the NEF.

This method shall support the URI query parameters specified in table 5.27.2.3.3.3-1.

#### **Table 5.27.2.3.3.3-1: URI query parameters supported by the PATCH method on this resource**

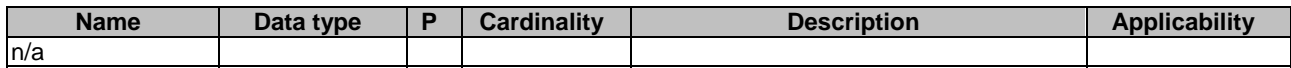

This method shall support the request data structures specified in table 5.27.2.3.3.3-2 and the response data structures and response codes specified in table 5.27.2.3.3.3-3.

## **Table 5.27.2.3.3.3-2: Data structures supported by the PATCH Request Body on this resource**

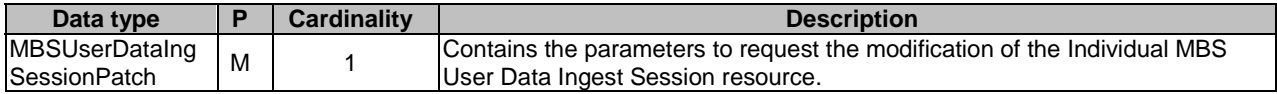

#### **Table 5.27.2.3.3.3-3: Data structures supported by the PATCH Response Body on this resource**

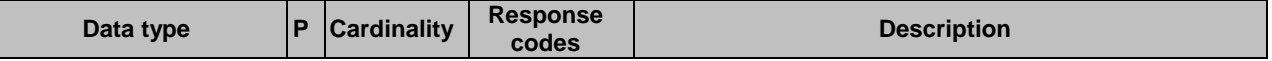

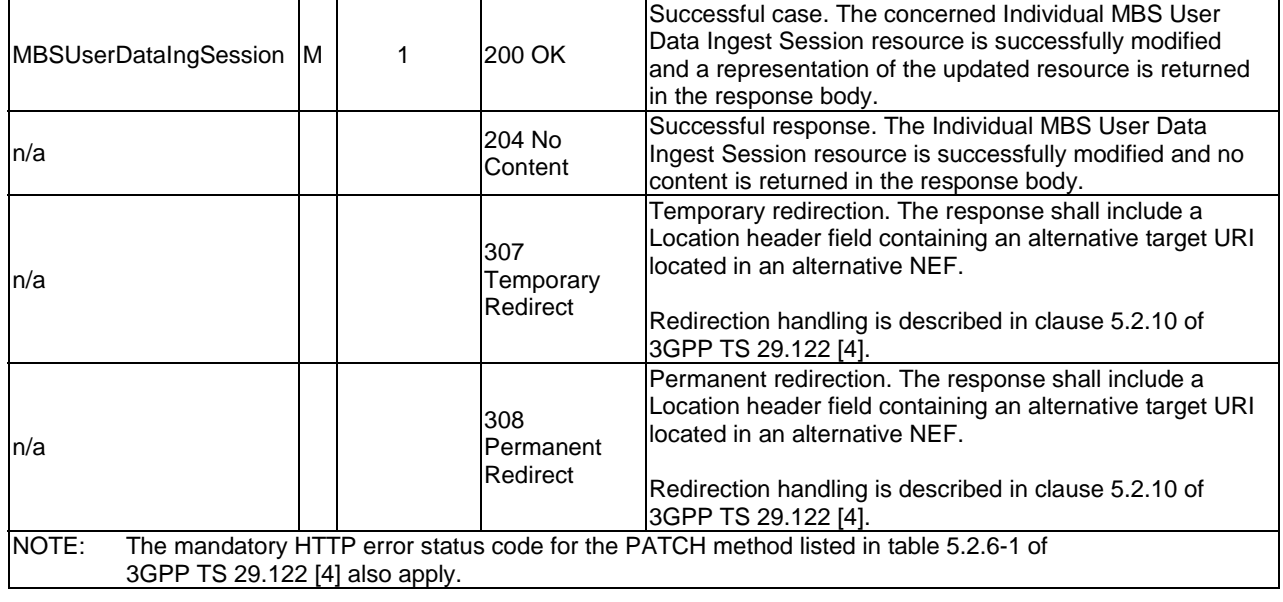

# **Table 5.27.2.3.3.3-4: Headers supported by the 307 Response Code on this resource**

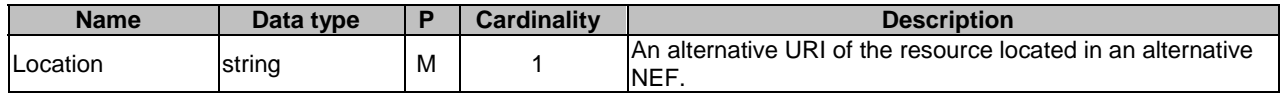

## **Table 5.27.2.3.3.3-5: Headers supported by the 308 Response Code on this resource**

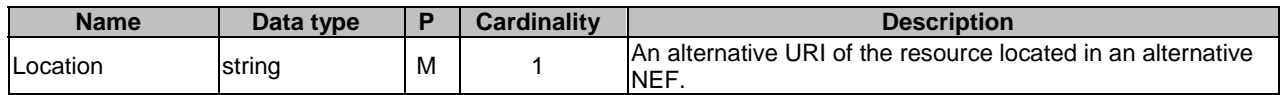

# 5.27.2.3.3.4 DELETE

This method enables an AF to request the deletion of an existing "Individual MBS User Data Ingest Session" resource at the NEF.

This method shall support the URI query parameters specified in table 5.27.2.3.3.4-1.

#### **Table 5.27.2.3.3.4-1: URI query parameters supported by the DELETE method on this resource**

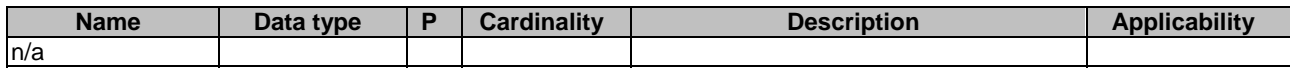

This method shall support the request data structures specified in table 5.27.2.3.3.4-2 and the response data structures and response codes specified in table 5.27.2.3.3.4-3.

## **Table 5.27.2.3.3.4-2: Data structures supported by the DELETE Request Body on this resource**

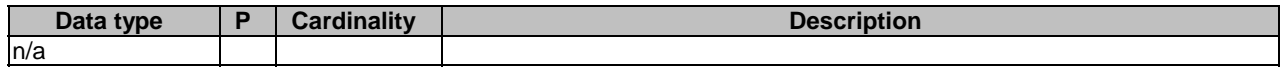

#### **Table 5.27.2.3.3.4-3: Data structures supported by the DELETE Response Body on this resource**

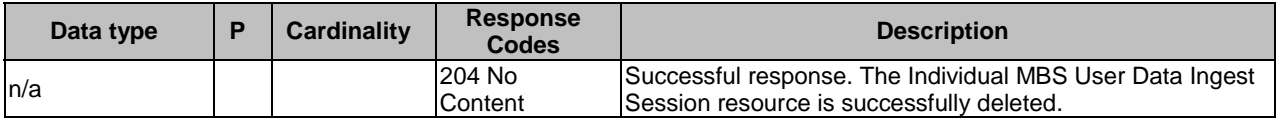

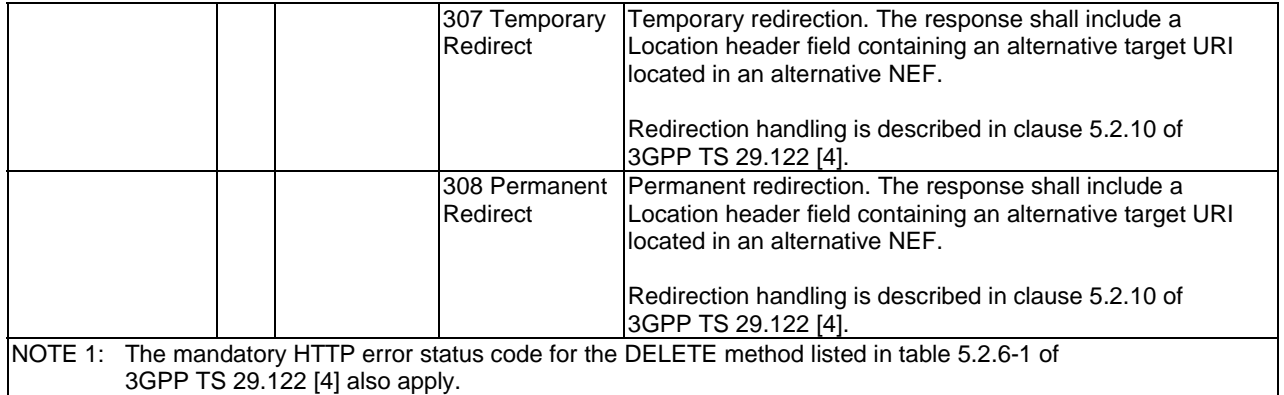

# **Table 5.27.2.3.3.4-4: Headers supported by the 307 Response Code on this resource**

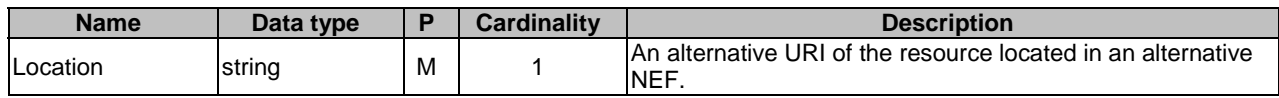

#### **Table 5.27.2.3.3.4-5: Headers supported by the 308 Response Code on this resource**

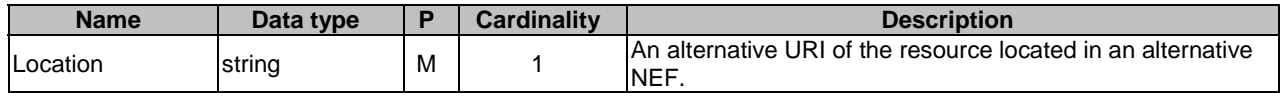

# 5.27.2.3.4 Resource Custom Operations

There are no resource custom operations defined for this resource in this release of the specification.

# 5.27.2.4 Resource: MBS User Data Ingest Session Status Subscriptions

# 5.27.2.4.1 Introduction

This resource represents the collection of MBS User Data Ingest Session Status Subscriptions managed by the NEF.

This resource is modelled with the Collection resource archetype (see clause C.2 of 3GPP TS 29.501 [3]).

# 5.27.2.4.2 Resource Definition

### Resource URI: **{apiRoot}/3gpp-mbs-ud-ingest/v1/status-subscriptions**

This resource shall support the resource URI variables defined in table 5.27.2.4.2-1.

# **Table 5.27.2.4.2-1: Resource URI variables for this resource**

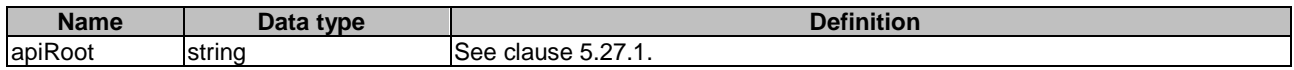

# 5.27.2.4.3 Resource Standard Methods

### 5.27.2.4.3.1 GET

This method allows an AF to retrieve all the active MBS User Data Ingest Session Status Subscriptions managed by the NEF.

This method shall support the URI query parameters specified in table 5.27.2.4.3.1-1.

### **Table 5.27.2.4.3.1-1: URI query parameters supported by the GET method on this resource**

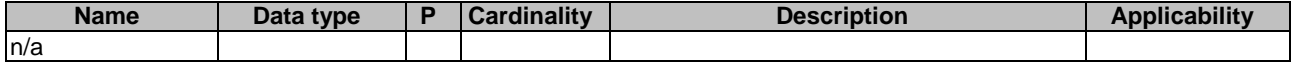

This method shall support the request data structures specified in table 5.27.2.4.3.1-2 and the response data structures and response codes specified in table 5.27.2.4.3.1-3.

## **Table 5.27.2.4.3.1-2: Data structures supported by the GET Request Body on this resource**

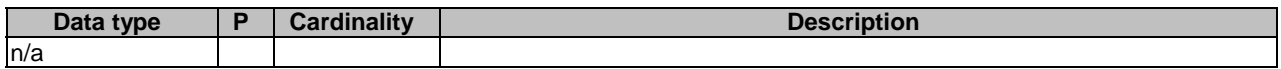

# **Table 5.27.2.4.3.1-3: Data structures supported by the GET Response Body on this resource**

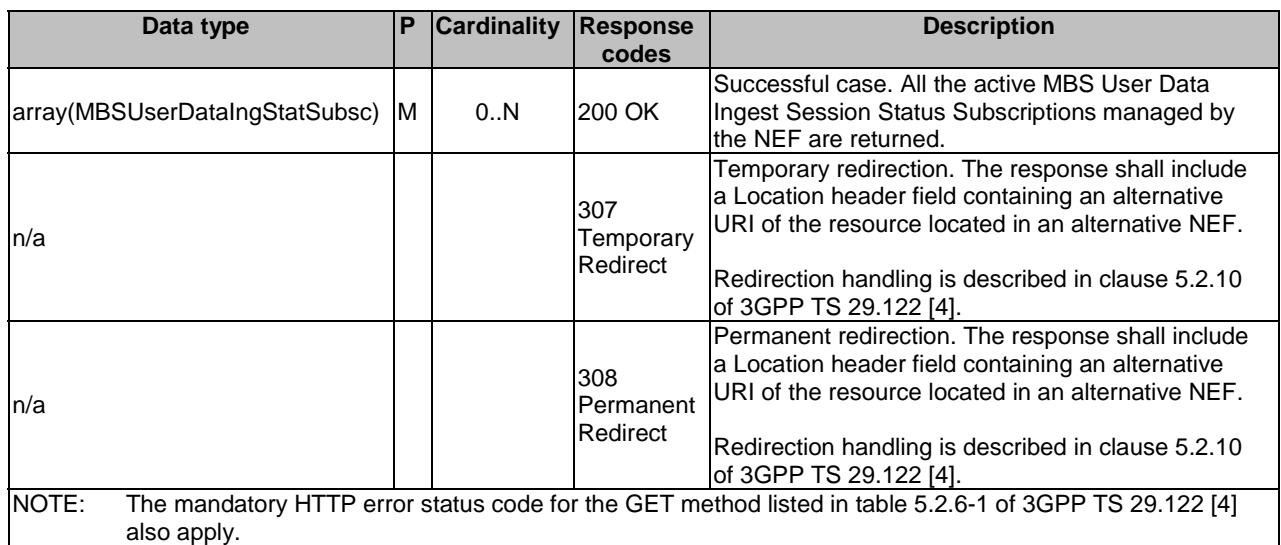

## **Table 5.27.2.4.3.1-4: Headers supported by the 307 Response Code on this resource**

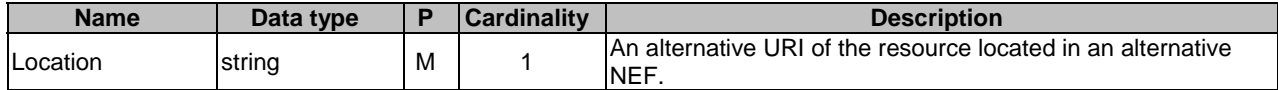

## **Table 5.27.2.4.3.1-5: Headers supported by the 308 Response Code on this resource**

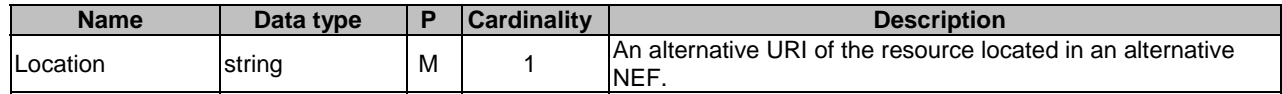

# 5.27.2.4.3.2 POST

This method enables an AF to request the creation of a new MBS User Data Ingest Sesstion Status Subscription at the NEF.

This method shall support the URI query parameters specified in table 5.27.2.4.3.2-1.

### **Table 5.27.2.4.3.2-1: URI query parameters supported by the POST method on this resource**

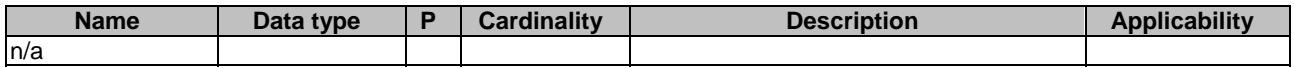

This method shall support the request data structures specified in table 5.27.2.4.3.2-2 and the response data structures and response codes specified in table 5.27.2.4.3.2-3.

#### **Table 5.27.2.4.3.2-2: Data structures supported by the POST Request Body on this resource**

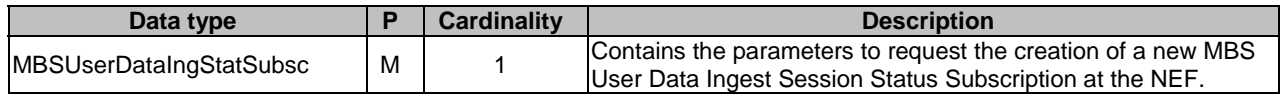

### **Table 5.27.2.4.3.2-3: Data structures supported by the POST Response Body on this resource**

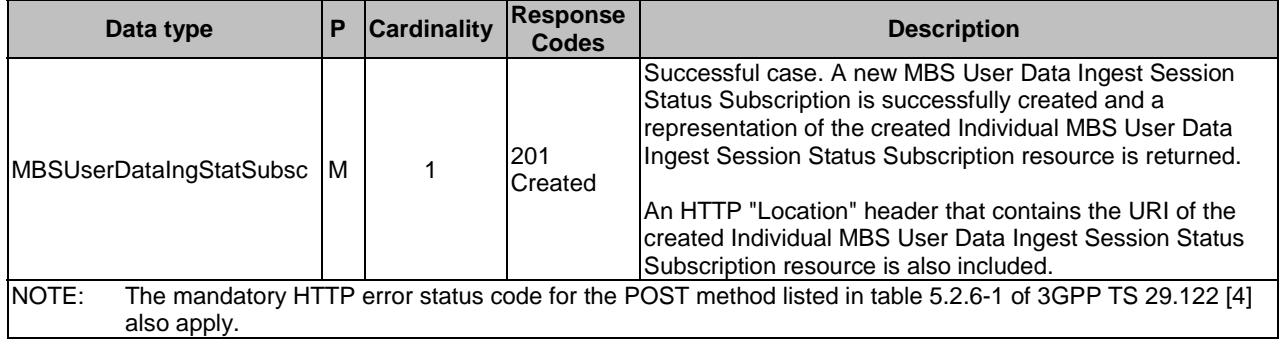

# **Table 5.27.2.4.3.2-4: Headers supported by the 201 response code on this resource**

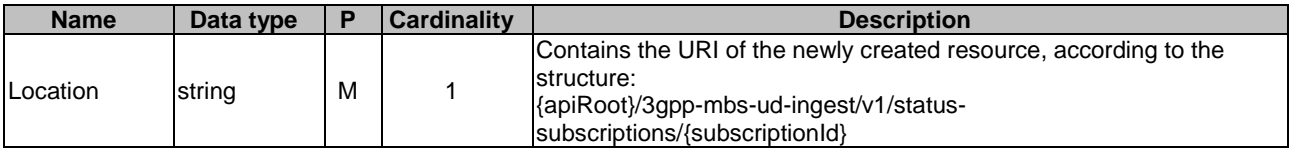

# 5.27.2.4.4 Resource Custom Operations

There are no resource custom operations defined for this resource in this release of the specification.

# 5.27.2.5 Resource: Individual MBS User Data Ingest Session Status Subscription

### 5.27.2.5.1 Introduction

This resource represents an Individual MBS User Data Ingest Session Status Subscription managed by the NEF.

This resource is modelled with the Document resource archetype (see clause C.1 of 3GPP TS 29.501 [3]).

# 5.27.2.5.2 Resource Definition

## Resource URI: **{apiRoot}/3gpp-mbs-ud-ingest/v1/status-subscriptions/{subscriptionId}**

This resource shall support the resource URI variables defined in table 5.27.2.5.2-1.

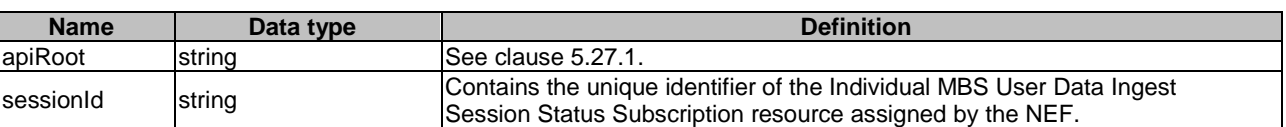

### **Table 5.27.2.5.2-1: Resource URI variables for this resource**

# 5.27.2.5.3 Resource Standard Methods

### 5.27.2.5.3.1 GET

This method allows an AF to retrieve an existing "Individual MBS User Data Ingest Session Status Subscription" resource at the NEF.

This method shall support the URI query parameters specified in table 5.27.2.5.3.1-1.

## **Table 5.27.2.5.3.1-1: URI query parameters supported by the GET method on this resource**

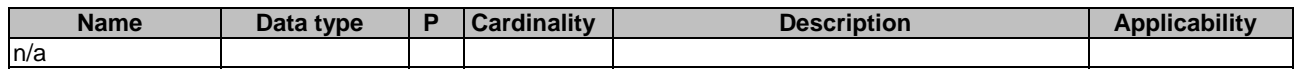

This method shall support the request data structures specified in table 5.27.2.5.3.1-2 and the response data structures and response codes specified in table 5.27.2.5.3.1-3.

# **Table 5.27.2.5.3.1-2: Data structures supported by the GET Request Body on this resource**

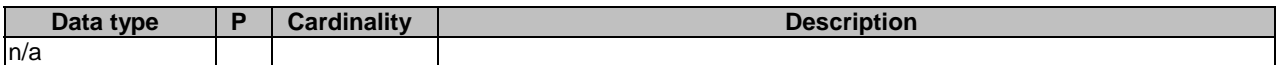

### **Table 5.27.2.5.3.1-3: Data structures supported by the GET Response Body on this resource**

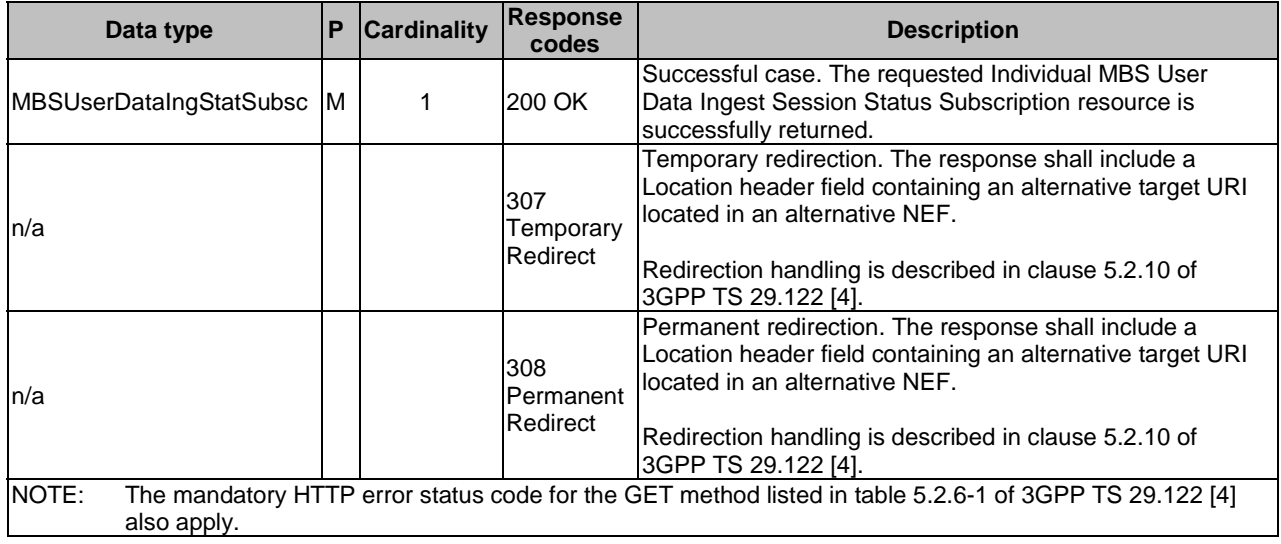

## **Table 5.27.2.5.3.1-4: Headers supported by the 307 Response Code on this resource**

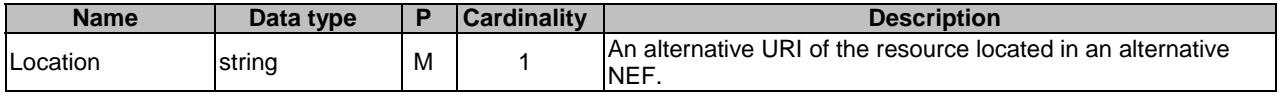

#### **Table 5.27.2.5.3.1-5: Headers supported by the 308 Response Code on this resource**

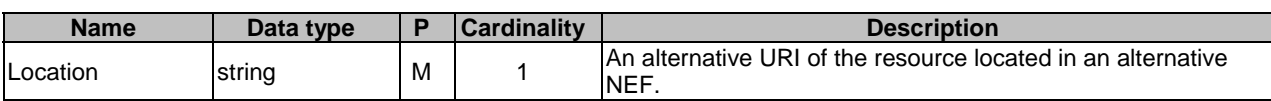

### 5.27.2.5.3.2 PUT

The PATCH method allows an AF to update an existing "Individual MBS User Data Ingest Session Status Subscription" resource managed by the NEF.

This method shall support the URI query parameters specified in table 5.27.2.5.3.2-1.

### **Table 5.27.2.5.3.2-1: URI query parameters supported by the PUT method on this resource**

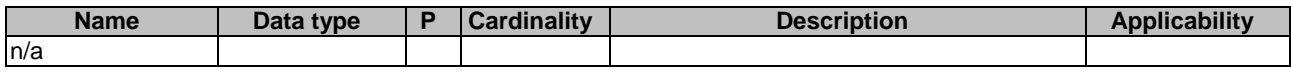

This method shall support the request data structures specified in table 5.27.2.5.3.2-2 and the response data structures and response codes specified in table 5.27.2.5.3.2-3.

### **Table 5.27.2.5.3.2-2: Data structures supported by the PUT Request Body on this resource**

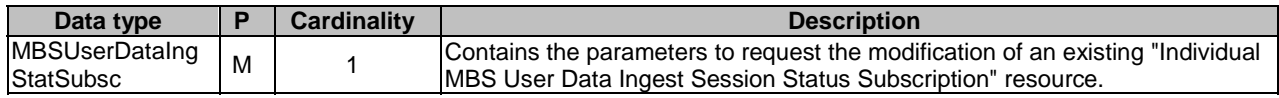

#### **Table 5.27.2.5.3.2-3: Data structures supported by the PUT Response Body on this resource**

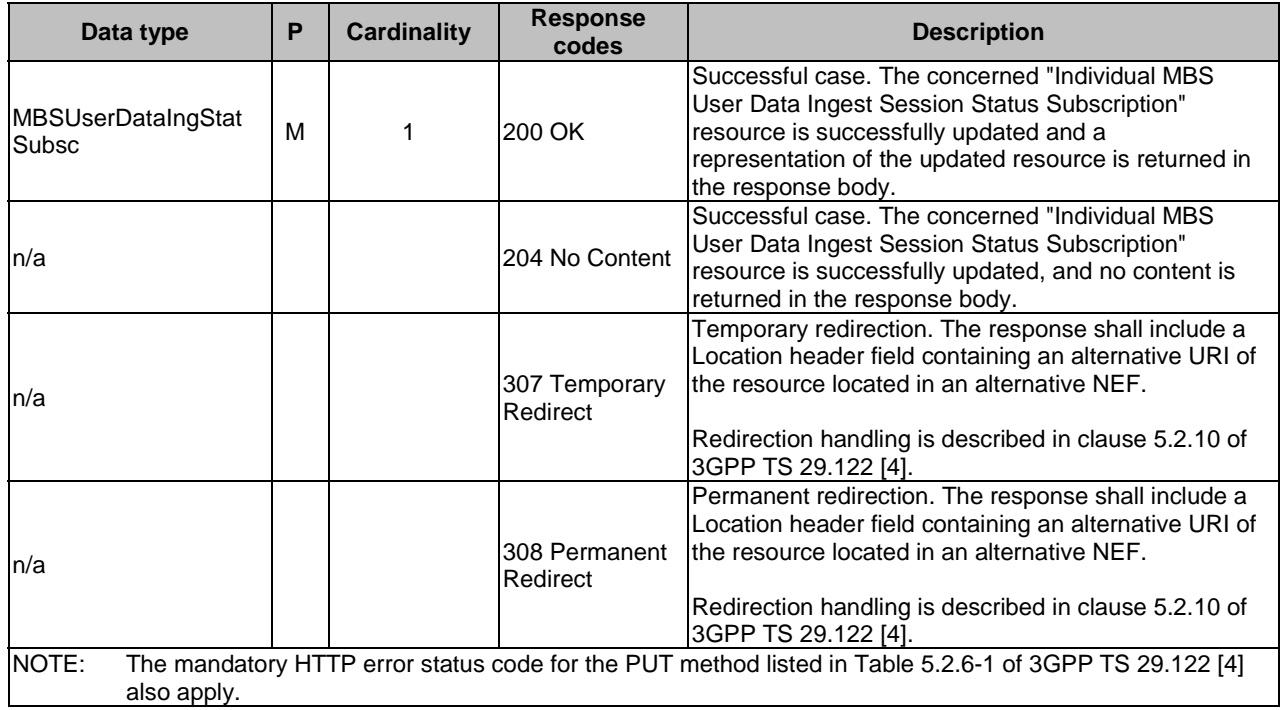

#### **Table 5.27.2.5.3.2-4: Headers supported by the 307 Response Code on this resource**

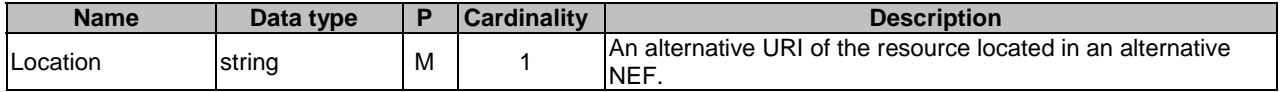

### **Table 5.27.2.5.3.2-5: Headers supported by the 308 Response Code on this resource**

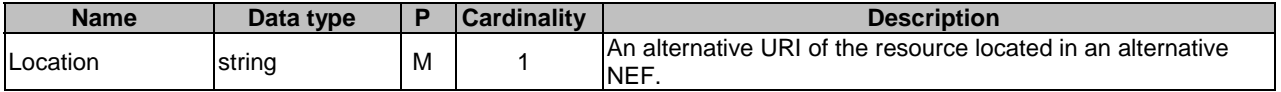

### 5.27.2.5.3.3 PATCH

The PATCH method allows an AF to modify an existing "Individual MBS User Data Ingest Session Status Subscription" resource managed by the NEF.

This method shall support the URI query parameters specified in table 5.27.2.5.3.3-1.

### **Table 5.27.2.5.3.3-1: URI query parameters supported by the PATCH method on this resource**

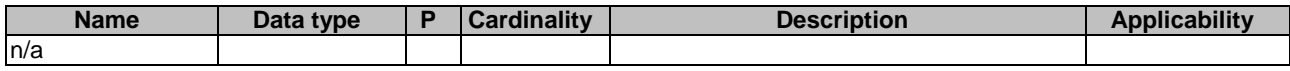

This method shall support the request data structures specified in table 5.27.2.5.3.3-2 and the response data structures and response codes specified in table 5.27.2.5.3.3-3.

#### **Table 5.27.2.5.3.3-2: Data structures supported by the PATCH Request Body on this resource**

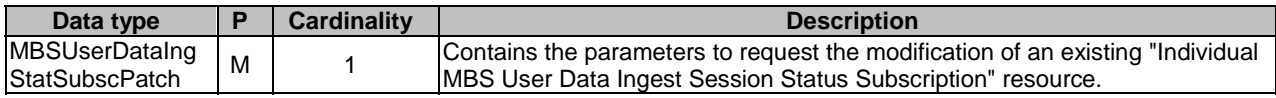

#### **Table 5.27.2.5.3.3-3: Data structures supported by the PATCH Response Body on this resource**

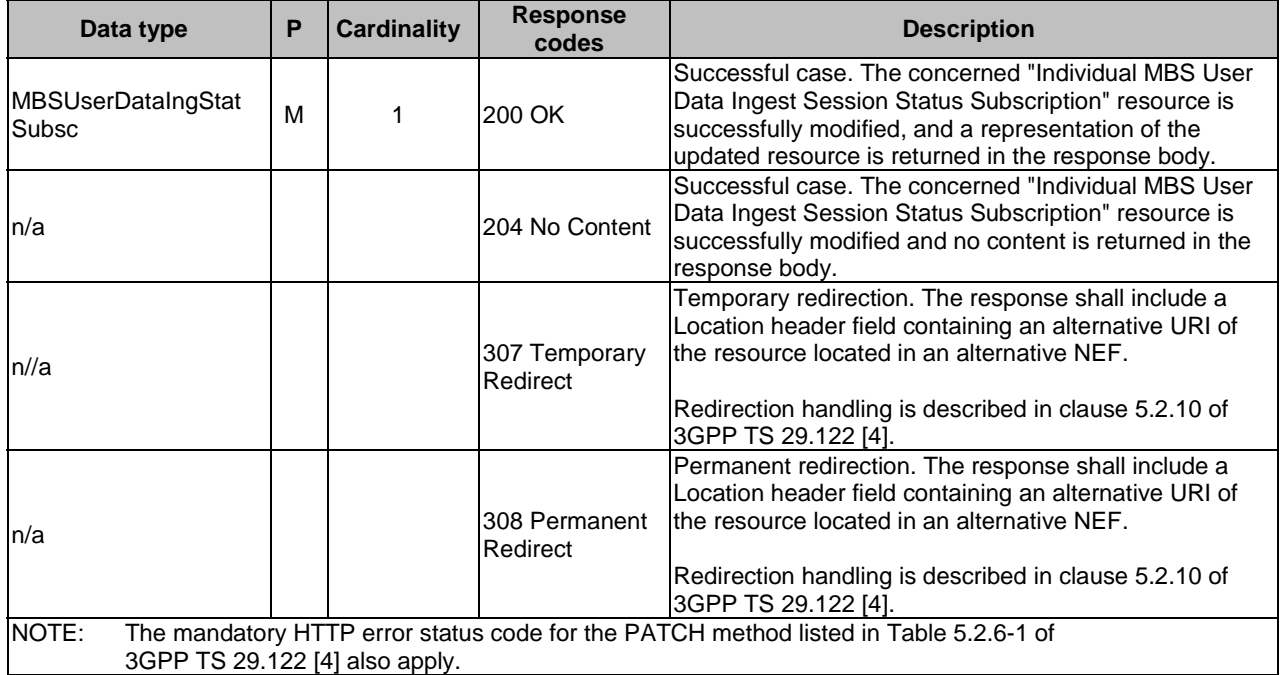

#### **Table 5.27.2.5.3.3-4: Headers supported by the 307 Response Code on this resource**

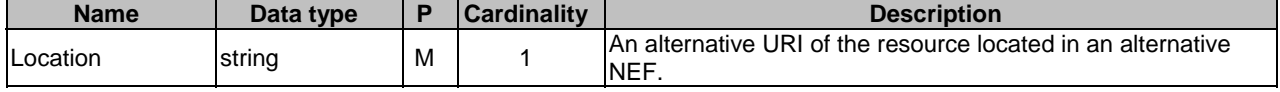

### **Table 5.27.2.5.3.3-5: Headers supported by the 308 Response Code on this resource**

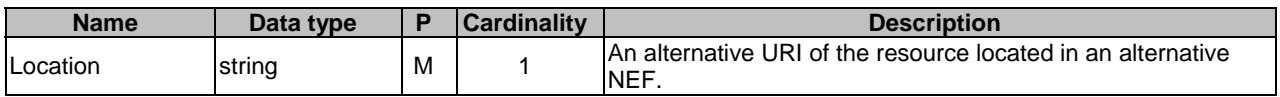

#### 5.27.2.5.3.4 DELETE

This method enables an AF to request the deletion of an existing Individual MBS User Data Ingest Session Status Subscription resource at the NEF.

This method shall support the URI query parameters specified in table 5.27.2.5.3.4-1.

### **Table 5.27.2.5.3.4-1: URI query parameters supported by the DELETE method on this resource**

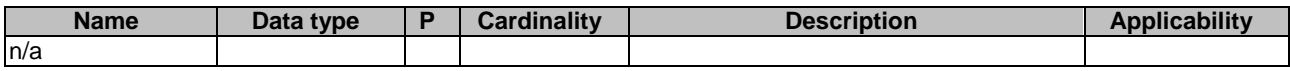

This method shall support the request data structures specified in table 5.27.2.5.3.4-2 and the response data structures and response codes specified in table 5.27.2.5.3.4-3.

#### **Table 5.27.2.5.3.4-2: Data structures supported by the DELETE Request Body on this resource**

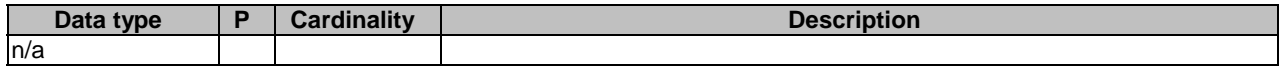

#### **Table 5.27.2.5.3.4-3: Data structures supported by the DELETE Response Body on this resource**

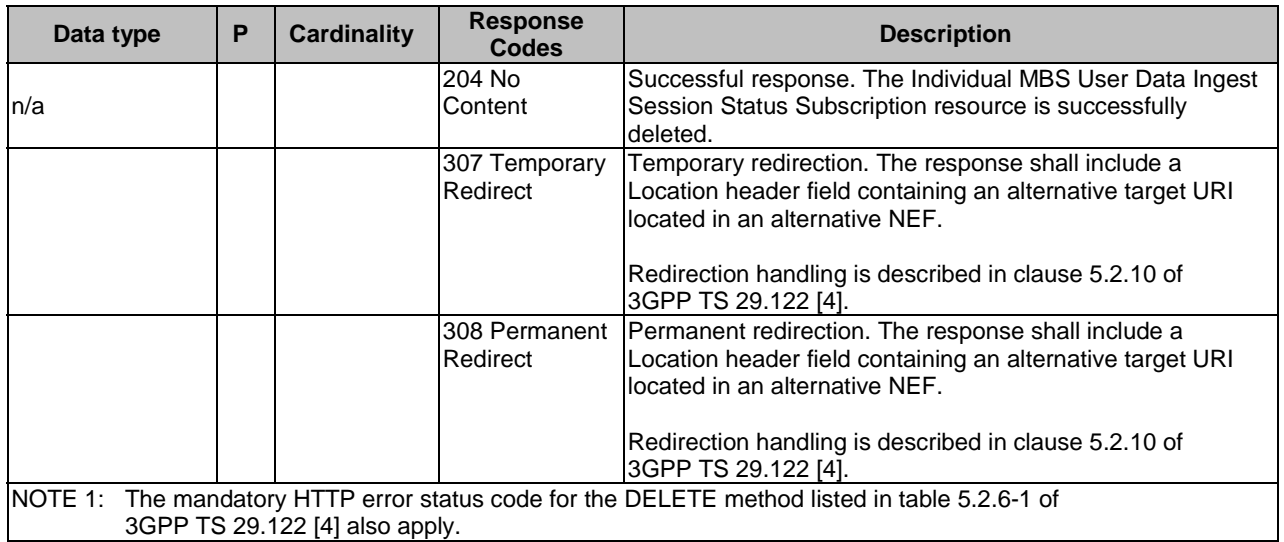

### **Table 5.27.2.5.3.4-4: Headers supported by the 307 Response Code on this resource**

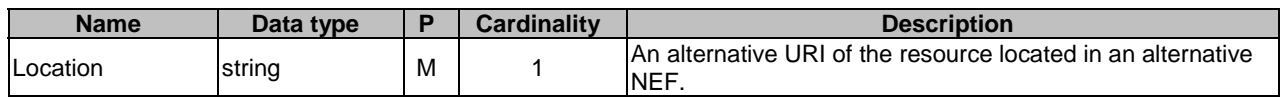

## **Table 5.27.2.5.3.4-5: Headers supported by the 308 Response Code on this resource**

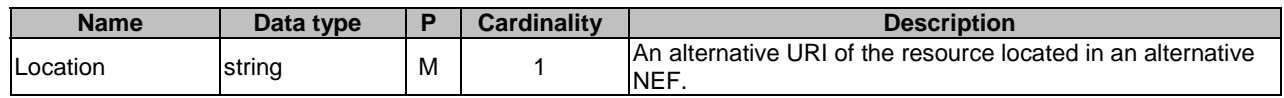

## 5.27.2.5.4 Resource Custom Operations

There are no resource custom operations defined for this resource in this release of the specification.

# 5.27.3 Custom Operations without associated resources

There are no custom operations without associated resources defined for this API in this release of the specification.

# 5.27.4 Notifications

# 5.27.4.1 General

Notifications shall comply to clause 5.2.5 of 3GPP TS 29.122 [4].

# **Table 5.27.4.1-1: Notifications overview**

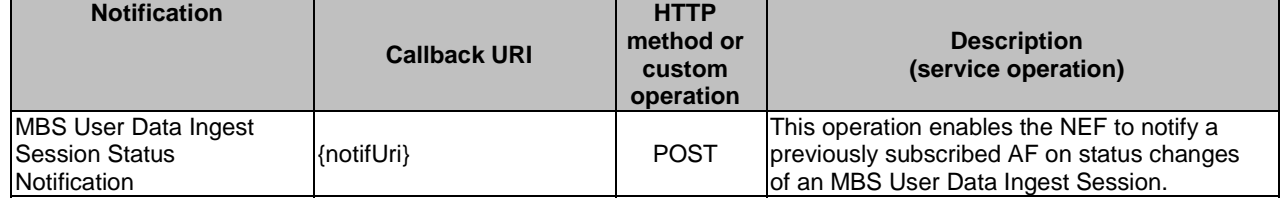

# 5.27.4.2 MBS User Data Ingest Session Status Change Notification

# 5.27.4.2.1 Description

The MBS user data ingest session status change notification is used by the NEF to report one or several observed MBS user data ingest session status change events to a previously subscribed AF.

# 5.27.4.2.2 Target URI

The Callback URI **"{notifUri}"** shall be used with the callback URI variables defined in table 5.27.4.2.2-1.

# **Table 5.27.4.2.2-1: Callback URI variables**

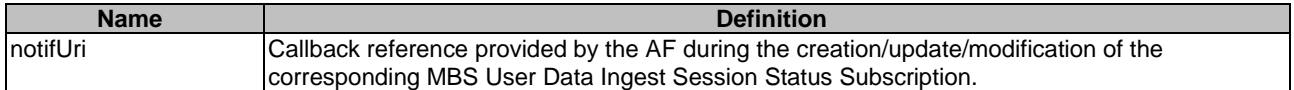

# 5.27.4.2.3 Operation Definition

5.27.4.2.3.1 Notification via HTTP POST

This method shall support the request data structures specified in table 5.27.4.2.3.1-1 and the response data structures and response codes specified in table 5.27.4.2.3.1-2.

### **Table 5.27.4.2.3.1-1: Data structures supported by the POST Request Body on this resource**

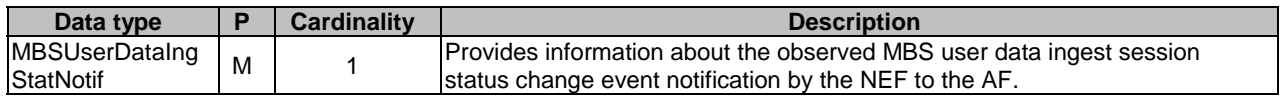

## **Table 5.27.4.2.3.1-2: Data structures supported by the POST Response Body on this resource**

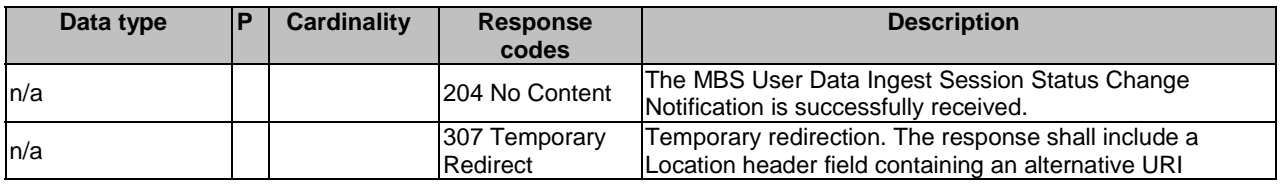

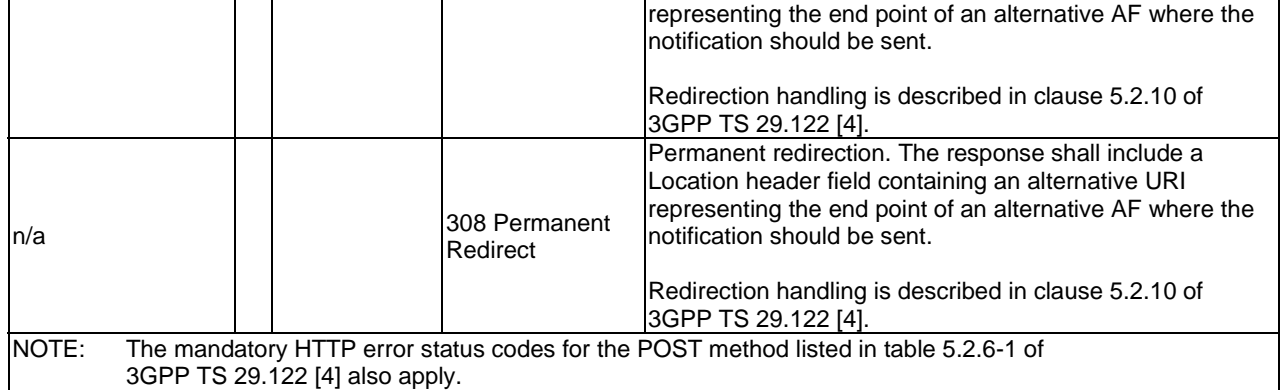

# **Table 5.27.4.2.3.1-3: Headers supported by the 307 Response Code on this resource**

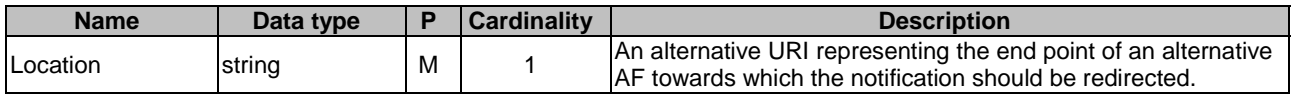

#### **Table 5.27.4.2.3.1-4: Headers supported by the 308 Response Code on this resource**

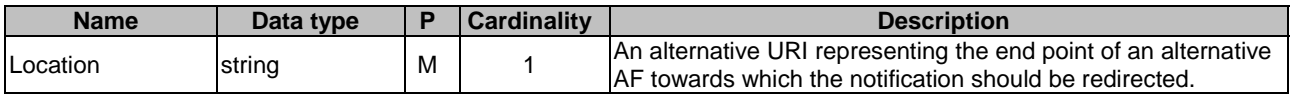

# 5.27.4.2.3.2 Notification via Websocket

If supported by both AF and NEF and successfully negotiated, the MBS User Data Ingest Session Status Change Notification may alternatively be delivered through the Websocket mechanism as defined in clause 5.2.5.4 of 3GPP TS 29.122 [4].

# 5.27.5 Data Model

# 5.27.5.1 General

This clause specifies the application data model supported by the MBSUserDataIngestSession API. Table 5.27.5.1-1 specifies the data types defined for the MBSUserDataIngestSession API.

# **Table 5.27.5.1-1: MBSUserDataIngestSession specific Data Types**

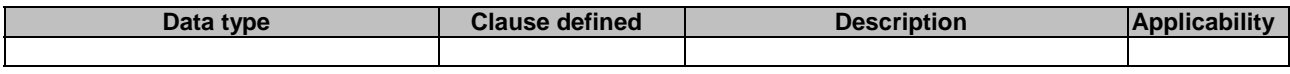

Table 5.27.5.1-2 specifies data types re-used by the MBSUserDataIngestSession API from other specifications, including a reference to their respective specifications, and when needed, a short description of their use within the MBSUserDataIngestSession API.

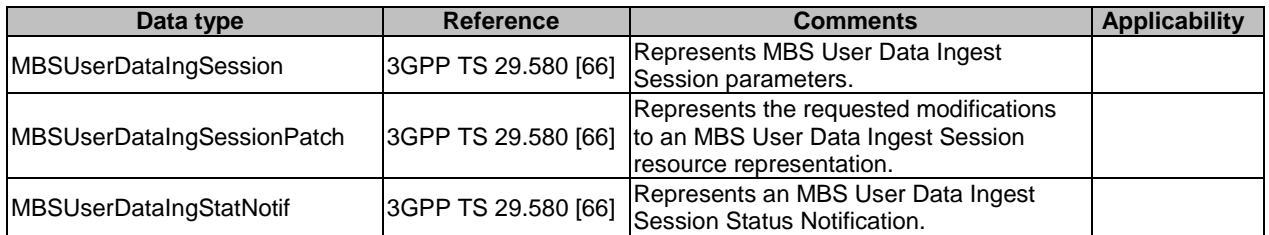

## **Table 5.27.5.1-2: Re-used Data Types**

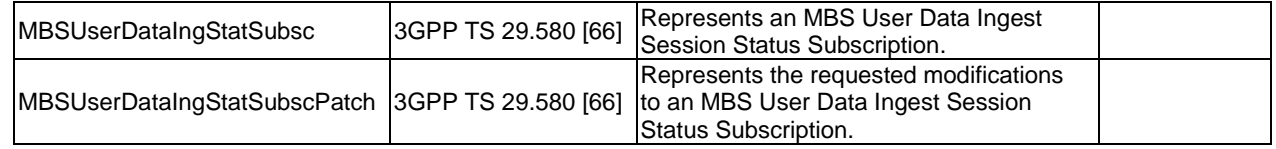

# 5.27.5.2 Structured data types

# 5.27.5.2.1 Introduction

This clause defines the structures to be used in resource representations.

There are no structured data types defined for this API in this release of the specification.

# 5.27.5.3 Simple data types and enumerations

## 5.27.5.3.1 Introduction

This clause defines simple data types and enumerations that can be referenced from data structures defined in the previous clauses.

# 5.27.5.3.2 Simple data types

The simple data types defined in table 5.27.5.3.2-1 shall be supported.

# **Table 5.27.5.3.2-1: Simple data types**

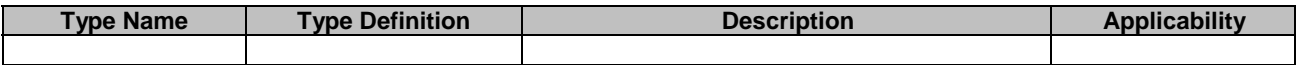

# 5.27.6 Used Features

The table below defines the features applicable to the MBSUserDataIngestSession API. Those features are negotiated as described in clause 5.2.7 of 3GPP TS 29.122 [4].

| <b>Feature number</b> | <b>Feature Name</b>        | <b>Description</b>                                                                                                    |
|-----------------------|----------------------------|----------------------------------------------------------------------------------------------------|
|                       | Notification_web<br>socket | The delivery of notifications over Websocket is supported as described in<br>3GPP TS 29.122 [4]. This feature requires that the Notification test event<br>feature is also supported.                                                                                                    |
| 2                     | Notification_test<br>event | The testing of notification connection is supported as described in<br>3GPP TS 29.122 [4].                                                                                                    |
| 3                     | 5MBS2                      | This feature indicates the support of the Rel-18 enhancements to 5G<br>Multicast/Broadcast services.<br>The following functionalities are supported:<br>Support the provisioning of the Associated Session Identifier to enable<br>5MBS MOCN Network Sharing scenarios (e.g., MOCN with multiple<br>broadcast MBS sessions transmitting the same content via different CNs). |

**Table 5.27.6-1: Features used by MBSUserDataIngestSession API** 

# 5.27.7 Error handling

# 5.27.7.1 General

HTTP error handling shall be supported as specified in clause 5.2.6 of 3GPP TS 29.122 [4].

In addition, the requirements in the following clauses shall apply.

# 5.27.7.2 Protocol Errors

In this Release of the specification, there are no additional protocol errors applicable for the MBSUserDataIngestSession API.

# 5.27.7.3 Application Errors

The application errors defined for the MBSUserDataIngestSession API are listed in table 5.27.7.3-1.

#### **Table 5.27.7.3-1: Application errors**

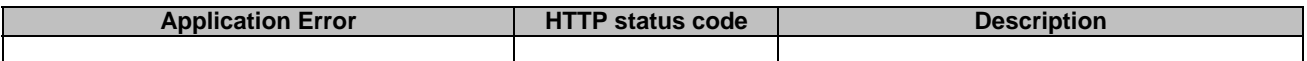

# 5.28 MSEventExposure API

# 5.28.1 Introduction

The Nnef\_MSEventExposure service shall use the MSEventExposure API.

The API URI of MSEventExposure API shall be:

### **{apiRoot}/3gpp-ms-event-exposure/v1**

with the following components:

- "apiRoot" is set as defined in clause 5.2.4 of 3GPP TS 29.122 [4].
- "apiName" shall be set to "3gpp-ms-event-exposure".
- "apiVersion" shall be set to "v1" for the current version defined in the present document.

All resource URIs in the clauses below are defined relative to the above API URI.

# 5.28.2 Resources

## 5.28.2.1 Overview

This clause describes the structure for the Resource URIs as shown in figure 5.28.2.1-1 and the resources and HTTP methods used for the MSEventExposure API.

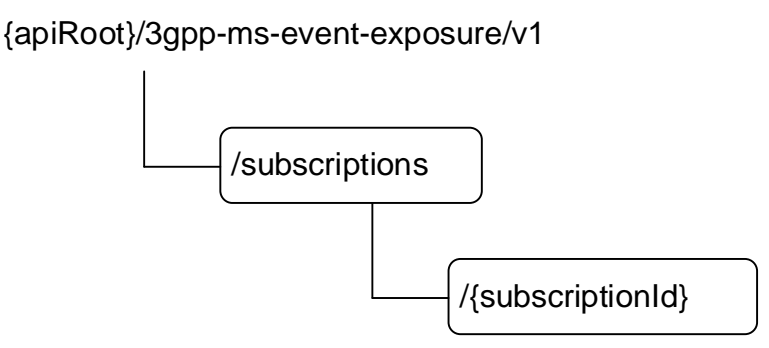

**Figure 5.28.2.1-1: Resource URI structure of the MSEventExposure API** 

Table 5.28.2.1-1 provides an overview of the resources and applicable HTTP methods.

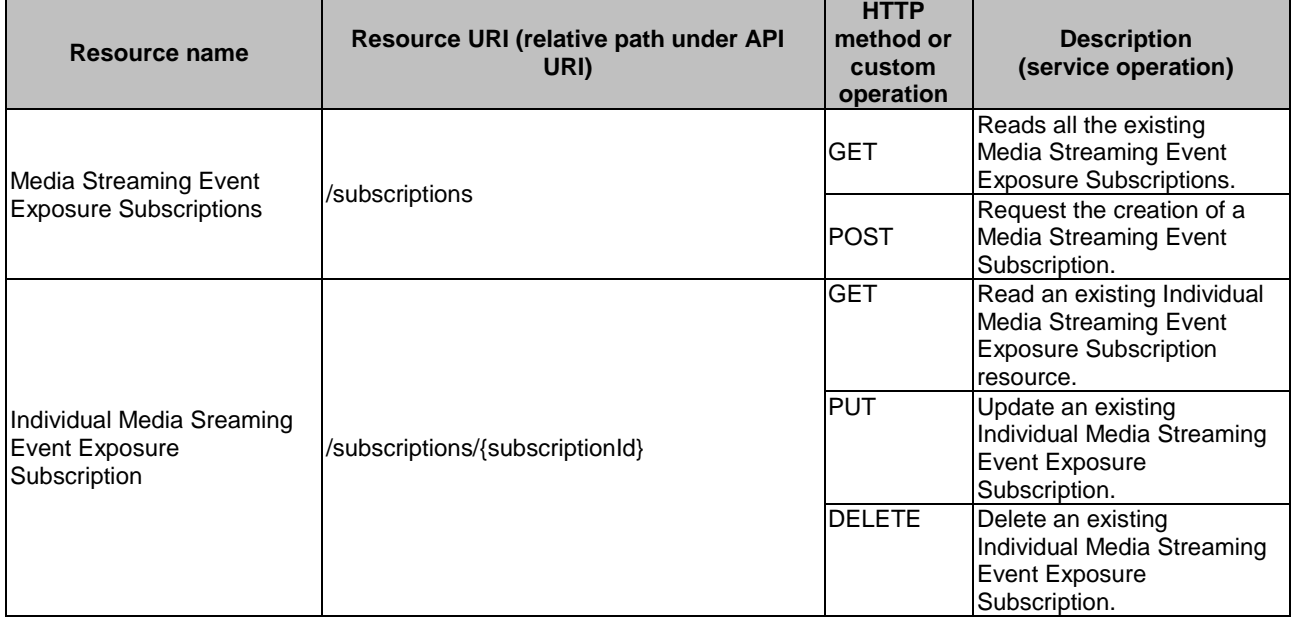

### **Table 5.28.2.1-1: Resources and methods overview**

# 5.28.2.2 Resource: Media Streaming Event Exposure Subscriptions

# 5.28.2.2.1 Introduction

This resource represents the collection of Media Streaming Event Exposure Subscription resources managed by the NEF.

This resource is modelled with the Collection resource archetype (see clause C.2 of 3GPP TS 29.501 [3]).

## 5.28.2.2.2 Resource Definition

#### Resource URI: **{apiRoot}/3gpp-ms-event-exposure/v1/subscriptions**

This resource shall support the resource URI variables defined in table 5.28.2.2.2-1.

# **Table 5.28.2.2.2-1: Resource URI variables for this resource**

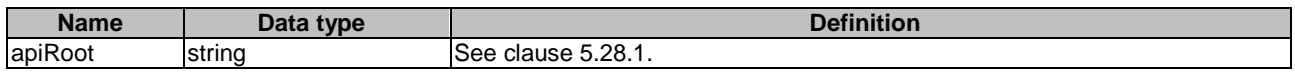

# 5.28.2.2.3 Resource Standard Methods

## 5.28.2.2.3.1 GET

This method allows an AF to retrieve all the active Media Streaming Event Exposure Subscription resource at the NEF.

This method shall support the URI query parameters specified in table 5.28.2.2.3.1-1.

#### **Table 5.28.2.2.3.1-1: URI query parameters supported by the GET method on this resource**

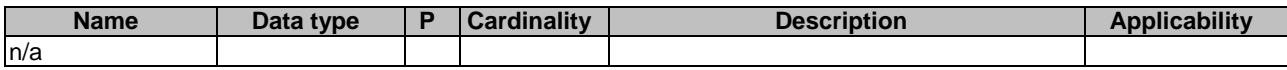

This method shall support the request data structures specified in table 5.28.2.2.3.1-2 and the response data structures and response codes specified in table 5.28.2.2.3.1-3.

## **Table 5.28.2.2.3.1-2: Data structures supported by the GET Request Body on this resource**

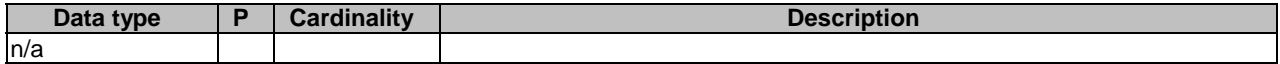

#### **Table 5.28.2.2.3.1-3: Data structures supported by the GET Response Body on this resource**

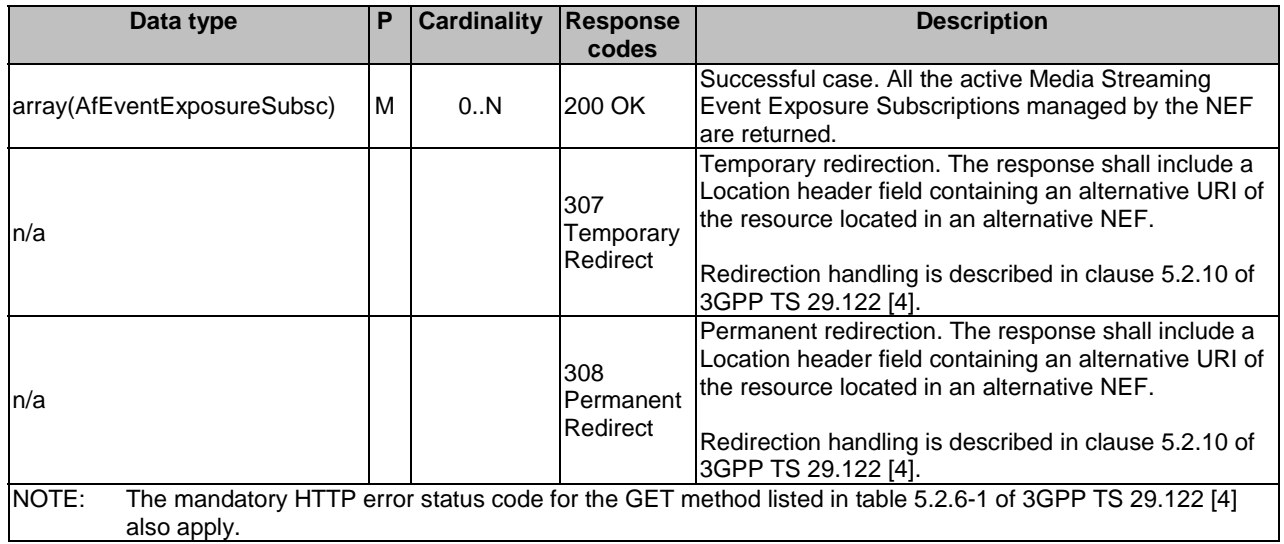

## **Table 5.28.2.2.3.1-4: Headers supported by the 307 Response Code on this resource**

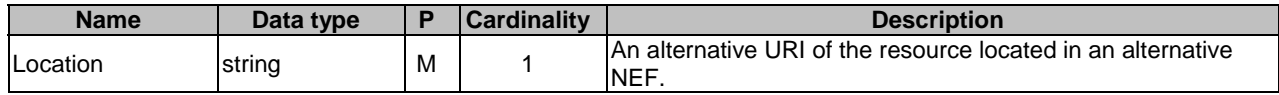

### **Table 5.28.2.2.3.1-5: Headers supported by the 308 Response Code on this resource**

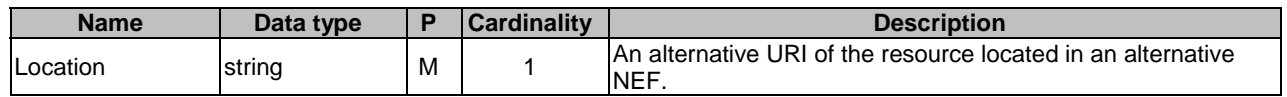

### 5.28.2.2.3.2 POST

This method enables an AF to request the creation of a new Media Streaming Event Exposure Subscription at the NEF.

This method shall support the URI query parameters specified in table 5.28.2.2.3.2-1.

### **Table 5.28.2.2.3.2-1: URI query parameters supported by the POST method on this resource**

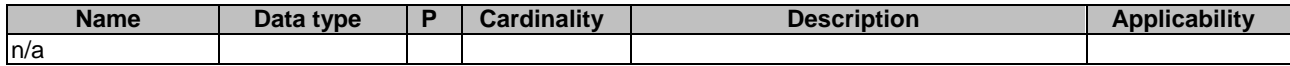

This method shall support the request data structures specified in table 5.28.2.2.3.2-2 and the response data structures and response codes specified in table 5.28.2.2.3.2-3.

## **Table 5.28.2.2.3.2-2: Data structures supported by the POST Request Body on this resource**

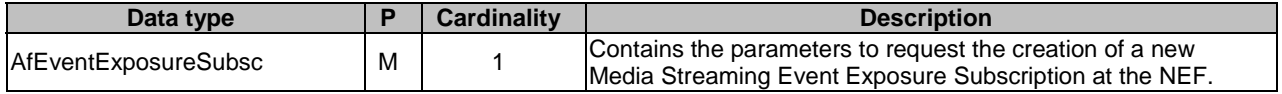

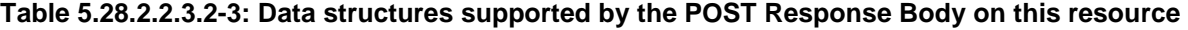

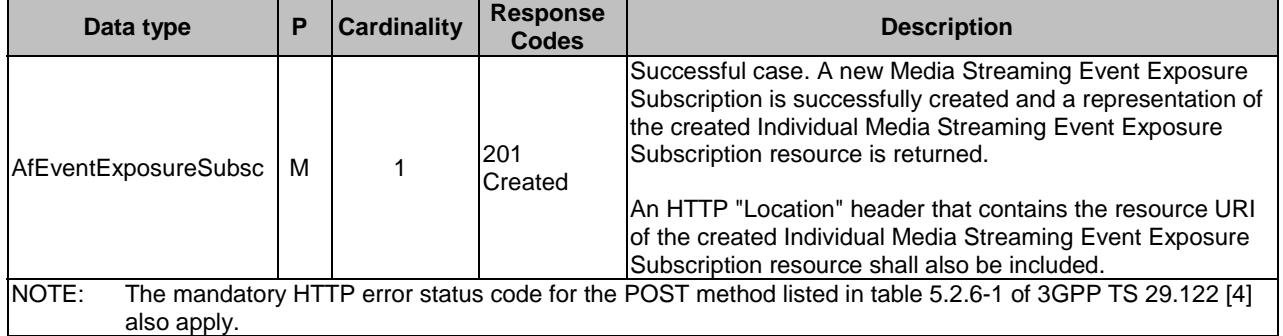

## **Table 5.28.2.2.3.2-4: Headers supported by the 201 response code on this resource**

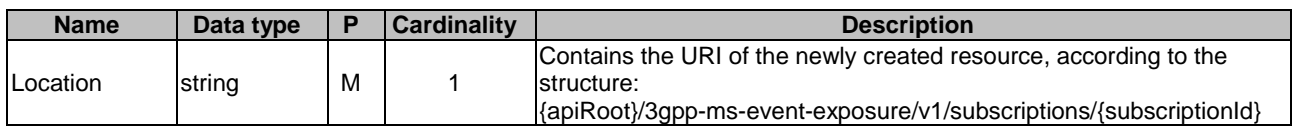

# 5.28.2.2.4 Resource Custom Operations

There are no resource custom operations defined for this resource in this release of the specification.

# 5.28.2.3 Resource: Individual Media Streaming Event Exposure Subscription

### 5.28.2.3.1 Introduction

This resource represents an Individual Media Streaming Event Exposure Subscription managed by the NEF.

This resource is modelled with the Document resource archetype (see clause C.1 of 3GPP TS 29.501 [3]).

## 5.28.2.3.2 Resource Definition

#### Resource URI: **{apiRoot}/3gpp-ms-event-exposure/v1/subscriptions/{subscriptionId}**

This resource shall support the resource URI variables defined in table 5.28.2.3.2-1.

# **Table 5.28.2.3.2-1: Resource URI variables for this resource**

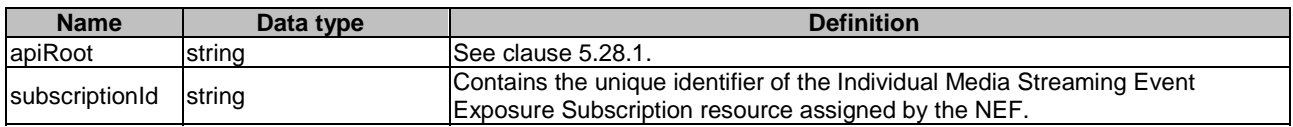

# 5.28.2.3.3 Resource Standard Methods

### 5.28.2.3.3.1 GET

This method allows an AF to retrieve an existing Individual Media Streaming Event Exposure Subscription resource at the NEF.

This method shall support the URI query parameters specified in table 5.28.2.3.3.1-1.

### **Table 5.28.2.3.3.1-1: URI query parameters supported by the GET method on this resource**

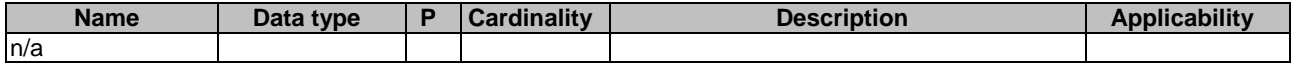

This method shall support the request data structures specified in table 5.28.2.3.3.1-2 and the response data structures and response codes specified in table 5.28.2.3.3.1-3.

#### **Table 5.28.2.3.3.1-2: Data structures supported by the GET Request Body on this resource**

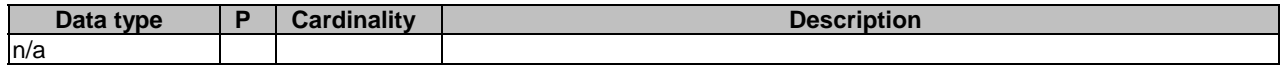

### **Table 5.28.2.3.3.1-3: Data structures supported by the GET Response Body on this resource**

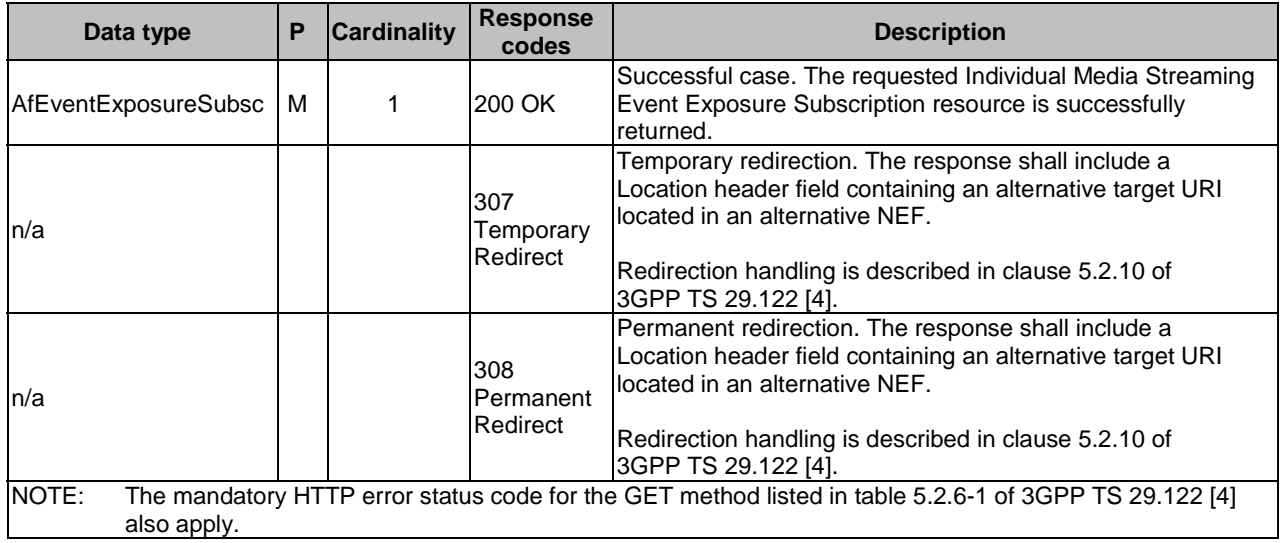

### **Table 5.28.2.3.3.1-4: Headers supported by the 307 Response Code on this resource**

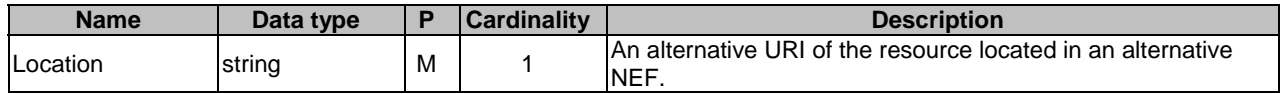

#### **Table 5.28.2.3.3.1-5: Headers supported by the 308 Response Code on this resource**

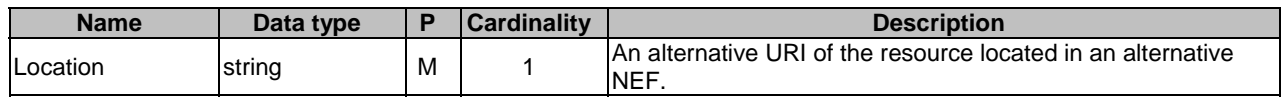

5.28.2.3.3.2 PUT

This method enables an AF to request the update of an existing Individual Media Streaming Event Exposure Subscription resource at the NEF.

This method shall support the URI query parameters specified in table 5.28.2.3.3.2-1.

#### **Table 5.28.2.3.3.2-1: URI query parameters supported by the PUT method on this resource**

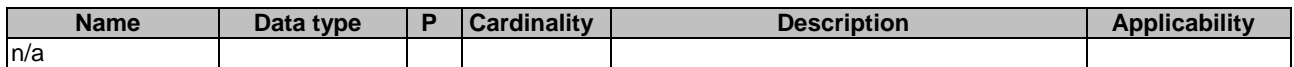

This method shall support the request data structures specified in table 5.28.2.3.3.2-2 and the response data structures and response codes specified in table 5.28.2.3.3.2-3.

### **Table 5.28.2.3.3.2-2: Data structures supported by the PUT Request Body on this resource**

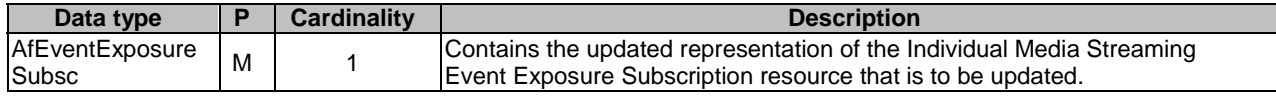

#### **Table 5.28.2.3.3.2-3: Data structures supported by the PUT Response Body on this resource**

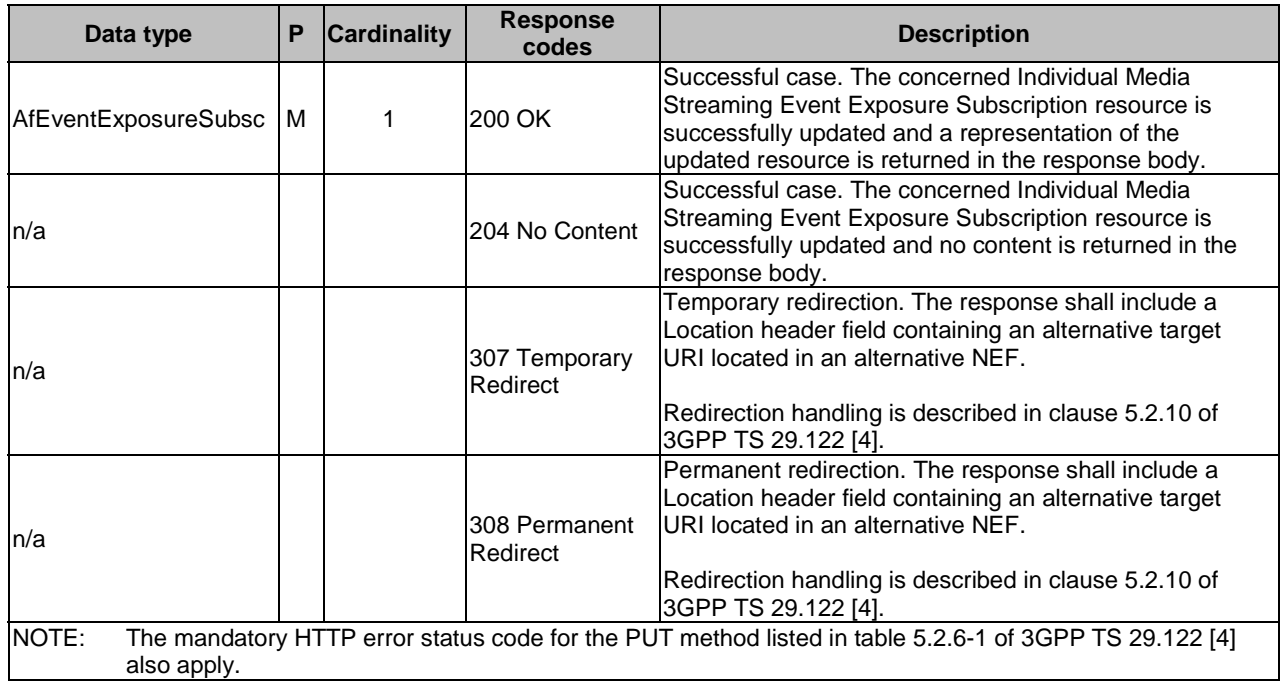

#### **Table 5.28.2.3.3.2-4: Headers supported by the 307 Response Code on this resource**

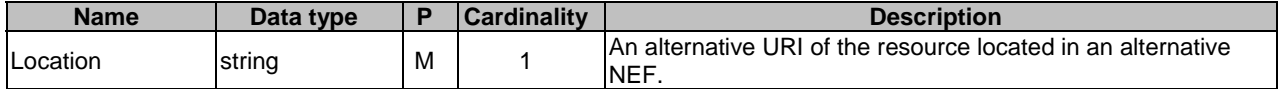

#### **Table 5.28.2.3.3.2-5: Headers supported by the 308 Response Code on this resource**

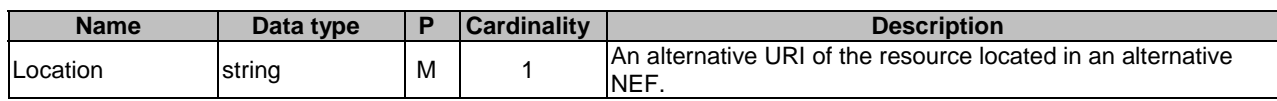

# 5.28.2.3.3.3 DELETE

This method enables an AF to request the deletion of an existing Individual Media Streaming Event Exposure resource at the NEF.

This method shall support the URI query parameters specified in table 5.28.2.3.3.3-1.

# **Table 5.28.2.3.3.3-1: URI query parameters supported by the DELETE method on this resource**

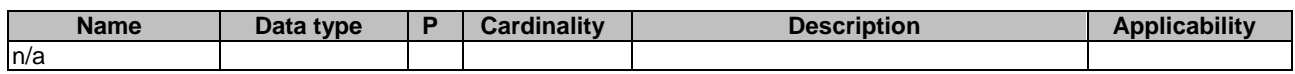

This method shall support the request data structures specified in table 5.28.2.3.3.3-2 and the response data structures and response codes specified in table 5.28.2.3.3.3-3.
### **Table 5.28.2.3.3.3-2: Data structures supported by the DELETE Request Body on this resource**

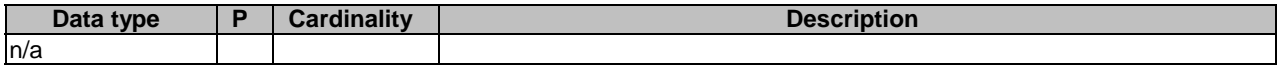

#### **Table 5.28.2.3.3.3-3: Data structures supported by the DELETE Response Body on this resource**

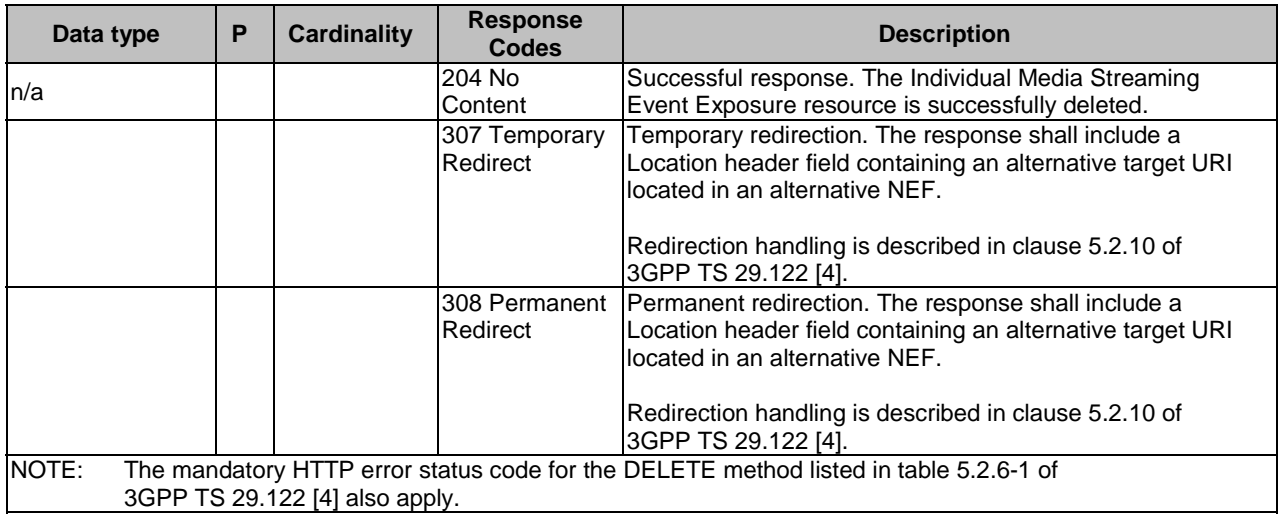

#### **Table 5.28.2.3.3.3-4: Headers supported by the 307 Response Code on this resource**

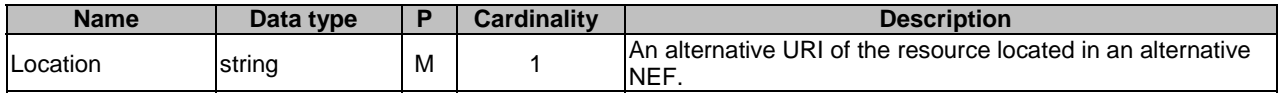

#### **Table 5.28.2.3.3.3-5: Headers supported by the 308 Response Code on this resource**

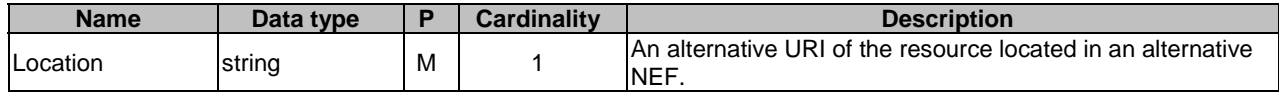

# 5.28.2.3.4 Resource Custom Operations

There are no resource custom operations defined for this resource in this release of the specification.

# 5.28.3 Custom Operations without associated resources

There are no custom operations without associated resources defined for this API in this release of the specification.

# 5.28.4 Notifications

# 5.28.4.1 General

Notifications shall comply to clause 5.2.5 of 3GPP TS 29.122 [4].

#### **Table 5.28.4.1-1: Notifications overview**

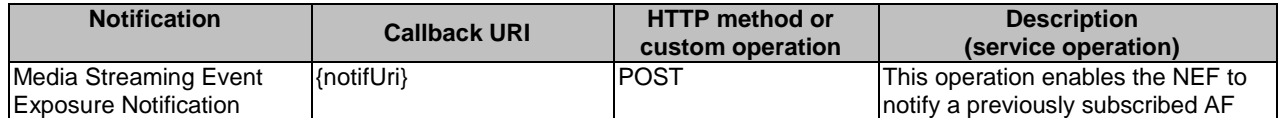

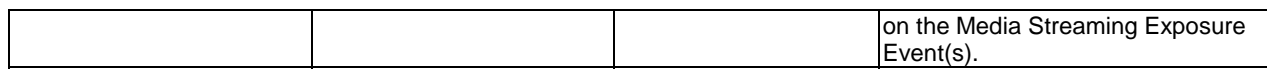

# 5.28.4.2 Media Streaming Event Exposure Notification

#### 5.28.4.2.1 Description

The Media Streaming Event Exposure notification is used by the NEF to report one or several observed Media Streaming event(s) to a previously subscribed AF.

### 5.28.4.2.2 Target URI

The Callback URI **"{notifUri}"** shall be used with the callback URI variables defined in table 5.28.4.2.2-1.

#### **Table 5.28.4.2.2-1: Callback URI variables**

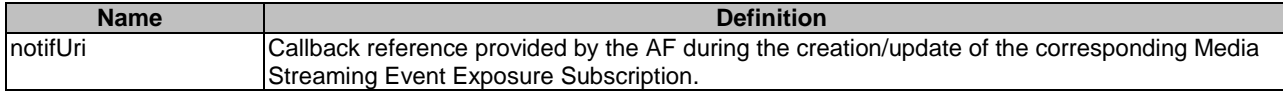

#### 5.28.4.2.3 Operation Definition

#### 5.28.4.2.3.1 Notification via HTTP POST

This method shall support the request data structures specified in table 5.28.4.2.3.1-1 and the response data structures and response codes specified in table 5.28.4.2.3.1-2.

### **Table 5.28.4.2.3.1-1: Data structures supported by the POST Request Body on this resource**

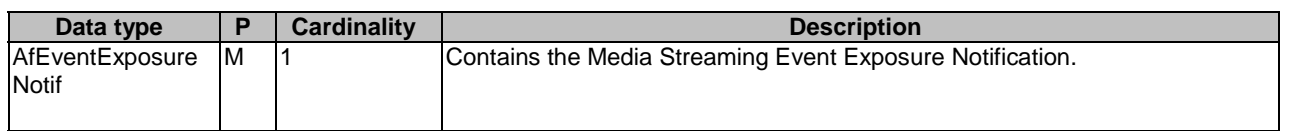

### **Table 5.28.4.2.3.1-2: Data structures supported by the POST Response Body on this resource**

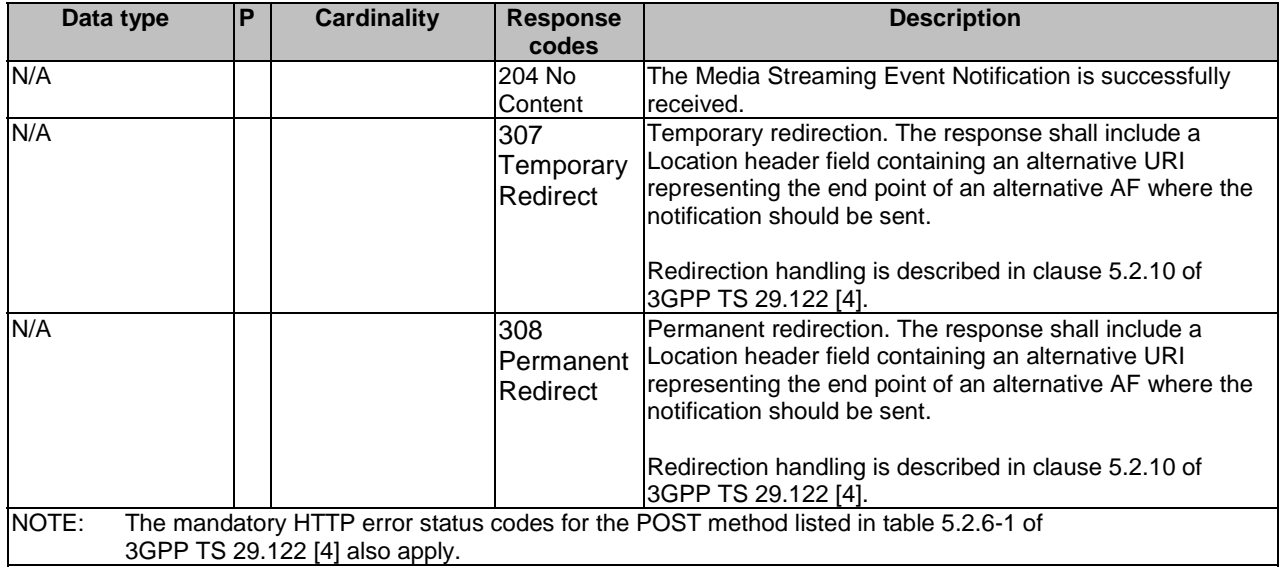

#### **Table 5.28.4.2.3.1-3: Headers supported by the 307 Response Code on this resource**

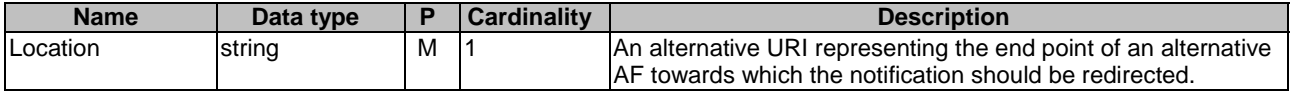

#### **Table 5.28.4.2.3.1-4: Headers supported by the 308 Response Code on this resource**

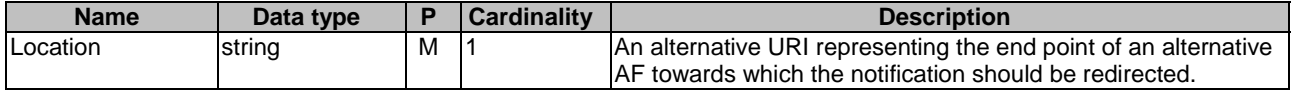

#### 5.28.4.2.3.2 Notification via Websocket

If supported by both AF and NEF and successfully negotiated, the Media Streaming event notification may alternatively be delivered through the Websocket mechanism as defined in clause 5.2.5.4 of 3GPP TS 29.122 [4].

# 5.28.5 Data Model

# 5.28.5.1 General

This clause specifies the application data model supported by the MSEventExposure API. Table 5.28.5.1-1 specifies the data types defined for the MSEventExposure API.

#### **Table 5.28.5.1-1: MSEventExposure specific Data Types**

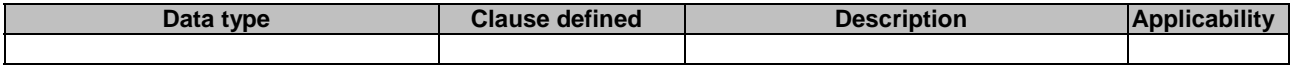

Table 5.28.5.1-2 specifies data types re-used by the MSEventExposure API from other specifications, including a reference to their respective specifications, and when needed, a short description of their use within the MSEventExposure API.

#### **Table 5.28.5.1-2: Re-used Data Types**

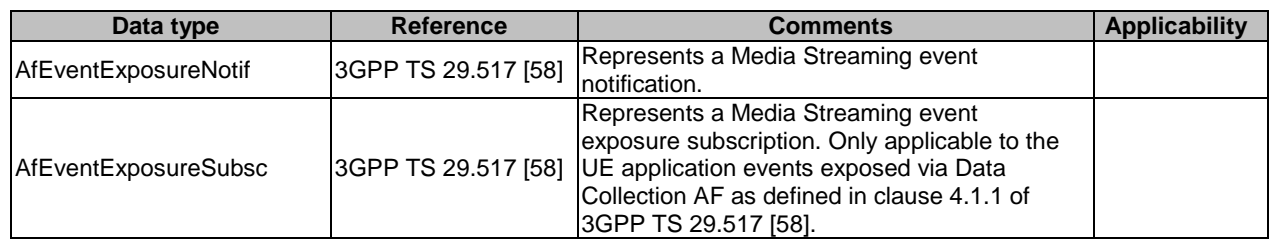

# 5.28.5.2 Structured data types

### 5.28.5.2.1 Introduction

This clause defines the structures to be used in resource representations.

There are no structured data types defined for this API in this release of the specification.

### 5.28.5.3 Simple data types and enumerations

# 5.28.5.3.1 Introduction

This clause defines simple data types and enumerations that can be referenced from data structures defined in the previous clauses.

#### 5.28.5.3.2 Simple data types

The simple data types defined in table 5.28.5.3.2-1 shall be supported.

#### **Table 5.28.5.3.2-1: Simple data types**

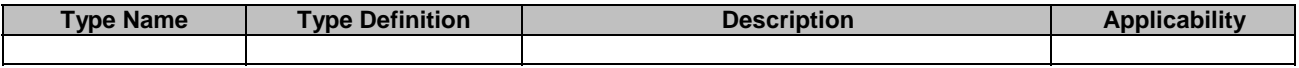

# 5.28.6 Used Features

The table below defines the features applicable to the MSEventExposure API. Those features are negotiated as described in clause 5.2.7 of 3GPP TS 29.122 [4].

#### **Table 5.28.6-1: Features used by MSEventExposure API**

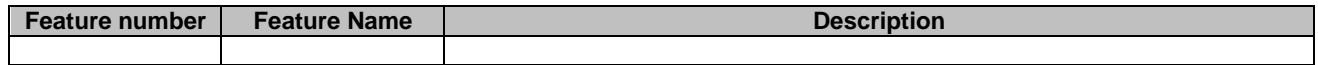

# 5.28.7 Error handling

# 5.28.7.1 General

HTTP error handling shall be supported as specified in clause 5.2.6 of 3GPP TS 29.122 [4].

In addition, the requirements in the following clauses shall apply.

# 5.28.7.2 Protocol Errors

In this Release of the specification, there are no additional protocol errors applicable for the MSEventExposure API.

### 5.28.7.3 Application Errors

The application errors defined for the MSEventExposure API are listed in table 5.28.7.3-1.

# **Table 5.28.7.3-1: Application errors**

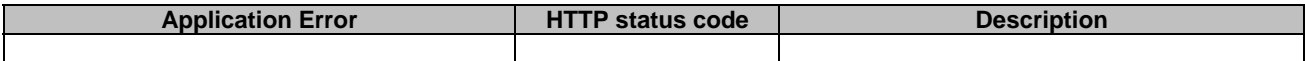

# 5.29 MBSGroupMsgDelivery API

# 5.29.1 Introduction

The Nnef\_MBSGroupMsgDelivery service shall use the MBSGroupMsgDelivery API.

The API URI of the MBSGroupMsgDelivery API shall be:

```
{apiRoot}/3gpp-mbs-group-msg/v1
```
The request URIs used in HTTP requests shall have the Resource URI structure defined in clause 5.2.4 of 3GPP TS 29.122 [4], i.e.:

#### **{apiRoot}/<apiName>/<apiVersion>/<apiSpecificSuffixes>**

with the following components:

- "apiRoot" is set as defined in clause 5.2.4 of 3GPP TS 29.122 [4].
- "apiName" shall be set to "3gpp-mbs-group-msg".
- "apiVersion" shall be set to "v1" for the current version defined in the present document.
- The <apiSpecificSuffixes> shall be set as described in clause 5.2.4 of 3GPP TS 29.122 [4].

All resource URIs in the clauses below are defined relative to the above root URI.

NOTE: When 3GPP TS 29.122 [4] is referenced for the common protocol and interface aspects for API definition in the clauses under clause 5.29, the NEF takes the role of the SCEF and the service consumer (i.e., AF) takes the role of the SCS/AS.

# 5.29.2 Resources

### 5.29.2.1 Overview

This clause describes the structure for the Resource URIs as shown in figure 5.29.2.1-1 and HTTP methods used for the MBSGroupMsgDelivery API.

The structure of the resource URIs of the MBSGroupMsgDelivery API is shown in Figure 5.29.2.1-1.

# {apiRoot}/3gpp-mbs-group-msg/v1

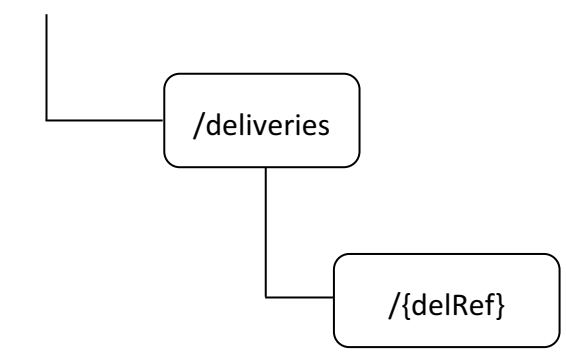

# **Figure 5.29.2.1-1: Resource URI structure of the MBSGroupMsgDelivery API**

Table 5.29.2.1-1 provides an overview of the resources and applicable HTTP methods.

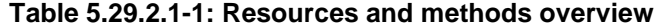

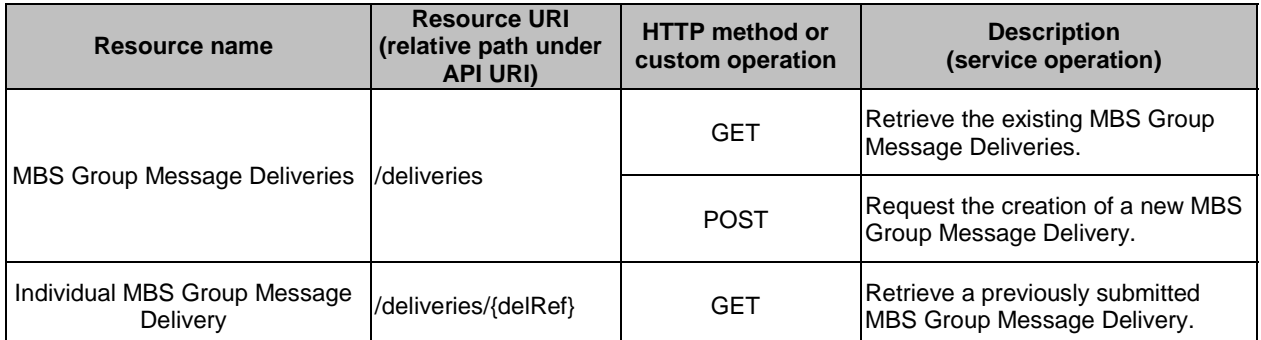

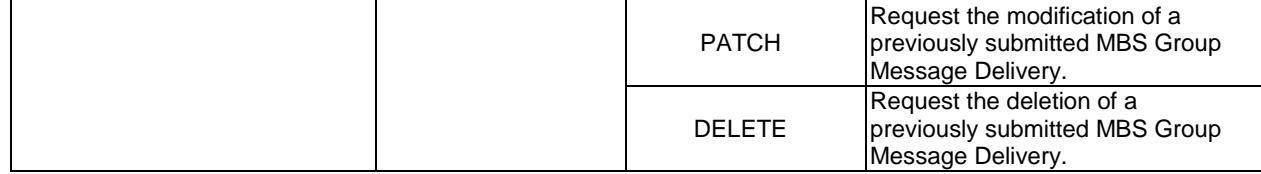

# 5.29.2.2 Resource: MBS Group Message Deliveries

#### 5.29.2.2.1 Introduction

This resource represents the collection of MBS Group Message Deliveries managed by the NEF.

This resource is modelled with the Collection resource archetype (see clause C.2 of 3GPP TS 29.501 [3]).

### 5.29.2.2.2 Resource Definition

#### Resource URI: **{apiRoot}/3gpp-mbs-group-msg/v1/deliveries**

This resource shall support the resource URI variables defined in table 5.29.2.2.2-1.

#### **Table 5.29.2.2.2-1: Resource URI variables for this resource**

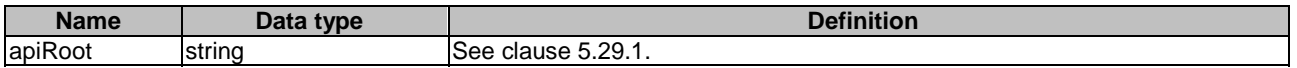

5.29.2.2.3 Resource Standard Methods

5.29.2.2.3.1 GET

This method allows an AF to retrieve all the active MBS Group Message Deliveries managed by the NEF.

This method shall support the URI query parameters specified in table 5.29.2.2.3.1-1.

#### **Table 5.29.2.2.3.1-1: URI query parameters supported by the GET method on this resource**

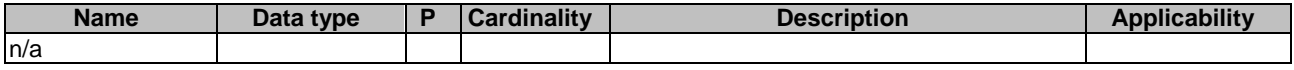

This method shall support the request data structures specified in table 5.29.2.2.3.1-2 and the response data structures and response codes specified in table 5.29.2.2.3.1-3.

#### **Table 5.29.2.2.3.1-2: Data structures supported by the GET Request Body on this resource**

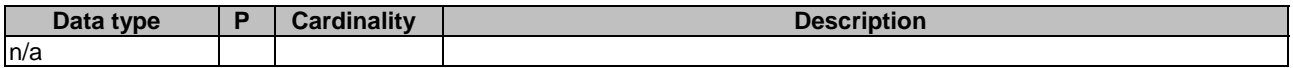

#### **Table 5.29.2.2.3.1-3: Data structures supported by the GET Response Body on this resource**

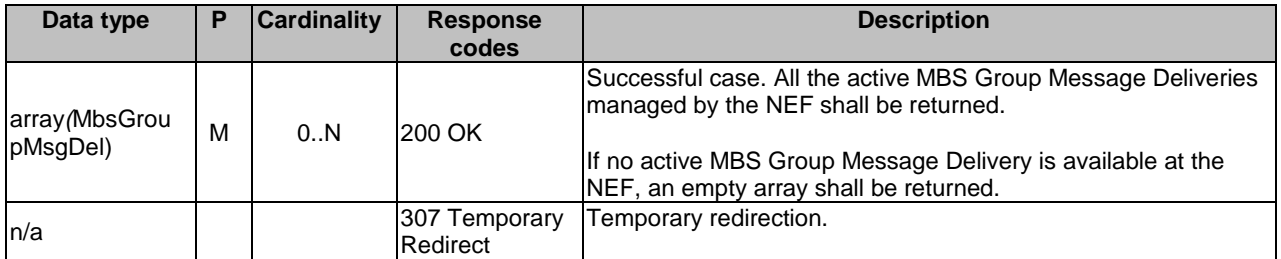

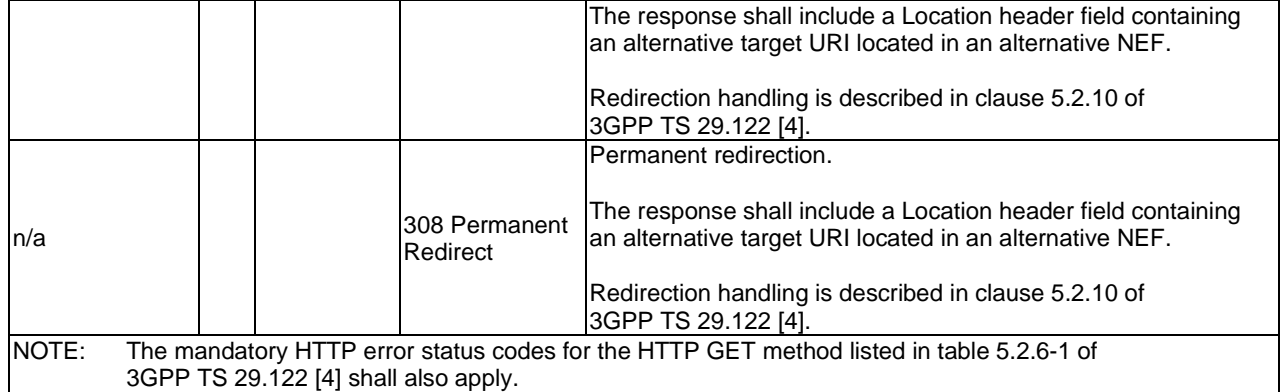

### **Table 5.29.2.2.3.1-4: Headers supported by the 307 Response Code on this resource**

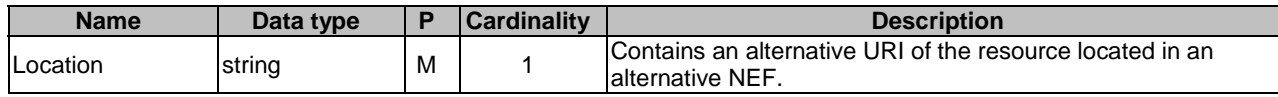

#### **Table 5.29.2.2.3.1-5: Headers supported by the 308 Response Code on this resource**

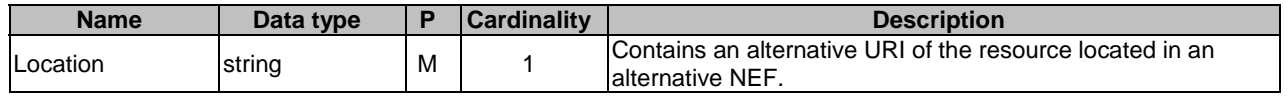

#### 5.29.2.2.3.2 POST

This method enables an AF to request the creation of an MBS Group Message Delivery at the NEF.

This method shall support the URI query parameters specified in table 5.29.2.2.3.2-1.

#### **Table 5.29.2.2.3.2-1: URI query parameters supported by the POST method on this resource**

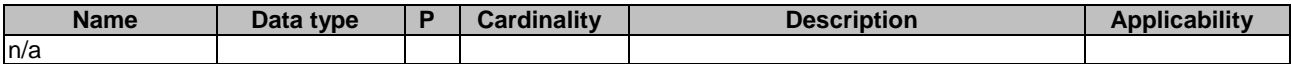

This operation shall support the request and response data structures and response codes specified in table 5.29.2.2.3.2-2 and table 5.29.2.2.3.2-3.

#### **Table 5.29.2.2.3.2-2: Data structures supported by the POST Request Body on this resource**

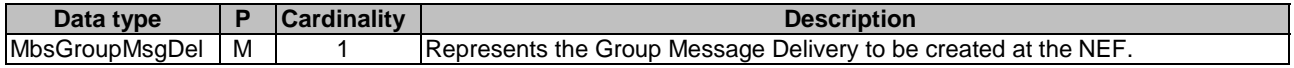

#### **Table 5.29.2.2.3.2-3: Data structures supported by the POST Response Body on this resource**

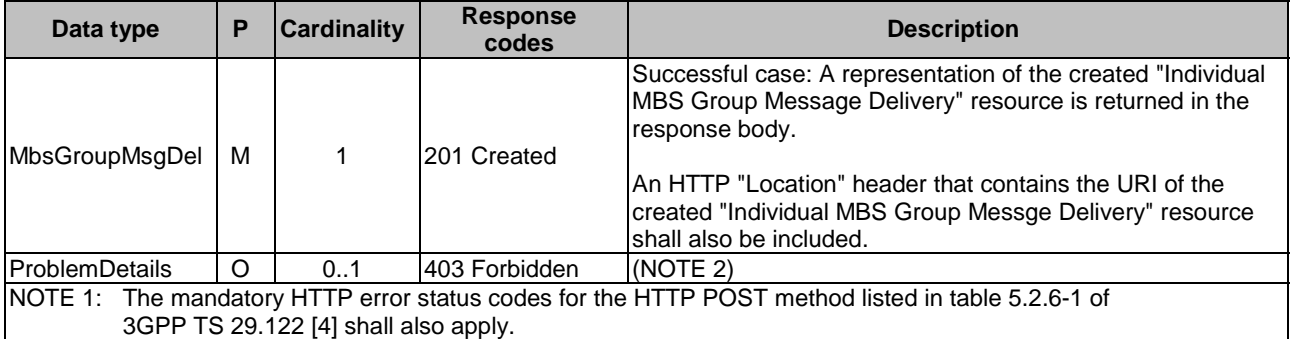

NOTE 2: Failure cases are described in clause 5.29.7.

#### **Table 5.29.2.2.3.2-4: Headers supported by the 201 response code on this resource**

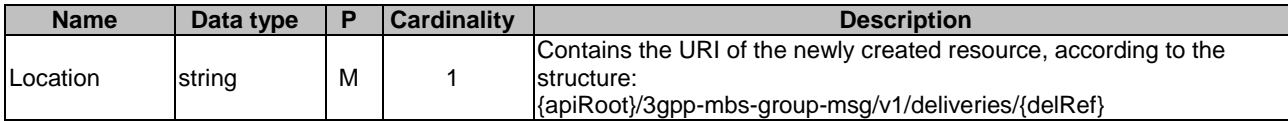

# 5.29.2.2.4 Resource Custom Operations

There are no resource custom operations defined for this resource in this release of the specification.

### 5.29.2.3 Resource: Individual MBS Group Message Delivery

# 5.29.2.3.1 Introduction

This resource represents an "Individual MBS Group Message Delivery" resource managed by the NEF.

This resource is modelled with the Document resource archetype (see clause C.1 of 3GPP TS 29.501 [3]).

# 5.29.2.3.2 Resource Definition

#### Resource URI: **{apiRoot}/3gpp-mbs-group-msg/v1/deliveries/{delRef}**

This resource shall support the resource URI variables defined in table 5.29.2.3.2-1.

# **Table 5.29.2.3.2-1: Resource URI variables for this resource**

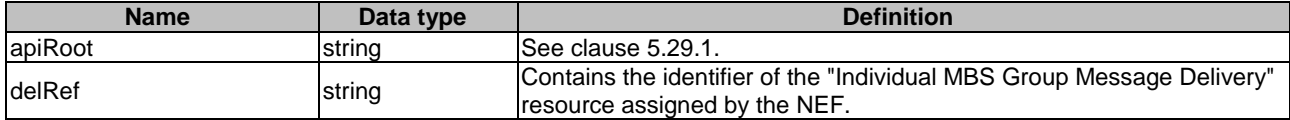

#### 5.29.2.3.3 Resource Standard Methods

### 5.29.2.3.3.1 GET

This method allows an AF to retrieve an existing "Individual MBS Group Message Delivery" resource at the NEF.

This method shall support the URI query parameters specified in table 5.29.2.3.3.1-1.

#### **Table 5.29.2.3.3.1-1: URI query parameters supported by the GET method on this resource**

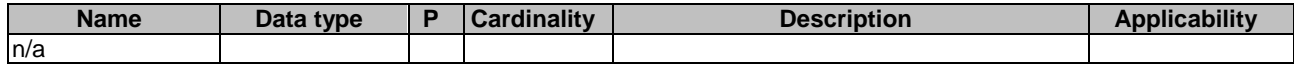

This method shall support the request data structures specified in table 5.29.2.3.3.1-2 and the response data structures and response codes specified in table 5.29.2.3.3.1-3.

#### **Table 5.29.2.3.3.1-2: Data structures supported by the GET Request Body on this resource**

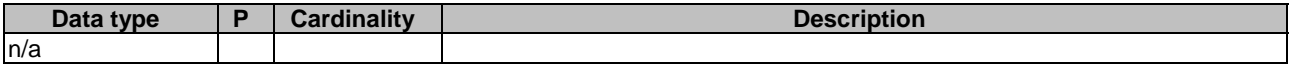

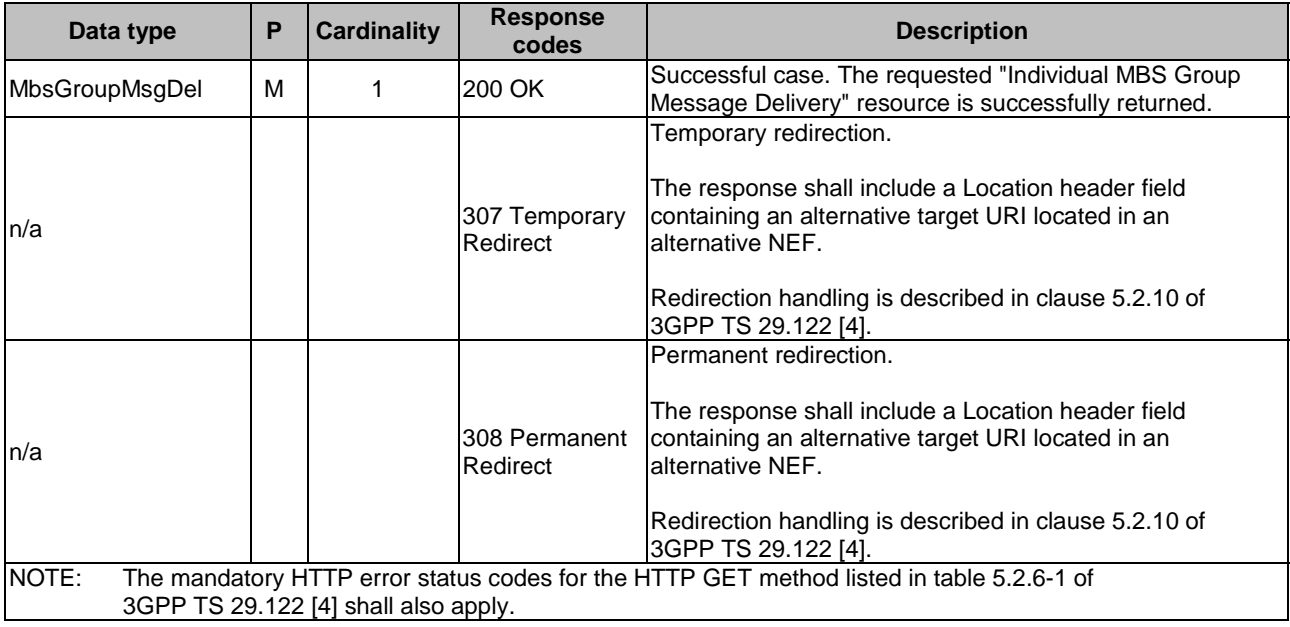

### **Table 5.29.2.3.3.1-3: Data structures supported by the GET Response Body on this resource**

#### **Table 5.29.2.3.3.1-4: Headers supported by the 307 Response Code on this resource**

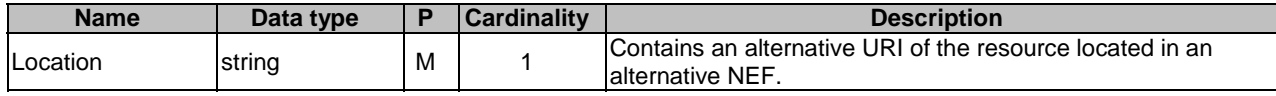

#### **Table 5.29.2.3.3.1-5: Headers supported by the 308 Response Code on this resource**

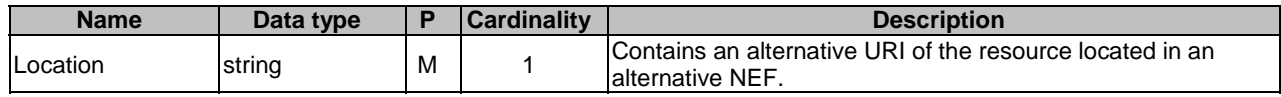

### 5.29.2.3.3.2 PATCH

This method enables an AF to request the modification of an existing "Individual MBS Group Message Delivery" resource at the NEF.

This method shall support the URI query parameters specified in table 5.29.2.3.3.2-1.

#### **Table 5.29.2.3.3.2-1: URI query parameters supported by the PATCH method on this resource**

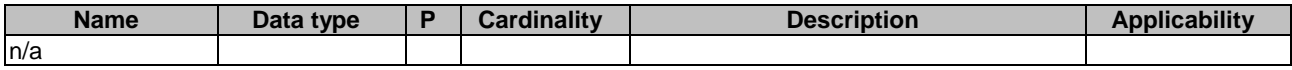

This method shall support the request data structures specified in table 5.29.2.3.3.2-2 and the response data structures and response codes specified in table 5.29.2.3.3.2-3.

### **Table 5.29.2.3.3.2-2: Data structures supported by the PATCH Request Body on this resource**

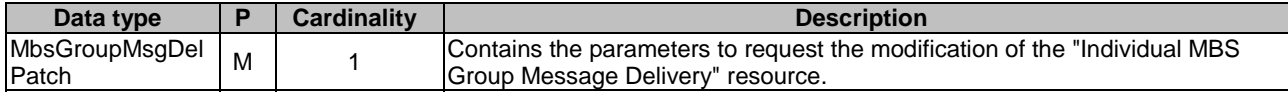

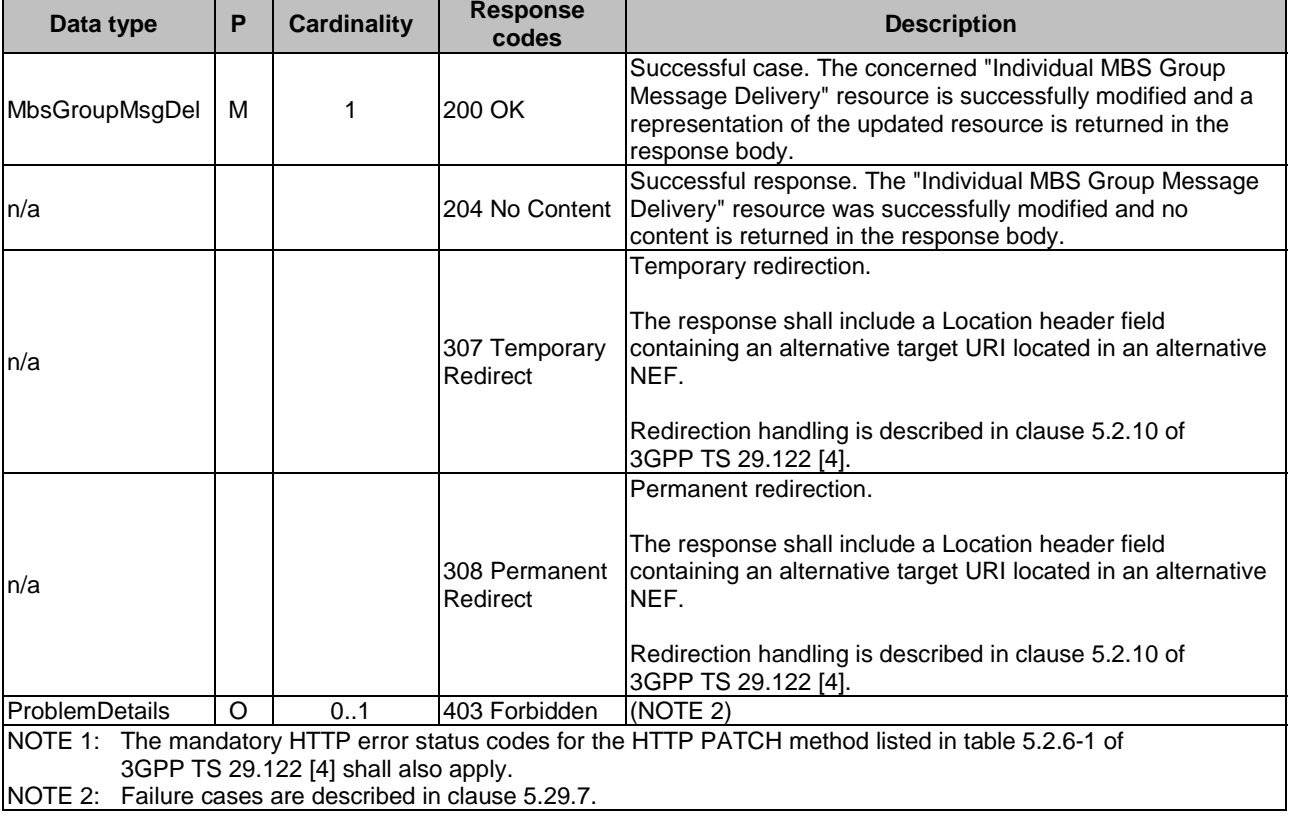

#### **Table 5.29.2.3.3.2-3: Data structures supported by the PATCH Response Body on this resource**

#### **Table 5.29.2.3.3.2-4: Headers supported by the 307 Response Code on this resource**

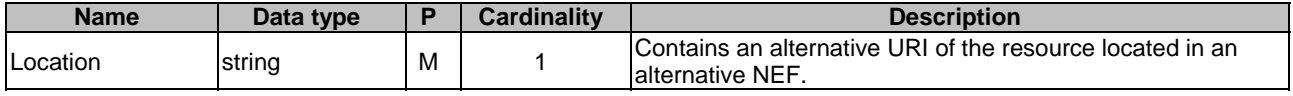

#### **Table 5.29.2.3.3.2-5: Headers supported by the 308 Response Code on this resource**

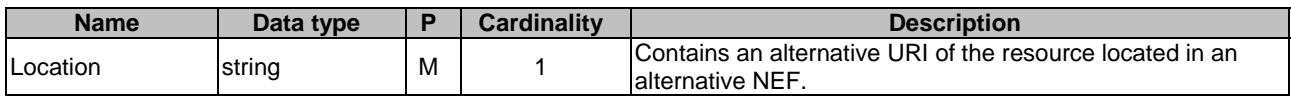

#### 5.29.2.3.3.3 DELETE

This method enables an AF to request the deletion of an existing "Individual MBS Group Message Delivery" resource at the NEF.

This method shall support the URI query parameters specified in table 5.29.2.3.3.3-1.

#### **Table 5.29.2.3.3.3-1: URI query parameters supported by the DELETE method on this resource**

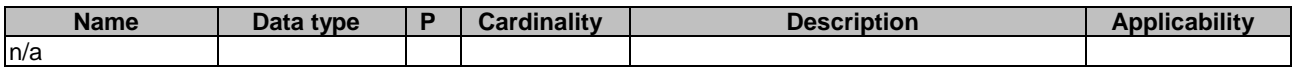

This method shall support the request data structures specified in table 5.29.2.3.3.3-2 and the response data structures and response codes specified in table 5.29.2.3.3.3-3.

### **Table 5.29.2.3.3.3-2: Data structures supported by the DELETE Request Body on this resource**

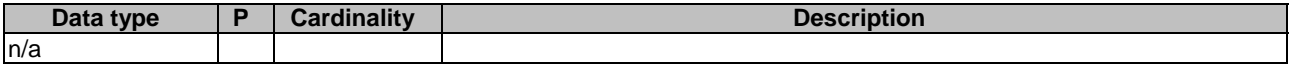

#### **Table 5.29.2.3.3.3-3: Data structures supported by the DELETE Response Body on this resource**

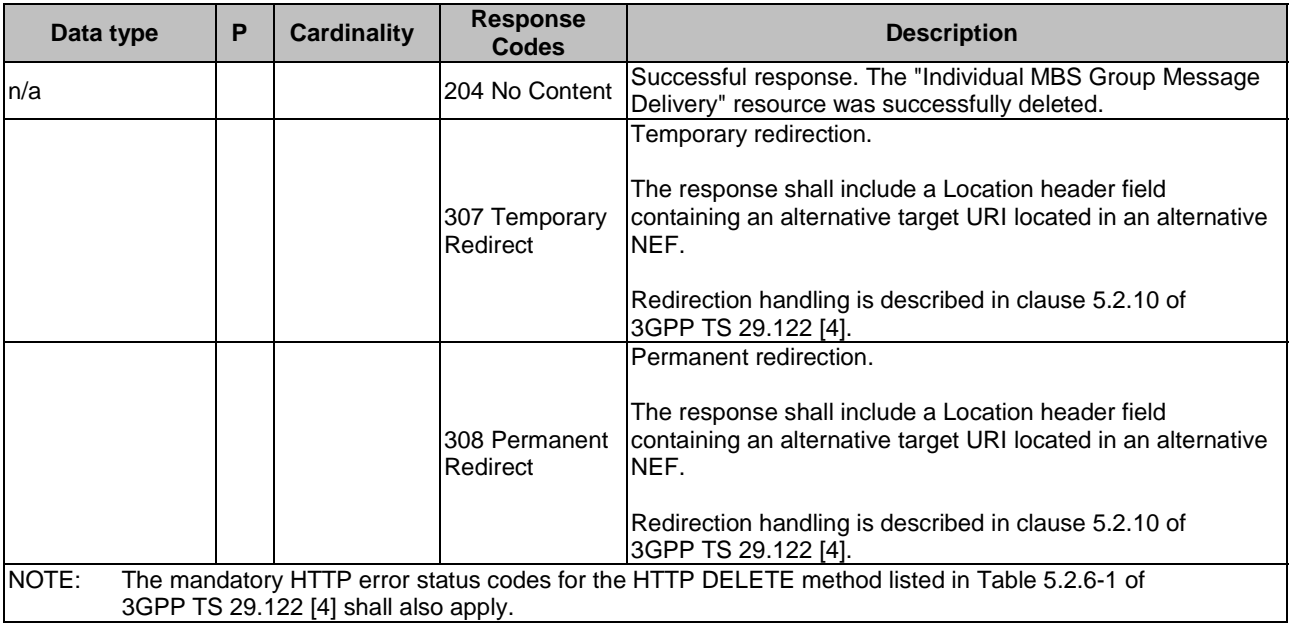

#### **Table 5.29.2.3.3.3-4: Headers supported by the 307 Response Code on this resource**

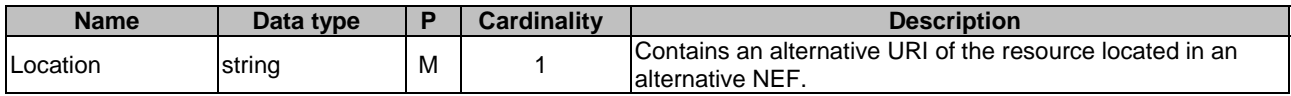

#### **Table 5.29.2.3.3.3-5: Headers supported by the 308 Response Code on this resource**

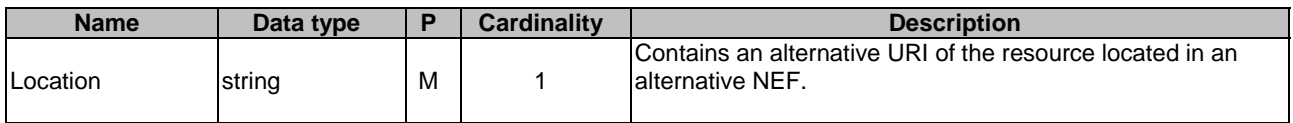

# 5.29.2.3.4 Resource Custom Operations

There are no resource custom operations defined for this resource in this release of the specification.

# 5.29.3 Custom Operations without associated resources

There are no custom operations without associated resources defined for this API in this release of the specification.

# 5.29.4 Notifications

# 5.29.4.1 General

Notifications shall comply to clause 5.2.5 of 3GPP TS 29.122 [4].

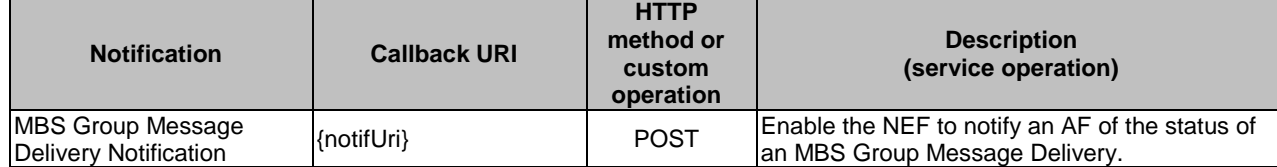

# **Table 5.29.4.1-1: Notifications overview**

# 5.29.4.2 MBS Group Message Delivery Notification

# 5.29.4.2.1 Description

This Notification is used by the NEF to report the status of an MBS Group Message Delivery to a previously subscribed AF.

### 5.29.4.2.2 Target URI

The Callback URI **"{notifUri}"** shall be used with the callback URI variables defined in table 5.29.4.2.2-1.

### **Table 5.29.4.2.2-1: Callback URI variables**

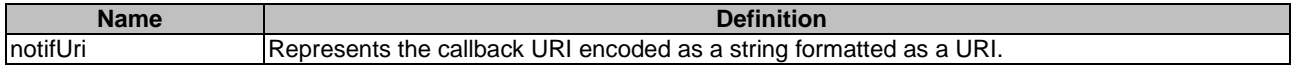

# 5.29.4.2.3 Operation Definition

This method shall support the request data structures specified in table 5.29.4.2.3-1 and the response data structures and response codes specified in table 5.29.4.2.3.1-2.

#### **Table 5.29.4.2.3-1: Data structures supported by the POST Request Body on this resource**

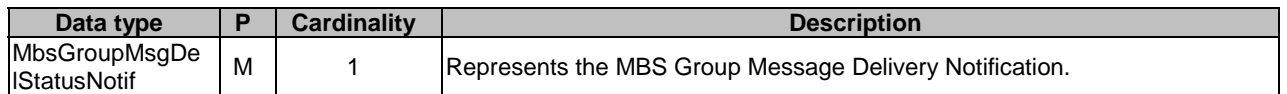

### **Table 5.29.4.2.3-2: Data structures supported by the POST Response Body on this resource**

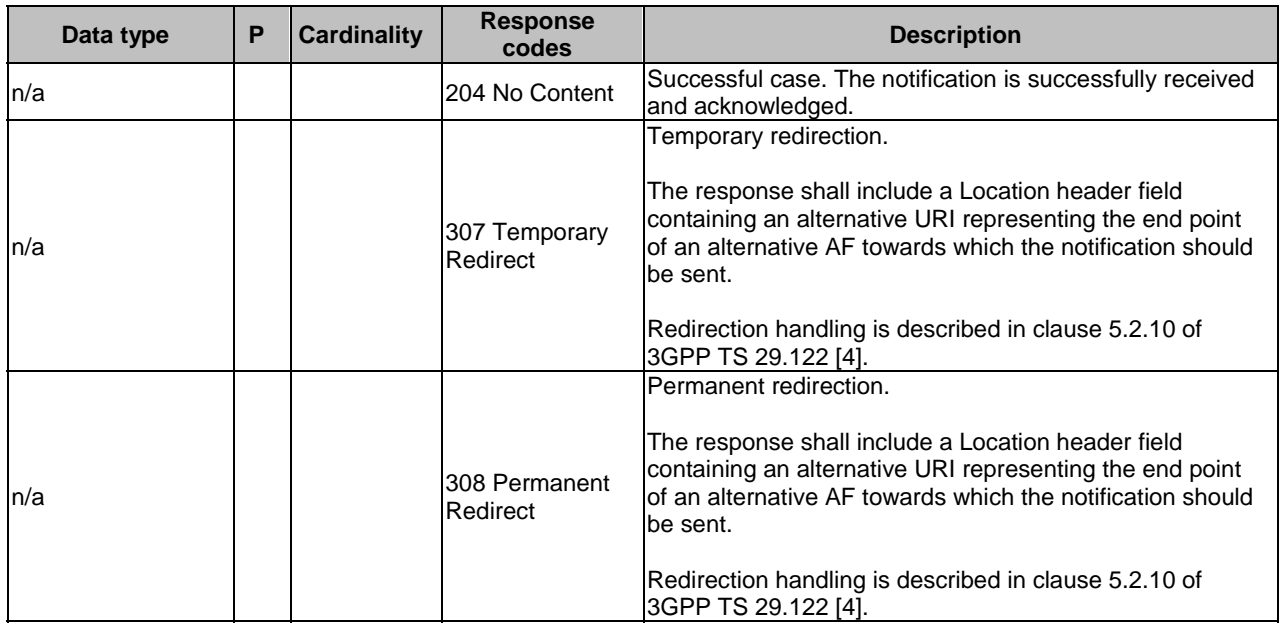

NOTE: The mandatory HTTP error status codes for the HTTP POST method listed in table 5.2.6-1 of 3GPP TS 29.122 [4] shall also apply.

### **Table 5.29.4.2.3-3: Headers supported by the 307 Response Code on this resource**

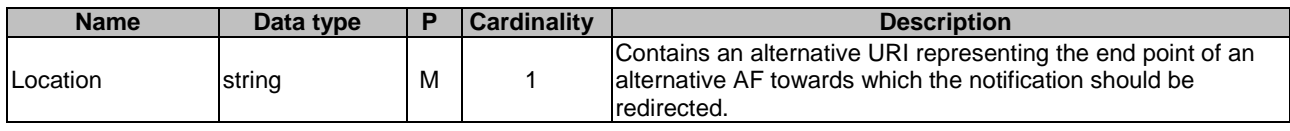

#### **Table 5.29.4.2.3-4: Headers supported by the 308 Response Code on this resource**

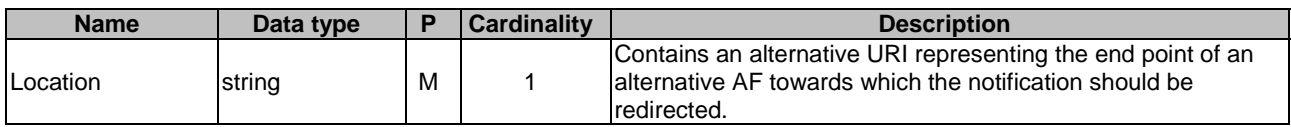

# 5.29.5 Data Model

# 5.29.5.1 General

This clause specifies the application data model supported by the MBSGroupMsgDelivery API. Table 5.29.5.1-1 specifies the data types defined for the MBSGroupMsgDelivery API.

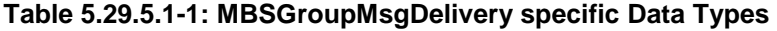

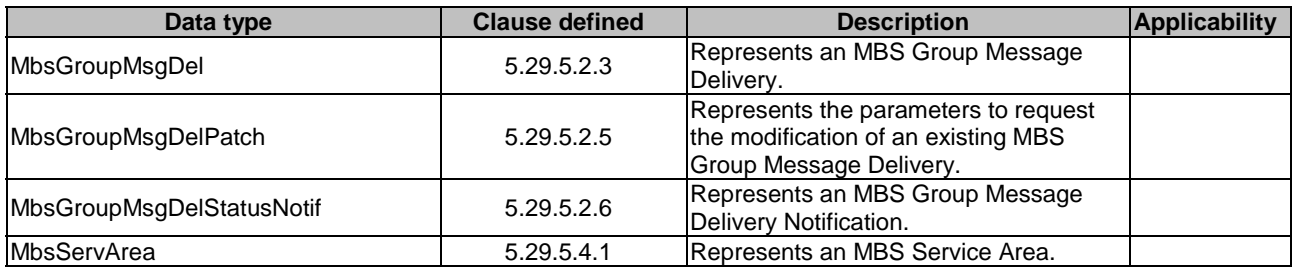

Table 5.29.5.1-2 specifies data types re-used by the MBSGroupMsgDelivery API from other specifications, including a reference to their respective specifications, and when needed, a short description of their use within the MBSGroupMsgDelivery API.

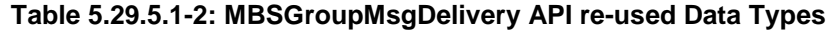

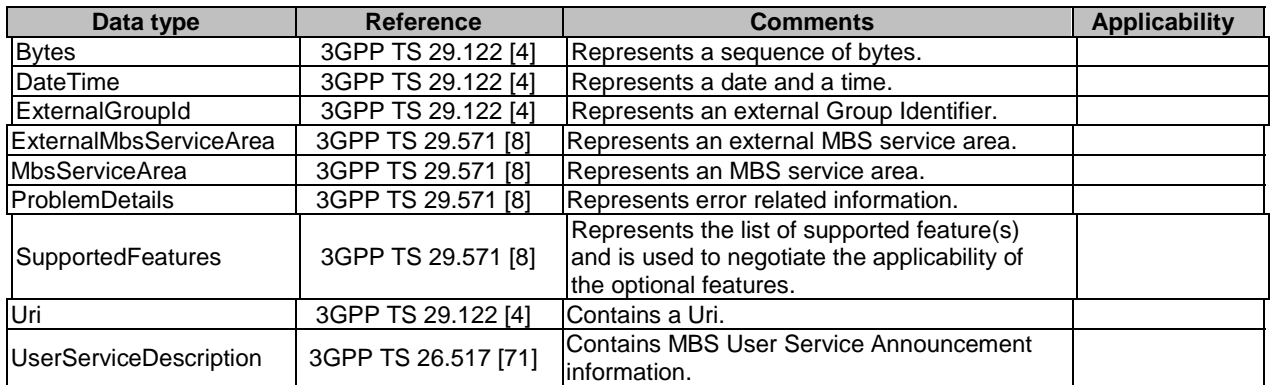

# 5.29.5.2 Structured data types

# 5.29.5.2.1 Introduction

This clause defines the structured data types to be used in resource representations.

5.29.5.2.2 Void

# 5.29.5.2.3 Type: MbsGroupMsgDel

# **Table 5.29.5.2.3-1: Definition of type MbsGroupMsgDel**

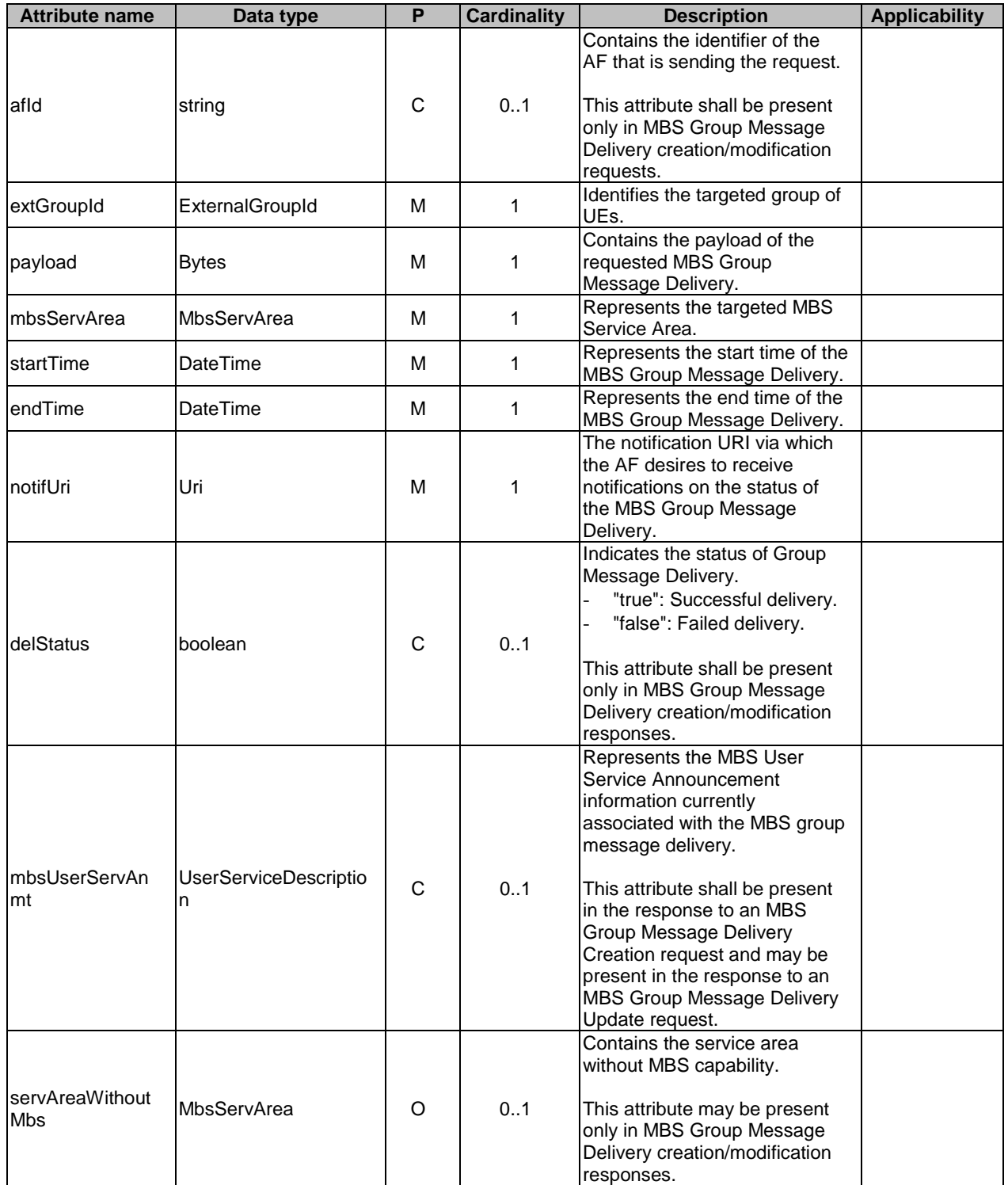

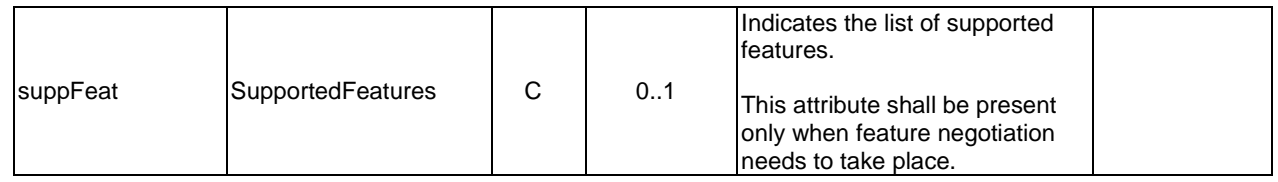

# 5.29.5.2.4 Void

### 5.29.5.2.5 Type: MbsGroupMsgDelPatch

### **Table 5.29.5.2.5-1: Definition of type MbsGroupMsgDelPatch**

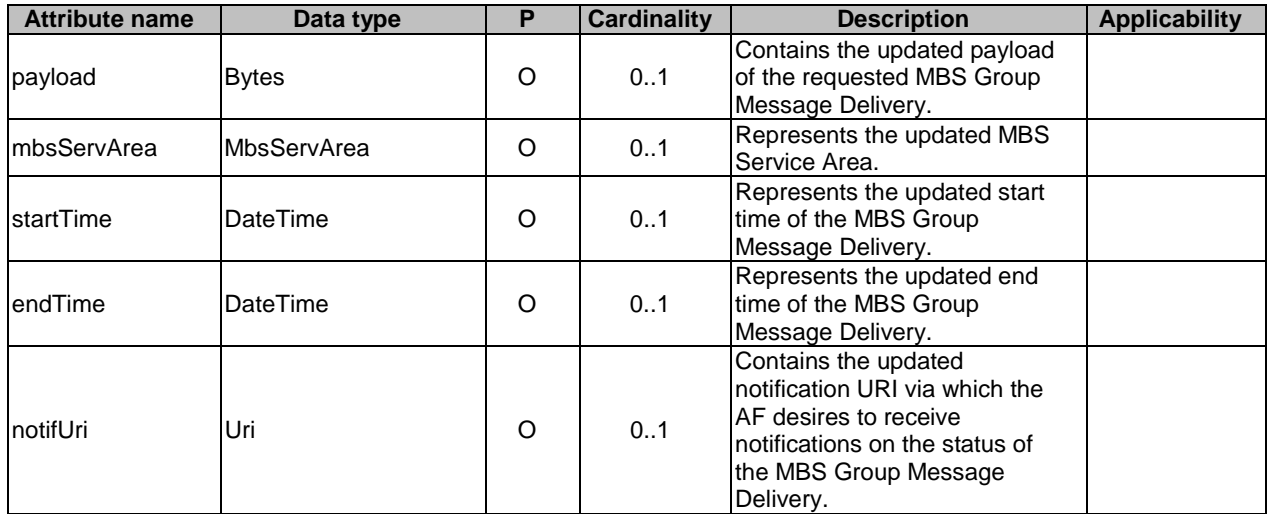

# 5.29.5.2.6 Type: MbsGroupMsgDelStatusNotif

# **Table 5.29.5.2.6-1: Definition of type MbsGroupMsgDelStatusNotif**

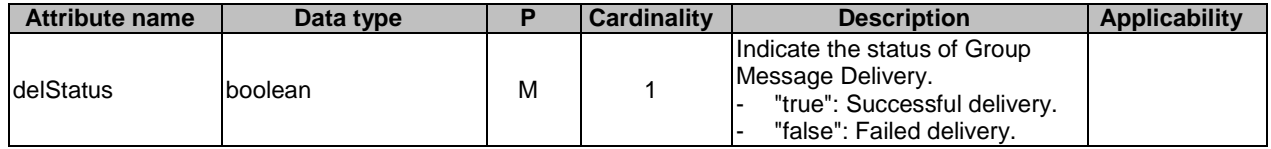

# 5.29.5.3 Simple data types and enumerations

#### 5.29.5.3.1 Introduction

This clause defines simple data types and enumerations that can be referenced from data structures defined in the previous clauses.

# 5.29.5.3.2 Simple data types

The simple data types defined in Table 5.29.5.3.2-1 shall be supported.

### **Table 5.29.5.3.2-1: Simple data types**

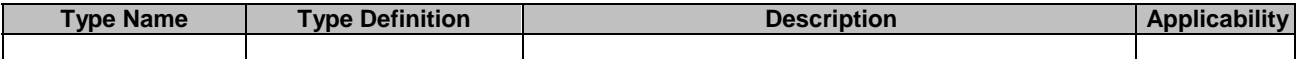

# 5.29.5.4 Data types describing alternative data types or combinations of data types

# 5.29.5.4.1 Type: MbsServArea

#### **Table 5.29.5.4.1-1: Definition of type MbsServArea as a list of mutually exclusive alternatives**

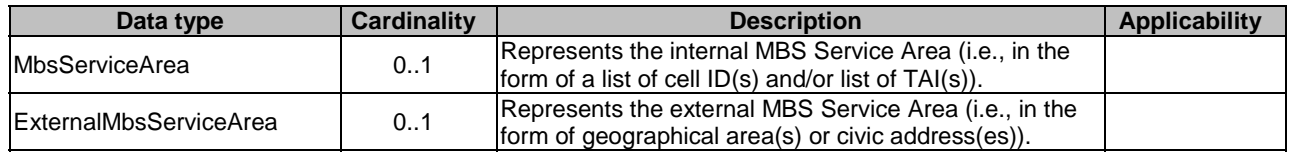

# 5.29.6 Used Features

The optional features listed in table 5.29.6-1 are defined for the MBSGroupMsgDelivery API. They shall be negotiated using the extensibility mechanism defined in clause 5.2.7 of 3GPP TS 29.122 [4].

### **Table 5.29.6-1: Features used by the MBSGroupMsgDelivery API**

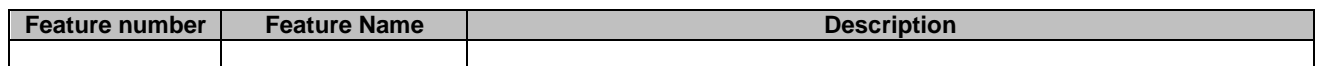

# 5.29.7 Error handling

# 5.29.7.1 General

For the MBSGroupMsgDelivery API, HTTP error responses shall be supported as specified in clause 5.2.6 of 3GPP TS 29.122 [4]. Protocol errors and application errors specified in clause 5.2.6 of 3GPP TS 29.122 [4] shall be supported for the HTTP status codes specified in table 5.2.6-1 of 3GPP TS 29.122 [4].

In addition, the requirements in the following clauses are applicable for the MBSGroupMsgDelivery API.

# 5.29.7.2 Protocol Errors

In this Release of the specification, there are no additional protocol errors applicable for the MBSGroupMsgDelivery API.

# 5.29.7.3 Application Errors

The application errors defined for the MBSGroupMsgDelivery API are listed in table 5.29.7.3-1.

#### **Table 5.29.7.3-1: Application errors**

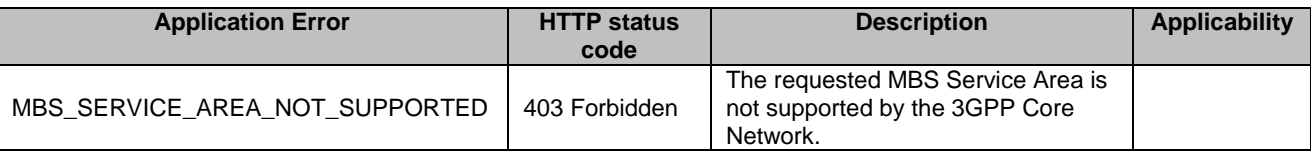

# 5.30 DNAIMapping API

# 5.30.1 Introduction

The Nnef\_DNAIMapping service shall use the DNAIMapping API.

The API URI of the DNAIMappingAPI shall be:

#### **{apiRoot}/3gpp-dnai-mapping/v1**

with the following components:

- "apiRoot" is set as defined in clause 5.2.4 of 3GPP TS 29.122 [4].
- "apiName" shall be set to "3gpp-dnai-mapping".
- "apiVersion" shall be set to "v1" for the current version defined in the present document.

All resource URIs in the clauses below are defined relative to the above root URI.

# 5.30.2 Resources

### 5.30.2.1 Overview

This clause describes the structure for the Resource URIs as shown in figure 5.30.2.1-1 and the resources and HTTP methods used for the DNAIMapping API.

#### {apiRoot}/3gpp-dnai-mapping/v1

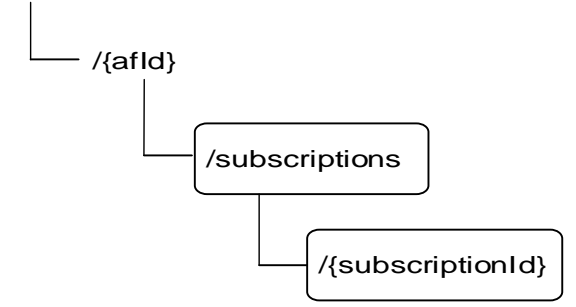

#### **Figure 5.30.2.1-1: Resource URI structure of the DNAIMapping API**

Table 5.30.2.1-1 provides an overview of the resources and HTTP methods applicable for the DNAIMapping API.

**Table 5.30.2.1-1: Resources and methods overview** 

| Resource name                           | <b>Resource URI</b>                         | <b>HTTP</b> method | <b>Description</b>                                  |  |
|-----------------------------------------|---------------------------------------------|--------------------|-----------------------------------------------------|--|
| <b>DNAI Mapping Subscriptions</b>       | /{afld}/subscriptions                       | <b>IGET</b>        | Read all subscriptions for a<br>given AF            |  |
|                                         |                                             | <b>POST</b>        | Create a new subscription to<br><b>DNAI Mapping</b> |  |
| Individual DNAI Mapping<br>Subscription | /{afld}/subscriptions/{subscriptionl<br>ld] | <b>GET</b>         | Read a subscription to DNAI<br>Mapping              |  |
|                                         |                                             | <b>DELETE</b>      | Delete a subscription to DNAI<br>Mapping            |  |

# 5.30.2.2 Resource: DNAI Mapping Subscriptions

### 5.30.2.2.1 Introduction

This resource allows a AF to read all active DNAI Mapping subscribtions for the given AF.

This resource is modelled with the Collection resource archetype (see clause C.2 of 3GPP TS 29.501 [3]).

#### 5.30.2.2.2 Resource Definition

#### Resource URI: **{apiRoot}/3gpp-dnai-mapping/v1/{afId}/subscriptions**

This resource shall support the resource URI variables defined in table 5.30.2.2.2-1.

### **Table 5.30.2.2.2-1: Resource URI variables for this resource**

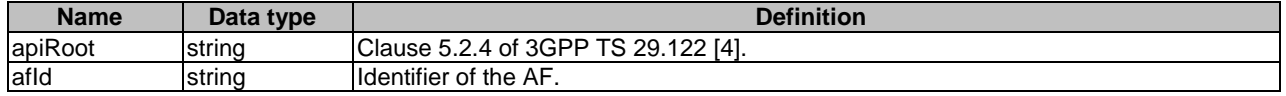

#### 5.30.2.2.3 Resource Methods

### 5.30.2.2.3.1 General

The following clauses specify the resource methods supported by the resource as described in clause 5.30.2.2.2.

#### 5.30.2.2.3.2 GET

The GET method allows to read all active subscriptions for a given AF. The AF shall initiate the HTTP GET request message and the NEF shall respond to the message.

This method shall support the URI query parameters specified in table 5.30.2.2.3.2-1.

#### **Table 5.30.2.2.3.2-1: URI query parameters supported by the GET method on this resource**

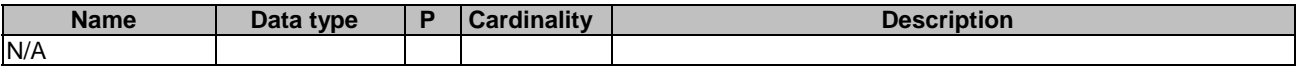

This method shall support the request data structures specified in table 5.30.2.2.3.2-2 and the response data structures and response codes specified in table 5.30.2.2.3.2-3.

#### **Table 5.30.2.2.3.2-2: Data structures supported by the GET Request Body on this resource**

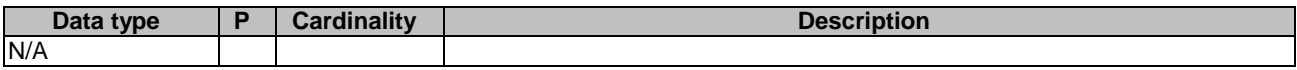

#### **Table 5.30.2.2.3.2-3: Data structures supported by the GET Response Body on this resource**

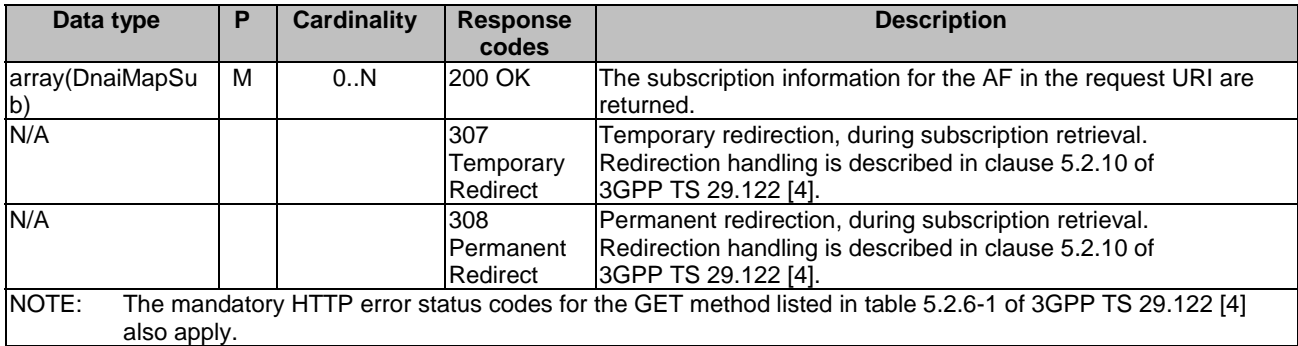

#### **Table 5.30.2.2.3.2-4: Headers supported by the 307 Response Code on this resource**

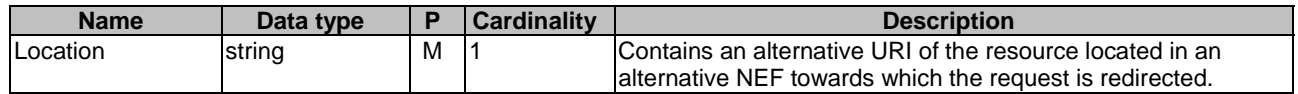

#### **Table 5.30.2.2.3.2-5: Headers supported by the 308 Response Code on this resource**

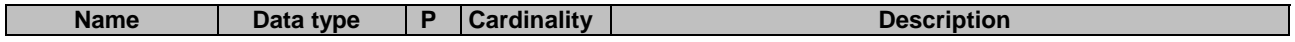

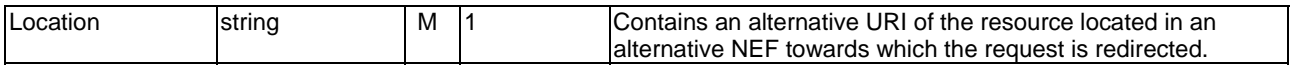

# 5.30.2.2.3.3 POST

The POST method creates a new subscription resource to DNAI mapping subscription for a given AF. The AF shall initiate the HTTP POST request message and the NEF shall respond to the message. The NEF shall construct the URI of the created resource.

This method shall support the request data structures specified in table 5.30.2.2.3.3-1 and the response data structures and response codes specified in table 5.30.2.2.3.3-2.

#### **Table 5.30.2.2.3.3-1: Data structures supported by the POST Request Body on this resource**

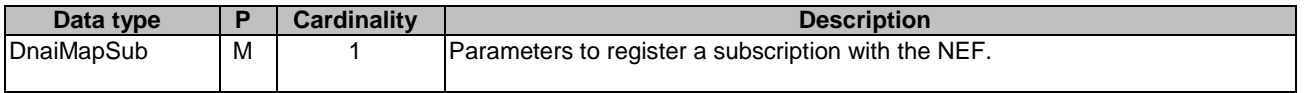

#### **Table 5.30.2.2.3.3-2: Data structures supported by the POST Response Body on this resource**

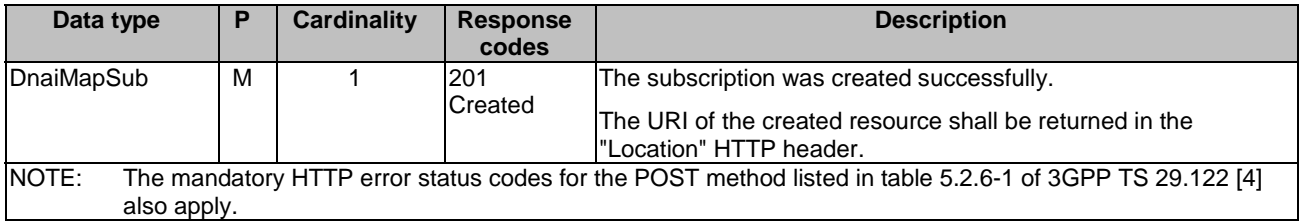

### **Table 5.30.2.2.3.3-3: Headers supported by the 201 Response Code on this resource**

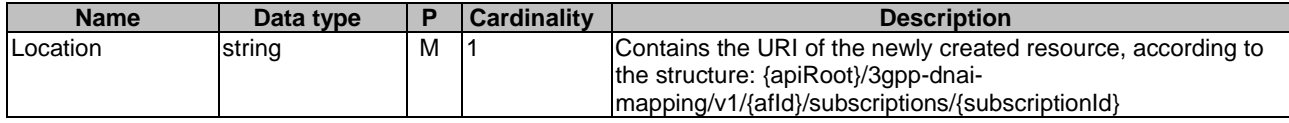

# 5.30.2.3 Resource: Individual DNAI Mapping Subscription

#### 5.30.2.3.1 Introduction

This resource represents an Individual DNAI Mapping Subscription managed by the NEF.

This resource is modelled with the Document resource archetype (see clause C.2 of 3GPP TS 29.501 [3]).

#### 5.30.2.3.2 Resource Definition

#### Resource URI: **{apiRoot}/3gpp-dnai-mapping/v1/{afId}/subscriptions/{subscriptionId}**

This resource shall support the resource URI variables defined in table 5.30.2.3.2-1.

#### **Table 5.30.2.3.2-1: Resource URI variables for this resource**

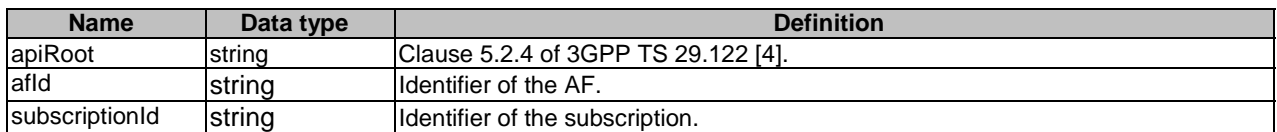

### 5.30.2.3.3 Resource Methods

#### 5.30.2.3.3.1 General

The following clauses specify the resource methods supported by the resource as described in clause 5.30.2.3.2.

#### 5.30.2.3.3.2 GET

The GET method allows to read the active subscription for a given AF and subscription Id. The AF shall initiate the HTTP GET request message and the NEF shall respond to the message.

This method shall support the URI query parameters specified in table 5.30.2.3.3.2-1.

#### **Table 5.30.2.3.3.2-1: URI query parameters supported by the GET method on this resource**

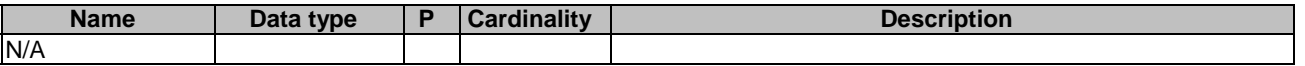

This method shall support the request data structures specified in table 5.30.2.3.3.2-2 and the response data structures and response codes specified in table 5.30.2.3.3.2-3.

#### **Table 5.30.2.3.3.2-2: Data structures supported by the GET Request Body on this resource**

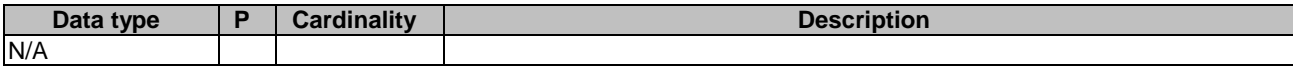

#### **Table 5.30.2.3.3.2-3: Data structures supported by the GET Response Body on this resource**

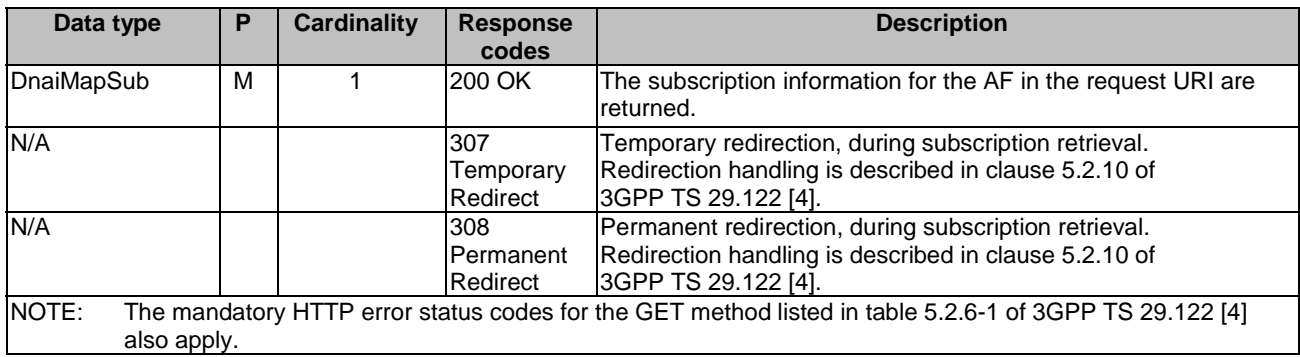

#### **Table 5.30.2.3.3.2-4: Headers supported by the 307 Response Code on this resource**

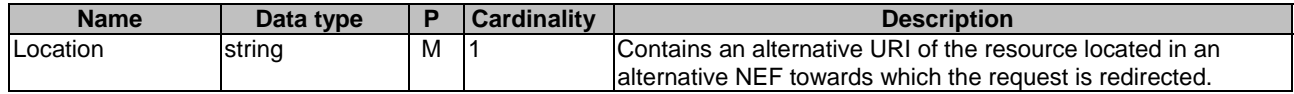

#### **Table 5.30.2.3.3.2-5: Headers supported by the 308 Response Code on this resource**

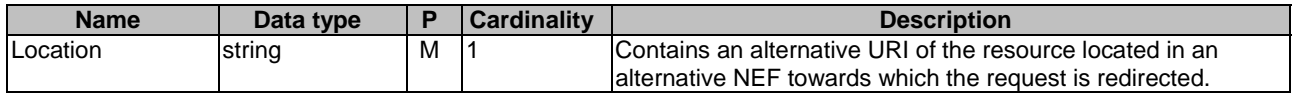

#### 5.30.2.3.3.3 DELETE

The DELETE method deletes the DNAI Mapping subscription for a given AF. The AF shall initiate the HTTP DELETE request message and the NEF shall respond to the message.

This method shall support the URI query parameters specified in table 5.30.2.3.3.3-1.

#### **Table 5.30.2.3.3.3-1: URI query parameters supported by the DELETE method on this resource**

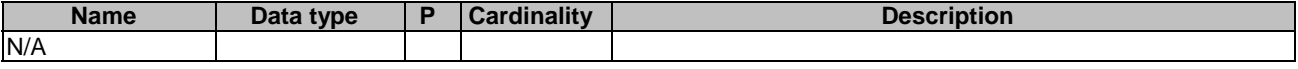

This method shall support the request data structures specified in table 5.30.2.3.3.3-2 and the response data structures and response codes specified in table 5.30.2.3.3.3-3.

#### **Table 5.30.2.3.3.3-2: Data structures supported by the DELETE Request Body on this resource**

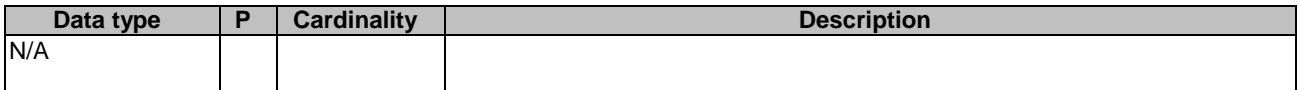

#### **Table 5.30.2.3.3.3-3: Data structures supported by the DELETE Response Body on this resource**

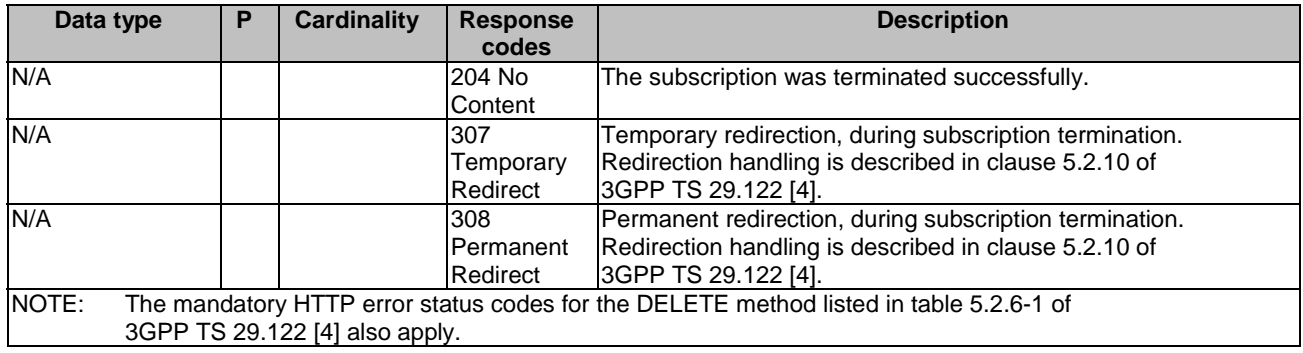

#### **Table 5.30.2.3.3.3-4: Headers supported by the 307 Response Code on this resource**

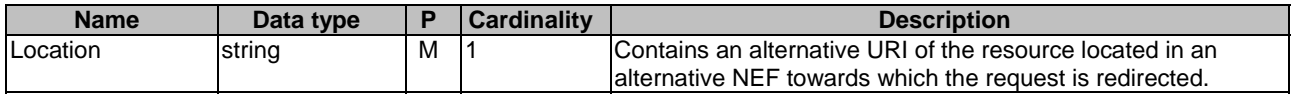

#### **Table 5.30.2.3.3.3-5: Headers supported by the 308 Response Code on this resource**

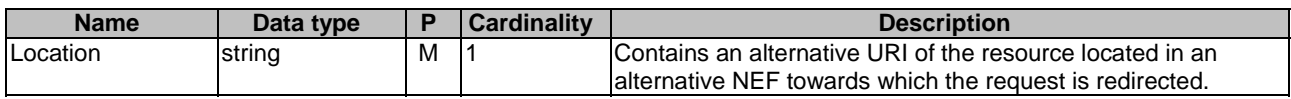

# 5.30.3 Custom Operations without associated resources

There are no custom operations without associated resources defined for this API in this release of the specification.

# 5.30.4 Notifications

# 5.30.4.1 General

Upon receipt of an update of DNAI-EAS address(es) mapping information is detected, the NEF shall send an HTTP POST message including the updated one or more pairs of DNAI(s) and EAS address(es) to the AF.

The NEF and the AF shall support the notification mechanism as described in clause 5.2.5 of 3GPP TS 29.122 [4].

### **Table 5.30.4.1-1: Notifications overview**

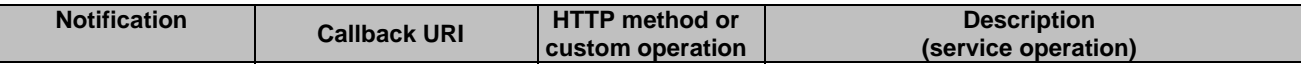

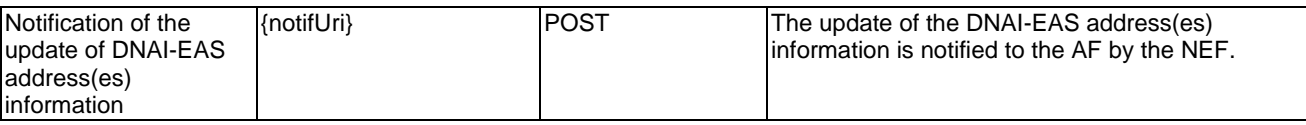

# 5.30.4.2 DNAI Mapping Information Update Notification

# 5.30.4.2.1 Description

This Notification is used by the NEF to report the update of the DNAI Mapping information to a subscribed AF.

# 5.30.4.2.2 Target URI

The Callback URI **"{notifUri}"** shall be used with the callback URI variables defined in table 5.30.4.2.2-1.

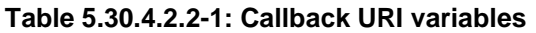

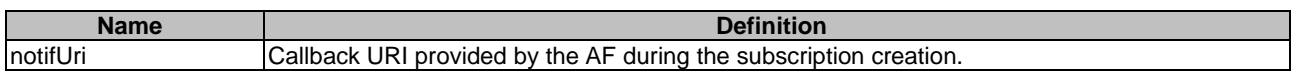

# 5.30.4.2.3 Operation Definition

### 5.30.4.2.3.1 Notification via HTTP POST

This method shall support the request data structures specified in table 5.30.4.2.3-1 and the response data structures and response codes specified in table 5.30.4.2.3.1-2.

#### **Table 5.30.4.2.3-1: Data structures supported by the POST Request Body on this resource**

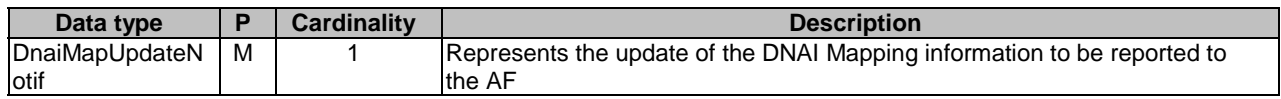

#### **Table 5.30.4.2.3-2: Data structures supported by the POST Response Body on this resource**

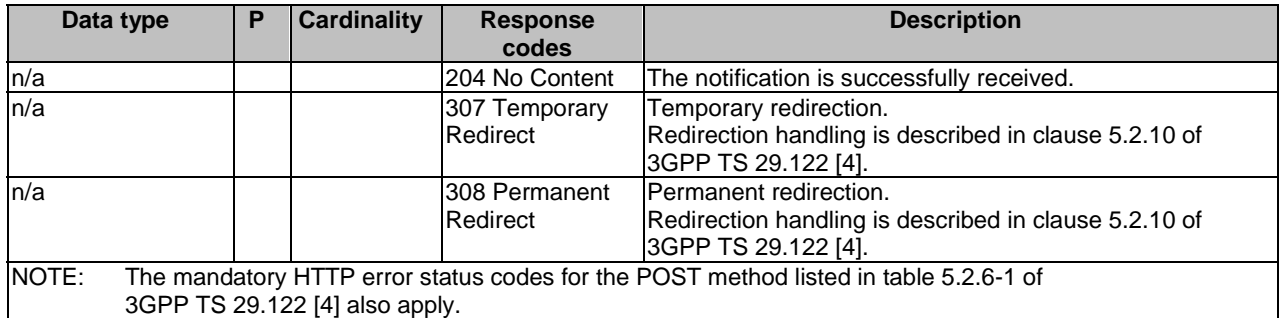

#### **Table 5.30.4.2.3-3: Headers supported by the 307 Response Code on this resource**

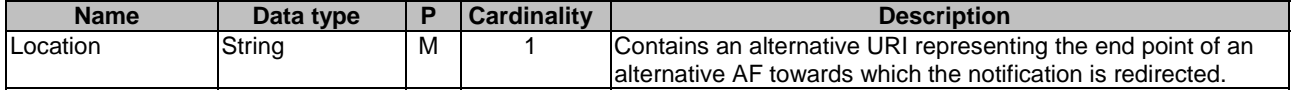

#### **Table 5.30.4.2.3-4: Headers supported by the 308 Response Code on this resource**

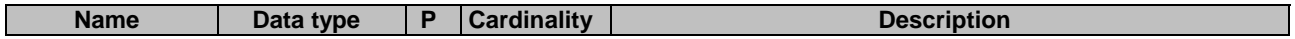

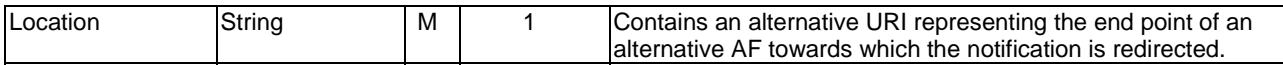

# 5.30.4.2.3.2 Notification via Websocket

If supported by both AF and NEF and successfully negotiated, the DNAI Mapping Information Update Notification may alternatively be delivered through the Websocket mechanism as defined in clause 5.2.5.4 of 3GPP TS 29.122 [4].

# 5.30.5 Data Model

# 5.30.5.1 General

This clause specifies the application data model supported by the DNAIMapping API. Table 5.30.5.1-1 specifies the data types defined for the DNAIMapping API.

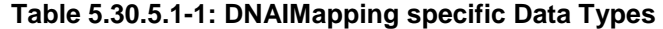

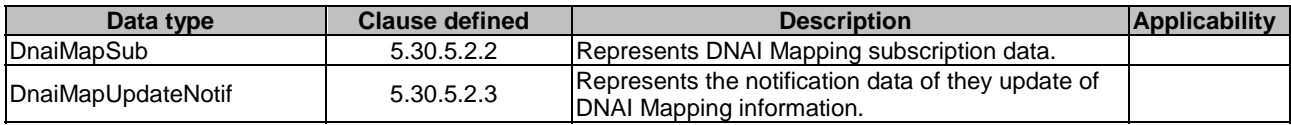

Table 5.30.5.1-2 specifies data types re-used by the DNAIMapping API from other specifications, including a reference to their respective specifications, and when needed, a short description of their use within the DNAIMapping API.

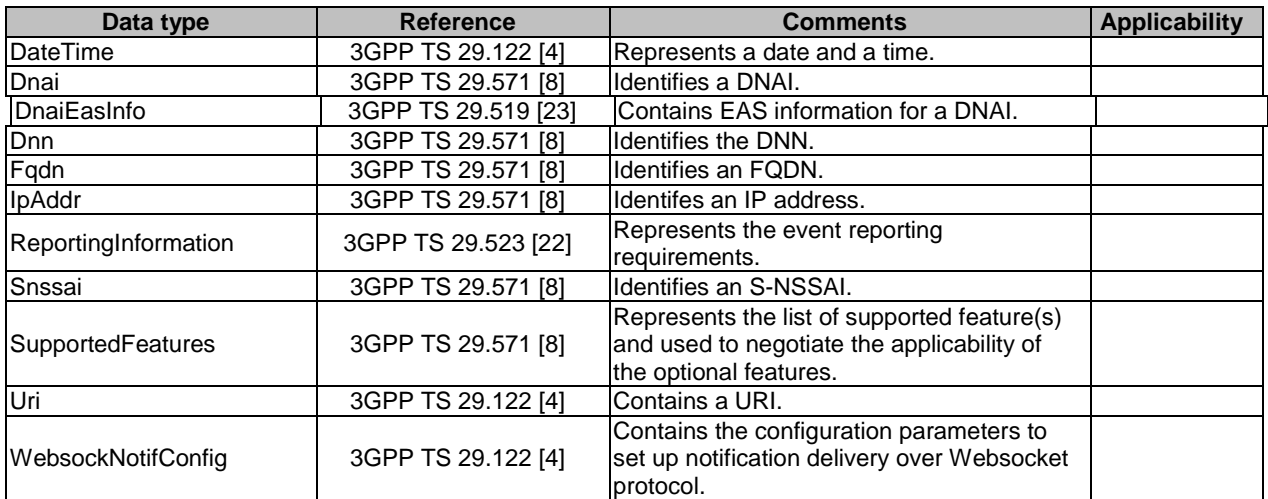

#### **Table 5.30.5.1-2: Re-used Data Types**

# 5.30.5.2 Structured data types

# 5.30.5.2.1 Introduction

This clause defines the structures to be used in resource representations.

# 5.30.5.2.2 Type: DnaiMapSub

## **Table 5.30.5.2.2-1: Definition of type DnaiMapSub**

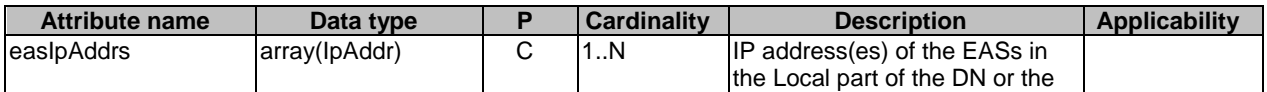

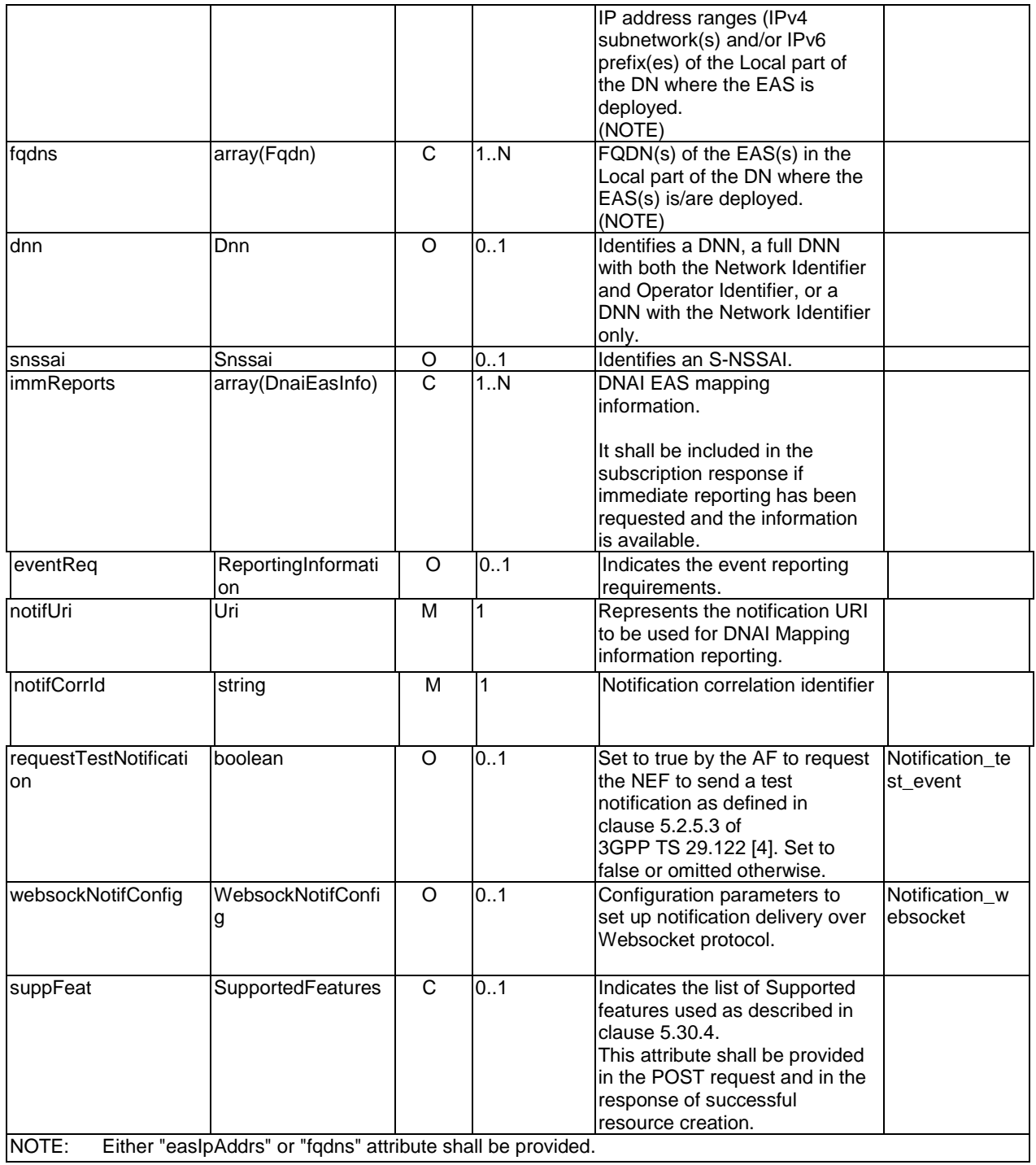

# 5.30.5.2.3 Type: DnaiMapUpdateNotif

# **Table 5.30.5.2.3-1: Definition of type DnaiMapUpdateNotif**

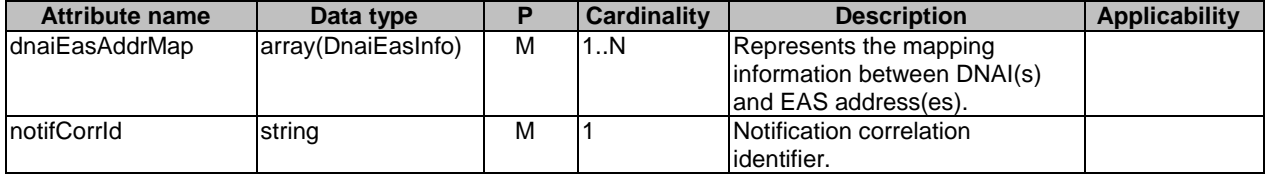

5.30.5.2.4 Void

# 5.30.5.3 Simple data types and enumerations

#### 5.30.5.3.1 Introduction

This clause defines simple data types and enumerations that can be referenced from data structures defined in the previous clauses.

#### 5.30.5.3.2 Simple data types

The simple data types defined in table 5.30.5.3.2-1 shall be supported.

#### **Table 5.30.5.3.2-1: Simple data types**

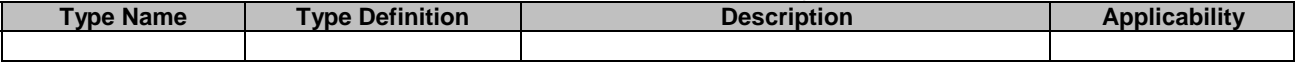

# 5.30.6 Used Features

The table below defines the features applicable to the DNAIMapping API. Those features are negotiated as described in clause 5.2.7 of 3GPP TS 29.122 [4].

#### **Table 5.30.6-1: Features used by DNAIMapping API**

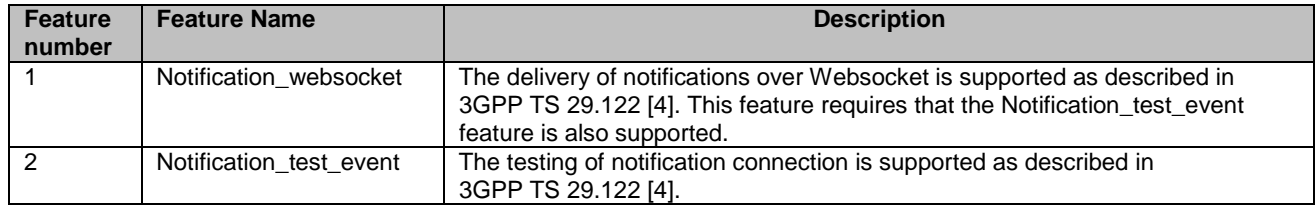

# 5.30.7 Error handling

# 5.30.7.1 General

HTTP error handling shall be supported as specified in clause 5.2.6 of 3GPP TS 29.122 [4].

In addition, the requirements in the following clauses shall apply.

# 5.30.7.2 Protocol Errors

In this Release of the specification, there are no additional protocol errors applicable for the DNAIMapping API.

# 5.30.7.3 Application Errors

The application errors defined for the DNAIMapping API are listed in table 5.30.7.3-1.

# **Table 5.30.7.3-1: Application errors**

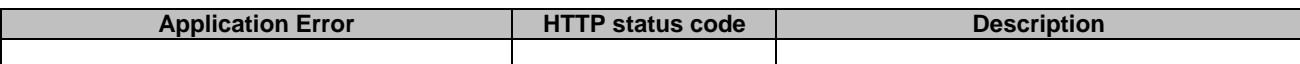

# 5.31 PdtqPolicyNegotiation API

# 5.31.1 Resources

# 5.31.1.1 Overview

All resource URIs of this API should have the following root:

# **{apiRoot}/3gpp-pdtq-policy-negotiation/v1**

"apiRoot" is set as described in clause 5.2.4 in 3GPP TS 29.122 [4]. "apiName" shall be set to "3gpp-pdtq-policynegotiation" and "apiVersion" shall be set to "v1" for the current version defined in the present document. All resource URIs in the clauses below are defined relative to the above root URI.

This clause describes the structure for the Resource URIs as shown in figure 5.31.1.1-1 and the resources and HTTP methods used for the PdtqPolicyNegotiation API.

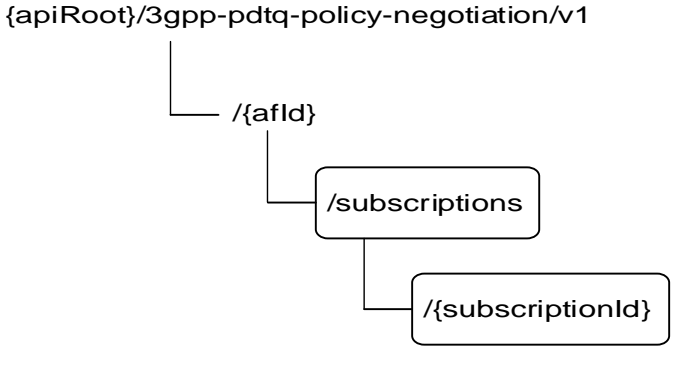

# **Figure 5.31.1.1-1: Resource URI structure of the PdtqPolicyNegotiation API**

Table 5.31.1.1-1 provides an overview of the resources and HTTP methods applicable for the PdtqPolicyNegotiation API.

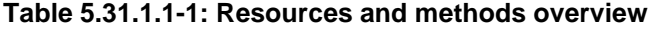

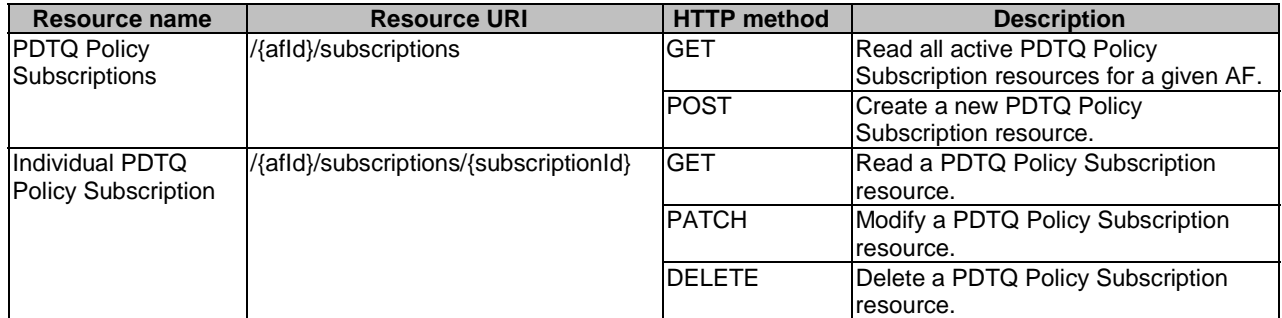

# 5.31.1.2 Resource: PDTQ Policy Subscriptions

### 5.31.1.2.1 Introduction

This resource allows an AF to read all active PDTQ policy subscriptions for the given AF.

# 5.31.1.2.2 Resource Definition

#### Resource URI: **{apiRoot}/3gpp-pdtq-policy-negotiation/v1/{afId}/subscriptions**

This resource shall support the resource URI variables defined in table 5.31.1.2.2-1.

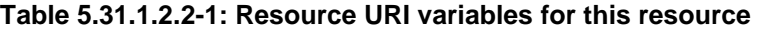

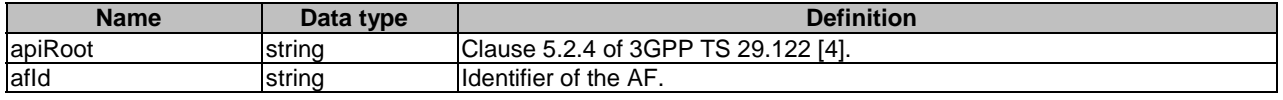

# 5.31.1.2.3 Resource Methods

5.31.1.2.3.1 General

The following clauses specify the resource methods supported by the resource as described in clause 5.31.1.2.2.

#### 5.31.1.2.3.2 GET

The GET method allows to read all active PDTQ subscriptions for a given AF. The AF shall initiate the HTTP GET request message and the NEF shall respond to the message.

This method shall support the URI query parameters specified in table 5.31.1.2.3.2-1.

#### **Table 5.31.1.2.3.2-1: URI query parameters supported by the GET method on this resource**

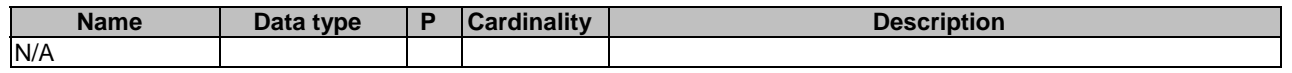

This method shall support the request data structures specified in table 5.31.1.2.3.2-2 and the response data structures and response codes specified in table 5.31.1.2.3.2-3.

#### **Table 5.31.1.2.3.2-2: Data structures supported by the GET Request Body on this resource**

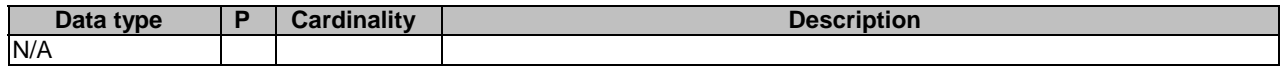

#### **Table 5.31.1.2.3.2-3: Data structures supported by the GET Response Body on this resource**

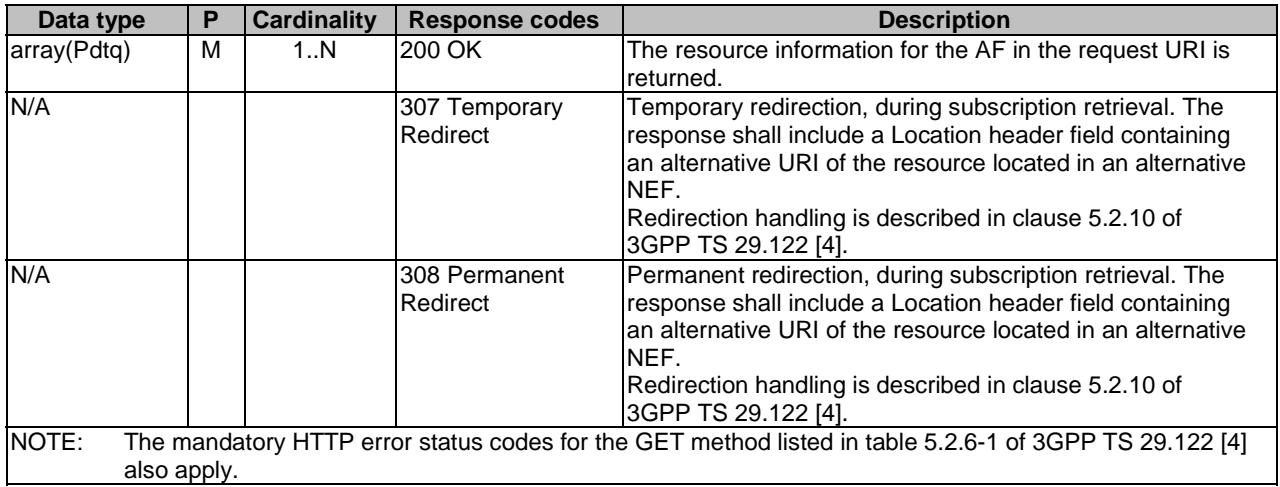

### **Table 5.31.1.2.3.2-4: Headers supported by the 307 Response Code on this resource**

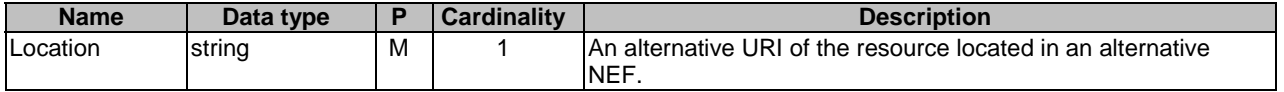

#### **Table 5.31.1.2.3.2-5: Headers supported by the 308 Response Code on this resource**

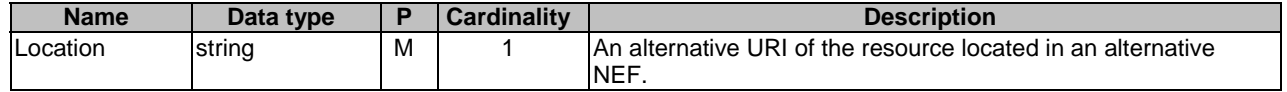

#### 5.31.1.2.3.3 POST

The POST method creates a new Individual PDTQ policy subscription resource for a given AF. The AF shall initiate the HTTP POST request message and the NEF shall respond to the message.

This method shall support the request data structures specified in table 5.31.1.2.3.3-1 and the response data structures and response codes specified in table 5.31.1.2.3.3-2.

#### **Table 5.31.1.2.3.3-1: Data structures supported by the POST Request Body on this resource**

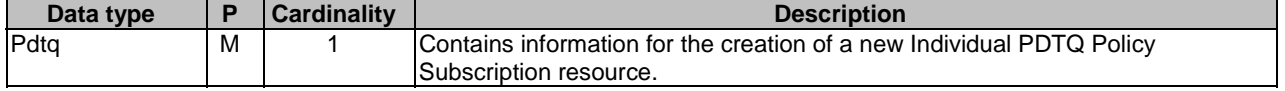

#### **Table 5.31.1.2.3.3-2: Data structures supported by the POST Response Body on this resource**

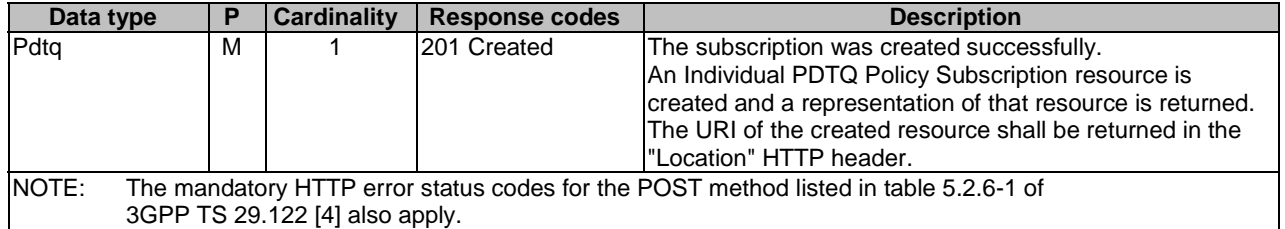

#### **Table 5.31.1.2.3.3-3: Headers supported by the 201 Response Code on this resource**

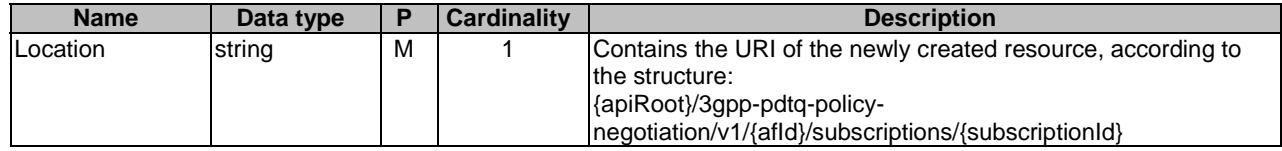

# 5.31.1.3 Resource: Individual PDTQ Policy Subscription

# 5.31.1.3.1 Introduction

This resource allows an AF to read, modify or delete an active subscription of PDTQ Policy Subscription.

# 5.31.1.3.2 Resource Definition

#### Resource URI: **{apiRoot}/3gpp-pdtq-policy-negotiation/v1/{afId}/subscriptions/{subscriptionId}**

This resource shall support the resource URI variables defined in table 5.31.1.3.2-1.

### **Table 5.31.1.3.2-1: Resource URI variables for this resource**

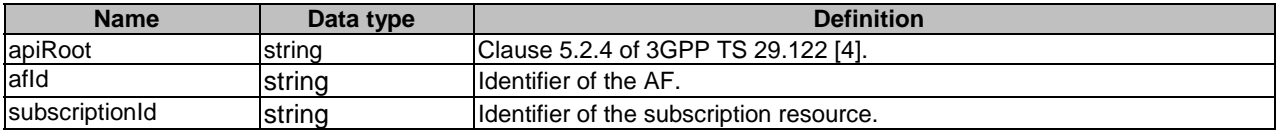

### 5.31.1.3.3 Resource Methods

#### 5.31.1.3.3.1 General

The following clauses specify the resource methods supported by the resource as described in clause 5.31.1.3.2.

#### 5.31.1.3.3.2 GET

The GET method allows to read an individual PDTQ Policy Subscription resource to obtain details of an active resource PDTQ Policy Subscription. The AF shall initiate the HTTP GET request message and the NEF shall respond to the message.

This method shall support the URI query parameters specified in table 5.31.1.3.3.2-1.

#### **Table 5.31.1.3.3.2-1: URI query parameters supported by the GET method on this resource**

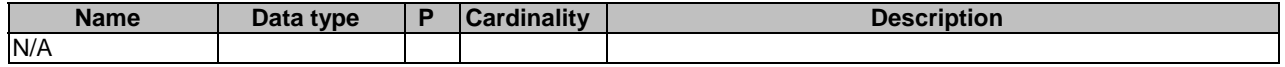

This method shall support the request data structures specified in table 5.31.1.3.3.2-2 and the response data structures and response codes specified in table 5.31.1.3.3.2-3.

#### **Table 5.31.1.3.3.2-2: Data structures supported by the GET Request Body on this resource**

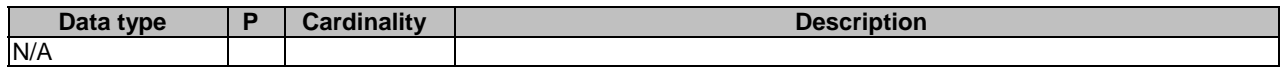

#### **Table 5.31.1.3.3.2-3: Data structures supported by the GET Response Body on this resource**

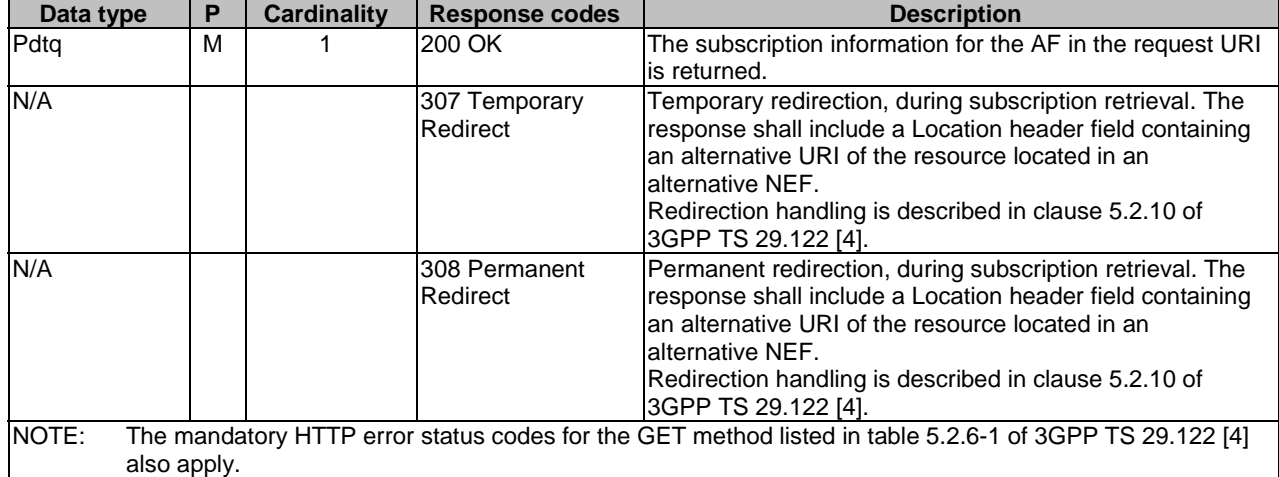

#### **Table 5.31.1.3.3.2-4: Headers supported by the 307 Response Code on this resource**

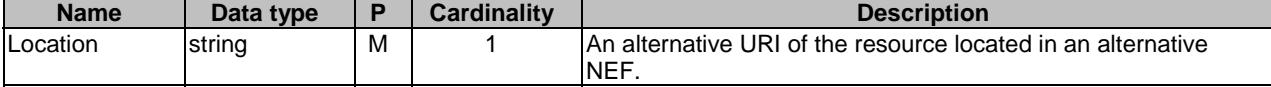

### **Table 5.31.1.3.3.2-5: Headers supported by the 308 Response Code on this resource**

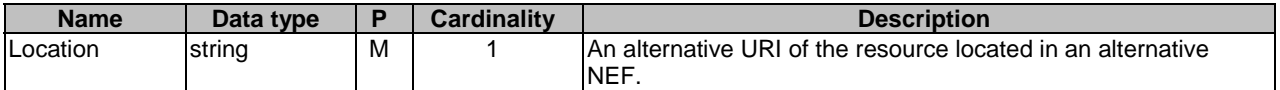

#### 5.31.1.3.3.3 PATCH

The PATCH method allows the AF to modify an existing subscription resource, in order to notify the NEF about the selected PDTQ policy and/or enable warning notification. The AF shall initiate the HTTP PATCH message and the NEF shall respond to the message.

This method shall support the request data structures specified in table 5.31.1.3.3.3-1 and the response data structures and response codes specified in table 5.31.1.3.3.3-2.

#### **Table 5.31.1.3.3.3-1: Data structures supported by the PATCH Request Body on this resource**

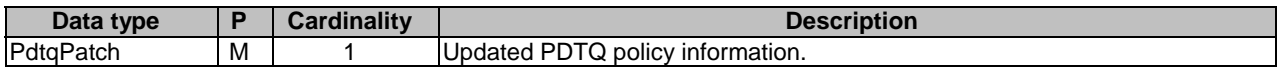

#### **Table 5.31.1.3.3.3-2: Data structures supported by the PATCH Response Body on this resource**

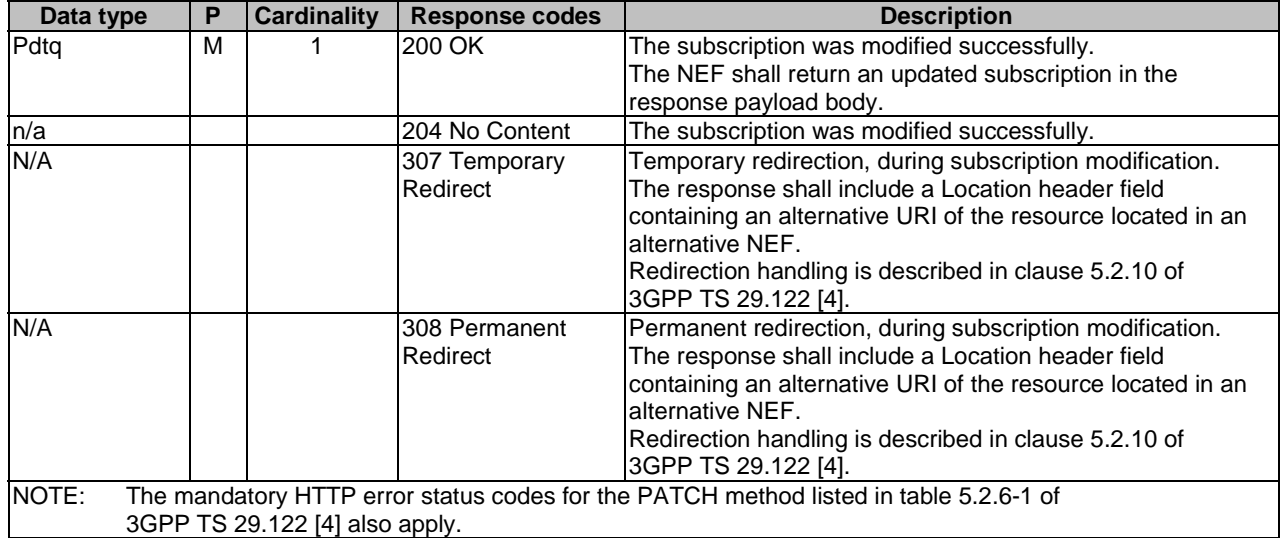

#### **Table 5.31.1.3.3.3-3: Headers supported by the 307 Response Code on this resource**

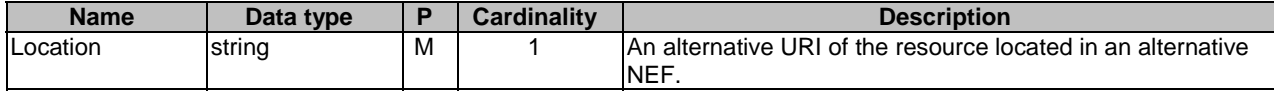

#### **Table 5.31.1.3.3.3-4: Headers supported by the 308 Response Code on this resource**

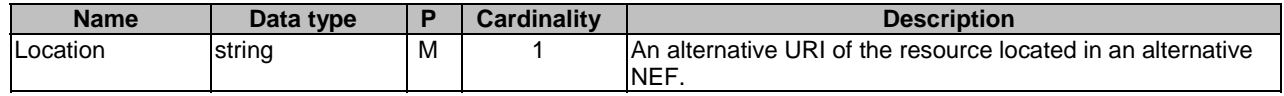

#### 5.31.1.3.3.4 DELETE

The DELETE method deletes the resource and terminates the PDTQ Policy Subscription. The AF shall initiate the HTTP DELETE message and the NEF shall respond to the message.

This method shall support the URI query parameters specified in table 5.31.1.3.3.4.-1.

#### **Table 5.31.1.3.3.4-1: URI query parameters supported by the DELETE method on this resource**

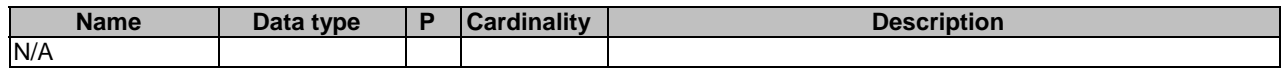

This method shall support the request data structures specified in table 5.31.1.3.3.4-2 and the response data structures and response codes specified in table 5.31.1.3.3.4-3.

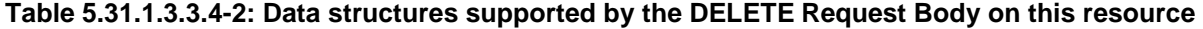

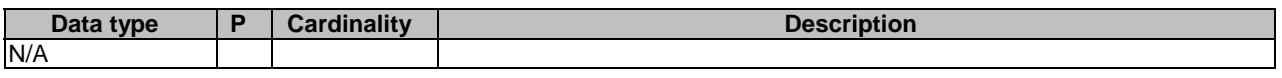

### **Table 5.31.1.3.3.4-3: Data structures supported by the DELETE Response Body on this resource**

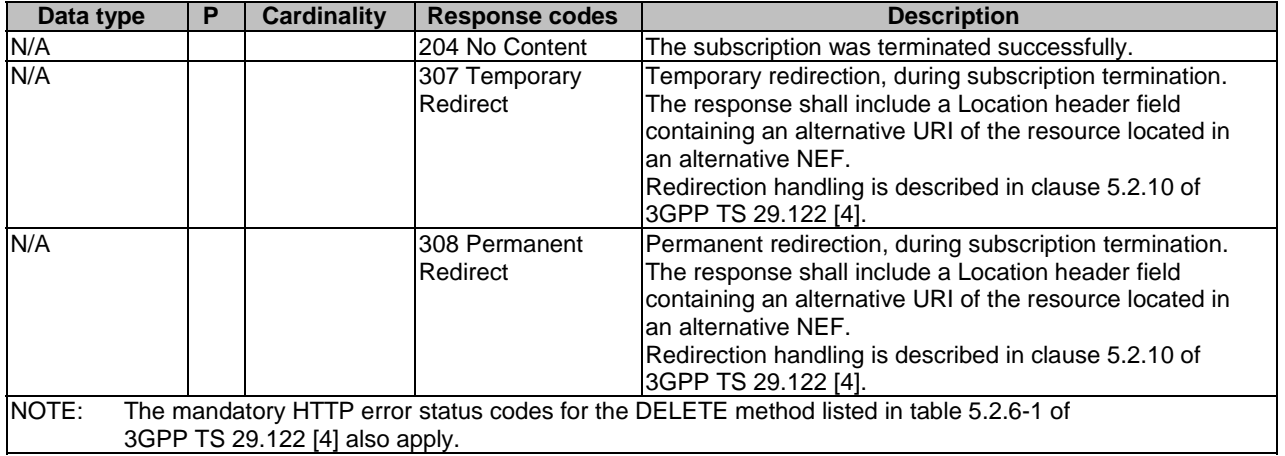

#### **Table 5.31.1.3.3.4-4: Headers supported by the 307 Response Code on this resource**

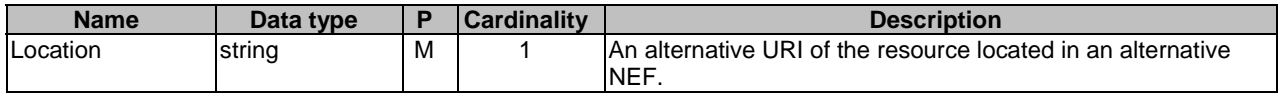

### **Table 5.31.1.3.3.4-5: Headers supported by the 308 Response Code on this resource**

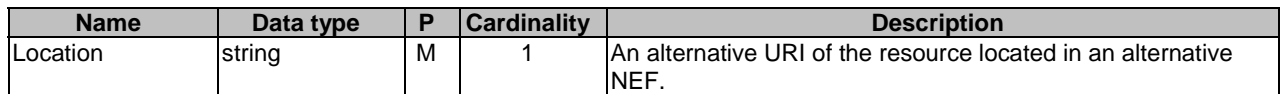

# 5.31.2 Notifications

# 5.31.2.1 Introduction

The notifications provided by the PdtqPolicyNegotiation API are specified in this clause.

### **Table 5.31.2.1-1: Notifications overview**

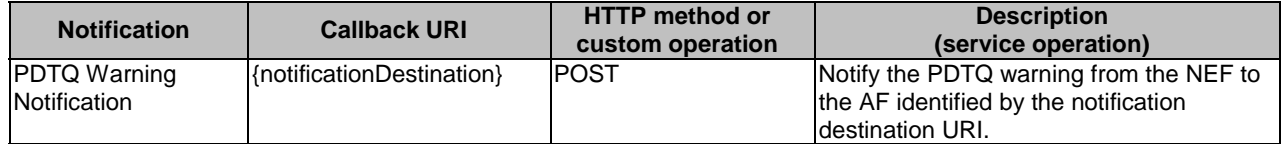

The NEF and the AF shall support the notification mechanism as described in clause 5.2.5 of 3GPP TS 29.122 [4].

# 5.31.2.2 PDTQ Warning Notification

# 5.31.2.2.1 Description

The PDTQ warning notification is used by the NEF to notify the AF about changed conditions for a planned data transfer with QoS requirements e.g. that a network performance or DN performance in the area of interest reaches the criteria set by the operator.

#### 5.31.2.2.2 Target URI

The Callback URI "{**notificationDestination**}" shall be used with the callback URI variables defined in table 5.31.2.2.2-1.

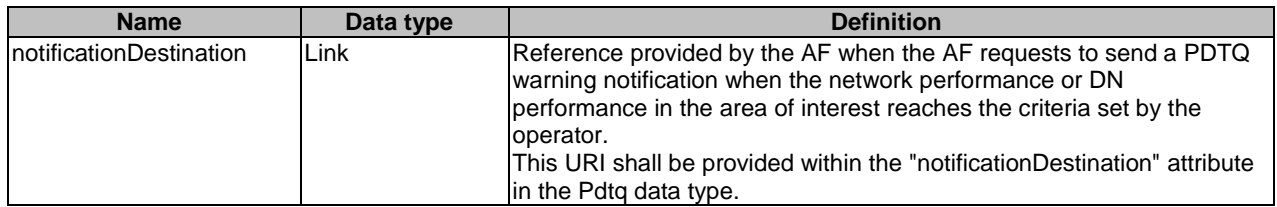

#### **Table 5.31.2.2.2-1: Callback URI variables**

# 5.31.2.2.3 Operation Definition

#### 5.31.2.2.3.1 Notification via POST

The POST method allows to notify AF identified by the notification destination URI of the PDTQ warning by the NEF and the AF shall respond to the message.

This method shall support the request data structures specified in table 5.31.2.2.3.1-1 and the response data structures and response codes specified in table 5.31.2.2.3.1-2.

#### **Table 5.31.2.2.3.1-1: Data structures supported by the POST Request Body**

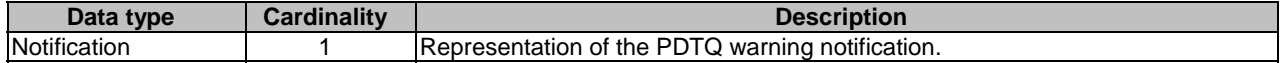

#### **Table 5.31.2.2.3.1-2: Data structures supported by the POST Response Body**

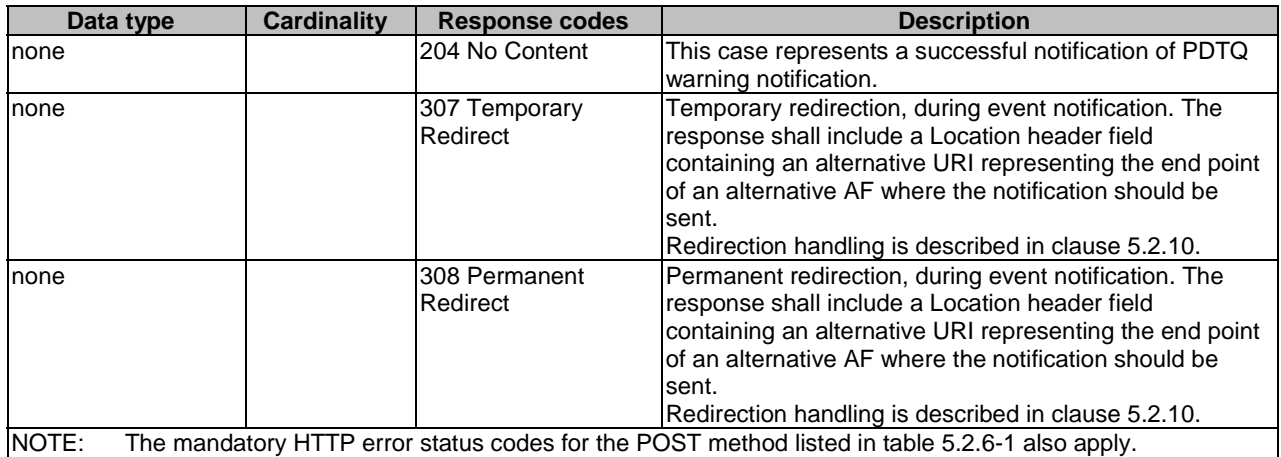

### **Table 5.31.2.2.3.1-3: Headers supported by the 307 Response Code on this resource**

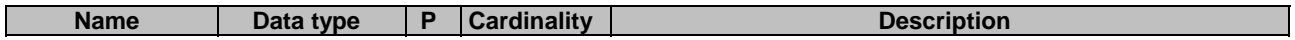

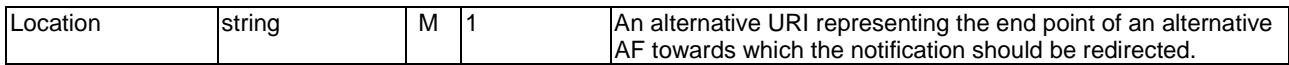

#### **Table 5.31.2.2.3.1-4: Headers supported by the 308 Response Code on this resource**

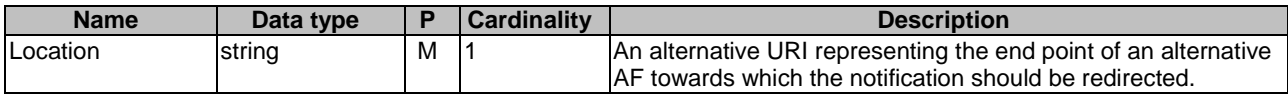

# 5.31.3 Data Model

### 5.31.3.1 General

This clause specifies the application data model supported by the PdtqPolicyNegotiation API.

Table 5.31.3.1-1 specifies the data types defined for the PdtqPolicyNegotiation API.

### **Table 5.31.3.1-1: PdtqPolicyNegotiation API specific Data Types**

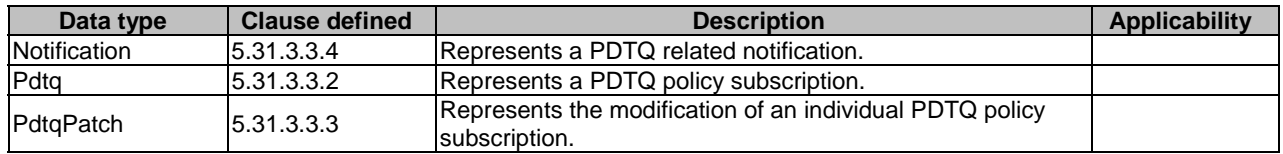

# 5.31.3.2 Reused data types

The data types reused by the PdtqPolicyNegotiation API from other specifications are listed in table 5.31.3.2-1.

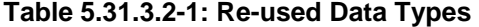

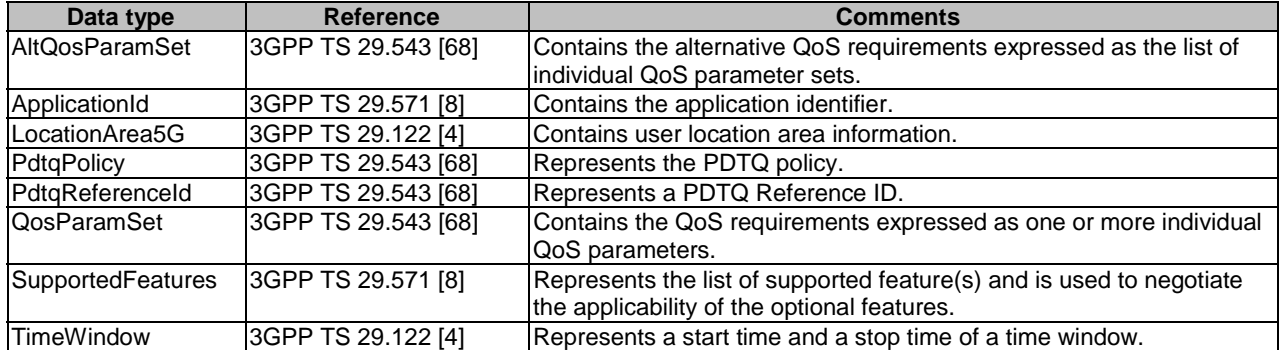

# 5.31.3.3 Structured data types

#### 5.31.3.3.1 Introduction

This clause defines the structured data types to be used in resource representations.

# 5.31.3.3.2 Type: Pdtq

This type represents a PDTQ Policy Subscription.

#### **Table 5.31.3.3.2-1: Definition of type Pdtq**

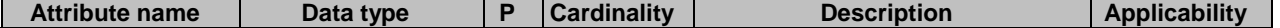

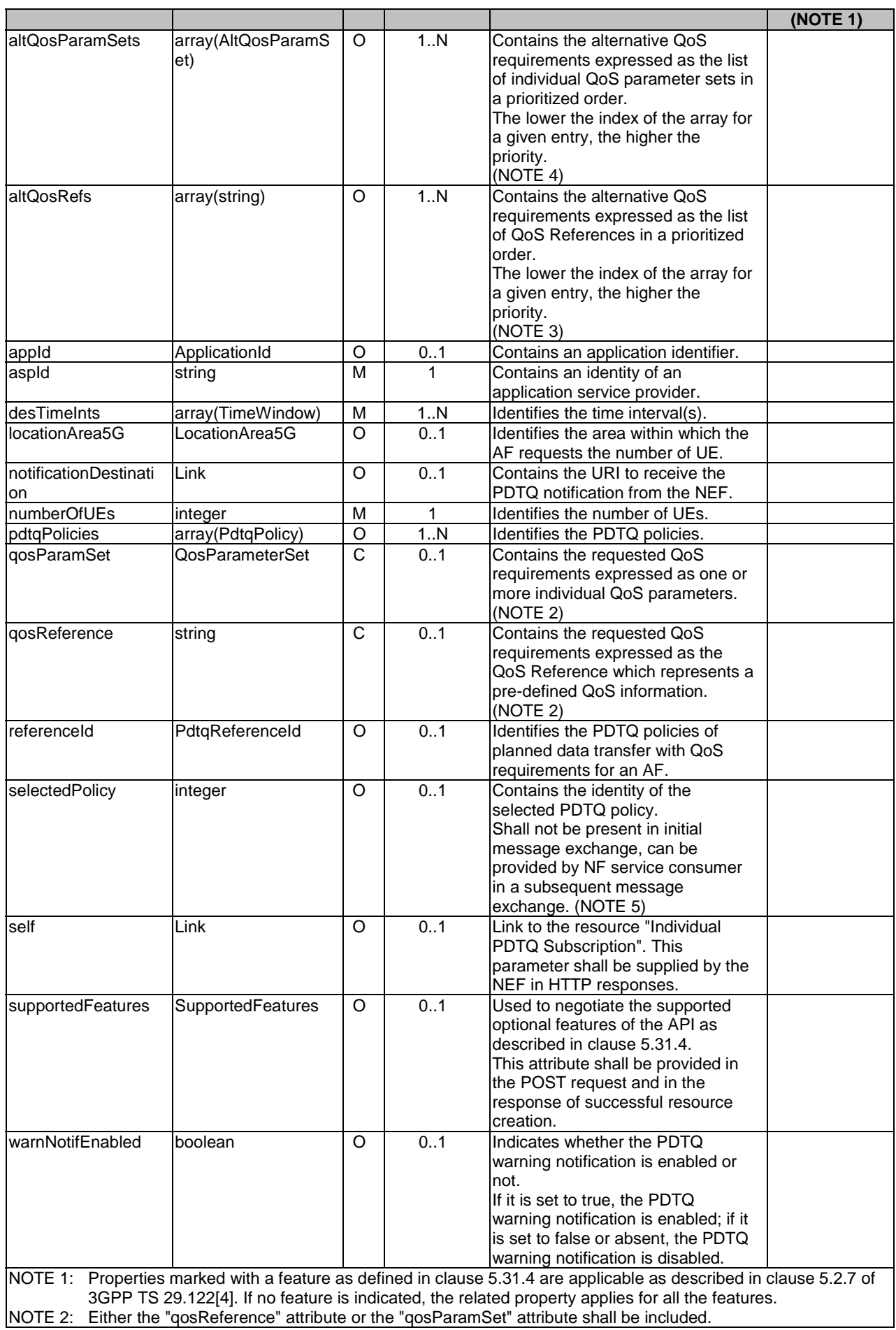

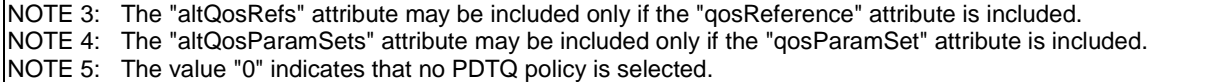

### 5.31.3.3.3 Type: PdtqPatch

This type represents the updated PDTQ information provided by the AF to the NEF. The structure is used for HTTP PATCH request.

| <b>Attribute name</b>                                             | Data type | P | <b>Cardinality</b> | <b>Description</b>                                                                                                | <b>Applicability</b> |  |
|-------------------------------------------------------------------|-----------|---|--------------------|----------------------------------------------------------------------------------------------------|----------------------|--|
| selectedPolicy                                                    | integer   | O | 0.1                | Identity of the selected PDTQ policy.                                                                             |                      |  |
|                                                                   |           |   |                    | (NOTE)                                                                                                    |                      |  |
| IwarnNotifEnabled                                                 | boolean   | O | 0.1                | Indicates whether the PDTQ warning<br>notification is enabled.                                                    |                      |  |
|                                                                   |           |   |                    | - true: the PDTQ warning notification<br>is enabled;<br>- false: the PDTQ warning<br>notification is not enabled. |                      |  |
| InotificationDestination                                          | Link      | O | 0.1                | Contains the URI to receive the<br>PDTQ policy notification from the<br>NEF.                                      |                      |  |
| NOTE:<br>The value "0" indicates that no PDTQ policy is selected. |           |   |                    |                                                                                                    |                      |  |

**Table 5.31.3.3.3-1: Definition of type PdtqPatch** 

# 5.31.3.3.4 Type: Notification

This type represents a PDTQ notification provided by the NEF to the AF. The structure is used for POST request.

#### **Table 5.31.3.3.4-1: Definition of type Notification**

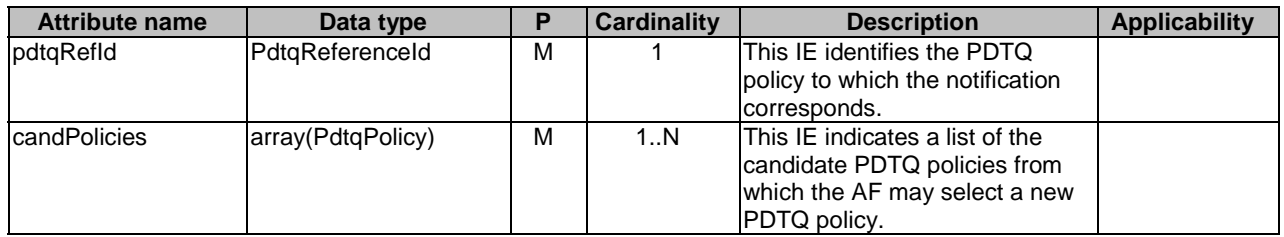

# 5.31.3.4 Simple data types and enumerations

### 5.31.3.4.1 Introduction

This clause defines simple data types and enumerations that can be referenced from data structures defined in the previous clauses.

#### 5.31.3.4.2 Simple data types

The simple data types defined in table 5.31.3.4.2-1 shall be supported.

### **Table 5.31.3.4.2-1: Simple data types**

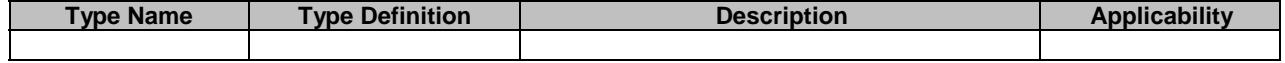

# 5.31.4 Used Features

The table below defines the features applicable to the PdtqPolicyNegotiation API. Those features are negotiated as described in clause 5.2.7 of 3GPP TS 29.122 [4].

#### **Table 5.31.4-1: Features used by PdtqPolicyNegotiation API**

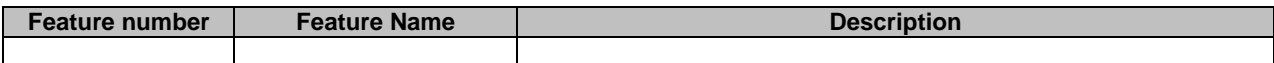

# 5.31.5 Error handling

# 5.31.5.1 General

HTTP error handling shall be supported as specified in clause 5.2.6 of 3GPP TS 29.122 [4].

In addition, the requirements in the following clauses shall apply.

# 5.31.5.2 Protocol Errors

In this Release of the specification, there are no additional protocol errors applicable for the PdtqPolicyNegotiation API.

### 5.31.5.3 Application Errors

The application errors defined for PdtqPolicyNegotiation API are listed in table 5.31.5.3-1.

#### **Table 5.31.5.3-1: Application errors**

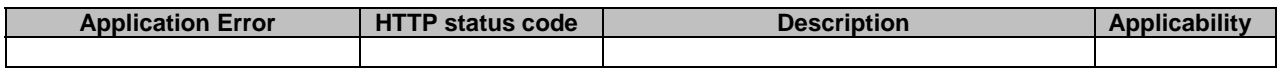

# 5.32 MemberUESelectionAssistance API

# 5.32.1 Introduction

The MemberUESelectionAssistance service shall use the MemberUESelectionAssistance API.

The API URI of MemberUESelectionAssistance API shall be:

{apiRoot}/<apiName>/<apiVersion>

The request URIs used in HTTP requests shall have the Resource URI structure defined in clause 5.2.4 of 3GPP TS 29.122 [2], i.e.:

{apiRoot}/<apiName>/<apiVersion>/<apiSpecificSuffixes>

with the following components:

- "apiRoot" is set as defined in clause 5.2.4 of 3GPP TS 29.122 [4].
- "apiName" shall be set to "3gpp-musa".
- "apiVersion" shall be set to "v1" for the current version defined in the present document.

All resource URIs in the clauses below are defined relative to the above API URI.
# 5.32.2 Resources

This clause describes the structure for the Resource URIs as shown in Figure 5.32.2-1 and the resources and HTTP methods used for the MemberUESelectionAssistance API.

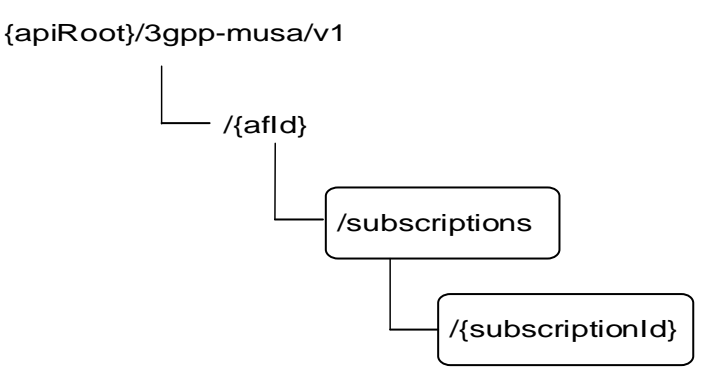

### **Figure 5.32.2-1: Resource URI structure of the MemberUESelectionAssistance API**

Table 5.32.2-1 provides an overview of the resources and applicable HTTP methods.

| Resource name                                                       | <b>Resource URI (relative path under API</b><br>URI) | <b>HTTP</b><br>method<br>or<br>custom<br>operation | <b>Description</b><br>(service operation)                                                           |
|---------------------------------------------------------------------|------------------------------------------------------|----------------------------------------------------|----------------------------------------------------------------------------------------------------|
| Member UE Selection<br><b>Assistance Subscriptions</b>              | /{afld}/subscriptions                                | <b>POST</b>                                        | Create a new subscription to<br>Member UE Selection<br>Assistance.                                  |
| Individual Member UE<br><b>Selection Assistance</b><br>Subscription | /{afld}/subscriptions/{subscriptionId}               | <b>GET</b>                                         | Retreive an existing Individual<br>Member UE Selection<br>Assistance Subscription<br>resource.      |
|                                                                     |                                                      | <b>PUT</b>                                         | Update an existing Individual<br>Member UE Selection<br>Assistance Subscription<br>resource.        |
|                                                                     |                                                      | <b>PATCH</b>                                       | Modify an existing Individual<br>Member UE Selection<br>Assistance Subscription<br>resource.        |
|                                                                     |                                                      | <b>DELETE</b>                                      | Delete an existing Individual<br>Member UE Selection<br><b>Assistance Subscription</b><br>resource. |

**Table 5.32.2-1: Resources and methods overview** 

# 5.32.2.2 Resource: Member UE Selection Assistance Subscriptions

### 5.32.2.2.1 Introduction

This resource allows an AF to create a new Member UE Selection Assistance subscription resource for a given AF.

### 5.32.2.2.2 Resource definition

### Resource URL: **{apiRoot}/3gpp-musa/v1/{afId}/subscriptions**

This resource shall support the resource URL variables defined in table 5.32.2.2.2-1.

#### **Table 5.32.2.2.2-1: Resource URL variables for this resource**

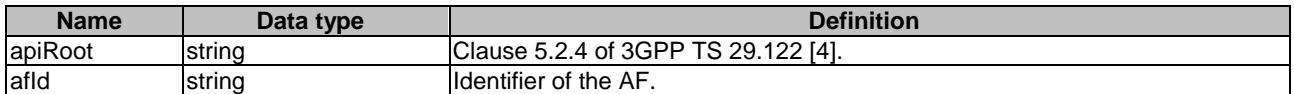

### 5.32.2.2.3 Resource Methods

### 5.32.2.2.3.1 POST

This method enables an AF to request the creation of a new Member UE Selection Assistance subscription at the NEF.

This method shall support the URI query parameters specified in table 5.32.2.2.3.1-1.

#### **Table 5.32.2.2.3.1-1: URI query parameters supported by the POST method on this resource**

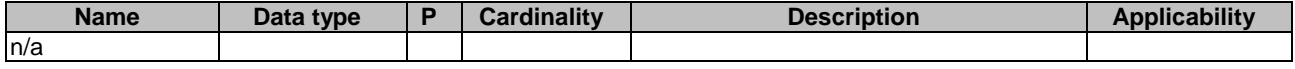

This method shall support the request data structures specified in table 5.32.2.2.3.1-2 and the response data structures and response codes specified in table 5.32.2.2.3.1-3.

#### **Table 5.32.2.2.3.1-2: Data structures supported by the POST request body on this resource**

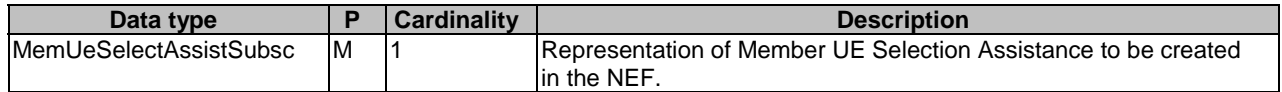

#### **Table 5.32.2.2.3.1-3: Data structures supported by the POST response body on this resource**

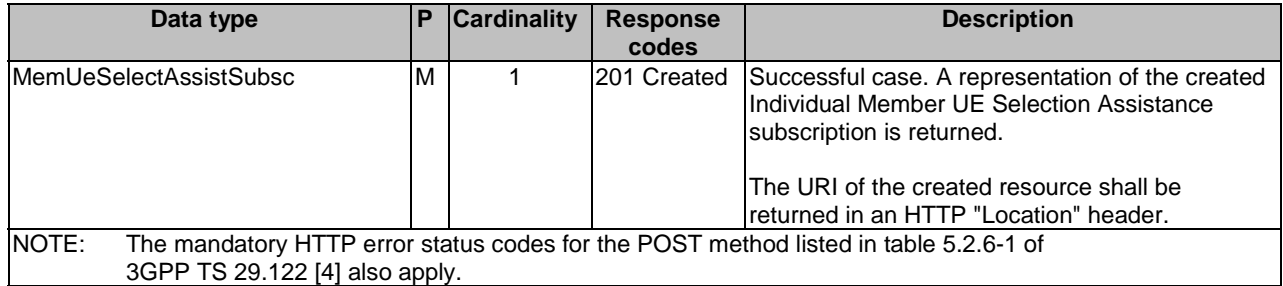

#### **Table 5.32.2.2.3.1-4: Headers supported by the 201 response code on this resource**

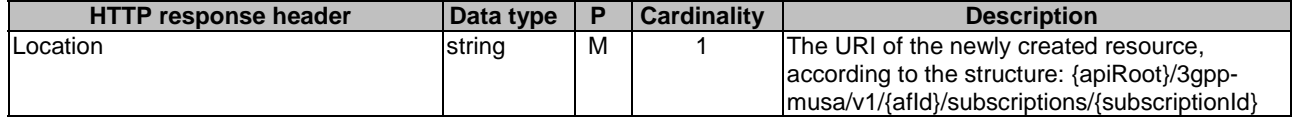

#### 5.32.2.2.3.2 GET

The GET method allows to read all active subscriptions for a given AF. The AF shall initiate the HTTP GET request message and the NEF shall respond to the message.

This method shall support the URI query parameters specified in table 5.32.12.2.3.2-1.

### **Table 5.32.2.2.3.2-1: URI query parameters supported by the GET method on this resource**

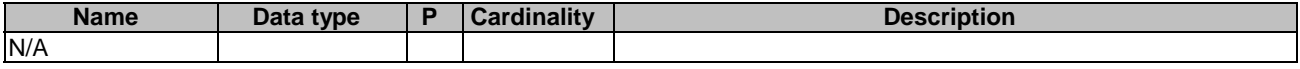

This method shall support the request data structures specified in table 5.32.2.2.3.2-2 and the response data structures and response codes specified in table 5.32.2.2.3.2-3.

### **Table 5.32.2.2.3.2-2: Data structures supported by the GET Request Body on this resource**

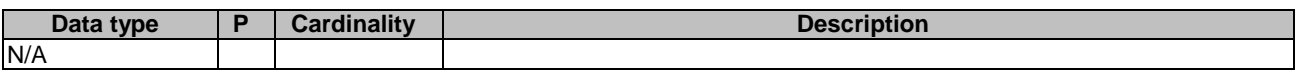

## **Table 5.32.2.2.3.2-3-3: Data structures supported by the GET Response Body on this resource**

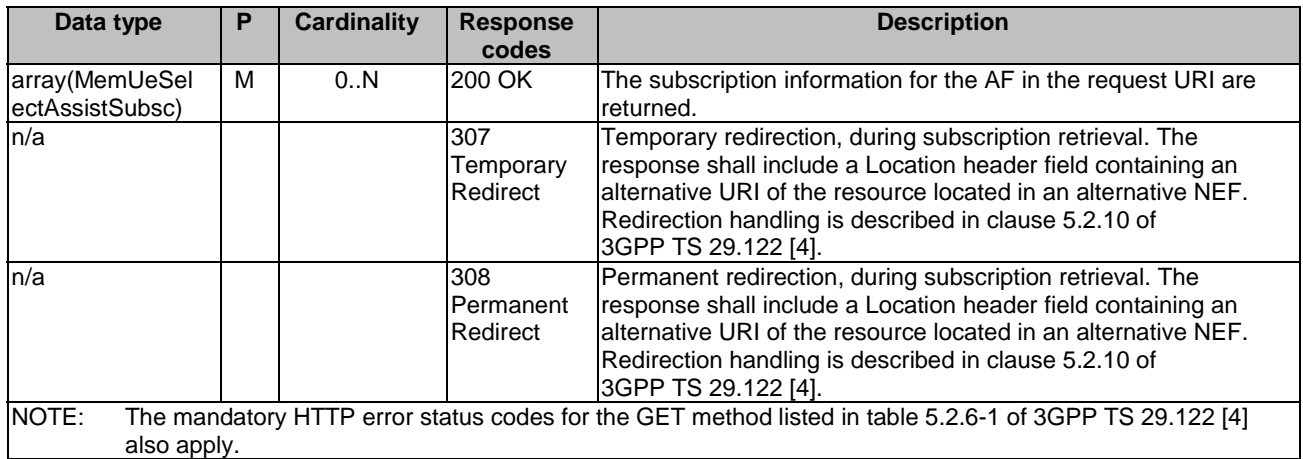

### **Table 5.32.2.2.3.2-3-4: Headers supported by the 307 Response Code on this resource**

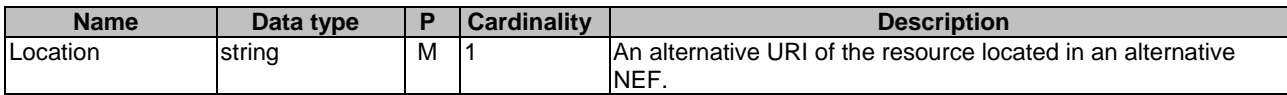

### **Table 5.32.2.2.3.2-3-5: Headers supported by the 308 Response Code on this resource**

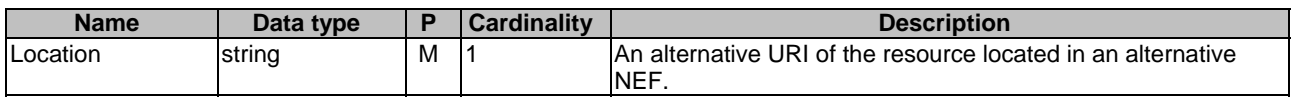

## 5.32.2.3 Resource: Individual Member UE Selection Assistance Subscription

## 5.32.2.3.1 Introduction

This resource represents an Individual Data Reporting Session managed bythe NEF.

This resource is modelled with the Document resource archetype (see clause C.1 of 3GPP TS 29.501 [3]).

# 5.32.2.3.2 Resource Definition

## Resource URL: **{apiRoot}/3gpp-musa/v1/{afId}/subscriptions/{subscriptionId}**

This resource shall support the resource URI variables defined in table 5.32.2.3.2-1.

# **Table 5.32.2.3.2-1: Resource URL variables for this resource**

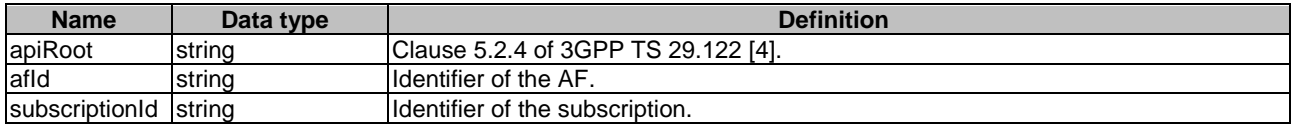

# 5.32.2.3.3 Resource standard methods

## 5.32.2.3.3.1 GET

This method enables an AF to retrieve an existing Individual Member UE Selection Assistance Subscription resource at the NEF.

This method shall support the URI query parameters specified in table 5.32.2.3.3.1-1.

# **Table 5.32.2.3.3.1-1: URI query parameters supported by the GET method on this resource**

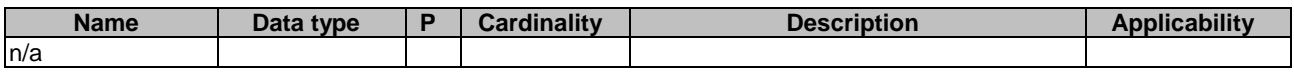

This method shall support the request data structures specified in table 5.32.2.3.3.1-2 and the response data structures and response codes specified in table 5.32.2.3.3.1-3.

# **Table 5.32.2.3.3.1-2: Data structures supported by the GET Request Body on this resource**

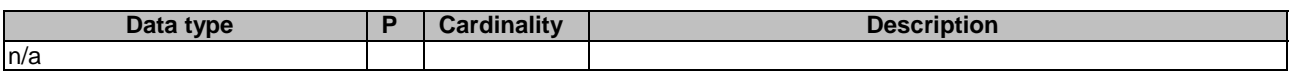

# **Table 5.32.2.3.3.1-3: Data structures supported by the GET Response Body on this resource**

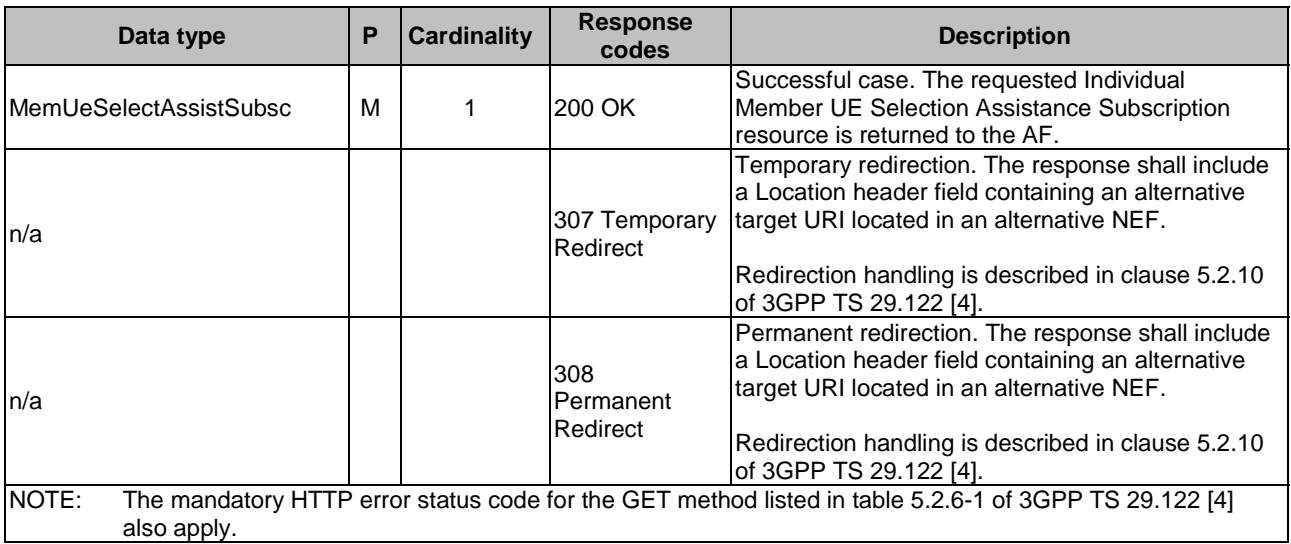

### **Table 5.32.2.3.3.1-4: Headers supported by the 307 Response Code on this resource**

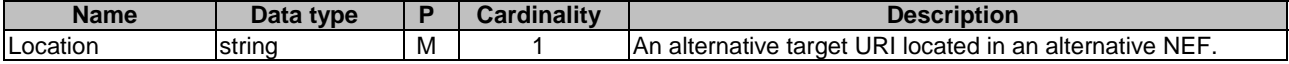

#### **Table 5.32.2.3.3.1-5: Headers supported by the 308 Response Code on this resource**

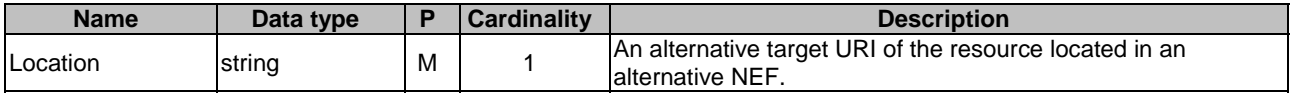

### 5.32.2.3.3.2 PUT

This method enables an AF to update an existing Individual Member UE Selection Assistance Subscription resource at the NEF.

This method shall support the URI query parameters specified in table 5.32.2.3.3.2-1.

### **Table 5.32.2.3.3.2-1: URI query parameters supported by the PUT method on this resource**

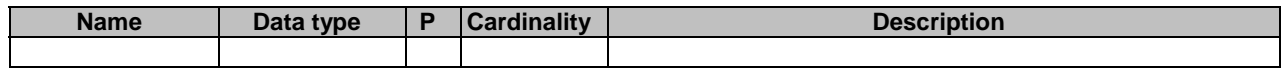

This method shall support the request data structures specified in table 5.32.2.3.3.2-2 and the response data structures and response codes specified in table 5.32.2.3.3.2-4.

#### **Table 5.32.2.3.3.2-2: Data structures supported by the PUT request body on this resource**

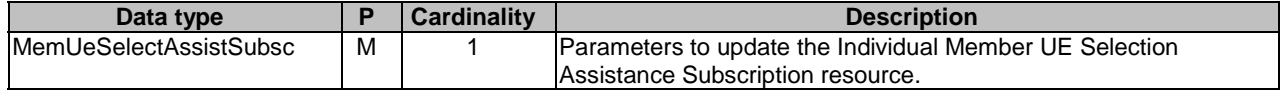

### **Table 5.32.2.3.3.2-3: Data structures supported by the PUT response body on this resource**

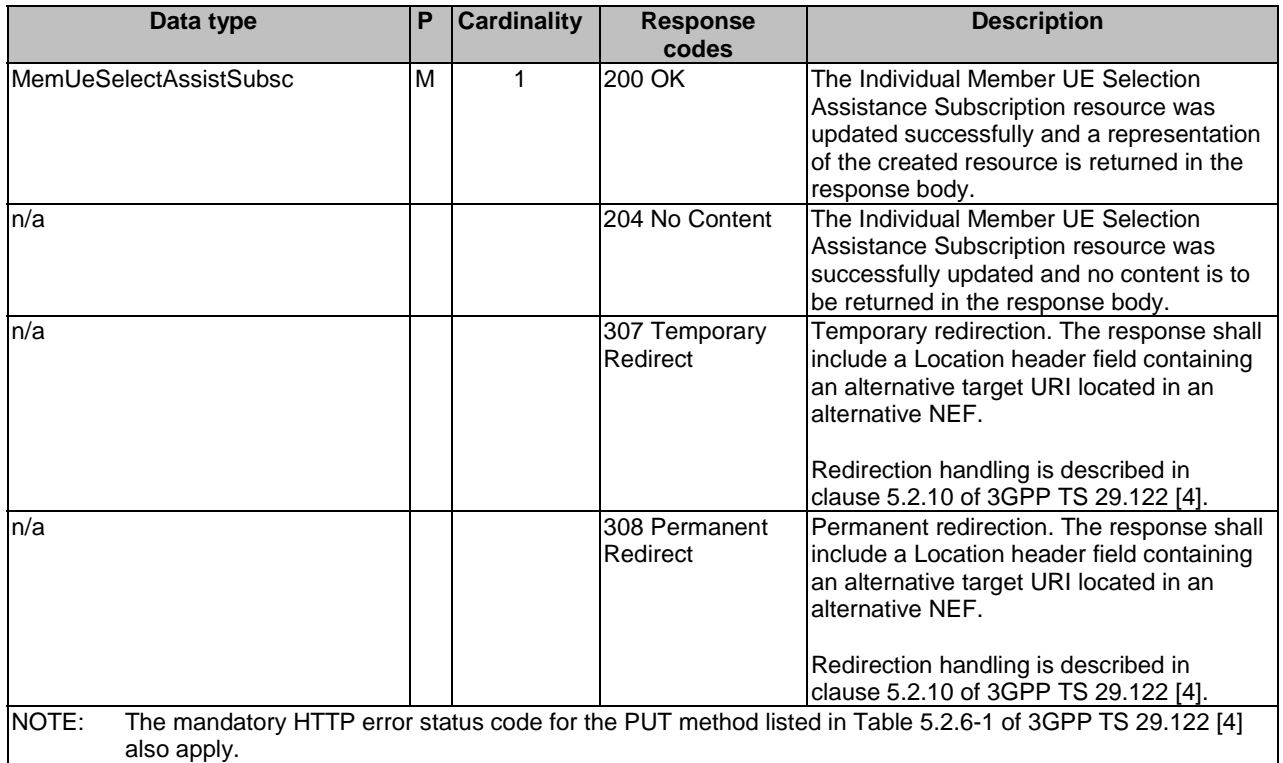

### **Table 5.32.2.3.3.2-4: Headers supported by the 307 Response Code on this resource**

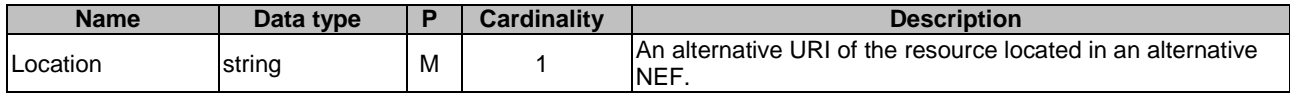

#### **Table 5.32.2.3.3.2-5: Headers supported by the 308 Response Code on this resource**

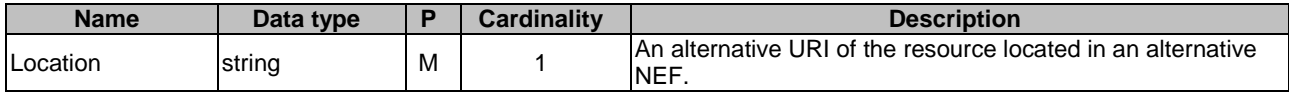

### 5.32.2.3.3.3 PATCH

This method enables an AF to request the modification of an existing Individual Member UE Selection Assistance Subscription resource at the NEF.

This method shall support the URI query parameters specified in table 5.32.2.3.3.3-1.

#### **Table 5.32.2.3.3.3-1: URI query parameters supported by the PATCH method on this resource**

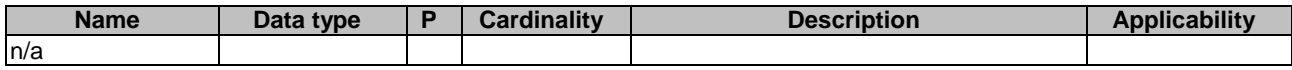

This method shall support the request data structures specified in table 5.32.2.3.3.3-2 and the response data structures and response codes specified in table 5.32.2.3.3.3-3.

#### **Table 5.32.2.3.3.3-2: Data structures supported by the PATCH Request Body on this resource**

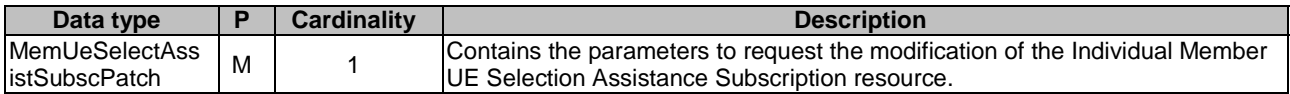

### **Table 5.32.2.3.3.3-3: Data structures supported by the PATCH Response Body on this resource**

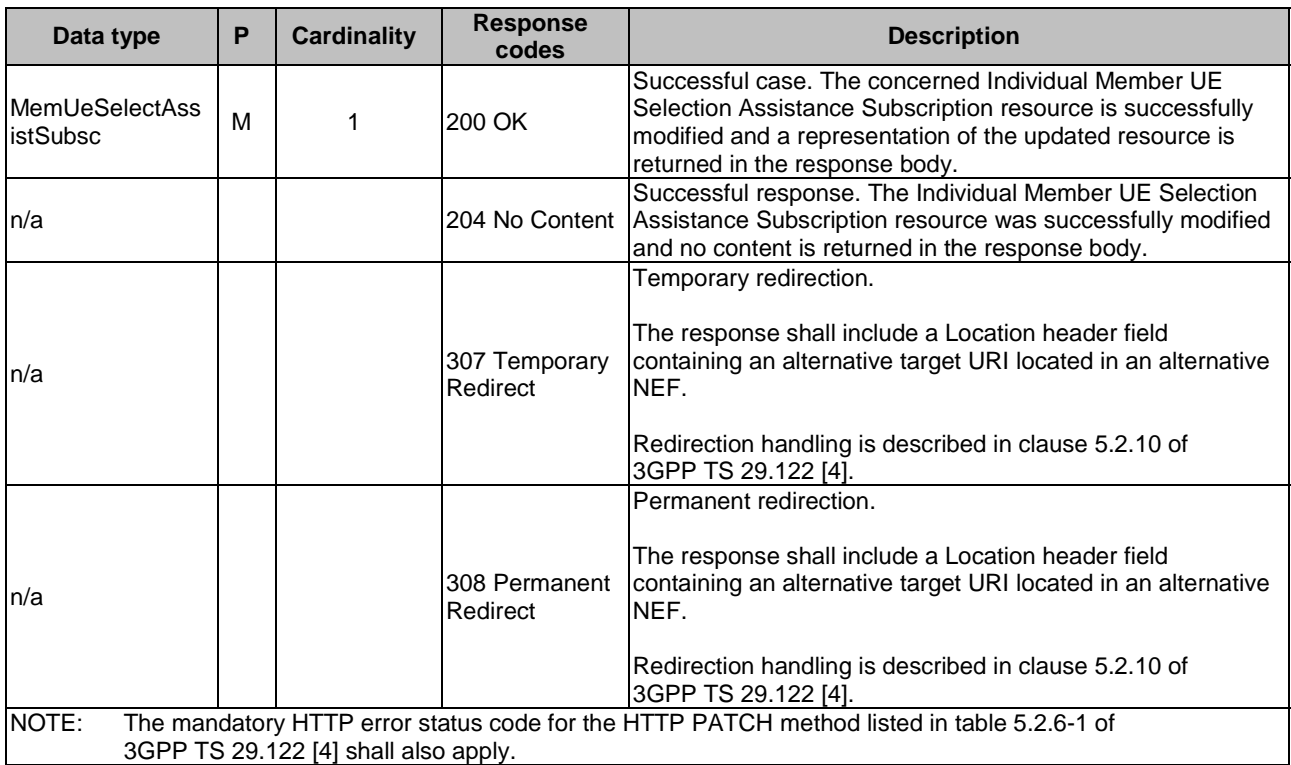

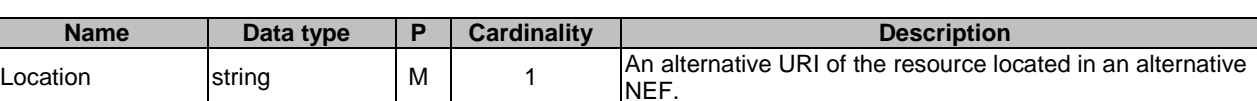

### **Table 5.32.2.3.3.3-4: Headers supported by the 307 Response Code on this resource**

#### **Table 5.32.2.3.3.3-5: Headers supported by the 308 Response Code on this resource**

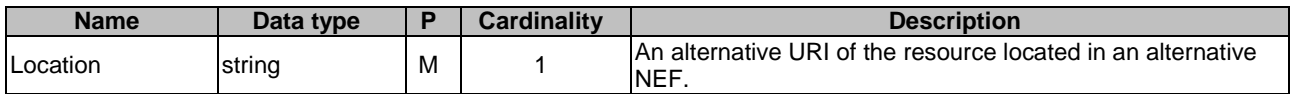

## 5.32.2.3.3.4 DELETE

This method enables an AF to request the deletion of an Individual Member UE Selection Assistance Subscription resource at the NEF.

This method shall support the URI query parameters specified in table 5.32.2.3.3.4-1.

### **Table 5.32.2.3.3.4-1: URI query parameters supported by the DELETE method on this resource**

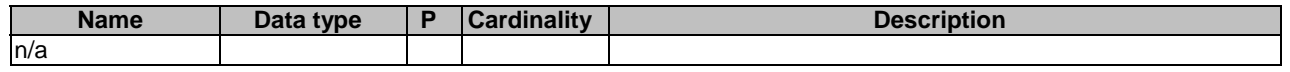

This method shall support the request data structures specified in table 5.32.2.3.3.4-2 and the response data structures and response codes specified in table 5.32.2.3.3.4-3.

### **Table 5.32.2.3.3.4-2: Data structures supported by the DELETE request body on this resource**

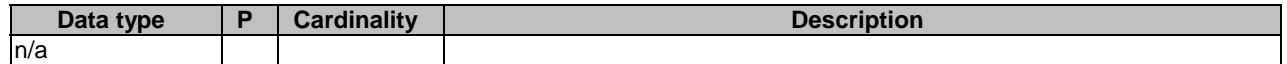

### **Table 5.32.2.3.3.4-3: Data structures supported by the DELETE response body on this resource**

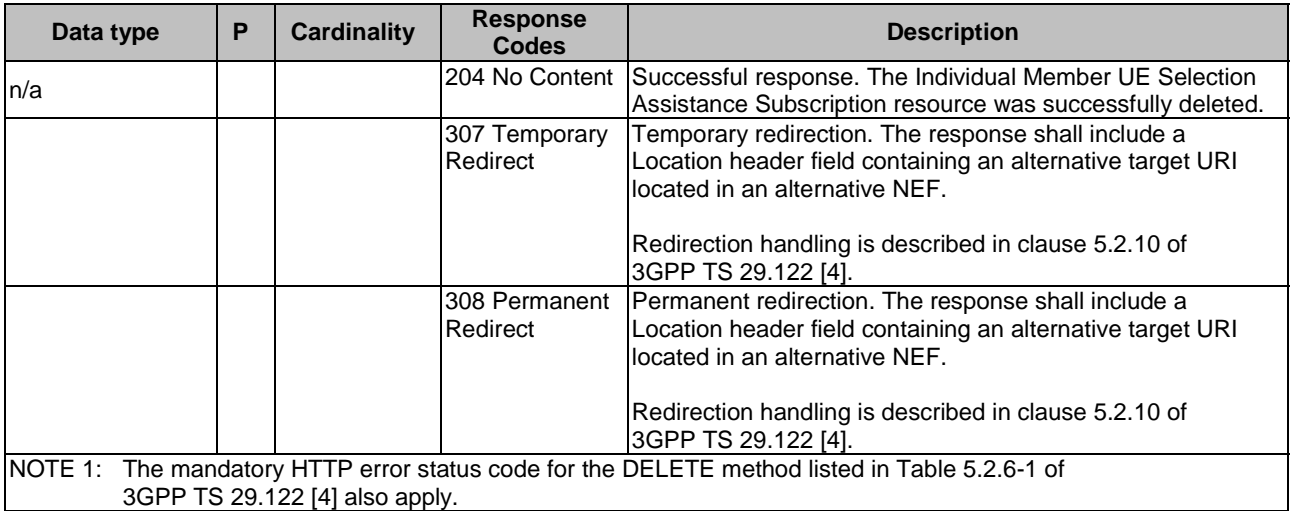

### **Table 5.32.2.3.3.4-4: Headers supported by the 307 Response Code on this resource**

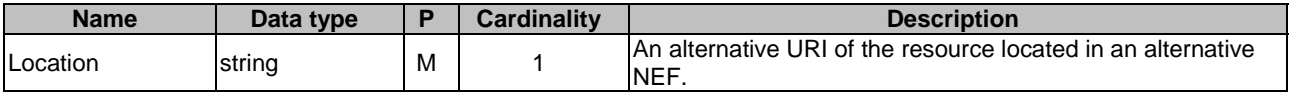

### **Table 5.32.2.3.3.4-5: Headers supported by the 308 Response Code on this resource**

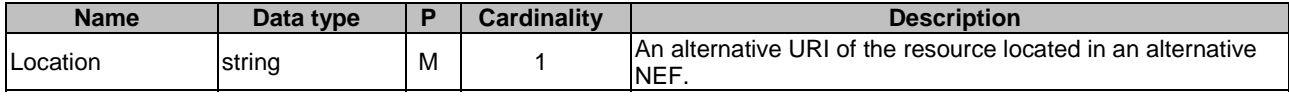

# 5.32.3 Custom Operations without associated resources

There are no custom operations without associated resources defined for this API in this release of the specification.

# 5.32.4 Notifications

## 5.32.4.1 General

Notifications shall comply to clause 5.2.5 of 3GPP TS 29.122 [4].

#### **Table 5.32.4.1-1: Notifications overview**

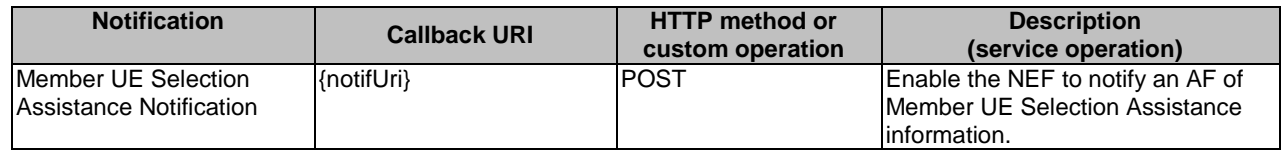

# 5.32.4.2 Member UE Selection Assistance Notification

### 5.32.4.2.1 Description

This Notification is used by the NEF to report Member UE Selection Assistance information to a previously subscribed AF.

### 5.32.4.2.2 Target URI

The Callback URI **"{notifUri}"** shall be used with the callback URI variables defined in table 5.32.4.2.2-1.

### **Table 5.32.4.2.2-1: Callback URI variables**

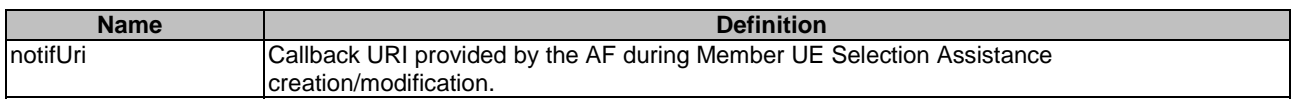

### 5.32.4.2.3 Operation Definition

This method shall support the request data structures specified in table 5.32.4.2.3-1 and the response data structures and response codes specified in table 5.32.4.2.3-2.

### **Table 5.32.4.2.3-1: Data structures supported by the POST Request Body on this resource**

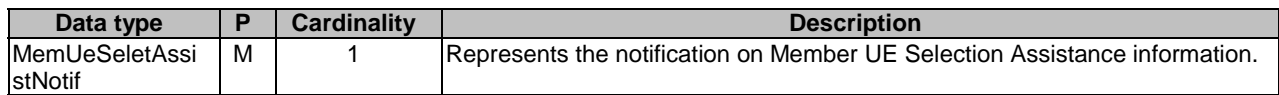

### **Table 5.32.4.2.3-2: Data structures supported by the POST Response Body on this resource**

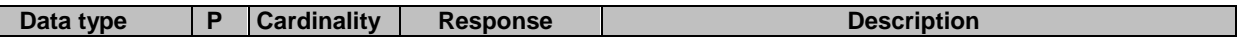

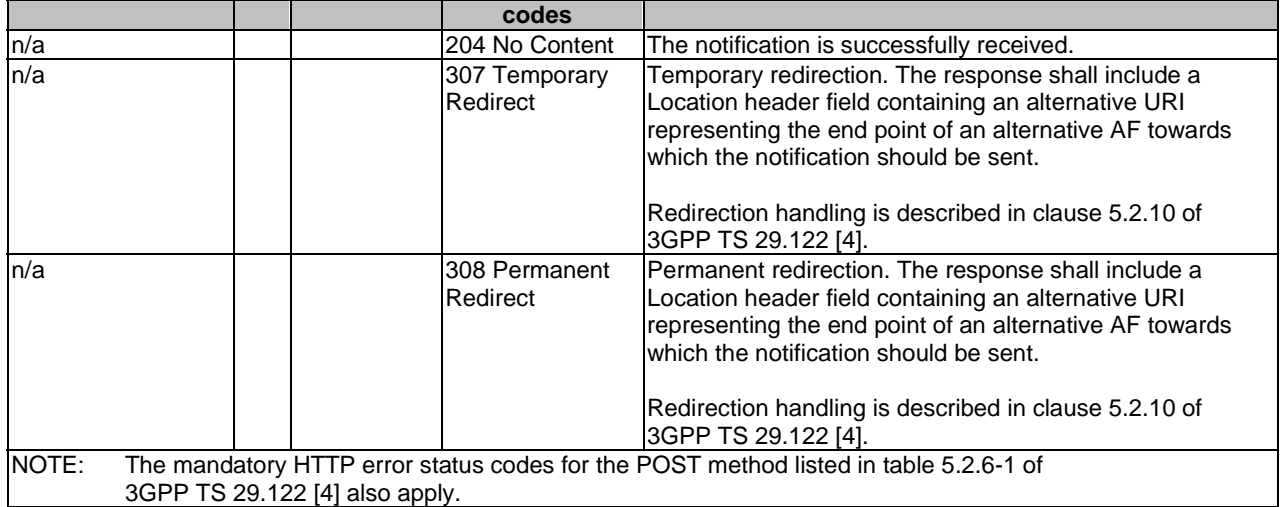

# **Table 5.32.4.2.3-3: Headers supported by the 307 Response Code on this resource**

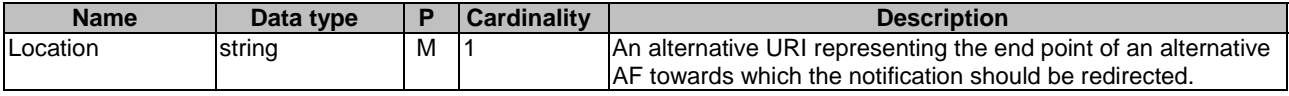

### **Table 5.32.4.2.3-4: Headers supported by the 308 Response Code on this resource**

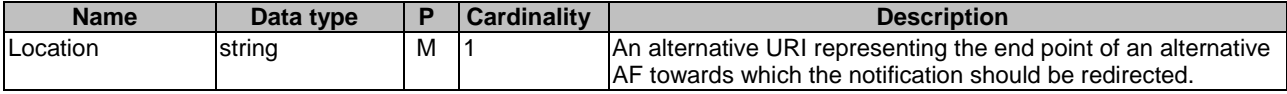

# 5.32.5 Data Model

### 5.32.5.1 General

This clause specifies the application data model supported by the MemberUESelectionAssistance API. Table 5.32.5.1-1 specifies the data types defined for the MemberUESelectionAssistance API.

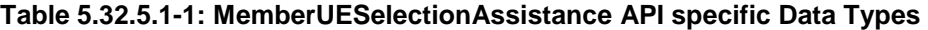

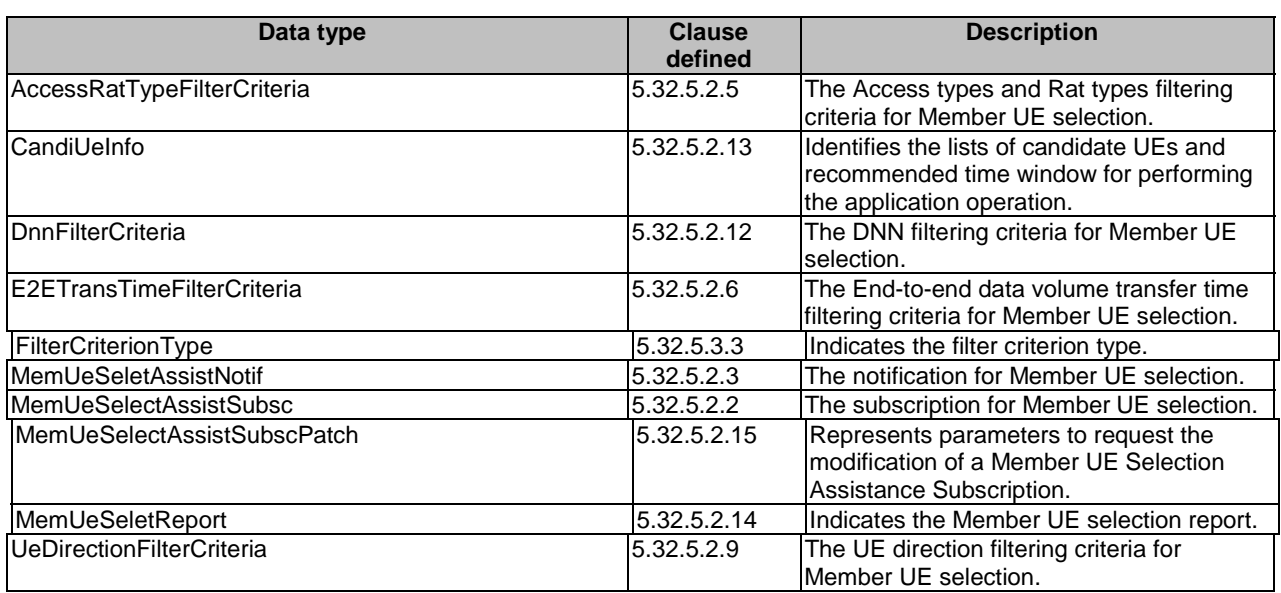

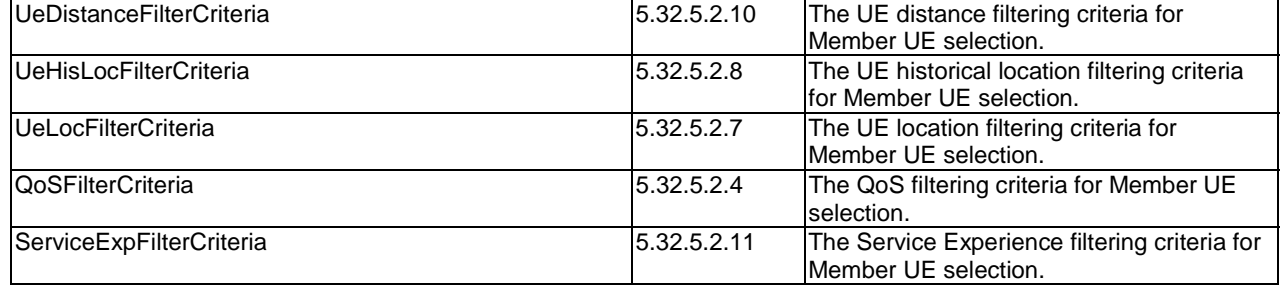

Table 5.32.5.1-2 specifies data types re-used by the MemberUESelectionAssistance API from other specifications, including a reference to their respective specifications, and when needed, a short description of their use within the MemberUESelectionAssistance API.

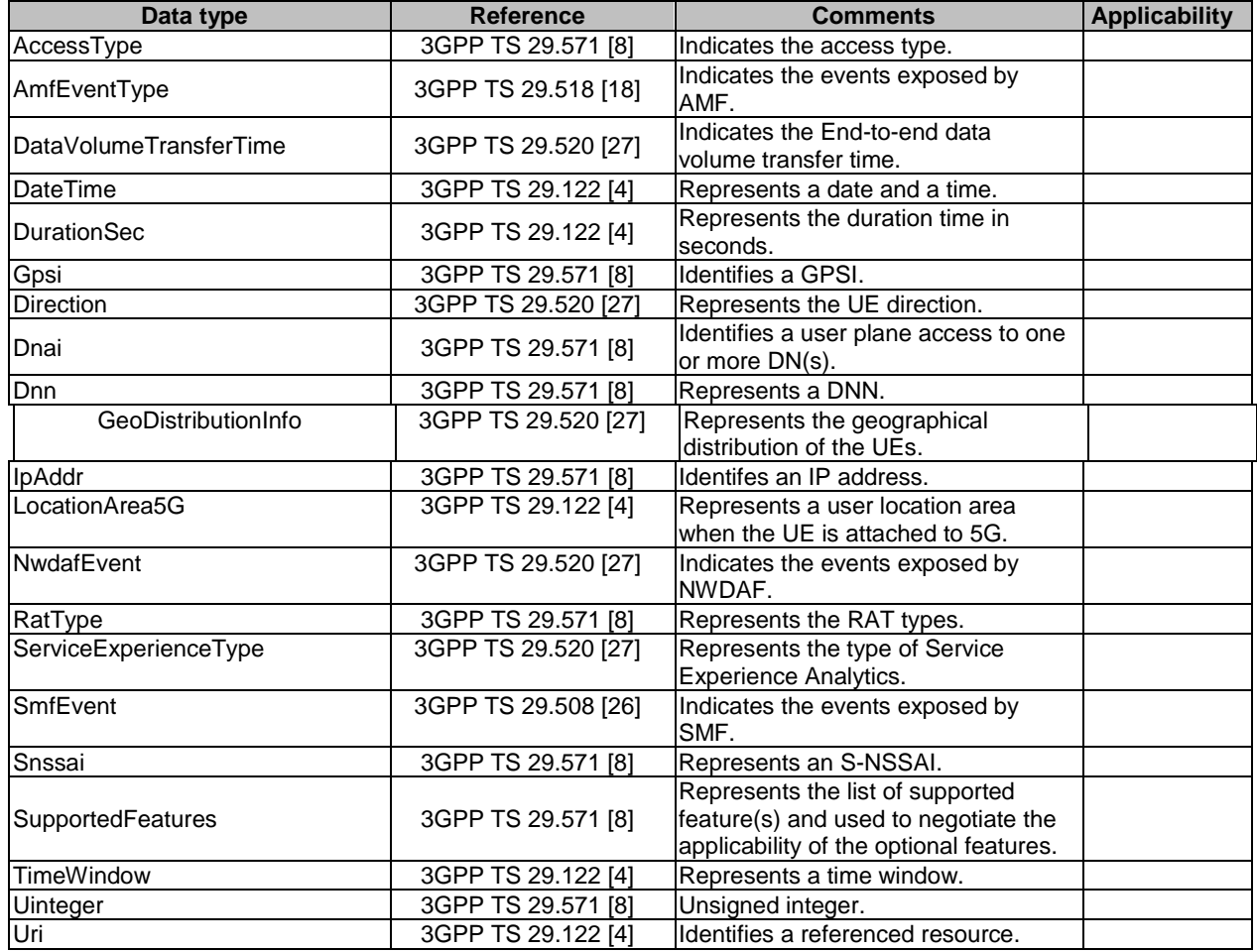

## **Table 5.32.5.1-2: Re-used Data Types**

# 5.32.5.2 Structured data types

# 5.32.5.2.1 Introduction

This clause defines the structured data types to be used in resource representations.

# 5.32.5.2.2 Type: MemUeSelectAssistSubsc

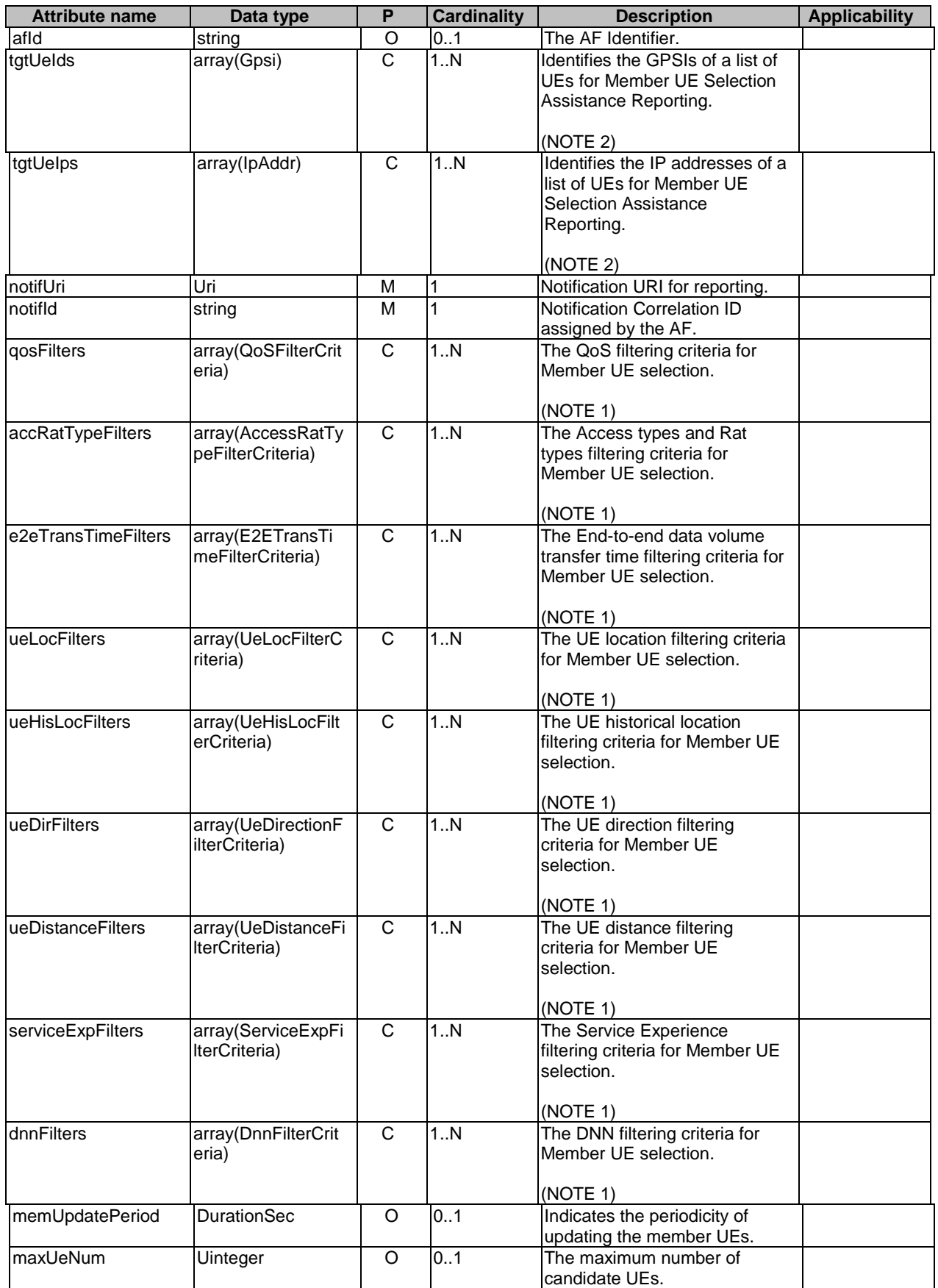

# **Table 5.32.5.2.2-1: Definition of type MemUeSelectAssistSubsc**

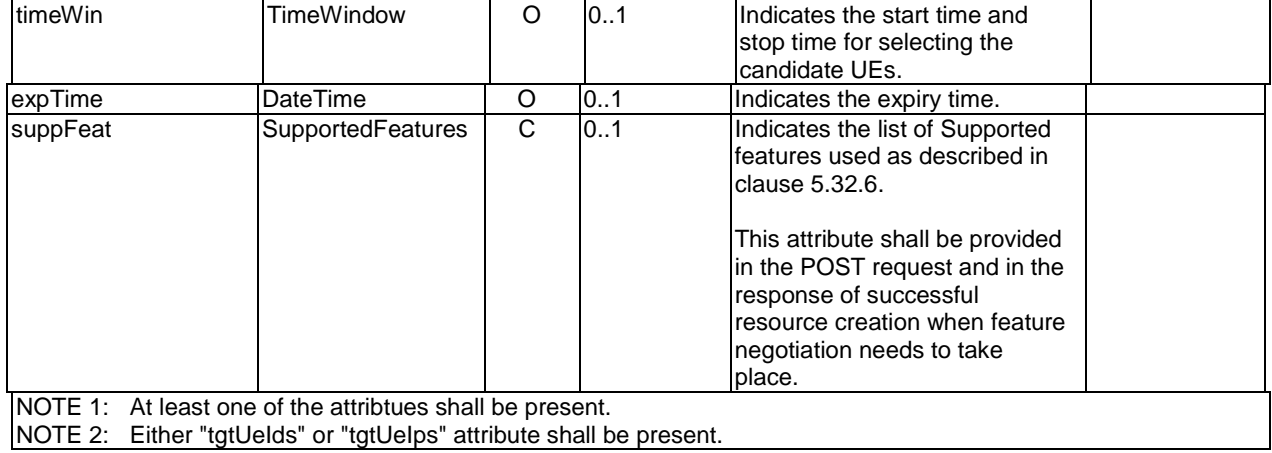

# 5.32.5.2.3 Type: MemUeSeletAssistNotif

### **Table 5.32.5.2.3-1: Definition of type MemUeSeletAssistNotif**

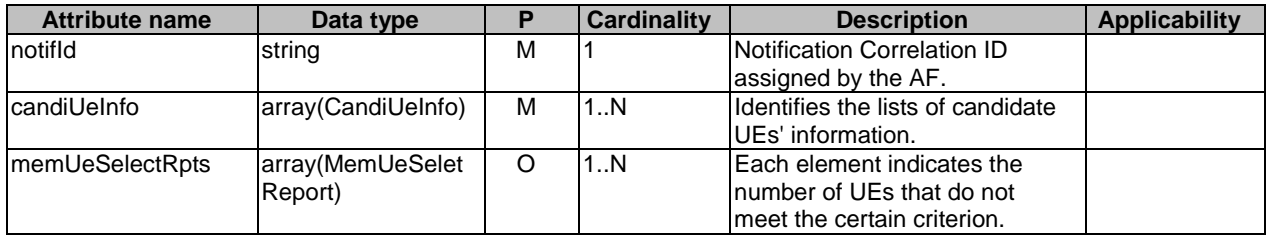

# 5.32.5.2.4 Type: QoSFilterCriteria

## **Table 5.32.5.2.4-1: Definition of type QoSFilterCriteria**

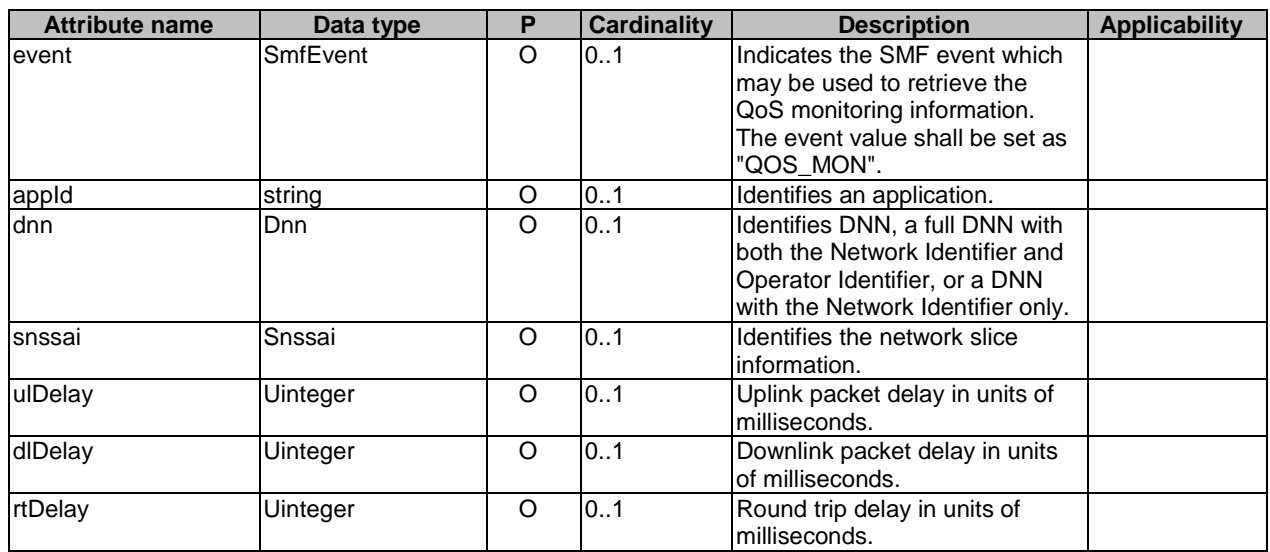

5.32.5.2.5 Type: AccessRatTypeFilterCriteria

# **Table 5.32.5.2.5-1: Definition of type AccessRatTypeFilterCriteria**

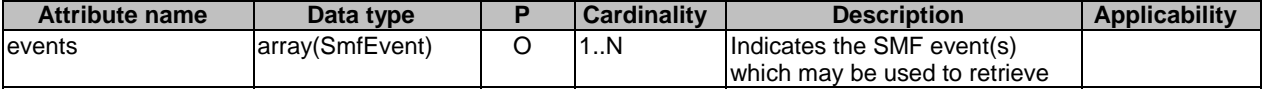

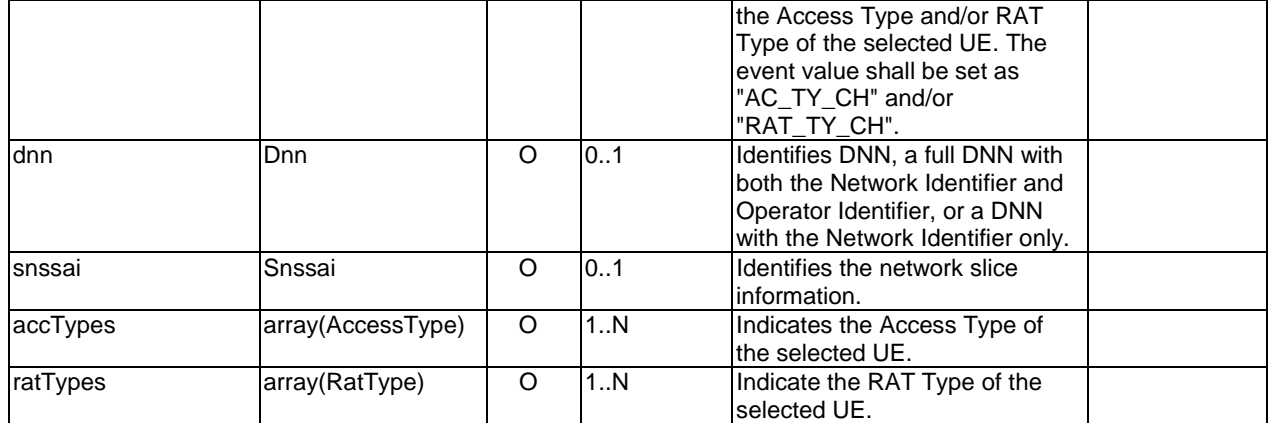

5.32.5.2.6 Type: E2ETransTimeFilterCriteria

## **Table 5.32.5.2.6-1: Definition of type E2ETransTimeFilterCriteria**

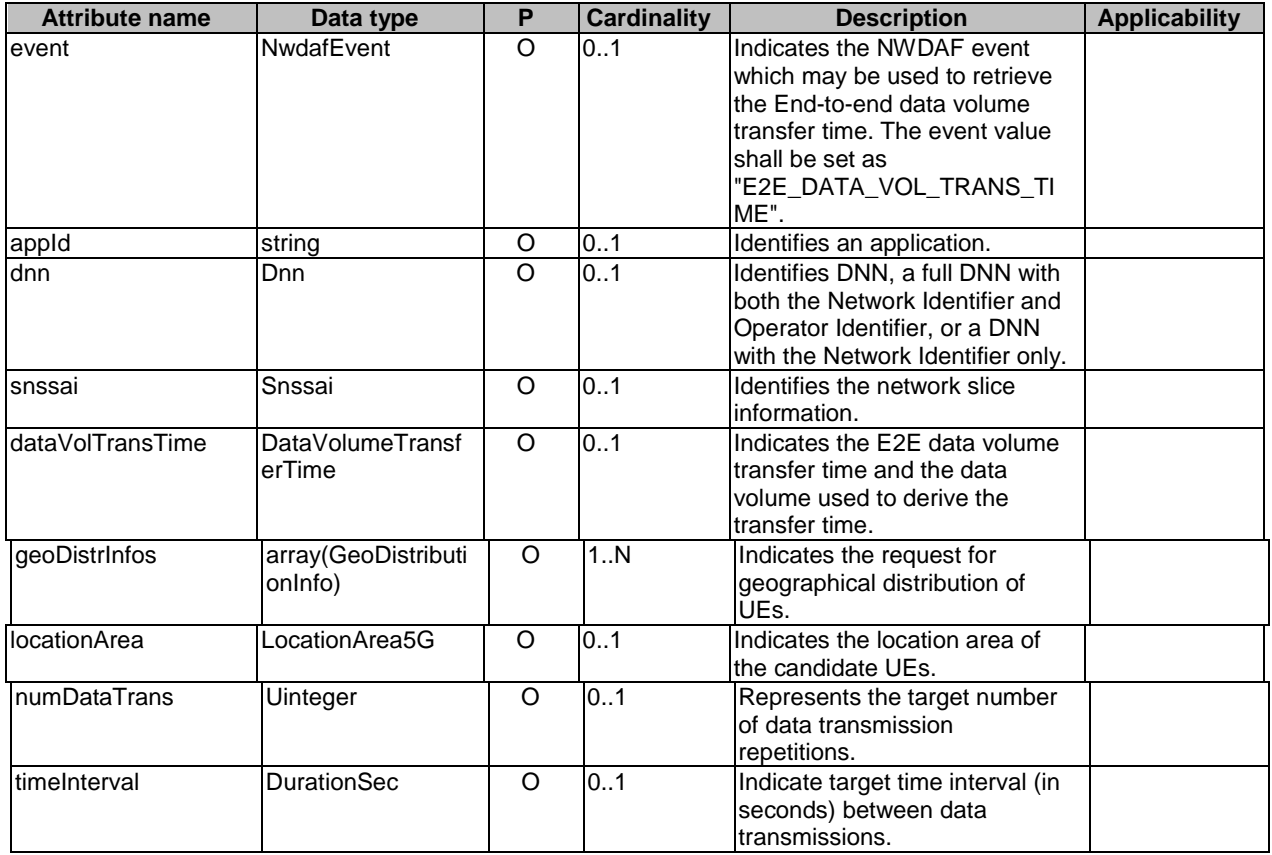

# 5.32.5.2.7 Type: UeLocFilterCriteria

# **Table 5.32.5.2.7-1: Definition of type UeLocFilterCriteria**

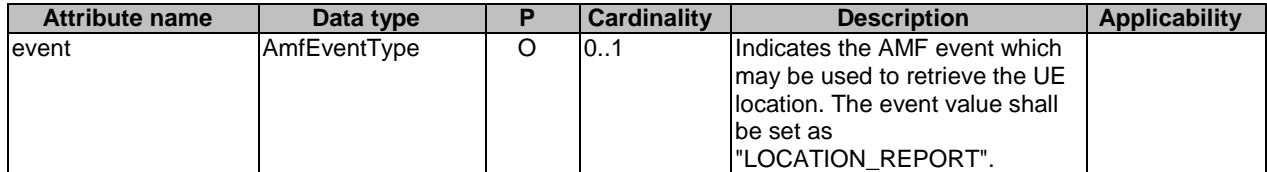

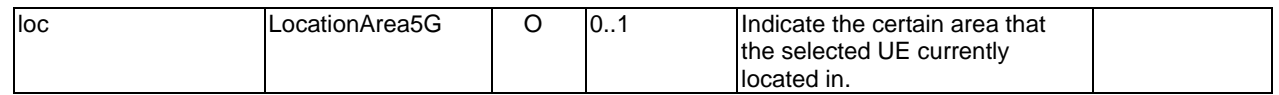

## 5.32.5.2.8 Type: UeHisLocFilterCriteria

# **Table 5.32.5.2.8-1: Definition of type UeHisLocFilterCriteria**

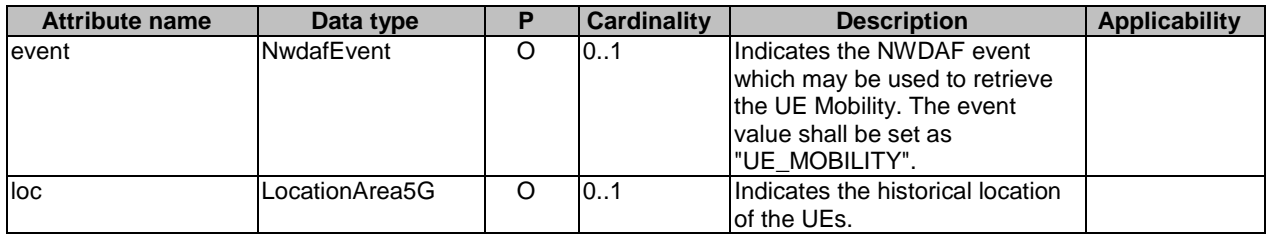

# 5.32.5.2.9 Type: UeDirectionFilterCriteria

### **Table 5.32.5.2.9-1: Definition of type UeDirectionFilterCriteria**

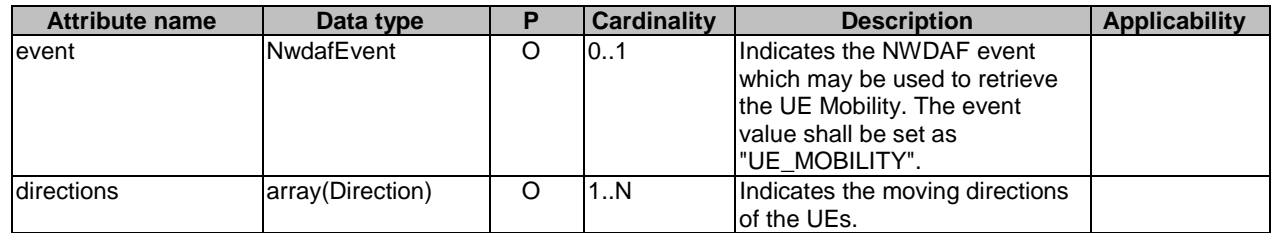

# 5.32.5.2.10 Type: UeDistanceFilterCriteria

### **Table 5.32.5.2.10-1: Definition of type UeDistanceFilterCriteria**

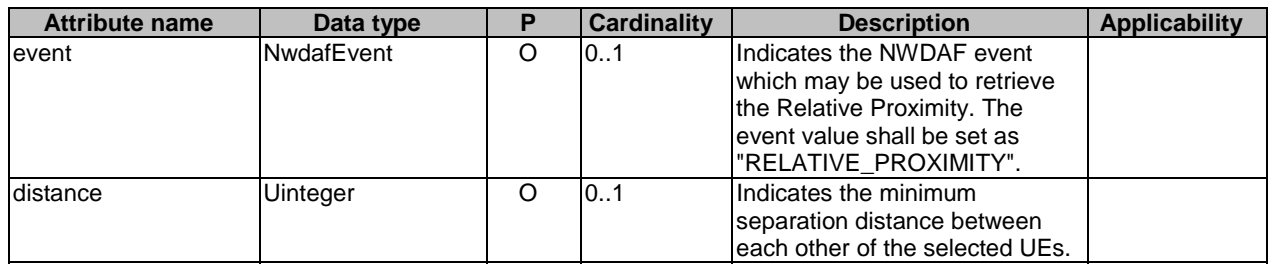

## 5.32.5.2.11 Type: ServiceExpFilterCriteria

## **Table 5.32.5.2.11-1: Definition of type ServiceExpFilterCriteria**

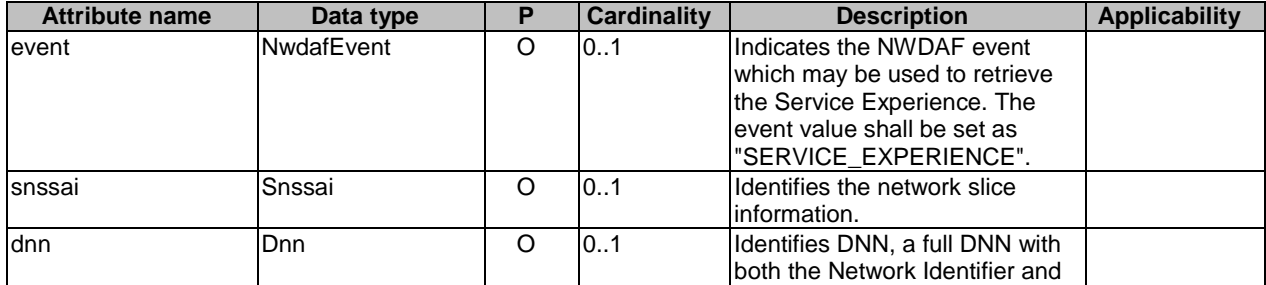

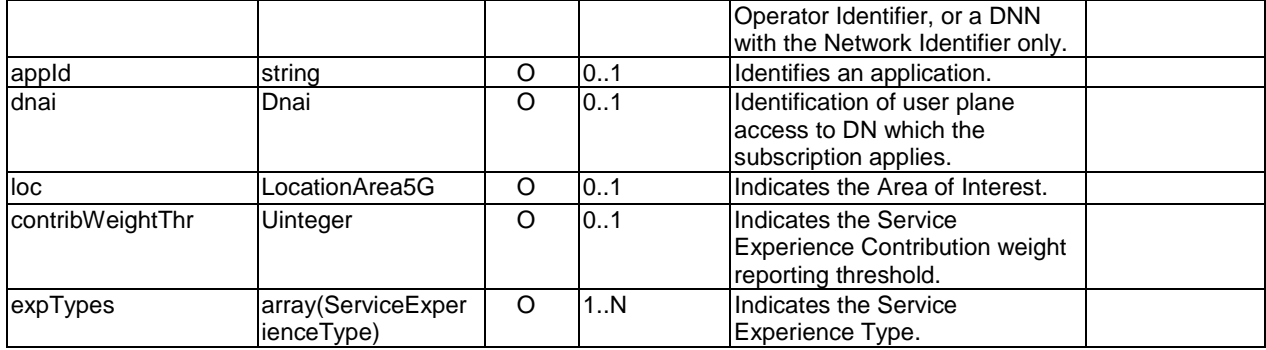

# 5.32.5.2.12 Type: DnnFilterCriteria

## **Table 5.32.5.2.12-1: Definition of type DnnFilterCriteria**

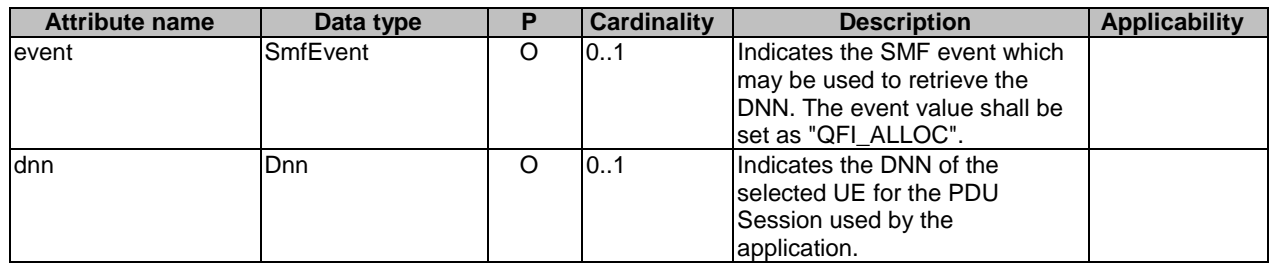

# 5.32.5.2.13 Type: CandiUeInfo

# **Table 5.32.5.2.13-1: Definition of type CandiUeInfo**

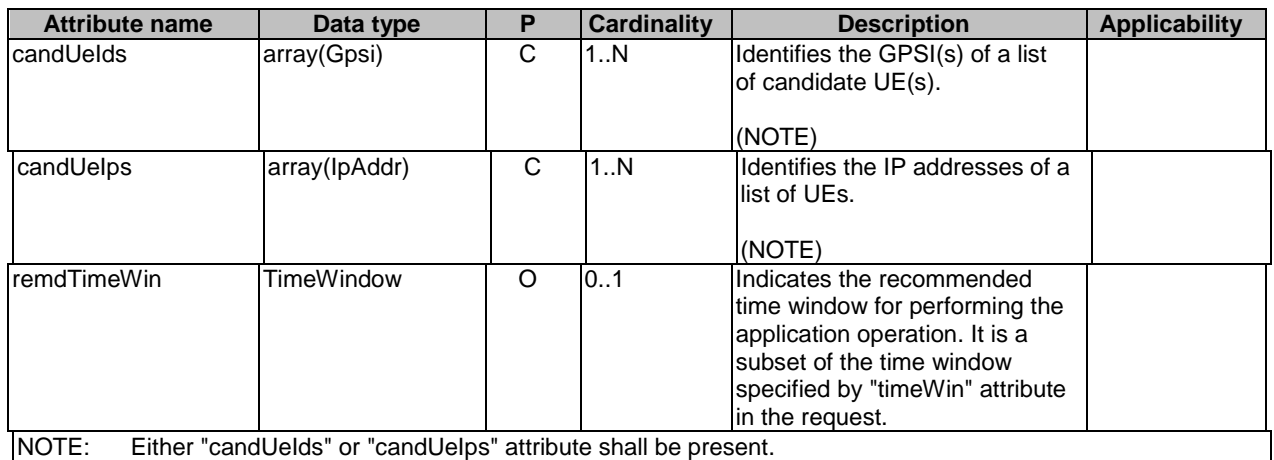

# 5.32.5.2.14 Type: MemUeSeletReport

## **Table 5.32.5.2.14-1: Definition of type MemUeSeletReport**

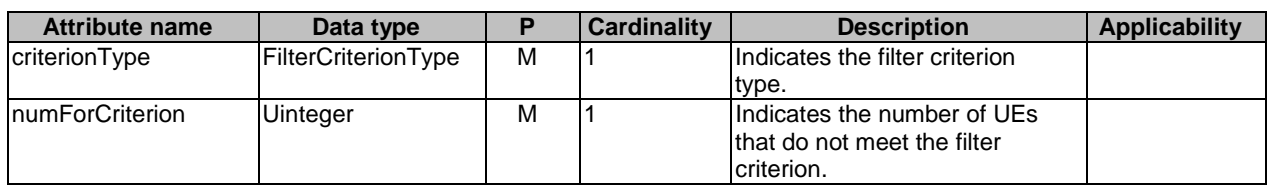

# 5.32.5.2.15 Type: MemUeSelectAssistSubscPatch

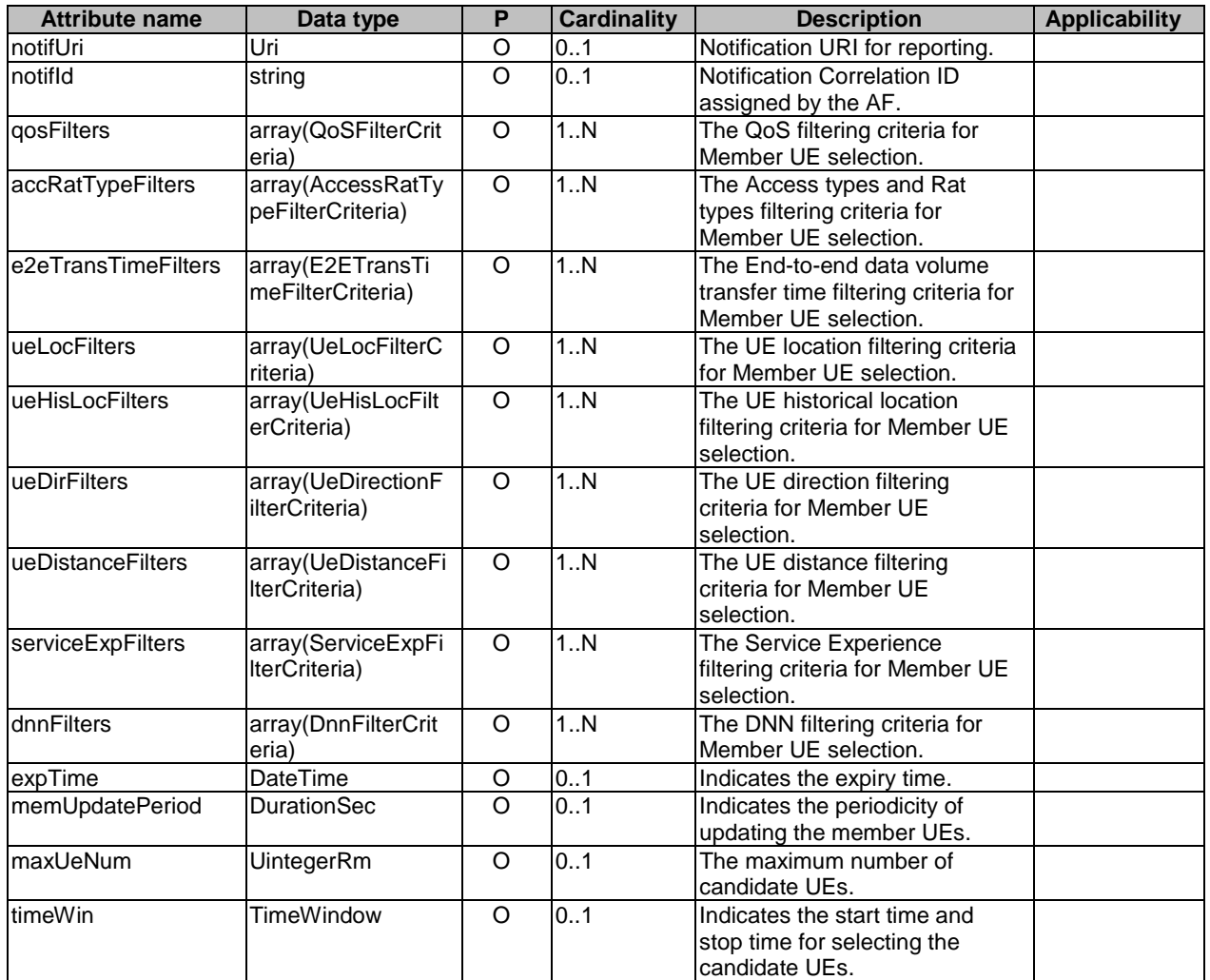

### **Table 5.32.5.2.15-1: Definition of type MemUeSelectAssistSubscPatch**

## 5.32.5.3 Simple data types and enumerations

## 5.32.5.3.1 Introduction

This clause defines simple data types and enumerations that can be referenced from data structures defined in the previous clauses.

### 5.32.5.3.2 Simple data types

The simple data types defined in table 5.32.5.3.2-1 shall be supported.

### **Table 5.32.5.3.2-1: Simple data types**

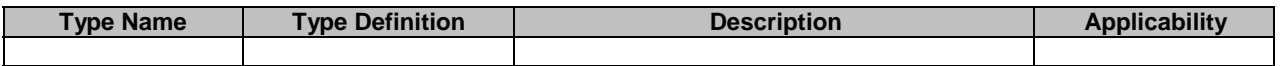

## 5.32.5.3.3 Enumeration: FilterCriterionType

The enumeration FilterCriterionType represents the type of filter criterion event for which the AF requests to be notified. It shall comply with the provisions defined in table 5.32.5.2.13-1.

| <b>Enumeration value</b>  | <b>Description</b>                                        |  |  |
|---------------------------|-----------------------------------------------------------|--|--|
| QOS                       | Indicates QoS criterion.                                  |  |  |
| ACCESS_RAT_TYPE           | Indicates Access and Rat types criterion.                 |  |  |
| E2E DATA VOLUME T         | Indicates End-to-end data volume transfer time criterion. |  |  |
| RANSFER_TIME              |                                                           |  |  |
| UE_LOCATION               | Indicates UE location criterion.                          |  |  |
| <b>UE_HISTORICAL_LOCA</b> | Indicates UE historical location criterion.               |  |  |
| <b>TION</b>               |                                                           |  |  |
| UE_DIRECTION              | Indicates UE direction criterion.                         |  |  |
| <b>UE DISTANCE</b>        | Indicates UE distance criterion.                          |  |  |
| SERVICE_EXPERIENCE        | Indicates the Service Experience criterion.               |  |  |
| <b>DNN</b>                | Indicates the DNN criterion.                              |  |  |

**Table 5.32.5.3.3-1: Enumeration FilterCriterionType** 

# 5.32.6 Used Features

The table below defines the features applicable to the MemberUESelectionAssistance API. Those features are negotiated as described in clause 5.2.7 of 3GPP TS 29.122 [4].

#### **Table 5.32.6-1: Features used by MemberUESelectionAssistance API**

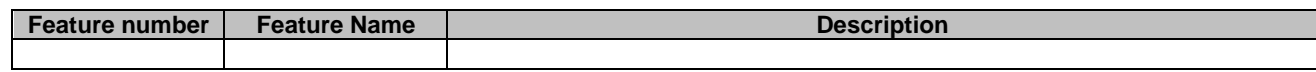

# 5.32.7 Error handling

## 5.32.7.1 General

HTTP error handling shall be supported as specified in clause 5.2.6 of 3GPP TS 29.122 [4]. In addition, the requirements in the following clauses shall apply.

# 5.32.7.2 Protocol Errors

In this Release of the specification, there are no additional protocol errors applicable for the MemberUESelectionAssistance API.

## 5.32.7.3 Application Errors

The application errors defined for the MemberUESelectionAssistance API are listed in table 5.32.7.3-1.

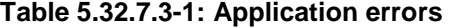

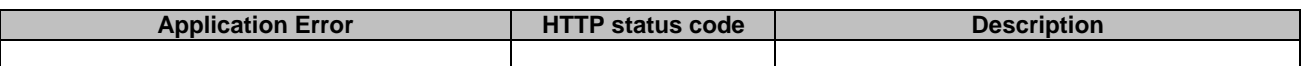

# 5.33 GroupParametersProvisioning API

# 5.33.1 Introduction

The Nnef\_ParameterProvision service shall use the GroupParametersProvisioning API for:

- DNN and S-NSSAI specific Group Parameters provisioning.

The API URI of the GroupParametersProvisioning API shall be:

#### **{apiRoot}/3gpp-grp-pp/<apiVersion>**

with the following components:

- "apiRoot" is set as defined in clause 5.2.4 of 3GPP TS 29.122 [4].
- "apiName" shall be set to "3gpp-grp-pp".
- "apiVersion" shall be set to "v1" for the current version defined in the present document.

All resource URIs in the clauses below are defined relative to the above API URI.

# 5.33.2 Resources

# 5.33.2.1 Overview

This clause describes the structure for the Resource URIs as shown in figure 5.33.2.1-1 and the resources and HTTP methods used for the GroupParametersProvisioning API.

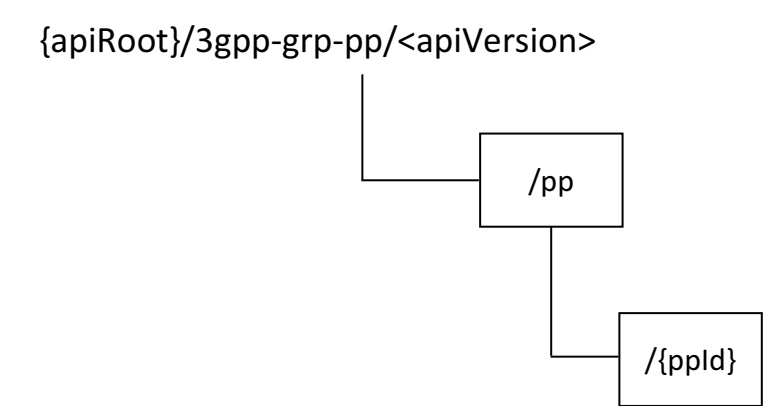

### **Figure 5.33.2.1-1: Resource URI structure of the GroupParametersProvisioning API**

Table 5.33.2.1-1 provides an overview of the resources and applicable HTTP methods.

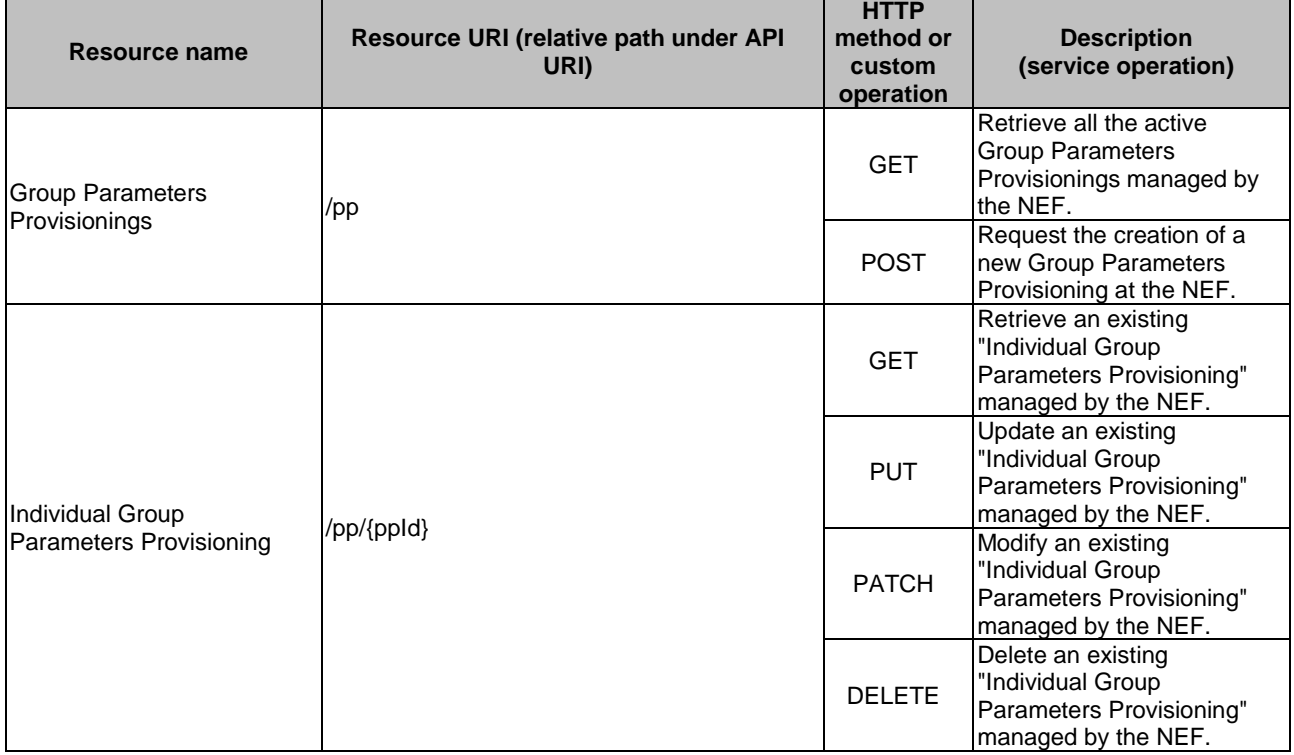

### **Table 5.33.2.1-1: Resources and methods overview**

## 5.33.2.2 Resource: Group Parameters Provisionings

### 5.33.2.2.1 Introduction

This resource represents the collection of Group Parameters Provisionings managed by the NEF.

This resource is modelled with the Collection resource archetype (see clause C.2 of 3GPP TS 29.501 [32]).

### 5.33.2.2.2 Resource Definition

#### Resource URI: **{apiRoot}/3gpp-grp-pp/<apiVersion>/pp**

This resource shall support the resource URI variables defined in table 5.33.2.2.2-1.

#### **Table 5.33.2.2.2-1: Resource URI variables for this resource**

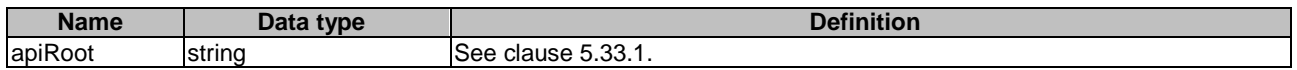

### 5.33.2.2.3 Resource Methods

#### 5.33.2.2.3.1 GET

This method enables an AF to request to retrieve all the "Group Parameters Provisionings" resources managed by the NEF.

This method shall support the URI query parameters specified in table 5.33.2.2.3.1-1.

### **Table 5.33.2.2.3.1-1: URI query parameters supported by the GET method on this resource**

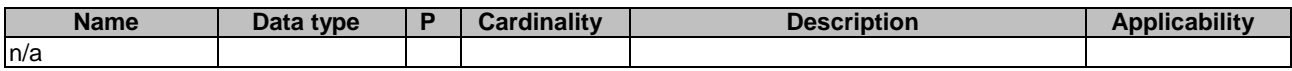

This method shall support the request data structures specified in table 5.33.2.2.3.1-2 and the response data structures and response codes specified in table 5.33.2.2.3.1-3.

### **Table 5.33.2.2.3.1-2: Data structures supported by the GET Request Body on this resource**

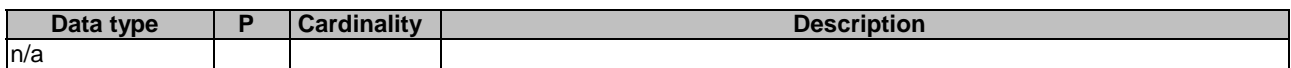

#### **Table 5.33.2.2.3.1-3: Data structures supported by the GET Response Body on this resource**

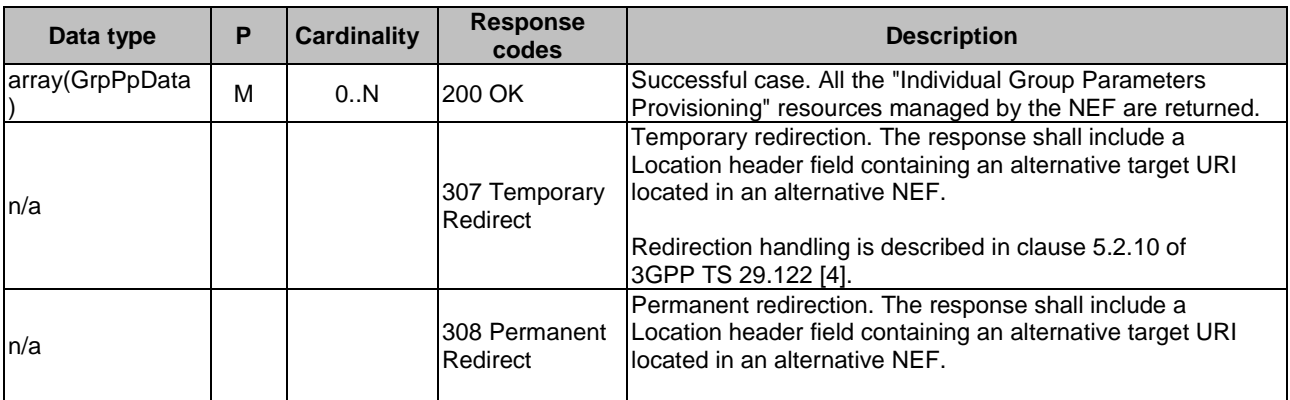

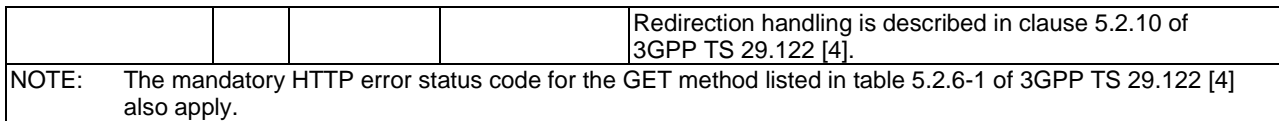

#### **Table 5.33.2.2.3.1-4: Headers supported by the 307 Response Code on this resource**

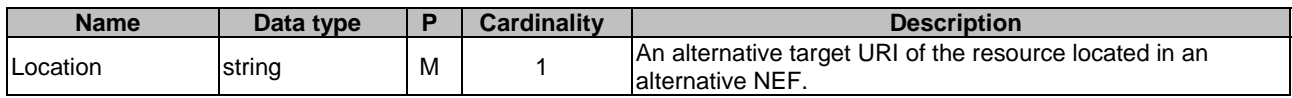

#### **Table 5.33.2.2.3.1-5: Headers supported by the 308 Response Code on this resource**

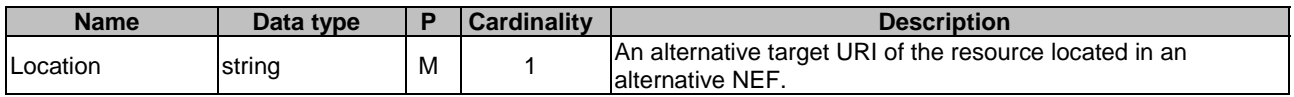

## 5.33.2.2.3.2 POST

This method enables an AF to request the creation of a new Group Parameters Provisioning at the NEF.

This method shall support the URI query parameters specified in table 5.33.2.2.3.2-1.

### **Table 5.33.2.2.3.2-1: URI query parameters supported by the POST method on this resource**

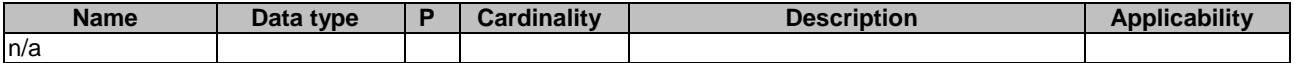

This method shall support the request data structures specified in table 5.33.2.2.3.2-2 and the response data structures and response codes specified in table 5.33.2.2.3.2-3.

#### **Table 5.33.2.2.3.2-2: Data structures supported by the POST Request Body on this resource**

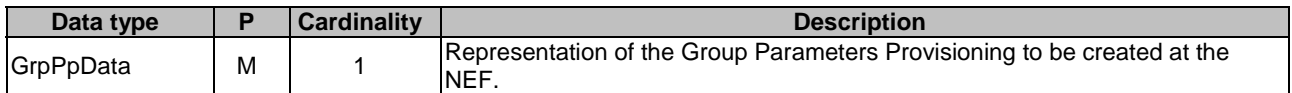

### **Table 5.33.2.2.3.2-3: Data structures supported by the POST Response Body on this resource**

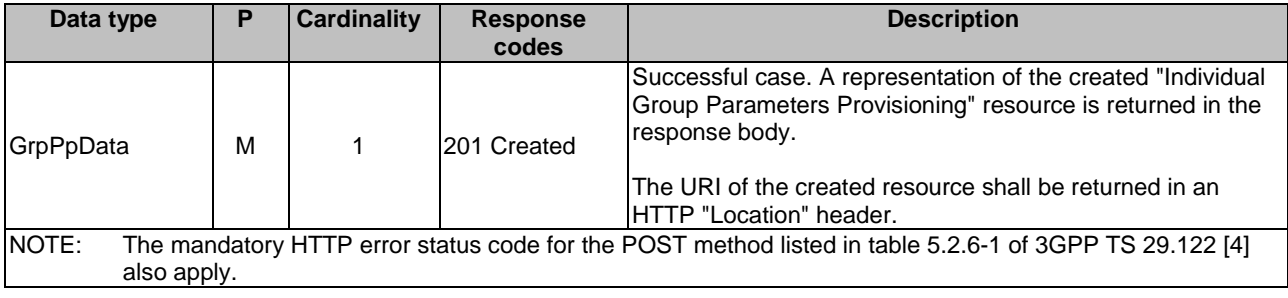

### **Table 5.33.2.2.3.2-4: Headers supported by the 201 response code on this resource**

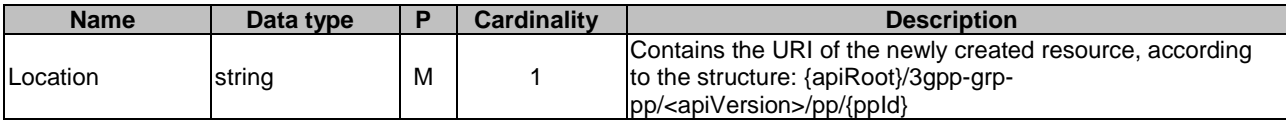

# 5.33.2.2.4 Resource Custom Operations

There are no resource custom operations defined for this resource in this release of the specification.

# 5.33.2.3 Resource: Individual Group Parameters Provisioning

# 5.33.2.3.1 Introduction

This resource represents an "Individual Group Parameters Provisioning" resource managed by the NEF.

This resource is modelled with the Document resource archetype (see clause C.2 of 3GPP TS 29.501 [32]).

# 5.33.2.3.2 Resource Definition

# Resource URI: **{apiRoot}/3gpp-grp-pp/<apiVersion>/pp/{ppId}**

This resource shall support the resource URI variables defined in table 5.33.2.3.2-1.

# **Table 5.33.2.3.2-1: Resource URI variables for this resource**

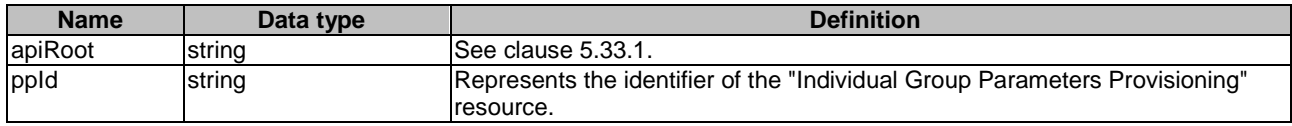

# 5.33.2.3.3 Resource Methods

5.33.2.3.3.1 GET

This method enables an AF to request to retrieve an existing "Individual Group Parameters Provisioning" resource at the NEF.

This method shall support the URI query parameters specified in table 5.33.2.3.3.1-1.

# **Table 5.33.2.3.3.1-1: URI query parameters supported by the GET method on this resource**

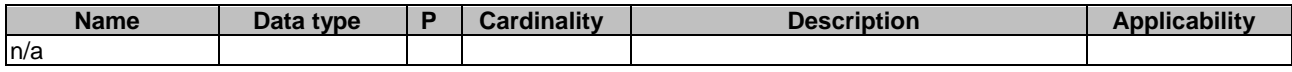

This method shall support the request data structures specified in table 5.33.2.3.3.1-2 and the response data structures and response codes specified in table 5.33.2.3.3.1-3.

## **Table 5.33.2.3.3.1-2: Data structures supported by the GET Request Body on this resource**

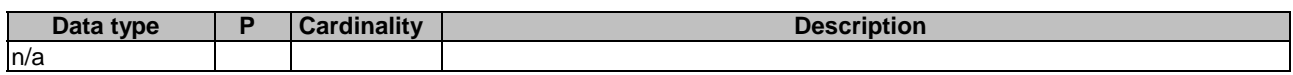

# **Table 5.33.2.3.3.1-3: Data structures supported by the GET Response Body on this resource**

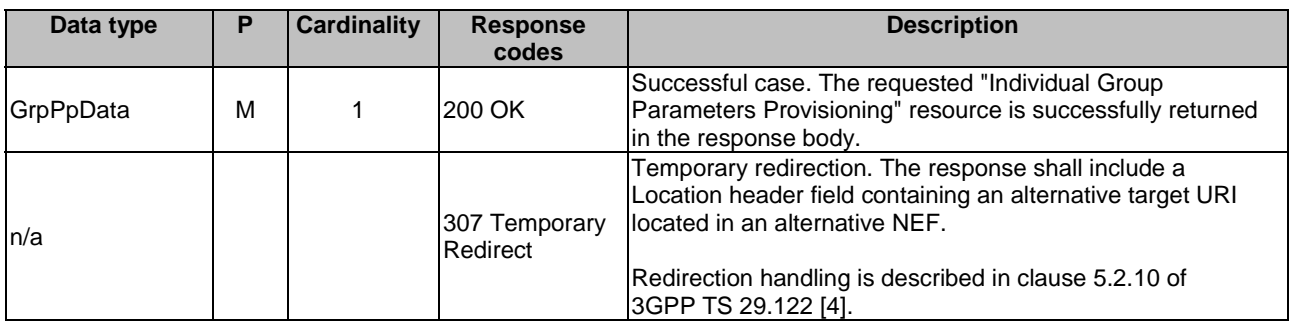

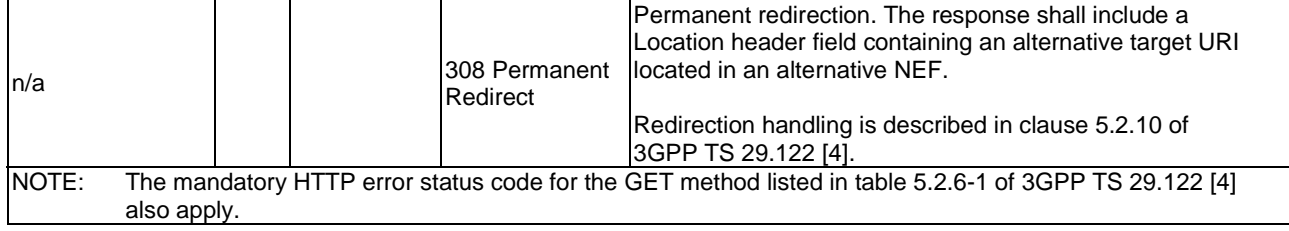

#### **Table 5.33.2.3.3.1-4: Headers supported by the 307 Response Code on this resource**

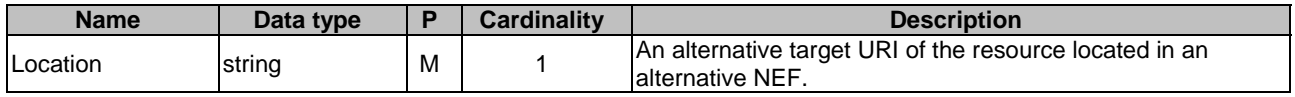

### **Table 5.33.2.3.3.1-5: Headers supported by the 308 Response Code on this resource**

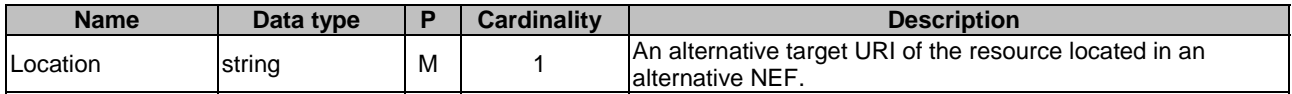

#### 5.33.2.3.3.2 PUT

This method enables an AF to request the update of an existing "Individual Group Parameters Provisioning" resource at the NEF.

This method shall support the URI query parameters specified in table 5.33.2.3.3.2-1.

### **Table 5.33.2.3.3.2-1: URI query parameters supported by the PUT method on this resource**

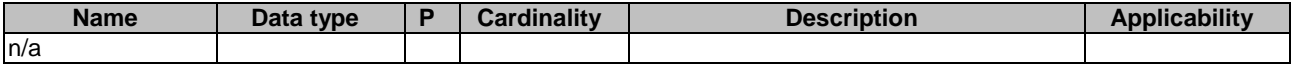

This method shall support the request data structures specified in table 5.33.2.3.3.2-2 and the response data structures and response codes specified in table 5.33.2.3.3.2-3.

### **Table 5.33.2.3.3.2-2: Data structures supported by the PUT Request Body on this resource**

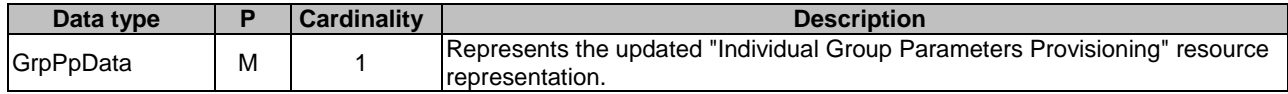

#### **Table 5.33.2.3.3.2-3: Data structures supported by the PUT Response Body on this resource**

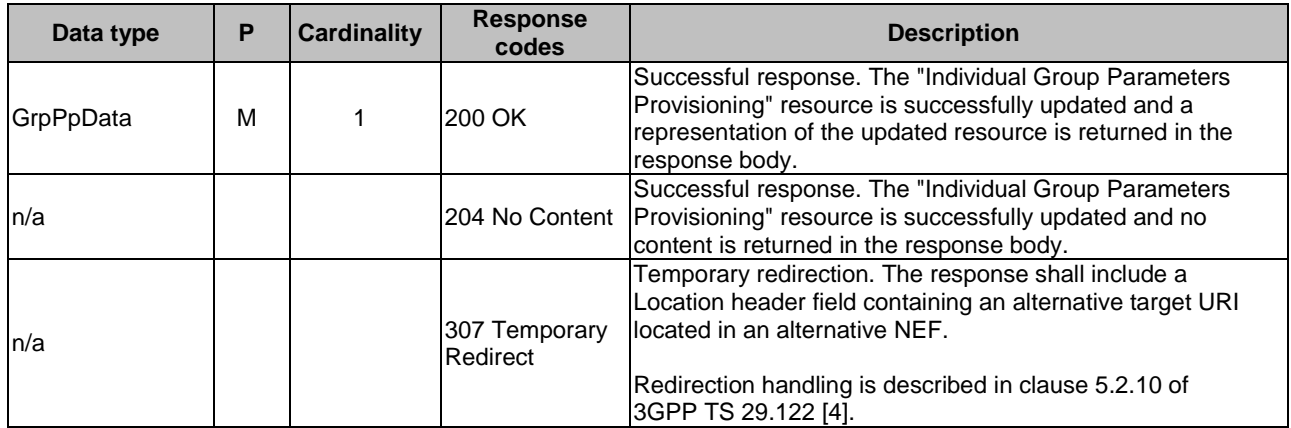

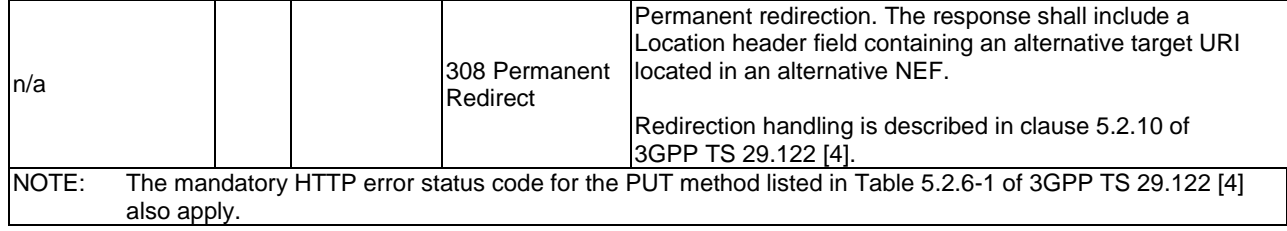

#### **Table 5.33.2.3.3.2-4: Headers supported by the 307 Response Code on this resource**

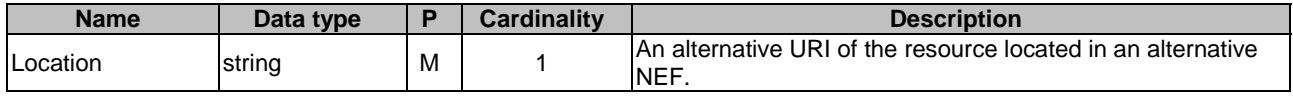

#### **Table 5.33.2.3.3.2-5: Headers supported by the 308 Response Code on this resource**

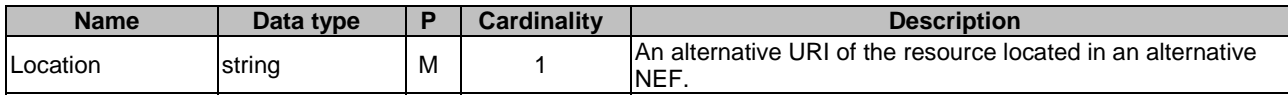

#### 5.33.2.3.3.3 PATCH

This method enables an AF to request the modification of an existing "Individual Group Parameters Provisioning" resource at the NEF.

This method shall support the URI query parameters specified in table 5.33.2.3.3.3-1.

### **Table 5.33.2.3.3.3-1: URI query parameters supported by the PATCH method on this resource**

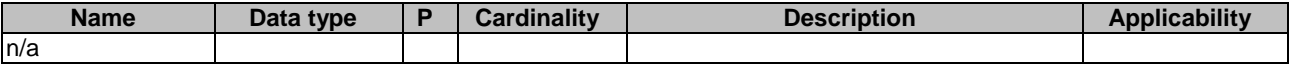

This method shall support the request data structures specified in table 5.33.2.3.3.3-2 and the response data structures and response codes specified in table 5.33.2.3.3.3-3.

### **Table 5.33.2.3.3.3-2: Data structures supported by the PATCH Request Body on this resource**

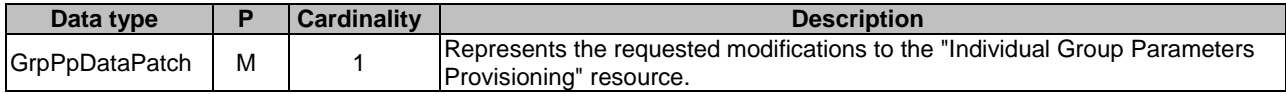

#### **Table 5.33.2.3.3.3-3: Data structures supported by the PATCH Response Body on this resource**

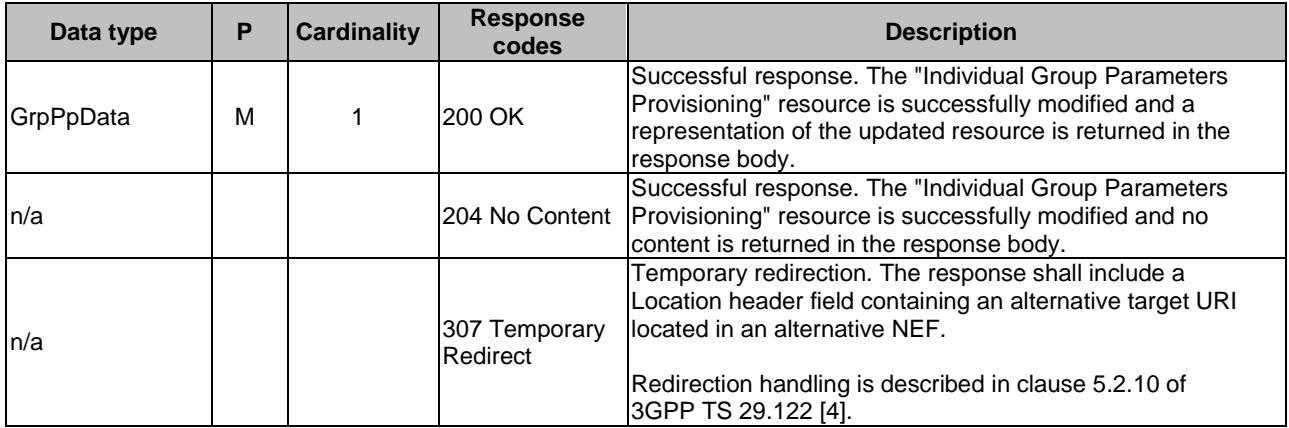

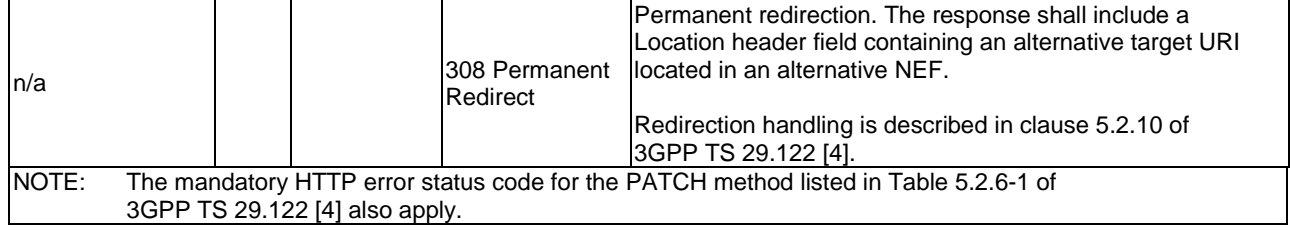

#### **Table 5.33.2.3.3.3-4: Headers supported by the 307 Response Code on this resource**

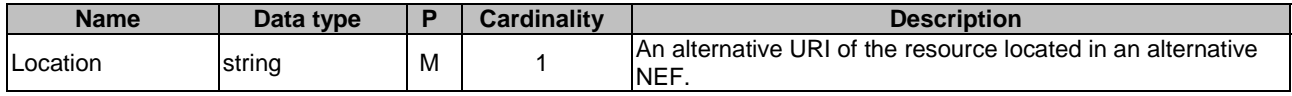

#### **Table 5.33.2.3.3.3-5: Headers supported by the 308 Response Code on this resource**

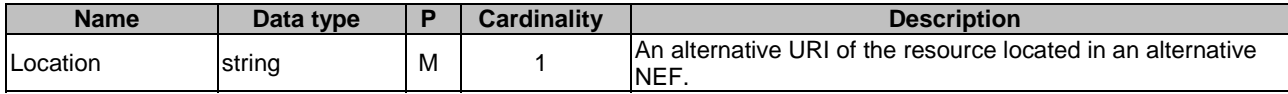

#### 5.33.2.3.3.4 DELETE

This method enables an AF to request the deletion of an existing "Individual Group Parameters Provisioning" resource at the NEF.

This method shall support the URI query parameters specified in table 5.33.2.3.3.4-1.

### **Table 5.33.2.3.3.4-1: URI query parameters supported by the DELETE method on this resource**

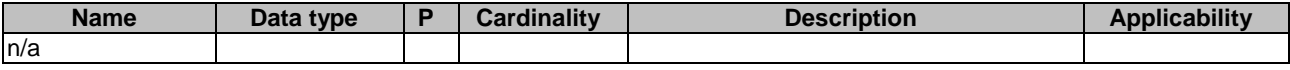

This method shall support the request data structures specified in table 5.33.2.3.3.4-2 and the response data structures and response codes specified in table 5.33.2.3.3.4-3.

### **Table 5.33.2.3.3.4-2: Data structures supported by the DELETE Request Body on this resource**

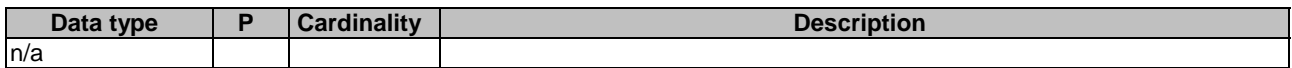

### **Table 5.33.2.3.3.4-3: Data structures supported by the DELETE Response Body on this resource**

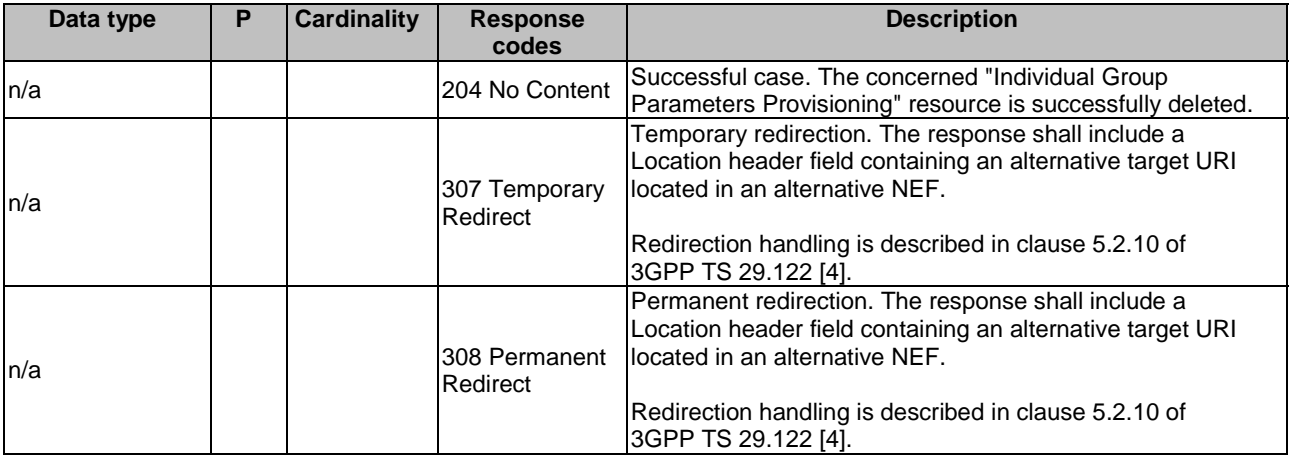

NOTE: The mandatory HTTP error status code for the DELETE method listed in table 5.2.6-1 of 3GPP TS 29.122 [4] also apply.

### **Table 5.33.2.3.3.4-4: Headers supported by the 307 Response Code on this resource**

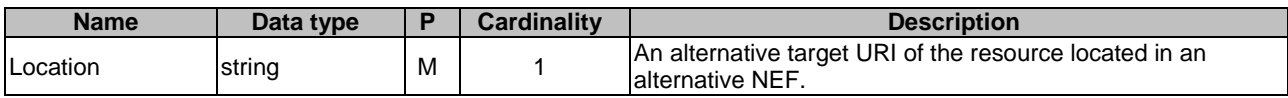

### **Table 5.33.2.3.3.4-5: Headers supported by the 308 Response Code on this resource**

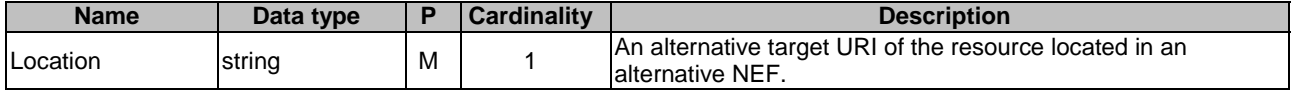

## 5.33.2.3.4 Resource Custom Operations

There are no resource custom operations defined for this resource in this release of the specification.

# 5.33.3 Custom Operations without associated resources

There are no custom operations without associated resources defined for this API in this release of the specification.

# 5.33.4 Notifications

There are no notifications defined for this API in this release of the specification.

# 5.33.5 Data Model

## 5.33.5.1 General

This clause specifies the application data model supported by the GroupParametersProvisioning API. Table 5.33.5.1-1 specifies the data types defined for the GroupParametersProvisioning API.

| Data type        | <b>Clause defined</b> | <b>Description</b>                                                                          | Applicability |
|------------------|-----------------------|---------------------------------------------------------------------------------------------|---------------|
| AfReqDefaultQoS  | 5.33.5.2.5            | Represents the AF requested default QoS.                                                    |               |
| DnnSnssaiGrpData | 5.33.5.2.4            | Represents DNN and S-NSSAI specific Group<br>Parameters data.                               |               |
| GrpPpData        | 5.33.5.2.2            | Represents Group Parameters Provisioning data.                                              |               |
| GrpPpDataPatch   | 5.33.5.2.3            | Represents the requested modification to an<br>existing Group Parameters Provisioning data. |               |
| LadnServArea     | 5.33.5.2.6            | Represents an LADN Service Area.                                                            |               |

**Table 5.33.5.1-1: GroupParametersProvisioning API specific Data Types** 

Table 5.33.5.1-2 specifies data types re-used by the GroupParametersProvisioning API from other specifications, including a reference to their respective specifications, and when needed, a short description of their use within the GroupParametersProvisioning API.

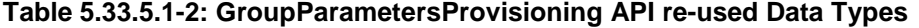

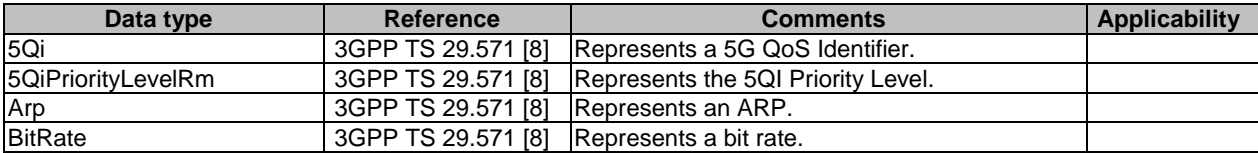

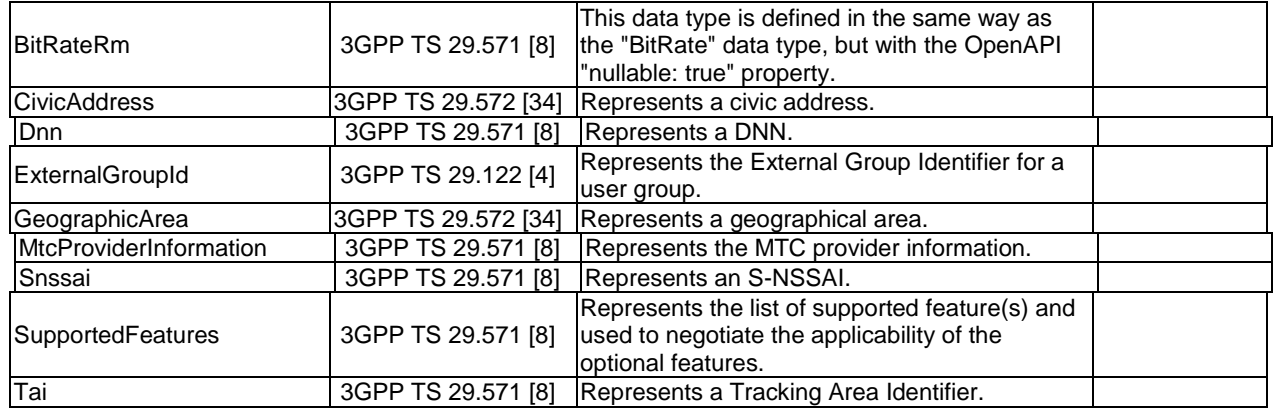

# 5.33.5.2 Structured data types

## 5.33.5.2.1 Introduction

This clause defines the structures to be used in resource representations.

# 5.33.5.2.2 Type: GrpPpData

## **Table 5.33.5.2.2-1: Definition of type GrpPpData**

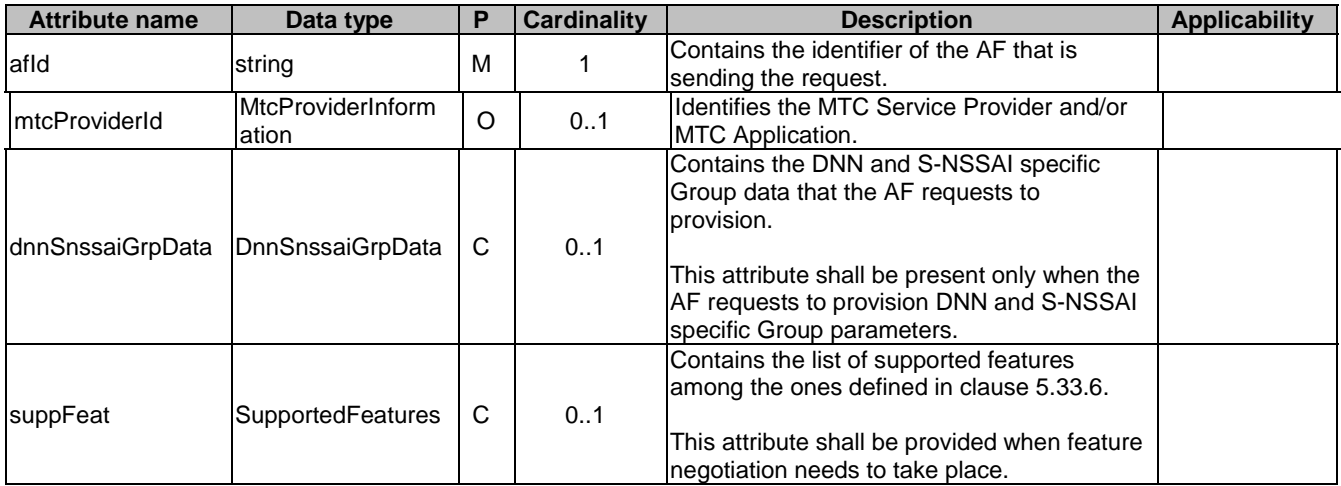

# 5.33.5.2.3 Type: GrpPpDataPatch

### **Table 5.33.5.2.3-1: Definition of type GrpPpDataPatch**

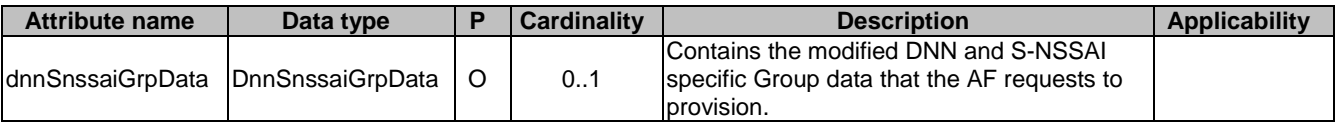

5.33.5.2.4 Type: DnnSnssaiGrpData

### **Table 5.33.5.2.4-1: Definition of type DnnSnssaiGrpData**

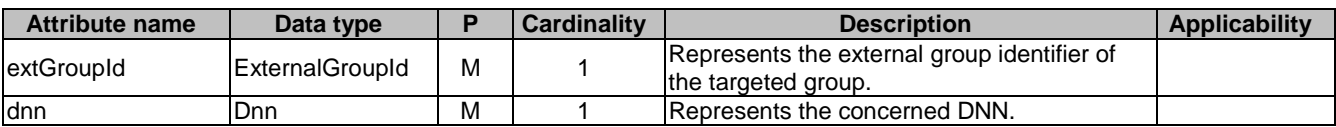

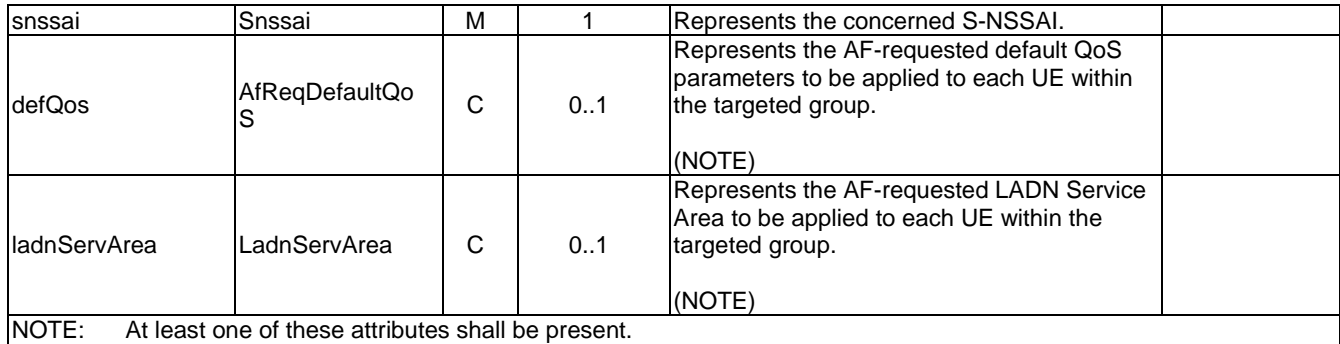

# 5.33.5.2.5 Type: AfReqDefaultQoS

### **Table 5.33.5.2.5-1: Definition of type AfReqDefaultQoS**

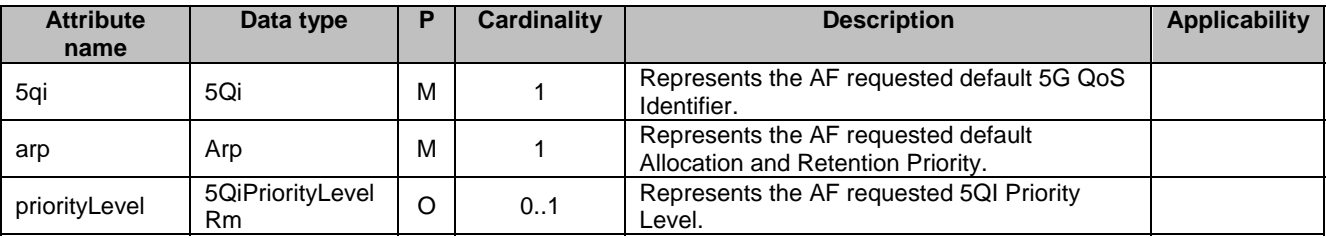

## 5.33.5.2.6 Type: LadnServArea

### **Table 5.33.5.2.6-1: Definition of type LadnServArea**

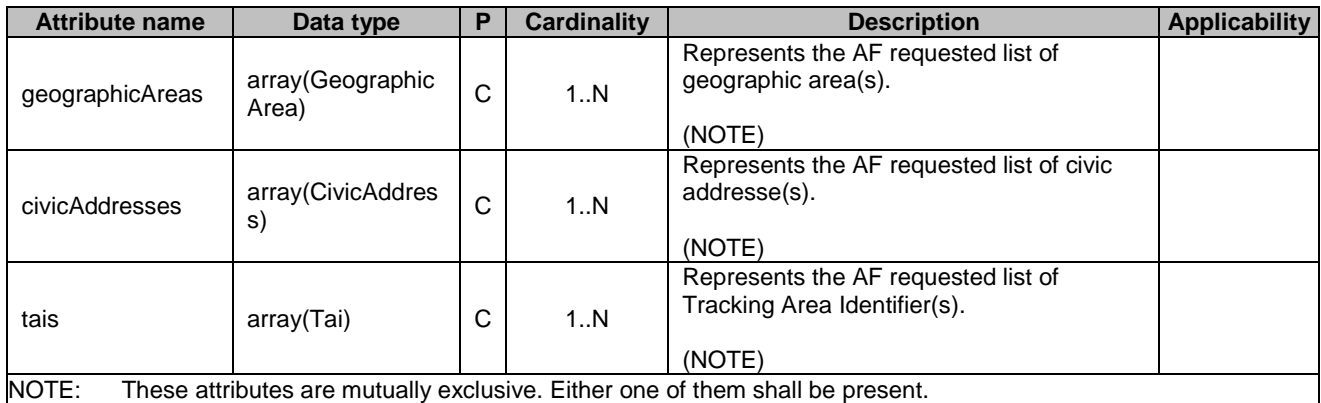

# 5.33.5.3 Simple data types and enumerations

# 5.33.5.3.1 Introduction

This clause defines simple data types and enumerations that can be referenced from data structures defined in the previous clauses.

## 5.33.5.3.2 Simple data types

The simple data types defined in table 5.33.5.3.2-1 shall be supported.

### **Table 5.33.5.3.2-1: Simple data types**

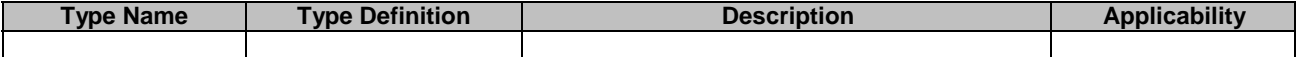

# 5.33.6 Used Features

The table below defines the features applicable to the GroupParametersProvisioning API. Those features are negotiated as described in clause 5.2.7 of 3GPP TS 29.122 [4].

### **Table 5.33.6-1: Supported Features**

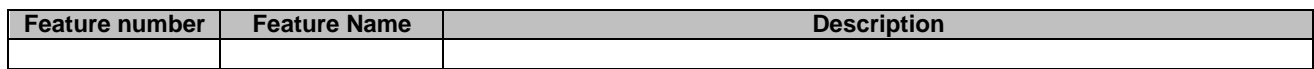

# 5.33.7 Error handling

### 5.33.7.1 General

HTTP error handling shall be supported as specified in clause 5.2.6 of 3GPP TS 29.122 [4].

In addition, the requirements in the following clauses shall apply.

# 5.33.7.2 Protocol Errors

In this Release of the specification, there are no additional protocol errors applicable for the GroupParametersProvisioning API.

### 5.33.7.3 Application Errors

The application errors defined for the GroupParametersProvisioning API are listed in table 5.33.7.3-1.

### **Table 5.33.7.3-1: Application errors**

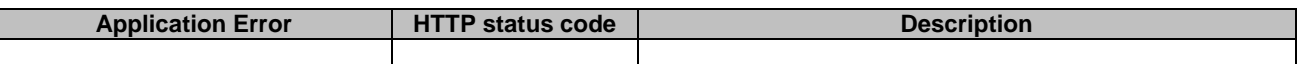

# 5.34 SliceParamProvision API

# 5.34.1 Introduction

The Nnef ParameterProvision service shall use the SliceParamProvision API for:

- Network Slice Parameters provisioning.

The API URI of the SliceParamProvision API shall be:

### **{apiRoot}/3gpp-slice-pp/<apiVersion>**

with the following components:

- "apiRoot" is set as defined in clause 5.2.4 of 3GPP TS 29.122 [4].
- "apiName" shall be set to "3gpp-slice-pp".
- "apiVersion" shall be set to "v1" for the current version defined in the present document.

All resource URIs in the clauses below are defined relative to the above API URI.

# 5.34.2 Resources

# 5.34.2.1 Overview

This clause describes the structure for the Resource URIs as shown in figure 5.34.2.1-1 and the resources and HTTP methods used for the SliceParamProvision API.

# {apiRoot}/3gpp-slice-pp/<apiVersion>

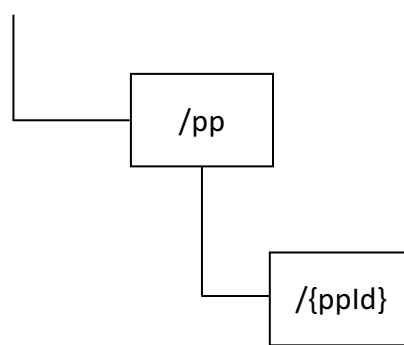

## **Figure 5.34.2.1-1: Resource URI structure of the SliceParamProvision API**

Table 5.34.2.1-1 provides an overview of the resources and applicable HTTP methods.

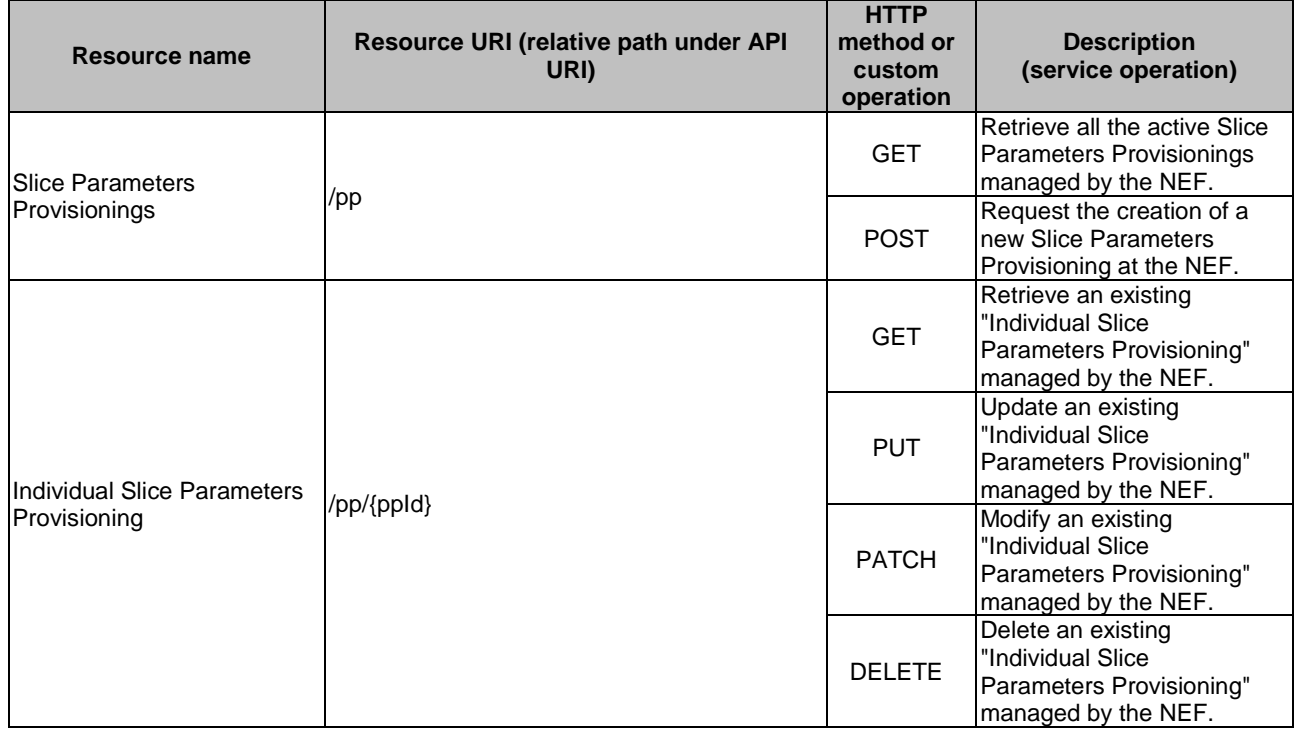

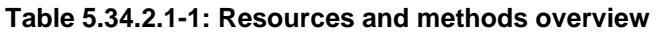

# 5.34.2.2 Resource: Slice Parameters Provisionings

# 5.34.2.2.1 Introduction

This resource represents the collection of Slice Parameters Provisionings managed by the NEF.

This resource is modelled with the Collection resource archetype (see clause C.2 of 3GPP TS 29.501 [32]).

### 5.34.2.2.2 Resource Definition

### Resource URI: **{apiRoot}/3gpp-slice-pp/<apiVersion>/pp**

This resource shall support the resource URI variables defined in table 5.34.2.2.2-1.

### **Table 5.34.2.2.2-1: Resource URI variables for this resource**

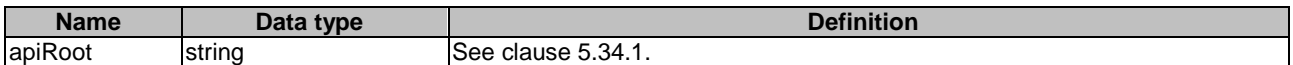

#### 5.34.2.2.3 Resource Methods

### 5.34.2.2.3.1 GET

This method enables an AF to request to retrieve all the Slice Parameters Provisionings managed by the NEF.

This method shall support the URI query parameters specified in table 5.34.2.2.3.1-1.

### **Table 5.34.2.2.3.1-1: URI query parameters supported by the GET method on this resource**

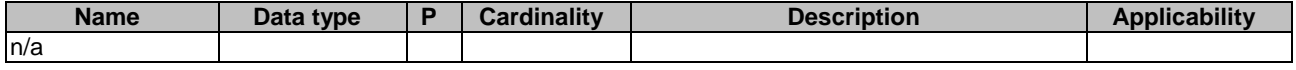

This method shall support the request data structures specified in table 5.34.2.2.3.1-2 and the response data structures and response codes specified in table 5.34.2.2.3.1-3.

#### **Table 5.34.2.2.3.1-2: Data structures supported by the GET Request Body on this resource**

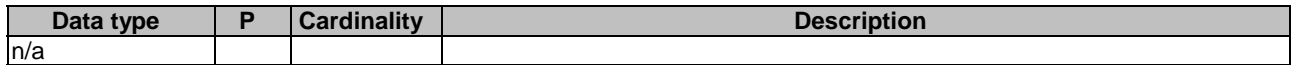

#### **Table 5.34.2.2.3.1-3: Data structures supported by the GET Response Body on this resource**

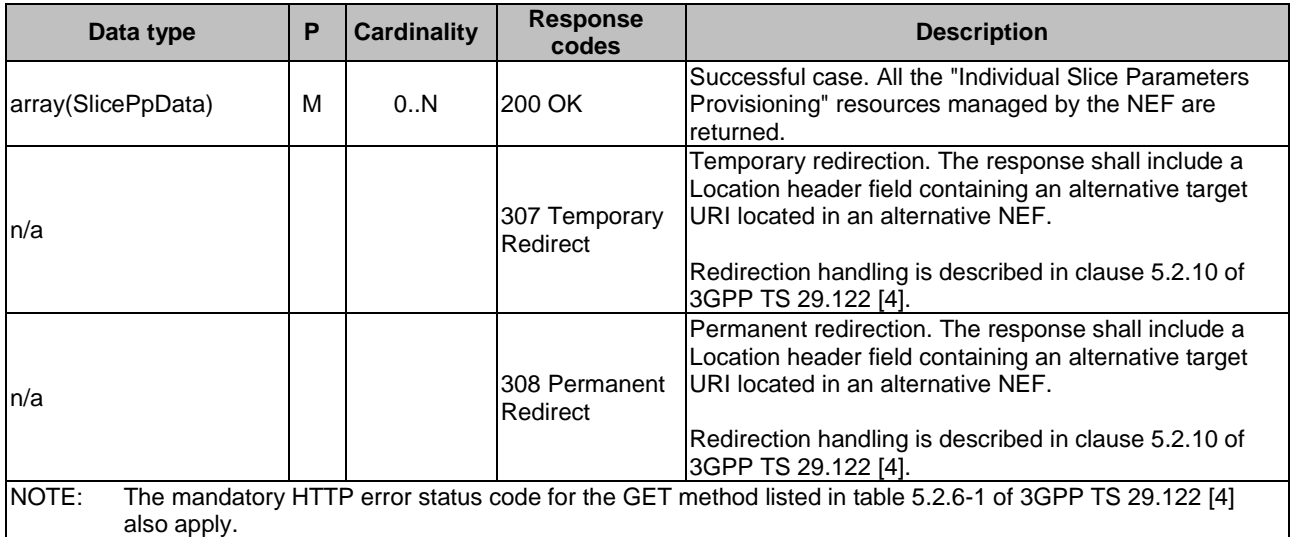

## **Table 5.34.2.2.3.1-4: Headers supported by the 307 Response Code on this resource**

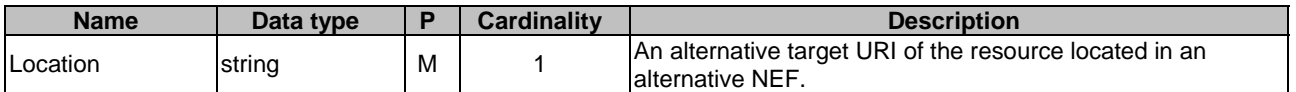

### **Table 5.34.2.2.3.1-5: Headers supported by the 308 Response Code on this resource**

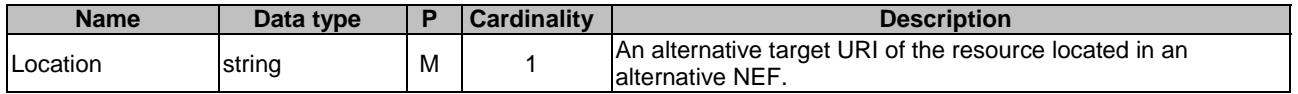

#### 5.34.2.2.3.2 POST

This method enables an AF to request the creation of a new Slice Parameters Provisioning at the NEF.

This method shall support the URI query parameters specified in table 5.34.2.2.3.2-1.

#### **Table 5.34.2.2.3.2-1: URI query parameters supported by the POST method on this resource**

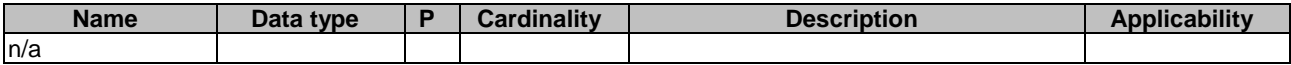

This method shall support the request data structures specified in table 5.34.2.2.3.2-2 and the response data structures and response codes specified in table 5.34.2.2.3.2-3.

#### **Table 5.34.2.2.3.2-2: Data structures supported by the POST Request Body on this resource**

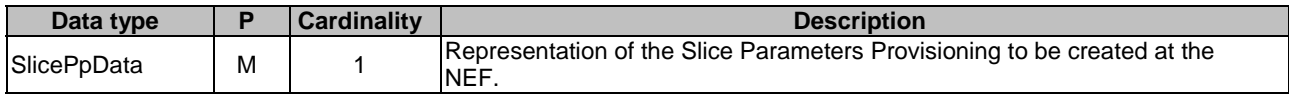

#### **Table 5.34.2.2.3.2-3: Data structures supported by the POST Response Body on this resource**

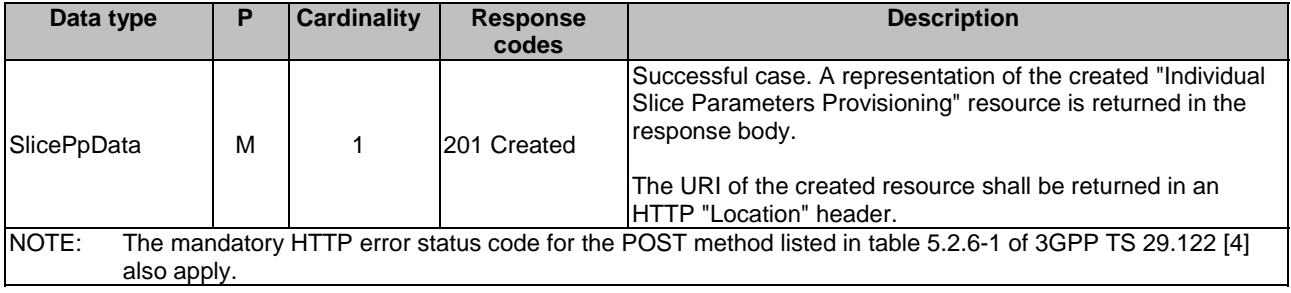

#### **Table 5.34.2.2.3.2-4: Headers supported by the 201 response code on this resource**

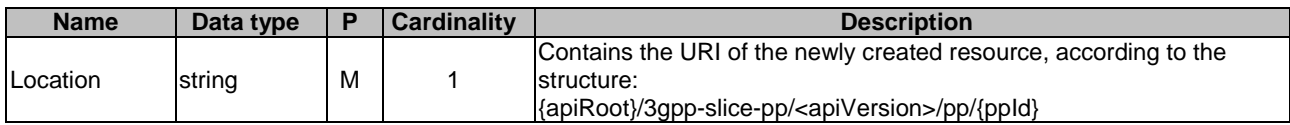

### 5.34.2.2.4 Resource Custom Operations

There are no resource custom operations defined for this resource in this release of the specification.

### 5.34.2.3 Resource: Individual Slice Parameters Provisioning

### 5.34.2.3.1 Introduction

This resource represents an "Individual Slice Parameters Provisioning" resource managed by the NEF.

This resource is modelled with the Document resource archetype (see clause C.2 of 3GPP TS 29.501 [32]).

# 5.34.2.3.2 Resource Definition

## Resource URI: **{apiRoot}/3gpp-slice-pp/<apiVersion>/pp/{ppId}**

This resource shall support the resource URI variables defined in table 5.34.2.3.2-1.

## **Table 5.34.2.3.2-1: Resource URI variables for this resource**

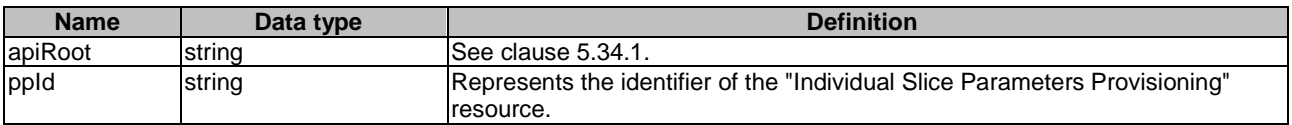

# 5.34.2.3.3 Resource Methods

5.34.2.3.3.1 GET

This method enables an AF to request to retrieve an existing "Individual Slice Parameters Provisioning" resource at the NEF.

This method shall support the URI query parameters specified in table 5.34.2.3.3.1-1.

## **Table 5.34.2.3.3.1-1: URI query parameters supported by the GET method on this resource**

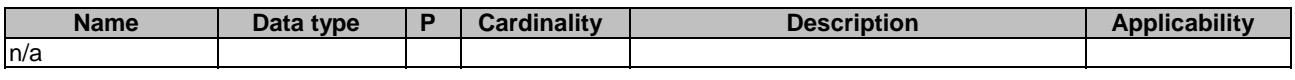

This method shall support the request data structures specified in table 5.34.2.3.3.1-2 and the response data structures and response codes specified in table 5.34.2.3.3.1-3.

## **Table 5.34.2.3.3.1-2: Data structures supported by the GET Request Body on this resource**

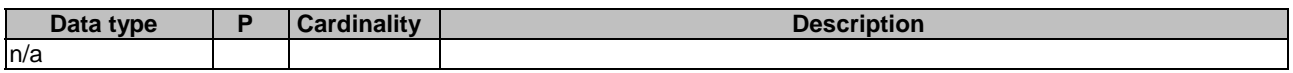

## **Table 5.34.2.3.3.1-3: Data structures supported by the GET Response Body on this resource**

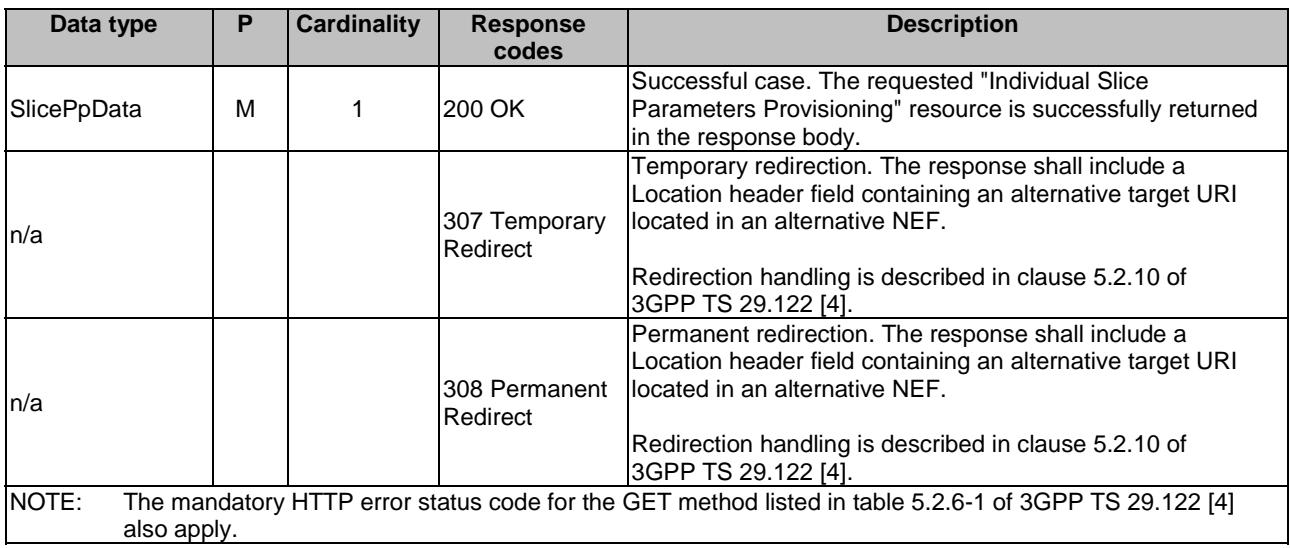

# **Table 5.34.2.3.3.1-4: Headers supported by the 307 Response Code on this resource**

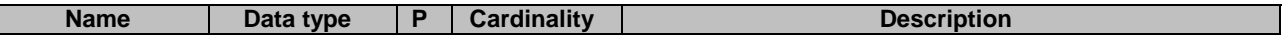

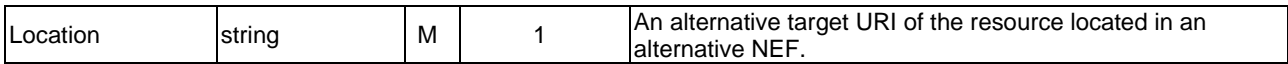

### **Table 5.34.2.3.3.1-5: Headers supported by the 308 Response Code on this resource**

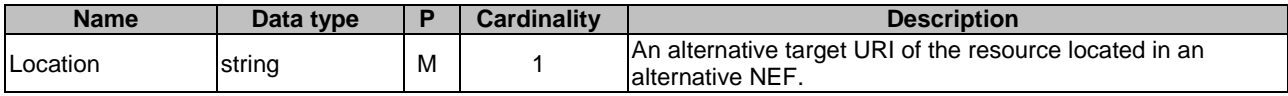

### 5.34.2.3.3.2 PUT

This method enables an AF to request the update of an existing "Individual Slice Parameters Provisioning" resource at the NEF.

This method shall support the URI query parameters specified in table 5.34.2.3.3.2-1.

### **Table 5.34.2.3.3.2-1: URI query parameters supported by the PUT method on this resource**

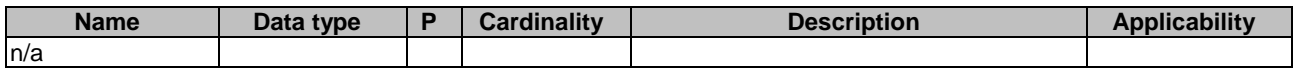

This method shall support the request data structures specified in table 5.34.2.3.3.2-2 and the response data structures and response codes specified in table 5.34.2.3.3.2-3.

### **Table 5.34.2.3.3.2-2: Data structures supported by the PUT Request Body on this resource**

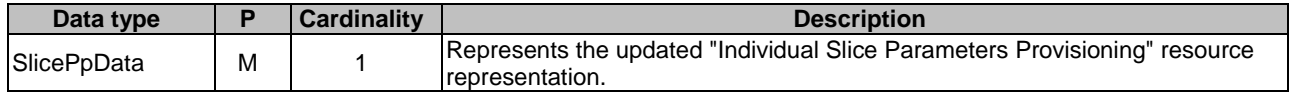

### **Table 5.34.2.3.3.2-3: Data structures supported by the PUT Response Body on this resource**

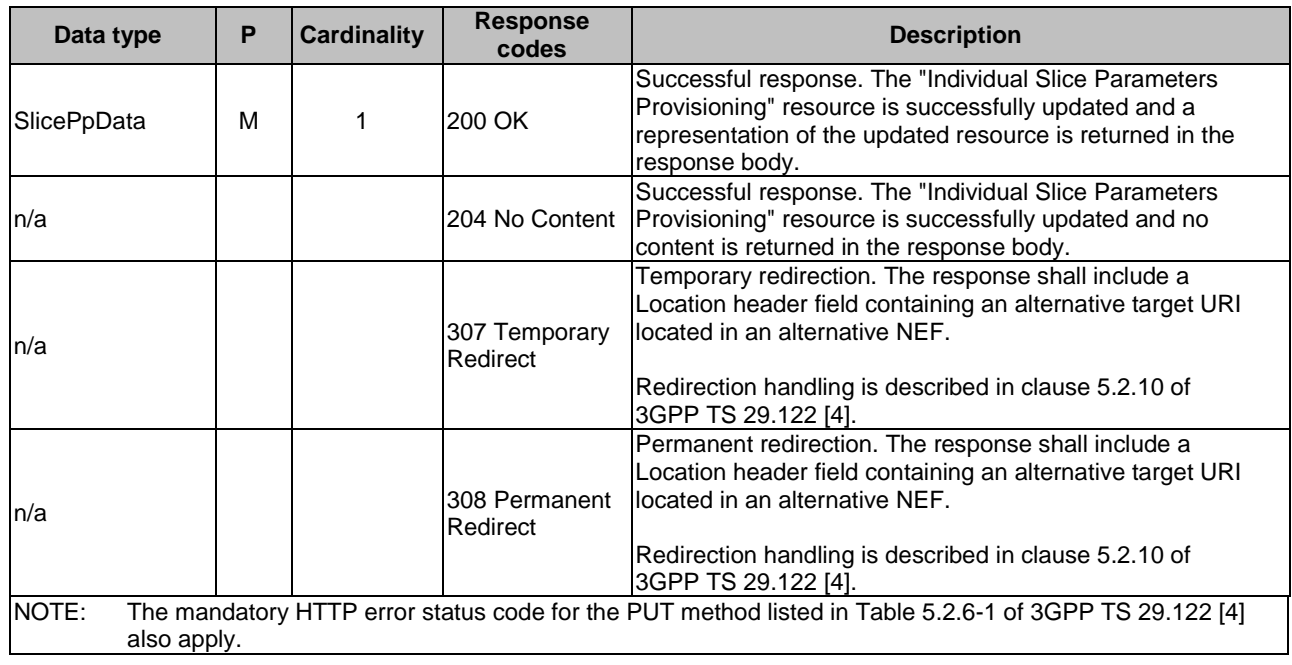

## **Table 5.34.2.3.3.2-4: Headers supported by the 307 Response Code on this resource**

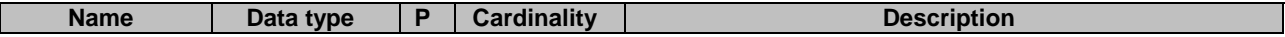

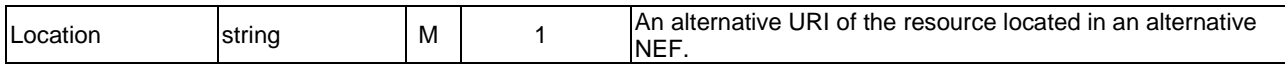

#### **Table 5.34.2.3.3.2-5: Headers supported by the 308 Response Code on this resource**

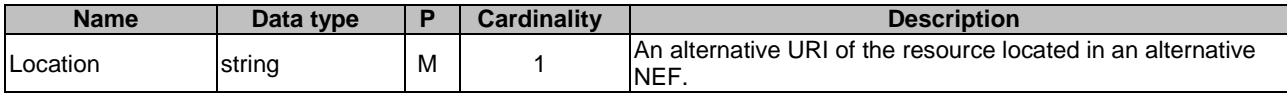

### 5.34.2.3.3.3 PATCH

This method enables an AF to request the modification of an existing "Individual Slice Parameters Provisioning" resource at the NEF.

This method shall support the URI query parameters specified in table 5.34.2.3.3.3-1.

### **Table 5.34.2.3.3.3-1: URI query parameters supported by the PATCH method on this resource**

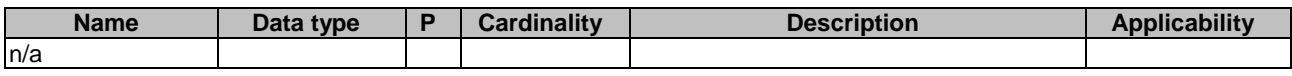

This method shall support the request data structures specified in table 5.34.2.3.3.3-2 and the response data structures and response codes specified in table 5.34.2.3.3.3-3.

### **Table 5.34.2.3.3.3-2: Data structures supported by the PATCH Request Body on this resource**

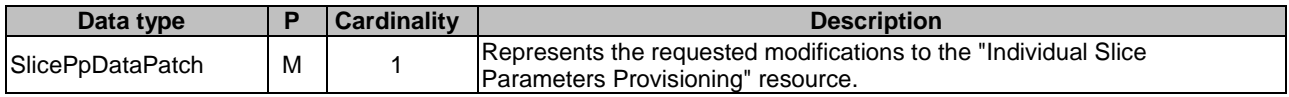

#### **Table 5.34.2.3.3.3-3: Data structures supported by the PATCH Response Body on this resource**

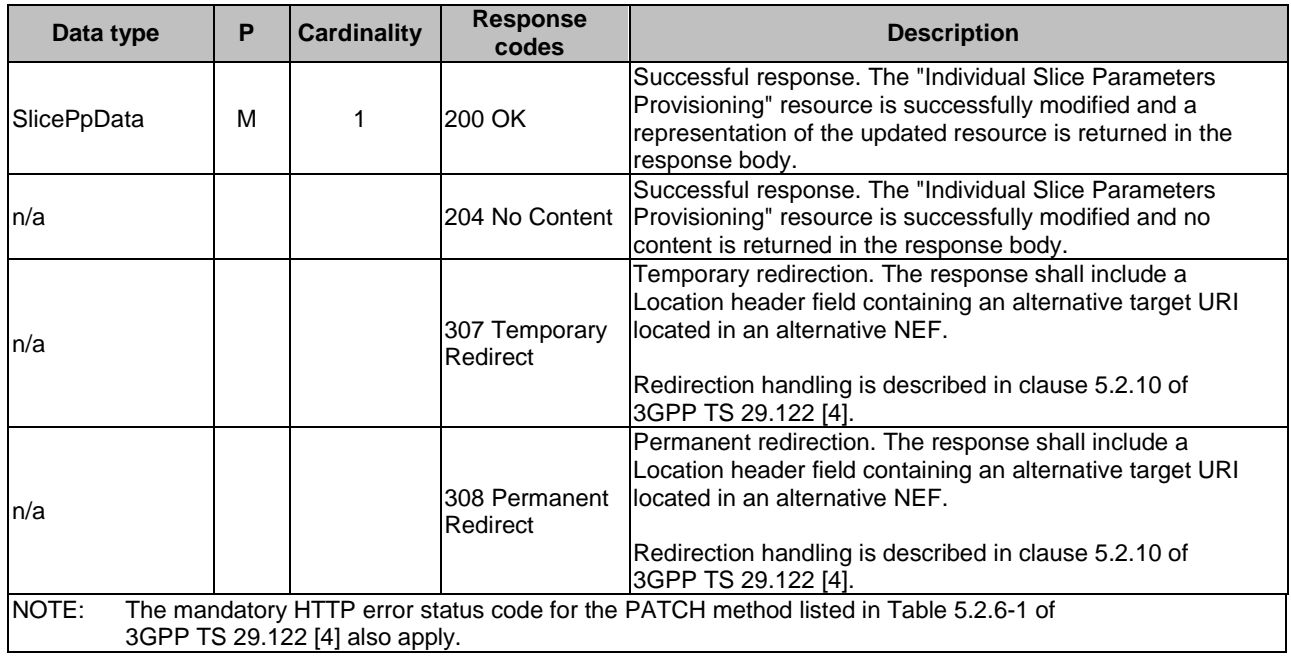

## **Table 5.34.2.3.3.3-4: Headers supported by the 307 Response Code on this resource**

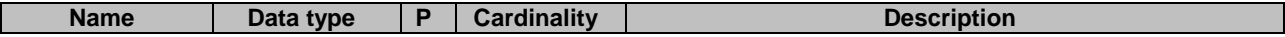

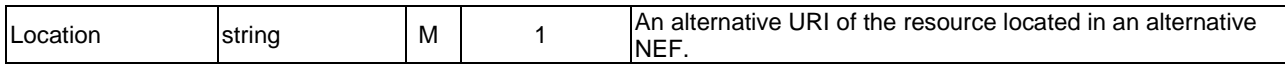

### **Table 5.34.2.3.3.3-5: Headers supported by the 308 Response Code on this resource**

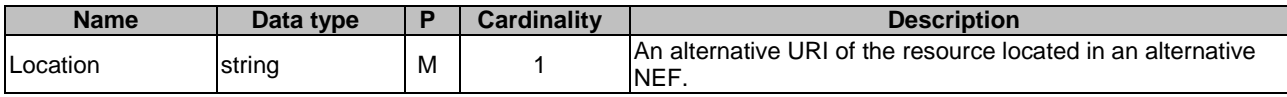

### 5.34.2.3.3.4 DELETE

This method enables an AF to request the deletion of an existing "Individual Slice Parameters Provisioning" resource at the NEF.

This method shall support the URI query parameters specified in table 5.34.2.3.3.4-1.

### **Table 5.34.2.3.3.4-1: URI query parameters supported by the DELETE method on this resource**

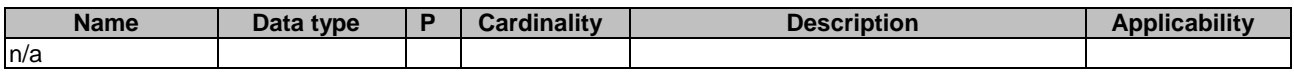

This method shall support the request data structures specified in table 5.34.2.3.3.4-2 and the response data structures and response codes specified in table 5.34.2.3.3.4-3.

### **Table 5.34.2.3.3.4-2: Data structures supported by the DELETE Request Body on this resource**

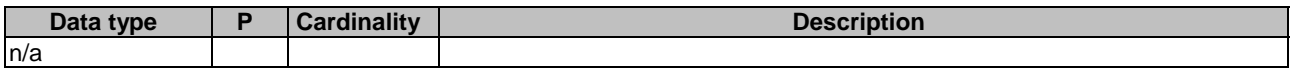

### **Table 5.34.2.3.3.4-3: Data structures supported by the DELETE Response Body on this resource**

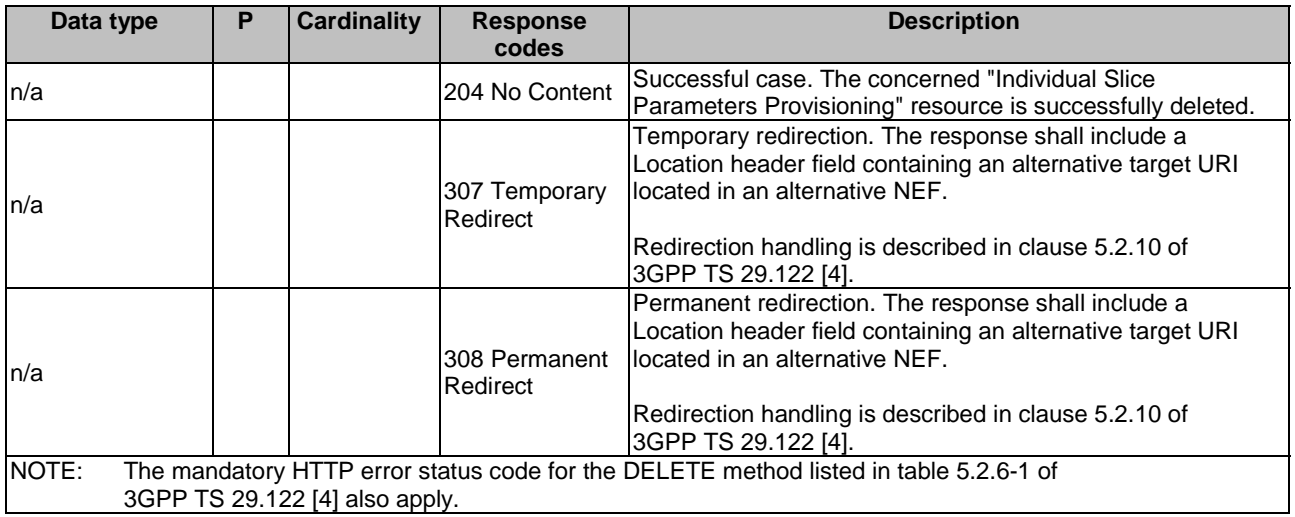

### **Table 5.34.2.3.3.4-4: Headers supported by the 307 Response Code on this resource**

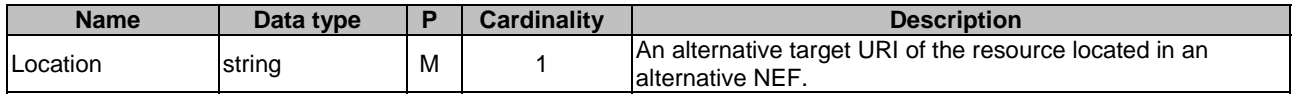

### **Table 5.34.2.3.3.4-5: Headers supported by the 308 Response Code on this resource**

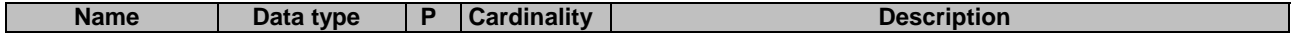

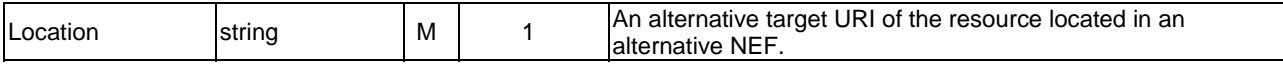

### 5.34.2.3.4 Resource Custom Operations

There are no resource custom operations defined for this resource in this release of the specification.

# 5.34.3 Custom Operations without associated resources

There are no custom operations without associated resources defined for this API in this release of the specification.

# 5.34.4 Notifications

There are no notifications defined for this API in this release of the specification.

# 5.34.5 Data Model

### 5.34.5.1 General

This clause specifies the application data model supported by the SliceParamProvision API. Table 5.34.5.1-1 specifies the data types defined for the SliceParamProvision API.

# **Table 5.34.5.1-1: SliceParamProvision API specific Data Types**

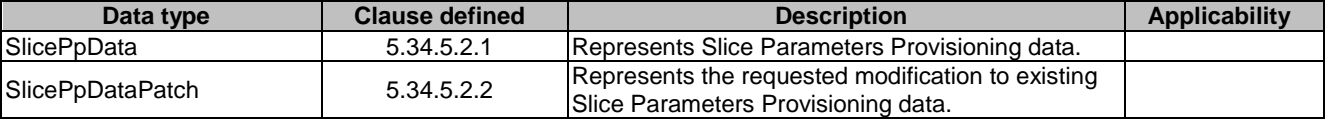

Table 5.34.5.1-2 specifies data types re-used by the SliceParamProvision API from other specifications, including a reference to their respective specifications, and when needed, a short description of their use within the SliceParamProvision API.

### **Table 5.34.5.1-2: SliceParamProvision API re-used Data Types**

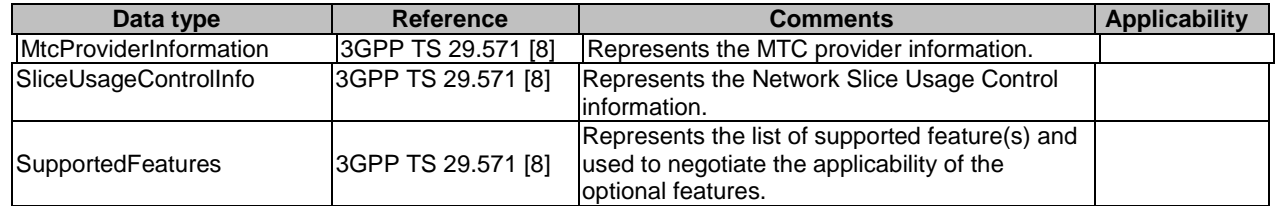

# 5.34.5.2 Structured data types

### 5.34.5.2.1 Introduction

This clause defines the structures to be used in resource representations.

## 5.34.5.2.2 Type: SlicePpData

### **Table 5.34.5.2.2-1: Definition of type SlicePpData**

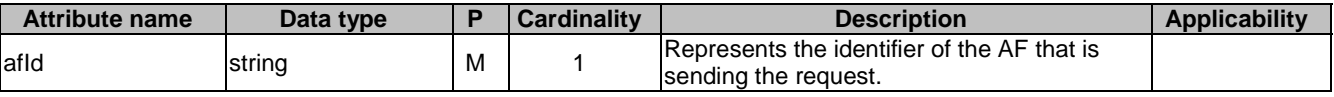
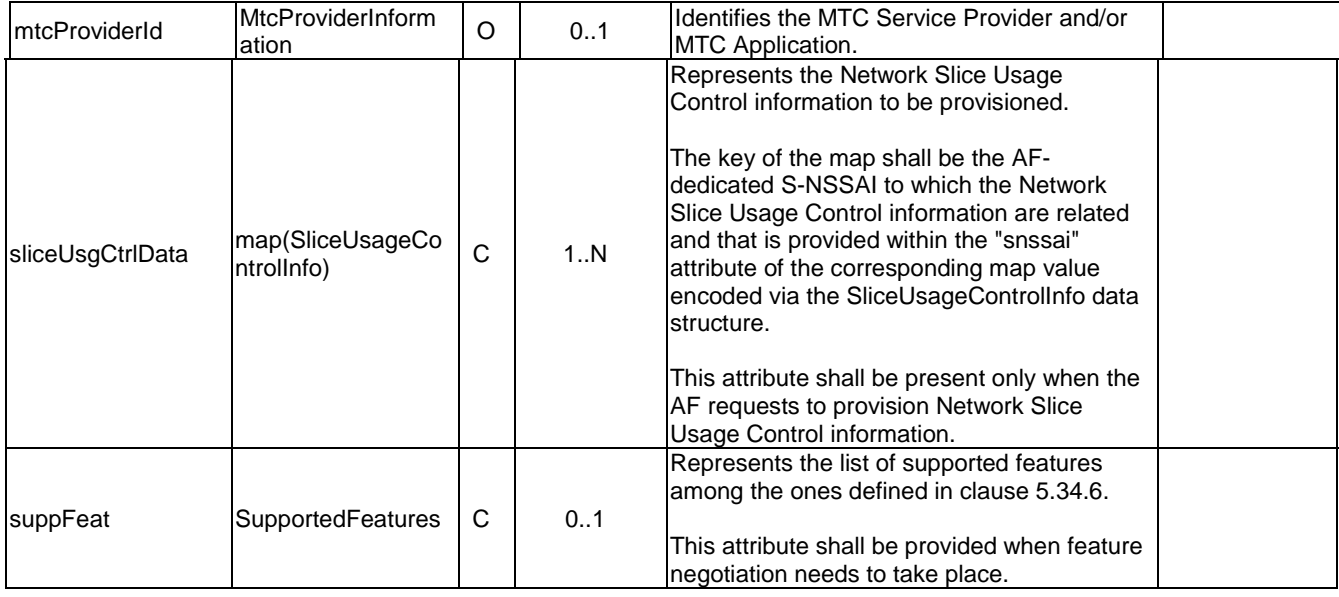

### 5.34.5.2.3 Type: SlicePpDataPatch

#### **Table 5.34.5.2.3-1: Definition of type SlicePpDataPatch**

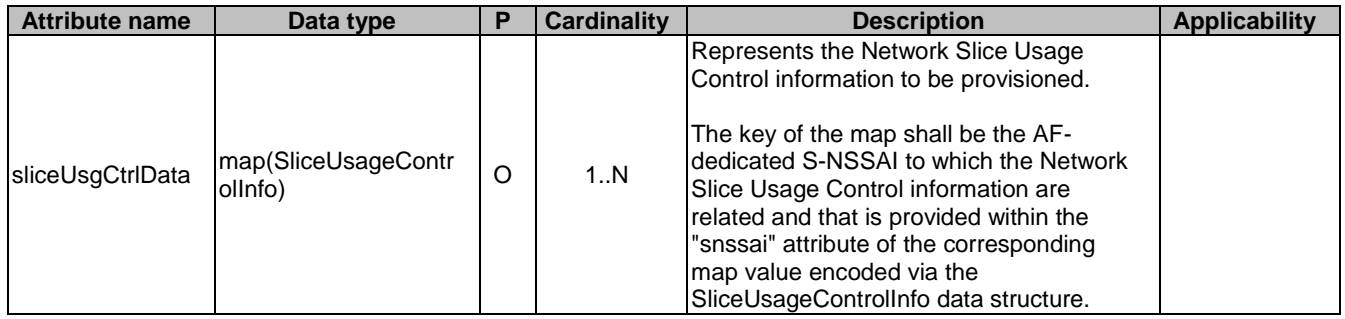

## 5.34.5.3 Simple data types and enumerations

#### 5.34.5.3.1 Introduction

This clause defines simple data types and enumerations that can be referenced from data structures defined in the previous clauses.

#### 5.34.5.3.2 Simple data types

The simple data types defined in table 5.34.5.3.2-1 shall be supported.

#### **Table 5.34.5.3.2-1: Simple data types**

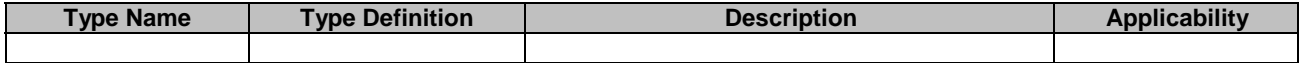

# 5.34.6 Used Features

The table below defines the features applicable to the SliceParamProvision API. Those features are negotiated as described in clause 5.2.7 of 3GPP TS 29.122 [4].

#### **Table 5.34.6-1: Supported Features**

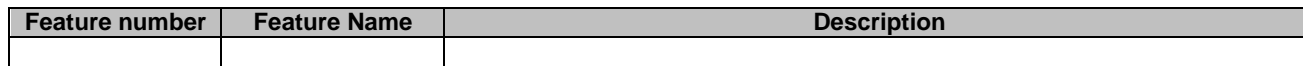

# 5.34.7 Error handling

## 5.34.7.1 General

HTTP error handling shall be supported as specified in clause 5.2.6 of 3GPP TS 29.122 [4].

In addition, the requirements in the following clauses shall apply.

#### 5.34.7.2 Protocol Errors

In this Release of the specification, there are no additional protocol errors applicable for the SliceParamProvision API.

### 5.34.7.3 Application Errors

The application errors defined for the SliceParamProvision API are listed in table 5.34.7.3-1.

#### **Table 5.34.7.3-1: Application errors**

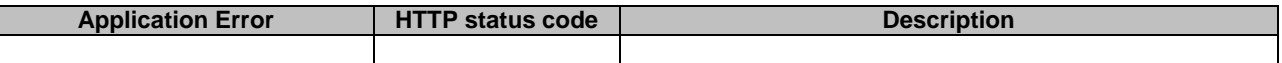

# 5.35 UeAddress API

# 5.35.1 Introduction

The Nnef\_UeAddress service shall use the UeAddress API.

The API URI of UeAddress API shall be:

#### **{apiRoot}/3gpp-ue-address/v1**

with the following components:

- "apiRoot" is set as described in clause 5.2.4 in 3GPP TS 29.122 [4].
- "apiName" shall be set to "3gpp-ue-address".
- "apiVersion" shall be set to "v1" for the current version defined in the present document.

All resource URIs in the clauses below are defined relative to the above API URI.

# 5.35.2 Resources

There are no resources defined for this API in this release of the specification.

# 5.35.3 Custom Operations without associated resources

## 5.35.3.1 Overview

The structure of the custom operation URIs of the UeAddress API is shown in Figure 5.35.3.1-1.

## {apiRoot}/3gpp-ue-address/v1

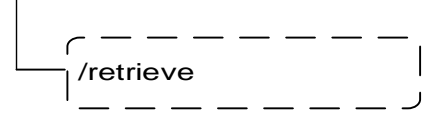

# **Figure 5.35.3.1-1: Custom operation URI structure of the UeAddress API**

Table 5.35.3.1-1 provides an overview of the custom operations and applicable HTTP methods.

#### **Table 5.35.3.1-1: Custom operations without associated resources**

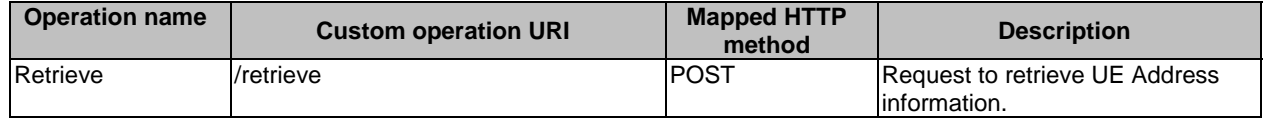

#### 5.35.3.2 Operation: Retrieve

#### 5.35.3.2.1 Description

The custom operation allows a service consumer to retrieve UE Address information via the NEF.

#### 5.35.3.2.2 Operation Definition

This operation shall support the request and response data structures and response codes specified in table 5.35.3.2.2-1 and table 5.35.3.2.2-2.

#### **Table 5.35.3.2.2-1: Data structures supported by the POST Request Body on this resource**

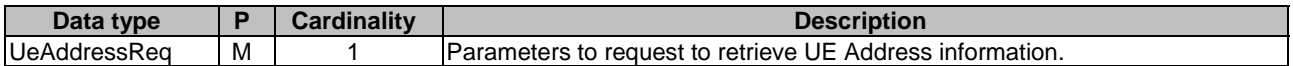

#### **Table 5.35.3.2.2-2: Data structures supported by the POST Response Body on this resource**

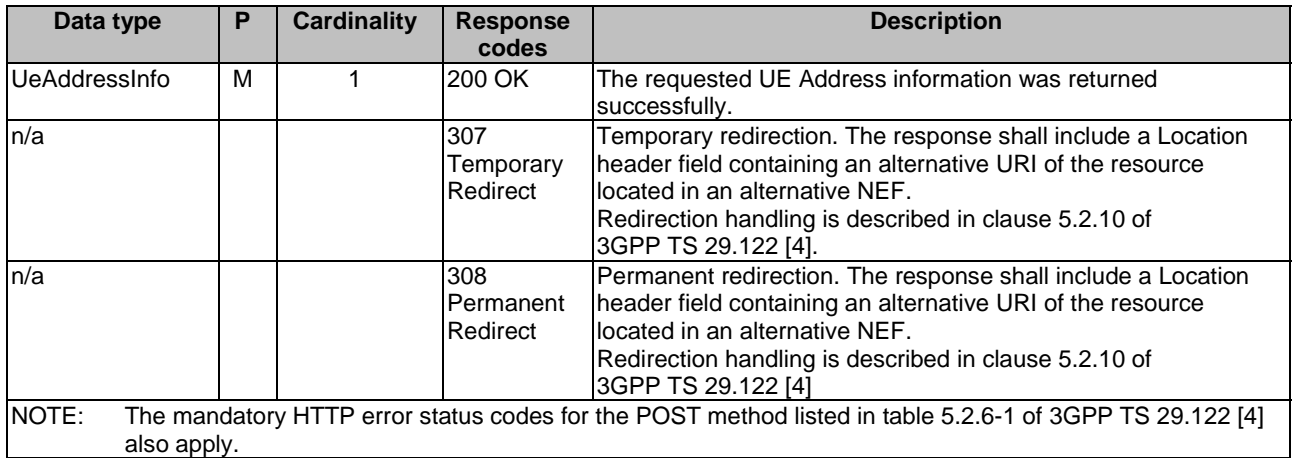

#### **Table 5.35.3.2.2-3: Headers supported by the 307 Response Code on this resource**

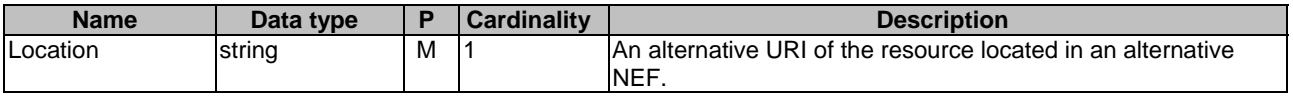

#### **Table 5.35.3.2.2-4: Headers supported by the 308 Response Code on this resource**

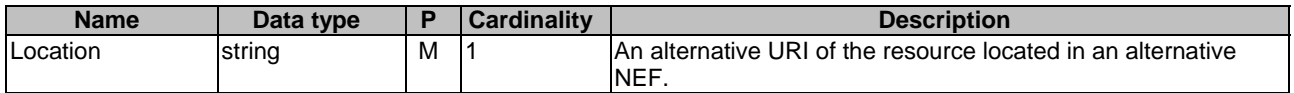

# 5.35.4 Notifications

There are no Notifications defined for this API in this release of the specification.

# 5.35.5 Data Model

#### 5.35.5.1 General

This clause specifies the application data model supported by the UeAddress API. Table 5.35.5.1-1 specifies the data types defined for the UeAddress API.

#### **Table 5.35.5.1-1: UeAddress service specific Data Types**

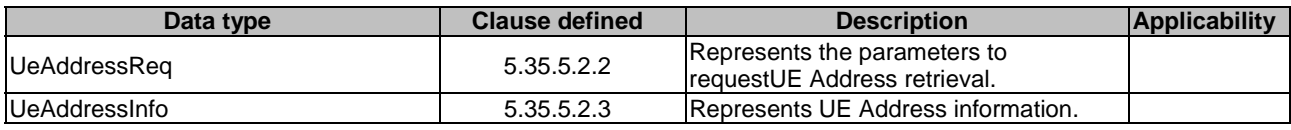

Table 5.35.5.1-2 specifies data types re-used by the UeAddress API from other specifications, including a reference to their respective specifications, and when needed, a short description of their use within the UeAddress API.

#### **Table 5.35.5.1-2: Re-used Data Types**

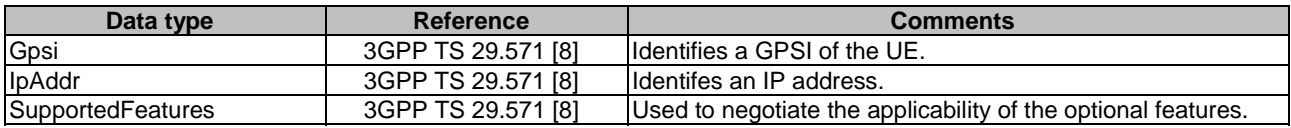

# 5.35.5.2 Structured data types

#### 5.35.5.2.1 Introduction

This clause defines the structured data types to be used in resource representations.

### 5.35.5.2.2 Type: UeAddressReq

#### **Table 5.35.5.2.2-1: Definition of type UeAddressReq**

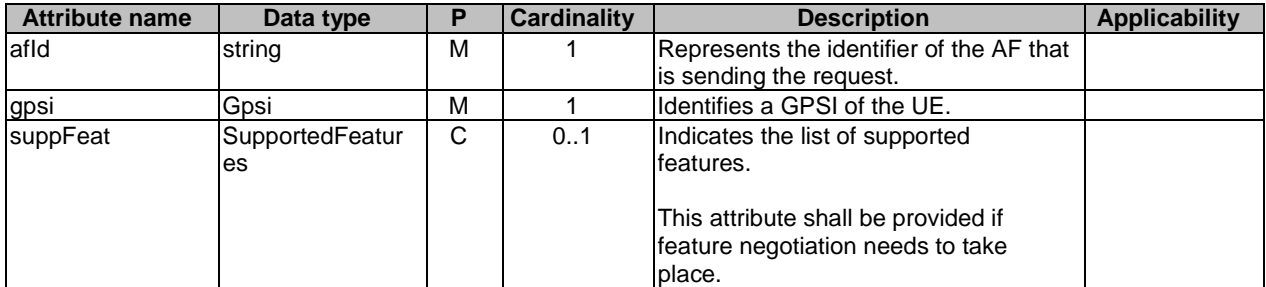

#### 5.35.5.2.3 Type: UeAddressInfo

#### **Table 5.35.5.2.3-1: Definition of type UeAddressInfo**

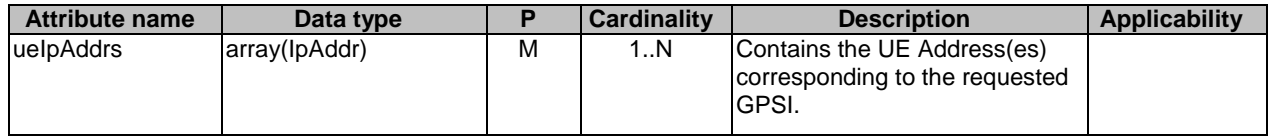

#### 5.35.5.3 Simple data types and enumerations

#### 5.35.5.3.1 Introduction

This clause defines simple data types and enumerations that can be referenced from data structures defined in the previous clauses.

#### 5.35.5.3.2 Simple data types

The simple data types defined in table 5.35.5.3.2-1 shall be supported.

#### **Table 5.35.5.3.2-1: Simple data types**

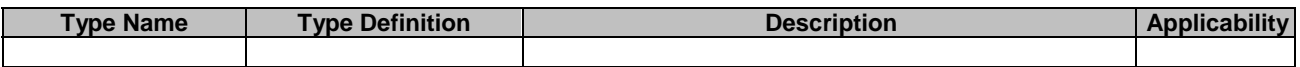

# 5.35.6 Used Features

The table below defines the features applicable to the UeAddress API. Those features are negotiated as described in clause 5.2.7 of 3GPP TS 29.122 [4].

#### **Table 5.35.6-1: Features used by UeAddress API**

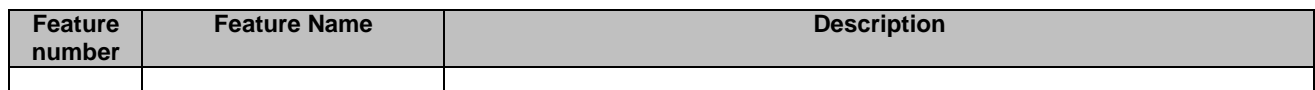

# 5.35.7 Error handling

#### 5.35.7.1 General

HTTP error handling shall be supported as specified in clause 5.2.6 of 3GPP TS 29.122 [4].

In addition, the requirements in the following clauses shall apply.

#### 5.35.7.2 Protocol Errors

In this Release of the specification, there are no additional protocol errors applicable for the UeAddress API.

#### 5.35.7.3 Application Errors

The application errors defined for the UeAddress API are listed in table 5.35.7.3-1.

#### **Table 5.35.7.3-1: Application errors**

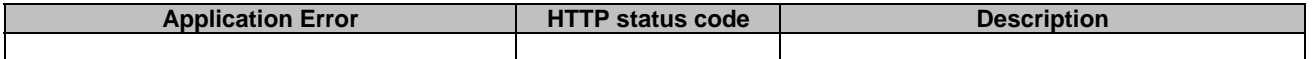

# 5.36 ECSAddress API

# 5.36.1 Introduction

The Nnef\_ECSAddress service shall use the ECSAddress API.

The API URI of ECSAddress API shall be:

#### **{apiRoot}/3gpp-ecs-address/v1**

with the following components:

- "apiRoot" is set as defined in clause 5.2.4 of 3GPP TS 29.122 [4].
- "apiName" shall be set to "3gpp-ecs-address".
- "apiVersion" shall be set to "v1" for the current version defined in the present document.

All resource URIs in the clauses below are defined relative to the above API URI.

# 5.36.2 Resources

# 5.36.2.1 Overview

This clause describes the structure for the Resource URIs as shown in figure 5.36.2.1-1 and the resources and HTTP methods used for AF provisioned ECS Address Configuration Information management in the ECSAddress API.

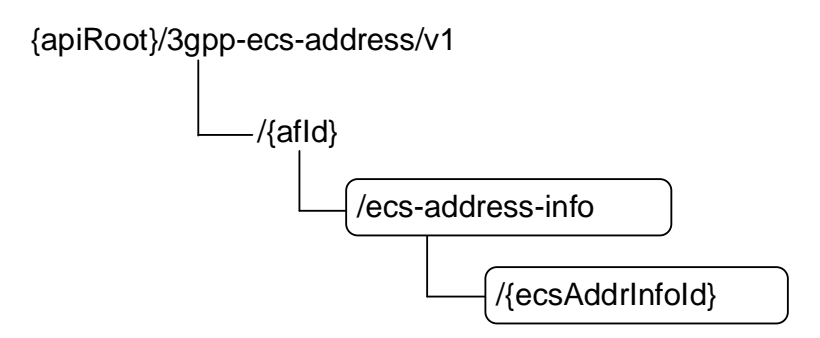

#### **Figure 5.36.2.1-1: Resource URI structure of the northbound ECSAddress API**

Table 5.36.2.1-1 provides an overview of the resources and HTTP methods applicable for the northbound ECSAddress API.

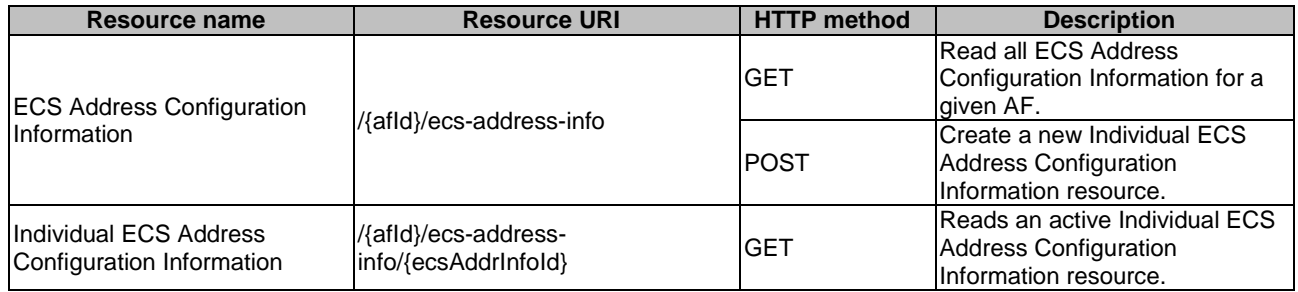

#### **Table 5.36.2.1-1: Resources and methods overview**

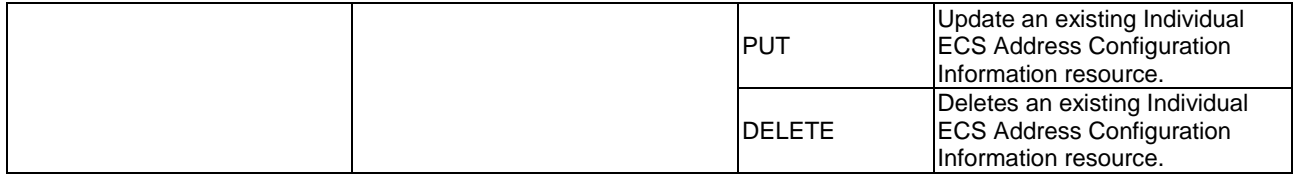

## 5.36.2.2 Resource: ECS Address Configuration Information

#### 5.36.2.2.1 Introduction

This resource allows an AF to request the creation of a new Individual ECS Address Configuration Information resource.

#### 5.36.2.2.2 Resource Definition

#### Resource URI: **{apiRoot}/3gpp-ecs-address/v1/{afId}/ecs-address-info**

This resource shall support the resource URI variables defined in table 5.36.2.2.2-1.

#### **Table 5.36.2.2.2-1: Resource URI variables for this resource**

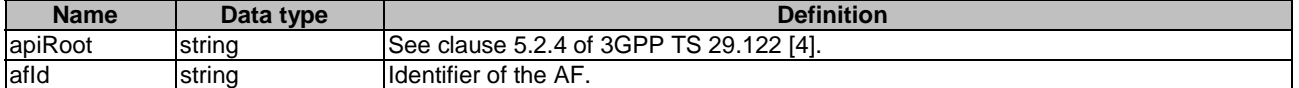

#### 5.36.2.2.3 Resource Methods

5.36.2.2.3.1 General

The following clauses specify the resource methods supported by the resource as described in clause 5.36.2.2.2.

5.36.2.2.3.2 GET

The GET method allows to read all active ECS Address Configuration Information for a given AF.

This method shall support the URI query parameters specified in table 5.36.2.2.3.2-1.

#### **Table 5.36.2.2.3.2-1: URI query parameters supported by the GET method on this resource**

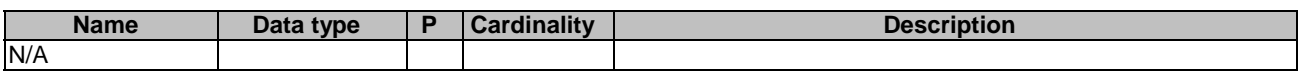

This method shall support the request data structures specified in table 5.36.2.2.3.2-2, the response data structures and response codes specified in table 5.36.2.2.3.2-3, and the location headers specified in table 5.36.2.2.3.2-4 and table 5.36.2.2.3.2-5.

#### **Table 5.36.2.2.3.2-2: Data structures supported by the GET Request Body on this resource**

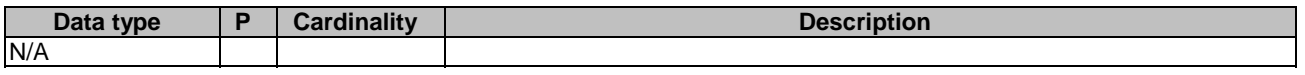

#### **Table 5.36.2.2.3.2-3: Data structures supported by the GET Response Body on this resource**

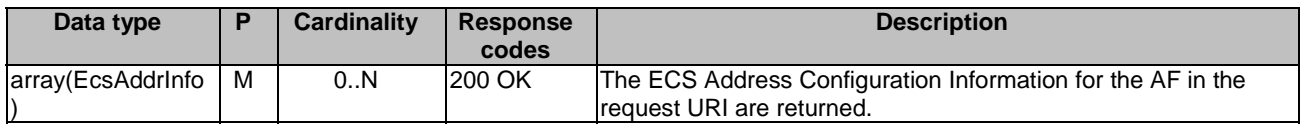

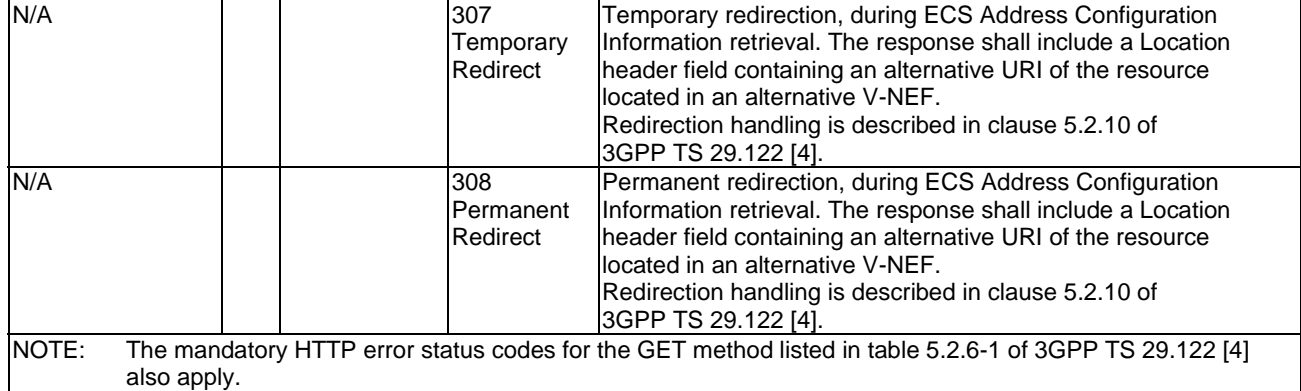

#### **Table 5.36.2.2.3.2-4: Headers supported by the 307 Response Code on this resource**

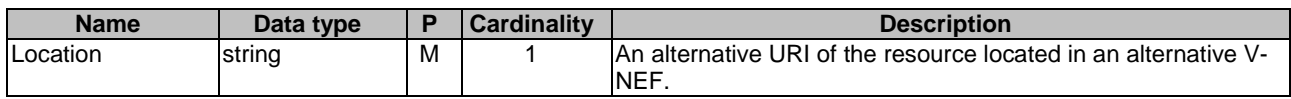

#### **Table 5.36.2.2.3.2-5: Headers supported by the 308 Response Code on this resource**

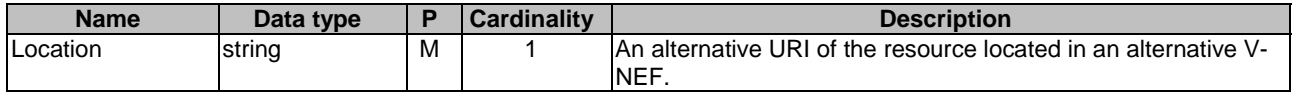

#### 5.36.2.2.3.3 POST

The POST method creates a new resource of Individual ECS Address Configuration Information for a given AF.

This method shall support the request data structures specified in table 5.36.2.2.3.3-1, the response data structures and response codes specified in table 5.36.2.2.3.3-2, and the Location Headers specified in table 5.36.2.2.3.3-3.

#### **Table 5.36.2.2.3.3-1: Data structures supported by the POST Request Body on this resource**

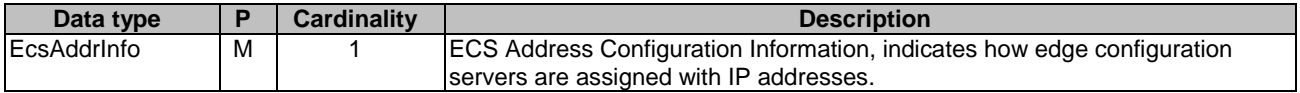

#### **Table 5.36.2.2.3.3-2: Data structures supported by the POST Response Body on this resource**

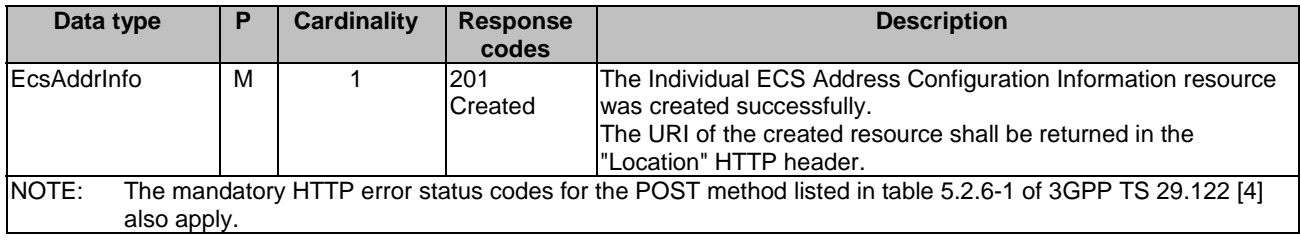

#### **Table 5.36.2.2.3.3-3: Headers supported by the 201 Response Code on this resource**

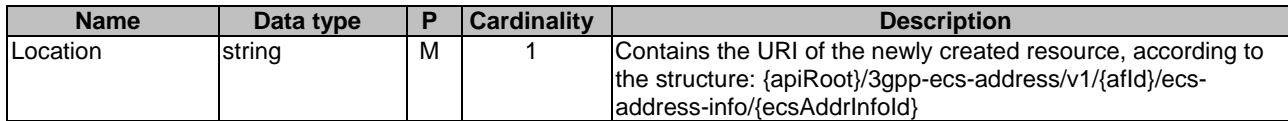

# 5.36.2.3 Resource: Individual ECS Address Configuration Information

# 5.36.2.3.1 Introduction

This resource allows an AF to read, update or delete an existing Individual ECS Address Configuration Information.

### 5.36.2.3.2 Resource Definition

#### Resource URI: **{apiRoot}/3gpp-ecs-address/v1/{afId}/ecs-address-info/{ecsAddrInfoId}**

This resource shall support the resource URI variables defined in table 5.36.2.3.2-1.

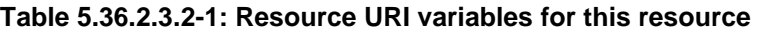

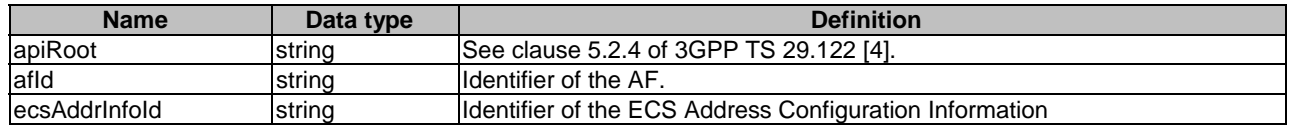

#### 5.36.2.3.3 Resource Methods

#### 5.36.2.3.3.1 General

The following clauses specify the resource methods supported by the resource as described in clause 5.36.2.3.2.

#### 5.36.2.3.3.2 GET

The GET method allows to read the existing ECS Address Configuration Information for a given AF and a given ECS Address Configuration Information Id.

This method shall support the URI query parameters specified in table 5.36.2.3.3.2-1.

#### **Table 5.36.2.3.3.2-1: URI query parameters supported by the GET method on this resource**

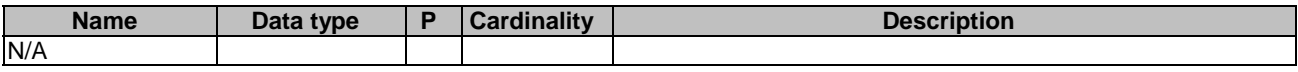

This method shall support the request data structures specified in table 5.36.2.3.3.2-2, the response data structures and response codes specified in table 5.36.2.3.3.2-3, and the Location Headers specified in table 5.36.2.3.3.2-4 and table 5.36.2.3.3.2-5.

#### **Table 5.36.2.3.3.2-2: Data structures supported by the GET Request Body on this resource**

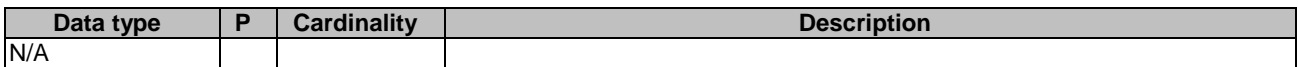

#### **Table 5.36.2.3.3.2-3: Data structures supported by the GET Response Body on this resource**

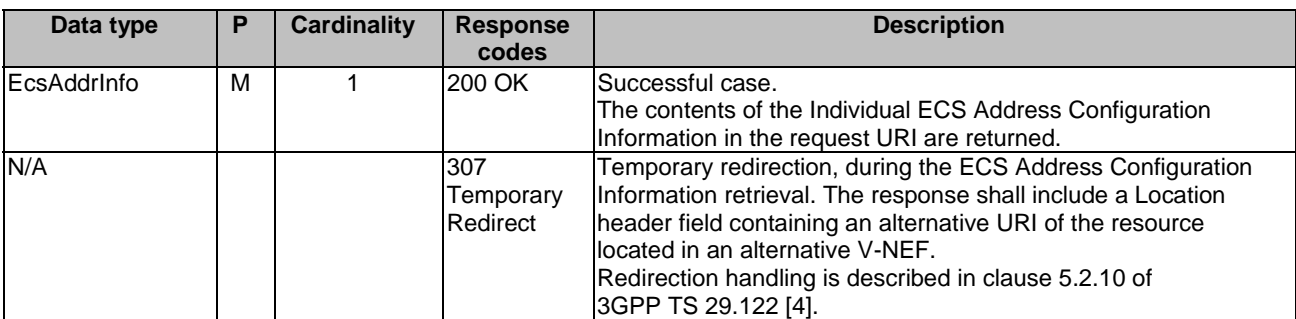

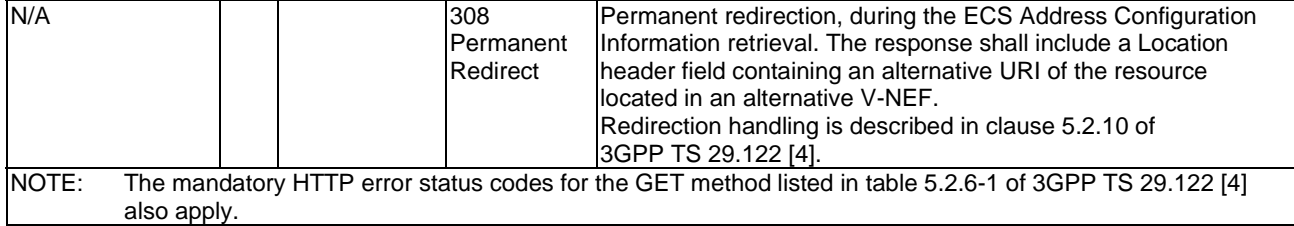

#### **Table 5.36.2.3.3.2-4: Headers supported by the 307 Response Code on this resource**

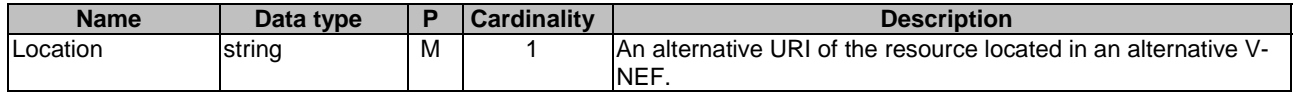

#### **Table 5.36.2.3.3.2-5: Headers supported by the 308 Response Code on this resource**

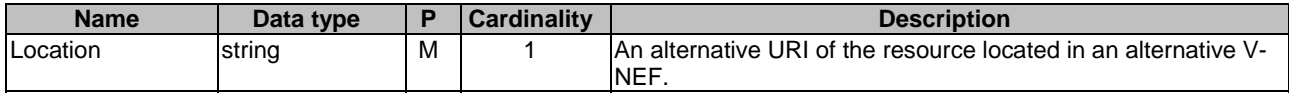

#### 5.36.2.3.3.3 PUT

The PUT method is used to modify an existing Individual ECS Address Configuration Information resource.

This method shall support the URI query parameters specified in table 5.36.2.3.3.3-1.

#### **Table 5.36.2.3.3.3-1: URI query parameters supported by the PUT method on this resource**

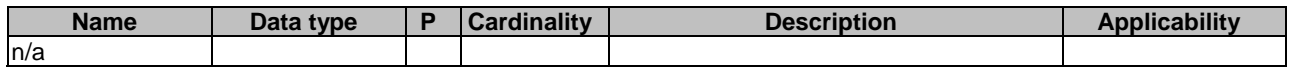

This method shall support the request data structures specified in table 5.36.2.3.3.3-2, the response data structures and response codes specified in table 5.36.2.3.3.3-3, and the Location Headers specified in table 5.36.2.3.3.3-4 and table 5.36.2.3.3.3-5.

#### **Table 5.36.2.3.3.3-2: Data structures supported by the PUT Request Body on this resource**

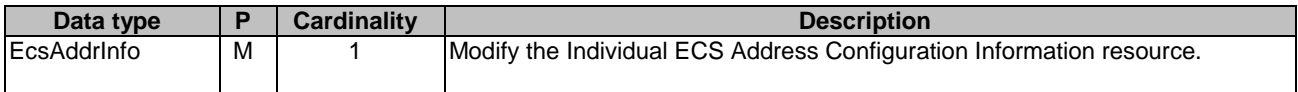

#### **Table 5.36.2.3.3.3-3: Data structures supported by the PUT Response Body on this resource**

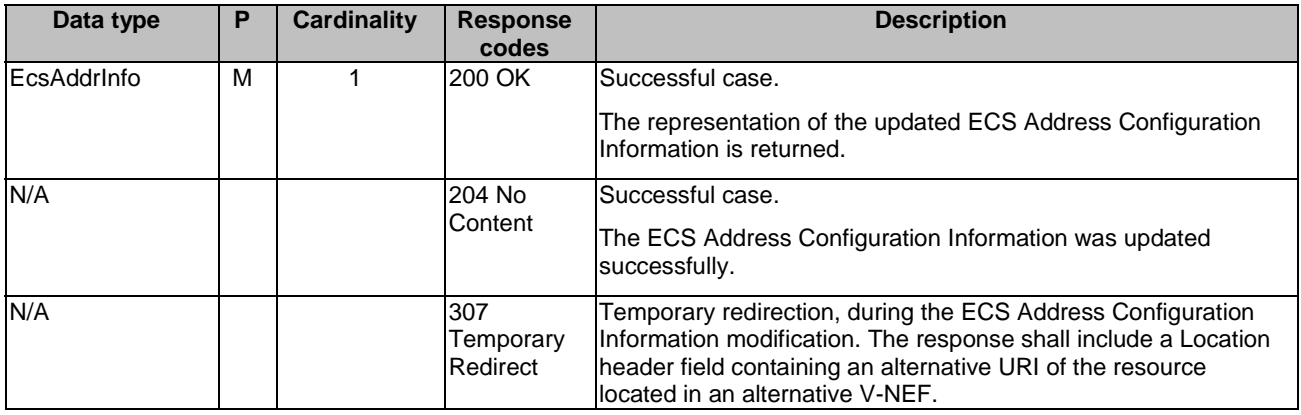

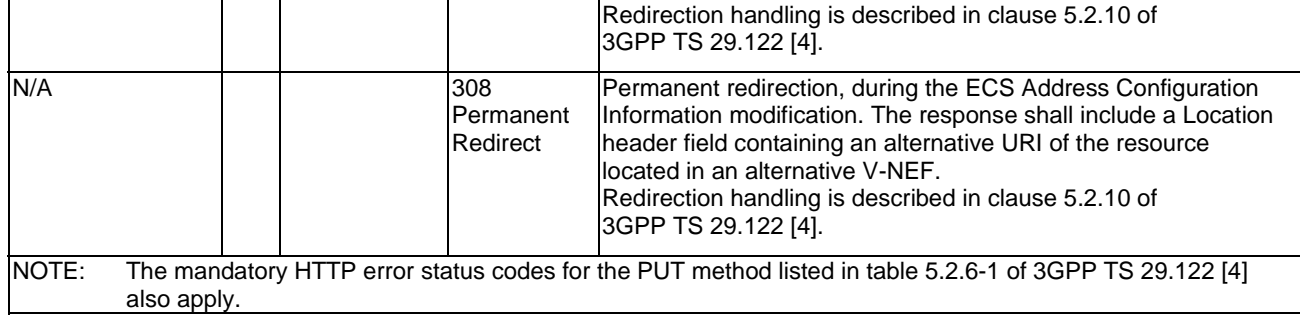

#### **Table 5.36.2.3.3.3-4: Headers supported by the 307 Response Code on this resource**

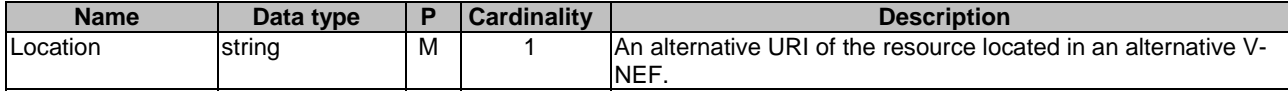

#### **Table 5.36.2.3.3.3-5: Headers supported by the 308 Response Code on this resource**

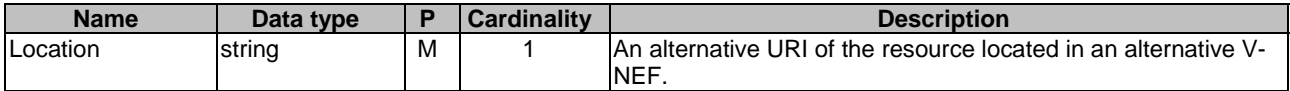

#### 5.36.2.3.3.4 DELETE

The DELETE method deletes an existing Individual ECS Address Configuration Information resource.

This method shall support the URI query parameters specified in table 5.36.2.3.3.4-1.

#### **Table 5.36.2.3.3.4-1: URI query parameters supported by the DELETE method on this resource**

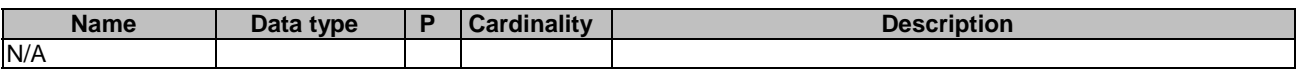

This method shall support the request data structures specified in table 5.36.2.3.3.4-2, the response data structures and response codes specified in table 5.36.2.3.3.4-3, and the Location Headers specified in table 5.36.2.3.3.4-4 and table 5.36.2.3.3.4-5.

#### **Table 5.36.2.3.3.4-2: Data structures supported by the DELETE Request Body on this resource**

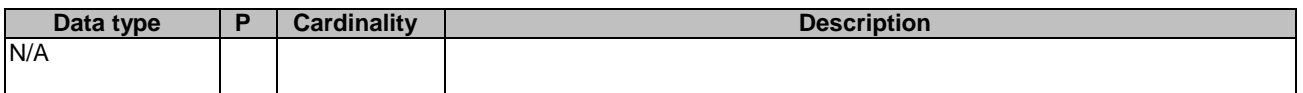

#### **Table 5.36.2.3.3.4-3: Data structures supported by the DELETE Response Body on this resource**

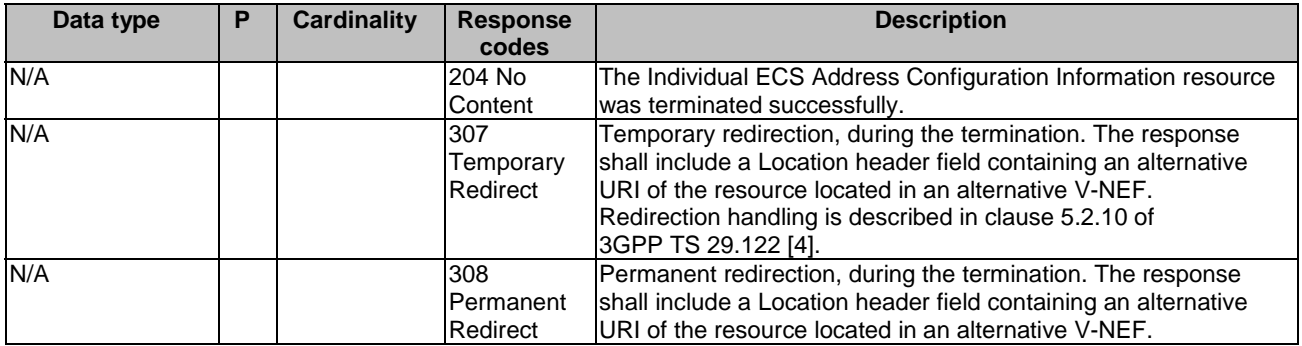

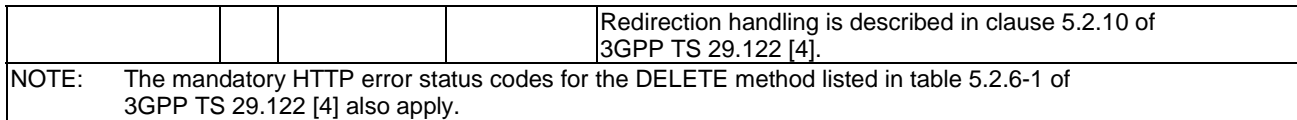

#### **Table 5.36.2.3.3.4-4: Headers supported by the 307 Response Code on this resource**

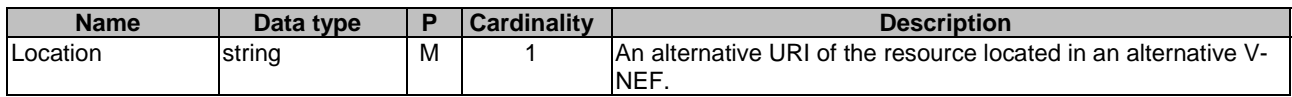

#### **Table 5.36.2.3.3.4-5: Headers supported by the 308 Response Code on this resource**

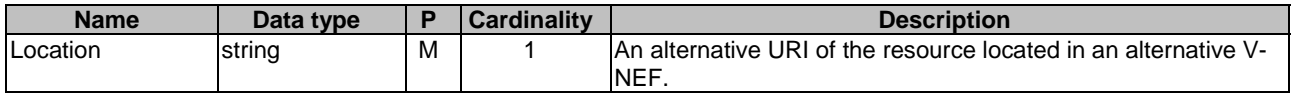

# 5.36.3 Custom Operations without associated resources

#### 5.36.3.1 Overview

The structure of the custom operation URIs of the Nnef\_ECSAddress service is shown in Figure 5.36.3.1-1.

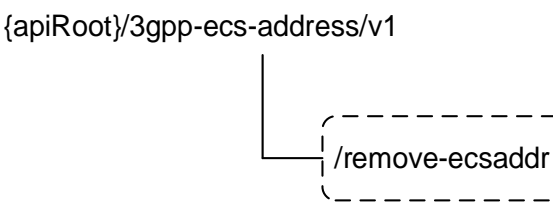

#### **Figure 5.36.3.1-1: Custom operation URI structure of the Nnef\_ECSAddress API**

Table 5.36.3.1-1 provides an overview of the custom operations and applicable HTTP methods.

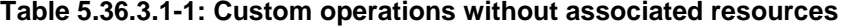

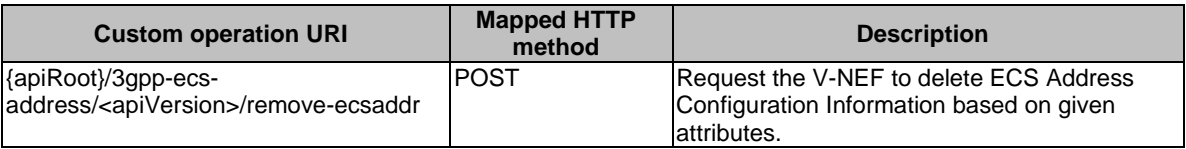

### 5.36.3.2 Operation: remove-ecsaddr

#### 5.36.3.2.1 Description

The operation is used by the NF service consumer to delete ECS Address Configuration Information based on given attributes.

#### 5.36.3.2.2 Operation Definition

This operation shall support the request data structures shown in Table 5.36.3.2.2-1 and the response data structures and error codes specified in Table 5.36.3.2.2-2.

#### **Table 5.36.3.2.2-1: Data structures supported by the POST Request Body on this resource**

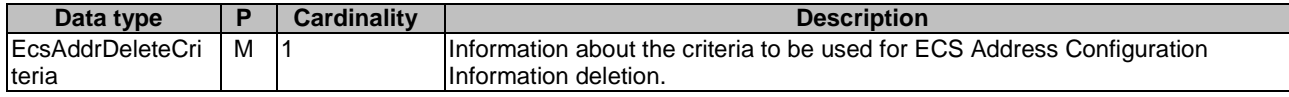

#### **Table 5.36.3.2.2-2: Data structures supported by the POST Response Body on this resource**

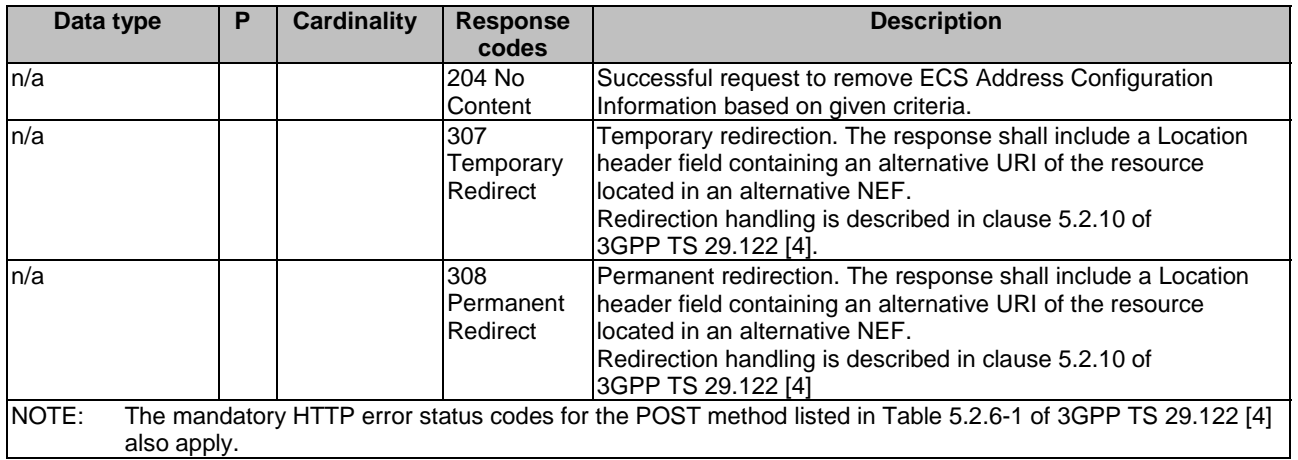

#### **Table 5.36.3.2.2-3: Headers supported by the 307 Response Code on this resource**

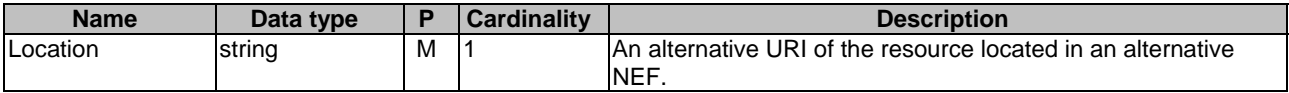

#### **Table 5.36.3.2.2-4: Headers supported by the 308 Response Code on this resource**

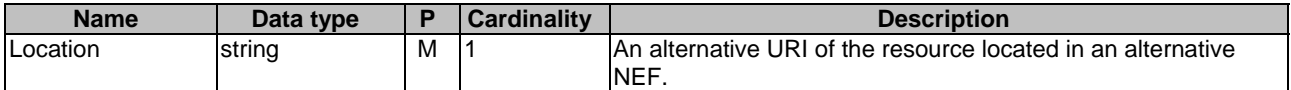

# 5.36.4 Notifications

There are no notifications defined for this API in this release of the specification.

# 5.36.5 Data Model

#### 5.36.5.1 General

This clause specifies the application data model supported by the ECSAddress API. Table 5.36.5.1-1 specifies the data types defined for the ECSAddress API.

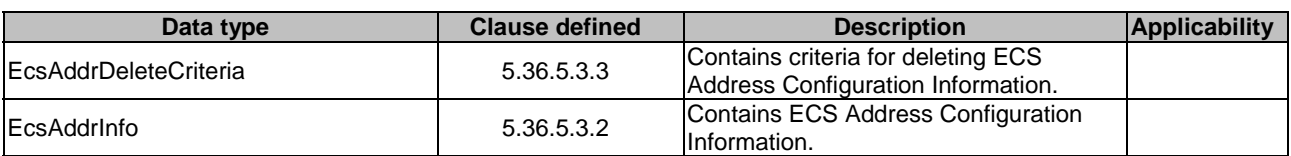

#### **Table 5.36.5.1-1: ECSAddress API specific Data Types**

#### 5.36.5.2 Reused data types

The data types reused by the ECSAddress API from other specifications are listed in table 5.36.5.2-1.

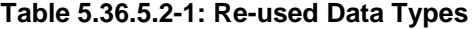

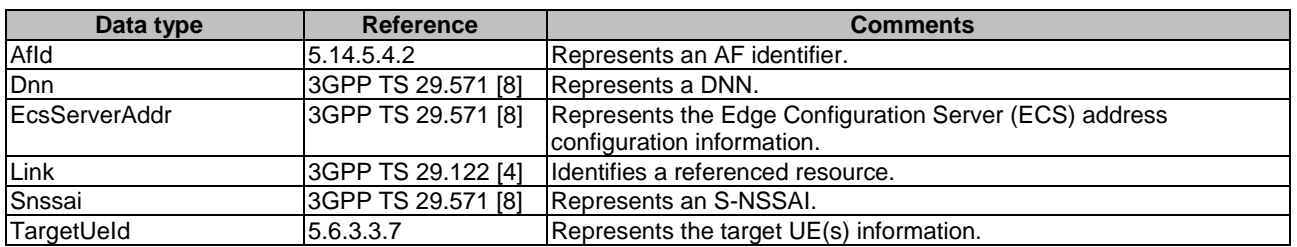

# 5.36.5.3 Structured data types

#### 5.36.5.3.1 Introduction

This clause defines the structured data types to be used in resource representations.

## 5.36.5.3.2 Type: EcsAddrInfo

#### **Table 5.36.5.3.2-1: Definition of type EcsAddrInfo**

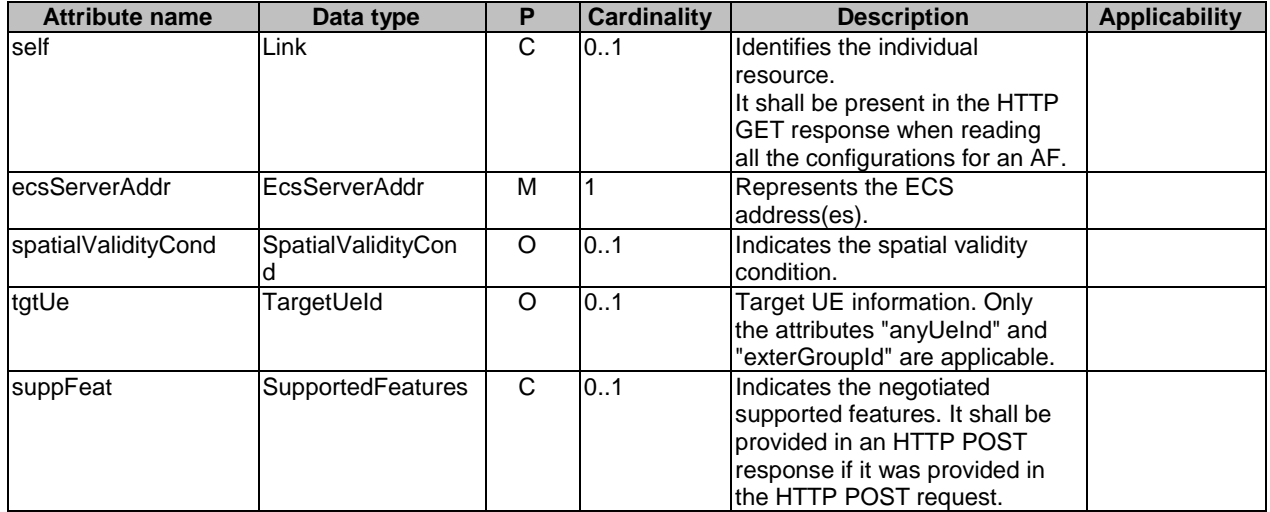

#### 5.36.5.3.3 Type: EcsAddrDeleteCriteria

#### **Table 5.36.5.3.3-1: Definition of type EcsAddrDeleteCriteria**

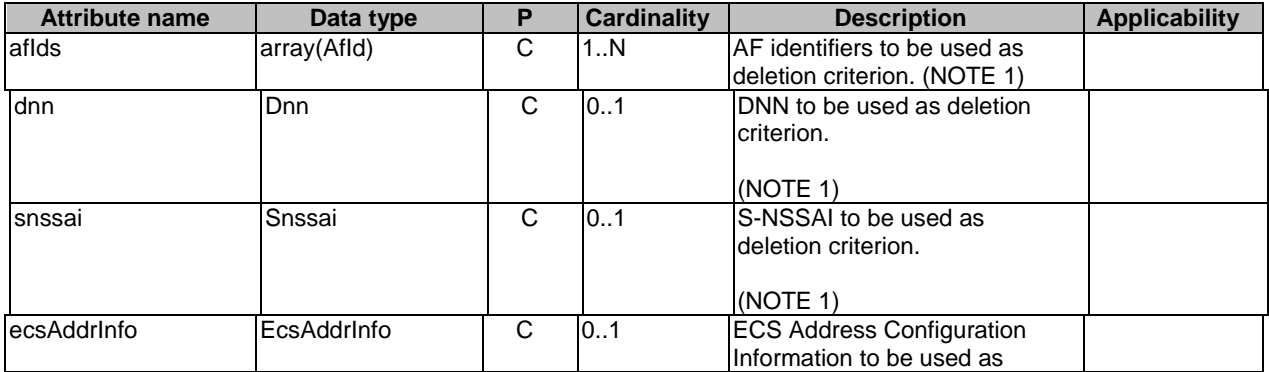

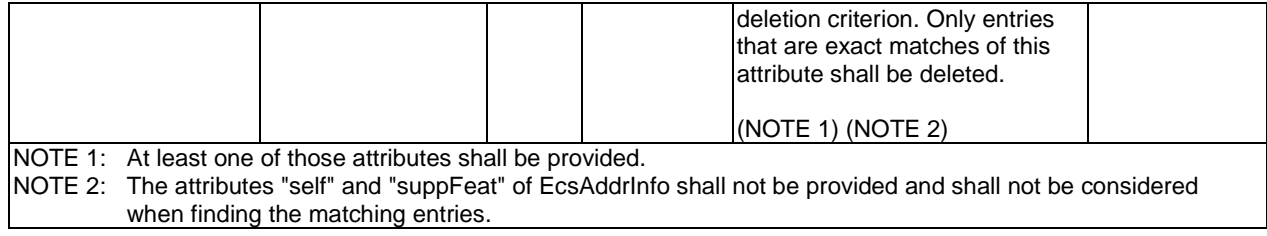

#### 5.36.5.4 Simple data types and enumerations

### 5.36.5.4.1 Introduction

This clause defines simple data types and enumerations that can be referenced from data structures defined in the previous clauses.

#### 5.36.5.4.2 Simple data types

The simple data types defined in table 5.36.5.4.2-1 shall be supported.

#### **Table 5.36.5.4.2-1: Simple data types**

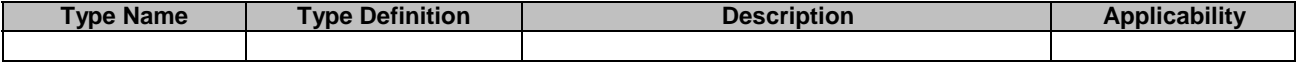

# 5.36.6 Used Features

The table below defines the features applicable to the ECSAddress API. Those features are negotiated as described in clause 5.2.7 of 3GPP TS 29.122 [4].

#### **Table 5.36.6-1: Features used by ECSAddress API**

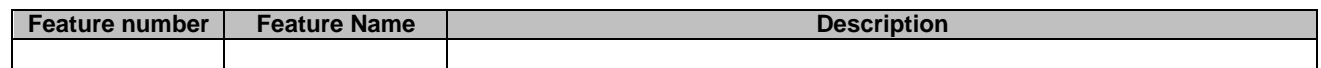

# 5.36.7 Error handling

# 5.36.7.1 General

HTTP error handling shall be supported as specified in clause 5.2.6 of 3GPP TS 29.122 [4].

In addition, the requirements in the following clauses shall apply.

## 5.36.7.2 Protocol Errors

In this Release of the specification, there are no additional protocol errors applicable for the ECSAddress API.

#### 5.36.7.3 Application Errors

The application errors defined for ECSAddress API are listed in table 5.36.7.3-1.

#### **Table 5.36.7.3-1: Application errors**

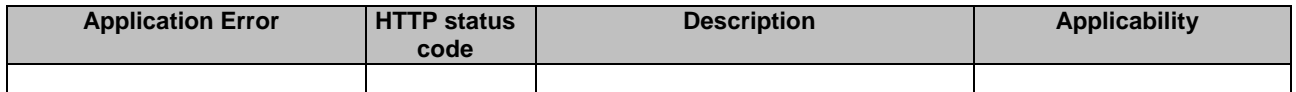

# 6 Security

TLS shall be used to support the security communication between the NEF and the AF over NEF Northbound interface as defined in clause 12 of 3GPP TS 33.501 [6]. The access to the NEFnorthbound APIs shall be authorized by means of OAuth2 protocol (see IETF RFC 6749 [13]), based on local configuration, using the "Client Credentials" authorization grant. If OAuth2 is used, a client, prior to consuming services offered by the NEF Northbound APIs, shall obtain a "token" from the authorization server.

# 7 Using Common API Framework

# 7.1 General

When CAPIF is used with an NEF that is used for external exposure, the NEF shall support the following as defined in 3GPP TS 29.222 [12]:

- the API exposing function and related APIs over CAPIF-2/2e and CAPIF-3/3e reference points;
- the API publishing function and related APIs over CAPIF-4/4e reference point;
- the API management function and related APIs over CAPIF-5/5e reference point; and
- at least one of the security methods for authentication and authorization, and related security mechanisms.

In a centralized deployment as defined in 3GPP TS 23.222 [11], where the CAPIF core function and API provider domain functions are co-located, the interactions between the CAPIF core function and API provider domain functions may be independent of CAPIF-3/3e, CAPIF-4/4e and CAPIF-5/5e reference points.

# 7.2 Security

When CAPIF is used for external exposure, before invoking the API exposed by the NEF, the AF as API invoker shall negotiate the security method (PKI, TLS-PSK or OAUTH2) with CAPIF core function and ensure the NEF has enough credential to authenticate the AF (see 3GPP TS 29.222 [12], clause 5.6.2.2 and clause 6.2.2.2).

If PKI or TLS-PSK is used as the selected security method between the AF and the NEF, upon API invocation, the NEF shall retrieve the authorization information from the CAPIF core function as described in 3GPP TS 29.222 [12], clause 5.6.2.4.

As indicated in 3GPP TS 33.122 [14], the access to the NEF northbound APIs may be authorized by means of the OAuth2 protocol (see IETF RFC 6749 [13]), using the "Client Credentials" authorization grant, where the CAPIF core function (see 3GPP TS 29.222 [12]) plays the role of the authorization server.

NOTE 1: In this release, only "Client Credentials" authorization grant is supported.

If OAuth2 is used as the selected security method between the AF and the NEF, the AF, prior to consuming services offered by the NEF northbound APIs, shall obtain a "token" from the authorization server, by invoking the Obtain\_Authorization service, as described in 3GPP TS 29.222 [12], clause 5.6.2.3.2.

The NEF northbound APIs do not define any scopes for OAuth2 authorization. It is the NEF responsibility to check whether the AF is authorized to use an API based on the "token". Once the NEF verifies the "token", it shall check whether the NEF identifier in the "token" matches its own published identifier, and whether the API name in the "token" matches its own published API name. If those checks are passed, the AF has full authority to access any resource or operation for the invoked API.

- NOTE 2: For aforementioned security methods, the NEF needs to apply admission control according to access control policies after performing the authorization checks.
- NOTE 3: The security requirement in the current clause does not apply for the NiddConfigurationTrigger and the MsisdnLessMoSms APIs since they are the NEF initiated interaction with the AF. How the security scheme works for the NiddConfigurationTrigger and MsisdnLessMoSms APIs is left to configuration.

# Annex A (normative): OpenAPI representation for NEF Northbound APIs

# A.1 General

This Annex is based on the OpenAPI Specification [5] and provides corresponding representations of all APIs defined in the present specification.

NOTE 1: An OpenAPIs representation embeds JSON Schema representations of HTTP message bodies.

This Annex shall take precedence when being discrepant to other parts of the specification with respect to the encoding of information elements and methods within the API(s).

NOTE 2: The semantics and procedures, as well as conditions, e.g. for the applicability and allowed combinations of attributes or values, not expressed in the OpenAPI definitions but defined in other parts of the specification also apply.

Informative copies of the OpenAPI specification files contained in this 3GPP Technical Specification are available on a Git-based repository that uses the GitLab software version control system (see clause 5B of the 3GPP TR 21.900 [21] and clause 5.3.1 of the 3GPP TS 29.501 [32] for further information).

# A.2 TrafficInfluence API

```
openapi: 3.0.0 
info: 
  title: 3gpp-traffic-influence 
   version: 1.3.0-alpha.4 
  description: | 
    API for AF traffic influence 
    © 2023, 3GPP Organizational Partners (ARIB, ATIS, CCSA, ETSI, TSDSI, TTA, TTC). 
    All rights reserved. 
externalDocs: 
  description: > 
    3GPP TS 29.522 V18.4.0; 5G System; Network Exposure Function Northbound APIs. 
  url: 'https://www.3gpp.org/ftp/Specs/archive/29_series/29.522/' 
security: 
   - {} 
  - oAuth2ClientCredentials: [] 
servers: 
   - url: '{apiRoot}/3gpp-traffic-influence/v1' 
    variables: 
      apiRoot: 
        default: https://example.com 
        description: apiRoot as defined in clause 5.2.4 of 3GPP TS 29.122. 
paths: 
   /{afId}/subscriptions: 
    parameters: 
     - name: afId
        in: path 
        description: Identifier of the AF 
        required: true 
        schema: 
          type: string 
    get: 
      summary: read all of the active subscriptions for the AF 
      operationId: ReadAllSubscriptions 
      tags: 
        - Traffic Influence Subscription 
      responses: 
        '200':
```
 description: OK. content: application/json: schema: type: array items: \$ref: '#/components/schemas/TrafficInfluSub' '307': \$ref: 'TS29122\_CommonData.yaml#/components/responses/307' '308': \$ref: 'TS29122\_CommonData.yaml#/components/responses/308' '400': \$ref: 'TS29122\_CommonData.yaml#/components/responses/400' '401': \$ref: 'TS29122\_CommonData.yaml#/components/responses/401' '403': \$ref: 'TS29122\_CommonData.yaml#/components/responses/403' '404': \$ref: 'TS29122\_CommonData.yaml#/components/responses/404' '406': \$ref: 'TS29122\_CommonData.yaml#/components/responses/406' '429': \$ref: 'TS29122\_CommonData.yaml#/components/responses/429' '500': \$ref: 'TS29122\_CommonData.yaml#/components/responses/500' '503': \$ref: 'TS29122\_CommonData.yaml#/components/responses/503' default: \$ref: 'TS29122\_CommonData.yaml#/components/responses/default' post: summary: Creates a new subscription resource operationId: CreateNewSubscription tags: - Traffic Influence Subscription requestBody: description: Request to create a new subscription resource required: true content: application/json: schema: \$ref: '#/components/schemas/TrafficInfluSub' callbacks: notificationDestination: '{request.body#/notificationDestination}': post: requestBody: # contents of the callback message required: true content: application/json: schema: \$ref: '#/components/schemas/EventNotification' callbacks: afAcknowledgement: '{request.body#/afAckUri}': post: requestBody: # contents of the callback message required: true content: application/json: schema: \$ref: '#/components/schemas/AfAckInfo' responses: '204': description: No Content (successful acknowledgement) '307': \$ref: 'TS29122\_CommonData.yaml#/components/responses/307' '308': \$ref: 'TS29122\_CommonData.yaml#/components/responses/308' '400': \$ref: 'TS29122\_CommonData.yaml#/components/responses/400' '401': \$ref: 'TS29122\_CommonData.yaml#/components/responses/401' '403': \$ref: 'TS29122\_CommonData.yaml#/components/responses/403' '404': \$ref: 'TS29122\_CommonData.yaml#/components/responses/404' '411':

 \$ref: 'TS29122\_CommonData.yaml#/components/responses/411' '413': \$ref: 'TS29122\_CommonData.yaml#/components/responses/413' '415': \$ref: 'TS29122\_CommonData.yaml#/components/responses/415' '429': \$ref: 'TS29122\_CommonData.yaml#/components/responses/429' '500': \$ref: 'TS29122\_CommonData.yaml#/components/responses/500' '503': \$ref: 'TS29122\_CommonData.yaml#/components/responses/503' default: \$ref: 'TS29122\_CommonData.yaml#/components/responses/default' responses: '204': description: No Content (successful notification) '307': \$ref: 'TS29122\_CommonData.yaml#/components/responses/307' '308': \$ref: 'TS29122\_CommonData.yaml#/components/responses/308' '400': \$ref: 'TS29122\_CommonData.yaml#/components/responses/400' '401': \$ref: 'TS29122\_CommonData.yaml#/components/responses/401' '403': \$ref: 'TS29122\_CommonData.yaml#/components/responses/403' '404': \$ref: 'TS29122\_CommonData.yaml#/components/responses/404' '411': \$ref: 'TS29122\_CommonData.yaml#/components/responses/411' '413': \$ref: 'TS29122\_CommonData.yaml#/components/responses/413' '415': \$ref: 'TS29122\_CommonData.yaml#/components/responses/415' '429': \$ref: 'TS29122\_CommonData.yaml#/components/responses/429' '500': \$ref: 'TS29122\_CommonData.yaml#/components/responses/500' '503': \$ref: 'TS29122\_CommonData.yaml#/components/responses/503' default: \$ref: 'TS29122\_CommonData.yaml#/components/responses/default' responses: '201': description: Created (Successful creation of subscription) content: application/json: schema: \$ref: '#/components/schemas/TrafficInfluSub' headers: Location: description: Contains the URI of the newly created resource. required: true schema: type: string '400': \$ref: 'TS29122\_CommonData.yaml#/components/responses/400' '401': \$ref: 'TS29122\_CommonData.yaml#/components/responses/401' '403': \$ref: 'TS29122\_CommonData.yaml#/components/responses/403' '404': \$ref: 'TS29122\_CommonData.yaml#/components/responses/404' '411': \$ref: 'TS29122\_CommonData.yaml#/components/responses/411' '413': \$ref: 'TS29122\_CommonData.yaml#/components/responses/413' '415': \$ref: 'TS29122\_CommonData.yaml#/components/responses/415' '429': \$ref: 'TS29122\_CommonData.yaml#/components/responses/429' '500': \$ref: 'TS29122\_CommonData.yaml#/components/responses/500' '503': \$ref: 'TS29122\_CommonData.yaml#/components/responses/503' default: \$ref: 'TS29122\_CommonData.yaml#/components/responses/default'

 /{afId}/subscriptions/{subscriptionId}: parameters: - name: afId in: path description: Identifier of the AF required: true schema: type: string - name: subscriptionId in: path description: Identifier of the subscription resource required: true schema: type: string get: summary: read an active subscriptions for the SCS/AS and the subscription Id operationId: ReadAnSubscription tags: - Individual Traffic Influence Subscription responses: '200': description: OK (Successful get the active subscription) content: application/json: schema: \$ref: '#/components/schemas/TrafficInfluSub' '307': \$ref: 'TS29122\_CommonData.yaml#/components/responses/307' '308': \$ref: 'TS29122\_CommonData.yaml#/components/responses/308' '400': \$ref: 'TS29122\_CommonData.yaml#/components/responses/400' '401': \$ref: 'TS29122\_CommonData.yaml#/components/responses/401' '403': \$ref: 'TS29122\_CommonData.yaml#/components/responses/403' '404': \$ref: 'TS29122\_CommonData.yaml#/components/responses/404' '406': \$ref: 'TS29122\_CommonData.yaml#/components/responses/406' '429': \$ref: 'TS29122\_CommonData.yaml#/components/responses/429' '500': \$ref: 'TS29122\_CommonData.yaml#/components/responses/500' '503': \$ref: 'TS29122\_CommonData.yaml#/components/responses/503' default: \$ref: 'TS29122\_CommonData.yaml#/components/responses/default' put: summary: Fully updates/replaces an existing subscription resource operationId: FullyUpdateAnSubscription tags: - Individual Traffic Influence Subscription requestBody: description: Parameters to update/replace the existing subscription required: true content: application/json: schema: \$ref: '#/components/schemas/TrafficInfluSub' responses: '200': description: OK (Successful update of the subscription) content: application/json: schema: \$ref: '#/components/schemas/TrafficInfluSub' '204': description: No Content '307': \$ref: 'TS29122\_CommonData.yaml#/components/responses/307' '308': \$ref: 'TS29122\_CommonData.yaml#/components/responses/308' '400': \$ref: 'TS29122\_CommonData.yaml#/components/responses/400' '401': \$ref: 'TS29122\_CommonData.yaml#/components/responses/401'

 '403': \$ref: 'TS29122\_CommonData.yaml#/components/responses/403' '404': \$ref: 'TS29122\_CommonData.yaml#/components/responses/404' '411': \$ref: 'TS29122\_CommonData.yaml#/components/responses/411' '413': \$ref: 'TS29122\_CommonData.yaml#/components/responses/413' '415': \$ref: 'TS29122\_CommonData.yaml#/components/responses/415' '429': \$ref: 'TS29122\_CommonData.yaml#/components/responses/429' '500': \$ref: 'TS29122\_CommonData.yaml#/components/responses/500' '503': \$ref: 'TS29122\_CommonData.yaml#/components/responses/503' default: \$ref: 'TS29122\_CommonData.yaml#/components/responses/default' patch: summary: Partially updates/replaces an existing subscription resource operationId: PartialUpdateAnSubscription tags: - Individual Traffic Influence Subscription requestBody: required: true content: application/merge-patch+json: schema: \$ref: '#/components/schemas/TrafficInfluSubPatch' responses: '200': description: OK. The subscription was modified successfully. content: application/json: schema: \$ref: '#/components/schemas/TrafficInfluSub' '204': description: No Content '307': \$ref: 'TS29122\_CommonData.yaml#/components/responses/307' '308': \$ref: 'TS29122\_CommonData.yaml#/components/responses/308' '400': \$ref: 'TS29122\_CommonData.yaml#/components/responses/400' '401': \$ref: 'TS29122\_CommonData.yaml#/components/responses/401' '403': \$ref: 'TS29122\_CommonData.yaml#/components/responses/403' '404': \$ref: 'TS29122\_CommonData.yaml#/components/responses/404' '411': \$ref: 'TS29122\_CommonData.yaml#/components/responses/411' '413': \$ref: 'TS29122\_CommonData.yaml#/components/responses/413' '415': \$ref: 'TS29122\_CommonData.yaml#/components/responses/415' '429': \$ref: 'TS29122\_CommonData.yaml#/components/responses/429' '500': \$ref: 'TS29122\_CommonData.yaml#/components/responses/500' '503': \$ref: 'TS29122\_CommonData.yaml#/components/responses/503' default: \$ref: 'TS29122\_CommonData.yaml#/components/responses/default' delete: summary: Deletes an already existing subscription operationId: DeleteAnSubscription tags: - Individual Traffic Influence Subscription responses: '204': description: No Content (Successful deletion of the existing subscription) '307': \$ref: 'TS29122\_CommonData.yaml#/components/responses/307' '308': \$ref: 'TS29122\_CommonData.yaml#/components/responses/308'

ipDomain:

 '400': \$ref: 'TS29122\_CommonData.yaml#/components/responses/400' '401': \$ref: 'TS29122\_CommonData.yaml#/components/responses/401' '403': \$ref: 'TS29122\_CommonData.yaml#/components/responses/403' '404': \$ref: 'TS29122\_CommonData.yaml#/components/responses/404' '429': \$ref: 'TS29122\_CommonData.yaml#/components/responses/429' '500': \$ref: 'TS29122\_CommonData.yaml#/components/responses/500' '503': \$ref: 'TS29122\_CommonData.yaml#/components/responses/503' default: \$ref: 'TS29122\_CommonData.yaml#/components/responses/default' components: securitySchemes: oAuth2ClientCredentials: type: oauth2 flows: clientCredentials: tokenUrl: '{tokenUrl}' scopes: {} schemas: TrafficInfluSub: description: Represents a traffic influence subscription. type: object properties: afServiceId: type: string description: Identifies a service on behalf of which the AF is issuing the request. afAppId: type: string description: Identifies an application. afTransId: type: string description: Identifies an NEF Northbound interface transaction, generated by the AF. appReloInd: type: boolean description: > Identifies whether an application can be relocated once a location of the application has been selected. dnn: \$ref: 'TS29571\_CommonData.yaml#/components/schemas/Dnn' snssai: \$ref: 'TS29571\_CommonData.yaml#/components/schemas/Snssai' externalGroupId: \$ref: 'TS29122\_CommonData.yaml#/components/schemas/ExternalGroupId' externalGroupIds: type: array items: \$ref: 'TS29122\_CommonData.yaml#/components/schemas/ExternalGroupId' minItems: 1 description: Each element identifies a group of users. extSubscCats: type: array items: type: string minItems: 1 anyUeInd: type: boolean description: > Identifies whether the AF request applies to any UE. This attribute shall set to "true" if applicable for any UE, otherwise, set to "false". subscribedEvents: type: array items: \$ref: '#/components/schemas/SubscribedEvent' minItems: 1 description: Identifies the requirement to be notified of the event(s). gpsi: \$ref: 'TS29571\_CommonData.yaml#/components/schemas/Gpsi' ipv4Addr: \$ref: 'TS29122\_CommonData.yaml#/components/schemas/Ipv4Addr'

 type: string ipv6Addr: .<br>\$ref: 'TS29122 CommonData.yaml#/components/schemas/Ipv6Addr' macAddr: \$ref: 'TS29571\_CommonData.yaml#/components/schemas/MacAddr48' dnaiChgType: \$ref: 'TS29571\_CommonData.yaml#/components/schemas/DnaiChangeType' notificationDestination: \$ref: 'TS29122\_CommonData.yaml#/components/schemas/Link' requestTestNotification: type: boolean description: > Set to true by the SCS/AS to request the NEF to send a test notification as defined in clause 5.2.5.3. Set to false or omitted otherwise. websockNotifConfig: \$ref: 'TS29122\_CommonData.yaml#/components/schemas/WebsockNotifConfig' self: \$ref: 'TS29122\_CommonData.yaml#/components/schemas/Link' trafficFilters: type: array items: \$ref: 'TS29122\_CommonData.yaml#/components/schemas/FlowInfo' minItems: 1 description: Identifies IP packet filters. ethTrafficFilters: type: array items: \$ref: 'TS29514\_Npcf\_PolicyAuthorization.yaml#/components/schemas/EthFlowDescription' minItems: 1 description: Identifies Ethernet packet filters. trafficRoutes: type: array items: \$ref: 'TS29571\_CommonData.yaml#/components/schemas/RouteToLocation' minItems: 1 description: Identifies the N6 traffic routing requirement. sfcIdDl: type: string description: > Reference to a pre-configured steering of user traffic to service function chain in downlink. sfcIdUl: type: string description: > Reference to a pre-configured steering of user traffic to service function chain in uplink. metadata: \$ref: 'TS29571\_CommonData.yaml#/components/schemas/Metadata' tfcCorrInd: type: boolean tempValidities: type: array items: \$ref: 'TS29514\_Npcf\_PolicyAuthorization.yaml#/components/schemas/TemporalValidity' validGeoZoneIds: type: array items: type: string minItems: 1 description: > Identifies a geographic zone that the AF request applies only to the traffic of UE(s) located in this specific zone. deprecated: true geoAreas: type: array items: \$ref: 'TS29522\_AMPolicyAuthorization.yaml#/components/schemas/GeographicalArea' minItems: 1 description: Identifies geographical areas within which the AF request applies. afAckInd: type: boolean addrPreserInd: type: boolean simConnInd: type: boolean description: > Indicates whether simultaneous connectivity should be temporarily maintained for the source and target PSA.

 simConnTerm: \$ref: 'TS29571\_CommonData.yaml#/components/schemas/DurationSec' maxAllowedUpLat: \$ref: 'TS29571\_CommonData.yaml#/components/schemas/Uinteger' easIpReplaceInfos: type: array items: \$ref: 'TS29571\_CommonData.yaml#/components/schemas/EasIpReplacementInfo' minItems: 1 description: Contains EAS IP replacement information. easRedisInd: type: boolean description: > Indicates the EAS rediscovery is required for the application if it is included and set to "true". eventReq: \$ref: 'TS29523\_Npcf\_EventExposure.yaml#/components/schemas/ReportingInformation' eventReports: type: array items: \$ref: '#/components/schemas/EventNotification' minItems: 1 candDnaiInd: type: boolean description: > Indication of reporting candidate  $DNAI(s)$ . If it is included and set to "true", the candidate DNAI(s) for the PDU session need to be reported. Otherwise set to "false" or omitted. tfcCorreInfo: \$ref: 'TS29519\_Application\_Data.yaml#/components/schemas/TrafficCorrelationInfo' plmnId: \$ref: 'TS29571\_CommonData.yaml#/components/schemas/PlmnId' portNumber: \$ref: 'TS29122\_CommonData.yaml#/components/schemas/Port' suppFeat: \$ref: 'TS29571\_CommonData.yaml#/components/schemas/SupportedFeatures' allOf: - oneOf: - required: [afAppId] - required: [trafficFilters] - required: [ethTrafficFilters] - oneOf: - required: [ipv4Addr] - required: [ipv6Addr] - required: [macAddr] - required: [gpsi] - required: [externalGroupId] - required: [anyUeInd] anyOf: - not: required: [subscribedEvents] - required: [notificationDestination] TrafficInfluSubPatch: description: > Represents parameters to request the modification of a traffic influence subscription resource. type: object properties: appReloInd: type: boolean description: > Identifies whether an application can be relocated once a location of the application has been selected. nullable: true trafficFilters: type: array items: \$ref: 'TS29122\_CommonData.yaml#/components/schemas/FlowInfo' minItems: 1 description: Identifies IP packet filters. ethTrafficFilters: type: array items: \$ref: 'TS29514\_Npcf\_PolicyAuthorization.yaml#/components/schemas/EthFlowDescription' minItems: 1 description: Identifies Ethernet packet filters.

trafficRoutes:

 type: array items: \$ref: 'TS29571\_CommonData.yaml#/components/schemas/RouteToLocation' minItems: 1 description: Identifies the N6 traffic routing requirement. sfcIdDl: type: string description: > Reference to a pre-configured steering of user traffic to service function chain in downlink. nullable: true sfcIdUl: type: string description: > Reference to a pre-configured steering of user traffic to service function chain in uplink. nullable: true metadata: \$ref: 'TS29571\_CommonData.yaml#/components/schemas/Metadata' tfcCorrInd: type: boolean nullable: true tempValidities: type: array items: \$ref: 'TS29514\_Npcf\_PolicyAuthorization.yaml#/components/schemas/TemporalValidity' minItems: 1 nullable: true validGeoZoneIds: type: array items: type: string minItems: 1 description: > Identifies a geographic zone that the AF request applies only to the traffic of UE(s) located in this specific zone. nullable: true deprecated: true geoAreas: type: array items: \$ref: 'TS29522\_AMPolicyAuthorization.yaml#/components/schemas/GeographicalArea' minItems: 1 description: Identifies geographical areas within which the AF request applies. nullable: true afAckInd: type: boolean nullable: true addrPreserInd: type: boolean nullable: true simConnInd: type: boolean description: > Indicates whether simultaneous connectivity should be temporarily maintained for the source and target PSA. simConnTerm: \$ref: 'TS29571\_CommonData.yaml#/components/schemas/DurationSec' maxAllowedUpLat: \$ref: 'TS29571\_CommonData.yaml#/components/schemas/UintegerRm' easIpReplaceInfos: type: array items: \$ref: 'TS29571\_CommonData.yaml#/components/schemas/EasIpReplacementInfo' minItems: 1 description: Contains EAS IP replacement information. nullable: true easRedisInd: type: boolean description: > Indicates the EAS rediscovery is required for the application if it is included and set to "true". notificationDestination: \$ref: 'TS29122\_CommonData.yaml#/components/schemas/Link' eventReq: \$ref: 'TS29523\_Npcf\_EventExposure.yaml#/components/schemas/ReportingInformation' tfcCorreInfo: \$ref: 'TS29519\_Application\_Data.yaml#/components/schemas/TrafficCorrelationInfo'

 EventNotification: description: Represents a traffic influence event notification. type: object properties: afTransId: type: string description: Identifies an NEF Northbound interface transaction, generated by the AF. dnaiChgType: \$ref: 'TS29571\_CommonData.yaml#/components/schemas/DnaiChangeType' sourceTrafficRoute: \$ref: 'TS29571\_CommonData.yaml#/components/schemas/RouteToLocation' subscribedEvent: \$ref: '#/components/schemas/SubscribedEvent' targetTrafficRoute: \$ref: 'TS29571\_CommonData.yaml#/components/schemas/RouteToLocation' sourceDnai: \$ref: 'TS29571\_CommonData.yaml#/components/schemas/Dnai' targetDnai: \$ref: 'TS29571\_CommonData.yaml#/components/schemas/Dnai' candidateDnais: type: array items: \$ref: 'TS29571\_CommonData.yaml#/components/schemas/Dnai' minItems: 1 description: The candidate DNAI(s) for the PDU Session. candDnaisPrioInd: type: boolean description: > If provided and set to true, it indicates that the candidate DNAIs provided in the candidateDnais attribute are in descending priority order, i.e., the lower the array index the higher the priority of the respective DNAI. If omitted, the default value is false. easRediscoverInd: type: boolean description: > Indication of EAS re-discovery. If present and set to "true", it indicates the EAS re-discovery is performed, e.g. due to change of common EAS. Default value is "false" if omitted. May be included for event "UP\_PATH\_CHANGE". gpsi: \$ref: 'TS29571\_CommonData.yaml#/components/schemas/Gpsi' srcUeIpv4Addr: \$ref: 'TS29122\_CommonData.yaml#/components/schemas/Ipv4Addr' srcUeIpv6Prefix: \$ref: 'TS29571\_CommonData.yaml#/components/schemas/Ipv6Prefix' tgtUeIpv4Addr: \$ref: 'TS29122\_CommonData.yaml#/components/schemas/Ipv4Addr' tgtUeIpv6Prefix: \$ref: 'TS29571\_CommonData.yaml#/components/schemas/Ipv6Prefix' ueMac: \$ref: 'TS29571\_CommonData.yaml#/components/schemas/MacAddr48' afAckUri: \$ref: 'TS29122\_CommonData.yaml#/components/schemas/Link' required: - dnaiChgType - subscribedEvent AfResultInfo: description: Identifies the result of application layer handling. type: object properties: afStatus: \$ref: '#/components/schemas/AfResultStatus' trafficRoute: \$ref: 'TS29571\_CommonData.yaml#/components/schemas/RouteToLocation' upBuffInd: type: boolean description: > If present and set to "true" it indicates that buffering of uplink traffic to the target DNAI is needed. easIpReplaceInfos: type: array items: \$ref: 'TS29571\_CommonData.yaml#/components/schemas/EasIpReplacementInfo' minItems: 1 description: Contains EAS IP replacement information. required: - afStatus

 AfAckInfo: description: Represents acknowledgement information of a traffic influence event notification. type: object properties: afTransId: type: string ackResult: \$ref: '#/components/schemas/AfResultInfo' gpsi: \$ref: 'TS29571\_CommonData.yaml#/components/schemas/Gpsi' required: - ackResult SubscribedEvent: anyOf: - type: string enum: - UP\_PATH\_CHANGE - type: string description: > This string provides forward-compatibility with future extensions to the enumeration but is not used to encode content defined in the present version of this API. description: | Represents the type of UP path management events for which the AF requests to be notified. Possible values are: - UP\_PATH\_CHANGE: The AF requests to be notified when the UP path changes for the PDU session. AfResultStatus: anyOf: -<br>- type: string enum: - SUCCESS - TEMPORARY\_CONGESTION - RELOC\_NO\_ALLOWED - OTHER - type: string description: > This string provides forward-compatibility with future extensions to the enumeration but is not used to encode content defined in the present version of this API. description: | Represents the status of application handling result. Possible values are: - SUCCESS: The application layer is ready or the relocation is completed. - TEMPORARY\_CONGESTION: The application relocation fails due to temporary congestion. - RELOC\_NO\_ALLOWED: The application relocation fails because application relocation

# A.3 NiddConfigurationTrigger API

- OTHER: The application relocation fails due to other reason.

is not allowed.

```
openapi: 3.0.0 
info: 
  title: 3gpp-nidd-configuration-trigger 
  version: 1.1.1 
 description:
    API for NIDD Configuration Trigger. 
    © 2022, 3GPP Organizational Partners (ARIB, ATIS, CCSA, ETSI, TSDSI, TTA, TTC). 
    All rights reserved. 
externalDocs: 
  description: > 
    3GPP TS 29.522 V17.7.0; 5G System; Network Exposure Function Northbound APIs. 
  url: 'https://www.3gpp.org/ftp/Specs/archive/29_series/29.522/' 
security: 
  - {} 
  - oAuth2ClientCredentials: [] 
servers: 
  - url: '{apiRoot}' 
    variables: 
      apiRoot: 
        default: https://example.com 
        description: apiRoot as defined in clause 5.2.4 of 3GPP TS 29.122. 
paths: 
  /: 
    post:
```
#### **3GPP TS 29.522 version 18.5.0 Release 18 532 ETSI TS 129 522 V18.5.0 (2024-06)**

 operationId: NiddConfigurationTrigger requestBody: required: true content: application/json: schema: \$ref: '#/components/schemas/NiddConfigurationTrigger' responses: '200': description: Success content: application/json: schema: \$ref: '#/components/schemas/NiddConfigurationTriggerReply' '307': \$ref: 'TS29122\_CommonData.yaml#/components/responses/307' '308': \$ref: 'TS29122\_CommonData.yaml#/components/responses/308' '400': \$ref: 'TS29122\_CommonData.yaml#/components/responses/400' '401': \$ref: 'TS29122\_CommonData.yaml#/components/responses/401' '403': \$ref: 'TS29122\_CommonData.yaml#/components/responses/403' '404': \$ref: 'TS29122\_CommonData.yaml#/components/responses/404' '411': \$ref: 'TS29122\_CommonData.yaml#/components/responses/411' '413': \$ref: 'TS29122\_CommonData.yaml#/components/responses/413' '415': \$ref: 'TS29122\_CommonData.yaml#/components/responses/415' '429': \$ref: 'TS29122\_CommonData.yaml#/components/responses/429' '500': \$ref: 'TS29122\_CommonData.yaml#/components/responses/500' '503': \$ref: 'TS29122\_CommonData.yaml#/components/responses/503' default: \$ref: 'TS29122\_CommonData.yaml#/components/responses/default' components: securitySchemes: oAuth2ClientCredentials: type: oauth2 flows: clientCredentials: tokenUrl: '{tokenUrl}' scopes: {} schemas: NiddConfigurationTrigger: description: Represents a NIDD configuration trigger. type: object properties:  $a\bar{f}$ Id: type: string description: Identifies the trigger receiving entity. nefId: type: string description: Identifies the trigger sending entity. gpsi: \$ref: 'TS29571\_CommonData.yaml#/components/schemas/Gpsi' suppFeat: \$ref: 'TS29571\_CommonData.yaml#/components/schemas/SupportedFeatures' required: - afId - nefId - gpsi - suppFeat NiddConfigurationTriggerReply: description: Represents a reply to a NIDD configuration trigger. type: object properties: suppFeat: \$ref: 'TS29571\_CommonData.yaml#/components/schemas/SupportedFeatures' required: - suppFeat

# A.4 AnalyticsExposure API

```
openapi: 3.0.0 
info: 
  title: 3gpp-analyticsexposure 
  version: 1.2.0-alpha.6 
  description: | 
    API for Analytics Exposure. 
    © 2024, 3GPP Organizational Partners (ARIB, ATIS, CCSA, ETSI, TSDSI, TTA, TTC). 
    All rights reserved. 
externalDocs: 
  description: > 
    3GPP TS 29.522 V18.5.0; 5G System; Network Exposure Function Northbound APIs. 
  url: 'https://www.3gpp.org/ftp/Specs/archive/29_series/29.522/' 
security: 
  - {} 
  - oAuth2ClientCredentials: [] 
servers: 
   - url: '{apiRoot}/3gpp-analyticsexposure/v1' 
    variables: 
      apiRoot: 
        default: https://example.com 
        description: apiRoot as defined in clause 5.2.4 of 3GPP TS 29.122. 
paths: 
   /{afId}/subscriptions: 
    get: 
      summary: read all of the active subscriptions for the AF 
      operationId: ReadAllSubscriptions 
      tags: 
        - Analytics Exposure Subscriptions 
      parameters: 
        - name: afId 
          in: path 
         description: Identifier of the AF 
         required: true 
          schema: 
           type: string 
        - name: supp-feat 
          in: query 
          description: Features supported by the NF service consumer 
          required: false 
          schema: 
           $ref: 'TS29571_CommonData.yaml#/components/schemas/SupportedFeatures' 
      responses: 
        '200': 
          description: OK (Successful get all of the active subscriptions for the AF) 
          content: 
           application/json: 
             schema: 
               type: array 
               items: 
                 $ref: '#/components/schemas/AnalyticsExposureSubsc' 
               minItems: 0 
        '307': 
          $ref: 'TS29122_CommonData.yaml#/components/responses/307' 
        '308': 
         $ref: 'TS29122_CommonData.yaml#/components/responses/308' 
        '400': 
          $ref: 'TS29122_CommonData.yaml#/components/responses/400' 
        '401': 
          $ref: 'TS29122_CommonData.yaml#/components/responses/401' 
        '403': 
          $ref: 'TS29122_CommonData.yaml#/components/responses/403' 
        '404': 
         $ref: 'TS29122_CommonData.yaml#/components/responses/404' 
        '406': 
         $ref: 'TS29122_CommonData.yaml#/components/responses/406' 
        '429': 
          $ref: 'TS29122_CommonData.yaml#/components/responses/429' 
        '500': 
         $ref: 'TS29122_CommonData.yaml#/components/responses/500' 
        '503':
```
 \$ref: 'TS29122\_CommonData.yaml#/components/responses/503' default: \$ref: 'TS29122\_CommonData.yaml#/components/responses/default' post: summary: Creates a new subscription resource operationId: CreateNewSubscription tags: - Analytics Exposure Subscriptions parameters: - name: afId in: path description: Identifier of the AF required: true schema: type: string requestBody: description: new subscription creation required: true content: application/json: schema: \$ref: '#/components/schemas/AnalyticsExposureSubsc' callbacks: notification: '{request.body#/notifUri}': post: requestBody: # contents of the callback message required: true content: application/json: --<br>schema: \$ref: '#/components/schemas/AnalyticsEventNotification' responses: '204': description: No Content (successful notification) '307': \$ref: 'TS29122\_CommonData.yaml#/components/responses/307' '308': \$ref: 'TS29122\_CommonData.yaml#/components/responses/308' '400': \$ref: 'TS29122\_CommonData.yaml#/components/responses/400' '401': \$ref: 'TS29122\_CommonData.yaml#/components/responses/401' '403': \$ref: 'TS29122\_CommonData.yaml#/components/responses/403' '404': \$ref: 'TS29122\_CommonData.yaml#/components/responses/404' '411': \$ref: 'TS29122\_CommonData.yaml#/components/responses/411' '413': \$ref: 'TS29122\_CommonData.yaml#/components/responses/413' '415': \$ref: 'TS29122\_CommonData.yaml#/components/responses/415' '429': \$ref: 'TS29122\_CommonData.yaml#/components/responses/429' '500': \$ref: 'TS29122\_CommonData.yaml#/components/responses/500' '503': \$ref: 'TS29122\_CommonData.yaml#/components/responses/503' default: \$ref: 'TS29122\_CommonData.yaml#/components/responses/default' responses: '201': description: Created (Successful creation) content: application/json: --<br>schema: \$ref: '#/components/schemas/AnalyticsExposureSubsc' headers: Location: description: Contains the URI of the newly created resource. required: true schema: type: string '204': description: > Successful case. The resource has been successfully created and no additional

 content is to be sent in the response message. '400': \$ref: 'TS29122\_CommonData.yaml#/components/responses/400' '401': \$ref: 'TS29122\_CommonData.yaml#/components/responses/401' '403': \$ref: 'TS29122\_CommonData.yaml#/components/responses/403' '404': \$ref: 'TS29122\_CommonData.yaml#/components/responses/404' '411': \$ref: 'TS29122\_CommonData.yaml#/components/responses/411' '413': \$ref: 'TS29122\_CommonData.yaml#/components/responses/413' '415': \$ref: 'TS29122\_CommonData.yaml#/components/responses/415' '429': \$ref: 'TS29122\_CommonData.yaml#/components/responses/429' '500': \$ref: 'TS29122\_CommonData.yaml#/components/responses/500' '503': \$ref: 'TS29122\_CommonData.yaml#/components/responses/503' default: \$ref: 'TS29122\_CommonData.yaml#/components/responses/default' /{afId}/subscriptions/{subscriptionId}: get: summary: read an active subscription for the AF and the subscription Id operationId: ReadAnSubscription tags: - Individual Analytics Exposure Subscription parameters: - name: afId in: path description: Identifier of the AF required: true schema: type: string - name: subscriptionId in: path description: Identifier of the subscription resource required: true schema: type: string - name: supp-feat in: query description: Features supported by the NF service consumer required: false schema: \$ref: 'TS29571\_CommonData.yaml#/components/schemas/SupportedFeatures' responses: '200': description: OK (Successful get the active subscription) content: application/json: schema: \$ref: '#/components/schemas/AnalyticsExposureSubsc' '307': \$ref: 'TS29122\_CommonData.yaml#/components/responses/307' '308': \$ref: 'TS29122\_CommonData.yaml#/components/responses/308' '400': \$ref: 'TS29122\_CommonData.yaml#/components/responses/400' '401': \$ref: 'TS29122\_CommonData.yaml#/components/responses/401' '403': \$ref: 'TS29122\_CommonData.yaml#/components/responses/403' '404': \$ref: 'TS29122\_CommonData.yaml#/components/responses/404' '406': \$ref: 'TS29122\_CommonData.yaml#/components/responses/406' '429': \$ref: 'TS29122\_CommonData.yaml#/components/responses/429' '500': \$ref: 'TS29122\_CommonData.yaml#/components/responses/500' '503': \$ref: 'TS29122\_CommonData.yaml#/components/responses/503' default: \$ref: 'TS29122\_CommonData.yaml#/components/responses/default'

 put: summary: Fully updates/replaces an existing subscription resource operationId: FullyUpdateAnSubscription tags: - Individual Analytics Exposure Subscription parameters: - name: afId in: path description: Identifier of the AF required: true schema: type: string - name: subscriptionId in: path description: Identifier of the subscription resource required: true schema: type: string requestBody: description: Parameters to update/replace the existing subscription required: true content: application/json: schema: \$ref: '#/components/schemas/AnalyticsExposureSubsc' responses: '200': description: OK (Successful deletion of the existing subscription) content: application/json: --<br>schema: \$ref: '#/components/schemas/AnalyticsExposureSubsc' '204': description: > Successful case. The resource has been successfully updated and no additional content is to be sent in the response message. '307': \$ref: 'TS29122\_CommonData.yaml#/components/responses/307' '308': \$ref: 'TS29122\_CommonData.yaml#/components/responses/308' '400': \$ref: 'TS29122\_CommonData.yaml#/components/responses/400' '401': \$ref: 'TS29122\_CommonData.yaml#/components/responses/401' '403': \$ref: 'TS29122\_CommonData.yaml#/components/responses/403' '404': \$ref: 'TS29122\_CommonData.yaml#/components/responses/404' '411': \$ref: 'TS29122\_CommonData.yaml#/components/responses/411' '413': \$ref: 'TS29122\_CommonData.yaml#/components/responses/413' '415': \$ref: 'TS29122\_CommonData.yaml#/components/responses/415' '429': \$ref: 'TS29122\_CommonData.yaml#/components/responses/429' '500': \$ref: 'TS29122\_CommonData.yaml#/components/responses/500' '503': \$ref: 'TS29122\_CommonData.yaml#/components/responses/503' default: \$ref: 'TS29122\_CommonData.yaml#/components/responses/default' delete: summary: Deletes an already existing subscription operationId: DeleteAnSubscription tags: - Individual Analytics Exposure Subscription parameters: - name: afId in: path description: Identifier of the AF required: true schema: type: string - name: subscriptionId in: path

 description: Identifier of the subscription resource required: true schema: type: string responses: '204': description: No Content (Successful deletion of the existing subscription) '307': \$ref: 'TS29122\_CommonData.yaml#/components/responses/307' '308': \$ref: 'TS29122\_CommonData.yaml#/components/responses/308' '400': \$ref: 'TS29122\_CommonData.yaml#/components/responses/400' '401': \$ref: 'TS29122\_CommonData.yaml#/components/responses/401' '403': \$ref: 'TS29122\_CommonData.yaml#/components/responses/403' '404': \$ref: 'TS29122\_CommonData.yaml#/components/responses/404' '429': \$ref: 'TS29122\_CommonData.yaml#/components/responses/429' '500': \$ref: 'TS29122\_CommonData.yaml#/components/responses/500' '503': \$ref: 'TS29122\_CommonData.yaml#/components/responses/503' default: \$ref: 'TS29122\_CommonData.yaml#/components/responses/default' /{afId}/fetch: post: summary: Fetch analytics information operationId: FetchAnalyticsInfo tags: - AnalyticsExposure API Fetch analytics information parameters: - name: afId in: path description: Identifier of the AF required: true schema: type: string requestBody: required: true content: application/json: schema: \$ref: '#/components/schemas/AnalyticsRequest' responses: '200': description: The requested information was returned successfully. content: application/json: schema: \$ref: '#/components/schemas/AnalyticsData' '204': description: No Content (The requested Analytics data does not exist) '307': \$ref: 'TS29122\_CommonData.yaml#/components/responses/307' '308': \$ref: 'TS29122\_CommonData.yaml#/components/responses/308' '400': \$ref: 'TS29122\_CommonData.yaml#/components/responses/400' '401': \$ref: 'TS29122\_CommonData.yaml#/components/responses/401' '403': \$ref: 'TS29122\_CommonData.yaml#/components/responses/403' '404': \$ref: 'TS29122\_CommonData.yaml#/components/responses/404' '411': \$ref: 'TS29122\_CommonData.yaml#/components/responses/411' '413': \$ref: 'TS29122\_CommonData.yaml#/components/responses/413' '415': \$ref: 'TS29122\_CommonData.yaml#/components/responses/415' '429': \$ref: 'TS29122\_CommonData.yaml#/components/responses/429' '500':

description: >

 The request is rejected by the NEF and more details (not only the ProblemDetails) are returned. content: application/problem+json: schema: \$ref: 'TS29520\_Nnwdaf\_AnalyticsInfo.yaml#/components/schemas/ProblemDetailsAnalyticsInfoRequest' '503': \$ref: 'TS29122\_CommonData.yaml#/components/responses/503' default: \$ref: 'TS29122\_CommonData.yaml#/components/responses/default' components: securitySchemes: oAuth2ClientCredentials: type: oauth2 flows: clientCredentials: tokenUrl: '{tokenUrl}' scopes: {} schemas: AnalyticsExposureSubsc: description: Represents an analytics exposure subscription. type: object properties: analyEventsSubs: type: array items: \$ref: '#/components/schemas/AnalyticsEventSubsc' minItems: 1 analyRepInfo: \$ref: 'TS29523\_Npcf\_EventExposure.yaml#/components/schemas/ReportingInformation' notifUri: \$ref: 'TS29122\_CommonData.yaml#/components/schemas/Uri' notifId: type: string eventNotifis: type: array items: \$ref: '#/components/schemas/AnalyticsEventNotif' minItems: 1 failEventReports: type: array items: \$ref: '#/components/schemas/AnalyticsFailureEventInfo' minItems: 1 suppFeat: \$ref: 'TS29571\_CommonData.yaml#/components/schemas/SupportedFeatures' self: \$ref: 'TS29122\_CommonData.yaml#/components/schemas/Link' requestTestNotification: type: boolean description: > Set to true by the AF to request the NEF to send a test notification as defined in clause 5.2.5.3 of 3GPP TS 29.122. Set to false or omitted otherwise. websockNotifConfig: \$ref: 'TS29122\_CommonData.yaml#/components/schemas/WebsockNotifConfig' required: - analyEventsSubs - notifUri - notifId AnalyticsEventNotification: description: Represents an analytics event(s) notification. type: object properties: notifId: type: string analyEventNotifs: type: array items: \$ref: '#/components/schemas/AnalyticsEventNotif' minItems: 1 termCause: \$ref: 'TS29520\_Nnwdaf\_EventsSubscription.yaml#/components/schemas/TermCause' required: - notifId

 - analyEventNotifs AnalyticsEventNotif: description: Represents an analytics event to be reported. type: object properties: analyEvent: \$ref: '#/components/schemas/AnalyticsEvent' expiry: \$ref: 'TS29122\_CommonData.yaml#/components/schemas/DateTime' timeStamp: \$ref: 'TS29122\_CommonData.yaml#/components/schemas/DateTime' failNotifyCode: \$ref: 'TS29520\_Nnwdaf\_EventsSubscription.yaml#/components/schemas/NwdafFailureCode' rvWaitTime: \$ref: 'TS29571\_CommonData.yaml#/components/schemas/DurationSec' ueMobilityInfos: type: array items: \$ref: '#/components/schemas/UeMobilityExposure' minItems: 1 ueCommInfos: type: array items: \$ref: 'TS29520\_Nnwdaf\_EventsSubscription.yaml#/components/schemas/UeCommunication' minItems: 1 abnormalInfos: type: array items: \$ref: '#/components/schemas/AbnormalExposure' minItems: 1 congestInfos: type: array items: \$ref: '#/components/schemas/CongestInfo' minItems: 1 dataVlTrnsTmIfs: type: array items: \$ref: 'TS29520\_Nnwdaf\_EventsSubscription.yaml#/components/schemas/E2eDataVolTransTimeInfo' minItems: 1 nwPerfInfos: type: array items: \$ref: '#/components/schemas/NetworkPerfExposure' minItems: 1 qosSustainInfos: type: array items: \$ref: '#/components/schemas/QosSustainabilityExposure' minItems: 1 disperInfos: type: array items: \$ref: 'TS29520\_Nnwdaf\_EventsSubscription.yaml#/components/schemas/DispersionInfo' minItems: 1 dnPerfInfos: type: array items: \$ref: 'TS29520\_Nnwdaf\_EventsSubscription.yaml#/components/schemas/DnPerfInfo' minItems: 1 svcExps: type: array items: \$ref: 'TS29520\_Nnwdaf\_EventsSubscription.yaml#/components/schemas/ServiceExperienceInfo' minItems: 1 movBehavInfos: type: array items: \$ref: 'TS29520\_Nnwdaf\_EventsSubscription.yaml#/components/schemas/MovBehavInfo' minItems: 1 wlanInfos: type: array items: \$ref: '#/components/schemas/WlanPerformInfo' minItems: 1 relProxInfos: type: array
items: \$ref: 'TS29520\_Nnwdaf\_EventsSubscription.yaml#/components/schemas/RelProxInfo' minItems: 1 start: \$ref: 'TS29122\_CommonData.yaml#/components/schemas/DateTime' timeStampGen: \$ref: 'TS29122\_CommonData.yaml#/components/schemas/DateTime' locArea: \$ref: 'TS29122\_CommonData.yaml#/components/schemas/LocationArea5G' pauseInd: type: boolean description: > Pause analytics consumption indication. Set to "true" to indicate the consumer to stop the consumption of the analytics. Default value is "false" if omitted. resumeInd: type: boolean description: > Resume analytics consumption indication. Set to "true" to indicate the consumer to resume the consumption of the analytics. Default value is "false" if omitted. accuInfo: \$ref: 'TS29520\_Nnwdaf\_EventsSubscription.yaml#/components/schemas/AccuracyInfo' nsiLoadLevelData: type: array items: \$ref: 'TS29520\_Nnwdaf\_EventsSubscription.yaml#/components/schemas/NsiLoadLevelInfo' minItems: 1 required: - analyEvent - timeStamp AnalyticsEventSubsc: description: Represents a subscribed analytics event. type: object properties: analyEvent: \$ref: '#/components/schemas/AnalyticsEvent' analyEventFilter: \$ref: '#/components/schemas/AnalyticsEventFilterSubsc' t.at.Ue: \$ref: '#/components/schemas/TargetUeId' required: - analyEvent AnalyticsEventFilterSubsc: description: Represents an analytics event filter. type: object properties: nwPerfReqs: type: array items: \$ref: 'TS29520\_Nnwdaf\_EventsSubscription.yaml#/components/schemas/NetworkPerfRequirement' minItems: 1 locArea: \$ref: 'TS29122\_CommonData.yaml#/components/schemas/LocationArea5G' fineGranAreas: type: array items: \$ref: 'TS29522\_AMPolicyAuthorization.yaml#/components/schemas/GeographicalArea' minItems: 1 description: Indicates the fine granularity areas to which the subscription applies. temporalGranSize: \$ref: 'TS29571\_CommonData.yaml#/components/schemas/DurationSec' spatialGranSizeTa: \$ref: 'TS29571\_CommonData.yaml#/components/schemas/Uinteger' spatialGranSizeCell: \$ref: 'TS29571\_CommonData.yaml#/components/schemas/Uinteger' appIds: ..<br>type: array items: \$ref: 'TS29571\_CommonData.yaml#/components/schemas/ApplicationId' minItems: 1 dnn: \$ref: 'TS29571\_CommonData.yaml#/components/schemas/Dnn' dnns: type: array items: \$ref: 'TS29571\_CommonData.yaml#/components/schemas/Dnn' minItems: 1

 dnais: type: array items: \$ref: 'TS29571\_CommonData.yaml#/components/schemas/Dnai' minItems: 1 dataVlTrnsTmRqs: type: array items: \$ref: 'TS29520\_Nnwdaf\_EventsSubscription.yaml#/components/schemas/E2eDataVolTransTimeReq' minItems: 1 excepRequs: type: array items: \$ref: 'TS29520\_Nnwdaf\_EventsSubscription.yaml#/components/schemas/Exception' minItems: 1 exptAnaType: \$ref: 'TS29520\_Nnwdaf\_EventsSubscription.yaml#/components/schemas/ExpectedAnalyticsType' exptUeBehav: \$ref: 'TS29503\_Nudm\_SDM.yaml#/components/schemas/ExpectedUeBehaviourData' matchingDir: \$ref: 'TS29520\_Nnwdaf\_EventsSubscription.yaml#/components/schemas/MatchingDirection' reptThlds: type: array items: \$ref: 'TS29520\_Nnwdaf\_EventsSubscription.yaml#/components/schemas/ThresholdLevel' minItems: 1 snssai: \$ref: 'TS29571\_CommonData.yaml#/components/schemas/Snssai' snssais: type: array items: \$ref: 'TS29571\_CommonData.yaml#/components/schemas/Snssai' minTtems: 1 nsiIdInfos: type: array items: \$ref: 'TS29520\_Nnwdaf\_EventsSubscription.yaml#/components/schemas/NsiIdInfo' minItems: 1 qosReq: \$ref: 'TS29520\_Nnwdaf\_EventsSubscription.yaml#/components/schemas/QosRequirement' qosFlowRetThds: type: array items: \$ref: 'TS29520\_Nnwdaf\_EventsSubscription.yaml#/components/schemas/RetainabilityThreshold' minItems: 1 ranUeThrouThds: type: array items: \$ref: 'TS29571\_CommonData.yaml#/components/schemas/BitRate' minItems: 1 disperReqs: type: array items: \$ref: 'TS29520\_Nnwdaf\_EventsSubscription.yaml#/components/schemas/DispersionRequirement' minItems: 1 listOfAnaSubsets: type: array items: \$ref: 'TS29520\_Nnwdaf\_EventsSubscription.yaml#/components/schemas/AnalyticsSubset' minItems: 1 dnPerfReqs: type: array items: \$ref: 'TS29520\_Nnwdaf\_EventsSubscription.yaml#/components/schemas/DnPerformanceReq' minItems: 1 dataVlTrnsTmReqs: type: array items: \$ref: 'TS29520\_Nnwdaf\_EventsSubscription.yaml#/components/schemas/E2eDataVolTransTimeReq' minItems: 1 bwRequs: type: array items: \$ref: 'TS29520\_Nnwdaf\_EventsSubscription.yaml#/components/schemas/BwRequirement' minItems: 1 ratFreqs: type: array items:

 \$ref: 'TS29520\_Nnwdaf\_EventsSubscription.yaml#/components/schemas/RatFreqInformation' minItems: 1 appServerAddrs: type: array items: \$ref: 'TS29517\_Naf\_EventExposure.yaml#/components/schemas/AddrFqdn' minItems: 1 wlanReqs: type: array items: \$ref: 'TS29520\_Nnwdaf\_EventsSubscription.yaml#/components/schemas/WlanPerformanceReq' minItems: 1 extraReportReq: \$ref: 'TS29520\_Nnwdaf\_EventsSubscription.yaml#/components/schemas/EventReportingRequirement' maxNumOfTopAppUl: \$ref: 'TS29571\_CommonData.yaml#/components/schemas/Uinteger' maxNumOfTopAppDl: \$ref: 'TS29571\_CommonData.yaml#/components/schemas/Uinteger' visitedLocAreas: type: array items: \$ref: 'TS29122\_CommonData.yaml#/components/schemas/LocationArea5G' minItems: 1 pduSesInfos: type: array items: \$ref: 'TS29520\_Nnwdaf\_EventsSubscription.yaml#/components/schemas/PduSessionInfo' minItems: 1 ueCommReqs: type: array items: \$ref: 'TS29520\_Nnwdaf\_EventsSubscription.yaml#/components/schemas/UeCommReq' minItems: 1 userDataConOrderCri: \$ref: 'TS29520\_Nnwdaf\_EventsSubscription.yaml#/components/schemas/UserDataConOrderCrit' locGranularity: \$ref: 'TS29520\_Nnwdaf\_EventsSubscription.yaml#/components/schemas/LocInfoGranularity' locOrientation: \$ref: 'TS29520\_Nnwdaf\_EventsSubscription.yaml#/components/schemas/LocationOrientation' ueMobilityReqs: type: array items: \$ref: 'TS29520\_Nnwdaf\_EventsSubscription.yaml#/components/schemas/UeMobilityReq' minItems: 1 movBehavReqs: type: array items: \$ref: 'TS29520\_Nnwdaf\_EventsSubscription.yaml#/components/schemas/MovBehavReq' minItems: 1 relProxReqs: type: array items: \$ref: 'TS29520\_Nnwdaf\_EventsSubscription.yaml#/components/schemas/RelProxReq' minItems: 1 useCaseCxt: type: string description: > Indicates the context of usage of the analytics. The value and format of this parameter are not standardized. pauseFlg: type: boolean description: > Pause analytics consumption flag. Set to "true" to indicate the NWDAF to stop sending the notifications of analytics. Default value is "false" if omitted. resumeFlg: type: boolean description: > Resume analytics consumption flag. Set to "true" to indicate the NWDAF to resume sending the notifications of analytics. Default value is "false" if omitted. accuReq: \$ref: 'TS29520\_Nnwdaf\_EventsSubscription.yaml#/components/schemas/AccuracyReq' feedback: \$ref: 'TS29520\_Nnwdaf\_EventsSubscription.yaml#/components/schemas/AnalyticsFeedbackInfo' TargetUeId: description: Represents the target UE(s) information. type: object properties:

 anyUeInd: type: boolean gpsi: \$ref: 'TS29571\_CommonData.yaml#/components/schemas/Gpsi' exterGroupId: \$ref: 'TS29122\_CommonData.yaml#/components/schemas/ExternalGroupId' UeMobilityExposure: description: Represents a UE mobility information. type: object properties: ts: \$ref: 'TS29122\_CommonData.yaml#/components/schemas/DateTime' recurringTime: \$ref: 'TS29122\_CpProvisioning.yaml#/components/schemas/ScheduledCommunicationTime' duration: \$ref: 'TS29122\_CommonData.yaml#/components/schemas/DurationSec' durationVariance: \$ref: 'TS29571\_CommonData.yaml#/components/schemas/Float' locInfo: type: array items: \$ref: '#/components/schemas/UeLocationInfo' minItems: 1 directionInfos: type: array items: \$ref: 'TS29520\_Nnwdaf\_EventsSubscription.yaml#/components/schemas/DirectionInfo' minItems: 1 required: - duration - locInfo UeLocationInfo: description: Represents a UE location information. type: object properties: loc: \$ref: 'TS29122\_CommonData.yaml#/components/schemas/LocationArea5G' geoLoc: \$ref: 'TS29522\_AMPolicyAuthorization.yaml#/components/schemas/GeographicalArea' ratio: \$ref: 'TS29571\_CommonData.yaml#/components/schemas/SamplingRatio' confidence: \$ref: 'TS29571\_CommonData.yaml#/components/schemas/Uinteger' geoDistrInfos: type: array items: \$ref: 'TS29520\_Nnwdaf\_EventsSubscription.yaml#/components/schemas/GeoDistributionInfo' minItems: 1 required: - loc AnalyticsRequest: description: Represents the parameters to request to retrieve analytics information. type: object properties: analyEvent: \$ref: '#/components/schemas/AnalyticsEvent' analyEventFilter: \$ref: '#/components/schemas/AnalyticsEventFilter' analyRep: \$ref: 'TS29520\_Nnwdaf\_EventsSubscription.yaml#/components/schemas/EventReportingRequirement' t.at.Ue: \$ref: '#/components/schemas/TargetUeId' suppFeat: \$ref: 'TS29571\_CommonData.yaml#/components/schemas/SupportedFeatures' required: - analyEvent - suppFeat AnalyticsEventFilter: description: Represents analytics event filter information. type: object properties: locArea: \$ref: 'TS29122\_CommonData.yaml#/components/schemas/LocationArea5G' fineGranAreas:

 type: array items: \$ref: 'TS29522\_AMPolicyAuthorization.yaml#/components/schemas/GeographicalArea' minItems: 1 description: Indicates the fine granularity areas to which the request applies. temporalGranSize: \$ref: 'TS29571\_CommonData.yaml#/components/schemas/DurationSec' spatialGranSizeTa: \$ref: 'TS29571\_CommonData.yaml#/components/schemas/Uinteger' spatialGranSizeCell: \$ref: 'TS29571\_CommonData.yaml#/components/schemas/Uinteger' dnn: \$ref: 'TS29571\_CommonData.yaml#/components/schemas/Dnn' dnns: type: array items: \$ref: 'TS29571\_CommonData.yaml#/components/schemas/Dnn' minItems: 1 dnais: type: array items: \$ref: 'TS29571\_CommonData.yaml#/components/schemas/Dnai' minItems: 1 nwPerfTypes: type: array items: \$ref: 'TS29520\_Nnwdaf\_EventsSubscription.yaml#/components/schemas/NetworkPerfType' minItems: 1 appIds: type: array items: \$ref: 'TS29571\_CommonData.yaml#/components/schemas/ApplicationId' minTtems: 1 excepIds: type: array items: \$ref: 'TS29520\_Nnwdaf\_EventsSubscription.yaml#/components/schemas/ExceptionId' minItems: 1 exptAnaType: \$ref: 'TS29520\_Nnwdaf\_EventsSubscription.yaml#/components/schemas/ExpectedAnalyticsType' exptUeBehav: \$ref: 'TS29503\_Nudm\_SDM.yaml#/components/schemas/ExpectedUeBehaviourData' snssai: \$ref: 'TS29571\_CommonData.yaml#/components/schemas/Snssai' snssais: type: array items: \$ref: 'TS29571\_CommonData.yaml#/components/schemas/Snssai' minItems: 1 nsiIdInfos: type: array items: \$ref: 'TS29520\_Nnwdaf\_EventsSubscription.yaml#/components/schemas/NsiIdInfo' minItems: 1 qosReq: \$ref: 'TS29520\_Nnwdaf\_EventsSubscription.yaml#/components/schemas/QosRequirement' listOfAnaSubsets: type: array items: \$ref: 'TS29520\_Nnwdaf\_EventsSubscription.yaml#/components/schemas/AnalyticsSubset' minItems: 1 dnPerfReqs: type: array items: \$ref: 'TS29520\_Nnwdaf\_EventsSubscription.yaml#/components/schemas/DnPerformanceReq' minItems: 1 bwRequs: type: array items: \$ref: 'TS29520\_Nnwdaf\_EventsSubscription.yaml#/components/schemas/BwRequirement' minItems: 1 ratFreqs: type: array items: \$ref: 'TS29520\_Nnwdaf\_EventsSubscription.yaml#/components/schemas/RatFreqInformation' minItems: 1 appServerAddrs: type: array

 items: \$ref: 'TS29517\_Naf\_EventExposure.yaml#/components/schemas/AddrFqdn' minItems: 1 wlanReqs: type: array items: \$ref: 'TS29520\_Nnwdaf\_EventsSubscription.yaml#/components/schemas/WlanPerformanceReq' minItems: 1 maxNumOfTopAppUl: \$ref: 'TS29571\_CommonData.yaml#/components/schemas/Uinteger' maxNumOfTopAppDl: \$ref: 'TS29571\_CommonData.yaml#/components/schemas/Uinteger' visitedLocAreas: type: array items: \$ref: 'TS29122\_CommonData.yaml#/components/schemas/LocationArea5G' minItems: 1 pduSesInfos: type: array items: \$ref: 'TS29520\_Nnwdaf\_EventsSubscription.yaml#/components/schemas/PduSessionInfo' minItems: 1 ueCommReqs: type: array items: \$ref: 'TS29520\_Nnwdaf\_EventsSubscription.yaml#/components/schemas/UeCommReq' minItems: 1 userDataConReq: \$ref: 'TS29520\_Nnwdaf\_AnalyticsInfo.yaml#/components/schemas/UserDataCongestReq' locGranularity: \$ref: 'TS29520\_Nnwdaf\_EventsSubscription.yaml#/components/schemas/LocInfoGranularity' locOrientation: \$ref: 'TS29520\_Nnwdaf\_EventsSubscription.yaml#/components/schemas/LocationOrientation' ueMobilityReqs: type: array items: \$ref: 'TS29520\_Nnwdaf\_EventsSubscription.yaml#/components/schemas/UeMobilityReq' minItems: 1 movBehavReqs: type: array items: \$ref: 'TS29520\_Nnwdaf\_EventsSubscription.yaml#/components/schemas/MovBehavReq' minItems: 1 useCaseCxt: type: string description: > Indicates the context of usage of the analytics. The value and format of this parameter are not standardized. accuReq: \$ref: 'TS29520\_Nnwdaf\_EventsSubscription.yaml#/components/schemas/AccuracyReq' relProxReqs: type: array items: \$ref: 'TS29520\_Nnwdaf\_EventsSubscription.yaml#/components/schemas/RelProxReq' minItems: 1 AnalyticsData: description: Represents analytics data. type: object properties: start: \$ref: 'TS29122\_CommonData.yaml#/components/schemas/DateTime' expiry: \$ref: 'TS29122\_CommonData.yaml#/components/schemas/DateTime' timeStampGen: \$ref: 'TS29122\_CommonData.yaml#/components/schemas/DateTime' ueMobilityInfos: type: array items: \$ref: '#/components/schemas/UeMobilityExposure' minItems: 1 ueCommInfos: type: array items: \$ref: 'TS29520\_Nnwdaf\_EventsSubscription.yaml#/components/schemas/UeCommunication' minItems: 1 nwPerfInfos: type: array

 items: \$ref: '#/components/schemas/NetworkPerfExposure' minItems: 1 abnormalInfos: type: array items: \$ref: '#/components/schemas/AbnormalExposure' minItems: 1 congestInfos: type: array items: \$ref: '#/components/schemas/CongestInfo' minItems: 1 dataVlTrnsTmInfos: type: array items: \$ref: 'TS29520\_Nnwdaf\_EventsSubscription.yaml#/components/schemas/E2eDataVolTransTimeInfo' minItems: 1 qosSustainInfos: type: array items: \$ref: '#/components/schemas/QosSustainabilityExposure' minItems: 1 disperInfos: type: array items: \$ref: 'TS29520\_Nnwdaf\_EventsSubscription.yaml#/components/schemas/DispersionInfo' minItems: 1 dnPerfInfos: type: array items: \$ref: 'TS29520\_Nnwdaf\_EventsSubscription.yaml#/components/schemas/DnPerfInfo' minTtems: 1 svcExps: type: array items: \$ref: 'TS29520\_Nnwdaf\_EventsSubscription.yaml#/components/schemas/ServiceExperienceInfo' minItems: 1 disperReqs: type: array items: \$ref: 'TS29520\_Nnwdaf\_EventsSubscription.yaml#/components/schemas/DispersionRequirement' minItems: 1 movBehavInfos: type: array items: \$ref: 'TS29520\_Nnwdaf\_EventsSubscription.yaml#/components/schemas/MovBehavInfo' minItems: 1 wlanInfos: type: array items: \$ref: '#/components/schemas/WlanPerformInfo' minItems: 1 accuInfo: \$ref: 'TS29520\_Nnwdaf\_EventsSubscription.yaml#/components/schemas/AccuracyInfo' relProxInfos: type: array items: \$ref: 'TS29520\_Nnwdaf\_EventsSubscription.yaml#/components/schemas/RelProxInfo' minItems: 1 suppFeat: \$ref: 'TS29571\_CommonData.yaml#/components/schemas/SupportedFeatures' required: - suppFeat NetworkPerfExposure: description: Represents network performance information. type: object properties: locArea: \$ref: 'TS29122\_CommonData.yaml#/components/schemas/LocationArea5G' anaPeriod: \$ref: 'TS29122\_CommonData.yaml#/components/schemas/TimeWindow' nwPerfType: \$ref: 'TS29520\_Nnwdaf\_EventsSubscription.yaml#/components/schemas/NetworkPerfType' relativeRatio: \$ref: 'TS29571\_CommonData.yaml#/components/schemas/SamplingRatio'

absoluteNum:

 \$ref: 'TS29571\_CommonData.yaml#/components/schemas/Uinteger' rscUsgReq: \$ref: 'TS29520\_Nnwdaf\_EventsSubscription.yaml#/components/schemas/ResourceUsageRequirement' confidence: \$ref: 'TS29571\_CommonData.yaml#/components/schemas/Uinteger' required: - locArea - nwPerfType AbnormalExposure: description: Represents a user's abnormal behavior information. type: object properties: gpsis: type: array items: \$ref: 'TS29571\_CommonData.yaml#/components/schemas/Gpsi' minItems: 1 appId: \$ref: 'TS29571\_CommonData.yaml#/components/schemas/ApplicationId' dnn: \$ref: 'TS29571\_CommonData.yaml#/components/schemas/Dnn' snssai: \$ref: 'TS29571\_CommonData.yaml#/components/schemas/Snssai' excep: \$ref: 'TS29520\_Nnwdaf\_EventsSubscription.yaml#/components/schemas/Exception' ratio: \$ref: 'TS29571\_CommonData.yaml#/components/schemas/SamplingRatio' confidence: \$ref: 'TS29571\_CommonData.yaml#/components/schemas/Uinteger' addtMeasInfo: \$ref: 'TS29520\_Nnwdaf\_EventsSubscription.yaml#/components/schemas/AdditionalMeasurement' required: - excep CongestInfo: description: Represents a UE's user data congestion information. type: object properties: locArea: \$ref: 'TS29122\_CommonData.yaml#/components/schemas/LocationArea5G' cngAnas: type: array items: \$ref: '#/components/schemas/CongestionAnalytics' minItems: 1 required: - locArea - cngAnas CongestionAnalytics: description: > Represents data congestion analytics for transfer over the user plane, control plane or both. type: object properties: cngType: \$ref: 'TS29520\_Nnwdaf\_EventsSubscription.yaml#/components/schemas/CongestionType' tmWdw: \$ref: 'TS29122\_CommonData.yaml#/components/schemas/TimeWindow' nsi: \$ref: 'TS29520\_Nnwdaf\_EventsSubscription.yaml#/components/schemas/ThresholdLevel' confidence: \$ref: 'TS29571\_CommonData.yaml#/components/schemas/Uinteger' topAppListUl: type: array items: \$ref: 'TS29520\_Nnwdaf\_EventsSubscription.yaml#/components/schemas/TopApplication' minItems: 1 topAppListDl: type: array items: \$ref: 'TS29520\_Nnwdaf\_EventsSubscription.yaml#/components/schemas/TopApplication' minItems: 1 required: - cngType - tmWdw - nsi

 QosSustainabilityExposure: description: Represents a QoS sustainability information. type: object properties: locArea: \$ref: 'TS29122\_CommonData.yaml#/components/schemas/LocationArea5G' fineAreaInfos: type: array items: \$ref: 'TS29522\_AMPolicyAuthorization.yaml#/components/schemas/GeographicalArea' minItems: 1 description: This attribute contains the geographical locations in a fine granularity. startTs: \$ref: 'TS29122\_CommonData.yaml#/components/schemas/DateTime' endTs: \$ref: 'TS29122\_CommonData.yaml#/components/schemas/DateTime' qosFlowRetThd: \$ref: 'TS29520\_Nnwdaf\_EventsSubscription.yaml#/components/schemas/RetainabilityThreshold' ranUeThrouThd: \$ref: 'TS29571\_CommonData.yaml#/components/schemas/BitRate' snssai: \$ref: 'TS29571\_CommonData.yaml#/components/schemas/Snssai' confidence: \$ref: 'TS29571\_CommonData.yaml#/components/schemas/Uinteger' required: - locArea - startTs - endTs WlanPerformInfo: description: The WLAN performance related information. type: object properties: locArea: \$ref: 'TS29122\_CommonData.yaml#/components/schemas/LocationArea5G' wlanPerSsidInfos: type: array items: \$ref: 'TS29520\_Nnwdaf\_EventsSubscription.yaml#/components/schemas/WlanPerSsIdPerformanceInfo' minItems: 1 wlanPerUeIdInfos: type: array items: \$ref: 'TS29520\_Nnwdaf\_EventsSubscription.yaml#/components/schemas/WlanPerUeIdPerformanceInfo' minItems: 1 description: > WLAN performance information for UE Id(s) of WLAN access points deployed in the Area of Interest. required: - wlanPerSsidInfos AnalyticsFailureEventInfo: description: > Represents an event for which the subscription request was not successful and including the associated failure reason. type: object properties: event: \$ref: '#/components/schemas/AnalyticsEvent' failureCode: \$ref: '#/components/schemas/AnalyticsFailureCode' required: - event - failureCode AnalyticsEvent: anyOf: - type: string enum: - UE MOBILITY - UE\_COMM - ABNORMAL\_BEHAVIOR - CONGESTION - NETWORK PERFORMANCE - QOS\_SUSTAINABILITY

 - DISPERSION - DN\_PERFORMANCE - SERVICE EXPERIENCE - E2E\_DATA\_VOL\_TRANS\_TIME - MOVEMENT\_BEHAVIOUR - RELATIVE PROXIMITY - WLAN PERFORMANCE - NS\_LOAD\_LEVEL - type: string description: > This string provides forward-compatibility with future extensions to the enumeration but is not used to encode content defined in the present version of this API. description: | Represents the analytics event that is subscribed or notified. Possible values are: - UE\_MOBILITY: The AF requests to be notified about analytics information of UE mobility. - UE\_COMM: The AF requests to be notified about analytics information of UE communication. - ABNORMAL\_BEHAVIOR: The AF requests to be notified about analytics information of UE's abnormal behavior. - CONGESTION: The AF requests to be notified about analytics information of user data congestion information. - NETWORK\_PERFORMANCE: The AF requests to be notified about analytics information of network performance. - OOS SUSTAINABILITY: The AF requests to be notified about analytics information of QoS sustainability. - DISPERSION: The AF requests to be notified about analytics information of Dispersion analytics. - DN PERFORMANCE: The AF requests to be notified about analytics information of DN performance. - SERVICE\_EXPERIENCE: The AF requests to be notified about analytics information of service experience. - E2E\_DATA\_VOL\_TRANS\_TIME: The AF requests to be notified about analytics information of E2E data volume transfer time. - MOVEMENT\_BEHAVIOUR: The AF requests to be notified about analytics information of Movement Behaviour. - RELATIVE PROXIMITY: The AF requests to be notified about analytics information of Relative Proximity. - WLAN\_PERFORMANCE: Indicates that the event subscribed is the Wlan Performance information. - NS\_LOAD\_LEVEL: Indicates that the event subscribed is load level information of Network Slice. AnalyticsFailureCode: anyOf: - type: string enum: - UNAVAILABLE\_DATA - BOTH\_STAT\_PRED\_NOT\_ALLOWED - UNSATISFIED\_REQUESTED\_ANALYTICS\_TIME - OTHER - type: string description: > This string provides forward-compatibility with future extensions to the enumeration but is not used to encode content defined in the present version of this API. description: | Identifies the failure reason. Possible values are: - UNAVAILABLE\_DATA: The event is rejected since necessary data to perform the service is unavailable. - BOTH\_STAT\_PRED\_NOT\_ALLOWED: The event is rejected since the start time is in the past and the end time is in the future, which means the NF service consumer requested both statistics and prediction for the analytics.

- UNSATISFIED\_REQUESTED\_ANALYTICS\_TIME: Indicates that the requested event is rejected since the analytics information is not ready when the time indicated by the timeAnaNeeded attribute (as provided during the creation or modification of subscription) is reached.
- OTHER: The event is rejected due to other reasons.

## A.5 5GLANParameterProvision API

openapi: 3.0.0

info: title: 3gpp-5glan-pp

 version: 1.2.0-alpha.4 description: | API for 5G LAN Parameter Provision. © 2023, 3GPP Organizational Partners (ARIB, ATIS, CCSA, ETSI, TSDSI, TTA, TTC). All rights reserved. externalDocs: description: > 3GPP TS 29.522 V18.3.0; 5G System; Network Exposure Function Northbound APIs. url: 'https://www.3gpp.org/ftp/Specs/archive/29\_series/29.522/' security: - {} - oAuth2ClientCredentials: [] servers: - url: '{apiRoot}/3gpp-5glan-pp/v1' variables: apiRoot: default: https://example.com description: apiRoot as defined in clause 5.2.4 of 3GPP TS 29.122. paths: /{afId}/subscriptions: get: summary: read all of the active subscriptions for the AF operationId: RealAllSubscriptions tags: - 5GLAN Parameters Provision Subscriptions parameters: - name: afId in: path description: Identifier of the AF required: true schema: type: string responses: '200': description: OK (Successful get all of the active subscriptions for the AF) content: application/json: schema: type: array items: \$ref: '#/components/schemas/5GLanParametersProvision' minItems: 0 '307': \$ref: 'TS29122\_CommonData.yaml#/components/responses/307' '308': \$ref: 'TS29122\_CommonData.yaml#/components/responses/308' '400': \$ref: 'TS29122\_CommonData.yaml#/components/responses/400' '401': \$ref: 'TS29122\_CommonData.yaml#/components/responses/401' '403': \$ref: 'TS29122\_CommonData.yaml#/components/responses/403' '404': \$ref: 'TS29122\_CommonData.yaml#/components/responses/404' '406': \$ref: 'TS29122\_CommonData.yaml#/components/responses/406' '429': \$ref: 'TS29122\_CommonData.yaml#/components/responses/429' '500': \$ref: 'TS29122\_CommonData.yaml#/components/responses/500' '503': \$ref: 'TS29122\_CommonData.yaml#/components/responses/503' default: \$ref: 'TS29122\_CommonData.yaml#/components/responses/default' post: summary: Creates a new subscription resource operationId: CreateAnSubscription tags: - 5GLAN Parameters Provision Subscriptions parameters: - name: afId in: path description: Identifier of the AF

 required: true schema: type: string requestBody: description: new subscription creation required: true content: application/json: schema: \$ref: '#/components/schemas/5GLanParametersProvision' responses: '201': description: Created (Successful creation) content: application/json: schema: \$ref: '#/components/schemas/5GLanParametersProvision' headers: Location: description: Contains the URI of the newly created resource. required: true schema: type: string '400': \$ref: 'TS29122\_CommonData.yaml#/components/responses/400' '401': \$ref: 'TS29122\_CommonData.yaml#/components/responses/401' '403': \$ref: 'TS29122\_CommonData.yaml#/components/responses/403' '404': \$ref: 'TS29122\_CommonData.yaml#/components/responses/404' '411': \$ref: 'TS29122\_CommonData.yaml#/components/responses/411' '413': \$ref: 'TS29122\_CommonData.yaml#/components/responses/413' '415': \$ref: 'TS29122\_CommonData.yaml#/components/responses/415' '429': \$ref: 'TS29122\_CommonData.yaml#/components/responses/429' '500': \$ref: 'TS29122\_CommonData.yaml#/components/responses/500' '503': \$ref: 'TS29122\_CommonData.yaml#/components/responses/503' default: \$ref: 'TS29122\_CommonData.yaml#/components/responses/default' callbacks: 5GLANParamProvNotif: '{request.body#/notifUri}': post: requestBody: required: true content: application/json: schema: \$ref: '#/components/schemas/5GLanParamProvNotif' responses: '204': description: No Content. Successful reception of the notification. '307': \$ref: 'TS29122\_CommonData.yaml#/components/responses/307' '308': \$ref: 'TS29122\_CommonData.yaml#/components/responses/308' '400': \$ref: 'TS29122\_CommonData.yaml#/components/responses/400' '401': \$ref: 'TS29122\_CommonData.yaml#/components/responses/401' '403': \$ref: 'TS29122\_CommonData.yaml#/components/responses/403' '404': \$ref: 'TS29122\_CommonData.yaml#/components/responses/404' '411': \$ref: 'TS29122\_CommonData.yaml#/components/responses/411' '413': \$ref: 'TS29122\_CommonData.yaml#/components/responses/413' '415': \$ref: 'TS29122\_CommonData.yaml#/components/responses/415' '429': \$ref: 'TS29122\_CommonData.yaml#/components/responses/429'

 '500': \$ref: 'TS29122\_CommonData.yaml#/components/responses/500' '503': \$ref: 'TS29122\_CommonData.yaml#/components/responses/503' default: \$ref: 'TS29122\_CommonData.yaml#/components/responses/default' /{afId}/subscriptions/{subscriptionId}: get: summary: read an active subscription for the AF and the subscription Id operationId: ReadAnSubscription tags: - Individual 5GLAN Parameters Provision Subscription parameters: - name: afId in: path description: Identifier of the AF required: true schema: type: string - name: subscriptionId in: path description: Identifier of the subscription resource required: true schema: type: string responses: '200': description: OK (Successful get the active subscription) content: application/json: --<br>schema: \$ref: '#/components/schemas/5GLanParametersProvision' '307': \$ref: 'TS29122\_CommonData.yaml#/components/responses/307' '308': \$ref: 'TS29122\_CommonData.yaml#/components/responses/308' '400': \$ref: 'TS29122\_CommonData.yaml#/components/responses/400' '401': \$ref: 'TS29122\_CommonData.yaml#/components/responses/401' '403': \$ref: 'TS29122\_CommonData.yaml#/components/responses/403' '404': \$ref: 'TS29122\_CommonData.yaml#/components/responses/404' '406': \$ref: 'TS29122\_CommonData.yaml#/components/responses/406' '429': \$ref: 'TS29122\_CommonData.yaml#/components/responses/429' '500': \$ref: 'TS29122\_CommonData.yaml#/components/responses/500' '503': \$ref: 'TS29122\_CommonData.yaml#/components/responses/503' default: \$ref: 'TS29122\_CommonData.yaml#/components/responses/default' put: summary: Fully updates/replaces an existing subscription resource operationId: FullyUpdateAnSubscription tags: - Individual 5GLAN Parameters Provision Subscription parameters: - name: afId in: path description: Identifier of the AF required: true schema: type: string - name: subscriptionId in: path description: Identifier of the subscription resource required: true schema: type: string requestBody: description: Parameters to update/replace the existing subscription required: true content:

 application/json: schema: \$ref: '#/components/schemas/5GLanParametersProvision' responses: '200': description: OK (Successful deletion of the existing subscription) content: application/json: schema: \$ref: '#/components/schemas/5GLanParametersProvision' '204': description: > Successful case. The resource has been successfully updated and no additional content is to be sent in the response message. '307': \$ref: 'TS29122\_CommonData.yaml#/components/responses/307' '308': \$ref: 'TS29122\_CommonData.yaml#/components/responses/308' '400': \$ref: 'TS29122\_CommonData.yaml#/components/responses/400' '401': \$ref: 'TS29122\_CommonData.yaml#/components/responses/401' '403': \$ref: 'TS29122\_CommonData.yaml#/components/responses/403' '404': \$ref: 'TS29122\_CommonData.yaml#/components/responses/404' '411': \$ref: 'TS29122\_CommonData.yaml#/components/responses/411' '413': \$ref: 'TS29122\_CommonData.yaml#/components/responses/413' '415': \$ref: 'TS29122\_CommonData.yaml#/components/responses/415' '429': \$ref: 'TS29122\_CommonData.yaml#/components/responses/429' '500': \$ref: 'TS29122\_CommonData.yaml#/components/responses/500' '503': \$ref: 'TS29122\_CommonData.yaml#/components/responses/503' default: \$ref: 'TS29122\_CommonData.yaml#/components/responses/default' patch: summary: Partial updates an existing subscription resource operationId: PartialUpdateAnSubscription tags: - Individual 5GLAN Parameters Provision Subscription parameters: - name: afId in: path description: Identifier of the AF required: true schema: type: string - name: subscriptionId in: path description: Identifier of the subscription resource required: true schema: type: string requestBody: required: true content: application/merge-patch+json: schema: \$ref: '#/components/schemas/5GLanParametersProvisionPatch' responses: '200': description: OK. The subscription was modified successfully. content: application/json: schema: \$ref: '#/components/schemas/5GLanParametersProvision' '204': description: > Successful case. The resource has been successfully updated and no additional content is to be sent in the response message. '307': \$ref: 'TS29122\_CommonData.yaml#/components/responses/307'

 '308': \$ref: 'TS29122\_CommonData.yaml#/components/responses/308' '400': \$ref: 'TS29122\_CommonData.yaml#/components/responses/400' '401': \$ref: 'TS29122\_CommonData.yaml#/components/responses/401' '403': \$ref: 'TS29122\_CommonData.yaml#/components/responses/403' '404': \$ref: 'TS29122\_CommonData.yaml#/components/responses/404' '411': \$ref: 'TS29122\_CommonData.yaml#/components/responses/411' '413': \$ref: 'TS29122\_CommonData.yaml#/components/responses/413' '415': \$ref: 'TS29122\_CommonData.yaml#/components/responses/415' '429': \$ref: 'TS29122\_CommonData.yaml#/components/responses/429' '500': \$ref: 'TS29122\_CommonData.yaml#/components/responses/500' '503': \$ref: 'TS29122\_CommonData.yaml#/components/responses/503' default: \$ref: 'TS29122\_CommonData.yaml#/components/responses/default' delete: summary: Deletes an already existing subscription operationId: DeleteAnSubscription tags: - Individual 5GLAN Parameters Provision Subscription parameters: - name: afId in: path description: Identifier of the AF required: true schema: type: string - name: subscriptionId in: path description: Identifier of the subscription resource required: true schema: type: string responses: '204': description: No Content (Successful deletion of the existing subscription) '307': \$ref: 'TS29122\_CommonData.yaml#/components/responses/307' '308': \$ref: 'TS29122\_CommonData.yaml#/components/responses/308' '400': \$ref: 'TS29122\_CommonData.yaml#/components/responses/400' '401': \$ref: 'TS29122\_CommonData.yaml#/components/responses/401' '403': \$ref: 'TS29122\_CommonData.yaml#/components/responses/403' '404': \$ref: 'TS29122\_CommonData.yaml#/components/responses/404' '429': \$ref: 'TS29122\_CommonData.yaml#/components/responses/429' '500': \$ref: 'TS29122\_CommonData.yaml#/components/responses/500' '503': \$ref: 'TS29122\_CommonData.yaml#/components/responses/503' default: \$ref: 'TS29122\_CommonData.yaml#/components/responses/default' components: securitySchemes: oAuth2ClientCredentials: type: oauth2 flows: clientCredentials: tokenUrl: '{tokenUrl}' scopes: {} schemas: 5GLanParametersProvision:

#### **3GPP TS 29.522 version 18.5.0 Release 18 555 ETSI TS 129 522 V18.5.0 (2024-06)**

 description: Represents an individual 5G LAN parameters provision subscription resource. type: object properties: self: \$ref: 'TS29122\_CommonData.yaml#/components/schemas/Link' 5gLanParams: \$ref: '#/components/schemas/5GLanParameters' suppFeat: \$ref: 'TS29571\_CommonData.yaml#/components/schemas/SupportedFeatures' required: - 5gLanParams - suppFeat 5GLanParametersProvisionPatch: description: > Represents the 5G LAN parameters to request the modification of a subscription to provision parameters. type: object properties: 5gLanParamsPatch: \$ref: '#/components/schemas/5GLanParametersPatch' 5GLanParameters: description: Represents 5G LAN service related parameters that need to be provisioned. type: object properties: exterGroupId: \$ref: 'TS29122\_CommonData.yaml#/components/schemas/ExternalGroupId' gpsis: type: object additionalProperties: \$ref: 'TS29571\_CommonData.yaml#/components/schemas/Gpsi' minProperties: 1 description: > Contains the list of 5G VN Group members, each member is identified by GPSI. Any string value can be used as a key of the map. dnn: \$ref: 'TS29571\_CommonData.yaml#/components/schemas/Dnn' aaaIpv4Addr: \$ref: 'TS29571\_CommonData.yaml#/components/schemas/Ipv4Addr' aaaIpv6Addr: \$ref: 'TS29571\_CommonData.yaml#/components/schemas/Ipv6Addr' aaaUsgs: type: array items: \$ref: '#/components/schemas/AaaUsage' minItems: 1 description: > This attribute shall contain at most 2 array elements. It is however kept defined as it is (i.e. with a cardinality of "1..N") for backward compatibility considerations. mtcProviderId: \$ref: 'TS29571\_CommonData.yaml#/components/schemas/MtcProviderInformation' snssai: \$ref: 'TS29571\_CommonData.yaml#/components/schemas/Snssai' sessionType: \$ref: 'TS29571\_CommonData.yaml#/components/schemas/PduSessionType' sessionTypes: type: array items: \$ref: 'TS29571\_CommonData.yaml#/components/schemas/PduSessionType' minItems: 1 description: Further allowed PDU Session types. appDesps: type: object additionalProperties: \$ref: '#/components/schemas/AppDescriptor' minProperties: 1 description: > Describes the operation systems and the corresponding applications for each operation systems. The key of map is osId. vnGroupCommInd: type: boolean description: > Indicates whether the 5G VN group is associated with 5G VN group communication when When set to "true", it indicates that the 5G VN group is associated with 5G VN group communication. When set to "false", it indicates that the 5G VN group is not

associated with 5G VN group communication. The default value when omitted is "false".

 maxGrpDataRateInfo: \$ref: '#/components/schemas/MaxGrpDataRateInfo' cpParams: \$ref: '#/components/schemas/CpParams' npConfigParams: \$ref: '#/components/schemas/NpConfigParams' lpiParams: .<br>\$ref: '#/components/schemas/LpiParams' acsParams: \$ref: '#/components/schemas/AcsParams' ecsAddrParams: \$ref: '#/components/schemas/ECSAddrParams' dnnSnssaiParams: \$ref: '#/components/schemas/DnnSnssaiParams' notifUri: \$ref: 'TS29122\_CommonData.yaml#/components/schemas/Link' requestTestNotification: type: boolean description: > Set to true to request to send a test notification as defined in clause 5.2.5.3. Set to false or omitted otherwise. websockNotifConfig: \$ref: 'TS29122\_CommonData.yaml#/components/schemas/WebsockNotifConfig' required: - exterGroupId - gpsis - dnn - snssai - sessionType - appDesps 5GLanParametersPatch: description: Represents 5G LAN service related parameters that need to be modified. type: object properties: gpsis: type: object additionalProperties: \$ref: 'TS29571\_CommonData.yaml#/components/schemas/GpsiRm' minProperties: 1 description: > Contains the list of 5G VN Group members, each member is identified by GPSI. Any string value can be used as a key of the map. appDesps: type: object additionalProperties: \$ref: '#/components/schemas/AppDescriptorRm' minProperties: 1 description: > Describes the operation systems and the corresponding applications for each operation systems. The key of map is osId. cpParams: \$ref: '#/components/schemas/CpParams' npConfigParams: \$ref: '#/components/schemas/NpConfigParams' lpiParams: \$ref: '#/components/schemas/LpiParams' acsParams: \$ref: '#/components/schemas/AcsParams' ecsAddrParams: \$ref: '#/components/schemas/ECSAddrParams' dnnSnssaiParams: \$ref: '#/components/schemas/DnnSnssaiParams' notifUri: \$ref: 'TS29122\_CommonData.yaml#/components/schemas/Link' AppDescriptor: description: Represents an operation system and the corresponding applications. type: object properties: osId: \$ref: 'TS29519\_Policy\_Data.yaml#/components/schemas/OsId' appIds: type: object additionalProperties: \$ref: 'TS29571\_CommonData.yaml#/components/schemas/ApplicationId' minProperties: 1 description: >

```
 Identifies applications that are running on the UE's operating system. 
        Any string value can be used as a key of the map. 
  required: 
    - osId 
    - appIds 
 AppDescriptorRm: 
  description: > 
    Represents the same as the AppDescriptor data type but with the nullable:true 
    property. 
  type: object 
  properties: 
    appIds: 
      type: object 
      additionalProperties: 
       $ref: 'TS29571_CommonData.yaml#/components/schemas/ApplicationIdRm' 
      minProperties: 1 
      description: > 
        Identifies applications that are running on the UE's operating system. 
        Any string value can be used as a key of the map. 
 MaxGrpDataRateInfo: 
  description: > 
    Represents the Maximum Group Data Rate related information. 
  type: object 
  properties: 
    maxGrpDataRateUl: 
      $ref: 'TS29571_CommonData.yaml#/components/schemas/BitRate' 
    maxGrpDataRateDl: 
      $ref: 'TS29571_CommonData.yaml#/components/schemas/BitRate' 
  anyOf: 
   - required: [maxGrpDataRateUl]
    - required: [maxGrpDataRateDl] 
 CpParams: 
  description: Represents Communication Pattern parameters. 
  type: object 
  properties: 
    cpParameterSets: 
      type: object 
      additionalProperties: 
       $ref: 'TS29122_CpProvisioning.yaml#/components/schemas/CpParameterSet' 
      minProperties: 1 
      description: > 
        Contains one or more set(s) of CP parameters information for the 5G VN group. 
        Any string value may be used as a key of the map. 
    cpReports: 
      type: object 
      additionalProperties: 
       $ref: 'TS29122_CpProvisioning.yaml#/components/schemas/CpReport' 
      minProperties: 1 
      description: > 
        Contains the identifier(s) of the set(s) of CP parameters for which the provided CP 
        parameters are not added or modified successfully with the corresponding failure reason. 
        Each element provides the related information for one or more CP set identifier(s). 
        The key of the map is a string representing the failure identifier. 
      readOnly: true 
  required: 
    - cpParameterSets 
 NpConfigParams: 
  description: Represents Network Parameters Configuration information. 
  type: object 
  properties: 
    maximumLatency: 
      $ref: 'TS29122_CommonData.yaml#/components/schemas/DurationSec' 
    maximumResponseTime: 
      $ref: 'TS29122_CommonData.yaml#/components/schemas/DurationSec' 
    suggestedNumberOfDlPackets: 
      type: integer 
      minimum: 0 
      description: > 
       Contains the number of packets that the serving gateway shall buffer in case the UE is 
        not reachable. 
    groupReportingGuardTime: 
      $ref: 'TS29122_CommonData.yaml#/components/schemas/DurationSec' 
    validityTime: 
      $ref: 'TS29122_CommonData.yaml#/components/schemas/DateTime'
```
### **3GPP TS 29.522 version 18.5.0 Release 18 558 ETSI TS 129 522 V18.5.0 (2024-06)**

 LpiParams: .<br>description: Represents Location Privacy Indication parameters. type: object properties: lpi: \$ref: 'TS29503\_Nudm\_SDM.yaml#/components/schemas/Lpi' required: - lpi AcsParams: description: Represents ACS configuration parameters. type: object properties: acsInfo: \$ref: 'TS29571\_CommonData.yaml#/components/schemas/AcsInfo' required: - acsInfo ECSAddrParams: description: Represents ECS address configuration parameters. type: object properties: ecsServerAddr: \$ref: 'TS29571\_CommonData.yaml#/components/schemas/EcsServerAddr' spatialValidityCond: \$ref: 'TS29571\_CommonData.yaml#/components/schemas/SpatialValidityCond' required: - ecsServerAddr DnnSnssaiParams: description: Represents DNN and S-NSSAI specific Group Parameters. type: object properties: def0os: \$ref: 'TS29522\_GroupParametersProvisioning.yaml#/components/schemas/AfReqDefaultQoS' ladnServArea: \$ref: 'TS29522\_GroupParametersProvisioning.yaml#/components/schemas/LadnServArea' anyOf: - required: [ defQos ] - required: [ ladnServArea ] 5GLanParamProvNotif: description: Represents a 5G LAN Parameter Provisioning Event Notification. type: object properties: npConfigNotif: \$ref: '#/components/schemas/NpConfigNotif' NpConfigNotif: description: Represents a Network Parameters Configuration related notification. type: object properties: configResults: type: array items: \$ref: 'TS29122\_CommonData.yaml#/components/schemas/ConfigResult' minItems: 1 appliedParam: \$ref: 'TS29122\_MonitoringEvent.yaml#/components/schemas/AppliedParameterConfiguration' AaaUsage: anyOf: - type: string enum: - AUTH - IP\_ALLOC - type: string description: > This string provides forward-compatibility with future extensions to the enumeration and is not used to encode content defined in the present version of this API. description: | Represents the usage of the DN-AAA server. Possible values are: - AUTH: secondary authentication/authorization needed from DN-AAA server

- IP\_ALLOC: UE IP address allocation needed from DN-AAA server

# A.6 ApplyingBdtPolicy API

openapi: 3.0.0 info: title: 3gpp-applying-bdt-policy version: 1.1.1 description: | API for applying BDT policy © 2022, 3GPP Organizational Partners (ARIB, ATIS, CCSA, ETSI, TSDSI, TTA, TTC). All rights reserved. externalDocs: description: > 3GPP TS 29.522 V17.7.0; 5G System; Network Exposure Function Northbound APIs. url: 'https://www.3gpp.org/ftp/Specs/archive/29\_series/29.522/' security: - {} - oAuth2ClientCredentials: [] servers: - url: '{apiRoot}/3gpp-applying-bdt-policy/v1' variables: apiRoot: default: https://example.com description: apiRoot as defined in clause 5.2.4 of 3GPP TS 29.122. paths: /{afId}/subscriptions: parameters: - name: afId in: path description: Identifier of the AF required: true schema: type: string get: summary: read all of the active subscriptions for the AF operationId: ReadAllSubscriptions tags: - Applied BDT Policy Subscription responses: '200': description: OK. content: application/json: schema: type: array items: \$ref: '#/components/schemas/AppliedBdtPolicy' minItems: 0 '307': \$ref: 'TS29122\_CommonData.yaml#/components/responses/307' '308': \$ref: 'TS29122\_CommonData.yaml#/components/responses/308' '400': \$ref: 'TS29122\_CommonData.yaml#/components/responses/400' '401': \$ref: 'TS29122\_CommonData.yaml#/components/responses/401' '403': \$ref: 'TS29122\_CommonData.yaml#/components/responses/403' '404': \$ref: 'TS29122\_CommonData.yaml#/components/responses/404' '406': \$ref: 'TS29122\_CommonData.yaml#/components/responses/406' '429': \$ref: 'TS29122\_CommonData.yaml#/components/responses/429' '500': \$ref: 'TS29122\_CommonData.yaml#/components/responses/500' '503': \$ref: 'TS29122\_CommonData.yaml#/components/responses/503' default: \$ref: 'TS29122\_CommonData.yaml#/components/responses/default' post: summary: Creates a new subscription resource operationId: CreateNewSubscription tags: - Applied BDT Policy Subscription requestBody:

 description: Request to create a new subscription resource required: true content: application/json: schema: \$ref: '#/components/schemas/AppliedBdtPolicy' responses: '201': description: Created (Successful creation of subscription) content: application/json: schema: \$ref: '#/components/schemas/AppliedBdtPolicy' headers: Location: description: Contains the URI of the newly created resource. required: true schema: type: string '400': \$ref: 'TS29122\_CommonData.yaml#/components/responses/400' '401': \$ref: 'TS29122\_CommonData.yaml#/components/responses/401' '403': \$ref: 'TS29122\_CommonData.yaml#/components/responses/403' '404': \$ref: 'TS29122\_CommonData.yaml#/components/responses/404' '411': \$ref: 'TS29122\_CommonData.yaml#/components/responses/411' '413': \$ref: 'TS29122\_CommonData.yaml#/components/responses/413' '415': \$ref: 'TS29122\_CommonData.yaml#/components/responses/415' '429': \$ref: 'TS29122\_CommonData.yaml#/components/responses/429' '500': \$ref: 'TS29122\_CommonData.yaml#/components/responses/500' '503': \$ref: 'TS29122\_CommonData.yaml#/components/responses/503' default: \$ref: 'TS29122\_CommonData.yaml#/components/responses/default' /{afId}/subscriptions/{subscriptionId}: parameters: - name: afId in: path description: Identifier of the AF required: true schema: type: string - name: subscriptionId in: path description: Identifier of the subscription resource required: true schema: type: string get: summary: read an active subscriptions for the SCS/AS and the subscription Id operationId: ReadAnSubscription tags: - Individual Applied BDT Policy Subscription responses: '200': description: OK (Successful get the active subscription) content: application/json: schema: \$ref: '#/components/schemas/AppliedBdtPolicy' '307': \$ref: 'TS29122\_CommonData.yaml#/components/responses/307' '308': \$ref: 'TS29122\_CommonData.yaml#/components/responses/308' '400': \$ref: 'TS29122\_CommonData.yaml#/components/responses/400' '401': \$ref: 'TS29122\_CommonData.yaml#/components/responses/401' '403': \$ref: 'TS29122\_CommonData.yaml#/components/responses/403'

 '404': \$ref: 'TS29122\_CommonData.yaml#/components/responses/404' '406': \$ref: 'TS29122\_CommonData.yaml#/components/responses/406' '429': \$ref: 'TS29122\_CommonData.yaml#/components/responses/429' '500': \$ref: 'TS29122\_CommonData.yaml#/components/responses/500' '503': \$ref: 'TS29122\_CommonData.yaml#/components/responses/503' default: \$ref: 'TS29122\_CommonData.yaml#/components/responses/default' patch: summary: Partial updates/replaces an existing subscription resource operationId: PartialUpdateAnSubscription tags: - Individual Applied BDT Policy Subscription requestBody: required: true content: application/merge-patch+json: schema: \$ref: '#/components/schemas/AppliedBdtPolicyPatch' responses: '200': description: OK. The subscription was modified successfully. content: application/json: schema: \$ref: '#/components/schemas/AppliedBdtPolicy' '204': description: No content. The subscription was modified successfully. '307': \$ref: 'TS29122\_CommonData.yaml#/components/responses/307' '308': \$ref: 'TS29122\_CommonData.yaml#/components/responses/308' '400': \$ref: 'TS29122\_CommonData.yaml#/components/responses/400' '401': \$ref: 'TS29122\_CommonData.yaml#/components/responses/401' '403': \$ref: 'TS29122\_CommonData.yaml#/components/responses/403' '404': \$ref: 'TS29122\_CommonData.yaml#/components/responses/404' '411': \$ref: 'TS29122\_CommonData.yaml#/components/responses/411' '413': \$ref: 'TS29122\_CommonData.yaml#/components/responses/413' '415': \$ref: 'TS29122\_CommonData.yaml#/components/responses/415' '429': \$ref: 'TS29122\_CommonData.yaml#/components/responses/429' '500': \$ref: 'TS29122\_CommonData.yaml#/components/responses/500' '503': \$ref: 'TS29122\_CommonData.yaml#/components/responses/503' default: \$ref: 'TS29122\_CommonData.yaml#/components/responses/default' delete: summary: Deletes an already existing subscription operationId: DeleteAnSubscription tags: - Individual Applied BDT Policy Subscription responses: '204': description: No Content (Successful deletion of the existing subscription) '307': \$ref: 'TS29122\_CommonData.yaml#/components/responses/307' '308': \$ref: 'TS29122\_CommonData.yaml#/components/responses/308' '400': \$ref: 'TS29122\_CommonData.yaml#/components/responses/400' '401': \$ref: 'TS29122\_CommonData.yaml#/components/responses/401' '403': \$ref: 'TS29122\_CommonData.yaml#/components/responses/403'

'404':

 \$ref: 'TS29122\_CommonData.yaml#/components/responses/404' '429': \$ref: 'TS29122\_CommonData.yaml#/components/responses/429' '500': \$ref: 'TS29122\_CommonData.yaml#/components/responses/500' '503': \$ref: 'TS29122\_CommonData.yaml#/components/responses/503' default: \$ref: 'TS29122\_CommonData.yaml#/components/responses/default' components: securitySchemes: oAuth2ClientCredentials: type: oauth2 flows: clientCredentials: tokenUrl: '{tokenUrl}' scopes: {} schemas: AppliedBdtPolicy: description: Represents an applied BDT policy. type: object properties: externalGroupId: \$ref: 'TS29122\_CommonData.yaml#/components/schemas/ExternalGroupId' gpsi: \$ref: 'TS29571\_CommonData.yaml#/components/schemas/Gpsi' bdtRefId: \$ref: 'TS29122\_CommonData.yaml#/components/schemas/BdtReferenceId' suppFeat: \$ref: 'TS29571\_CommonData.yaml#/components/schemas/SupportedFeatures' self: \$ref: 'TS29122\_CommonData.yaml#/components/schemas/Link' required: - bdtRefId - suppFeat oneOf: - required: [gpsi] - required: [externalGroupId] AppliedBdtPolicyPatch: description: > Represents the parameters to request the modification of a subscription to applied BDT policy. type: object properties: bdtRefId: \$ref: 'TS29122\_CommonData.yaml#/components/schemas/BdtReferenceId' required: - bdtRefId

# A.7 IPTVConfiguration API

openapi: 3.0.0

```
info: 
  title: 3gpp-iptvconfiguration 
  version: 1.2.0-alpha.1 
  description: | 
    API for IPTV configuration. 
    © 2023, 3GPP Organizational Partners (ARIB, ATIS, CCSA, ETSI, TSDSI, TTA, TTC). 
    All rights reserved. 
externalDocs: 
  description: > 
    3GPP TS 29.522 V18.1.0; 5G System; Network Exposure Function Northbound APIs. 
  url: 'https://www.3gpp.org/ftp/Specs/archive/29_series/29.522/' 
security: 
  - {} 
  - oAuth2ClientCredentials: [] 
servers: 
  - url: '{apiRoot}/3gpp-iptvconfiguration/v1' 
    variables:
```
 apiRoot: default: https://example.com description: apiRoot as defined in clause 5.2.4 of 3GPP TS 29.122. paths: /{afId}/configurations: get: summary: read all of the active configurations for the AF operationId: ReadAllSubscriptions tags: - IPTV Configurations parameters: - name: afId in: path description: Identifier of the AF required: true schema: type: string responses: '200': description: OK (Successful get all of the active configurations for the AF) content: application/json: schema: type: array items: \$ref: '#/components/schemas/IptvConfigData' minItems: 0 '307': \$ref: 'TS29122\_CommonData.yaml#/components/responses/307' '308': \$ref: 'TS29122\_CommonData.yaml#/components/responses/308' '400': \$ref: 'TS29122\_CommonData.yaml#/components/responses/400' '401': \$ref: 'TS29122\_CommonData.yaml#/components/responses/401' '403': \$ref: 'TS29122\_CommonData.yaml#/components/responses/403' '404': \$ref: 'TS29122\_CommonData.yaml#/components/responses/404' '406': \$ref: 'TS29122\_CommonData.yaml#/components/responses/406' '429': \$ref: 'TS29122\_CommonData.yaml#/components/responses/429' '500': \$ref: 'TS29122\_CommonData.yaml#/components/responses/500' '503': \$ref: 'TS29122\_CommonData.yaml#/components/responses/503' default: \$ref: 'TS29122\_CommonData.yaml#/components/responses/default' post: summary: Creates a new configuration resource operationId: CreateNewSubscription tags: - IPTV Configurations parameters: - name: afId in: path description: Identifier of the AF required: true schema: type: string requestBody: description: new configuration creation required: true content: application/json: schema: \$ref: '#/components/schemas/IptvConfigData' responses: '201': description: Created (Successful creation of configuration) content: application/json: schema: \$ref: '#/components/schemas/IptvConfigData' headers:

 Location: description: Contains the URI of the newly created resource. required: true schema: type: string '400': \$ref: 'TS29122\_CommonData.yaml#/components/responses/400' '401': \$ref: 'TS29122\_CommonData.yaml#/components/responses/401' '403': \$ref: 'TS29122\_CommonData.yaml#/components/responses/403' '404': \$ref: 'TS29122\_CommonData.yaml#/components/responses/404' '411': \$ref: 'TS29122\_CommonData.yaml#/components/responses/411' '413': \$ref: 'TS29122\_CommonData.yaml#/components/responses/413' '415': \$ref: 'TS29122\_CommonData.yaml#/components/responses/415' '429': \$ref: 'TS29122\_CommonData.yaml#/components/responses/429' '500': \$ref: 'TS29122\_CommonData.yaml#/components/responses/500' '503': \$ref: 'TS29122\_CommonData.yaml#/components/responses/503' default: \$ref: 'TS29122\_CommonData.yaml#/components/responses/default' /{afId}/configurations/{configurationId}: get: summary: read an active configuration for the AF and the configuration Id operationId: ReadAnSubscription tags: - Individual IPTV Configuration parameters: - name: afId in: path description: Identifier of the AF required: true schema: type: string - name: configurationId in: path description: Identifier of the configuration resource required: true schema: type: string responses: '200': description: OK (Successful get the active configuration) content: application/json: schema: \$ref: '#/components/schemas/IptvConfigData' '307': \$ref: 'TS29122\_CommonData.yaml#/components/responses/307' '308': \$ref: 'TS29122\_CommonData.yaml#/components/responses/308' '400': \$ref: 'TS29122\_CommonData.yaml#/components/responses/400' '401': \$ref: 'TS29122\_CommonData.yaml#/components/responses/401' '403': \$ref: 'TS29122\_CommonData.yaml#/components/responses/403' '404': \$ref: 'TS29122\_CommonData.yaml#/components/responses/404' '406': \$ref: 'TS29122\_CommonData.yaml#/components/responses/406' '429': \$ref: 'TS29122\_CommonData.yaml#/components/responses/429' '500': \$ref: 'TS29122\_CommonData.yaml#/components/responses/500' '503': \$ref: 'TS29122\_CommonData.yaml#/components/responses/503' default: \$ref: 'TS29122\_CommonData.yaml#/components/responses/default'

put:

 summary: Fully updates/replaces an existing configuration resource operationId: FullyUpdateAnSubscription tags: - Individual IPTV Configuration parameters: - name: afId in: path description: Identifier of the AF required: true schema: type: string - name: configurationId in: path description: Identifier of the configuration resource required: true schema: type: string requestBody: description: Parameters to update/replace the existing configuration required: true content: application/json: schema: \$ref: '#/components/schemas/IptvConfigData' responses: '200': description: OK (Successful deletion of the existing configuration) content: application/json: schema: \$ref: '#/components/schemas/IptvConfigData' '204': description: > Successful case. The resource has been successfully updated and no additional content is to be sent in the response message. '307': \$ref: 'TS29122\_CommonData.yaml#/components/responses/307' '308': \$ref: 'TS29122\_CommonData.yaml#/components/responses/308' '400': \$ref: 'TS29122\_CommonData.yaml#/components/responses/400' '401': \$ref: 'TS29122\_CommonData.yaml#/components/responses/401' '403': \$ref: 'TS29122\_CommonData.yaml#/components/responses/403' '404': \$ref: 'TS29122\_CommonData.yaml#/components/responses/404' '411': \$ref: 'TS29122\_CommonData.yaml#/components/responses/411' '413': \$ref: 'TS29122\_CommonData.yaml#/components/responses/413' '415': \$ref: 'TS29122\_CommonData.yaml#/components/responses/415' '429': \$ref: 'TS29122\_CommonData.yaml#/components/responses/429' '500': \$ref: 'TS29122\_CommonData.yaml#/components/responses/500' '503': \$ref: 'TS29122\_CommonData.yaml#/components/responses/503' default: \$ref: 'TS29122\_CommonData.yaml#/components/responses/default' patch: summary: Partial updates an existing configuration resource operationId: PartialUpdateAnSubscription tags: - Individual IPTV Configuration parameters: - name: afId in: path description: Identifier of the AF required: true schema: type: string - name: configurationId in: path description: Identifier of the configuration resource required: true

 schema: type: string requestBody: required: true content: application/merge-patch+json: schema: \$ref: '#/components/schemas/IptvConfigDataPatch' responses: '200': description: OK. The configuration was modified successfully. content: application/json: schema: \$ref: '#/components/schemas/IptvConfigData' '204': description: > Successful case. The resource has been successfully updated and no additional content is to be sent in the response message. '307': \$ref: 'TS29122\_CommonData.yaml#/components/responses/307' '308': \$ref: 'TS29122\_CommonData.yaml#/components/responses/308' '400': \$ref: 'TS29122\_CommonData.yaml#/components/responses/400' '401': \$ref: 'TS29122\_CommonData.yaml#/components/responses/401' '403': \$ref: 'TS29122\_CommonData.yaml#/components/responses/403' '404': \$ref: 'TS29122\_CommonData.yaml#/components/responses/404' '411': \$ref: 'TS29122\_CommonData.yaml#/components/responses/411' '413': \$ref: 'TS29122\_CommonData.yaml#/components/responses/413' '415': \$ref: 'TS29122\_CommonData.yaml#/components/responses/415' '429': \$ref: 'TS29122\_CommonData.yaml#/components/responses/429' '500': \$ref: 'TS29122\_CommonData.yaml#/components/responses/500' '503': \$ref: 'TS29122\_CommonData.yaml#/components/responses/503' default: \$ref: 'TS29122\_CommonData.yaml#/components/responses/default' delete: summary: Deletes an already existing configuration operationId: DeleteAnSubscription tags: - Individual IPTV Configuration parameters: - name: afId in: path description: Identifier of the AF required: true schema: type: string - name: configurationId in: path description: Identifier of the configuration resource required: true schema: type: string responses: '204': description: No Content (Successful deletion of the existing configuration) '307': \$ref: 'TS29122\_CommonData.yaml#/components/responses/307' '308': \$ref: 'TS29122\_CommonData.yaml#/components/responses/308' '400': \$ref: 'TS29122\_CommonData.yaml#/components/responses/400' '401': \$ref: 'TS29122\_CommonData.yaml#/components/responses/401' '403': \$ref: 'TS29122\_CommonData.yaml#/components/responses/403' '404':

 \$ref: 'TS29122\_CommonData.yaml#/components/responses/404' '429': \$ref: 'TS29122\_CommonData.yaml#/components/responses/429' '500': \$ref: 'TS29122\_CommonData.yaml#/components/responses/500' '503': \$ref: 'TS29122\_CommonData.yaml#/components/responses/503' default: \$ref: 'TS29122\_CommonData.yaml#/components/responses/default' components: securitySchemes: oAuth2ClientCredentials: type: oauth2 flows: clientCredentials: tokenUrl: '{tokenUrl}' scopes: {} schemas: IptvConfigData: description: Represents an individual IPTV Configuration resource. type: object properties: self: \$ref: 'TS29122\_CommonData.yaml#/components/schemas/Link' gpsi: .<br>\$ref: 'TS29571\_CommonData.yaml#/components/schemas/Gpsi' exterGroupId: \$ref: 'TS29122\_CommonData.yaml#/components/schemas/ExternalGroupId' afAppId: type: string dnn: \$ref: 'TS29571\_CommonData.yaml#/components/schemas/Dnn' snssai: \$ref: 'TS29571\_CommonData.yaml#/components/schemas/Snssai' multiAccCtrls: type: object additionalProperties: \$ref: '#/components/schemas/MulticastAccessControl' minProperties: 1 description: > Identifies a list of multicast address access control information. Any string value can be used as a key of the map. mtcProviderId: \$ref: 'TS29571\_CommonData.yaml#/components/schemas/MtcProviderInformation' suppFeat: \$ref: 'TS29571\_CommonData.yaml#/components/schemas/SupportedFeatures' required: - afAppId - multiAccCtrls - suppFeat IptvConfigDataPatch: description: > Represents the parameters to request the modification of an IPTV Configuration resource. type: object properties: multiAccCtrls: type: object additionalProperties: \$ref: '#/components/schemas/MulticastAccessControl' minProperties: 1 description: > Identifies a list of multicast address access control information. Any string value can be used as a key of the map. MulticastAccessControl: description: Represents multicast address access control information. type: object properties: srcIpv4Addr: \$ref: 'TS29571\_CommonData.yaml#/components/schemas/Ipv4Addr' srcIpv6Addr: \$ref: 'TS29571\_CommonData.yaml#/components/schemas/Ipv6Addr' multicastV4Addr: \$ref: 'TS29571\_CommonData.yaml#/components/schemas/Ipv4Addr' multicastV6Addr:

 \$ref: 'TS29571\_CommonData.yaml#/components/schemas/Ipv6Addr' accStatus: \$ref: '#/components/schemas/AccessRightStatus' required: - accStatus AccessRightStatus: anyOf: - type: string enum: - FULLY\_ALLOWED - PREVIEW\_ALLOWED - NO\_ALLOWED - type: string description: > This string provides forward-compatibility with future extensions to the enumeration but is not used to encode content defined in the present version of this API. description: Represents the access right status for parameter provision. Possible values are: - FULLY ALLOWED: The User is fully allowed to access to the channel. - PREVIEW\_ALLOWED: The User is preview allowed to access to the channel. - NO\_ALLOWED: The User is not allowed to access to the channel.

### A.8 LpiParameterProvision API

```
openapi: 3.0.0 
info: 
  title: 3gpp-lpi-pp 
  version: 1.2.0-alpha.1 
  description: | 
    API for Location Privacy Indication Parameters Provisioning. 
    © 2023, 3GPP Organizational Partners (ARIB, ATIS, CCSA, ETSI, TSDSI, TTA, TTC). 
    All rights reserved. 
externalDocs: 
  description: > 
    3GPP TS 29.522 V18.1.0; 5G System; Network Exposure Function Northbound APIs. 
  url: 'https://www.3gpp.org/ftp/Specs/archive/29_series/29.522/' 
security: 
   - {} 
  - oAuth2ClientCredentials: [] 
servers: 
  - url: '{apiRoot}/3gpp-lpi-pp/v1' 
    variables: 
      apiRoot: 
        default: https://example.com 
        description: apiRoot as defined in clause 5.2.4 of 3GPP TS 29.122. 
paths: 
  /{afId}/provisionedLpis: 
    get: 
      summary: read all of the active LPI Parameters Provisioning resources for the AF 
      operationId: ReadAllResources 
      tags: 
         - LPI Parameters Provisionings 
      parameters: 
       - name: afId
          in: path 
         description: Identifier of the AF 
         required: true 
          schema: 
           type: string 
      responses: 
        '200': 
          description: OK (Successful get all of the active resources for the AF) 
          content: 
           application/json: 
             schema: 
               type: array 
               items: 
                 $ref: '#/components/schemas/LpiParametersProvision'
```
 '307': \$ref: 'TS29122\_CommonData.yaml#/components/responses/307' '308': \$ref: 'TS29122\_CommonData.yaml#/components/responses/308' '400': \$ref: 'TS29122\_CommonData.yaml#/components/responses/400' '401': \$ref: 'TS29122\_CommonData.yaml#/components/responses/401' '403': \$ref: 'TS29122\_CommonData.yaml#/components/responses/403' '404': \$ref: 'TS29122\_CommonData.yaml#/components/responses/404' '406': \$ref: 'TS29122\_CommonData.yaml#/components/responses/406' '429': \$ref: 'TS29122\_CommonData.yaml#/components/responses/429' '500': \$ref: 'TS29122\_CommonData.yaml#/components/responses/500' '503': \$ref: 'TS29122\_CommonData.yaml#/components/responses/503' default: \$ref: 'TS29122\_CommonData.yaml#/components/responses/default' post: summary: Creates a new LPI Parameters Provisioning resource operationId: CreateNewResource tags: - LPI Parameters Provisionings parameters:  $-$  name: afId in: path description: Identifier of the AF required: true schema: type: string requestBody: description: new resource creation required: true content: application/json: schema: \$ref: '#/components/schemas/LpiParametersProvision' responses: '201': description: Created (Successful creation) content: application/json: schema: \$ref: '#/components/schemas/LpiParametersProvision' headers: Location: description: Contains the URI of the newly created resource. required: true schema: type: string '400': \$ref: 'TS29122\_CommonData.yaml#/components/responses/400' '401': \$ref: 'TS29122\_CommonData.yaml#/components/responses/401' '403': \$ref: 'TS29122\_CommonData.yaml#/components/responses/403' '404': \$ref: 'TS29122\_CommonData.yaml#/components/responses/404' '411': \$ref: 'TS29122\_CommonData.yaml#/components/responses/411' '413': \$ref: 'TS29122\_CommonData.yaml#/components/responses/413' '415': \$ref: 'TS29122\_CommonData.yaml#/components/responses/415' '429': \$ref: 'TS29122\_CommonData.yaml#/components/responses/429' '500': \$ref: 'TS29122\_CommonData.yaml#/components/responses/500' '503': \$ref: 'TS29122\_CommonData.yaml#/components/responses/503' default: \$ref: 'TS29122\_CommonData.yaml#/components/responses/default'

description: >

```
 /{afId}/provisionedLpis/{provisionedLpiId}: 
    get: 
      summary: read an active LPI Parameters Provisioning resource for the AF and the provisioned LPI 
Id 
      operationId: ReadAnResource 
      tags: 
        - Individual LPI Parameters Provisioning 
      parameters: 
        - name: afId 
          in: path 
         description: Identifier of the AF 
         required: true 
         schema: 
           type: string 
        - name: provisionedLpiId 
         in: path 
          description: Identifier of the provisioned LPI parameter resource 
          required: true 
          schema: 
           type: string 
      responses: 
        '200': 
          description: OK (Successful get the active resource) 
         content: 
           application/json: 
             schema: 
              $ref: '#/components/schemas/LpiParametersProvision' 
        '307': 
         $ref: 'TS29122_CommonData.yaml#/components/responses/307' 
        '308': 
         $ref: 'TS29122_CommonData.yaml#/components/responses/308' 
        '400': 
          $ref: 'TS29122_CommonData.yaml#/components/responses/400' 
        '401': 
         $ref: 'TS29122_CommonData.yaml#/components/responses/401' 
        '403': 
          $ref: 'TS29122_CommonData.yaml#/components/responses/403' 
        '404': 
         $ref: 'TS29122_CommonData.yaml#/components/responses/404' 
        '406': 
          $ref: 'TS29122_CommonData.yaml#/components/responses/406' 
        '429': 
         $ref: 'TS29122_CommonData.yaml#/components/responses/429' 
        '500': 
          $ref: 'TS29122_CommonData.yaml#/components/responses/500' 
        '503': 
         $ref: 'TS29122_CommonData.yaml#/components/responses/503' 
        default: 
          $ref: 'TS29122_CommonData.yaml#/components/responses/default' 
    put: 
      summary: Fully updates/replaces an existing LPI Parameters Provisioning resource 
      operationId: FullyUpdateAnResource 
      tags: 
        - Individual LPI Parameters Provisioning 
      parameters: 
        - name: afId 
         in: path 
         description: Identifier of the AF 
         required: true 
         schema: 
           type: string 
        - name: provisionedLpiId 
          in: path 
          description: Identifier of the provisioned LPI parameter resource 
         required: true 
          schema: 
           type: string 
      requestBody: 
        description: Parameters to update/replace the existing resource 
        required: true 
        content: 
         application/json: 
           schema: 
             $ref: '#/components/schemas/LpiParametersProvision' 
      responses: 
        '200':
```
 OK. The resource has been successfully updated and a representation of the updated resource is returned. content: application/json: schema: \$ref: '#/components/schemas/LpiParametersProvision' '204': description: > Successful case. The resource has been successfully updated and no additional content is sent in the response message. '307': \$ref: 'TS29122\_CommonData.yaml#/components/responses/307' '308': \$ref: 'TS29122\_CommonData.yaml#/components/responses/308' '400': \$ref: 'TS29122\_CommonData.yaml#/components/responses/400' '401': \$ref: 'TS29122\_CommonData.yaml#/components/responses/401' '403': \$ref: 'TS29122\_CommonData.yaml#/components/responses/403' '404': \$ref: 'TS29122\_CommonData.yaml#/components/responses/404' '411': \$ref: 'TS29122\_CommonData.yaml#/components/responses/411' '413': \$ref: 'TS29122\_CommonData.yaml#/components/responses/413' '415': \$ref: 'TS29122\_CommonData.yaml#/components/responses/415' '429': \$ref: 'TS29122\_CommonData.yaml#/components/responses/429' '500': \$ref: 'TS29122\_CommonData.yaml#/components/responses/500' '503': \$ref: 'TS29122\_CommonData.yaml#/components/responses/503' default: \$ref: 'TS29122\_CommonData.yaml#/components/responses/default' patch: summary: Partially modifies an existing LPI Parameters Provisioning resource. operationId: PartialUpdateAnResource tags: - Individual LPI Parameters Provisioning parameters: - name: afId in: path description: Identifier of the AF required: true schema: type: string - name: provisionedLpiId in: path description: Identifier of the provisioned LPI parameter resource required: true schema: type: string requestBody: description: Parameters to modify the existing resource. required: true content: application/json: schema: \$ref: '#/components/schemas/LpiParametersProvisionPatch' responses: '200': description: > OK. The resource has been successfully modified and a representation of the updated resource is returned. content: application/json: schema: \$ref: '#/components/schemas/LpiParametersProvision' '204': description: > Successful case. The resource has been successfully modified and no additional content is sent in the response message. '307': \$ref: 'TS29122\_CommonData.yaml#/components/responses/307'

```
 '308':
```
 \$ref: 'TS29122\_CommonData.yaml#/components/responses/308' '400': \$ref: 'TS29122\_CommonData.yaml#/components/responses/400' '401': \$ref: 'TS29122\_CommonData.yaml#/components/responses/401' '403': \$ref: 'TS29122\_CommonData.yaml#/components/responses/403' '404': \$ref: 'TS29122\_CommonData.yaml#/components/responses/404' '411': \$ref: 'TS29122\_CommonData.yaml#/components/responses/411' '413': \$ref: 'TS29122\_CommonData.yaml#/components/responses/413' '415': \$ref: 'TS29122\_CommonData.yaml#/components/responses/415' '429': \$ref: 'TS29122\_CommonData.yaml#/components/responses/429' '500': \$ref: 'TS29122\_CommonData.yaml#/components/responses/500' '503': \$ref: 'TS29122\_CommonData.yaml#/components/responses/503' default: \$ref: 'TS29122\_CommonData.yaml#/components/responses/default' delete: summary: Deletes an already existing LPI Parameters Provisioning resource operationId: DeleteAnResource tags: - Individual LPI Parameters Provisioning parameters: - name: afId in: path description: Identifier of the AF required: true schema: type: string - name: provisionedLpiId in: path description: Identifier of the provisioned LPI parameter resource required: true schema: type: string responses: '204': description: No Content (Successful deletion of the existing resource) '307': \$ref: 'TS29122\_CommonData.yaml#/components/responses/307' '308': \$ref: 'TS29122\_CommonData.yaml#/components/responses/308' '400': \$ref: 'TS29122\_CommonData.yaml#/components/responses/400' '401': \$ref: 'TS29122\_CommonData.yaml#/components/responses/401' '403': \$ref: 'TS29122\_CommonData.yaml#/components/responses/403' '404': \$ref: 'TS29122\_CommonData.yaml#/components/responses/404' '429': \$ref: 'TS29122\_CommonData.yaml#/components/responses/429' '500': \$ref: 'TS29122\_CommonData.yaml#/components/responses/500' '503': \$ref: 'TS29122\_CommonData.yaml#/components/responses/503' default: \$ref: 'TS29122\_CommonData.yaml#/components/responses/default' components: securitySchemes: oAuth2ClientCredentials: type: oauth2 flows: clientCredentials: tokenUrl: '{tokenUrl}' scopes: {}

 schemas: LpiParametersProvision:

### **3GPP TS 29.522 version 18.5.0 Release 18 573 ETSI TS 129 522 V18.5.0 (2024-06)**

```
 description: Represents an individual LPI Parameters Provisionings resource. 
  type: object 
  properties: 
    self: 
      $ref: 'TS29122_CommonData.yaml#/components/schemas/Link' 
    exterGroupId: 
      $ref: 'TS29122_CommonData.yaml#/components/schemas/ExternalGroupId' 
    gpsi: 
      $ref: 'TS29571_CommonData.yaml#/components/schemas/Gpsi' 
    lpi: 
      $ref: 'TS29503_Nudm_SDM.yaml#/components/schemas/Lpi' 
    mtcProviderId: 
      $ref: 'TS29571_CommonData.yaml#/components/schemas/MtcProviderInformation' 
    suppFeat: 
      $ref: 'TS29571_CommonData.yaml#/components/schemas/SupportedFeatures' 
  required: 
    - lpi 
    - suppFeat 
 LpiParametersProvisionPatch: 
  description: > 
    Represents the parameters to modify an existing Individual LPI Parameters 
    Provisionings resource. 
  type: object 
  properties: 
    lpi: 
      $ref: 'TS29503_Nudm_SDM.yaml#/components/schemas/Lpi' 
    mtcProviderId: 
      $ref: 'TS29571_CommonData.yaml#/components/schemas/MtcProviderInformation'
```
### A.9 ServiceParameter API

openapi: 3.0.0

```
info: 
  title: 3gpp-service-parameter 
  version: 1.2.0-alpha.6 
  description: | 
    API for AF service paramter 
    © 2024, 3GPP Organizational Partners (ARIB, ATIS, CCSA, ETSI, TSDSI, TTA, TTC). 
    All rights reserved. 
externalDocs: 
  description: > 
    3GPP TS 29.522 V18.5.0; 5G System; Network Exposure Function Northbound APIs. 
  url: 'https://www.3gpp.org/ftp/Specs/archive/29_series/29.522/' 
security: 
   - {} 
  - oAuth2ClientCredentials: [] 
servers: 
  - url: '{apiRoot}/3gpp-service-parameter/v1' 
    variables: 
      apiRoot: 
        default: https://example.com 
        description: apiRoot as defined in clause 5.2.4 of 3GPP TS 29.122. 
paths: 
  /{afId}/subscriptions: 
    parameters: 
     - name: afId
        in: path 
        description: Identifier of the AF 
        required: true 
        schema: 
         type: string 
    get: 
      summary: read all of the active subscriptions for the AF 
      operationId: ReadAllSubscriptions 
      tags: 
       - Service Parameter Subscriptions 
      parameters: 
        - name: gpsis 
         in: query 
          description: The GPSI of the requested UE(s).
```
 required: false schema: type: array items: \$ref: 'TS29571\_CommonData.yaml#/components/schemas/Gpsi' minItems: 1 - name: ip-addrs in: query description: The IP address(es) of the requested UE(s). required: false schema: type: array items: \$ref: 'TS29571\_CommonData.yaml#/components/schemas/IpAddr' minItems: 1 - name: ip-domain in: query description: > The IPv4 address domain identifier. The attribute may only be provided if IPv4 address is included in the ip-addrs query parameter. required: false schema: type: string - name: mac-addrs in: query description: The MAC address(es) of the requested UE(s). required: false schema: type: array items: \$ref: 'TS29571\_CommonData.yaml#/components/schemas/MacAddr48' minItems: 1 responses: '200': description: OK. content: application/json: schema: type: array items: \$ref: '#/components/schemas/ServiceParameterData' minItems: 0 '307': \$ref: 'TS29122\_CommonData.yaml#/components/responses/307' '308': \$ref: 'TS29122\_CommonData.yaml#/components/responses/308' '400': \$ref: 'TS29122\_CommonData.yaml#/components/responses/400' '401': \$ref: 'TS29122\_CommonData.yaml#/components/responses/401' '403': \$ref: 'TS29122\_CommonData.yaml#/components/responses/403' '404': \$ref: 'TS29122\_CommonData.yaml#/components/responses/404' '406': \$ref: 'TS29122\_CommonData.yaml#/components/responses/406' '429': \$ref: 'TS29122\_CommonData.yaml#/components/responses/429' '500': \$ref: 'TS29122\_CommonData.yaml#/components/responses/500' '503': \$ref: 'TS29122\_CommonData.yaml#/components/responses/503' default: \$ref: 'TS29122\_CommonData.yaml#/components/responses/default' post: summary: Creates a new subscription resource operationId: CreateAnSubscription tags: - Service Parameter Subscriptions requestBody: description: Request to create a new subscription resource required: true content: application/json: schema: \$ref: '#/components/schemas/ServiceParameterData' responses:

 '201': description: Created (Successful creation of subscription) content: application/json: schema: \$ref: '#/components/schemas/ServiceParameterData' headers: Location: description: Contains the URI of the newly created resource. required: true schema: type: string '400': \$ref: 'TS29122\_CommonData.yaml#/components/responses/400' '401': \$ref: 'TS29122\_CommonData.yaml#/components/responses/401' '403': \$ref: 'TS29122\_CommonData.yaml#/components/responses/403' '404': \$ref: 'TS29122\_CommonData.yaml#/components/responses/404' '411': \$ref: 'TS29122\_CommonData.yaml#/components/responses/411' '413': \$ref: 'TS29122\_CommonData.yaml#/components/responses/413' '415': \$ref: 'TS29122\_CommonData.yaml#/components/responses/415' '429': \$ref: 'TS29122\_CommonData.yaml#/components/responses/429' '500': \$ref: 'TS29122\_CommonData.yaml#/components/responses/500' '503': \$ref: 'TS29122\_CommonData.yaml#/components/responses/503' default: \$ref: 'TS29122\_CommonData.yaml#/components/responses/default' callbacks: notificationDestination: '{\$request.body#/notificationDestination}': post: requestBody: description: > Notifications upon AF Service Parameter Authorization Update, and/or AF subscribed event notification of the outcome related to the invocation of service parameters provisioning. required: true content: application/json: schema: type: array items: \$ref: '#/components/schemas/AfNotification' minItems: 1 responses: '204': description: Expected response to a successful callback processing without a body '307': \$ref: 'TS29122\_CommonData.yaml#/components/responses/307' '308': \$ref: 'TS29122\_CommonData.yaml#/components/responses/308' '400': \$ref: 'TS29122\_CommonData.yaml#/components/responses/400' '401': \$ref: 'TS29122\_CommonData.yaml#/components/responses/401' '403': \$ref: 'TS29122\_CommonData.yaml#/components/responses/403' '404': \$ref: 'TS29122\_CommonData.yaml#/components/responses/404' '411': \$ref: 'TS29122\_CommonData.yaml#/components/responses/411' '413': \$ref: 'TS29122\_CommonData.yaml#/components/responses/413' '415': \$ref: 'TS29122\_CommonData.yaml#/components/responses/415' '429': \$ref: 'TS29122\_CommonData.yaml#/components/responses/429' '500': \$ref: 'TS29122\_CommonData.yaml#/components/responses/500' '503': \$ref: 'TS29122\_CommonData.yaml#/components/responses/503'
default: \$ref: 'TS29122\_CommonData.yaml#/components/responses/default' /{afId}/subscriptions/{subscriptionId}: parameters: - name: afId in: path description: Identifier of the AF required: true schema: type: string - name: subscriptionId in: path description: Identifier of the subscription resource required: true schema: type: string get: summary: read an active subscriptions for the SCS/AS and the subscription Id operationId: ReadAnSubscription tags: - Individual Service Parameter Subscription responses: '200': description: OK (Successful get the active subscription) content: application/json: schema: \$ref: '#/components/schemas/ServiceParameterData' '307': \$ref: 'TS29122\_CommonData.yaml#/components/responses/307' '308': \$ref: 'TS29122\_CommonData.yaml#/components/responses/308' '400': \$ref: 'TS29122\_CommonData.yaml#/components/responses/400' '401': \$ref: 'TS29122\_CommonData.yaml#/components/responses/401' '403': \$ref: 'TS29122\_CommonData.yaml#/components/responses/403' '404': \$ref: 'TS29122\_CommonData.yaml#/components/responses/404' '406': \$ref: 'TS29122\_CommonData.yaml#/components/responses/406' '429': \$ref: 'TS29122\_CommonData.yaml#/components/responses/429' '500': \$ref: 'TS29122\_CommonData.yaml#/components/responses/500' '503': \$ref: 'TS29122\_CommonData.yaml#/components/responses/503' default: \$ref: 'TS29122\_CommonData.yaml#/components/responses/default' put: summary: Fully updates/replaces an existing subscription resource operationId: FullyUpdateAnSubscription tags: - Individual Service Parameter Subscription requestBody: description: Parameters to update/replace the existing subscription required: true content: application/json: schema: \$ref: '#/components/schemas/ServiceParameterData' responses: '200': description: OK (Successful update of the subscription) content: application/json: schema: \$ref: '#/components/schemas/ServiceParameterData' '204': description: OK (Successful update of the subscription) '307': \$ref: 'TS29122\_CommonData.yaml#/components/responses/307' '308': \$ref: 'TS29122\_CommonData.yaml#/components/responses/308' '400':

 \$ref: 'TS29122\_CommonData.yaml#/components/responses/400' '401': \$ref: 'TS29122\_CommonData.yaml#/components/responses/401' '403': \$ref: 'TS29122\_CommonData.yaml#/components/responses/403' '404': \$ref: 'TS29122\_CommonData.yaml#/components/responses/404' '411': \$ref: 'TS29122\_CommonData.yaml#/components/responses/411' '413': \$ref: 'TS29122\_CommonData.yaml#/components/responses/413' '415': \$ref: 'TS29122\_CommonData.yaml#/components/responses/415' '429': \$ref: 'TS29122\_CommonData.yaml#/components/responses/429' '500': \$ref: 'TS29122\_CommonData.yaml#/components/responses/500' '503': \$ref: 'TS29122\_CommonData.yaml#/components/responses/503' default: \$ref: 'TS29122\_CommonData.yaml#/components/responses/default' patch: summary: Partial updates/replaces an existing subscription resource operationId: PartialUpdateAnSubscription tags: - Individual Service Parameter Subscription requestBody: required: true content: application/merge-patch+json: schema: \$ref: '#/components/schemas/ServiceParameterDataPatch' responses: '200': description: OK. The subscription was modified successfully. content: application/json: schema: \$ref: '#/components/schemas/ServiceParameterData' '204': description: OK. The subscription was modified successfully. '307': \$ref: 'TS29122\_CommonData.yaml#/components/responses/307' '308': \$ref: 'TS29122\_CommonData.yaml#/components/responses/308' '400': \$ref: 'TS29122\_CommonData.yaml#/components/responses/400' '401': \$ref: 'TS29122\_CommonData.yaml#/components/responses/401' '403': \$ref: 'TS29122\_CommonData.yaml#/components/responses/403' '404': \$ref: 'TS29122\_CommonData.yaml#/components/responses/404' '411': \$ref: 'TS29122\_CommonData.yaml#/components/responses/411' '413': \$ref: 'TS29122\_CommonData.yaml#/components/responses/413' '415': \$ref: 'TS29122\_CommonData.yaml#/components/responses/415' '429': \$ref: 'TS29122\_CommonData.yaml#/components/responses/429' '500': \$ref: 'TS29122\_CommonData.yaml#/components/responses/500' '503': \$ref: 'TS29122\_CommonData.yaml#/components/responses/503' default: \$ref: 'TS29122\_CommonData.yaml#/components/responses/default' delete: summary: Deletes an already existing subscription operationId: DeleteAnSubscription tags: - Individual Service Parameter Subscription responses: '204': description: No Content (Successful deletion of the existing subscription)

```
 '307':
```
 \$ref: 'TS29122\_CommonData.yaml#/components/responses/307' '308': \$ref: 'TS29122\_CommonData.yaml#/components/responses/308' '400': \$ref: 'TS29122\_CommonData.yaml#/components/responses/400' '401': \$ref: 'TS29122\_CommonData.yaml#/components/responses/401' '403': \$ref: 'TS29122\_CommonData.yaml#/components/responses/403' '404': \$ref: 'TS29122\_CommonData.yaml#/components/responses/404' '429': \$ref: 'TS29122\_CommonData.yaml#/components/responses/429' '500': \$ref: 'TS29122\_CommonData.yaml#/components/responses/500' '503': \$ref: 'TS29122\_CommonData.yaml#/components/responses/503' default: \$ref: 'TS29122\_CommonData.yaml#/components/responses/default' components: securitySchemes: oAuth2ClientCredentials: type: oauth2 flows: clientCredentials: tokenUrl: '{tokenUrl}' scopes: {} schemas: ServiceParameterData: description: Represents an individual Service Parameter subscription resource. type: object properties: afServiceId: type: string description: Identifies a service on behalf of which the AF is issuing the request. appId: type: string description: Identifies an application. dnn: \$ref: 'TS29571\_CommonData.yaml#/components/schemas/Dnn' snssai: \$ref: 'TS29571\_CommonData.yaml#/components/schemas/Snssai' externalGroupId: \$ref: 'TS29122\_CommonData.yaml#/components/schemas/ExternalGroupId' anyUeInd: type: boolean description: : Identifies whether the AF request applies to any non-roaming UE. This attribute, when provided, shall set to "true" if applicable for any UE, otherwise, set to "false". roamUeNetDescs: type: array items: \$ref: '#/components/schemas/NetworkDescription' minItems: 1 description: Each element identifies one or more PLMN IDs of inbound roamers. gpsi: \$ref: 'TS29571\_CommonData.yaml#/components/schemas/Gpsi'  $\iota$ <sub>11</sub> $\epsilon$ Tpv4: \$ref: 'TS29571\_CommonData.yaml#/components/schemas/Ipv4Addr' ueIpv6: \$ref: 'TS29571\_CommonData.yaml#/components/schemas/Ipv6Addr' ueMac: \$ref: 'TS29571\_CommonData.yaml#/components/schemas/MacAddr48' self: \$ref: 'TS29122\_CommonData.yaml#/components/schemas/Link' subNotifEvents: type: array items: \$ref: '#/components/schemas/Event' minItems: 1 description: > Identifies the AF subscribed event(s) notifications related to AF provisioned service parameters. notificationDestination: \$ref: 'TS29122\_CommonData.yaml#/components/schemas/Uri' requestTestNotification:

 type: boolean description: > Set to true by the AF to request the NEF to send a test notification as defined in clause 5.2.5.3 of 3GPP TS 29.122. Set to false or omitted otherwise. websockNotifConfig: \$ref: 'TS29122\_CommonData.yaml#/components/schemas/WebsockNotifConfig' paramOverPc5: \$ref: '#/components/schemas/ParameterOverPc5' paramOverUu: \$ref: '#/components/schemas/ParameterOverUu' paramForProSeDd: \$ref: '#/components/schemas/ParamForProSeDd' paramForProSeDc: \$ref: '#/components/schemas/ParamForProSeDc' paramForProSeU2NRelUe: \$ref: '#/components/schemas/ParamForProSeU2NRelUe' paramForProSeRemUe: \$ref: '#/components/schemas/ParamForProSeRemUe' paramForProSeU2URelUe: \$ref: '#/components/schemas/ParamForProSeU2URelUe' paramForProSeEndUe: \$ref: '#/components/schemas/ParamForProSeEndUe' paramForRangingSlPos: \$ref: '#/components/schemas/ParamForRangingSlPos' mappingInfo: \$ref: '#/components/schemas/MappingInfo' urspGuidance: type: array items: \$ref: '#/components/schemas/UrspRuleRequest' minItems: 1 description: Contains the service parameter used to guide the URSP. a2xParamsPc5: \$ref: '#/components/schemas/A2xParamsPc5' tnaps: type: array items: \$ref: 'TS29571\_CommonData.yaml#/components/schemas/TnapId' minItems: 1 description: Contains the TNAP IDs collocated with the 5G-RG(s) of a specific user. mtcProviderId: \$ref: 'TS29571\_CommonData.yaml#/components/schemas/MtcProviderInformation' suppFeat: \$ref: 'TS29571\_CommonData.yaml#/components/schemas/SupportedFeatures' ServiceParameterDataPatch: description: > Represents the parameters to request the modification of a service parameter subscription resource. type: object properties: paramOverPc5: \$ref: '#/components/schemas/ParameterOverPc5Rm' paramOverUu: \$ref: '#/components/schemas/ParameterOverUuRm' paramForProSeDd: \$ref: '#/components/schemas/ParamForProSeDdRm' paramForProSeDc: \$ref: '#/components/schemas/ParamForProSeDcRm' paramForProSeU2NRelUe: \$ref: '#/components/schemas/ParamForProSeU2NRelUeRm' paramForProSeRemUe: \$ref: '#/components/schemas/ParamForProSeRemUeRm' paramForProSeU2URelUe: \$ref: '#/components/schemas/ParamForProSeU2URelUeRm' paramForProSeEndUe: \$ref: '#/components/schemas/ParamForProSeEndUeRm' paramForRangingSlPos: \$ref: '#/components/schemas/ParamForRangingSlPosRm' mappingInfo: \$ref: '#/components/schemas/MappingInfoRm' urspGuidance: type: array items: \$ref: '#/components/schemas/UrspRuleRequest' minItems: 1 description: Contains the service parameter used to guide the URSP. a2xParamsPc5:

 \$ref: '#/components/schemas/A2xParamsPc5Rm' tnaps: type: array items: \$ref: 'TS29571\_CommonData.yaml#/components/schemas/TnapId' minItems: 1 description: Contains the TNAP IDs collocated with the 5G-RG(s) of a specific user. nullable: true subNotifEvents: type: array items: \$ref: '#/components/schemas/Event' minItems: 1 nullable: true description: > Identifies the AF subscribed event(s) notifications related to AF provisioned service parameters. notificationDestination: \$ref: 'TS29122\_CommonData.yaml#/components/schemas/Uri' ParameterOverPc5: description: > Represents configuration parameters for V2X communications over PC5 reference point. type: string ParameterOverPc5Rm: description: > Represents the same as the ParameterOverPc5 data type but with the nullable:true property. type: string nullable: true ParameterOverUu: description: > Represents configuration parameters for V2X communications over Uu reference point. type: string ParameterOverUuRm: description: > Represents the same as the ParameterOverUu data type but with the nullable:true property. type: string nullable: true ParamForProSeDd: description: Represents the service parameters for 5G ProSe direct discovery. type: string ParamForProSeDdRm: description: > This data type is defined in the same way as the ParamForProSeDd data type, but with the OpenAPI nullable property set to true. type: string nullable: true ParamForProSeDc: description: Represents the service parameters for 5G ProSe direct communications. type: string ParamForProSeDcRm: description: > This data type is defined in the same way as the ParamForProSeDc data type, but with the OpenAPI nullable property set to true. type: string nullable: true ParamForProSeU2NRelUe: description: Represents the service parameters for 5G ProSe UE-to-network relay UE. type: string ParamForProSeU2NRelUeRm: description: > This data type is defined in the same way as the ParamForProSeU2NRelay data type, but with the OpenAPI nullable property set to true. type: string nullable: true ParamForProSeRemUe: description: Represents the service parameters for 5G ProSe Remote UE. type: string

 ParamForProSeRemUeRm: description: > This data type is defined in the same way as the ParamForProSeRemUe data type, but with the OpenAPI nullable property set to true. type: string nullable: true ParamForProSeU2URelUe: description: Represents the service parameters for 5G ProSe UE-to-UE relay UE. type: string ParamForProSeU2URelUeRm: description: > This data type is defined in the same way as the ParamForProSeU2URelay data type, but with the OpenAPI nullable property set to true. type: string nullable: true ParamForProSeEndUe: description: Represents the service parameters for 5G ProSe End UE. type: string ParamForProSeEndUeRm: description: > This data type is defined in the same way as the ParamForProSeEndUe data type, but with the OpenAPI nullable property set to true. type: string nullable: true ParamForRangingSlPos: description: Represents the service parameters for ranging and sidelink positioning. type: string ParamForRangingSlPosRm: description: > This data type is defined in the same way as the ParamForRangingslpos data type, but with the OpenAPI nullable property set to true. type: string nullable: true A2xParamsPc5: description: > Represents configuration parameters for A2X communications over PC5 reference point. type: string A2xParamsPc5Rm: description: > Represents the same as the A2xParamsPc5 data type but with the nullable:true property. type: string nullable: true UrspRuleRequest: description: Contains parameters that can be used to guide the URSP. type: object properties: trafficDesc: \$ref: '#/components/schemas/TrafficDescriptorComponents' relatPrecedence: \$ref: 'TS29571\_CommonData.yaml#/components/schemas/Uinteger' visitedNetDescs: type: array items: \$ref: '#/components/schemas/NetworkDescription' minItems: 1 description: > Each element identifies one or more PLMN IDs where AF guidance for VPLMN-specific URSP rule applies. routeSelParamSets: type: array items: \$ref: '#/components/schemas/RouteSelectionParameterSet' minItems: 1 description: > Sets of parameters that may be used to guide the Route Selection Descriptors of the URSP.

RouteSelectionParameterSet:

#### **3GPP TS 29.522 version 18.5.0 Release 18 582 ETSI TS 129 522 V18.5.0 (2024-06)**

 description: > Contains parameters that can be used to guide the Route Selection Descriptors of the URSP. type: object properties: dnn: \$ref: 'TS29571\_CommonData.yaml#/components/schemas/Dnn' snssai: \$ref: 'TS29571\_CommonData.yaml#/components/schemas/Snssai' precedence: \$ref: 'TS29571\_CommonData.yaml#/components/schemas/Uinteger' spatialValidityAreas: type: array items: \$ref: 'TS29522\_AMPolicyAuthorization.yaml#/components/schemas/GeographicalArea' minItems: 1 description: > Indicates where the route selection parameters apply. It may correspond to a geographical area, for example using a geographic shape that is known to the AF and is configured by the operator to correspond to a list of or TAIs. spatialValidityTais: type: array items: \$ref: 'TS29571\_CommonData.yaml#/components/schemas/Tai' minItems: 1 description: > Indicates the TAIs in which the route selection parameters apply. This attribute is applicable only within the 5GC and it shall not be included in the request messages of untrusted AFs for URSP guidance. pduSessType: \$ref: 'TS29571\_CommonData.yaml#/components/schemas/PduSessionType' Event: anyOf: - type: string enum: - SUCCESS\_UE\_POL\_DEL\_SP - UNSUCCESS\_UE\_POL\_DEL\_SP - type: string description: > This string provides forward-compatibility with future extensions to the enumeration and is not used to encode content defined in the present version of this API. description: | Represents the AF subscribe to event notification of the outcome related to the invocation of AF provisioned service parameters. Possible values are: - SUCCESS\_UE\_POL\_DEL\_SP: Successful UE Policy Delivery related to the invocation of AF provisioned Service Parameters. - UNSUCCESS\_UE\_POL\_DEL\_SP: Unsuccessful UE Policy Delivery related to the invocation of AF provisioned Service Parameters. AfNotification: description: > Notifications upon AF Service Parameter Authorization Update e.g. to revoke the authorization, and/or AF subscribed event notification of the outcome related to the invocation of service parameter provisioning. type: object properties: subscription: \$ref: 'TS29122\_CommonData.yaml#/components/schemas/Link' reportEvent: \$ref: '#/components/schemas/Event' authResult: \$ref: '#/components/schemas/AuthorizationResult' gpsis: type: array items: \$ref: 'TS29571\_CommonData.yaml#/components/schemas/Gpsi' minItems: 1 dnn: \$ref: 'TS29571\_CommonData.yaml#/components/schemas/Dnn' snssai: \$ref: 'TS29571\_CommonData.yaml#/components/schemas/Snssai' eventInfo: \$ref: '#/components/schemas/EventInfo' required:

```
 - subscription
```
 anyOf: - required: [reportEvent] - required: [authResult] TrafficDescriptorComponents: description: Traffic descriptor components for the requested URSP. type: object properties: appDescs: type: object additionalProperties: \$ref: 'TS29522\_5GLANParameterProvision.yaml#/components/schemas/AppDescriptor' minProperties: 1 description: > Describes the operation systems and the corresponding applications for each operation systems. The key of map is osId. flowDescs: type: array items: type: string minTtems: 1 description: > Represents a 3-tuple with protocol, server ip and server port for UL/DL application traffic. The content of the string has the same encoding as the IPFilterRule AVP value as defined in IETF RFC 6733. domainDescs: type: array items: type: string minItems: 1 description: > FQDN(s) or a regular expression which are used as a domain name matching criteria. ethFlowDescs: type: array items: \$ref: 'TS29514\_Npcf\_PolicyAuthorization.yaml#/components/schemas/EthFlowDescription' minItems: 1 description: > Descriptor(s) for destination information of non-IP traffic in which only ethernet flow description is defined. dnns: type: array items: \$ref: 'TS29571\_CommonData.yaml#/components/schemas/Dnn' minItems: 1 description: This is matched against the DNN information provided by the application. connCaps: type: array items: \$ref: '#/components/schemas/ConnectionCapabilities' minItems: 1 description: > This is matched against the information provided by a UE application when it requests a network connection with certain capabilities. pinId: type: string description: This is matched against a PIN ID for a specific PIN configured in the PEGC. oneOf: - required: [pinId] - anyOf: - required: [appDescs] - required: [flowDescs] - required: [domainDescs] - required: [ethFlowDescs] - required: [dnns] - required: [connCaps] NetworkDescription: description: > Represents the description of a PLMN, by the definition of the PLMN ID, the MCC (and applicable MNC(s)) or the indication of any PLMN. type: object properties: plmnId: \$ref: 'TS29571\_CommonData.yaml#/components/schemas/PlmnId' mcc: \$ref: 'TS29571\_CommonData.yaml#/components/schemas/Mcc'

 mncs: type: array items: \$ref: 'TS29571\_CommonData.yaml#/components/schemas/Mnc' minItems: 1 description: Represents the applicable MNC(s) for the indicated MCC. anyPlmnInd: type: boolean description: Indicates any PLMN. oneOf: - required: [plmnId] - required: [mcc] - required: [anyPlmnInd] AuthorizationResult: anyOf: - type: string enum: - AUTH REVOKED - type: string description: > This string provides forward-compatibility with future extensions to the enumeration and is not used to encode content defined in the present version of this API. description: | Represents the NEF notify the AF about the service parameters authorization updates result, e.g. to revoke an authorization. Possible values are: - AUTH\_REVOKED: Indicated the service parameters authorization is revoked. EventInfo: description: Indicates the event information. type: object properties: failureCause: \$ref: '#/components/schemas/Failure' plmnId: \$ref: 'TS29571\_CommonData.yaml#/components/schemas/PlmnIdNid' MappingInfo: description: > Contains the mapping information between the Application Layer ID and the GPSI. type: object properties: appLayerId: \$ref: 'TS29571\_CommonData.yaml#/components/schemas/ApplicationlayerId' gpsi: \$ref: 'TS29571\_CommonData.yaml#/components/schemas/Gpsi' required: - appLayerId - gpsi MappingInfoRm: description: > This data type is defined in the same way as the MappingInfo data type but with the OpenAPI nullable property set to true. type: object properties: appLayerId: \$ref: 'TS29571\_CommonData.yaml#/components/schemas/ApplicationlayerId' gpsi: \$ref: 'TS29571\_CommonData.yaml#/components/schemas/Gpsi' nullable: true required: - appLayerId - gpsi Failure: oneOf: - type: string enum: - UNSPECIFIED - UE\_NOT\_REACHABLE - UNKNOWN - UE\_TEMP\_UNREACHABLE - type: string description: > This string provides forward-compatibility with future extensions to the enumeration and is not used to encode content defined in the present version of this API.

```
 description: | 
    Represents the failure reason for the unsuccessful result. 
    Possible values are: 
    - UNSPECIFIED: Indicates the PCF received the UE sent UE policy delivery service cause #111 
      (Protocol error, unspecified). 
   - UE NOT REACHABLE: Indicates the PCF received the notification from the AMF that the UE is
     not reachable. 
    - UNKNOWN: Indicates unknown reasons upon no response from the UE, e.g. UPDS message type is 
     not defined or not implemented by the UE, or not compatible with the UPDS state, in which 
      the UE shall ignore the UPDS message. 
    - UE_TEMP_UNREACHABLE: Indicates the PCF received the notification from the AMF that the UE 
     is not reachable but the PCF will retry again. 
 ConnectionCapabilities: 
  anyOf: 
  - type: string 
    enum: 
      - IMS 
      - MMS 
      - SUPL 
      - INTERNET 
  - type: string 
    description: > 
      This string provides forward-compatibility with future 
      extensions to the enumeration and is not used to encode 
      content defined in the present version of this API. 
 description:
```
 Represents the information provided by a UE application when it requests a network connection with certain capabilities.

Possible values are:

- IMS: Indicates the connection capability to support IMS service.
- MMS: Indicates the connection capability to support MMS service.
- SUPL: Indicates the connection capability to support SUPL service.
- INTERNET: Indicates the connection capability to support Internet service.

## A.10 ACSParameterProvision API

```
openapi: 3.0.0 
info: 
  title: 3gpp-acs-pp 
  version: 1.1.2 
  description: | 
    API for 5G ACS Parameter Provision. 
    © 2022, 3GPP Organizational Partners (ARIB, ATIS, CCSA, ETSI, TSDSI, TTA, TTC). 
    All rights reserved. 
externalDocs: 
  description: > 
    3GPP TS 29.522 V17.8.0; 5G System; Network Exposure Function Northbound APIs. 
  url: 'https://www.3gpp.org/ftp/Specs/archive/29_series/29.522/' 
security: 
   - {} 
  - oAuth2ClientCredentials: [] 
servers: 
  - url: '{apiRoot}/3gpp-acs-pp/v1' 
    variables: 
      apiRoot: 
        default: https://example.com 
        description: apiRoot as defined in clause 5.2.4 of 3GPP TS 29.122. 
paths: 
  /{afId}/subscriptions: 
    get: 
      summary: read all of the active subscriptions for the AF 
      operationId: ReadAllSubscriptions 
      tags: 
        - ACS Configuration Subscriptions 
      parameters: 
        - name: afId 
          in: path 
          description: Identifier of the AF 
         required: true 
         schema: 
           type: string 
      responses: 
        '200': 
          description: OK (Successful get all of the active subscriptions for the AF)
```
 content: application/json: schema: type: array items: \$ref: '#/components/schemas/AcsConfigurationData' minItems: 0 '307': \$ref: 'TS29122\_CommonData.yaml#/components/responses/307' '308': \$ref: 'TS29122\_CommonData.yaml#/components/responses/308' '400': \$ref: 'TS29122\_CommonData.yaml#/components/responses/400' '401': \$ref: 'TS29122\_CommonData.yaml#/components/responses/401' '403': \$ref: 'TS29122\_CommonData.yaml#/components/responses/403' '404': \$ref: 'TS29122\_CommonData.yaml#/components/responses/404' '406': \$ref: 'TS29122\_CommonData.yaml#/components/responses/406' '429': \$ref: 'TS29122\_CommonData.yaml#/components/responses/429' '500': \$ref: 'TS29122\_CommonData.yaml#/components/responses/500' '503': \$ref: 'TS29122\_CommonData.yaml#/components/responses/503' default: \$ref: 'TS29122\_CommonData.yaml#/components/responses/default' post: summary: Creates a new subscription resource operationId: CreateAnSubscription tags: - ACS Configuration Subscriptions parameters: - name: afId in: path description: Identifier of the AF required: true schema: type: string requestBody: description: new subscription creation required: true content: application/json: schema: \$ref: '#/components/schemas/AcsConfigurationData' responses: '201': description: Created (Successful creation) content: application/json: schema: \$ref: '#/components/schemas/AcsConfigurationData' headers: Location: description: Contains the URI of the newly created resource. required: true schema: type: string '400': \$ref: 'TS29122\_CommonData.yaml#/components/responses/400' '401': \$ref: 'TS29122\_CommonData.yaml#/components/responses/401' '403': \$ref: 'TS29122\_CommonData.yaml#/components/responses/403' '404': \$ref: 'TS29122\_CommonData.yaml#/components/responses/404' '411': \$ref: 'TS29122\_CommonData.yaml#/components/responses/411' '413': \$ref: 'TS29122\_CommonData.yaml#/components/responses/413' '415': \$ref: 'TS29122\_CommonData.yaml#/components/responses/415' '429': \$ref: 'TS29122\_CommonData.yaml#/components/responses/429'

#### **3GPP TS 29.522 version 18.5.0 Release 18 587 ETSI TS 129 522 V18.5.0 (2024-06)**

 '500': \$ref: 'TS29122\_CommonData.yaml#/components/responses/500' '503': \$ref: 'TS29122\_CommonData.yaml#/components/responses/503' default: \$ref: 'TS29122\_CommonData.yaml#/components/responses/default' /{afId}/subscriptions/{subscriptionId}: get: summary: read an active subscription for the AF and the subscription Id operationId: ReadAnSubscription tags: - Individual ACS Configuration Subscription parameters: - name: afId in: path description: Identifier of the AF required: true schema: type: string - name: subscriptionId in: path description: Identifier of the subscription resource required: true schema: type: string responses: '200': description: OK (Successful get the active subscription) content: application/json: --<br>schema: \$ref: '#/components/schemas/AcsConfigurationData' '307': \$ref: 'TS29122\_CommonData.yaml#/components/responses/307' '308': \$ref: 'TS29122\_CommonData.yaml#/components/responses/308' '400': \$ref: 'TS29122\_CommonData.yaml#/components/responses/400' '401': \$ref: 'TS29122\_CommonData.yaml#/components/responses/401' '403': \$ref: 'TS29122\_CommonData.yaml#/components/responses/403' '404': \$ref: 'TS29122\_CommonData.yaml#/components/responses/404' '406': \$ref: 'TS29122\_CommonData.yaml#/components/responses/406' '429': \$ref: 'TS29122\_CommonData.yaml#/components/responses/429' '500': \$ref: 'TS29122\_CommonData.yaml#/components/responses/500' '503': \$ref: 'TS29122\_CommonData.yaml#/components/responses/503' default: \$ref: 'TS29122\_CommonData.yaml#/components/responses/default' put: summary: Fully updates/replaces an existing subscription resource operationId: FullyUpdateAnSubscription tags: - Individual ACS Configuration Subscription parameters: - name: afId in: path description: Identifier of the AF required: true schema: type: string - name: subscriptionId in: path description: Identifier of the subscription resource required: true schema: type: string requestBody: description: Parameters to update/replace the existing subscription required: true content:

 application/json: schema: \$ref: '#/components/schemas/AcsConfigurationData' responses: '200': description: OK (Successful update of the existing subscription) content: application/json: schema: \$ref: '#/components/schemas/AcsConfigurationData' '204': description: > Successful case. The resource has been successfully updated and no additional content is to be sent in the response message. '307': \$ref: 'TS29122\_CommonData.yaml#/components/responses/307' '308': \$ref: 'TS29122\_CommonData.yaml#/components/responses/308' '400': \$ref: 'TS29122\_CommonData.yaml#/components/responses/400' '401': \$ref: 'TS29122\_CommonData.yaml#/components/responses/401' '403': \$ref: 'TS29122\_CommonData.yaml#/components/responses/403' '404': \$ref: 'TS29122\_CommonData.yaml#/components/responses/404' '411': \$ref: 'TS29122\_CommonData.yaml#/components/responses/411' '413': \$ref: 'TS29122\_CommonData.yaml#/components/responses/413' '415': \$ref: 'TS29122\_CommonData.yaml#/components/responses/415' '429': \$ref: 'TS29122\_CommonData.yaml#/components/responses/429' '500': \$ref: 'TS29122\_CommonData.yaml#/components/responses/500' '503': \$ref: 'TS29122\_CommonData.yaml#/components/responses/503' default: \$ref: 'TS29122\_CommonData.yaml#/components/responses/default' patch: summary: Partial modifies an existing subscription resource. operationId: PartialUpdateAnSubscription tags: - Individual ACS Configuration Subscription parameters: - name: afId in: path description: Identifier of the AF required: true schema: type: string - name: subscriptionId in: path description: Identifier of the subscription resource required: true schema: type: string requestBody: description: Parameters to modify the existing subscription. required: true content: application/merge-patch+json: schema: \$ref: '#/components/schemas/AcsConfigurationDataPatch' responses: '200': description: > OK. The subscription resource was successfully modified and a representation of the updated resource is returned. content: application/json: schema: \$ref: '#/components/schemas/AcsConfigurationData' '204': description: > No Content. The resource has been successfully modified and no additional content is to

 be sent in the response message. '307': \$ref: 'TS29122\_CommonData.yaml#/components/responses/307' '308': \$ref: 'TS29122\_CommonData.yaml#/components/responses/308' '400': \$ref: 'TS29122\_CommonData.yaml#/components/responses/400' '401': \$ref: 'TS29122\_CommonData.yaml#/components/responses/401' '403': \$ref: 'TS29122\_CommonData.yaml#/components/responses/403' '404': \$ref: 'TS29122\_CommonData.yaml#/components/responses/404' '411': \$ref: 'TS29122\_CommonData.yaml#/components/responses/411' '413': \$ref: 'TS29122\_CommonData.yaml#/components/responses/413' '415': \$ref: 'TS29122\_CommonData.yaml#/components/responses/415' '429': \$ref: 'TS29122\_CommonData.yaml#/components/responses/429' '500': \$ref: 'TS29122\_CommonData.yaml#/components/responses/500' '503': \$ref: 'TS29122\_CommonData.yaml#/components/responses/503' default: \$ref: 'TS29122\_CommonData.yaml#/components/responses/default' delete: summary: Deletes an already existing subscription operationId: DeleteAnSubscription tags: - Individual ACS Configuration Subscription parameters: - name: afId in: path description: Identifier of the AF required: true schema: type: string - name: subscriptionId in: path description: Identifier of the subscription resource required: true schema: type: string responses: '204': description: No Content (Successful deletion of the existing subscription) '307': \$ref: 'TS29122\_CommonData.yaml#/components/responses/307' '308': \$ref: 'TS29122\_CommonData.yaml#/components/responses/308' '400': \$ref: 'TS29122\_CommonData.yaml#/components/responses/400' '401': \$ref: 'TS29122\_CommonData.yaml#/components/responses/401' '403': \$ref: 'TS29122\_CommonData.yaml#/components/responses/403' '404': \$ref: 'TS29122\_CommonData.yaml#/components/responses/404' '429': \$ref: 'TS29122\_CommonData.yaml#/components/responses/429' '500': \$ref: 'TS29122\_CommonData.yaml#/components/responses/500' '503': \$ref: 'TS29122\_CommonData.yaml#/components/responses/503' default: \$ref: 'TS29122\_CommonData.yaml#/components/responses/default' components: securitySchemes: oAuth2ClientCredentials: type: oauth2 flows: clientCredentials: tokenUrl: '{tokenUrl}' scopes: {} schemas:

#### **3GPP TS 29.522 version 18.5.0 Release 18 590 ETSI TS 129 522 V18.5.0 (2024-06)**

```
 AcsConfigurationData: 
  description: Represents an individual ACS Configuration subscription resource. 
  type: object 
  properties: 
    self: 
      $ref: 'TS29122_CommonData.yaml#/components/schemas/Link' 
    exterGroupId: 
      $ref: 'TS29122_CommonData.yaml#/components/schemas/ExternalGroupId' 
    gpsi: 
      $ref: 'TS29571_CommonData.yaml#/components/schemas/Gpsi' 
    acsInfo: 
      $ref: 'TS29571_CommonData.yaml#/components/schemas/AcsInfo' 
    mtcProviderId: 
      $ref: 'TS29571_CommonData.yaml#/components/schemas/MtcProviderInformation' 
    suppFeat: 
      $ref: 'TS29571_CommonData.yaml#/components/schemas/SupportedFeatures' 
  required: 
     - acsInfo 
    - suppFeat 
 AcsConfigurationDataPatch: 
  description: > 
    Represents the parameters to request to modify an existing Individual ACS Configuration 
    subscription resource. 
  type: object 
  properties: 
    acsInfo: 
      $ref: 'TS29571_CommonData.yaml#/components/schemas/AcsInfo' 
    mtcProviderId: 
      $ref: 'TS29571_CommonData.yaml#/components/schemas/MtcProviderInformation'
```
# A.11 MoLcsNotify API

```
openapi: 3.0.0 
info: 
  title: 3gpp-mo-lcs-notify 
  version: 1.2.0-alpha.1 
  description: | 
    API for UE updated location information notification. 
    © 2023, 3GPP Organizational Partners (ARIB, ATIS, CCSA, ETSI, TSDSI, TTA, TTC). 
    All rights reserved. 
externalDocs: 
  description: > 
    3GPP TS 29.522 V18.3.0; 5G System; Network Exposure Function Northbound APIs. 
  url: 'https://www.3gpp.org/ftp/Specs/archive/29_series/29.522/' 
security: 
  - {} 
  - oAuth2ClientCredentials: [] 
servers: 
   - url: '{apiRoot}/3gpp-mo-lcs-notify/v1' 
    variables: 
      apiRoot: 
        default: https://example.com 
        description: apiRoot as defined in clause 5.2.4 of 3GPP TS 29.122. 
paths: 
  /: 
    post: 
      summary: UE location information update notification 
      operationId: UELocationNotify 
      tags: 
       - AF level UE location update notification operation 
      requestBody: 
        content: 
         application/json: 
            schema: 
             $ref: '#/components/schemas/LocUpdateData' 
        required: true 
      responses: 
        '200': 
         description: Success 
          content: 
            application/json: 
             schema: 
               $ref: '#/components/schemas/LocUpdateDataReply' 
        '307': 
          $ref: 'TS29122_CommonData.yaml#/components/responses/307'
```
 '308': \$ref: 'TS29122\_CommonData.yaml#/components/responses/308' '400': \$ref: 'TS29122\_CommonData.yaml#/components/responses/400' '401': \$ref: 'TS29122\_CommonData.yaml#/components/responses/401' '403': \$ref: 'TS29122\_CommonData.yaml#/components/responses/403' '404': \$ref: 'TS29122\_CommonData.yaml#/components/responses/404' '411': \$ref: 'TS29122\_CommonData.yaml#/components/responses/411' '413': \$ref: 'TS29122\_CommonData.yaml#/components/responses/413' '415': \$ref: 'TS29122\_CommonData.yaml#/components/responses/415' '429': \$ref: 'TS29122\_CommonData.yaml#/components/responses/429' '500': \$ref: 'TS29122\_CommonData.yaml#/components/responses/500' '503': \$ref: 'TS29122\_CommonData.yaml#/components/responses/503' default: \$ref: 'TS29122\_CommonData.yaml#/components/responses/default' components: securitySchemes: oAuth2ClientCredentials: type: oauth2 flows: clientCredentials: tokenUrl: '{tokenUrl}' scopes: {} schemas: LocUpdateData: description: Represents a UE updated location information. type: object properties: gpsi: \$ref: 'TS29571\_CommonData.yaml#/components/schemas/Gpsi' locInfo: \$ref: 'TS29122\_MonitoringEvent.yaml#/components/schemas/LocationInfo' lcsQosClass: \$ref: 'TS29572\_Nlmf\_Location.yaml#/components/schemas/LcsQosClass' svcId: \$ref: 'TS29515\_Ngmlc\_Location.yaml#/components/schemas/ServiceIdentity' suppFeat: \$ref: 'TS29571\_CommonData.yaml#/components/schemas/SupportedFeatures' additionalLocInfo: type: array items: \$ref: 'TS29122\_MonitoringEvent.yaml#/components/schemas/LocationInfo' minItems: 1 required: - gpsi - lcsQosClass - locInfo - suppFeat LocUpdateDataReply: description: Represents a reply to a MO LCS notification. type: object properties: suppFeat: \$ref: 'TS29571\_CommonData.yaml#/components/schemas/SupportedFeatures' required: - suppFeat

## A.12 AKMA API

openapi: 3.0.0 info: title: 3gpp-akma version: 1.1.0-alpha.1 description: | API for AKMA. © 2023, 3GPP Organizational Partners (ARIB, ATIS, CCSA, ETSI, TSDSI, TTA, TTC).

```
 All rights reserved. 
externalDocs: 
  description: > 
    3GPP TS 29.522 V18.3.0; 5G System; Network Exposure Function Northbound APIs. 
  url: 'https://www.3gpp.org/ftp/Specs/archive/29_series/29.522/' 
security: 
   - {} 
  - oAuth2ClientCredentials: [] 
servers: 
   - url: '{apiRoot}/3gpp-akma/v1' 
    variables: 
      apiRoot: 
        default: https://example.com 
        description: apiRoot as defined in clause 5.2.4 of 3GPP TS 29.122. 
paths: 
   /retrieve: 
    post: 
      summary: Retrieve AKMA Application Key Information. 
      operationId: RetrieveAKMAAppKey 
      requestBody: 
       required: true 
        content: 
          application/json: 
           schema: 
             $ref: '#/components/schemas/AkmaAfKeyRequest' 
      responses: 
        '200': 
          description: The requested information was returned successfully. 
         content: 
           application/json: 
             schema: 
              $ref: '#/components/schemas/AkmaAfKeyData' 
        '204': 
         description: No Content. 
        '307': 
          $ref: 'TS29122_CommonData.yaml#/components/responses/307' 
        '308': 
         $ref: 'TS29122_CommonData.yaml#/components/responses/308' 
        '400': 
          $ref: 'TS29122_CommonData.yaml#/components/responses/400' 
        '401': 
          $ref: 'TS29122_CommonData.yaml#/components/responses/401' 
        '403': 
         $ref: 'TS29122_CommonData.yaml#/components/responses/403' 
        '404': 
         $ref: 'TS29122_CommonData.yaml#/components/responses/404' 
        '411': 
          $ref: 'TS29122_CommonData.yaml#/components/responses/411' 
        '413': 
          $ref: 'TS29122_CommonData.yaml#/components/responses/413' 
        '415': 
         $ref: 'TS29122_CommonData.yaml#/components/responses/415' 
        '429': 
          $ref: 'TS29122_CommonData.yaml#/components/responses/429' 
        '500': 
         $ref: 'TS29122_CommonData.yaml#/components/responses/500' 
        '503': 
          $ref: 'TS29122_CommonData.yaml#/components/responses/503' 
        default: 
          $ref: 'TS29122_CommonData.yaml#/components/responses/default' 
components: 
  securitySchemes: 
    oAuth2ClientCredentials: 
      type: oauth2 
      flows: 
        clientCredentials: 
          tokenUrl: '{tokenUrl}' 
          scopes: 
           nnef-akma:gpsi-access: > 
             Return GPSI in the AKMA Application Key information for the UE. 
  schemas: 
    AkmaAfKeyRequest: 
     description: >
       Represents the parameters to request the retrieval of AKMA Application Key information. 
      type: object 
      properties:
```

```
 suppFeat: 
      $ref: 'TS29571_CommonData.yaml#/components/schemas/SupportedFeatures' 
    afId: 
      $ref: '#/components/schemas/AfId' 
    aKId: 
      $ref: '#/components/schemas/AKId' 
    anonInd: 
      type: boolean 
      description: > 
        Indicates whether an anonymous user access. Set to "true" if an anonymous user access is 
        requested; otherwise set to "false". Default value is "false" if omitted. 
      default: false 
  required: 
    - afId 
    - aKId 
 AkmaAfKeyData: 
  description: Represents AKMA Application Key information data. 
  type: object 
  properties: 
    suppFeat: 
      $ref: 'TS29571_CommonData.yaml#/components/schemas/SupportedFeatures' 
    gpsi: 
      $ref: 'TS29571_CommonData.yaml#/components/schemas/Gpsi' 
    expiry: 
      $ref: 'TS29122_CommonData.yaml#/components/schemas/DateTime' 
    kaf: 
      type: string 
    supi: 
      $ref: 'TS29571_CommonData.yaml#/components/schemas/Supi' 
  required: 
    - kaf 
    - expiry 
 AfId: 
  description: Represents an AF identifier. 
  type: string 
 AKId: 
  description: Represents an AKMA Key Identifier. 
  type: string
```
# A.13 TimeSyncExposure API

```
openapi: 3.0.0 
info: 
  title: 3gpp-time-sync-exposure 
  version: 1.1.0-alpha.6 
  description: | 
    API for time synchronization exposure. 
    © 2024, 3GPP Organizational Partners (ARIB, ATIS, CCSA, ETSI, TSDSI, TTA, TTC). 
    All rights reserved. 
externalDocs: 
  description: > 
    3GPP TS 29.522 V18.5.0; 5G System; Network Exposure Function Northbound APIs. 
  url: 'https://www.3gpp.org/ftp/Specs/archive/29_series/29.522/' 
security: 
  - {} 
  - oAuth2ClientCredentials: [] 
servers: 
  - url: '{apiRoot}/3gpp-time-sync/v1' 
    variables: 
      apiRoot: 
        default: https://example.com 
        description: apiRoot as defined in clause 5.2.4 of 3GPP TS 29.122. 
paths: 
   /{afId}/subscriptions: 
    get: 
      summary: read all of the active subscriptions for the AF 
      operationId: ReadAllSubscriptions 
      tags: 
       - Time Synchronization Exposure Subscriptions 
      parameters: 
         - name: afId
```
 in: path description: Identifier of the AF required: true schema: type: string responses: '200': description: OK (Successful get all of the active subscriptions for the AF) content: application/json: schema: type: array items: \$ref: '#/components/schemas/TimeSyncExposureSubsc' minItems: 0 '307': \$ref: 'TS29122\_CommonData.yaml#/components/responses/307' '308': \$ref: 'TS29122\_CommonData.yaml#/components/responses/308' '400': \$ref: 'TS29122\_CommonData.yaml#/components/responses/400' '401': \$ref: 'TS29122\_CommonData.yaml#/components/responses/401' '403': \$ref: 'TS29122\_CommonData.yaml#/components/responses/403' '404': \$ref: 'TS29122\_CommonData.yaml#/components/responses/404' '406': \$ref: 'TS29122\_CommonData.yaml#/components/responses/406' '429': \$ref: 'TS29122\_CommonData.yaml#/components/responses/429' '500': \$ref: 'TS29122\_CommonData.yaml#/components/responses/500' '503': \$ref: 'TS29122\_CommonData.yaml#/components/responses/503' default: \$ref: 'TS29122\_CommonData.yaml#/components/responses/default' post: summary: Creates a new subscription resource operationId: CreateNewSubscription tags: - Time Synchronization Exposure Subscriptions parameters: - name: afId in: path description: Identifier of the AF required: true schema: type: string requestBody: description: new subscription creation required: true content: application/json: schema: \$ref: '#/components/schemas/TimeSyncExposureSubsc' responses: '201': description: Created (Successful creation) content: application/json: schema: \$ref: '#/components/schemas/TimeSyncExposureSubsc' headers: Location: description: 'Contains the URI of the newly created resource' required: true schema: type: string '400': \$ref: 'TS29122\_CommonData.yaml#/components/responses/400' '401': \$ref: 'TS29122\_CommonData.yaml#/components/responses/401' '403': \$ref: 'TS29122\_CommonData.yaml#/components/responses/403' '404': \$ref: 'TS29122\_CommonData.yaml#/components/responses/404'

 '411': \$ref: 'TS29122\_CommonData.yaml#/components/responses/411' '413': \$ref: 'TS29122\_CommonData.yaml#/components/responses/413' '415': \$ref: 'TS29122\_CommonData.yaml#/components/responses/415' '429': \$ref: 'TS29122\_CommonData.yaml#/components/responses/429' '500': \$ref: 'TS29122\_CommonData.yaml#/components/responses/500' '503': \$ref: 'TS29122\_CommonData.yaml#/components/responses/503' default: \$ref: 'TS29122\_CommonData.yaml#/components/responses/default' callbacks: timeSyncSubsNotification: '{\$request.body#/subsNotifUri}': post: requestBody: description: Notification for Time Synchronization Capability for a list of UEs. required: true content: application/json: schema: \$ref: '#/components/schemas/TimeSyncExposureSubsNotif' responses: '204': description: Expected response to a successful callback processing without a body '307': \$ref: 'TS29122\_CommonData.yaml#/components/responses/307' '308': \$ref: 'TS29122\_CommonData.yaml#/components/responses/308' '400': \$ref: 'TS29122\_CommonData.yaml#/components/responses/400' '401': \$ref: 'TS29122\_CommonData.yaml#/components/responses/401' '403': \$ref: 'TS29122\_CommonData.yaml#/components/responses/403' '404': \$ref: 'TS29122\_CommonData.yaml#/components/responses/404' '411': \$ref: 'TS29122\_CommonData.yaml#/components/responses/411' '413': \$ref: 'TS29122\_CommonData.yaml#/components/responses/413' '415': \$ref: 'TS29122\_CommonData.yaml#/components/responses/415' '429': \$ref: 'TS29122\_CommonData.yaml#/components/responses/429' '500': \$ref: 'TS29122\_CommonData.yaml#/components/responses/500' '503': \$ref: 'TS29122\_CommonData.yaml#/components/responses/503' default: \$ref: 'TS29122\_CommonData.yaml#/components/responses/default' /{afId}/subscriptions/{subscriptionId}: get: summary: read an active subscription for the AF and the subscription Id operationId: ReadAnSubscription tags: - Individual Time Synchronization Exposure Subscription parameters: - name: afId in: path description: Identifier of the AF required: true schema: type: string - name: subscriptionId in: path description: Identifier of the subscription resource required: true schema: type: string responses: '200': description: OK (Successful get the active subscription) content:

 application/json: schema: \$ref: '#/components/schemas/TimeSyncExposureSubsc' '307': \$ref: 'TS29122\_CommonData.yaml#/components/responses/307' '308': \$ref: 'TS29122\_CommonData.yaml#/components/responses/308' '400': \$ref: 'TS29122\_CommonData.yaml#/components/responses/400' '401': \$ref: 'TS29122\_CommonData.yaml#/components/responses/401' '403': \$ref: 'TS29122\_CommonData.yaml#/components/responses/403' '404': \$ref: 'TS29122\_CommonData.yaml#/components/responses/404' '406': \$ref: 'TS29122\_CommonData.yaml#/components/responses/406' '429': \$ref: 'TS29122\_CommonData.yaml#/components/responses/429' '500': \$ref: 'TS29122\_CommonData.yaml#/components/responses/500' '503': \$ref: 'TS29122\_CommonData.yaml#/components/responses/503' default: \$ref: 'TS29122\_CommonData.yaml#/components/responses/default' put: summary: Fully updates/replaces an existing subscription resource operationId: FullyUpdateAnSubscription tags: - Individual Time Synchronization Exposure Subscription parameters: - name: afId in: path description: Identifier of the AF required: true schema: type: string - name: subscriptionId in: path description: Identifier of the subscription resource required: true schema: type: string requestBody: description: Parameters to update/replace the existing subscription required: true content: application/json: schema: \$ref: '#/components/schemas/TimeSyncExposureSubsc' responses: '200': description: OK (Successful deletion of the existing subscription) content: application/json: schema: \$ref: '#/components/schemas/TimeSyncExposureSubsc' '204': description: > Successful case. The resource has been successfully updated and no additional content is to be sent in the response message. '307': \$ref: 'TS29122\_CommonData.yaml#/components/responses/307' '308': \$ref: 'TS29122\_CommonData.yaml#/components/responses/308' '400': \$ref: 'TS29122\_CommonData.yaml#/components/responses/400' '401': \$ref: 'TS29122\_CommonData.yaml#/components/responses/401' '403': \$ref: 'TS29122\_CommonData.yaml#/components/responses/403' '404': \$ref: 'TS29122\_CommonData.yaml#/components/responses/404' '411': \$ref: 'TS29122\_CommonData.yaml#/components/responses/411' '413': \$ref: 'TS29122\_CommonData.yaml#/components/responses/413'

#### **3GPP TS 29.522 version 18.5.0 Release 18 597 ETSI TS 129 522 V18.5.0 (2024-06)**

 '415': \$ref: 'TS29122\_CommonData.yaml#/components/responses/415' '429': \$ref: 'TS29122\_CommonData.yaml#/components/responses/429' '500': \$ref: 'TS29122\_CommonData.yaml#/components/responses/500' '503': \$ref: 'TS29122\_CommonData.yaml#/components/responses/503' default: \$ref: 'TS29122\_CommonData.yaml#/components/responses/default' delete: summary: Deletes an already existing subscription operationId: DeleteAnSubscription tags: - Individual Time Synchronization Exposure Subscription parameters: - name: afId in: path description: Identifier of the AF required: true schema: type: string - name: subscriptionId in: path description: Identifier of the subscription resource required: true schema: type: string responses: '204': description: No Content (Successful deletion of the existing subscription) '307': \$ref: 'TS29122\_CommonData.yaml#/components/responses/307' '308': \$ref: 'TS29122\_CommonData.yaml#/components/responses/308' '400': \$ref: 'TS29122\_CommonData.yaml#/components/responses/400' '401': \$ref: 'TS29122\_CommonData.yaml#/components/responses/401' '403': \$ref: 'TS29122\_CommonData.yaml#/components/responses/403' '404': \$ref: 'TS29122\_CommonData.yaml#/components/responses/404' '429': \$ref: 'TS29122\_CommonData.yaml#/components/responses/429' '500': \$ref: 'TS29122\_CommonData.yaml#/components/responses/500' '503': \$ref: 'TS29122\_CommonData.yaml#/components/responses/503' default: \$ref: 'TS29122\_CommonData.yaml#/components/responses/default' /{afId}/subscriptions/{subscriptionId}/configurations: get: summary: read all of the active configurations for the AF operationId: ReadAllConfirguations tags: - Time Synchronization Exposure Configurations parameters: - name: afId in: path description: Identifier of the AF required: true schema: type: string - name: subscriptionId description: > String identifying the individual synchronization Exposure Subscription resource in the NEF in: path required: true schema: type: string responses: '200': description: OK (Successful get all of the active configurations for the AF) content:

 application/json: schema: type: array items: \$ref: '#/components/schemas/TimeSyncExposureConfig' minItems: 0 '307': \$ref: 'TS29122\_CommonData.yaml#/components/responses/307' '308': \$ref: 'TS29122\_CommonData.yaml#/components/responses/308' '400': \$ref: 'TS29122\_CommonData.yaml#/components/responses/400' '401': \$ref: 'TS29122\_CommonData.yaml#/components/responses/401' '403': \$ref: 'TS29122\_CommonData.yaml#/components/responses/403' '404': \$ref: 'TS29122\_CommonData.yaml#/components/responses/404' '406': \$ref: 'TS29122\_CommonData.yaml#/components/responses/406' '429': \$ref: 'TS29122\_CommonData.yaml#/components/responses/429' '500': \$ref: 'TS29122\_CommonData.yaml#/components/responses/500' '503': \$ref: 'TS29122\_CommonData.yaml#/components/responses/503' default: \$ref: 'TS29122\_CommonData.yaml#/components/responses/default' post: summary: Creates a new configuration resource operationId: CreateNewConfirguation tags: - Time Synchronization Exposure Configurations parameters: - name: afId in: path description: Identifier of the AF required: true schema: type: string - name: subscriptionId description: > String identifying the individual synchronization Exposure Subscription resource in the NEF. in: path required: true schema: type: string requestBody: description: new configuration creation required: true content: application/json: schema: \$ref: '#/components/schemas/TimeSyncExposureConfig' responses: '201': description: Created (Successful creation) content: application/json: schema: \$ref: '#/components/schemas/TimeSyncExposureConfig' headers: Location: description: 'Contains the URI of the newly created resource' required: true schema: type: string '400': \$ref: 'TS29122\_CommonData.yaml#/components/responses/400' '401': \$ref: 'TS29122\_CommonData.yaml#/components/responses/401' '403': \$ref: 'TS29122\_CommonData.yaml#/components/responses/403' '404': \$ref: 'TS29122\_CommonData.yaml#/components/responses/404' '411':

 \$ref: 'TS29122\_CommonData.yaml#/components/responses/411' '413': \$ref: 'TS29122\_CommonData.yaml#/components/responses/413' '415': \$ref: 'TS29122\_CommonData.yaml#/components/responses/415' '429': \$ref: 'TS29122\_CommonData.yaml#/components/responses/429' '500': \$ref: 'TS29122\_CommonData.yaml#/components/responses/500' '503': \$ref: 'TS29122\_CommonData.yaml#/components/responses/503' default: \$ref: 'TS29122\_CommonData.yaml#/components/responses/default' callbacks: timeSyncConfigNotification: '{\$request.body#/configNotifUri}': post: requestBody: description: Notification for Time Synchronization Service status. required: true content: application/json: schema: \$ref: '#/components/schemas/TimeSyncExposureConfigNotif' responses: '204': description: Expected response to a successful callback processing without a body '307': \$ref: 'TS29122\_CommonData.yaml#/components/responses/307' '308': \$ref: 'TS29122\_CommonData.yaml#/components/responses/308' '400': \$ref: 'TS29122\_CommonData.yaml#/components/responses/400' '401': \$ref: 'TS29122\_CommonData.yaml#/components/responses/401' '403': \$ref: 'TS29122\_CommonData.yaml#/components/responses/403' '404': \$ref: 'TS29122\_CommonData.yaml#/components/responses/404' '411': \$ref: 'TS29122\_CommonData.yaml#/components/responses/411' '413': \$ref: 'TS29122\_CommonData.yaml#/components/responses/413' '415': \$ref: 'TS29122\_CommonData.yaml#/components/responses/415' '429': \$ref: 'TS29122\_CommonData.yaml#/components/responses/429' '500': \$ref: 'TS29122\_CommonData.yaml#/components/responses/500' '503': \$ref: 'TS29122\_CommonData.yaml#/components/responses/503' default: \$ref: 'TS29122\_CommonData.yaml#/components/responses/default' /{afId}/subscriptions/{subscriptionId}/configurations/{instanceReference}: get: summary: read an active subscription for the AF and the subscription Id operationId: ReadTimeSynSubscription tags: - Individual Time Synchronization Exposure Subscription parameters: - name: afId in: path description: Identifier of the AF required: true schema: type: string - name: subscriptionId in: path description: Identifier of the subscription resource required: true schema: type: string - name: instanceReference in: path description: Identifier of the configuration resource required: true schema:

#### **3GPP TS 29.522 version 18.5.0 Release 18 600 ETSI TS 129 522 V18.5.0 (2024-06)**

 type: string responses: '200': description: OK (Successful get the active subscription) content: application/json: schema: \$ref: '#/components/schemas/TimeSyncExposureConfig' '307': \$ref: 'TS29122\_CommonData.yaml#/components/responses/307' '308': \$ref: 'TS29122\_CommonData.yaml#/components/responses/308' '400': \$ref: 'TS29122\_CommonData.yaml#/components/responses/400' '401': \$ref: 'TS29122\_CommonData.yaml#/components/responses/401' '403': \$ref: 'TS29122\_CommonData.yaml#/components/responses/403' '404': \$ref: 'TS29122\_CommonData.yaml#/components/responses/404' '406': \$ref: 'TS29122\_CommonData.yaml#/components/responses/406' '429': \$ref: 'TS29122\_CommonData.yaml#/components/responses/429' '500': \$ref: 'TS29122\_CommonData.yaml#/components/responses/500' '503': \$ref: 'TS29122\_CommonData.yaml#/components/responses/503' default: \$ref: 'TS29122\_CommonData.yaml#/components/responses/default' put: summary: Fully updates/replaces an existing configuration resource operationId: FullyUpdateAnConfiguration tags: - Individual Time Synchronization Exposure Configuration parameters: - name: afId in: path description: Identifier of the AF required: true schema: type: string - name: subscriptionId in: path description: Identifier of the subscription resource required: true schema: type: string - name: instanceReference in: path description: Identifier of the configuration resource required: true schema: type: string requestBody: description: Parameters to update/replace the existing configuration required: true content: application/json: schema: \$ref: '#/components/schemas/TimeSyncExposureConfig' responses: '200': description: OK (Successful deletion of the existing configuration) content: application/json: --<br>schema: \$ref: '#/components/schemas/TimeSyncExposureConfig' '204': description: > Successful case. The resource has been successfully updated and no additional content is to be sent in the response message. '307': \$ref: 'TS29122\_CommonData.yaml#/components/responses/307' '308': \$ref: 'TS29122\_CommonData.yaml#/components/responses/308' '400':

 \$ref: 'TS29122\_CommonData.yaml#/components/responses/400' '401': \$ref: 'TS29122\_CommonData.yaml#/components/responses/401' '403': \$ref: 'TS29122\_CommonData.yaml#/components/responses/403' '404': \$ref: 'TS29122\_CommonData.yaml#/components/responses/404' '411': \$ref: 'TS29122\_CommonData.yaml#/components/responses/411' '413': \$ref: 'TS29122\_CommonData.yaml#/components/responses/413' '415': \$ref: 'TS29122\_CommonData.yaml#/components/responses/415' '429': \$ref: 'TS29122\_CommonData.yaml#/components/responses/429' '500': \$ref: 'TS29122\_CommonData.yaml#/components/responses/500' '503': \$ref: 'TS29122\_CommonData.yaml#/components/responses/503' default: \$ref: 'TS29122\_CommonData.yaml#/components/responses/default' delete: summary: Deletes an already existing configuration operationId: DeleteAnConfiguration tags: - Individual Time Synchronization Exposure Configuration parameters: - name: afId in: path description: Identifier of the AF required: true schema: type: string - name: subscriptionId in: path description: Identifier of the subscription resource required: true schema: type: string - name: instanceReference in: path description: Identifier of the configuration resource required: true schema: type: string responses: '204': description: No Content (Successful deletion of the existing configuration) '307': \$ref: 'TS29122\_CommonData.yaml#/components/responses/307' '308': \$ref: 'TS29122\_CommonData.yaml#/components/responses/308' '400': \$ref: 'TS29122\_CommonData.yaml#/components/responses/400' '401': \$ref: 'TS29122\_CommonData.yaml#/components/responses/401' '403': \$ref: 'TS29122\_CommonData.yaml#/components/responses/403' '404': \$ref: 'TS29122\_CommonData.yaml#/components/responses/404' '429': \$ref: 'TS29122\_CommonData.yaml#/components/responses/429' '500': \$ref: 'TS29122\_CommonData.yaml#/components/responses/500' '503': \$ref: 'TS29122\_CommonData.yaml#/components/responses/503' default: \$ref: 'TS29122\_CommonData.yaml#/components/responses/default' components: securitySchemes: oAuth2ClientCredentials: type: oauth2 flows: clientCredentials: tokenUrl: '{tokenUrl}' scopes: {}

```
ETSI
```
 schemas: TimeSyncExposureSubsc: description: > Contains requested parameters for the subscription to the notification of time synchronization capability. type: object properties: exterGroupId: \$ref: 'TS29122\_CommonData.yaml#/components/schemas/ExternalGroupId' gpsis: type: array items: \$ref: 'TS29571\_CommonData.yaml#/components/schemas/Gpsi' minItems: 1 description: > Contains a list of UE for which the time synchronization capabilities is requested. anyUeInd: type: boolean description: > Any UE indication. This IE shall be present if the event subscription is applicable to any UE. Default value "false" is used, if not present. afServiceId: type: string description: Identifies a service on behalf of which the AF is issuing the request. dnn: \$ref: 'TS29571\_CommonData.yaml#/components/schemas/Dnn' snssai: \$ref: 'TS29571\_CommonData.yaml#/components/schemas/Snssai' subsNotifId: type: string description: Notification Correlation ID assigned by the NF service consumer. subsNotifUri: \$ref: 'TS29122\_CommonData.yaml#/components/schemas/Uri' subscribedEvents: type: array items: \$ref: '#/components/schemas/SubscribedEvent' minItems: 1 description: Subscribed events eventFilters: type: array items: \$ref: '#/components/schemas/EventFilter' minItems: 1 description: > Contains the filter conditions to match for notifying the event(s) of time synchronization capabilities for a list of UE(s). notifMethod: \$ref: 'TS29508\_Nsmf\_EventExposure.yaml#/components/schemas/NotificationMethod' maxReportNbr: \$ref: 'TS29571\_CommonData.yaml#/components/schemas/Uinteger' expiry: \$ref: 'TS29122\_CommonData.yaml#/components/schemas/DateTime' repPeriod: \$ref: 'TS29571\_CommonData.yaml#/components/schemas/DurationSec' requestTestNotification: type: boolean description: > Set to true by the SCS/AS to request the SCEF to send a test notification as defined in clause 5.2.5.3 of 3GPP TS 29.122. Set to false or omitted otherwise. websockNotifConfig: \$ref: 'TS29122\_CommonData.yaml#/components/schemas/WebsockNotifConfig' suppFeat: \$ref: 'TS29571\_CommonData.yaml#/components/schemas/SupportedFeatures' required: - subsNotifUri - subsNotifId oneOf: - required: [gpsis] - required: [anyUeInd] - required: [externalGroupId] TimeSyncCapability: description: Contains time synchronization capability. type: object properties: upNodeId:

 \$ref: 'TS29571\_CommonData.yaml#/components/schemas/Uint64' gmCapables: type: array items: \$ref: '#/components/schemas/GmCapable' description: > Indicates whether user plane node supports acting as a gPTP and/or PTP grandmaster. asTimeRes: \$ref: '#/components/schemas/AsTimeResource' ptpCapForUes: type: object additionalProperties: \$ref: '#/components/schemas/PtpCapabilitiesPerUe' minProperties: 1 description: > Contains the PTP capabilities supported by each of the UE(s). The key of the map is the gpsi. required: - upNodeId anyOf: - required: [gmCapables] - required: [asTimeRes] TimeSyncExposureConfig: description: Contains the Time Synchronization Configuration parameters. type: object properties: upNodeId: \$ref: 'TS29571\_CommonData.yaml#/components/schemas/Uint64' reqPtpIns: \$ref: '#/components/schemas/PtpInstance' gmEnable: type: boolean description: > Indicates that the AF requests 5GS to act as a grandmaster for PTP or gPTP if it is included and set to true. gmPrio: \$ref: 'TS29571\_CommonData.yaml#/components/schemas/Uinteger' timeDom: \$ref: 'TS29571\_CommonData.yaml#/components/schemas/Uinteger' timeSyncErrBdgt: \$ref: 'TS29571\_CommonData.yaml#/components/schemas/Uinteger' configNotifId: type: string description: Notification Correlation ID assigned by the NF service consumer. configNotifUri: \$ref: 'TS29122\_CommonData.yaml#/components/schemas/Uri' tempValidity: \$ref: 'TS29514\_Npcf\_PolicyAuthorization.yaml#/components/schemas/TemporalValidity' coverageArea: \$ref: 'TS29571\_CommonData.yaml#/components/schemas/SpatialValidityCond' clkQltDetLvl: \$ref: 'TS29571\_CommonData.yaml#/components/schemas/ClockQualityDetailLevel' clkQltAcptCri: \$ref: 'TS29571\_CommonData.yaml#/components/schemas/ClockQualityAcceptanceCriterion' required: - upNodeId - reqPtpIns - timeDom - configNotifId - configNotifUri TimeSyncExposureSubsNotif: description: Contains the notification of time synchronization capability. type: object properties: subsNotifId: type: string description: Notification Correlation ID assigned by the NF service consumer. eventNotifs: type: array items: \$ref: '#/components/schemas/SubsEventNotification' minItems: 1 description: > Notifications about subscribed Individual Events. required: - subsNotifId

 - eventNotifs SubsEventNotification: description: Notifications about subscribed Individual Events. type: object properties: event: \$ref: '#/components/schemas/SubscribedEvent' timeSyncCapas: type: array items: \$ref: '#/components/schemas/TimeSyncCapability' minItems: 1 description: > Contains a list of time synchronization capabilities for the UE(s). required: - event TimeSyncExposureConfigNotif: description: Contains the notification of time synchronization service state. type: object properties: configNotifId: type: string description: Notification Correlation ID assigned by the NF service consumer. stateOfConfig: \$ref: '#/components/schemas/StateOfConfiguration' required: - configNotifId - stateOfConfig PtpCapabilitiesPerUe: description: Contains the supported PTP capabilities per UE. type: object properties: gpsi: \$ref: 'TS29571\_CommonData.yaml#/components/schemas/Gpsi' ptpCaps: type: array items: \$ref: '#/components/schemas/EventFilter' minItems: 1 description: > Contains the reported PTP capabilities for the UE. required: - gpsi - ptpCaps EventFilter: description: > Contains the filter conditions to match for notifying the event(s) of time synchronization capabilities. type: object properties: instanceTypes: type: array items: \$ref: '#/components/schemas/InstanceType' minItems: 1 description: > Indicates the PTP instance type(s). transProtocols: type: array items: \$ref: '#/components/schemas/Protocol' minItems: 1 description: > Indicates the transport protocol type(s). ptpProfiles: type: array items: type: string minItems: 1 description: > Identifies the supported PTP profiles. PtpInstance: description: Contains PTP instance configuration and activation requested by the AF.

 type: object properties: instanceType: \$ref: '#/components/schemas/InstanceType' protocol: \$ref: '#/components/schemas/Protocol' ptpProfile: type: string description: Identifies the PTP profile. portConfigs: type: array items: \$ref: '#/components/schemas/ConfigForPort' minItems: 1 description: > Contains the configurations for the PTP port(s) in the PTP instance. required: - instanceType - protocol - ptpProfile ConfigForPort: description: Contains configuration for each port. type: object properties: gpsi: \$ref: 'TS29571\_CommonData.yaml#/components/schemas/Gpsi' n6Ind: type: boolean description: > Indicates the N6 termination which the parameters below apply. ptpEnable: type: boolean description: > This is used to set the portDS.portEnable. If omitted, the default value as described in the PTP Profile is used. logSyncInter: type: integer description: > Specifies the mean time interval between successive Sync messages. logSyncInterInd: type: boolean description: > When set to "false", the value of "logSyncInter" attribute is used to set the initialLogSyncInterval as described in IEEE Std 802.1AS [46]. When set to "true", the value of "logSyncInter" attribute is used to set the mgtSettableLogSyncInterval as described in IEEE Std 802.1AS [46]. logAnnouInter: type: integer description: > Specifies the mean time interval between successive Announce messages. logAnnouInterInd: type: boolean description: : When set to "false", the value of "logAnnouInter" attribute is used to set the initialLogAnnounceInterval as described in IEEE 802.1AS [46]. When set to "true", the value of "logAnnouInter" attribute is used to set the mgtSettableLogAnnounceInterval as described in IEEE Std 802.1AS [46]. oneOf: - required: [gpsi] - required: [n6Ind] StateOfConfiguration: description: Contains the state of the time synchronization configuration. type: object properties: stateOfNwtt: type: boolean description: > When the PTP port state is Leader, Follower or Passive, it is included and set to true to indicate the state of configuration for NW-TT port is active; when PTP port state is in any other case, it is included and set to false to indicate the state of configuration for NW-TT port is inactive. Default value is false. clkQltIndOfNwtt: \$ref: '#/components/schemas/AcceptanceCriteriaResultIndication' stateOfDstts: description: > Contains the PTP port states of the DS-TT(s).

 type: array items: \$ref: '#/components/schemas/StateOfDstt' minItems: 1 StateOfDstt: description: Contains the PTP port state of a DS-TT. type: object properties: gpsi: \$ref: 'TS29571\_CommonData.yaml#/components/schemas/Gpsi' state: type: boolean description: > When the PTP port state is Leader, Follower or Passive, it is included and set to true to indicate the state of configuration for DS-TT port is active; when PTP port state is in any other case, it is included and set to false to indicate the state of configuration for DS port is inactive. Default value is false. clkQltIndOfDstt: \$ref: '#/components/schemas/AcceptanceCriteriaResultIndication' required: - gpsi - state Protocol: anyOf: - type: string enum: - ETH  $-$  TPV4 - IPV6 - type: string description: > This string provides forward-compatibility with future extensions to the enumeration and is not used to encode content defined in the present version of this API. description: | Identifies the supported protocol. Possible values are: - ETH: Indicates Ethernet as defined in IEEE Std 1588 [45] Annex E is supported. - IPV4: Indicates IPv4 as defined in IEEE Std 1588 [45] Annex C is supported. - IPV6: Indicates IPv6 as defined in IEEE Std 1588 [45] Annex D is supported. GmCapable: anyOf: - type: string enum: - GPTP - PTP - type: string description: > This string provides forward-compatibility with future extensions to the enumeration and is not used to encode content defined in the present version of this API. description: | Identifies the supported grandmaster. Possible values are: - GPTP: gPTP grandmaster is supported. - PTP: PTP grandmaste is supported. InstanceType: anyOf: - type: string enum: - BOUNDARY\_CLOCK - E2E TRANS CLOCK - P2P\_TRANS\_CLOCK - P2P\_RELAY\_INSTANCE - type: string description: > This string provides forward-compatibility with future extensions to the enumeration and is not used to encode content defined in the present version of this API. description: | Identifies the supported PTP instance type. Possible values are: - BOUNDARY\_CLOCK: Indicates Boundary Clock as defined in IEEE Std 1588. - E2E\_TRANS\_CLOCK: Indicates End-to-End Transparent Clock as defined in IEEE Std 1588. - P2P\_TRANS\_CLOCK: Indicates Peer-to-Peer Transparent Clock as defined in IEEE Std 1588. - P2P\_RELAY\_INSTANCE: Indicates PTP Relay instance as defined in IEEE Std 802.1AS.

*ETSI* 

#### **3GPP TS 29.522 version 18.5.0 Release 18 607 ETSI TS 129 522 V18.5.0 (2024-06)**

 SubscribedEvent: anyOf: - type: string enum: - AVAILABILITY\_FOR\_TIME\_SYNC\_SERVICE - type: string description: > This string provides forward-compatibility with future extensions to the enumeration and is not used to encode content defined in the present version of this API. description: | Identifies the supported event. Possible values are: - AVAILABILITY\_FOR\_TIME\_SYNC\_SERVICE: 5GS and/or UE availability and capability for time synchronization service. AsTimeResource: anyOf: - type: string enum: - ATOMIC CLOCK - GNSS - TERRESTRIAL\_RADIO - SERIAL\_TIME\_CODE - PTP - NTP - HAND\_SET - INTERNAL\_OSCILLATOR - OTHER - type: string description: > This string provides forward-compatibility with future extensions to the enumeration and is not used to encode content defined in the present version of this API. description: | Identifies the supported 5G clock quality. Possible values are: - ATOMIC CLOCK: Indicates atomic clock is supported. - GNSS: Indicates Global Navigation Satellite System is supported. - TERRESTRIAL\_RADIO: Indicates terrestrial radio is supported. - SERIAL\_TIME\_CODE: Indicates serial time code is supported. - PTP: Indicates PTP is supported. - NTP: Indicates NTP is supported. - HAND SET: Indicates hand set is supported. - INTERNAL\_OSCILLATOR: Indicates internal oscillator is supported. - OTHER: Indicates other source of time is supported. AcceptanceCriteriaResultIndication: anyOf: - type: string enum: - ACCEPTABLE - NON ACCEPTABLE - type: string description: > Contains the acceptable/not acceptable indication of the clock quality acceptance criteria result information. description: | Identifies the supported acceptable / not acceptable indication. Possible values are: - ACCEPTABLE: PTP port in (g)PTP service meets the clock quality acceptance criteria. - NON\_ACCEPTABLE: PTP port in (g)PTP service does not meet the clock quality acceptance

criteria.

# A.14 EcsAddressProvision API

```
openapi: 3.0.0 
info: 
  title: 3gpp-ecs-address-provision 
  version: 1.1.0-alpha.3 
  description: | 
    API for ECS Address Provisioning. 
    © 2024, 3GPP Organizational Partners (ARIB, ATIS, CCSA, ETSI, TSDSI, TTA, TTC). 
    All rights reserved.
```
externalDocs:

#### **3GPP TS 29.522 version 18.5.0 Release 18 608 ETSI TS 129 522 V18.5.0 (2024-06)**

```
 description: > 
    3GPP TS 29.522 V18.5.0; 5G System; Network Exposure Function Northbound APIs. 
  url: 'https://www.3gpp.org/ftp/Specs/archive/29_series/29.522/' 
security: 
  - {} 
  - oAuth2ClientCredentials: [] 
servers: 
   - url: '{apiRoot}/3gpp-ecs-address-provision/v1' 
    variables: 
      apiRoot: 
        default: https://example.com 
        description: apiRoot as defined in clause 5.2.4 of 3GPP TS 29.122. 
paths: 
   /{afId}/configurations: 
    get: 
      summary: Read all active configurations for a given AF 
      operationId: ReadAllConfigurations 
      tags: 
        - ECS Address Provision Configurations (Collection) 
      parameters: 
        - name: afId 
         in: path 
          description: Identifier of the AF 
          required: true 
          schema: 
           type: string 
      responses: 
        '200': 
         description: OK (Successful get all of the active resources for the AF) 
          content: 
           application/json: 
             schema: 
               type: array 
               items: 
                 $ref: '#/components/schemas/EcsAddressProvision' 
               minItems: 0 
        '307': 
          $ref: 'TS29122_CommonData.yaml#/components/responses/307' 
        '308': 
         $ref: 'TS29122_CommonData.yaml#/components/responses/308' 
        '400': 
          $ref: 'TS29122_CommonData.yaml#/components/responses/400' 
        '401': 
         $ref: 'TS29122_CommonData.yaml#/components/responses/401' 
        '403': 
          $ref: 'TS29122_CommonData.yaml#/components/responses/403' 
        '404': 
         $ref: 'TS29122_CommonData.yaml#/components/responses/404' 
        '406': 
          $ref: 'TS29122_CommonData.yaml#/components/responses/406' 
        '429': 
          $ref: 'TS29122_CommonData.yaml#/components/responses/429' 
        '500': 
         $ref: 'TS29122_CommonData.yaml#/components/responses/500' 
        '503': 
          $ref: 'TS29122_CommonData.yaml#/components/responses/503' 
        default: 
          $ref: 'TS29122_CommonData.yaml#/components/responses/default' 
    post: 
      summary: Creates a new configuration resource 
      operationId: CreateNewConfiguration 
      tags: 
         - ECS Address Provision Configurations (Collection) 
      parameters: 
        - name: afId 
          in: path 
         description: Identifier of the AF 
          required: true 
         schema: 
           type: string 
      requestBody: 
        description: new resource creation 
        required: true 
        content:
```
 application/json: schema: \$ref: '#/components/schemas/EcsAddressProvision' responses: '201': description: Created (Successful creation) content: application/json: schema: \$ref: '#/components/schemas/EcsAddressProvision' headers: Location: description: 'Contains the URI of the newly created resource' required: true schema: type: string '400': \$ref: 'TS29122\_CommonData.yaml#/components/responses/400' '401': \$ref: 'TS29122\_CommonData.yaml#/components/responses/401' '403': \$ref: 'TS29122\_CommonData.yaml#/components/responses/403' '404': \$ref: 'TS29122\_CommonData.yaml#/components/responses/404' '411': \$ref: 'TS29122\_CommonData.yaml#/components/responses/411' '413': \$ref: 'TS29122\_CommonData.yaml#/components/responses/413' '415': \$ref: 'TS29122\_CommonData.yaml#/components/responses/415' '429': \$ref: 'TS29122\_CommonData.yaml#/components/responses/429' '500': \$ref: 'TS29122\_CommonData.yaml#/components/responses/500' '503': \$ref: 'TS29122\_CommonData.yaml#/components/responses/503' default: \$ref: 'TS29122\_CommonData.yaml#/components/responses/default' /{afId}/configurations/{configurationId}: get: summary: Read an active resource for the AF and the configuration Id operationId: ReadAnConfiguration tags: - Individual ECS Address Provision Configuration parameters: - name: afId in: path description: Identifier of the AF required: true schema: type: string - name: configurationId in: path description: Identifier of the configuration resource required: true schema: type: string responses: '200': description: OK (Successful get the active resource) content: application/json: schema: \$ref: '#/components/schemas/EcsAddressProvision' '307': \$ref: 'TS29122\_CommonData.yaml#/components/responses/307' '308': \$ref: 'TS29122\_CommonData.yaml#/components/responses/308' '400': \$ref: 'TS29122\_CommonData.yaml#/components/responses/400' '401': \$ref: 'TS29122\_CommonData.yaml#/components/responses/401' '403': \$ref: 'TS29122\_CommonData.yaml#/components/responses/403' '404': \$ref: 'TS29122\_CommonData.yaml#/components/responses/404' '406':

 \$ref: 'TS29122\_CommonData.yaml#/components/responses/406' '429': \$ref: 'TS29122\_CommonData.yaml#/components/responses/429' '500': \$ref: 'TS29122\_CommonData.yaml#/components/responses/500' '503': \$ref: 'TS29122\_CommonData.yaml#/components/responses/503' default: \$ref: 'TS29122\_CommonData.yaml#/components/responses/default' put: summary: Fully updates/replaces an existing resource operationId: FullyUpdateAnConfiguration tags: - Individual ECS Address Provision Configuration parameters: - name: afId in: path description: Identifier of the AF required: true schema: type: string - name: configurationId in: path description: Identifier of the configuration resource required: true schema: type: string requestBody: description: Parameters to update/replace the existing resource required: true content: application/json: schema: \$ref: '#/components/schemas/EcsAddressProvision' responses: '200': description: OK (Successful update of the existing resource) content: application/json: schema: \$ref: '#/components/schemas/EcsAddressProvision' '204': description: > Successful case. The resource has been successfully updated and no additional content is sent in the response message. '307': \$ref: 'TS29122\_CommonData.yaml#/components/responses/307' '308': \$ref: 'TS29122\_CommonData.yaml#/components/responses/308' '400': \$ref: 'TS29122\_CommonData.yaml#/components/responses/400' '401': \$ref: 'TS29122\_CommonData.yaml#/components/responses/401' '403': \$ref: 'TS29122\_CommonData.yaml#/components/responses/403' '404': \$ref: 'TS29122\_CommonData.yaml#/components/responses/404' '411': \$ref: 'TS29122\_CommonData.yaml#/components/responses/411' '413': \$ref: 'TS29122\_CommonData.yaml#/components/responses/413' '415': \$ref: 'TS29122\_CommonData.yaml#/components/responses/415' '429': \$ref: 'TS29122\_CommonData.yaml#/components/responses/429' '500': \$ref: 'TS29122\_CommonData.yaml#/components/responses/500' '503': \$ref: 'TS29122\_CommonData.yaml#/components/responses/503' default: \$ref: 'TS29122\_CommonData.yaml#/components/responses/default' delete: summary: Deletes an already existing configuration resource

 operationId: DeleteAnConfiguration tags:

- Individual ECS Address Provision Configuration

 parameters: - name: afId in: path description: Identifier of the AF required: true schema: type: string - name: configurationId in: path description: Identifier of the configuration resource required: true schema: type: string responses: '204': description: No Content (Successful deletion of the existing resource) '307': \$ref: 'TS29122\_CommonData.yaml#/components/responses/307' '308': \$ref: 'TS29122\_CommonData.yaml#/components/responses/308' '400': \$ref: 'TS29122\_CommonData.yaml#/components/responses/400' '401': \$ref: 'TS29122\_CommonData.yaml#/components/responses/401' '403': \$ref: 'TS29122\_CommonData.yaml#/components/responses/403' '404': \$ref: 'TS29122\_CommonData.yaml#/components/responses/404' '429': \$ref: 'TS29122\_CommonData.yaml#/components/responses/429' '500': \$ref: 'TS29122\_CommonData.yaml#/components/responses/500' '503': \$ref: 'TS29122\_CommonData.yaml#/components/responses/503' default: \$ref: 'TS29122\_CommonData.yaml#/components/responses/default' components: securitySchemes: oAuth2ClientCredentials: type: oauth2 flows: clientCredentials: tokenUrl: '{tokenUrl}' scopes: {} schemas: EcsAddressProvision: description: Represents ECS address provision configuration. type: object properties: self: \$ref: 'TS29122\_CommonData.yaml#/components/schemas/Link' ecsServerAddr: \$ref: 'TS29571\_CommonData.yaml#/components/schemas/EcsServerAddr' mtcProviderId: \$ref: 'TS29571\_CommonData.yaml#/components/schemas/MtcProviderInformation' spatialValidityCond: \$ref: 'TS29571\_CommonData.yaml#/components/schemas/SpatialValidityCond' tgtUe: \$ref: 'TS29522\_AnalyticsExposure.yaml#/components/schemas/TargetUeId' plmnId: \$ref: 'TS29571\_CommonData.yaml#/components/schemas/PlmnIdNid' suppFeat: \$ref: 'TS29571\_CommonData.yaml#/components/schemas/SupportedFeatures' required: - ecsServerAddr - suppFeat

## A.15 AMPolicyAuthorization API

openapi: 3.0.0 info: title: 3gpp-am-policyauthorization version: 1.0.2
```
 description: | 
    API for AM policy authorization. 
    © 2022, 3GPP Organizational Partners (ARIB, ATIS, CCSA, ETSI, TSDSI, TTA, TTC). 
    All rights reserved. 
externalDocs: 
  description: > 
    3GPP TS 29.522 V17.8.0; 5G System; Network Exposure Function Northbound APIs. 
  url: 'https://www.3gpp.org/ftp/Specs/archive/29_series/29.522/' 
security: 
  - {} 
  - oAuth2ClientCredentials: [] 
servers: 
   - url: '{apiRoot}/3gpp-am-policyauthorization/v1' 
    variables: 
      apiRoot: 
        default: https://example.com 
        description: apiRoot as defined in clause 5.2.4 of 3GPP TS 29.122. 
paths: 
   /{afId}/app-am-contexts: 
    post: 
      summary: Creates a new Individual application AM Context resource 
      operationId: PostAppAmContexts 
      tags: 
       - Application AM Contexts 
      parameters: 
       - name: afId
         in: path 
          description: Identifier of the AF 
         required: true 
         schema: 
           type: string 
      requestBody: 
        description: new resource creation 
        required: true 
        content: 
          application/json: 
           schema: 
             $ref: '#/components/schemas/AppAmContextExpData' 
      responses: 
        '201': 
          description: Created (Successful creation) 
          content: 
          application/ison:
             schema: 
               $ref: '#/components/schemas/AppAmContextExpRespData' 
         headers: 
           Location: 
             description: Contains the URI of the newly created resource. 
             required: true 
             schema: 
               type: string 
        '400': 
          $ref: 'TS29122_CommonData.yaml#/components/responses/400' 
        '401': 
         $ref: 'TS29122_CommonData.yaml#/components/responses/401' 
        '403': 
         $ref: 'TS29122_CommonData.yaml#/components/responses/403' 
        '404': 
          $ref: 'TS29122_CommonData.yaml#/components/responses/404' 
        '411': 
         $ref: 'TS29122_CommonData.yaml#/components/responses/411' 
        '413': 
          $ref: 'TS29122_CommonData.yaml#/components/responses/413' 
        '415': 
         $ref: 'TS29122_CommonData.yaml#/components/responses/415' 
        '429': 
          $ref: 'TS29122_CommonData.yaml#/components/responses/429' 
        '500': 
         $ref: 'TS29122_CommonData.yaml#/components/responses/500' 
        '503': 
          $ref: 'TS29122_CommonData.yaml#/components/responses/503' 
        default: 
          $ref: 'TS29122_CommonData.yaml#/components/responses/default' 
      callbacks: 
        amEventNotification: 
          '{$request.body#/evSubscs/eventNotifUri}': 
           post: 
             requestBody:
```
 description: Notification of an event occurrence. required: true content: application/json: schema: \$ref: 'TS29534\_Npcf\_AMPolicyAuthorization.yaml#/components/schemas/AmEventsNotification' responses: '204': description: The receipt of the notification is acknowledged '307': \$ref: 'TS29122\_CommonData.yaml#/components/responses/307' '308': \$ref: 'TS29122\_CommonData.yaml#/components/responses/308' '400': \$ref: 'TS29122\_CommonData.yaml#/components/responses/400' '401': \$ref: 'TS29122\_CommonData.yaml#/components/responses/401' '403': \$ref: 'TS29122\_CommonData.yaml#/components/responses/403' '404': \$ref: 'TS29122\_CommonData.yaml#/components/responses/404' '411': \$ref: 'TS29122\_CommonData.yaml#/components/responses/411' '413': \$ref: 'TS29122\_CommonData.yaml#/components/responses/413' '415': \$ref: 'TS29122\_CommonData.yaml#/components/responses/415' '429': \$ref: 'TS29122\_CommonData.yaml#/components/responses/429' '500': \$ref: 'TS29122\_CommonData.yaml#/components/responses/500' '503': \$ref: 'TS29122\_CommonData.yaml#/components/responses/503' default: \$ref: 'TS29122\_CommonData.yaml#/components/responses/default' /{afId}/app-am-contexts/{appAmContextId}: get: summary: read an existing Individual application AM context operationId: GetAppAmContext tags: - Individual Application AM Context parameters: - name: afId in: path description: Identifier of the AF required: true schema: type: string - name: appAmContextId in: path description: Identifier of the Individual application AM context required: true schema: type: string responses: '200': description: OK (A representation of the resource is successfully returned) content: application/json: schema: \$ref: '#/components/schemas/AppAmContextExpData' '307': \$ref: 'TS29122\_CommonData.yaml#/components/responses/307' '308': \$ref: 'TS29122\_CommonData.yaml#/components/responses/308' '400': \$ref: 'TS29122\_CommonData.yaml#/components/responses/400' '401': \$ref: 'TS29122\_CommonData.yaml#/components/responses/401' '403': \$ref: 'TS29122\_CommonData.yaml#/components/responses/403' '404': \$ref: 'TS29122\_CommonData.yaml#/components/responses/404' '406': \$ref: 'TS29122\_CommonData.yaml#/components/responses/406' '429':

#### **3GPP TS 29.522 version 18.5.0 Release 18 614 ETSI TS 129 522 V18.5.0 (2024-06)**

 \$ref: 'TS29122\_CommonData.yaml#/components/responses/429' '500': \$ref: 'TS29122\_CommonData.yaml#/components/responses/500' '503': \$ref: 'TS29122\_CommonData.yaml#/components/responses/503' default: \$ref: 'TS29122\_CommonData.yaml#/components/responses/default' patch: summary: partial modifies an existing Individual application AM context operationId: ModAppAmContext tags: - Individual Application AM Context parameters: - name: afId in: path description: Identifier of the AF required: true schema: type: string - name: appAmContextId in: path description: Identifier of the application AM context resource required: true schema: type: string requestBody: required: true content: application/merge-patch+json: schema: \$ref: '#/components/schemas/AppAmContextExpUpdateData' responses: '200': description: > successful modification of the resource and a representation of that resource is returned. If a subscribed event is matched, the event notification is also included in the response. content: application/json: schema: \$ref: '#/components/schemas/AppAmContextExpRespData' '204': description: The successful modification '307': \$ref: 'TS29122\_CommonData.yaml#/components/responses/307' '308': \$ref: 'TS29122\_CommonData.yaml#/components/responses/308' '400': \$ref: 'TS29122\_CommonData.yaml#/components/responses/400' '401': \$ref: 'TS29122\_CommonData.yaml#/components/responses/401' '403': \$ref: 'TS29122\_CommonData.yaml#/components/responses/403' '404': \$ref: 'TS29122\_CommonData.yaml#/components/responses/404' '411': \$ref: 'TS29122\_CommonData.yaml#/components/responses/411' '413': \$ref: 'TS29122\_CommonData.yaml#/components/responses/413' '415': \$ref: 'TS29122\_CommonData.yaml#/components/responses/415' '429': \$ref: 'TS29122\_CommonData.yaml#/components/responses/429' '500': \$ref: 'TS29122\_CommonData.yaml#/components/responses/500' '503': \$ref: 'TS29122\_CommonData.yaml#/components/responses/503' default: \$ref: 'TS29122\_CommonData.yaml#/components/responses/default' delete: summary: Deletes an existing Individual Application AM Context operationId: DeleteAppAmContext tags: - Individual Application AM Context parameters:

```
 - name: afId
```
 in: path description: Identifier of the AF required: true schema: type: string - name: appAmContextId in: path description: string identifying the Individual aaplication AM context resource required: true schema: type: string responses: '204': description: The deletion is confirmed without returning additional data. '307': \$ref: 'TS29122\_CommonData.yaml#/components/responses/307' '308': \$ref: 'TS29122\_CommonData.yaml#/components/responses/308' '400': \$ref: 'TS29122\_CommonData.yaml#/components/responses/400' '401': \$ref: 'TS29122\_CommonData.yaml#/components/responses/401' '403': \$ref: 'TS29122\_CommonData.yaml#/components/responses/403' '404': \$ref: 'TS29122\_CommonData.yaml#/components/responses/404' '411': \$ref: 'TS29122\_CommonData.yaml#/components/responses/411' '413': \$ref: 'TS29122\_CommonData.yaml#/components/responses/413' '415': \$ref: 'TS29122\_CommonData.yaml#/components/responses/415' '429': \$ref: 'TS29122\_CommonData.yaml#/components/responses/429' '500': \$ref: 'TS29122\_CommonData.yaml#/components/responses/500' '503': \$ref: 'TS29122\_CommonData.yaml#/components/responses/503' default: \$ref: 'TS29122\_CommonData.yaml#/components/responses/default' /{afId}/app-am-contexts/{appAmContextId}/events-subscription: put: summary: creates or modifies an AM Policy Events Subscription sub-resource. operationId: UpdateAmEventsSubsc tags: - AM Policy Events Subscription parameters: - name: afId in: path description: Identifier of the AF required: true schema: type: string - name: appAmContextId in: path description: string identifying the AM Policy Events Subscription subresource required: true schema: type: string requestBody: description: > Creation or modification of an application AM Policy Events Subscription sub-resource. required: true content: application/json: schema: \$ref: 'TS29534\_Npcf\_AMPolicyAuthorization.yaml#/components/schemas/AmEventsSubscData' responses: '201': description: > The creation of the application AM Policy Events Subscription sub-resource is confirmed and its representation is returned. If an AM Event is matched, the response also includes the notification. content: application/json: schema:

 \$ref: 'TS29534\_Npcf\_AMPolicyAuthorization.yaml#/components/schemas/AmEventsSubscRespData' headers: Location: description: > Contains the URI of the created AM Policy Events Subscription subresource, according to the structure {apiRoot}/3gpp-am-policyauthorization/v1/{afId}/app-am contexts/{appAmContextId}/events-subscription} required: true schema: type: string '200': description: > The modification of the AM Policy Events Subscription subresource is confirmed and its representation is returned. If an AM Event is matched, the response also includes the notification. content: application/json: schema: \$ref: 'TS29534\_Npcf\_AMPolicyAuthorization.yaml#/components/schemas/AmEventsSubscRespData' '204': description: > The modification of the AM Policy Events Subscription subresource is confirmed without returning additional data. '307': \$ref: 'TS29122\_CommonData.yaml#/components/responses/307' '308': \$ref: 'TS29122\_CommonData.yaml#/components/responses/308' '400': \$ref: 'TS29122\_CommonData.yaml#/components/responses/400' '401': \$ref: 'TS29122\_CommonData.yaml#/components/responses/401' '403': \$ref: 'TS29122\_CommonData.yaml#/components/responses/403' '404': \$ref: 'TS29122\_CommonData.yaml#/components/responses/404' '411': \$ref: 'TS29122\_CommonData.yaml#/components/responses/411' '413': \$ref: 'TS29122\_CommonData.yaml#/components/responses/413' '415': \$ref: 'TS29122\_CommonData.yaml#/components/responses/415' '429': \$ref: 'TS29122\_CommonData.yaml#/components/responses/429' '500': \$ref: 'TS29122\_CommonData.yaml#/components/responses/500' '503': \$ref: 'TS29122\_CommonData.yaml#/components/responses/503' default: \$ref: 'TS29122\_CommonData.yaml#/components/responses/default' callbacks: amEventNotification: '{\$request.body#/evSubscs/eventNotifUri}': post: requestBody: description: Contains the information for the notification of an event occurrence. required: true content: application/json: schema: \$ref: 'TS29534\_Npcf\_AMPolicyAuthorization.yaml#/components/schemas/AmEventsNotification' responses: '204': description: The receipt of the notification is acknowledged. '307': \$ref: 'TS29122\_CommonData.yaml#/components/responses/307' '308': \$ref: 'TS29122\_CommonData.yaml#/components/responses/308' '400': \$ref: 'TS29122\_CommonData.yaml#/components/responses/400' '401': \$ref: 'TS29122\_CommonData.yaml#/components/responses/401' '403': \$ref: 'TS29122\_CommonData.yaml#/components/responses/403' '404':

 \$ref: 'TS29122\_CommonData.yaml#/components/responses/404' '411': \$ref: 'TS29122\_CommonData.yaml#/components/responses/411' '413': \$ref: 'TS29122\_CommonData.yaml#/components/responses/413' '415': \$ref: 'TS29122\_CommonData.yaml#/components/responses/415' '429': \$ref: 'TS29122\_CommonData.yaml#/components/responses/429' '500': \$ref: 'TS29122\_CommonData.yaml#/components/responses/500' '503': \$ref: 'TS29122\_CommonData.yaml#/components/responses/503' default: \$ref: 'TS29122\_CommonData.yaml#/components/responses/default' delete: summary: deletes the AM Policy Events Subscription sub-resource operationId: DeleteAmEventsSubsc tags: - AM Policy Events Subscription parameters: - name: afId in: path description: Identifier of the AF required: true schema: type: string - name: appAmContextId in: path description: string identifying the Individual Application AM Context resource. required: true schema: type: string responses: '204': description: > The deletion of the of the AM Policy Events Subscription subresource is confirmed without returning additional data. '307': \$ref: 'TS29122\_CommonData.yaml#/components/responses/307' '308': \$ref: 'TS29122\_CommonData.yaml#/components/responses/308' '400': \$ref: 'TS29122\_CommonData.yaml#/components/responses/400' '401': \$ref: 'TS29122\_CommonData.yaml#/components/responses/401' '403': \$ref: 'TS29122\_CommonData.yaml#/components/responses/403' '404': \$ref: 'TS29122\_CommonData.yaml#/components/responses/404' '429': \$ref: 'TS29122\_CommonData.yaml#/components/responses/429' '500': \$ref: 'TS29122\_CommonData.yaml#/components/responses/500' '503': \$ref: 'TS29122\_CommonData.yaml#/components/responses/503' default: \$ref: 'TS29122\_CommonData.yaml#/components/responses/default' components: securitySchemes: oAuth2ClientCredentials: type: oauth2 flows: clientCredentials: tokenUrl: '{tokenUrl}' scopes: {} schemas: AppAmContextExpData: description: Represents an Individual application AM context exposure resource. type: object properties: self: \$ref: 'TS29122\_CommonData.yaml#/components/schemas/Link' evSubscs: \$ref: 'TS29534\_Npcf\_AMPolicyAuthorization.yaml#/components/schemas/AmEventsSubscData' gpsi: \$ref: 'TS29571\_CommonData.yaml#/components/schemas/Gpsi'

 highThruInd: type: boolean covReqs: type: array items: \$ref: '#/components/schemas/GeographicalArea' minItems: 1 nullable: true policyDuration: \$ref: 'TS29122\_CommonData.yaml#/components/schemas/DurationSecRm' suppFeat: \$ref: 'TS29571\_CommonData.yaml#/components/schemas/SupportedFeatures' requestTestNotification: type: boolean description: > Set to true by the AF to request the NEF to send a test notification as defined in clause 5.2.5.3 of 3GPP TS 29.122. Set to false or omitted otherwise. websockNotifConfig: \$ref: 'TS29122\_CommonData.yaml#/components/schemas/WebsockNotifConfig' required: - gpsi anyOf: - required: [highThruInd] - required: [covReqs] AppAmContextExpUpdateData: description: > Contains the modification(s) to be applied to the Individual application AM context exposure resource. type: object properties: evSubscs: \$ref: 'TS29534\_Npcf\_AMPolicyAuthorization.yaml#/components/schemas/AmEventsSubscDataRm' highThruInd: type: boolean covReqs: type: array items: \$ref: '#/components/schemas/GeographicalArea' minItems: 1 policyDuration: \$ref: 'TS29122\_CommonData.yaml#/components/schemas/DurationSec' GeographicalArea: description: Contains geographical area information (e.g.a civic address or shapes). type: object properties: civicAddress: \$ref: 'TS29572\_Nlmf\_Location.yaml#/components/schemas/CivicAddress' shapes: \$ref: 'TS29572\_Nlmf\_Location.yaml#/components/schemas/GeographicArea' AppAmContextExpRespData: description: > It represents a response to a modification or creation request of an Individual Application AM resource. It may contain the notification of the already met events anyOf: - \$ref: 'TS29534\_Npcf\_AMPolicyAuthorization.yaml#/components/schemas/AppAmContextData' - \$ref: 'TS29534\_Npcf\_AMPolicyAuthorization.yaml#/components/schemas/AmEventsNotification'

# A.16 AMInfluence API

```
openapi: 3.0.0 
info: 
  title: AMInfluence 
  version: 1.1.0-alpha.1 
  description: | 
    AMInfluence API Service. 
    © 2023, 3GPP Organizational Partners (ARIB, ATIS, CCSA, ETSI, TSDSI, TTA, TTC). 
    All rights reserved. 
externalDocs: 
  description: > 
    3GPP TS 29.522 V18.2.0; 5G System; Network Exposure Function Northbound APIs. 
  url: https://www.3gpp.org/ftp/Specs/archive/29_series/29.522/ 
servers:
```

```
 - url: '{apiRoot}/3gpp-am-influence/v1' 
    variables: 
      apiRoot: 
        default: https://example.com 
        description: apiRoot as defined in clause 4.4 of 3GPP TS 29.501 
security: 
   - {} 
  - oAuth2ClientCredentials: [] 
paths: 
  /{afId}/subscriptions: 
    parameters: 
     - name: afId
        in: path 
        description: Identifier of the AF 
        required: true 
        schema: 
         type: string 
    get: 
      summary: Read all of the active subscriptions for the AF. 
      tags: 
        - AM Influence Subscription 
      responses: 
        '200': 
         description: OK (Successful get all of the active subscriptions for the AF). 
          content: 
           application/json: 
             schema: 
               type: array 
               items: 
                 $ref: '#/components/schemas/AmInfluSub' 
        '307': 
          $ref: 'TS29122_CommonData.yaml#/components/responses/307' 
        '308': 
         $ref: 'TS29122_CommonData.yaml#/components/responses/308' 
        '400': 
          $ref: 'TS29122_CommonData.yaml#/components/responses/400' 
        '401': 
         $ref: 'TS29122_CommonData.yaml#/components/responses/401' 
        '403': 
          $ref: 'TS29122_CommonData.yaml#/components/responses/403' 
        '404': 
          $ref: 'TS29122_CommonData.yaml#/components/responses/404' 
        '406': 
         $ref: 'TS29122_CommonData.yaml#/components/responses/406' 
        '429': 
          $ref: 'TS29122_CommonData.yaml#/components/responses/429' 
        '500': 
          $ref: 'TS29122_CommonData.yaml#/components/responses/500' 
        '503': 
         $ref: 'TS29122_CommonData.yaml#/components/responses/503' 
        default: 
         $ref: 'TS29122_CommonData.yaml#/components/responses/default' 
    post: 
      summary: Create a new subscription to AM influence. 
      operationId: CreateAMInfluenceSubcription 
      tags: 
        - AM Influence Subscription 
      requestBody: 
        required: true 
        content: 
          application/json: 
           schema: 
             $ref: '#/components/schemas/AmInfluSub' 
      responses: 
        '201': 
          description: Create a new Individual AM Influence Subscription resource. 
          content: 
           application/json: 
             schema: 
               $ref: '#/components/schemas/AmInfluSub' 
          headers: 
           Location: 
             description: > 
               Contains the URI of the newly created resource, according to the structure 
                {apiRoot}/3gpp-am-influence/v1/{afId}/subscriptions/{subscriptionId}. 
             required: true 
             schema: 
               type: string
```
 '400': \$ref: 'TS29122\_CommonData.yaml#/components/responses/400' '401': \$ref: 'TS29122\_CommonData.yaml#/components/responses/401' '403': \$ref: 'TS29122\_CommonData.yaml#/components/responses/403' '404': \$ref: 'TS29122\_CommonData.yaml#/components/responses/404' '411': \$ref: 'TS29122\_CommonData.yaml#/components/responses/411' '413': \$ref: 'TS29122\_CommonData.yaml#/components/responses/413' '415': \$ref: 'TS29122\_CommonData.yaml#/components/responses/415' '429': \$ref: 'TS29122\_CommonData.yaml#/components/responses/429' '500': \$ref: 'TS29122\_CommonData.yaml#/components/responses/500' '503': \$ref: 'TS29122\_CommonData.yaml#/components/responses/503' default: \$ref: 'TS29122\_CommonData.yaml#/components/responses/default' callbacks: notificationDestination: '{\$request.body#/notificationDestination}': post: requestBody: required: true content: application/json: schema: type: array items: \$ref: '#/components/schemas/AmInfluEventNotif' minItems: 1 responses: '204': description: No Content, Notification was succesfull '307': \$ref: 'TS29122\_CommonData.yaml#/components/responses/307' '308': \$ref: 'TS29122\_CommonData.yaml#/components/responses/308' '400': \$ref: 'TS29122\_CommonData.yaml#/components/responses/400' '401': \$ref: 'TS29122\_CommonData.yaml#/components/responses/401' '403': \$ref: 'TS29122\_CommonData.yaml#/components/responses/403' '404': \$ref: 'TS29122\_CommonData.yaml#/components/responses/404' '411': \$ref: 'TS29122\_CommonData.yaml#/components/responses/411' '413': \$ref: 'TS29122\_CommonData.yaml#/components/responses/413' '415': \$ref: 'TS29122\_CommonData.yaml#/components/responses/415' '429': \$ref: 'TS29122\_CommonData.yaml#/components/responses/429' '500': \$ref: 'TS29122\_CommonData.yaml#/components/responses/500' '503': \$ref: 'TS29122\_CommonData.yaml#/components/responses/503' default: \$ref: 'TS29122\_CommonData.yaml#/components/responses/default'  $\verb| /{affId}| / \verb|subscripts| / \verb|{subscript}!| \}.$  parameters: - name: afId in: path description: Identifier of the AF. required: true schema: type: string - name: subscriptionId in: path description: Identifier of the subscription resource. required: true schema: type: string

 get: summary: Read an active subscription identified by the subscriptionId. tags: - Individual AM Influence Subscription responses: '200': description: OK (Successful get the active subscription) content: application/json: schema: \$ref: '#/components/schemas/AmInfluSub' '307': \$ref: 'TS29122\_CommonData.yaml#/components/responses/307' '308': \$ref: 'TS29122\_CommonData.yaml#/components/responses/308' '400': \$ref: 'TS29122\_CommonData.yaml#/components/responses/400' '401': \$ref: 'TS29122\_CommonData.yaml#/components/responses/401' '403': \$ref: 'TS29122\_CommonData.yaml#/components/responses/403' '404': \$ref: 'TS29122\_CommonData.yaml#/components/responses/404' '406': \$ref: 'TS29122\_CommonData.yaml#/components/responses/406' '429': \$ref: 'TS29122\_CommonData.yaml#/components/responses/429' '500': \$ref: 'TS29122\_CommonData.yaml#/components/responses/500' '503': \$ref: 'TS29122\_CommonData.yaml#/components/responses/503' default: \$ref: 'TS29122\_CommonData.yaml#/components/responses/default' put: summary: Update/Replace an existing subscription resource. tags: - Individual AM Influence Subscription requestBody: description: Parameters to update/replace the existing subscription. required: true content: application/json: schema: \$ref: '#/components/schemas/AmInfluSub' responses: '200': description: OK (Successful update of the subscription) content: application/json: schema: \$ref: '#/components/schemas/AmInfluSub' '204': description: No Content '307': \$ref: 'TS29122\_CommonData.yaml#/components/responses/307' '308': \$ref: 'TS29122\_CommonData.yaml#/components/responses/308' '400': \$ref: 'TS29122\_CommonData.yaml#/components/responses/400' '401': \$ref: 'TS29122\_CommonData.yaml#/components/responses/401' '403': \$ref: 'TS29122\_CommonData.yaml#/components/responses/403' '404': \$ref: 'TS29122\_CommonData.yaml#/components/responses/404' '411': \$ref: 'TS29122\_CommonData.yaml#/components/responses/411' '413': \$ref: 'TS29122\_CommonData.yaml#/components/responses/413' '415': \$ref: 'TS29122\_CommonData.yaml#/components/responses/415' '429': \$ref: 'TS29122\_CommonData.yaml#/components/responses/429' '500': \$ref: 'TS29122\_CommonData.yaml#/components/responses/500' '503': \$ref: 'TS29122\_CommonData.yaml#/components/responses/503' default:

#### **3GPP TS 29.522 version 18.5.0 Release 18 622 ETSI TS 129 522 V18.5.0 (2024-06)**

 \$ref: 'TS29122\_CommonData.yaml#/components/responses/default' patch: summary: Update/Replace an existing subscription resource. tags: - Individual AM Influence Subscription requestBody: required: true content: application/merge-patch+json: schema: \$ref: '#/components/schemas/AmInfluSubPatch' responses: '200': description: OK. The subscription was modified successfully. content: application/json: schema: \$ref: '#/components/schemas/AmInfluSub' '204': description: No Content '307': \$ref: 'TS29122\_CommonData.yaml#/components/responses/307' '308': \$ref: 'TS29122\_CommonData.yaml#/components/responses/308' '400': \$ref: 'TS29122\_CommonData.yaml#/components/responses/400' '401': \$ref: 'TS29122\_CommonData.yaml#/components/responses/401' '403': \$ref: 'TS29122\_CommonData.yaml#/components/responses/403' '404': \$ref: 'TS29122\_CommonData.yaml#/components/responses/404' '411': \$ref: 'TS29122\_CommonData.yaml#/components/responses/411' '413': \$ref: 'TS29122\_CommonData.yaml#/components/responses/413' '415': \$ref: 'TS29122\_CommonData.yaml#/components/responses/415' '429': \$ref: 'TS29122\_CommonData.yaml#/components/responses/429' '500': \$ref: 'TS29122\_CommonData.yaml#/components/responses/500' '503': \$ref: 'TS29122\_CommonData.yaml#/components/responses/503' default: \$ref: 'TS29122\_CommonData.yaml#/components/responses/default' delete: summary: Delete an existing subscription. tags: - Individual AM Influence Subscription responses: '204': description: No Content (Successful deletion of the existing subscription) '307': \$ref: 'TS29122\_CommonData.yaml#/components/responses/307' '308': \$ref: 'TS29122\_CommonData.yaml#/components/responses/308' '400': \$ref: 'TS29122\_CommonData.yaml#/components/responses/400' '401': \$ref: 'TS29122\_CommonData.yaml#/components/responses/401' '403': \$ref: 'TS29122\_CommonData.yaml#/components/responses/403' '404': \$ref: 'TS29122\_CommonData.yaml#/components/responses/404' '429': \$ref: 'TS29122\_CommonData.yaml#/components/responses/429' '500': \$ref: 'TS29122\_CommonData.yaml#/components/responses/500' '503': \$ref: 'TS29122\_CommonData.yaml#/components/responses/503' default: \$ref: 'TS29122\_CommonData.yaml#/components/responses/default' components: securitySchemes: oAuth2ClientCredentials: type: oauth2 flows:

 clientCredentials: tokenUrl: '{nrfApiRoot}/oauth2/token' scopes: {} schemas: AmInfluSub: description: Represents an AM influence subscription. type: object properties: afTransId: type: string gpsi: \$ref: 'TS29571\_CommonData.yaml#/components/schemas/Gpsi' externalGroupId: \$ref: 'TS29122\_CommonData.yaml#/components/schemas/ExternalGroupId' anyUeInd: type: boolean description: > Identifies whether the AF request applies to any UE. This attribute shall set to "true" if applicable for any UE, otherwise, set to "false". roamUePlmnIds: type: array items: \$ref: 'TS29571\_CommonData.yaml#/components/schemas/PlmnId' minItems: 1 description: > Indicates a list of PLMNs representing the home PLMN for the inbound roaming UEs. dnnSnssaiInfos: type: array items: \$ref: '#/components/schemas/DnnSnssaiInformation' minItems: 1 description: Each of the element identifies a (DNN, S-NSSAI) combination. afAppIds: type: array items: type: string minItems: 1 description: Each of the element identifies an application. highThruInd: type: boolean geoAreas: type: array items: \$ref: 'TS29522\_AMPolicyAuthorization.yaml#/components/schemas/GeographicalArea' minItems: 1 description: Identifies geographic areas of the user where the request is applicable. policyDuration: \$ref: 'TS29122\_CommonData.yaml#/components/schemas/DurationSec' self: \$ref: 'TS29122\_CommonData.yaml#/components/schemas/Link' subscribedEvents: type: array items: \$ref: '#/components/schemas/AmInfluEvent' minItems: 1 description: Indicates one or more AM influence related events. notificationDestination: \$ref: 'TS29122\_CommonData.yaml#/components/schemas/Link' requestTestNotification: type: boolean description: > Set to true by the AF to request the NEF to send a test notification as defined in clause 5.2.5.3 of 3GPP TS 29.122. Set to false or omitted otherwise. websockNotifConfig: \$ref: 'TS29122\_CommonData.yaml#/components/schemas/WebsockNotifConfig' suppFeat: \$ref: 'TS29571\_CommonData.yaml#/components/schemas/SupportedFeatures' required: - afTransId anyOf: - required: [highThruInd] - required: [geoAreas] oneOf: - required: [gpsi] - required: [externalGroupId] - required: [anyUeInd] - required: [roamUePlmnIds]

#

 AmInfluSubPatch: description: > Represents parameters to request the modification of an AM influence subscription resource. type: object properties: highThruInd: type: boolean nullable: true geoAreas: type: array items: \$ref: 'TS29572\_Nlmf\_Location.yaml#/components/schemas/GeographicArea' minItems: 1 description: Identifies geographic areas of the user where the request is applicable. nullable: true policyDuration: \$ref: 'TS29122\_CommonData.yaml#/components/schemas/DurationSecRm' dnnSnssaiInfos: type: array items: \$ref: '#/components/schemas/DnnSnssaiInformation' minItems: 1 nullable: true description: Each of the element identifies a (DNN, S-NSSAI) combination. afAppIds: type: array items: type: string minItems: 1 nullable: true description: Each of the element identifies an application. subscribedEvents: type: array items: \$ref: '#/components/schemas/AmInfluEvent' minItems: 1 nullable: true description: Indicates one or more AM influence related events. notificationDestination: \$ref: 'TS29122\_CommonData.yaml#/components/schemas/LinkRm' AmInfluEventNotif: description: Represents an AM influence event notification. type: object properties: afTransId: type: string event: \$ref: '#/components/schemas/AmInfluEvent' geoAreas: type: array items: \$ref: 'TS29522\_AMPolicyAuthorization.yaml#/components/schemas/GeographicalArea' minItems: 1 description: Identifies geographic areas of the user where the request is applicable. required: - event - afTransId DnnSnssaiInformation: description: Represents a (DNN, SNSSAI) combination. type: object properties: dnn: \$ref: 'TS29571\_CommonData.yaml#/components/schemas/Dnn' snssai: \$ref: 'TS29571\_CommonData.yaml#/components/schemas/Snssai' # ENUMERATIONS DATA TYPES AmInfluEvent: description: Represents the service area coverage outcome event. anyOf: - type: string enum: - SERVICE\_AREA\_COVRG\_OUTCOME - type: string description: > This string provides forward-compatibility with future extensions to the enumeration but is not used to encode content defined in the present version of this API.

# A.17 MBSTMGI API

```
openapi: 3.0.0 
info: 
  title: 3gpp-mbs-tmgi 
  version: 1.1.0-alpha.3 
  description: | 
    API for the allocation, deallocation and management of TMGI(s) for MBS. 
    © 2023, 3GPP Organizational Partners (ARIB, ATIS, CCSA, ETSI, TSDSI, TTA, TTC). 
    All rights reserved. 
externalDocs: 
 description:
   3GPP TS 29.522 V18.4.0; 5G System; Network Exposure Function Northbound APIs. 
  url: 'https://www.3gpp.org/ftp/Specs/archive/29_series/29.522/' 
security: 
- \{ \} - oAuth2ClientCredentials: [] 
servers: 
   - url: '{apiRoot}/3gpp-mbs-tmgi/v1' 
    variables: 
      apiRoot: 
        default: https://example.com 
        description: apiRoot as defined in clause 5.2.4 of 3GPP TS 29.122. 
paths: 
   /allocate: 
    post: 
      summary: Request the allocation of TMGI(s) for new MBS session(s) or the refresh of the expiry 
time of already allocated TMGI(s). 
      operationId: AllocateTmgi 
      tags: 
       - TMGI Allocation or Timer Expiry Refresh 
      requestBody: 
        required: true 
        content: 
         application/json: 
           schema: 
             $ref: '#/components/schemas/TmgiAllocRequest' 
      responses: 
        '200': 
          description: > 
           OK. Successful case. The allocated TMGI(s) or a refreshed expiry time for the concerned 
           already allocated TMGI(s) is/are returned to the requesting AF. 
          content: 
           application/json: 
             schema: 
               $ref: '#/components/schemas/TmgiAllocResponse' 
        '307': 
          $ref: 'TS29122_CommonData.yaml#/components/responses/307' 
        '308': 
          $ref: 'TS29122_CommonData.yaml#/components/responses/308' 
        '400': 
          $ref: 'TS29122_CommonData.yaml#/components/responses/400' 
        '401': 
          $ref: 'TS29122_CommonData.yaml#/components/responses/401' 
        '403': 
          description: > 
           The request is rejected by the NEF and more details (along with ProblemDetails) may be 
           returned. 
          content: 
           application/problem+json: 
             schema: 
               $ref: '#/components/schemas/ProblemDetailsTmgiAlloc' 
        '404': 
         $ref: 'TS29122_CommonData.yaml#/components/responses/404' 
        '411': 
          $ref: 'TS29122_CommonData.yaml#/components/responses/411' 
        '413': 
         $ref: 'TS29122_CommonData.yaml#/components/responses/413' 
        '415':
```

```
 $ref: 'TS29122_CommonData.yaml#/components/responses/415' 
      '429': 
       $ref: 'TS29122_CommonData.yaml#/components/responses/429' 
      '500': 
        $ref: 'TS29122_CommonData.yaml#/components/responses/500' 
      '503': 
        $ref: 'TS29122_CommonData.yaml#/components/responses/503' 
      default: 
        $ref: 'TS29122_CommonData.yaml#/components/responses/default' 
    callbacks: 
      TmgiTimerExpiryNotification: 
         '{$request.body#/notificationUri}': 
         post: 
           requestBody: 
             description: > 
              Represents the MBS TMGI(s) timer expiry notification information (e.g. list of 
               TMGI(s) for which the timer has expired). 
             required: true 
             content: 
               application/json: 
                schema: 
                  $ref: '#/components/schemas/ExpiryNotif' 
           responses: 
             '204': 
               description: No content. The notification is successfully received. 
             '307': 
               $ref: 'TS29122_CommonData.yaml#/components/responses/307' 
             '308': 
               $ref: 'TS29122_CommonData.yaml#/components/responses/308' 
             '400': 
               $ref: 'TS29122_CommonData.yaml#/components/responses/400' 
             '401': 
               $ref: 'TS29122_CommonData.yaml#/components/responses/401' 
             '403': 
               $ref: 'TS29122_CommonData.yaml#/components/responses/403' 
             '404': 
               $ref: 'TS29122_CommonData.yaml#/components/responses/404' 
             '411': 
               $ref: 'TS29122_CommonData.yaml#/components/responses/411' 
             '413': 
               $ref: 'TS29122_CommonData.yaml#/components/responses/413' 
             '415': 
               $ref: 'TS29122_CommonData.yaml#/components/responses/415' 
             '429': 
               $ref: 'TS29122_CommonData.yaml#/components/responses/429' 
             '500': 
               $ref: 'TS29122_CommonData.yaml#/components/responses/500' 
             '503': 
               $ref: 'TS29122_CommonData.yaml#/components/responses/503' 
             default: 
               $ref: 'TS29122_CommonData.yaml#/components/responses/default' 
 /deallocate: 
  post: 
    summary: Request the deallocation of MBS TMGI(s). 
    operationId: DeallocateTmgi 
    tags: 
      - MBS TMGI Deallocation 
    requestBody: 
     required: true 
      content: 
        application/json: 
         schema: 
           $ref: '#/components/schemas/TmgiDeallocRequest' 
    responses: 
      '204': 
       description: No Content. Successful case, the TMGI(s) are deallocated. 
      '307': 
       $ref: 'TS29122_CommonData.yaml#/components/responses/307' 
      '308': 
        $ref: 'TS29122_CommonData.yaml#/components/responses/308' 
      '400': 
       $ref: 'TS29122_CommonData.yaml#/components/responses/400' 
      '401': 
       $ref: 'TS29122_CommonData.yaml#/components/responses/401' 
      '403': 
        $ref: 'TS29122_CommonData.yaml#/components/responses/403' 
      '404':
```
 \$ref: 'TS29122\_CommonData.yaml#/components/responses/404' '411': \$ref: 'TS29122\_CommonData.yaml#/components/responses/411' '413': \$ref: 'TS29122\_CommonData.yaml#/components/responses/413' '415': \$ref: 'TS29122\_CommonData.yaml#/components/responses/415' '429': \$ref: 'TS29122\_CommonData.yaml#/components/responses/429' '500': \$ref: 'TS29122\_CommonData.yaml#/components/responses/500' '503': \$ref: 'TS29122\_CommonData.yaml#/components/responses/503' default: \$ref: 'TS29122\_CommonData.yaml#/components/responses/default' components: securitySchemes: oAuth2ClientCredentials: type: oauth2 flows: clientCredentials: tokenUrl: '{tokenUrl}' scopes: {} schemas: TmgiAllocRequest: description: > Represents the full set of parameters to initiate an MBS TMGI(s) allocation request or the refresh of the expiry time of already allocated  $TMGI(s)$ . type: object properties: afId: type: string tmgiParams: \$ref: 'TS29532\_Nmbsmf\_TMGI.yaml#/components/schemas/TmgiAllocate' notificationUri: \$ref: 'TS29122\_CommonData.yaml#/components/schemas/Uri' mbsServiceArea: \$ref: 'TS29571\_CommonData.yaml#/components/schemas/MbsServiceArea' extMbsServiceArea: \$ref: 'TS29571\_CommonData.yaml#/components/schemas/ExternalMbsServiceArea' requestTestNotification: type: boolean websockNotifConfig: \$ref: 'TS29122\_CommonData.yaml#/components/schemas/WebsockNotifConfig' suppFeat: \$ref: 'TS29571\_CommonData.yaml#/components/schemas/SupportedFeatures' required: - afId - tmgiParams not: required: [mbsServiceArea, extMbsServiceArea] TmgiAllocResponse: description: > Represents MBS TMGI(s) allocation information or the refreshed expiry time for already allocated TMGI(s) type: object properties: tmgiInfo: \$ref: 'TS29532\_Nmbsmf\_TMGI.yaml#/components/schemas/TmgiAllocated' suppFeat: \$ref: 'TS29571\_CommonData.yaml#/components/schemas/SupportedFeatures' required: - tmgiInfo TmgiDeallocRequest: description: Represents information to request the deallocation of MBS TMGI(s). type: object properties: afId: type: string tmgis: type: array items: \$ref: 'TS29571\_CommonData.yaml#/components/schemas/Tmgi'

```
 minItems: 1 
  required: 
    - afId 
    - tmgis 
 ExpiryNotif: 
  description: Represents MBS TMGI(s) timer expiry notification information. 
  type: object 
  properties: 
    tmgis: 
      type: array 
      items: 
        $ref: 'TS29571_CommonData.yaml#/components/schemas/Tmgi' 
      minItems: 1 
  required: 
     - tmgis 
 ReducedMbsServArea: 
  description: > 
    Represents the reduced MBS Service Area information. 
  type: object 
  properties: 
    reducedMbsServArea: 
      $ref: 'TS29571_CommonData.yaml#/components/schemas/MbsServiceArea' 
    reducedExtMbsServArea: 
      $ref: 'TS29571_CommonData.yaml#/components/schemas/ExternalMbsServiceArea' 
  oneOf: 
    - required: [reducedMbsServArea] 
    - required: [reducedExtMbsServArea] 
 ProblemDetailsTmgiAlloc: 
  description: > 
    Represents an extension to the ProblemDetails data structure with additional error 
    information related to TMGI Allocation. 
 a110f:
    - $ref: 'TS29122_CommonData.yaml#/components/schemas/ProblemDetails'
```
- \$ref: '#/components/schemas/ReducedMbsServArea'

# A.18 MBSSession API

```
openapi: 3.0.0 
info: 
  title: 3gpp-mbs-session 
  version: 1.2.0-alpha.3 
 description: |
    API for MBS Session Management. 
    © 2024, 3GPP Organizational Partners (ARIB, ATIS, CCSA, ETSI, TSDSI, TTA, TTC). 
    All rights reserved. 
externalDocs: 
  description: > 
    3GPP TS 29.522 V18.5.0; 5G System; Network Exposure Function Northbound APIs. 
  url: 'https://www.3gpp.org/ftp/Specs/archive/29_series/29.522/' 
servers: 
   - url: '{apiRoot}/3gpp-mbs-session/v1' 
    variables: 
      apiRoot: 
        default: https://example.com 
        description: apiRoot as defined in clause 4.4 of 3GPP TS 29.501 
security: 
   - {} 
  - oAuth2ClientCredentials: [] 
paths: 
   /mbs-sessions: 
    post: 
      summary: Request the creation of a new MBS Session. 
      tags: 
        - MBS Sessions collection 
      operationId: CreateMBSSession 
      requestBody: 
        description: Representation of the new MBS session to be created at the NEF. 
        required: true
```
 content: application/json: schema: \$ref: '#/components/schemas/MbsSessionCreateReq' responses: '201': description: > Created. Successful creation of a new Individual MBS session resource. content: application/json: schema: \$ref: '#/components/schemas/MbsSessionCreateRsp' headers: Location: description: > Contains the URI of the newly created resource, according to the structure {apiRoot}/3gpp-mbs-session/v1/mbs-sessions/{mbsSessionRef} required: true schema: type: string '400': \$ref: 'TS29122\_CommonData.yaml#/components/responses/400' '401': \$ref: 'TS29122\_CommonData.yaml#/components/responses/401' '403': description: > The request is rejected by the NEF and more details (along with ProblemDetails) may be returned. content: application/problem+json: schema: \$ref: 'TS29522\_MBSTMGI.yaml#/components/schemas/ProblemDetailsTmgiAlloc' '404': \$ref: 'TS29122\_CommonData.yaml#/components/responses/404' '411': \$ref: 'TS29122\_CommonData.yaml#/components/responses/411' '413': \$ref: 'TS29122\_CommonData.yaml#/components/responses/413' '415': \$ref: 'TS29122\_CommonData.yaml#/components/responses/415' '429': \$ref: 'TS29122\_CommonData.yaml#/components/responses/429' '500': \$ref: 'TS29122\_CommonData.yaml#/components/responses/500' '503': \$ref: 'TS29122\_CommonData.yaml#/components/responses/503' default: \$ref: 'TS29122\_CommonData.yaml#/components/responses/default' /mbs-sessions/{mbsSessionRef}: parameters: - name: mbsSessionRef in: path description: Identifier of the Individual MBS Session resource. required: true schema: type: string patch: summary: Request the modification of an existing Individual MBS Session resource. operationId: ModifyIndMBSSession tags: - Individual MBS Session requestBody: required: true content: application/json-patch+json: schema: type: array items: \$ref: 'TS29571\_CommonData.yaml#/components/schemas/PatchItem' minItems: 1 responses: '200': description: > OK. The Individual MBS Session was successfully updated and MBS Session update related information shall be returned in the response body. content:

 application/json: schema: \$ref: '#/components/schemas/MbsSessionUpdateResp' '204': description: > No Content. The concerned Individual MBS Session resource was successfully modified. '307': \$ref: 'TS29122\_CommonData.yaml#/components/responses/307' '308': \$ref: 'TS29122\_CommonData.yaml#/components/responses/308' '400': \$ref: 'TS29122\_CommonData.yaml#/components/responses/400' '401': \$ref: 'TS29122\_CommonData.yaml#/components/responses/401' '403': \$ref: 'TS29122\_CommonData.yaml#/components/responses/403' '404': \$ref: 'TS29122\_CommonData.yaml#/components/responses/404' '411': \$ref: 'TS29122\_CommonData.yaml#/components/responses/411' '413': \$ref: 'TS29122\_CommonData.yaml#/components/responses/413' '415': \$ref: 'TS29122\_CommonData.yaml#/components/responses/415' '429': \$ref: 'TS29122\_CommonData.yaml#/components/responses/429' '500': \$ref: 'TS29122\_CommonData.yaml#/components/responses/500' '503': \$ref: 'TS29122\_CommonData.yaml#/components/responses/503' default: \$ref: 'TS29122\_CommonData.yaml#/components/responses/default' delete: summary: Request the Deletion of an existing Individual MBS Session resource. operationId: DeleteIndMBSSession tags: - Individual MBS Session responses: '204': description: > No Content. Successful deletion of the concerned Individual MBS Session resource. '307': \$ref: 'TS29122\_CommonData.yaml#/components/responses/307' '308': \$ref: 'TS29122\_CommonData.yaml#/components/responses/308' '400': \$ref: 'TS29122\_CommonData.yaml#/components/responses/400' '401': \$ref: 'TS29122\_CommonData.yaml#/components/responses/401' '403': \$ref: 'TS29122\_CommonData.yaml#/components/responses/403' '404': \$ref: 'TS29122\_CommonData.yaml#/components/responses/404' '429': \$ref: 'TS29122\_CommonData.yaml#/components/responses/429' '500': \$ref: 'TS29122\_CommonData.yaml#/components/responses/500' '503': \$ref: 'TS29122\_CommonData.yaml#/components/responses/503' default: \$ref: 'TS29122\_CommonData.yaml#/components/responses/default' /mbs-sessions/subscriptions: get: summary: Retrieve all the active MBS Sessions subscriptions. operationId: ReadMBSSessionsSubscs tags: - MBS Session Subscriptions responses: '200': description: > OK. All the active MBS Session Subscriptions resources managed by the NEF are returned. content: application/json: schema: type: array

 items: \$ref: '#/components/schemas/MbsSessionSubsc' '307': \$ref: 'TS29122\_CommonData.yaml#/components/responses/307' '308': \$ref: 'TS29122\_CommonData.yaml#/components/responses/308' '400': \$ref: 'TS29122\_CommonData.yaml#/components/responses/400' '401': \$ref: 'TS29122\_CommonData.yaml#/components/responses/401' '403': \$ref: 'TS29122\_CommonData.yaml#/components/responses/403' '404': \$ref: 'TS29122\_CommonData.yaml#/components/responses/404' '406': \$ref: 'TS29122\_CommonData.yaml#/components/responses/406' '429': \$ref: 'TS29122\_CommonData.yaml#/components/responses/429' '500': \$ref: 'TS29122\_CommonData.yaml#/components/responses/500' '503': \$ref: 'TS29122\_CommonData.yaml#/components/responses/503' default: \$ref: 'TS29122\_CommonData.yaml#/components/responses/default' post: summary: Request the creation of a new Individual MBS Session subscription resource. operationId: CreateMBSSessionsSubsc tags: - MBS Session Subscriptions requestBody: description: Request the creation of a new MBS Session subscription resource. required: true content: application/json: schema: \$ref: '#/components/schemas/MbsSessionSubsc' responses: '201': description: > Created. Successful creation of a new Individual MBS Session subscription. content: application/ison: schema: \$ref: '#/components/schemas/MbsSessionSubsc' headers: Location: description: Contains the URI of the newly created resource, according to the structure {apiRoot}/3gpp-mbs-session/v1/mbs-sessions/subscriptions/{subscriptionId} required: true schema: type: string '400': \$ref: 'TS29122\_CommonData.yaml#/components/responses/400' '401': \$ref: 'TS29122\_CommonData.yaml#/components/responses/401' '403': \$ref: 'TS29122\_CommonData.yaml#/components/responses/403' '404': \$ref: 'TS29122\_CommonData.yaml#/components/responses/404' '411': \$ref: 'TS29122\_CommonData.yaml#/components/responses/411' '413': \$ref: 'TS29122\_CommonData.yaml#/components/responses/413' '415': \$ref: 'TS29122\_CommonData.yaml#/components/responses/415' '429': \$ref: 'TS29122\_CommonData.yaml#/components/responses/429' '500': \$ref: 'TS29122\_CommonData.yaml#/components/responses/500' '503': \$ref: 'TS29122\_CommonData.yaml#/components/responses/503' default: \$ref: 'TS29122\_CommonData.yaml#/components/responses/default' callbacks: MBSSessionStatusNotification:

'{request.body#/notificationUri}':

 post: requestBody: required: true content: application/json: schema: \$ref: '#/components/schemas/MbsSessionStatusNotif' responses: '204': description: No Content. Successful reception of the notification. '307': \$ref: 'TS29122\_CommonData.yaml#/components/responses/307' '308': \$ref: 'TS29122\_CommonData.yaml#/components/responses/308' '400': \$ref: 'TS29122\_CommonData.yaml#/components/responses/400' '401': \$ref: 'TS29122\_CommonData.yaml#/components/responses/401' '403': \$ref: 'TS29122\_CommonData.yaml#/components/responses/403' '404': \$ref: 'TS29122\_CommonData.yaml#/components/responses/404' '411': \$ref: 'TS29122\_CommonData.yaml#/components/responses/411' '413': \$ref: 'TS29122\_CommonData.yaml#/components/responses/413' '415': \$ref: 'TS29122\_CommonData.yaml#/components/responses/415' '429': \$ref: 'TS29122\_CommonData.yaml#/components/responses/429' '500': \$ref: 'TS29122\_CommonData.yaml#/components/responses/500' '503': \$ref: 'TS29122\_CommonData.yaml#/components/responses/503' default: \$ref: 'TS29122\_CommonData.yaml#/components/responses/default' /mbs-sessions/subscriptions/{subscriptionId}: parameters: - name: subscriptionId in: path description: Identifier of the Individual MBS Session Subscription resource. required: true schema: type: string get: summary: Retrieve an existing Individual MBS Session Subscription resource. operationId: ReadIndMBSSessionsSubsc tags: - Individual MBS Session subscription responses: '200': description: > OK. Successful retrieval of the targeted Individual MBS Session subscription resource. content: application/json: schema: \$ref: '#/components/schemas/MbsSessionSubsc' '307': \$ref: 'TS29122\_CommonData.yaml#/components/responses/307' '308': \$ref: 'TS29122\_CommonData.yaml#/components/responses/308' '400': \$ref: 'TS29122\_CommonData.yaml#/components/responses/400' '401': \$ref: 'TS29122\_CommonData.yaml#/components/responses/401' '403': \$ref: 'TS29122\_CommonData.yaml#/components/responses/403' '404': \$ref: 'TS29122\_CommonData.yaml#/components/responses/404' '406': \$ref: 'TS29122\_CommonData.yaml#/components/responses/406' '429': \$ref: 'TS29122\_CommonData.yaml#/components/responses/429' '500': \$ref: 'TS29122\_CommonData.yaml#/components/responses/500' '503':

 \$ref: 'TS29122\_CommonData.yaml#/components/responses/503' default: \$ref: 'TS29122\_CommonData.yaml#/components/responses/default' delete: summary: Request the deletion of an existing Individual MBS Session subscription resource. operationId: DeleteIndMBSSessionsSubsc tags: - Individual MBS Session Subscription responses: '204': description: > No Content. Successful deletion of the existing Individual MBS Session subscription resource. '307': \$ref: 'TS29122\_CommonData.yaml#/components/responses/307' '308': \$ref: 'TS29122\_CommonData.yaml#/components/responses/308' '400': \$ref: 'TS29122\_CommonData.yaml#/components/responses/400' '401': \$ref: 'TS29122\_CommonData.yaml#/components/responses/401' '403': \$ref: 'TS29122\_CommonData.yaml#/components/responses/403' '404': \$ref: 'TS29122\_CommonData.yaml#/components/responses/404' '429': \$ref: 'TS29122\_CommonData.yaml#/components/responses/429' '500': \$ref: 'TS29122\_CommonData.yaml#/components/responses/500' '503': \$ref: 'TS29122\_CommonData.yaml#/components/responses/503' default: \$ref: 'TS29122\_CommonData.yaml#/components/responses/default' /mbs-pp: get: summary: Request to retrieve all the active MBS Parameters Provisioning resources at the NEF. operationId: GetMBSParamsProvisionings tags: - MBS Parameters Provisionings responses: '200': description: > OK. All the active MBS Parameters Provisioning resources managed by the NEF are returned. content: application/json: schema: type: array items: \$ref: '#/components/schemas/MbsPpData' minItems: 1 '307': \$ref: 'TS29122\_CommonData.yaml#/components/responses/307' '308': \$ref: 'TS29122\_CommonData.yaml#/components/responses/308' '400': \$ref: 'TS29122\_CommonData.yaml#/components/responses/400' '401': \$ref: 'TS29122\_CommonData.yaml#/components/responses/401' '403': \$ref: 'TS29122\_CommonData.yaml#/components/responses/403' '404': \$ref: 'TS29122\_CommonData.yaml#/components/responses/404' '406': \$ref: 'TS29122\_CommonData.yaml#/components/responses/406' '429': \$ref: 'TS29122\_CommonData.yaml#/components/responses/429' '500': \$ref: 'TS29122\_CommonData.yaml#/components/responses/500' '503': \$ref: 'TS29122\_CommonData.yaml#/components/responses/503' default: \$ref: 'TS29122\_CommonData.yaml#/components/responses/default'

post:

summary: Request the creation of a new MBS Parameters Provisioning.

#### **3GPP TS 29.522 version 18.5.0 Release 18 634 ETSI TS 129 522 V18.5.0 (2024-06)**

 tags: - MBS Parameters Provisioning operationId: CreateMBSParamsProvisioning requestBody: description: Representation of the new MBS Parameters Provisioning to be created at the NEF. required: true content: application/json: schema: \$ref: '#/components/schemas/MbsPpData' responses: '201': description: > Created. Successful creation of a new Individual MBS Parameters Provisioning resource. content: application/json: schema: \$ref: '#/components/schemas/MbsPpData' headers: Location: description: > Contains the URI of the newly created resource, according to the structure {apiRoot}/3gpp-mbs-session/v1/mbs-pp/{mbsPpId} required: true schema: type: string '400': \$ref: 'TS29122\_CommonData.yaml#/components/responses/400' '401': \$ref: 'TS29122\_CommonData.yaml#/components/responses/401' '403': \$ref: 'TS29122\_CommonData.yaml#/components/responses/403' '404': \$ref: 'TS29122\_CommonData.yaml#/components/responses/404' '411': \$ref: 'TS29122\_CommonData.yaml#/components/responses/411' '413': \$ref: 'TS29122\_CommonData.yaml#/components/responses/413' '415': \$ref: 'TS29122\_CommonData.yaml#/components/responses/415' '429': \$ref: 'TS29122\_CommonData.yaml#/components/responses/429' '500': \$ref: 'TS29122\_CommonData.yaml#/components/responses/500' '503': \$ref: 'TS29122\_CommonData.yaml#/components/responses/503' default: \$ref: 'TS29122\_CommonData.yaml#/components/responses/default' /mbs-pp/{mbsPpId}: parameters: - name: mbsPpId in: path description: > Represents the identifier of the Individual MBS Parameters Provisioning resource. required: true schema: type: string get: summary: Request to retrieve an existing Individual MBS Parameters Provisioning resource. operationId: GetIndMBSParamsProvisioning tags: - Individual MBS Parameters Provisioning responses: '200': description: > OK. Successful retrieval of the requested Individual MBS Parameters Provisioning. resource. content: application/json: schema: \$ref: '#/components/schemas/MbsPpData' '307': \$ref: 'TS29122\_CommonData.yaml#/components/responses/307' '308': \$ref: 'TS29122\_CommonData.yaml#/components/responses/308' '400':

description: >

 \$ref: 'TS29122\_CommonData.yaml#/components/responses/400' '401': \$ref: 'TS29122\_CommonData.yaml#/components/responses/401' '403': \$ref: 'TS29122\_CommonData.yaml#/components/responses/403' '404': \$ref: 'TS29122\_CommonData.yaml#/components/responses/404' '406': \$ref: 'TS29122\_CommonData.yaml#/components/responses/406' '429': \$ref: 'TS29122\_CommonData.yaml#/components/responses/429' '500': \$ref: 'TS29122\_CommonData.yaml#/components/responses/500' '503': \$ref: 'TS29122\_CommonData.yaml#/components/responses/503' default: \$ref: 'TS29122\_CommonData.yaml#/components/responses/default' put: summary: Request the update of an existing Individual MBS Parameters Provisioning resource. tags: - Individual MBS Parameters Provisioning operationId: UpdateIndMBSParamsProvisioning requestBody: description: > Represents the updated Individual MBS Parameters Provisioning resource representation. required: true content: application/json: schema: \$ref: '#/components/schemas/MbsPpData' responses: '200': description: > OK. The Individual MBS Parameters Provisioning resource is successfully updated and a representation of the updated resource is returned in the response body. content: application/json: schema: \$ref: '#/components/schemas/MbsPpData' '204': description: > No Content. The Individual MBS Parameters Provisioning resource is successfully updated. '307': \$ref: 'TS29122\_CommonData.yaml#/components/responses/307' '308': \$ref: 'TS29122\_CommonData.yaml#/components/responses/308' '400': \$ref: 'TS29122\_CommonData.yaml#/components/responses/400' '401': \$ref: 'TS29122\_CommonData.yaml#/components/responses/401' '403': \$ref: 'TS29122\_CommonData.yaml#/components/responses/403' '404': \$ref: 'TS29122\_CommonData.yaml#/components/responses/404' '411': \$ref: 'TS29122\_CommonData.yaml#/components/responses/411' '413': \$ref: 'TS29122\_CommonData.yaml#/components/responses/413' '415': \$ref: 'TS29122\_CommonData.yaml#/components/responses/415' '429': \$ref: 'TS29122\_CommonData.yaml#/components/responses/429' '500': \$ref: 'TS29122\_CommonData.yaml#/components/responses/500' '503': \$ref: 'TS29122\_CommonData.yaml#/components/responses/503' default: \$ref: 'TS29122\_CommonData.yaml#/components/responses/default' patch: summary: Request the modification of an existing Individual MBS Parameters Provisioning resource. tags: - Individual MBS Parameters Provisioning operationId: ModifyIndMBSParamsProvisioning requestBody:

 Contains the parameters to request the modification of the Individual Parameters Provisioning resource. required: true content: application/merge-patch+json: schema: \$ref: '#/components/schemas/MbsPpDataPatch' responses: '200': description: > OK. The Individual MBS Parameters Provisioning resource is successfully modified and a representation of the updated resource is returned in the response body. content: application/json: schema: \$ref: '#/components/schemas/MbsPpData' '204': description: > No Content. The Individual MBS Parameters Provisioning resource is successfully modified. '307': \$ref: 'TS29122\_CommonData.yaml#/components/responses/307' '308': \$ref: 'TS29122\_CommonData.yaml#/components/responses/308' '400': \$ref: 'TS29122\_CommonData.yaml#/components/responses/400' '401': \$ref: 'TS29122\_CommonData.yaml#/components/responses/401' '403': \$ref: 'TS29122\_CommonData.yaml#/components/responses/403' '404': \$ref: 'TS29122\_CommonData.yaml#/components/responses/404' '411': \$ref: 'TS29122\_CommonData.yaml#/components/responses/411' '413': \$ref: 'TS29122\_CommonData.yaml#/components/responses/413' '415': \$ref: 'TS29122\_CommonData.yaml#/components/responses/415' '429': \$ref: 'TS29122\_CommonData.yaml#/components/responses/429' '500': \$ref: 'TS29122\_CommonData.yaml#/components/responses/500' '503': \$ref: 'TS29122\_CommonData.yaml#/components/responses/503' default: \$ref: 'TS29122\_CommonData.yaml#/components/responses/default' delete: summary: Request the deletion of an existing Individual MBS Parameters Provisioning resource. tags: - Individual MBS Parameters Provisioning operationId: DeleteIndMBSParamsProvisioning responses: '204': description: > No Content. The Individual MBS Parameters Provisioning resource is successfully deleted. '307': \$ref: 'TS29122\_CommonData.yaml#/components/responses/307' '308': \$ref: 'TS29122\_CommonData.yaml#/components/responses/308' '400': \$ref: 'TS29122\_CommonData.yaml#/components/responses/400' '401': \$ref: 'TS29122\_CommonData.yaml#/components/responses/401' '403': \$ref: 'TS29122\_CommonData.yaml#/components/responses/403' '404': \$ref: 'TS29122\_CommonData.yaml#/components/responses/404' '429': \$ref: 'TS29122\_CommonData.yaml#/components/responses/429' '500': \$ref: 'TS29122\_CommonData.yaml#/components/responses/500' '503': \$ref: 'TS29122\_CommonData.yaml#/components/responses/503' default: \$ref: 'TS29122\_CommonData.yaml#/components/responses/default'

#

#

components: securitySchemes: oAuth2ClientCredentials: type: oauth2 flows: clientCredentials: tokenUrl: '{tokenUrl}' scopes: {} schemas: # STRUCTURED DATA TYPES MbsSessionCreateReq: description: Represents the parameters to request MBS Session creation. type: object properties: afId: type: string mbsSession: \$ref: 'TS29571\_CommonData.yaml#/components/schemas/MbsSession' suppFeat: \$ref: 'TS29571\_CommonData.yaml#/components/schemas/SupportedFeatures' required: - afId - mbsSession MbsSessionCreateRsp: description: Represents the parameters to be returned in an MBS Session creation response.. type: object properties: mbsSession: \$ref: 'TS29571\_CommonData.yaml#/components/schemas/MbsSession' eventList: \$ref: 'TS29571\_CommonData.yaml#/components/schemas/MbsSessionEventReportList' suppFeat: \$ref: 'TS29571\_CommonData.yaml#/components/schemas/SupportedFeatures' required: - mbsSession MbsSessionSubsc: description: Represents an MBS Session Subscription. type: object properties: afId: type: string subscription: \$ref: 'TS29571\_CommonData.yaml#/components/schemas/MbsSessionSubscription' subscriptionId: type: string required: - afId - subscription MbsSessionStatusNotif: description: Represents an MBS Session Status notification. type: object properties: eventList: \$ref: 'TS29571\_CommonData.yaml#/components/schemas/MbsSessionEventReportList' required: - eventList MbsPpData: description: Represents MBS Parameters Provisioning data. type: object properties: afId: type: string mtcProviderId: \$ref: 'TS29571\_CommonData.yaml#/components/schemas/MtcProviderInformation' mbsSessAuthData: \$ref: '#/components/schemas/MbsSessAuthData' mbsSessAssistInfo: \$ref: '#/components/schemas/MbsSessAssistInfo' suppFeat: \$ref: 'TS29571\_CommonData.yaml#/components/schemas/SupportedFeatures' required:

 - afId MbsSessAuthData: description: Represents the MBS Session Authorization data. type: object properties: extGroupId: \$ref: 'TS29122\_CommonData.yaml#/components/schemas/ExternalGroupId' gpsisList: type: object additionalProperties: \$ref: 'TS29571\_CommonData.yaml#/components/schemas/Gpsi' minProperties: 1 description: > Represents the list of the GPSI(s) of the member UE(s) constituting the multicast MBS group. Any value of type can be used as a key of the map. mbsSessionIdList: \$ref: 'TS29503\_Nudm\_PP.yaml#/components/schemas/5MbsAuthorizationInfo' required:  $-$  extGroupId - mbsSessionIdList MbsPpDataPatch: description: > Represents the requested modification to existing MBS Parameters Provisioning data. type: object properties: mbsSessAuthData: \$ref: '#/components/schemas/MbsSessAuthData' mbsSessAssistInfo: \$ref: '#/components/schemas/MbsSessAssistInfo' MbsSessAssistInfo: description: > Represents the MBS Session Assistance information. type: object properties: mbsSessAssistData: type: array items: \$ref: 'TS29503\_Nudm\_PP.yaml#/components/schemas/MbsAssistanceInfo' minItems: 1 required: - mbsSessAssistData MbsSessionUpdateResp: description: > Represents the parameters to be returned in an MBS Session update response during partial success. type: object properties: reducedMbsServArea: \$ref: 'TS29571\_CommonData.yaml#/components/schemas/MbsServiceArea' reducedExtMbsServArea: \$ref: 'TS29571\_CommonData.yaml#/components/schemas/ExternalMbsServiceArea' not: required: [reducedMbsServArea, reducedExtMbsServArea] # SIMPLE DATA TYPES # ENUMERATIONS

# A.19 EASDeployment API

```
openapi: 3.0.0
```
#

# #

#

```
info: 
  title: 3gpp-eas-deployment 
  version: 1.1.0-alpha.3 
  description: |
```
 API for AF provisioned EAS Deployment. © 2023, 3GPP Organizational Partners (ARIB, ATIS, CCSA, ETSI, TSDSI, TTA, TTC). All rights reserved. externalDocs: description: > 3GPP TS 29.522 V18.4.0; 5G System; Network Exposure Function Northbound APIs. url: 'https://www.3gpp.org/ftp/Specs/archive/29\_series/29.522/' security: - {} - oAuth2ClientCredentials: [] servers: - url: '{apiRoot}/3gpp-eas-deployment/v1' variables: apiRoot: default: https://example.com description: apiRoot as defined in clause 5.2.4 of 3GPP TS 29.122. paths: /{afId}/eas-deployment-info: get: summary: Read all EAS Deployment information for a given AF operationId: ReadAllDeployment tags: - EAS Deployment Information (Collection) parameters: - name: afId in: path description: Identifier of the AF required: true schema: type: string responses: '200': description: OK (Successful get all of the EAS Deployment information for the AF) content: application/json: schema: type: array items: \$ref: '#/components/schemas/EasDeployInfo' minItems: 0 '307': \$ref: 'TS29122\_CommonData.yaml#/components/responses/307' '308': \$ref: 'TS29122\_CommonData.yaml#/components/responses/308' '400': \$ref: 'TS29122\_CommonData.yaml#/components/responses/400' '401': \$ref: 'TS29122\_CommonData.yaml#/components/responses/401' '403': \$ref: 'TS29122\_CommonData.yaml#/components/responses/403' '404': \$ref: 'TS29122\_CommonData.yaml#/components/responses/404' '406': \$ref: 'TS29122\_CommonData.yaml#/components/responses/406' '429': \$ref: 'TS29122\_CommonData.yaml#/components/responses/429' '500': \$ref: 'TS29122\_CommonData.yaml#/components/responses/500' '503': \$ref: 'TS29122\_CommonData.yaml#/components/responses/503' default: \$ref: 'TS29122\_CommonData.yaml#/components/responses/default' post: summary: Create a new Individual EAS Deployment information resource. operationId: CreateAnDeployment tags: - EAS Deployment Information (Collection) parameters: - name: afId in: path description: Identifier of the AF required: true schema:

 type: string requestBody: description: new resource creation required: true content: application/json: schema: \$ref: '#/components/schemas/EasDeployInfo' responses: '201': description: Created (Successful creation) content: application/json: schema: \$ref: '#/components/schemas/EasDeployInfo' headers: Location: description: 'Contains the URI of the newly created resource' required: true schema: type: string '400': \$ref: 'TS29122\_CommonData.yaml#/components/responses/400' '401': \$ref: 'TS29122\_CommonData.yaml#/components/responses/401' '403': \$ref: 'TS29122\_CommonData.yaml#/components/responses/403' '404': \$ref: 'TS29122\_CommonData.yaml#/components/responses/404' '411': \$ref: 'TS29122\_CommonData.yaml#/components/responses/411' '413': \$ref: 'TS29122\_CommonData.yaml#/components/responses/413' '415': \$ref: 'TS29122\_CommonData.yaml#/components/responses/415' '429': \$ref: 'TS29122\_CommonData.yaml#/components/responses/429' '500': \$ref: 'TS29122\_CommonData.yaml#/components/responses/500' '503': \$ref: 'TS29122\_CommonData.yaml#/components/responses/503' default: \$ref: 'TS29122\_CommonData.yaml#/components/responses/default' /{afId}/eas-deployment-info/{easDeployInfoId}: get: summary: Read an active Individual EAS Deployment Information resource for the AF operationId: ReadAnDeployment tags: - Individual EAS Deployment Information parameters: - name: afId in: path description: Identifier of the AF required: true schema: type: string - name: easDeployInfoId in: path description: Identifier of an EAS Deployment Information. required: true schema: type: string responses: '200': description: OK (Successful get the active resource) content: application/json: schema: \$ref: '#/components/schemas/EasDeployInfo' '307': \$ref: 'TS29122\_CommonData.yaml#/components/responses/307' '308': \$ref: 'TS29122\_CommonData.yaml#/components/responses/308' '400': \$ref: 'TS29122\_CommonData.yaml#/components/responses/400' '401': \$ref: 'TS29122\_CommonData.yaml#/components/responses/401'

 '403': \$ref: 'TS29122\_CommonData.yaml#/components/responses/403' '404': \$ref: 'TS29122\_CommonData.yaml#/components/responses/404' '406': \$ref: 'TS29122\_CommonData.yaml#/components/responses/406' '429': \$ref: 'TS29122\_CommonData.yaml#/components/responses/429' '500': \$ref: 'TS29122\_CommonData.yaml#/components/responses/500' '503': \$ref: 'TS29122\_CommonData.yaml#/components/responses/503' default: \$ref: 'TS29122\_CommonData.yaml#/components/responses/default' put: summary: Fully updates/replaces an existing resource operationId: FullyUpdateAnDeployment tags: - Individual EAS Deployment Information parameters: - name: afId in: path description: Identifier of the AF required: true schema: type: string - name: easDeployInfoId in: path description: Identifier of the EAS Deployment information resource required: true schema: type: string requestBody: description: Parameters to update/replace the existing resource required: true content: application/json: schema: \$ref: '#/components/schemas/EasDeployInfo' responses: '200': description: OK (Successful update of the existing resource) content: application/json: schema: \$ref: '#/components/schemas/EasDeployInfo' '204': description: > Successful case. The resource has been successfully updated and no additional content is sent in the response message. '307': \$ref: 'TS29122\_CommonData.yaml#/components/responses/307' '308': \$ref: 'TS29122\_CommonData.yaml#/components/responses/308' '400': \$ref: 'TS29122\_CommonData.yaml#/components/responses/400' '401': \$ref: 'TS29122\_CommonData.yaml#/components/responses/401' '403': \$ref: 'TS29122\_CommonData.yaml#/components/responses/403' '404': \$ref: 'TS29122\_CommonData.yaml#/components/responses/404' '411': \$ref: 'TS29122\_CommonData.yaml#/components/responses/411' '413': \$ref: 'TS29122\_CommonData.yaml#/components/responses/413' '415': \$ref: 'TS29122\_CommonData.yaml#/components/responses/415' '429': \$ref: 'TS29122\_CommonData.yaml#/components/responses/429' '500': \$ref: 'TS29122\_CommonData.yaml#/components/responses/500' '503': \$ref: 'TS29122\_CommonData.yaml#/components/responses/503' default: \$ref: 'TS29122\_CommonData.yaml#/components/responses/default'

#### **3GPP TS 29.522 version 18.5.0 Release 18 642 ETSI TS 129 522 V18.5.0 (2024-06)**

 delete: summary: Deletes an already existing EAS Deployment information resource operationId: DeleteAnDeployment tags: - Individual EAS Deployment Information parameters: - name: afId in: path description: Identifier of the AF required: true schema: type: string - name: easDeployInfoId in: path description: Identifier of the EAS Deployment information resource required: true schema: type: string responses: '204': description: No Content (Successful deletion of the existing resource) '307': \$ref: 'TS29122\_CommonData.yaml#/components/responses/307' '308': \$ref: 'TS29122\_CommonData.yaml#/components/responses/308' '400': \$ref: 'TS29122\_CommonData.yaml#/components/responses/400' '401': \$ref: 'TS29122\_CommonData.yaml#/components/responses/401' '403': \$ref: 'TS29122\_CommonData.yaml#/components/responses/403' '404': \$ref: 'TS29122\_CommonData.yaml#/components/responses/404' '429': \$ref: 'TS29122\_CommonData.yaml#/components/responses/429' '500': \$ref: 'TS29122\_CommonData.yaml#/components/responses/500' '503': \$ref: 'TS29122\_CommonData.yaml#/components/responses/503' default: \$ref: 'TS29122\_CommonData.yaml#/components/responses/default' /remove-edis: post: summary: Remove EAS Deployment Information based on given criteria. operationId: DeleteEDIs tags: - EAS Deployment Information removal requestBody: description: Criteria to be used for deleting EAS Deployment Information that match them. content: application/json: schema: \$ref: '#/components/schemas/EdiDeleteCriteria' required: true responses: '204': description: > No Content. The EDIs matching the provided criteria have been successfully deleted. '400': \$ref: 'TS29571\_CommonData.yaml#/components/responses/400' '401': \$ref: 'TS29571\_CommonData.yaml#/components/responses/401' '403': \$ref: 'TS29571\_CommonData.yaml#/components/responses/403' '404': \$ref: 'TS29571\_CommonData.yaml#/components/responses/404' '411': \$ref: 'TS29571\_CommonData.yaml#/components/responses/411' '413': \$ref: 'TS29571\_CommonData.yaml#/components/responses/413' '415': \$ref: 'TS29571\_CommonData.yaml#/components/responses/415' '429': \$ref: 'TS29571\_CommonData.yaml#/components/responses/429' '500': \$ref: 'TS29571\_CommonData.yaml#/components/responses/500' '503':

 \$ref: 'TS29571\_CommonData.yaml#/components/responses/503' default: \$ref: 'TS29571\_CommonData.yaml#/components/responses/default' components: securitySchemes: oAuth2ClientCredentials: type: oauth2 flows: clientCredentials: tokenUrl: '{tokenUrl}' scopes: {} schemas: EasDeployInfo: description: Represents EAS Deployment Information. type: object properties: self: \$ref: 'TS29122\_CommonData.yaml#/components/schemas/Link' afServiceId: type: string fqdnPatternList: type: array items: \$ref: 'TS29571\_CommonData.yaml#/components/schemas/FqdnPatternMatchingRule' minItems: 1 appId: type: string dnn: \$ref: 'TS29571\_CommonData.yaml#/components/schemas/Dnn' snssai: \$ref: 'TS29571\_CommonData.yaml#/components/schemas/Snssai' externalGroupId: \$ref: 'TS29122\_CommonData.yaml#/components/schemas/ExternalGroupId' dnaiInfos: type: object additionalProperties: \$ref: '#/components/schemas/DnaiInformation' minProperties: 1 description: > list of DNS server identifier (consisting of IP address and port) and/or IP address(s) of the EAS in the local DN for each DNAI. The key of map is the DNAI. targetAfId: type: string description: > Identifier of the AF that is responsible for the EAS associated with this EAS deployment information. suppFeat: \$ref: 'TS29571\_CommonData.yaml#/components/schemas/SupportedFeatures' required: - fqdnPatternList DnaiInformation: description: Represents DNAI information. type: object properties: dnai: \$ref: 'TS29571\_CommonData.yaml#/components/schemas/Dnai' dnsServIds: type: array items: \$ref: '#/components/schemas/DnsServerIdentifier' minItems: 1 easIpAddrs: type: array items: \$ref: 'TS29571\_CommonData.yaml#/components/schemas/IpAddr' minItems: 1 required: - dnai anyOf: -<br>- required: [dnsServIds] - required: [easIpAddrs] DnsServerIdentifier: description: Represents DNS server identifier (consisting of IP address and port). type: object

 properties: dnsServIpAddr: \$ref: 'TS29571\_CommonData.yaml#/components/schemas/IpAddr' portNumber: \$ref: 'TS29571\_CommonData.yaml#/components/schemas/Uinteger' required: - dnsServIpAddr - portNumber EdiDeleteCriteria: description: > Contains criteria to be used for deleting EAS Deployment Information entries that match them. type: object properties: afId: \$ref: 'TS29522\_AKMA.yaml#/components/schemas/AfId' dnnSnssai: \$ref: 'TS29522\_AMInfluence.yaml#/components/schemas/DnnSnssaiInformation' anyOf: - required: [afId] - required: [dnnSnssai]

# A.20 ASTI API

```
openapi: 3.0.0 
info: 
  title: 3gpp-asti 
  version: 1.1.0-alpha.3 
 description:
    API for ASTI. 
    © 2024, 3GPP Organizational Partners (ARIB, ATIS, CCSA, ETSI, TSDSI, TTA, TTC). 
    All rights reserved. 
externalDocs: 
  description: > 
    3GPP TS 29.522 V18.5.0; 5G System; Network Exposure Function Northbound APIs. 
  url: 'https://www.3gpp.org/ftp/Specs/archive/29_series/29.522/' 
security: 
 - {} 
 - oAuth2ClientCredentials: [] 
servers: 
   - url: '{apiRoot}/3gpp-asti/v1' 
    variables: 
      apiRoot: 
        default: https://example.com 
        description: apiRoot as defined in subclause 5.2.4 of 3GPP TS 29.122. 
paths: 
   /{afId}/configurations: 
    get: 
      summary: read all of the active configurations of 5G access stratum time distribution for the 
AF 
      operationId: ReadAllConfigurations 
      tags: 
        - ASTI Configurations 
      parameters: 
       - name: afId
          in: path 
          description: Identifier of the AF 
         required: true 
         schema: 
           type: string 
      responses: 
        '200': 
         description: OK (Successful get all of the active configurations for the AF) 
          content: 
           application/json: 
             schema: 
               type: array 
               items: 
                 $ref: '#/components/schemas/AccessTimeDistributionData' 
               minItems: 0
```
 '307': \$ref: 'TS29122\_CommonData.yaml#/components/responses/307' '308': \$ref: 'TS29122\_CommonData.yaml#/components/responses/308' '400': \$ref: 'TS29122\_CommonData.yaml#/components/responses/400' '401': \$ref: 'TS29122\_CommonData.yaml#/components/responses/401' '403': \$ref: 'TS29122\_CommonData.yaml#/components/responses/403' '404': \$ref: 'TS29122\_CommonData.yaml#/components/responses/404' '406': \$ref: 'TS29122\_CommonData.yaml#/components/responses/406' '429': \$ref: 'TS29122\_CommonData.yaml#/components/responses/429' '500': \$ref: 'TS29122\_CommonData.yaml#/components/responses/500' '503': \$ref: 'TS29122\_CommonData.yaml#/components/responses/503' default: \$ref: 'TS29122\_CommonData.yaml#/components/responses/default' post: summary: Creates a new configuration resource operationId: CreateNewConfiguration tags: - ASTI Configurations parameters: - name: afId in: path description: Identifier of the AF required: true schema: type: string requestBody: description: new configuration creation required: true content: application/json: schema: \$ref: '#/components/schemas/AccessTimeDistributionData' responses: '201': description: Created (Successful creation) content: application/json: schema: \$ref: '#/components/schemas/AccessTimeDistributionData' headers: Location: description: 'Contains the URI of the newly created resource' required: true schema: type: string '400': \$ref: 'TS29122\_CommonData.yaml#/components/responses/400' '401': \$ref: 'TS29122\_CommonData.yaml#/components/responses/401' '403': \$ref: 'TS29122\_CommonData.yaml#/components/responses/403' '404': \$ref: 'TS29122\_CommonData.yaml#/components/responses/404' '411': \$ref: 'TS29122\_CommonData.yaml#/components/responses/411' '413': \$ref: 'TS29122\_CommonData.yaml#/components/responses/413' '415': \$ref: 'TS29122\_CommonData.yaml#/components/responses/415' '429': \$ref: 'TS29122\_CommonData.yaml#/components/responses/429' '500': \$ref: 'TS29122\_CommonData.yaml#/components/responses/500' '503': \$ref: 'TS29122\_CommonData.yaml#/components/responses/503' default: \$ref: 'TS29122\_CommonData.yaml#/components/responses/default' callbacks:

 astiNotification: '{\$request.body#/astiNotifUri}': post: requestBody: description: Notification of an ASTI configuration change event. required: true content: application/json: schema: \$ref: '#/components/schemas/AstiConfigNotification' responses: '204': description: No Content, Notification was succesfull '307': \$ref: 'TS29122\_CommonData.yaml#/components/responses/307' '308': \$ref: 'TS29122\_CommonData.yaml#/components/responses/308' '400': \$ref: 'TS29122\_CommonData.yaml#/components/responses/400' '401': \$ref: 'TS29122\_CommonData.yaml#/components/responses/401' '403': \$ref: 'TS29122\_CommonData.yaml#/components/responses/403' '404': \$ref: 'TS29122\_CommonData.yaml#/components/responses/404' '411': \$ref: 'TS29122\_CommonData.yaml#/components/responses/411' '413': \$ref: 'TS29122\_CommonData.yaml#/components/responses/413' '415': \$ref: 'TS29122\_CommonData.yaml#/components/responses/415' '429': \$ref: 'TS29122\_CommonData.yaml#/components/responses/429' '500': \$ref: 'TS29122\_CommonData.yaml#/components/responses/500' '503': \$ref: 'TS29122\_CommonData.yaml#/components/responses/503' default: \$ref: 'TS29122\_CommonData.yaml#/components/responses/default' /{afId}/configurations/retrieve: post: summary: Request the status of the 5G access stratum time distribution configuration for a list of UEs. operationId: RetrieveStatusofConfiguration tags: - ASTI Configurations parameters: - name: afId in: path description: Identifier of the AF required: true schema: type: string requestBody: description: Contains the list of GPSIs. required: true content: application/json: schema: \$ref: '#/components/schemas/StatusRequestData' responses: '200': description: Successful retrieval of the status of the 5G access stratum time distribution content: application/json: schema: \$ref: '#/components/schemas/StatusResponseData' '400': \$ref: 'TS29122\_CommonData.yaml#/components/responses/400' '401': \$ref: 'TS29122\_CommonData.yaml#/components/responses/401' '403': \$ref: 'TS29122\_CommonData.yaml#/components/responses/404' '404': \$ref: 'TS29122\_CommonData.yaml#/components/responses/404' '411': \$ref: 'TS29122\_CommonData.yaml#/components/responses/411'

 '413': \$ref: 'TS29122\_CommonData.yaml#/components/responses/413' '415': \$ref: 'TS29122\_CommonData.yaml#/components/responses/415' '429': \$ref: 'TS29122\_CommonData.yaml#/components/responses/429' '500': \$ref: 'TS29122\_CommonData.yaml#/components/responses/500' '503': \$ref: 'TS29122\_CommonData.yaml#/components/responses/503' default: \$ref: 'TS29122\_CommonData.yaml#/components/responses/default' /{afId}/configurations/{configId}: get: summary: Reads an active configuration for the AF and the configuration Id operationId: ReadAnConfiguration tags: - Individual ASTI Configuration parameters: - name: afId in: path description: Identifier of the AF required: true schema: type: string - name: configId in: path description: Identifier of the configuration resource required: true schema: type: string responses: '200': description: OK (Successful get the active configuration) content: application/json: schema: \$ref: '#/components/schemas/AccessTimeDistributionData' '307': \$ref: 'TS29122\_CommonData.yaml#/components/responses/307' '308': \$ref: 'TS29122\_CommonData.yaml#/components/responses/308' '400': \$ref: 'TS29122\_CommonData.yaml#/components/responses/400' '401': \$ref: 'TS29122\_CommonData.yaml#/components/responses/401' '403': \$ref: 'TS29122\_CommonData.yaml#/components/responses/403' '404': \$ref: 'TS29122\_CommonData.yaml#/components/responses/404' '406': \$ref: 'TS29122\_CommonData.yaml#/components/responses/406' '429': \$ref: 'TS29122\_CommonData.yaml#/components/responses/429' '500': \$ref: 'TS29122\_CommonData.yaml#/components/responses/500' '503': \$ref: 'TS29122\_CommonData.yaml#/components/responses/503' default: \$ref: 'TS29122\_CommonData.yaml#/components/responses/default' put: summary: Modifies an active configuration for the AF and the configuration Id operationId: FullyModifyAnConfiguration tags: - Individual ASTI Configuration parameters: - name: afId in: path description: Identifier of the AF required: true schema: type: string - name: configId in: path description: Identifier of the configuration resource required: true
schema: type: string requestBody: description: Parameters to update/replace the existing configuration required: true content: application/json: schema: \$ref: '#/components/schemas/AccessTimeDistributionData' responses: '200': description: OK (Successful update of the configuration) content: application/json: schema: \$ref: '#/components/schemas/AccessTimeDistributionData' '204': description: No Content '307': \$ref: 'TS29122\_CommonData.yaml#/components/responses/307' '308': \$ref: 'TS29122\_CommonData.yaml#/components/responses/308' '400': \$ref: 'TS29122\_CommonData.yaml#/components/responses/400' '401': \$ref: 'TS29122\_CommonData.yaml#/components/responses/401' '403': \$ref: 'TS29122\_CommonData.yaml#/components/responses/403' '404': \$ref: 'TS29122\_CommonData.yaml#/components/responses/404' '411': \$ref: 'TS29122\_CommonData.yaml#/components/responses/411' '413': \$ref: 'TS29122\_CommonData.yaml#/components/responses/413' '415': \$ref: 'TS29122\_CommonData.yaml#/components/responses/415' '429': \$ref: 'TS29122\_CommonData.yaml#/components/responses/429' '500': \$ref: 'TS29122\_CommonData.yaml#/components/responses/500' '503': \$ref: 'TS29122\_CommonData.yaml#/components/responses/503' default: \$ref: 'TS29122\_CommonData.yaml#/components/responses/default' delete: summary: Deletes an already existing configuration operationId: DeleteAnConfiguration tags: - Individual ASTI Configuration parameters: - name: afId in: path description: Identifier of the AF required: true schema: type: string - name: configId in: path description: Identifier of the configuration resource required: true schema: type: string responses: '204': description: No Content (Successful deletion of the existing configuration) '307': \$ref: 'TS29122\_CommonData.yaml#/components/responses/307' '308': \$ref: 'TS29122\_CommonData.yaml#/components/responses/308' '400': \$ref: 'TS29122\_CommonData.yaml#/components/responses/400' '401': \$ref: 'TS29122\_CommonData.yaml#/components/responses/401' '403': \$ref: 'TS29122\_CommonData.yaml#/components/responses/403' '404': \$ref: 'TS29122\_CommonData.yaml#/components/responses/404'

#### **3GPP TS 29.522 version 18.5.0 Release 18 649 ETSI TS 129 522 V18.5.0 (2024-06)**

 '429': \$ref: 'TS29122\_CommonData.yaml#/components/responses/429' '500': \$ref: 'TS29122\_CommonData.yaml#/components/responses/500' '503': \$ref: 'TS29122\_CommonData.yaml#/components/responses/503' default: \$ref: 'TS29122\_CommonData.yaml#/components/responses/default' components: securitySchemes: oAuth2ClientCredentials: type: oauth2 flows: clientCredentials: tokenUrl: '{tokenUrl}' scopes: {} schemas: AccessTimeDistributionData: description: > Contains the parameters for the creation of 5G access stratum time distribution configuration. type: object properties: gpsis: type: array items: \$ref: 'TS29571\_CommonData.yaml#/components/schemas/Gpsi' minItems: 1 exterGroupId: \$ref: 'TS29122\_CommonData.yaml#/components/schemas/ExternalGroupId' asTimeDisParam: \$ref: 'TS29565\_Ntsctsf\_ASTI.yaml#/components/schemas/AsTimeDistributionParam' coverageArea: \$ref: 'TS29571\_CommonData.yaml#/components/schemas/SpatialValidityCond' suppFeat: \$ref: 'TS29571\_CommonData.yaml#/components/schemas/SupportedFeatures' astiNotifUri: \$ref: 'TS29122\_CommonData.yaml#/components/schemas/Uri' astiNotifId: type: string description: Notification correlation identifier. required: - asTimeDisParam oneOf: - required: [gpsis] - required: [interGrpId] AstiConfigNotification: description: > Contains the report of a change in the 5G Access Stratum Time Distribution parameters applied to the UE(s). type: object properties: astiNotifId: type: string description: > It is used to set the value of Notification Correlation ID in the corresponding notification stateConfigs: type: array items: \$ref: '#/components/schemas/AstiConfigStateNotification' minItems: 1 description: > It contains the reported event(s) and event information. required: - astiNotifId - stateConfigs AstiConfigStateNotification: description: > Contains the report of a change in the 5G Access Stratum Time Distribution parameters applied to a UE.

*ETSI* 

#### **3GPP TS 29.522 version 18.5.0 Release 18 650 ETSI TS 129 522 V18.5.0 (2024-06)**

```
 type: object 
  properties: 
    gpsi: 
      $ref: 'TS29571_CommonData.yaml#/components/schemas/Gpsi' 
    event: 
      $ref: 'TS29565_Ntsctsf_ASTI.yaml#/components/schemas/AstiEvent' 
  required: 
    - event 
    - gpsi 
 StatusRequestData: 
  description: > 
    Contains the parameters for retrieval of the status of the access stratum time distribution 
    for a list of UEs. 
  type: object 
  properties: 
    gpsis: 
      type: array 
      items: 
       $ref: 'TS29571_CommonData.yaml#/components/schemas/Gpsi' 
      minItems: 1 
  required: 
    - gpsis 
 StatusResponseData: 
  description: > 
    Contains the parameters for the status of the access stratum time distribution for a list of 
    UEs. 
  type: object 
  properties: 
    inactiveUes: 
      type: array 
      items: 
        $ref: 'TS29571_CommonData.yaml#/components/schemas/Gpsi' 
      minItems: 1 
    activeUes: 
      type: array 
      items: 
       $ref: '#/components/schemas/ActiveUe' 
      minItems: 1 
 ActiveUe: 
  description: > 
    Contains the UE identifier whose status of the access stratum time distribution is active 
    and the optional requested time synchronization error budget. 
  type: object 
  properties: 
    gpsi: 
      $ref: 'TS29571_CommonData.yaml#/components/schemas/Gpsi' 
    timeSyncErrBdgt:
```
\$ref: 'TS29571\_CommonData.yaml#/components/schemas/Uinteger'

# A.21 DataReporting API

```
openapi: 3.0.0 
info: 
  title: 3gpp-data-reporting 
  version: 1.0.0 
  description: | 
    API for 3GPP Data Reporting. 
    © 2022, 3GPP Organizational Partners (ARIB, ATIS, CCSA, ETSI, TSDSI, TTA, TTC). 
    All rights reserved. 
externalDocs: 
  description: > 
    3GPP TS 29.522 V17.6.0; 5G System; Network Exposure Function Northbound APIs. 
  url: 'https://www.3gpp.org/ftp/Specs/archive/29_series/29.522/' 
security: 
  - {} 
  - oAuth2ClientCredentials: [] 
servers: 
  - url: '{apiRoot}/3gpp-data-reporting/v1' 
    variables: 
      apiRoot:
```
#### **3GPP TS 29.522 version 18.5.0 Release 18 651 ETSI TS 129 522 V18.5.0 (2024-06)**

```
 default: https://example.com 
        description: apiRoot as defined in subclause 5.2.4 of 3GPP TS 29.122. 
paths: 
   /sessions: 
    post: 
      summary: Create a new Data Reporting Session. 
      operationId: CreateDataRepSession 
      tags: 
         - Data Reporting Sessions 
      requestBody: 
        description: > 
         Representation of the Data Reporting Session to be created in the NEF. 
        required: true 
        content: 
         application/json: 
           schema: 
             $ref: 'TS26532_Ndcaf_DataReporting.yaml#/components/schemas/DataReportingSession' 
      responses: 
        '201': 
         description: Created. Successful creation of a new Data Reporting Session. 
          content: 
           application/json: 
             schema: 
               $ref: 'TS26532_Ndcaf_DataReporting.yaml#/components/schemas/DataReportingSession' 
         headers: 
           Location: 
             required: true 
             schema: 
               type: string 
             description: > 
               Contains the URI of the newly created resource, according to the structure 
               {apiRoot}/3gpp-data-reporting/v1/sessions/{sessionId} 
        '400': 
         $ref: 'TS29122_CommonData.yaml#/components/responses/400' 
        '401': 
          $ref: 'TS29122_CommonData.yaml#/components/responses/401' 
        '403': 
         $ref: 'TS29122_CommonData.yaml#/components/responses/403' 
        '404': 
          $ref: 'TS29122_CommonData.yaml#/components/responses/404' 
        '411': 
         $ref: 'TS29122_CommonData.yaml#/components/responses/411' 
        '413': 
          $ref: 'TS29122_CommonData.yaml#/components/responses/413' 
        '415': 
         $ref: 'TS29122_CommonData.yaml#/components/responses/415' 
        '429': 
          $ref: 'TS29122_CommonData.yaml#/components/responses/429' 
        '500': 
          $ref: 'TS29122_CommonData.yaml#/components/responses/500' 
        '503': 
          $ref: 'TS29122_CommonData.yaml#/components/responses/503' 
        default: 
          $ref: 'TS29122_CommonData.yaml#/components/responses/default' 
   /sessions/{sessionId}: 
    parameters: 
      - name: sessionId 
        in: path 
        description: Identifier of the Data Reporting Session. 
        required: true 
        schema: 
         type: string 
    get: 
      summary: Request the retrieval of an existing Individual Data Reporting Session resource. 
      operationId: GetIndDataRepSession 
      tags: 
        - Individual Data Reporting Session 
      responses: 
        '200': 
         description: > 
           OK. The requested Individual Data Reporting Session resource is 
           Successfully returned. 
          content: 
           application/json: 
             schema: 
               $ref: 'TS26532_Ndcaf_DataReporting.yaml#/components/schemas/DataReportingSession'
```
 '307': \$ref: 'TS29122\_CommonData.yaml#/components/responses/307' '308': \$ref: 'TS29122\_CommonData.yaml#/components/responses/308' '400': \$ref: 'TS29122\_CommonData.yaml#/components/responses/400' '401': \$ref: 'TS29122\_CommonData.yaml#/components/responses/401' '403': \$ref: 'TS29122\_CommonData.yaml#/components/responses/403' '404': \$ref: 'TS29122\_CommonData.yaml#/components/responses/404' '411': \$ref: 'TS29122\_CommonData.yaml#/components/responses/411' '413': \$ref: 'TS29122\_CommonData.yaml#/components/responses/413' '415': \$ref: 'TS29122\_CommonData.yaml#/components/responses/415' '429': \$ref: 'TS29122\_CommonData.yaml#/components/responses/429' '500': \$ref: 'TS29122\_CommonData.yaml#/components/responses/500' '503': \$ref: 'TS29122\_CommonData.yaml#/components/responses/503' default: \$ref: 'TS29122\_CommonData.yaml#/components/responses/default' put: summary: Request the update of an existing Individual Data Reporting Session resource. operationId: UpdateIndDataRepSession tags: - Individual Data Reporting Session requestBody: required: true content: application/json: schema: \$ref: 'TS26532\_Ndcaf\_DataReporting.yaml#/components/schemas/DataReportingSession' responses: '200': description: > OK. The Individual Data Reporting Session resource was successfully updated. content: application/json: schema: \$ref: 'TS26532\_Ndcaf\_DataReporting.yaml#/components/schemas/DataReportingSession' '204': description: > No Content. The Individual Data Reporting Session resource was successfully updated and no content is returned in the response body. '307': \$ref: 'TS29122\_CommonData.yaml#/components/responses/307' '308': \$ref: 'TS29122\_CommonData.yaml#/components/responses/308' '400': \$ref: 'TS29122\_CommonData.yaml#/components/responses/400' '401': \$ref: 'TS29122\_CommonData.yaml#/components/responses/401' '403': \$ref: 'TS29122\_CommonData.yaml#/components/responses/403' '404': \$ref: 'TS29122\_CommonData.yaml#/components/responses/404' '411': \$ref: 'TS29122\_CommonData.yaml#/components/responses/411' '413': \$ref: 'TS29122\_CommonData.yaml#/components/responses/413' '415': \$ref: 'TS29122\_CommonData.yaml#/components/responses/415' '429': \$ref: 'TS29122\_CommonData.yaml#/components/responses/429' '500': \$ref: 'TS29122\_CommonData.yaml#/components/responses/500' '503': \$ref: 'TS29122\_CommonData.yaml#/components/responses/503' default: \$ref: 'TS29122\_CommonData.yaml#/components/responses/default'

#### **3GPP TS 29.522 version 18.5.0 Release 18 653 ETSI TS 129 522 V18.5.0 (2024-06)**

 delete: summary: Deletes an already existing Data Reporting Session resource. operationId: DeleteIndDataRepSession tags: - Individual Data Reporting Session responses: '204': description: > No Content. The concerned Individual Data Reporting Session resource was successfully deleted. '307': \$ref: 'TS29122\_CommonData.yaml#/components/responses/307' '308': \$ref: 'TS29122\_CommonData.yaml#/components/responses/308' '400': \$ref: 'TS29122\_CommonData.yaml#/components/responses/400' '401': \$ref: 'TS29122\_CommonData.yaml#/components/responses/401' '403': \$ref: 'TS29122\_CommonData.yaml#/components/responses/403' '404': \$ref: 'TS29122\_CommonData.yaml#/components/responses/404' '429': \$ref: 'TS29122\_CommonData.yaml#/components/responses/429' '500': \$ref: 'TS29122\_CommonData.yaml#/components/responses/500' '503': \$ref: 'TS29122\_CommonData.yaml#/components/responses/503' default: \$ref: 'TS29122\_CommonData.yaml#/components/responses/default' /sessions/{sessionId}/report: parameters: - name: sessionId in: path description: Identifier of the Data Reporting Session. required: true schema: type: string post: summary: Report collected UE data. operationId: ReportUEData tags: - Individual Data Reporting Session requestBody: required: true content: application/json: schema: \$ref: 'TS26532\_Ndcaf\_DataReporting.yaml#/components/schemas/DataReport' responses: '200': description: OK. The UE data report was successfully received. content: application/json: schema: \$ref: 'TS26532\_Ndcaf\_DataReporting.yaml#/components/schemas/DataReportingSession' '307': \$ref: 'TS29122\_CommonData.yaml#/components/responses/307' '308': \$ref: 'TS29122\_CommonData.yaml#/components/responses/308' '400': \$ref: 'TS29122\_CommonData.yaml#/components/responses/400' '401': \$ref: 'TS29122\_CommonData.yaml#/components/responses/401' '403': \$ref: 'TS29122\_CommonData.yaml#/components/responses/403' '404': \$ref: 'TS29122\_CommonData.yaml#/components/responses/404' '411': \$ref: 'TS29122\_CommonData.yaml#/components/responses/411' '413': \$ref: 'TS29122\_CommonData.yaml#/components/responses/413' '415': \$ref: 'TS29122\_CommonData.yaml#/components/responses/415' '429': \$ref: 'TS29122\_CommonData.yaml#/components/responses/429' '500':

```
 $ref: 'TS29122_CommonData.yaml#/components/responses/500' 
        '503': 
          $ref: 'TS29122_CommonData.yaml#/components/responses/503' 
        default: 
          $ref: 'TS29122_CommonData.yaml#/components/responses/default' 
components: 
  securitySchemes: 
    oAuth2ClientCredentials: 
      type: oauth2 
      flows: 
        clientCredentials: 
          tokenUrl: '{tokenUrl}' 
          scopes: {}
```
## A.22 DataReportingProvisioning API

```
openapi: 3.0.0 
info: 
  title: 3gpp-data-reporting-provisioning 
  version: 1.0.1 
 description:
    API for 3GPP Data Reporting and Provisioning. 
    © 2022, 3GPP Organizational Partners (ARIB, ATIS, CCSA, ETSI, TSDSI, TTA, TTC). 
    All rights reserved. 
externalDocs: 
  description: > 
    3GPP TS 29.522 V17.7.0; 5G System; Network Exposure Function Northbound APIs. 
  url: 'https://www.3gpp.org/ftp/Specs/archive/29_series/29.522/' 
security: 
  - {} 
  - oAuth2ClientCredentials: [] 
servers: 
   - url: '{apiRoot}/3gpp-data-reporting-provisioning/v1' 
    variables: 
      apiRoot: 
        default: https://example.com 
        description: apiRoot as defined in subclause 5.2.4 of 3GPP TS 29.122. 
paths: 
   /sessions: 
    post: 
      summary: Create a new Data Reporting Provisioning Session. 
      operationId: CreateDataRepProvSession 
      tags: 
        - Data Reporting Provisioning Sessions 
      requestBody: 
       description: > 
         Representation of the Data Reporting Provisioning Session to be created in the NEF. 
        required: true 
        content: 
         application/json: 
           schema: 
             $ref: 
'TS26532_Ndcaf_DataReportingProvisioning.yaml#/components/schemas/DataReportingProvisioningSession' 
      responses: 
        '201': 
         description: Created. Successful creation of a new Data Reporting Provisioning Session. 
         content: 
           application/json: 
             schema: 
               $ref: 
'TS26532_Ndcaf_DataReportingProvisioning.yaml#/components/schemas/DataReportingProvisioningSession' 
         headers: 
           Location: 
             required: true 
             schema: 
               type: string 
             description: > 
               Contains the URI of the newly created resource, according to the structure 
               {apiRoot}/3gpp-data-reporting-provisioning/v1/sessions/{sessionId} 
        '400': 
         $ref: 'TS29122_CommonData.yaml#/components/responses/400'
```
 '401': \$ref: 'TS29122\_CommonData.yaml#/components/responses/401' '403': \$ref: 'TS29122\_CommonData.yaml#/components/responses/403' '404': \$ref: 'TS29122\_CommonData.yaml#/components/responses/404' '411': \$ref: 'TS29122\_CommonData.yaml#/components/responses/411' '413': \$ref: 'TS29122\_CommonData.yaml#/components/responses/413' '415': \$ref: 'TS29122\_CommonData.yaml#/components/responses/415' '429': \$ref: 'TS29122\_CommonData.yaml#/components/responses/429' '500': \$ref: 'TS29122\_CommonData.yaml#/components/responses/500' '503': \$ref: 'TS29122\_CommonData.yaml#/components/responses/503' default: \$ref: 'TS29122\_CommonData.yaml#/components/responses/default' /sessions/{sessionId}: parameters: - name: sessionId in: path description: Identifier of the Data Reporting Provisioning Session. required: true schema: type: string get: summary: Request the retrieval of an existing Individual Data Reporting Provisioning Session resource. operationId: GetIndDataRepProvSession tags: - Individual Data Reporting Provisioning Session responses: '200': description: > OK. The requested Individual Data Reporting Provisioning Session resource is Successfully returned. content: application/json: schema: \$ref: 'TS26532\_Ndcaf\_DataReportingProvisioning.yaml#/components/schemas/DataReportingProvisioningSession' '307': \$ref: 'TS29122\_CommonData.yaml#/components/responses/307' '308': \$ref: 'TS29122\_CommonData.yaml#/components/responses/308' '400': \$ref: 'TS29122\_CommonData.yaml#/components/responses/400' '401': \$ref: 'TS29122\_CommonData.yaml#/components/responses/401' '403': \$ref: 'TS29122\_CommonData.yaml#/components/responses/403' '404': \$ref: 'TS29122\_CommonData.yaml#/components/responses/404' '411': \$ref: 'TS29122\_CommonData.yaml#/components/responses/411' '413': \$ref: 'TS29122\_CommonData.yaml#/components/responses/413' '415': \$ref: 'TS29122\_CommonData.yaml#/components/responses/415' '429': \$ref: 'TS29122\_CommonData.yaml#/components/responses/429' '500': \$ref: 'TS29122\_CommonData.yaml#/components/responses/500' '503': \$ref: 'TS29122\_CommonData.yaml#/components/responses/503' default: \$ref: 'TS29122\_CommonData.yaml#/components/responses/default' delete: summary: Deletes an already existing Individual Data Reporting Provisioning Session resource. operationId: DeleteIndDataRepProvSession tags:

 - Individual Data Reporting Provisioning Session responses:

 '204': description: > No Content. The concerned Individual Data Reporting Provisioning Session resource was successfully deleted. '307': \$ref: 'TS29122\_CommonData.yaml#/components/responses/307' '308': \$ref: 'TS29122\_CommonData.yaml#/components/responses/308' '400': \$ref: 'TS29122\_CommonData.yaml#/components/responses/400' '401': \$ref: 'TS29122\_CommonData.yaml#/components/responses/401' '403': \$ref: 'TS29122\_CommonData.yaml#/components/responses/403' '404': \$ref: 'TS29122\_CommonData.yaml#/components/responses/404' '429': \$ref: 'TS29122\_CommonData.yaml#/components/responses/429' '500': \$ref: 'TS29122\_CommonData.yaml#/components/responses/500' '503': \$ref: 'TS29122\_CommonData.yaml#/components/responses/503' default: \$ref: 'TS29122\_CommonData.yaml#/components/responses/default' /sessions/{sessionId}/configurations: parameters: - name: sessionId in: path description: Identifier of the Data Reporting Provisioning Session. required: true schema: type: string post: summary: Create a new Data Reporting Configuration resource. operationId: CreateDataRepConfig tags: - Data Reporting Configurations requestBody: description: > Representation of the Data Reporting Configuration to be created in the NEF. required: true content: application/json: schema: \$ref: 'TS26532\_Ndcaf\_DataReportingProvisioning.yaml#/components/schemas/DataReportingConfiguration' responses: '201': description: Created. Successful creation of a new Data Reporting Configuration. content: application/json: schema: \$ref: 'TS26532\_Ndcaf\_DataReportingProvisioning.yaml#/components/schemas/DataReportingConfiguration' headers: Location: required: true schema: type: string description: > Contains the URI of the newly created resource, according to the structure {apiRoot}/3gpp-data-reportingprovisioning/v1/sessions/{sessionId}/configurations/{configurationId} '400': \$ref: 'TS29122\_CommonData.yaml#/components/responses/400' '401': \$ref: 'TS29122\_CommonData.yaml#/components/responses/401' '403': \$ref: 'TS29122\_CommonData.yaml#/components/responses/403' '404': \$ref: 'TS29122\_CommonData.yaml#/components/responses/404' '411': \$ref: 'TS29122\_CommonData.yaml#/components/responses/411' '413': \$ref: 'TS29122\_CommonData.yaml#/components/responses/413' '415': \$ref: 'TS29122\_CommonData.yaml#/components/responses/415'

 '429': \$ref: 'TS29122\_CommonData.yaml#/components/responses/429' '500': \$ref: 'TS29122\_CommonData.yaml#/components/responses/500' '503': \$ref: 'TS29122\_CommonData.yaml#/components/responses/503' default: \$ref: 'TS29122\_CommonData.yaml#/components/responses/default' /sessions/{sessionId}/configurations/{configurationId}: parameters: - name: sessionId in: path description: Identifier of the Data Reporting Provisioning Session. required: true schema: type: string - name: configurationId in: path description: Identifier of the Data Reporting Configuration. required: true schema: type: string get: summary: Request the retrieval of an existing Individual Data Reporting Configuration resource. operationId: GetIndDataRepConfig tags: - Individual Data Reporting Configuration responses: '200': description: > OK. The requested Individual Data Reporting Configuration resource is successfully returned. content: application/json: schema: \$ref: 'TS26532\_Ndcaf\_DataReportingProvisioning.yaml#/components/schemas/DataReportingConfiguration' '307': \$ref: 'TS29122\_CommonData.yaml#/components/responses/307' '308': \$ref: 'TS29122\_CommonData.yaml#/components/responses/308' '400': \$ref: 'TS29122\_CommonData.yaml#/components/responses/400' '401': \$ref: 'TS29122\_CommonData.yaml#/components/responses/401' '403': \$ref: 'TS29122\_CommonData.yaml#/components/responses/403' '404': \$ref: 'TS29122\_CommonData.yaml#/components/responses/404' '411': \$ref: 'TS29122\_CommonData.yaml#/components/responses/411' '413': \$ref: 'TS29122\_CommonData.yaml#/components/responses/413' '415': \$ref: 'TS29122\_CommonData.yaml#/components/responses/415' '429': \$ref: 'TS29122\_CommonData.yaml#/components/responses/429' '500': \$ref: 'TS29122\_CommonData.yaml#/components/responses/500' '503': \$ref: 'TS29122\_CommonData.yaml#/components/responses/503' default: \$ref: 'TS29122\_CommonData.yaml#/components/responses/default' put: summary: Request to update an existing Individual Data Reporting Configuration resource. operationId: UpdateIndDataRepConfig tags: - Individual Data Reporting Configuration requestBody: required: true content: application/json: schema: \$ref: 'TS26532\_Ndcaf\_DataReportingProvisioning.yaml#/components/schemas/DataReportingConfiguration' responses:

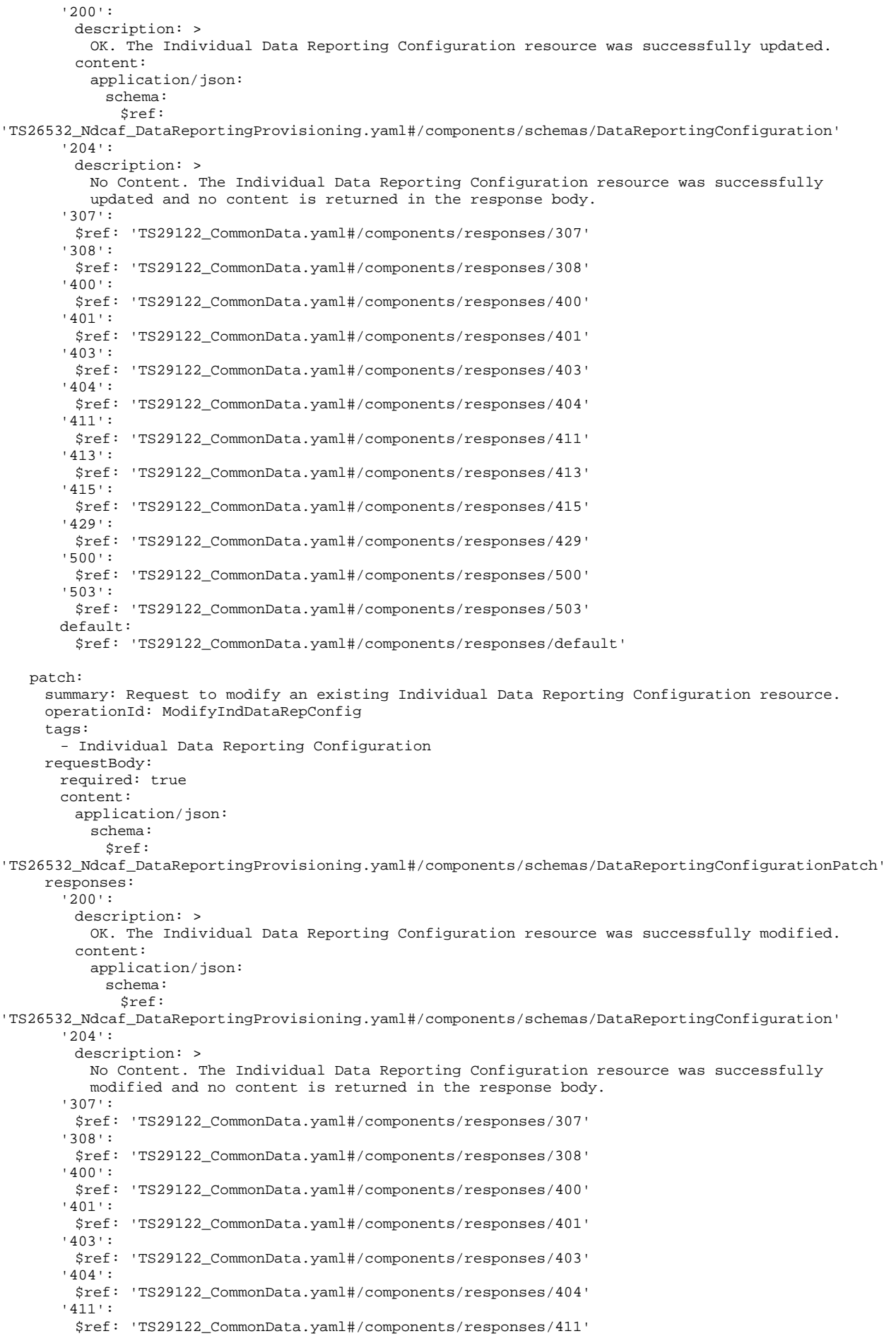

 '413': \$ref: 'TS29122\_CommonData.yaml#/components/responses/413' '415': \$ref: 'TS29122\_CommonData.yaml#/components/responses/415' '429': \$ref: 'TS29122\_CommonData.yaml#/components/responses/429' '500': \$ref: 'TS29122\_CommonData.yaml#/components/responses/500' '503': \$ref: 'TS29122\_CommonData.yaml#/components/responses/503' default: \$ref: 'TS29122\_CommonData.yaml#/components/responses/default' delete: summary: Deletes an already existing Data Reporting Configuration resource. operationId: DeleteIndDataRepConfig tags: - Individual Data Reporting Configuration responses: '204': description: > No Content. The concerned Individual Data Reporting Configuration resource was successfully deleted. '307': \$ref: 'TS29122\_CommonData.yaml#/components/responses/307' '308': \$ref: 'TS29122\_CommonData.yaml#/components/responses/308' '400': \$ref: 'TS29122\_CommonData.yaml#/components/responses/400' '401': \$ref: 'TS29122\_CommonData.yaml#/components/responses/401' '403': \$ref: 'TS29122\_CommonData.yaml#/components/responses/403' '404': \$ref: 'TS29122\_CommonData.yaml#/components/responses/404' '429': \$ref: 'TS29122\_CommonData.yaml#/components/responses/429' '500': \$ref: 'TS29122\_CommonData.yaml#/components/responses/500' '503': \$ref: 'TS29122\_CommonData.yaml#/components/responses/503' default: \$ref: 'TS29122\_CommonData.yaml#/components/responses/default' components: securitySchemes: oAuth2ClientCredentials: type: oauth2 flows: clientCredentials:

### tokenUrl: '{tokenUrl}' scopes: {}

## A.23 UEId API

```
openapi: 3.0.0
```

```
info: 
  title: 3gpp-ueid 
  version: 1.1.0-alpha.2 
  description: | 
    API for UE ID service. 
    © 2023, 3GPP Organizational Partners (ARIB, ATIS, CCSA, ETSI, TSDSI, TTA, TTC). 
    All rights reserved. 
externalDocs: 
  description: 3GPP TS 29.522 V18.4.0; 5G System; Network Exposure Function Northbound APIs. 
  url: 'https://www.3gpp.org/ftp/Specs/archive/29_series/29.522/' 
security: 
  - {} 
  - oAuth2ClientCredentials: [] 
servers: 
  - url: '{apiRoot}/3gpp-ueid/v1' 
    variables: 
      apiRoot:
```
#### **3GPP TS 29.522 version 18.5.0 Release 18 660 ETSI TS 129 522 V18.5.0 (2024-06)**

 default: https://example.com description: apiRoot as defined in subclause 5.2.4 of 3GPP TS 29.122. paths: /retrieve: post: summary: Retrieve AF specific UE ID. operationId: RetrieveUEId requestBody: required: true content: application/json: schema: \$ref: '#/components/schemas/UeIdReq' responses: '200': description: The requested information was returned successfully. content: application/json: schema: \$ref: '#/components/schemas/UeIdInfo' '307': \$ref: 'TS29122\_CommonData.yaml#/components/responses/307' '308': \$ref: 'TS29122\_CommonData.yaml#/components/responses/308' '400': \$ref: 'TS29122\_CommonData.yaml#/components/responses/400' '401': \$ref: 'TS29122\_CommonData.yaml#/components/responses/401' '403': \$ref: 'TS29122\_CommonData.yaml#/components/responses/403' '404': \$ref: 'TS29122\_CommonData.yaml#/components/responses/404' '411': \$ref: 'TS29122\_CommonData.yaml#/components/responses/411' '413': \$ref: 'TS29122\_CommonData.yaml#/components/responses/413' '415': \$ref: 'TS29122\_CommonData.yaml#/components/responses/415' '429': \$ref: 'TS29122\_CommonData.yaml#/components/responses/429' '500': \$ref: 'TS29122\_CommonData.yaml#/components/responses/500' '503': \$ref: 'TS29122\_CommonData.yaml#/components/responses/503' default: \$ref: 'TS29122\_CommonData.yaml#/components/responses/default' components: securitySchemes: oAuth2ClientCredentials: type: oauth2 flows: clientCredentials: tokenUrl: '{tokenUrl}' scopes: {} schemas: UeIdReq: description: Represents the parameters to request the retrieval of AF specific UE ID. type: object properties:  $a$ fId: type: string appPortId: \$ref: 'TS29122\_CommonData.yaml#/components/schemas/Port' dnn: \$ref: 'TS29571\_CommonData.yaml#/components/schemas/Dnn' ipDomain: type: string mtcProviderId: \$ref: 'TS29571\_CommonData.yaml#/components/schemas/MtcProviderInformation' portNumber: \$ref: 'TS29122\_CommonData.yaml#/components/schemas/Port' snssai: \$ref: 'TS29571\_CommonData.yaml#/components/schemas/Snssai' ueIpAddr: \$ref: 'TS29571\_CommonData.yaml#/components/schemas/IpAddr'

ueMacAddr:

```
 $ref: 'TS29571_CommonData.yaml#/components/schemas/MacAddr48' 
    suppFeat: 
      $ref: 'TS29571_CommonData.yaml#/components/schemas/SupportedFeatures' 
  required: 
     - afId 
  oneOf: 
    - required: [ueIpAddr] 
   - required: [ueMacAddr]
 UeIdInfo: 
  description: Represents UE ID information. 
  type: object 
  properties: 
    externalId: 
      $ref: 'TS29122_CommonData.yaml#/components/schemas/ExternalId' 
    suppFeat: 
      $ref: 'TS29571_CommonData.yaml#/components/schemas/SupportedFeatures' 
  required: 
     - externalId
```
### A.24 MBSUserService API

openapi: 3.0.0

```
info: 
  title: 3gpp-mbs-us 
  version: 1.1.0-alpha.1 
 description:
    API for MBS User Service. 
    © 2023, 3GPP Organizational Partners (ARIB, ATIS, CCSA, ETSI, TSDSI, TTA, TTC). 
    All rights reserved. 
externalDocs: 
  description: > 
    3GPP TS 29.522 V18.1.0; 5G System; Network Exposure Function Northbound APIs. 
  url: 'https://www.3gpp.org/ftp/Specs/archive/29_series/29.522/' 
servers: 
   - url: '{apiRoot}/3gpp-mbs-us/v1' 
    variables: 
      apiRoot: 
        default: https://example.com 
        description: apiRoot as defined in clause 5.2.4 of 3GPP TS 29.122 
security: 
  - {} 
  - oAuth2ClientCredentials: [] 
paths: 
  /mbs-user-services: 
    get: 
      summary: Retrieve all the active MBS User Service resources managed by the NEF. 
      tags: 
       - MBS User Services 
      operationId: RetrieveMBSUserServices 
      responses: 
        '200': 
         description: > 
           OK. All the active MBS User Services managed by the NEF are returned. 
          content: 
           application/json: 
             schema: 
               type: array 
               items: 
                 $ref: 'TS29580_Nmbsf_MBSUserService.yaml#/components/schemas/MBSUserService' 
               minItems: 0 
        '307': 
          $ref: 'TS29122_CommonData.yaml#/components/responses/307' 
        '308': 
         $ref: 'TS29122_CommonData.yaml#/components/responses/308' 
        '400': 
          $ref: 'TS29122_CommonData.yaml#/components/responses/400' 
        '401': 
         $ref: 'TS29122_CommonData.yaml#/components/responses/401' 
        '403': 
          $ref: 'TS29122_CommonData.yaml#/components/responses/403'
```
 '404': \$ref: 'TS29122\_CommonData.yaml#/components/responses/404' '406': \$ref: 'TS29122\_CommonData.yaml#/components/responses/406' '429': \$ref: 'TS29122\_CommonData.yaml#/components/responses/429' '500': \$ref: 'TS29122\_CommonData.yaml#/components/responses/500' '503': \$ref: 'TS29122\_CommonData.yaml#/components/responses/503' default: \$ref: 'TS29122\_CommonData.yaml#/components/responses/default' post: summary: Request the creation of a new Individual MBS User Service resource. tags: - MBS User Services operationId: CreateMBSUserService requestBody: description: > Contains the parameters to request the creation of a new MBS User Service at the NEF. required: true content: application/json: schema: \$ref: 'TS29580\_Nmbsf\_MBSUserService.yaml#/components/schemas/MBSUserService' responses: '201': description: > Created. A new MBS User Service is successfully created and a representation of the created Individual MBS User Service resource is returned. content: application/json: schema: \$ref: 'TS29580\_Nmbsf\_MBSUserService.yaml#/components/schemas/MBSUserService' headers: Location: description: > Contains the URI of the newly created resource, according to the structure {apiRoot}/3gpp-mbs-us/v1/mbs-user-services/{mbsUserServId} required: true schema: type: string '400': \$ref: 'TS29122\_CommonData.yaml#/components/responses/400' '401': \$ref: 'TS29122\_CommonData.yaml#/components/responses/401' '403': \$ref: 'TS29122\_CommonData.yaml#/components/responses/403' '404': \$ref: 'TS29122\_CommonData.yaml#/components/responses/404' '411': \$ref: 'TS29122\_CommonData.yaml#/components/responses/411' '413': \$ref: 'TS29122\_CommonData.yaml#/components/responses/413' '415': \$ref: 'TS29122\_CommonData.yaml#/components/responses/415' '429': \$ref: 'TS29122\_CommonData.yaml#/components/responses/429' '500': \$ref: 'TS29122\_CommonData.yaml#/components/responses/500' '503': \$ref: 'TS29122\_CommonData.yaml#/components/responses/503' default: \$ref: 'TS29122\_CommonData.yaml#/components/responses/default' /mbs-user-services/{mbsUserServId}: parameters: - name: mbsUserServId in: path description: Identifier of the Individual MBS User Service resource. required: true schema: type: string get: summary: Retrieve an existing Individual MBS User Service resource.

#### **3GPP TS 29.522 version 18.5.0 Release 18 663 ETSI TS 129 522 V18.5.0 (2024-06)**

 tags: - Individual MBS User Service operationId: RetrieveIndivMBSUserService responses: '200': description: > OK. The requested Individual MBS User Service resource is successfully returned. content: application/json: schema: \$ref: 'TS29580\_Nmbsf\_MBSUserService.yaml#/components/schemas/MBSUserService' '307': \$ref: 'TS29122\_CommonData.yaml#/components/responses/307' '308': \$ref: 'TS29122\_CommonData.yaml#/components/responses/308' '400': \$ref: 'TS29122\_CommonData.yaml#/components/responses/400' '401': \$ref: 'TS29122\_CommonData.yaml#/components/responses/401' '403': \$ref: 'TS29122\_CommonData.yaml#/components/responses/403' '404': \$ref: 'TS29122\_CommonData.yaml#/components/responses/404' '406': \$ref: 'TS29122\_CommonData.yaml#/components/responses/406' '429': \$ref: 'TS29122\_CommonData.yaml#/components/responses/429' '500': \$ref: 'TS29122\_CommonData.yaml#/components/responses/500' '503': \$ref: 'TS29122\_CommonData.yaml#/components/responses/503' default: \$ref: 'TS29122\_CommonData.yaml#/components/responses/default' put: summary: Request the update of an existing Individual MBS User Service resource. tags: - Individual MBS User Service operationId: UpdateIndivMBSUserService requestBody: description: > Contains the updated representation of the Individual MBS User Service resource. required: true content: application/json: schema: \$ref: 'TS29580\_Nmbsf\_MBSUserService.yaml#/components/schemas/MBSUserService' responses: '200': description: > OK. The concerned Individual MBS User Service resource is successfully updated and a representation of the updated resource is returned. content: application/json: schema: \$ref: 'TS29580\_Nmbsf\_MBSUserService.yaml#/components/schemas/MBSUserService' '204': description: > No Content. The concerned Individual MBS User Service resource is successfully updated. '307': \$ref: 'TS29122\_CommonData.yaml#/components/responses/307' '308': \$ref: 'TS29122\_CommonData.yaml#/components/responses/308' '400': \$ref: 'TS29122\_CommonData.yaml#/components/responses/400' '401': \$ref: 'TS29122\_CommonData.yaml#/components/responses/401' '403': \$ref: 'TS29122\_CommonData.yaml#/components/responses/403' '404': \$ref: 'TS29122\_CommonData.yaml#/components/responses/404' '411': \$ref: 'TS29122\_CommonData.yaml#/components/responses/411' '413': \$ref: 'TS29122\_CommonData.yaml#/components/responses/413' '415': \$ref: 'TS29122\_CommonData.yaml#/components/responses/415' '429':

#### **3GPP TS 29.522 version 18.5.0 Release 18 664 ETSI TS 129 522 V18.5.0 (2024-06)**

 \$ref: 'TS29122\_CommonData.yaml#/components/responses/429' '500': \$ref: 'TS29122\_CommonData.yaml#/components/responses/500' '503': \$ref: 'TS29122\_CommonData.yaml#/components/responses/503' default: \$ref: 'TS29122\_CommonData.yaml#/components/responses/default' patch: summary: Request the modification of an existing Individual MBS User Service resource. tags: - Individual MBS User Service operationId: ModifyIndivMBSUserService requestBody: description: > Contains the parameters to request the modification of the Individual MBS User Service resource. required: true content: application/merge-patch+json: schema: \$ref: 'TS29580\_Nmbsf\_MBSUserService.yaml#/components/schemas/MBSUserServicePatch' responses: '200': description: > OK. The concerned Individual MBS User Service resource is successfully modified and a representation of the updated resource is returned. content: application/json: schema: \$ref: 'TS29580\_Nmbsf\_MBSUserService.yaml#/components/schemas/MBSUserService' '204': description: > No Content. The concerned Individual MBS User Service resource is successfully modified. '307': \$ref: 'TS29122\_CommonData.yaml#/components/responses/307' '308': \$ref: 'TS29122\_CommonData.yaml#/components/responses/308' '400': \$ref: 'TS29122\_CommonData.yaml#/components/responses/400' '401': \$ref: 'TS29122\_CommonData.yaml#/components/responses/401' '403': \$ref: 'TS29122\_CommonData.yaml#/components/responses/403' '404': \$ref: 'TS29122\_CommonData.yaml#/components/responses/404' '411': \$ref: 'TS29122\_CommonData.yaml#/components/responses/411' '413': \$ref: 'TS29122\_CommonData.yaml#/components/responses/413' '415': \$ref: 'TS29122\_CommonData.yaml#/components/responses/415' '429': \$ref: 'TS29122\_CommonData.yaml#/components/responses/429' '500': \$ref: 'TS29122\_CommonData.yaml#/components/responses/500' '503': \$ref: 'TS29122\_CommonData.yaml#/components/responses/503' default: \$ref: 'TS29122\_CommonData.yaml#/components/responses/default' delete: summary: Deletes an existing Individual MBS User Service resource. tags: - Individual MBS User Service operationId: DeleteIndivMBSUserService responses: '204': description: > No Content. The Individual MBS User Service resource is successfully deleted. '307': \$ref: 'TS29122\_CommonData.yaml#/components/responses/307' '308': \$ref: 'TS29122\_CommonData.yaml#/components/responses/308' '400': \$ref: 'TS29122\_CommonData.yaml#/components/responses/400' '401': \$ref: 'TS29122\_CommonData.yaml#/components/responses/401'

 '403': \$ref: 'TS29122\_CommonData.yaml#/components/responses/403' '404': \$ref: 'TS29122\_CommonData.yaml#/components/responses/404' '429': \$ref: 'TS29122\_CommonData.yaml#/components/responses/429' '500': \$ref: 'TS29122\_CommonData.yaml#/components/responses/500' '503': \$ref: 'TS29122\_CommonData.yaml#/components/responses/503' default: \$ref: 'TS29122\_CommonData.yaml#/components/responses/default'

```
components:
```

```
 securitySchemes: 
    oAuth2ClientCredentials: 
      type: oauth2 
       flows: 
        clientCredentials: 
          tokenUrl: '{tokenUrl}' 
          scopes: {} 
# 
# STRUCTURED DATA TYPES 
# 
# SIMPLE DATA TYPES 
# 
# 
# ENUMERATIONS 
#
```
## A.25 MBSUserDataIngestSession API

```
openapi: 3.0.0 
info: 
  title: 3gpp-mbs-ud-ingest 
  version: 1.1.0-alpha.2 
  description: | 
    API for MBS User Data Ingest Session. 
    © 2023, 3GPP Organizational Partners (ARIB, ATIS, CCSA, ETSI, TSDSI, TTA, TTC). 
    All rights reserved. 
externalDocs: 
  description: > 
    3GPP TS 29.522 V18.3.0; 5G System; Network Exposure Function Northbound APIs. 
  url: 'https://www.3gpp.org/ftp/Specs/archive/29_series/29.522/' 
servers: 
  - url: '{apiRoot}/3gpp-mbs-ud-ingest/v1' 
    variables: 
      apiRoot: 
        default: https://example.com 
        description: apiRoot as defined in clause 5.2.4 of 3GPP TS 29.122 
security: 
  - {} 
  - oAuth2ClientCredentials: [] 
paths: 
  /sessions: 
    get: 
      summary: Retrieve all the active MBS User Data Ingest Sessions managed by the NEF. 
      tags: 
       - MBS User Data Ingest Sessions (Collection) 
      operationId: RetrieveMBSUserDataIngestSessions 
      responses: 
        '200': 
         description: > 
           OK. All the active MBS User Data Ingest Sessions managed by the NEF are returned. 
          content: 
           application/json:
```
 schema: type: array items: \$ref: 'TS29580\_Nmbsf\_MBSUserDataIngestSession.yaml#/components/schemas/MBSUserDataIngSession' minItems: 0 '307': \$ref: 'TS29122\_CommonData.yaml#/components/responses/307' '308': \$ref: 'TS29122\_CommonData.yaml#/components/responses/308' '400': \$ref: 'TS29122\_CommonData.yaml#/components/responses/400' '401': \$ref: 'TS29122\_CommonData.yaml#/components/responses/401' '403': \$ref: 'TS29122\_CommonData.yaml#/components/responses/403' '404': \$ref: 'TS29122\_CommonData.yaml#/components/responses/404' '406': \$ref: 'TS29122\_CommonData.yaml#/components/responses/406' '429': \$ref: 'TS29122\_CommonData.yaml#/components/responses/429' '500': \$ref: 'TS29122\_CommonData.yaml#/components/responses/500' '503': \$ref: 'TS29122\_CommonData.yaml#/components/responses/503' default: \$ref: 'TS29122\_CommonData.yaml#/components/responses/default' post: summary: Request the creation of a new Individual MBS User Data Ingest Session resource. tags: - MBS User Data Ingest Sessions (Collection) operationId: CreateMBSUserDataIngestSession requestBody: description: > Contains the parameters to request the creation of a new MBS User Data Ingest Session at the NEF. required: true content: application/json: schema: \$ref: 'TS29580\_Nmbsf\_MBSUserDataIngestSession.yaml#/components/schemas/MBSUserDataIngSession' responses: '201': description: > Created. A new MBS User Data Ingest Session is successfully created and a representation of the created Individual MBS User Data Ingest Session resource is returned. content: application/json: schema: \$ref: 'TS29580\_Nmbsf\_MBSUserDataIngestSession.yaml#/components/schemas/MBSUserDataIngSession' headers: Location: description: > Contains the URI of the newly created resource, according to the structure {apiRoot}/3gpp-mbs-ud-ingest/v1/sessions/{sessionId} required: true schema: type: string '400': \$ref: 'TS29122\_CommonData.yaml#/components/responses/400' '401': \$ref: 'TS29122\_CommonData.yaml#/components/responses/401' '403': \$ref: 'TS29122\_CommonData.yaml#/components/responses/403' '404': \$ref: 'TS29122\_CommonData.yaml#/components/responses/404' '411': \$ref: 'TS29122\_CommonData.yaml#/components/responses/411' '413': \$ref: 'TS29122\_CommonData.yaml#/components/responses/413' '415': \$ref: 'TS29122\_CommonData.yaml#/components/responses/415' '429': \$ref: 'TS29122\_CommonData.yaml#/components/responses/429'

 '500': \$ref: 'TS29122\_CommonData.yaml#/components/responses/500' '503': \$ref: 'TS29122\_CommonData.yaml#/components/responses/503' default: \$ref: 'TS29122\_CommonData.yaml#/components/responses/default' /sessions/{sessionId}: parameters: - name: sessionId in: path description: Identifier of the Individual MBS User Data Ingest Session resource. required: true schema: type: string get: summary: Retrieve an existing Individual MBS User Data Ingest Session resource. tags: - Individual MBS User Data Ingest Session (Document) operationId: RetrieveIndivMBSUserDataIngestSession responses: '200': description: > OK. The requested Individual MBS User Data Ingest Session resource is successfully returned. content: application/json: schema: \$ref: 'TS29580\_Nmbsf\_MBSUserDataIngestSession.yaml#/components/schemas/MBSUserDataIngSession' '307': \$ref: 'TS29122\_CommonData.yaml#/components/responses/307' '308': \$ref: 'TS29122\_CommonData.yaml#/components/responses/308' '400': \$ref: 'TS29122\_CommonData.yaml#/components/responses/400' '401': \$ref: 'TS29122\_CommonData.yaml#/components/responses/401' '403': \$ref: 'TS29122\_CommonData.yaml#/components/responses/403' '404': \$ref: 'TS29122\_CommonData.yaml#/components/responses/404' '406': \$ref: 'TS29122\_CommonData.yaml#/components/responses/406' '429': \$ref: 'TS29122\_CommonData.yaml#/components/responses/429' '500': \$ref: 'TS29122\_CommonData.yaml#/components/responses/500' '503': \$ref: 'TS29122\_CommonData.yaml#/components/responses/503' default: \$ref: 'TS29122\_CommonData.yaml#/components/responses/default' put: summary: Request the update of an existing Individual MBS User Data Ingest Session resource. tags: - Individual MBS User Data Ingest Session (Document) operationId: UpdateIndivMBSUserDataIngestSession requestBody: description: > Contains the updated representation of the Individual MBS User Data Ingest Session resource. required: true content: application/json: schema: \$ref: 'TS29580\_Nmbsf\_MBSUserDataIngestSession.yaml#/components/schemas/MBSUserDataIngSession' responses: '200': description: > OK. The concerned Individual MBS User Data Ingest Session resource is successfully updated and a representation of the updated resource is returned. content: application/json: schema:

#### **3GPP TS 29.522 version 18.5.0 Release 18 668 ETSI TS 129 522 V18.5.0 (2024-06)**

 \$ref: 'TS29580\_Nmbsf\_MBSUserDataIngestSession.yaml#/components/schemas/MBSUserDataIngSession' '204': description: > No Content. The concerned Individual MBS User Data Ingest Session resource is successfully updated. '307': \$ref: 'TS29122\_CommonData.yaml#/components/responses/307' '308': \$ref: 'TS29122\_CommonData.yaml#/components/responses/308' '400': \$ref: 'TS29122\_CommonData.yaml#/components/responses/400' '401': \$ref: 'TS29122\_CommonData.yaml#/components/responses/401' '403': \$ref: 'TS29122\_CommonData.yaml#/components/responses/403' '404': \$ref: 'TS29122\_CommonData.yaml#/components/responses/404' '411': \$ref: 'TS29122\_CommonData.yaml#/components/responses/411' '413': \$ref: 'TS29122\_CommonData.yaml#/components/responses/413' '415': \$ref: 'TS29122\_CommonData.yaml#/components/responses/415' '429': \$ref: 'TS29122\_CommonData.yaml#/components/responses/429' '500': \$ref: 'TS29122\_CommonData.yaml#/components/responses/500' '503': \$ref: 'TS29122\_CommonData.yaml#/components/responses/503' default: \$ref: 'TS29122\_CommonData.yaml#/components/responses/default' patch: summary: Request the modification of an existing Individual MBS User Data Ingest Session resource. tags: - Individual MBS User Data Ingest Session (Document) operationId: ModifyIndivMBSUserDataIngestSession requestBody: description: > Contains the parameters to request the modification of the Individual MBS User Data Ingest Session resource. required: true content: application/merge-patch+json: schema: \$ref: 'TS29580\_Nmbsf\_MBSUserDataIngestSession.yaml#/components/schemas/MBSUserDataIngSessionPatch' responses: '200': description: > OK. The concerned Individual MBS User Data Ingest Session resource is successfully modified and a representation of the updated resource is returned. content: application/ison: schema: \$ref: 'TS29580\_Nmbsf\_MBSUserDataIngestSession.yaml#/components/schemas/MBSUserDataIngSession' '204': description: > No Content. The concerned Individual MBS User Data Ingest Session resource is successfully modified. '307': \$ref: 'TS29122\_CommonData.yaml#/components/responses/307' '308': \$ref: 'TS29122\_CommonData.yaml#/components/responses/308' '400': \$ref: 'TS29122\_CommonData.yaml#/components/responses/400' '401': \$ref: 'TS29122\_CommonData.yaml#/components/responses/401' '403': \$ref: 'TS29122\_CommonData.yaml#/components/responses/403' '404': \$ref: 'TS29122\_CommonData.yaml#/components/responses/404' '411': \$ref: 'TS29122\_CommonData.yaml#/components/responses/411' '413':

 \$ref: 'TS29122\_CommonData.yaml#/components/responses/413' '415': \$ref: 'TS29122\_CommonData.yaml#/components/responses/415' '429': \$ref: 'TS29122\_CommonData.yaml#/components/responses/429' '500': \$ref: 'TS29122\_CommonData.yaml#/components/responses/500' '503': \$ref: 'TS29122\_CommonData.yaml#/components/responses/503' default: \$ref: 'TS29122\_CommonData.yaml#/components/responses/default' delete: summary: Deletes an existing Individual MBS User Data Ingest Session resource. tags: - Individual MBS User Data Ingest Session (Document) operationId: DeleteIndivMBSUserDataIngestSession responses: '204': description: > No Content. The Individual MBS User Data Ingest Session resource is successfully deleted. '307': \$ref: 'TS29122\_CommonData.yaml#/components/responses/307' '308': \$ref: 'TS29122\_CommonData.yaml#/components/responses/308' '400': \$ref: 'TS29122\_CommonData.yaml#/components/responses/400' '401': \$ref: 'TS29122\_CommonData.yaml#/components/responses/401' '403': \$ref: 'TS29122\_CommonData.yaml#/components/responses/403' '404': \$ref: 'TS29122\_CommonData.yaml#/components/responses/404' '429': \$ref: 'TS29122\_CommonData.yaml#/components/responses/429' '500': \$ref: 'TS29122\_CommonData.yaml#/components/responses/500' '503': \$ref: 'TS29122\_CommonData.yaml#/components/responses/503' default: \$ref: 'TS29122\_CommonData.yaml#/components/responses/default' /status-subscriptions: get: summary: Retrieve all the active MBS User Data Ingest Session Status Subscriptions resources managed by the NEF. tags: - MBS User Data Ingest Session Status Subscriptions (Collection) operationId: RetrieveMBSUserDataIngStatSubscs responses: '200': description: > OK. All the active MBS User Data Ingest Session Status Subscriptions managed by the NEF are returned. content: application/json: schema: type: array items: \$ref: 'TS29580\_Nmbsf\_MBSUserDataIngestSession.yaml#/components/schemas/MBSUserDataIngStatSubsc' minItems: 0 '307': \$ref: 'TS29122\_CommonData.yaml#/components/responses/307' '308': \$ref: 'TS29122\_CommonData.yaml#/components/responses/308' '400': \$ref: 'TS29122\_CommonData.yaml#/components/responses/400' '401': \$ref: 'TS29122\_CommonData.yaml#/components/responses/401' '403': \$ref: 'TS29122\_CommonData.yaml#/components/responses/403' '404': \$ref: 'TS29122\_CommonData.yaml#/components/responses/404' '406': \$ref: 'TS29122\_CommonData.yaml#/components/responses/406'

#### **3GPP TS 29.522 version 18.5.0 Release 18 670 ETSI TS 129 522 V18.5.0 (2024-06)**

 '429': \$ref: 'TS29122\_CommonData.yaml#/components/responses/429' '500': \$ref: 'TS29122\_CommonData.yaml#/components/responses/500' '503': \$ref: 'TS29122\_CommonData.yaml#/components/responses/503' default: \$ref: 'TS29122\_CommonData.yaml#/components/responses/default' post: summary: Creates a new Individual MBS User Data Ingest Session Status Subscription resource. tags: - MBS User Data Ingest Session Status Subscriptions (Collection) operationId: CreateMBSUserDataIngStatSubsc requestBody: description: > Contains the parameters to request the creation of a new MBS User Data Ingest Session Status Subscription resource. required: true content: application/json: schema: \$ref: 'TS29580\_Nmbsf\_MBSUserDataIngestSession.yaml#/components/schemas/MBSUserDataIngStatSubsc' responses: '201': description: > Created. Successful creation of a new Individual MBS User Data Ingest Session Status Subscription resource. content: application/json: schema: \$ref: 'TS29580\_Nmbsf\_MBSUserDataIngestSession.yaml#/components/schemas/MBSUserDataIngStatSubsc' headers: Location: description: Contains the URI of the newly created resource. required: true schema: type: string '400': \$ref: 'TS29122\_CommonData.yaml#/components/responses/400' '401': \$ref: 'TS29122\_CommonData.yaml#/components/responses/401' '403': \$ref: 'TS29122\_CommonData.yaml#/components/responses/403' '404': \$ref: 'TS29122\_CommonData.yaml#/components/responses/404' '411': \$ref: 'TS29122\_CommonData.yaml#/components/responses/411' '413': \$ref: 'TS29122\_CommonData.yaml#/components/responses/413' '415': \$ref: 'TS29122\_CommonData.yaml#/components/responses/415' '429': \$ref: 'TS29122\_CommonData.yaml#/components/responses/429' '500': \$ref: 'TS29122\_CommonData.yaml#/components/responses/500' '503': \$ref: 'TS29122\_CommonData.yaml#/components/responses/503' default: \$ref: 'TS29122\_CommonData.yaml#/components/responses/default' callbacks: mbsUserDataIngestSessionStatusNotif: '{request.body#/notifUri}': post: requestBody: required: true content: application/json: schema: \$ref: 'TS29580\_Nmbsf\_MBSUserDataIngestSession.yaml#/components/schemas/MBSUserDataIngStatNotif' responses: '204': description: No Content. Successful reception of the notification. '307': \$ref: 'TS29122\_CommonData.yaml#/components/responses/307'

 '308': \$ref: 'TS29122\_CommonData.yaml#/components/responses/308' '400': \$ref: 'TS29122\_CommonData.yaml#/components/responses/400' '401': \$ref: 'TS29122\_CommonData.yaml#/components/responses/401' '403': \$ref: 'TS29122\_CommonData.yaml#/components/responses/403' '404': \$ref: 'TS29122\_CommonData.yaml#/components/responses/404' '411': \$ref: 'TS29122\_CommonData.yaml#/components/responses/411' '413': \$ref: 'TS29122\_CommonData.yaml#/components/responses/413' '415': \$ref: 'TS29122\_CommonData.yaml#/components/responses/415' '429': \$ref: 'TS29122\_CommonData.yaml#/components/responses/429' '500': \$ref: 'TS29122\_CommonData.yaml#/components/responses/500' '503': \$ref: 'TS29122\_CommonData.yaml#/components/responses/503' default: \$ref: 'TS29122\_CommonData.yaml#/components/responses/default' /status-subscriptions/{subscriptionId}: parameters: - name: subscriptionId in: path description: > Identifier of the Individual MBS User Data Ingest Session Status Subscription resource. required: true schema: type: string get: summary: Retrieve an existing Individual MBS User Data Ingest Session Status Subscription resource. tags: - Individual MBS User Data Ingest Session Status Subscription (Document) operationId: RetrieveIndMBSUserDataIngStatSubsc responses: '200': description: > OK. Successful retrieval of the requested Individual MBS User Data Ingest Session Status Subscription resource. content: application/json: schema: \$ref: 'TS29580\_Nmbsf\_MBSUserDataIngestSession.yaml#/components/schemas/MBSUserDataIngStatSubsc' '307': \$ref: 'TS29122\_CommonData.yaml#/components/responses/307' '308': \$ref: 'TS29122\_CommonData.yaml#/components/responses/308' '400': \$ref: 'TS29122\_CommonData.yaml#/components/responses/400' '401': \$ref: 'TS29122\_CommonData.yaml#/components/responses/401' '403': \$ref: 'TS29122\_CommonData.yaml#/components/responses/403' '404': \$ref: 'TS29122\_CommonData.yaml#/components/responses/404' '406': \$ref: 'TS29122\_CommonData.yaml#/components/responses/406' '429': \$ref: 'TS29122\_CommonData.yaml#/components/responses/429' '500': \$ref: 'TS29122\_CommonData.yaml#/components/responses/500' '503': \$ref: 'TS29122\_CommonData.yaml#/components/responses/503' default:

\$ref: 'TS29122\_CommonData.yaml#/components/responses/default'

put:

 summary: Request the update of an existing Individual MBS User Data Ingest Session Status Subscription resource.

#### **3GPP TS 29.522 version 18.5.0 Release 18 672 ETSI TS 129 522 V18.5.0 (2024-06)**

 tags: - Individual MBS User Data Ingest Session Status Subscription (Document) operationId: UpdateIndMBSUserDataIngStatSubsc requestBody: description: > Contains the updated representation of the Individual MBS User Data Ingest Session Status Subscription resource. required: true content: application/json: schema: \$ref: 'TS29580\_Nmbsf\_MBSUserDataIngestSession.yaml#/components/schemas/MBSUserDataIngStatSubsc' responses: '200': description: > OK. The concerned Individual MBS User Data Ingest Session Status Subscription resource is successfully updated and a representation of the updated resource is returned in the response body. content: application/json: schema: \$ref: 'TS29580\_Nmbsf\_MBSUserDataIngestSession.yaml#/components/schemas/MBSUserDataIngStatSubsc' '204': description: > No Content. The concerned Individual MBS User Data Ingest Session Status Subscription resource is successfully updated and no content is returned in the response body. '307': \$ref: 'TS29122\_CommonData.yaml#/components/responses/307' '308': \$ref: 'TS29122\_CommonData.yaml#/components/responses/308' '400': \$ref: 'TS29122\_CommonData.yaml#/components/responses/400' '401': \$ref: 'TS29122\_CommonData.yaml#/components/responses/401' '403': \$ref: 'TS29122\_CommonData.yaml#/components/responses/403' '404': \$ref: 'TS29122\_CommonData.yaml#/components/responses/404' '411': \$ref: 'TS29122\_CommonData.yaml#/components/responses/411' '413': \$ref: 'TS29122\_CommonData.yaml#/components/responses/413' '415': \$ref: 'TS29122\_CommonData.yaml#/components/responses/415' '429': \$ref: 'TS29122\_CommonData.yaml#/components/responses/429' '500': \$ref: 'TS29122\_CommonData.yaml#/components/responses/500' '503': \$ref: 'TS29122\_CommonData.yaml#/components/responses/503' default: \$ref: 'TS29122\_CommonData.yaml#/components/responses/default' patch: summary: Request the modification of an existing Individual MBS User Data Ingest Session Status Subscription resource. tags: - Individual MBS User Data Ingest Session Status Subscription (Document) operationId: ModifyIndMBSUserDataIngStatSubsc requestBody: description: > Contains the parameters to request the modification of the Individual MBS User Data Ingest Session Status Subscription resource. required: true content: application/merge-patch+json: schema: \$ref: 'TS29580\_Nmbsf\_MBSUserDataIngestSession.yaml#/components/schemas/MBSUserDataIngStatSubscPatch' responses: '200': description: > OK. The concerned Individual MBS User Data Ingest Session Status Subscription resource is successfully modified and a representation of the updated resource is returned in the response body. content:

 application/json: schema: \$ref: 'TS29580\_Nmbsf\_MBSUserDataIngestSession.yaml#/components/schemas/MBSUserDataIngStatSubsc' '204': description: > No Content. The concerned Individual MBS User Data Ingest Session Status Subscription resource is successfully modified and no content is returned in the response body. '307': \$ref: 'TS29122\_CommonData.yaml#/components/responses/307' '308': \$ref: 'TS29122\_CommonData.yaml#/components/responses/308' '400': \$ref: 'TS29122\_CommonData.yaml#/components/responses/400' '401': \$ref: 'TS29122\_CommonData.yaml#/components/responses/401' '403': \$ref: 'TS29122\_CommonData.yaml#/components/responses/403' '404': \$ref: 'TS29122\_CommonData.yaml#/components/responses/404' '411': \$ref: 'TS29122\_CommonData.yaml#/components/responses/411' '413': \$ref: 'TS29122\_CommonData.yaml#/components/responses/413' '415': \$ref: 'TS29122\_CommonData.yaml#/components/responses/415' '429': \$ref: 'TS29122\_CommonData.yaml#/components/responses/429' '500': \$ref: 'TS29122\_CommonData.yaml#/components/responses/500' '503': \$ref: 'TS29122\_CommonData.yaml#/components/responses/503' default: \$ref: 'TS29122\_CommonData.yaml#/components/responses/default' delete: summary: Deletes an existing Individual MBS User Data Ingest Session Status Subscription resource. tags: - Individual MBS User Data Ingest Session Status Subscription (Document) operationId: DeleteIndMBSUserDataIngStatSubsc responses: '204': description: > No Content. Successful deletion of the existing Individual MBS User Data Ingest Session Status Subscription resource. '307': \$ref: 'TS29122\_CommonData.yaml#/components/responses/307' '308': \$ref: 'TS29122\_CommonData.yaml#/components/responses/308' '400': \$ref: 'TS29122\_CommonData.yaml#/components/responses/400' '401': \$ref: 'TS29122\_CommonData.yaml#/components/responses/401' '403': \$ref: 'TS29122\_CommonData.yaml#/components/responses/403' '404': \$ref: 'TS29122\_CommonData.yaml#/components/responses/404' '429': \$ref: 'TS29122\_CommonData.yaml#/components/responses/429' '500': \$ref: 'TS29122\_CommonData.yaml#/components/responses/500' '503': \$ref: 'TS29122\_CommonData.yaml#/components/responses/503' default: \$ref: 'TS29122\_CommonData.yaml#/components/responses/default' components: securitySchemes: oAuth2ClientCredentials: type: oauth2 flows: clientCredentials:

```
#
```
tokenUrl: '{tokenUrl}'

scopes: {}

```
# STRUCTURED DATA TYPES 
# 
# SIMPLE DATA TYPES 
# 
# 
# ENUMERATIONS 
#
```
openapi: 3.0.0

### A.26 MSEventExposure API

```
info: 
  title: 3gpp-ms-event-exposure 
  version: 1.1.0-alpha.1 
 description:
    API for Media Streaming Event Exposure. 
    © 2023, 3GPP Organizational Partners (ARIB, ATIS, CCSA, ETSI, TSDSI, TTA, TTC). 
    All rights reserved. 
externalDocs: 
  description: > 
    3GPP TS 29.522 V18.1.0; 5G System; Network Exposure Function Northbound APIs. 
  url: 'https://www.3gpp.org/ftp/Specs/archive/29_series/29.522/' 
servers: 
   - url: '{apiRoot}/3gpp-ms-event-exposure/v1' 
    variables: 
      apiRoot: 
        default: https://example.com 
        description: apiRoot as defined in clause 5.2.4 of 3GPP TS 29.122 
security: 
  - {} 
  - oAuth2ClientCredentials: [] 
paths: 
  /subscriptions: 
    get: 
      summary: Retrieve all the active Media Streaming Event Exposure Subscription resources managed 
by the NEF. 
      tags: 
        - Media Streaming Event Exposure Subscriptions (Collection) 
      operationId: RetrieveMSEventExposureSubscs 
      responses: 
        '200': 
         description: > 
           OK. All the active Media Streaming Event Exposure Subscriptions managed by the NEF are 
           returned. 
          content: 
           application/json: 
             schema: 
               type: array 
               items: 
                 $ref: 'TS29517_Naf_EventExposure.yaml#/components/schemas/AfEventExposureSubsc' 
               minItems: 0 
        '307': 
          $ref: 'TS29122_CommonData.yaml#/components/responses/307' 
        '308': 
         $ref: 'TS29122_CommonData.yaml#/components/responses/308' 
        '400': 
          $ref: 'TS29122_CommonData.yaml#/components/responses/400' 
        '401': 
         $ref: 'TS29122_CommonData.yaml#/components/responses/401' 
        '403': 
          $ref: 'TS29122_CommonData.yaml#/components/responses/403' 
        '404': 
         $ref: 'TS29122_CommonData.yaml#/components/responses/404' 
        '406': 
          $ref: 'TS29122_CommonData.yaml#/components/responses/406' 
        '429': 
         $ref: 'TS29122_CommonData.yaml#/components/responses/429' 
        '500': 
          $ref: 'TS29122_CommonData.yaml#/components/responses/500'
```
 '503': \$ref: 'TS29122\_CommonData.yaml#/components/responses/503' default: \$ref: 'TS29122\_CommonData.yaml#/components/responses/default' post: summary: Request the creation of a new Individual Media Streaming Event Exposure Subscription resource. tags: - Media Streaming Event Exposure Subscriptions (Collection) operationId: CreateMSEventExposureSubsc requestBody: description: > Contains the parameters to request the creation of a new Media Streaming Event Exposure Subscriptionat the NEF. required: true content: application/json: schema: \$ref: 'TS29517\_Naf\_EventExposure.yaml#/components/schemas/AfEventExposureSubsc' responses: '201': description: > Created. Successful creation of a new Individual Media Streaming Event Exposure Subscription resource. content: application/json: schema: \$ref: 'TS29517\_Naf\_EventExposure.yaml#/components/schemas/AfEventExposureSubsc' headers: Location: description: Contains the URI of the newly created resource. required: true schema: type: string '400': \$ref: 'TS29122\_CommonData.yaml#/components/responses/400' '401': \$ref: 'TS29122\_CommonData.yaml#/components/responses/401' '403': \$ref: 'TS29122\_CommonData.yaml#/components/responses/403' '404': \$ref: 'TS29122\_CommonData.yaml#/components/responses/404' '411': \$ref: 'TS29122\_CommonData.yaml#/components/responses/411' '413': \$ref: 'TS29122\_CommonData.yaml#/components/responses/413' '415': \$ref: 'TS29122\_CommonData.yaml#/components/responses/415' '429': \$ref: 'TS29122\_CommonData.yaml#/components/responses/429' '500': \$ref: 'TS29122\_CommonData.yaml#/components/responses/500' '503': \$ref: 'TS29122\_CommonData.yaml#/components/responses/503' default: \$ref: 'TS29122\_CommonData.yaml#/components/responses/default' callbacks: msEventExposureNotif: '{request.body#/notifUri}': post: requestBody: required: true content: application/json: schema: \$ref: 'TS29517\_Naf\_EventExposure.yaml#/components/schemas/AfEventExposureNotif' responses: '204': description: No Content. Successful reception of the notification. '307': \$ref: 'TS29122\_CommonData.yaml#/components/responses/307' '308': \$ref: 'TS29122\_CommonData.yaml#/components/responses/308' '400': \$ref: 'TS29122\_CommonData.yaml#/components/responses/400' '401': \$ref: 'TS29122\_CommonData.yaml#/components/responses/401'

 '403': \$ref: 'TS29122\_CommonData.yaml#/components/responses/403' '404': \$ref: 'TS29122\_CommonData.yaml#/components/responses/404' '411': \$ref: 'TS29122\_CommonData.yaml#/components/responses/411' '413': \$ref: 'TS29122\_CommonData.yaml#/components/responses/413' '415': \$ref: 'TS29122\_CommonData.yaml#/components/responses/415' '429': \$ref: 'TS29122\_CommonData.yaml#/components/responses/429' '500': \$ref: 'TS29122\_CommonData.yaml#/components/responses/500' '503': \$ref: 'TS29122\_CommonData.yaml#/components/responses/503' default: \$ref: 'TS29122\_CommonData.yaml#/components/responses/default' /subscriptions/{subscriptionId}: parameters: - name: subscriptionId in: path description: > Identifier of the Individual Media Streaming Event Exposure Subscription resource. required: true schema: type: string get: summary: Retrieve an existing Individual Media Streaming Event Exposure Subscription resource. tags: - Individual Media Streaming Event Exposure Subscription (Document) operationId: RetrieveIndivMSEventExposureSubsc responses: '200': description: > OK. The requested Individual Media Streaming Event Exposure Subscription resource is successfully returned. content: application/json: schema: \$ref: 'TS29517\_Naf\_EventExposure.yaml#/components/schemas/AfEventExposureSubsc' '307': \$ref: 'TS29122\_CommonData.yaml#/components/responses/307' '308': \$ref: 'TS29122\_CommonData.yaml#/components/responses/308' '400': \$ref: 'TS29122\_CommonData.yaml#/components/responses/400' '401': \$ref: 'TS29122\_CommonData.yaml#/components/responses/401' '403': \$ref: 'TS29122\_CommonData.yaml#/components/responses/403' '404': \$ref: 'TS29122\_CommonData.yaml#/components/responses/404' '406': \$ref: 'TS29122\_CommonData.yaml#/components/responses/406' '429': \$ref: 'TS29122\_CommonData.yaml#/components/responses/429' '500': \$ref: 'TS29122\_CommonData.yaml#/components/responses/500' '503': \$ref: 'TS29122\_CommonData.yaml#/components/responses/503' default: \$ref: 'TS29122\_CommonData.yaml#/components/responses/default' put: summary: Request the update of an existing Individual Media Streaming Event Exposure Subscription resource. tags: - Individual Media Streaming Event Exposure Subscription (Document) operationId: UpdateIndivMSEventExposureSubsc requestBody: description: > Contains the updated representation of the Individual Media Streaming Event Exposure Subscription resource. resource.

 required: true content: application/json: schema: \$ref: 'TS29517\_Naf\_EventExposure.yaml#/components/schemas/AfEventExposureSubsc' responses: '200': description: > OK. The concerned Individual Media Streaming Event Exposure Subscription resource is successfully updated and a representation of the updated resource is returned in the response body. content: application/json: schema: \$ref: 'TS29517\_Naf\_EventExposure.yaml#/components/schemas/AfEventExposureSubsc' '204': description: > No Content. The concerned Individual Media Streaming Event Exposure Subscription resource was successfully updated and no content is returned in the response body. '307': \$ref: 'TS29122\_CommonData.yaml#/components/responses/307' '308': \$ref: 'TS29122\_CommonData.yaml#/components/responses/308' '400': \$ref: 'TS29122\_CommonData.yaml#/components/responses/400' '401': \$ref: 'TS29122\_CommonData.yaml#/components/responses/401' '403': \$ref: 'TS29122\_CommonData.yaml#/components/responses/403' '404': \$ref: 'TS29122\_CommonData.yaml#/components/responses/404' '411': \$ref: 'TS29122\_CommonData.yaml#/components/responses/411' '413': \$ref: 'TS29122\_CommonData.yaml#/components/responses/413' '415': \$ref: 'TS29122\_CommonData.yaml#/components/responses/415' '429': \$ref: 'TS29122\_CommonData.yaml#/components/responses/429' '500': \$ref: 'TS29122\_CommonData.yaml#/components/responses/500' '503': \$ref: 'TS29122\_CommonData.yaml#/components/responses/503' default: \$ref: 'TS29122\_CommonData.yaml#/components/responses/default' delete: summary: Request the deletion of an existing Individual Media Streaming Event Exposure Subscription resource. tags: - Individual Media Streaming Event Exposure Subscription (Document) operationId: DeleteIndivMSEventExposureSubsc responses: '204': description: > No Content. The Individual Media Streaming Event Exposure Subscription resource is successfully deleted. '307': \$ref: 'TS29122\_CommonData.yaml#/components/responses/307' '308': \$ref: 'TS29122\_CommonData.yaml#/components/responses/308' '400': \$ref: 'TS29122\_CommonData.yaml#/components/responses/400' '401': \$ref: 'TS29122\_CommonData.yaml#/components/responses/401' '403': \$ref: 'TS29122\_CommonData.yaml#/components/responses/403' '404': \$ref: 'TS29122\_CommonData.yaml#/components/responses/404' '429': \$ref: 'TS29122\_CommonData.yaml#/components/responses/429' '500': \$ref: 'TS29122\_CommonData.yaml#/components/responses/500' '503': \$ref: 'TS29122\_CommonData.yaml#/components/responses/503' default: \$ref: 'TS29122\_CommonData.yaml#/components/responses/default'

```
components: 
   securitySchemes: 
    oAuth2ClientCredentials: 
      type: oauth2 
      flows: 
        clientCredentials: 
          tokenUrl: '{tokenUrl}' 
          scopes: {} 
# 
# STRUCTURED DATA TYPES 
# 
# SIMPLE DATA TYPES 
# 
# 
# ENUMERATIONS 
#
```
openapi: 3.0.0

## A.27 MBSGroupMsgDelivery API

```
info: 
  title: 3gpp-mbs-group-msg 
  version: 1.0.0-alpha.5 
 description:
    API for MBS Group Message Delivery. 
    © 2024, 3GPP Organizational Partners (ARIB, ATIS, CCSA, ETSI, TSDSI, TTA, TTC). 
    All rights reserved. 
externalDocs: 
  description: > 
    3GPP TS 29.522 V18.5.0; 5G System; Network Exposure Function Northbound APIs. 
  url: 'https://www.3gpp.org/ftp/Specs/archive/29_series/29.522/' 
security: 
  - {} 
  - oAuth2ClientCredentials: [] 
servers: 
   - url: '{apiRoot}/3gpp-mbs-group-msg/v1' 
    variables: 
      apiRoot: 
       .<br>default: https://example.com
        description: apiRoot as defined in clause 5.2.4 of 3GPP TS 29.122. 
paths: 
   /deliveries: 
    get: 
      summary: Retrieve all the active MBS Group Message Deliveries. 
      operationId: GetMbsGroupMsgDeliveries 
      tags: 
        - MBS Group Message Deliveries (Collection) 
      responses: 
        '200': 
         description: > 
           OK. All the active MBS Group Message Deliveries managed by the NEF are returned. 
          content: 
           application/json: 
             schema: 
               type: array 
               items: 
                 $ref: '#/components/schemas/MbsGroupMsgDel' 
               minItems: 0 
        '307': 
         $ref: 'TS29122_CommonData.yaml#/components/responses/307' 
        '308': 
          $ref: 'TS29122_CommonData.yaml#/components/responses/308' 
        '400': 
         $ref: 'TS29122_CommonData.yaml#/components/responses/400' 
        '401': 
          $ref: 'TS29122_CommonData.yaml#/components/responses/401'
```
 '403': \$ref: 'TS29122\_CommonData.yaml#/components/responses/403' '404': \$ref: 'TS29122\_CommonData.yaml#/components/responses/404' '406': \$ref: 'TS29122\_CommonData.yaml#/components/responses/406' '429': \$ref: 'TS29122\_CommonData.yaml#/components/responses/429' '500': \$ref: 'TS29122\_CommonData.yaml#/components/responses/500' '503': \$ref: 'TS29122\_CommonData.yaml#/components/responses/503' default: \$ref: 'TS29122\_CommonData.yaml#/components/responses/default' post: summary: Request the creation of an MBS Group Message Delivery. operationId: CreateMbsGroupMsgDelivery tags: - MBS Group Message Deliveries (Collection) requestBody: required: true content: application/json: schema: \$ref: '#/components/schemas/MbsGroupMsgDel' responses: '201': description: > Created. Successful case. The requested MBS Group Message Delivery is successfully created. content: application/json: schema: \$ref: '#/components/schemas/MbsGroupMsgDel' headers: Location: description: Contains the URI of the newly created resource. required: true schema: type: string '400': \$ref: 'TS29122\_CommonData.yaml#/components/responses/400' '401': \$ref: 'TS29122\_CommonData.yaml#/components/responses/401' '403': \$ref: 'TS29122\_CommonData.yaml#/components/responses/403' '404': \$ref: 'TS29122\_CommonData.yaml#/components/responses/404' '411': \$ref: 'TS29122\_CommonData.yaml#/components/responses/411' '413': \$ref: 'TS29122\_CommonData.yaml#/components/responses/413' '415': \$ref: 'TS29122\_CommonData.yaml#/components/responses/415' '429': \$ref: 'TS29122\_CommonData.yaml#/components/responses/429' '500': \$ref: 'TS29122\_CommonData.yaml#/components/responses/500' '503': \$ref: 'TS29122\_CommonData.yaml#/components/responses/503' default: \$ref: 'TS29122\_CommonData.yaml#/components/responses/default' callbacks: MbsGroupMsgDelStatusNotif: '{\$request.body#/notifUri}': post: requestBody: description: > Represents the notification on the status of MBS Group Message Delivery. required: true content: application/json: schema: \$ref: '#/components/schemas/MbsGroupMsgDelStatusNotif' responses: '204': description: >

 No content. The MBS Group Message Delivery Status notification is successfully received. '307': \$ref: 'TS29122\_CommonData.yaml#/components/responses/307' '308': \$ref: 'TS29122\_CommonData.yaml#/components/responses/308' '400': \$ref: 'TS29122\_CommonData.yaml#/components/responses/400' '401': \$ref: 'TS29122\_CommonData.yaml#/components/responses/401' '403': \$ref: 'TS29122\_CommonData.yaml#/components/responses/403' '404': \$ref: 'TS29122\_CommonData.yaml#/components/responses/404' '411': \$ref: 'TS29122\_CommonData.yaml#/components/responses/411' '413': \$ref: 'TS29122\_CommonData.yaml#/components/responses/413' '415': \$ref: 'TS29122\_CommonData.yaml#/components/responses/415' '429': \$ref: 'TS29122\_CommonData.yaml#/components/responses/429' '500': \$ref: 'TS29122\_CommonData.yaml#/components/responses/500' '503': \$ref: 'TS29122\_CommonData.yaml#/components/responses/503' default: \$ref: 'TS29122\_CommonData.yaml#/components/responses/default' /deliveries/{delRef}: parameters: - name: delRef in: path description: > Contains the identifier of the Individual MBS Group Message Delivery resource. required: true schema: type: string get: summary: Retrieve an existing MBS Group Message Delivery. operationId: GetMbsGroupMsgDelivery tags: - Individual MBS Group Message Delivery (Document) responses: '200': description: > OK. All the requested MBS Group Message Delivery is successfully returned. content: application/json: schema: \$ref: '#/components/schemas/MbsGroupMsgDel' '307': \$ref: 'TS29122\_CommonData.yaml#/components/responses/307' '308': \$ref: 'TS29122\_CommonData.yaml#/components/responses/308' '400': \$ref: 'TS29122\_CommonData.yaml#/components/responses/400' '401': \$ref: 'TS29122\_CommonData.yaml#/components/responses/401' '403': \$ref: 'TS29122\_CommonData.yaml#/components/responses/403' '404': \$ref: 'TS29122\_CommonData.yaml#/components/responses/404' '406': \$ref: 'TS29122\_CommonData.yaml#/components/responses/406' '429': \$ref: 'TS29122\_CommonData.yaml#/components/responses/429' '500': \$ref: 'TS29122\_CommonData.yaml#/components/responses/500' '503': \$ref: 'TS29122\_CommonData.yaml#/components/responses/503' default: \$ref: 'TS29122\_CommonData.yaml#/components/responses/default'

patch:

summary: Request the modification of an existing MBS Group Message Delivery.

#### **3GPP TS 29.522 version 18.5.0 Release 18 681 ETSI TS 129 522 V18.5.0 (2024-06)**

 operationId: ModifyMbsGroupMsgDelivery tags: - Individual MBS Group Message Delivery (Document) requestBody: required: true content: application/merge-patch+json: schema: \$ref: '#/components/schemas/MbsGroupMsgDelPatch' responses: '200': description: > OK. Successful case. The MBS Group Message Delivery is successfully modified and a representation of the updated resource is returned in the response body. content: application/json: schema: \$ref: '#/components/schemas/MbsGroupMsgDel' '204': description: > No Content. Successful case. The MBS Group Message Delivery is successfully modified and no content is returned in the response body. '307': \$ref: 'TS29122\_CommonData.yaml#/components/responses/307' '308': \$ref: 'TS29122\_CommonData.yaml#/components/responses/308' '400': \$ref: 'TS29122\_CommonData.yaml#/components/responses/400' '401': \$ref: 'TS29122\_CommonData.yaml#/components/responses/401' '403': \$ref: 'TS29122\_CommonData.yaml#/components/responses/403' '404': \$ref: 'TS29122\_CommonData.yaml#/components/responses/404' '411': \$ref: 'TS29122\_CommonData.yaml#/components/responses/411' '413': \$ref: 'TS29122\_CommonData.yaml#/components/responses/413' '415': \$ref: 'TS29122\_CommonData.yaml#/components/responses/415' '429': \$ref: 'TS29122\_CommonData.yaml#/components/responses/429' '500': \$ref: 'TS29122\_CommonData.yaml#/components/responses/500' '503': \$ref: 'TS29122\_CommonData.yaml#/components/responses/503' default: \$ref: 'TS29122\_CommonData.yaml#/components/responses/default' delete: summary: Request the deletion of an existing Individual MBS Group Message Delivery resource. operationId: DeleteMbsGroupMsgDelivery tags: - Individual MBS Group Message Delivery (Document) responses: '204': description: > No Content. The targeted MBS Group Message Delivery is successfully deleted. '307': \$ref: 'TS29122\_CommonData.yaml#/components/responses/307' '308': \$ref: 'TS29122\_CommonData.yaml#/components/responses/308' '400': \$ref: 'TS29122\_CommonData.yaml#/components/responses/400' '401': \$ref: 'TS29122\_CommonData.yaml#/components/responses/401' '403': \$ref: 'TS29122\_CommonData.yaml#/components/responses/403' '404': \$ref: 'TS29122\_CommonData.yaml#/components/responses/404' '429': \$ref: 'TS29122\_CommonData.yaml#/components/responses/429' '500': \$ref: 'TS29122\_CommonData.yaml#/components/responses/500' '503': \$ref: 'TS29122\_CommonData.yaml#/components/responses/503' default: \$ref: 'TS29122\_CommonData.yaml#/components/responses/default'

components: securitySchemes: oAuth2ClientCredentials: type: oauth2 flows: clientCredentials: tokenUrl: '{tokenUrl}' scopes: {} schemas: # STRUCTURED DATA TYPES MbsGroupMsgDel: description: Represents the MBS Group Message Delivery. type: object properties: afId: type: string extGroupId: \$ref: 'TS29122\_CommonData.yaml#/components/schemas/ExternalGroupId' payload: \$ref: 'TS29122\_CommonData.yaml#/components/schemas/Bytes' mbsServArea: \$ref: '#/components/schemas/MbsServArea' startTime: \$ref: 'TS29122\_CommonData.yaml#/components/schemas/DateTime' endTime: \$ref: 'TS29122\_CommonData.yaml#/components/schemas/DateTime' notifUri: \$ref: 'TS29122\_CommonData.yaml#/components/schemas/Uri' delStatus: type: boolean description: > Indicates the status of Group Message Delivery. true indicates a successful delivery. false indicates a failed delivery. mbsUserServAnmt: \$ref: 'TS26517\_MBSUserServiceAnnouncement.yaml#/components/schemas/UserServiceDescription' servAreaWithoutMbs: \$ref: '#/components/schemas/MbsServArea' suppFeat: \$ref: 'TS29571\_CommonData.yaml#/components/schemas/SupportedFeatures' required: - extGroupId - mbsServArea - startTime - endTime - notifUri MbsGroupMsgDelPatch: description: Represents the requested modifications to an existing MBS Group Message Delivery. type: object properties: gpayload: .<br>\$ref: 'TS29122\_CommonData.yaml#/components/schemas/Bytes' mbsServArea: \$ref: '#/components/schemas/MbsServArea' startTime: \$ref: 'TS29122\_CommonData.yaml#/components/schemas/DateTime' endTime: \$ref: 'TS29122\_CommonData.yaml#/components/schemas/DateTime' notifUri: \$ref: 'TS29122\_CommonData.yaml#/components/schemas/Uri' MbsGroupMsgDelStatusNotif: description: Represents the status notification information for an MBS group message delivery. type: object properties: delStatus: type: boolean description: > Indicates the status of Group Message Delivery. true indicates a successful delivery. false indicates a failed delivery. required: - delStatus

```
# SIMPLE DATA TYPES 
# 
# 
# ENUMERATIONS 
# 
# Data types describing alternative data types or combinations of data types 
    MbsServArea: 
      description: Represents an MBS Service Area. 
      oneOf: 
       - $ref: 'TS29571_CommonData.yaml#/components/schemas/MbsServiceArea' 
        - $ref: 'TS29571_CommonData.yaml#/components/schemas/ExternalMbsServiceArea'
```
## A.28 DNAIMapping API

openapi: 3.0.0

```
info: 
  title: 3gpp-dnaimapping 
  version: 1.0.0-alpha.4 
  description: | 
    API for DNAI Mapping. 
    © 2024, 3GPP Organizational Partners (ARIB, ATIS, CCSA, ETSI, TSDSI, TTA, TTC). 
    All rights reserved. 
externalDocs: 
  description: > 
    3GPP TS 29.522 V18.5.0; 5G System; Network Exposure Function Northbound APIs. 
  url: 'https://www.3gpp.org/ftp/Specs/archive/29_series/29.522/' 
security: 
  - {} 
  - oAuth2ClientCredentials: [] 
servers: 
   - url: '{apiRoot}/3gpp-dnai-mapping/v1' 
    variables: 
      apiRoot: 
        default: https://example.com 
        description: apiRoot as defined in clause 5.2.4 of 3GPP TS 29.122. 
paths: 
   /{afId}/subscriptions: 
    get: 
      summary: read all of the active subscriptions for the AF 
      operationId: ReadAllSubscriptions 
      tags: 
        - DNAI Mapping Subscriptions 
      parameters: 
        - name: afId 
          in: path 
         description: Identifier of the AF 
         required: true 
          schema: 
           type: string 
      responses: 
        '200': 
          description: OK (Successful get all of the active subscriptions for the AF) 
          content: 
           application/json: 
             schema: 
               type: array 
               items: 
                 $ref: '#/components/schemas/DnaiMapSub' 
               minItems: 0 
        '307': 
         $ref: 'TS29122_CommonData.yaml#/components/responses/307' 
        '308': 
          $ref: 'TS29122_CommonData.yaml#/components/responses/308' 
        '400': 
         $ref: 'TS29122_CommonData.yaml#/components/responses/400' 
        '401':
```
\$ref: 'TS29122\_CommonData.yaml#/components/responses/401' '403': \$ref: 'TS29122\_CommonData.yaml#/components/responses/403' '404': \$ref: 'TS29122\_CommonData.yaml#/components/responses/404' '406': \$ref: 'TS29122\_CommonData.yaml#/components/responses/406' '429': \$ref: 'TS29122\_CommonData.yaml#/components/responses/429' '500': \$ref: 'TS29122\_CommonData.yaml#/components/responses/500' '503': \$ref: 'TS29122\_CommonData.yaml#/components/responses/503' default: \$ref: 'TS29122\_CommonData.yaml#/components/responses/default' post: summary: Creates a new subscription resource operationId: CreateNewSubscription tags: - DNAI Mapping Subscriptions parameters: - name: afId in: path description: Identifier of the AF required: true schema: type: string requestBody: description: new subscription creation required: true content: application/json: schema: \$ref: '#/components/schemas/DnaiMapSub' callbacks: notification: '{request.body#/notifUri}': post: requestBody: # contents of the callback message required: true content: application/json: schema: \$ref: '#/components/schemas/DnaiMapUpdateNotif' responses: '204': description: No Content (successful notification) '307': \$ref: 'TS29122\_CommonData.yaml#/components/responses/307' '308': \$ref: 'TS29122\_CommonData.yaml#/components/responses/308' '400': \$ref: 'TS29122\_CommonData.yaml#/components/responses/400' '401': \$ref: 'TS29122\_CommonData.yaml#/components/responses/401' '403': \$ref: 'TS29122\_CommonData.yaml#/components/responses/403' '404': \$ref: 'TS29122\_CommonData.yaml#/components/responses/404' '411': \$ref: 'TS29122\_CommonData.yaml#/components/responses/411' '413': \$ref: 'TS29122\_CommonData.yaml#/components/responses/413' '415': \$ref: 'TS29122\_CommonData.yaml#/components/responses/415' '429': \$ref: 'TS29122\_CommonData.yaml#/components/responses/429' '500': \$ref: 'TS29122\_CommonData.yaml#/components/responses/500' '503': \$ref: 'TS29122\_CommonData.yaml#/components/responses/503' default: \$ref: 'TS29122\_CommonData.yaml#/components/responses/default' responses: '201': description: Created (Successful creation)

content:

 application/json: schema: \$ref: '#/components/schemas/DnaiMapSub' headers: Location: description: Contains the URI of the newly created resource. required: true schema: type: string '400': \$ref: 'TS29122\_CommonData.yaml#/components/responses/400' '401': \$ref: 'TS29122\_CommonData.yaml#/components/responses/401' '403': \$ref: 'TS29122\_CommonData.yaml#/components/responses/403' '404': \$ref: 'TS29122\_CommonData.yaml#/components/responses/404' '411': \$ref: 'TS29122\_CommonData.yaml#/components/responses/411' '413': \$ref: 'TS29122\_CommonData.yaml#/components/responses/413' '415': \$ref: 'TS29122\_CommonData.yaml#/components/responses/415' '429': \$ref: 'TS29122\_CommonData.yaml#/components/responses/429' '500': \$ref: 'TS29122\_CommonData.yaml#/components/responses/500' '503': \$ref: 'TS29122\_CommonData.yaml#/components/responses/503' default: \$ref: 'TS29122\_CommonData.yaml#/components/responses/default' /{afId}/subscriptions/{subscriptionId}: get: summary: read an active subscription for the AF and the subscription Id operationId: ReadAnSubscription tags: - Individual DNAI Mapping Subscription parameters: - name: afId in: path description: Identifier of the AF required: true schema: type: string - name: subscriptionId in: path description: Identifier of the subscription resource required: true schema: type: string responses: '200': description: OK (Successful get the active subscription) content: application/json: schema: \$ref: '#/components/schemas/DnaiMapSub' '307': \$ref: 'TS29122\_CommonData.yaml#/components/responses/307' '308': \$ref: 'TS29122\_CommonData.yaml#/components/responses/308' '400': \$ref: 'TS29122\_CommonData.yaml#/components/responses/400' '401': \$ref: 'TS29122\_CommonData.yaml#/components/responses/401' '403': \$ref: 'TS29122\_CommonData.yaml#/components/responses/403' '404': \$ref: 'TS29122\_CommonData.yaml#/components/responses/404' '406': \$ref: 'TS29122\_CommonData.yaml#/components/responses/406' '429': \$ref: 'TS29122\_CommonData.yaml#/components/responses/429' '500': \$ref: 'TS29122\_CommonData.yaml#/components/responses/500' '503': \$ref: 'TS29122\_CommonData.yaml#/components/responses/503'

 default: \$ref: 'TS29122\_CommonData.yaml#/components/responses/default' delete: summary: Deletes an already existing subscription operationId: DeleteAnSubscription tags: - Individual Dnai Mapping Subscription parameters: - name: afId in: path description: Identifier of the AF required: true schema: type: string - name: subscriptionId in: path description: Identifier of the subscription resource required: true schema: type: string responses: '204': description: No Content (Successful deletion of the existing subscription) '307': \$ref: 'TS29122\_CommonData.yaml#/components/responses/307' '308': \$ref: 'TS29122\_CommonData.yaml#/components/responses/308' '400': \$ref: 'TS29122\_CommonData.yaml#/components/responses/400' '401': \$ref: 'TS29122\_CommonData.yaml#/components/responses/401' '403': \$ref: 'TS29122\_CommonData.yaml#/components/responses/403' '404': \$ref: 'TS29122\_CommonData.yaml#/components/responses/404' '429': \$ref: 'TS29122\_CommonData.yaml#/components/responses/429' '500': \$ref: 'TS29122\_CommonData.yaml#/components/responses/500' '503': \$ref: 'TS29122\_CommonData.yaml#/components/responses/503' default: \$ref: 'TS29122\_CommonData.yaml#/components/responses/default' components: securitySchemes: oAuth2ClientCredentials: type: oauth2 flows: clientCredentials: tokenUrl: '{tokenUrl}' scopes: {} schemas: DnaiMapSub: description: Represents a DNAI Mapping subscription. type: object properties: easIpAddrs: type: array items: \$ref: 'TS29571\_CommonData.yaml#/components/schemas/IpAddr' minItems: 1 description: > IP address(es) of the EASs in the Local part of the DN or the IP address ranges(IPv4 subnetwork(s) and/or IPv6 prefix(es) of the Local part of the DN where the EAS is deployed. fqdns: type: array items: \$ref: 'TS29571\_CommonData.yaml#/components/schemas/Fqdn' minItems: 1 description: FQDN(s) where the EAS(s) is/are deployed. dnn: \$ref: 'TS29571\_CommonData.yaml#/components/schemas/Dnn' snssai: \$ref: 'TS29571\_CommonData.yaml#/components/schemas/Snssai'

 eventReq: \$ref: 'TS29523\_Npcf\_EventExposure.yaml#/components/schemas/ReportingInformation' immReport: type: array items: \$ref: 'TS29519\_Application\_Data.yaml#/components/schemas/DnaiEasInfo' minItems: 1 description: DNAI EAS mapping information. notifUri: \$ref: 'TS29122\_CommonData.yaml#/components/schemas/Uri' notifCorrId: type: string description: Notification correlation identifier. requestTestNotification: type: boolean description: > Set to true by the AF to request the NEF to send a test notification as defined in clause 5.2.5.3 of 3GPP TS 29.122. Set to false or omitted otherwise. websockNotifConfig: \$ref: 'TS29122\_CommonData.yaml#/components/schemas/WebsockNotifConfig' suppFeat: \$ref: 'TS29571\_CommonData.yaml#/components/schemas/SupportedFeatures' oneOf: - required: [easIpAddrs] - required: [fqdn] required: - notifUri - notifCorrId DnaiMapUpdateNotif: description: Represents an updated DNAI Mapping notification. type: object properties: dnaiEasAddrMap: type: array items: \$ref: 'TS29519\_Application\_Data.yaml#/components/schemas/DnaiEasInfo' minItems: 1 description: > Contains the mapping information between DNAI(s) and EAS address(es). notifCorrId: type: string description: Notification correlation identifier. required: - dnaiEasAddrMap - notifCorrId

# A.29 PDTQPolicyNegotiation API

openapi: 3.0.0

```
info: 
  title: 3gpp-pdtq-policy-negotiation 
  version: 1.0.0-alpha.3 
 description:
    API for PDTQ policy negotiation. 
    © 2023, 3GPP Organizational Partners (ARIB, ATIS, CCSA, ETSI, TSDSI, TTA, TTC). 
    All rights reserved. 
externalDocs: 
  description: > 
    3GPP TS 29.522 V18.4.0; 5G System; Network Exposure Function Northbound APIs. 
  url: 'https://www.3gpp.org/ftp/Specs/archive/29_series/29.522/' 
security: 
  - {} 
  - oAuth2ClientCredentials: [] 
servers: 
  - url: '{apiRoot}/3gpp-pdtq-policy-negotiation/v1' 
    variables: 
      apiRoot: 
        default: https://example.com 
        description: apiRoot as defined in clause 5.2.4 of 3GPP TS 29.122. 
paths:
```
 /{afId}/subscriptions: parameters: - name: afId description: String identifying the AF. in: path required: true schema: type: string get: summary: Fetches all active PDTQ policy subscription resources for a given AF. operationId: FetchAllActivePDTQSubscriptions tags: - PDTQ Policy Subscriptions responses: '200': description: OK, all active PDTQ policy subscriptions resources returned. content: application/json: schema: type: array items: \$ref: '#/components/schemas/Pdtq' minItems: 1 description: Contains individual PDTQ policy subscriptions. '307': \$ref: 'TS29122\_CommonData.yaml#/components/responses/307' '308': \$ref: 'TS29122\_CommonData.yaml#/components/responses/308' '400': \$ref: 'TS29122\_CommonData.yaml#/components/responses/400' '401': \$ref: 'TS29122\_CommonData.yaml#/components/responses/401' '403': \$ref: 'TS29122\_CommonData.yaml#/components/responses/403' '404': \$ref: 'TS29122\_CommonData.yaml#/components/responses/404' '406': \$ref: 'TS29122\_CommonData.yaml#/components/responses/406' '429': \$ref: 'TS29122\_CommonData.yaml#/components/responses/429' '500': \$ref: 'TS29122\_CommonData.yaml#/components/responses/500' '503': \$ref: 'TS29122\_CommonData.yaml#/components/responses/503' default: \$ref: 'TS29122\_CommonData.yaml#/components/responses/default' post: summary: Creates a new PDTQ policy subscription resource. operationId: CreatePDTQSubscription tags: - PDTQ Policy Subscriptions requestBody: description: Contains the data to create a PDTQ Policy Subscription. required: true content: application/json: schema: \$ref: '#/components/schemas/Pdtq' responses: '201': description: > An Individual PDTQ Policy Subscription resource is created and a representation of that resource is returned. content: application/json: schema: \$ref: '#/components/schemas/Pdtq' headers: Location: description: Contains the URI of the newly created resource. required: true schema: type: string '400': \$ref: 'TS29122\_CommonData.yaml#/components/responses/400'

 '401': \$ref: 'TS29122\_CommonData.yaml#/components/responses/401' '403': \$ref: 'TS29122\_CommonData.yaml#/components/responses/403' '404': \$ref: 'TS29122\_CommonData.yaml#/components/responses/404' '411': \$ref: 'TS29122\_CommonData.yaml#/components/responses/411' '413': \$ref: 'TS29122\_CommonData.yaml#/components/responses/413' '415': \$ref: 'TS29122\_CommonData.yaml#/components/responses/415' '429': \$ref: 'TS29122\_CommonData.yaml#/components/responses/429' '500': \$ref: 'TS29122\_CommonData.yaml#/components/responses/500' '503': \$ref: 'TS29122\_CommonData.yaml#/components/responses/503' default: \$ref: 'TS29122\_CommonData.yaml#/components/responses/default' callbacks: PDTQWarningNotification: '{\$request.body#/notificationDestination}': post: requestBody: required: true content: application/json: schema: \$ref: '#/components/schemas/Notification' responses: '204': description: No Content, (successful notification). '307': \$ref: 'TS29122\_CommonData.yaml#/components/responses/307' '308': \$ref: 'TS29122\_CommonData.yaml#/components/responses/308' '400': \$ref: 'TS29122\_CommonData.yaml#/components/responses/400' '401': \$ref: 'TS29122\_CommonData.yaml#/components/responses/401' '403': \$ref: 'TS29122\_CommonData.yaml#/components/responses/403' '404': \$ref: 'TS29122\_CommonData.yaml#/components/responses/404' '411': \$ref: 'TS29122\_CommonData.yaml#/components/responses/411' '413': \$ref: 'TS29122\_CommonData.yaml#/components/responses/413' '415': \$ref: 'TS29122\_CommonData.yaml#/components/responses/415' '429': \$ref: 'TS29122\_CommonData.yaml#/components/responses/429' '500': \$ref: 'TS29122\_CommonData.yaml#/components/responses/500' '503': \$ref: 'TS29122\_CommonData.yaml#/components/responses/503' default: \$ref: 'TS29122\_CommonData.yaml#/components/responses/default' /{afId}/subscriptions/{subscriptionId}: parameters: - name: afId description: String identifying the AF. in: path required: true schema: type: string - name: subscriptionId description: String identifying the individual PDTQ policy resource in the NEF. in: path required: true schema: type: string

get:

 summary: Read a PDTQ subscription resource. operationId: FetchIndPDTQSubscription

#### **3GPP TS 29.522 version 18.5.0 Release 18 690 ETSI TS 129 522 V18.5.0 (2024-06)**

 tags: - Individual PDTQ Policy Subscription responses: '200': description: > OK, a representation of an Individual Policy Subscription resource is returned. content: application/json: schema: \$ref: '#/components/schemas/Pdtq' '307': \$ref: 'TS29122\_CommonData.yaml#/components/responses/307' '308': \$ref: 'TS29122\_CommonData.yaml#/components/responses/308' '400': \$ref: 'TS29122\_CommonData.yaml#/components/responses/400' '401': \$ref: 'TS29122\_CommonData.yaml#/components/responses/401' '403': \$ref: 'TS29122\_CommonData.yaml#/components/responses/403' '404': \$ref: 'TS29122\_CommonData.yaml#/components/responses/404' '406': \$ref: 'TS29122\_CommonData.yaml#/components/responses/406' '429': \$ref: 'TS29122\_CommonData.yaml#/components/responses/429' '500': \$ref: 'TS29122\_CommonData.yaml#/components/responses/500' '503': \$ref: 'TS29122\_CommonData.yaml#/components/responses/503' default: \$ref: 'TS29122\_CommonData.yaml#/components/responses/default' patch: summary: Modifies an existing PDTQ policy subscription resource. operationId: ModifyIndPDTQSubscription tags: - Individual PDTQ Policy Subscription requestBody: description: Contains modifications to be performed on the Pdtq data structure. required: true content: application/merge-patch+json: schema: \$ref: '#/components/schemas/PdtqPatch' responses: '200': description: > The Individual PDTQ Policy Subscription resource is modified and a representation of that resource is returned. content: application/json: schema: \$ref: '#/components/schemas/Pdtq' '204': description: The Individual PDTQ Policy Subscription resource is modified. '307': \$ref: 'TS29122\_CommonData.yaml#/components/responses/307' '308': \$ref: 'TS29122\_CommonData.yaml#/components/responses/308' '400': \$ref: 'TS29122\_CommonData.yaml#/components/responses/400' '401': \$ref: 'TS29122\_CommonData.yaml#/components/responses/401' '403': \$ref: 'TS29122\_CommonData.yaml#/components/responses/403' '404': \$ref: 'TS29122\_CommonData.yaml#/components/responses/404' '411': \$ref: 'TS29122\_CommonData.yaml#/components/responses/411' '413': \$ref: 'TS29122\_CommonData.yaml#/components/responses/413' '415': \$ref: 'TS29122\_CommonData.yaml#/components/responses/415' '429': \$ref: 'TS29122\_CommonData.yaml#/components/responses/429' '500': \$ref: 'TS29122\_CommonData.yaml#/components/responses/500'

 '503': \$ref: 'TS29122\_CommonData.yaml#/components/responses/503' default: \$ref: 'TS29122\_CommonData.yaml#/components/responses/default' delete: summary: Delete a PDTQ policy subscription resource. operationId: DeleteIndPDTQSubscription tags: - Individual PDTQ Policy Subscription responses: '204': description: The Individual PDTQ Policy Subscription resource is deleted. '307': \$ref: 'TS29122\_CommonData.yaml#/components/responses/307' '308': \$ref: 'TS29122\_CommonData.yaml#/components/responses/308' '400': \$ref: 'TS29122\_CommonData.yaml#/components/responses/400' '401': \$ref: 'TS29122\_CommonData.yaml#/components/responses/401' '403': \$ref: 'TS29122\_CommonData.yaml#/components/responses/403' '404': \$ref: 'TS29122\_CommonData.yaml#/components/responses/404' '429': \$ref: 'TS29122\_CommonData.yaml#/components/responses/429' '500': \$ref: 'TS29122\_CommonData.yaml#/components/responses/500' '503': \$ref: 'TS29122\_CommonData.yaml#/components/responses/503' default: \$ref: 'TS29122\_CommonData.yaml#/components/responses/default' components: securitySchemes: oAuth2ClientCredentials: type: oauth2 flows: clientCredentials: tokenUrl: '{tokenUrl}' scopes: {} schemas: Pdtq: description: Represents a PDTQ Policy Subscription. type: object properties: altQosParamSets: type: array items: \$ref: 'TS29543\_Npcf\_PDTQPolicyControl.yaml#/components/schemas/AltQosParamSet' minItems: 1 description: > Contains the alternative QoS requirements as a list of individual QoS parameter sets in a prioritized order. altQosRefs: type: array items: type: string minItems: 1 description: > Contains the alternative QoS requirements as the list of QoS references in a prioritized order. appId: \$ref: 'TS29571\_CommonData.yaml#/components/schemas/ApplicationId' aspId: description: Contains an identity of an application service provider. type: string desTimeInts: type: array items: \$ref: 'TS29122\_CommonData.yaml#/components/schemas/TimeWindow' minItems: 1 description: Identifies the time interval(s). locationArea5G:

 \$ref: 'TS29122\_CommonData.yaml#/components/schemas/LocationArea5G' notificationDestination: \$ref: 'TS29122\_CommonData.yaml#/components/schemas/Link' numberOfUEs: type: integer description: Identifies the number of UEs. pdtqPolicies: type: array items: \$ref: 'TS29543\_Npcf\_PDTQPolicyControl.yaml#/components/schemas/PdtqPolicy' minItems: 1 description: Contains the PDTQ policies. qosParamSet: \$ref: 'TS29543\_Npcf\_PDTQPolicyControl.yaml#/components/schemas/QosParameterSet' qosReference: type: string description: > Requested QoS requirements expressed as the QoS Reference which represents a pre-defined QoS information. referenceId: \$ref: 'TS29543\_Npcf\_PDTQPolicyControl.yaml#/components/schemas/PdtqReferenceId' selectedPolicy: type: integer description: > Identity of the selected PDTQ policy. Shall not be present in initial message exchange, can be provided by NF service consumer in a subsequent message exchange. self: \$ref: 'TS29122\_CommonData.yaml#/components/schemas/Link' supportedFeatures: \$ref: 'TS29571\_CommonData.yaml#/components/schemas/SupportedFeatures' warnNotifEnabled: type: boolean description: > Indicates whether the PDTQ warning notification is enabled (true) or not (false). Default value is false. required: - aspId - desTimeInts - numberOfUEs oneOf: - required: [qosReference] - required: [qosParamSet] PdtqPatch: description: Represents the modification of an individual PDTQ policy subscription. type: object properties: selectedPolicy: type: integer description: Identity of the selected PDTQ policy. warnNotifEnabled: type: boolean description: > Indicates whether the PDTQ warning notification is enabled (true) or not (false). notificationDestination: \$ref: 'TS29122\_CommonData.yaml#/components/schemas/Link' Notification: description: Represents a PDTQ notification. type: object properties: pdtqRefId: \$ref: 'TS29543\_Npcf\_PDTQPolicyControl.yaml#/components/schemas/PdtqReferenceId' candPolicies: type: array items: \$ref: 'TS29543\_Npcf\_PDTQPolicyControl.yaml#/components/schemas/PdtqPolicy' minItems: 1 description: > This IE indicates a list of the candidate PDTQ policies from which the AF may select a new PDTQ policy due to network performance or DN performance degradation. required: - pdtqRefId - candPolicies

# A.30 MemberUESelectionAssistance API

```
openapi: 3.0.0 
info: 
  title: 3gpp-musa 
  version: 1.0.0-alpha.3 
  description: | 
    API for Member UE Selection Assistance. 
    © 2024, 3GPP Organizational Partners (ARIB, ATIS, CCSA, ETSI, TSDSI, TTA, TTC). 
    All rights reserved. 
externalDocs: 
  description: > 
    3GPP TS 29.522 V18.5.0; 5G System; Network Exposure Function Northbound APIs. 
  url: 'https://www.3gpp.org/ftp/Specs/archive/29_series/29.522/' 
servers: 
   - url: '{apiRoot}/3gpp-musa/v1' 
    variables: 
      apiRoot: 
        default: https://example.com 
        description: apiRoot as defined in clause 4.4 of 3GPP TS 29.501 
security: 
 - {}
  - oAuth2ClientCredentials: [] 
paths: 
  /{afId}/subscriptions: 
    parameters: 
     - name: afId
        in: path 
        description: Identifier of the AF 
        required: true 
        schema: 
         type: string 
    get: 
      summary: read all of the active subscriptions for the AF 
      operationId: ReadAllSubscriptions 
      tags: 
        - Member UE Selection Assistance Subscription 
      responses: 
        '200': 
         description: OK. 
          content: 
           application/json: 
             schema: 
               type: array 
               items: 
                 $ref: '#/components/schemas/MemUeSelectAssistSubsc' 
        '307': 
         $ref: 'TS29122_CommonData.yaml#/components/responses/307' 
        '308': 
          $ref: 'TS29122_CommonData.yaml#/components/responses/308' 
        '400': 
         $ref: 'TS29122_CommonData.yaml#/components/responses/400' 
        '401': 
          $ref: 'TS29122_CommonData.yaml#/components/responses/401' 
        '403': 
          $ref: 'TS29122_CommonData.yaml#/components/responses/403' 
        '404': 
         $ref: 'TS29122_CommonData.yaml#/components/responses/404' 
        '406': 
         $ref: 'TS29122_CommonData.yaml#/components/responses/406' 
        '429': 
          $ref: 'TS29122_CommonData.yaml#/components/responses/429' 
        '500': 
          $ref: 'TS29122_CommonData.yaml#/components/responses/500' 
        '503': 
          $ref: 'TS29122_CommonData.yaml#/components/responses/503' 
        default: 
          $ref: 'TS29122_CommonData.yaml#/components/responses/default' 
    post: 
      summary: Create a new subscription to Member UE Selection Assistance. 
      operationId: CreateMemberUESelectionAssistanceSubcription 
      tags:
```
### **3GPP TS 29.522 version 18.5.0 Release 18 694 ETSI TS 129 522 V18.5.0 (2024-06)**

 - Member UE Selection Assistance Subscription requestBody: required: true content: application/json: schema: \$ref: '#/components/schemas/MemUeSelectAssistSubsc' responses: '201': description: Create a new Individual Member UE Selection Assistance Subscription resource. content: application/json: schema: \$ref: '#/components/schemas/MemUeSelectAssistSubsc' headers: Location: description: > Contains the URI of the newly created resource, according to the structure {apiRoot}/3gpp-musa/v1/{afId}/subscriptions/{subscriptionId}. required: true schema: type: string '400': \$ref: 'TS29122\_CommonData.yaml#/components/responses/400' '401': \$ref: 'TS29122\_CommonData.yaml#/components/responses/401' '403': \$ref: 'TS29122\_CommonData.yaml#/components/responses/403' '404': \$ref: 'TS29122\_CommonData.yaml#/components/responses/404' '411': \$ref: 'TS29122\_CommonData.yaml#/components/responses/411' '413': \$ref: 'TS29122\_CommonData.yaml#/components/responses/413' '415': \$ref: 'TS29122\_CommonData.yaml#/components/responses/415' '429': \$ref: 'TS29122\_CommonData.yaml#/components/responses/429' '500': \$ref: 'TS29122\_CommonData.yaml#/components/responses/500' '503': \$ref: 'TS29122\_CommonData.yaml#/components/responses/503' default: \$ref: 'TS29122\_CommonData.yaml#/components/responses/default' callbacks: notificationDestination: '{\$request.body#/notifUri}': post: requestBody: required: true content: application/json: schema: type: array items: \$ref: '#/components/schemas/MemUeSeletAssistNotif' minItems: 1 responses: '204': description: No Content, Notification was succesfull '307': \$ref: 'TS29122\_CommonData.yaml#/components/responses/307' '308': \$ref: 'TS29122\_CommonData.yaml#/components/responses/308' '400': \$ref: 'TS29122\_CommonData.yaml#/components/responses/400' '401': \$ref: 'TS29122\_CommonData.yaml#/components/responses/401' '403': \$ref: 'TS29122\_CommonData.yaml#/components/responses/403' '404': \$ref: 'TS29122\_CommonData.yaml#/components/responses/404' '411': \$ref: 'TS29122\_CommonData.yaml#/components/responses/411' '413': \$ref: 'TS29122\_CommonData.yaml#/components/responses/413' '415': \$ref: 'TS29122\_CommonData.yaml#/components/responses/415'

 '429': \$ref: 'TS29122\_CommonData.yaml#/components/responses/429' '500': \$ref: 'TS29122\_CommonData.yaml#/components/responses/500' '503': \$ref: 'TS29122\_CommonData.yaml#/components/responses/503' default: \$ref: 'TS29122\_CommonData.yaml#/components/responses/default' /{afId}/subscriptions/{subscriptionId}: parameters: - name: afId in: path description: Identifier of the AF. required: true schema: type: string - name: subscriptionId in: path description: Identifier of the subscription resource. required: true schema: type: string get: summary: Read an active subscription identified by the subscriptionId. operationId: ReadSubscription tags: - Individual Member UE Selection Assistance Subscription responses: '200': description: OK (Successful get the active subscription). content: application/json: --<br>schema: \$ref: '#/components/schemas/MemUeSelectAssistSubsc' '307': \$ref: 'TS29122\_CommonData.yaml#/components/responses/307' '308': \$ref: 'TS29122\_CommonData.yaml#/components/responses/308' '400': \$ref: 'TS29122\_CommonData.yaml#/components/responses/400' '401': \$ref: 'TS29122\_CommonData.yaml#/components/responses/401' '403': \$ref: 'TS29122\_CommonData.yaml#/components/responses/403' '404': \$ref: 'TS29122\_CommonData.yaml#/components/responses/404' '406': \$ref: 'TS29122\_CommonData.yaml#/components/responses/406' '429': \$ref: 'TS29122\_CommonData.yaml#/components/responses/429' '500': \$ref: 'TS29122\_CommonData.yaml#/components/responses/500' '503': \$ref: 'TS29122\_CommonData.yaml#/components/responses/503' default: \$ref: 'TS29122\_CommonData.yaml#/components/responses/default' put: summary: Update/Replace an existing subscription resource. operationId: UpdateSubscription tags: - Individual Member UE Selection Assistance Subscription requestBody: description: Parameters to replace the existing subscription. required: true content: application/json: schema: \$ref: '#/components/schemas/MemUeSelectAssistSubsc' responses: '200': description: OK (Successful update of the subscription). content: application/json: schema: \$ref: '#/components/schemas/MemUeSelectAssistSubsc' '204': description: No Content.

 '307': \$ref: 'TS29122\_CommonData.yaml#/components/responses/307' '308': \$ref: 'TS29122\_CommonData.yaml#/components/responses/308' '400': \$ref: 'TS29122\_CommonData.yaml#/components/responses/400' '401': \$ref: 'TS29122\_CommonData.yaml#/components/responses/401' '403': \$ref: 'TS29122\_CommonData.yaml#/components/responses/403' '404': \$ref: 'TS29122\_CommonData.yaml#/components/responses/404' '411': \$ref: 'TS29122\_CommonData.yaml#/components/responses/411' '413': \$ref: 'TS29122\_CommonData.yaml#/components/responses/413' '415': \$ref: 'TS29122\_CommonData.yaml#/components/responses/415' '429': \$ref: 'TS29122\_CommonData.yaml#/components/responses/429' '500': \$ref: 'TS29122\_CommonData.yaml#/components/responses/500' '503': \$ref: 'TS29122\_CommonData.yaml#/components/responses/503' default: \$ref: 'TS29122\_CommonData.yaml#/components/responses/default' patch: summary: Modifyan existing subscription resource operationId: ModifySubscription tags: - Individual Traffic Influence Subscription requestBody: required: true content: application/merge-patch+json: schema: \$ref: '#/components/schemas/MemUeSelectAssistSubscPatch' responses: '200': description: OK. The subscription was modified successfully. content: application/ison: schema: \$ref: '#/components/schemas/MemUeSelectAssistSubsc' '204': description: No Content. '307': \$ref: 'TS29122\_CommonData.yaml#/components/responses/307' '308': \$ref: 'TS29122\_CommonData.yaml#/components/responses/308' '400': \$ref: 'TS29122\_CommonData.yaml#/components/responses/400' '401': \$ref: 'TS29122\_CommonData.yaml#/components/responses/401' '403': \$ref: 'TS29122\_CommonData.yaml#/components/responses/403' '404': \$ref: 'TS29122\_CommonData.yaml#/components/responses/404' '411': \$ref: 'TS29122\_CommonData.yaml#/components/responses/411' '413': \$ref: 'TS29122\_CommonData.yaml#/components/responses/413' '415': \$ref: 'TS29122\_CommonData.yaml#/components/responses/415' '429': \$ref: 'TS29122\_CommonData.yaml#/components/responses/429' '500': \$ref: 'TS29122\_CommonData.yaml#/components/responses/500' '503': \$ref: 'TS29122\_CommonData.yaml#/components/responses/503' default: \$ref: 'TS29122\_CommonData.yaml#/components/responses/default' delete: summary: Delete an existing subscription.

operationId: DeleteSubscription

tags:

#### **3GPP TS 29.522 version 18.5.0 Release 18 697 ETSI TS 129 522 V18.5.0 (2024-06)**

 - Individual Member UE Selection Assistance Subscription responses: '204': description: No Content (Successful deletion of the existing subscription) '307': \$ref: 'TS29122\_CommonData.yaml#/components/responses/307' '308': \$ref: 'TS29122\_CommonData.yaml#/components/responses/308' '400': \$ref: 'TS29122\_CommonData.yaml#/components/responses/400' '401': \$ref: 'TS29122\_CommonData.yaml#/components/responses/401' '403': \$ref: 'TS29122\_CommonData.yaml#/components/responses/403' '404': \$ref: 'TS29122\_CommonData.yaml#/components/responses/404' '429': \$ref: 'TS29122\_CommonData.yaml#/components/responses/429' '500': \$ref: 'TS29122\_CommonData.yaml#/components/responses/500' '503': \$ref: 'TS29122\_CommonData.yaml#/components/responses/503' default: \$ref: 'TS29122\_CommonData.yaml#/components/responses/default' components: securitySchemes: oAuth2ClientCredentials: type: oauth2 flows: clientCredentials: tokenUrl: '{nrfApiRoot}/oauth2/token' scopes: {} schemas: MemUeSelectAssistSubsc: description: Represents an Member UE Selection Assistance Subscription. type: object properties: afId: type: string description: The AF Identifier. t.gtUeIds: type: array items: \$ref: 'TS29571\_CommonData.yaml#/components/schemas/Gpsi' minItems: 1 description: > Identifies the GPSIs of a list of UEs for Member UE Selection Assistance Reporting. tgtUeIps: type: array items: \$ref: 'TS29571\_CommonData.yaml#/components/schemas/IpAddr' minItems: 1 description: > Identifies the IP addresses of a list of UEs for Member UE Selection Assistance Reporting. notifUri: \$ref: 'TS29122\_CommonData.yaml#/components/schemas/Uri' notifId: type: string expTime: \$ref: 'TS29122\_CommonData.yaml#/components/schemas/DateTime' qosFilters: type: array items: \$ref: '#/components/schemas/QoSFilterCriteria' minItems: 1 description: The QoS filtering criteria for Member UE selection. accRatTypeFilters: type: array items: \$ref: '#/components/schemas/AccessRatTypeFilterCriteria' minItems: 1 description: The Access types and Rat types filtering criteria for Member UE selection. e2eTransTimeFilters: type: array items: \$ref: '#/components/schemas/E2ETransTimeFilterCriteria' minItems: 1

 description: > The End-to-end data volume transfer time filtering criteria for Member UE selection. ueLocFilters: type: array items: \$ref: '#/components/schemas/UeLocFilterCriteria' minItems: 1 description: The UE location filtering criteria for Member UE selection. ueHisLocFilters: type: array items: \$ref: '#/components/schemas/UeHisLocFilterCriteria' minItems: 1 description: The UE historical location filtering criteria for Member UE selection. ueDirFilters: type: array items: \$ref: '#/components/schemas/UeDirectionFilterCriteria' minItems: 1 description: The UE direction filtering criteria for Member UE selection. ueDistanceFilters: type: array items: \$ref: '#/components/schemas/UeDistanceFilterCriteria' minItems: 1 description: The UE distance filtering criteria for Member UE selection. serviceExpFilters: type: array items: \$ref: '#/components/schemas/ServiceExpFilterCriteria' minItems: 1 description: The Service Experience filtering criteria for Member UE selection. dnnFilters: type: array items: \$ref: '#/components/schemas/DnnFilterCriteria' minItems: 1 description: The DNN filtering criteria for Member UE selection. memUpdatePeriod: \$ref: 'TS29571\_CommonData.yaml#/components/schemas/DurationSec' maxUeNum: \$ref: 'TS29571\_CommonData.yaml#/components/schemas/Uinteger' timeWin: \$ref: 'TS29122\_CommonData.yaml#/components/schemas/TimeWindow' suppFeat: \$ref: 'TS29571\_CommonData.yaml#/components/schemas/SupportedFeatures' required: - notifUri - notifId oneOf: - required: [tgtUeIds] - required: [tgtUeIps] anyOf: - required: [qosFilters] - required: [accRatTypeFilters] - required: [e2eTransTimeFilters] - required: [ueLocFilters] - required: [ueHisLocFilters] - required: [ueDirFilters] - required: [ueDistanceFilters] - required: [serviceExpFilters] - required: [dnnFilters] QoSFilterCriteria: description: The QoS filtering criteria for Member UE selection. type: object properties: event: \$ref: 'TS29508\_Nsmf\_EventExposure.yaml#/components/schemas/SmfEvent' appId: type: string description: Identifies an application. dnn: \$ref: 'TS29571\_CommonData.yaml#/components/schemas/Dnn' snssai: \$ref: 'TS29571\_CommonData.yaml#/components/schemas/Snssai' ulDelay: \$ref: 'TS29571\_CommonData.yaml#/components/schemas/Uinteger'

 dlDelay: \$ref: 'TS29571\_CommonData.yaml#/components/schemas/Uinteger' rtDelay: \$ref: 'TS29571\_CommonData.yaml#/components/schemas/Uinteger' AccessRatTypeFilterCriteria: description: The Access types and Rat types filtering criteria for Member UE selection. type: object properties: events: type: array items: \$ref: 'TS29508\_Nsmf\_EventExposure.yaml#/components/schemas/SmfEvent' minItems: 1 description: > Indicates the SMF event(s) which may be used to retrieve the Access Type and/or RAT Type of the selected UE. dnn: \$ref: 'TS29571\_CommonData.yaml#/components/schemas/Dnn' snssai: \$ref: 'TS29571\_CommonData.yaml#/components/schemas/Snssai' accTypes: type: array items: \$ref: 'TS29571\_CommonData.yaml#/components/schemas/AccessType' minItems: 1 description: Indicates the Access Types of the selected UE. ratTypes: type: array items: \$ref: 'TS29571\_CommonData.yaml#/components/schemas/RatType' minItems: 1 description: Indicate the RAT Types of the selected UE. E2ETransTimeFilterCriteria: description: > The End-to-end data volume transfer time filtering criteria for Member UE selection. type: object properties: event: \$ref: 'TS29520\_Nnwdaf\_EventsSubscription.yaml#/components/schemas/NwdafEvent' appId: type: string description: Identifies an application. dnn: \$ref: 'TS29571\_CommonData.yaml#/components/schemas/Dnn' snssai: \$ref: 'TS29571\_CommonData.yaml#/components/schemas/Snssai' dataVolTransTime: \$ref: 'TS29520\_Nnwdaf\_EventsSubscription.yaml#/components/schemas/DataVolumeTransferTime' geoDistrInfos: type: array items: \$ref: 'TS29520\_Nnwdaf\_EventsSubscription.yaml#/components/schemas/GeoDistributionInfo' minItems: 1 locationArea: \$ref: 'TS29122\_CommonData.yaml#/components/schemas/LocationArea5G' numDataTrans: \$ref: 'TS29571\_CommonData.yaml#/components/schemas/Uinteger' timeInterval: \$ref: 'TS29122\_CommonData.yaml#/components/schemas/DurationSec' UeLocFilterCriteria: description: The UE location filtering criteria for Member UE selection. type: object properties: event: \$ref: 'TS29518\_Namf\_EventExposure.yaml#/components/schemas/AmfEventType' loc: \$ref: 'TS29122\_CommonData.yaml#/components/schemas/LocationArea5G' UeHisLocFilterCriteria: description: The UE historical location filtering criteria for Member UE selection. type: object properties: event: \$ref: 'TS29520\_Nnwdaf\_EventsSubscription.yaml#/components/schemas/NwdafEvent' loc:

 \$ref: 'TS29122\_CommonData.yaml#/components/schemas/LocationArea5G' UeDirectionFilterCriteria: description: The UE direction filtering criteria for Member UE selection. type: object properties: event: \$ref: 'TS29520\_Nnwdaf\_EventsSubscription.yaml#/components/schemas/NwdafEvent' directions: type: array items: \$ref: 'TS29520\_Nnwdaf\_EventsSubscription.yaml#/components/schemas/Direction' minItems: 1 description: Indicates the moving directions of the UEs. UeDistanceFilterCriteria: description: The UE distance filtering criteria for Member UE selection. type: object properties: event: \$ref: 'TS29520\_Nnwdaf\_EventsSubscription.yaml#/components/schemas/NwdafEvent' distance: \$ref: 'TS29571\_CommonData.yaml#/components/schemas/Uinteger' ServiceExpFilterCriteria: description: The Service Experience filtering criteria for Member UE selection. type: object properties: event: \$ref: 'TS29520\_Nnwdaf\_EventsSubscription.yaml#/components/schemas/NwdafEvent' dnn: \$ref: 'TS29571\_CommonData.yaml#/components/schemas/Dnn' snssai: \$ref: 'TS29571\_CommonData.yaml#/components/schemas/Snssai' appId: type: string description: Identifies an application. dnai: \$ref: 'TS29571\_CommonData.yaml#/components/schemas/Dnai' loc: \$ref: 'TS29122\_CommonData.yaml#/components/schemas/LocationArea5G' contribWeightThr: \$ref: 'TS29571\_CommonData.yaml#/components/schemas/Uinteger' expTypes: type: array items: \$ref: 'TS29520\_Nnwdaf\_EventsSubscription.yaml#/components/schemas/ServiceExperienceType' minItems: 1 description: Indicates the Service Experience Types. DnnFilterCriteria: description: The DNN filtering criteria for Member UE selection. type: object properties: event: \$ref: 'TS29508\_Nsmf\_EventExposure.yaml#/components/schemas/SmfEvent' dnn: \$ref: 'TS29571\_CommonData.yaml#/components/schemas/Dnn' MemUeSeletAssistNotif: description: Represents a Member UE Selection Assistance notification. type: object properties: notifId: type: string candiUeInfos: type: array items: \$ref: '#/components/schemas/CandiUeInfo' minItems: 1 description: > Identifies the lists of candidate UEs information for Member Selection Assistance Reporting. memUeSelectRpts: type: array items: \$ref: '#/components/schemas/MemUeSeletReport' minItems: 1

 description: Identifies the list of UEs for Member Selection Assistance Reporting. required: - notifId - candiUeInfos MemUeSeletReport: description: Indicates the Member UE selection report. type: object properties: criterionType: \$ref: '#/components/schemas/FilterCriterionType' numForCriterion: \$ref: 'TS29571\_CommonData.yaml#/components/schemas/Uinteger' required: - criterionType - numForCriterion CandiUeInfo: description: Identifies the list of candidate UEs information. type: object properties: candUeIds: type: array items: \$ref: 'TS29571\_CommonData.yaml#/components/schemas/Gpsi' minItems: 1 candUeIps: type: array items: \$ref: 'TS29571\_CommonData.yaml#/components/schemas/IpAddr' minItems: 1 remdTimeWin: \$ref: 'TS29122\_CommonData.yaml#/components/schemas/TimeWindow' oneOf: - required: [candUeIds] - required: [candUeIps] MemUeSelectAssistSubscPatch: description: Represents an Member UE Selection Assistance Subscription. type: object properties: notifUri: \$ref: 'TS29122\_CommonData.yaml#/components/schemas/Uri' notifId: type: string expTime: \$ref: 'TS29122\_CommonData.yaml#/components/schemas/DateTime' qosFilters: type: array items: \$ref: '#/components/schemas/QoSFilterCriteria' minItems: 1 description: The QoS filtering criteria for Member UE selection. accRatTypeFilters: type: array items: \$ref: '#/components/schemas/AccessRatTypeFilterCriteria' minItems: 1 description: The Access types and Rat types filtering criteria for Member UE selection. e2eTransTimeFilters: type: array items: \$ref: '#/components/schemas/E2ETransTimeFilterCriteria' minItems: 1 description: > The End-to-end data volume transfer time filtering criteria for Member UE selection. ueLocFilters: type: array items: \$ref: '#/components/schemas/UeLocFilterCriteria' minItems: 1 description: The UE location filtering criteria for Member UE selection. ueHisLocFilters: type: array items: \$ref: '#/components/schemas/UeHisLocFilterCriteria' minItems: 1 description: The UE historical location filtering criteria for Member UE selection.

 ueDirFilters: type: array items: \$ref: '#/components/schemas/UeDirectionFilterCriteria' minItems: 1 description: The UE direction filtering criteria for Member UE selection. ueDistanceFilters: type: array items: \$ref: '#/components/schemas/UeDistanceFilterCriteria' minItems: 1 description: The UE distance filtering criteria for Member UE selection. serviceExpFilters: type: array items: \$ref: '#/components/schemas/ServiceExpFilterCriteria' minItems: 1 description: The Service Experience filtering criteria for Member UE selection. dnnFilters: type: array items: \$ref: '#/components/schemas/DnnFilterCriteria' minItems: 1 description: The DNN filtering criteria for Member UE selection. memUpdatePeriod: \$ref: 'TS29571\_CommonData.yaml#/components/schemas/DurationSec' maxUeNum: \$ref: 'TS29571\_CommonData.yaml#/components/schemas/UintegerRm' timeWin: \$ref: 'TS29122\_CommonData.yaml#/components/schemas/TimeWindow' nullable: true FilterCriterionType: anyOf: - type: string enum:  $00S$ - ACCESS RAT TYPE - E2E DATA VOLUME TRANSFER TIME - UE\_LOCATION - UE\_HISTORICAL\_LOCATION - UE DIRECTION - UE DISTANCE - SERVICE\_EXPERIENCE - DNN - type: string description: > This string provides forward-compatibility with future extensions to the enumeration and is not used to encode content defined in the present version of this API. description: | Represents the filter criterion event Possible values are: - QOS: Indicates QoS criterion. - ACCESS\_RAT\_TYPE: Indicates Access and Rat types criterion. - E2E\_DATA\_VOLUME\_TRANSFER\_TIME: Indicates End-to-end data volume transfer time criterion. - UE LOCATION: Indicates UE location criterion. - UE\_HISTORICAL\_LOCATION: Indicates UE historical location criterion. - UE\_DIRECTION: Indicates UE direction criterion. - UE\_DISTANCE: Indicates UE distance criterion. - SERVICE\_EXPERIENCE: Indicates the Service Experience criterion. - DNN: Indicates the DNN criterion.

### A.31 GroupParametersProvisioning API

```
openapi: 3.0.0
```

```
info: 
  title: 3gpp-grp-pp 
  version: 1.0.0-alpha.2 
  description: | 
    API for Group Parameters Provisioning. 
    © 2024, 3GPP Organizational Partners (ARIB, ATIS, CCSA, ETSI, TSDSI, TTA, TTC). 
    All rights reserved. 
externalDocs: 
  description: >
```
### **3GPP TS 29.522 version 18.5.0 Release 18 703 ETSI TS 129 522 V18.5.0 (2024-06)**

```
 3GPP TS 29.522 V18.5.0; 5G System; Network Exposure Function Northbound APIs. 
  url: 'https://www.3gpp.org/ftp/Specs/archive/29_series/29.522/' 
servers: 
   - url: '{apiRoot}/3gpp-grp-pp/v1' 
    variables: 
      apiRoot: 
       .<br>default: https://example.com
        description: apiRoot as defined in clause 4.4 of 3GPP TS 29.501 
security: 
   - {} 
  - oAuth2ClientCredentials: [] 
paths: 
  /pp: 
    get: 
      summary: Request to retrieve all the active Group Parameters Provisioning resources at the NEF. 
      operationId: GetGrpParamsProvisionings 
      tags: 
        - Group Parameters Provisionings (Collection) 
      responses: 
        '200': 
         description: > 
           OK. All the active Group Parameters Provisioning resources managed by the NEF are 
           returned. 
          content: 
           application/json: 
             schema: 
               type: array 
               items: 
                 $ref: '#/components/schemas/GrpPpData' 
              minItems: 0 
        '307': 
         $ref: 'TS29122_CommonData.yaml#/components/responses/307' 
        '308': 
          $ref: 'TS29122_CommonData.yaml#/components/responses/308' 
        '400': 
         $ref: 'TS29122_CommonData.yaml#/components/responses/400' 
        '401': 
          $ref: 'TS29122_CommonData.yaml#/components/responses/401' 
        '403': 
         $ref: 'TS29122_CommonData.yaml#/components/responses/403' 
        '404': 
          $ref: 'TS29122_CommonData.yaml#/components/responses/404' 
        '406': 
         $ref: 'TS29122_CommonData.yaml#/components/responses/406' 
        '429': 
          $ref: 'TS29122_CommonData.yaml#/components/responses/429' 
        '500': 
         $ref: 'TS29122_CommonData.yaml#/components/responses/500' 
        '503': 
          $ref: 'TS29122_CommonData.yaml#/components/responses/503' 
        default: 
          $ref: 'TS29122_CommonData.yaml#/components/responses/default' 
    post: 
      summary: Request the creation of a new Group Parameters Provisioning. 
      tags: 
        - Group Parameters Provisioning (Collection) 
      operationId: CreateGrpParamsProvisioning 
      requestBody: 
        description: > 
         Representation of the new Group Parameters Provisioning to be created at the NEF. 
        required: true 
        content: 
          application/json: 
           schema: 
             $ref: '#/components/schemas/GrpPpData' 
      responses: 
        '201': 
         description: > 
           Created. Successful creation of a new Individual Group Parameters Provisioning resource. 
          content: 
           application/json: 
             schema: 
               $ref: '#/components/schemas/GrpPpData' 
          headers:
```
 Location: description: > Contains the URI of the newly created resource, according to the structure {apiRoot}/3gpp-grp-pp/v1/pp/{ppId} required: true schema: type: string '400': \$ref: 'TS29122\_CommonData.yaml#/components/responses/400' '401': \$ref: 'TS29122\_CommonData.yaml#/components/responses/401' '403': \$ref: 'TS29122\_CommonData.yaml#/components/responses/403' '404': \$ref: 'TS29122\_CommonData.yaml#/components/responses/404' '411': \$ref: 'TS29122\_CommonData.yaml#/components/responses/411' '413': \$ref: 'TS29122\_CommonData.yaml#/components/responses/413' '415': \$ref: 'TS29122\_CommonData.yaml#/components/responses/415' '429': \$ref: 'TS29122\_CommonData.yaml#/components/responses/429' '500': \$ref: 'TS29122\_CommonData.yaml#/components/responses/500' '503': \$ref: 'TS29122\_CommonData.yaml#/components/responses/503' default: \$ref: 'TS29122\_CommonData.yaml#/components/responses/default' /pp/{ppId}: parameters: - name: ppId in: path description: > Represents the identifier of the Individual Group Parameters Provisioning resource. required: true schema: type: string get: summary: Request to retrieve an existing Individual Group Parameters Provisioning resource. operationId: GetIndGrpParamsProvisioning tags: - Individual Group Parameters Provisioning (Document) responses: '200': description: > OK. Successful retrieval of the requested Individual Group Parameters Provisioning. resource. content: application/json: schema: \$ref: '#/components/schemas/GrpPpData' '307': \$ref: 'TS29122\_CommonData.yaml#/components/responses/307' '308': \$ref: 'TS29122\_CommonData.yaml#/components/responses/308' '400': \$ref: 'TS29122\_CommonData.yaml#/components/responses/400' '401': \$ref: 'TS29122\_CommonData.yaml#/components/responses/401' '403': \$ref: 'TS29122\_CommonData.yaml#/components/responses/403' '404': \$ref: 'TS29122\_CommonData.yaml#/components/responses/404' '406': \$ref: 'TS29122\_CommonData.yaml#/components/responses/406' '429': \$ref: 'TS29122\_CommonData.yaml#/components/responses/429' '500': \$ref: 'TS29122\_CommonData.yaml#/components/responses/500' '503': \$ref: 'TS29122\_CommonData.yaml#/components/responses/503' default: \$ref: 'TS29122\_CommonData.yaml#/components/responses/default'

put:

```
 summary: Request the update of an existing Individual Group Parameters Provisioning resource. 
      tags: 
       - Individual Group Parameters Provisioning (Document) 
      operationId: UpdateIndGrpParamsProvisioning 
      requestBody: 
        description: > 
         Represents the updated Individual Group Parameters Provisioning resource representation. 
        required: true 
        content: 
         application/json: 
           schema: 
             $ref: '#/components/schemas/GrpPpData' 
      responses: 
        '200': 
         description: > 
           OK. The Individual Group Parameters Provisioning resource is successfully updated and a 
           representation of the updated resource is returned in the response body. 
         content: 
           application/json: 
             schema: 
              $ref: '#/components/schemas/GrpPpData' 
        '204': 
         description: > 
           No Content. The Individual Group Parameters Provisioning resource is successfully 
           Updated and no content is returned in the response body. 
        '307': 
         $ref: 'TS29122_CommonData.yaml#/components/responses/307' 
        '308': 
         $ref: 'TS29122_CommonData.yaml#/components/responses/308' 
        '400': 
         $ref: 'TS29122_CommonData.yaml#/components/responses/400' 
        '401': 
         $ref: 'TS29122_CommonData.yaml#/components/responses/401' 
        '403': 
         $ref: 'TS29122_CommonData.yaml#/components/responses/403' 
        '404': 
         $ref: 'TS29122_CommonData.yaml#/components/responses/404' 
        '411': 
         $ref: 'TS29122_CommonData.yaml#/components/responses/411' 
        '413': 
          $ref: 'TS29122_CommonData.yaml#/components/responses/413' 
        '415': 
         $ref: 'TS29122_CommonData.yaml#/components/responses/415' 
        '429': 
         $ref: 'TS29122_CommonData.yaml#/components/responses/429' 
        '500': 
         $ref: 'TS29122_CommonData.yaml#/components/responses/500' 
        '503': 
         $ref: 'TS29122_CommonData.yaml#/components/responses/503' 
        default: 
         $ref: 'TS29122_CommonData.yaml#/components/responses/default' 
    patch: 
      summary: Request the modification of an existing Individual Group Parameters Provisioning 
resource. 
      tags: 
        - Individual Group Parameters Provisioning (Document) 
      operationId: ModifyIndGrpParamsProvisioning 
      requestBody: 
        description: > 
         Contains the parameters to request the modification of the Individual Group Parameters 
         Provisioning resource. 
        required: true 
        content: 
         application/merge-patch+json: 
           schema: 
             $ref: '#/components/schemas/GrpPpDataPatch' 
      responses: 
        '200': 
         description: > 
           OK. The Individual Group Parameters Provisioning resource is successfully modified and a 
           representation of the updated resource is returned in the response body. 
         content: 
           application/json: 
             schema: 
               $ref: '#/components/schemas/GrpPpData' 
        '204': 
         description: >
```
#

#

 No Content. The Individual Group Parameters Provisioning resource is successfully Modified and no content is returned in the response body. '307': \$ref: 'TS29122\_CommonData.yaml#/components/responses/307' '308': \$ref: 'TS29122\_CommonData.yaml#/components/responses/308' '400': \$ref: 'TS29122\_CommonData.yaml#/components/responses/400' '401': \$ref: 'TS29122\_CommonData.yaml#/components/responses/401' '403': \$ref: 'TS29122\_CommonData.yaml#/components/responses/403' '404': \$ref: 'TS29122\_CommonData.yaml#/components/responses/404' '411': \$ref: 'TS29122\_CommonData.yaml#/components/responses/411' '413': \$ref: 'TS29122\_CommonData.yaml#/components/responses/413' '415': \$ref: 'TS29122\_CommonData.yaml#/components/responses/415' '429': \$ref: 'TS29122\_CommonData.yaml#/components/responses/429' '500': \$ref: 'TS29122\_CommonData.yaml#/components/responses/500' '503': \$ref: 'TS29122\_CommonData.yaml#/components/responses/503' default: \$ref: 'TS29122\_CommonData.yaml#/components/responses/default' delete: summary: Request the deletion of an existing Individual Group Parameters Provisioning resource. tags: - Individual Group Parameters Provisioning (Document) operationId: DeleteIndGrpParamsProvisioning responses: '204': description: > No Content. The Individual Group Parameters Provisioning resource is successfully deleted. '307': \$ref: 'TS29122\_CommonData.yaml#/components/responses/307' '308': \$ref: 'TS29122\_CommonData.yaml#/components/responses/308' '400': \$ref: 'TS29122\_CommonData.yaml#/components/responses/400' '401': \$ref: 'TS29122\_CommonData.yaml#/components/responses/401' '403': \$ref: 'TS29122\_CommonData.yaml#/components/responses/403' '404': \$ref: 'TS29122\_CommonData.yaml#/components/responses/404' '429': \$ref: 'TS29122\_CommonData.yaml#/components/responses/429' '500': \$ref: 'TS29122\_CommonData.yaml#/components/responses/500' '503': \$ref: 'TS29122\_CommonData.yaml#/components/responses/503' default: \$ref: 'TS29122\_CommonData.yaml#/components/responses/default' components: securitySchemes: oAuth2ClientCredentials: type: oauth2 flows: clientCredentials: tokenUrl: '{tokenUrl}' scopes: {} schemas: # STRUCTURED DATA TYPES GrpPpData: description: Represents the Group Parameters Provisioning data. type: object properties:  $a \overline{f}$ Id:

 type: string mtcProviderId: \$ref: 'TS29571\_CommonData.yaml#/components/schemas/MtcProviderInformation' dnnSnssaiGrpData: \$ref: '#/components/schemas/DnnSnssaiGrpData' suppFeat: \$ref: 'TS29571\_CommonData.yaml#/components/schemas/SupportedFeatures' required:  $-$  afId GrpPpDataPatch: description: > Represents the requested modification to the existing Group Parameters Provisioning data instance. type: object properties: dnnSnssaiGrpData: \$ref: '#/components/schemas/DnnSnssaiGrpData' DnnSnssaiGrpData: description: Represents DNN and S-NSSAI specific Group Parameters data. type: object properties: extGroupId: \$ref: 'TS29122\_CommonData.yaml#/components/schemas/ExternalGroupId' dnn: \$ref: 'TS29571\_CommonData.yaml#/components/schemas/Dnn' snssai: \$ref: 'TS29571\_CommonData.yaml#/components/schemas/Snssai'  $defOos:$  \$ref: '#/components/schemas/AfReqDefaultQoS' ladnServArea: \$ref: '#/components/schemas/LadnServArea' required: - extGroupId - dnn - snssai anyOf: - required: [ defQos ] - required: [ ladnServArea ] AfReqDefaultQoS: description: Represents the AF requested default QoS. type: object properties: 5qi: \$ref: 'TS29571\_CommonData.yaml#/components/schemas/5Qi' arp: \$ref: 'TS29571\_CommonData.yaml#/components/schemas/Arp' priorityLevel: \$ref: 'TS29571\_CommonData.yaml#/components/schemas/5QiPriorityLevelRm' required: - 5qi - arp LadnServArea: description: Represents an LADN Service Area. type: object properties: geographicAreas: type: array items: \$ref: 'TS29572\_Nlmf\_Location.yaml#/components/schemas/GeographicArea' minItems: 1 civicAddresses: type: array items: \$ref: 'TS29572\_Nlmf\_Location.yaml#/components/schemas/CivicAddress' minItems: 1 tais: type: array items: \$ref: 'TS29571\_CommonData.yaml#/components/schemas/Tai' minItems: 1 oneOf: - required: [ geographicAreas ] - required: [ civicAddresses ] - required: [ tais ]

```
# 
# SIMPLE DATA TYPES 
# 
# 
# ENUMERATIONS 
#
```
openapi: 3.0.0

### A.32 SliceParamProvision API

```
info: 
  title: Slice Parameters Provisionings 
  version: 1.0.0-alpha.3 
  description: | 
    API for Slice Parameters Provisionings. 
    © 2024, 3GPP Organizational Partners (ARIB, ATIS, CCSA, ETSI, TSDSI, TTA, TTC). 
    All rights reserved. 
externalDocs: 
  description: > 
    3GPP TS 29.522 V18.5.0; 5G System; Network Exposure Function Northbound APIs. 
  url: 'https://www.3gpp.org/ftp/Specs/archive/29_series/29.522/' 
security: 
  - {} 
  - oAuth2ClientCredentials: [] 
servers: 
  - url: '{apiRoot}/3gpp-slice-pp/v1' 
    variables: 
      apiRoot: 
        default: https://example.com 
        description: apiRoot as defined in clause 5.2.4 of 3GPP TS 29.122. 
paths: 
   /pp: 
    get: 
      summary: Request to retrieve all the active Slice Parameters Provisionings 
       resources at the NEF. 
      operationId: GetSliceParamProvisionings 
      tags: 
        - Slice Parameters Provisionings (Collection) 
      responses: 
        '200': 
          description: > 
           OK. All the active Slice Parameters Provisioning resources managed by the 
           NEF are returned. 
          content: 
           application/json: 
             schema: 
               type: array 
               items: 
                 $ref: '#/components/schemas/SlicePpData' 
               minItems: 0 
        '307': 
         $ref: 'TS29122_CommonData.yaml#/components/responses/307' 
        '308': 
         $ref: 'TS29122_CommonData.yaml#/components/responses/308' 
        '400': 
         $ref: 'TS29122_CommonData.yaml#/components/responses/400' 
        '401': 
          $ref: 'TS29122_CommonData.yaml#/components/responses/401' 
        '403': 
         $ref: 'TS29122_CommonData.yaml#/components/responses/403' 
        '404': 
         $ref: 'TS29122_CommonData.yaml#/components/responses/404' 
        '406': 
          $ref: 'TS29122_CommonData.yaml#/components/responses/406' 
        '429': 
         $ref: 'TS29122_CommonData.yaml#/components/responses/429' 
        '500':
```
 \$ref: 'TS29122\_CommonData.yaml#/components/responses/500' '503': \$ref: 'TS29122\_CommonData.yaml#/components/responses/503' default: \$ref: 'TS29122\_CommonData.yaml#/components/responses/default' post: summary: Request the creation of a new Slice Parameters Provisioning. tags: - Slice Parameters Provisionings (Collection) operationId: CreateSliceParamProvisioning requestBody: description: > Representation of the new Slice Parameters Provisioning to be created at the NEF. required: true content: application/json: schema: \$ref: '#/components/schemas/SlicePpData' responses: '201': description: > Created. Successful creation of a new Individual Slice Parameters Provisioning resource. content: application/json: schema: \$ref: '#/components/schemas/SlicePpData' headers: Location: description: > Contains the URI of the newly created resource, according to the structure {apiRoot}/3gpp-slice-pp/v1/pp/{ppId} required: true schema: type: string '400': \$ref: 'TS29122\_CommonData.yaml#/components/responses/400' '401': \$ref: 'TS29122\_CommonData.yaml#/components/responses/401' '403': \$ref: 'TS29122\_CommonData.yaml#/components/responses/403' '404': \$ref: 'TS29122\_CommonData.yaml#/components/responses/404' '411': \$ref: 'TS29122\_CommonData.yaml#/components/responses/411' '413': \$ref: 'TS29122\_CommonData.yaml#/components/responses/413' '415': \$ref: 'TS29122\_CommonData.yaml#/components/responses/415' '429': \$ref: 'TS29122\_CommonData.yaml#/components/responses/429' '500': \$ref: 'TS29122\_CommonData.yaml#/components/responses/500' '503': \$ref: 'TS29122\_CommonData.yaml#/components/responses/503' default: \$ref: 'TS29122\_CommonData.yaml#/components/responses/default'  $/pp/$ {ppId}: parameters: - name: ppId in: path description: > Represents the identifier of the Individual Slice Parameters Provisioning resource. required: true schema: type: string get: summary: Request to retrieve an existing Individual Slice Parameters Provisioning resource. operationId: GetIndSliceParamProvisioning tags: - Individual Slice Usage Control Parameters Provisioning (Document) responses:

 '200': description: > OK. Successful retrieval of the requested Individual Slice Parameters Provisioning resource. content: application/json: schema: \$ref: '#/components/schemas/SlicePpData' '307': \$ref: 'TS29122\_CommonData.yaml#/components/responses/307' '308': \$ref: 'TS29122\_CommonData.yaml#/components/responses/308' '400': \$ref: 'TS29122\_CommonData.yaml#/components/responses/400' '401': \$ref: 'TS29122\_CommonData.yaml#/components/responses/401' '403': \$ref: 'TS29122\_CommonData.yaml#/components/responses/403' '404': \$ref: 'TS29122\_CommonData.yaml#/components/responses/404' '406': \$ref: 'TS29122\_CommonData.yaml#/components/responses/406' '429': \$ref: 'TS29122\_CommonData.yaml#/components/responses/429' '500': \$ref: 'TS29122\_CommonData.yaml#/components/responses/500' '503': \$ref: 'TS29122\_CommonData.yaml#/components/responses/503' default: \$ref: 'TS29122\_CommonData.yaml#/components/responses/default' put: summary: Request to update an existing Individual Slice Parameters Provisioning resource. tags: - Individual Slice Parameters Provisioning (Document) operationId: UpdateIndSliceParamProvisioning requestBody: description: > Represents the updated Individual Slice Parameters Provisioning resource representation. required: true content: application/json: schema: \$ref: '#/components/schemas/SlicePpData' responses: '200': description: > OK. The Individual Slice Parameters Provisioning resource is successfully updated and a representation of the updated resource is returned in the response body. content: application/json: schema: \$ref: '#/components/schemas/SlicePpData' '204': description: > No Content. The Individual Slice Parameters Provisioning resource is successfully updated and no content is returned in the response body. '307': \$ref: 'TS29122\_CommonData.yaml#/components/responses/307' '308': \$ref: 'TS29122\_CommonData.yaml#/components/responses/308' '400': \$ref: 'TS29122\_CommonData.yaml#/components/responses/400' '401': \$ref: 'TS29122\_CommonData.yaml#/components/responses/401' '403': \$ref: 'TS29122\_CommonData.yaml#/components/responses/403' '404': \$ref: 'TS29122\_CommonData.yaml#/components/responses/404' '411': \$ref: 'TS29122\_CommonData.yaml#/components/responses/411' '413': \$ref: 'TS29122\_CommonData.yaml#/components/responses/413' '415': \$ref: 'TS29122\_CommonData.yaml#/components/responses/415'

'429':

 \$ref: 'TS29122\_CommonData.yaml#/components/responses/429' '500': \$ref: 'TS29122\_CommonData.yaml#/components/responses/500' '503': \$ref: 'TS29122\_CommonData.yaml#/components/responses/503' default: \$ref: 'TS29122\_CommonData.yaml#/components/responses/default' patch: summary: Request the modification of an existing Individual Slice Parameters Provisioning resource. tags: - Individual Slice Parameters Provisioning (Document) operationId: ModifyIndSliceParamProvisioning requestBody: description: > Contains the requested modifications to the Individual Slice Parameters Provisioning resource. required: true content: application/merge-patch+json: schema: \$ref: '#/components/schemas/SlicePpDataPatch' responses: '200': description: > OK. The Individual Slice Parameters Provisioning resource is successfully modified and a representation of the updated resource is returned in the response body. content: application/json: schema: \$ref: '#/components/schemas/SlicePpData' '204': description: > No Content. The Individual Slice Parameters Provisioning resource is successfully modified and no content is returned in the response body. '307': \$ref: 'TS29122\_CommonData.yaml#/components/responses/307' '308': \$ref: 'TS29122\_CommonData.yaml#/components/responses/308' '400': \$ref: 'TS29122\_CommonData.yaml#/components/responses/400' '401': \$ref: 'TS29122\_CommonData.yaml#/components/responses/401' '403': \$ref: 'TS29122\_CommonData.yaml#/components/responses/403' '404': \$ref: 'TS29122\_CommonData.yaml#/components/responses/404' '411': \$ref: 'TS29122\_CommonData.yaml#/components/responses/411' '413': \$ref: 'TS29122\_CommonData.yaml#/components/responses/413' '415': \$ref: 'TS29122\_CommonData.yaml#/components/responses/415' '429': \$ref: 'TS29122\_CommonData.yaml#/components/responses/429' '500': \$ref: 'TS29122\_CommonData.yaml#/components/responses/500' '503': \$ref: 'TS29122\_CommonData.yaml#/components/responses/503' default: \$ref: 'TS29122\_CommonData.yaml#/components/responses/default' delete: summary: Request the deletion of an existing Individual Slice Parameters Provisioning resource. tags: - Individual Slice Parameters Provisioning (Document) operationId: DeleteIndSliceParamProvisioning responses: '204': description: > No Content. The Individual Slice Parameters Provisioning resource is successfully deleted. '307': \$ref: 'TS29122\_CommonData.yaml#/components/responses/307' '308': \$ref: 'TS29122\_CommonData.yaml#/components/responses/308'

 '400': \$ref: 'TS29122\_CommonData.yaml#/components/responses/400' '401': \$ref: 'TS29122\_CommonData.yaml#/components/responses/401' '403': \$ref: 'TS29122\_CommonData.yaml#/components/responses/403' '404': \$ref: 'TS29122\_CommonData.yaml#/components/responses/404' '429': \$ref: 'TS29122\_CommonData.yaml#/components/responses/429' '500': \$ref: 'TS29122\_CommonData.yaml#/components/responses/500' '503': \$ref: 'TS29122\_CommonData.yaml#/components/responses/503' default: \$ref: 'TS29122\_CommonData.yaml#/components/responses/default' components: securitySchemes: oAuth2ClientCredentials: type: oauth2 flows: clientCredentials: tokenUrl: '{tokenUrl}' scopes: {} schemas: # # STRUCTURED DATA TYPES # SlicePpData: description: Represents the Slice Parameters Provisioning data. type: object properties: afId: type: string mtcProviderId: \$ref: 'TS29571\_CommonData.yaml#/components/schemas/MtcProviderInformation' sliceUsgCtrlData: type: object additionalProperties: \$ref: 'TS29571\_CommonData.yaml#/components/schemas/SliceUsageControlInfo' minProperties: 1 description: > Contains the Network Slice Usage Control information to be provisioned. The key of the map shall be the AF dedicated S-NSSAI to which the Network Slice Usage Control information is related and that is provided within the snssai attribute of the corresponding map value encoded via the SliceUsageControlInfo data structure. suppFeat: \$ref: 'TS29571\_CommonData.yaml#/components/schemas/SupportedFeatures' required: - afId SlicePpDataPatch: description: > Represents the requested modifications to an existing Slice Parameters Provisioning data. type: object properties: sliceUsgCtrlData: type: object additionalProperties: \$ref: 'TS29571\_CommonData.yaml#/components/schemas/SliceUsageControlInfo' minProperties: 1 description: > Contains the updated Network Slice Usage Control information to be provisioned. The key of the map shall be the AF dedicated S-NSSAI to which the Network Slice Usage Control information are related and that is provided within the snssai attribute of the corresponding map value encoded via the SliceUsageControlInfo data structure. # # SIMPLE DATA TYPES # # # ENUMERATIONS #

### A.33 UEAddress API

```
openapi: 3.0.0 
info: 
  title: 3gpp-ue-address 
  version: 1.0.0-alpha.1 
 description:
    API for UE Address service. 
    © 2023, 3GPP Organizational Partners (ARIB, ATIS, CCSA, ETSI, TSDSI, TTA, TTC). 
    All rights reserved. 
externalDocs: 
  description: 3GPP TS 29.522 V18.4.0; 5G System; Network Exposure Function Northbound APIs. 
  url: 'https://www.3gpp.org/ftp/Specs/archive/29_series/29.522/' 
security: 
  - {} 
  - oAuth2ClientCredentials: [] 
servers: 
  - url: '{apiRoot}/3gpp-ue-address/v1'
    variables: 
      apiRoot: 
        default: https://example.com 
        description: apiRoot as defined in subclause 5.2.4 of 3GPP TS 29.122. 
paths: 
  /retrieve: 
    post: 
      summary: Retrieve UE Address. 
      operationId: RetrieveUEAddress 
      requestBody: 
       required: true 
       content: 
          application/json: 
           schema: 
             $ref: '#/components/schemas/UeAddressReq' 
      responses: 
        '200': 
         description: The requested information was returned successfully. 
         content: 
           application/json: 
             schema: 
              $ref: '#/components/schemas/UeAddressInfo' 
        '307': 
         $ref: 'TS29122_CommonData.yaml#/components/responses/307' 
        '308': 
          $ref: 'TS29122_CommonData.yaml#/components/responses/308' 
        '400': 
         $ref: 'TS29122_CommonData.yaml#/components/responses/400' 
        '401': 
          $ref: 'TS29122_CommonData.yaml#/components/responses/401' 
        '403': 
         $ref: 'TS29122_CommonData.yaml#/components/responses/403' 
        '404': 
         $ref: 'TS29122_CommonData.yaml#/components/responses/404' 
        '411': 
          $ref: 'TS29122_CommonData.yaml#/components/responses/411' 
        '413': 
          $ref: 'TS29122_CommonData.yaml#/components/responses/413' 
        '415': 
          $ref: 'TS29122_CommonData.yaml#/components/responses/415' 
        '429': 
         $ref: 'TS29122_CommonData.yaml#/components/responses/429' 
        '500': 
          $ref: 'TS29122_CommonData.yaml#/components/responses/500' 
        '503': 
          $ref: 'TS29122_CommonData.yaml#/components/responses/503' 
        default: 
          $ref: 'TS29122_CommonData.yaml#/components/responses/default'
```
components:

oAuth2ClientCredentials:

securitySchemes:

```
 type: oauth2 
    flows: 
      clientCredentials: 
        tokenUrl: '{tokenUrl}' 
        scopes: {} 
 schemas: 
  UeAddressReq: 
    description: Represents the parameters to request the retrieval of UE Address. 
    type: object 
    properties: 
      afId: 
        type: string 
      gpsi: 
        $ref: 'TS29571_CommonData.yaml#/components/schemas/Gpsi' 
      suppFeat: 
       $ref: 'TS29571_CommonData.yaml#/components/schemas/SupportedFeatures' 
    required: 
      - afId 
      - gpsi 
  UeAddressInfo: 
    description: Represents UE Address information. 
    type: object 
    properties: 
      ueIpAddrs: 
        type: array 
        items: 
          $ref: 'TS29571_CommonData.yaml#/components/schemas/IpAddr' 
        minItems: 1 
    required: 
       - ueIpAddrs
```
## A.34 ECSAddress API

```
openapi: 3.0.0 
info: 
  title: 3gpp-ecs-address 
  version: 1.0.0-alpha.2 
  description: | 
    API for AF provisioned ECS Address Configuration Information. 
    © 2024, 3GPP Organizational Partners (ARIB, ATIS, CCSA, ETSI, TSDSI, TTA, TTC). 
    All rights reserved. 
externalDocs: 
  description: > 
    3GPP TS 29.522 V18.5.0; 5G System; Network Exposure Function Northbound APIs. 
  url: 'https://www.3gpp.org/ftp/Specs/archive/29_series/29.522/' 
security: 
  - {} 
  - oAuth2ClientCredentials: [] 
servers: 
   - url: '{apiRoot}/3gpp-ecs-address/v1' 
    variables: 
      apiRoot: 
        default: https://example.com 
        description: apiRoot as defined in clause 5.2.4 of 3GPP TS 29.122. 
paths: 
   /{afId}/ecs-address-info: 
    get: 
      summary: Read all ECS Address Configuration Information for a given AF 
      operationId: ReadAllEACIs 
      tags: 
        - ECS Address Configuration Information (Collection) 
      parameters: 
        - name: afId 
         in: path 
         description: Identifier of the AF 
         required: true 
         schema: 
           type: string 
      responses: 
        '200':
```
 description: OK (Successful retrieval of the ECS Address Configuration Information) content: application/json: schema: type: array items: \$ref: '#/components/schemas/EcsAddrInfo' minItems: 0 '307': \$ref: 'TS29122\_CommonData.yaml#/components/responses/307' '308': \$ref: 'TS29122\_CommonData.yaml#/components/responses/308' '400': \$ref: 'TS29122\_CommonData.yaml#/components/responses/400' '401': \$ref: 'TS29122\_CommonData.yaml#/components/responses/401' '403': \$ref: 'TS29122\_CommonData.yaml#/components/responses/403' '404': \$ref: 'TS29122\_CommonData.yaml#/components/responses/404' '406': \$ref: 'TS29122\_CommonData.yaml#/components/responses/406' '429': \$ref: 'TS29122\_CommonData.yaml#/components/responses/429' '500': \$ref: 'TS29122\_CommonData.yaml#/components/responses/500' '503': \$ref: 'TS29122\_CommonData.yaml#/components/responses/503' default: \$ref: 'TS29122\_CommonData.yaml#/components/responses/default' post: summary: Create a new Individual ECS Address Configuration Information resource. operationId: CreateEACI tags: - ECS Address Configuration Information (Collection) parameters: - name: afId in: path description: Identifier of the AF required: true schema: type: string requestBody: description: new resource creation required: true content: application/json: schema: \$ref: '#/components/schemas/EcsAddrInfo' responses: '201': description: Created (Successful creation) content: application/json: schema: \$ref: '#/components/schemas/EcsAddrInfo' headers: Location: description: 'Contains the URI of the newly created resource' required: true schema: type: string '400': \$ref: 'TS29122\_CommonData.yaml#/components/responses/400' '401': \$ref: 'TS29122\_CommonData.yaml#/components/responses/401' '403': \$ref: 'TS29122\_CommonData.yaml#/components/responses/403' '404': \$ref: 'TS29122\_CommonData.yaml#/components/responses/404' '411': \$ref: 'TS29122\_CommonData.yaml#/components/responses/411' '413': \$ref: 'TS29122\_CommonData.yaml#/components/responses/413' '415': \$ref: 'TS29122\_CommonData.yaml#/components/responses/415' '429':

 \$ref: 'TS29122\_CommonData.yaml#/components/responses/429' '500': \$ref: 'TS29122\_CommonData.yaml#/components/responses/500' '503': \$ref: 'TS29122\_CommonData.yaml#/components/responses/503' default: \$ref: 'TS29122\_CommonData.yaml#/components/responses/default' /{afId}/ecs-address-info/{ecsAddrInfoId}: get: summary: Read an active Individual ECS Address Configuration Information resource for the AF operationId: ReadEACI tags: - Individual ECS Address Configuration Information parameters: - name: afId in: path description: Identifier of the AF required: true schema: type: string - name: ecsAddrInfoId in: path description: Identifier of ECS Address Configuration Information. required: true schema: type: string responses: '200': description: OK (Successful retrieval of the active resource) content: application/json: --<br>schema: \$ref: '#/components/schemas/EcsAddrInfo' '307': \$ref: 'TS29122\_CommonData.yaml#/components/responses/307' '308': \$ref: 'TS29122\_CommonData.yaml#/components/responses/308' '400': \$ref: 'TS29122\_CommonData.yaml#/components/responses/400' '401': \$ref: 'TS29122\_CommonData.yaml#/components/responses/401' '403': \$ref: 'TS29122\_CommonData.yaml#/components/responses/403' '404': \$ref: 'TS29122\_CommonData.yaml#/components/responses/404' '406': \$ref: 'TS29122\_CommonData.yaml#/components/responses/406' '429': \$ref: 'TS29122\_CommonData.yaml#/components/responses/429' '500': \$ref: 'TS29122\_CommonData.yaml#/components/responses/500' '503': \$ref: 'TS29122\_CommonData.yaml#/components/responses/503' default: \$ref: 'TS29122\_CommonData.yaml#/components/responses/default' put: summary: Fully updates/replaces an existing resource operationId: UpdateEACI tags: - Individual ECS Address Configuration Information parameters: - name: afId in: path description: Identifier of the AF required: true schema: type: string - name: ecsAddrInfoId in: path description: Identifier of the ECS Address Configuration Information resource required: true schema: type: string requestBody: description: Parameters to update/replace the existing resource required: true

 content: application/json: schema: \$ref: '#/components/schemas/EcsAddrInfo' responses: '200': description: OK (Successful update of the existing resource) content: application/json: schema: \$ref: '#/components/schemas/EcsAddrInfo' '204': description: > Successful case. The resource has been successfully updated and no additional content is sent in the response message. '307': \$ref: 'TS29122\_CommonData.yaml#/components/responses/307' '308': \$ref: 'TS29122\_CommonData.yaml#/components/responses/308' '400': \$ref: 'TS29122\_CommonData.yaml#/components/responses/400' '401': \$ref: 'TS29122\_CommonData.yaml#/components/responses/401' '403': \$ref: 'TS29122\_CommonData.yaml#/components/responses/403' '404': \$ref: 'TS29122\_CommonData.yaml#/components/responses/404' '411': \$ref: 'TS29122\_CommonData.yaml#/components/responses/411' '413': \$ref: 'TS29122\_CommonData.yaml#/components/responses/413' '415': \$ref: 'TS29122\_CommonData.yaml#/components/responses/415' '429': \$ref: 'TS29122\_CommonData.yaml#/components/responses/429' '500': \$ref: 'TS29122\_CommonData.yaml#/components/responses/500' '503': \$ref: 'TS29122\_CommonData.yaml#/components/responses/503' default: \$ref: 'TS29122\_CommonData.yaml#/components/responses/default' delete: summary: Deletes an existing ECS Address Configuration Information resource operationId: DeleteEACI tags: - Individual ECS Address Configuration Information parameters: - name: afId in: path description: Identifier of the AF required: true schema: type: string - name: ecsAddrInfoId in: path description: Identifier of the ECS Address Configuration Information resource required: true schema: type: string responses: '204': description: No Content (Successful deletion of the existing resource) '307': \$ref: 'TS29122\_CommonData.yaml#/components/responses/307' '308': \$ref: 'TS29122\_CommonData.yaml#/components/responses/308' '400': \$ref: 'TS29122\_CommonData.yaml#/components/responses/400' '401': \$ref: 'TS29122\_CommonData.yaml#/components/responses/401' '403': \$ref: 'TS29122\_CommonData.yaml#/components/responses/403' '404': \$ref: 'TS29122\_CommonData.yaml#/components/responses/404' '429': \$ref: 'TS29122\_CommonData.yaml#/components/responses/429' '500':

 \$ref: 'TS29122\_CommonData.yaml#/components/responses/500' '503': \$ref: 'TS29122\_CommonData.yaml#/components/responses/503' default: \$ref: 'TS29122\_CommonData.yaml#/components/responses/default' /remove-ecsaddr: post: summary: Remove ECS Address Configuration Information based on given criteria. operationId: DeleteEACIs tags: - ECS Address Configuration Information removal requestBody: description: Criteria to be used for deleting ECS Address Configuration Information. content: application/json: schema: \$ref: '#/components/schemas/EcsAddrDeleteCriteria' required: true responses: '204': description: > No Content. The entries matching the provided criteria have been successfully deleted. '307': \$ref: 'TS29122\_CommonData.yaml#/components/responses/307' '308': \$ref: 'TS29122\_CommonData.yaml#/components/responses/308' '400': \$ref: 'TS29122\_CommonData.yaml#/components/responses/400' '401': \$ref: 'TS29122\_CommonData.yaml#/components/responses/401' '403': \$ref: 'TS29122\_CommonData.yaml#/components/responses/403' '404': \$ref: 'TS29122\_CommonData.yaml#/components/responses/404' '411': \$ref: 'TS29122\_CommonData.yaml#/components/responses/411' '413': \$ref: 'TS29122\_CommonData.yaml#/components/responses/413' '415': \$ref: 'TS29122\_CommonData.yaml#/components/responses/415' '429': \$ref: 'TS29122\_CommonData.yaml#/components/responses/429' '500': \$ref: 'TS29122\_CommonData.yaml#/components/responses/500' '503': \$ref: 'TS29122\_CommonData.yaml#/components/responses/503' default: \$ref: 'TS29122\_CommonData.yaml#/components/responses/default' components: securitySchemes: oAuth2ClientCredentials: type: oauth2 flows: clientCredentials: tokenUrl: '{tokenUrl}' scopes: {} schemas: EcsAddrInfo: description: Represents ECS Address Configuration Information. type: object properties: self: \$ref: 'TS29122\_CommonData.yaml#/components/schemas/Link' ecsServerAddr: \$ref: 'TS29571\_CommonData.yaml#/components/schemas/EcsServerAddr' spatialValidityCond: \$ref: 'TS29571\_CommonData.yaml#/components/schemas/SpatialValidityCond' tgtUe: \$ref: 'TS29522\_AnalyticsExposure.yaml#/components/schemas/TargetUeId' suppFeat: \$ref: 'TS29571\_CommonData.yaml#/components/schemas/SupportedFeatures' required: - ecsServerAddr

```
 EcsAddrDeleteCriteria:
```
 description: > Contains criteria to be used for deleting ECS Address Configuration Information. type: object properties: afIds: type: array items: \$ref: 'TS29522\_AKMA.yaml#/components/schemas/AfId' minItems: 1 description: AF identifiers to be used as deletion criterion. dnn: \$ref: 'TS29571\_CommonData.yaml#/components/schemas/Dnn' snssai: \$ref: 'TS29571\_CommonData.yaml#/components/schemas/Snssai' ecsAddrInfo: \$ref: '#/components/schemas/EcsAddrInfo' anyOf: - required: [afIds] - required: [dnn] - required: [snssai] - required: [ecsAddrInfo]
## Annex B (informative): Change history

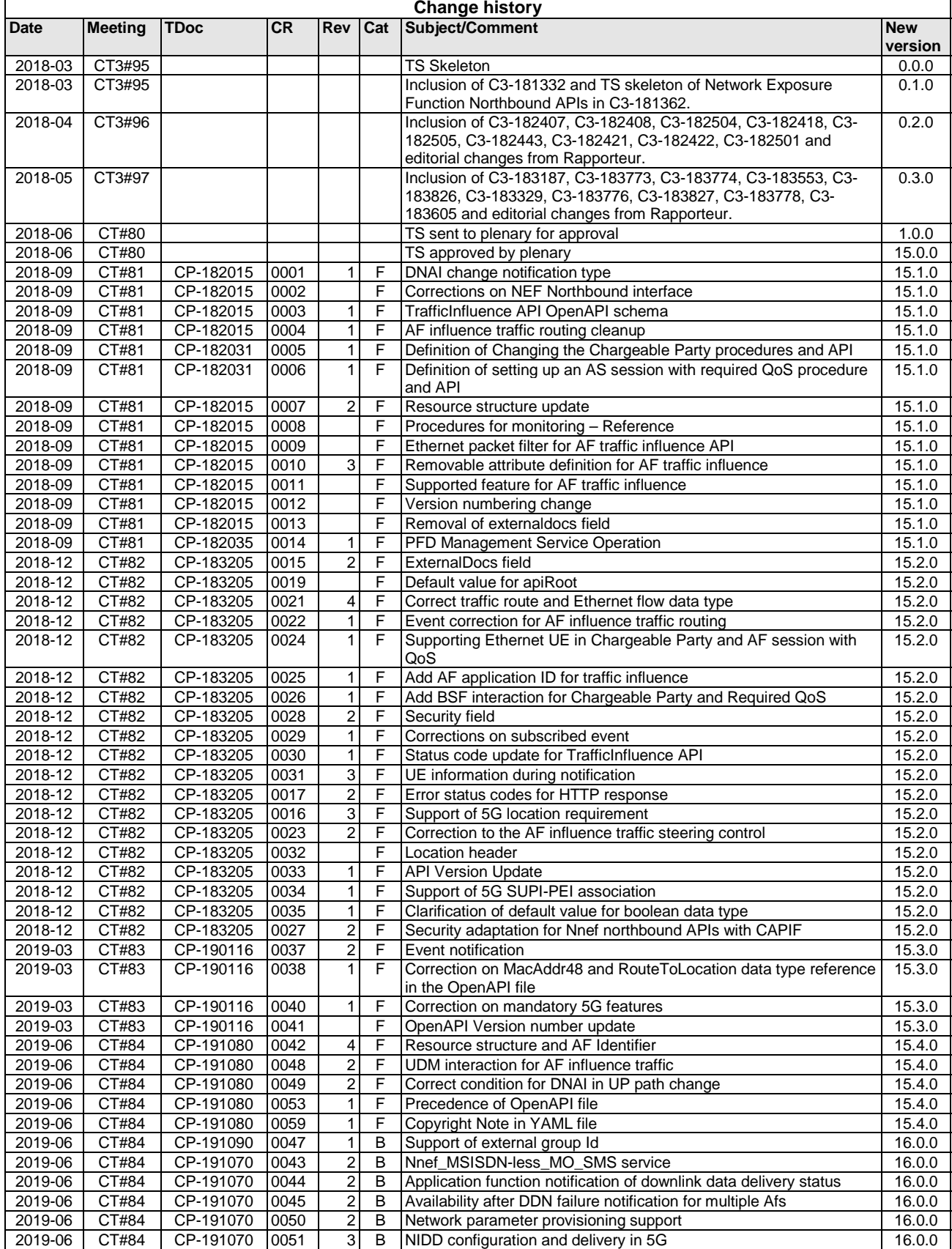

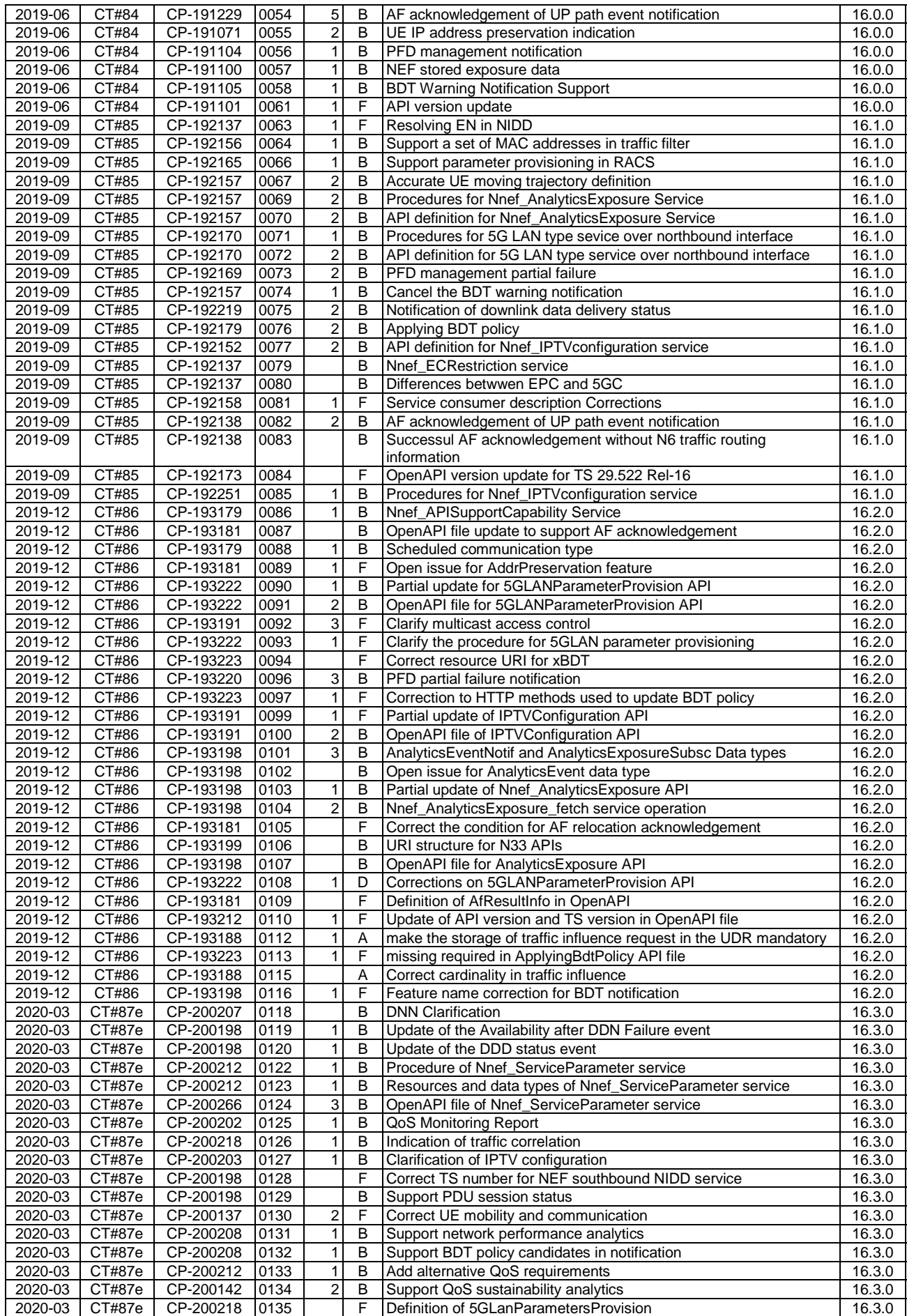

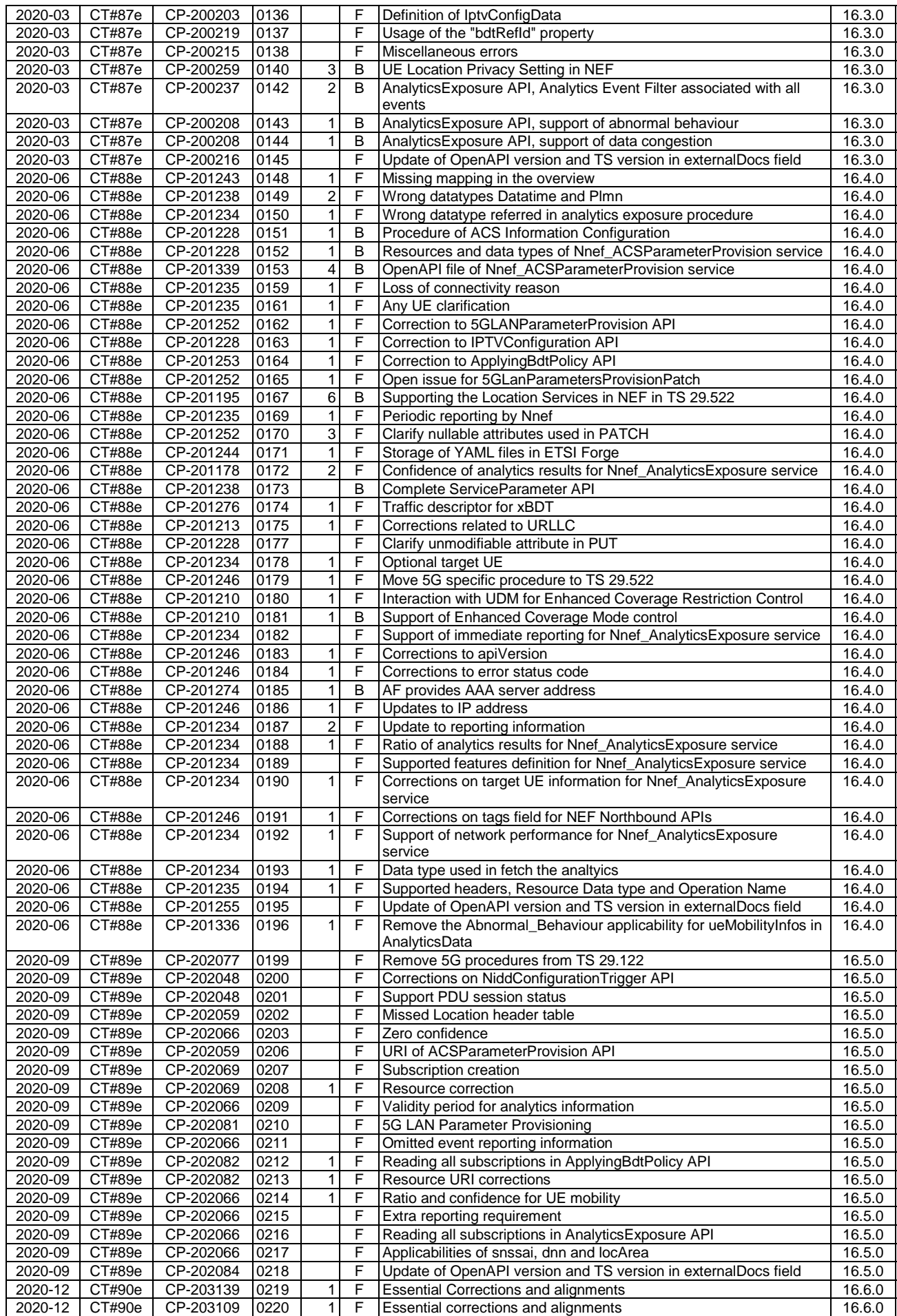

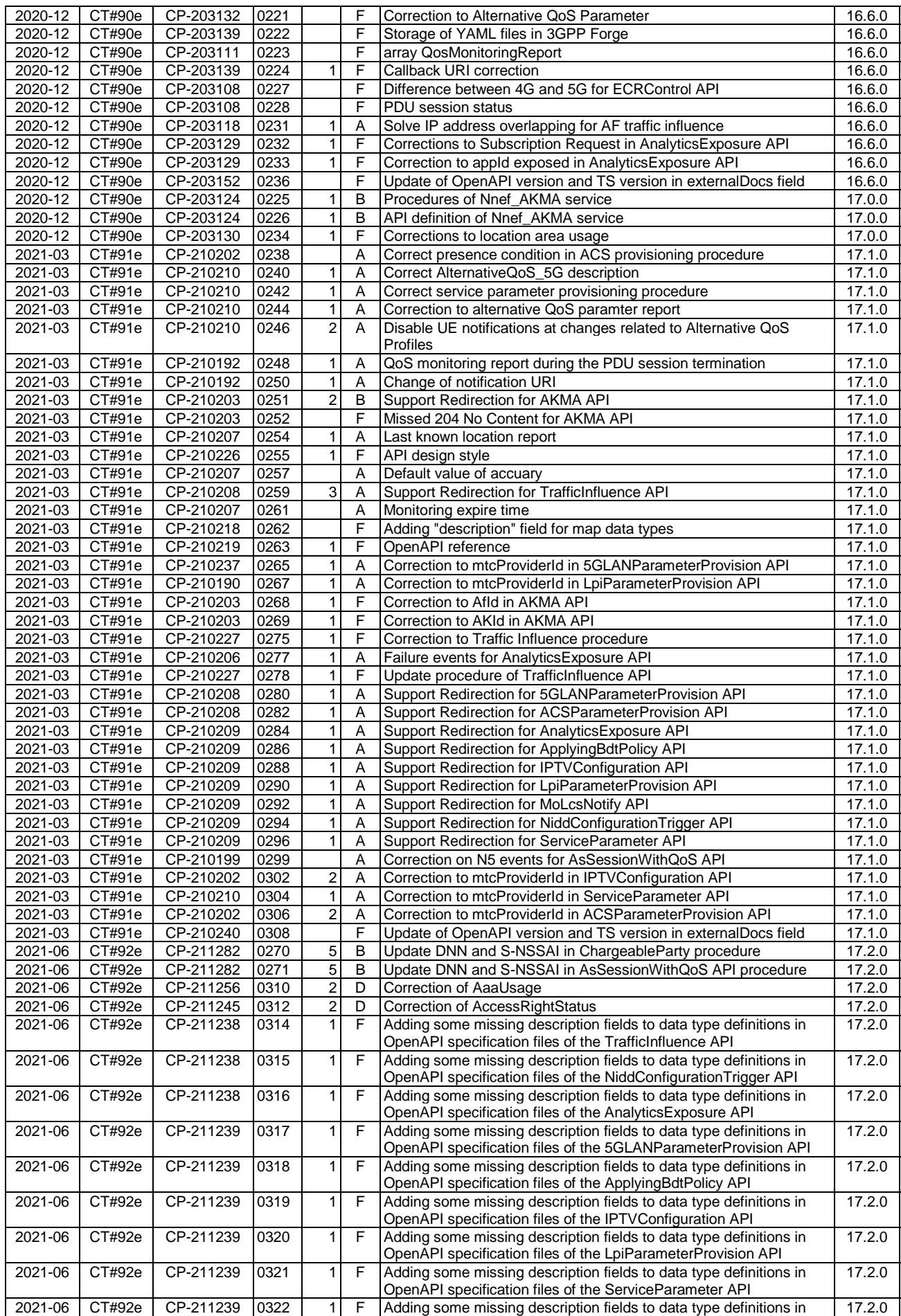

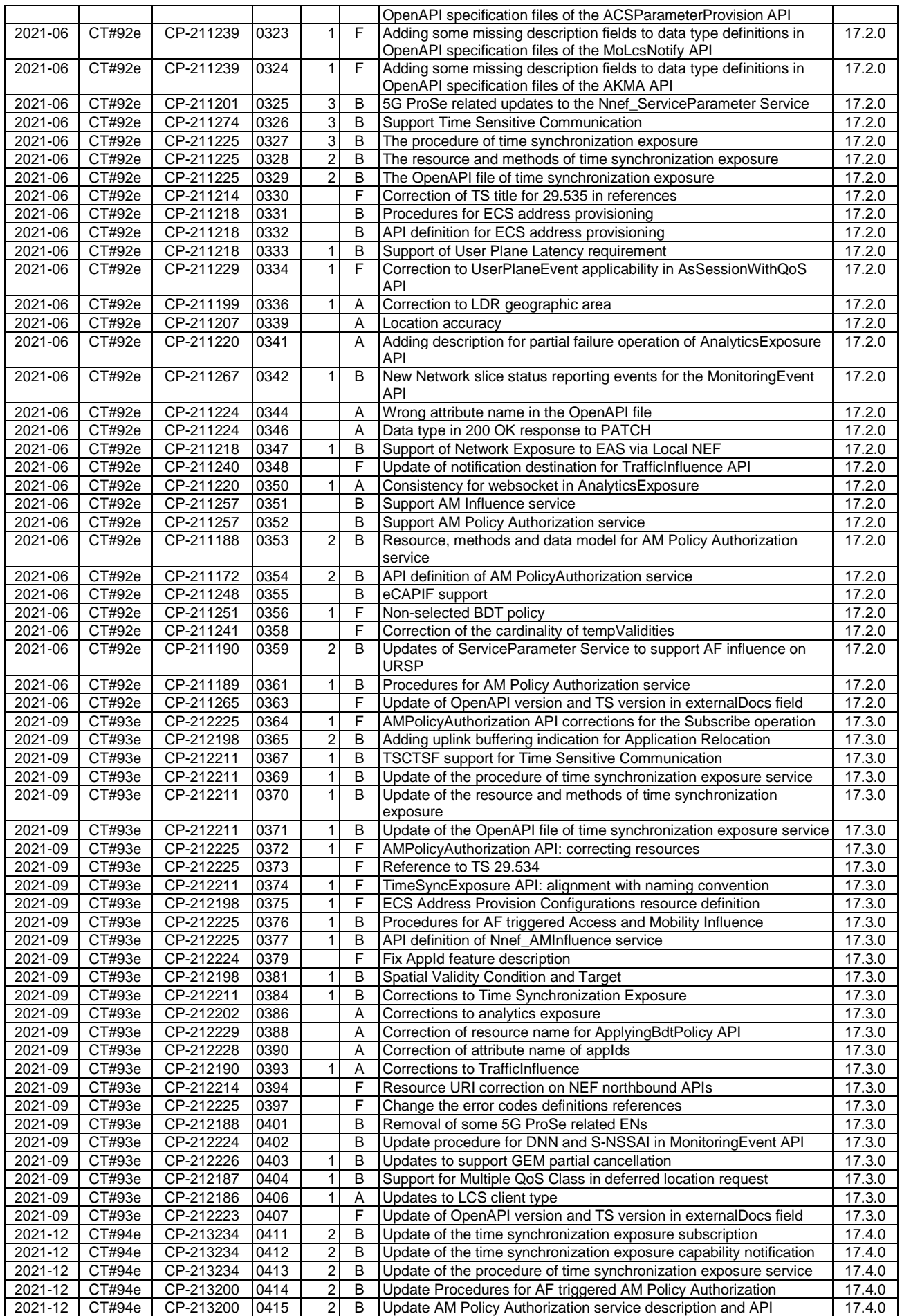

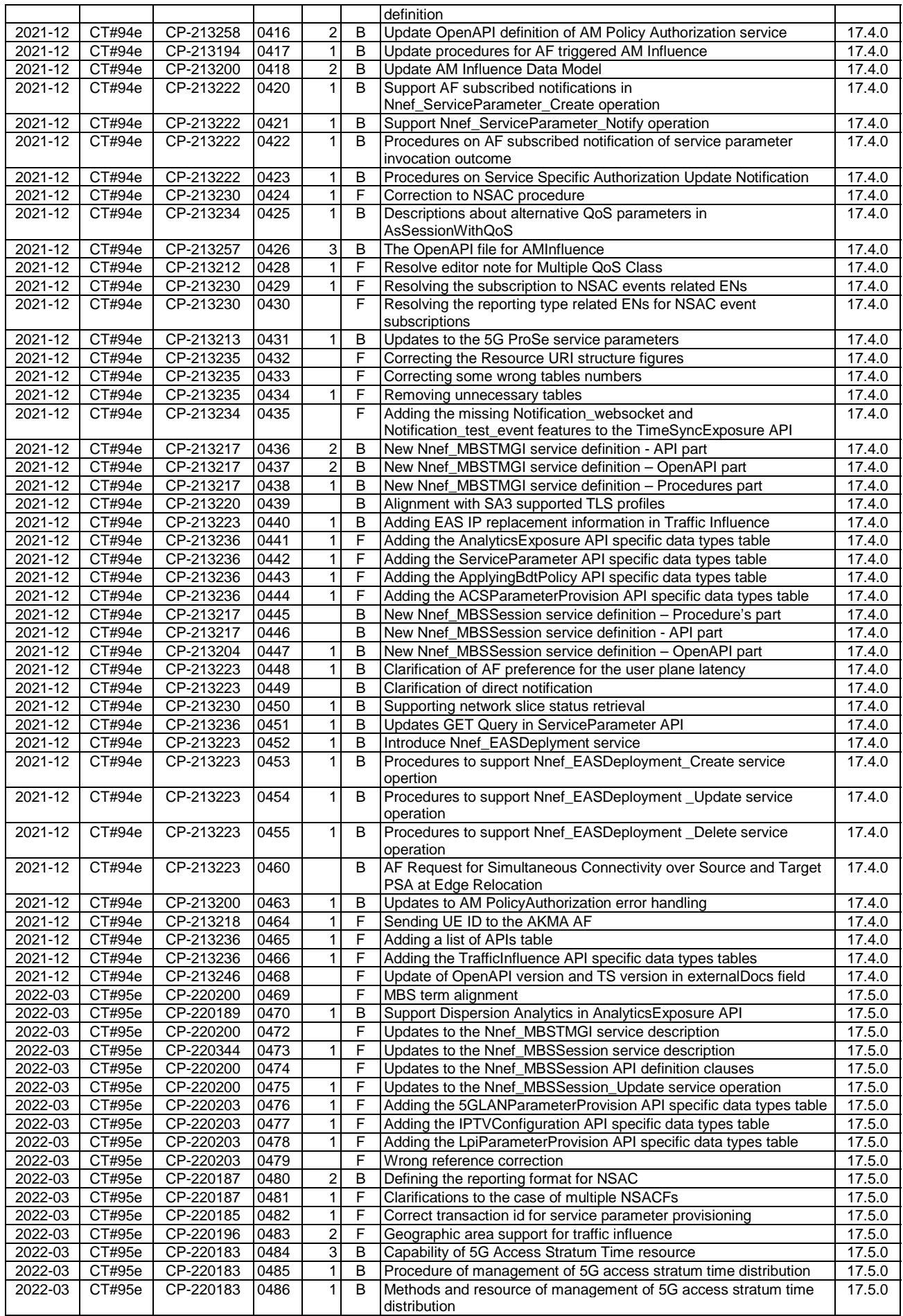

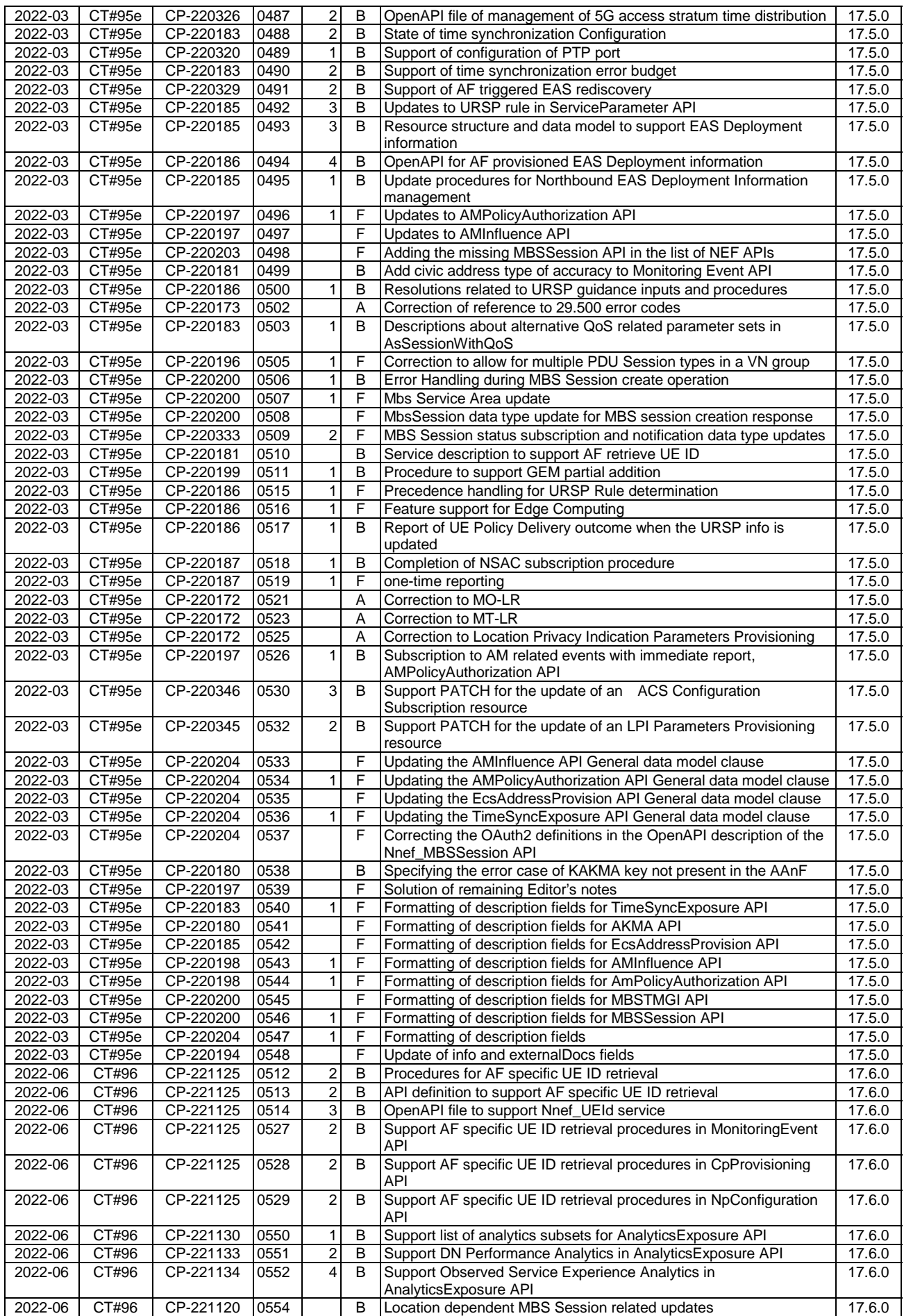

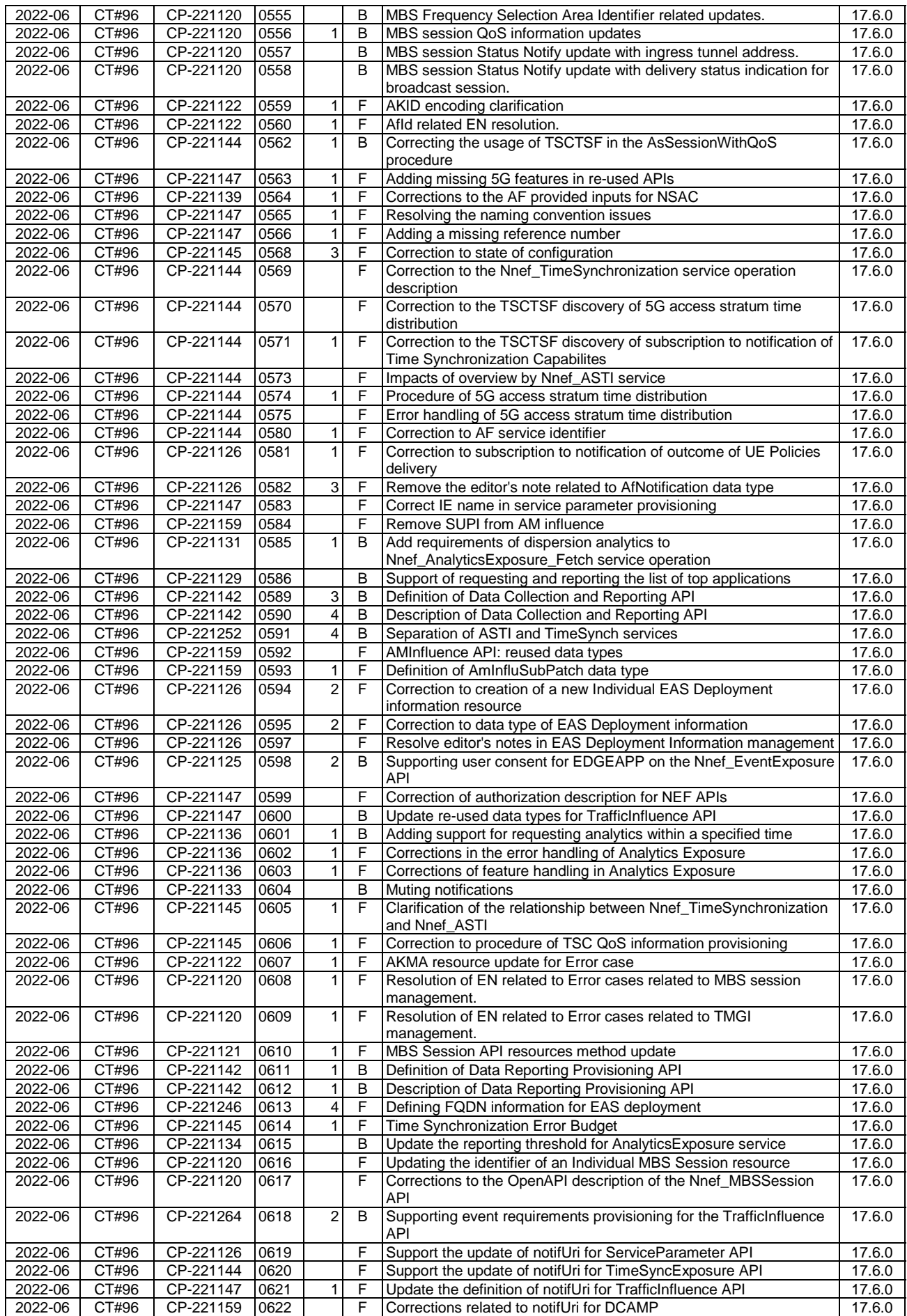

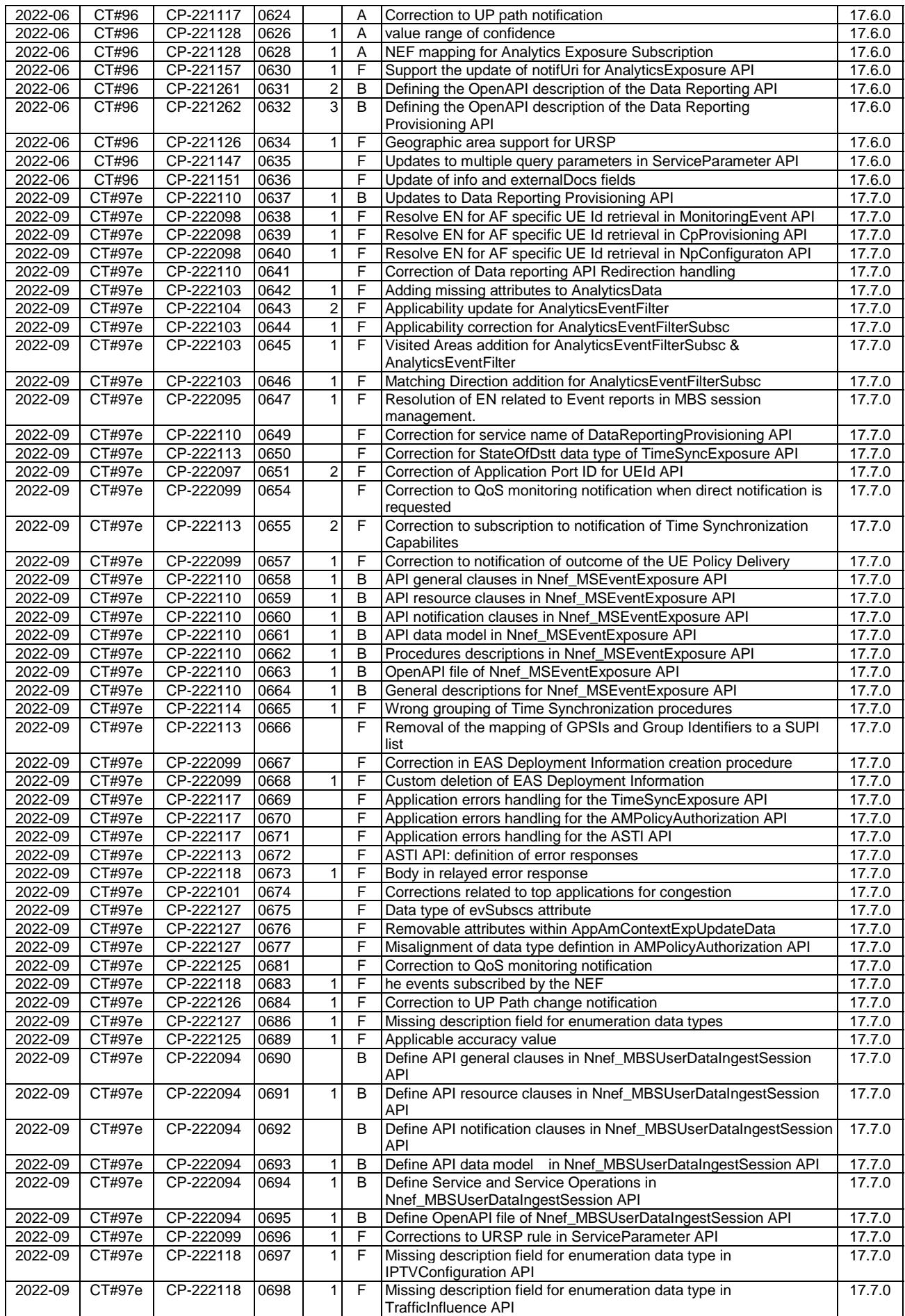

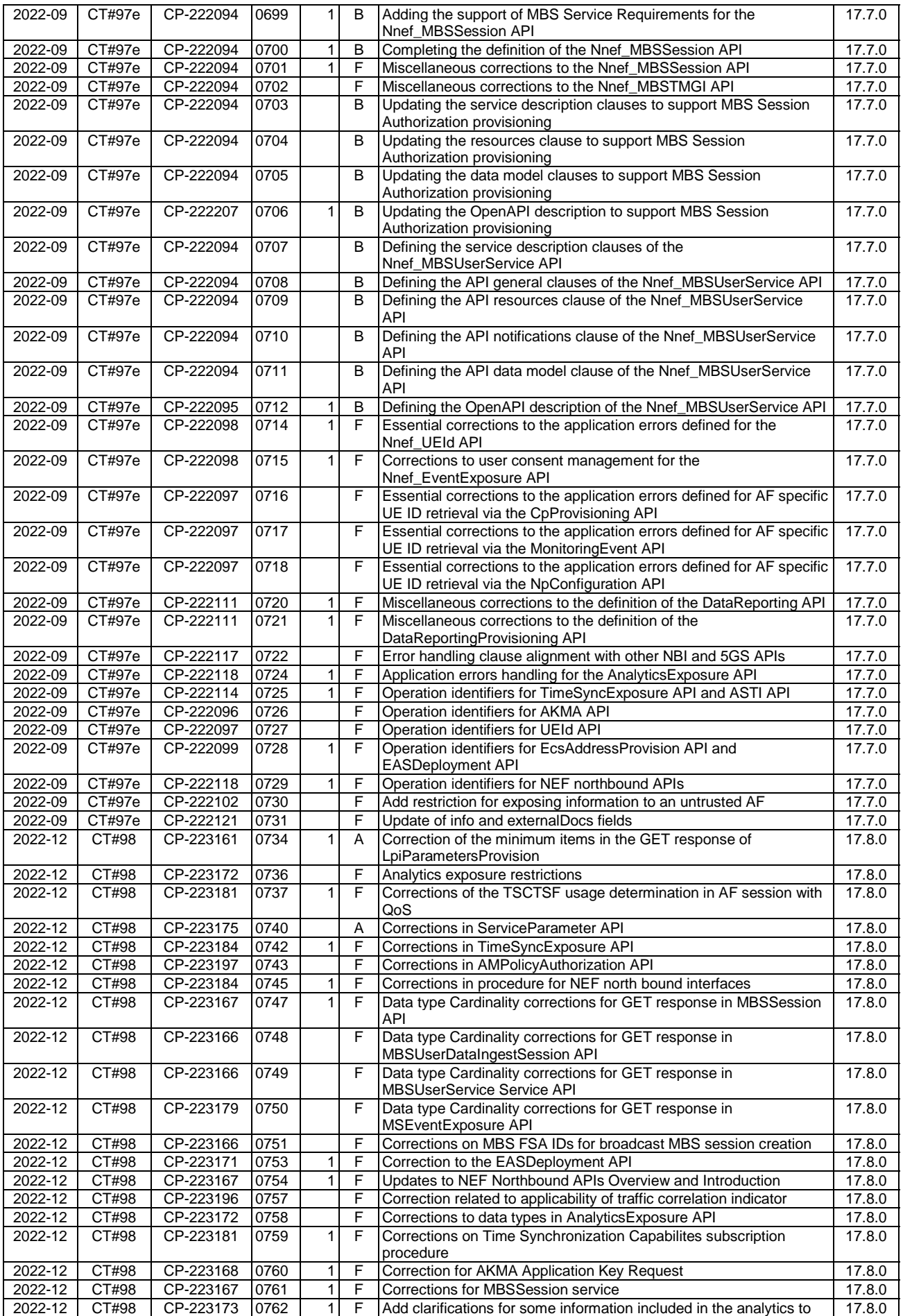

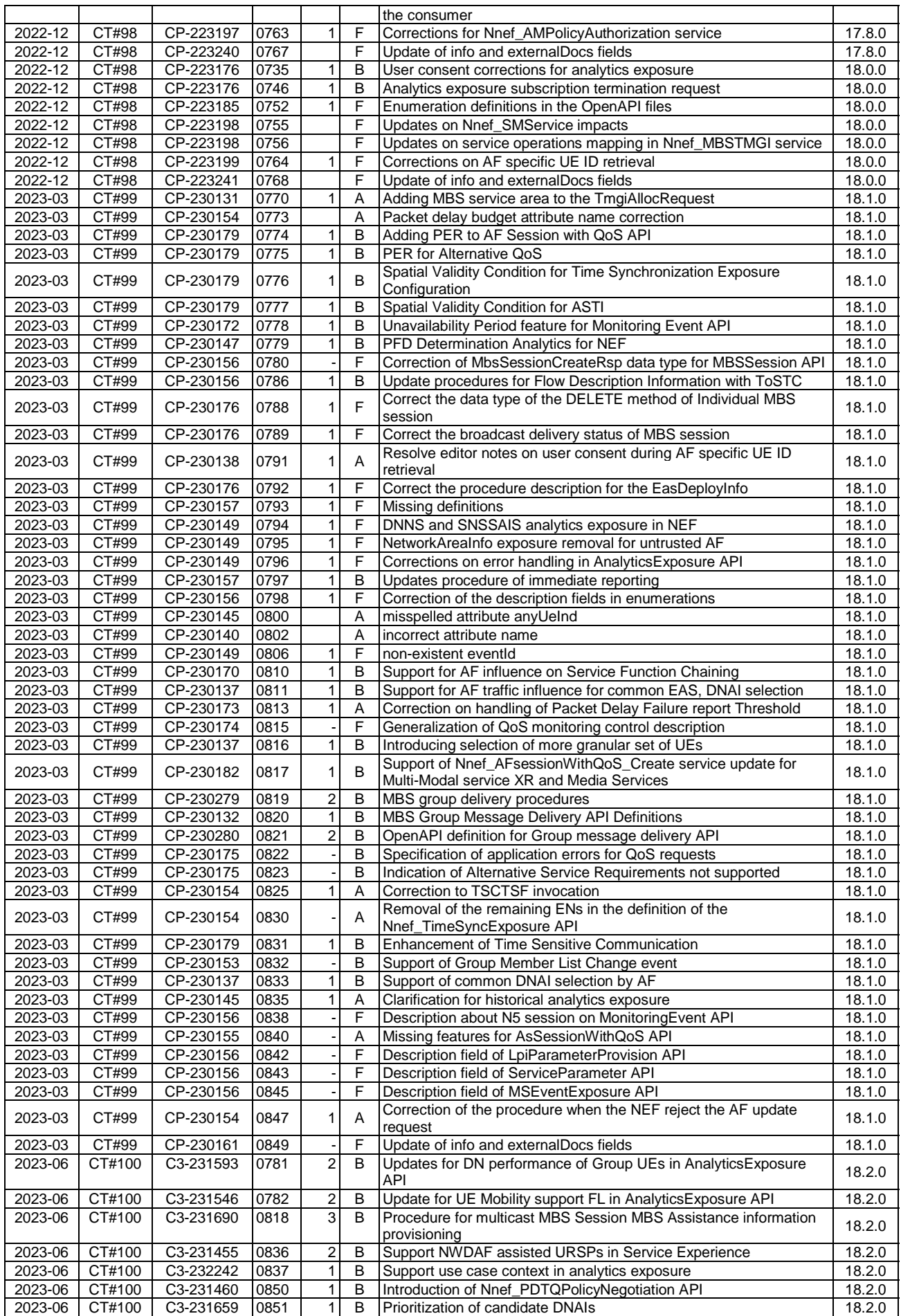

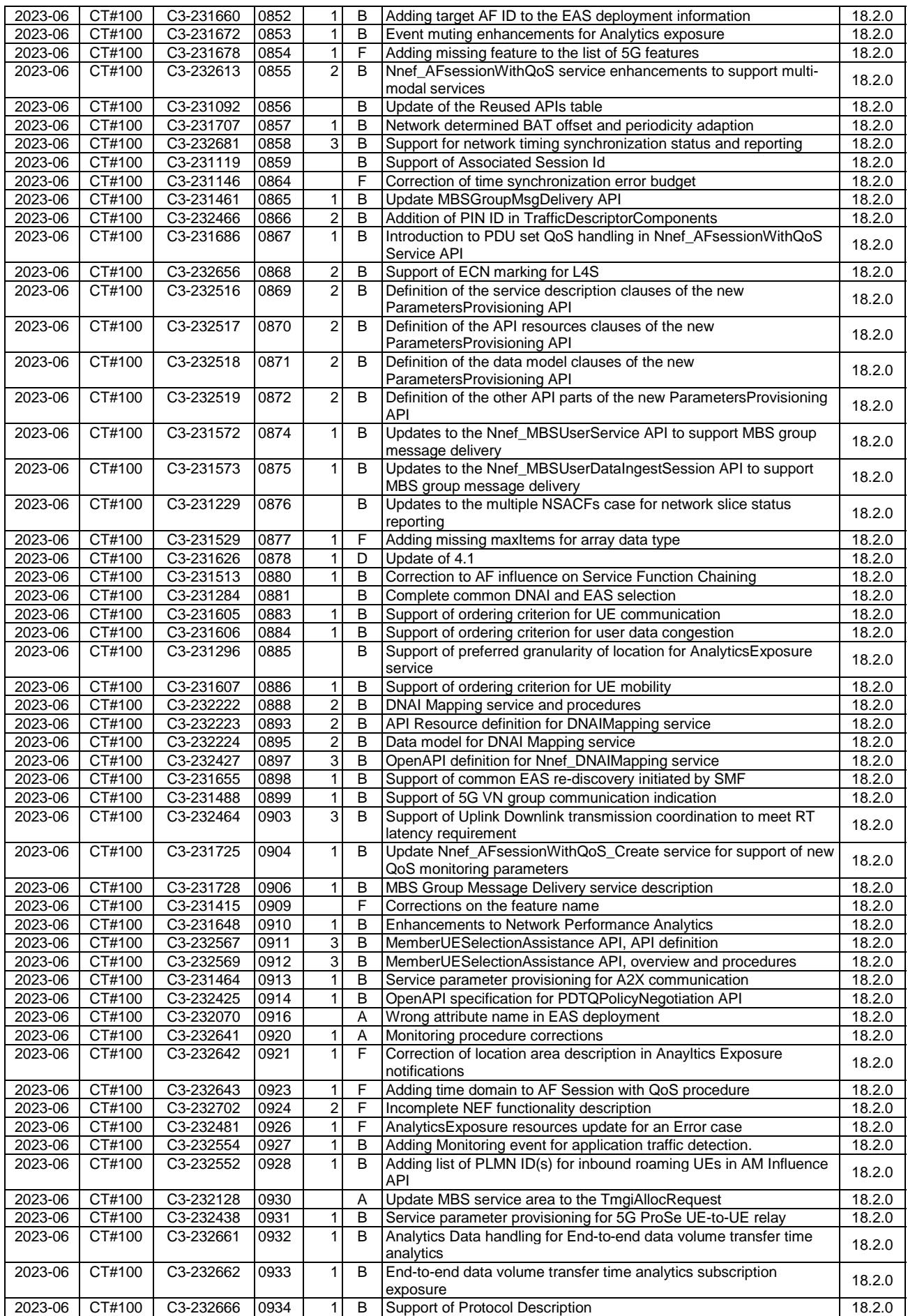

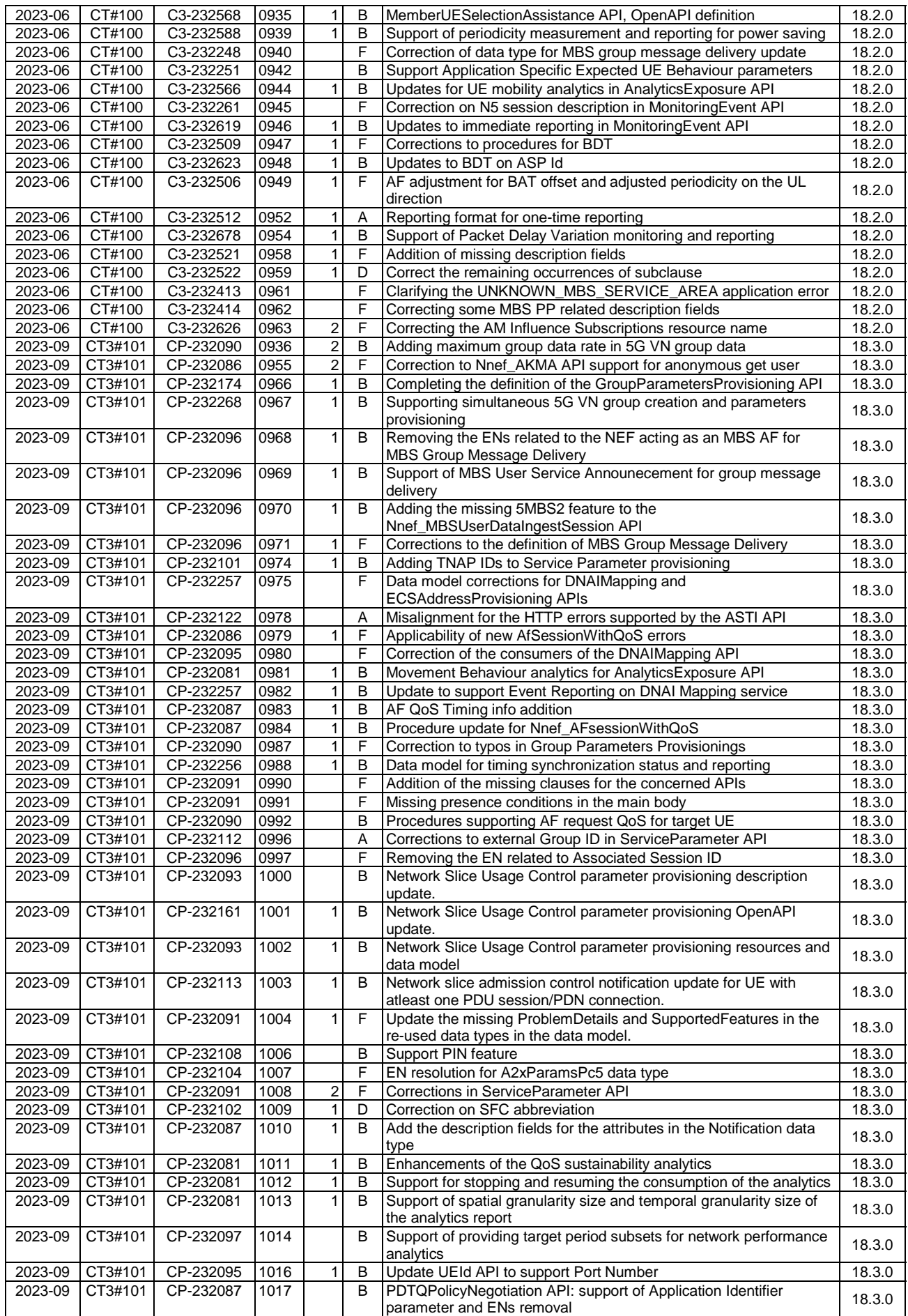

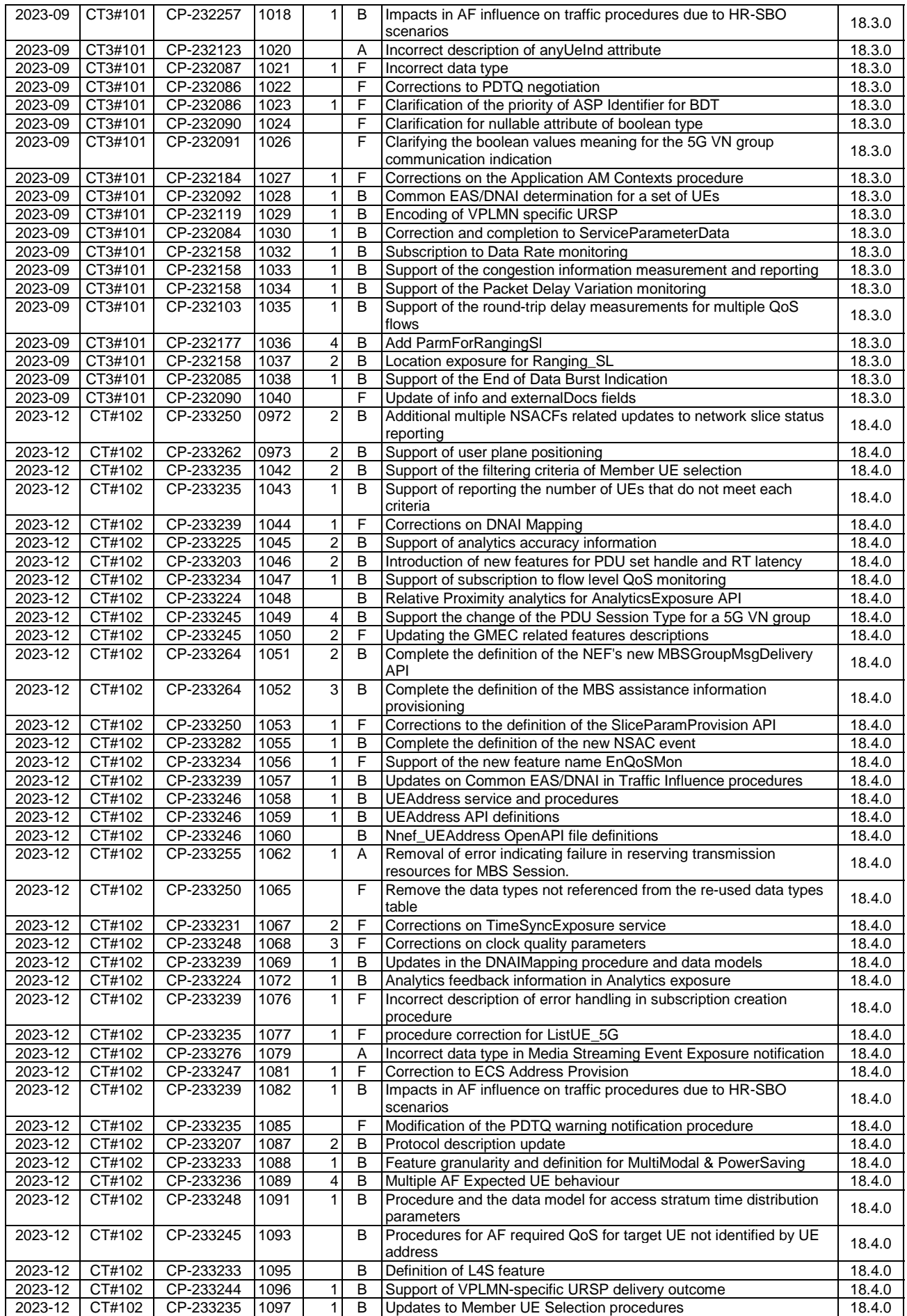

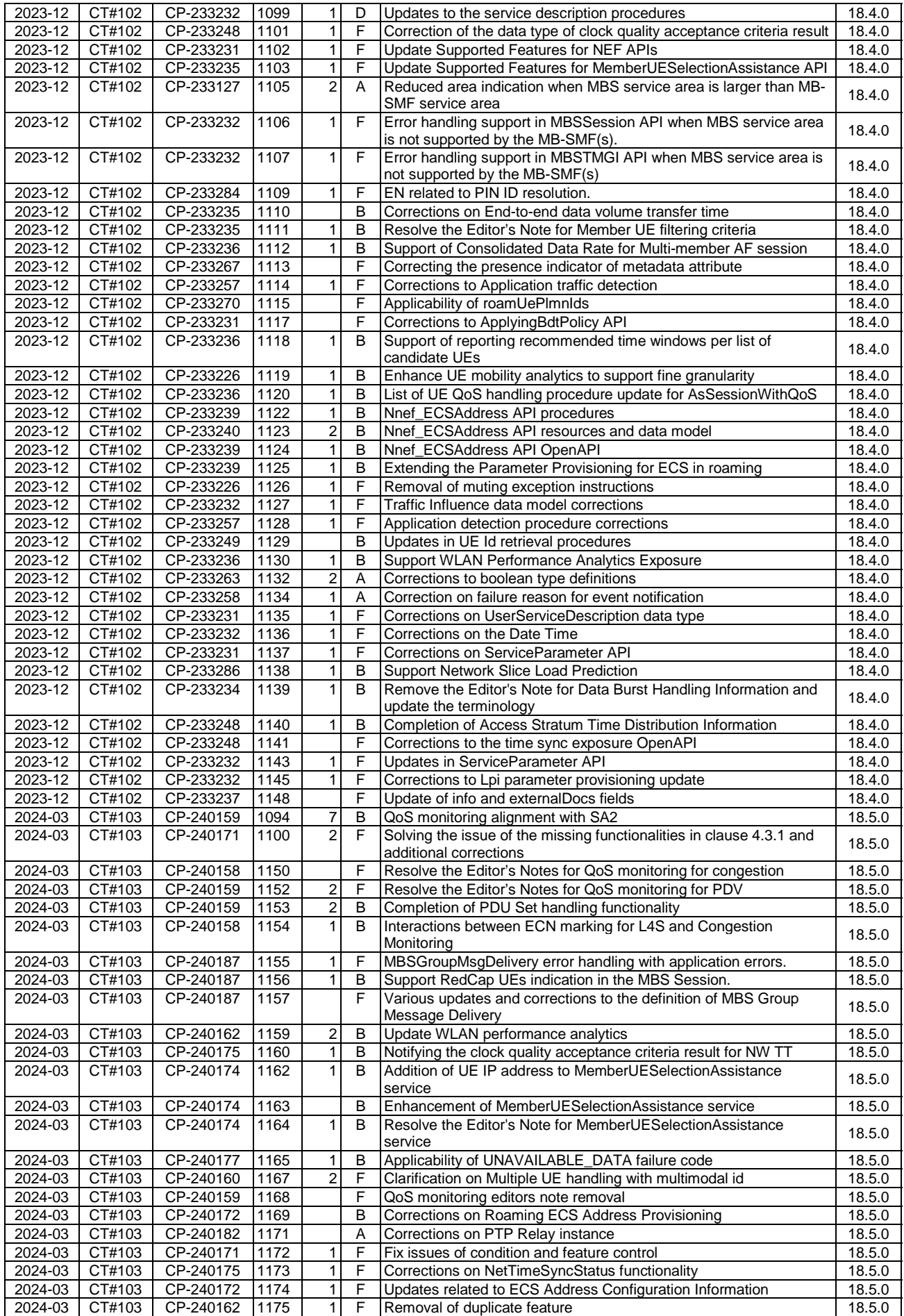

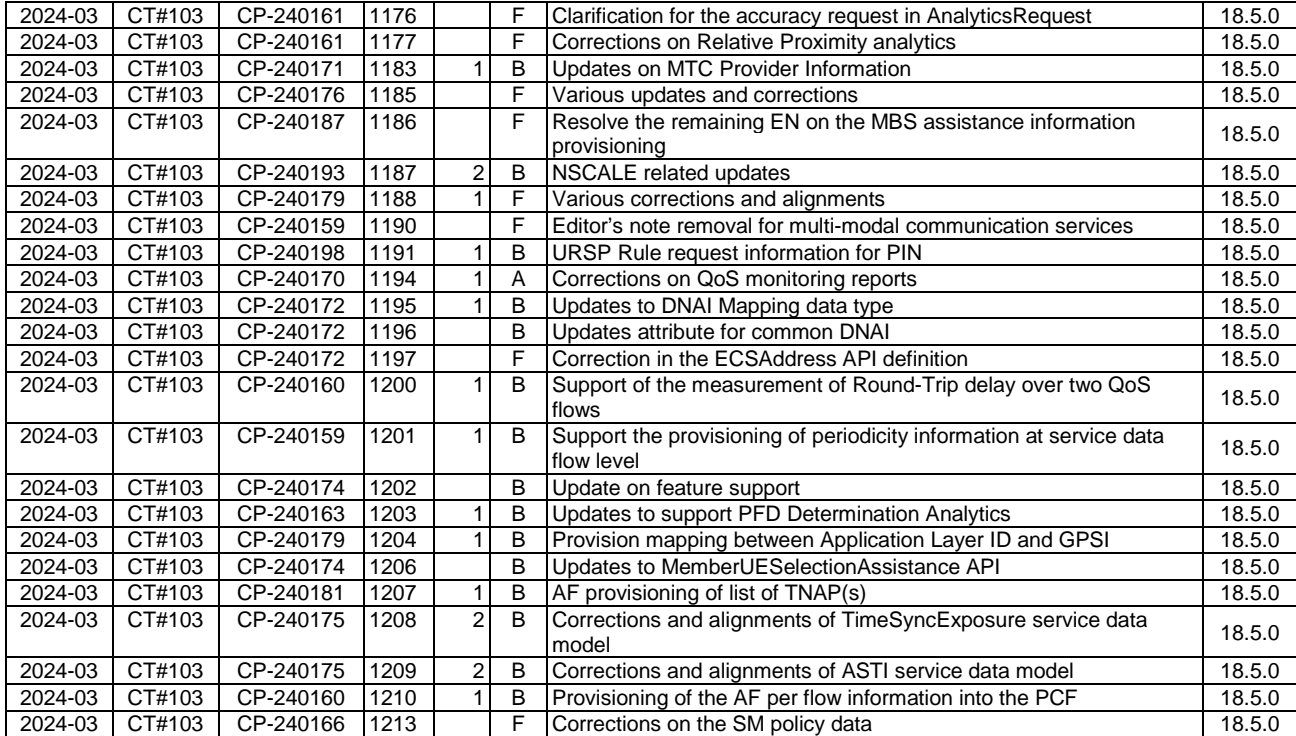

# **History**

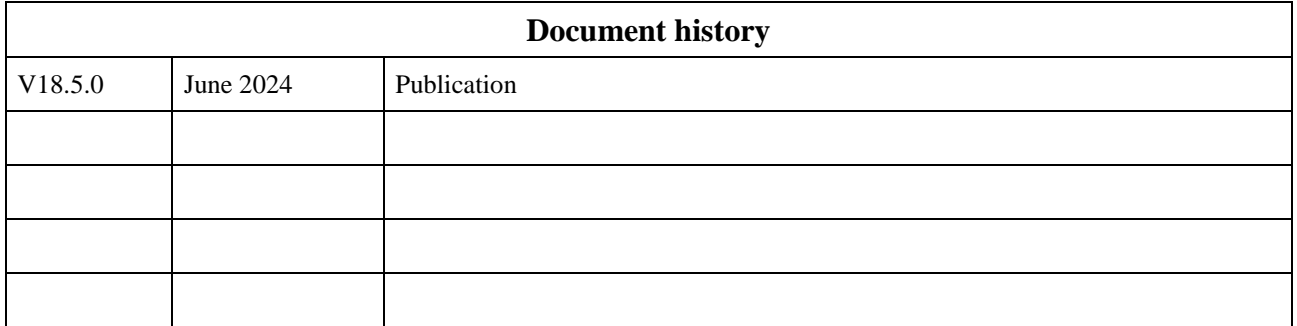